## ZADOQ. COM - Internet - TALMUD.

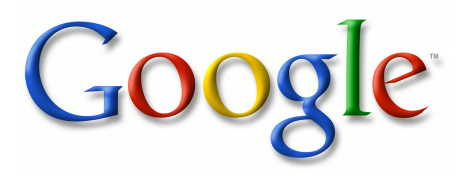

This is a digital copy of a book that was preserved for generations on library shelves before it was carefully scanned by Google as part of a project to make the world's books discoverable online.

It has survived long enough for the copyright to expire and the book to enter the public domain. A public domain book is one that was never subject to copyright or whose legal copyright term has expired. Whether a book is in the public domain may vary country to country. Public domain books are our gateways to the past, representing a wealth of history, culture and knowledge that's often difficult to discover.

Marks, notations and other marginalia present in the original volume will appear in this file - a reminder of this book's long journey from the publisher to a library and finally to you.

## **Usage guidelines**

Google is proud to partner with libraries to digitize public domain materials and make them widely accessible. Public domain books belong to the public and we are merely their custodians. Nevertheless, this work is expensive, so in order to keep providing this resource, we have taken steps to prevent abuse by commercial parties, including placing technical restrictions on automated querying.

We also ask that you:

- + *Make non-commercial use of the files* We designed Google Book Search for use by individuals, and we request that you use these files for personal, non-commercial purposes.
- + *Refrain from automated querying* Do not send automated queries of any sort to Google's system: If you are conducting research on machine translation, optical character recognition or other areas where access to a large amount of text is helpful, please contact us. We encourage the use of public domain materials for these purposes and may be able to help.
- + *Maintain attribution* The Google "watermark" you see on each file is essential for informing people about this project and helping them find additional materials through Google Book Search. Please do not remove it.
- + *Keep it legal* Whatever your use, remember that you are responsible for ensuring that what you are doing is legal. Do not assume that just because we believe a book is in the public domain for users in the United States, that the work is also in the public domain for users in other countries. Whether a book is still in copyright varies from country to country, and we can't offer guidance on whether any specific use of any specific book is allowed. Please do not assume that a book's appearance in Google Book Search means it can be used in any manner anywhere in the world. Copyright infringement liability can be quite severe.

## **About Google Book Search**

Google's mission is to organize the world's information and to make it universally accessible and useful. Google Book Search helps readers discover the world's books while helping authors and publishers reach new audiences. You can search through the full text of this book on the web at [http://books.google.com/](http://google.com/books?id=OKkMAAAAIAAJ)

## ZADOQ.COM-Internet-TALMUD.LI

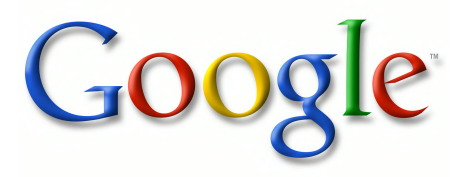

## **Über dieses Buch**

Dies ist ein digitales Exemplar eines Buches, das seit Generationen in den Regalen der Bibliotheken aufbewahrt wurde, bevor es von Google im Rahmen eines Projekts, mit dem die Bücher dieser Welt online verfügbar gemacht werden sollen, sorgfältig gescannt wurde.

Das Buch hat das Urheberrecht überdauert und kann nun öffentlich zugänglich gemacht werden. Ein öffentlich zugängliches Buch ist ein Buch, das niemals Urheberrechten unterlag oder bei dem die Schutzfrist des Urheberrechts abgelaufen ist. Ob ein Buch öffentlich zugänglich ist, kann von Land zu Land unterschiedlich sein. Öffentlich zugängliche Bücher sind unser Tor zur Vergangenheit und stellen ein geschichtliches, kulturelles und wissenschaftliches Vermögen dar, das häufig nur schwierig zu entdecken ist.

Gebrauchsspuren, Anmerkungen und andere Randbemerkungen, die im Originalband enthalten sind, finden sich auch in dieser Datei – eine Erinnerung an die lange Reise, die das Buch vom Verleger zu einer Bibliothek und weiter zu Ihnen hinter sich gebracht hat.

## **Nutzungsrichtlinien**

Google ist stolz, mit Bibliotheken in partnerschaftlicher Zusammenarbeit öffentlich zugängliches Material zu digitalisieren und einer breiten Masse zugänglich zu machen. Öffentlich zugängliche Bücher gehören der Öffentlichkeit, und wir sind nur ihre Hüter. Nichtsdestotrotz ist diese Arbeit kostspielig. Um diese Ressource weiterhin zur Verfügung stellen zu können, haben wir Schritte unternommen, um den Missbrauch durch kommerzielle Parteien zu verhindern. Dazu gehören technische Einschränkungen für automatisierte Abfragen.

Wir bitten Sie um Einhaltung folgender Richtlinien:

- + *Nutzung der Dateien zu nichtkommerziellen Zwecken* Wir haben Google Buchsuche für Endanwender konzipiert und möchten, dass Sie diese Dateien nur für persönliche, nichtkommerzielle Zwecke verwenden.
- + *Keine automatisierten Abfragen* Senden Sie keine automatisierten Abfragen irgendwelcher Art an das Google-System. Wenn Sie Recherchen über maschinelle Übersetzung, optische Zeichenerkennung oder andere Bereiche durchführen, in denen der Zugang zu Text in großen Mengen nützlich ist, wenden Sie sich bitte an uns. Wir fördern die Nutzung des öffentlich zugänglichen Materials für diese Zwecke und können Ihnen unter Umständen helfen.
- + *Beibehaltung von Google-Markenelementen* Das "Wasserzeichen" von Google, das Sie in jeder Datei finden, ist wichtig zur Information über dieses Projekt und hilft den Anwendern weiteres Material über Google Buchsuche zu finden. Bitte entfernen Sie das Wasserzeichen nicht.
- + *Bewegen Sie sich innerhalb der Legalität* Unabhängig von Ihrem Verwendungszweck müssen Sie sich Ihrer Verantwortung bewusst sein, sicherzustellen, dass Ihre Nutzung legal ist. Gehen Sie nicht davon aus, dass ein Buch, das nach unserem Dafürhalten für Nutzer in den USA öffentlich zugänglich ist, auch für Nutzer in anderen Ländern öffentlich zugänglich ist. Ob ein Buch noch dem Urheberrecht unterliegt, ist von Land zu Land verschieden. Wir können keine Beratung leisten, ob eine bestimmte Nutzung eines bestimmten Buches gesetzlich zulässig ist. Gehen Sie nicht davon aus, dass das Erscheinen eines Buchs in Google Buchsuche bedeutet, dass es in jeder Form und überall auf der Welt verwendet werden kann. Eine Urheberrechtsverletzung kann schwerwiegende Folgen haben.

## **Über Google Buchsuche**

Das Ziel von Google besteht darin, die weltweiten Informationen zu organisieren und allgemein nutzbar und zugänglich zu machen. Google Buchsuche hilft Lesern dabei, die Bücher dieser Welt zu entdecken, und unterstützt Autoren und Verleger dabei, neue Zielgruppen zu erreichen. Den gesamten Buchtext können Sie im Internet unter [http://books.google.com](http://google.com/books?id=OKkMAAAAIAAJ) durchsuchen.

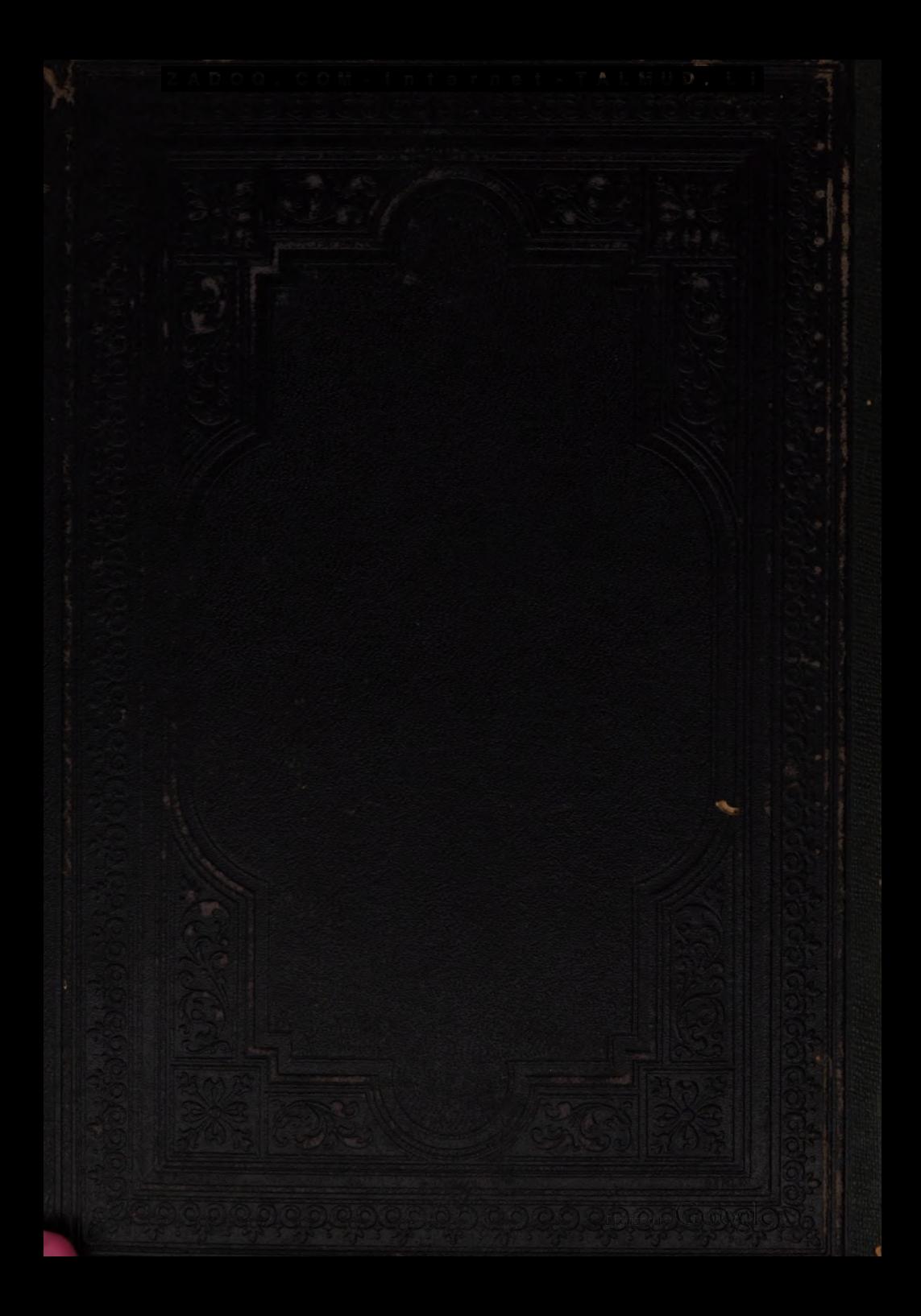

ZADOQ.COM-Internet-TALMUD.LI  $63$  $\frac{d}{dt}$ Cernain Vivos Helen, Amhuaithe gitized by  $Google$ 

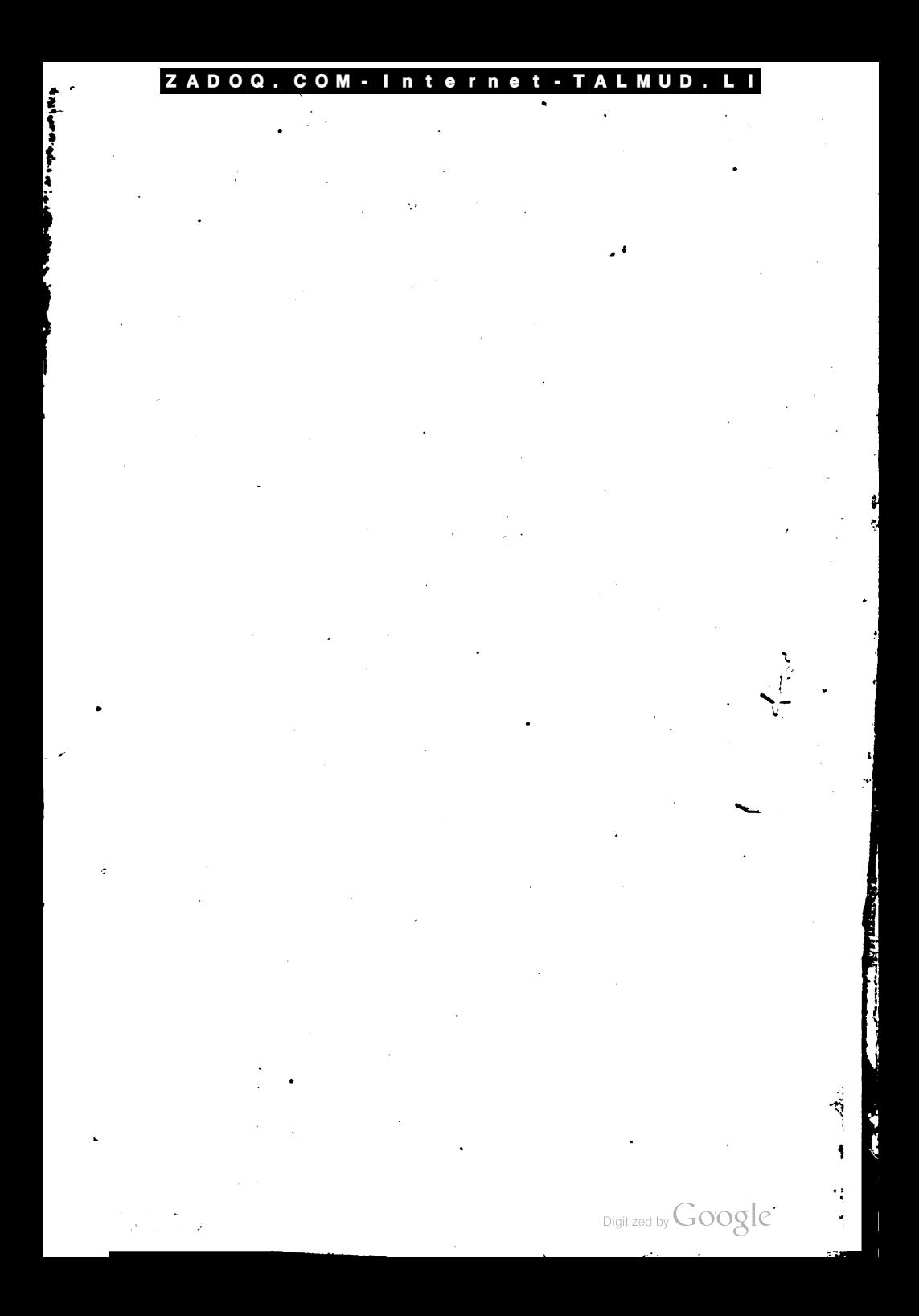

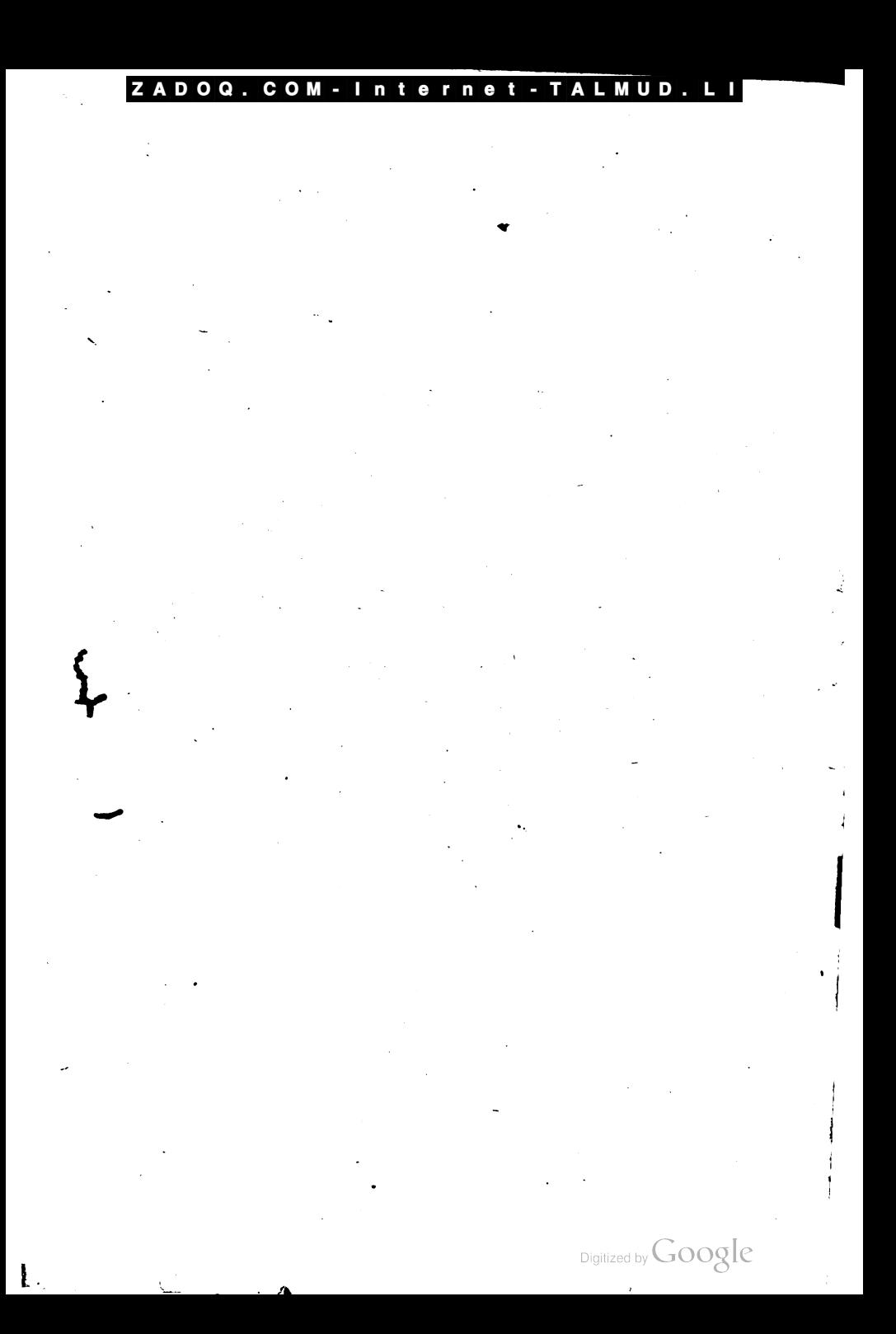

#### Z D Q C n D n

 $\omega = \sqrt{\omega}$  $\label{eq:1} \begin{split} \mathcal{N}(\rho) = \mathcal{N}(\rho) \quad \text{and} \quad \rho(\theta) = \mathcal{N}(\rho) \,, \\ \mathcal{N}(\rho) = \mathcal{N}(\rho) \quad \text{and} \quad \mathcal{N}(\rho) = \mathcal{N}(\rho) \,. \end{split}$  $\mathcal{A}^{(n)}$  and  $\mathcal{A}^{(n)}$  $\sim$ 

ÿ.

 $\ddot{\phantom{0}}$ 

.

# חמשה חומשי תורה

## מתורגם אשכנזית מחדש

## ונתוסף בו בהוצאה ההדשה הזאת

## פירוש רשיי

## עם נקודות

יש בללי דקדוק לה״ק. ועם ציונים להקל קריאתו ומתורגם אשכנזית צח וקל למען ילך במח בו כרב כתלמיד.

מאת

## יהודה דלוי דעסויער

עבר התורה והעבודה.

הוצאת שניה מתוקנת

בשנת הגרם"ה לכיק.

ist.

## בודאפעשמ

פערלאג פֿאָן יצָוָ, שלעזינגער׳ם ביבהאנדלונג קאָנינסגאססע ער. 1

Digitized by Google

nterne

# **DER** PENTATEUCH.

# DIE FÜNF BÜCHER MOSCHE

mit worttreuer deutscher Uebersetzung.

Nebst dem

## RASCHI-COMMENTARE

punktirt, leichtfasslich übersetzt, und mit vielen erklärenden Anmerkungen versehen

von

JULIUS DESSAUER Rabbi

## ZWEITE VERBESSERTE AUSGABE

## **SCHEMOTH**

Budapest, 1905.

Verlag von Jos. Schlesinger's Buchhandlung Königsgasse Nr. 1. 3 Wien, I., Seitenstettengasse 5.

Digitized by Google

ZADOQ.COM-Internet-TALMUD.LI

 $\begin{pmatrix} 1 \\ 1 \\ 1 \end{pmatrix}$ 

 $\frac{1}{2}$ 

 $\frac{1}{4}$ 

 $\ddot{\phantom{0}}$ 

 $\label{eq:3.1} \begin{array}{ll} \mathbf{v} & \mathbf{v} \\ \mathbf{v} & \mathbf{v} \\ \mathbf{v} & \mathbf{v} \end{array} \qquad \begin{array}{ll} \mathbf{v} & \mathbf{v} \\ \mathbf{v} & \mathbf{v} \\ \mathbf{v} & \mathbf{v} \end{array} \qquad \begin{array}{ll} \mathbf{v} & \mathbf{v} \\ \mathbf{v} & \mathbf{v} \\ \mathbf{v} & \mathbf{v} \end{array}$ 

**ENALMUD THORA** ZA DC

 $-$  ZADOQ.COM  $\overline{\phantom{a}}$ 

外

 $\begin{array}{lll} \text{Disjitized by Google} \end{array}$ 

## שמות א

(1) Und dies find die Namen der Söhne 38= raels, die nach Mizrajim famen; mit Jatob maren fie, Jeder mit seinem Hause, gekommen. (2) Reuben, Schimeon, Lewi und Jehuda. (3) Jisashar, Sebulun und Binjamin. (4) Dan und Naphthali, Gab und Afcher. (5) Und es waren alle Seelen, die hervorgegangen aus א (1) וְאֵלֶה שָׁמוֹת בִּנֵי יִשְׂרָאֵל הַבָּאִים מִצְרֶיֶמָה אֵת ַיַעֲקָב אִישׁ וּבִיתוֹ בְּאוּ: רָאוֹבֵן שִׁמְעֹוֹן לְוֻי וְיְהוּדֶה ;נ<sup>3</sup>) יִשָּׂשַבְר) זְבוּלֻן וּבְנִיְמְן :ְ <sup>(4</sup>) דְן וְנַפְתְלִי גָּד וְאָשִׁר: <sub>(g)</sub> ֿוַיְהִי בְּרִיי־נֶפֶשׁ יְצְאֵי יֶרֶךְ־־יְעֲקִב ּשָׁבְעִים נָפֶּשׁ וְיוֹסֵף דְיָהָ בְמִצְרְיָם:<br>שִׁבְעִים נָפֶּשׁ וְיוֹסֵף דְיָהָ בְמִצְרְיִם: הַהְוּאֹ: (7) וּבְגֵי יִשְׂרָאֵל פְרַוּ וַיִּשְׁרְצְוּ

ber Hüfte Jakobs, fiebenzig Seelen; mit Joseph, der in Mizrajim war. (6) Und Joseph starb und alle seine Brüder und alle desselben Reitalters. (7) Und die Kinder Jsrael waren fruchtbar und wim-

רשייי

Dbgleid ואלה שמות Dbgleid die Söhne Jsraels bei ihrem Leben mit N a m e n gezählt wurden, so zählte man fie wieder nach ihrem Tode; es follte dadurch die Liebe Gottes für fie gezeigt werben, daß fie mit den Sternen verglichen find, welche Gott ebenfalls nach

יאלה שמות נו שראי. אף על פי שטוא בשמותם فنسكا במיתתו ומגאן חַיַר לְהוֹדִיעַ חִבְּתָן שֶׁנִּמְשָׁלוּ לְכוֹכָבִים שָׁמּוֹצִיאָן וּמַכְנִיסָן בִּמְסְפַּר וּבִשְׁמוֹתָם. שַׁנְאֲמֵר: הַמּוֹצִיא בִמְסְפַּר צִבָאַם לְנַלַּם בַּשֵׁם יִקְיָא (ישׁעָיה מ' מ״ר): (5) ויוסף היה במצרים. וַהֲלֹא הוּא וּבְנֶיו הָיוּ בִכְלַל שַׁבְעִים? וּמה בָא לְלַמְדֵנוּ ? וְכִי לֹא הָיִינוּ יוֹדְעָם שָׁהוּא הָיָה בְמִצְרַיִם ? אֵלֵא להוֹרִיעֵךְ צְדָקַתוֹ שָׁל יוֹסֵף. הוּא יוֹסֵף. הָרוֹעַד אָר*ז* צֹאַן אָבִיו: הוּא יוֹסֵף שֶׁהָיָה בְמְצַרִיִם, וַנְעַשֶׂרָה מָלֶךָ, וְעָוֹמֶר בַּצְרְקוֹ: (7) וישרצוּ. שָׁהֵיוּ יוֹלְדֹת שָׁשָּׁרָה

Zahl und Namen aus und einführt, dennes heißt Jes. 40, 26: Der herausführt nach Zahl ihre Heere, fie alle mit Namen ruft. (5) יוסף היה במצרים Waren boch er und feine Söhne unter ben fiebenzig Personen, f. M. 1, 46, 8 mitgerechnet: mas mill bies lehren? Wiffen wir denn nicht, daß Josef in Egypten war? Allein dies soll auf den Tugenden Josefs hinweisen; dieser Josef war es, der seines Vaters Heerde geweidet hat, er war der Josef, der in Egypten gewesen und daselbst zur Regentschaft gelangt ist, und dennoch an seiner Frömmigkeit festhielt. (7) priest of Reigt die Menge der Geburten

1

第2回では、ことの人生 オリア

ţ

#### שמות x

Cap. 1.

 $\bf{2}$ 

ניִּרְבִּוּ וַיַּעֲצְמָוּ בִּמְאָד וָחִמְלֵא קאָרֶץ א<sub>ּ</sub>חָם: <sup>(</sup>8) וַיִּכְןִם מֶלֶדִיחָדָשׁ עַל־מִצְרֶיִם אֲשֶׁר לְאִדְיָדֻע אֶת־יוֹקִן ְיִ9) וַיָּאמֶר אֶל־עַמֶּוֹ הֶנֶּה עֲם בְּנֵי יִשְׂרָאֵל רָב וְעָצִים מִמְנֶוּ :<br>הִנֶּה עֵם בְּנֵי יִשְׂרָאֵל רָב וְעָצִים מִמְנֶוּ :<br>(10) הָבָה נִתְחַדְּמָה לֵו פֶּזְ־יִרְבָּה וְהָיָהָ ל, נוס ומלומל מלחל להו ַעַל־שַׂנְאֵינוּ וְנִלְהַם־־בָּנוּ וְעֲלָה מִן־־

Ì

ŗ

׀<br>֧֛֢֧֪֧֦֧֧֪֚֚֓֓֬֓֓֬֓֓֬֓֓֬֓֓֬֓֓֬֓֬֓֬֓֬֓֩֓֩֓֩֬֓֓֬֓֬֓֩֕֬֩֩֩֩

ļ.

どしょ

 $\mathbf{I}$ 

melten und mehrten si**ch** und wurden ftarf gar fehr, und bas Lanb warb voll von ihnen. (8) Da ftand ein neuer Rönig auf über Mizrajim, der ben Joseph nicht gefannt. (9) Und er fprach zu feinem Volfe: Siehe, das Volk der Kinder Jsrael wird mehr und stärfer als wir. (10) Wohlan! wir wollen uns flug be-

weisen gegen dasselbe, daß es sich nicht vermehre, und es geschehe, wenn fich Krieg ereignet, daß auch es fich hinzuthue zu unsern Feinden, und wider uns streite und hinaufziehe aus dem Lande.

רש״י

בְרֵתַ אֲחָד: (8) ויקם מלך חדש. רַב וּשָׁמוּאֲל חַר אָמַר חַדָשׁ מַמֵּשׁ. וְחַר אָמַר שָׁנְתְחַדְשׁוּ נְזַרוֹתָיו: (סוטה יא): אשר לא ידע. עשה עצמו, כאילו לא יַדַע (כינ ראים) : 00) הבה נתחכמה, כֵּל דָבֶה, לַשׁוֹן הֲכָנָה וְהזְמָנָה לְדָבָר הוּא: כְּלוֹמַר. הַזְמִינוּ עַצְמַכֶּם לְכָךְ: נתחכמה לו. לַעֲם. נְתְחַכְּמָה מַה לַעֲשׂוֹת לו: (שִׁיר) וְרַבּוֹתֵינוּ דָרְשׁוּ : נִתְחַבָּם לְמוֹשָׁיָעִם שֶׁל יִשְׂרָאֲל לדונם במים. שִּׁבָּר נִשְׁבֵּע שָׁלֹא יָבִיא מַבּוֹל לְעָיִלָם (וְהַם לֹא הַבְינוּ שָׁעַל כַּל הָעוֹלָם אֵינוֹ מַבִיא: אֲבָל הוּא מֲבִיא עַל אוּמָה אַחַת. ברשי ישן) : ועלה מן הארץ. עַל בָּרְהֵנוּ. וְרַבּוֹתֲינוּ דָרְשׁוּ : כְּאָדָם שָׁמְקַלֵּל עַצְמֹוֹ וְתוֹלָה קִרְלָתוֹ בַּאֲחֲרִים וַהֲרֵי הוּא כִאִילוּ כָתֲב. וְעָלִינוּ

an, Jebe gebar Sechs= ויקם מלך חדש (8) linge. (8) Raw und Schemuel : ber Eine meint, es war wirf= lich ein neuer Rönig, nach dem Andern ließ er nur ne ue bedrückende Ver= ordnungen über fie er= gehen. אשר לא ידע that, als hätte er ihn niʤt ɑet̄ɑnnt. (10) הבה Bedeutet überall ein Vor= bereiten und fich an= schicken zu einem Unters

nehmen, b. h. haltet euch bazu bereit. לו Wir wollen flug überlegen, was mit dem Volke zu thun sei. Unsere Weisen aber beziehen dies 15 auf Gott, d. h. wir wollen ihn, den Helfer der Israeliten überliften, und fie alle durch Waffer richten; da zwar Gott längft gefchworen hat, die Welt nimmer mit einer Fluth heimfuchen zu wollen, fie wußten aber nicht, daß Gott wohl feine allgemeine Fluth bringen würde, aber er kann fie über eine Nation bringen! er wird mit offener Gewalt aufbrechen. Der Zalmud, ניעלה מן הארץ Sota 11 meint, wie wenn <sub>fi</sub>ch Jemand selbft flucht, aber aus Furcht den Fluch einem Andern <sub>an</sub>hängt; man lefe es fonach als ftünde

Digitized by Google

3

 $\mathfrak{Cap.}$  1.

'(11) Da segten fie über **basselbe** Frohnaufseher, um es zu brücken burch ihre Lastarbeiten; und es baute Vorrathsstädte für Bhareo, Bithom und Raamfes. (12) Doch wie fie es drückten, so mehrte es fich und so breitete es sich aus ; und sie empfan= ben Grauen vor den Rin= bern Jsrael. (13) Unb die Mizrajim hielten die Kinder Jsrael zur Arbeit

שמות x.

הָאֲרֶץ: (11) וַיְשָׂיְמוּ עֲלָיוֹ שָׂרֵי מִפִּים לְמֵעַן עַנּוֹתוֹ בְּסִבְלֹהָם וַיִּבֶן עֲרֵי מִסְכְּנוֹת לִפּוֹֽעֹה אֶרַז־־פּוֹּרָם וְאָת־־רָעַמְםְם (12) וְכַאֲשֶׂר יְעֲנוּ אֹתוֹ כֵּן יִרְבֶּה וְכֵן יִפְרֹץ וַיְקְצוּ מִפְּגֵי בְּגֵי יִשְׂרָאֵל: (13 וַיַּעֲבְדָוֹ אָת־בְּנֵי יִשְׂרָאֵל בִּפְרֶך מצרים (14) וַיִּמְרֵרוּ אֶת־הַיֵּיהֶם בַּעֲבְדֶה קִשָּׁה בחמר ובלבנים ובכל־עבדה בשרה אָת כָּל־־עֲבָדְתָם אֲשֶׁר־־עַבְדִוּ בָהֵם

an mit Strenge. (14) Und verbitterten ihr Leben durch harte Arbeit. in Lehm und Ziegeln und durch allerlei Arbeit auf dem Felde, neben all ihren andern Arbeiten, wozu fie dieselben anhielten mit Strenge.

רש״י

ועלינו, wir selbst würden das Land verlassen müssen, und sie würden es וישימו עליו (11) befiten. √er bas Bolf מסים frob dienst, vornehme Amts= herren, welche die Steuer eintreiben; und welche? dem Pharao Vorraths= Städte bauen zu müssen. Dit ben Laften בסבלותם ערי מסכנות. für die@gppter Nach Onf. **Worraths** städte, ebenso Jes. 22,  $15$  הסוכן 5s  $_3$ um  $\mathfrak{S}$ djags meister, der die fönig

מַן הָאָרֶץ, וְהֵם יִיָּשׁוּהָ: 11) עליו. על הַעֵּם: מסים. לְשׁוֹן מַם: שָׂרִים שֶׁנּוֹבִין מֵדֶם הַמַּם וּמַהוּ הַמַּם? שֶׁיִּבְנוּ עָרֵי מִסְכְּנוֹת לִפְרְעָה : למען ענותו בסבלותם. שֶׁל מִצְרַיִם: ערי מסכנות. כְּתַּרְנוּמוֹ. וְכֵזְ, לֵךְ בֹּא אֶל הַסּוֹכֶן הַזֶּה (ישׁעיה כ׳ב) נִּזְבַּר הַמְּמוּנָה עַל הָאוֹצְרוֹת (ש״ר): את פיתום ואת רעמסם שלא היו ראויות מְתִּחְלָּה: לִכְךָּ, וְעֲשָׂאוּם חֵזָקוֹת: וּבְצוּרוֹת: לִאוֹצָר: (12 ובאשר יענו אותו. בְּכָל מַה שֶׁהֵם נוֹתְנִין לִב לְעֲנוֹת. כֵּן לַב הַקְבָּיה לְהַיְבּוֹת וּלְהַפְּרִיץ: כן ירבה. בֵּן רָבָה וְכֵן פְּרֵץ. וּמִדְרָשׁוֹ, רוּהַ הַקְרָשׁ אוֹמֶרֶת בֵּן. אַחָם אוֹמְרִים: פֶּן יִרְבֶּה, וַאֲנִי אוֹמֶר: כֵּן יִרְבֶּה, ויקוצו. קְצְוּ בְחַיֵּהֶם. (וְיֵשׁ מְפָרְשׁים הַמְּצְרִים בְּעֵינֵי עֲצָמָם וּקִיל). וַרֲבּוֹתֵינוּ דָרְשׁוּ כְּקוֹצִים דָיוּ בְעֵינֵיהֶם: (13) בפרך. בַּעֲבוֹדָה קַשָּׁה הַמְפִרְכֶת אֶת הַגּוּף

Iiche Schäge verwaltet. את פיתם ואת דעמסם Anfangs waren biefe bazu nicht geeignet, darum ließ er fie nun stärfer und fester zu Vorraths=  $\mathfrak{M}$ agazinen herstellen. (12) וכאשר יענו אותו  $\mathfrak{F}$ e mehr man fie zu unterdrücken suchte, desto mehr war es der Wille Gottes, fie zu vers mehren und auszubreiten. כן ירבה um so größer war die Fruchtbarkeit, desto stärker wurden sie. Nach 8. Midr. gab sich der göttl. Wille also fund: Jhr fagt יובה damit es sich nicht vermehre, ich aber fage: es foll fich allerbings vermehren! ויקצו Jhr Leben efelte fie

 $1*$ 

#### שמות x

בְּפָרֶךְ: (<sup>15)</sup> וַיֹּא<sub>ֹ</sub>כֶוֹּ מֶלֶךְ מִצְרַיִּ<u>ֶ</u> לַמְיַלְרֹת הָעִבְרִיֶּת אֲשֶׁר שֵׁם הָאֲחַת שִׁפְרָה וְשָׁם הַשֵּׁגִית פּוּעָה: (16) וַיֹּאֹמֶר בְיַלֶּדְכֶן אֶת־הָעִבְרִיּוֹת וּרְאִיוֶתן עַרִד־־ הַאָּבְגְיָם אִם־בֵּן הוּא וַדֲמִתֶּן אֹתוֹ וְאִם־ בֶּת הוֶא נְהָיָהָ׃ (17) וַתִּיְרֶאן, הַמְיַלְדֹת אֶת־הָאֱלֹדִים וְלָא עָשׂוּ כַאֲשֶׁר דִבְר אַלִיהֶן מֶּלֶךְ מִצְרֶיֶם וַתְּחַיֶּיֶן אֶרנ־־

aber eine Tochter ist, so mag sie leben. (17) Aber die Geburtshels ferinnen fürchteten Gott, und thaten nicht wie der König von Miz= rajim zu ihnen geredet hatte, und erhielten die Rinder am Leben.

רש״י

וּמְשַׁבַּרְתּוֹ : (15) למילדות. הוא לַשׁוֹן מוֹלְידוֹרנ אֶלֶא שֶׁיֵּשׁ לָשׁוֹן קַל. וְיֵשׁ לָשׁוֹן כֵּבֶד, כִּמוֹ : שׁוֹבֵר : וּמְשָׁבֵּר : דוֹבֵר וֹמַדֲבֵר. כַּדְ, מוֹלִיד וּמְיַלֵּד : שַׁפִּרה. זוּ יוֹכָבֶר, עַל שָׁם שַׁמַשְׁפֵּרֶת אֵת הַוְּלַד : פועדי. זוּ מְרָיָם, עַל שֵׁם שַׁפּוּעָה, וּמְרָבֵּרֶת וְהוֹנָה לַוְלָד ַ הְרֶרֶךְ הַנְּשִׁים הַמְסַיְסוֹת תִּינוֹק הַבּוֹכֶה. פועה. לְשׁוֹן צְעָקָר־י כִּמוֹ : כַּיוֹלֵדָרָה אֶפְעֶרָה (ישׁעי׳ מ״ב) : (16) בילדכן: כְּמוֹ בְּהוֹלִידְכֶן: על האבנים. מוֹשַׁבּג הָאִשָּׁה הַיּוֹלֶדֶת : וּבְיָקוֹם אַהַר קוֹרוֹא : מַשְׁבֵּר. וּכְמוֹהוּ: עוֹשָׂה מְלָאָכֶה עֲל הַאֲבְנַיְם. (ירמיה י״ח) מוֹשֵׁב כְּלֵי אוּמְנוֹת יוֹצַרְ הָרֶשׂ : אם בן הוא וגו׳. לֹא דָיָה מַקִפִּיד אֲלֵא עַל דַזִּבָרִי⊏. שַׁרָאוּ אִצְטַנְגִינִיו. שָׁעֲתִיד לְהוֹלִד בֵּן הַמוֹשָׁיַע אוֹתָם: וחיה. וְתָהֱיֶה:

gebären und ב'אפ bie (Seburt beförbern. ביארבן) Die Geburt beförbern. מואיד leiftet. war Johebed; fie hieß so, weil fie das Rind ver fc onte (שפר) läutern. סועה b. i. Mirjam, weil fie bas Rind mit fanfter Stimme gleichfam angefprochen und es beruhigte, wie die Frauen die gewöhnlich die schreienden Kinder zu befänftigen pflegen. vro gleich  $\Im$ ej. 42, 14 ניולדה אפעה id fotreie mie eine Gebärerin. על האבנים b. i. der Stuhl, worauf eine gebärende Frau figt; an einer andern Stelle  $\Im$ ef. 37, 3 heißt biefer Stuhl ששבר; besgl.  $\Im$ erem. 18, 3 : er fertigte bie Töpferarbeit auf dem Stuhl (האבנים) der Arbeitsstuhl eines Töpfers. er richtete sein Augenmert blos auf die männlichen Rinder, weil אם כן הוא

#### Cap. 1. 4

(15) Und der König von Mizrajim sprach zu den ibrifchen Geburtshelferin= nen, von denen der Name der einen Schiphra und ber Name ber anbern Bua mar.  $(16)$  Unb fprach : Wenn ihr Ge= burtshülfe leistet den ib= rischen Weibern, so sehet auf den Geburtsftuhl; wenn es ein Sohn, so follt ihr ihn tödten, wenn es

an ; der Talmud nimmt es von pp Dorn, d. h. Jørael fcjien ihnen ein Dorn im Auge. (13) בפרך Durch harte Arbeit, welche den Rörper anstrengt und  $\delta$ פילדות! (15) פֿילדות -Diel wie מולידות Geburt& helferinnen; es gibt da von eine einfache (Ral=) und eine schwere (Biel=) form, io wie שיבר brechen aertrümmern, משבר unb ftrenge מדבר .reben u Reden halten, fo auch

Digitized by **GOOOL** 

#### 5 Cap. 1.

(18) Da ließ der Rönig von Mizrajim die Ge= burtshelferinnen rufen, und sprach ihnen :  $\lambda$ u Warum habt ihr dies gethan, und die Rinder am Leben erhalten ? (19) Und die **Seburtshelferinnen** fprachen zu Bharoo : Weil nicht wie die mizrischen Weiber die ibrischen find,

הַיְלָדְיִם: שּׁנִי (18) וַיִּכְןְרָא מֶלֶדְ־מִצְרַיִם לְהֶן מְרוּע עַשׂיתו לַמְיַלְדֹת וַיְּאֹמֶר הַרָּבְּר הַזֶּהְ וַתְּהַיֶּיָן אָרו ביִלְרָיִם : (19) וַתּאמַרְן הַמְיַלְדֹת אֶל־־פַּרְעָה בְּי לָא כִּנְשְׁיִם הַמִּצְרָיֹת הָעִבְרִיָּת כְּי הַוָּת הִגָּה בְּטָרֶם תְּבַוֹא אֲלֵהֶן הַמְיַלֶּדֶת וְיָלְדוּ: (20) וַיֵּשֶׁב אֱלהָיִם לַמְיַלְּדִוּת

denn fie find lebenskräftig; ebe die Geburtshelferin zu ihnen kommt, haben fie geboren. (20) Und Gott that den Geburtshelferinnen Gutes,

feine Sterndeuter fagten, ein Knabe werde der fünftige befreier der Hebräer fein. והיה Sie fann am ותחיין (17) Seben bleiben. e verforaten את הילדים fie mit Speije und Tran**f.** Das erste ותחיין gibt Onf. fie erhielten, bas ameite: וקימתון ihr er hieltet, weil im Hebräischen in der verg. Zeit der Webrzahl weiblich die aweite und dritte Berson g l e i ch gebraucht werden. **Es fann sonach bedeuten:** fie haben etwas gewirft

רש״י

G8) ותחיין את הילדים. מְסַפְּקוֹת לְהֶם מַיָם וּמְזוֹן (סוטרה שם) תְּרְנוּם הַרְאשׁוֹן: וַקְיִימָא וְהַשָּׁנִי וַקִּיְמְתִּוּ, לְפִי שָׁלֵּשׁוֹן עֲבָר לְגֵקְבוֹרז רַבּוֹת, תֵּיבָדָה זוּ. וְכַיּוֹצֵא בָהּ מְשַׁמְשָׁת לָשׁוֹן פְּעָלוּ וְלָשׁוֹן פְּעַלְתֶּם. ַכְּנוֹן, וַחִאֲמַרְנָה אִישׁ מִצְרִי לָשׁוֹן עֲבַר, כְּמוֹ : וַ אמְרוּ לִזְכְרִים. וַתְּדַבִּיְנָה בִּמְיָכֶם לְשׁוֹן דִבַּיְתֶּם. כְּמוֹ וַתְּדִבְּרוּ לִזְבֶרִים, וְכֵן וַתְּחַלְּלֶנָה אָוֹתִי עַל עַמִּי, לַשׁוֹן עֲבָר : חְלֵלְתֵּם : כְּמוֹ וַתְּחַלִּלוּ לְוִבְרִים : (19) כי חיות הנה. בקיאות כַּמְיַלְדוֹת. תַּרְנוּם מְיִלְדוֹת חֲיָּתָא אַ וַרַבּוֹתֵינַוּ דַרְישׁוּ הַרֵי הֵן מִשׁוּלוֹר*ו* לְחַיּוֹר*ו* הַשָּׂדֶה*ו* שְׁאֵינָן צְרִיכוֹת מְיַקִּרוֹת (סוטה שם). וְהֵיכָן מִשׁוּלּוֹר*ו* לְחַיּוֹת ? נוּר אַיְיֵה; זְאָב יִמְיָךָ = בִּכוֹר שׁוֹרוֹ ; אַיַּלַה שלוחה. ומי שלא נכתב בו. הרי הכתוב כוללן: וַיָּבֶרֶךְ אוֹתָם: וְעוֹד כְּתִיב: מַה אִמַּךְ לְבִיאָה (יחזקאל ייט): (20 וייטב. הַטִּיב לָהָם. וְזֶה הִלּוּק בְּתֵיבָה

und ihr habt etwas gewirtt, wie 3.  $\mathfrak{B}$ . ותאמרן  $\mathfrak{M}$ . 2, 2, 19, fie fagten, ist die Rufunft in der dritten Person, wie waart für männl. Person; hingegen Jerem. 3 ותרברנה ihr fprachet, die zweite Berson, wie das männliche (ותרברו männliche ני חיות הנה (19). ותח $\mathfrak{S}$ נה (19) wie Habbinen erflären, fie gebammen, pierf. Ont. הייתא, bie Rabbinen erflären, fie find mit den Thieren des Feldes (כחיות) verglichen, welche ebenfalls feiner Geburtshelferin bedürfen, wie z. B. "ein junger Löwe ist Jehuda", Binjamin, ein reißender Q o l f, Naftali eine flüchtige H i n d i n, und der Stamm, der fein ähnliches Beiwort hat, ift in dem allgemeinen Segen (ייברך אותם), mit inbegriffen. (20) היישב אלהים Er that ihnen

### ZADOQ. COM - Internet - TALMUD. LI

#### x שמות

וַיָּהִי כִּיְר הַעֲםָ וַיְעֲצְמָוּ מְאָר: (21) וַיְהִי כִּיְר יْنْهَا تَأْمِنْهَاسْ مُعْتَلِمْوَيْدْنَا لَتَذَهَبَ לַהָם בַּתִּים: (22) וַיִּצְוּ פַּרְעֹה לְכָל־עַמָּוֹ

Cap. 1.

und das Volf mehrte fich. und fie wurden sehr stark.  $(21)$  Und es geschah, als die Geburtshelferinnen Gott fürchteten, und er ihnen Häuser machte.

(22) Da gebot Phareo seinem ganzem Volke und sprach: Jeden neus

רש״י

שיםורה ב אותיות ונתן לה וייו יוד בראשה. בְּשָׁהִיא בָאָה לְדַבֵּר בְּלָשׁוֹן וַיִּפְעִיל. הוּא נָקוֹד הַיֹּד ד בְּצִירִיִּ שֶׁהוּא קָמִיץ קְמָן, בְּנוֹן : וַיֵּמָב אֱלֹהִים לַמְיַלְדוֹת. וַיָרֶב בְּבַת יְהוּדָה (איכה ב') הִרְבֵּה תַּאֲנִיה וְכַן: וַיְנֵל אֶת הַשָּׁאֲרִית (דיה ב׳ ל׳ז). דְנְבוּזְרָאוֶץ הָנְלָה אֶת הַשְׁאֵרִית. וַיִּסֶן זָנָב אָל זָנְב (שופטים ט'ו) הִפְנֶה הַזְנָבוֹת זוֹ לְזוֹ. כָּלֹּ אֲלוּ לְשׁוֹן הִפְעִיל אֶת אֲחֵרִים: וּכְשָׁהוּא מְדַבֵּר בְּלָשׁוֹן וַיִפְעַל. הוּא נָקוֹד הַיּוּד בְּחִירִק. בְּגוֹן וַיִּיטַב בְּעֵינָיוֹ. לָשׁוֹן הוּטַב: וְכֵן וַיִּרֶב הָעָם. נִתְרַבֶּה הָעָם. וַיָּנִל יְהוּדָה. הְנְלָה יְהוּדָה : וַיִּפֶן כּה וָכָה. הִפְנֶה לְּכַאַן וּלְבַאַן. וְאַל תְּשִׁיבֵגי : וַיֵּלֶךָּ, וַיַּשָׁב, וַיֵּרָד, וַיֵּצֵא, לְפִי שָׁאֵינֶן מִגְזְרָתְן שָׁל אַלוּ שָׁהֲרֵי הַיוּיד יִסוֹד בָּהֶן יְרַד, יְצֹא, יְשָׁב, יְלוֹךָ יוּיד אוֹת שָׁלִישָׁית בּוֹ: וייטב אלהים למילדות. מַהוּ הַמּוֹבָה : ? (21) ויעש להם בתים. בַּתֵּי כְהוּנָה, וּלְוְיָה וּמַלְכוּת שָׁקּוֹרִין: בָּתִּים. כְּמ״שׁ: וַיְבֶן אֶת בֵּית ה׳ וְאֵת בֵּית הַמֶּלֵךְ. כְּהוּנָה וּלְוָיָה מִיוֹכָבֶד. וּמַלְכוּת מִמְרְיָם. כִּדְאִיתָא בְּמַסֶּבֶת סוֹטָה (שֵׁם): (22) לכל עמו. אַף עַלְיָהֵם נֵוֹר. יוֹם שַׁנּוֹלַד משָׁד. אָמְיוּ אָצְטַנְנְיָיָוּ. הַיוֹם נוֹלָד הַמּוֹשִׁיַעַ, וְאֵין אָנוּ יוֹדִעִיי

Gutes. E**s** ift bie Regel, daß ein Wort, dessen Radiy aus zwei Buch= ftaben befteht und dem n vorgeset wird, im Hifil das " mit Zere, d. i. Segol punktirt werden,  $\mathfrak{so}\,$  bier יים פּלוס (Ccha  $2$ וירב, Ghron. 2, 37, 5ייג, Richter 15 ron; alle diese Wörter werben im Hifil gebraucht; stehen diese Ausdrücke dagegen im Ral, so wird das " mit Chirif punttirt, wie  $\lambda$ . B.  $\mathfrak{M.}$ 3, 10 ויטב בעיניו Sam. 2, 18 העם 18, Rön. 2, 25 יהודה,  $\mathfrak{M}$ . 2, 12: ויפן כה וכה. Du darfft aber nicht ein: wenben, baß וישב וילך rie im hijil rie im bifil mit Zere punktirt und den=

unch unübergehend find, diese gehören nicht zur selben Klasse, weil bas " bei ihnen zum Stamme gehört, ירד ,ufw. wo das " ber britte Stammbuchftabe ift. ויישב אלהים Worin beftand bas Gute ?(21) Gr ließ von {ihnen Priester=, Lewiten= und Königshäuser בתים entstehen, welche Häuser genannt werden, so Kön. 1, 9, 15 erbauen, שת כית הי bas Haus Gottes und bas Haus des Königs zu erbauen, was nach Sota 11 heißt: Priester und Lewiten stammten von Jochebed und Könige von Mirjam ab. (22) עמו לכל עמו Wuch über fein eigenes Volf verhängte er den Befehl; am Tage nämlich, als Mosche geboren wurde, sagten die Sterndeuter: Heute wurde der Erretter

6

7

7 Cap. 1. 2.

gebornen Sohn follt ihr in ben Flußwerfen, jede Toch= ter aber leben laffen.

(1) Und es aina ein Mann aus dem Haufe Lewi's und nahm eine Tochter Lewi's. (2) Und das Weib ward schwan= ger und gebar einen Sohn; und als fie ihn שמות א

לָאּמָׂר בָּל־הַבֵּן הַיִּלּוֹד הַיְאֹרָה תַשְׁלִיכָרוּ כ (1) וילב איש מבית לוי ויקח את.<br>ב (1) וילב איש מבית לוי ויקח את. בּתִרְלֵתְ: (2) וַמַּהַר הָאִשָּׁה וַהֲלֶד בִּן וַחֲרֶא אתו כי־פוב הוא ותצפגריו שלשרה יְרָחִים: <sup>(3)</sup> וְלְאֹ־יְבְלָה עוֹר הַצְפִינוֹ

fah, dah er fchön war, verbarg fie ihn drei Monde. (3) Aber länger

רש״י

geboren, wir wissen aber nicht, ob er ein Jsraelite oder ein Egypter sein wird, wir sehen aber, daß ihm einft das Waffer verhängnißvoll sein wird, erließ darum er den Befehl auch gegen die נכל הבן הילורו Sgypter alle Knaben die geboren werden, fie mögen Ebräer oder Egypter sein; die Sterndeuter wußten aber nicht, das dies auf die Haderwaffer M. 4, 12,  $20, 22$  hindeutet.

אם מִמְצְדֵיִם אִם מִיִשְׂרָאֵל, וְרוֹאִין אָנֵוּ שָׁסּוֹפוֹ לִדְּקוֹת בְּמַיָם. לְפִיכֶךְ נָזֶר אוֹתוֹ הַיוֹם אַף עַל הַמְּצִרִים שַׁנֵּאַמַר ַ גַּל הַבֵּן הַיִּדוֹר. וְלֹא נָאֱמַר לְעַבְרִים: וְהֵם לֹא יוֹדְעִים שַׁםוֹםוֹ לְרָקוֹת עַל מֵי מְדִיבָה:

D) ויקח את בת לוי. פרוש היה ממנה מפני נְזֵרַת פַּרְעָד. וְהֶחֱזִירָהּ וָעֲשָׂה בָה לִּקוּחִין שָׁנִיִּיִם: וְאֵף הִיא נָהֱפָּכֶת לְהִיוֹת נַעֲרָה. וּבָת קִיל שָׁנָה הַיְתָה. שָׁנּוֹלְדָה בְּבוֹאָהּ לְמְצְרֵים בֵין הַחוֹמוֹת. וּמָאתַיִם וְעָשָׂר ַיִּשְׁתָּהוּ שָׁם. וְכְשָׁיְצְאוּ דָיָה מֹשָׁה בֶּן שְׁמוֹנִים שָׁנָה. אָם כֵּן כִּשְׁנָתְעַבְרָה מִמֶּנּוּ דָיְתָה בַּת מֵאָה וְלִי וְקוֹרֵא אותה בת לֵוי: (2) כי טוב הוא. כֹּשָׁנוֹלֹד וַתְמַלֵּא הַבֵּית כִּלוֹ אוֹרָה (סוטה שׁם): (3) ולא יכלה עוד הצפינה שמו לה המצרים מיום שהחוירה. והיא לְדָתוֹ. לְשָׁשָׁה חֲדָשִׁים וְיוֹם אַחָר. שַׁהַיוֹלְרֵת לֹוּ

2. (1) ייקח בת לוי Gr lebte von ihr abgefondert wegen der Vers ordnung Pharaos, und nahm sie dann wieder, d. h. 75m er folgte dem Rathe seiner Tochter, denn fie sagte: Dein Entschluß ist strenger, als Pharaos Beschluß, dieser verhängte blos über die Knaben den Untergang, bu aber über Knaben und Mädchen zugleich; daraufhin nahm er fie wieder zu fich, fie erschien ihm ganz jugendlich, obgleich fie damals 130 J. zählte, denn fie wurde, als die Israeliten nach Egypten famen, zwischen den Stadtmauern geboren, 210 Jahre hielten fie fich daselbst auf, bei ihrem Auszuge war Mosche 80 Jahre alt: folglich zählte fie bei dieser Schwangerschaft 130 Jahre. Die Schrift nennt fie (wie im väterlichen Hause) "die Tochter des Lewi". (2) v MIs Mosche geboren wurde, erfüllte sich das Haus mit Lichts glanz. (3) ולא יכלה עוד הצפינו Die Egypter hatten von der Stunde an gezählt, als der Mann sie wieder zurücknahm, sie kam zu sechs

#### שמות ב

וַתִּקַח־לוֹ תֵּבַת גִּמֶא וַתַּחְמְרֶה בְחֵמְר וּבְזֶפֶת וַתֲשָׂם בָּהּ אֶת־הַיֶּלֶד וַתֲשֶָׂם בִּסְּוֹ<del>ּק</del> עַל־שְׁפַת דַיְאָר: <sup>(4)</sup> וַהְתַצַּב<br>אֲחֹתוֹ מִרְחָק לְדֵעָדֶ מַה־־יֵּעֲשֶׂה לְוֹ: (5) וַחֲרֶד בַּתְ־פַּרְעַה לִרְחָץ עַל־הַיְאֹר וְנִעֲרֹתֶיהָ הְלְכָת <u>על־יַר הַיְאָר וַהָרֶ</u>א אָת־הַתֵּבָה בְּתְוֹךְ הַפּוּף וַתִּשְׁלַָה אֵת־

ging die Tochter Phareos hinab, um zu baben im Fluffe, und ihre · Mädchen gingen auf der Seite des Fluffes, und fie fah das Käftchen im

רש״י יּוֹלְדֶת לִמְקִיטְעוֹן וְהֵם בְּדִקוּ אַחֲרָיהָ לְסוֹף ט': נמא נְּמִי בְּלְשׁוֹן מִשְׁנֶה ובלע״ו יונק״ו .jone (כיטען), וְדַבָר רַךְ הוּא וְעוֹמֵד בִּפְנֵי רַךְ וּבְפְנֵי קָשָׁה : בחמר ובזפת. וֶפֶת מִבַּחוּץ וְמִים מִבִּפְנִים. כְּדֵי שָׁרֶא יָרִיהַ אוֹתוֹ צדיק רים רע של נפת: ותשם בסוף: הוא לשון אָגם רושי״ל בלע״ז ,roseau (כמהל, סיון). ורומה רו: קנה וְסוֹף קַמֲלוּ: 60 לרחוץ על היאר. סְרֵם הַמְקְרָא וּפַרְשָׁהוּ, וַחֲרֵד בַּת פַּרְעָה עַל הַיָּאוֹר לְיִחוֹץ בו: על יד היאור. אַצַל הַיְאוֹר. כְּמוֹ הֵלְקַת יוֹאֲב על ידי (שמואל ב׳ ייד) והוא לָשוֹן יַד מַמֵּשָׁ. שָׁיַד הָאָדָם סְמוּכָה לו. וְרֲבוֹתֵינוּ אָמְרוּ: הוֹלְכוֹת לָשׁוֹן מִיתַה. הוֹלְכוֹת לָמוּת. לְפִי שָׁמִּיחוּ בָהּ (סוטה שם) וְהַבְּתוּב מְסֵיְיָעוֹ בִּי רֹפׁה לָנוּ לִבְתּוֹב: וַנַעֲרוֹתֵיהַ הולכות : את אמתה. את שפחתה, ורבותינו דרשו לְשׁוֹן יַד : אֲבל לִפִי דִקְדוּק לָשׁוֹן דַקּוֹדָשׁ דָיָה לוֹ רִינְקַר : אַמְּתָה מֶים דְּנִּוּשָׁה. וְהֵם דָרְשׁוּ : אֶת אֲמָתָה. אֶת יָדָהּ, וְנִשְׁתַּרְבִּבָה אֲמֶתָה אָמּוֹת דְרבַה (סומה שם) :

יר היאר לרחץ fie ging zum Fluße, darin zu baben. על יד היאר לרחץ bem Fluße, wie in Sam. 2, 14, 30: Der Acfer Joabs ist neben dem meinigen (יל ידי), wie die eine Hand neben der andern ist. N. d. Talm. bedeutet ונערתיה האכת fie gingen zum Tode, weil die Mägde ihre Gebieterin (vom Erretten) abhalten wollten, was die Schrift auch deshalb betont; denn wozu follte uns die Mittheilung: "ihre Mädchen gingen"? mit Dageid) אמתה Die Gelehrten lesen es המתה ihr Arm, (bas z mit Dageid)

fchehen würde. (5) Da Wonaten und einem Tage nieder, wie gewöhnlich jene Kinder, welche zu fieben Monaten zur Welt fommen, vorzeitige Ge= burten find; die Egypter aber suchten erft zu neun Monaten nach xn In ber Mijdjna נמי Rohr, es ift weich und wider= fteht harten und weichen 2us≤ בחמר ובזפת .Dingen

mendig mit Pech und inwendig mit Lehm, damit dieses fromme Rind von bem üblen Bech-Geruche nicht belästigt werde. בסוף  $\delta$ . i. Schilf, wie Jei 19 לרחץ על היאר (5) קנה וסוף

Diese Stelle ist so zu lesen :

 $\mathfrak{Cap}.~2.$ 

fonnte fie ihn nicht ver= bergen ; da nahm fie für

ihn ein Räftchen von

Papierschilf, und verflebte es mit Erdharz und Pech, und legte das Rind hinein,

und fetse es in das Schilf am Ufer bes Flusses.

(4) Und seine Schwester stellte fich von fern, um

zu erfahren, was ihm ge=

#### Cap. 2. 9

Schilf, und sandte ihre Magd und ließ es holen. (6) Und öffnete es und sah das Kind, und siehe, ein weinender Rnabe! da erbarmte fie fich sein und fprach : Bon den Rindern ber *Steim* ist biefes. (7) Da fprach seine Schwefter zur Tochter Phareo's: Soll ich hingehen und dir ein jäugendes Weib rufen von den Ibrischen, daß fie dir das Rind säuge? (8) Und die Tochter Bha= reo'8 fprach zuihr : Gehe! Und die Jungfrau ging und rief die Mutter des Rindes. (9) Und die Tochter Phareo's sprach au ihr! Nimm hin dieses

שמות ב

אָמְהָה וַהִּכְּהָהָ <sup>(6</sup>) וַהִּפְתַּח וַהְרָאֵהוּ את־הַיֵּלֵד וְהִגָּה־נַעֲר בֹּבֶה וַתַּחְמִל עַלַיו וַתְּאמֶר מִיַּלְדֵי הָעִבְרָים זֶה: (7) וַתְּאמֶר אַחֹתוֹ אֵל־בַת־פַּרְעֹה הַאֵּלֵךְ וְכְרְיָתוִי לְךָ אִשָּׁה מִינֵקת מִן הָעִבְרָיָת וְהֵינְק לֶךְ אֶת־יַהְיֶלֶךְ: (8) וַתְאֹמֶר־לָה בַּת־ פּרֶעה לֵכֶי וַהֲלֶךְ הָעַלְּמָה וַתִּקְרָא אֶת־ אָם הַיְלֶד: (9) וַתֲאֹמֶר לְהָ בַּת־פִּרְעָהָ בגליכי <del>אָרו-בגּל</del>ּבׁ בֿעָר נְבִינַקהוּ לִד, וַאֲגַי אֶתֵּן אֶת־־שָׂכְרֶךְ וַתַּקָּח הָאִשָּׁדָה תוֹנְדֵרִ הַיּלִד  $(10)$ הַיֶּלֶד וַתְּנִיִקְהוּ : וַתְּבְאָהוּ לִבְרֹת־־פַּרְעַה וַיְהִי־לָהְ לָבְן וַתִּקְרֵא שָׁמוֹ מִשָּׁה וַתְּאמֶר כִּי מְן־הַמַּיְם

Kind und säuge es mir, und ich werde dir deinen Lohn geben. Und das Weib nahm das Kind und säugte es. (10) Und als das Kind groß war, brachte fie es der Tochter Phareo's, und es ward ihr Sohn,

### רשיי

6) ותפתח ותראהו. ארז טִי רָאֲתָד־ז הַיֵּלֵד; זֶהוּ und bedeutet, fie strectte פִּשׁוּטוֹ. וּמִדְרָשׁוֹ רָאֲתְדֹ עָמּוֹ שְׁכִינָה: והנדז נער ihren Arm, ihre Hand (zum guten Werfe) weit aus. בוכה. קולו כֵנַעֶר : 7) מן העבריות. שֶׁהֲחֵזְיַרְתוּ עַל  $(6)$  ותראהו  $\mathfrak{B}$ en fah fie? מצריות הרבה לינק ולא ינק' לפי שהיה עתיד לדבר Da8 Rihb ; n. b. Midr. עם הַשָּׁכִינָה (שֹיר): 80 ותלך העלמה. הַלִּכַרה fah fie auch die göttl. בזריזות ועלמות כעלם: (9) היליכי. נתנבאה ולא Slorie um ihn her. נער יַרְעָה מָה וְתִנְבַּאֲה : דֵי שֵׁלֵיכִי (סוטה שם): Geine Stimme war دכה (10) משיתיהו. שחלתיה, הוא לשון הוצאה בְּלַשׁוֹן wie die eines erwachsenen

 $\Re$  n a b e n. (7) וואַ Sie brachte ihn zu vielen egypt. Frauen, er wollte fich aber ovn ihnen nicht ftillen laffen, weil er fpäter mit ber Gottheit reden follte. (8) ותלך העלמה Sie ging eilig, hurtig wie ein fräftiger Jüngling (p5y) (9) "notexeiete, dim es hin; fie profezeiete, ohne es zu ahnen wie: שלכי הי שלכי Sier ist ber Deinige. (10) Ont. שחלאיה im Chald. herausziehen, gleich Talm. M. Katan  $28$ :

### Z A D O Q . C O M - I n t e r n e t - T A L M U D . L I

#### שמות ב

מָשִׁיתֲהוּ : שלישי (11) וַיְהָי | בַּיָּמִים הָהֶם וַיִּגְדַּרָ מִשָּׁהָ וַיַּצֵא אֶל־אָדְזִי וַיַּרְא בִּסְבְלֹתָם וַיֵּרְא אִישׁ מִצְרִי מַכֵּה אִישׁ

Gap. 2. 10

und fie nannte feinen Namen Mojche, und fprach: Denn aus dem Waffer habe ich ihn ge=  $p$ , and  $(11)$  Unb es ges fchah in jenen Tagen,

als Mosche groß war, da ging er aus zu seinen Brüdern, und sah ihre Lastarbeiten an; da sah er einen mizrischen Mann schlagen einen

רש״י

אֲרָמִי : כְּמַשְׁחֵל בֵּיְנִיתָא מֵחָלְבָּא, וּבְלָשׁוֹן עַבְרִי : משיתהו לשון הסירותיו. כמו לא ימוש. לא מש כַּךְ חִבְּרוֹ מְנַחֲבֹוּ. וַאֲנִי אוֹמֵר, שַׁאֲינוֹ מִמְחַבְּרֶת מָשׁ וְיָמוּשׁ אֲלָא מִנְוָרַת : מָשָׁד וְלָשׁוֹן הוֹצָאָד הוּא. וְכֵן: יַמְשָׁנִי מְמֵיָם רַבִּים (שמואל ב׳ כ־ב); שַׁאַלִּוּ הָיָה מִמְהַבַּרֵת : מָשׁ. לֹא יִתֲכֵן לוֹמֵר : מִשְׁיתְיהוּ, אֲלֶא דֱמִישׁוֹתִיהוּ. כַּאֲשֶׁר יֹאמְרוּ מִן: קָם דֲקִימוֹתִי: וּמִן: בָא דֻבִיאוֹתִי אוֹ מַשְׁתְּהוּ. כְּמוֹ: וּמַשְׁתִּי אֵית עוֹן הָאָרֵץ (זכריה גַ) אֲבָל: מִשְׁיְתָי, אֲינוֹ אֵלָא מְגָּזֵרַת תַּיְבָדֹזִי שֶׁפַּעַל שֶׁלֶּהּ מִיּפַר בְּדֵיא בִּסוֹף הַתֵּיבָדֹז. כְּנוֹן : מָשָׁה, בַּנָה, עַשָּׂה, צְוָּה, פַּנָה, כִּשָׁיֲבֹא רוֹמֵר בָּרָם פָּעַלְתִּי. תָּבֹא דַיּוּ׳ד בְּמִקוֹם הֵיא. כְּמוֹ : עַשְׂיתִי. בַּנְיְתִי, צַוְיֹתְי : (11) ויגדל משה. וְהַלֹא כִּבַר כַּתִּיב וַיְּנַדַל דַיֶּלֶד : אָמר רַבִּי יְהוּדָה בְּרֵיאָ : דָרְאֹשׁוֹן לְקוֹמֶה. וְהַשָּׁנִי רְוְרוּלָד, שֶׁמִּינֵהוּ פַּרְעֹד, עַלֹּ בֵּיתוֹ דוּ וִידָא בסבלותם. נִתַּן עֵינֶיו וִלְבּוֹ לִהְיוֹרת מֵצַר עֵלֵיהֵם (שיר): איש מצרי. נוֹנֵשׂ הָיָרָה מְמוּנָרָה עַלְל שׁוֹמְרֵי יִשְׂרָאֵל וְדָיָה מֵעִמְיָדָם מִקְרוֹת ۗ דַגְּבֶר לִמְלַאִכְתָּם (שִׁיר) : מכה איש עברי. מַלְקָהוּ וְרוֹדֵהוּ. וּבְעַלְה שָׁלֹ שָׁלוֹמִית בַּרַת דִּבְרִי הָיָדָה. וְנֻתַּן עֵינָיו בָּהּ. וּבַלַּיִלָה הֲעַמִירוֹ וְהוֹצִיאוֹ מִכֵּיתוֹ, וְהוּא חֲזֵר וְנִכְנַם לְּבֵירת וּבָא אֵל אִשְׁתּוֹ כִסְבוּיָדה שָׁהוּא בָעֲלָהּ וְחָוַיָ הָאִיּיַי לְבָיתוֹ וְהִרְגִּישׁ בְּדֻבָר: וּכִשְׁרַאֲה אוֹתוֹ מְצַרְי שָׁהְרְגִּישׁ בַּדֶּבָר

mie,, כמשחל ביניתה מחלכא man ein Haar aus der Milch zieht". Im Hebr. .wegnehmen משיתהו heißt *3ch* (Raschi) glaube, baß ימוש und שש es nicht mit zu vereinen ist, sondern mit argustelen, ebenso Pf. 18 und Sam.  $1,22$ : ימשני $\cdot$ , benn ftammte es von **200**, so würde es nicht משיתהו, fonbern heißen, io mie המישותיהו ,הקימותי fagt קם man pon und oon השיבותי <sub>י</sub>שב no ober es hieße; הביאותי <sub>י</sub>בא mie Czech. 3, 9 aber משיתי; aber aŭhlt zu folchen Wörtern, die ein n zum dritten Buchst. bei .בנה' <sub>י</sub>עשה bei . welchen in der verg. Zeit bas ה in dibergeht, wie ויגדל (11) צויתי ,עשיתו. es fteht boch fchon: ber Knabe wurde groß?

R. Jehuda bemerkt, das erste frir bedeutet den Wuchs, das zweite zeigt auf den Rang; denn Pharao ernannte ihn zum Hausverwalter. r nahm fich ihre bedrängte Lage fehr zu herzen. שיש כסבלותם שצרי Ein Antreiber war geset über die isr. Auffeher, um diese schon vom Hahnenruf an zur Arbeit anzuhalten. עברי Er sahnenruf an zur Arbeit anzuhalten. ihn und trieb ihn zu der schwersten Arbeit an, und kam heimlich zu

#### 11 Cap. 2.

ibrischen von seinen Brü= bern. (12) Da wandte er fich hierhin und dort= hin, und sah, daß kein Mensch da war; da er= schlug er den Mixri, und verbarg ihn im Sande. (13) Und er ging hinaus am andern Tage, und fiehe, zwei ibrische Män= ner zankten sich ; da sprach er zu dem Ungerechten: Warum schlägft du deinen Nächsten? (14) Und er  $\beta$  fprach: Wer hat bich gest

ב שמות

עִבְרֶי מֵאֶחֶיו: (12) וַיֶּפֶן כּוֹק וָכֹה וַיַּרֶא כ*ּיָ אֵין אישׁ וַיִּךְ אֶת־הַמִּצְרִי וַיִּטְמְנָ*הִוּ בַחְוֹּל: (13) וַיֵּצֵא בַּיּוֹם הַשָּׁנִי וְהְגֵּרָה שְׂנִי־אֲנָשִׁיִם עִבְרֻים נִצְיָם וַיֹּאמֶר לְרָשָׁעַ לֶ מָּ ה תַכֶּה רֵעֲדְ : (14) וַיּאֹמֶר מַיָ שָׂמְדֹּ לְאִישׁ שַׂרְ וְשֹׁפִטֹּ עָלֵינוּ הַלְהְרָנִי אַתְה אֹמִר כַּאֲשֶׁר הָרֻנְהָ אֶת־הַמִּצְרֶי וַיִּיְרָא משָׁרה וַיֹּאמַרׁ יָתְכֵן נוֹדֵע הַדְּכֶר: (15) וַיִּשְׁמֵע פַּרְעֹה אֵת־־דַוַּדְּבָר הַזֶה

macht zum Obersten und Richter über uns? Gebentst du, mich zu er schlagen, wie du den Mizri erschlagen? Da fürchtete sich Mosche, und sprach: Wahrlich, die Sache ift befannt geworden. (15) Und Pharao

deffen Weihe Schelomit, Pochter Dibris. (12) ויפן פה וכה (ענה Gr fab, mas'er **i**m Haufe gethan und was er ihm auf dem Felde zugefügt. Nach dem einf. Sinne: er sah sich nach ellen Seiten um. וירא כי אין איש: er fah im  $\mathfrak{B}$ ors aus, daß kein Frommer (איש: unter ben Nach • fommen diefes Egypters sich der Gotteslehre zu= wenden werde,  $(13)$  שני D. i. Dathan אנשים עברים und Abiram, die (un= **a**läubia) vom Manna

רש״י

הַיַּה מַכְּהוּ וְרוֹדֵהוּ כַל הַיּוֹם. (שׁם) : (12) ויפן כה וכה. רָאָה מַה עָשָׂה לוֹ בַבָּיִת. וּמַה עַשָׂה לוֹ בַּשָּׂדָה וּלִמִי פְשׁוּטוֹ כְמִשְׁמָעוֹ : וירא כי אין איש. עֲתִיד לָצֵאת מָמֵנוּ שֶׁיָתְנַיֵּיִר: (13) אנשים עברים. דְּתַן וַאֲבְיָרָם הֵם שַׁהוֹתִירוּ מִן הַמֶּן: נִצִים. מְרִיבִים: למה תכה. אַעפִּיי שַׁלֹא הִכָּהוּ נִקְרָא רָשָׁע. בַּהֲרָמַת יָד.רעך: רָשַׁעַ בְּמוֹתְךָ: 41) מי שמך לאיש. וְהַרֵי עוֹדְךָ נָעַר: הלהרנני אתרה אומר. מִכַּאן אָנוּ לִמְדִים. שַׁהַרְנוֹ בַּשַׁם הַמְפוֹרַשׁ: ויירא משׁרוּ. כִּפְשׁוּטוֹ. וּמְדְרַשׁוֹ : דָאַנ לוֹ עַל שָׁרָאָהּ בִיִשְׂרָאֵל רְשָׁעִים דְּלְטוּרִין, אָמַר מַעִתָּה שֶׁמָּא אֵינָם רְאוּיִין לִיְנָאֲלֹ : אכן נודע הרבר כִּמְשָׁמֲעוֹ. וּמְדָישׁוֹ. נוֹדַע לִי הַדְּבָר שַׁדַיִּיְתִי תַּמֶּה עֲלָיוּ. מַה חָטְאוּ יִשְׂרָאֵל מִכָּל ע׳ אוּמוֹת לְהִיוֹת נרדים בֵּעֲכוֹדָת הַפְּרַךְ ? אֲבָל רוֹאֵה אֲנִי שָׁהֵן רְאוּיוֹת לִכְךְ : (15) וישמע פרעה. הם הלשינו עַלַיו: ויבקש להרג

übrig ließen, f. Kap. 16, 20: נצים Rantenbe. כאה תכה Dbgleich er ihn nicht schlug, heißt er yw Bösewicht, sobald er die Hand gegen ihn aufgehoben. דעך Go gottlos, wie bu. (14) פי שמך Du bift ja noch ein Knabe! הלהרגני אתה אומר Daraus entnehmen wir, baß er ihn burch bas Aussprechen war kes göttl. Namens töbtete. ויירא משה er fürchtete sich; nach d. Midr. war er deswegen besorgt, weil er

## שמות

וַיְבַקִשׁ לְחֲרָג אֶת־משֶׁהְ וַיִּבְרָה משָׁה מִפְּגֵי פִרְעֹה וַיֵּשֶׁב בְּאֶרֶץ־מִדְיֶן וַיִּשֶׁב על־הַבְּאֵר: <sup>(16</sup>) וּלְכֹהֵן מְדָיָן שָבְע בָּגָוֹת וַתָּבְאֹנְהָ וַתִּדְדֶּנָה וַתְּמַלֶאנְה אֶת־ הַרֵהְמִים לְהַשְׁקוֹת צָאן צִפִיהֶן: <sup>(17)</sup> וַיָּבְאוּ דְרֹאָים וַיְגְרָשָׁוּם וַיָּלְם מְשָׁה וַיִּנְיֹשִׁיעָן וַיַּשְׁקַ אֶת־צאַגָם : 18) וַתְּבֹאַנָה אָל־רְעוּאָל אַבִידֶן וַיֹּאמֶר מָדוּע קִדַרְהֶן בָא הַיִּיִם: (19) וַתְאמְרֶץ, אֵיִשׁ מִצְרִי <u>הֹאלִין מִיּךָ הָרְעִים וְנִם־הָלָה דָלְהָ</u> לְנוּ וַיַּשְׁקָ אֶת־הַצְאֹן: (20) וַיָּאמֶר אֶל־ בִּנְהָיוּ וְאֵיּֽוֹ לְמָה זֶה עַזַבְתֵּן אֲת־הֲאִיּשׁ

Bater; da sprach er: Warum kommt ihr so bald heute? (19) Und fie sprachen: Ein mizrischer Mann rettete uns von der Hand der Hirten, auch schöpfte er für uns und tränfte die Schafe. (20) Da sprach er zu seinen Töchtern: Und wo ist er? Warum denn habt ihr den רש״י

את משה. מָסְרוֹ לְקוּסִטִינַרְ לַדֵרְנוֹ וְלֹא שָׁלְטֶדָ בוֹ unter den Israeliten Ver= הַחֲרֶב. הוּא שָׁאָמר מֹשֶׁה: וַיִּצְלֵינִי מֶחֶרֶב פִּרְעָד,: (וישב בארץ מדץ. נתעכב שֶׁם, כְּמוֹ וַיֵּשֶׁב יָעַקֹב):<br>וישב על הבאר, לָמַד מִיַעֲקֹב שֶׁנְזַדְוּנ לוֹ זְוּנוֹ עַרָּ vielleicht find fie gar nicht würdig, befreit zu werden. es murbe אכן נודע הדבר דַבְּאֵר: 16) ולכהן מדין רַב שֶׁבְּהֶן וּפֵירֵשׁ לּוֹ befannt; der Midr. er מֲעֵיצָ וְנִידוּהוּ מַצֶּצְלָם אח הרהטים. אֶת בְּרֵיכוֹת flärt, und ist es begreif=. מְרוּצוֹת הַמַּיִם הָעֲשׂוּיוֹת בָאָרֶץ; (17) ויגרשום. מִפְּנֵי lich, worüber ich jo jehr הַנְּדוּי: 20) למה זה עזבתן. הִכִּיִּר בּוֹ שָׁהוּא מֻזִּרְעוֹ verwundert gewesen: Was haben denn die Jsr. mehr als andere Nationen verschuldet, daß sie zu folch harten Arbeiten verurtheilt wurden? Nun feh' ich's ein, daß fie es verbienen. (15) וישמע פרעה Sie verleumbeten ihn. ויבקש להרג me Pharao übergab ihn dem Scharfrichter, ihn zu enthaupten, allein das Schwerdt hatte über ihn keine Gewalt; daher sagte Mosche Rap. 13, 4: er errettete mich vom Schwerte Bharao's. וישב על הכאר er hat es von Jakob gelernt, der auch seine Ehefrau am Brunnen traf. (16) Der Vornehmste unter ihnen, er hielt fich vom Gözen dienste fern und wurde deswegen von den Midjanitern verstoßen. ne רו-Die Wafferrinnen, welche in der Erde angebracht find. (17) ויגרשום

#### Cap. 2. 12

hörte diese Sache und suchte den Mosche zu er= ichlagen. Da floh Molche vor Phareo, und blieb Lande Midjan. Er im faß bei dem Brunnen. (16) Und der Priefter Midjans hatte fieben Töchter, und fie kamen und schöpften und füllten Rinnen, die die um Schafe ihres Vaters zu tränten. (17) Aber es famen die Hirten, und trieben fie weg; da machte fich Mosche auf und stand ihnen bei, und tränfte ihre Schafe.  $(18)$  Und fie famen zu Reuel, ihrem

#### 13 Cap. 2.

Mann zurückgelaßen ? Ru= fet ihn, daß er effe.  $(21)$  Und Mosche unters nahm es, bei dem Manne zu bleiben; und er gab feine Tochter Zippora dem Mosche. (22) Und fie gebar einen Sohn, und er nannte seinen Namen Gerschom, denn er lprach: Ein Fremde ling bin ich in fremdem Lande.  $(23)$  Und es geschah während jener langen Zeit, da starb der König von Mizrajim, und noch seufzten die Kinder Fsrael von der Arbeit und schrieen, und ihr

Weil fie verbannt waren. €er er fannte in ihm den Nachtömmling Jatobs, welchem ebenfalls das Waf= fer entgegenstieg. היאכ on5 Vielleicht nimmt er eine von euch zur Frau, c' : gleich  $\mathfrak{M}$ . 1, 19, 6 . ל. bie @he.(21) אם ה5חם משה Sudj Dnt. er willigte ein, ähnlich Richt.  $19:$  הואל נא ולין  $301.7:$ 

שמות

קִרְאֶן לִוּ וְיאֹכֵל לְחֶם: <sup>(21)</sup> וַיִּוּאָל מִשֶּׁה לָשֶׁבֶת אֶת־־הָאִיָשׁ וַיִּתֵן אֶת־־צִפּרֶה בתו למשה: (22) ותלך בן ויקרא את־ שָׁמְוֹ גֵרְשָׁם כִּי אָמִר גֵּר הָיִיתִי בְּאֵרֶץ Đ (33) [بُيْد كَنْتِره كُلاتو بِآبَات لَنْظابِ קָלֶךְ מִצְרַיִם וַיֵּאֲנְחָוּ בְנֵי־יִשְׂרָאֵל מִן־ הְצִבְדָה וַיִּזְעֲקוּ וַתַּעַל שַׁוְעָתָם אָל־־ קאֱלהִים מן־הָעֲבֹרֶה: <sup>(24)</sup> וַיִּשְׁמַע אָלּהִיָם אֶת־נִאֲקִתְם וַיִּזְכַּר אֱלֹהִים אֶת־ אָת־אַבְרָהָם אֶת־יִצְהָק וְאֶת־ בריתו ַוַיֵּרָא אֱלהִים אֶת־בָּנֵי (<sup>25</sup>)

Wehklagen stieg auf zu Gott von der Arbeit. (24) Und Gott hörte ihr Wegeschrei, und Gott gedachte seines Bundes mit Abraham, mit Jizchack und Jakob. (25) Und Gott sah die Kinder Jsrael, und

רש״י שָׁל יַעֲקֹב שַׁדַמַּיִם עוֹלִים לִקְרָאתוֹ : ויאכל לחם. שָׁמָּא יִשָּׂא אַחַת מִכֶּם. כַּדְיאָ כִּי אָם הַלָּחָם אֲשָׁר הוא אוֹכֵל: 219 ויואל. כְּתְרגּוּמוֹ וְדוֹמֶה לוֹ: הוֹאֵל נָא וַלְין (שופטים י'מ). וְלוּ הוֹצַלְנוּ. הוֹצִלְתִי לְדְבֵר: וּמְדְרַשׁוֹ. לי אֲלָדָה נְשְׁבֵּעָ לוֹ שָׁלֹּא יָזוֹז מְמְרָין כִּי אִם בִּרְשׁוּתוֹ: (23) ויהי בימים הרבים ההם. שֶׁרְיָה מַשָּׁה נַּר בִמְרָץ וימרו מלך מצרים וְהוּצְרְכוּ יִשְׂרְאֵל לִתְשׁוּעָדָ. וּמִשָּׁה דָיָה רוֹעֶה וְנוִי וּבַאת תּשׁוּעָד עַל יָדוּ: וּלְכַךְ נִסְמְכוּ הַפַּרְשִׁיוֹת הַלְלוּ בר״) : וימרת מלך מצרים. נִצְטַּרָע וְהָיֶה שׁוֹחֵט תִּינוֹקוֹת יִשְׂרָאֵל וְרוֹהֵץ בְּדָמָם: (שֵׁיר): (24) נאקתם. צְעַקְתָם. וְכֵן, מֵעִיר מְתִים יְנְאֲקוּ (איוב כִיד): את ולו הואלעי 91, 1, 19 הואלתי 6er Mibr. nimmt es von האלעו הואלעו, Schwar, er schwur nämlich, von Midjan nicht eher zu weichen. bis Jithro es erlauben wird. שוֹחָם ההם Wahrend Moldhe in Midian weilte, da starb der König von Egypten, die Israeliten benöthigten Hilfe; Mosche weidete die Schafe; — weil nun die Hilfe durch ihn fam, baher stehen beide Stellen neben einander. סלך מצרים Gr

#### שמות <u>נ</u>  $\Box$

יִשְׂרָאֵל וַיִּדֻע אֱלֹהִים: רכיעי D ן (יו) וּמַשֶּׂה דְיָהָ רֹעֶה אֶת־צָאן יִתְרוֹ <u>קתֹלוָ כּדוָן מָדְיָן וַיִּנְהַגְ אָתְ־הַצּאן אַחַר</u> הַמְּדְבְּרָ וַיְּבְאָ אֶל־הַרְ־הָאֱלֹהִיִם חֹרֶבְהֿ י <sup>(2)</sup> וַיֵּרָא מַלְּאַדְ יְהוָה אֵלָיַו בְּלַבַּת־אֵשׁ מתוך הסנה <u>וי</u>רא והגה הסנה כער בְאֵשׁ וְהַסְנֵהְ אֵיגֵנּוּ אָכַלְ: (3) וַיַּאמֶר משָׂה אָקְרְה־נְאַ וְאֶרְאֶה אֶת־הַמַּרְאֶה הַגְּרֹל הַזֶּהָ מִרּוּעַ לְאִ־יִבְעַר הַפְגֶה: <sup>(4)</sup> וַיַּרְאַ יְדוֹהָ בִּי קָרָ לִרְאָוֹת וַיִּקְרָא אַלָיו אֱלהים מתּוֹדְ הַפְנָה וַיָּאמֶר מִשֶׁה

Cap. 3. 14

Gott beachtete fie.

 $(1)$  Mosche aber weidete die Schafe Jithros, seines Schwiegervaters, des Priesters von Mid= jan; und er führte die Schafe hinter die Wüste, und fam an den Berg Gottes, an den Choreb.  $(2)$  Da erschien ihm ein Engel des Ewigen in einer Feuerflamme aus dem Dornbusche; und er schaute, und fiehe, der brannte in Dornbujch Reuer, und der Dorn= buich ward nicht verzehrt.

(3) Da sprach Mosche: Jch will mich doch hinwenden und schauen diese große Erscheinung, warum der Dornbusch nicht verbrennt? (4) Als der Ewige sah, daß er sich hinwandte, um zu schauen, da rief ihm Gott aus dem Dornbusche, und sprach: Mosche! Mosche!

רלשיי

בריתו את אברהם. עם אברהם : 27) וידע אלהים. נְתַן עֲלֵיהֶם לֵב וְלֹא הָעֵלִים עַיָנְיִו :

ג (1) אחר המדבר. לְהִתְרַחַק<sup>ְ</sup> מִן הַגֲזֵל*ּ שָׁר*ֹא יִרְעוּ רְשָׂדוֹרז אֲחֵרִים: אל הר האלהים. על שם הָעָתִיד: (2) בלבת אש. בַּשַׁלְהֲבֶת אֵשׁ, לְּבּוֹ שַׁר<sup>ַנ</sup> אש. כְּמוֹ לֵב הַשָּׁמַיִם בְּלֵב הָאֵלָה, וְאַל תִּתְּמֶה עַל הַתְּיִיוּ יַשׁ לָנוּ כַּיּוֹצֵא בוֹ. מַה אֲמוּלָה לְבָּתַךְ (יחזקאל ...<br>מיו): מתוך הסנה, ולא אילן אחר משום: עמו<br>אָנֹכִי בְּצְרָה: אכל, נָאֱכָל כְּמוּ, לֹא עַבֶּד בָּהּ; אֲשָׁיִ לִמַּח מִשָּׁם: אַסוּחה נא. אַסוַּרד, מִכַּאַן לְהָתְקְרַב wurde ausfäßig und fchlachtete ifr. fleine Rin= der, um sich in ihrem Blute zu Baben. (24) 3hr Seufzen, wie in Sjob 24, 12 מעיר מתים naus der männer reichen Stadt seufzen fie". Mit Abraham. (28) וידע אלהים (28) fchloß, fich ihrer anzunehmen und sein väterl. Auge

## (Vorsehung) ihnen nimmer zu entziehen.

3. (1) אחר המדבר Um fie vom Raube fern zu halten, und fie nicht frembe Felber abweiben zu laffen. האלהים So genannt hinficht lich der Zukunft. (2) wurden Seiner Feuerflamme, im Herzen (Mitte) bes Feuers, wie  $\mathfrak{M}$ . 5, 4 בלב השמים, 5, Sam. 18, 14 האלה ; 6as ית barf uns nicht befremben, da wir auch Ezech. 16, 30 finden an ה לבתך הסנה frant ift bein geral הסנה לבתך Scht aus einem  $15$ Cap. 3.

Und er sprach: Hier bin  $id(5)$  Und er  $iprad$ : Nahe nicht hierher ! Riehe beine Schuhe von deinen Füßen, denn der Ort, auf welchem bu steheft, ist heiliger Boben. (6) Und er fprach: 3ch bin der Gott beines Vaters, der Gott Abrahams, der Gott Jizchaks uud der Gott Jaafobs. Da verhüllte Mosche sein Angesicht, benn er fürchtete sich hinzufchauen zu Gott. (7) Und der Ewige fprach: Ges fehen habe ich den Druck meines Volkes, das in Mizrajim ift, und sein Geschrei wegen seiner Dränger habe ich gehört ; ich fenne frine Leiden. (8) So bin ich herab= gefommen, e8 zu erretten von der Hand Mizrajims

שמות ב

משָׁה וַיֹּאמִר הִגְּנִי: (5) וַיְּאמִר אַר־־ הקרכ הלם של־נעליד מצל רנליד אתה עומר עַל כי הפקום אשר אַרְמַת־קְדֵשׁ הִוּא: (6) וַיֹּאמֵר אַנֹלִי אַלְהֵי אָבִיךְ אֵלְהֵי אַבְרָהָם אֱלֹהֵי יִצְהָק וֵאלֹהֵי יַעֲקִב וַיִּסְתֵּר מֹשֶׁה פָּנִיו כִּי יָרֵא מֶהַבִּיָּם אֶל־הָאֲלֹהְיִם: (7) וַיַּאמֶר יְהְוָה רָאָה רָאֲיתִי אֶת־עֲגִיְ עַמֶּי אֲשֱר בְּמִצְרָיֶם וְאֶת־צַעֲקְתָם שָׁמַעָּתִי מִפְּגֵי גִּנְשָׂיוּ כִּי **יְרֵעְתִי אֶתְ־מַבְאֹבְיְיָ:** (8) וְ**אֲ**רֵד לְּהַצִּילוֹ ו מִיַּךָ מִצְרַיִם וּלְהַעֲלֹתוֹ מִן־הָאֲרֶץ הַהִוא אָרְאֶרֶץ טוּבְה וּרְחָבָה אֶל־אֶרֶץ זָבְת חַלָב וּדְבָשׁ אֵל ־מְקוֹם הַבְּגַעֲגִי וְהַחִתִּי וִחֲיִבוּםֵי : نتسائل וְהַפְרְזִי ּוְהָאֲמִרִי (9) וַעַתָּה הִגֶּרָ אֲעַקָת בְּגִי־יִשְׂרָאֵל בַאַה אֵלֵי וִנֵם־רַאִיתִי אֵת־הַלַּחַץ אֲשֶר

und es hinaufzuführen aus diesem Lande in ein gutes und geräumiges Land, in ein Land fließend von Milch und Honig, an den Out des Kenaani und Chitti und Emori und Perifi und Chiwi und Jebufi. (9) Und nun, siehe, das Geschrei der Kinder Jisrael ist vor mich ge fommen, auch habe ich gefehen das Drangfal, wie die Mizirajim fie

andern Baume, weil Gott felbst ihre Leiden mit empfand. איננו אכא nicht verzehrt, gleich M. 5, אשר לא יבר 21 $\,$ nicht gearbeitet wurde, אסרה (3) אשר למח besal

רש״י : עָט של שָלוף וְהוֹצֵא: כְּמוֹ: וְנָשָׁל הַבְּרְזֶר כִּי יִשַּׁל זַיְתַךְ: אדמת קדשׁ הוא. הַמַּקוֹם: (7) כי דעתי את מכאוביו. כְּמוֹ: וַיַּדַע אֱלֹדָם, כִּלוֹמֵר, כִּי שַׂמְתִּי לַב לְהִתְבּוֹנֵן לָדַעַת אֶת מַכְאוֹבָיוּ. וְלֹא הַעֲלָמְתִּי עיני ולא אַטוּם אַזְנִי מְצַעַקְתֵם: ואשלחך אל פרעד. ואם תאמר מה תועל? והוצא את עמי: יועלו דבריד

3ch will mich von hier wegwenden, um mich dorthin zu begeben. (5) של נעליך של wie M. 5, 19 הברול Das Cifen wird ausgleiten; baf. 25, 40 אדמת קרש benn bein Delbaum wirft ab. אדמת קרש אוזא b. b. ich fühle ihre Blagen mit, ל וידע אלהים pie oben כי ידעתי b. h. ich fühle ihre Blagen mit,

#### שמות ב

מִצְרָיִם לְחֲצִים אֹתָם: (10) וְעַתֲה לְכָה וְאָשְׁלְחֲךָ אֶל־פַּרְעֹה וְהוֹצֵא אֶת־עַמִּי מִמְצְרָיִם: (11) וַיֹּאמֵר בגי־ישראל משה אל־האלהים מי אנכי כי אַלֵּךְ אָל־פּרְעָה וְכִי אוֹצְיָא אֶת־בְּנִי יִשְׂרָאֵל מִמְצְרָיִם: (12) וַיּאמֶר כְּי־אֶדְיֶדֶ, עִמְּךָ וְזָדְרֹקְךָ הָאוֹרֹז כִּי אֲנֹכִי שְׁלַהְתָּיְךָ בְהוֹצִיאַךְ אֶת־הָעָם מִמְצְרַיִם תַעֲבְדוּזְ Cap. 3. 16

bebrängen. (10) Und nun gehe, ich sende dich zu *Yhareo, und führe mein* Volt, die Kinder Jsrael, aus Mixraiim. (11) Da fprach Mosche zu Gott: Wer bin ich, daß ich zu Phareo gehen foll und daß ich die Kinder Israel aus Mizrajim führen foll?  $(12)$  Und er fprach:  $\mathfrak{A}$ ch werde mit dir sein; und

dies sei dir das Zeichen, daß ich dich fende: Wenn du geführt haft dieses Volk aus Mizrajim, werdet ihr Gott dienen auf diesem Berae.

רש״י

וְתוֹצִיאָם מִשָּׁם : 11) מי אנכי. מָה אַנִי חֲשׁוּב לְדַבֵּר עם הַמְּלִכְים ? וכי אוציא את בני ישראל. וַאַף אָם חָשׁוּב אָני. מה זכו יִשְׂרָאֵל שֵׁיַעֲשָׂה לַדָם נֵם וְאוֹצְיאָם ממצרים ? (12) ויאמר כי אהיה עמך. הַשִּׁיבוֹ עַל ראשון. ראשון ועל אדרון אדרון שאמרת הא אָנֹכִי כִּי אֲלֵךְ אֵלֹ פַּרְעֹה, לֹא שַׁלַּךְ הִיָּא, כִּי אִם מְּשָׁלִי, כִּי אֲהָיָה עִמָּךָ, וְזֶה הַמַּרְאָה אֲשָׁר רָאִירָ**ז** 

halte auf fie mein Augenmerf und verschließe mein Ohr ihren Rlagen nicht. (10) האשלחך (10) fragen: Was nüßt das thone ichiclen? את blone ichiclen? Peine Worte werden עמי nüßen, du wirst sie von

bort gewiß befreien. (11) שי אנכי Bin ich benn so vornehm, baß ich mit Königen sprechen foll? xvxw er wäre ich auch deffen würdig, welches Verdienst haben die Jsraeliten, daß ihretwegen Wunder ges fchehen follen, daß ich fie aus Egypten führen fönne ? (12) כי אחיה עמך Gott antwortete ihm nach Reihenfolge der Fragen; du frägft, wer bin ich, baß ich zu Pharao gehen soll? dies hängt nicht von dir ab, fondern von mir, denn ich werde mit dir sein; die Erscheinung, die dir beim Dornbusch geworden, diene dir als Zeichen, daß ich dich gesendet, und daß du in meiner Botschaft glücklich sein wirst. Ich besitze die Macht zu befreien, wie du gesehen haft, der Dornbusch vollzieht meinen Auftrag und er wurde nicht verzehrt, ebenso wirst auch du bei meiner Sendung keinen Schaden erleiden. Du fragtest sobann, durch welches Verdienst sollen sie befreit werden? ich selbst halte diese Befreiung für deine hochwichtige Sache, denn auf diesem Berge werden fie die Thora in Empfang nehmen, nämlich drei Monate nach ihrem Auszuge aus Egypten. — Ober: ich werbe mit dir sein, und daß du bei deiner Sendung glücklich sein wirst, dies sei dir ein 17 Cap. 3.

 $(13)$  Und Mosche sprach zu Gott: Wenn ich nun fomme zu den Rindern Israel, und spreche zu ihnen: Der Gott eurer Bäter sendet mich zu euch, und fie sprechen zu mir: Wie ist fein Name? Was foll ich zu ihnen fagen?  $(14)$  Da [prach Gott zu

שמות ב

אָת־דָאֱלֹדִים עַל דָהָרְ דַזֶּהָ: (13) וַיֹּאמִרֹ משָׁה אֶל־הָאֱלֹדִים הִנֵּה אָנִכִי בָא אֶל־ יִשְׂרָא<del>ֵ</del>ל להם אלהי ואמרתי אַבוֹתֵיכֵם שָׁלַחֲנִי אֲלֵיכֵם וָאָמְרוּ־ מַה־שָׁמוֹ מָה אֹמַרְ אֲלָהֶם: (14) וַיַּאמִר אַלהים אל־משָׂה אָהְיֶה אֲשֶׁךָ אֶהְיֶרֶה ניאמר כה תאמר לכני ישראל אדיה

Mosche: John berich bin. Und sprach: So sprich zu den Kindern Jsrael: Ehejeh sendet mich zu euch. (15) Und Gott

Beweis für das Eintref fen einer andern Ber= ficherung, der nämlich: Nach euerem Auszuge aus Eanpten werdet ihr auf diefem Berge meinem Dienste zugeführt werden, fobald ihr dort die Thora empfangen haben werdet ; nur dieses Zweckes halber foll Jsrael befreit werden. Ein ähnliches Beispiel in Jej. 37, 30 : עות לך האות ufm. man wird im ersten Jahre den Nachwuchs verzehren, d. h. ber Sturz Sancheribs fei dir zum Zeichen des Eintreffens einer fernern Bersicherung, daß ich euer

בַּפְנֶה<sup>־רָ</sup>ךְ דָאָוֹת : כִּי אָנֹכִי שְׁלַחְתָּךְ וְתַצ<sup>ְהָ</sup>הַ בַּשְׁלִיחוּתִי וּכְדַאי אֲנִי לְדַצִיל כַּאֲשֶׁר רָאִיתָ דַסְנֶה עוֹשֶׂה שְׁלִיחוּתי וְאֵינֶנוּ ְאוּכָּר. כַןְּ תֵלֵךְ בִּשְׁלִיחוּתִי וְאֵינְךָ נִיזוּק. וְשִׂשַׁאֲלְתָּ מָה זְכוּת יֵשׁ לְיִשְׂרָאֵל שָׁיָצאוּ מִמְּצִרְיָם.? דֶבְר נָרוֹל יָשׁ לִי עַל הוֹצְאָה זוּ שָׁהֵרִי עַתִּידִים לְקִבְּל הַתּוֹרָה על הָדֶר הַזֶּה לְסוֹף ג' הֵדָשִׁים שָׁיָצְאוּ מִמְּצֹרֵיִם. רָיֹאַ : כִּי אֲהָיֶה עִמֶּךְ. וְזֶה שָׁתַּצְלִיהַ בִּשְׁלִיחוּרָה לִדְּ הָאוֹת על הַבְמָהָ ז אֲהָרֶת שָׁאֲנִי מַבְמִּיחַךְ שֶׁבִּשֶׁתוֹצִיאַם מִמְצְרֵים: תַּעֲבְדוּן אוֹתִי עַלֹ דֶרֶר הַזֶה שֶׁתְּקְבְּלוּ תְּוָרה עליו והיא הזכורת דעומרת לישראל. ודוגמת לשון ה מָצִינּוּ בִּישֲעֵיָה סי לֹיז: וְזָה לְךָ הָאוֹת אָכוֹל הַשָּׁנָה סָפִיהַ וְנוֹמֵר. מַפְּלַת סַנְהָרִיב תִּהְיָה לְדְּ אוֹת עַל הַבְטָּחָה אֲחֶרֶת שְׁאַיְצְבֶם חֲרֵיבָה מָפֵּירוֹת וַאֲנִי אֲבָרַךְ הַסְמְיהִים : 14). אדויה אשר אדויה, אֶרְיֶה אֲשֶׁר אֲדְיָדָה עֲמָָם בִּשְׁעָבּוּד 11 בצירה עֲמָּ⊏ (ברכורת ט') אַמַר לפַנַיו ( מלניות שאר רְבּוֹנוֹ שָׁלִּ עוֹלָם. מַה אֲנִי מַוִּכִּר לָהֶם צָרָה אֲחֶרֶת ?

Land, welches von einer Dürre heimgefucht wird, durch einen Nach muchs reichlich entschien werbe. (14) אהיה אשר אהיה 3ch bin bas Wesen, welches ewig fein wird. Ich will ihnen in diefer Noth ebenso wie in anderen Drangsalszeiten beistehen. Mosche erwiederte: Herr der Welt! Was soll ich fie noch an fünftige Leiden erinnern, fie haben ja genug an der gegenwärtigen Noth! Du haft trefflich gesprochen, fagte Gott fprich nur: אהיה (15)! (15) foict mich (15) אהיה (16

### שמות ב

שְׁלְחֲגִי אֲלִיכֶם : (<sup>15</sup>) וַיּאֹּכֶוְר עוֹרֹ אֱלֹהִים "בני ־משה כה תאמר אל עה אלהי אלתיכם אלהי אבו 781. שמי  $(16)$  חמישי ואספת Ķ <u>ואָמְרְהָ</u> יהוה אֵלֵי  $78$ אַבתִיכֶם 7Ņ לאמר אַתִּכֶם וְאֶת־הֱעֲשָׁוּי במצרי <sup>(17)</sup> נאמר אַעלֵה אַתְכֶם מֵעַנְיַ אֲרֵץ' 78 ד־וִבּנַעֲנִי السامر וַהַפְּרִזִּי וְהַחִוּיָ וְהַיְבוּסִיְ אֶל ארץ

18 Cap. 3.

fprach ferner zu Mosche: So sprich zu den Kindern **Nerael: Der Ewige, der** Gott eurer Väter, der Gott Abrahams, der Gott Jizchafs und der Gott Safobs fendet mich zu euch. Dies ist mein Name in Ewigkeit, und dies mein Gebenken für jedes Geschlecht. (16) Gehe und versammle die Aeltesten Israels, und fprich zu ihnen: Der Ewige, der Gott eurer Väter, ift mir erschienen, der Gott Abra= hams, **Jizchafs** und Jafobs, und hat ge=

sprochen: Bedacht habe ich euch und das an euch Verübte in Mizrajim. (17) Da sprach ich: Jch will euch hinaufführen aus dem Drucke Miz rajims in das Land Kanaani und Chitti und Emori und Perifi und

### רש״י

רֵיִים בְּצָרָה זוּ אָמַי לוֹ יָפָד אֲמַיְתָּ : כֹּה תֹאמַי וְנוֹ. (שמות רבה): (15) שמי לעלם. חסר וַי"ו. לומר דָעֲלִימוּהוּ שֶׁלֹא יִקְרֵא כִּכְתָבוֹ (שִׁיר): וזרז זכרי. לָמְדוֹ הֵיאֲךְ נִקְרָא וְכֵן דְּוִד הוּא אוֹמֵר : ה׳ שִׁמְךָ לְעוֹלָם ה' וְכִרְךָ לְדוֹר וָדוֹר: 16) את וֹקְנֵי יִשְרֹאֵל. מְיוּחֲדִים fehlt das 1, das will fagen: Haltet ihn verbor= gen; er darf nicht fo ausgesprochen werden, wie er geschrieben wird. mit fott lehrte ihn, wie

er gelesen wird. Dasselbe sagt Dawid Pf. 135, 13: "O Herr, dein Rame ift ewiglich, dein Andenken von Geschlecht zu Geschlecht." (16) heftimmt waren zur Berathung. Man kann Rerathung iqur Tann nicht annehmen, daß es die wirklichen Ültesten waren, wie wäre es möglich gewesen, die Ültesten pon 600,000 einzuberufen? (18) war

#### Cap. 3. 19

Chiwi und Jebufi, in ein Land, fließend von Milch und Honig. (18) Und fie werden hören auf deine Stimme, und dann gehst bu und die Ültesten İsra= els zu dem Könige von Mizrajim, und sprechet zu ihm: der Ewige, der Gott der Ibrim, ist uns begegnet, und nun möchs

#### שמות Ľ

הָלָבְ וּדְבְשׁ: (18) וַשְׁמֻעוּ לְקֹלֶךְ וּבָאת אַתָּה וְזִקְנֵי יִשְׂרָאֵל אָל־כֶּלֶדְ בִּצְרַיִם העבריים נאֲמִרְתֶם אֵלְיוּ יְהוָֹה אֱלֹהֵיָ ַ עֲרָינוּ וְעַתָּה גֵרֱכְהִ־נָא דֱרֶךְ גְקְרַה שְׁרָשֶׁת יָמִים בַּמִּרְבָר וְגִזְבְחָה לֵיהוָה אֱלהיְנוּ: (19) וַאֲנִי יָרַעְתִי כִּי לְאִ־יְתֵן אָתְכֶם מֶלֶךְ מִצְרָיִם קַ־דַלְ דְּ וִלְּא בְּיָךְ

ten wir doch drei Tagereisen weit ziehen in die Wüste, und opfern bem Ewigen, unferm Gotte. (19) Jch aber weiß, daß der König von Mizrajim euch nicht gestatten wird, zu ziehen, auch nicht durch starke

רש״י

לקלך Sobald bu fie mit anrebeft, mer ben sie dir gehorchen; dieses Zeichen ist ihnen bereits von Jakob und Josef überliefert worden, daß es ihnen als Erlö= fungsruf diente. Jakob , פקד יפקד אתכם; Sofef fagte ebenfalls pp. מקרה nie נקרה אלינו  $g$ u fall, ähnlich M. 4, 23, 4: ייקר אלהים, ebenba= felbft אקרה כה fich perfügen. (19) אתכם (19 ה<del>ל</del>ך Wenn ich ihm nicht

לְישִׁבָה. וְאִם תֹּאמֵר : זְקְנִיִם סְתַּם. הַאֲיךְ אָפִשָּׁר לוֹ יָאֲסוֹף זֵקְנִים שָׁל ס' רְבּוֹא ? (18) ושמעוּ לקוֹלך. מְאֲלֵיהֵן מְכִיֵן שָׁתֹּאמֵר לָהֶם לָשׁוֹן זֶה יִשְׁמְעַוּ לְקוֹלֵךְ שָׁבְּבַר סִימָן זֶה מָסוּר בְּיָדָם מִיַּעֲקֹב וּמִיּוֹסֵף. שָׁבַּלְשׁוֹן זֶה הַם גִנְאָלִים. יַעֲקֹב אָמַר לָהֶם: וַאלֹדִים פִּקוֹד יִפֹקוֹד אֶתְכֶם. יוֹםָף אָמַר לָדֶם : פַּקוֹד יִפְקוֹד אַלּדִים אָתְבָם: נקרה עלינוּ. לָשׁוֹן מִקְרָה וְבֵן וַיִּקְר אֱלֹדִיִם: וַאֲנֹכִי אֲקָרָה כּה (במדבר כ״נ), אֲחָא נַקְרָה מאתנו הלום: (19) לא יתן אתכם מלך מצרים להלוך. אִם אֵין אֲגִי מִרְאֶה לוֹ יָדִי הַחֲזָקָה כְּלוֹמַר: כַּל עוֹד שָׁאֵין אֲנִי מוֹדִיעוֹ יָדִי הַחֲזָקָה לֹא יִתֵּן אָתְכֵם לַהֲלוֹךָ: רא יתן. לא ישבוק: כְּמוֹ עַל כֵּן לא נְתַתִּיךְ (בראשית כ׳) : לֹא נְתְנוֹ אֱלֹדִים רְהָרַע עִמְּרִי (שם ל״א). וְכְלַן לָשׁוֹן וַרְתִינָה דָיִם. וְיֶימְ : וְלֹא בְּיָד הֲזָקָה וְלֹא בִשְׁבִיל שָׁיָרוֹ חֲזָקָה. כִּי מִאָּז אֲשַׁלֵּח אֶת יָדֵי וְהִכֵּתִי אָת מִצְרַיִם וְנוֹ. וּמְתַּיְנְמִין אוֹתוֹ , וְלֹא מִן קָדָם

meine Gewalt zeige, wird er euch nicht ziehen laffen. *In* 15 nicht zu geben, wie  $\mathfrak{M}$ . 1,  $20$ : נתחיך; הלא נתוש אלהים; 3u= geben. Einige erklären וא ביר הוקה אלא לינד הופה geben. Einige erklären וא **eyc**h nicht ziehen laffen, nicht etwa weil er mächtig ift, denn da würde

 $2^*$ 

Digitized by Google

#### שמות ı

חֲזָקָה: (20) וֶשָּׁלַחְתָּי אֶת־יָרִי וְהִבִּתִּי אַת־מִצְרַיִם בְּכֹל נִפְלְאֹתָי אֲשֱר אֱעֱשֶׂה בֹּכְוֹצֶב, וָאֲנְהַרִי־בֵּן יְשָׁלֵח אָתְכֶם: (51) וַנְתַתַּי אֶת־הֵן הָעֲם־הַזֶּה בְּעֵיגֵי מִצְרָיֵם וְהָיָה כִּי תִרֲכוֹן לְא תִרֱכוּ רֵיָקִם: (22) וַשָּׁאֲלָה אִשָּׁרָ מִשְׁכָנְתָה וּמִנְרַת ביתה כלי־כסת וכלי והב ושמלרת

Sand. (20) Und jo werde ich meine Hand ausstre= cen und Mizrajim fchlagen mit all' meinen Wundern, die ich thun werde in seiner Mitte, und nachher wird er euch entlaf=  $[en. (21)$  Und  $id$  werbe diesem Volke Gunst verleihen in den Augen Mizrajims, und es wird gefchehen, wenn ihr zie=

ich meine Hand ausstre=

cten und Egypten schla=

gen ; auch Onf. ift diefer Ansicht, die ihm mitge=

theilt ift von R. Jakob

ומגרת (22).ben Menadjem

≈Bon ihrer Hau§be ביתה

mohnerin. כצלתם Nach

Onfel. ihr werdet aus-

leeren; besgl. וינצלו את

fie Ieerten Mizra=

jim aus.  $\mathfrak{M}$ .  $2, 33$ : fie ent= ויתנצלו בני ישראל

äußerten fich ihres Schmu=

ctes Das 3 gehört hier

zum Stamme, Menachem

dagegen bringt es in Ber= binbung mit jenen Wör=

het, werdet ihr nicht leer ziehen. (22) Und jedes Weib wird fordern von ihrer Nachbarin und von der Mitbewohnerin ihres Hauses filberne

רשיי

דְּחַילֵיה תַּקִיף. מְשָׁמוֹ שֵׁל רבִּי יַעֲקֹב בְּיָבִּי מְנָחֵַּם נֵאֲמַר לִי: (22) ומגרת ביתה. מֵאוֹתַהּ שַׁהִיא גַּרַד*י* אַתַּהּ בּבֵיִת: ונצלתם. כְּתַרְגוּמוֹ. וּתְרוֹקִינוּן. וְכָן וַיִּנַאֲלוּ אֵת מְצְרֵיִם: וַיְתְנַאֲלוּ יִבְנֵי יִשְׂרָאֱל אֶת עֲדָיָם וְהַנּוּץ בּוֹ יְסוֹד. וּמְנַחֵם הְבִּרוֹ בְמַחֲבָּרָת צַדִּ״ עִם וַיַּצִיל אֲלֹדִים אָרז מִקְנַד אֲבִיכֶן. אֲשֶׁר הִצְיל אֲלֹדִים מַאָּבִינוּ. וְלֹא יֵאָמְנוּ דְבָרָיו : כִּי אִם לֹא הַיְתָה הַנּוּץ יִסוֹד. וְדִיא נִקְוּדָה בְחִירִיק לֹא רְזַהֵא מְשַׁמֶּשָׁת בּלָשׁוֹן וּתְעַלְתֵּבֹ, אָלָא בִּלְשׁוֹן וְנִתַּעֲלְתֵּב. כְּמוֹ. וְנִפַּחְתֶם כְּין הָאֲדָמָה (דברים כִיח). וְנִתַּתֵּם בָּיַד אוֹיֵב (ויקרא כ׳ו). ונְגַפְתֵּם לְפְנִי אוֹיבֵיכֶם (שׁם). וְגַתְּכַתֶּם בְּתוֹכָה (יחזקאל, כיב) וַאֲמַיִתֵּם גְעַלְנוּ (ירמיה ו') לָשׁוֹן גפְעַלְנוּ. וְכָל נוּץ. שֶׁהִיא בָאָרז בַחֵיבָה לִפְרָקִים. וְנוֹפַלֶּת מִמְּנָהּ. כְּנוּץ שָׁל נוֹגֵף. נוֹשֵׂא.נוֹתֵן: נוֹשֵׁךְ כִּשָּׁהִיא מִדַּבְּרֶת לְשׁוֹן וּפִעַלְתֶּם. תִּנְקָד בִּשְׁיָיא בַּחֲטְךָ.

tern, welche mit x anfangen, wie  $\lambda$ .  $\mathfrak{B}$ .  $\mathfrak{M}$ . 1,  $31$ : ייצל אלהים, baf. 16: אשר הציל; bies ift aber nicht richtig, benn gehörte das ג nicht zum Stamme, und wäre es nicht mit Chirif punktirt, so stünde das Wort nicht in der thätigen (Kal), sondern in der leidenden Nifal-Form, wie  $\mathfrak{M}$ . 5, 28,  $63$ : ונסהתם entrüctt werben,  $\mathfrak{M}$ . 3,  $26$ : ונתתם überliefert merben, creat, erben, Ezech. 22: pejchmelat werben. Perem. 7, 10: נצלנו wir find frei geworden. Diese ftehen im Rifal; jedes 3 aber, welches auch zuweilen wegbleiben kann, wie das 3 in

#### Cap. 3. 20

## ZADOQ. COM - Internet - TALMUD. LI

### Cap. 3. 4. 21

Gefäße und goldene Gefäße und Rieider, und die werdet ihr anlegen eueren Söhnen und eueren Töchtern, und fo werbet ihr Mizrajim ausräumen. 4. (1) Da antwortete Mosche und sprach:

Aber fiehe, fie werden mir nicht glauben und

שמות 7.  $\mathbf{L}$ 

ושמתם על־בניכם ועל־בנתיכם ונצלתם את־מצרים: ר (1) וַיַּעֲן מִשֶׁה וַיּאמֶר וְהֵן לֹא־יַאֲמִינוּ וְלָא יִשְׁמְעוּ בְּלְרֶי כִּי יְאמְרוּ (2) אֶלֶיִךְ יִחְוָה: (3) ויאמר אליו יִהוַה מָזֵה בְיֵרְךְ וַיֹּאמֵר מָמֵה: (3) וַיֹּאמו

nicht hören auf meine Stimme, denn sie werden sprechen: der Ewige ist dir nicht erschienen. (2) Da sprach der Ewige zu ihm: Was ist das in deiner Hand? Und er sprach: Ein Stab. (3) Und er sprach:

## רש״י

נוגף, גוומן , נומן, נוגף im Ral ein Ruz, wie ונתתם ,ונשאתם ,ונמלתם, baher meine ich, daß dies fes I hier mit Chirik zum gehört, Stamme das Srundwort heißt 51x2, es gehört zu den schweren Rormen, mie כפור, relche in der thäti gen Form ein Chirif has וכפרתם <sub>י</sub>ודברתם ben mie u. *f. w.* 

ַכְּנוֹן, וְנִשָּׂאַתָם אֶת אֲבִיכֶם, וּנְתַתֲּם לָהֶם אֶת אָרֶץ הַגַּלְעָד. וּנִמִּלְתֶם אֶת בְּשַׂר עַרְלַתְכֶם. לָכֶן אֲנִי אוֹמֵר. שַׁוֹאת הַנִּקוּדָה בְחִירִיק רַק מִן הַיְסוֹד הָיא. וִיסוֹד שָׁם דָבָר נְצוּל. וְהוּא מִן הַלְשׁוֹנוֹת הַבְּבְרִים. כְּמוֹ דְבּוּר. כִּפּוּר, לִמּוּד בֶּשָׁיְדַבֵּר בְּלָשׁוֹן וּפַעַלְתֶּם, יְנִקַּד בְּחִירִיק כְּמוֹ. וְדִבְרְתֵּם אֶל דְתַּלֵע (במדבר כ') וְכִפַּרְתֶּם אֶת הַבָּת (יהזקאל מיה). וְלָמַרְתֶם אוֹתָם אֶת בְּנֵיכֶם (דברים י'א) ר (2) מזרז בירך. לְכַךְ נִכְתַּב תֵּיבָה אֲחָת. לִדְרוֹשׁ מִזָּה שָׁבְיִיִךְ אַתְּה הַיָּיב לִלְקוֹת. שָׁחָשׁרַתָּ בִּנְשִׁרִים. וּפִשׁיִטוֹ. כַּאֲדָם שָׁאוֹמֶר לַחֲבֵירוֹ מוֹדָה אַתַּה שָׁוּוּ שַׁלְפָנֵיִךְ אָבֶן יְהוֹא ? אוֹמַר לּוֹ הַן. אָכֵר לוֹ

4. (2) טוה בידך 5 Gs fteht beshalb in einem Worte (für הו מה זה (2) um anzu deuten, durch das (Vergehen mit dem,) was du in deiner Hand hältst, wirst du einst büßen müssen, weil du Unschuldige in üblen Ruf brachtest. Nach dem einf. Wortsinne bedeutet es so viel, wie wenn Jemand sagt: Du geftehst doch, daß du vor dir einen Stein haft, und der Befragte erwiedert: Ja, worauf jener sagte, ich will ihn in Holz

#### שמות 7

הַשְׁלִיכֵהוּ אַרְצָה וַיַּשְׁלִיכֵהוּ אַרְצָה וַיְהֵי לְנָהֲשָׁ וַיָּנָם מִשָּׁה מִפְּנֵיו: (4) וַיֵּאמֵר יְהֹנָה ְאֶלֹיֻמֹשֶׁה שְׁלַח<sup>ָי</sup>וְרְךָ יָאֱחֹ בִּזְנְבֶן וַיִּשְׁלַחְ יְרֹוַ וְיַחָזֶק בֹּוֹ וַיְהִי לְמַטֶּהְ בְּכַפְוֹ: <sup>(5)</sup> לְמַעַן יַאֲמִינִוּ קִי־גִרְאָה אֵלֶיְךָ יְהוָהָ אַלהֵי אַבֹתֵם אֶלהֵי אַבְרָהֶם אֱלהֵיִיצְהָק וַאֲלְדֵי יַעֲקְבָ׃ (6) וַיֹּאמֶר יְהוָה לוֹ עַוֹד קְבִא־נָא יְדֶךְ בְּחֵיכֶק וַיָּבָא יָדו בְּחֵיָקוֹ וַיּוֹצִיאָהּ וְהִגְה יָהוֹ מִצֹרֵעַת כַּשָּׁלֵג : Cap. 4. 22

Wirf ihn auf die Erde. Und er warf ihn auf die Erde, und er ward zur Schlange; da floh Mosche vor ihr. (4) Und der Ewige fprach zu Mosche: Strecke deine Hand aus faffe und fie beim Schwanze; und er streckte feine Hand aus und er= ariff fie, da ward fie zum Stabe in seiner Hand. (5) Damit fie glauben,

daß dir erschienen ist der Ewige, der Gott ihrer Väter, der Gott Abrahams, der Gott Jizchaks und der Gott Jakobs. (6) Und der Ewige sprach ferner zu ihm: Thue doch deine Hand in deinen Busen; und er that seine Hand in seinen Busen; und als er fie herauszog, fiehe, da war seine Hand aussätzig, wie Schnee.

רימיי

הֲרֵינִי עַוֹשָׂה אוֹתָהּ עֵץ: (3) וידוי לנחש. רָמַז לוֹ שָׁםִיפַּר לָשׁוֹן הָרַע עַל יִשְׂרָאֵל (בְּאוֹמְרוֹ לֹא יַאֲמִינוּ<br>לִי) וְהָפִשׂ אוּמְנוּתוֹ שֶׁל נָחָשׁ : (4) ויחזק בו. לְשׁוֹן אֲחָיָה הוּא, וְהַרְבֵּה יֵשׁ בַּמְקְרָא. וַיַחֲזְקוּ הַאֲנֵשׁים בְיָרוֹ (בראשית י"ט). וְדָקְהַיְהָה בְּמְכוּשָׁיוּ (דברים כ״ה). וְהֶדֱזַקְתִּי בְזֵקְנוֹ (שמואל א׳ י״ו). כַּלִי לְשַׁוּן הזוּק הַדָּבוּק לְבֵית לְשׁוֹן אֲהָיָה הוּא: 6) מצורעת כּשׁלג. דֶרְךְ צַרַעַת לְהְיוֹת לְבָנָה אָם כַּהֶרֶת לְבָנֶה הִיְא: אַף בְּאוֹת זָה רָמַז שָׁלָשׁוֹן דְרַע סְפֵר בְּאוֹמְרוּ. לא יאלקתה לי לפיכך הלקהו בציעת כמו שלקתה permanbeln. (3) ויהי לנחש Andeutend, daß er Übles auf Israel gesprochen, da er fagte: Sie werden mir nicht glauben; er ahmte hierin der Schlange nach. (4) ויחזק בו erfassen; es gibt hier= über viele Beispiele, wie  $\mathfrak{M}.$ 1, 19: ויחזיקו האנשים והחזיקה: 5, 25 . 20 ,בידו

u. a. Gewöhnlich fteht pun ergreifen in Verbinbung mit במבושיו C6) בהרת Der Aussas ist gewöhnlich weiß, M. 3, 13: ein weißer Fleck. Auch mit diesem Zeichen wird angedeutet, daß er ihnen Uebles nachgeredet hat, indem er sagte, fie werden nicht glauben, daher wurde er mit Aussatz bestraft, wie Mirjam, wegen der

#### $DOQ. COM$ nterne t - TALMUD.

23 Cap. 4.

 $\ddot{\phantom{1}}$ 

 $(7)$  Und er sprach: Thue deine Hand wieder in Busen; und er feinen that seine Hand wieder in seinem Bußen; und als er fie aus seinem Busen herauszog, fiehe, da war fie wieder wie sein Fleisch. (8) Und es wird gesches hen, wenn sie dir nicht glauben und nicht hören auf die Stimme des er= sten Zeichens, so werden fie alauben auf die Stimme

שמות

(י) וַיּאֹמֶר הָשָׁב יְרֶךְ אָל־הַיָּקִךְ וַיְשָׁב יَنْدَ مُحْسَنَانَا لَمْنْجَعْتِ كَالْمَاطَا لَسْوَسَتَ ִשְׁבָה כִּבְשְׂרוֹ: (8) וְהָיָה אִם־לָא יַאֲמִינוּ וַלְא יִשְׁמָעוּ לְקָל הָאת הָרִאשָׁוֹן וְהָאֱמְינוּ לְקַלֶּ הָאת הָאַחֲרוֹן: (9) וְהָיָה <u>יא</u>מינו נם לשני האתור אם־לא האַלֵּה וְלֵא יִשְׁמְעוּן לְקֹלֶךְ מִמִּימֵי הַיְאֹר וְשְׂפִּכְהָ הַיַּבְּשָׂרָה וְהָיוּ המים אשר תקה מו־היאר והיו להם

des andern Zeichens. (9) Und es wird geschehen, wenn sie auch diesen beis den Zeichen nicht glauben und nicht hören auf deine Stimme, so nimm von dem Wasser des Flusses und gieße es aufs trockne, so wird das Waffer, das du aus dem Flusse genommen, zu Blut werden auf dem

üblen Nachreben. (7) מחיקו Daraus folat, dak Gottes Troft und Heil schneller erfolgt, als das böse Verhängniß, denn oben heißt es nicht cnriqit (b. h. fie wurde geheilt, noch bevor er sie aus dem Schoße gezogen). (8) והאמינו ⊙o bald du ihnen fagen wirft, euretwegen wurde ich ges ftraft, weil ich Schlechtes

רלטיי

מרים על לשון הרע: (7) מחיקו והנה שבה כבשרו. מִכְּאַן, שֶׁמֶּדָה מוֹבָה מְמַדֶרֶת לְבוֹא מִמֲדֹת פּוּרָעִנְיוֹת. שָׁהָרֵי בָרְאשׁוֹנָה לֹא נָאֲמַר מֵחֵיקוֹ : (8) והאמינוּ לקוֹל האחרון. מִשֶּׁתּאמַי רָיהֶם. בִּשׁבִילְכֶם לְקִירִזי עַל שְׁסְפַּרְתִּי עֲלֵיכֶם לָשׁוֹן הָרֵע יַאֲמִינוּ לַךְ: שַׁכְּבֵר לַמְדוּ בְכַךְ שֶׁהָמְזַרְווּגִין לְדָרַע לְדֶם לוֹקִים בִּנְגַעִים. כּגוֹן פּרְעָה וַאֲבִימֶלֶךְ בִּשְׁבִיל שָׂרֶה: (9) והיו המים וגו׳. וְהָיוּ וְהָיוּ שְׁנֵי פְּעִמִּים. נִרְאָה בְּעֵינֵי אִילוּ נֶאֱמַר. וְהָיוּ הַמַּיִם אֲשֶׁר תַּקַּח מִן הַיְאוֹר לְדָם בַּיִּבְּשֶׁת. שֹׁ מֵע אני שבירו הם נהפכים לים ואו כשירו לאיץ

von euch geredet, werden fie es dir glauben, denn fie find es gewohnt, daß Alle, die fich böswillig gegen fie verbinden, geftraft werden, wie 3. B. Pharao und Abimelech wegen Sara. (9) ממימי היאר Hier wurde ihnen angedeutet, daß die erfte Plage ihre Götter treffen wird; wenn Gott die Bölker straft, so straft er zuerst ihre Götter, sie beteten ihren ernährer Nilus an, daher wurde dieser in Blut verwandelt. 1711 neht hier zweimal; ich glaube, bas Waffer murbe והיו Das Wort והיו nur in seinen Händen in Blut verwandelt, sobald es aber den Boden berührte, wurde es wieder Waffer, daher lehrt רהיו לדם ביבשת es nicht eher zu Blut wurde, als bis es den Boden erreichte.

## שמות

בַּיַבְשֶׁת: (10) וַיֹּאמֶר מַשָּׁהַ אֶל--יְהוָהָ בֵּי אֲדֹנָי לֹא אִיֹּשׁ דְּבְרִים אָנֹרִי גַּבַׁם מִתְמֹוֹל גַם מִשְׁלְשֵׁם גַּם מֵאָוּ דַּבֶּרְךָ אָל־־צַבְרֶךְ כֻּיָ כְבַד־פֶּךָ וִּכְבָר לָשָׁוֹן אָנֶכִי; (11) וַיֹּאמֶר יְהוָה אֲלָיו מֵי שָׁם ֶפֶּהٌ לְאָדָם אֵוֹ מִי־יָשָׁוֹם אַלֵּם אוֹ חֵרִישׁ<br>אַוֹ פִכְּה אַוֹ עִוֶר דֲלָא יַקְנֹכִי יְדְוֶה:

24 Cap. 4.

Trocfnen. (10) Aber Mosche sprach zum Emigen: Bitte, Herr! ich bin fein Mann von Worten, weder seit gestern, noch feit vorgestern, noch feit= dem du redest zu deinem Knechte, denn ich bin von lchwerem Munde und schwerer Zunge. (11) Da fprach der Ewige zu ihm: Wer machte dem Menschen einen Mund, oder wer

macht ftumm ober taub, ober sehend, ober blind? Nicht ich der Ewige?

ריייי

יִהְיוּ בְּהַיָיָתָן אֲבָל עַ*בְשָׁיו מְלַמְ*דֵנוּ שַׁדָּא יְהִיוּ דַם עַד שֶׁיְהִיוּ בַּיֲבָשָׁת: (10) גם מרזמול וגו׳. לָמְדְנוּ שָׁבֶל ז׳ יָמִים דָיָה דַקִּבְּיה מִפְתֵּה אֵת מִשָּׁה בַּסְנֵה לִילְדְּ בִשְׁלִיהוּתוֹ מִתְמוֹל שָׁלְשׁוֹם. מֵאָז דַבֶּרְךָ הָרֵי נ׳ וּשְׁרָּשָׁה נַמְין רִבְוּיין הֵם הֲדֵי ו' וְהוּא הָיָה עוֹמֲד בַּיוֹם הַשָּׁבִיעֵי כְשָׁאָמַי לו זאת עוד שָׁלַח גַא בְּיַר תְּשָׁלָה עַד שַׁחֲרָה בּוֹ וְקִבַל עֲלָיוּ. וְכְל זֶה שֶׁלֵּא הָיָה רוֹצֶה לִיטוֹל גַרוּלַה על אַהֲרֹן אָחִיו שֶׁהָיָה נָדוֹל הֵיטֶנּוּ וְנָבִיא הַיָּה, שַׁנַּאַטֵר הַוִּּלְָה וְגְלֵתִי לְבֵירת אָבִיךְ בִּהְיוֹרָנִם בַּמְצְרֵים (שמוֹאלִי א בי הוא אהרן. וְכֵן וְאדַע לָכֶם בִּאָרֶץ מְצְדֵים ואומר אַלֵיהֶם אִישׁ שְׁקּוּצִי עֵינֵיו דַזְשָלִיכוּ (יחזקאל כ׳ ואותה נִבוּאָה לאַהֵרן גָאֲמְרָה: כבד פה. בִּכְּבְיִדוּת ַמְדַבֵּר וּבְרָשׁוֹן רַעִין בּר'יב. (סטמאוּוֹעּי):  $"$ (11) מי שם פרז וגומר. מי לִמְרָךְ לְדַבֵּר בְּשָׁדְיִיתָ נָדוּן לִפְנֵי פַרְעָה עַל הַמְצְרִי? או מי ישום אלם. מִי

Er weigerte sich aber nur aus Rückficht gegen seinen ältern Bruder Aharon, die Würde anzunehmen, da er ja auch Profet war, wie Sam. 1, 2, 27: Jch habe mich ja geoffenbart deinem väterl. Hause, als fie in Egypten waren, d. i. Aharon; ebenso Ezech. 20, 5: 3ch that mich ihnen fund im Lande Egypten und sagte: Jeder werfe hinweg die Gräuel seiner Götzen; diese Profezeiung wurde dem Aharon mitges theilt. כבר פה Gd rebe mit großer Anstrengung. (11) מי שם פה Ser hat dich reden gelehrt, als du vor Pharao zu Gericht standest, wegen

Daraus גם מתמול (10) folgt, daß Gott sieben Tage lang dem Mosche beim Dornbusch zugeredet hat, seine Sendung zu übernehmen; denn Sinnn aestern, שלשום, aestern, geigen brei Tage מאז דברך an, dies dreimal wieder holte na deutet ebenfalls auf drei Tage, somit sechs, auch am siebenten Tage wartete ihm Gott noch, bis Mosche sagte: Schicke doch, wen du schicken willft, zürnte ihm Gott, und er die Sen= bung endlich übernahm.

Digitized by Google

#### $25$ Cap. 4.

(12) Run fo gebe und ich werde sein mit dei= nem Munde und dich unterweisen, was du reben sollst. (13) Und er fprach: Bitte, Herr! fende doch, durch wen du sonst fenden willft. (14) Da entbrannte der Zorn des Ewigen über Mosche, u.

שמות ד

(12) וְעַתָּה לֵךְ וְאָנֹכִי אֶהְיֶה עִם־פִּיךְ וְהְוֹרֵיתְזְהָ אֲשֶׁר תְּדַבְּר: <sup>(13</sup>) וַיָּא<sub>ּ</sub>מֶר ּשְׁלַח־נָא בְּיַד־תִּשְׁלָהְ אֲדֹנְיָ (14) וַיְּהַרְדְאֲקְ יְהְוָה בְּמִשָּׁה וַיֹּאמֶר בָלֹא אַבְרַן אָחִיךְ בַלֵּיִי יְבַעֲתִּי כְּי־דַבְּרָ יְדַבֵּר הוא ונם הנה־הוא יצא לקראתר וראה

er sprach: Ift nicht Aharon, dein Bruder, der Lewi? Ich weiß, daß ber wohl redet, und siehe, er fommt auch heraus dir entgegen, und

רש״י

der Tödtung des Egyp= או מי ישום אלם ? ters Wer machte den Pharao ftumm, daß er dem Be= fehle, dich umzubringen nicht Nachdruckgab? Wer machte seine Diener taub, daß fie seine Befehle ge= gen dich nicht hörten?u. die Scharfrichter blind, daß fie es nicht sahen, als du dem Richtplage glücklich entkamest? ich, deffen Name der Ewige ift, that dieses alles! שלח נא ביד תשלח (13) Sende durch wen du zu fenden pflegft, d. i. Aha=

עֲשָׂר פִרְעָד אֲלֵם שָׁלֵא נִרְזַאֲמֵין בְּמִצְוֹת הָרִינָּרְזַךְ ? וְאֶת מִשְׁרְתָיו הַרְשִׁים. שֵׁלֹא שָׁמְעוּ בְּצַוּוֹתוֹ עָלֶיךְ ? (שבת ק״מ) וּלְאָסְפִּקַלְטוּרִים הַדְּרְנִים מִי עֲשָׂאָם עִוְרִים. שֶׁלֹּא רָאוּ כְּשֶׁבְּרַחְתָ מִן הַבִּימָה ? וְנִמְלַמְתָּ ! (תנחומא): הלא אנכי. שַׁשְׁמָי ה׳ עַשִׂיתִי כַל זֹאֶת: (13) ביד תשלח. בְּיַד מִי שַׁאַתָּה רַגִּיל לְשְׁלוֹהַ וְהוּא אַרְרֹן. ד"א. בְּיַד אַחַר שָׁתִּרְצָה לְשְׁלּוֹחַ. שָׁאַין סוֹפִי רְּדַּבְנִיִםָם לְאֶרִץ וְרָּדְוּוֹת נוֹאֲלָם לָעֲתִיד. יַשׁ לַוְ שְׁרָּחִיִם הַיְרָבָה: 14) ויחר אף. רַבִּי יְהוֹשָׁע בֶּן קרְהָה אוֹמַר כָּל הֲרוֹן אַף שָׁבַּתּוֹרֶה עוֹשָׂה רוֹשָׁם וֶזֶה רֹא נָאֱמַי בּוֹ רוֹשָׁם. וְלֹא מָצִינוּ שֶׁבָּא עוֹנָשׁ עַל יְדֵי אותו חֲרוֹן. אָמֵר לוֹ רַבִּי יוֹסִי אַף בְּזוּ נָאֲמַר בּוֹ רוֹשָׁם: הֲלֹא אַהֲלן אָהִיךְ הַלֵּוִי שֶׁהָיָה עַתִּיר לְהִיוֹת לֵוִי וְלֹא כְדֵן : וְהַכְּהוּנָה הָיִיתִי אוֹמֵר לַצֵאת מִמְּךְ מֵעַתָּה כֹוֹא יְהָיֶה כֵּן אֲלָא הוּא יְהָיָה הַכּּהֵן וְאַתָּה הַלֵּוִי שֶׁנָּאֵמַר : וּמַשָּׁר אִישׁ רְאֱלֹדִים בָּנֶיו יִקְרְאוּ עַל־ שֵׁבְטּ הַלֵּוֹי.

ron. Nach Andern: Schicke doch einen andern Sendboten, ich werde fie doch ohnehin nicht in das Land einführen und auch fünftig nicht befreien, bu haft doch der Boten so viele! (14) יחר אף הי R. Jeho schora läßt eine fühl= חרון אף in der Thora läßt eine fühl= bare Wirkung zurück, was hier nicht der Fall ist, denn wir finden nicht, daß eine Strafe auf diesen Zorn erfolgt wäre. R. Joße erwies berte barauf, auch hier ist die Wirtung erwähnt: הלא אהרן אחיך הלוי der fünftig Lewi werden follte; die Priesterschaft aber wollte ich von dir abstammen laffen, von nun an foll dem nicht fo fein, fondern er

## שמות

וְשָׂמַה בְּלִבְּוֹ : (15) וְדִבְרְהָ אֵלָיו וְשַׂמְתָ אֶת־הַדְּבְרֶים בְּפִיֶוּ וְאֶנֹכִי אֶהְיֶךָ עִם־ ַפִּיִּךְ וְעָם־פִּיְרֹוּ וְדוֹרֵיוְדֵי אֲתְבָם אֶרִז צַשָּׁר תַּעֲשָׂוּן: יַ0) וְדִבְר־דְוֹּא לְךָ אֶל־ הָאָם וְהָיָה הוּא יִהְיָה־לְךָ לְפָה וְאַתְה תְּהְיֶה־לִוֹ לֵאלֹהִים: (17) וַאֲרנ־הַמַּטֵּה הַזֶּה תַּמְח בְּיֶרֶךְ אֲשֶׁר תְּעֲשֶׂה־בִּוֹ אֶת־ הַאתת: וַיֹּלֶךְ מִשָּׁה וַיְּשָׁב ו אֵל יֶחֶר חְתְנוֹ $\left(18\right)$ וַיָּאמֶר לּוֹ אֵלְכְהַ נָא וְאָשׁוּבָה אֶל־אַחַיַ צִשְׁר־בְּמִצְרַיִם וְאֶרְאֶה הַעוֹדָם הַיִּיָם וַיָּאֹמֶר יִתְרַוֹ לְטַשֶׁה קִיֹךְ לְשָׁלְוֹם: Cap. 4. 26

sieht er dich, so wird er sich freuen in seinem Herzen. (15) Zu ihm rebe und ihm lege die Worte in den Mund, und ich werde sein mit deinem Munde und mit seinem Munde, und werde euch unterweisen, was ihr thun follt. (16) Und er foll für dich reden zu dem Volfe, und es geschehen, er foll dir fein zum Munde und du sollst ihm sein zum Gotte. (17) Und die= sen Stab nimm in deine Hand, mit welchem du bie Zeichen thueft. (18) ging Mosche und Da fehrte zurück zu Iether,

feinem Schwiegervater, und sprach zu ihm: Ich möchte doch ziehen und zurückkehren zu meinen Brüdern, die in Mizrajim, und sehen, ob fie noch leben. Und Jithro sprach zu Mosche: Ziehe in Frieden!

רש״י

(זבחים ק״ב) : יוצא לקראתך. כְּשֶׁתֲלֵךְ לְמִצְרֵים : וראך ושמח בלבו. לא כִּשָׁאַתָּה סָבוּר. שֶׁיְהָיֶה, מַקְפִּיד עָלֶיךְ שָׁאַתָּה עוֹכֶ'ה לְנְדוּלָה. וְמִשָּׁם זָכָה אֲדֵרן לַעֲדֵי הַחֹשָׁן הֲנָתוּן עַל הַלֶּב: 40) ודבר הוא לך. בִּשְׁבִילֵךְ יְדַבִּר אָל הָעָם. וְזֶה יוֹכִיחַ עַל כָּל לְךָ, וְלִי, וִלֹוֹ וְרָכֶם. וְלָהֶם הַסְּמוּכִים לְדִיבּוּר שַׁבּוּלָם לִשּׂוֹן עֲלֵיהֶם: יהיה לך לפה. לְמַלְיץ, לְפִי שָׁאֲתָה.<br>כְּבִר פָּה: לֹאלְהים. לְבִב וְלַשָּׂר: (18) וִישֹב אַלְ יְהוּ חותנו. ליטול רשות, שָׁהֵרֵי נִשְׁבֵּע לוֹ (שָׁלֹא יָזִיז ממרין כי אם ברשותו. וז׳ שמות היו לו: רעואל

wird Priester und du mirft Lewite (75) fein, nach Chron. 1, 23,  $14$ : Die Nachkommen Mo= fche's des göttl. Mannes, werden Lewijim heißen. Wenn bu יוצא לקראתך nach Egypten gehft. now' Richt wie du dentit, ב<del>ל</del>בו daß er dir deine Stel= lung mißgönnen wird; dadurch machte fich Aha

ron würdig, das Brustschild f. weiter 28, 30 als Zier und Schmuck  $\delta$ u tragen, welches am Herzen (על אבו) angelegt wurde. (16) ורבר הוא לך Gr wird für dich zum Volke reden; auch dies הוא לך uberall, wo, לו לו לי mit retunden fteht, es fur oder uber bebeutet. יהיה לך לפה .3um Sprecher, weil bu ichwer iprichst  $3$ um Lehrer und Herrn.  $(18)$  יתר התנו אל יתר התנו 5x Um die Erlaubniß zu
## ZADOQ. COM - Internet - TALMUD. LI

#### Cap. 4. 27

(19) Und der Ewige fprach zu Mosche in Mid= jan: Riehe, fehre zurück nach Mizrajim, denn ge= ftorben find alle die Leute, **d**ie nach deinem Leben trachteten. (20) Da nahm Mosche sein Weib und seine Söhne und ließ fie auf den Eseln reiten, u. fehrte zurück ins Land Mizrajim. Und Mosche nahm den Stab Gottes שמות

 $\frac{1}{2}$ 

į

q.

<sup>(19)</sup> וַיֹּאמֶר יְהְוָה אָל־משָׂה בְּמִדְיְן לֵךְ שֲב מִצְרָיִם בִּי־מֶתוּ כָּל־הָאֲנָשִׁים הַמְּבַקְשָׁיִם אֶת־נַפְשֶׁךְ : (20) וַיַּקַחְ מִשָּׁה אָת־אִשְׁתַּוֹ וְאֶת־בְּנְיוּ <u>וּי</u>ַרְבִּבָם עַר<del>ּי</del>־ הַחֲמֹר וַיַּשֶׁב אַרְצָה מְצְרָיִם וַיַּקַּה מִשָּׁה אֶת־מַמֶּה הָאֲלהָים בְּיָרוֹ: (21) וַיֹּאמֵר ,<br>יְהוָדָה אָר<sup>ָבְי</sup>טֹשֶׁרָ, בְּלֶכְתְךָ רָשְׁוּב מצרימה ראה כר"המפתים אשר

in seine Hand. (21) Und der Ewige sprach zu Mosche: Da du zies heft, um nach Mizrajim zurückzufehren, so merte all die Wunder, die ich in deine Hand lege, daß du fie thueft vor Pharao, und ich, ich

רש״י

holen, weil er schwören mußte, daß er Midjan nur mit seiner Einwillignng verlassen wolle. Žithrohattefieben Namen: Reuel, Jeßer, Jißro, Keni כי מתו כל (19) ujw. ? Wer maren biefe? האנשים Dathan und Abiram, fie lebten zwar noch, allein fie verloren ihr Bermö: gen, und der Arme ist

יֵתֵר יָתְרוֹ, קַיְנִי וכו׳ (מכילתא) : (19) כי מתו כּל האנשים. מִי דַם? דָתָן וַאֲבִירֶם. הָיִים הָיִי. אַלָּא שֶׁיִּרְדוּ מִנְכְסַיהֵם. וְהָעָנִי חָשׁוּב כַּמַּת : 29 על ההמור. המור המיחד, הוא החמור שהבש אברהם לַעֲקִידַת יִצְהָק. וְהוּא שָׁעֲתָיד מָלֵךְ הַמָּשִׁיהַ לָּהְגָּלוֹת עַרְיֹוּ. שַׁנַּאֲמַי : עַנִי וְרוֹכֶב עַל הַחֲמוֹר (זכריה מ) : וישב ארצה מצרים ויקה משה את מטה. אין מוקדם וּמְאוּחָר מְדוּקְדָקִים בַּמְקִיָא: 21) בלכרוך לשוב מציימה וגו׳ דע שָׁעַל מִנַת כֵּן תֵּלֵךְ. שָׁתְּהָא גִבּוֹר בְּשָׁלִיהוּתִי לֵעֲשׂוֹת כַּל מוֹפְתֵי לְפֹנֵי פַּרְעָה. וְלֹא תָיְרָא

dem Tobten gleich geachtet. (20) אל החמר bas אל bas ני das ל st immtes Lastthier an, dasselbe nämlich, welches Abraham gesats telt hat, als er Jizchaf zur Opferstätte geführt, und dasfelbe, auf welchem einst der Gesalbte Moschiach erscheinen wird, nach S. 9, 9: Demuthsvoll und auf einem Giel reitend. ממה את ממה Die Reihenfolge des früher oder später Gelchehenen ist in der Schrift nicht in Betracht gezogen. (21) לשוב מצרימה Wiffe, daß dein Gehen blos den Zweck hat, daß du dich in meiner Sendung heldenmüthig zeigst, um alle Wunder vor Pharao unerschrocken zu vollziehen. 1wx שמתי בידך Nicht die obenerwähnten drei Wunderzeichen, denn diese wurden ihm nicht vor Pharao auszuführen befohlen, sondern vor den Jsraeliten, damit fie ihm Glauben schenken; wir finden auch wirklich

### ZADOQ. COM - Internet - TALMUD. LI

# שמות

שמתי בירד ועשיתם לפגי פרעה ואני צִּחַזֵּק אֶת־לִּבּוֹ וְלָא יְשָׁלֵה אֶת־דָעָם: אָמִר וְאֶכוְרָהָ אֶל־פַּרְעה כָּה אָמַר יְהְוָה) בְּנֵי בְלֵרֶי יִשְׂרָאֱל: (23) וְאֹמֵר אֵלְיֶךְ שַׁלַּח אֶת־בִּנִי וַיַעַבְדִּנִי וַתְּמְאֶן לְשַׁלְחֶוֹ

ner Sohn ist Jsrael. (23) Und ich sprach zu dir: Entlasse meinen Sohn, daß er mir diene, du aber weigertest dich, ihn zu entlassen; siehe so

רלשיי

מִמֵּנוּ: אשׁר שׂמתי בידך. לא על ג׳ אותיות הָאֲמוּרוֹת לְמֻעַלָּה שָׁהָרֵי לֹא לְפְנֵי פַרְעָה צְוָּה לַעֲשׂוֹתָם אַלֵּא לְפְנֵי יִשְׂרְאֵל שַׁיְאֲמָינוּ לוֹ. וְלֹא מַצִינוּ שֵׁעֲשׂאֵם לְסָנִיו אָלָא מוֹפֹתִים שָׁאֲנִי עַתְד לְשׁוּם בְּיָרֶךְ בְּמִצְרֵיִם כמו. כִּי יִדְבֵר אֲלֵיכֵם פִּרְעָד וְנוּ וְאֵל תְּתַּמָה עַל אֲשֶׁר כְּתִיב. אֲשֶׁר שַׂיְתִּי, שָׁבֵּן מִשְׁמַעוֹ, כִּשַׁתְּדַבֵּר עַמּוֹ כְבַר שַׂמְתִּים בַּיָדֶךְ: (22) ואמרת אל פרעה. כַּשַׁתַּשְׁמַע שָׁלְבּוֹ הָזָק וְיָמָאֵן לִשְׁלוֹהַ אֲמוֹר לוֹ כֵן: בני בכורי. לְשׁוֹן נְרוּלְדֹה, כְּמוֹ. אַף אֲנִי בְּכוֹר אֶתְנֵהוּ (תהלים פיט) זהו פשוטו: וּמְדִרְשׁוֹ: כַּאן הָתֵם הַקִּבְּיִה עַל מִכְיִרְת הַבְּכוֹרָה שָׁלָּקָה יַעֲקֹב מֲעָשָׂו: (23) ואמ־ אליך. בִּשְׁלִיחוּתוֹ שָׁל מָקוֹם: שַׁלֹה את בי: הנה אנכי דזורג וגו. דְיא מַכָּדז אָחֲיוֹנָדז, וּבָהּ הָתְרַהוֹ

nicht, daß er vor ihm jene Wunder vollführt hätte, gemeint find nur die Wunder, die Gott ihm fünftighin zeigen wird. nämlich: Wenn Pharao euch fragen wird, ufm., weiter  $7, 9$ . שמתי (Vergangenheit) bebeutet demnach: wenn du mit ihm reden wirst, werde ich diese Wunder schon

in beine Hand gelegt haben. (22) אל פרעה ואמרת Wenn bu merten wirst, daß sein Herz verstockt ist, und er sich weigern wird, Israel aiehen zu lassen, sprich also: בני בכורי usm. bezeichnet eine Würde, mie \$1. 89,  $28$ : בכור אתנהו ich fete ihn zum Erftgebornen ein! 92. d. Midr. bestätigte Gott hier die Rechtmäßigkeit der Erstgeburt, melche Jakob von Esav erkauft hatte. (23) yir Iamen Gottes: entlaffe meinen Sohn Jsrael. הנה אנכי הרג D. i. die lette Plage, und damit verwarnte ihn Gott im Voraus, weil diefe die allerschwerfte war; dem ähnlich saat Jiob 36, 22: Wenn Gott in feiner Kraft sich zeigt, wer gleicht ihm im Belehren? Gewöhnlich, wenn ein Mensch sich an Jemanden rächen will, thut er dies heim lich, damit der Gegner ihm nicht entkommen könne; Gott hingegen

### $\cdot$  Cap. 4. 28

werde verhärten fein Herz, und er wird das Volk nicht entlassen. (22) Und bu follst zu Pharao fpre= chen: So spricht der Ewige: Mein erstgebor=

### ZADOQ. COM - Internet - TALMUD. LI

29 Cap. 4.

שמות

erschlage ich deinen erft= geborenen Sohn. (24) Und es geschah auf dem Wege, in der Herberge, da fiel ihn der Ewige

הַגְּהָ אָנֹכֶי דֹוֱֹיֹג אֶרִז־בִּנְךָ בְּכֹרֶךְ: (24) וַיְהִיּ בַדֱרֶךְ בַּפֶּלֶוֹן וַיִּפְגְּשֲרֹוּ יְדְנְה וַתְּקַוֹּשׁ הֲמִיתְוֹ : <sup>(25)</sup> וַתְּקַח צִפּרָה צֹר

an, und fuchte ihn zu töbten. (25) Da nahm Zippora einen fcharfen Stein und schnitt ihrem Sohne die Vorhaut ab, und berührte seine

### רש״י

zeigt sich erhaben in sei= ner Kraft, und Niemand fann sich retten, es sei benn, wenn er sich reuig zu Gott wendet. Daher belehrt Gott den Menschen und ermahnt ihn ועל Rüdtehr. (24) במאו Mosche war in der Her= berge. ויבקש המיתו Mosche; weil er mit der Beschneidung seines Soh= nes Elieser zögerte, wäre er bald mit dem Tode bestraft worben. Im Talm.

תְחְלָה מִפְּנֵי שָׁהִיא קִשָּׁה וְזֶה הוּא שָׁאָמַי בְּאִיוֹב רْיו: הֵן אֵל יַשְׂנִיב בְּבֹחוֹ, קִפִיכְךְ מִי בְמוֹדוּ מוֹרֶה ? בְּשָׂר וָדָם הַמְבַקִּשׁ לְהִנְקַם מַחֲבִירוֹ מַעֲלִים אֶת דְבָרָיו שְרֹא יְבַקְּשׁ הַצְלָה; אֲבָל הקב״ה יַשְׂנִיב בְּכֹחוֹ וְאָין יְכוֹלְתְ לְהִמָּלֵט מָיָדו כִּי אִם בְּשׁוּבוֹ אֲלָיו: לְפִיכָךְ הוּא מורָהוּ וּמַתְרָה בוֹ לַשׁוּב: (24) ויהי בדרך במלון. משה : ויבקש המיתו. לְמַשֶּׁה, לְפִי שָׁלֹא מָל אֶת אליעזר בנו ועל שנתרשל נענש מיתה. תּוִיא אָמַר רַבִּי יוֹסְ׳, חֲם וִיֹשָׁלוֹם לֹא נִתְרַשָּׁל, אֶלֶא אָמַר : אָמּוֹל וְאֵצֵא לַדֶּרֶךְ סַבְּנָה הִיא לְּתִינִוֹק עַד נ׳ יָמִים אָמּוֹל וְאֶשְׁהָה ג׳ יָמִים הקב״ה צִוּנִי לַךְ שׁוּב מִצְרַיִם, וּמִפְּנֵי מָה נֵעֲרָשׁ מִיתָר ? לְפִי שָׁנִרְזַעִםֵּק בַּמְּלוֹן חְחִלַּה. בְּמַסְּכֶת נְדָרָיִם. וְדָיָה הַמַּלְּאָךְ נַעֲשׂה כְּמִין נַחֲשׁ וּבוּלְעוֹ מֵרֹאֵשׁוֹ וְעַד יְרַבְיוּ וְחָזֵר וּבוֹלְעוֹ מֵרַגְלָיוֹ וְעַד אותו מקום דַבְיָנָה אַפּוָרָה שֲבִשְׁבִיל הַמִּיְלַה הוּא:

Jerus. Ned. Abschn. 3, sagt N. Joke: Mosche hat durchaus nicht die heil. Pflicht vernachlässigt, er dachte nur: Soll ich das Rind beschneis den und gleich darauf abreisen, so wäre es für das Kind drei Tage lang gefährlich; soll ich es beschneiden und drei Tage verweilen, aber Gott befahl mir doch, nach Egypten zu gehen, weßwegen also wäre er bald mit dem Tode beftraft worden? weil er fich erft mit anderen Angelegenheiten feiner Herberge befchäftigte. (25) اתגע

۰.

### שמות <u>ד</u>

וַתִּבְרֹת אֶת־עֲרְלַת בְּנָהּ וַתַּנַעַ לְרַגְלַיְוּ וַהַאמָר כֵּיָ הַתַן־דְּמֶיִם אַתֶּה לְי <sup>(26)</sup> וַיֵּרֶף מִמֶּנֵּ אֶוּ אָמְרָה חֲתַן דְּמִים למולת: לַמוּלְת :<br>(27) ניָאמֶר יְהוָה אֶלִיאֲדֵוֹין לֵךְ לִקְרָאת משֶׁה הַמִּדְבָרָה וַיֵּלֶךְ וַיִּפְגִשָּׂרוּ בְּדַיְר<br>הָאֱלְהִים וַיִּשַּׁקְרְיָן: (28) וַיַּגְדַ מִשָּׁ<del>רָ</del> יְצִבְרֹן אֶת כְּל־דִּבְרֵי יְהוָה אֲשֶׁר שְׁלְהֶוּ וָאָת כְּלִדְזְאֹתָת אֲשֶר צְוְדוּ: (29) וַיִּ*רֶ*ךְ משָׁה וְאַהְוָן וַיַּאַסְפֹוּ אֶת־כָּל־זִקְנֵי בְּנֵיְ

### 30 Cap. 4.

Füße, und fprach: Ein Blut=Bräutigam bift Du mir. (26) Und er ließ ab von ihm; da sprach fie: Ein Blut=Bräutigam wegen der Beschneidung. (27)Und der Ewige sprach zu Aharon: Gehe Mosche entgegen in die Wüste. Und er ging und traf ihn am Berge Gottes, uub füßte ihn. (28) Und Mosche berichtete dem Aharon alle Worte des

Ewigen, womit er ihn gesandt, und alle die Zeichen, die er ihm geboten. (29) Und es ging Mosche und Aharon und versammelten

## רש״י

(25) ותגע לרגריו: הִשְׁלִיכָתוֹ לִפְנֵי רַגְלָיו שָׁל מִשְׁה ותאמר. על בְּנָהּ. כי חתן דמים אתה לי. אַחָה הָיִירָז גוֹרֵם לְהְיוֹרז הַחָּרָז שָׁלִּי גְרְצַה עָלַיִּךְ, הוֹרג אִישִׁי אַחָה לְי: 26) וירף. דַמַּלְאָךְ מִמְּנּוּ, אֵז הבינה שֵׁעַל הַמִּילַה בָּא לְהוֹרְנוֹ: אמרה חרזן דמים למולות. הָתְנִי הָיָה נְרְצָה עֵד דְבָר הַמִּילָהּ: דִמוּלְרז. על דבר המולות. שם דבר הוא. והלמיד משמשת בְּלְשׁוֹן עַלֹּ. כְּמוֹ : וְאָמַר פַּרְעָה לִבְנֵי יִשְׂרָאֵל, וְאוּנְקְלּוּם תַּרְגֵם דָמִים. עַל דַם הַמַּיְלַה :

ירגליו Sie marf fie (bie Vorhaut) dem Moiche por die Füße. ותאמר Aon ihrem Sohne. Inn Du märst bald Ur sache gewesen, daß mein Mann deinetwegen um= gekommen wäre; du wärst bald ber Mörber meines

Mannes geworden. (26) vir Der Engel ließ von ihm ab, dadurch fah fie ein, daß diese Gefahr blos wegen der Verzögerung der Be-מלות Wegen ber Beschneibung ihn bebroht hatte. למולת Wegen ber Beschneibung ist ein Hauptwort. Das 's bedeutet wegen, wie der Ert. Ont. bezieht חתן רמים nn auf das Blut der Beschneidung.

### Cap. 4. 5. 31

alle Altesten der Kinder Jisrael. (30) Und Aha= ron rebete alle die Worte, die der Ewige zu Mosche geredet, und that die Zeichen vor den Augen des Volkes. (31) Und das Volf glaubte. Und da fie hörten, daß der Ewige bedacht die Kinder Jisrael und dak er ihren Druð gefehen habe, da verneigten fie fich und warfen fich nieder.

5. (1) Unb barnach famen Molche undAharon und sprachen zu Pharao: So spricht der Ewige, der Gott Jsraels: Ent= laffe mein Bolf, daß fie mir ein Feft feiern in  $(2)$  Aber die Wüste. Bharao (prach : Wer ift ber Ewige, auf deffen Stimme ich hören foll,

שמות П.

יִשְׂרָאֵל: (30) וַיִּדְבֵר אֲהַרֹן אֶת כָּל־־ הַדְּבְרִים אֲשֶׁרְיָדִּבֶּר יְהְוֶה אֲל־־מֹשֶׁה <u>יִיעֵש</u>ׂ הָאֹתָת לְעִיגֵי הָעֲם: (<sup>31)</sup> וְיַ<u>ְאֲמֵ</u>ן הָעֶם וַיִּשְׂמְעוּ כְּי־פָּרַךְ יְהוָה אֶת־בִּנֵי וִכִּי רָאָרה אֶת־עִנְיָם וַיִּקְדִוּ שראל וישתחוי: ה (1) וַצַּחַר בָּאוּ מֹשֶׁה וְאַחֲרֹן וַיֹּאמֶרוּ אל־פּרְעַה כְּה־אָמָר יְהוָה אֱלֹהֵי ישׂראַר שַׁלַח אָרד־עַמִי ויחגו בַּמַּדְבֶר: (2) וַיָּאמֶר פַּרְעַה מֶי יִהְוָה, אֲשֶר אֶשְׁמַע בְּקֹלוֹ רְשַׁלַּה אֶת־יִשְׂרָאֵל לָא יָדַעְתִּי אֶת־יְהוֹה וְגַם אֵת־יִשְׂרַאֵל לא אַשַׂלֵּחַ: (3) וַיֹּאמִרוּ אֱלֹהֵי הָעָבְרִים וֹקְרָא עֲלֵינוּ נִלֲבָה וּ גָּא דֶּרֶךְ שְׁלִשֶׁת יָמִים בּמִּדְבָר וְגזְבְחָה לַיהוָהָ אֱלֹהֵינוּ

פֶּן־יִפְנַעֵנוּ בַדֶּבֵר אָוֹ בְחֲרֵב : (4) וַיַּאמֶר

Jsrael zu entlaffen? Jch kenne nicht den Ewigen, und werde auch Israel nicht entlaffen. (3) Da fprachen fie: Der Gott der Jbrim ist uns begegnet: so möchten wir doch drei Tagereisen weit in die Wüste ziehen, und opfern dem Ewigen, unferm Gotte, daß er uns nicht an= greife mit der Pelt oder mit dem Schwerte. (4) Und der Rönig von

5. ואחר באו משָה (1) Die Altesten aber ואהרו zogen fich einer nach dem andern von Włosche und Aharon zurück, so daß alle fich entfernt hatten, noch bevor fie zum fönigl. Palast gelangten, weil (1) ואחר באי משה ואהרן וגו : אֵכָל П רַזְוַקְנִים נְשָׁמְטוּ אֵ׳ אֶ׳ מֲאֲחַר מֹשָׁרָה וְאֲהֵרֹן עַד שְׁנִשְׁמִמּוּ כוּלָם קוֹדֶם שָׁהוּיִעוּ לִפַּלְמִין. לְפִי שָׁיָרְאוּ לְלֶבֶת; וּבְסִינֵי נִפְרַע לָהֶם. וְגִנַּשׁ מֹשָׁה לְבַדּוֹ וְהֵם לֹא יִגְשׁוּ€הֲחֲזִירָם לְאֲחוֹרֵיהֵם (ש״ר): 31 מַן יפגענו פֶּן יִפְגְעַדְ דְיִיּ צְרִיכִים לוֹמַר. אָלָא שָׁחָלְקוּ כָבוֹד לְמֵלְכוּת: פִּוּיָעָה זוּ לְשׁוֹן מִקְרֶה מָוֶרת הוּא:

fie fich fürchteten hinein zu treten. Am Sinai büßten Sie dafür, denn "Mosche trat allein hin, fie aber dürften nicht hintreten," fie wurden zurückgewiesen. (3) פן יפגענו Gs follte פו יפגעך beißen, allein aus

### 32 Cap. 5.

Mixrajim sprach zu ihnen: Warum, Molche und Aharon, wollet ihr das Volf los machen von seinen Geschäften? Gehet zu euren Lastarbeiten. (5) Und Pharao fprach : Siehe viel ist fchon das Volk im Lande, und ihr wollet fie von ihren Laftarbeiten ftören ? (6) Und Bharao gebot denselben Tag den

לִסְבְלֹתֵיכֶם: (<sup>5</sup>) וַיֹּאמֶר פְּרְעֹׂה הַזְיֹ־ רַבְּיִם עַתָּה עַם הָאֲרֶץ וְהִשְׁבַּתֶּם אֹתָם מִסְּבְלֹהָם : (ּ6) וַיְצַוֹ פַּרֻעֹה בַּיּוֹם הַהְוּא<br>אֶת־הַגְּנְשִׂים בֶּעָם וְאֶת־שֹׁמְרֶיִ לֵאְכְרִי (י) רָא תְאִםְפוֹן לָתֶת הָבֶן לְעָם לִלְבְּן

שמות

אַלהָם מֶלֶךְ מִצְרַיִם לָמֶה משֶה וְאַדְרֹן

פּפְרִיעוּ אֶרד־דָעָם מִמְעַשָׂיו רְיֹכְוּ

 $\mathbf{a}$ 

Antreibern des Volkes und seinen Aufsehern, und sprach: (7) Nicht follt ihr mehr dem Volke Stroh geben, Ziegel zu machen, wie gestern

רש״י

(4) תפריעו ארז דועם ממעשיו. תַּבְדִילוּ ותַרְהִיקוּ אותם מִמְלַאְרָתָם שָׁשׁוֹמְעָץ רְבֶם וְסוֹבְרִים לָנוּהַ מִן הַמְלָאכָד". וְכֵן: פְרָעֵהוּ אֵל תַּעֲבוֹר בּוֹ (מֹשֵׁלֹּי דִי) רַחְקַהוּ וְכֵן וַתִּפְרְעוּ כְל עַצְתִי (שִׁם א׳). כִּי פּרוַע הוא (שמורז ל״ב) גרהק ונרזעב : לכו לסבלותיכם. לְכוּ לִמְלַאְכְתְּבָם שָׁיֵשׁ לָבֶם רַּעֲשׂוֹת בִּבְתֵּיכֶם אֲבָל מְלָאכֶת שְׁיָעְבּוּד מְצְרַיִם לֹא הַיְתָה עַל שָׁבְטּוֹ שַׁל לְוִי וְתֵדַע לְדְּ שָׁהֲרֵי מִשָׁה וְאֲהֲרֹן יוֹצְאִים וּבָאִים שָׁלֹּא ברשות. (5) הן רבים ערוה עם הארץ. שֶׁהָעֲבוֹדָה מוטלת עליהם. ואתם משביתים אותם מסכלותם. הֶפְםֵר נֵרוֹל הזוּא זֶה: הגוֹנשים. מְצַרֵים הַזוּ וְהַשׁוֹמְרִים הָיוּ יִשְׂרְאֵלִים הַנּוֹנֵשׂ מִיוּנַה עַל כַּמַה שוטרים והשומר ממונה לרדות בעושי המלאכה:  $\boldsymbol{E}$ souble; Esteube, eteule, משטו״בלא בלעיז (דית סטוֶת גוֹן (וֹבְלִץ אוֹתוֹ עֲם הַשָּׁיַם: לבנים. טיו"ולש בלע"ז. Tuiles (ליפגפו) שעושים

ten, Frohndienfte brauchte der ganze Stamm Lewi nicht zu leiften, zum Beweise, da ja Mosche und Aharon daselbst ein- und ausgingen, ohne grit anzufragen. (5) רבים עתה עם הארץ Die Arbeit ift ihnen auferlegt, ihr ftört fie aber von derfelben, das ift ein großer Verluft. (6) שומרים Die Antreiber waren Egypter, bie Aufseher mater aber waren Jsraeliten; die Antreiber war über mehrere Auffeher gesetzt, ber wielt bas Volf zur Arbeit tn. (7) הבן Stroh, welches man mit Lehm vermengte. weiche Riegel, welche aus Lehm bereitet und an der Sonne getrocknet oder im Ofen gebrannt werden.

**Ehrerbieterung gegen den** Könia sprachen fie so. bebeutet hier bro henben  $\mathfrak{D}$ ob.  $(4)$   $\overline{5}$ m Warum ftört ihr und haltet fie von der Arbeit ab? fie hören euere Gefpräche mit an, und werden dadurch von Arbeit abgezogen. der סרעהו wie פרעהו Spr. 4 ausweichen, daf. 1,  $25:$  ותפרעו  $\mathfrak{R}$ ות habt auker acht gelaffen ;  $\mathfrak{M}.2$ ,  $32:$  כי פרוע הוא entarten, verworfen sein. 5 לסבלותיכם (Seht, perrid) tet euere häuslichen Arbei=

רש״י

#### 83 Cap. 5.

und vorgestern: fie selbst follen gehen und fich Stroh zusammenstoppeln.  $(8)$ Aber die Anzahl der Zies gel, bie fie gemacht ge= ftern und vorgeftern, sollt ihr ihnen dennoch aufleaen, ihr follt nichts davon min= bern; benn fie find läfs fig ; darum fchreien fie und sprechen: Wir wol= len gehen, wir wollen

### שמות  $\mathbf{a}$

בלִבְגִים ִבְּתְמִוֹּת שִׁלְשָׁם הֲם יֵלֵלוּ וַקְשְׁשָׁוּ לְהָם הָבֶן: (8) וֹאָת־מִתְכֹּנֶת. הלבנים אַשֶר הם עשים תמול שלשם תַּשְׂיֹמוּ עַלִיהֶם לָא תִנְרְעוּ מִפֶּוּ בְּיְ־־ גְרְפִּים הֵם עַל־בֵּן הֵם צֹעֲקיִם לִאמֹר נֵלְכֶה גִוּבְחָה לֵאלֹהֵינוּ: (9) תִּכְבָּד הַעֲבֹדֶה עַל־הָאֲנָשָׁיִם וַיַעֲשׂרּבָהְ וְאֵל־ unserm Gotte opfern. (9) Schwer liege die Arbeit auf den Leuten, daß fie damit zu thun haben; umb

o mie כתמו<del>ל שלש</del>ום ihr bis jeşt gethan ha= bet. וקששו Sie follen aus מתכנת (8) fammenlefen. Dieselbe Anzahl der Zies gel, welche jeber täglich fertigen mußte, folange Stroh gegeben wurde, foll auch jetzt Jebem auferlegt werden, damit ihm die Arbeit erschwert werde. י נרפים Sie finb nach läfjig in der Arbeit, da= rum haben fie einen Hang zum Müßiggehen und schreien, wir wollen gehen unferm Gotte op= fern. פתכנת Die Bahl, gleich Sam. 1, 2: 151 on ihm נתכנו עלילות find die Handlungen ge=

מטים ומייַבְשִׁין אותַן בְּחַמַה. וְיֵשׁ שַׁשׂוֹרְפִין אוֹתָן בַּבַרִשָׁן : כתמול שלשום. כַּאֲשָׁר הָיִיתָם עוֹשִׂים עַד הַנָּה: וקששו. וְלֵקְמֵוּ: 8) ואת מתכנת הלבנים. סְכוּם חָשְׁבּוֹן הַלְבָנִים שָׁהָיָה כָל אָחָד עוֹשֵׂה לְיוֹם נִשָּׁבְיֶה הַתֶּבֶן גִתַּן לָהֶם. אותו סְכוּם תָּשִׂימוּ עֲלֵיהֶם נִם עַתָּה לְמַעַן תִּכְבַּד הָעֲבוָדָה עֲלֵיהָם: כי נרפים. מן הָעֲכוֹדָה. לְכַךְ לִבְם פּוֹנָה אֶל הַבַּמְלָד וְעוֹעַקִים לַאמוֹר וַרְכָה ונוֹ׳: מתכונת. וְתוֹכֵן רְבֵנִים: וְלוֹ וַתְכְּנוּ עלילות נשמואל א׳ ב׳) וְאֶת דַבָּםֶף דַמְּתוּכְן (מֹלֹכִים ב. ייב). כּוּלָם לָשׁוֹן חָשְׁבּוֹן הַם: נרפים. הַמְלָאכֶה רְפוּיָה בְיָדָם וַעֲזוּבָה מֱהֶם וָהֵם נִרְפִּים מִמֲּנַה רמרי־ש retaire: (ווריק-גפלטגפן) Retrait; Retiré בלע"ז פֿפרוּמספוי (לוריקליעהען) retirer, abandonner פֿוּהרמן וֹחססען :) (9) ועל ישעו בדברי שקר. וְאַל יָהֱנוּ וְיָדִבְּרוּ תָמִיד בְּדִבְרִי רוּחַ לֵאמֹר גַלְבָה גִזְבְּחָד.. וְרִוֹמָה לּוֹ : וְאֶשְׁעָה בְהֻקִיךְ תָּמִיד (תהלים קייט). וְלִשְׁנִינָה מְתַרְנְמִינֶן : וּלְשׁוֹעֵין, וַיְסַפֵּרוּ. לִמְשָׁר ואָשָׁהַעִי. וְאִיאָ לוֹמֵר. יִשְׁעוּ לַשׁוֹן וַיִּשָּׁע אֶל הָבָל

3ählt, Rön. 2, 12: הכסף bas abgezählte Gelb. בוסים Die  $\mathfrak{Ar}$ beit wird schwach und nachlässig von ihnen betrieben, sie entziehen sich berselben. (9) יאל ישעו Sie mögen fich nicht unterhalten mit eitlem Gerebe: Wir wollen opfern gehen! Ebenso Bf. 119 prown ich ergöge mich an deinen Sagungen. שעינה לשועיו Swo5 gibt' Ont. ולשועיו jum Gerebe, וישמר ואשתעי mit 5x ויספר ואשתעי

3

### שמות  $\mathbf{a}$

יִשְׁעַוּ בְּדִבְרִי־שֶׁרֶךְ: (10) וַיֵּצְאוּ גְנְשֵׂי הָעָם וְשַׁטְרָיו וַיְאֹמְרוּ אָל־דָעָם לֵאֹמֶר כָּה אָמֶר פְּרְעַה אֵינֶגֶי נֹתֵן לָבֶם חֶבֶן:<br>11) אַהֶם לְכוּ קְחָוּ לְבָם הֶבֶן מְאֲשֶׁר הַמְצְאֵוּ כִּי אֵין נִגְרֶע מְעַבְדַתְכֶם ְדָבְר: <sup>(12</sup>)יַיָּפְין הָעָם בְּכְל־אָרֶין מִצְרָיִם לְקִשְׁיָשׁ

fich nicht wenden auf lügenhafte Reben. (10) Da gingen die Antreiber des Volfes und feine Aufseher hinaus u. spra chen zu dem Volke also:  $\mathfrak{S}_0$  spricht Pharao:  $\mathfrak{F}_0$ gebe euch kein Stroh.

 $(11)$   $\Im$ hr selbst gehet, holet euch Stroh, von wo

ihr es findet; obgleich von euerer Arbeit nichts gemindert wird. (12) Und das Volk zerstreute sich im ganzen Land Mizrajim, um

### רש״י

וְאֶל קַיִן וְאֶל מִנְחָתוּ לֹא שָׁעָה. וּלְפְרֵשׁ אַל יַשְׁעַוּ אַל יִפְנוּ, שָׁאִיבָ הָיָה לו לִכְתּוֹב וְאַר יִשְׁעוּ אֵל דְבְרֵי שָׁקָר, אַ לְדִבְרֵי שָׁנֶקְר, כִּי בֵן נְזָרַת כְּלָם, יִשְׁעָדָה האדם על עושהו (ישעיה ייז) לא שעה אל קרוש יְשַׂרַאֲל (שם יִיז). וְלֹא מָצָאתִי שָׁמִוּשׁוֹ שָׁל בֵיית סמוכָה לְצַחֵרִיהֶם, אֲבָל צַחֲר לָשׁוֹן דִּבּוּר כִּמְתְעַסֵק לְדָבִר בְּדִּבְר נוֹפַל לְשׁוֹן שְמוּשׁ בֵּיִת, כְּגוֹן: דַגִּדְבָּרִים וַתְּדַבֵּר מִרְיָם וְאַהֲרֹן בְּמֹשֶׁה. הַמַּלְאָךְ הַדּוֹבֵר ⊊ך. בִּי. לְרַבֵּר בָּם. וְאֲדַבְרָה בְעַרוֹתֶוּךְ אַף כַּאַן, אַל יִשְׁעוּ בְּדִבְי שָׁמָר אֵל יִהְיוּ גִדְבָרִים בְּדִבְרִי שָׁוְא וְהַבְאִי : (11) אתם לכו קחו לכם תבן. וּצְדִיכִים אַתָּם לַילֵךְ בִּזְרִיזוּת, כִּי אֵין נִגְרָע דָבָר מִכָּל סְכוּם רְבֵנִים שָׁהֵיִיהֶם עוֹשִׂים לַיּוֹם בִּהְיוֹת הַתַּבְן נִתַּן לָכֶם מְוֹמָן מִבֵּית הַמֶּלֶךְ: (12) לקשש קש לתבן. לָאָסוֹף אַסִיפָר לִלְקוֹם לָקָם לְצוֹרֶךְ תָּבֶן הַמִּים: קְשׁ, לָשׁוֹן רְקוּטּ. עַל שָׁם שָׁדֶבַר הַמְּתִפְזֵר הוּא, וִצְרִיךְ לִקוֹשָׁשׁוֹ

gen Worten unterhalten. (11) קחו לכם תכ 3hr müßt bies schnell<br>beforgen, es wird von der Zahl der Ziegel nichts nachgelaffen, die ihr täglich abgeliefert hat, noch als das Stroh aus dem königl. Magas aine verabreicht wurde. (12) לקשש קש לתבו 3u fammeln und auf zulefen, um es zu Lehm zu gebrauchen. wp heißt sammeln; weil die Stoppeln zerftreut liegen und aufgelesen werden, heißen sie wp.

∍gleich לא שעה ober הב bebeutenb erflären, ba es in biesem Falle ישעו beißen לדברי שקד ober על müßte, denn so finden wir es allenthalben ver bunben: Jef. 10, 17: עושהו , אל עושהו , baf. 81, לא שעו על 81, 5p nirgenbs ולא ישעה אל aber mit <u>c</u> fonftruirt. außer wenn es reden bebeutet, wie Ezech. 33: ; חתרבר מרים־במ<del>שה,</del> Šαφ.  $4:$  הגדברים בך , n. a. הדובר בי, F, c. alfo auch hier ישעו אל b. h. fie mögen fich nicht mit leeren, nichti=

#### $-35$ Cap. 5.

Stoppeln zu suchen für Stroh. (13) Die Antreiber drängten u. fprachen: Boll= endet euer Geschäft, jedes Tagewerkan feinem Tage, jo wie, als Stroh da war.  $(14)$  Und die Auf= feher der Kinder Jsrael, welche die Antreiber Pha= rao's über fie geset hat= ten, wurden geschlagen, indem man sprach: Wa= rum habt ihr nicht voll=

### שמות п

קַשָׁ לַהֶבֶן; (18) וְהַגְּנְשָׂים אָצִים לֵאמֶר כֹּלֵוּ מֵעֲשֶׂיכִם דִּבְרֹ־יָוֹם בִּיוֹמוֹ כַּאֲשֶׁר בִּהְיָוֹרַן הַהָּבֶן: <sup>(14)</sup> וַיָּכוּ שֹׁמְרֵי בְּנֵי יִשְׂרָאֵל אֲשֶׁר־שֳמוּ עֲלֻהָם נְנְשֵׂי פִרְעֻה לאלי פיינע לא כליתם הכולם ללכן בתִמְוֹל שָׁלְשׁם נַם־־תְּמֻוֹל נַם־הַיּוֹם: <sup>(15)</sup> וַיְּבֹאוּ שְׁמְרֵי בְּגֵי יִשְׂרָאֵל וַיִּצְעַקוּ אַל־־פַּרְעָה לֵאמְר לַמֶּה תֵעַשֶּׂרָה כָה

endet euer Gesetztes an Ziegelmachen wie vorgestern, so gestern als heute? (15) Da famen die Aufseher der Kinder Jsrael und schrieen zu Pharao, und sprachen: Warum thuft bu so zu deinen Knechten?

(13) דבר Drängten. דבר Diefelbe Rahl יום ביומו für jeben Tag, die ihr geliefert, als ihr das Stroh noch befamet. (14) ויכו Die Aufseher waren 38= raeliten und wollten ihre Gefährten nicht /bebrän= gen, wenn nun die Ries gel, die fie den egnpt. Antreibern zuzählten, nicht vollzählig waren, so wur= den die isr. Aufseher gezüchtigt, weil fie die Ar= beiter nicht mit Strenge behandelten. Zur Beloh= nung (für diese milde Behandlung) wurden diese רש״י

קרוי קש בִשְׁאָר מְקוֹמוֹת: (13) אצים. דוֹחֲקִים: דבר יום ביומו. חָשְׁבּוֹן שָׁל כָּל יוֹם כּוּלוֹ בִיוֹמוֹ כַּאֲשָׁר עֲשׂיהָם בִּהְיוֹת דַוּתֲבָן מוּבְן: (14) ויכו שוטרי בני ישראל. השומרים ישראלים היו וחסים על הכריהם מִלְדָחֲקָם וּכְשָׁהָיוּ מַשְׁלִימִין הַלְּבֵנִים לַנּוֹנְשִׂים שָׁהֵם מִצְרִיִים וְהָיָה חָסַר מִן הַמְּכוּם הָיוּ מַלְּקִין אוֹתָם עַל שַׁרָּא רָחֲקוּ אֶרֹז עוֹשֵׂי הַמְּלָאַבָה לְסִיכְךְ זָכוּ אוֹתָן שומרים להיות פנהדרין, ונאצל מן הרוח אשר על משָׁה וְהוֹשָׁם עַלֵּיהֵם. שֶׁנָּאֲמַר אֵסְםָה לִי שִׁבְעִים אִישׁ מְזִקְנֵי יִשְׂרָאֵל. מֵאוֹרָזן שָׁיָרַעָתָ הַמּוֹבָה שָׁעִשׂוּ במצרים, כי הם זקני העם ושוטריו: ויכו שוטרי בני ישראל וגו'. אותם לשומרים עליהם לאמר מדוע וְנוּ'. לַמֵה וַיִּכּוּ ? שָׁהֵיוּ אוֹמִרִים לָהָם מַרוּעַ לֹא כִלְיהָם גם תמול גם היום חק הקצוב עליכם ללבון כתמול הַשְׁרִּיְשִׁי שָׁהוּא יוֹם שָׁלְסְנֵי אֲתְמוֹל. וִדְיֹוּא הַיַּדְ

päter Rathsmitglieder (Synhedrin), der Geift Mosches ruhte auf ihnen, nach M. 4, 11, 16: Verfammle mir siebenzig Männer, von benen, die du kennst, deren mildes Verfahren in Egypten dir. bekannt ist - denn fie find die Altesten des Volkes und seine Auf= feher. virum wurden fie geschlagen? Weil fie fragten, warum habt ihr nicht vollendet euer festgesetztes Maß an Ziegeln, wie vor= gestern, als das Stroh noch verabreicht wurde? in Sie wurden von

### שמות П.

לְעֲבְדֶיְךָ : <sup>(16</sup>) תָּבֶן אֵין גִתְּןֹ לַעֲבָדָיךָ וּלְבִגְים אֹמְרִים לְגוּ עַשָׂוּ וְהִגְּדָ עֲבְדֶיךָ מְכִּיִם וְהָמָאת עַמֶּךְ : (17) וַיָּאמֶר גִרְפִּים אָהָם נרְתִּים על־כֵן אַתָּם אָמְרִים נִלְבֻה גַזְבְּחֶה לַיְהוָה: (18) וְעַתָּה לְכָוּ עִבְרוּ וֹטְבֶן לְאִיִיְּהַוֹן לְכָם וְתִכָּן לְבְגִים הַחֵנוּ : (19) וַיִּרְאֵׂן שְׁמְרֵי בְנֵי יִשְׂרָאֵל אֹתָם בְּרָע<br>לֵאמָר לְא־תִנְרָעוּ מִדִּבְנִיכֶם דְּבַר־יָוֹם

 $(16)$  Stroh wird deinen Knechten nicht gegeben, und Riegel, sprechen fie zu uns, machet; und fiehe, deine Knechte werden ge= fchlagen! Unb fo fündiat bein Bolf. (17) Und er fprach: Läffig seit ihr, lässig, darum sprechet ihr: Wir wollen gehen, wir wollen dem Ewigen opfern.  $(18)$  Und nun gehet, arbeitet, und Stroh soll

Cap. 5.

euch nicht gegeben werben, und die Anzahl der Ziegel müßt ihr lies fern. (19) Da sahen die Aufseher der Kinder Israel sich in übler Lage, indem man sprach: Ihr dürft nichts mindern von euren Zies

### רשייי

בּהְיוֹת הַחָּבֶן נִתְּן לָהֶם: ויכו. לָשׁוֹן וַיוּתֲעַלוּ, הוּכּוּ מִיַּד אֲחֲרִים, הַנַּזְגְשָׂים הְכוּם: 18) ולבנים אומרים לנו עשו : הַנּוֹנְשִׂים אוֹמְרִים עֵשׂוּ לַנוּ לְבָנִים כִּמְנַץ הָרְאֹשׁוֹן: וחמאת עמך אָלוּ הָיוּ נַקוּד פַּתַּח, הָיִיתִי אומר. שָׁהוּא דְבוּק, וְדָבָר זֶה : חַטֲאת עַמֶּךְ הוּא עקישיו שהוא קמץ שם דבר הוא: וְכַךְ פִּירוּשׁוֹ וְדָבָר זָרז מֵבִיא חַפָּאַרז עַל עַמָּךְ, כִּאָל וּ כַּתוּב : וְחָמָאֶת לְעַמֶּךְ : כִּמוֹ. כְּבוֹאֶנָה בֵּיִת לָחֶם (רוּת אֵ׳) שָׁהוּא כְּמוֹ לְבֵירוּ לָהֶם: וְרֵן דַיְרַבֶּה: 18) ורזכן לכנים. הָשְׁבּוֹן רַילְבְנִים : וְכֵן, וְאֵת דַיִּכְּסַת הַמְתוּכָן (מלכים ב׳ ייב) הַמֶּנוּי = כִּמוֹ שֶׁאֲמַר בְּעָנְיָן, ויָצוּרוּ וַיִּמְנוּ אֶחַת הַכֶּםֶתּ (שֵם): (19 ויראו שומרי בני ישראל. אֶר. הֲבִייַיהָם דַגְּוְדִים עַל יָדָם: ברע. רָאוּ אותם ברעדה ואידה המוצאת אורזם. בהכבירם

bieses bringt eine Sünde auf bein Bolt, als ftünde, לעַמך, besgl. Ruth; כית für כית für u. bgl. (18) ndej (ndej Unzahl ber Ziegel, wie Kön. 2, 12: rיראו שמרי בני (19) ".fie banben au bas geaublie Gelb." (19) הכסף המתכן "בראל Shre Genoffen, welche durch fie gezüchtigt wurden. כרע fahen fie im Unglück und in den Leiden, welche ihnen die allzuschwere

Anderen geschlagen; die Dränger schlugen fie. Oie אומרים לנו עשו (16) Aufseher sagten, verfers tiat uns fo viel Riegel mie früher. עמך mie mit Batad punktirt, so wäre es mit bem folgenden Worte vers bunden, und hieße: es ift eine Sünde deines Voltes: ba es aber mit Ramez punttirt ift, fo ift es ein Hauptwort, ohne Beziehung auf das folgende Wort, und heißt:

#### 37 Cap. 5. 6.

geln, dem Tagewerf an feinem  $\mathfrak{Page}!$  (20) Unb fie trafen den Mosche und den Aharon, ihnen gegenüber stehend, als fie herausfamen von Pharao.  $(21)$  Und fie sprachen zu ihnen: Der Ewige fehe auf euch uud richte, die ihr stinkend gemacht un= fern Geruch in den Au= gen Bharao's und in ben Augen seiner Knechte, daß ihr ein Schwert gegeben in ihre Hand, uns zu er= fchlagen. (22) Da fehrte Mosche sich wieder zu dem Ewigen, und sprach: Herr! Warum thuft du

#### **שמות** . ך  $\mathbf{u}$

בִיוֹמָוֹ; (20) וַיִּפְגְעוּ אֶת־מֹשָׂה וָאֶת־אַהֲרֹן נְצְבִים לִקְרָאתֶם בְּצֵאתֶם מֵאֶת פַּרְעְהֹ:<br>(21) וַיְאמְרֵוּ אֲלֵהֶם יֵרֶאַ יְהֹוֶה עֲלֵיכֶם וְיִשְׁפָּט אֲשֶׁרָ הִבְאַשְׁהֵָם את־יריחנו בְּעֵינֵי פַּרְעֹה וּבְעִינֵי עֲבָדָיו לְהֶת־הֶרֶב בְּיַדְם לְהֵרְגְנִוּ : מפטיר (22) וַיָּשָׁב מֹשֶׁה אֹּל־יְרְוָה וַיִּאמֶרְ אֲדֹנֶי לְמֶה דֲרֵעֹתָהָ ו לַעַם רַׂיֵּה לָמֶה זֶה שְׁלַחְתָנִי: (23) וּמִאָּו בְאתי אָל־פַּרְעֹה לְדַבְּרָ בִשְׁמֶךְ הֵרֻע לְעָם הַזֶּהָ וְהַצְּל לְא־הִצַּלֶתְ אֶת־עַמֶּךְ: **ן** (1) וַיָּאמֶר יִהְוָׂה אֱל־מֹשָׂה עַתָּה

diesem Volke zu übel? Wozu denn haft du mich gesandt? (23) Denn feitbem ich zu Pharao gekommen bin, zu reben in deinem Namen, hat er diesem Volke noch übler gethan, gerettet aber haft bu dein Volk nicht. 6. (1) Da sprach der Ewige zu Mosche: Nun sollft du sehen, was

רש״י

Arbeit herbeiführte, nach לא תגרעו bem Auftrage ufw. (20) ויפנעו **Israeliten** begegneten Mosche und Aharon. Nach unsern Lehrern bezieht sich überall נצבים unb נצים auf Dathan und Abiram, weil es von ihnen heißt  $\mathfrak{M}$ . 4, 16, 27 : צצבים 93 with למה הרעתה (22) du aber entgegnen : Was liegt dir daran? 3ch be=

רַעֲבוֹדָה לָלֵיהֵם לֵאמוֹר : לֹא תִגְרְעוּ וְנוֹ׳ : (20 ויפגעו. אֲנַשִׁים מִיְשְׂרָאֵל אֶת מֹשָׁה וְאֶת אַהֲרֹן וְנוֹ׳. וְרַבּוֹרְזִינוּ <mark>יַרְשׁוּ. כָּר נִצִים ונִצְבִים. דָתָן וְאַבִירָם ה</mark>ָיו*ְ. שָׁנָּ*אֱפִר בַּדְם. יַצְאוּ נְצֶבִים: (22) למה הרעורתה לעם הוד. ואם תאמר, מה אכפת לד ? קובל אני על שָשְלַחְתָנִי (שיר): (23 הרע. לשון הפעיל הוא. הרבה רעה עַלְיִהָם. וְתַרְנוּמוֹ אַבְאֵישׁ: (1) עתדי תראדי וגוי. הרדרת על מדותי: לא  $\mathbf{A}$ כְּאַבְרָהָם*ּ. שֶׁ*אָמַרְתִּי לוֹ: כִּי בְיָצְהָק יִקְרֵא לְךְ זָרֵע, וְאַחַר כַּךְ אָמָרְתִי לוֹ: הַעֲלָהוּ לִּעוֹלָה, וֹלֹא

dauere und beflage, daß du mich geschickt haft. (23) nn Jft der Hifil: Er brachte Böses über fie. Ontelos übers. wix1x

6. (1) אתה תראה Du fetteft Zweifel in meine Maßnahmen, nicht wie

#### ZADOQ.COM-In ternet - T LMUD.LI

## Cap. 6.

38

ich thun werbe bem Bha= rao, denn durch ftarte Hand foll er fie entlaf= fen, und durch starfe Sand foll er fie treiben au**s** feinem Lande. (2) Und Gott redete zu Mosche, und sprach zn ihm: 3ch bin ber Ewige. (3) Jch

Abraham, zu dem ich fagte: burch Jizchat wird Nachfommentschaft dir verheißen, und befahl ihm bald barauf: Führe ihn hinauf zur Opferstätte; er zog meinen Anspruch nicht in Zweifel, daher follst bu jett fehen, was bem Pharao widerfahren, aber nicht bas, was den anberen Nationen wider= fahren wird, wenn ich **Serael in das Land brins** ביד הזקה ישלחם .qen merbe **ftarfen** Wegen meiner Hand, die auf Pharao fchwer laften wird, wird er fie ziehen laffen. וביד Diber ihren חוקה יגרשם Willen wird er fie trei=

וארא ٦

תִרְאֶה אֲשֶׁרָ אֶעֱשֶׂה לְפַרְעָה כִּי בְיָךָ لتئدّليا نهيّيات الفرال التلاب المناسية ם ם מָאַרְצְוֹ Ð

(2) וַיִּדַבֵּר אֱלְהֻיִם אֶל־מַשֶׁה וַיָּאמֶר אָלְיִי אֲנִי יִדְוֶה; 3) וַאֲרָא

רשיי

הִיְדַר אַחֲרֵי מִדּוֹתַי. לְפִיכָךְ: עַמָּה תִיאַה. הַעֲשׂוּי לְפַרְעָה תִרְאָה. וְלֹא הָעָשׂוּי רְּמַלְכֵּי שָׁבְעָת אוּמוֹת קִשָׁאֲבִיאַם לְאָרֶץ. (סנהדרין קי״א): כי ביד חוקר ישלחם. מִפְּנֵי יָדִי חֲזָקָה, שָׁמֶחֱזֶק עַל פַּרְעָה יִשְׁלְחַם : וביד חזקרה יגרשם מארצו. על בֶּרְחָם שָׁל יְשְׂרָאֱל וְנְרְשָׁם. וְלֹא יַסְפִּיקוּ לַעֲשׂוֹרז לָהָם צִידָד. וְכֵן הוּא אומר. וַחֲחֲזַק מִצְרַיִם עַל הָעָם וְנוֹ׳:

# חסלת פרשת שמות

(2) וידבר אלהים אל משה. דַבֵּר אִתּוֹ מִשְׁפָּמּ. עַל שָׁהִקְשָׁה לְדַבֶּר, וְלוֹמַר : לָמָה הֲדָעוֹרָזה לָעָם הַזָּר : ויאמר אליו אני ה׳ : נֶאֱמֶן לְשַׁלֵם שָׂכָר מוֹב לִמְתְהַלְכִים לפני. ולא להנם שכהתיה כי אם לקים דברי. שָׁרִּבַּרְתִּי לְאָבוֹר*ז* הְרְאֹשוֹנִים. וּבְלָשׁוֹן הַזֶּרָ מָצִינוּ. שֶׁהוּא וְדְרָשׁ בְּבַמָּה מקומות : אֲנִי ה׳, וֶאֱמֶן רִיפִרְע. פּשָׁהוּא אוֹמֵר אֵצֶל עוֹנָשׁ. כְּנוֹן. וְהִלַלְתָּ אֶת שַׁם אֲרָדֶיךָ אֶנִי ה.. וּכְשָׁהוּ אוֹמֵר אֵזֶגֵל קִיּוּם מִצְוֹר כְּנוֹן: וּשְׁמַרְתֶּם מִצְוֹתֵי וְעֵשִׂיהָם אֲנִי דֹוֹ. נָאֱמֶן לִיתֵן שָׂכָר: (8) וארא. אֵל הַאֲבוֹרו : באל שִׂרֵי. הְבָטַחְתִּים

ben, sobald sie keine Zeit erübrigen werden, sich mit Mundvorrat zu versehen, wie es heißt M. 2, 12, 33: die Egypter brauchten Gewalt miber bas Wolf (ותחוק מצרים) (2) ותחוק מצרים) (3) wiber bas Wolf ftrenge mit ihm, weil er fich bes harten Ausbructs bebiente : הרעתה marum lässeft du es dem Volke so schlecht gehen? ner verläßlich ist, den Frommwandelnden gute Belohnung zu geben. Ich habe dich nicht vergeblich geschickt, sondern um mein Wort zu erfüllen, welches ich ben Bätern zusicherte ; solches bedeutet אני הי allenthalben; אני הי wenn es bei Strafen vorkommt, z. B. du haft den Namen Gottes ents meiht: אני הי ich bin der strafende Gott, ist aber von der Befolgung der Gebote die Rede, wie 3. B. Ihr follt meine Gebote halten, י ה' da heißt es, ich bin Gott der sicher belohnt. (3) אגי ה' 3ch er-

#### 39 Cap. 6.

erlchien dem Abraham, dem Jizchak und dem Jafob als Gott ber All= mächtige, aber unter mei= nem Namen Ewiger bin ich ihnen nicht befannt worben. (4) Auch habe ich meinen Bund errichtet mit ihnen, ihnen zu geben das Land Ke= naan, das Land ihres Aufenthalts, in welchem

'n. וארא

ֹאָל אַבְרָהָם אֶל־יִצְהָק וְאֶל־יְעֲקָב בְּאֵל שַׁדָּיָ וּשְׁמִי יְהנָה לָא נוֹדֵעְתִי לָהֶם: <sup>(4)</sup> וְנֵם הַקִמָּתִי אֶת־בְּרִיתִי אִתָּם לָחֵת לְהָם אֶת־אֶרֶץ בְּגֶען אֵת אֶרֶץ מְגְרֵיהֻם **ָאֲשֶׁר־גָּרוּ בֶה: <sup>(5</sup>) וְגַםַ | אֲגְ' יִשָּׁמַעְתִי** אָת־נַאֲקַת בְּנֵי יִשְׂרָאֵל אֲשֶׁר מִצְרֵיִם מֲצַבְרֵים אֹתָם וַאֶזִּכְר אֲת־־בִּרִיהֵי:

fie fich aufgehalten. (5) Auch habe ich gehört das Wehgeschrei der Kinder Zsrael, welche die Mizrajim zur Arbeit treiben, und gedachte רש״י

fchien den Erzvätern. 582 שרי 3ch gab ihnen Vers ficherungen, und jedesmal לא נודעתי. אל שדי bei הורעתי Gs heißt nicht fondern ירעתי}: ic wurde ihnen nicht im meinen wahren Eigen= fchaften befannt, von wel= chen mein Name הי tft, d. h. der seinen Aus= spruch stets treu hält; ich habe ihnen dies wohl verfprochen, aber noch nicht gehalten (4) nicht Felbft als ich ih= nen unter שרי אל erichies nen war, errichtete ich

דַּבְמָחוֹת. וּבְרֻלָּן אָמְרוִתי לָהֶם, אֲגִי אֵל שַׁדִּי**:** ושמי הִי לא נודעתי להם. לא הודעתי אין כְתִיב כַּאַן, אָלָא : לא נוֹדְעִתִּי. לֹא נִכְּרְתִּי לָהֶם בִּמְדֹּרַז אֲמְתּוּרֹז שָׁלִּי, שָׁעָלֶיהָ וִקְרָא שְׁמִי ה' נָאֱמֶן לְאַמֵּת דְבָרַי שֶׁהֲרֵי הִבְטַּחְתִּי וְלֹא קִייֲמָתְי: (4) וגם הקמותי את בריתי וגו׳. ונָם כִּשְׁנְּרְאַתִי לַדְיָם בַּאֲל שָׁדִּי، הִצְּבָתִּי וְהֻעֲמַדְתִּי ברית בֵּינֵי זֹבֵינֶיהֶם : לתת להם את ארץ כנען. רָֿאַבְרַהַם בִּפַּרְשַׁת מִילַה נַאֲמַר: אֲנִי אֱל שַׂדֵּי וּגוֹ': וְנָתַתִּי לִדְּ וּלְזַרְעַךְ צַּתֲרִיךְ אֶת אֶרֶץ מְנוּרֶיךָ. לְאָחָק : עי לד ולַזְרֶעַד אַמַן אֶת כָּל דְאֲרֹצוֹת הָאֵל וַהֲקִמוֹתִי אַת דַּשְׁבַיָּעָה אֲשָׁר נִשְׁבַּעְתִּי לְאַבְרָהָם. וְאוֹתָהּ שְׁבוּעָה שַׁנּשְׁבֵּעָתִי לְאָבְרָדָם. בִּאֲל שַׁדֵּי אָמַרְתִּי לְיַעֲקֹב : אֵנִי אַל שַׁרֵי פַּרֵה וּרְבֵה וּנוֹ׳: אֶת הָאָרֶץ אֲשָׁר וּנוּ׳: הֲרֵי שַׁנְדַרְתִּי לֻהַם וְלֹא קִייֲמְתִי: (5) וגם אני. כְּמוֹ שָׁהְצַבְתִּי העסדתי הברית. יש עלי לקיים. לסיכה שמעתי

meinen Bund zwischen mir und ihnen. dnd Ans Dem Abraham sagte ich bei Gelegenheit der Beschneidung: שדי אל שדי Sch werde dir und deinen Nachkommen das Land deines Aufenthaltes einräumen; zu Jizchak: dir und deinen Nachkommen will ich all' diese Länder geben und den Schwur halten, den ich dem Abraham geleistet. Dasselbe fchwur ich dem Jakob: Jch bin שדי אל שירי Sx! werde fruchtbar, das Land u. f. w. ich verfprach dies ihnen, ohne es noch erfüllt zu haben. וגם אני So wie ich den Bund errichtet habe muß ich ihn halten, daher hörte ich das Jammern der Kinder Jsraels. wir Dieses

### $X^*$ ٦.

וֹהְוֹצִאְתֵי אֶתְבֶם מִתַּחַת סִבְלֵת מִצְרַיִם<br>יִ6) לְבֵּן אֲמֶר לִבְגִי־יִשְׂרָאֵל אֲגֵי יְהֹנֶה نبيجذبنا منثكا طمطحلطا للمذبنا مندده בּוֹרוֹעַ נִטְיַּה וּבִשְׁפָטְיִם נִדֹלִים: <u>رٰي) اگراپانډ אُلاکه در ڈپرہ</u> لَـلـٰذَاند کے گا לאלהים וידעתם כי איי יהוה אלהיכם המוציא אֶתְכֶם מִתַּחַת סִבְלִוֹת מִצְרֵיִם : לֹתֶאְעֹ, אָעֹבֹג, לְחַע אָטְײַ לְאַבְנֹבֹהָ<br>פּוֹ נִבְבֹאִע, אָעֹבָר אֶכְר-בְאֹ הָ אֶתֶר לְאַבְרֹבֹה לְיִצְהָק וּלְיְצַקָב וְנְתַתִּי אֹתָה לָכֶב מְוֹרָשָׁה אֲנִי יִדְוֶה: (9) וַיַדַבְּר מִשֶׁה כֵּן אָרד־בְּגֵי יִשְׂרָאֵל וְלָא שָׁמְעוֹ אֶל־מֹשֶׁה מִקַּצֶר רוּהַ וּמֶצַבְרֶה קָשָׁה: Đ

#### Cap. 6. 40

meines Bunbes. (6) Darum sprich zu den Kin= dern Jsrael: Jch bin der Ewige, und ich will euch herausführen unter den Lastarbeiten Mizrajim8, und will euch erretten aus ihrer Arbeit, und will euch erlöfen mit außge= strecttem Arme und mit großen Strafgerichten. (7) Und ich will euch annehmen zu meinem Volfe, und will euer Gott sein; u. ihr sollt erfennen, daß ich der Ewige euer Gott bin, der euch herausgeführt unter ben Lastarbeiten Mizrajims. (8) Unb ich will euch bringen in

das Land, worüber ich aufgehoben meine Hand, e**s** zu ge= ben dem Abraham, dem Jizchat und dem Jakob. Und ich will es euch geben zum Besitz, ich der Ewige. (9) Und Mosche redete also zu den Kindern Jsrael; aber fie hörten nicht auf Mosche vor

רש״י

אָת נַאֲקַת בְּנֵי יִשְׂרָאֵל הַנּוֹאֲקִים: מעבידים אותם ואזכור. אותו הַבְּרִית. כִּי בִּבְרִית בֵּין הַבְּתָרִים אָמַרְתִּי לו וְנֵם אֶת הַגּוֹי אֲשֶׁר יַעֲבוֹדוּ דָן אָנֹכִי (בראשית ט"ו יד): 60 לכן: עֵיםָ אוֹתָהּ הַשְׁבוּעָה: אני ה'. הַנֶּאֱטֶן בְּהַבְמָּחָתִי: וֹהוֹצאתי אתכם. כִּי כֵן הִבְמַּחְתִּי: וְאַחַ״כֵּ יֵצְאוּ בְרְכוּשׁ נָּדוֹל (שם): סבלות. טוֹרַח מַשֵׂא מִצְרַיִם: (5) נשאתי את ידי, הֵרִימוֹתִיהָ לִ<sup>שְּׁ</sup>ַבֶּע בְכִםְאִי: (9) ולא שמעו אל משה. לא קבלו תַגְחוּמִין: מקוצר רוח. כָּל מִי שָׁהוּא מֵצַר רוּחוֹ׳ נִשְׁיָמַתוֹ מְצָרָה, וְאֵינוֹ יָכוֹל רְדַאֲרִיךְ בִּנְשִׁימָתוֹ. קרוב לְעַנְיָן זֶה שָׁמֲעָתִּי פַּרְשָׁה

arbeiten der Egypter. (8) נשאתי את ידי G $\phi$  erhob meine Hand, bei meinem Throne zu schwören. (9) w 151 Sie nahmen den Trost nicht an. mir argust ein beklommenes Herz hat, kann nicht frei athmen. Eine der obigen Erklärung ähnliche hörte ich von R. Baruch, der folgende Stelle als Beweis anführt, Jer. 16: Diesmal will ich

Bundes, denn beim Bundesschluß zwischen den Opferstücten sagte ichschon: Auch das Bolf, welchem fie dienen, werde ich rich= ten. (6) 55 Gemäß dies fem Schwure. אני הי feine Berficherungen er= füllt. והוצאתי אתכם Denn ich versprachs, fie mit großem Vermögen ziehen au laffen. שבארת Die Saft=

### ADOQ. COM - Internet - TALMUD. LI

### 41 Cap. 6.

Rürze des Odems und von fchwerer Arbeit. (10) Und der Ewige redete zu  $\mathfrak{Mod}$  the und  $\mathfrak{prod}$  :  $(11)$  ויִרַבְּרְ יְדוֹה אֶל־מַשֶׁה לֵאמְרוּ (11) דַבּר אֱל־פּרעה מֶלֶדְמְצְרֵיִם וְישָׁלֵַח אֲת־

וארא

٦.

Gehe, rede zu Pharao, dem Könige von Mizrajim, daß er die Kinder

רש״י

ihnen meine Macht und Stärke zeigen, auf daß fie erfennen, daß mein n der Ewige ist. Hieraus folgt, wenn Gott feinen Ausspruch erfüllt, selbst wenn er Strafen enthält, macht er be fannt, daß sein Name: ber Ewige ist, geschweige benn, wenn es gute Berheißungen find. Unsere Lehrer erflären die oben angeführte  $\mathfrak{E}$ telle fol= genderweise : Mosche sagte למה הרעתה, ba fagte Gott: Wehe wegen Derjenigen, die von uns gegangen und nicht mehr zu finden find! ich habe den Tod der Erzväter zu beflagen,

זוּ מַרַבִּי בָרוּךְ בִּרִי אֶלְעֻוָּר. וְהֵבְיא לִי רַאֲיָה מִמְקְרָא זָה: בַּפַּעַם הַזֹּאַת אוָדיֵעם אֶר יָדִי וְאָת נִבוּרָתִי וְיַדְעוּ כִּי שַׁמֵי ה׳ (ירמיה טֵיז :) לַמֲדְנוּ כִּשְׁדְקַבָּיה מְאָמֶן את דבריו אסילו לסורענות מודיע ששמו ה' וכל שכן הָאֲמָנָה לְטוֹבָה. וַיִבּוֹתֵינוּ דְרְשׁוּהוּ לְעַנְץ שָׁל<sup>'</sup> מַעֲלָה. שָׁאֲמַי מֹשָׁה : לָמֶה הַיַעוֹתָה, אָמַי לו הקביה הַבָּל על דְאַבְדִּין וַלָּא מִשְׁמַּבְהִין. יֵשׁ לִי לְהִתְאֹנֵן על מִיתַרו הָאֲבוֹת : דַרְבָּה פְעַמְיִם נְגַלְתִי אֲלֵיהֵם : בְּאֵל שָׁדֵּי, וְלֹא אָמָרוּ לִי : מַה שְׁמֶךָ. וְאַתָּה אֲמִרתָּה : מֵה שָׁמוֹ מֶה אוֹמֵר אַלַיהָם (שיר סנהדרין קייא :) וגם הקימותי וגו׳ וּכְשְׁבֵּקִשׁ אַבְרָהָם לִקְבּוֹר אֶת שָׂרֶה לֹא מָצָא קַרְקַע, עַר שָׁקְנָה בְדָמִים מְרוּבִּים. וְכֵן יִצְדָק עִרְעַרוּ עָלִיו עַל הַבְּאֵרוֹת אֲשָׁר הָפָר. וְכֵן בְּיָעֲקֹב. וַיָּקו אֶת הָלְקַת הַשֲּׂוָה לְנְטוֹת אָהֻלוֹ. וּלֹא הִיהַיוּ אַחַי מִדּוֹתַי. וְאָתָה אַמַרתַּ : לַמָה דֵרֵעוֹתַה, וְאַן הַמִּדְרֹשׁ מְתִיָּשֵׁב אָחָר דְמַקְרָא. מִפְּנֵי כַמָּה דְבָרִים, אֹחָת שָׁלֹא נֵאֲמֶר וּשָׁמְי ה' לֹא שָׁאֲלוּ לִי: וְאִם תֹּאמַ־ לֹא הוִדיַעַם שַׁכְּךָ שָׁמֹוּ. דֵרִי תִחְיּלָה כִשְׁנִּגְלָה לְאָבְרָהָם בֵּין הַבְּתָרִים יֵאֱמַר:

viele Male offenbarte ich mich ihnen als שרי אל שרי אל fie fragten aber nicht, mie ich mirtlich heiße, bu aber frägst: מה שמו) [וגם הקימותי] Abraham wollte Sara begraben, er fand keine Grabesstätte, bis er eine solche um hohen Preis erkauste; ebenso machte man Jizchak das Recht auf seinen Brunnen streitig; Jakob mußte ebenfalls ein Stück Feld kaufen, wo er sein Zelt errichten wollte, doch keiner von ihnen tabelte meine Handlungsweise, nur bu sagst ורעתה הרעתה tabelte meine Handlungsweise, nur flärung ist jedoch mit der Schrift aus mehrfachen Gründen nicht ver einbar : Erftens heißt es hier nicht : Sie fragten mich nicht um meis nen Namen. Sollte man aber einwerfen, urvat sy heißt, ich habe ihnen meinen Namen nicht befannt gemacht, so bedenfe man, daß es schon bei ber Offenbarung an Abraham heißt אני הי, der dich aus Ur=Kaßdim herausgeführt; ferner, wie wäre die Stelle voor res und 75 in Zusammenhang zu bringen? Daher glaube ich, man erkläre

# וארא

בְּגֵן־יִשְׂרָאֵל מֵאַרְצְוֹ: <sup>(12)</sup> וַיִּדַבְּר מִשֶּׁה<br>לִפְגֵי יְדוֹה לֵאמֶר הֵן בְּגֵי־יִשְׂרָאֵל לֹא<br>שְׁמְעַיּ אֵלֵי וְאֵיךְ יִשְׁמָעֵנִי פַרְעֹה וַאֲגֻי<br>עֲרָל שְׁפְּתָנִי : .<br>(<sup>13</sup>) וַיִדַבְּר יִהוָהْ אֱל־משֶה וְאֲל־אֲדָוֹן

der Ewige zu Mosche und zu Aharon, und entbot sie an die Kinder

### רש״י

אֲנִי ה. אֲשֶׁר הוֹצֵאתִיךְ מֵאָוּר כַּשַׂדִים. וְעָוֹד הַיָּאֲךָ הַפְמִיכָה וִמְשָׁכָת בִּדְבָרִים. שָׁהוּא סוֹמֵךְ לִכַאַן : וְנֵם אָנִי שָׁמַעְתִּי וֹנוֹ׳. לָכֵן אֱמוֹר לִבְנֵי יִשְׂרָאֵל. לְכַךְ אֶנִי אומר. יתישב המקרא על פשוטו דבר דבור על אופניו וְהַדְּרַשׁ תִּדְרָשׁ. שְׁנֶּאֱמַר הֲלֹא כֹה דְבָרַי כָאֲשׁ נְאָם ה׳ וּבְפַּטִישׁ יִפוֹצֵץ חֲלֵע (ירמיה כינ) מִתְחַלֵּק לְכָמֶה נצוצות: 129 ערל שפתים. אֲטוּם שְׂפְתִים וְכֵן כָּל לָשׁוֹן עַרְלָה. אֲנִי אוֹמֵר שָׁהוּא אָמוּם. עַרְלָה אָזְנָם. (שם ו') אֲטוּמָה מִעֲטוֹעַ. עֲרְלֵי לְב (שם ט') אֲטוּמִים מֵהַבִין. שָׁתַה גַּם אַתָּה וְדֵעֶרֵל (חבקוק ב') וְהַאָטֵם מִשַּׁבְּרוּת כּוֹם דַקְלָלָה, עַרְלַת בַּשָּׂר שָׁדַגִּיר אָטוֹם וּמִכוּםָה בַּה, וַעֲרָלְתֵּם עַרְלַתוֹ (ויקרא י״ט) עשוּ לוֹ אוֹמֵם וִכִיסוּי אִיסוּר שַׁיַבְדִיל בִּפְנֵי אֲכִילָתוֹ שָׁלֹשׁ שָׁנִים יְהְיֶה דָּכֶם עַרֵלִים ישטו אשום ומכוםה ומובדל מקאכלו: ואיך ישמעני פרעה. זֶה אֶחֶר מִי קַל יָחוֹמֵר שָׁבַּתְוָרָה (ב״ר פ׳ צ״ב): (13) וידבר ה' אל משה ואל אהרן. לפי שאמר משה

Chabaf. 2, 16: שתה נם אתה והעול Etinf aud bu, unb werbe betäubt von dem Rausche des Jluchbechers. vvr Ezech. 44 heißt die Borhaut am Rörper, weil burch biefelbe bas männl. Glieb gleichfam pericion und bebect mirb.  $\mathfrak{M}$ . 3, 19, 23: pericion und bebect nirb.  $\mathfrak{M}$ . 3, 19, 23: paled vyrtina verschloffen und verborgen, durch das Verbot des Genusses. 057 Wrei Jahre ist die Frucht als verhüllt zu betrachten, für ver ics ist eine ואיך ישמעני פרעה Genuffe verboten. ואיך ישמעני פרעה von den zehn Schlußfolgerungen von dem Minderwichtigen, auf das Wichtigere in der Schrift. (13) וא $\mathbb F$  אהרו Weil Mosche äußerte, er habe verschlossene Lippen, (er rebet mit großer Anstrengung) gesellte

### Cap. 6. 42

Ssrael entlaffe aus seis nem Lande. (12) Da res dete Mofche vor dem Ewigen, und sprach: Siehe die Kinder Israel hören nicht auf mich, und wie foll mich Pharao hören, ich bin ja unbefchnittener Lippen? (13) Da rebete

die Schrift dem einf.

Wortfinne gemäß, jede**s** Wort sachlich; beherzige aber auch deren Ausles gung, denn fo heißt es  $\Im$ er.  $23$ ,  $29$ : Sind denn nicht meine Worte wie Feuer, spricht Gott, und wie ein Hammer, der Felsen sprengt und in fleine Splitter zerschlägt? Weine ערל שפתים (12) Lippen find verfchloffen, יר $\mathfrak p$  hat überall bie Be= deutung von verschlossen fein; Jer. 6, 10: ערלה ונם Shr Ohr ift ver fchlossen; daf. 9, 21: 51y  $\sqrt{5}$  verschlossenes Herz;

#### DOQ.COM n tern e L M U D . L

### Cap. 6. 43

**Js**rael und an Pharao, den König von Mizra= jim, um auszuführen die Kinder Jsrael aus dem : Lande Mizrajim. (14) Dies find die Häupter ihrer Stammhäufer : Die  $\mathfrak S$ öhne Reubens, des Erftgebornen Jsraels: Cha= noch und Phallu, Chez= ron und Charmi, dies find die Gelchlechter Reu= bens.  $(15)$  Und bie Söhne Schimeons: Jemuel und Jamin und Ohad und

וארא י 1

וַיְצוֹם אֶלְ־בְּנֵי יִשְׂרָאֵל וְאָלֹ־פַּרְעָה מֶלֶךְ מִצְרֶיִם לְהוֹצִיא אֶת־בְּנִי־ִישְׂרָאֵל מִאָּרֶץ מַצְרֶיִם: ם שׁי (14) אֱלֶה רָאשֵׁיָ בִית־ אָבִׂהָׂם בְּגִי רָאוּבו*ֶ* בְּכָר יִשְׂרָאֵל הֲנָוּךְ וּפֹּלוּאֹהֶצְרֵיןְוָכַרְמִי אֲלֱהִמִשְׁפְּחָת רָאוּבִןּ; (15) וּבְגֵי שָׁמְעׁוֹן יִמוֹּאֵל וְיָמֶין וְאֹדַהְ וְיָבְין لَٰ بَیتِ لَہٰ کَا اِللّٰہِ کَا اِللّٰہِ اِللّٰہِ کَا اِللّٰہِ اِللّٰہِ اِللّٰہِ اِللّٰہِ اِللّٰہِ ا שְׁמְעָק : (16) וְאֵלֶּה שְׁמָוֹת בְּגֵרְלֵוְי לתרום נרשון וקהת ומררי ושני חיי

Jachin und Zochar und Schäul, der Sohn der Kanaanitin; dies fin d die Geschlechter Schimeons. (16) Und dies find die Namen der Söhne Lewi's nach ihrer Abftammung: Gerfchon und Rehath un**d** 

רש״י

ihm Gott den Aharon als Sprecher bei. nur 5x @r emp fahl ihnen, fie mit Sanftmuth und Gebuld zu lei-ואל פרעה מלך מצרים. ten Er empfahl ihnen, in ih= ren Reden der Regierung Ehrfurcht zu bezeigen, so ber Midraßc); der einf. Sinn ist, er gab ihnen Befehle, Israel u. feiner Botschaft an Pharao betreffend; den Wortlaut der Befehle ersehen wir in folgendem Abschnitte

אֵנִי עֲרַלְ שְׂפָתָיִם צְרֵף לוֹ הִקְבִ״ה אֶר. אַהֲרוֹן לְהְיוֹר, לוֹ רְטֶה וּלְמֲרִיץ : ויצום אל בני ישראל. צום עליהם לְדַוְנְהִינָם בְּנַחַת וְלִסְבּוֹל אוֹתָם (שֵׁיר) : וֹאל פִרעה מלך מצרים. צום עליו לחלוק לו כבוד בדבריהם וה מְדַרָשׁוּ. וּפְשׁוּטוּ צַוַּם עַל דְּבֵר יְשְׂרַאֵל וְעַל שָׁלְיְהוּתוֹ אָל פַּרְעָה, וְדָבָר הַצְוּוּי מַהוּ, מְפַרָּשׁ בְּפַרְשָׁה שָׁנְיָה, רְאַחַר חֲרֶר הַיַּחַם. אֶלָא מִתּוֹךְ שָׁרִוְכִּיר מֹשָׂה וְאֲהֵרֹן הפסיק הענין באלה ראשי בית אבותם. ללמדני היאד נולדו משה ואהין, ובמי נתיחסו: 14) אלה ראשי בית אבותם. מִתּוֹךְ שָׁרוּוָקַק לִיַחָם שָׁבִטּוֹ שָׁל לְוִי עַד משה ואדרן בשביל משה ואדרן. התחיל ליחסם דרד תּוֹלְדוֹתָם מַרְאוּבֶן: (15) ושני חיי לוי ונו לַמָּה נִמְנוּ שְׁנוֹתַיו שֵׁל לְוִין לְהוֹדְעַ, כַּמָּה יְמֵי הַשָּׁעֲבוּד, שַׁכֵּל

nach dem Geschlechtsregister. Weil aber hier von Mosche und Aharon bie Rede ist, so hält bie Schrift bei ואלה ראשי inne, um uns mit ber Geschlechtstafel van Mosche und Aharon sammt ihren Familien bes fannt zu machen. (14) יאשי האשי האשי (14) האפון es nöthig war, ben Stamm Lewi bis Mosche und Aharon und zwar wegen Mosche und Aharon aufzuzeichnen, so beginnt die Schrift mit dem Register Reubens. לֵוֹי שֶׁבָעַ וִּשְׁלֹשָׂיָם וּמְאַת שָׁנְה (17) בְּנֵי גִּרְשָׁוֹן רִיבְגַיְ וְשָׁמְעֵי לְמִשְׁפְּחֹתָם: <sup>(18)</sup> וּבְגֵי קְהָרֹת צַמְרֶם וְיִצְהָר וְהֶבְרוֹן וְעָזיאֵלִ וּשְׁנֵי חַיֵּי קִדְת שָׁלֲשׁ וּשְׁלשִׁים וֹמָאַת שָׁנְה: (19) וּבְגִי מְרָרִי מַחְלִי וּמוּשָׁיָ #َقِّلْ مَهَجْلاتِ لَـاتَزَار فَالْإِيلَاتُا: (50) لَنَوْك עֲמְרָם אֶת־יוֹכֶבֶד דְּדָתוֹ לְוֹ לִאִשָּׁה וַהֵלֶד לוֹ אֶת־אַבְרֻן וְאֶת־מֹשֶׁה וּשְׁגֵי דַיִיֵ עַמְרָם שָׁבַעֲ וּשְׁלֹשָׂים וּמְאַת שָׁנָה: (21) וּבְגֵיָ יִצְהָרָ קַרָח וְנָפֶּג וְזִכְרְי: <sup>(22</sup>) וּבְגֵי עֲזִיאֵל מְיֹשָׁאֵל וְאֶרְّצָפְן וִסְתְרִי ; (23) וַיַּקַּה אֲדֵרן

Cap. 6. 44

Merari; und die Lebens= jahre Lewi's waren: hun= dert und fieben und breißig Jahre. (17) Die Söhne Gerschons; Libni. und Schimei, nach ihren Geschlechtern. (18) Und bie Söhne Rehaths: Am= ram und Jizhar und Chebron und Ufiel: und die Lebensjahre Rehats waren: hundert und drei und dreißig Jahre. (19) Und die Söhne Merari's: Machli und Mußchi ; dies find die Gelchlechter des Lewi nach ihrer Abstam= mung. (20) Unb Amram nahm die Jochebeb, seine

Base, fich zum Weibe, und fie gebar ihm den Aharon und Mosche. Und die Lebensjahre Amrams waren: hundert und sieben und dreißig Jahre. (21) Und die Söhne Jizhars; Korach und Nepheg und Sichri. (22) Und bie Söhne Ufiels: Mischael und Elzaphan und Sithri.

ソリグワ

וְמַן, שְׁאֶחָד מִן הַשְּׁבִעִים קַיְיָם. לֹא הָיָה שָׁעֲבּוּד. שְׁנֵּאֲמַר. וַיְמֶרֹת יוֹםֵף וְכָלֹ אָתָיו. וְאַתַר כַּךְ וַיָּקָם מֶלֶךְ חֶדְשׁ וְלֵוִי הָאֱרִיךְ יְמִים עֵל נּוּלָם: (19) ושני חיי קהרת ושני חיי עמרם ונו׳. מֲחַשָּׁבּוֹן זָה אָנוּ לְמֵדִים עַל מושב בני ישראל די מאות שנה שאמר הכתוב, שלא רְאֶרֶץ מִצְרַיִם לְבַדֶה הָיוּ. אֶלֶא מִיּוֹם שָׁנוֹלַד יִצְחַק. שָׁהֲרֵי קִהָת מִיּוְרֵדִי מִצְרִים הָיָה, הַשׁוֹב כַּל שָׁנוֹתָיו ושנות עמרם. ושמונים של משה. לא תמצאם ארבע מְאוֹרז. וְהַרְבָּה שָׁנִיִּם נְבְלָעִים לְבָנִיִּם בִּשְׁנֵי הַאָּבוֹת: (20 יוכבד דודתו. אֲחוֹת אֲבוּהִי בָרַת לְוֵי אַחוֹת קִהְרַת:

(16) ישני חיי לוי (16) werden die Jahre Lewi's aufgezählt? Um anzuzei= gen, wie lange die Knecht= schaft währte, denn so= lange noch einer von ben Stammvätern lebte, war noch nicht die Zeit der Knechtfchaft, denn es heikt: Josef starb und alle seine Brüder; nachher erst: "entftand ein neuer Rönig"

u. f. m. und Lewi lebte am längsten unter allen. ושני חיי קהת Aus dieser Richtung entnehmen wir, daß die Jsraeliten nicht in Egypten allein die 430 Jahre, von welchen die Schrift spricht, verweilten, sondern daß diese Zeit schon von Jizchaks Geburt begonnen hat, denn Kehat war einer von den nach Egypten Mitziehenden; wenn man nun seine Lebensjahre u. die von Amram, sowie auch die 80 Jahre

۵

Cap. 6. 45

(23) Und Aharon nahm Elischeba, die Tochter Ami= nadabs, die Schwester Nachschons, **fich** zum Weibe, und fie gebar ihm Nadab und Abihu, Elasar und Jthamar. (24) Und bie Söhne Korachs: Affirund Elfanau. Abiasaph; dies find die Geschlechter ber Korachiten. (25) Und Clasar, der Sohn Aha= rons, nahm fich eine von ben Töchtern Putiels zum Weibe, und fie gebar ihm den Pinchas; dies find die Häupter der Stämme der Lewijim die nach ihren Ge= fchlechtern. (26) Derfelbe

des Mosche zusammen= zählt, so geben fie noch feine 400, bei welchen ohnehin viele Jahre der Kinder in die der Eltern mitinbegriffen find. (20) Die Schwefter יוכבד דדתו seines Vaters, die Toch= bie ter Lewi's, mar Schwester des Rehat. (23) pierauf zies אחות נחשון hen die Weifen die Lehre : Wer ein Weib nimmt, foll zuerst die Eigenschaf= ten ber Brüber feiner

וארא ٦

אַת־אַלִישֶׁבַע בַּת עַמִּינָדְב אֲחָוֹת נַחְשָׁוֹן לו לאשר ותלר לו את נדב ואת-אַביהוּא אַת־אָלְעָזָרְ 'אִיתַמַר : ואת־ <sup>(5</sup>3) וּבְנֵי קֹרַה אַפְּיר וְאָלְקְנָהַוְאֲבְיאָקָף אָלֵב מִשְׁפִּתְתָ הַכְּוְרְחְי : <sup>(</sup>25) יְאֶלְעָזָרְ בֶּןְ־ אֲדֵרָן לְכַחְה־לוֹ מִבְּנֻוֹת פוְּמִיאֵל לַוֹ לָאִשָּׁה וַהַלֶּךְ לָוְ אֶת פִּינְהָם אֵלֶה רָאשֵׁי אֲבֶוֹת בַלֲנוֹם לְמִשְׁפְּתֹחָם: <sup>(36)</sup> הוא אָבְרֶן וּמשֶׁרֶה אֲשֶׂרְ אָמֶר יְהוֹדְקָיָם הוֹצִיאוּ אֶת־ בְּנֵיָ יִשְׂרָאֵל מֵאֶרֶץ מִצְרָיִם עַל־צִבְאֹתְם : (27) הם המְדַבְּרִים אָל־־פַּרְעָה מֶלֶךְ־ מִצְרַיִם לְהוֹצִיא אֲת־בְּנֵי־יִשְׂרַאֵל

Aharon u. Mosche ist es, zu welchen der Ewige gesprochen: Führet die Kinder Israel aus dem Lande Mizrajim mit ihren Schaaren. (27) Sie find רש״י

(23) אחות נחשון. מִכַּאן לָמְדוּ : הַנּוֹשֵׂא אִשָּׁה עָרִיךְ לְבְדוֹק בְּאֲחֶיהָ (ב ב קיו. שיר) : (25 מבנות פוטיאל. מזרע יתרו. שפִּפַּם עַנְלִים לַעֵיאֵ. וּמְזֵרַע יוֹםֵף. שַׁפְּפִפּם בְּיָעָרוֹ (בִיב קִיט): (26 הוּא אַהרן ומשה. אֵלוּ שַרוּזְכַר לְמֵעַלָה שָׁיָלְדָם יוֹכָבֵד לְעַמְרָם, הוּא אָדֵרן וּמֹשָׁה אֲשָׁר אָמַר ה'. יֵשׁ מְקוֹמוֹרו שָׁמַקְדִים אַדְרַץ למשה. וַיִּשׁ מְקוֹמוֹת שָׁמַּקְדִים מֹשָׁדַ לְאַדְרֹן. לוֹמַר. שַׁשַּׂקוּלִים כִּאֲדֵר (שיר פיא): על צבאותם. בִּצְבָאוֹתֵם. כָּל צִבְאָם לְשָׁבְמֵיהָם: יָשׁ עַלּ. שָׁאֵינוֹ אָלָא בִמָקוֹם אורת אַחַת. וְעַל חַרְבְּךָ תִּחְיָה. כְּמוֹ. בְּחַרְבְּךָ. עֲמַרְתָּם עַל חַיִרְבְּכֶם (יחזקאל ל׳נ) בְּמוֹ. בְּדַיְבַּכֶם : 27) הם <sup>-</sup> המדברים וג'. הם שֶׁנִּצְטַוּוּ הֵכֵם שֶׁקְיְיִמוּ : הוא משה ואדרן. דֵב בִּשְׁלִיחוּתָם וּבְצִדְקָתָם מִתְּחִלְה וְעַד סוֹף :

Frau prüfen. (25) Sin Sproffe Jitro's welcher Kälber für den Götendienst gemästet hat, (Sxve=Sx5-ve) und von den Nachtommen Josefs, welcher ber Verführung Widerstand leistete, (שפטפט ביצרו). (26) הוא אחרן Welche oben ermähnt find, daß nämlich Sochebeb fie bem Amram gebar. הוא אהרן ומשה אשר אמר הי Oem Amram gebar. הוא אהרן ומשה wird Aharon dem Mosche u. in manchen andern Mosche dem Aharon

### וארא ו ነ...

מְמָּצְרֶיָם הַוּא מֹשֶׁה וְאַחֲרֹן: (28) וַיִּהְי בְּיֹּוֹם דִּבְּרַ יְהוָה אָל־־מֹשֶׁה בְּאֶרֶץ קוּבְרֵיִם; כֹּ שלישי (29) וַיְדַבְּרָ יְהְיֶה אֶל-משָׂה לֵאמְר אֲנִי יְדוּיֶה דַּבֵּר אֶל־פַּרְעַה מָלֶךְ מִצְרַיִם אֶת כְּל־אֲשֶׁר אֲנֵי הִבְרָ אֵלֶיְךָ: (<sup>30)</sup> וַיֹּאמֶרְ מֹשֶׁהٍ לִּפְגֵי יְהְוֶה הָן אֶנִי עֲרֵר שִׂפְתֹוֹם וְאֵיךְ יִשְׁמָע אֵלֵי פִּרְעָה;<br>זְ (1) וַיָּאמֶרְ יְהוָֹה אֶל־מַשָּׁה רְאָה נְתַתְּיךְ אֶלֹהִיֶם לְפַרְעֶה וְאַהֲרָן אָהֶיךָ יִהְיֶה

### Cap. 6. 7. 46

es, die geredet zu Pharao, bem Könige von Mizra jim, um herauszuführen die Kinder Israel aus Mizrajim: das ist Mosche und Aharon. (28) Und es geschah, als der Ewige redete zu Mosche, im Lande Mizrajim. (29) Und der Ewige redete zu Mosche und sprach: 3ch bin der Ewige; rede zu Bharao, dem Rönige von Mizrajim, Alles, was ich zu dir rebe. (30) Mosche fprach vor dem Ewigen:

Siehe, ich bin unbeschnittener Lippen, u. wie sollte Pharao auf mich hören? 7. (1) Da sprach der Ewige zu Mosche: Siehe, ich setze dich zum Gotte dem Pharao, und Aharon, dein Bruder soll dein Verkünder sein.

### רשיי

(28) ויהי ביום דבר וגו׳ מחובר למקרא שלאתריו. (29) וידבר ה'. הוא הדבור עצמו האמר לְמַעַלָה, בא דַבֵּר אֶל פַּרְעָה מֶלָךְ מִצְרֵים. אֶלָּא מִתּוֹךְ שָׁהִפְסִיק הָעִנְאָ כְּדֵי לְיַחֲסָם חֲזֵר הָעִנְיָן עָלָיו לְדַתְחִיל בּוֹ : אני ה׳ בְּדֵאַי אֲגִי לִשְׁלְּחָךְ וּלְקַיֵּיִם דְּבְרִי שְׁלִיְחוּתִי: (30) ויאמר משה לפני ה'. היא אמירה שָׁאָמֵר לְמַעְלָה, הַן בְּנֵי יִשְׂרָאֵל לֹא שָׁמְעוּ אֵלֵי. שָׁנָה הַכָּתוּב כַּאַן כִּיַן שָׁהִפְסִיק הָעָנְיָן, וַכָּךְ הִיא הַשִּׁיָטָה כָּאֲדָם הַאוֹמַר, נחזור על הראשונות:

ץ (1) נתתיך אלהים לפרעה. שופט ורודה לרדותו בְמַכּוֹת וַיְסוּרְיַן: יהיה נביאך. כְּתַרְנּוּמוֹ. מְתְרְנִמְנָךְ וְכֵן כָּל לָשׁוֹן וְבוּאָה, אָדָם דַעַבְרִיז

 $\mathbb{R}^{\bullet}$ 

bis zu Ende gewissent vollführten. (28) ייהי ביום דבר הי Dies ift mit bem folgenden Verse verbunden. (29) יידבר די D. i. ber göttl. Befehl, welcher schon oben fteht: Geh hin, rede zu Pharao, nur wurde dort unterbrochen, um ihrer Stammtafel willen, nnd hier wird damit wieder begonnen. אני יהוה Jch habe bie Macht, bich zu senden und zu vollziehen, was ich in der Botschaft ausgesprochen habe: Geh' rede zu Pharao usw. 7. (1) נתתיך אלהים 3ch habe bich über Pharao zum Richter und Beherrscher geset, an ihm meine Strafen zu vollziehen. נביאך Nach

vorangestellt, dies lehrt, daß beide an Größe u. Bedeutung gleich gewesen. של צבאתם Wit ihren Dee ren; alle ihre Heere nach ihren Stämmen. Oft vertritt 5y einen Buchstaben, mie פל חרבך, mit deinem Schwerte. €ie ers הם המדברים (27 hielten Befehle und voll הוא אהרן , führten biefelben Gie maren es, melche ומשה ihre Sendung von Anfang

#### 47 Cap. 7.

(2) Du follst reben Alles, was ich dir gebiete, und Aharon dein Bruder foll es zu Pharao reben, daß er die Kinder Jsrael entlaffe aus seinem Lande. (3) Und ich werde ver= härten das Herz Pharao's und werde meiner Zeichen und meiner Wunder viele thun im Lande Mizrajim. (4) Es wird Pharao nicht auf euch hören, und ich

7 וארא

נְבִיאֶךְ : <sup>(2</sup>) אַתְּהַ תְדַבֵּר אֶת כָּל־אֲשֶׁרַ אֲצֶוֶדְ וְאַדְרָן אָהִיךְ יְדַבֵּר אֶל־־פַּרְעֹה וְשַׁלַּח אֶת־בְּגִי־יִשְׂרָאֵל מֵאַרְצְוּ : <sup>(3</sup>) וְאֲגִי אַקְשֶׁה אֶת־לֵּבְ פִּרְעָה וְהִרְבִּיְתֵי אֶת־ בּאָרֶץ מִצְרֶיֶם: אתתי ואת־מופתי (4) וְרָא־יִשְׁמַעַ אֲרֵכֶם פּרְעֹה וְנָתַתִּי אֶת־ יְרִי בְּמִצְרְיֶם וְהְצִאתִי אֶת־צִבְאתֵי אֶת־ מְאֱרֵץ מִצְרַיִם בגי־יִשְרַאֵר צפי

werde meine Hand legen auf Mizrajim, und herausführen meine Schaaren,

רש״י

Dnt. bein Sprecher, נכואה bedeutet überall einen, der öffentlich Mahnreden hält: das Wort ift von gleichen Stamme, wie Jef. 57: Der Sippen ניב שפתים  $\delta$ ינוב:  $29, 31$ ,  $\delta$ פוב ndon er fproffet Weisheit  $\mathfrak{Sam:1,10:}$ ויכל מהתנבאות fvrechen, predigen. (2) Auf jebe Bot= schaft, die du von mir ertheilt erhieltest, und dein Bruder Aharon wird es dann dem Pharao redes gewandt und geschmack-

וּמַשְׁמִיַעַ לָעָם דִבְרֵי תוֹכָהוֹת׳ וְהוּא מִגְזְרַת יְיִב שְׂפְתָיִם׳ יָנוּב חָכְמָה, וַיְכַל מֵהְתְנַבְּאֹת הָשָׁמוּאֵל (סימן י) predicateur. (פרעדיגען) Precher .pri Predicare, (מיין פגינדיגעל): (2) אתה תדבר. פֵּעָם אַחֲת, כַּל שַׁלִּיְחוּת וּשַׁלִּיְחוָּת כְּםִי שָׁשַּׁמַעָתָּ מִפִּי. וְצַּהֵין אָחִיךָ יַמְלִיצֶנּוּ וְיַטְעִימֵנּוּ בְאָוְנֵי פַּרְעָה: 31 ואני אקשה. שָׁדִּיְשִׁיַע וְדִתְרִים בְּנֶגְדִי וְנָלוּ לְפָנֵי. שָׁאֵין מאחר נחת רוח באומות עיא לתת לב שלם לשוב. מוב לי שַׁיְתְקַשָּׁה לְבוֹ לְמַעַן הַרְבּוֹת בּוֹ אוֹתוֹתֵי. וְתַכִּירוּ אֶרז נְּבוּרָתִי. וְבַן מִדְּתוֹ שָׁלֹּ דַמְרוֹשׁ בָּרוּךְ הוּצ. מַבִיא<br>פוּרְעָנוּת על הָאוּמוֹרו עֵיאֵ כְּדֵי שָׁיִשְׁמְעוּ יִשְׂרָאֵל וְיִיְדָאוּ, שְׁנָּאֲמַר : הִכְרַתִּי נּוֹיִם נָשְׁמוּ פִּנּוֹתָם אָמַרִתִּי אֶךְ תְּיִרֹאוּ תִקְחוּ מוּסָר (צפניה ג') אֶף על פִּי כֵן בְּחַמֲשׁ מַכּוֹת הָרְאֹשׂוֹנוֹת לֹא נֶאֱמֵר וַיְחַזַק: ה' אֶת לֵב פִּרְעָה,

voll vortragen. (3) ואני אקשה Nach bem er fich freventlich gegen mich aufgelehnt hat, und ich genau weiß, daß die Götendiener nicht geneigt find, fich mit reuigem Herzen zu bekehren, so will ich lieber sein verhärten, um an ihm meine Wunder zu mehren, damit ihr so meine Allgewalt kennen lernet! Dies ist die Weise Gottes, er bestraft die unglänbigen, gögenbienerifchen Bölfer, damit die Jsraeliten es hören u. ihn fürchten. So heißt es Zef. 3, 11: Ich rotte Völker aus, verwüste ihre Stützen, ich denke, ihr werdet mich nun fürchten, und Zucht annehmen. Dennoch heißt es bei den ersten fünf Plagen nicht: und Gott verhärterte das Herz Pharaos, sondern Pharaos Herz murde verstock. (4) את ידי Meine wirkliche Macht, damit zu strafen.

# וארא ז

Cap. 7. 48

בִּשְׁפְּטִים גְּדֹלִים: (5) יְיְךֵעוּ מִצְרַיִם קי־אַנִי יִדוָּׂה בִּנְטֹתִי אֶת־יֶדֶיְ עַל־מִצְרֶיִם וְהְוֹצֵאתִי אֶר־דְבְּיֶי יִשְׂרָאֵל מִתּוֹכֶם : <sup>(6)</sup> וַיַּעֲשׂ מִשֶּׁה וְאַהֲיֶן כַּאֲשֶׁר צִוָּה יְהוְהָ אֹתָם בֵּן עֲשְׂוּ: (7) וְמִשֶׁה בֶּדְשְׁמֹגְיִם שָׂנְה וְאַהֲרֹן בֶּן־שְׁלִשׁ וּשְׁמֹנִים שָׂנְרֶה בְרַבְרָם אֶל־פַּרְעָה: רביעי b e) וַיָּאמֶר יְדְנְה אֶל־מַשֶׁה וְאֶל־אַבְהָיָן<br>(e) וַיְּאמֶר יְדְנְה אֶל־מַשֶׁה וְאֶל־אַבֹה باذر ذخى مانقط نغامانية غربعابانا كك אָת־מַטְּךָ וְהַשְׁלֵךְ לִפְגִרְפַרְאָה יְהַיְ לְּתַנְין: (10)וַיָּבֹא מִשָּׁהַ וְאַהֲרֹן אֶל־פַּרְעַה <u>ויַעֲשָׂן כן כְאֲשֶׁר צִוָּה יְהוָהָ ויַשְׁלֵךְ אָךָרן</u> אָת־מַמֶּהוּ לִפְגֵי פַּרְעֹה וְרָפְגֵי עֲבְדָיו וַיְהִי לְתַגְין: 11 וַיִּכְךָא נִם־פִּרְעָה לַחֲכְמִים וְרֵמְכִשְׁמִים וַיֵּעֲשׂוּ גַם־דֹהֵם חַרְטְמֵי

mein Bolk, die Kinder Jsrael aus dem Lande Mizrajim, mit großen Strafgerichten. (5) Und die Mizrajim werden er= fennen, daß ich der Ewige bin, wenn ich ausstrecte meine Hand über Miz= rajim, und herausführe die Kinder Jsrael aus ihrer Mitte. (6) Und es thates Mosche u Aharon; fo wie der Ewige ihnen geboten, so thaten fie.  $(7)$  Und Mosche war achts zig Jahre alt, u. Aharon drei und achtzig Jahre alt, als fie redeten zu Pharao. (8) Und der Ewige sagte zu Mosche und Aharon, und fprach: (9) Wenn Pharao zu euch redet und spricht: Gebet ein Wunder zu euerer Bewährung! so

fprich zu Aharon: Nimm deinen Stab, und wirf ihn hin vor Pharao, er foll zur Schlange werden. (10) Da ging Mosche und Aharon zu Pharao, und fie thaten fo, wie der Ewige geboten; und Aharon warf feinen Stab hin vor Pharao und vor seinen Knechten, und er ward zur Schlange. (11) Da ließ Pharao auch die Weisen und die Zauberer rufen, und auch sie, die Bilderschrift-Deuter Mizrajims

### רש״י

אָלָא וַיְחֲזַק לֵב פִּרְעָה: 6) את ידי יַד מַמֵּשׁ לְהַפֵּה: בָּהָם: (9) מופח. אות. לְהוֹדִיַע שָׁיֵּשׁ צוֹרְךָ בְּמִי שָׁשׁוֹלֵהַ אֶתְבָם: 00 לתנין נְחָשׁ: 11) בלהפיהם. בְּלַחֲשְַׂהוֹן. וְאֵין לוֹ דִמְיוֹן בְמְקֹרָא. וְיַשׁ לְדַמּוֹת לוֹ.

(9) מופת (9) Ein Beichen, um bekannt zu machen, daß derjenige, der mich fchickt, Gewalt besitst. (10) יהי לתנין? Sur Schlange.

(11) Wit ihren Einflüsterungen; dieses Wort fommt in der Schrift nicht mehr vor. Man könnte nurs damit vergleichen, b. h. bie mie burch einen Zauber fich umwälzt. (12) חבלע ממה אחרו

#### 49 Cap. 7.

thaten burch ihre Geheim fünste also. (12) Und fie warfen jeder feinen Stab hin, und fie wurden zu Schlangen ; aber es ver: fclang der Stab Aharons ihre Stäbe.  $(13)$  Doch blieb das Herz Pharaos hart, und er hörte nicht auf fie; so wie der Ewige gerebet. (14) Da sprach der Ewige zu Mosche: Verstockt ist das Herz Bharao's, er weigert fich, das Volk zu entlassen. (15) Gehe zu Pharao am Morgen, fiehe, da geht er hinaus ans Waf-

## וארא ז

מִצְרַיִם בְּלַדֲמֵיהֶם כֵּן : <sup>(1</sup>2) <u>ו</u>יּשְׁלִיכוּ אָיש מִמֹּהוּ וַיִּהְיוּ לִתְנִיגָם וַיִּבְלֵעְ מִמִּהְ־אַהֲרָן אֶת־מַטֹּהָם: (13) וַיְחֱזַק לֵב פַּרְעֹה וְלֹא שְׁמָע אֲלֵהֶם כַּאֲשֶׁר דִּבְּר יְהוֹה: ם ַוַיָּאמֵר יִהוָדה אָל־מַשָּׁה כָּבֶד לֵב פּרֶעָה ֻמֶאֵן לְשָׁלַחָ הָעָם: <sup>(15)</sup> לֵךְ אָלֹ פּרְעה בַּבֹּכֶךְ הִגָּה יֹצֵא הַמַּיְמָה וְנִצַּבְתָּ לִקרָאתוֹ עַל־שֹׁפַּת הַיָאֹרוָהַמַּמֶּה אֲשֶׁר־ ؠۣ۬ؾ<sub>ڶ</sub>ٙڟ<sub>ؗ</sub>ڬ؞ۣڎؘڎؘؽؘۿ۩ٚڟٵڂۯؿڵڬۥٛۯ<sub>07</sub>)ڶؚۼٚۻٙڶڟٙ**ٚڿ**ؘۭڹ יְהֹנָה אֱלֹהֵיָ הָעִבְרִים שְׁלְחַנִי אֵלֶיךָ לֵאמֹר שָׁלֵה אַת־עַמִּי וַיֵעֲבָדֶנִי בַּמְּדְבָּרְ וְהִגֶּה

fer, und stelle dich gegenüber am Ufer des Flusses, und den Stab, der zur Schlange verwandelt worden, nimm in deine Hand. (16) Und fprich zu ihm: der Ewige, der Gott der Ibrim, hat mich zu dir gefandt, und gelprochen: Entlaffe mein Bolf, daß fie mir dienen in der Wüste: und fiehe, du haft bisher nicht gehört. (17) So spricht

Nachdem er wieder zum Stabe geworben war, verschlang er die übrigen. (14) כבד Ont. יקיר es es ift (diwer, nicht אתיקר es wird schwer, denn es ist ein Eigenschaftswort, nt : חנה (15) כי כבד ממך עא המימה um feine  $\mathfrak{B}$ es dürfnisse zu befriedigen, denn er gab fich für einen

לְהָם הַחֲיָב הַמְּתְדַפָּכָת (בראשית ג') דוֹמֶה שָׁהִיא מְתַהַפַּכֶת עַל יְדֵי קַיַזַשׁ: 12 ויבלע מטה אדרן. מָאַחַר שַׁחָזַר וְנַעֲשָׂה מַמָּה בָלַע אֶרז כִּלָן. (שבת צ־ז): 40 כבד. תְּינוּמוֹ יָקִיר וְלֹא אִתְיָקָר. מִפְּנֵי שָׁהוּא שֵׁם דְבָר, כְּמוֹ, כִּי כָבֵד מְמַךְ הַדְּבָר (שמות יח): (15) הנה יוצא ומימד. לִגְקְבְיוָ : שָׁהָיָה עוֹשָׂד עַצְמוֹ אֱלוֹהַ. וְאוֹמַר שָׁאֵינוֹ צְדִיהָ לְנָקְבְיוּ. וּמַשְׁכִּים וְיוֹצָא לְנֵילוּם וְעַוֹשָׂה שָׁם צָרֶכְיו (שֵׁיר) : 40 עד כה. עד הַנָּה. וּמִדְיַשׁוֹ עַר שַׁתְּשָׁמַע מִמַּנִּי מַכַּת בְּכוֹדוֹת. שַׁאֲסִתַּה בָּה בְּכֹה

Gott aus, der dergl. Bedürfniffen nicht unterworfen fei, ftand aber am Morgen auf, ging ans Waffer, um es dort heimlich zu thun. (16) עד על שו שול 96 hieher (כה); n. b. Mibr. heißt es: Bis bu hören wirft von der Plage der Erftgebornen, welche mit von zu eröffnen

# וארא ז

לְאֹ־שָׁמָעֶתְ עַד־כְּה: (17) כָּה אֲמַר יְהוָה בְּזַאת תִּרַע בִּי אֲנִי יְהוֹרֶ הִגָּה אָנִכִי מַכְּרֵ ו בּמַּמֶּה אֲשֶׁר־בְיָרִי עַל־־הַמַּיָם אֲשֶׁר בְּיָאֹר וְנֶהֱפְּכִוּ לְדֶם: (18) וְדַרְנְנָךָ אֲשֶׁר־ בַּיְאָר תָּמָוּת וּבְאַשׁ דַיִּאָר וְנִלְאוּ מִצְרַיִם לְשָׁתְּוֹת מֵיִם מְזְ־הָיָאָר: ס (19) וַיּאמֵר יְהֹוָה אֲל־מִשָּׁה אֱמִר אֶל־אֲדֲרוֹ קַחָ מַטְּדָ וּנִּמְה־יָדְךָ עַל־מֵיֻּמִי מִצְרִים עַלּ־נְדָרְתָם עַרִּיְאָרִידֶם וְעַל־אַנְמִידֶם וְעַרְ בְּרָ־ מִקְוַה מִימִיהֶם וְיִהְירֹדֶם וְהָיָה דָם בְּכָל־

fprach zu Mosche: Sprich zu Aharon: Nimm deinen Stab und ftrecte deine Hand über die Gewässer Mizrajims, über ihre Ströme, über ihre Flüffe und über ihre Teiche, und über jede Sammlung ihrer Gewässer und fie sollen Blut werden, so soll sein Blut im ganzen רש״י

אָמֵר ה׳ כַּחֲצוֹת הַלֹּיְלֵה : (17) ונהפכו לדם. לְפִי שָׁאֵין . גְּשָׁמִים יוְרִדים בְּמִצְרִים וְנִילוּם עוֹלָדוּ וּמַשָּׁקָה אֲתֹ הָאָרֶץ, וּמְצְרֵים עוֹבְדִים לְּנִילוּם, לְתִּיכֶךְ הִדְּקָה אֶת יִרְאָתָם וְאַחַר כַּךְ הִלְקָה אוֹתָם: (18) ונלאו מצרים. יְבַקַשׁ רְפוּאָה לְמֵי הַיְאֹר שָׁיִהְיוּ רִאוּיִן רִשְׁתּוֹת: (19) אמור אל אהרן. לְפִי שָׁרֵנִין הַיָּאוֹר עַל מִשָּׁה. ַ לְּשְׁנִּשְׁיַךְ לְתוֹכוֹ, לְפִיכֶךְ לֹא לָקָה על יְדוֹ, לֹא בִדְם<br>וְלֹא בִצְפִרְדִעִים, וְלָקְה על יְדִי אַדְרן: נהרותם. הֵם נְהָרוֹת הַמּוֹשְׁכִים כְּעֵין נְהָרוֹת שָׁלָּנוּ: יאוריהם. הַם בְּרֵיכוֹת נִגָּרִים מִבְרִיכוֹת הָעֲשׂוּיוֹת בִּיְדֵי אָדָם מִשְׂפַת הַנְּהָר לְשָׂרוֹרז. וְנִילוּם מֵימָיו מִתְבָּרְנִים וְעוֹלָה דָּרֶךְ הַיְאוֹרִים. וּמַשֲקָה הַשָּׂרוֹת: אנמיהם. קבוצה מַיָּם. שָׁאֵינָן נִוּבְעַין וְאֵין מוֹשְׁכִין אֶלֶא עוֹמְדִין בְּמָקוֹם אֶחָד. וְקוֹדִין לו Estanche (חיין טייד): בכל אדץ מצרים. אַף בִּמְרְחֲצָאוֹת וּבְאַמְבַּטָאוֹרז שָׁבַּבָּתִּים: ובעצים

regnete, und der Nil allein das Landbewäffert, die Egypter daher den Ril anbeteten, darum be= ftrafte Gott erft ihre Gott= heit, nachher fie selbst. ונלאו מצרים (18) ונלאו ben ermüben, bie Wittel zur Heilung des Waffers aufzusuchen, um es trintbar zu machen. (19) אמר אהרן אל אחרן אל אחרן den Mosche beschützt hatte, als er in denfelben ge= worfen worden war, da= her wurde er weder beim

 $m$ ונהפכו לדם (17) ונה

Weil es in Egypten nicht

Blute noch bei den Fröschen durch Mosche, sondern durch Aharon ges fchlagen. נהרתם Shre fliehenben Ströme. שוריהם Die burch Menschen hände gegrabenen Kanäle, die vom Strome in die Felder geleitet werben. Der Nil ist quellenreich, sein Waffer verbreitet sich und tränkt

der Ewige: daran sollst bu erfennen, daß ich der Ewige bin: fiehe ich fchlage mit dem Stabe. ber in meiner Hand, auf bas Waffer, das im Fluffe ift, und es soll fich vermanbeln in Blut. (18) Und die Fische, die im Fluffe find follen fterben. und der Fluß stinkend merben, und die Mizrajim werden sich vergeblich abmühen, Wasser aus dem Flusse zu trinken. (19) Und der Ewige

### Cap. 7. 51

Lande Mizrajim, auch in Solz-und in Steingefäßen.  $(20)$  Und es thaten fo Mosche und Aharon, wie ber Ewige geboten, und er fuhr in die Höhe mit bem Stabe und schlug bas Waffer, bas in bem Fluffe, vor den Augen Pharao's und vor den Augen seiner Knechte, u. es verwandelte sich alles Waffer, das im Fluffe mar, in Blut. (21) Unb die Fische, welche im Fluffe waren, starben, u. stinkend ward der Fluß,

**1 מרא** ז

מציים ובעצים וּבְאַבַגִים : ארץ (20) וַיַּעֲשׂוּ־בֶּן מִשֶּׁה וְאָהָרֹן בְּאֲשֶׁרָ ו צִוְה יְהוָה וַיְרֶם בַּמַּטֶּה וַיַּךְ אֶת־הַמַּיִם אֲשֶר ּבּיָאֹר לְּעִיגִי פַּרְעָה וּלְעִיגִי עֲבָדְיו וַיִּהְפְּכְוּ כְּל־הַמַּיִם אֲשֶׁר־כִּיְאָר יְּהָם : (21) וְהַדָּנָה אַשָר־בֵיאר מִתָה וַיִּבְאַשׁ הַיִּאר וְלֹא־ יַכִלּוּ מִצְרַיִם לִשְׁתּוֹת מֵיָם מִן־הַיָּאָר וַיְהִי הַדָּם בְּכְלִ־אֶרֶץ מִצְרְיִם: (22) יַיִּעֲשׂרְבֵן <u>הוֹאָמִי מְצְרַיִם בְּלָמִיהֶם וַיְהֲזֹק לִב</u> פּרְעֹה וְלְאִ־־שָׁמַע אֲלֻהָם כַּאֲשֶׁרְ דִּבֶּר יִהוָה : (23) וַיֵּפְן פַּרְעֹה וַיַּבְא אֱל־בֵיתְוֹ

und die Mizrajim vermochten nicht Waffer zu trinken aus dem Flusse. Und das Blut war im ganzen Lande Mizrajim. (22) Aber die Bilderschrift=Deuter Mizrajims thaten eben so durch ihre Geheim= fünste, und so blieb das Herz Pharao's hart, und er hörte nicht auf fie, so wie der Ewige geredet. (23) Und Pharao wandte fich und ging

mittels diefer Seitungen bie Felber. נהרתם Shre Teiche, Wafferansamm= lungen, welche stehen u. feinen Abfluß haben. 522 שנרים ארץ כצרים Selbjt in den Badehäusern u. Wannen. 20a8 Raifer, welches in hölzernen und steinernen Gesäßen

ובאבנים. מַיָם. שֶׁבִּכְלֵי עֵץ וּבִכְלֵי אֶבֶן: (22) בלטיהם. לַחַשׁ שָאוֹמְרִין אותו בַּלְט וּבַחֲשָׁאִי וְרַבּוֹתִינוּ אָמְרוּ בְּלָטֵיהֶם (מֵעָשֶׂה שָׁרִים בְּלֵהֲטֵיהֶם מֵעָשֶׂה כִשָּׁפִים. (סנהדרין ס״ו): ויחזק לב פרעה. ליצר, על ידי מַכְשַׁפוֹרת אַחֶּב עוֹשִׁיב נֵן, חֶבֶן אַחֶם מַכְנִיסִין לעפריים. עיר שכולה תָּבֶן. (מנחות פ״ח). אַף אָתֵם מְבִיאִין מַכֹשֵׁפוֹרז לְמְצְרֵים שָׁכּוּלָהּ כִּשָּׁפִים: (23) גם ליאת. למופרת המטה שנהפך לתנין. ולא לזה של

mar. (22) cheimfünste, welche sie durch geheimnißvolle Aauberformeln hervorbrachten. Nach den Rabbinern ift unter 5: Dämonenwert, unter Döngegen ein Zauberwert zu verstehen. ירחוק לב פרעה Er behauptete, dies geschehe Alles burch Zauberei: Stroh bringet ihr nach Afrijim, (yarem. 2, 13, 15: einer Stadt, der Überfluß an Stroh hat! Ebenso wollt ihr Zauberei nach Ggnpten, dem Sitz der Zauberei bringen! (28) בם לאת Egnpten, dem Sitz der Zauberei bringen! das Wunder des Stabes, der in eine Schlange verwandelt ward, noch

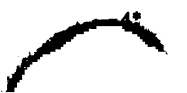

# וארא ז

וְרְאִדֹשָׁת לְבוֹ נַם־לְזְאת: (24) וַיַּחִפְרוּ כְל־מִצְרֵיִם םְבִיבְת הַיָּאֵר מֵיֶם לִּשְׁתְּוֹת לָא יָכְלוֹּ דִּשְׂתֹת מְמֵימֵי הַיְאָר: <sup>(25)</sup> וַיִּמְרֵא שׁבְעַת יְמֶים אָ<u>חֲרֵ</u>י הַכְּוֹת־ ּיְהֹוָה אֶת־הַיְאָר ְ ð <sup>(26)</sup> וַיָּאמֶר יְדְוָה אֶל־מַשָּׁה בָּא אֵל־ פּוֹיָעה וַאֲמִרְתָ אִלְיוּ כָּה אֲמַר יִהוָֹה שַׁלֵּח אָת־עַמֶּי וַיְעַבְדְוָיָ : (27) וְאִם־מָאֵן אַהָה לְשֹׁלֵהַ הִגֶּה אָנֹכִי נִגְף אֶת־כָּל־גְּבוּלְדְּ ַקְּצְפַרְדְעָים: (28) וְשָׁרֵץ הַיְאֹרְ צְפַרְדְעָים וְעָלוֹ וּבְצתוּ בְּבִיתֶךְ וּבְחֲרָךָ מִשְׁבָּבְךָ וְצל־־מִטְּהָךְ וּבְבֵית עַבְרֵיהּ וּבְעַמֶּׁדּ

### Cap. 7. 52

in sein Haus, und fehrte fein Herz auch nicht hieran. (24) Und alle Mizrajim gruben rings um ben Fluß nach Waffer zum Trinken, denn fie vermochten nicht zu trinken von dem Waffer des  $\mathfrak{F}$ luffes. (25) Und so vergingen volle fieben Tage, nachdem der Ewige den Fluß geschlagen. (26) Da fprach der Ewige zu Mosche: Gehe zu Pharao, und sprich zu ihm: So pricht der Ewige: Ent= laffe mein Volt, daß fie mir dienen. (27) Wenn bu bich aber weigerst,

fie zu entlaffen, fiehe, so schlage ich dein ganzes Gebiet mit Fröschen. (28) Und wimmeln foll der Fluß von Fröschen, und fie sollen herauf fteigen und kommen in dein Haus und in dein Schlafgemach und auf

רש״י

דָם: 250 וימלא. מְנַיְ שִׁבְעַת יְמִים. שָׁלֵּא שָׁב הַיְאוֹר לִקְרְמוּתוֹ. שֶׁהְיְתְה הַמַּכְה מְשַׁמֶּשָׁת רְבִיעַ חוֹדֶשׁ וג' חֲלָקִים הָיָה מֻעִיד וּמַתְרָה בַּם (שִיר) : (27) וְאֵם מַאַן אתה. וְאִם סְרָבְן אַתָּה. מאן. כְּמוֹ מְמִאַן, מְסָדֵב. אָלָא כּנוּי הָאָדָם עַל שָׁם הַמְמַעְל, כְּמוֹ: שָׁלַו יְשָׁקָם, סר וְזֵעֵף: נוגןף את כל נבולך. מַכָּה. וְכֵן כָּל לְשׁוֹן מַנֵּפְר אֵינוֹ לְשׁוֹן מִיתָה. אָרָא לְשׁוֹן מַכֶּה. וְכֵן וְנְנְפוּ אַשָּׁה הָיָה: אֵינוֹ מִיתָה (שמות כֹא). וְכֵן, בְּטֶיָם יִתְנַנְּפוּ וַיְגַלֵיכֶם (ירמיה ינ). פֵּן תִּגּוֹף בַּאֲבֶן רַגְלֶיךָ (תהלים צ'א). וּלְאֶבֶן נִגְף (ישׁעִיה ח'): (28) ועלו. מן הַיְאוֹר : בביתך. וַאֲהַר כַּךְ בְּבָית עֲבָדֵיךָ. הוּא התחיל an dasjenige des Blutes.  $(25)$  וימאלא Der Beitraum von fieben Tagen vers ftrich, ohne daß der Strom zu seiner frühern Be= schaffenheit zurückfehrte; benn biese Plage währte ein viertel Monat und in ben folgenben drei Bierteln mahnte und marnte er fie. (27) ואם du dind wenn bu ein Wiberspenstiger bift. 182

wie zum verweigern, der Mensch wird gewöhnlich nach seiner Hand-Iungsweise bezeichnet, z. B. ein friedlicher Mensch heißt 120, ein Zürnenber nyı. içiki überall salagen, aber nicht töhten, ebenho  $\mathfrak{M}$ . 2, 21: וונפו אשה הרה und stoßen eine schwangere Frau, nicht töbten; Ser. 13: יתגגעו רגליכם; anftoßen. Bfalm 91: פון תגף באבן Jei. 5; ולאבן נגף 3um Stein des Anstoßes. (28) ועלו Sie werben

### Cap. 7. 8.  $.53$

dein Bett, und in das <u>Haus beiner Anechte und</u> beines Bolfs und in beine Defen unb in deine Badtröge. (29) Und an dich und an dein Volk und an alle deine Rnechte follen die Frösche kommen.

8. (1) Und der Ewige fprach zu Mosche : Sprich zu Aharon: Strecte deine Hand mit deinem Stabe über die Ströme, über bie Flüsse ünd über die Teiche, und bringe die Frösche herauf über das Land Mizrajim. (2) Da ftrectte Aharon seine Hand über die Gewässer Miz= rajims, und die Frösche tamen herauf und bebed= ten das Land Mizrajim. (3) Aber die Bilder וארא ז ה

וּבְתַנּוָּרֶהְ וּבְמִשְׁאֲרוֹתֶוּהָ : (29) וּבְכְרָה וּבְעַמְךָ וּבְכְרָ עַבְרֶיֶךְ יַעֲלוּ הַצְפַרְדְּעִים : ח (ו) וַיֹּאמֶר יְדְּוָה אֶל־מַשָָה אֱמִר אֶל־ אֹבׁד! יִמֹנו אִת יְדְדְ בְּמִٰטְךְ עַל הַיְּהְהֹ על־הַיְאֹרִים וְעַל־הָאֲנְמִים וְהָעַל־אֵת־ הַצְפִרְדְעָים עַל־אָרֶץ מִצְרֶיִם: (2) וַיָּטַ אַתַרן אַת־יָדוֹ עַל מֵימֵי מִצְרֵיִם וַתַּעַר באפובע ותכס ארדאריז מצוום: (3) וַיַּעֲשׂרֹבֵן הַחַרְמָמִיִם בְּלְמִיהָם וַיַּעֲלִוּ אָת־הַצְפַּרְדְּאָיִם עַל־־אָרֶץ מִצְרְיִם: ּ (4) וַיִּקְרָ֫א פַּרְעָה לְּמַשֶׁה וּלְאַהֲרְן וַיּאמֶר הַעֲתֵירוּ אָלֹדִיְהְהְרָמֶר הַצְפַרְדְעִים מִמֶּנִי וּמְעַמְיָ וַאֲשַׂיְּחָה אֶת־הָעָם וְיִזְבְחִוּ לֵיהוָה : (6) וַיֹּאמֶר מִשָּׁה לְפִרְעָה הְתַפֵּאֵר

fcrift:Deuter thaten eben fo durch ihre Geheimfünfte, und brachten die Frösche herauf über das Land Mizrajim. (4) Und Pharao ließ Mosche und Aharon rufen und sprach: Betet zum Ewigen, daß er entferne die Frösche von mir und von meinem Bolke; dann will ich רש״י

aus dem Fluße steigen. ביתך Erft zu bir, bann zu deinen Dienern; weil er zuerst den bösen Rath Regeben: ויאמר אל עמו (oben 1, 9,) baher ließ Gott die Strafe bei ihm ובכה ובעמך (29) anfangen. Die Frösche drangen in ihre Eingeweide und zer=

wühlten fie.

בְּעֵצָה תְחָלָה. וַיֹּאמֶר אֶל עַמּוֹ. וּמְמֶנּוּ הָתְחָילָה הַפּוּתֲנוּר. (סומה יא שיר): (29 ובכה ובעמך. בְּתוֹךְ מַיַעֲיָהָם נִכְנָסִץ וּמֲקַיְקָרִין. (סנהדרין פיז) : ה (2) ותעל הצפרדע. צפרדע אחת היתה, והיא מַתָּוַת. נְחִילִים נְחִידִּים, וֶהוּ מִדְרַשׁוּ (שַיר). וּפְשׁוּטוֹ יָשׁ לוֹמַר. שָׁרוּץ הַצַפְרְדִעִים קְוֹרֵא לְשׁוֹן יְהִידוּת. וְכֵן, וַתְּהִי הַכִּנָּם הַיְרְהִישָׁה פדול״יירא בלע״וּ ומט: וַמַּעַל הַצְפַרְדַע נרינול־אירא Pediculus בלע״ו (חיין וואפון וומ זיך פֿימוֹת פֿרמסת חויפֿהחוֹטמן): (5) התפאר עלי. כְּמוֹ, הַיְתְפָּאֵר הַגַּרְזֶן עַל הַחוֹצֵב

8. ותעל הצפרדע (1) Es war erft ein Frosch, man schlug auf ihn und dieler spie ganze Schwärme von Fröschen aus; so der Midr. Eigentlich aber ift unter vas bie ganze Brut von Fröschen zu verstehen; ebenso var bas

# וארא ח

**ָעְלַי לְמָתַי וּאַעְתִּירְ לְךְּ וַלְעֵבְ**דֶיךָ וּלְעַפְּךָ לְהַכְרִית הַצְפַרְדְעִים מִמְּךָ וִמְבָּחֶיֶךְ רֵלְן בַּיְאֶר תִּשָּׁאַרְנְדְ: (6) וַיָּאמֶר לִמְחָרָ וַיֹּאמֶר כּרִבְרִׂךְ לִמֲעַי תַּדַע כִּי־אֵין כֵּיְהוֹדָ

Cap. 8. 54

das Volk entlaffen, daß fie dem Ewigen opfern. (5) Da sprach Mosche zu Pharao: Zeige dich in deiner Herrlichkeit über mich: Auf wann soll ich beten für dich und für

deine Knechte und für dein Volk, zu tilgen die Frösche von dir und von deinen Häusern? Nur im Flusse sollen fie verbleiben. (6) Und er fprach: Auf morgen! Und er sprach: Nach deinem Worte! damit du

### דש״י

בּוֹ ? (ישעיה י) מִשְׁתַּבֶּחַ לוֹמֵר, אֲנִי נַדוֹל מִמְּךְ ולִפִי״ר בלע"ו Se vanter (ויד ריהמפן). כֵּן הַתְפָאַר עַרָי הִשְׁתַּבֵּחַ לְהִתְחַבֵּם וְלִשְׁאֵל דָבָר נָדוֹל לּוֹמֵר. שָׁדִּא אוּכַל לַעֲשׂותו : למתי אעתיר לך. ארת אַשְר אַעַתִּיר לִדְ היום על הכרתת הצפרדעים. למתי תרצה שיכרתו. וְתְרָאֶה. אִם אַשְׁלִים דְבָרִי לְמוַעַד שָׁתְּקְבַּע לִי, אִילוּ אַעתִּיר. הָיָה מַשָּׁמַע. מַרְזֵי אַרְזַפַּלֵל. נֶאֱמָרּ. מֶתֵי עַרְשִׁיו שֶׁנַאֲמַר רְבָתֵי מַשְׁמַע, אֲנִי הַיוֹם אֲתִפַּלֵל עֲלֶיךָּ שָׁיִּכְרְתוּ הַצְפַרְדְעִים לִזְמַּן שָׁתְּקִבַּע עַלֶי, אֱמוֹר לְאָיָזה יוֹם תְּרָצה שַׁיּכְרתוּ: אֹעתיר. הַעַתְּירוּ וְהַעֲתַּרְתִּי. וְרָّא נָאֲמַר : אָעֲתָר, עַתְרוּ, וַעֲתַרְתִּי, מִפְּנֵי שָׁבְּל*י* לַשׁוֹן עֲתָרָ, הַרְבּוֹת פַּלַּלָ הוּא, וְכַאֲשֶׁר יֹאמַר: הַרְבָּה אַרְבָּה, וְהִרְבֵּהִי לַשׁוֹן מְתַעִיל, כֵּךְ יָאָמֶרי הַעֲתִּירוּ. אַעַתִּיר. אַעֲתִּיר דְבְרִים. וְאָב לְכוּלָכֹם. הַעַתַּיתַם עַלְי דבריכם (יחזקאל ליה) הרביתם: (6) ויאמר למחר.

Ungeziefer, baher הצפררע der Froschschwarm. (5) של Schaffe bir התפאר עלי Ruhm über mich, gleich  $\mathfrak{F}$ היתפאר הגרזן 10. "Rühmt fich wohl die Art gegen ben, ber bas mit haut? fann sie sich benn rühmen: 3ch bin mehr denn du?" Ebenso bebiene התפאר עלי bebiene dich deiner Uberlegenheit und fordere etwas Großes, bas ich auszuführen nicht im Stande wäre! 75 שתיר <del>5ך was id für bid</del> heute erflehen foll, wegen der Ausrottnng der Frösche

wann willft du haben, daß fie vertilgt werden sollen? und du sollst fehen, ob ich mein Wort zur festgesetzten Zeit einlösen werde! Stünde hier מתי אעתיר, fo wäre der Sinn: Wann foll ich beten? Es heißt aber 'nuf, somit bebeutet es: Ich will heute für dich beten, daß die Frösche vertilgt werben sollen zu der Zeit, welche du mir angeben mirft ; fag an, für welchen Tag verlangft du daß, fie verfchwinden ? 1 שתרתי, העתיר, ftehen in der Hifl-Form, man fagt aber nicht, העתרתי שתרו ,אעתר wie in der Kal=Form, weil שתר überall ein anhaltendes Bitten bebeutet, fowie man הרבה והרבית. im Hiten bebeutet, fowie man ebenfo העתירו; al& \$auptftelle bient @aed, 3p, 13: העתירו überhäuft. (6) יאמר למחר Bete heute, baß fie morgen außgerottet 55 Cap. 8.

erkennest, daß keiner ist wie der Ewige, unser Gott. (7) Und weichen follen die Frösche von dir · und von deinen Häusern und von deinen Knechten und von deinem Volke; nur im Flusse sollen fie. verbleiben. (8) Uub es ging Mosche und Aharon weg von Pharao, und Mosche schrie zum Ewis gen wegen der Frösche. die er dem Bharao auf= erlegt. (9) Und der Ewige that nach dem Worte Mosche's, u. die Frösche ftarben weg aus den Häu= fern, aus den Höfen u aus den Feldern. (10) Und fie brachten fie zu= fammen in vielen Haufen, und das Lanb ftan<del>f</del>

וארא ה

אַלְהֵינוּ; חמישי (7) וְסָרוּ הַצְפַרְדְעִים מִמְּךָ וּמִבְּתֵּיךְ וּמְצַבְדֶיךְ וּמְצַמֶּךְ רַק בְּיָאִר תִּשְׁאַרְנָה: (8) וַיַּצְאָ מִשֶׁה וְאַהָרֶן מֵעָם פּרְעָה וַיִּצְעַק מִשֶׁה אֶלְ־יְהוָה עַלֹּ־דְּבָר הַצְפַרְדְעָם אֲשֶר־שָׂםְלְפַרְעָה: (9)וַיַּעַש יהוה כדבר משה וימתו הצפרדעים מן וּמִן־הַשָּׂדִות : מִרְהֲזֵגְרֹת הבתים (10) וַיִּצְבְּרִוּ אֹרָם הֲמָרֵם הֲמָרֶם וַתִּבְאַשׁ הַאָּרֶץ: <sup>(11)</sup> וַיַּרֵאַ פּרְעה כְּיָ הָיְתָה הָרְוָהָה וְהַכְבָּד אֶת־לִּבּוֹ וְלָّא שָׁמַע אֲלֵהֶם כְּאֲשֶׁר דִּבֶּר יְהוָה; ם (12) וַיַּאמֶר יְהוָה אֶל־ משָׁה אֱמֹר אֶל־אַהֲרו נְמֵה אֶת־מַטְּׂוּ וֹהַדְּ אִת־עַפִּר הָאָרֶץ וְהָיָה לְכִגּם בְּכְלִי אָרֶץ מִצְרֶיִם: (13) וַיְּעֲשׂרִכְן וַיֵּם אַרֲרִן אָרֹדִיְיָרִי בְמָטֵהוּ וַיַּךְ אֶת־עֲפַר הָאָרֶץ

davon. (11) Als Pharao fah. daß Erleichterung geworden, verftockte er sein Herz, und hörte nicht auf fie, so wie der Ewige geredet.  $(12)$  Und der Ewige fprach zu Mosche: Sprich zu Aharon: Strecte deinen Stab aus und schlage den Staub der Erde, und er werbe zu Ungeziefer im ganzen Lanbe Mizrajim. (13) Unb fie thaten also, und Aharon firecte seine Hand aus mit seinem Stabe und schlug den Staub der Erde, da ward das Ungeziefer an Menschen

רש״י

werben. (8) xx" Sogleich. baß fie morgen vers ויצעק fchwinden follen.  $(10)$ gaufen bei חמרם חמרם Haufen, ebenso Onfel. והכבר (11) הגירין Ift der Infinitiv, wie הלוך ונסוע besgl. Rön.  $2$ ,  $3:$  והכות את מואב

Ł

התפלל היום שיכרתו למחר: (8) ויצא ויצעק. מיד שֶׁיּכְרְתוּ לְמֻחָר : חמרים חמרים. צְבוּרִים צְבוּרִים. קתַרְנִימוֹ : דְּנּוֹרִין, דְּנּוֹרִין : (11) והכבד את לבו. לַשׁוֹן פָּעוֹל דוא, כְּמוֹ: דְוֹלוֹךְ וְנָסוֹעַ. וְכֵן. וְדַיכּוֹת אֶרז מואָב. וְשָׁאוֹל לוֹ בָאלֹהִים: הַכֵּה וּפָצוֹעֵ: כאשר דבר ה'. וְהַיְבֵן דִבֶּר ? וְלֹא יִשְׁמַע אֲלֵיכֶם פִּרְעָה : (12) אמור אל אהרן. לא הָיָה הָעָפָר כִּדאי לִלְקוֹת עַל יְדֵי מֹשֶׁה לְפִי שָׁהֲנִין עַלְיוֹ. כִּשְׁהָיֵנ אֶרו הַמִּצְרֹי. וַיִּסְמְנֵדוּ

.וֹתָה ופּצוע) 20: עמשר. דבר חי. הכה ופצוע) 20: עמען 1, 20: אישמע) או אליכם פרעה Ser Staub follte nicht burch Mosche

# וארא ח

וַתְּהִי הַכִּנְּם בָּאָדֶם וּבִבְּהֵמֶה כְּל־עֲפֵר הַאָּרֶץ הָיָה כְגִּים בְּכְלִיאָרֶץ מִצְרְיִם : <sup>(</sup>4) יַיְּעֲשׂוּ־כִן הַחַרְאָמֲיְם בְּלָמִיהֶם לְהוֹצִיא אֶר־הַכִּנְיָם וְלָא יְכֹלֵוּ וַחְהִי הַכִּנָּם בְּאֲדֶם וּבִבְּהֵמֶה: (15) וַיּאמֶרוּ הַחַרְטְמִםְ אֶל־פַּרְעָה אֲצְבַּע אֱלֹהֶים הֶיְא ניְקֵוַק לִב־פַּרְעה וְרָא־שָׁמַע אֲלֵדֶם קאֲשֶׁר דִבֶּר יְהוָה: ס (16) וַיּאמֶר יְהוָה אָרֹמשֶׁה הַשְׁבֶם בֹּבֹּלֶךְ וְהִתְיַצֵּב לִפְנֵי פִּרְעֹה הִגָּה יוֹצֵא הַמֶּיֶמְה וְאֲמִרְהָ אֵלְיוּ כָּה אָמַר יְהוָדה שַׁלֵח עַמֶּי וְיַעֲבְדְנֵי: <sup>(17)</sup> כִּי אָם־אֵינְךָ מְשַׁלֵחַ אֶת־עַמְי דְ<sub>וְנָ</sub>נִי מִשְׁלִּיָהַ בְּךְ וּכְעֲבְרֶיֶךְ וּבְעַמְךְ וּבְבָתֶיךָ אָת־הָעֲלִב וּמְרָאוּ בְהֵי מִצְרַיִם אֶרת־

dich vor Pharao, siehe, da geht er hinaus ans Wasser, und sprich zu ihm: So spricht der Ewige: Entlasse mein Volk, daß fie mir dienen. (17) Denn wenn du mein Volk nicht entlässeft, siehe, so sende ich wider

בַחוֹל, וְלָקָה עַל יְדֵי אַהֲיֹן: (13) ותהי הכנם. הָרְחִישָׁה פריליירא בלעץ: 419 להוציא את הכנים. לבראותם מִמָּקוֹם אַחֵר : ולֹא יכולו. שָׁאֵין הַשָּׁר שׁוֹלַם עַל בְרָה פחותה מכשעורה: 15) אצבע אלהים היא. מַכָּה זו אִינָה עַל יְדֵי כִשְׁפִים: מֵאֶת הַמָּקוֹם הִיא: כאשר דבר ה׳. וְלֹא יִשְׁמַע אֲלֵיכֶם פַּרְעָה: (17) משליח בך. מְגֶרָה הָךָ וְכֵן. וְשֵׁי בְּהֵמוֹת אֲשָׁלֵח בָּם (דְנַרִים לִיב) : אנציט"ו : Inciter, Enciter : וויפהעטלען) (1) את הערוב. כָּל מִינֵי חַיּוֹרת רָעוֹת וּנְחָשִׁים וְעַקְרַבִּים בְּעַרְבוּבִיָא, וְהָיוּ מַשְׁחִיתִים בָּהֶם. וְיֵשׁ מַעֲם בָּדֶּבָר

eines lebenden Wesens, sei es auch nur von der Größe eines Gerstenfornes, bie Macht befitzt. (15) אַצְבַע אַלְהִים היא Diese Strafe fann nicht durch Zauberei herbeigeführt sein, sondern durch Gott selbst. משליח בך (17) ".Sharao wird euch fein Gehör geben." כאשר דבר הי

### Cap. 8. 56

und an Bieh. Aller Staub der Erde ward Ungezie= fer im ganzen Lande Miarajim. (14) Und die Bilderschrift=Deuter thas ten eben so durch ihre Geheimfünste, um das Ungeziefer hervorzubrin= gen, aber fie vermochten es nicht. Und so war das Ungeziefer an Menschen und Vieh. (15) Da spras chen die Bilderschrift=Deu= ter zu Pharao: Das ist Gottes Finger! Doch blieb das Herz Pharao's hart, und er hörte nicht auf fie, so wie der Ewige gerebet hatte. (16) Da der Ewige ivrach 3U Mosche: Mache dich früh auf am Morgen und stelle

gestraft werben, weil ers sterer ihn schützte, als er

den Egypter erschlug und

im Sande verbarg; die

Strafe wurde durch Ahas

ron pollführt. (13) ותהי

Bebeutet bas Ge=

 $m$ mimmel. (14) הוציא את

um fie anderweitig הכנם

hervorzubringen, weil Nie= mand (außer der Schöp=

fer) zur Hervorbringung

57 Cap. 8.

וארא π

dich und deine Knechte und dein Volk und deine Häuser das Geschmeiß, und die Häuser Mizrajims werden voll werden von dem Geschmeiß, und auch das Erdreich worauf fie find. (18) Und unterfcheiden werde ich an je= nem Tage das Land Go= f**c**hen, worauf mein Bolf weilet, daß daselbst nicht Geschmeiß sei, damit du erkennest, daß ich der Ewige im Lande bin.  $(19)$  Und ich will sepen

הֵעָרֹב וְגַםְ הָאַדְמָה אֲשֶׁר־הֵם עֲלֶיהָ: (18) וְהִפְלֵיתִי בִיּוֹם הַחוּא אֶת־אֱרָץ גַשֶׁן אָשֶר צִמִּי עֹמֵד עָלֶיהָ לְבִלְתָי הָיוֹת־ שָׁם עָלֶב לְמַעַזְתַרֹע בְּיִ אֲנִי יְהְוָה בְּקְרֶב הָאֲרֶץ: ששי (19) וְשֵׂמְתֵי פְּדֶת בֵּין עֲמֶי וּבִין עַמֶּךְ לְמָתְר יִהְיֶה הָאת הַזֶּרְה: (20) וַיַּעֲשׂ יְהוָה כֵּן וַיָּבא עֲרֶב כְּבָד בֵּיתָה פּרְעָה וּבִית עֲבְדְיוּ וּבְכְל־אֶרֶץ מִצְרָיִם הַשֲּׁחֲת דְאָרֶץ מִפְּגֵי הֶעֲרֹב : <sup>(21</sup>) וַיִּקְרָא פּרְעה אָל־־מֹשֶׁה וּלְאַדֲרֶן וַיֹּאמֶר לְבְוּ

ein Ablösendes zwischen meinem Volke und deinem Volke; morgen foll dieses Zeichen geschehen. (20) Und der Ewige that so, und es fam Geschmeiß in Menge in das Haus Pharao's und in das Haus feiner Rnechte, und im ganzen Lande Mizrajim verdarb das Land wegen des Geschmeißes. (21) Da ließ Pharao Mosche und Aharon

ich reize wider dich, desgl.  $\mathfrak{M}.$  5,  $32:$  פס הלח בם. שנרוב Alle Arten wilber Thiere, Schlangen und Skorpione durcheinander, welche Berwüstungen un= ter ihnen anrichteten. Die Agada führt für jede Plage einen Grund an: Er fam nämlich über fie nach Brauch der Rrieger; wenn ein Rönig eine Stadt belagert, so verdirbt er erst die Quellen. dann

בַּאֲנָדָה בְּכָל מַכָּה וּמָכֶּה לָמָה זוֹ וְלָמָה זוֹ. בִּמַּכְסִימֵי מִלִּחֲמֹוֹת מְלָכִים בַּא עַלְיהֵם. כִּסְרֵר מַלְכוּת כִּשְׁצָרֶה עַל עִיר. בַּתְּחִילָה מְכַלְקַל מַעְיָנוֹתֶיה וְאָחַיַבּ תּוֹקַעַ עַלַיִּהָם וּמִיִעִין בִּשׁוֹפָרוֹרז דְיֵרְאֶם וּלְבָהֲלֶם. וְכֵן הַצְפַרְדְעִיכָם מֲקַרְקָרִים וַהוֹמִים וכו׳ כִּדְאִיתָא בִּמְדְרָשׁ רַבִּי תַּנְחוּמָא: (18) והפליתי. והִפְרָשְׁתִּי: וְכֵן. וְהִפְלָה ה' (דברים כח) וְכֵן, לֹא נִפְלֵאת הִיא מִמְךְ (שׁם ל) לא מוּבְדֶלֶת וּמְפוּרָשָׁת הִיא מִמְּךְ: כי אני ה׳ בקרב הארץ. אף על פי שַׁשְּׁכִינַתי בַּשַּׁמַיִּם. נַּוַרְתִי מְתַקְיֵמֶת בתחתונים: (19) ושמתי פדות. שַׁיַבדִיל בֵּין עַמִּי וּבֵין עַמֶּךְ : 200 תשחת הארץ. נִשְׁחָתַר הָאָרֶץ, מִתְהַבְּלַת אַרֵעָא: (21) בארץ. בַּמְקוֹמְכָם. וְלֹא תְלְכוּ בַּמְּדֹבֵר:

wird in die Trompete gestoßen, um die Belagerten zu ängstigen und zu erschrecken: Ebenso kamen die Frösche, welche quackten und lärmten. (18) והסליתי 3ch will absonbern, ausschließen, ebenso  $\mathfrak{M}$ . 5, 8: oaf. 30 נהסאלה למען תרע : א נסאמת f : שום הסאר הס Himmel thront, so werden meine Beschlüffe dennoch auf Erden voll= führt. (19) ושמתי פרות Eine Grenzlinie, welche unterscheiden soll zwis fchen meinem u. beinem Bolfe. (20) פארץ Das Land wurde

# וארא ה

זִּבְהָוּ לֵאלֹהֵיְכֶם בְּאֲרֶץ: <sup>(22)</sup> וַיָּאֹמֶר משָׁה לָא נָכוֹן לַעֲשָׂוֹת כֵּן כִּי תּוֹעֲבָרֶת מִצְרַיִם נִזְבָה כִיְהֹוָה אֱלּהֵיֶנוּ הֵן נִזְבַּה אָת־יְתְוֹצַבִּת מִצְרָיִם לְעֵיִנְיהֶם וְלָא יִסְקְלְנוּ : <sup>(23)</sup> דֶּרֶךְ שְׁלֹשֶׁרָה יְמֹים גַלֶּךְ בּמִרְבָּרָ וְזָבְהְנוּ לַיְהוָה אֱלֹדִינוּ בִּאֲשֶׁרֵ יאמר אַלֵינוּ: <sup>(24)</sup> וַיַאמֶר פּרָעה אָנִכְי אַשַׁלַח אָתְכָם וּזְבַהְהֶם לַיְהוָהָ אֱלְהֵיכָם בּּמִּדְבְּר בַק הַרְחֵק לְאִ־תַּרְחִיקוּ לְלֶכֶרֶת הַעֲתֻירוּ בְּעֲדְי: (25) וַיָּאמֶר מֹשֶׁה הִגָּה אָנִכִי יוֹצְאַ מֵעִמְּךְ וְהַעְתַּרְתֵי אֶר־יְהֹוָה וְסְרָ הֶעֲרֹב מִפַּרְעָה מֵעֲבְדָיו וּמֵעַמּוֹ מָחֵָר רַק אַל־יֹסֶף פַּרְעה הַתֵל לְבְלְתִּי שָׁלֶַּה אַת־הַעַם לִזְבְּהַ לַיִהוֵֹה; (26) וַיֵּצֵא מִשָּׁה Cap. 8. 58

rufen, und sprach: Ges het, opfert eurem Gotte im Lande. (21) Unb Mosche sprach: Es ist nicht schicklich, also zu thun, denn einen Gräuel für Mizrajim opfern wir dem Ewigen, unjerm Gotte. Siehe, würden wir ben Gräuel für Mizrajim opfern, vor ihren Augen, und fie uns nicht steinis gen? (23) Drei Tage= reisen weit wollen wir ·ziehen in die Wüste, u. dem Ewigen unferm Gotte opfern, wie er zu uns prechen wirb. (24) Unb *Yharao* fprach: *J*ch will euch entlassen, und ihr möget opfern dem Ewigen, eurem Gotte, in der

Wüste, nur entfernet euch nicht zu weit; betet für mich. (25) Und Mosche fprach: Siehe, ich gehe von dir hinaus und bete zum Ewigen, und weichen wird das Geschmeiß von Pharao, von seinen Knechten uud von seinem Volke, morgen; nur täusche Pharao nicht mehr, das Volk nicht zu entlassen, dem Ewigen zu opfern. (26) Und Mosche ging

רש״י

(22) תועבת מצרים. יִראַת מְצְרֵיִם. כִּמוֹ, וּלְמְלְלַם תּוֹעֵכָת בְּנֵי עַמּוֹן. וְאֵעָל יִשְׂרָאֵל קוֹרָא אוֹתָהּ תּוֹעֲכַה. וְעוֹד יֵשׁ לוֹמֵר בְּלָשׁוֹן אֲהֵר. חוֹעֲבָת מִצְרַיִם דָבָר שָׂנְאוּי הוא למצרום. זכיחה שאנו ווכחים. שהרי יראתם אנו זובחים: ולא סקלונו. בתמה: 250 התל. כמו לְדַתֵל: 260 ויעתר אל ה׳. נתאָמֵץ בִּתְתַּלָּה. וְכֵן. אִם בא לומר. ויעתיר היה יכול לומר. ומשמע, ויבה

ś,

verdorben. Ebenso Ont. זכחו (21). איתחבלת ארעא ihr of לאלהיכם בארץ wohnt, ihr braucht nicht in die Wüste zu gehen. תועבת מצרים (22) Den Gegenstand der Verehrung der Egypter, gleich=

wie Rön. 2, 23: תועבת בני עמון, und bei Ssrael hieß es ein Gräuel; es kann auch heißen: Unser Opfer ist für die Egypter ein Abscheu, denn wir schlachten ja den Gegenstand ihrer Anbetung. 1757 res mirb fragend gebraucht. (25) 5nn mie 5nn5 (26) wyr Er betete in brünstig; stünde hier vun Hifl. so würde es bedeuten, er habe viel 59 Cap. 8. 9.

hinaus von Pharao, und betete zum Ewigen. (27) Und der Ewige that nach bem Worte Mosche's u. es wich das Geschmeiß von Pharao, von seinen Knechten und von seinem Volke; nicht eines blieb zurück. (28) Doch Pharao verstockte sein Herz auch biesmal, u. entließ nicht

das Volk.

 $9. (1)$  Da sprach der Ewige zum Mosche: Gehe zu Pharao, und rede zu ihm: So spricht der Ewige, der Gott der Ibrim: Entlasse mein Volk, daß fie mir dienen. (2) Denn wenn bu bu bich weigerst,

D וארא П

מֶעָם פַּרְעָה וַיִּעְתַּר אֶלְ יְהְוֶה: <sup>(27)</sup> וַיַּעֲשׂ יִהוַה כִּדְבַר משָׁה וַיָּסַר־הֶעָרֹב מִפַּרְעָה מְעַבְדְיו וּמְעַמֶּוֹ לְא נִשְׁאַר אָנְזִר: (<sup>28</sup>) וַיַּכְבֶד פֵרְעֹה אֶת־לְּבוֹ גַּם בַּפְּעַם הַזְאֹת וְלָא שִׁלַּח אֶת־דָעָם: ð מ (1) וַיָּאמֶר יְהוְה אֶר־מֹשֶׁה בָּא אֶל־ ַפּרְעָה וְדִבּרְתָ אֵלְיוּ כְּה־אָמָר יְהוָה אֱלֹהֵי הָעִבְרִים שַׁלַּח אֶת־עַמֶּי וְיִעַבְּדְנִי: <sup>(2)</sup> בְּי אִם־מָאֵן אַתֶּה לְשַׁלֵּתֲ וְעוֹדְךָ מְבִזְיָק בְּם: (3) הִגֶּה יַד־יִהוָֹה הוֹיָה בְּמִכְןְרָ אֲשֶׁךָ בּשְׂרָה בַּסוּסִים בַּבְמִרִים בַּנְמִלִּים בַּבְּרָך וּכַצְאן דֶבֶר כְּבִר מְאָד : (4) וְהִפְלָה יְהְיַה ְבֵין מִקְגַה יִשְׂרָאֵל וּבֶיֶן מִקְגָה מִצְרָיֵם

fie zu entlassen, und du fie ferner hältst. (3) Siehe, so wird die Hand des Ewigen sein an deinem Vieh, das auf dem Felde, an den Pferben, an ben Efeln, an ben Kameelen, an bem Rinds und dem Kleins vieh; eine sehr schwere Pest. (4) Und unterscheiden wird der Ewige zwischen dem Vieh Jsraels und dem Vieh Mizrajims, nnd nichts

רש״י

aebetet, ויעתר im Ral, er hat mit inniger Andacht gebetet. (27) ויסר הערוב Sie starben nicht wie die Frösche, denn sonst hätten fie die Felle gebrauchen נם בפעם הזאת (28) .fönnen Obwohl er fagte, ich werde euch entlassen, sohater sein Versprechen nicht erfüllt.

בתפלה. עכשיו כשהוא אומר כלשון ויסעל, משמע וַיַרְבֶה לִּהְתְפַלֵּל: (27 ויסר הערוב. ולא מתוּ. כְּמוֹ שֶׁעֲשׂוּ הַצְפַרְדְעִים. שֵׁאָם מֵתוּ יִדְיֶה לָדֶם הַנָּאָה בְעוֹרוֹת: (28) נם בפעם הואת. אַעַפִּ״ שָׁאָמֵר אָנֹכִי אַשָּלַּח אַתְכָם. לא קייַם הַבִטְּהָתוֹ :

מן (2 מחזיק בם. אוֹחֵז בָם. כְּמוֹ וְהָחֱזִיקָה בִּמְבוּשָׁיו (דברים כיה): (3) הנה יד ה' הויה. לשון הוֶה. כֵן יַאָמֵר בְּלָשׁוֹן וֵקְבָה עַל שָׁעֲבַר הָיִתְה וַעַל כֵי רַעוֹמֵר הוֹיָה, כְּמוֹ עוֹשָׂה, רוֹצָה, רוֹעָר,: 4) והפליא

9. (2) יעודך מחזיק כם Sie noch zurück hältft, ähnl.  $\mathfrak{M}$ . 5,  $21$ : יר הי הוֹיה (3) . והחזיקה Die gegenwärt. Zeit, 3. Perf. weibl., benn in ber verg. Zeit heißt es היחה, in der fünftigen Z. הורה, in b. gegenw.  $3$ . מושה שושה, וועה ,רוצה ,עושה, של er mirb abfonbern. (8) מ $5$ א

### וארא D

וְלָא יָמָוּת מִכְּל־לִבְגֵי יִשְׂרָאֵלְ דָּבְרְ: <sup>(5)</sup> וַיְּשֶׂם יְהוָֹה מוֹעֵד לִאמֶר מְהָר יְעֲשֶׂהַ יִהְנָה דַּוְדֶבְר הַזֶּה בְּאָרֶץ: (<sup>6) וַ</sup>יַּעַשׂ יְהֹוָה אֶת בּוּבְלֶר בּוָה מִׁמְּחֲרָת וַיְּמָת כִּל מִקְנֵה מצנים וממקגה בגיישראל לא מת אָקִד: (?) וַיִּשְׁלַח פַּרְעַה וְהָנֶה לְאָ־מֶת מִּמְּרְגָה יִשְׂרָאֶל עַר־אֶחֶד וַיִּבְבַּר פּרְעֹה וְלָּא שֶׁלֵּחָ אֶתְ־הָעֲם: Đ <sup>(8)</sup> וַיָּאמֶר יְהוֶה אֶל־מֹשֶׂה וְאֶל־אַבְר<del>ן</del> לَلَدِ ذَرَكَ جَادِكَا تَأْفَرُ ذَكَ هَدَا دَنْهُمُا بَنْذَلَهِ. מֹשֶׁה הַשָּׁמַיְמָה לְעֵיגֵי פַרְעָה: (9) וְהָיָהָ לְאָבְק עַל כְּלִ־אֶרֶץ מִצְרָיֵםְ וְהָיָה עַלּ־ האנם ומר-בכבקום ראשתו פנם

Mosche und zu Aharon: Nehmel euch die Hände voll Ofenruß, und Mosche werfe ihn gen Himmel, vor den Äugen Pharao's. (9) Und er soll werden zu Staub über dem ganzen Lande Mizrajim, und soll

רש״י

והָבְרִיל: 6) מלא חפניכם. ילויינייש בלעץ Jointée, (חיינע דמָפפטוטע המָהוֹע המנד פֿמָוּ): פיה כבשן. נַבָּר הַנֹּמַחַ מִן הַגְּחָלִים עַמוּמִים הַנִּשְׂרָפִים בַּכִּבְשָׁן ובלע"ו אול"בש Souffle, מסע מדער רום לשון הפחה. שָׁהָרוּהַ מְפִיחָן וּמַפְרִיחָן: וורקו משה. וְכָל דָבָר הַגְּזֶרָק בְּכֹתַ אֵינוֹ נִזְרַקְ אֶכָּא בְּיָד אֲחָרֹז, הָרֵי נִסְים הַיְבֶדּ. אָחָר שֶׁרֶחֱזִיק קוּמְצוֹ שֶׁל מֹשָׁר מִלֹא הָפְנֵים שַׁלֵּוֹ וְשָׁל אָרֵין וְאָהָר שָׁהָלַךְ הָאָבָק עַל כָּל אֶרֶץ מִצְרַיִם: (9) לשחין פורח אבעבועות. כְּתַרְנוּמוֹ: לְשָׁחִץ פַּנֵּי אַבְעִבּוּעץ: שֶׁעַל יְדוֹ צוֹמְחִין בּוּעוֹת: שחין. לְשוֹן חמימורת. והרבה יש בלשון משנה שנה שחונה:

e i n e Hand so viel faßte, als seine zwei Hände und Aharons dazu ferner, daß sich dieser Staub in ganz Egypten verbreitete. (9) mes Rach Ontel. zur Entzündung, die Blasen erzeugt. pno heißt Hite, wie dies oft in der Mischna zu finden ist: wir wir ein warmes Jahr.

60 Cap. 9.

wird fterben von Allem, was den Kindern Israel gehört. (5) Und der Ewige feste eine bestimmte Zeit, und fprach: Morgen wird der Ewige dieses thun im Lande. (6) Und der Ewige that bieses am andern Tage, und es starb alles Vieh Mizrajims, aber von dem Vieh der Rinder Jsraels starb Eines. (7) Und niðit Pharao fandte hin, und fiehe, es war von dem Vieh Jsraels auch nicht eines gestorben, und doch blieb das Herz Pharao's perstoctt, und er entließ das Volf nicht. (8) Da fprach der Ewige zu

m Euere beiden¦bände הפניכם Den Rohlenstaub, ber von glühenden Rohlen weggeblasen wird, von olasen, weil ihn der וזרקו משה .mb permeht Alles, was mit Kraftaufgeworfen wird, wand wirft man gewöhnlich mit e in er Hand; es geschahen hier sonach mehr fache Wunder: erstens, daß Mosches geschlossene 61 Cap. 9.

werden auf den Menschen und auf dem Vieh zu Geschwüren, ausbrechend in Hitblasen, im ganzen Lande Mizrajim. (10) Unb fie nahmen den Ofenruß, und traten vor Pharao, und Mosche warf ihn gen Himmel, und so wurden Geschwüre mit Sitblajen, ausbrechend an den Menschen und am Bieh. (11) Und bie Bil= derichrift=Deutervermoch= ten nicht hinzutreten vor Mosche wegen der Ge= **ichwüre, denn die Ge=** schwüre waren an den Bilderschrift=Deutern u. an allen Mizrajim. (12) Und der Ewige verhär= tete das Herz Pharao's und er hörte nicht auf

וארא D

אֲכִעֲבֻעֹת כִּכְל־אֶרֶץ מִצְרֶים: (10) וַיִּכְןְחוּ אָת־פִּיהַ הַכִּבְשָׁן וַיַּעַמְדוּ לִפְגֵי פַּרְעַה וַיִּוְרֹק אָתוֹ מֹשֶׁה הַשָּׁמְיָמֶה וַיְהִי שְׁחִין אַבְעֲבְעֹת פֿרֵהַ בְּאָדֶם וּבַבְּהֵמֶה;(11)וְלְּא יְרְלֵוּ הַהַרְטְמִׂים לַעֲמָד לִפְגֵי מִשֶׁה מִפְגֵי הַשְּׁחָיָן כִּי־הָיָה הַשְּׁחִין בַּחַרְטְמָיֶם וּבְבְלֹ־ מִצְרֶיֶם : (12) וַיְהַזֶּק יְהוָה אֶת־לֵכ פִּרְעֹה וְלָּא שָׁמָע אֲלֵהֶם כִּאֲשֶׁר דִּבֶּר יֵחוֹה אָל־ משָה: ם (13) וַיַּאמִר יִהוַה אֲל־משָׂה השכם בכלר והתיצב לפני פרעה ואמרת אליו ַבְּה־אָּמֶר יְהוָה אֱלֹהֵי הָעִבְרִים שַׁלַחאָת־עַמֶּי וְיַעַבְדְנִי: <sup>(14)</sup>כִּיּו בּפַּעַם הַזֹּאת אֲנִי שֹׁלֵהַ אֶת־כָּל־מַגֵּפוֹלֵי אַל־לִכְךְ וּבְעַבְרֶיְךָ וּבְעַמֶּךְ בְּעַבְוּר הֵדַע

fie, so wie der Ewige zu Mosche geredet. (13) Da sprach der Ewige au Mosche: Mache dich früh auf am Morgen, und stelle dich vor Pharao, und sprich zu ihm: So spricht der Ewige, der Gott der Ibrim: Entlasse mein Volt, daß fie mir dienen. (14) Denn diesmal sende ich alle meine Blagen über dein Herz und über deine Knechte

Collte באדם וכבהמה (10) man einwenden: Woher hatten fie Vieh? es heißt ja oben: Und es starb aus alles Vieh der Eanpter ? Die Blaae traf aber nur dasjenige Bieh, bas auf bem Felbe war: רלליי

(10) באדם ובבהמה וְאָם תּאמַר. מֵאֵין רָזיוּ לָרָם הַבְּהָמוֹת ? וַהֲלֹא כְבָר גַאֲמֶר. וַיַּמָת כָּרָ מִקְנֶה מְצְרַיֵם. לֹא נְגְזֶיָה נְוַרָה אֶלָּא עַל אוֹתָן שָׁבַשְׂרוֹת בִּלְּבָר. שָׁנָּאֱי בִּמְקוּדְ אֲשָׁר בַּשָּׂוָדה, וְהַיְרֵא אֶת דְבָר ה׳ הִכְנִים אֶת מְקְנַהוּ אָל הַבָּתִּים. וְכֵן שְׁנוּיָה בְמְכִידֶתָּא. אֲצָל : וַיִּקַח שש מאות רכב בחור: 14) את כל מנפתי. למדנו

wer aber des Ewigen Wort fürchtete, brachte sein Vieh in die Häuser; basselbe in der Mechilta. (14) utan 75 Wir entnehmen hieraus, daß die Plage des Todes der Erstgeborenen allen anderen zusammen an Schwere gleichtam. (15) את ידי foätte ich, als ich

# וארא ט

כִּי אִין כְּמִנִי בְּכְל־הָאְרֶיּן: (15) כֵּי עַתְּה שָׁלַחְתִּי אֶת־יָדִי וָאַן<del>ּ</del> אוֹתְןְ וָאָת־עַמְךָ בְּדֶבֶר וַתְּבְחֻד מִיְדְאֶרֶץ: (16) וְאוֹלָם בְּעֲכְוּר זאת הֶעֲמֹדְתִּיךָ בְּעֲכָוּר הַרְאִתְךָ אָת־כּוֹיָ וּלְמָעַן סַפְּר שְׁמָי בְּבְל־הָאֲרֶץ:<br>אֶת־כּוֹיָ וּלְמָעַן סַפְּר שְׁמָי בְּבָל־הָאֲרֶץ: שַׁלְחָם : (18) הִגְנֵי מַמְטִיר בָּעֵת מָהָר בָרָךְ כָּבֶד מִאָר אֲשֶׂר לְאִ־הָיָה כָמֹהוּ

Cap. 9. 62

und über dein Bolf; da= mit du erkennest, daß Reiner ift wie ich auf der ganzen Erde. (15) Denn jest ftredte ich meine Hand aus und schlüge dich und dein Volk mit der Peft, und fo wärejt du vertilgt von der Erde. (16) Allein dieserhalb laffe ich dich bestehen, um bir zu zei= gen meine Rraft, und

bamit man verfünde meinen Namen auf der ganzen Erbe. (17) Zeigst bu dich noch ferner hochmüthig mit meinem Volke, fie nicht zu entlassen. (18) Siehe, so lasse ich regnen um diese Zeit morgen einen fehr schweren Hagel, desgleichen nicht gewesen ist in Mizrajim, vom

רש״י

ּמְכַּאַן*, שֶׁ*מֲכַּר*ו בְּכ*וֹרוֹת שַׁקוּלָה בְּנֶנֶד בָּל הַמֲכּוֹת : ֿ (15) כי עתה שלחתי את ידי וגו׳. כי אילוּ רַצִיתִי כַּשָּׁרָיְתָה יָדִי בְּמִקְוָךְ שָׁרִכִּיתִיהָ בַּדֶּבֶר, שְׁלַחְתִּיהָ וְהִכִּתִי אותף ואת עִמְךְ עִם הַבְּהֵמוֹת : ותכחד מן הארץ. אֲבָל בַּעֲבוּר זאת הָעֲמַרְתִּיךְ וְנוֹ׳: (17) עודך מסתולל בעמי. כְתַרְנוּמוֹ. כַּבְיֹשֵׁר*ו לָי*ה לְעַמִּי. וְהוּא מְגַזְרַת מִסְלָה, דִמְתַּרְנִמְיַנַן אוֹרַח כִּבִישָׁא (שִׁיר) ובלע״ז קרקייר וכבר פִּירַשׁתִּי בְּסוֹף (טרעטען) Calquer : Calcare וַיְהִי מָקַץ, כָּל תֵּיבָה שָׁתְחִלֵת יְסוֹדָהּ סַמֵיךְ וְהִיא בַאֲה לְדַבֶר בְּלְשׁוֹן מִתְפַּעל. נוֹתֵן הַתְּיוֹ שָׁל שְׁמִוּשׁ בַּאֲמְצַע אותיות של עיקר, כְּגוֹן זוּ, וּכְגוֹן וַיִּסְתַּבֵּל דָיִנְזֶנְב<br>(קהלת ייב) מְגְּזֵית סָבָל : כִּי תִשְׂתֲר עָלֵינוּ (במדבר מֹיז) מִגְּזְרַת שַׂר וְנָגִיד: מִסְתַּכֵּל הֲיֵת (דְנִיאֵל ז'): (18) כעת מחר. כֵּעַת הַזֹּאת לִמֶּחַר, שַׂרָט לוֹ שְׂריטַה

dein Bieh durch die Belt aussterben ließ, gewollt, fo wäreft du und dein Bolf mit dem Bieh vernichtet worden, doch ich erhielt bich, um bir zu 3eigen usm. (17) עודך 551nop Wie es Ontel. gibt : Du unterdrückst bis jest mein Volf; 551non betretene Straße מס5ה mit verwandt. Schon zu Ende Mifez habe ich (Rajchi) erflärt, daß jedes Wort, beffen Stamm mit 'D be= ginnt, und im Hitpael zu ftehen tommt, ein 'n zwi=

schen den Stammbuchstaben annimmt, wie hier; ebenso Kohel. 12, 5: 5 יסתוב von Stamme 5 (שר 4, 17 בס , 20 ויסתב m הכל pon 5 (18) בעת מחר (18) שכל Dorgen um biefe Reit; er aog einen Strich an der Wand und sagte: wenn die Sonne morgen bis
### Cap. 9. 63

Tage seiner Gründung bis jegt. (19) Unb nun fende hin, flüchte dein Vieh und Alles. was bu haft auf dem Felde; alle Menschen und Alles Vieh bas fich auf bem Felbe findet und nicht einges than wird ins Saus, fo wird der Hagel auf fie herabfallen und fie sterben.  $(20)$  Wer bas Wort des Ewigen fürchtete von den Knechten Pharao's, flüchtete seine Knechte u. sein Bieh in die Häuser.

וארא ۳

במצרים למו־הים הוּפְדָה וְעַר־עָתָה: (19) וַעֲתַּה שָׁלַח הָעו אֶת־מְקִנְדְּ וְאֶת כל־אַשָר לְדָּבִשְׂרֶה כְּלְ־הָאָדָםוְהַבְּהֵמָה אֲשֶׁר־יִמָּצֵא בִשָּׂדֶה וְלָא יֵאֲסֵף הַבִּיְתָה וְיָרֵךָ עֲלֵיהֶם הַבָּרֶד וָמֶתוּ:(20) הַיָּרֵא אֶת־ יִהוֹה מֵעַבְרֵי פִּרְעָה הֵגְיָם אֶת־ וְאָרִיְקַנְהִי אֶר־הַבָּתִּים : (21) וַאֲשָׁר לֹא שָׂם לִכְוֹ אֶל־דְּבַר יְהְוָה וַיַּעֲןָב אֶת־עַבְדְיָו וָאָת מִקְגִדְוּ בִּשָּׂדֶה: פ ַיֹּאמֵר יִהוָֹה אֱל־מֹשָׂה נִמֶה אֶת־ יָרְךְ עַל־הַשָּׁמִיִם וִיהִי בְּרֶר בְּכְל־אָרֶץ מִצְרַיִם עַל־הָאָדֶם וַעַל־הַבְּהֵמָה וַעַל־

(21) Aber wer sein Herz nicht kehrte an das Wort des Ewigen, der ließ seine Knechte und sein Bieh auf dem Felde. (22) Da sprach der Ewige zu Molche: Strecke deine Sand gen Himmel, daß Hagel komme im ganzen Lande Mizrajim, u. über die Menschen u. über das Bieh u. über alles

hierher reicht, wird der Sagel herabfallen. הוסדה Seit dem fie gegründet wurde. Jedes Wort, defsen erster Stammbuch= ftabe ein " ift, mie " unb leibenb ידע, ילד, יסד, gebraucht wird, erhält ein n an die Stelle des רש״י

בַּכּוּתֵל, לְמֶחָר שָׁתַּגִּיַע חַמָּה לְכַאן, יָרָד הַבָּרֶד : הוסדה, שָׁנְתְיִםְדָה, וְכָל תֵּיבָה, שָׁתְּחִלַּרֹת יְסוֹדָה יו״ד, כִּנוֹן יְלֹד, יָדַע, יָסֹד בְּשָׁהִיא מִתְפַּעֲלָת, תָּבֹא הַױַיִן בִּמְקוֹם הַיּוּ״ר, כּמוֹ. הָיָתָרָה, הָיַוּלְיַה. (הזושע ב׳) וַיִּדְעַ (אסתר ב') וַיִּזְלֵד לְיוֹסֵף (בראשית מיו) בְדְבְרִים לא יִתָּךְ עֲבֵד (מַשְׁלֹּי כִיטֵ): (19 שַלֹּח הְעָז. כַּתְרְנֵוּמוֹ שַׁלַח כְּנוֹשׁ, וְכֶן, יוֹשְׁבֵי דַגֲבְים הָעִיוּ (ישעיה י) הָעִיוּ בַּנֵי בַנְיָמֶן (יִרְמִיה וּ): ולֹא יאסף הביתה. לַשׁוֹן הַכְנָםָה הוּא: הנים. הִבְרִיהַ, לָשׁוֹן הַיְנָם: (22) עַרִ השמים. לעד הַשַּׁמְיָם. וּמִרְרָשׁ אֲנְדָה. הִנְבִּיהוֹ הַקְּרוֹשׁ י. nie הוסדה הוסדה ויודע ו. a. (19) וויולד ויודע הולרה הוסדה mie , es wurde nicht eingesams (5x 'אסף הביתה .העיזו es wurde nicht eingesams melt. (20) הגים flüchtete. (22) השמים העים gegen ben Simmel; nach d. Midr. hat Gott den Mosche gleichsam über (5y) den Himmel er=

### וארא ъ

בְּלִיעֲשֶׂב הַשָּׂדֶהֻ בְּאֶרֶץ מִצְרְיִם: (23)וַיִּּם מֹשֶׁה אֶת־מַמֶּהוֹּ עַלִּ־הַשָּׁמִיִם יְרְהָיָה גָרַז קלה וּבְרָד וַתְּבִלַדְ־אֵשׁ אָרְצֶה וַיַּמְמֵי יִחְוָה בְּרֶךְ עַלְ־אֶרֶץְ־מִצְרָיִם; (24) וַיְהָיִ בְרָר וְאֹשׁ מִתְלַקְחָת בְּתָוֹךְ הַבְּרֶךְ כְּבֵר מְאֹד אֲשֶׁר יְאִדְיְהָ כְמֹהוּ בְּכָל־אָרֶץ מִצְרַיִם מִאָן הְיֶתְה לְגוי : (25) וַיּךָ הַבָּרַד בִּכְרָיאָרֶץ מִצְרֵים אֵת כְּרֹאֲשֶׁרְ בַּשֶּׂדֶה וְצַר־בְּהֵמֶרה וְאָת־כָל־־עֲשֶׂב מאדם השָׂדָה הִכְּה הַבְּרָד וְאָת־כָּל־עֵץ הַשָּׂדֶה שִׁבְּר: (26) רָק בְּאֶרֶץ נִשֶּׁן אֲשֶׁר־שָׁם בְּגַיָ יִשְׂרָאֵל*ֶ לַ*ֹא הָיָה בְּרֶךְ: 27) וַיִּשְׁלַַח פּרְעֹה וַיִּקְרָא לְמֹשֶׁה וּלְאַדֲרֹן וַיּאמֶר אַלהָם הָמָאתי הַמֲעַם יִהְוָה הַצִּרִּיֹקְ וְאֲנִי וְעֲמָי הְרָשָׁעִיםְ: <sup>(28</sup>) הַעֲתִּירוּ אָל<del>-יְהוֹה</del> אַטֹבָם וַלְא עֹסֹפֿוּ! כֵּאֲלָב; (58) لَمْجَدْ.<br>וَنِ כֹּהְיָיִת כִלְת אָלְהִים וּבָדָד וֹאָמַיְדָהַ.<br>- יִיּיְי יִי יִי יִי

(27) Da fandte Pharao, und ließ Mosche und Aharon rufen, und sprach zu ihnen: Jch habe gesündigt diesmal; der Éwige ist der Gerechte, aber ich und mein Volk find die Bösewichter. (28) Betet zum Ewigen, denn schon ist zu viel der Donner Gottes und des Hagels, und ich will euch entlaffen, und ihr sollt nicht länger bleiben. (29) Und

רש"י

בָרוּךְ הוּאַ לְמֹשָׁה לְמֻעַלָה מִן הַשָּׁמַיִם: 24) מתלקחת ברור הברד. גם בתוך גם האש והברד מעורבץ. וְהַבְּרָד מַיִם הוּא. וְלַעֲשׂוֹת רָצוֹן קוֹנָם עֲשׂוּ שָׁלוֹם בְּיְיָיָהָם: (28) ורב. דֵי לוֹ בִּמְה שֵׁרְוֹרֵךְ כָּבֵר: מתלמחת בתוך (24) .boben **Flammend** Feuer im Hagel. Ein Wunder im Wunder, Feuer und Hagel waren vermischt, obschon der Hagel Was-

fer ift, um aber den Willen ihres Herrn zu vollführen, haben fie fich friedlich vereinigt. (28) 171 Es sei genug mit dem, was bereits her

64 Cap. 9.

Kraut bes Felbes im Lanbe Mizrajim. (23) Da firedite Mosche seinen Stab gen Simmel, und der Ewige ließ entstehen Donner u. Hagel, und Feuer fuhr zur Erbe; also ließ der Ewige Hagel regnen über bas Land Mizrajim. (24) Und es war Hagel (und Keuer, das mitten im Hagel flammte) sehr schwer desgleichen nicht war im ganzen Lande Mizrajim, feitbem es zu einem Volfe geworden, (25) Und der Hagel schlug im ganzen Lande Mizrajim Alles, mas auf dem Felde mar, von Menschen bis Vieh, und alles Kraut des Feldes schlug der Hagel, u. alle Bäume des Feldes zerbrach er. (26) Nur im Lande Goschen, wofelbst die Kinder Israel waren, war tein Hagel.

### 65 Cap. 9.

Mosche sprach zu ihm: Wie ich aus der Stadt gehe, werde ich meine Hände ausbreiten zum Ewigen ; der Donner wird aufhören, und der Hagel wird nicht mehr sein, damit du erkennest. daß die Erde des Ewigen

וארא ש

אֶלָיוֹ מַשָּׁה כִּצְאַתִי אֵת־דַעִיר אַפְרִשׁ אַת־כַּפֵּי אֶל־יִהוֹרָה הַקֹּלֵוֹת יָהִדָּלוּזְוָהַבְּרַד לא יהיה־עוד לִמְעַן חֵדֵע כִּי לַיהוָה הַאֲרֶץ: (30) וְאַתָּה וַעֲבְרֶיֶךְ יָרַעֲתִי בִי מֶרֵכֵם תִּירִאוּן מִפְּגֵי יִהוֹהַ 78 (31) והפשתורה והשערו גִבֵתַה בֵי השערה אביב והפשתה גבעל:

ift. (30) Duj aber und deine Knechte, ich weiß, daß ihr euch noch nicht fürchtet vor dem Ewigen, Gott. (31) Und der Flachs und die Gerste waren zerschlagen, denn die Gerste hatte Aehren und der

### רש״י

abgeftrömt ift. (29) בצאתי את העיר At ber in ber Stadt betete er nicht, weil fie voller Götzen  $\mathfrak{m}$ מרם תיראוז (30) מרם  $\mathfrak{R}$ fürchtet euch noch nicht. Diese Bedeutung hat Die überall, nicht aber bes

(29 כצאתי את העיר. מן הַעִיר, אֲבָל בִּרְזוֹךְ הַעָיר ילא התפלל לפי שהיתה מלאה גלולים. (שר): 030 פרם רוייאון. עַדְיִין לא תִירְאוּן. וְכֵן כָּל טְרָם (30 שַׁבַּמְקִיַא עַדַיִּין לֹא הוּא: וְאֵינוֹ לְשׁוֹן קִדָּם. טָרָם יְשׁכַּבוּ (בראשית יים) עַר לֹא שָׁכִיבוּ. טָרֶם יִצְמָה, עַר לֹא צַמָה. אַף זָה כֵּן הוּא: יַדַעְתִּי כִּי עֲדַיִּין אֵינְכֶם הָרְוָחָה תַּעַמְרוּ בְקִלְקוּלְבָם: יראים. ומשתהיה 91) והפשתה והשעורד: נכרזה. נָשְׁבַּרָה. לַשׁוֹן פַּרְעָה

or; "es war noch nicht" wie  $\mathfrak{M}$ . 19, 4: מרם ישכבו fie hatten fich noch nicht niedergelegt; wer were So ift auch hier der Sinn: ich weiß es, daß ihr euch noch (von) nicht fürchtet, und sobald euch Erleuchterung wird, werbet ihr wieber in euerer Verkehrtheit beharren! (31) והפשתה והשעורה נכתה Slachs unb Gerfte waren zerbrochen. נכתה abni. Rön. 2, 23 פרעה נכח ber gelähmte Bharao; Sef. 16 אך נכאים ebenfo ובו א5. Es hat aber hier nicht bie Bebeutung "schlagen", weil bas e nicht an die Stelle bes 'n tritt, um נכתה wie

б

# וארא ט

(35) لْلَتْتَاطِّلْنَا زَلْتَاكُونَانَا دْبَعْ ذَكَرْ، لَا يُوَطِّرْكَيْلَ הַנָּה; מִסְטִיְר (83) וַיֵּצֵא מַשָּׁה מֵעֲם פַּרְעָה אֶת־הָעִיר וַיִּפְרִישׁ בַּפְּיו אָל־יְהוָדֶ וַיַּחְדָלֵוּ כּוּקְלוֹת וְהַבְּרָד וּמָטֶר לֻאִינְתַּךְ אָרְצָה: <sup>(84)</sup> וַיַּרְא פַּרְעֹה כְּי־חָדֵל הַמָּטָר וְהַבְּרֶד וִהַקְּלָת וַיָּסְף לַחֲטָא וַיִּבְבִר לִבְוֹ הָוּאִ

auf, und der Regen ergoß fich nicht zur Erde. (34) Als Pharao, 'sah, daß aufgehört der Regen und der Hagel und der Donner, fuhr er fort zu sündigen und verstockte sein Herz, er und seine Knechte

וְכַה. וְבֵאֵם. וְכָן לֹא וְכּוּ: וְלֹא יִחֲכֶן לְפַרְשָׁהּ לְשׁוֹן הַכַּאֲדָ, שַׁאֲין נוּין בִמְקוֹם היא לְפַּרֹשׁ נוּבָתָדֹ, כְּמוֹ הוּכַּתָה, נְכוּ ; כֹמוֹ הוּכּוּ, אָלֶה הַנּוּץ שַׂרְשׁ בּתֵיבָה, וַדְדָרַי הוא מְנְוָרַת וְשָׁפּוּ עַצְמוֹתָיוֹ (איוב ל'נ): כי השעורה אביב. כְּבַר בִּיכִרָה וְעוֹמֶרֶת בִּקְשְׁיָהּ וְגִשְׁתַּבְרִז וְנָםְלוּ. וְכֵן, הַפִּשְׁתָהּ נָדְלָה בְּבָר, וְהוּקְשָׁה לֵעֲמוֹד כְּנְבְעוֹלְיָהָ : השעורה אכיב. עִמְדָה בְאִבָּיהָ לְשׁוֹן בְּאָבֵּי הַנַּחֲל (שִׂיה ו): 32 כי אפילות הגדו. מְאוּׂתָרוֹרז. וַעֲדַיִין הָיוּ רַכּוֹת. וִיְכוֹלוֹרז לַעֲמוֹד בִּפְּנֵי לָשָׁה וְאֵעִיםְ שְׁנֶאֱמַי. וְאֶת כָּל עַשְׂב הַ<del>שָּׂוָה הִכְּה</del><br>הַבְּיָד, יֵשׁ לְפַרֵּשׁ כִּמְשׁוּטוֹ שָׁרֶ מִכְרָא בְּעֵשָׂבִים הְעֹוֹקְרִים בְקִלְהָם הָיְאוּיִים לִלְקוֹת בַּבְּרָד. וּמְדָישׁ רַבִּי תַּנְחוּמָא יָשׁ מַדְבוֹתֵינוּ שַׁנְחְלְקוּ עַל זאת, וָדְרְשׁוּ כִּי אֲסִילוֹר. פְּלְאֵי סְלָאוֹת נַעֲשׂוּ לָדֶם שָׁלֹּא כָיִםן: (33) לא נתך. לא הגע, ואף אותן שהיו באוד לא רִגִּיעוּ לְאָרֶץ : וְדוֹמֶה לוֹ : וַתְּתְךְ עֲלֵינוּ הָאֲלָה וְהַשְּׁבוּנָעה ורניאל פי) וַתַּגִּיַע עָלֵינוּ. וּמְנַחֵם בֶּן סְדוּק חִבְּרוֹ בְחַלָּק, כְּהַתוֹךְ כָּמָת (יהוקאל כִיב) לְשָׁוֹן יְצִיקוֹרַ מַתְּכוֹת.

heißt: Alles Kraut des Feldes schlug der Hagel, so tann man doch nur diejenigen Kräuter darunter verstehen, welche Stängel hatten, und dem Hagelschlage ausgesetzt waren. Einige Lehrer behaupten, nijus ist mit mit gleichbedeutend 5. h. mächtige Wunder (Gunder geschahen, daß sie nicht beschädigt wurden. (33) ותך לצא נתך Der Regen erreichte die Erde nicht, selbst derjenige, welcher schon in Lüften war, es erreichte den Boden nicht. in ähnl. Dan. 9 u<sup>.5</sup>y mar es erreichte

Cap. 9. 66

Flachs Knospen.  $(32)$ Aber der Weizen und der Dinkel waren nicht zerschlagen, weil fie spätzeitig find. (33) Alio ging Mosche weg von Pharao aus der Stadt. und breitete seine Hände aus zum Ewigen, da hörte der Donner u. der Hagel

ייכו toie נכו unb הוכתה zu lefen, fondern das 12 gehört zum Stamme, von Der Form Jjob 33 1007 hervorftehend find עצמותיו כי השעורה .feine Stnochen Die Gerste war in אביב Ahren geschlossen und ftand in den Stängeln, diese wurden daher ges brochen und fielen um; auch der Flachs war groß Stängeln ftehenb. in ie ftanb@ השעורה אביב in ber Blüthe, אביב wie bas באבי הנהל, 6, Gobel. 6 blühende Thal. (32) di ≠ind ipä אפילת הגה Sie find reifend, noch weich und fonnten dem Harten widerstehen; obgleich es

#### ADOQ.COMnterne t - TALMUD. L

Cap. 9. 10. 67

(35) Und Pharao's Herz blieb hart und er entließ nicht die Kinder Jsrael, fo mie der Emige geredet durch Mosche.

10. (1) Da fprach ber Ewige zu Mosche: Gehe zu Pharao, denn ich habe sein Herz und das Herz seiner Knechte verftockt, damit ich diese meine Zeichen unter ihnen thue. (2) Und damit du erzählest vor den Ohren

deines Sohnes und dei= nes Enfels, was ich an Mizrajim vollführt und meine Zeichen, die ich

unter ihnen gethan, damit ihr erkennet, daß ich der Ewige bin. (3) Also ging Mosche und Aharon zu Pharao, und fie sprachen zu ihm:

uns. Menachem ben Sa= ruf bringt es mit Ezech.  $22$ , כהתוך כסף mie man Silber flüssig macht, in Verbindung, was mir zutreffend scheint wie Ont. דעוק mit וואתיך, unb ויצוק  $=$  אתכא $\ddot{5}$  überset, fo auch hier עתך es floh וארא ט בא י

נַעֲבְדְיו : <sup>(35)</sup> יַיֶּחֱזַק לֵב פַּרְעֹה וְלֹא שָׁלַּה אֶת־בְּנֵי יִשְׂרָאֵל כַּאֲשֶׁר דִּבְּי בידדמשה :

> Đ Đ Đ

י (ו) וַיָּאמֶר יְדְוָה אֱל־מִשָּׁה בָּא אֶלֶ־ פּרְעָה כִּי־אֲנִי הִכְבַּדְתֵּי אֲת־לִבּוֹ וְאֶת־לֵב עֲבָדָיוּ לְּמַען שָׁתְי אֲתֹתֵי אֵלֶה בְּקִרְבּוֹ : <sup>(2)</sup> וּלְמַעַן תְּסָבֶּר בְּצְוֹגֵי בְּנְךָ וְּבֶן־בִּנְךָ אֶת אֲשֶׁר הִתְעַלַּלְתִּי בְּמִצְרֵיִם וְאֶת־אַתֹּהַי אֲשֶׁר־שַׂמְתֵי בָם וִידַעֲהֶכָ ַבְרֹאֲנִי יְדוֹרְ: (3) וַיָּבֹא מִשָּׁה וְאָדֲרְןْ אָל־ פּרַעה וַיּאמְרוּ אֲלֵיוּ כְּה־אֲמֶר יְהוָה אֱלֹהֵי

רש״י ַוְרוֹאָה אֲנִי אֶת דְבְרָיו. כְּתַּרְנְּמוֹ וַיְּצָק: וְאָתוּךְ: לָצֶקֶרֹת: לְאָתָכָא. אַף זָה לֹא נִתַּךְ לְאָרֶץ לֹא הַעֲק דָאָרֶץ: המלת פרשת וארא: ( (1) ויאמר ה' אל משה נא אל פיעה. והתרה בו: שתי. שומי. שאשירת אני: (2) התעללתי. שְׂחַקְתִי, כְּמוֹ הַתְעַלַּלְתְּ בִּי (במדבר) כיבו הַלֹאָ כַאֲשֶׁר הִתְעוֹלֵל בָּהֶם (שָׁמִואֵל א׳ ו') הַאֲמוּר בַּמְצַרְיָם, וְאֵינוּ לִשׁוֹן פּוֹעַל וּמֲעַלְלִים שָׁאָם כֵּן דָיָה רו רכתוב: עוֹרַלְתִּי, כְּמוּ וְעוֹרָל לְמוֹ (אִיכְה אִ׳), כָּאֲשֶׁר

# nicht zur Erde.

10. (1) עז אל פועה (9 Et und warne ihn. שיתי bamit ich thue. (2) י התעללת בי 22 A55 והתעללת בי 4. 22 meil bu mich jo höhnteft. Sam. 1, 6, התעולל בהם, was gegen Egypten ausgesagt wird. Es hat aber nicht die Bedeutung von Wirken, da es

 $5*$ 

¥

## בא'

הָעִבְרִים עַד־מֶתַי מֵאַנְהָ לֵעָנָת מִפְּגֶי שַׁלֵח עִמֶּי וְיָעַבְדְנִי: (4) כֵּי אִם־מָאֵן אַתָּה לְּשַׁלֵּה אֶת־עַמֶּי הִנְנִי מֵבְיא מֶחָר אַרְבֶּה בִּגְבְלֶךְ : <sup>(5</sup>) וְכִסָּה אֶת־עֵין הָאָרֶץ וْذْא יּוּכֹל לֵנְאָת אָת־דָאָרֶץ וְאָכַלַ וּ אֶת־ יָתָר בִׁפְלִסְהְ הַנִּשְׁאָרֶת לָבֶם מִן־הַבְּרָד וֹאָכֹל אָת־כְּלִדְהָעֵץ הַצִּמְהַ לְבֶּב,מֶן־ דַשָּׂדֶה: (6) וּמְלָאוֹ בְהָיךָ וְבְהֵי כְלֹ־ ַעֲבְדֶיִךָּ וּבְתֵי כְלִיטְצְרַיִם אֲשֶׁר לְאִירָאַוּ אֲבֹתֶיךְ וַאֲבְוֹת אֲבֹתֶיךָ מִיּוֹם הֱיוֹתָם עַלֹּ־ הָאֲדָמָה עַר הַיּוֹם הַזֶּהֲ וַיִּצָא מִעָם פַּרְעה: (7) וַיָּאמְרוּ עַבְדֵי פִרְעֹה אֵלֵיו ַעַר־מָרֵי יִדְיֶה זֶה לָּנוּ לְמוֹרִשׁ שֲלֵּח אָת־הָאֲנָשִׁים וְיָעַבְדִוּאֶת־יְהֹוָה אֱלְהֵיהֶם הַמָּרֶם תַּבִּע כִּי אָבְדֶה מִצְרָיִם : (8) וַיּוּשָׁב

aller deiner Knechte und die Häuser aller Mizrajim, wie es nicht ges fehen deine Väter und die Väter deiner Väter, seit dem Tage ihres Daseins auf der Erde bis auf diesen Tag. Und er wandte sich und ging weg von Pharao. (7) Da sprachen die Knechte Pharao's zu ihm: Wie lange soll dieser uns zum Fallstrick sein? Entlasse die Leute, daß ste dem Ewigen, ihrem Gotte, dienen; erkennest du noch nicht, daß

רשיי

עוֹלַלְתַּ לִי. ואיכה א) אַשַׁר עוֹלֵל לִי : (3) לענות. כַּתְרְגּוּמוֹ לְאָתְכַנָעָא וְהוּא מִגְּזַרַת עִנִי. מַאֲנְתְ לִהְיוֹר עַנִי וְשָׁפַּל מִפְּנֵי: אִרז עַץ הארץ. אָרז מַרְאָה הָאָרֶץ : ולא יוכל ונו׳. הָרוֹאָה לִרְאוֹרז אֶת הָאָרֶץ: וְלָשׁוֹן קִצְרָה דִבָּר: 6) המרם תדע. העוד לא יָדְעֹתָ כִּי אָבְדָה מִצְרֵים: (7) ויושב. הוּשָׁבוּ עַל יִדֵי שָׁלִיהַ שַׁשַּׂלְהוּ אֲהַיִהָם

und ergebungsvoll zu fein. (5) את עין הארץ Den Schein, bie Oberfläche ber Erbe. את עין הארץ Gs soll der Schauende die Erde nicht sehen können; die Stelle ist hier furz ausgebrüct. (7) המרם תדע Weißt bu benn nicht, baß Egypten augrunde geht? (8) ויושב Sie wurden zurückgebracht durch einen

Cap. 10. 68

So spricht der Ewige. der Gott der Ibrim: Wie lange weigerst du dich, dich zu demüthigen vor mir? Entlasse mein Bolt, daß fie mir dienen. (4) Denn wenn bu bich weigerst, mein Volk zu entlassen, siehe, so bringe ich morgen Heuschrecken in dein Gebiet. (5) Und sie werden bedecten den Anblick der Erde, daß man nicht wird vermös gen, zu sehen die Erde, und fie werden abfressen den Reft des Geretteten. bas euch übrig geblieben von dem Hagel, und fie werden abfressen jeden Baum, der euch auf dem Felde fproßt. (6) Und fie werden füllen deine Häuser und die Häuser

bann לאלאני beißen müßte,

wie Cha אשר עוללת, :.Dnf: לענות (3) ועולא למו

fich zu demüthigen, von

Stamme yy. bu weigerst

dich, vor mir demüthig

### Cap. 10. 69

Mixraiim zuGrunde geht? (8) Und man brachte den Mosche und Aharon zurück zu Pharao, und er fprach zu ihnen: Gehet, dienet dem Ewigen, eu= rem Gotte ! Wer find es. die gehen sollen? (9) Und Mosche forach: Mit unsern Jungen und mit בא'

אָתִ־מֹשֶׁה וְאֶת־אַדֲרֹן אֶל־פַּרְעֹה וַיְּאֹמֵר אַלֶדֶם לִכְוּ עִבְדְוּ אֶת־יְהוָה אֱלְדֻיִכֶם מִי וַמִי הַהְלָּכֶים: (9) וַיֹּאמֵר מֹשֶׁה בִּנְעַרֵינוּ וּבְזֵקְנֵיְנוּ גַלֶךְ בִּבְנִינוּ וּבִבְנוֹתֵנוּ בְּצאֹנֵנוּ וּבִבְקַרֵּנוּ גְּלֵךְ כִּי חַג־יִהוֹהָלָנוּ;(10)וַיּאמֵר אֲלֵדֶם יְהֹיָבן יְהוָה עִמְּכֶם בַּאֲשֶׁר אַשָּׁלַּה אַתִּכֵּם וְאֶת־טַפְּכֶרֵם רְאוּ כִּי רָעָה נֶגֶד

unfern Alten wollen wir gehen; mit unfern Söhnen und mit unfern Töchtern, mit unserm Kleinvieh und mit unserm Rindvieh wollen wir gehen, denn ein Feft des Ewigen haben wir. (10) Da sprach er zu ihnen: So sei der Ewiae mit euch, wie euch entlasse mit euren Rins

Boten, welcher ihnen nach= geschickt wurde, um sie (Mosche und Aharon) zu Pharao zu bringen. (10) mie כאשר אשלה אתכם ihr sagtet, alle Schafe und Rinder wegführen ני רעה נגד .affen וניכם Naʤ Onf. das Böse, das ihr uns zufü= gen wolltet, droht euch felbst: Nach d. Midr.

והוֹשׁיבוּם אֵל פַּרעָה: (10) כאשר אשלה אתכם. אף כִּי אֲשָׁלַּח גַם הַצֹּאוָ וְהַבָּקַר כַּאֲשֶׁר אֲמָרְתֵּם: כִי רעד, ננר פניכם. כתרוומו ומדיש אנדה: שמעתי כוכב אחר יש ששטו רעה. אָמֶר לָהַם פַּרְעָה: רוֹאֲה אֲנִי בְּאִצְמַנִיְיוֹרֵ שָׁלִּי, אוֹרְזוֹ כּוֹכָב עוֹרָה לְקְרָאתְכָם ַ בַּמִּרְבַּר, וְהוּא סִימֶן דַּם חֲדְרַיָנה: וּכִשֲׁחָמַאוּ יִשְׂרָאֵל בְּעֵנֶל וּבִקְשׁ הקביה לְהָרָנָם אָמֵר מִשָּׁה בְּתְפִילָתוֹ : לָפֶר אמיו מִצְיַם לֵאמי: בּרָעה הוֹצִיאַם זוּ הִיא שָׁאֲמַר לָדָם: רְאוּ כִּי רָעָה גֶנֶד פְּנֵיכֶם. מְיַד, וִיּנָחֲם ה׳ עַל הַרֵעָה וְהַפַּךְ אֶרֹת הַדָּם לְדַם מִילֵה שָׁמַל יְהוֹשָׁעַ אוֹתַם: וְזֶהוּ שָׁנַאֲמַר הַיּוֹם נִלּוֹרְזִי אֶרז. הַרְפַּרֹז

heißt ein Stern ryn (Unglück), Pharao sagte ihnen: Jch erblicke in meiner Sternkunde diesen Stern, der sich euch in der Wüste zeigen wird, und der auf Blut und Vernichtung deutet! Als Jsrael beim goldenen Kalbe fich verfündigte, und Gott fie aufreiben wollte, sagte Mosche in seinem Gebete: Warum sollen die Egypter sprechen, zum Unglück (ברעה) hat Gott fie herausgeführt f.  $\mathfrak{M}$ . 2, 32, was fich auf bezieht; und Gott bedachte fich wegen bes Uns heils und verwandelte das Blut in das Beschneidungsblut, denn

# בא'

פְּנִיכֶם: (11) לָא כֹן לְכוּ גָּאָ הַגְּבָרִים וְעַבְרֵוּ אֱת־יִהוֶּה כִּי אֹתָה אַתֵּם מִבְּקִשָּׁים וַיְנֶרֶשׁ אֹתָם מָאֶת פְּנֵי פַּרְעָה: ס שי (2) וַיֹּאמֶר יְהְרָׁה אֶלֹ־מַשֶּׁה נְמָה יְדְךָ ַעַל־אֶרֶץ מְצְרֵיָם בְּאַרְבָּה וְיַעֲרֵ עֲלֹ אֶרֶץ מִצְרֶיִם וְיֹאכֹל אֶת־כָּל־עֵשֶׂב הָאָרֶץ אָת כְּלִי־אֲשֶׁר הִשְׁאִיר הַבְּרְד: (13) וַיֹּם מֹשֶׁה אָת־מַמֲרוּ עַל־אָרֶץ מִצְרַיִם וַיְהוָה גִהַגְ רְוּחַ־קְדִים בְּאָרֶץ כְּלֹ־הַיְוֹם הַהְוּא וֹכֹּרַבְגַּנְלָה בִבְּלִך דָיָה וְרוּם בַלְּוִ יִם נְשָׂא אֶת־דְאַרְבֶּה: <sup>(14)</sup> וַיַּעַר הָאַרְבָּה ֿ*ֿﻻ*ָ *בְּר־אָרֶץ מִצְרַיִם וַיְּנַחְ בְּ*לִל וְּבִוּ מִצְרָיָם כָּבֶד מְאֹד לְפָנָיו לֹא־הָיָה כֵּן

wind über das Land, denfelben ganzen Tag und die ganze Nacht; als der Morgen fam, hatte der Oftwind die Heuschrecken herbei getragen. (14) Und es kamen die Heuschrecken über das ganze Land

רש״י

מִצרַיִם מֲעַלֲבֵם (יהושע ה') שֲהָיוּ אוֹמְרִים לָכֶם: דַּם· אנוּ רוֹאִין עַליְבָם בַּמְּדְבָר : (11) לא כן. בַּאֲשֶׁר אֲבִיְרָם לְהוֹלִיךְ הַמַּף עַמֶּכֶם אֶלָא לְכוּ הַנְבָרִים וְעָבְדוּ אֶת ה': כי אותה אתם מכקשים. (אוֹרָזהּ עֲכוֹדָה). בִּקְשְׁתָּם עַר הֵנָה: נִזְבְּהָרה לֵאלֹהַינוּ: וְאֵין הֲרָךְ הַמָּת לִיְבּוֹהַ : וינרש אותם. דֶרֵי זֶה לָשׁוֹן קַצַר וְלֹא פַּיַרַשׁ מִי הַמַּנֵרַשׁ: (12) בארבה, בִּשְׁבִיל מַכָּרוּ הַאֲרְבָּה: (13) ורוח הקדים. רוח מִוּרַחִירת נָשָׂא אֶת הָאֲדְבָּה: לְסִי שָׁבָּא כְּנַגְרֹּוּ: שָׁמְּצַרְיִם בְּרְרוֹמִירת מֲעַרָבְית הַיְתַה,

mit euch zu führen, son= bern gehet ihr Männer und dienet bem Ewigen. אתם אתם If habt bisher verlangt, Gott Opfer darzubringen, Rinder pflegen doch nicht Opfer zu bringen? sein er vie Schrift drückt. fich furz aus, ohne zu melden, wer sie vertrieben hat. (12) zxi Wegen der Heuscher Blage. (13) ורוח הקדים Ein Ostmind. נשא meil er gegen Egypten wehete, welches oftweftlich liegt,

### Cap. 10. 70

dern! Sehet, Böses, ist euer Riel. (11) Nicht fo! gehet doch ihr Männer, und dienet dem Ewigen, denn dies begeh: ret ihr ja. Und man trieb fie hinaus vom Angefichte Pharao's. (12) Da fprach der Ewige zu Molche: Strecte deine Hand über das Land Mizrafim we= gen der Heuschrecken, daß fie herauffommen über das Land Mizrajim, und abfreffen alles Kraut des Feldes, Alles, was der Hagel übrig gelassen. (13) Und so firectie Mosche seinen Stab über das Land Mizrajim, und der Ewige führte einen Oft=

Jehoschua befchnitt fie,

daher heißt es Jol. 5.

 $9:$  Seute habe ich abge mälzt die Schmach Egyp-

tens von euch, weil fie

**Jagten** : ein blutiges Bor=

zeichen für euch sehen

wir in der Wüste. (11)

S Nicht fo wie ihr

fagtet, auch die Kinder

### Cap. 10. 71

Mizrajim, und fie ließen fich nieder in dem ganzen Gebiete Mizrajims, in großer Menge; vor ihnen waren keine Heuschrecken so wie diese, und nach ihnen werden feine folche fein.  $(15)$  Und fie be deckten den Anblick der ganzen Erde, und die Erde ward verfinstert, und fie fraßen ab alles Rraut der Erde und alle Frucht der Bäume, die ber Hagel übrig gelassen und es blieb nichts Grünes an den Bänmen u. Kraut des Feldes am **im ganzen Land Mixra:** 

בא

אַרְבָּה כָּמֹהוּ וְאַחֲרָיו לָא יִהְיָה־הִן: (15) וַיְכֵּם אֶת־עֵין כְּל־הָאָרֶץ ְוַתְּחְשַׁךָ הָאָרָין וַיֹּאכַל אָת־כְּל־עֵשֶׂב הָאָרֶץ וְאֵת כְּלִיפְּרֵי הֲעֵץ אֲשֶׁר הוֹתָיר הַבְּרָךָ וְלָא נוֹתַרְ כְּל־יָרֲקָ בְּעֵץ וּבְעֵשֶׂב הַשָּׂרֶךָה בְּבְלִדְאֶרֶץ מִצְרְיִם: <sup>(16)</sup> וַיְמַהֵרָ פַּרְעֹה לַקְרָא לְמָשֶׁה וּלְאַבְרֶן וַיֹּאמֶר הָמָאתִי לַיְהֹוָהָ אֱלְהֵיכֶם וְלָכֶם: (17) וְעַתָּה שָׂא נָא הַמָּאתי אַךְ הַפַּעַם וְהַעְתִּירוּ לַיְהֹוָרָ אֱלְהֵיכֶם וְיִָ֫םְר מִעֲלֵי רַק אֶת־הַמְּוֶת דַעָּה׃ <sup>(18)</sup> וַיִּצְאָ מֵעָם פַּרְעָה וַיֶּעְתַּר אֶלִּ־יִהְיֶה, <sup>(19)</sup>וַיַּהֲפֿךְ יְהוֹדָ רוּחַ־יָם הָזָקַ מְאֹד וַיִּשְׂא

jim. (16) Da lieh Bharao eilends Mojche und Aharon rufen, und fprach: 3ch habe gefündigt gegen den Ewigen, euren Gott, und gegen euch. (17) Und nun, vergieb doch meine Sünde nur diesmal, und betet zum Ewigen, eurem Gotte, daß er nur diefen Tod von mir entferne. (19) Und er ging weg von Pharao, und betete zum Ewigen. (19) Und der Ewige wendete einen sehr starken Westwind, und der

רשיי

wie dies an anderer Stelle erklärt ift. (14) .i. .2 ואחריו לא יהיה כז bie Heuschrecken-Blage zu Joels Zeiten, von der es Joel 2 heißt: Derglei= chen sei nicht gewesen von Ewigfeit, wàr iedoch lchwerer, infofern, es dort verschiedene Arten gab,

כְּמוֹ שָׁמְפוֹרֵשׁ בִּמָקוֹם אַחֲר: (14) ואחריו לא יהיה כן. ואותו שָׁהַיָה בִימֵי יוֹאֵל שַׁנַּאֲמֵר כִּמוֹהוּ לֹא נִהְיָה מִן הַעַוֹּלָם (יואל ב') לְמַדֵּוּ, שֶׁהַיְרֹז בָּבֵר מִשְׁל מֹשָׁרֹז. עַל יְדִי מִינִין הַיְבָּדֶה. שָׁהָיוּ יַהַד: אַיְבָּה. יָלָק. הָסִיל. נַזֶם: אֲכָל שָׁל מֹשָׁה מִין אֶחָד. וּכְמֹדוּ לֹא דָזָה וְלֹא ַחְיָה: (15) כל ירק, עֲלָדָה יָרוּק ווידו״לו בּוֹמִי: Verdure דמס גרינע: (19) רוח ים. רוח מערבי: ימה סוף. אומי אֵנִי שָׁיֵם סוּף דָיָה מִקִצְתוֹ בִּמְעַרָב כְּנֶנֵד

als: גזם <sub>י</sub>חסיל ילק <sub>'</sub>ארבה ; bei Mofche nur aber eine Art, melches ihres gleichen nicht hatte. (15) רוח ים Alles Grüne Laub. (19) רוח ים Ein Wbendwind. ימה סוף (Rajchi) glaube, bas Schilfmeer war theils auf der Abendseite gegen die ganze Mittagseite und auch zur Morgen

### ZADOQ.COM Internet - TALMUD. LI

т.

אָת דָאַרְבָּה וַיִּתְקָעֵהוּ יְמָה, סָוּף <u>?</u> נִשְׁאַר אַרְבֶּה אֶחָד בְּלִל נְבִוּל מִצְרֵיִנ (20) וַיְחַזֵּק יְהוָה אֶתְדֹלֵב פַּרְעָה וְל ִשְׁלַּה אֲתֹדַּנֵי יִשְׂרָאֵלְ: Ð (21) וַיֹּאמֶר יְהוָה אֶל־מֹשָׁה נְמֵה יְךָ ַעַל־הַשָּׁמַיִם וְיהִי חִשָּׁךְ עַלֹּ־אֶרֶץ מִצְרָיֶ\_ Cap. 10. 72

trug die Heuschrecken fort, und versentte fie in das Scjilfmeer; nicht blieb eine Heuschrecke zurück im ganzen Gebiete Mix rajims. (20) Aber ber Ewige verhärtete das Herz Pharao's, und er entließ die Rinder Jsrael nicht. (21) Da sprach der

Ewige zu Mosche: Strecke deine Hand gegen den Himmel, so soll

כָּל רּוּחַ דְרוֹיִית, וְנַבן בִּמְוְרָחָה שָׁל אֶרֶץ יִשְׂרָאֵל לְפִיכָךְ רוּחַ יָם תָקְעוֹ לָאַרְבֶּה בְיָמָה סוּף כְּנְנְדוֹ. וְכֵן מָצִינוּ לְעַנְיָן תְּחוּמִין שָׁרוּא פוֹנֶדוּ לְצַד מִזְרַח. שַׁנָּאֲמָר : מִים סוף וַעָד יַם פּלִשְׁתִּים. מִמְזִיַח לִמַעַרֵב. שֶׁיָם פַּלְשָׁתִּים בְּמֵעֵיב הַיָּה, שַׁנַּאֲמַי בּפִּלְשָׁתִּים: יושבי הַבָּל הַיָם גוֹי כִּרְתִים (צפניה ב'): לֹא נשאי איברז אחד. אף הַמְלוּחִים שָׁמֵלֹחוּ מַהָם (שִיר): 91) וימש חשך וֵיהֲשִׂיךְ עֲלֵיהָם חֹשָׁךָ. יוֹתֵר מַחָָשְׁכּוּ<br>שָׁל לַיְלֶד, וְחֹשָׂךְ שָׁל לַיְלֶה יַצְמִישׁ וְיַחֲשִׁיךְ עוֹד: וימש. כְמוֹ וְיָאָמַשׁ: יַשׁ לָּנוּ תַוּבוֹת הַרְבָּה הַסֲרוֹרֹז אָלֶיךָ לְפִי שָׁאֵין הֲבָרַת הָאָלֶיךָ גִכְּרָת כָּל כַּךְ אֵין הַכָּתְוּב מַקְפִּיד עַל חָסְיוֹנָהּ, כְּנוֹן: לֹא יְהֵל שָׁם עַרָבִי (ישׂינִיה יינ) כמו לא יאַהַל, לא יַטֵּה אָהְלוּ, וְכַן וַחַזְרֵנִי חיל, כמו ותאורני (שמואל ב' כיב). ואקלום תרנם לָשׁוֹן: הַסָּרָה, כְּמוֹ לֹא יָמוּשׁ: בְּתַר דְיָעֲדֵי קְבָל לִילִיא. כּשַׁיְנִיע סמוד לאור היום. אֲבָל אִין הדְבּוּר

seite von Balästina, da= her ftieß der Abendwind die Heuschrecken in da**s** Scilfmeer, das ihm ge= genüber lag. Bei den Srenzbestimmungen wei= ter Cap. 23, Q. 31 fin= den wir ebenfalls, daß fich nach Morgen eŝ wendet, denn es heißt dort : Bon dem rothen Meere bis an bas Meer der Pelischtim, d. i. von Often zum Weften; denn bas Meer der Pelischtim lag auf der Abendfeite, von welchem es heißt Zef. 2, 5: Den Bewoh

nern des Reiches am Meere, das Volk der Kerethim. 73x 1957 s Selbst bie bereits eingesalzenen verschwanden. (21) אחד Diese Finsterniß soll bei Tage dichter sein, als die Finsterniß der Racht, und die der Nacht soll noch dichter und dunkler werden. wr ist gleich wurd, wir haben viele Wörter, welche das 'n ausfallen laffen, denn da es in der Aussprache nicht gehört wird, achtet man nicht auf das Ausfallen desselben, z. B. Jef. 13, 20 dr x5 wie לא יאחל fein  $3$ elt auffchlagen, ebenfo Sam. 2,  $22$  ותזרני חיל ober ותאזרני: Ont. überi. יומשין meichen, b. h. wenn es nahe zum Tags werden ist, was aber nicht zum 1 von wurdt paßt, denn es steht ja

בא'

#### 73 Cap. 10.

Finsterniß kommen über bas Land Mizrajim, baß es die Finsterniß greifen fönne. (22) Da strectte Wojche jeine Hand gegen den Himmel und es ward. eine dichte Finsterniß im ganzen Lande Mizrajim drei Tage lang. (23) Sie

וַיְמֻשׁ חְשֶׁךְ: <sup>(22)</sup> וַיִּטַ מַשָּׁה אָת־יָדָוֹ על־נִשְּׁמְיָם וַיְהָי חְשָׁךְ־אַפִּלְה בְּכָל־ אָרֶץ מִצְרֻיִם שְׁלָשֶׁת יָמִים: (23) לְא רָאַ אָיש אֶרד־אָחִיו וְלְאַ־קִמְוּ אִיש מתחתיו שלשת ימים ולכל־כני ישראל

בא

sahen nicht Einer den Andern, und feiner stand auf von seiner Stelle allen Kindern Jsrael war Licht in ihren drei Tage lang; aber

רש״י

nach ויהי השך.  $\mathfrak{R}$ ach ber Agada wäre יימש mit שמש tappen verwandt : die Finsterniß war so ver bichtet, daß in ihr etwas Wesenhaftes, Greifbares שלשת (22) war. שמש Gine Dreiheit von ימים שבעת ימים Cagen ; ebenfo eine Siebenheit von Ta= gen. אפלה Dichte Finsterniß; drei Tage war so finster, daß Einer den Andern nicht fah; noch andere drei Tage war die Finsterniß ver= doppelt, so daß Niemand von Plate nicht aufste hen fonnte ; wer da saß, fonnte nicht aufftehen, und

מִיוּשָׁב עַל הַוָּיִי: שָׁלֹּ וְיָמֵשׁ, לְפִי שָׁהוּא כָתוּב אַחַר וַיְהִי חֹשָׁךָ. וּמְדִרַשׁ אֲנֶדָה פוֹתְרוֹ. לְשׁוֹן : מְכַוּשָׁשׁ בַּצְרֵרֵיִם. שָׁהָיָה כָפוּל וּמְכוּפַל וַעֲב עַד שָׁהָיָה בו מַמָּשׁ : (22 שלשת ימים. שְׁרוּשׁ שֵׁל יָמִים. טרלייניית בוביי -Troisaine. (דימ דרייהייט: ד. ה. מוים דריימ מיינ הייטען בעסטעהענד), וְכֵן, שָׁבְעַרַז יָמִים בְּכָר מָקוֹם שפיינאה של ימים. בלע"ו Septaine (חוים זיבען מיינהייטען בעלטעהענד). ויהי חשך אפלדה. חשָׁךְ של אופל. שלא ראו איש את אחיו אותן ג׳ יְמִים (שי־). וְעוֹד שְׁלִשָּׁת יָמִים אֲחֵרִים חוֹשָׁךְ מוּכְפַּל עַל זָה שַׁרָּא קִמְי אִישׁ מְתַּחְתָּיו. עוֹמֵד אֵין יָכוֹל לְישָׁב. וִיוֹשָׁב אֵין יָכוּל לֵעֲמוֹד. וְלַמֶּה הָבִיא עַלְיהֵם חִשְׁךָ ? שָׁהָיוּ בִישְׂרָאֵל בְּאוֹתוֹ הַדוֹר רֹשָׁעִים. וְלֹא הָיוּ רוֹצִים לָצְאת. וּמֶתוּ בִשְׁלִשָּׁת יְמֵי אֲפִילָה. כַּדֵי שָׁלֹּא יִרְאוּ מִצְרַיִים בְּמַפְּלְתָם וְיֹאמְרוּ אַף הֵם לוֹקִים כָּמוֹנוּ. וְעוֹד שַׁחָפִשׁוּ יִשְׂרָאֵל וְרָאוּ אֵרֹז כְּלֵיהָם. וּבְשַׁיְצָאוּ וְדָיוּ שואַלִים מַהֵן, וְהִיוּ אוֹמְרִים אֵין בְּדֵינוּ כְלוּם, אוֹמֵר לו. אֵנִי רַאִיתִיו בִּבִיתִךּ, וּבִמְקוֹם פְּלוֹנִי הוּא. (ביר)

wer stand, konnte sich nicht niedersegen. Warum brachte aber Gott über fie Finsterniß? Weil es unter den Israeliten jenes Zeitalters Sünder gab, welche aus Egypten nicht ziehen wollten, diefe ftarben in den drei Tagen der Finsterniß, damit die Egypter ihren Untergang nicht sehen und sagen sollten, auch sie werden wie wir gestraft. Ferner, damit die Jsraeliten, deren Geräthschaften durchsuchen konnten; als fie nun ausgezogen, forderten fie diese von den Egyptern, welche es nicht zu haben vorgaben; Jeder sagte dann: habe ich es doch in בא'

הָיָה אָוֹר בְמֹוֹשָׁבוֹהֲם : שלישי (24) וַיִּקְרָא פרָעד אֶל־מֹשָׁה וַיֹּאמֵר לִכוּ עִבְדְוּ אֶת־ יְהוָה רֵק צֹאנְכֶם וּבְקַרְכֶם יָצְגָ נַם־מַפִּכֶם יֶל דִּ עִמָּכֶם: (25) וַיֹּאמֶר מֹשָׂה נַם־אַתַּה תִּתֵן בְּיָדֵנוּ זְבְחָים וְעֹלֶת וְעָשָׂינוּ לִיהוָה אֱלֹהֵינוּ: (26)וְנַם־מִקְגִנוּיֵלֵךְ עִפְנוּ לָא תִשָּׁאֵר פַּרְסָה כִּי מִמֱנּוּ נֵקַח לַעֲבָד אֶת־ יִהוַרְה אֲלֹהָיְנוּ ו<u>אֲנְהְנוּ</u> לְאֹ־נָרַע מָה־ נַעֲבֹר אֲת־יְדוֹרָה עַד־בּאֵלוּ שָׁמָּרה: (27) וַיְחַזֵּק יְהוָֹה אֶת־לֵב פַּרְעֹה וְלָّא אָבֶה ִמְעֲלָיֶ הִשָּׁמָר לְךָ אַל־תִּסָף דְאָוֹת פְנֵי בִּי<br>לְשַׁלְּחֻ׆ : (28)<br>לְשַׁלְּחֲב : (28) בְּיָוֹם רְאֹתְךָ פְּנֵי תַּמְוּרֹת: (29) וַיְּאֹמָר משֶׁה כֵּן דִּבַּרְתָּ לְאֹ־אֹקִף עוֹד רְאָוֹת פְנָיִךְ : Đ

### Cap. 10. 74

Wohnfizen. (24) Da ließ Pharao Mosche rufen, u. fprach: Gehet, dienet dem Ewigen, nur euer fleines und arokes Vieh bleibe ftehen. Auch eure Rinder mögen mit euch gehen.  $(25)$  Aber Mosche sprach: Du selbst sollteft uns mitgeben Schlacht u. Ganzopfer, daß wir fie zubereiteten dem Ewigen, un= ferm Gotte. (26) Auch unser Vieh muß mit uns gehen, nicht eine Klaue darf znrückbleiben, denn von ihm müssen wir nehmen, um dem Ewigen, unserm Gotte, zu dienen; da wir nicht wissen, wo mit wir dem Ewigen bienen sollen, bis wir dorthin fommen.  $(27)$ 

Doch der Ewige verhärterte das Herz Pharao's, und er wollte fie entlaffen. (28) Und Pharao fprach zu ihm: Geh weg von mir, hüte dich, nicht sollst du mein Angesicht mehr sehen! denn sobald du mein Angeficht fiehelt, sollst du sterben. (29) Und Mosche sprach: Du haft recht geredet! Nicht mehr werde ich ferner dein Angesicht sehen.

רש״י

ע־ש): 249 יוצג. יְהֵא מוֹצְג בִּמְקוֹמוֹ: 250 נכו אתה תתן. לא דייך שמקנוי ילד עמוי אלא גם אתה תְּתֵן: (26 פרסה, פרסת רֵגֵל פלניטא ברעת: ,Plante (דיח פוסומהום): לא נדע מה נעבוד. כמה תִּכְבַּד הָעֲבוֹדָה. שֶׁמָּא יִשְׁאֵל יוֹתַר מִמַּה שָׁיֵּשׁ בַּיַרַיּנוּ : (29) כן דברת, יָפְה דִּבַּרְתָּ, וּבִזְמַנּוֹ דִּבַּרְתָּ, אֱמֶרֹוֹ שַׁלֹּא אוסיף עוד ראות פניד (שיר):

beinem Hause auf jenem  $\mathfrak{B}$ (24) refersed (24) **Es soll auf seinem Orte** ftehen bleiben. (25) ta man אתה תתן Richt genug, . dah wir unfer Bieh mitführenwerben, sondern du wirst uns noch von

bem beinigen bazu geben müssen! (28) aron Fußfohle, Rlaue. לא נדע םה נעבוד, Wir wiffen nicht, wie wir Gott dienen sollen"! mit welchen Beschwerden der Dienst verbunden sein dürfte; vielleicht fordert er mehr noch, als wir mit uus haben? (29) rern Du haft trefflich und richtig gesprochen, daß lch dein Antlitz nicht wieder sehen werde.

#### 75 Cap. 11.

11.  $(1)$  Da fprach ber **Ewige zu Mosche: Noch** eine Plage will ich brin= gen über Pharao und über Mizrajim, nachher wird er euch von hier entlaffen; da er euch entläßt, wird er euch gänzlich wegtreiben von hier. (2) Rebe doch vor den Ohren des Volfes, daß fie fordern, jeder Mann von Jeinem Nächften und jede Frau von ihrer Nächften, filberne und goldene Gefäße. (3) Und der Ewige gab bem Bolke

בא יא

יא (1) וַיֹּאמֶר יְהוָֹה אָל־מַשָּׂה עַוֹד נֶגַעַ אָחָד אָבִיאַעל־פֿרְעהוְצל־מִצְרַיִם<u>אַחֲר</u>יִי כֵּן יִשְׁלַָּה אֶתְכֶם מְזֶךָ בְּשָׁלְּחוּ בְּלָהגְּרָשׁ יִנְרֵשׁ אֶתְכֶם מְזֶה: (2) דַּבְּרִ־נְאָ בְּאָיָגִי הַמַּם וְיִשְׁאֲלוּ אִישׁוּמָאֵת רֵעַהוּ וְאִשָּׁה מאָרַז רְעוּחָהּ כְּלֵי־כָפֶן וּכְלֵי (8) וַיּהֵן יְהוָה אֶת־הֵן הָעָם בְּעֵינֵי מִצְרְיֶם מאד באַרֵץ נֵם ו הַאֵישׁ מֹשָׁה נַּדַוֹּר בעיני עברי־פרעה ובעיגי מצרים (4) וַיֹּאמֵר מֹשָׂה רביעי הַעֲם: כָּה אָמַר יְהוֹדֶ, כַּחֲצִת הַלַּיְלָה אֲגִי יוֹצֵא

Sunft in den Augen der Mizrajim; auch der Mann Mosche war sehr groß im Lande Mizrajim, in den Augen der Knechte Pharao's und in den Augen bes Volkes. (4) Und Mosche fprach: So fpricht der

רש״י

11. (1) כלה Snage= fammt und völlig wird er euch fortschicken. (2) st rud Sebes as bruck eine Bitte aus: 3ch bitte dich, ermuntere fie, daß fie sich ausleihen u. f. w. damit jener Fromme Abraham nicht fagen fönne: "fie werden fie knechten und plagen" bies hat er ihnen erfüllt, aber das Folgende: "sie werden es (1) כלה. גִּמְיַרָה. כַּלֵה: כָּלִיל כּוּלִכֶם יְשַׁדְּהַ: (2) דבר נא. אַין נָא. אָלְא לָשׁוֹן

בַּקַּשָׁה : בִּבַקִּשָׁהּ מִמְּךּ, הַזְּהִיָּם עַל כֵּךְ שָׁלֹּא יֹאמֵר אותו צַדִּיק אַבְרָהָם: וַעֲבָדוּם וְעִנּוּ אוֹתָם קִייַם בָּהֶם. וְאֲחָרֵי כֵן יֵצְאוּ בִרְכוּשׁ נֲדוֹל לֹא קייֵם בְּהָם. (ברכורת ו'): (4) ויאמר משה כה אמר ה'. בעמדו לפני פרעה נאַמַרה לו נבואה זו. שָׁהֲרֵי מִשָּׁיָצָא מִלְפְנָיו לֹא הוֹסִיף רְאוֹת פְּנְיו : כחצות הלילה. כְּרָחָלַק הַיַּיְלָה : כַּחֲצוֹרז ַכְמוֹ : כֵּעֲלוֹר*ת :* בַּחֲרוֹת אַפָּם בָּנוּ, זֶהוּ סִשׁוּמוֹ לְיִשְׁבוֹ על אופניו שאין חצורת שם דבר של חֵצִי. וְרַבּוֹתִינוּ דרשו כמו. כחצות הלילה, ואמרו שאמר משה:

ausziehen mit großem Vermögen" blieb unerfüllt. (4) und Ma Mosche vor Pharao stand, wurde ihm diese Profezeiung zutheil, denn von der Zeit an, als er von ihm weggegangen war, hat er ja sein Benn sich ticht mehr gesehen. כחצות הלילה Wenn sich theilt, wie venn der Morgen aufgeht und dgl. Dies der Wortfinn von CINET denn nun ift tein Hauptwort für vm. Unsere Ges lehrten lesen es als stünde כחצי הלילה ungefähr, um bie Mitte ber

בְּתְוֹךְ מִצְרָיָם : (8) וּמֵת כְּלִ־בְּנֹוֹר בְּאֶרֶץ מְצְרֵיִם מִבְּכוֹר פַּרְעֹה הַיּשָׁב עַל־כִּסְאוֹ עֲד בְּכְוֹר הַשִּׁפְּחָה אֲשֶׁר אַתַּר הָרֵתָיֶם וְלִל בְּלִוּ בְּהֵמָה: (6) וְהָיְתָה אֲעֲקָהָ וְרִילָה בְּבְל־אֶרֶץ מִצְרֶיִם אֲשֶׁרָ בְּמִהְי לָא נִהְיָתָה וְכָמִהְוּ לִא תֹּמְף : יְ?) וּלְכַל ו בְּגֵי יִשְׂרָאֵר לָא יֶחֱרַץ בֶּלֶב לְשַׁנוּ

Cap. 11. 76

Ewige: Um Mitternacht ziehe ich aus durch Miz= rajim.  $(5)$  Da  $\lceil \frac{1}{2} \rceil$  fier ben alles Erftgeborne im Lande Mizrajim, vom Erstgeborenen Bharao's, der auf deffen Throne fißen follte, bis zum Erft= gebornen der Magd, der hinter der Handmühle, und alles Erstgeborne des Viehes. (6) Und es wirb

ein großes Geschrei sein im ganzen Lande Mizrajim, desgleichen nicht gewesen, und desgleichen nicht wieder sein wird. (7) Gegen alle Rinder Israel aber wird fein Hund seine Zunge spitzen, weder gegen Men-

### רש״י

כַּחֲצוֹת דְמַשָׁמַע סָמוּךְ לוֹ, אוֹ לְפָנָיוּ, אוֹ לִאֲחֲרִיו וְלֹא אָמַר בַּחֲצוֹר*ו. שׁ*ַמָּא יִטְעוּ אִיצְטַגְּנָיֵנֵי פַּרְעָה וַיֹּאמִרוּ *:* משָׁה בַּדְאִי היא. אַבְל הַקְרוֹשׁ בְּרוּךְ הוּא יוֹדְעַ עַתָּיו אָמֵר. בַּחְצוֹת (ברכות ד'): (5) עד בכור ה־נֵעיו. השבי. לַמָּה לָקוּ הַשְׁבוּיִיִם? כּדֵי שָׁלֹא יאמִרוּ. יִרְאָתָם תְּבְעָה עֲלְבּוֹנָם. וְהֵבִיא פוּיַעֲנוּת עַל מִצְרַיִם: מבכור פרעה עד בכור השפחה. כֵּל הַפְחוּתִים מִבְּכוֹר פּרְעַה וַחֲשׁוּבִים מִבּחוֹר הַשַּׁפְחָה הָיוּ בְכִלָּל. וְלָמֶה לָקוּ בְנֵי הַשָּׁפָהוֹת ? שָׁאֲף הֵם הָיוּ מִשְׁתַּעֲבְדִים בָּדֶם וּשְׂמַחִים בַּצְרָתָם : וכל בכור בהמה. לְפִי שֶׁהָיוּ עוֹבְדִין לְהָם. ַ בְּשָׁהַקְּבָּיה נִפְרַע מִן הָאימָה נִפְרַע מֵאֱלֹּהָיָה (מכילתא) (7) לא יחרץ כלב לשונו. אומר אני שהוא לשון שנון, לא ישנן: וְכֵן: לֹא חָרַץ לִבְנֵי שְׂרָאֵל לְאִישׁ אַת לְשׁוֹנוֹ (יהושע י): לֹא שָׁנַן. אֶז תֲחֲרָץ (שמואל

der Erftgeborne der Sklavin, waren inbegriffen. Warum wurden auch die Kinder der Sklavinen gestraft? Weil auch diese sie drückten und fich an ihren Leiben ergößten. ככור בהמה Weil fie bas Rieh anbeteten, wenn Gott eine Nation bestraft, straft er auch die Götter. יחרץ לא יחרץ כלב לשונו (7) Sch bente, יחרץ כלב לשונו (7) 10, 21 חוץ לאיש לאיש u i. m. Niemand fpige feine Bunge; Sam. 2, 5, 24 למורג חרוץ 16, 3ei. 41, 16 למורג חרוץ eine fcharfe Drefchwalze;

Nacht. Molche fagte nämnahe (כ mit) כחצות) daran, por oder nach Mitternacht, und sagte enau, mit≤, genau, mit ten in der Nacht, weil möglicherweise die fich – Sternseher Pharaos irren und Molche Lügen stra= fen fönnten ; Gott bage= gen, der die Zeitläufe genau fennt, fagte בחצות.  $(5)$  עד בכור השבי  $\mathfrak{A}\mathfrak{e}_r$ , welche weniger waren, als der Erftgeborne Pha=

raos und vornehmer als

### 77 Cap. 11.

fchen, noch gegen Bieh; damit ihr erkennet, wie der Ewige unterscheidet zwischen Mizrajim und Ssrael. (8) Und herabfommen werben alle diese deine Knechte zu mir, und fich vor mir bücken und sprechen : Ziehe aus, bu und all das Volt, das dir folgt, und darnach werde ich ausziehen. — Und er ging weg von Pharao in entbranntem Zorne. (9) Und der Ewige

## בא יא

לְמֵאִישׁ וְעַד־בְּהֵמְהָ לְמַעַן תֵּדְעוֹן אֲשֶׁרְ יַפְלֶה יְהֹרָה בִּין מִצְרַיִם וּבִין יִשְׂרָאֵל :<br>יַפְלֶה יְהֹרֶה בִּין מִצְרַיִם וּבִין יִשְׂרָאֵל : וְהִשְׁתְַּהֲוּדְלֵי לֵאמֹר צֶאָ אַתָּה וְכְל־הָעֲם אָשֶר־בְּרַגְלֶךְ וְאַחֲרִי־כִן אֵצֶא וַיֵּצִא מַעָם־פַּרֶעהִ בְּהְרִי־אֶף: ס ְ<sup>(9</sup>) וַיָּאמֶר יְרְנְךְ אֶרֹ־מֹשֶׁה לְא יִשְׂמַע אֲלֵיכֶם פַּרְעֹה לְמַעַן רְבִוֹת מְוֹפְּתַי בְּאֶרֶץ מִצְרְיִם : (10) וּמֹשֶׁהוְאַהַרֹן עֲשֶׂוּ אֶת־כְּל־הַמְּפְתִים

hatte zu Mosche gesprochen: Pharao wird nicht auf euch hören, das mit meine Wunder sich mehren im Lande Mizrajim. (10) Und Mosche

רש״י

 $E$ סו יד חרוצים  $i$ e Hand des Umsichtigen, tüchtigen Raufmannes. er mirb unter-וירדו כל עבדיך (8) f¢eiben. Er erwies der föniglichen Würde die schuldige Ehre, denn zuletzt ift Pharao des Nachts selbst zu ihm gefommen und fagte: Auf! ziehet fort aus der Witte meines Volfes. Mosche aber sagte ihm nicht: bu wirst selbst zu mir herabtommen. new

כ׳ ה׳ תִּשְׁתַּנְן. לִמוֹרֵנ חָרוּץ שָׁנוּן (ישׁעיה מ׳א): מחשבות הרוץ (משלי כיא). אָדָם הַרְיִף וְשָׁנוּן: וְיָד הַרוּצְיִם תַּעֲשָׁיר (שם י) הַרִיפִים סוֹהֵרִים שָׁנוּנִים. אישר יפלד. יבדיל: 80 וירדו כל עבדיך. חַלַק כְּבוֹר לְמַלְכוּת, שָׁהֲיֵי בְּסוֹף יָרַד פִּרְעָה בְּעַצְמוֹ אֵלָיו בְּלֵיְלָה, וְאָמַר: קוּמוּ צְאוּ מִתּוֹךְ עַמִּי: וְלֹא אָמַר לו משָה מִתְּחִילָה: וְיָרַדְתָּ אֲלֵי וְהֹשְׁתַּחֲוִיתָ לִי (זכחים קיב) : אשר ברנליך. הַהוֹלְּכִים אַתַר עֲצָתְךְ וְהִלּוּכְךְ: ואחרי כן אצא. עם כָּל הַעָם מַאַרְצָךָ. ויצא מעם פרעה. כְּשָׁנָּמַר דְּבָרֶיו יָצָא מִלְפְנִיו: בחרי אף. על שָׁאָמֵר לוֹ: אֵל תּוֹסָף רְאוֹרו פְּנֶי: (9) למען רבורת מופתי. מַכַּת בְּכוֹרוֹר, וִקְרִיעֵר, יָם סוּף וּלְיַעַר אֶר, · מַצְרִים: (10) ומשה ואדרן עשו ונו׳. כִּבַר כָּתַב לְנוּ

relche beinem Rathe und Wandel folgen. צא הארי כן אצא ziehe mit dem ganzen Volke aus deinem Lande. 1xxn Nachbem Mosche feine Worte bis zu Ende vorgetragen hatte, ging er von ihm weg. Dit entbranntem Born, weil Pharao zu ihm fagte : bu follst mein Antlig nicht mehr fehen. (9) רבות מוסתי Wunderzeichen: als bie Töbtung der Erftgebornen, das Spalten des rothen Meeres und das Dies murbe (משה ואהרן עשו (10) Dies murbe

#### ZADOQ.COMn t. r n e ALMUD. e

# בא יא יב

הָאָלֶה לִפְּגֵי פְּרֶעָה וַיָּחַוַּקְ יְהוָה אָתְדַלֵבְ פּרְעֹה וְלְאִ־־שָׁלֵה אָר<del>ו־בְּ</del>נֵיְ־־יִשְׂרָאֵל מָאַרְצְוֹ : יב (1) וַיָּאמֶר יְהוָה אָל־מַשֶׁה וְאָלִ־אָהֲהֹן בְאָרֶץ מִצְרַיִם לֵאמְר: (2) הַחֲדָשׁ הַעָן לָכֶם רָאשׁ חֲדָשָׁיָם רְאִשָּׁוֹן הוָא לַּבָּם

#### Cap. 11. 12. 78

und Aharon hatten alle diese Wunder gethan vor Pharao, aber der Ewige hatte das Herz Pharao's verhärtet, und er entließ die Rinder Jsrael nicht aus seinem Lande.

 $12. (1)$  Und ber Ewige

fprach zu Mosche und zu Aharon im Lande Miz= rajim und fprach: (2) Diefer Monat sei der Anfang der Monate:

# רש״י

זאת בְּכָל דַמּוֹמְתִים וְלָא שָׁנְאָה כַּאַן, אֶלֶא בִשְׁבִיל לִסַמְכָה לְפַרְשָׁה שָׁלְאַדֲוֶרִיהָ :

יר (1) ויאמר ה' אל משה ואל אדרן. שָׁבִשְׁבְל שָׁאַרֶרן עִשְׂה וְמָרַח בְּמוֹפְתִים בִּמוֹשָׁה, חַלַק

לו בְבוֹד זֶה בְּמְצְוָה רְאֵשׁוֹנָה, שָׁבָּלְדוּ עֵם מֹשָׁה בדְבּוּר : בארץ מצרים. חוץ לִכְרָךְ: אוֹ אֵינוֹ ? אָלָא בְתוֹךְ הַפְרָךָ, הַלְמוּד לוֹמֵר: כְּצַאתִי אֶת הָעִירְ וּנוֹ׳, וּמִרְ־.<br>הַכְּרָךְ, הַלְמוּד לוֹמֵר: כְּצַאתִי אֶת הָעִירְ וּנוֹ׳, וּמִרְ־. מְלַאָה גִירּוּלִים: דְבוּר חָמוּר כְּזֶה לֹא כָּל שֶׁבֶן. (מכילתא:) (2) החדש הזה. הָרְאָהוּ לְבָנָה בְּחְדּוּשָׁה. וְאוֹמֵר לו : כִּשָּׁהַיְרָהַ מִתְהַדֵּשׁ יִתְרָה לְךָ רֹאשׁ חֹדְשָׁ. ומכילתא שיר) ואין מקרא יוצא מידי פשוטו. על חַדְשׁ נִיסְן אָמֵר לוֹ : זֶה יִהְיָה רֹאשׁ לְסֵדֶר מְנֶין הַחֲדָשִׁים שָׁרְהַא אִיָּר קְרוּי שָׁנִי סִיָן שְׁלִישִׁי: הזה. נַתֲקַשָּׁרָה משה על מולד הלכנה. באיוו שיעור תראה ותהיה

Stadt, denn es heißt: Wenn ich aus der Stadt gehe, werde ich beten. Hat Mosche nun selbst ein kurzes Gebet nicht in der Stadt verrichten wollen, weil sie voller Götzen war, geschweige denn, daß ein so wichtiges Geset dort verordnet werden sollte! (2) nin en Gott zeigte ihm den Mond, während dieser sich erneuert und fagte, wenn du thn so fiehft, ift Neumond (שאש חדש). Nach dem einf. Sinne bezieht stch dies auf den Monat zw. er sprach, dieser fei in der Zahl der Monate der erste, wie der zweite, pro der dritte. au ers Wordhe fand die Erneuung des Mondes od. auch vir zu ers kennen schwierig; er wußte nicht, zu welcher Größe er angewachsen fein müsse, damit man darüber den üblichen Segen sprechen könne,

ja fchon bei allen Wun= bern gemeldet, e8 wird hier darum wiederholt, um es mit dem nachfol= genden Abschnitte zu verbinden.

. אל משה ואל (1) .12 אהר**ן Weil fich Uharon** so gut wie Mosche mit ber Ausführung des göttl. Auftrages befaßte, wurde ihm die Ehre zutheil, bei dem erften Gebote mit Moiche zugleich angefprochen zu werden. PIXI Außerhalb ber מצרים Stadt, und nicht in der

der erste sei er euch zu den Monaten des Jahres. (3) Rebet zu der ganzen Gemeinde Fsraels, und inrechet: Am Zehnten dieses Monats sollen fie fich nehmen jeber ein 8amm für ein Stamm≤

da wurbe ihm mit einem Finger auf den Mond gezeigt und ihm bedeu= tet : wenn der Mond so ausfieht, folle man den €pre= (קידוש לבנה) fpre chen. Wie fonnte er ihm dies zeigen, da er doch nur bei Tag mit Mosche gesprochen? denn es heißt ja: am Tage, da der Ewige mit Mosche ge= sprochen? Allein Gott fvrach mit ihm nahe vor Sonnenuntergang, und in der Dämmerung wurde ber Mond ihm gezeigt. 6at דברו אל כל עדת (3) benn auch Aharon ges fprochen? es heißt ja:  $\mathfrak{D}$ u (Mosche) follst reden? בא יב

לְחָרָשֵׁי הַשֲׁנָה: (3) דַּבְּרוּ אָל־כָל־עַדַת יִשְׂרָאֵל לֵאֹמֹר בָּעָשׂר לַחָרָשׁ הַוֶּהְ וַיִּקְחַוּ לָהָם אִישׁ שֶׂה לְּבֵית־אָבֹת שֶׂה לַבְּיִת: (4) וַאַם־יִמְעַט הַבַּיָּת מְהִיַּוֹת מִשָּׂה וְלַקַהְ

haus, ein Lamm für ein Haus. (4) Ift aber das Haus zu wenig für ein Lamm, so nehme er es mit seinem Nachbar, der zunächst ist

רשיי

רְאיְיָרָה לְקְרֵשָׁ. וְהָיָאָרָה לו בְּאֶצְבַּע אֶרִת הַלְּבַנַה פָּרֶקְעַ וְאָמַר לוֹ : כָּוֶה וְאַרה וַקְרֵּשׁ. וְכַעַר הָרְאָרוּ ? וַדְרִי לֹא הָיָה נִרְבַּר עִמּוֹ אִלְא בַיוֹם? שָׁנָאֲמַי : וַיִּהִי ביום רבר ה: ביום צוותו: מן היום אשר צוה ה וְהַלְאָה: אָלָא סָטוּךְ לְשְׁקִיעַת הַחֲמָה נָאָמְרָה לו פַּרְשָׁר זו והיאהו עם השכה: (3) דברו אל כל עדת. וכי אַרֵוֹ מְדַבִּר וַהֲלֹא כְבַר נַאֲמָר: אַתָּה תְדַבֵּר אֶלֶא חוֹלְקַץ בְּבוֹד זָהָ לָזֶהּ. וְאוֹמְרִים זָה לַזֶה: לַמְדֹנִי, וְהַדְּבִּוְּר יוֹצֵא מִבַּץ שְׁנֵיהָם כְּאִילוּ שְׁנֵיהָם מְדַבְרִים. (מכילתא): דברו. בעשר לחדש. דַבּרוּ הַיּוּם בְּרֹאֵשׁ הַדָּשׁ שָׁיָקְחוּהוּ בָּעָשׂוֹר לְחַדְּשׁ הַזֶּה (מכילתא). פָּםַח מִצְרֵים מִקְחוֹ בָעֲשָׂר, וְלֹא פַּםַח דוֹרוֹת (פסחים ציו): שה לבית אבות. משפחה אחת. הָרֵי שָׁהְיוּ מְרוּבִין : יָכוֹל ּשָׂה אָחָד לְכְלְן ? תַּלְמוּד לוֹמַר שָׂה לַבְיָת (שם). ואם ימעט הבית מהיות משה. ואם יהיו מועסין מהיות משה א׳ שָׁאֵין יְכוֹלִים לְאָכְלוֹ, וַיְכוֹא לִידֵי נותָר, וָלֵקָה הוּא וּשֹׁבֵנוֹ וגוֹ׳ זֶהוּ מִשְׁמֶעוֹ לְפִי פְשׁוּטוֹ: ועוד יש בו מדרש: ללמד, שאחר שנמנו עליו

Allein fie erzeigten fich gegenseitig Ehre und forderten von einander Belehrung. Die Unterrebung ging daher von Beiden aus, als wenn fie Beide sprechen würden. erwer cygt ihnen heute am Reus monde, daß sie am zehnten des Monates das Lamm aussuchen sollen. Mur das Lamm für Peßach in Egypten wurde am zehnten ges wählt, nicht aber auch für Peßach der kommenden Geschlechter. 70 Gin Lamm für jebe Familie; wenn biese aber zahlreich ift, sollte man da nur e in Lamm für alle nehmen? Darum heißt es: Ein Lamm für jedes Haus. (4) יאם ימעם הבית Wenn aber bie hausהוֹא וּשְׁכִנְוֹ הַקְרֹב אֱלֹ־בֵּיְתוֹ בְּמִכְסֵרִת נְפְשָׁת אִישׁ לְפִי אָכְלוּ תָכִםוּ עַלִּ־הַשֶּׂה: (5) שֱה תָמִים זָכְר בֶּן־שָׁנְה יִהְיֶה לָבֶם מַן־הַבְּבְשִׂים וּמִן־הָעִדִּים תִּכְּחְוּ׃ (6) וְהָיְהָ רָכֶם לְמִשְׁמֶרֶת עַד אַרְבְעָה עָשֶר יוֹם לחרש הוה ושםטו אתו כל קהל עדת-

es bleibe bei euch in Verwahrung bis zum vierzehnten Tage dieses Monats; dann schlachte es die ganze Versammlung der Gemeinde

רש״י

ָטֶה אַדַר. אַךְ אָם כָּאוּ לִמְשׁוֹךְ יְדֵיהָם הַיֹּטֶנּוּ. וּלְדִמְמַעֵּם מִדְיוֹת<br>שֶׁה אַדַר. אַךְ אִם כָּאוּ לִמְשׁוֹךְ יְדֵיהָם וּלְדִתְמַעֵּם מִדְיוֹת מִשָָּׂה יִתְמַעֲטוּ בְעוֹד הַשָּׂה קַרְיָם, בִּהְיוֹתוֹ בַּחַיִּם וְלֹא מִשָּׁנִשְׁחַם. (פסחים פיט): במכסרז. חֲשִׁבּוֹן וְכָן מִכְםַת הָעָרְכְּךְ (ויקרא כיו) : לפי אכלו. דֶרָאוּי לְאֲכִילָה, פְּרַטַ לְחוֹלָה וְזַקָן, שֶׁאֵינו יָכוֹל לָאֱכוֹל כְּזַיָּת (מכילתא): תכסו. תְּתְמַנִין: 6) תמים. בְּלֹא מום: בן שנה. כָּר שִׁנְתוֹ קְרְוּי : בֶּן שָׁנָה, כְּלוֹמַר שַׁנּוֹלַד בְּשָׁנָה זוּ : מן הכבשים ומן העזים. או מה או מה: שַׁאַף עו קרוי: שָׂרּ. שָׁנְאֲמַר וְשָׂר עוֹיָם: 6) והיה לכם למשמרת. זהו לשון בקור ממום ד ימים קודם שְׁחִיטָּה. וּמִפְּנֵי מֵה הִקְדִים לְקִיחָתוֹ לִשְׁחִטָּתוֹ ד׳ יִמְיִם. מַה שַׁלֹּא אָהָ כֵן כַּפַסָה דורות ? הַיָּה ר' מַתְיָא בֶּן הַיָּשׁ

geschehen, solange bas Lamm noch lebt, (מחיות wie מהיות), nicht aber nachdem es bereits geschlachtet ift. noon Rahl; ebenso M. 3, 27: Die Zahl der Schätung. הבכת הערכך Die Zahl der Schätung. הבכת הערכך Effenden, und Kranke, welche tein olivengroßes Stück (כזית) verzehren fönnen, find nicht mitzuzählen. תכסו follt ihr zählen. (5) המים Fönnen, find nicht mitzuzählen. lerlos. pos ganze Jahr hindurch heißt es einjährig, b. h. in bemselben Jahre geboren. or metro of niweder eine Ziege, oder ein Schaf; eine Ziege wird auch no genannt, denn es heißt M. 5, 14: ושה עוים (6) למשמרת 3ur Unterfuchung, meil man vier Tage vor dem Schlachten untersuchen mußte, ob es fehlerfrei. Warum mußte es vier Tage vor dem Schlachten gekauft werden? was doch für nod nicht befohlen wurde? R. Menahje ben Eharasch bemerkt, es

# Cap. 12.

feinem Hause, nach Anzahl ber Seelen; einen Jeben nach Verhältniß seines Effens sollt ihr zählen auf das Lamm. (5) Ein fehlerloses, männliches, einjähriges Lamm sollt ihr haben ; von den Scha= fen oder Ziegen möget ihr es nehmen. (6) Und

haltung für ein Lamm zu klein ist, daß es nicht verzehrt werden fönnte und davon übrig bleiben müßte, dann soll er und sein Nachbar ein Lamm gemeinschaftlich nehmen, dies der Wortfinn. Nach bem Talm. Bef. 89 heißt es, wenn man die Gesells fchaft zu zahlreich findet, so fann man sich nach Belieben zurückziehen, u. sich an eine andere Pesach= Gesellschaft anschließen, allein dies fann nur dann

80

#### ZADOQ.COMnterne  $\mathbf{t}-\mathbf{r}$ ALMUD.LI

81 Cap. 12. בא יב

Jøraels zwijchen den beiben Abenben. (7) Unb יִשְׂרָאֵל בִּין הְעַרְבְּיִם: (?) וְלֶןְחוּ מִי־

רש״י

ђејђе Слеф. 16, 8: Зф ging an dir vorüber, ich fah dich, und deine Zeit war ba, die Zeit der Lie= benden, d. h. es nahte die Zeit, welche ich dem Abraham zugeschworen, seine Rinder zu erlösen, fie hatten aber feine Bflichtgebote, wodurch fie fich würdig gemacht hät= ten, befreit zu werden, denn es heikt dort V.7: Du warft nactt und bloß, da gab ihnen Gott zwei Gebote, daß des Pessach und der Beichneiduna, fie beschnitten fich noch in derfelben Nacht, wie es das. heißt: Du wälz= test dich in deinem Blute,

אוֹמַר, הְרֵי הוּא אוֹמֵר : וְאָעֲנוֹר עֲלִיךְ וְאָרְאַךְ וְהִנֵּה עַתַּךְ עַת דודים (יחוקאל מיו) הַגַּיַע שָׁבוּעָה שַׁנִּשְׁבַּעָתִי לְאָבְרַדָם שָׁאֲנָאַל אֵרו כַּנַיו וְלֹא הָיוּ בְיַדַם מָצְוֹת לְהַתְעַפַק בָּהֵם כְּדֵי שָׁיֲנָאֱיּוּ שָׁנָּאֲמֶר : וְאַתְּ עַרוֹם וַעַרְיָה, (שם) וְנַתַן לָדֶם שָׁתֵּי מְצוֹת : דַם פֵּסָה וְדַם מִילָה שַׁמֲלוּ בְּאוֹתוּ דֵּלֵיְלָה שָׁנָּאֲמַר : מִתְבּוֹסֵסֶת בְּדָמֵיְךָּ. בְּשָׁנֵי דַמִים. וְאוֹמֵר: גּם אַתְּ בְּדַם בְּרִיתֵךְ <del>שָׁלַ</del>חְתִּי אֲסִירֵיךְ מִבּוֹר אֵין מַיִם בּוֹ: (זכריה מ') וּלְפִי שָׁרָיוּ שְׁמוּפִים בָאֲלְילִים אָמַר לָדָם מְשְׁכוּ וּקְחוּ לָבָם. מְשִׁכוּ יִדֵיכֵם מַאֲלִילִים. וּקְחוּ לָבֵם צֹאן שָׁל מִצְוָה: ושחמו אותי. וְכִי כִלֶּן שׁוּחֲמָן ? אָלָא מִכַּאַן שָׁשְׁלוּחוֹ שָׁל אַדָם כּמוֹתוֹ (מכילתא. קרושין מיא) : קהל עדת ישראל. קהל ועדה וִיְשְׂרָאֵל, מִכְּאֵן אָמְרוּ : פִּסְהֵי צְבּוּר יָשְׁהָטִין בֵּנִי כִּתּוֹרֹת זו אַחַר זו. גִבְנְסָ־ז כַתְּ רְאִשׁוֹנָה גְגַעַלוּ דַלְתוֹת הָעֲזֶרָה וְכוּ׳ כִּדְאִיתָא כִּסְסַחִים (דף סיד): בין הערבים. מְשֵׁשׁ שָׁעוֹת וּלְמְעַלָה קרוּי בֵּין דְעַרְבַּיִם <del>שָׁ</del>הַשָּׁמָשׁ נוֹפֶה לְבִית מְבוֹאוֹ לַעֲרוֹב: וְלָשׁוֹן: בֵּין רָעַרְבָּיִם, וְרְאֶה בְּעִינִי : אוֹתַן שָׁעוֹת שֶׁבֵּין עֵרֵיבת הַיּוֹם לַעֲרֵיבָת הַדַּיִלְה,

(ברמיך) 5. i. רב פתח unb דם מילה; ferner  $\beta$ adj. 9, 11: Deines Bundes=Blutes eingedenk befreite ich deine Gefeffelten aus dem Rerker, wo es keinen Labetrunk gab; weil sie dem Götzendienst ergeben waren, im Bilde eines Lammes, daher heißt es: vwo d. i. zieht euch vom Götzendienste zurück und kauft euch ein Lamm, das euch geboten ist! ושחמו התו הוא Gönnen es benn alle schlachten? Dies lehrt aber, daß ein Bevollmächtigter wie der Herr selbst anzusehen ift. ערת ישראל Que biefen brei Quesbructesweisen entnahmen unsere Lehrer, daß man das Pessach=Opfer in drei verschiedenen Abtheilungen schlachtete, zuerst kam die eine Abtheilung, nach welcher die Thüren des Vorhofes geschloffen wurden, worüber im Talm. Bef. 64 ausführlich zu lesen ist. בין הערכים Bon der sechsten Stunde bes Tages und weiter heißt es בין הערבים, wenn nämlich bie Sonne fich dem Untergange zu neigen anfängt (yv); ich halte dafür, r הערבים bezeichnet die Zeit zwischen der Abnahme des Tages und der Zunahme des Abends; das Erste trifft ein, wenn sich die Schatten

6

# . בא יב

הַדָּם וָנְחֲנוּ על־שָׁתֵי הַמְּזוּזָת וְעַר" הַמַּשְׁקִוֹף ָעַל הַבְּהֵים צִוּשֶׁר־יְאַכְלִוּ אֶתוֹ בְּקָם: <sup>(8</sup>) וַאֲכְלִוּ אֶת־דַבְּשָׂרְ בַּלַיְלָה הַזֶּרָ צְלִי־אֲשׁ וְמַצּוֹרת עַל־מְרְיָם יָאַכְלָהוּ: (9) אַל־תְּאַכְלַוּ מִמֶּנוּ נָא

#### Cap. 12. 82

von dem Blute sollen fie nehmen und thun an die beiden Pfoften und an die Oberschwelle, an den Häusern, in welchen fie es effen. (8) Und das Fleisch sollen fie effen in diefer Nacht; gebraten am Feuer mit ungefäuer

tem Brode nebst bittern Kräutern sollen fie effen. (9) Ihr sollt nichts

### רשיי

ָעֲרֵיבָת הַיּוֹם בִּתְחִילַת שָׁבַע שָׁעָוֹת מִכְי יִנְמוּ עִלְלֵי עָרֶב. וַעֲרֵיבַת הַמַּיְלָה בְתְחִילֵּת הַלִּיְלָה. עֵרָב לָשׁוֹן נַשָּׁף וְחֹשָׁךְ כְּמֹוֹ, עַרְבָה כָּלֹ שָׂמְהָה (ישׁעִיה כִיד) : (7) וּלֹקְחוּ מן הדם. זו קַבְּלַת הַדָּם. יָכוֹל בְּיַד. תַּלְמוּד לוֹמַר אֲשָׁר בַּפֹּף : המזווות. רַם הַזְקוּפוֹת אַחַת מִכְּאַן לִפְתַּח וְאַחַת מְכַּאַן : המשקוף. הוא הָעֵלִיוֹן שַׁהַדָּלָת שַׁוָקִף עַלָּיו כְּשָׁםוֹנְרְיַן אוֹתוֹ לינטיל בלעיז: Lintel (דיח קבעכ סוופ\ופ), וְלָשׁוֹן שְׁקִיםָה הֲבָשָּה, כְּמוֹ קוֹל עָלֶה גְדָף (ויקרא כיו) טְרָסָא דְשָׁקִוּף הֲבוּדָה מַשַׁקוּפֵי: עַל הבתים. ולא על משקוף ומחוות שבבית התכן ובבית הַבָּקָר, שָׁאֵין דָרִין בְּתוֹכוֹ: 8) את הבשר. וְרֹא נִידִים וַעֲצָמוֹת. (פסחים פינ): ומצות על מרורים. כַּל עַשָּׂב מַר וִקְרָא מְרוֹד, וְצִוָּם לָאֱכוֹל מַר זֵכָר : לְוַיְמָרְרוּ אֶר. חַיֵּהָם: (9) אל תאכלו ממנו נא. שָׁאֵינוֹ צָלוּי כָּל צרכו קוראו: נא. בַלשוֹן ערבי: ובשר מבושל. כַּל

wenden, das 3meite, wenn es Nacht zu wers ben beginnt. ערב Bedeu tet Verbüsterung, Däm= merung und Finsternis, wie Xef. 11: ערבה כל verbüftert ift alle שמחה ולקחו מן הדם (7) .freube D. i. das Auffangen des Blutes, nicht mit der Hand, denn es heißt Q.  $22\,$  מן הדם אשר בסף  ${\rm cm}$ Blute, das im Becfen ist. המזוזות Die ftehenben Pfosten, eine rechts und bie andere lints. המשקוף Die Oberschwelle, worauf die Thüre fällt, wenn

man fie fchließt. ספק beißt flopfen, 20. 3. 26: עלה נדף überf. aber nicht auf bie Bfosten und Schnallen ber אשר יאכלו בהם. "משקוםי Scheunen und Stallungen, in denen man nicht wohnt. (8) ואכלו את על מצות ומרורים Wber nicht Wbern und Rnochen. ומרורים על מצות לי fraut heißt per gebot ihnen, etwas Bitterkraut zu genießen, zur Erinnerung an das ihnen verbitterte Leben. (9) 82 Was nicht recht ausgebraten ift, heißt arabisch ax. ובשל מבשל. Dies ift alles im Verbote ואכלו אל תאכלו inbegriffen. במים Woher ift erwiesen, baß man es in anderen Flüffigfeiten ebenfalls nicht fochen darf? dafür heißt es

davon effen halbgar, oder in Waffer völlig gekocht, sondern am Feuer gebraten, sein Ropf mit seinen Schenkeln und seinem Eingeweide.  $(10)$  Unb ihr sollt nichts davon übrig laffen bis zum Mor= gen, und was davon übrig geblieben bis zum

וּבְשָׁל מְבָשָּׂל כִּמֶּיָם כֵּי אַם־צִלְי־אֵשׁ ראשו על־כְּרָעָיו וְעַל־קִרְבְּוֹ: (10) וְלְּא תותירוּ מִמֶּנוּ עַד־בְרֶךְ וְדַגֹּתָךְ מִמְנֵי צַר־בֻּכֶרְ בָאֵשׁ תִּשְׂרְפוּ: (11) וְכָבְרָ הָאִבְרֵּיְ אתו מֶתְגִיכֶם הֲגְרִים גְעֲלֵיְכֶם בּרַגְרֵיכָם וּמַקִּלְכֶם בְּיֶדְכֶם וַאֲכַלְתֶּם

Morgen, sollt ihr im Feuer verbrennen. (11) Unb also sollt ihr es essen: Eure Lenden gegürtet, eure Schuhe an euren Füßen, und euren Stab in eurer Hand, und so sollt ihr es effen in Eilfertigfeit:

רשיי

b. i. jebe ובשל מבושל Lit von Rochen. כי אם שלי אש Oben wurbe bas Gebot de6 *<u>Bratens</u>* ausgesprochen, hier wurde demselben das Verbot hinzugefügt, es durchaus nicht anders, als gebra= ten zu effen. על כרעיו Man muß es ganz bra= ten, mit Kopf, Kniestücken und Eingeweiden; die Ein= geweide wurden wieder hineingegeben, nachdem fie rein gewafchen worden find. על כרעיו **fammt** צבאותם ihrem oeere, aleid בצכאותם, wie

זָה בַּאַחֲרָת לֹא תֹאַכְלוּ (מכילתא פסחים מיא) : במיכה מנין לִשַׁאַר מַשְׁקין ? תַּלְמוּד לוֹמֵר וּבָשָׁל מְבוּ<del>שָׁ</del>ל, מִכַּל מקום (פסחים שם) : כי אם צלי אש. למעלה נוַר עליו בִּמְצוֹר*ו עֲשֶׂ*ה וְכָאַן הוֹסִיף עַלָיו לֹא תַעֲשָׂר: אַל תאכלו ממנו, כי אם צלי אש: ראשו על כרעיו. צולְהוּ כְרּוֹ כְּאָחָד. עם ראשו וְעָם כְּרָעִיוּ וְעָם קִרְבּוֹ וּכְנֵי מַעָיו: נוֹתֵן לְתוֹכוֹ אַחַר הֲדָחָתָן (פסחים עיר). וְרָשׁוֹן: עַל בְּרָעֵיו וַעל קִרְבּוּ. בִּלְשׁוֹן: עַל צְבְאוּתָם. כְּמוֹ : בִּצְבְאוֹתָם. כְּמוֹר*ו שֶׁ*הֵן, אַף זֶה כְּמוֹת שָׁהוּא כָל בְּשָׂרוֹ מִשָּׁלֵם : 40) והנותר ממנו עד בוקר. מַה תַּלְמוּד לוֹמֵי : עַד בָּקִר פַּעֵם שְׁגֵיֵה ? לִיתֵּן בֹּקַר עַל בַּקָר, שְׁהַבֹּקָר מְשִׁמֲעָוֹ מִשָּׁעָה הַגַּץ חַחֲמָה: וּבָא הַכְּתוּב לְהַקְרִים שָׁאֲסוּר בַּאֲנִילָה מֲעֻלוֹת הָעַּחֲר: זֶהוּ לִפִי ָמִשְׁמֶתּוּ. וְעוֹד מָדְרַשׁ אֲחַר: לֻּמֵּד. שָׁאֲינוֹ נִשְׂרַךְ בְּיוֹיַם אָלָא מִמְהַיָת: וְכַךְ תִּהְיֹשָׁנּוּ: וְהַנּוֹתָר מִמְּנוּ בַבֹּמֶר רַאשׁוֹן עַד בַּקָר שֵׁנְי תַעֲמוֹד וְתִשְׂרְפָנּוּ: (11) מתניכם

fie find, auch hier foll es verzehrt werden, wie es beschaffen ift. (10) m שמנו עד בקר Woau fteht עד בקר mieberholt? Um anzuzeigen, baß ber Morgen, welcher gewöhnlich vom Sonnenaufgang gerechnet wird, hier schon vom Anbruch der Morgenröthe zu rechnen sei, von wann es nicht mehr gegeffen werden darf; so der Wortlaut, n. d. Talm. deutet es barauf, daß man es nicht am vor verbrennen dürfe, sondern erst am andern Morgen, und es soll also lauten: Was vom ersten Morgen übrig bleibt, muß bis zum andern Morgen stehen bleiben und dann perbrannt werben. (11) מתגיכם חגורים Bum Reifen gerüftet. נחפזון in gebrängter Cilfertigteit, gleich Sam. 1, 23: פסח הוא. kni

 $6*$ 

## בא יב

אתו בְּחִפְזוֹן פֶּסַח הָוֹא לַיְהוֹדָה: (12) וְאָבִרְתֵּי בְאָרֶץ־מִצְרַיִם בַּלֵיְלֶדה ַהַזָּה וְהִכִּיתֶי כְלִדִּבְכוֹר בְּאֶרֶץ מִצְרַיִם מאָדָם וְעַר־בְּהֵמֶה וּבְכְל־אֱלֹהֵי מִצְרַיָם אֶצֶשֶׂה שְׁפָּטִים אֲגִי יִהוָֹה: (13) וְהָיָה ein Pessach ist es für den Ewigen. (12) Und ich werde durchziehen das Land Mizrajim in diefer Nacht, und schlagen alles Erftaeborne im Lande Mizrajim, von Mensch bis Vieh; und an allen Göttern Mizrajims will

ich Strafgerichte üben, ich, der Ewige. (13) Dann sei das Blut euch

### רש״י

חנורים. מְוּמָנִים לְדָרָךְ: בחפוון. לְשׁוֹן בָּדֶלָה וּמְהִירוּת. כְּמוֹ: וַיְהִי דְוִד נֶחְפָּז לָלָבֶת. (שַׂמוּאֵל אִ כינ): אֲשֶׁר הִשְׁלִיכוּ אֲרָם בְּחָמְןָם (מלכים ב׳ ז׳): פסה הוא לה׳. הַמְרְבַּן הוּא מְרוּי : פָּסַח, עַל שֵׁם הַדְּלוּנ וְהַפְּסִיחָה, שָׁהַקִּבְּיה הָיָה מְדַלֵּג בְּתֵּי יִשְׂרֵאֵל מְבֵין בַּתֵּי מִצְרֵים. וְקוֹפֵץ מִמְצְרִי לְמְצִרִי: וישראל אַמַצעי נִמְלָטּ, וְאַחֶם עֵשׂוּ כָּל עבודותָיו לְשֶׁם שָׁמַיָם, דַבָר אַחַר דֶרֶךְ דִּלוּנ וּקְפִיְצָה זֵכֶר לִשְׁמוֹ - שָׁקְרוּי : פֵּסַח. וְנֵכֵם פִּמְקִיא לְשׁוֹן פְּסִיעָה: (ועברתי) כְּהוֹלֵךְ הָעוֹבֵר מִמְקוֹם רְמְקוֹם וּבְרַעֲבָרָה אֲחַת וּבְרֶנַע אֶחָד כְּלֵן לוֹקִין (מִכְילתא) : כל בכור בארץ מצרים. אף בכורות אַחַרִים וְהַם בְּמְצְרֵים. וּמְנֵין אַף בְּכוֹרֵי מְצָרֵיִם שָׁבְּמְקוֹמוֹת אֲחֲרִים ? תַּלְמוּד לוֹמַר : לְמֵכֶּה מִצְרַיִם בִּבְנוֹרֵיהֶם (תהלים קליו): מאדם ועד בהמה. מִי שָׁהְתְחִיל בַּעֲבֵיָרָה תְחִלָּה, מִמֲנוּ מתחלת הפורענות: ובכל אלהי מצרים. של עץ. וְרָקְבֶּהּ וְשָׁל מַתָּבֶת וִמְסַת וְוַתְכַת לָאֲרֵץ: אַעָשה

Das Opfer heißt non, megen des Hinmegschreis tens, weil Gott die isr. Häufer überfchritt, die zwischen den egyptischen lagen, er schritt gleichfam von Egypter zu Egypter, jo daß der Js= raelite, welcher in deffen Mitte wohnte, gerettet wurde; daher follt ihr dieses Pflichtgebot weihes voll begehen. Nach An= בחפזון berer Meinung beißt unruhig, nicht figend, fon bern beweglich, benfend, an den Namen Peffach und deffen Bedeutung:

fchreiten, überspringen. (12) יעברתי 3ch werde umherfahren wie ein König, der von Ort zu Ort reift, und in einem Momente alle Schuls bigen bestraft. והכתי כל בכור Selbst frembe Erstgeborne, bie fich in Egypten aufhielten. Woher aber wissen wir, daß egypt. Erstgeborne, die sich anderswo aufhielten, gestraft wurden? Daher, weil es Pf. 136 heißt: ber Egypten ichlug an ihren Erstgebornen. מאדם עד בהמה Die ובכל אלהי מצרים וב Sie ובכל אלהי מצרים לאחות Die Götzen aus Holz verfaulten, die aus Metall zerschmolzen und flosten jur Erbe. אני הי Sth felbst (ftrafe), nicht burch einen Boten. (13)

zum Zeichen an den Häu= fern, in welchen ihr feid; und sehe ich das Blut, so schreite ich über euch wea, und es wird an euch keine Plage zum

הַדָּם לְכֶם לְאֹת עַל הַבָּתִּים אֲשֶׁר אַתֵּם שָׁם וַרַאִיתִי אַת־הַדָּם וּפִסְחִתִּי עַלֵּכֶם نَزْعِ سَنْنَبْ ذَرَّا أَبَاءَ أَجَمَعَ مَسْرَ فَلَوْتَنَزَ בארץ מצרים : (14) והיה היום הזה לכם

בא יב

Verberben kommen, wenn ich schlage im Lande Mizrajim. (14) Und diefer Tag bleibe euch zum Andenken, und ihr follt ihn feiern als ein

לאות לאות wir euch foll es zum Zeichen dienen, aber nicht Anderen, deshalb wurde das Blut nach innen gesprengt. וראיתי **20t Gott ift ja** את הדם dođ offenbar? Alles Allein Gott fagte: ich werde mit Bedacht auf alle jene schauen, die meine Befehle vollführen, und werde fie verschonen. 3ch werbe fchonen? וססחתי ahnlich bem Jef. 31 moo והמלים ichonen unb retten. Ich alaube jedoch,

רש״י

שפטים אני ה׳. אני בעצמי ולא על ידי שליהַ: (13 והיה הדם לכם לאות. רָכָם לאות ולא לַאֲחֵרִים לְאוֹת. מְכַאַן שָׁלֹא נַתְנוּ הַדָּם אֲלֵא מְבְּפְנִים : וראיתי את הדם. דַכּל נָלוי לְפָנֶיו ? אָלָא אָמַר הקב״ה : נוֹתַן אַני אֶרז עֵינִי לְרָאוֹת שָׁאַתֵּם עַסוּקִים בִּמְצוֹתַי. וּפוֹסָהַ אֵנִי עֲלֵיכֶם: ופסחתי, וַחָמַלְתִּי; וְדוֹמֶה לּוֹ: פָּסוֹחַ וְהִמְלִיט (ישׁעי ליא). וַאֲנֵי אוֹמֵר. כַּלָ פִּסְיחַה לָשׁוֹן דִּלּוּנ וּקִפְיצָדה, וּפָּסַחְתִּי מְדַלֵּנ דָיָדה מִבָּתֵּי יִשְׂרָאֲלֹ לְבָתֵּי מְצָרֵים שֲׁהָיו שִׁרוּיִם זֶה בְּתוֹךְ זֶה. וְכֵן: פּוֹסְהִים עַל שְׁתֵּי הַפְעִיפִים (מלכים א׳ י״ח). וְכֵן כַּל הַפִּסְחִים הוֹלְכִים כְּקוֹפְצִים. וְכֵן : פָסוֹחַ וְהִמְלִיטּ. מְדַלְנוֹ וּמִמְלְטוֹ מִכֵּץ הַמּוּמֶתִים : ולא יהיה בכם נגף. אֲבָל הוֹוָה הוּא במצרים. הרי שֶׁהָיָה מִצְרִי בָּבִיתוֹ שֶׁלֹּ יִשְׂרָאֵל יַכוֹל יִמְּלָטּ. תַּלְמוּד לוֹמֵר : וְלֹא יִהְיֶה בָכֶם נֵוֶתְּ אֲבָל הוֹוַה בִמְצְרִי שָׁבְּבָתִּיכֵם. הֵרֵי שֶׁהָיָה יִשְׂרָאֵל בִּבְיתוֹ שָׁל מְצְרִי שׁוֹמַע אֲנִי יִדֶקָה כְמוֹתוֹ ? תַּלְמוּד לוֹמֵר וְלֹא יִהְיָה בָכָם נגף (מכילתא): (14) לזכרון, לדורות: וחנותם אותו.

niba bebeutet überall: hüpfen und fchreiten, יפסחתי beißt, Gott fchritt hinweg von den Häufern Jsraels zu denen der Egypter, denn fie wohnten unter ihnen; ebenso Kön. 1, 18: wamherhüpfen, auch bie Lahmen סמחים haben einen hüpfenben Gang; ebenso והמליט er überhüpft und rettet aus der Mitte der Getöbteten, יהיה בכם tteffen; wenn ein Egypter treffen; wenn ein Egypter im Hause eines Israeliten sich befand, wurde er etwa gerettet? es heißt: Es wird euch keine Plage treffen, wohl aber den Egypter in euerem Hause; und wenn ein Jsraelit im Hause eines Egypters weilte, fönnte man meinen, daß er ebenfalls umfommen mußte, deshalb heißt לַזִּבְּרוֹן וְהַגְּתָם אֶתוֹ הַג לַיְהוְֹהָ לְדֹרְתִיכֶם מַצְּוֹת תֹּאֲכֶלוּ צָקַדְּ כְּיָּם הָרְאֹשָׁןְ<br>תָקָרת תֹּאֲכֶלוּ צָקַדְּ כִּיָּם הָרְאֹשָׁןְ הַשְּׁבִּיְתוּ שְׂאָד מִבְּהֵיכֶם בְּיָן בְּלֹ־אֹכְלָ הָמִץ וְנִבְרְתָה הַנֶּפְשׁ הַהִיא מִיּשְׂרַאֵל

es: Es wird e uch fe in e Blage treffen. (14) לזכרון <u>Für die Nachwelt. התנתם</u> אתו Den Tag, welcher bem Andenken gilt, follst du feiern; wir wissen aber nicht, welchen Ge= denttag? deßhalb heißt es: Gebente dieses Ta= ges, an welchem ihr aus Egypten gezogen seid, baraus geht hervor, daß ber Tag bes Auszuges ber Erinnerungstag fein foll. An welchem Tage zogen fie aus? Am Tage nach dem Pessach zogen

haben aus euren Häu= fern; denn wer Gesäuertes ißt, diese Seele soll ausgerottet werden aus Israel, vom ersten Tage bis zum fiebenten Tage. (16) Und

רש״י

יוֹם שָׁהוּ לְךָ לְזָכֶרוֹן, אַתָּה חוֹנְנוֹ ; וְעֲדַיִין לֹא שָׁמַעֲנוּ אֵי זֶהוּ יוֹם הַזִּכְּרוֹן, תַּיֹל זָכוֹר אֶת הַיּוֹם הַזֶּה אֲשֶׁר יְצַאתָם. לַמַרְנוּ שָׁיּוֹם הַיְצִיאָה הוּא יוֹם שָׁל וִכְּרוֹן. וְאֵי זֶה יוֹם יָצְאוּ ? תַּיל: מִמֶּחֲרַת הַפֵּסָח יָצְאוּ, הָיֵי אומר יום מיו בניסו הוא של יוים שהרי ליל מיו אכלו אָת הַפָּסָה וְלַבִּקְר יָצְאוּ (מכילתא): לדורותיכם. שׁוֹמַע אֵנִי מִעוֹם דורות שֵׁנֵיִם תֵּיל. חֲקַת עוֹלָם תְּחָנָהוּ (מכילתא) : (15) שבעת ימים. שטינא של יַמִים: שבעת ימים מצות תאכלו. וּבְמַקוֹם אֲחַר הוּא אוֹמַר : שֵׁשָׁת יָמִים תֹּאכִל מַצּוֹת ? לְמֵר עַל שָׁבִיְעִי שַׁל - פֵּסָה שָׁאֵינו חוֹבָה לָאֱכוֹל מַצוֹת. וּבִלְבַד שַׁרָּא יֹאכַל חַמַץ: מְנֵין אַף שֹׁשָׂר רִשׁוּרז. תַּיל: שָׁבְעַרו יָמִים. זו מִדְּר: בחורה: דבר שהיה בכלל ויצא מן הכלל ללמר לא לְלַמֵּר עַל עַצְמֹו בִּלְבָר יָצָא. אֶדָּא לִלַמֵּר עַל הַכְּדָל כְּלּוּ יָצְא. מָה שָׁבִיְעִי רְשׁוּת אֶף שָׁשָׁי רִשׁוּת: יַכוֹל אֲף

fie aus, f. M. 4, 33: D. i. am 15. Riffan, bas ift ber Fefttag, denn die Nacht vorher verzehrten fie das Peffach-Lamm und den Morgen darauf zogen fie aus. Strate Man könnte hieraus eine fleinste Mehrzahl  $r$ rr auf zwei Geschlechter hindeuten? es steht des balb: חקת עולם ein emiges Gefet! (15) שבעת ימים Gine Siebens heit von Tagen. מצות תאכלו Wn einer andern Stelle  $\mathfrak{M}$ . 5, 16, 8: heißt es doch: "Sechs Tage sollt ihr ungesäuerte Ruchen effen"? Daraus folgt, daß es am fiebenten Tag nicht mehr Pflicht ist, Ungefäuertes zu Effen, man darf nur kein Gefäuertes (pvn) genießen. Woher wiffen wir aber, daß es an den sechs Tagen eben falls frei fteht?  $\mathfrak{B}$ eil es  $\mathfrak{M}$ . 5, 16, 8, heißt: ששת ימים u. f. m.

Feft für den Ewigen; bei euren fünftigen Geschlech= tern follt ihr ihn als ewige  $\mathfrak{S}$ atung feiern. $(15)$ Sieben Tage follt ihr Ungesäuertes effen; je doch am ersten Tage den Sauerteig weagelchafft

am ersten foll Ausrufung der Heiligkeit und am fiebenten Tage foll Ausrufung ber Heiligkeit bei euch fein; feinerlei Werf foll

בא יב

מִיּֽוֹם הָרָאִשׁן ַעַר־יָוֹם הַשְּׁבִיעֲי׃ (16) וִּבְיָוֹם מֹכֹוֹא בִינְהָ לְבָם כֹּרִמְלְאלָה.<br>בְרָאִשׁוֹן מְקִרְא־קְדֶשׁ וּבִיּוֹם הַשְּׁבִיִעַי

ישיי

bas ist eine der Haupt: regeln der Thora: Ein im Allgemeinen ausgefprochenes Wort, welches um eine Lehre zu beto= nen aus der Allgemeinheit heraustritt, nicht nur hinfichtlich seiner selbst, sondern auch hinsichtlich des Allgemeinen belehrt:

לַיְלָה הָרְאשׁוֹן רְשׁוּת : תַּיִּל : בְּעַרֵב תּאכְלוּ מָצוֹת הַכָּתוּב קבעו חובה (פסחים קיד): אך ביום הראשון תשביתו שאור. מָעָרָב יוֹ׳ט וָקְרוּי: רְאשׁוֹן לְפִי שָׁהוּא לְפָנֵי הַשָּׁבְעָה, וּמָצִינוּ מוּקְדָם קְרוּי רִאשׁון כִּמוֹ הֲרִאשׁוֹן אֶרָם תִּוּלַד (איוב מיו) הַלְפְנֵי אָדָם נוֹלַדְתָּ ? אוֹ אֵינוֹ. אַרָּאַ רְאִשׁוֹן שַׁל ז' תַּיִּל לֹאָ תְּשָׁחַט עַל חֲמַץ, לֹא תִשְׁחַם הַפְּסַח. וְעָדָיִין חָמֵץ קַיָּיִם (מכילתא) : הנפש ההיא. כִּשְׁרִיּא בְנַסְשָׂה וּבְדַעֲתַּה. פְרַט לְאָנוּם. מישראל. ְּתַיַל בְּקִקוֹם אַחָר, מִלְפְנֵי, בְּבָל מְקוֹם שָׁהוּא רְשׁוּתִי :<br>תֵּיל בְּקִקוֹם אַחַר, מִלְפָנִי, בְּבָל מְקוֹם שָׁהוּא רְשׁוּתִי : (16) מקרא קדש. מִקְרָא. שָׁם דָבָר. קְרָא אוֹתוֹ קְדָשׁ

So wie es hier am fiebenten Tage frei steht, zu effen oder nicht, ebenso ist es an den sechs Tagen Jedem anheimgegeben. Nun könnte man benten, daß es auch die erste Nacht (Pessach) so sei? darum heißt es: Am erften Abende (des 15. Niffan) follt ihr ungefäuerte Brobe effen, b. h. es ift gefetsliche Biflicht. ביום הראשון תשביתו D. i. schon am Vorabende muß alles Gesäuerte weggeschafft werden; er heißt der erste, weil er den sieben Tagen vorangeht; wir finden so, daß Vorangehendes preus heißt, z. B. Jjob 15, 6; hift bu benn früher ba gemesen, als irgenb ein הראשון אדם תולד Den ersten der fieben com unter presser of the erften der fieben Feiertage verftehen? Darum heißt es: Du sollst nicht das Peffach= Opfer beim gesäuerteu Brobe schlachten, dies muß zuvor weggeräumt fein. ונכרתה הנפש ההיא Wenn fie es vorsätlich gethan, Gezwungene find davon ausgenommen. Man könnte denken, fie foll nur von herrer ausgeftoßen werden, fie könnte aber zu einer andern Nation überges hen, baher heißt es שלפני  $\mathfrak{M}$ . 3, 22, 3: von meinem Antlige hin meg, und mein Gebiet ift überall. (16) שקדא סקרא שפה ift ein

## בא יב

לְא־יֵעְשֶׂה בְהֶם ֻאַן אֲשֶׁר יֵאֲכֵל לְבְלֹ־ **ְנָפְשׁ הִיֵּא לְבְדִּוּ יִעֲשֶׂה לְכָךָ:** (17) וּשָׁמָרְתָם אֶת־הַמֲצוֹת כִּי בְעֵצֶם בים היה הוצאתי את גבאותיכם בְּאֵרֶץ מִצְרָיִם וּשְׁמַרְתֶּם אֶת־דִיִיּם דָזֶדָ<br>לְדִרְתִיכֶם חֲקָת עוֹלֶם: (18) בְּרָאשׁן<br>בְּאַרְבְּעָה עָשָׁר יָוֹם לַהְדָּשׁ בְּעָרֶב

Geschlechtern als ewige Sagung. (18) Im ersten Monat, am viers zehnten Tage des Monats, am Abend sollt ihr Ungesäuertes effen,

רש״י

לַאֲבְילֵה וּשָׁתְיֵיִה וּכְסוּת. (מכילתא): לֹא יעשר: בהם. אפילו עץ אדרם: הוא לבדו. הוא ולא מַרְשִׁירָיו שָׁאָפְשַׁר לֵעֲשׂוּתָן מֵעֶיֹם : לכל נפש. אַפִילי לִבְהַמָה : יָכוֹל אַף לְנָכְרִים : תַּיל אַךְ (ביצה כיה ב״ר) : (17) ושמרתם את המצות. שָׁלֹא יָבֹאוּ לְיַדִי חְמֵוּץ מִכַּאַן אָמְרוּ : תְּפָח תִּלְטוֹשׁ בְּצוֹנֵן. רַבִּי יֹאשְׁיָה אוֹמַר. אַל תְּהִי קוֹרָא אֶת הַמַּצוֹת. אָלֵא: אֶת הַמִּצְוֹוֹת. כַּדְרֵךְ שָׁצִין מְחַמְצִין אָרז הַמַּצוֹרז כַּךְ אֵין מַחֲמִיצִין אָת הַמָּצוֹת אַלָּא אִם בָּאָה לְיָדְךָ, עֵשָׂה אותה מיד: ושמרתם את היום הוה. ממְלָאכָה: לדורותיכם חקת עולם. לפי שְרֹא נַאֲמַר דורות וְחָקוֹר. על המלאכה אלא על החנינה לכן חור ושואו כאן שלא תאמר אַזְדַרַת כָּר מְלָאכְהּ לֹא יָעָשָׂה לֹא דוורות נאמרה אלא לאותו הדור : (18) עד יום האחר

tem Waffer. R. Joschia erklärt: man lese nicht nur sondern : המצוות io wie man die מצה nicht fäumend machen barf, ebenfo foll je des göttl. Gebot, מצוה ungesäumt, sobald es fich dir darbietet, Dollzogen werden. warden Ibr follt euch vom Arbeiten fernhalten. Theil dinfiditie per fefte vortommt, חקת עולם fowie לדרותיכם . so wird dies hier beim Arbeiten wiederholt, damit man nicht sagen solle, die Warnung, irgend eine Arbeit zu thun, hätten die kommen den Geschlechter zu beachten, dies sei blos diesem Zeitalter geboten, baber fteht auch פרוותיכם für alle Reiten. (18) נד יום האחר ועשרים

gethan werden an densels ben, nur was für irgend eine Seele zum Effen ist, ba8 allein fann für euch zu= bereitet werben. (17) Unb beobachtet das Unge= fäuerte, denn an eben diesem Tage habe ich ausgeführt eure Schaaren aus dem Lande Mizra= jim; fo beobachtet biefen Tag bei euren fünftigen

Hauptwort: Nenne diesen Tag heilig, in Bezug auf Speise, Trant und כל מלאכה לא .Rleibung שה Selbit nicht burch Undere. הוא Tur dies (dieSpeisebereitung), aber nicht vorbereitende Arbei= ten, welche schon vor Ein= gang bes Festes gesche-אכל לכל נפש .ben foll Auch für das Vieh. (17) Damit ושמרתם את המצות es nicht pon merbe; ba= raus erhellet, eine im Auffchwellen begriffene -glättet man mit fal מצה

bis zum ein und zwan= zigsten Tage des Mo= nats am Abend. (19) Sieben Tage foll Sauer= teig nicht gefunden werden in euren Häusern;

האכלו מצת עד יום האחד ועשרים לַחְדֵשׁ בַּעֲרֵב: (19) שָׁבְעַת יָמִים שָׂאֹר לָא יִמָּצֵא בִּבְחֵיכֶם כִּי וּכָל אֹרֵל מַחִמָּצֶת וְנִכְרָתָה הַגֲפֵשׁ הַהִוא מֵעֲדֶת

denn wer Säuerndes ißt, diese Seele soll ausgerottet werden aus der Gemeinde Jsraels, sei es ein Fremdling, oder ein Eingebores

Wozu wird dies erwähnt? es steht ja schon, fieben Tage ufm. Aber es heißt ימים Zage, moher ift nun erwiesen, daß auch die Nächte mitinbegriffen עד יום find? baher fteht? b.  $\mathfrak h$ . bis zum 21. Tage לא ימצא בבתיכם (19) fort. Woher das Verbot, Un= gesäuertes auch an an= dern Plätzen, 3. B. Felder, Weingärten aufzubewahren? Weil es wei= ter Cap. 13. 7 heißt

ועשרים. לַמֵּה נֵאֲמַר ? וַהַלֹּא כִבְר יֵאֲמֵר : שִׁבְעַר. יָמִים ? לְפִי שָׁנָּאֲמַר יָמִים לֵילוֹת מְנַיִן ? תִּיל: עַד יוֹם . הַאֲחַד וכו׳ : (19) לֹא ימצא בבתיכם. מִנַּיְן לִּגְּבוּלְיֹן ? תַּיל: בִּכְל גִּבוּלְךָּ מָה תַּ״ל. בִּבְתֵּיכֶם? מֵה בֵּיתִךְ בְּרְשׁוְּתְךָ, אֵף נִּבוּלְךָ שֲבִּרְשׁוְּתְךָ ; יָצְא חֲמָצוֹ שֵׁל נַכְרִי שָׁרוּא אַצְל יִשְׂרָאֵל וְלֹא קִבְּל עַלְיו אַחֲרִיוֹת: כי כל אוכל מחמצת. 7ֱעֲנוֹשׁ כֶּרֶת עֵל הַשְּׂאוֹר: וַהֲלֹא כִבַּר עַנַשׁ עַל הַחֲמֶץ ? אֱלֶא, שָׁלֹּא תֹאמַר חָמֶץ שָׁרָאוֹי לַאֲכִילָּה, עֲנַשׁ עֲלֵיוּ, שָׂאוֹר שַׁאֵינוֹ רַאוּי לַאֲכִילַה לא יענש עליו. ואם ענש על השאור ולא ענש על החמץ. הייתי אומר שאור שהוא מחמץ אחרים. ענש עַלֵּיו: חֲמֵץ שָׁאֵינוֹ מִחְמֵץ אֲחֲרִים. לֹא יֵעֲנֵשׁ עַלַּיו לכך נאמרו שניהם (מכילתא) : בנר ובאזרח הארץ.

; ככתיכם in beinem ganzen Gebiete. Allein was lehrt uns ככל גבלך Es zeigt an, so wie dein Haus unter deiner Botmäßigkeit steht, so auch das ganze dir gehörende Gebiet. Das pon eines Nichtifraeliten, welches bei einem Ifr. sich befindet, wofür dieser keine Verantwor tung hat, ift hievon ausgeschloffen. nund hat c' c'è Ausrottung. Strafe erfolgt auch bei we ; zwar steht schon die Strafe bei pon erklärt, allein wurd deshalb erwähnt, damit man nicht denke, für pon, das genießbar ist, folgt Strafe, für wer hingegen, weil es ungenießbar ist, folgt sie nicht; und wäre die Strafe blos bei ver nnd nicht auch hei pen erwähnt gewesen, so hätte man denten fönnen, die Strafe erfolgt bei שאור deßhalb, weil es auch andere Speisen in Gährung bringt, was bei pon nicht der Fall ist, darum sei dabei keine Strafe zu besorgen, daher werden beide angeführt. zur ein Leil das Wunder den

בא יב

יִשְׂרָאֵל בַּגֵּרְ וּבְאָזְרֵחָ הָאָרֶץ: (20) בְּלִ־ סטטאנו לא תאללו בכל מושבתיכם הַאַכְלוּ מָצְוֹת: פ <sup>(21)</sup> וַיִּקְרֶאָ מֹשֶׁה לְכְלִיזִקְגֵי יִשְׂרָאֵל ניאמר אלנום מאכו וטעו ללם לא! לקואפון ואדוס, נאבל בילסט (22) ا*ڋ*۪ڐڶؠؿؘٵۼۯؽڷڐ؉ۼؠڹڂۣڔۻڂڋۑٚڡ؋ۣؿٚ<del>ڷ</del> אָשֶר־בֹּפַף וְהִנִעְתֶם אֶל־דַוֹּמַשְׁקוֹתְ וְאֶל־ ् שְׁתֵּי הַמְּזוּזֹת מִיךְהַדֶּם אֲשֶׁרַ בַּסֶּף וְאַתֶּם לא הצאו איש מפתח־ביתו עד־בקר:

Cap. 12. 90

ner bes Lanbes. (20) Keinerlei Säuerndes follt ihr effen; in allen eueren Wohnfigen follt ihr Un= gefäuertes effen. (21) Da rief Mosche alle Altesten *<u>Ssraels</u>* und fprach zu ihnen: Holet herbei und nehmet euch Schafe nach euren Familien, und fchlachtet das Bejach.  $(22)$  Und nehmet ein Bündel Ysop und taus chet es in das Blut, das in dem Becken, und lajset gelangen an die Ober=

schwelle und an die beiden Pfosten von dem Blute, das in dem Becken; ihr aber gehet Keiner aus dem Eingange seines Hauses bis

רש״י

לְפִי שָׁרֵגָּם נַעֲשָׂה לִישְׂרַאֵל. הוּצְרַךְ לְרַבּוֹת אֶרת הַגַּרִים: (20) מחמצת לא תאכלו. אזהרה על אכילת שאור: כל מחמצת. להביא את תערובתו: בכל מושבותיכם תאכלו מצות. זה בא ללמד, שתהא ראיה לאכל בכל מושבותיכם פרט למעשר שני וחלות תודה ומכילתא עיש) : שָאֵינַם רְאוּיִים לַאָּכֵל בּבָל מוֹשָׁבוֹרז אַלָּא בִירוּשָׁלִים: 21) משכו. מי שֵׁיש לו צאן יִמְשׁוֹךְ מַשֶּׁלּוֹ : וקחו. שָׁאֵין לוֹ יַקַח מִן הַשׁוּק : למשפחותיכם שֶׂה לְבָית אֲבוֹרז: (22 אוֹוב. מִין יֶרֶק שָׁיֵשׁ לֹו וִבְעוֹלִין: אנודת אזוב. נ׳ קלְהִין קְרוּיִין אֲנוּדָה: אִשר

effen dürfe, ausgeschloffen find solche, die aus dem zweiten Zehnten יני und ben Ruchen bes Dantopfers (חלת תודה) aubereitet find, welche man nur in Jerufalem verzehren burfte. (21) wurder Gchafe hat, ber hole eines von seiner Heerde. 1791 wer keine hat, taufe es vom Markte. durante Com Ramm für je eine Familie. ווב Gin Kraut, bas Stängel hat. אגודת אזוב Drei Stängel geben ein Bünbel. מן הדם im Beden, wie Rön. 2, 12 בסף. ספות כסף cin Bünbel. Warum wird dies wiederholt? damit man nicht dente, einmaliges

**J**sraeliten gefchah, ío mußte die Straffälligkeit hinsichtlich der Fremden erwähnt werden.  $(20)$ מחמצת לא תאכלו Ein כל Berbot des שאור. verbietet jede מחמצת Speise, ber www beige בכל מושבותיכם .qeben ift Dies lehrt, daß die nun so zubereitet sein müssen, daß man sie Allerorten

zum Morgen. (23) Und ber Ewige wird vorüberziehen, um Mizrajim zu schlagen; sieht er dann das Blut an der Oberschwelle und an den beis den Pfosten, jo wird der Ewige wegschreiten über den Eingang, und den Verberber nicht hinein= gehen laffen iu eure Häu= fer, um  $\lambda u$ hchlagen.  $(24)$  Und ihr follt bies beobachten als Gesetz für dich und für deine Söhne בא יב

(23) וְעָבְרָ יְהֹּיָה לִנְגַּףְ אֶת־מִצְרַיִםְ וְרָאָה אָרו־הַדָּם עַלּ־הַמִּשְּׁקוֹף וְאָר' שְׁתֵיַ הַמְּזוּזֶת וּפָּסָה יְהוָה עַלְ־הַפֶּתַה וְלָא יִהָן הַמַּשְׁחִית לַבְא אֵרֶ־בַּחֵיכֶם לִגְגְתּ : (24) וּשְׁמַרְהָם אֶת־הַדְּבְר הַזֶּהָ לְחָק־לְךָ וּלְבְנֶיִךְ עַד־עוֹלְם: (25) וְדָיָ֖֖֖֖֖֖֫ קִי־תְבָאוּ אָל־הָאָרֶץ אֲשֶׁר יִתֲןְיִהְוָה לָכֶם כַּאֲשֶׁר דִּבְּרְ וּשְׁמַרְהָם אֶת־הָעֲבֹדֶה הַזְאֹרֹו: (26) וַהֲיָה כִּי־יֹאמְרוּ אֲלֵיכֵם בְּגֵיכֵם מֶה

auf ewig. (25) Und es geschehe, wenn ihr in das Land kommt, welches der Ewige euch geben wird, so wie er geredet, so beobachtet diesen Dienst. (26) Und es geschehe, wenn eure Kinder zu euch spre

Eintauchen sei für alle drei Sprengungen hin= reichend, barum fteht 102 wiederholt, um anzubeuten, daß man bei jeder  $\mathfrak{S}$ prengung einmal ein $\mathfrak{s}$ tauchen muß. ואתם לא ryn Dies Iehrt, dak sobald der Zerstörer die Gewalt erhalten, zu vernichten, er feinen Unter= fchied zwifchen dem From= men und Bösewicht macht, und die Nacht begünstiget das verderbliche Trei=

רש״י

בסף. בַּכַּלִי, בִמוֹ סָפּוֹת בֵּסֵף (מלכים ב׳ י״ב) : מן הדם אשר בסף. לָמָה חָזַר וִשָׁנִאוֹ שֵׁלֹא תֹאמֵר, טַבִילַד, אַתַח לִשְׁלֹשׁ דַמֵּתֻּנוֹת. לִּכְּךְ נֵאֲמַר עוֹד: אֲשֶׁר בָּםַן, וּשָׁתְּהֵא כָל נְתִינָה וּנְתִינָה מִן הַדָּם אֲשֶׁר בַּפַּף. עַל כַּל דַגֲּעָה מָבִילַה: ואתם לא תצאו וגו׳. מַנִּיד, שָׁאֲחַר שְׁנְתְּנָה רִשׁוּת לְמֲשָׁחִירת לְחַבֵּל אֵינוֹ מִבְחִין בֵּין צַדִּיק דָּרָשָׁע וְלֵילָה רִשׁוּת לַמְּחַבְּלִים. הוּא. שֵׁנֵאֲמָר : בּוֹ תִּרְמוֹש כָּל הַיְתוֹ יָעֵר (תהלים קיד) : (23) ופסח. וְחָמַל. וְיֵיל וְדָלַנ : וּרֹא יתן המשחית. וְלֹא יְתֵן לו הַיְכוֹלֶה לֻבֹּא כְּמוֹ: וְלֹא נְתֲנוֹ אֱלֹדְיִם לִדָרַע עֲמֲדִי (בראשית ליא): (25) והיה כי תבואו. תַּלָּה הַבָּתוּב מְצְוַה זוֹ בְּבְיאֲתָם לארץ ולא נתחייבו במדבר. אלא פסה אחד שעשו בִּשָּׁעָה דַאַטְּנִית עַל פִּי הַדְּבּוּר : כאשר דבר. וְהַיְכֵן דְבֵּר?

ben, so heißt es auch  $\mathfrak{B}$ f. 134,  $20:$  In ihr regt fich alles Wild bes Waldes. (23) nooi Er wird schonen, oder er wird überspringen. er wird ihm bie Rraft nicht verleihen zu fommen; ולא יתן המשחית āḥnlich : וֹא נתנו אלהים להרע). ואת Die Wollführung dieses Dienstes wird von dem erfolgten Einzuge in das Land abhän gig gemacht; in der Wüfte brauchten fie das Peffach nur ein einziges mal zu feiern, nämlich im zweiten Jahre auf Gottes Befehl. כאשר דבר

בא יב

הָעֲבִדֶה הַזָּאת לָכֶם: (27) וַאֲמַרְתֶם זֶבְח־ פָּסַח הוּא לִיהוָה אֲשֶׁר פְּסַח עַל־בָּתֵי בְנֵי־יִשְׂרָאֵל בְּמִצְרַיִם בְּנָנְפִּוּ אֶרֹז מְצְרֵיִם וְאֶת־בְּחֵינוּ הִצְיֵל וַיִּקְד רַעֲם נַיְשָׁקַבְוְרֹ: <sup>(28)</sup> וַיֵּלְכָוּ וַיַּעֲשָׂוּ בְּגֵי יִשְׂרָאֵל כְאֲשֶׁר צִוּהֲ יְהוֹךָ אֶת־מֹשֶׂה וְאַהֲרֶן כֵּן עָשׂוּ: ם ששי (29) וַיְהִי | בַּחֲצִי הַלַיְלָה וַיְהֹוָהٌ הִבְּה כְל־בְּכוֹרٌ ۚ בְּאֶרֶץ ۖ מִצְרַיִם מִבְּכַר פַּרְעה הַיֹּאֱב עַל־כִּסְאוֹ עַד בִּכְוֹר הַשְּׁבִי אֲשֶׁר בְּבִית הַבְּוֹר וְכָל בִּכְוֹר Cap. 12. 92

chen: Was soll euch dies fer Dienst? (27) ھ ívrechet : Es iit ein Peffach: Oper für den Ewigen, der wegschritt über die Häujer der Rinder Israel in Mizrajim, als er bie Miz= rajim schlug, und unsere Häuser rettete. Und das Volf verneigte und bückte  $\mathfrak{h}\mathfrak{a}$ . (28) Und die Kins ber Jsrael gingen und thaten es wie der Ewige Mosche und Aharon ge= boten, fo thaten fie.  $(29)$ 

Und es geschah in der Mitternacht, da schlug der Ewige alles Erst= geborene im Lande Mizrajim, vom Erstgeborenen Pharao's, der auf deffen Thron figen sollte, bis zum Erstgeborenen des Gefangenen,

רשיי

וְהֵבָאתִי אֶתְכֶם אֱל הָאָרֶץ וגו׳ (שמות ו׳) : (27) ויקד העם. על בשורת הנאולה וכיאת הארץ וכשורת הַבָּנִים שַׁיָהִיוּ לָהַם: (28) וילכו ויעשו בני ישראל וכי. רְבַר עֲשׂוּ. וַדֵלֹא מַרֵיח נָאֱמַר לָהֶם? אֲדָּא מִכִּיוַן שָׁקִבְּלוּ עֲלֵידֶם. מְעַלֶּה עַלֵּיהֶם כִּאִילוּ עַשׂוּ (מכילתא): יולכו ויעשו. אף דַרֲלִיכָה מָנֶה דַכְּתוּב לְיַתֵּן שָׂכָר לַדֲלִיכָה וּשָׂכֶר לַעֲשָׂיִיה: כאשר צוה ה׳ את משה ואהרן. לְרַגִּיד שָׁבָחָן שֵׁלֹ יִשְׂרָאֵלּ، שֵׁלֹּא הִפְּילוּ דָבָר מִכְּל מִצְוֹת ۚ מֹשָׁה וְאַהֲרֹן. וּמַהוּ : כֵן עֲשׂוּ ? אֶף מֹשָׁה וְאַהֲרֹן כֵּן עָשׂוּ : (29) 'ה'. כַּל מִקוֹּם שַׁנַּאמַר: וַה הוּא וּבֵית דִּינוּ.

Wo sprach er bies? M.  $2, 6$ ,  $3\phi$  werbe euch in bas Land bringen. (27) Dantenb für ויקד העם die Verheißung ihrer Be= freiung, für das Kom= men in das Land und Rinber haben dak fie merben. וילכו ויעשו Saben sie es denn schon vollführt? es wurde ja

erft am Neumonde, am vierzehnten zu thun befohlen? Weil fie es aber auf sich nahmen, so wird es als schon vollführt betrachtet. 1771 ruch das Gehen wird angerechnet, um so ihre Bereitwilligkeit bazu wie die That zu belohnen. באשר צוה הי Dies fündet das Lob der Israeliten, daß fie keines der göttl. Befehle unbeachtet ließen; das von ehrt, daß auch Mosche und Aharon dasselbe thaten. (29) יהי Bedeutet übrall: Gott und sein Strafgericht; denn das bezeichnet eine Vermehrung, man sagt: wie dieser und jener. non Much wenn Einer von andern Völkern sich in Egypten auf-

der in dem Gefängnik war, und alles Erstaes borne bes Viehes. (30) Da stand Pharao auf in der Nacht, er und alle feine Knechte und alle Mizrajim, und es war ein großes Geschrei in Mizrajim, denn fein. Haus, in welchem nicht

בא יב

בְּהֵמֶּךְ: (30) וַיְּקָם פַּרְעָה לַיְלָה הָוּא וְכָלִ־ צַבְדָיו וְכָרִ־־מִצְרַיִם וַתְּהָי צְעֶלְה גְדֹלְה בְּמִצְרֶיֵם כִּי־אֵין בֵּיֶֹת אֲשֶׁר אִין־שֶָׁם ִמֻת: (81) וַיִּקְרָאָ לְמֹשֶּׁה וּלְאַחֲרֹן לַיְלָּה ַ (יֹאמֶר כַן מוֹ צְאַוּ מִתְּוֹךְ עַמִּי נַם־אַהֶם נַם־בְּיֵיָ יִשְׂרָאֵל וּלְּכְוּ עִבְדִוּ אֶת־יִהוָֹה

ein Tobter war. (31) Und er ließ Mosche und Aharon in der Nacht rufen, und sprach: Machet euch auf! ziehet weg aus meinem Volke, fowohl ihr, als die Kinder Jsrael, und geht, dienet dem Ewigen,

רש״י

Bharao מככר פרעה Bharao felbst war ein Erstgebor= ner, der von den Erstge= borenen übrig blieb, auf ihn wird das Sprichwort (oben  $9, 16$ ) angewen= bet: bich habe ich beste= hen laffen, um dir meine Macht (am Schilfmeere) עד בכור השכי! au aeigen welche über die Leiden ber Israeliten frohlock ten, damit fie nicht fagen fönnten, unsere Götter brachten diese Strafen; der Erstgeborne der Stla= vin war inbegriffen, denn man zählte von dem

שַׁרַוַּיִי לְשׁוֹן תּוֹסָפוֹת הוּא. כִּמוֹ פִלוֹנִי וּפִרוֹנִי: הכה כל בכור. אף של אומה אֶהֶרֶת וְהוּא בְמְצַרְיִם: מבכור פרעה. אף פרעה בכור היה ונשתיר מן הבכורות. וְעָלָיו הוּא אוֹמֵר: בַּעֲבוּר זֹאת הַעֲמַדְתִּיךְ: עַד בכור השבי. שָׁהָיוּ שִׂמֲחִץ לְאֵירָם שָׁל יִשְׂרָאֵל. וְעָוֹד שָׁיִּא יאמרו, יִרְאַתְנוּ הַבִיאָה הַפּוּרְעָנוּת, וּבְכוֹר הַשָּׁפְחָה בְּכְלָל הָיָה. שָׁרְיֵרֵי מְנָה מִן הָחָשׁוּב שָׁבִּכִלֶן עַד הַפְּחוֹרת וּבְכוֹר הַשִּׁפְהָה חָשׁוּב מִכְּכוֹר הַשָּׁבִי: (30) ויקם פרעה מִמְּמָתוּ: לִילִד. וְלֹא כְרֶרֶךְ הַמְּלָנִים בְּשָׁלֹשׁ שָׁעוֹרז בַּיּוֹם: הוא. תְּחִילָה וְאַחַר כַּךְ עֲבָדָיו, מְלַמֵּר, שַׁהָיָה הוא מַחֲזֶר עַל בָּתֵי עֲבָדָיו וּמֲעָמְיָדָן: כי אין בית אשר אין שם מרז. יש שם בכור. מת : אֵין שם בכור. מֵת נָרוֹל שַׁבַּבִּיִרז. שָׁנָּדוֹל שֶׁבַּבֵּיִת קרוּי בְּכוֹר שָׁנֶאֱמַר אַף אַנִי בִּכוֹר אַתְנַהוּ (תהלים פיט): (31) ויקרא למשה ולאדרן לילה. מַנִּיד שָׁרָיָה מַחֲזֵר עַל פִּתְחֵי הַעִיר וַצוֹעַק הַיְכֵן מֹשָׁה שַׁרוּי? הַיְכֵן אַהֲרֹן שָׁרוּי? נִם אתם.

Vornehmften bis zum Geringften, und der Erftgeborne der Sklavin fteht höher, als der einer Gefangenen. (30) ויקם סרעה Von seinem Bette. לילה Nicht wie Könige, die erst nach drei Stunden am Tage aufzustehen pflegen. Nin erft er, dann seine Diener; daraus folgt, daß er zu seinen Dienern ging und sie aufweckte. כי אין כי wenn ein Erstgeborner dort war, ftarb dieser, wo nicht, jo ftarb der Alteste im בכור בכור beißt, wie \$1. 89 בכור אתנהו 98. 99 בכור בכור 600mle, ber ebenfalls ft ging in der Stadt umher und rief ängstlich: Wo'ist נם כני ישראל .ihr Männer נם אתם ? benn Wolde zu finden שמ

# בא יב

כְּדַבֶּרְכֶם: (32) נַם־צְאֹנְכֶם נַם־בְּרַרְכֶם לְמְדֵוֹ לְשַׁלְּדָם מְזְ־הָאָרֶץ כִּי אָמֶרוּ לְלָנוּ<br>אִתְי: <sup>(83)</sup> וַחָּחֲזַק מִצְרַיִם עַל־הָעָם<br>אֶתְי: <sup>(83</sup>) וַחָּחֲזַק מִצְרַי וּבְרַמָּם נַצַּר מַתִּים : (<sup>84)</sup> וַיִּשְָׂא הָעֲם אֶת־בְּצֶקוֹ מֶרֶם יָהְמָץ מִשְׁאֲרֹתָם צְרָרֹת בְשִׂמְלוֹתָם עַל־ שַׁבְקָם : (35) וְבְגַיְ־יִשְׁרָאֵל עָשָׂוּ כִּדְבַר משה וישאלו ממצרים כלי כסף וכלי

eingebunden in ihre Gewänder auf ihre Schulter. (35) Und die Rinder Jørael thaten nach dem Worte Mose's, und forderten von den Mizrajim filberne und goldene Gefäße und Gewänder.

רש״י

דַגְּבָרִים : נם בני ישראל. הַפֶּת : ולכו עבדו | כדברכם. הַכֹּל כְּמוֹ שָׁאֲמַרְתָּם וְלֹא כְשָׁאָמַרְתִּי אֲנִי: בָטַל : לֹא אֲשָׁלַּה, בָּמֱלּ, מִי וָמִי הַהוֹלְּכִים, בָּמֲלּ, צֹאוַנָם וּבִקְיָכֶם יָצִנ. נַּם צֹאוֹכֶם נַּם בְּקִיכֶם קְחוּ. מַהוּ כַאֲשֶׁר דְבַּרְתֶּם ? נַּם אַתָּה תִּתַּן בְּיָדִינוּ זְבָחִים וְעוֹלוֹת: (32) וברכתם גם אותי. הִתְפַּלְלוּ עֲלֵי שָׁלֹא אָמוּת. שַׁאֲנִי בְּכוֹר (מכילתא) : 33) כלנו מתים. אַמְרוּ, לא כְנְזֵרֵת מֹשָׁה הוּא. שָהֲרֵי אָמָר: וּמֵרת כָּל בִּכוֹר. וְכַאֲן אף הַפְּשׁוּטִים מַתִּים ה׳ אוֹ יִ בְּבַיִת אֲחָד (מכילתא) : (34) מרם יחמץ. הַמְצְרִיִים לֹא הַגְיחוּם לְשְׁהוֹת בְרִי חִמּוּץ : משאיותם. שְׁיָרֵי מַצָה וּמָרוֹר (מכילתא) : עַל שכמם. אף על פי שבהמות הרבה הוליכו עמהם מחבבים היו את המצות (מכילתא) : (35) כרבר משה

(32) קחו וברכתם גם אותי, Betet für mich, baß ich nicht fierbe, benn auch ich bin ein Erstgeborner! (33) crai Sie fagten : Nicht wie nach dem Ausspruche Moses, der über die Erstgebornen allein den Tod vers hängte, es fterben ja auch Andere, 5 und 10 in einem Hause! (34) יחמץ Die Egypter ließen ihnen nicht Reit, es fäuern zu laffen. משארותם Die Uberrefte von dem ungesäuerten Brode und den Bitterfräutern. היש הא Dbwohl fie viel Vieh mit sich führten, trugen fie dennoch den Mazzosteig aus Liebe zu Gottes Geboten auf den Schultern. (35) כדבר משה Wie er ihnen in Egypten fagte, fie follen von ihren

Cap. 12. 94

wie ihr gerebet.  $(32)$ Auch euer Rleinvieh, auch euer großes Vieh nehmet wie ihr geredet und gehet; und fegnet mich auch. (33) Und Mizrajim drana in das Bolk, fie eilig zu entlassen aus dem Lande. denn fie fprachen: Wir müssen alle fterben.  $(34)$ Und das Bolf nahm seiz nen Teig, bevor er ges fäuert, ihre Backschüsseln

crcrca . Ginber כדברכם Ganz so wie ihr gesagt, nnd nicht, wie ich es wollte! es sei zu Nichte bas Wort: Jch laffe euch nicht wegziehen; zu Nichte das Wort: Wer joll alles mitziehen? aufge= hoben, daß euere Schafe hier bleiben follen. Neh: met euere Schafe und Rin= der mit; es sei nun mie ihr gefprochen habt : Auch du wirst uns Schlacht= u. **Ganzopfer** mitgeben!

בא יב

(36) Und der Ewige gab dem Bolke Gunft in den Augen Mizrajims, daß fie ihnen das Gefor= berte gaben; und so leers ten fie Mizrajim aus. (37) Die Rinder Jørael brachen alfo auf von Ramefes nach Suffoth, an sech8mal hunderttau= send zu Fuß, die Män= ner, ohne die Rinder.  $(38)$  Und auch viele bei gemischte Fremde zogen mit ihnen herauf, und Schafe und Rinder, sehr

זָהָב וּשְׂמָלְת: (86) וַיְהוָה נְבַן אֶת־הֵן הָעָם בְּעֵינֵי מִצְרַיִם וַיַּשְׁאָלֶוּם וַיְנַצְלָּו אָת־מִצְרַיִם (<sub>87</sub>) וַיִּםְעַוּ בְגִן־יִשְׂרָאֵל <u>מְר</u>עִמְםָם סְלֵתָה כְּשֵׁשׁ־מֵאוֹת אֶלֱף רַגְלִי הַגְּבְרִים לְבָד מְמֶח : (88) וְנַם־עֵרֶב רַב עֲלֶה אִתְם וְצָאן וּבְלְךְ מִקְנֶה כָּבְר מְאד : (39) וַיּאֹפוֹ אָת־הַבָּצֵק אֲשֶׁר הוֹצְיֵאוּ מִמִּצְרָיִם עַנִּת מִצְוֹת כִּי לֵאָ הָמֶץ כִּי־גּרְשָׁוּ מִמְצְרַיִם ולא יכלו להתמהמה ונם צדה לא

viel Bieh. (39) Und fie backten den Teig, den fie aus Mizrajim gebracht, zu ungesäuerten Kuchen, weil er nicht gesäuert, weil fie ges trieben wurden aus Mizrajim und fie nicht zögern fonnten, und auch

ושמלות.Radjbarn forbern und Kleider, welche ihnen fostbarer waren, als Gold und Silber; das im Berse Letzterwähnte war für sie am werthvollsten. (36) וישאלום (36) ihnen Alles, auch was fie gar nicht forderten, fie fagten in ihrer Angft, du forderft eins nimm וינצלו! 3mei und gehe nur Sie leerten aus. (37) רש״י

שָׁאָמַי לְהֶם בְּמְצַרִיִם: וַיִּשְׁאֲלוּ אִישׁ מֵרַעֲהוּ: ושמלות. אֹל נוֹ נוֹג נוֹהָ אוֹכוֹת לְהָם מִן נַגְּכֶם וּמִן נַזְּהָב וְהַיְאוּחָר בְסַסוּק חֲשׁוּב: (מכילתא): (36 וישאלום. אַף מַה שלא היו שואלים מהם היו נותנים להם. אתה אומר וַלְךְ: וינצלו. כְּתַרְנּוּמוֹ: וְרוֹקִינוּ: אַחָה מוּל ב׳ (37 מרעמסם סכתה. קיך מיל היו, ובאו שם לפי : שָׁנְאֲמַרְ וָאֶשָׂא אֶתְכָם עַל כַּוְםֵי וְשָׁרִים הוברים מִכֵּן כ׳ וַמֲעָלָה: (38) ערב רב. תַּעְרוּבַרת אוּמוֹרת שַׁל נֵרִים: 39) עונות מצות. חֲרָדה שָׁל מִצָה. בָּצַק שָׁלּא הָחֲמִיץ, מְרוּי מַצָה : ונם צדד לא עשו להם. לְדֶרֶךָ, מַנִּיד שְׁבָהָן שֶׁל יִשְׂרָאֵל, שָׁלֹא אָמְרוּ: הַיַּאַךְ נֵצָא לְמִרְבָּר. בְּלֹא צַדָה אַלָּא הָאֲמְיֹנוּ וְהָלְכוּ (מכילתא)

Dou Raamses nach Sucktot find 120 Meilen, fie kamen flugs bahin, denn es heißt: Ich trug euch auf Ablers=Flügeln M. 2, 19. Tin Gemisch awanzig Jahren und weiter. (38) דוברים Ein Gemisch הגברים von fremden Völkern. (39) gein dünner Kuchen von unges fäuertem Teige heißt וגם צדה לא עשו Wundvorrat auf ber Reise; dies verkündet das Lob Jsraels, fie sagten nicht, wie können wir ohne Reisezehrung in die Wüste ziehen? sondern gingen vertrauens poll; das ist's, was Jerem. 2, 2 fagt: Jch gedente dir in Liebe

# בא יב

עָשָׂוּ לָהֶם: (40) וּמוֹשַׂב בְּנֵי יִשְׂרָאֵל־ אַשֶר יְשָׁבוּ בְּמִצְרָיִם שְׁלִשִּׁים שָׁנָה

### רש"י

הוא שָׁמְפוֹרָשׁ בְּקַבְּלָה: זָכִרְתִּי לָךְ חָסֶד נִעְוּיֵיךְ אַהְבִרז כְּלוּלוֹתָיִךְ לַבְתַּךְ אַחֲרֵי בַּמְּדְבָּר בְּאָיַין לֹא זְרוּעָה. (ירמ׳ ב׳). מָה שָׂכַר מִפּוֹרָשׁ אַחֲרָיו ? קְרָשׁ יִשְׂרָאֵל לַדז׳ ונו׳ : (40) אשר ישבו במצרים. אַדַר שָׁאָר הַיְשִׁיבוֹת שָׁיְשָׁבוּ נֵרִים בִּאֲרֵץ לֹא לָהֶם: שַׁרָשִׁים שנה וארבע מאות שנה בֵּין דַבֹּל מִשָּׁנוּלָר יִצְחָק עַד עַכְשָׁיו הָיוּ ת': מִשָּׁחָיָה זֶרַע לְאַבְרְהָם. נִתְקַיֵּם: כִּי גַּר יִהְיֶה זַרְעַךְ וּשְׁלֹשִׁיִּם שָׁנָה הָיוּ מִשָּׁנְוְיָה נֵוּיַת בֵּין הַבְּתָרִים עַד שָׁנּוֹלַד יִצְחָק. וְאִי אֵסְשָׁר לוֹמֵר בַּאֲרֶץ מִצְרָים לְבָדֶה: שַׁהֲרֵי קָהָת מִן הַבָּאִים עם יֵעקב הָיָה : צֵא וַחֲשׁוֹב. כָּר שִׁנוֹתָיוֹ וְכָר שְׁנוֹרז עַמְרַם בְּנוֹ. וּשָׁמוֹנִים שַׁל מִשָּׁה : לֹא תִמְעָאֵם כְּל ַכְּךָ, וְעַל כְּרְחָךְ הַרְבָּד שָׁנִים הָיוּ לִקְהָת עד שלא ירד למערים. והרבה משנות עמים ובלעים בִּשְׁנוֹת קָהָת. וְדַרְבֵּה מְשָׁנִים שַׁל מִשָּׁה נִבְלַעִים בִּשְׁנוֹת עִמְרַם. הֵרֵי שָׁלֹּא תְמָצָא אַרְבַּע מָאוֹת לְבִיאֵרז מְצְרָיֶם. וְהוֹזַקִקְתָּ לוֹמַ־ עַל כָּרְחָךְ שָׁצַּף שַׁצַּר הַיְּשִׁיבוֹת גִקְרְאוּ גַרוּת וַאֲסִילוּ בְּחֶבְרוֹן, כְּעִנְיָן שָׁנְאֲמַר. אֲשֶׁר נָר שָׁבֵ אַבְרָהָם וְיִצְהָק, וְאוֹמֵר. אֶרוֹ אֶרֶץ מְגוּיֵיהֶם אֲשֶׁר נְּרוּ בָהּ. לְפִיכָךְ אֲפָה צְרִיךְ לּוֹמֵר. כִּי גֵּר יִהְיֶה זַרְעֵךְ

ţ

Jugend, deine deiner bräutliche Liebe, wie du mir nachgefolat burch die Wüste, durch unbesäetes Land. Welcher Lohn folgt darauf? Heilig ist Jørgel dem Ewigen u. f. w. אשר ישנו במצרים (40) Im ganzen 430 Jahre außer den übrigen Aufenthaltspläßeu in frem= ben Ländern, nämlich, von Jizchafs Geburt an bis jest 400 Jahre als Abraham Kinder befam, ging bas Berhängniß: "Fremd werden deine Nachfommen fein" in Erfüllung, 30 Jahre verftrichen feitbem diefer Ausfpruch zwischen den ובין הבתרים) Dpferftüden

verhängt wurde bis zur Geburt Jizchaks. - Man kann nicht annehmen, daß fie so lange in Egypten allein gewohnt; denn Rehat kam doch mit Jakob zugleich dahin, wenn man nun seine Lebensjahre mit denen seines Sohnes Amram und die 80 Jahre von Mosche zusam men rechnet, so findet man diese Zahl nicht, Kehat muß auch sicherlich viele Jahre vor seiner Ansiedlung in Egypten gelebt haben; ebenso find viele Jahre des Amram in die des Rehat eingerechnet; man fann also feine 400 Jahre herausfinden und ist genöthigt anzunehmen, daß der Aufenthalt in anderen Ländern ebenfalls eren Fremde heißt, felbst der Aufenthalt in Chebron ist mitinbegriffen, woselbst Abraham und Jizchaf gewohnt haben. Man muß sonach annehmen, daß er ein ורעך von da an beginnt, als er Kinder bekommen. Wenn man nun die 400 Jahre von Jizchaks Geburt an rechnet, so findet man, daß ihr Aufenthalt in Egypten bis zum Auszuge 210 Jahre ausmacht.

jim gewohnt, war vier= bunbert und dreißig Jahre, und es geschah an eben diesem Tage, daß auszogen alle Schaaren des Ewigen aus dem Lande Mizrajim. (42) Eine Nacht der Beobachtung war diese bei dem Ewigen, fie auszuführen aus dem Lande Mizra= jim; diese selbe Nacht ist für den Ewigen eine Beobachtung von allen Rindern Jsraels bi ihren

KJ יב

וְאַרְבָּע מֵאָוֹת שָׁנְהָ: (41) וַיְֿהִי מָקֵץ שְׁלִשְׁים שְׁנְהְ וְאַרְבִּע מֵאָוֹת שָׁנָהְ וַיְהִי נְעָצָם הַיָּם הַזָּה יְצְאָוּ כְּלִ־צִּבְאוֹת יְהוָה מִצְרָיִם: (42) רֵיל שָׁמֲרִים הוּא וָה לְהְצִיאָם מֵאֶרֶץ מִצְרֶיִם הִיאִ־ הַזָּה לַיְהוָה שֹׁמְרָים לְכָל־בְּגֵי . הַתְם שְרַאֵל Đ ניַאמָר יִדְוָה אָל־מֹשָׁה וְאַהֲרֹן זָאת חֲקַת הַפָּסַח כְּל־בַּוְ־נַכְרָ לְאֹ־יָאֹכְל בְּוֹ :

fünftigen Gefchlechtern. (43)Und der Ewige fprach zu Mosche und Aharon. dies ist die Satung für das Peßach: Kein Fremder soll davon effen.

Dies ist eine der Stellen, welche in der Septuaginta bem Rönig n. Ptolomäus, abweichend übersetst wurden. (41) ≠93 Will an בעצם היום הזה zeigen, daß sobald die Reit (der Unterjochung) zu Ende war, hielt fie Gott nicht einen Augens blick länger auf; am 15. Niffan brachten die Engel bem Abraham die Bot= fchaft | (Geburt) eines Sohnes), am 15. Niffan wurde Ithat geboren

רש״י

ְמִשָּׁדָיָה לו זֵדֵע. וּכְשָׁתְּיָנֶה ת׳ שָׁנָה מִשָּׁנוֹלַד יְצַחָק. הִמְצָא מִבִּיאָתָן לְמִצְרֵים עַדְ יְצִיאָתָן ר״ַ. וְזָה אֶחָד מִן הַדְּבָרִים שָׁשָּׁנוּ הַזְקִנִים לְתַּלְמֵי הַמָּלְךָ: 41) ויהי מקץ שלשים שנה ונו׳. ויהי בעצם היום הזה. מַנִּיר. : שָׁבִּיַן שָׁרִגִּיע הַקַּץ לֹא עִבְּבֶן הַמָּקוֹם כְּהָרֶף עַין בִּפְרוֹ בִּנִיקָן בָּאוּ מַלְאָבֵי הַשָּׁדֵַת אַצָל אַבְרָהָם לְבַשְׂרֹוּ. בְּטִיוּ בְּנִיּטָן נוֹלַךְ יִצְהָק, בְּטּיוּ בְּנִיטָן נִגְזְרָה נְזֵירַת בֵּין דַבְּתַרִים (מכילתא): (42) ריל שמורים. שָׁהָיָה הקביה שומר ומצפה לו לקים הבטחתו להוציאם מַאֲרֵץ מִצְרֵים: הוא הלילה הזה להי. הוא הַלַּיְלָה שָׁאָמַר רְֿאַבְרָדָם בַּדַּיִלָה הָזֵה אֵנִי נוֹאֵל אָת בָּנֶיִךְ: שמורים לכל בני ישראל. משומר ובא מן המוקץ. בְּעָנְיָן שָׁנָאֵמַר וְלֹא יְחֵן דַמֲשְׁחָית וּנו (43) זאת חקת הפסח. בְּיַךְ בְּנִיסְן נָאֲמְרָה לָדֶם פַּרְשָׁה זוֹ: כֹּל

und am 15. Niffan erfolgte der göttliche Beschluß cranz (42) יל שמורים Gott harrte und wartete auf ben Moment, seine Bufiches rung erfüllen, fie aus Egnpten führen zu können. הוא הלילה הזה להי b. i. die Nacht, von welcher Gott zu Abraham sagte: in dieser Nacht will ich deine Kinder erlösen. 5xw etc ex- 555 eie werden vor allen Gefahren geschützt bleiben, wie es heißt: Gott wird nicht zuge ben, daß der Verderber in euere Häufer komme. (43) noch non nie כל כן נכר .m 14. Riffan wurde ihnen diefer Abschnitt mitgetheilt

7

בא יב

(44) וְכָל־עֶבֶד אִישׁ מִקְנַת־כְּסֶף וּמַלְתָּה אֹתוֹ אֶז יָאֹכֹל בְּוֹ : <sup>(45</sup>) תּוֹשָׁב וְשָׂבִיר<br>לְא־יָאכל בְּוֹ : <sup>(46)</sup> בְּבַיִת אֶחָד יֵאֶבֵל לְאֹ־תוֹצְיָא מִיְדַבְּיָת מִיְדַבְשָׂרְ הְוּצְה Cap. 12. 98

(44) Und jeber Rnecht eines Mannes, der für Geld erkauft ist, und du haft ihn beschnitten, dann darf er davon effen. (45) Ein Beisah und

Miethling foll nicht davon effen. (46) In Einem Hause foll es gegeffen werden; bu føllft nichts hinausbringen aus dem Haufe von dem Fleifche,

רש״י

בן נכר. שָׁנְתְנִכְרוּ מַעֲשָׂיו לְאָבִיו שֵׁבַּשָּׁמַיַם (פסחים כיח). וא׳ גּוֹי וא׳ יִשְׂרָאֵל מוּמָר בִּמַשְׁמַע (מכילתא): (44) ומלתה אותו או יאכל בו. מַגִּיד. שַׁמְּילַרת עֲבָדָיו מְעַכְּבָתוֹ מִלָּאֲכוֹל בַּפָּםָה, דְבְרֵי רַבִּי יְהוֹשָׁעַ. רַבִּי אָלְעַזָּר אוֹמֵר אֵץ מִילַת עֲבָדָיו מַעַנִבְתוֹ מְלֶאֱכוֹל בַפַּסַח. אִם כֵּן מַה תַּלְמוּד לוֹמֵר: אֶז יֹאַבְלֹ בּוֹ? הַעֲבְד. (יבמות ע"א): 46) תושב. זה גַּר תּוֹשָׁב: ושׁכיר. זָה הַגּוֹי. וּמַה תַּיל ? וַהֲלֹא עֲרָלִים הַם. וְנָאֲמֵר : כָּל עֲרֵל לא יאכל כו ? אלא כנון ערכי מהול ונכעוני מהול וְהוּא תוֹשָׁב אוֹ שָׂכָר : 46) בבית אחד יאכל. בַּחֲבוּרָה אַחַת או אַינו. אַלַּא בִּבִית אַחַד כִּמִשְׁמַעוּ, וּרְלַמֵּד

nehmen durfte; so R. Jehoschua, R. Elieser meint, daß die Unters laffung der Beschneidung seines Sklaven nicht daran hindert, und tx יאכא beißt, der Knecht darf, sobald (אל er beschnitten ift, davon effen. (45) ושכיר D. i. ein Fremder, der fich sehhaft gemacht. ושכיר b. i. ein Götendiener. Was will dies ausdrücken? sind diese doch Unbeschnittene, von welchen es schon heißt: Rein Unbeschnittener soll davon effen? Gemeint find aber Araber oder Gibeoniter, welche ges wöhnlich beschnitten und ihres Götzendienstes wegen ausgeschlossen finb. S. Jof. 9, 20. (46) אחד יאכל 6. in einer Gefellfchaft; die Mitglieder derselben dürfen sich nicht in zwei Gesellschaften thei= len. Wenn es nun heißt, in einer Gesellschaft, so meint man nicht gerabe auch in einem Haufe, so daß fie es in einem Haufe gegeffen hätten, und es zu regnen anfinge, fie etwa ins Haus gehen dürften, deshalb heißt es: in den Häufern, in welchen fie effen werden; daraus folgt, baß man es auch an zwei Blätzen verzehren barf. אוציא מן הכית

beffen Handlungsweisen fremdartig find gegen den himml. Vater, gleich= viel, ob er feine Religion verleugnet, zu einer an= dern oder zu gar keiner fich betennt. (44) המלחה וותו Will fagen, dak der Herr eines unbes fcnittenen Sklaven am Peßach=Mahle nicht teil=
#### ZADOQ.COM-- TALMUD. nterne -t

#### Cap. 12. 99

auch sollt ihr keinestnochen an ihm zerbrechen. (47) Die ganze Gemeinde 38= raels foll es verrichten.  $(48)$ Und wenn ein Frembling bei dir fich aufhält, und will das

KJ

וְעָגָם לְא תִשְׁבְּרוּ־בְוֹ: (47) בְּלִיעֲדָת יִשְׂרָאֵל יְעֲשָׂוּ אֹתְוּ: (48) וְכְרִיְגֹוּר אַהְדְּ<br>גִר וְעֲשָׂה פָּסַׂה לַיְהוָהָ הִמֻּוֹל לַוּ כְלֹ זַכְרْ וְאָזֹ יִקְרֵב לַעֲשׂתוֹ וְהָיָה כְּאֲזְרֵה

Peßach verrichten dem Ewigen, so werde bei ihm beschnitten alles Männliche, und alsdann mag er hinzunahen, es zu verrichten, und er

der Gesellschaft. aus foweit ועצם לא תשברו בו man davon genießen fann, menn 3. B. ein בזית großes Stück Fleisch am Knochen ift, jo geht barauf bas Verbot des Zerbrechens; ist aber nicht fo viel Fleisch darauf, so ilt dabei dieses Verbot nicht in Rraft. (77) עדת **השראל** Wozu ift biefes erwähnt? Weil es beim Peßach Egypten von

רש״י

שָׁאִם הִתְחִילוּ וְהָיוּ אוֹכְלִים בְּחָצֵר וְיָרְדוּ נִשָּׁמִים שַׁלּּא יִכְנְסוּ לְבֵיִת ? תַּלְמוּד לוֹמֵר : עַל הַבָּתִּים אֲשֶׁר יֹאַכְלוּ אותו בָהָם. מִכַּאַן שָׁהָאוֹכֵל. אוֹכֵל בִּשְׁנֵי מִקוֹמוֹר*ת*: לא תוציא מן חבית. מן הַחֲבוּרָה: ועצם לא תשברו בו. הראוי לַאֲכִילָה, כְגוֹן, שָׁיֵּשׁ עֲלָיו כְּזַיִת בָּשָׂר, יָשׁ בּוֹ מִשׁוּם שְׁבִירַת עַצָם: (47) כל עדת ישראל יעשו אותו. לַמֵּה נַאֲמַר: לְפִי שָׁהוּא אוֹמר בּפַסָח מִצְרֵים שֶׂה לְבֵית אֲבוֹרזי שֲׁנָמְנוּ עֲלֵיו לְמְשִׁפָּחוֹת יָכוֹל אַף פַּסַח דוֹרוֹת כֵּן: תַּיל כָּל עַדַת יִשְׂרָאֵל יַעֲשׂוּ אוֹתוֹ: (48) ועשה פסח. יָכוֹל כָּל דַמְתְגַיִיר יַעֲשֶׂה פַּסָח מִיַּר ? תַּלְמוּד לוֹמֵר : והיה כִּאָוְרָה הָאָרֵץ. מֵה אֲזָרָה בִּיִיד אַף נר בייד: וכל ערל לא יאכל בו. להביא את שמתו

beißt: שה למשפחותיכם wobei man sich nach Samilien zusammenstellte, so fönnte man glauben, daß dies auch für die folgenden Pekach-Opfer gelte, darum heißt es: die ganze Gemeinde soll es vollbringen. (48) non tönnte glauben, fobalb fich einer zum Jubenthum bekennt, foll er gleich das Peßach feiern, daher heißt es mi כאורח, wie der Einheimische nur am 14. Riffan es feiern muß, so auch der Fremde. וכא יאכל בו beffen Brüder in Folge der Milah gestorben, der also die Beschneidung nicht vorsetzlich (sondern aus Furcht) unterlaffen hat. Für ihn ift das Verbot aus der Stelle

 $7*$ 

י ב בא

הָאֲרֶץ וְכָלִדעֲרֶל לְאדִיָאַכֵל בְּוֹ:<sup>(49)</sup>תּוֹרֵה אַחַת יִהְיָהָ לְאָזֶרֶה וְלַגֵּרְ הַבְּרָ בְּתְוֹּכְכֶם : (50) וַיַּעֲשָׂוּ כְּל־כְּגֵ' יִשְׂרָאֵל כַּאֲשֶׁר צִוְדָ יִהוָׂה אֶת־מֹשֶׁה וְאָת־אַהֲרֹן בִּוֹ־עֲשְׂוּ : ס (<sup>61)</sup> וַיְרִי בְּעֶצֶם הַיּוֹם הַזֶּה הוֹצִיא יְהוָה אָת־בְּנֵי יִשְׂרָאֵל מִאָּרֶץ מִצְרֵיִם עַל־־ צִבְאֹתֵם: Ð

יג (1) וַיִּדַבְּר יְהוֶה אֶל־משָׁה לַאַמְר:<br>(2) קַדֶּשׁ־לִי כְל־בְּכוֹר פֶּטֶר כְּל־רֶחֶם<br>בְּבָּנֵ יִשְׂרָאֵל בְּאָדֶם וּבַבְּהֵמֶה לֵי הִוּא: ידי אָת־ אֶל־הָעָם וְכוֹי אֶת־ (3) הַיּוֹם הַזָּה אֲשֶׁר יְצְאתֶם מִמִּצְרַיִם מִכְּיַת צַבְרִים כֵּי בְּחָוֶק יָד הוֹצְיָא יְהוָהָ אֶתְכֶם מָזֶה וְלָא יֵאֲכֵל חָמֵץ: (4) הַיּוֹם אַתֶּם

Eröffnende jedes Mutterleibes unter den Rindern Jsrael, bei Menschen und bei Bieh; mein ist es. (3) Und Mosche sprach zu dem Bolte: Gebenket dieses Tages, an dem ihr ausgezogen aus Mizrajim, aus dem Hause der Knechte; denn mit starker Hand hat der Ewige euch herausgeführt von hier. Auch soll nichts Gesäuertes gegeffen werden

רשיי אֶחָיו מֲחֲמַת מִילָה שֵׁאֵינוֹ מוּמַר לְעַרְלוֹת וְאֵינוֹ נִלְמֵד מְבֶן וֲכָר לֹא יֹאכַל בּוֹ: 49) תורה אחת וגו׳. לְהַשְׁווֹת ּנַר לִאֲזְרַח אָף לְשָׁאֵר מְצָוֹת שָׁבַּתּוֹרָה (מכילתא): וּן (2) פטר כל רחם. שָׁפַּתַח אֵת דַרֲחֵם תְּחִילַה, כְמוּ, פוֹמֵר מַיָם רֵאשׁית מָדוֹן (משלי ייז). וְכֵן: יַפְמָירוּ בְשָׂפָה (תהלים כיב). יְפִתְּחוּ שְׂפָתַיִם: לי הוא. לְעַצְמִי קָנְיִתִי עַל יְדֵי שָׁהְכֵּתִי בִּכוֹרֵי מִצְרָיִם: (8) וכור את היום הזה. לְמֵד. שָׁמַוְכִּירִין יְצִיאַרֹ

Welches den Mutterschoß וופור auerft geöffnet, סומר מים pr. 17 ein Waffer=Durchbruch; ebenio \$1. 22 בשפה fich offnen. אח הל 5 3ch habe fie für mich erworben, dadurch, daß ich die egypt. Erstgebornen geschlagen. (3) יכור את היום הוה Es lehrt, daß man den Auszug aus Egypten täg

#### Cap. 12. 100

fein wie der Eingeborene des Landes; aber fein Unbefchnittener foll bavon effen. (49) Eine Weisung sei für den Eingebornen und für den Fremdling, ber fich aufhält unter euch. (50) Und alle Rin= der Jsrael thaten es; wie der Ewige Mosche und Aharon geboten, so thaten fie.  $(51)$  Unb es geschah an eben diesem Xage, dak der Ewige herausführte die Rinder Jsrael aus dem Lande Mizrajim nach ihren Scaaren.

13.  $(1)$  Und ber Ewige rebete zu Mosche, und  $[\text{prod} : (2)$  Seilige mir alles Erftgeborne, das

nicht וכל עול לא יאכל בו

תורה (49) au entnehmen.

**חת Cine Lebre gilt** hinfichtlich der Ausübung

aller anderen Gebote der

Thora, somohl für den

Einheimischen.

פמר כל רהם (2) 13.

den

Fremden als für

#### 101 Cap. 13.

(4) Seute ziehet ihr aus im Aehren=Monate. (5) Und es geschehe, wenn bich der Ewige bringt in das Land des Kenaani und Chitti und Emori und Chiwi und Jebufi, welches er deinen Vätern geschworen dir zu geben, ein Land, fließend von Milch und Honig: fo follst du diesen Dienst verrichten in diesem Mos nate. (6) Sieben Tage Ungefäuertes follit du Fest für den Ewigen.

י ג בא

אָאִים בְּחָדִשׁ הָאָבִיב: (g) וְדָיָה כְּרַ ;בִיאֲךָ יְהוָה אֶל־אָרֶץ הַבְּנְעֲלִי וְהַהִוּיִי וְהָאֱמֹרִי וְחָהִיֵּ וְהַיְבוּסִי אֲשֶׁר גִשְׁבַּע לאָבֹּתֶיךְ לָתֶת לְךְ אָרֶץ זָכְת חָלָב וּדְבָשׁ וְאָכְרְתָּ אֶת־הָעֲכֹרֶה הַזָּאת בַּחְדָשׁ הַזֵּה : (6) שָׁבְעַרַ יְמָיִם תּאָכְל מַצְוֹת וּבָיוֹם הַשְּׁבִיעִי הַגְ לַיְהוֶה: יָ) מַצוֹת יַאֲכֶל ה אֶת שִׁבְעַת הַיָּמֶים וְלִא־יְרָאָה לְדְ הָמִץ וַלְא־יֵרְאֶר־ז לְךְ שְׂאִר בְּכְרִ־וְּבְכֶךְ:

effen, und am fiebenten Tage sei ein (7) Ungesäuertes soll gegessen werden die fieben Tage; und nicht gesehen werde bei dir Gesäuertes, und nicht gesehen werde bei dir Sauerteig in deinen ganzen Gebiete.

lich erwähnen muß. (4) Wiffen mir בחדש האכיב benn nicht, in welchem geschah? **Wonate** es Allein Mofche fagte : Seht, welche Gnabe Gott euch erwiesen hat, er bes freite euch in einem Mo= nate, der am günstigsten für euern Auszug war, da weber Hitse noch Kälte oder Regen gewesen. Dasfelbe fagt ber Pf. 68, 7: Er führt Gefesselte heraus zur geeigneten, רש״י

מְצְרֵיִם בְּכָל יוֹם: 4) בחדש האביב. וְכִי לֹא הָיְינוּ יוֹרְעֵיו בְּאֵיָה חִדָּשׁ ? אֶלֵּא כַּךְ אָמֵר לָהָם: רְאוּ חָסֵד שָׁנִּמַלְכָם. שָׁרוֹצִיא אָתְכָם בְּחֹדָשׁ שַׁרוּא כַשָּׁר לַצֵאת. לא חַמָּה וְלֹא צִנָּה וְלֹא נְשָׁמִים. וְכֵן הוּא אוֹמֵר: מוֹצִיא אֲסְיִרִים בַּכּוֹשָׁרוֹת (תהלים ס״ח) חדשׁ שהוּא כָשָׁר לָצֵאת: (6) אל ארץ הכנעני וגו׳. וְאַף עַל פִּי שְׁרֹא מְנָה אָלָא חֲמִשָּׁה עַמְמִין כְּל ז' גּוֹיִם בְּמַשְׁמַע שָׁכּוּלַן בִּכְלַל בְּנַעֲנִי הֵם. וְאַחַת מְמִשְׁפְּחוֹת בְּנַעַן הָיְתָה. שָׁלֹא גִקְרַאַת לָה שָׁם אֲלָא כְנַעֲיָ: נשׁבע לאבותיך. בְאֲבְרָהָם הוּא אוֹמֵר: בַּיוֹם הַהוּא כָּרַת ה׳ אֶרַת אֲבְרָם וְנוֹ׳. וּבְיִצְחָק הוּא אוֹמַד. נּוּר בַּאָרֶץ הַזֹּאת. וּבְיָעֲקֹב הוא אומר. הָאָרֶץ אֲשֶׁר אַתָּה שׁוֹכֵב עֲלֶיהָ: זכת חֹלֹב ורבש. הָלָב יָנִב מִן הָעִיוִים וְהַדְּבַשׁ וָב מִן הַתְּמְרִים

rechten Beit, בכושרות gleich בכושרות אל Dbwohl hier im Texte nur fünf Nationen aufgezählt werden, so find fie dennoch allesammt in Kenaani inbegriffen, ein Stamm führte besonders den Ramen Renaani, nach welchem alle benannt find. אשר נשכע לאכותיך Bei Abraham heißt es: An demselben Tage schloß Gott einen Bund mit Abraham. Bei Jizchak: Wohne in dem Lande usm. und bei Jakob: Das Land, worauf bu liegft ufw. בת חלב ודבש bie Milch floß von ben Biegen, und Honig von den Datteln und Feigen. ועברת את העבודה ינ בא

(8) וְהִנְדְתָּ לְבְנְךְ בֵּיָיִם הַהְוּא לֵאמֶר طٰھٰۃٰٓٓٓٓٓٓٓٓٓٓٓٓٓٓٓٓٓٓ ہوں نُنڈنہ ذَالٰہ نہ کے اُسْتَہٰر کُر کُلَّہٗ ہوں کُلَّہٗ ہوں کُلَّہٗ ہوں کہ<br>حُکودِ اللّٰہ کُلّٰہِ کُلّٰہٗ اللّٰہُ اللّٰہِ کُلّٰہٗ کُلّٰہُ کُلّٰہُ کُلّٰہٗ کُلّٰہٗ کُلّٰہٗ کُلّٰہٗ کُلّٰہُ וּלְזִכְרֹוֹןْ בֵּין עֵיֹנֶיךָ לְמָׁעַן הָדְיֶיָה תּוֹרֵת יְהוָהָ בְּפִיְךָ כִּי בְּיָךָ חֲזָקָה הוֹצִאֲךָ יְהוָהָ

(8) Und deinem Sohne follst du fagen an demselben Tage, und sprechen: Wegen beffen (gefchieht's,) was der Ewige mir gethan, als ich auszog aus Mizrajim. (9) Und es sei dir zum Zeis

chen auf deiner Hand und zum Denkmal zwischen deinen Augen bamit die Weisung des Ewigen in deinem Munde bleibe. — daß

### רש״י

וּמַן הַתְּאֲנִים (מנילה ו׳) : את העבודה הזאת. שֵׁל פֵּסָה. וַהֲרֹא כִבְר גַאֲמַר לְמָעֲלָה : וְהָיָה, כִּי תָבֹאוּ אֵל הָאֲרֵץ, וְנוֹ׳. וְלָמֶה חֲזֵר וְשָׁנְאָה? בִּשְׁבִיל דָּבֵר שַׁנִּתְחַדֵּשׁ בֶרּ. בְּפַרְשָׁה רְאשׁוֹנָה נֶאֱמֵר: וְהָיָה כִּי יֹאמְרוּ אֲלַיכָם בְּנֵיכֶם. מָה הַעֲבוּדָה הַזֹּאת לָכָם? בְּבֵן רַשָּׁע הַכֵּתוּב מְדַבָּר שָׁהוֹצִיא עַצְמוֹ מִן הַכְּלָץ. וְכָאַן וְהִנֵּדְתָּ לִּבְגְךָ. בְּבֶן שָׁאֵינוֹ יוֹדֵעַ לִּשְׁאוֹל. וְהַכָּתוּב מְלַמְדָךְ שָׁתִּםְתַּח לוֹ אַמַר בְדְבְרֵי אֲנֶדָה דַמּוֹשָׁכְין אֵת דַלְּב (פסחים צ׳ו): (5) בעבור זה. בעבור שַׁאֲקָרֵים מִצְוֹתָיו כְּנוֹן: פַּסָח מַצָה וּמָרוֹר הַלָּלוּ: עַשָׁה ה' לי. רָמַז תְּשׁוּבָה לְפָּן רַשָׁע. לוֹמַר. עַשָׂה ה' לִי וְלֹא לָךְ. שָׁאִלוּ הָיִתְ שָׁם לא הית כְדַאֵי לִינָאֲל (מכילתא): (9) והיה לך לאות. יְצִיאַת מִצְרַיִם תְּרְיֵה לִדְּ לְאוֹת עַל יָרְדְּ וּלְזְכָרוֹן בֵּין עֵינֶיךָּ, רוֹצֶה לוֹמַר שָׁתְּכְתוֹב הַפַּרִשִׁיוֹת הַלָּלוּ וֹתִקְשְׁרָם בְּרֹאֹשׁ וּבְזִרוַעַ : עַל יִדְרָ. שְמַאֵל, לְפִיכָן ָ יָדְכָה מָלֵּא בפרשה שניה לדרוש כה יד שהיא כהה (מכילתא

den Dienst beim Peßach-Opfer. Es heißt ja schon oben 25. 25 ישמרתם 58 mirb ? והיה כי תבואו hier erwähnt wegen einer neuen Mittheilung; denn im ersten Abschnitte heißt es: Wenn euere Kinder zu euch sagen werben: Was bedeutet dieser Dienst für Euch? Die Schrift fpricht dort von einem Bösewichte, der sich von der Gemeinfchaft auß=  $\delta$ hließt; hier aber  $\mathfrak{B}$ .  $\mathfrak{S}$ : du sollst fagen deinem Sohne ulw. meint fie einen, der nicht zu fragen

weiß; die Schrift belehrt dich dadurch, daß man ihm die Bedeutung des Festes in einem erzählenden, herzgewinnenden Vortrag zugänglich mache. (8) rue Terli ich (Israels Sohn) die Gottesgebote vollführe, wie: Befach, Mazza und Moror. "> www. Die Entgegnung für den Bösewicht wird damit angedeutet: mir that Gott Wunder, aber nicht dir, denn wärest du dort gewesen, du wärest nicht würdig gewesen, befreit zu werden. (9) als zug aus Egypten sei dir zum Zeichen an deiner Hand und zum Stirnschmuck zwischen deinen Augen, du sollst diese Abschnitte abschreiben und fie binden auf den Kopf und um den Arm. 77 In die linke bie [chmacher fteht auch ירבה o. h. ה' bie [chmache, linte]

### 103 Cap. 13.

é

mit starter Hand der Ewige dich ausgeführt dus Mizrajim. (10) Unb so beobacite diese Satung au ihrer bestimmten Reit, von Jahr zu Jahr. (11) Und es geschehe, wenn ber Ewige dich bringt in das Land des Kenaani, so wie er geschworen dir

בא ייג

מִמְצְרֵיִם: (10) וְשָׁמַרְתָּ אֶת־הַחֲמָה הַזָּאת לִמְוֹעַדָה מִיַּמִים יָמִימֶה: (11) והיו יהנדה אל־אֵרֵץ ה קי־יִכְאֲדָ יִדְ יְר**ָאֲכְ**תֶיִד גשבע ַכְאַשֵר הִכְנַעֵי וּנְתְנָהְ לֵךְ: <sup>(12)</sup> וְהַצַּבִּרְתָּ כְּל־פֶּטֶו רֵחֵם לַיְהוַדָה וִכָל־פֵּטֵר וּ שָׁנֵרְ בְּהֵמָה

und deinen Vätern, und gibt es dir. (12) So führe hin alles den Mutterleib Eröffnende für den Ewigen, und alles Eröffnende unter dem

מימים ימימה (10) .<br>מימים Bon Jahr zu Jahr. (11) שבע לד<sup>4</sup> Wo fctpor er es? "3ch will euch bringen in das Land" ufm. ינתנה לך *Betrachte* es, als wenn bu es an jes Tage bekommen nem hättest, und nicht als Erbbesit von deinen El= tern. (12) והעברת absonbern, wie M. 4, 27 והעברתם את נחלתו.

## רומיי

מנחות ל״ו : (10) מימים ימימה. מָשֲׁנֶה לְשָׁנָה (שם ליו) ? (11) נשבע לך. וְהַיכֵן נְשִׁבַּע לָךְ: וְהֵכִאתִי אֶתְכָם אֶל הָאָרֶץ אֲשֶׁר נַשָׂאתִי וגו׳ (מכילתא) וְכֵן הוֹא אוֹמֵר: והעברתֵם את נַחֲלַתוֹ לִבְתּוֹ (במדבר כ״ו) : שׁגר בהמה. נֵפֶל שַׁשֲׁנֵרְתוֹ אָמּוֹ וְשָׁלֵּחְתוֹ בְלֹא עִתּוֹ. וְלִמְּדַדְ הַכַּתוּב שַׁרוּא קדוֹשׁ בִּבְכוֹרָהּ, לְפִטּוֹר אֵת הַבָּא אַחֲרָיוּ, וְאֵתְ שֵׁאֵין נָםֶרָּ קְרוּי שֶׁנֵר, כְּמוֹ שִׁנַר אֲלָסֶיךָ. אֶבָל זֶה לֹא בָא אֶלָּא לְלַמֶּךְ עַל הַנֶּםֶל שָׁחֲרֵי כְבַר בָּתַב כָּל פָמַר רֶחָם. אֵף בְּנוֹר בְּהֻמָה מְמָאָה בְמַשְׁמַע בָּא וּפִירַשׁ בִּמְקוֹם אַחֲר: בִּבְקִיִךְ וּבְצֹאוִךְ. לָשׁוֹן אֲחֲר יֵשׁ לְפַרֵשׁ: וְהֵעֲבַרְתָּ כָל פַּטֶּר רָחָם בִבְכוֹר אָדָם הַכָּתוּב מִדַּבֵּר :

שגר בהמה Gine Frühgeburt, welches die Mutter geworfen hat; die Schrift lehrt, daß es durch die Erftgeburt heilig ist, um die anderen daburch zu befreien; auch was keine Frühgeburt ist, heißt we, gleich  $\mathfrak{M}$ . 5,  $28$  האל שגר אלפיך 60 Geworfene deiner Rinder. Dies hier will blos eine Frühgeburt bezeichnen, denn es heißt ja schon: die Öffnung, b. i. was zuerst vom Mutterschoß kommt. Wollte man einwenden, es wären die Erstgeworfenen der unreinen Thiere ebenfalls darunter verstanden, darum wird andern Ortes M. 5, 15 erklärt: von deinen Rindern und Schafen, alfo von reinen Thieren. Nach der Meinung Anderer ift unter nutzer end die menschliche Geburt zu verstehen.

אַשָּׁר יִהְיָהָ לְךָ הַזְּכְרָים לַיְהוֹהָ; <sup>(13</sup>) וְכָל־ פֵּטֶר הַמֹּרֹ תִּפְדֶה בְשֶׂה וַאֲם־לֹא תִפְדֶה رێڗڂ؋ێٳ<br>ڗێڗڂ؋ێٳ؞ڶڔڿڔۦڂڂڹڐ؊ڟٚڷڝڂڂڋڎڸۮ<br>ڶێڷڗڟێٳ؞ڶڔۄ؞ڔ<del>ۥؠ</del>۩ۮڶؿۯؽڐ מָהָר לֵאמָר מַד־זָאת וְאָמִרְהָ אֵלְיו בְּחָוָק יָד הְוֹצִיאָנַוּ יְהוָה מִמִּצְרַיִם מִבְּיִת Cap. 13. 104

Geworfenen des Viehes, das du hast, die Männlis chen, seien für den Ewis gen. (13) Unb alles Eröffnende des Gsels sollst bu lösen mit einem Lamme, und wenn du e**s** nicht lösest, so sollst du ihm das Genick zerbres chen; und alles Erstae=

horene von Menschen unter deinen Söhnen sollst du lösen. (14) Und es geschehe, wenn dich dein Sohn fragt in Zufunft, und spricht: Was ift das? so fprich zu ihm: Mit ftarker Hand hat der Ewige uns ausgeführt aus Mizrajim, aus dem Hause der Knechte.

(13) פטר חמור. וַלֹא פָּטַר שַׁאַר בְהֻמָּה, מְכֵאָה גֵּזַרָת הַכַּתוּב הִיא, לְפִי שֵׁנָּמִשְׁלוּ בַּכוֹרֵי מֲצַרֵים לַחמוֹרים. וְעוֹד שָׁםַיִיעוּ אֶת יִשְׂרָאֵל בִּיצִיאָתָן מִמְּצְרַיִם מְעוּנִים מכספם ומותכם של מצרים: תפדה בשה נותן שה לַכּדֵן וּפָטָר הַמוֹר מוּתָר בְּדַנְאָה וּהַשָּׂה חוּלִין בְּיַד כֹּהֵן : וערפתו. עורפו בקופיץ מאַחוריו החרנו. הוא הפסיד מַמוֹנוֹ שַׁל כּדֵן, לִפְיכֵךְ יַפְסְיִד מֶמוֹנוֹ (מכילתא) : וכל בכור אדם בבניך תפדה. חָמֲשׁ סִלָעִים פִּדִיוֹנוֹ קַצוּב בִּמָקוֹם אֲחֲר : 14) כי ישאלך בנך מחר. יָשׁ מָחַר שָׁהוּא עַכְשָׁיו. וְיֵשׁ מָחָר שָׁהוּא לְאַחַר וְמַן. כְּנוֹן זֶה וּכְנוֹן: וְלֹא יאמְרוּ בִנְיכֶם מָחָר לְבָנֵינוּ. דִבְנֵי נָד וְדִבְנֵי רְאוּבֵן (יהושע כיב): מה זאת. זה תינוק מַפָּשׁ, שַׁאֲינוֹ יוֹדֵע לְהַעָמְיק שָׁאֲלַתוֹ וְסוֹתָם וְשׁוֹאֲל מֵה זֹאת ? וּבְמַקוֹּם

der Hand des Kohens nicht heilig. 17001 Wan muß das Thier mit einem Beil rücklings tödten; er brachte dem Priester Verlust, daher foll er nun auch Verluft haben. הכל בכור אדם בבניך תפרה שנה שנה של foll er nun auch fünf Selaim geben, Räheres f.  $\mathfrak{M}$ . 4, 18. (14) כי ישאלך בנך מחר Danchmal bedeutet und der folgende Tag und manchmal eine ferns liegende Zeit, wie hier und in Jos. 22, 27: daß nicht euere Rinder einst (סחר) zu unseren Kindern sprechen. nur an D. i. ein naives Kind, welches nicht gründlich zu fragen weiß und einfach frägt: was

 $(13)$  פמר חמור (13 $\theta$ die Erstgeburt eines an= dern unreinen Thieres; es ist dies eine Bestimmung der Schrift, weil jene den Israeliten bei ihrem Auszuge aus Egyp= ten Dienste leisteten, sie waren nämlich mit Gold und Silber beladen. תפרה Dan gibt ein Lamm בשה dem Rohen, dadurch darf man von der Erstgeburt eines Esels Nutzen haben; dieses Lamm ist auch in

105 Cap. 13.

(15) Und es geschah, als Bharao  $\lambda$ u hart war, uns zu entlassen, da erschlug der Ewige Erstgeborene alles im Lande Mizrajim, **vom** Erstgeborenen der Menschen bis zum Erstaebos renen des Viehes; darum opfere ich für den Ewi= gen alles den Mutterleib Eröffnende, die Männlis

ינ בא

עַבָּדִים: (15) וַיְהִי כִּרהָקִשָּׁה פַּרְעֹהٌ לִשְׁלְחֵנוּ <u>ויה</u>וֹיג יְהוָה כָּל־בְּכוֹר בְאֲרֶץ طَفْرَبَا طَخَرَدْ هَٰلَـٰا لَمَسـٰخِرْ لِالْكُلْبَ עַל־בַּן אֲנִי וֹכִתַ לַיְהוָֹה בְּל־פֶּטֶר רֶחֶם הַזָּכְרִים וְכָל־בִּכְוֹר בְּגֵי אָפְרֶה: (16) וְהָיָהָ לְאוֹת עַל־יַרְבָה וּלְטְוֹטָפָת בֵּין עֵינֶיֶךְ כִּי בִּחְזֶק יָד הְוֹצִיאָנוּ יְהְזֶה מִמִּצְרָיִם:

> ם ם D

chen, und alles Erstgeborene meiner Söhne löse ich. (16) So sei es zum Zeichen auf deiner Hand, und zum Denkband zwischen deinen Augen, daß mit starker Hand der Ewige uns ausgeführt aus Mizrajim.

ift das? An anderer Stelle heißt es: Was bedeuten die Gesege, Ausfprüche? ufm. fo lautet die Frage eines klugen Rindes, die Schrift spricht von vier Rindern ver-Schiedener Beschaffenheit, von einem bösen, ywy, einem nicht zu fragen

## רש״י

אַרר הוּא אוֹמֵר: מַה הַעֲדוּת וַהַחִקִּים וְדַמְשִׁפַּטִּים הֱרִי זֹאת שָׁאֱלַת בֵּן חָכָם. דִבּרַה תוֹרָה, כִּנְנֵד ١n אַרְבַּעָה בָּנִים: תַּם, רַשָּׁע, וְשֵׂאֵינוֹ יוֹדַע לִשְׁאוֹל וְרִשׁוֹאֵל דָרֶךְ חַכְמָה: (16) לטוטפות. תְפִילִץ: וַעֲל שָׁם אַרְבָּעַה בָתִּים קְרוּיִין מַמְפָת. מַט בְּכַתְפֵי שָׁתַּיְם פַּת בִּאֲםָרְיָקִי שָׁתַּיִם. (סנהדרץ ד') וּמְנַחַם חִבְּרוֹ עָם: וְהַמֵּף אֵד דְּרוֹם (יחזקאל כיא) אֵד תַּטִּיםוּ (מִיכָה ב') לְשׁוֹן דְּבּוּר; כְּמוֹ: וּלְזָכָרוֹן בֵּין עַיְנֵיהּ הָאֲמוּרָה בפרשה ראשונה. שהרואה אותם קשור בין הענים יִזְכּוֹר הְגָם וַיִּדְבֶּר בּוֹ:

verstehenben אינו יודע לשאול einem einfältigen תם und einem tlugen Rinbe. (16) הפילין Gibt Ont. ולמומסת pen Rinbe. (16) ולמומסת Awifchenräume (בתים) enthalten, nennt man fie oron on benn on heißt im Kaspi, zwei, und no in Afrika zwei. Menachem vergleicht neue mit  $\mathfrak{E}_3$ ed.  $21$ ,  $2$  רוום אל המוף המף המף המף לל המיםו אל fpredt nicht, b. h. fie diene zur Zwiesprache (im Gebete) mit Gott, und zur Erinnerung; wer fie zwischen den Augen gebunden sieht, wird sich des Wunders erinnern und davon reden.

## בשלח ינ

<sup>(17)</sup> וַיִּרְיִי בְּשַׁלַחִ פַּרְעהٌ אֶת־הָעָם וְלְא بننا مجيبات ثثله منذا פְּלִשְׁתִּים בִּי כָרְוֹב הֶוּא כִּיָ ו אָמַר אֱלֹהִים לּוֹבֹנֹוֹם הַאָם בִּרְאִתָם מִלְהָמָה וְשָׁבוּ מִצְרָיְמֶה : (18) וַיַּםֵּב אֱלֹהֻים ו אֶת־הָעָם <u>דֶרֶךְ הַמִּרְבֶר יַם־סִוּף וַהֲמָשָׁים עָלְוּ</u>

Cap. 13. 106

(17) Und es aeschah. als Pharao das Bol**f** entließ, da führte fie Gott nicht den Weg durch das Land der Pe= lischtim — denn der war der Rächste - denn Gott fprach: Es möchte das Bolf gereuen, wenn fie Rrieg sehen, und umteh-

ren nach Mizrajim. (18) Gott ließ das Volk also einen Umweg ziehen durch die Wüste am Schilfmeere; und gerüftet zogen die

## רש״י

(17) וְיִרְיִ בְשְלֹח פִרְעָה וֹלֹא נחם. נְהֲנָם: כְּמוֹ לָךְ נְחֵה אֵת הַעֲם. (שמות ליב). בִּהְתְהַלֵּכְךָ תַּנְחַה אוֹתַךְ (משלי ו'): כי קרוב הוא. וְנוֹחַ לְשׁוּב בְּאוֹתוֹ הַדְּרֵךְ לִמְצִרְיָם. וּמְדִרְשֵׁי אֲנֶדָה יֵשׁ הַרִבָּה: בראותם מלחמה. כִּנוֹן מִלְחָמָת : וַיָּדֶד הָעֲמָלֵקִי וְהַכְּנַעֲנִי וגו׳ (במדבר ידי) אם הָלְּכוּ דָּרֶךְ יָשָׁר חוֹזְרִים. וּמַה אִם ַּבְשָׁרֱקִיּפָם דֶּרֶךְ מְעַיָּקָם אָמְרוּ : נִתְּנְה רֹאֵשׁ וְנָשׁוּבָה מצרימה, אם הולכים בפשוטה, על אחת כמה וכמה (מכילתא). פן ינחם. יַחָשְׁבוּ מְחֲשָׁבָה עַל שָׁיְצְא וַיִּתְנוּ לַב לַשׁוּב : 18) ויסב. הַסִיבָם מִן הַדֵּרֶךְ הַפְּשׁוּטָה לְדָרֶךְ הָעֲקוּמֶה: ים סוף. כְּמוֹ לְיַם סוּף. וְסוּף הוֹא לָשׁוֹן אֲנָם שָׁנִּדֵלִים בּוֹ קְנִים. כְּמוֹ וַחָשָׂם בַּסּוּךְ (שִׁמִית ב׳) קנָה וְסוּף קִמְלוּ (ישעיה י״ם): וחמושים. אֵין הַמוּשִׁים אֲלָא מְווּיַנִים. וִכֵן הוּא אוֹמֵר: וְאַחֶּם

Cr führte ולא נחם (17) fie nicht, wie M.  $2$ ,  $32$ נחה את העם;  $\mathfrak{S}$ pr. 6 כי קרוב הוא — תנחה אותך und man **f**ann leicht auf demfelben Wege nach Eanpten zurüctgehen. Ausführlich im Midrasch .98 .ar בראותם מ5חמה. die Kriege von Amalef und Kenaani, f. M. 4, 14, 25. wenn fie fcon, als fie Gott einen Um= weg ziehen ließ, sagten: Wir wollen über un**s** ein Oberhaupt setzen und

zurückkehren, um so gewiffer würden fie den Rückzug angetreten haben, wenn er fie den nächsten Weg geführt hätte. un Sie könnten den Auszug bereuen und fich entschließen, zurück zu gehen. (18) vost ließ fie ftatt des geraden Weges einen Umweg nehmen. 70 or wie יות ; Sef. (ותשם בסוף ift ein Xeich, mo Rohr mächft, ebenfo כמוף ; Sef. .19 תעברו חמשים . 6emaffnet, gleid 3of. 1, 14, סעברו חמשים . קנה וסוף waffnet einherziehen. Ont. überset es וירק und וירק  $\mathfrak{M}$ . 1, 15 ויר Andere glauben: Nur der fünfte Theil (navan) zog aus und die vier Theilen starben in der dreitägigen Finsterniß. anbere

### 107 Cap. 13.

**Rinder Israel herauf aus bem** Lande Mizrajim. (19) Und Mosche nahm die Gebeine Josefs mit fich ; denn beschworen hatte er die Kinder Ii= rael, und gesprochen: Bebenken wird Gott euch, bann follt ihr meine Ge= beine von hier mit euch hinaufnehmen. (20) Und he brachen auf von Sut-

בשלח יג

בְגֵי־יִשְׂרָאֵל מֵאֶרֶץ מִצְרֶיִם: (19) וַיְּקַחָ מִשֶּׁרְ אָת־עַצְמִוֹת יוֹסֶף עִמֶּוֹ כִּיْ הַשְּׁבְּעַ הִשְׁבִּיַעַ אֶת־בְּגֵי יִשְׂרָאֵל לֵאמֹר פָּקֹד . וֹפְלוִד אֶלְדִים אֶתְבֶם וְ<u>הְע</u>ַלִיהֶם אֶר*נ*ִד צַעֲמֹתַי מִזֶּהְ אִתְכֶם: (20) וַיִּסְעַוּ מִסְכֶּת ניַחֲנַוַּ בְאֵתָם בִּקְצֶה הַמִּדְבֶר : (21) יַיִּהְוָה הלך לפניהם יומם בעמוד ענו לנהתם

foth, und lagerten in Etham, am Ende der Wüfte. (21) Und der Ewige zog vor ihnen her, des Tages in einer Wolfensäule, fie den

השבע השביע (19) Er beschwor fie, daß fie ihre Rinder beschwören sollen. Warum beschwor er seine Rinder nicht, daß fie ihn gleich nach Kenaan tras gen, somie Jalob sie beschworen? Josef sagte: Herrscher in ich war Eanpten und hatte die Macht es zu thun, mei= nen Kindern aber werden die Eanpter dies nicht gestatten, daher beschwor er fie, daß fie ihn erst

רשיי

תַּעֲבִרוּ חֲמְשִׁים (יהושע א׳). וְכֵן תַּרְנָמוֹ אוּנִקְלוּם מְזֶרְיִן כּמוֹ וַיַּרְק אֶת הֲנִיכֵיוּ, וְזַרֵיז (בראשית ייד). דָבָר אָחָר הַמוּשִׁים אָחָד מַחֲמִשָּׁה יָצְאוּ וְאַיְבְעָה הֲלָקִים מַתוּ בְשְׁלֹשָׁת יְמֵי אֲםָלָה: (19) השבע השביע. השביעם שַׁיֹּשְׁבִּיעוּ לִבְנֵיהָם. וְלָמָה לֹא הִשְׁבִּיַע בְנָיו שֶׁיִּשְׂאוּהוּ רְּאָרֶץ בְּנַעַן מִיַּד. כִּמוֹ שָׁהִשְׁבִּיִע יַעֲלְב : אָמֵר יוֹסֵף. אֵנִי שַׁלִּיִּם הַיִּתְי בִמְצְרֵיִם וְהָיָה סִפְק בְּיָדִי <u>לִ</u>עְשׂוֹת: אֲבָל בָּנֵי לֹא יִנְיחוּם מִצְרֵיִם לַּעֲשׂוֹת. לִּכַּךְ הִשְׁבִּיַעַם לכשינאלו ויצאו משם שישאוהו (סוטה ינ): והעליתם את עצמותי מזה אתכם. לאחיו השביע כֵּן, לָמֲדְנוּ שָׁאָךְ עַצְמוֹת כָּל דַוּשְׁבָטִים הֲעָלוּ עִמֲהֵם, שנאמר. אתכם: (20 ויסעו מסכות. ביום השני שהרי בראשון באו מרעמסם לסכות: (21) לנחותם הדרך.

נה ihrer Befreiung mit fich führen follten. ס התעליתם את עצמותי beschwor er seine Brüder; dies lehrt, daß fie auch die Gebeine aller "רסעו מסכות (20) Stämme mittrugen, b. h. אתכם, mit ben eurigen. (20) Den zweiten Tag, denn am erften Tage kamen fie von Raamses nach Suffot. (21) לי Das לנחותם הדרך (21) Sundy Suffot. (21) ftatt הגחתם ftatt לראותכם ftatt לראותכם ftatt ההראותכם ftatt phist es fo viel wie prund fie durch einen Boten führen zu laffen. Wer war dieser Bote? die Wolkenfäule, und Gott felbst in seiner Herrlichkeit führte die Wolfensäule vor ihnen her, welche nicht zum Leuchten diente,

הַדֶּׂרֶךְ וְלַיְלָה בְּעָמָּוּד אֵשׁ לְהָאֵיר לֲדָם לְלֵבֶת יוֹמְם וְלָיְלָה: (22) לְאֹדְמָיִשׁ הָצְנָן יוֹמָם וְעַמְּוּד הָאֵשׁ לָיֶלֶה לִפְגֵי הָעָם: יר (1) וַיְדַבֵּר יְהוָה אֲל־מַשָּׁה לָאמָר: (2) דַּבִּר אָל־בְּגֵי יִשְׂרָאֵל וְיָשְׁבוּ וְיַחֲנוּ גִפְּגִי בַּעֲל צְפֹן נִכְהוּ תַרֲהִוּ עַל־הַיָּם:<br>לִפְגִי בַּעַל צְפֹן נִכְהוּ תַרֲהוּ עַל־הַיְם: Cap. 13. 108

Weg zu führen, und de**s** Rachts in einer Feuerfäule, ihnen zu leuchten; bamit fie ziehen konnten Tag und Nacht. (22) Es wich nicht die Wolfensäule des Tages und die Feuersäule des Nachts vor dem Bolfe.

14. (1) Und der Ewige redete zu Mosche, u.  $prad: (2)$  Rebe zu den Rindern Jsrael, daß fie

umkehren und lagern vor Piehachiroth, zwischen Migdol und dem Meere; vor Baal-Zephon, ihm gegenüber sollt ihr lagern am Meere.

## רש״י

נקור פתח שהוא כמו: להנחותם לראותכם כדרד אשר תַּלְלוּ בָהּ (דברים אֵ׳) שָׁהוּא כִמוֹ לְדַרְאוֹתְכֵם. אַף כָּאַן לִהַנְהוֹתָם עַל יָדִי שַׁלִּיהַ וּמִי הוּאַ הַשַּׁלְיהַ? עַמּוּד הַעֲנַן וְהַקִבְּיה בִּכְבוֹדוֹ מוֹלִיכוֹ לְפְנֵיהָם. וּמְכֶל מָקוֹם אֶת הָעָנְן הֵכִין לְהַנְחוֹתָם עַל יָדוּ שָׁהֲרֵי עַל יִדִּי עמוד הָעָנְן הֵם הוֹלְכִים. עַמֵּוּד הָעָנְן אֵינוֹ לְאוֹרָד, עמוד אַלָּא לְהוֹרוֹתָם הדֵּרָךְ: (22 לא ימיש. הקב״ה אָרז עמוּד הָעָנְן יִוֹמָם וְעָמוּד הָאֵשׁ לִילַדָה מַנִּיד שָׁעֲמַוּד הָעָנְן מַשְׁלִים לְעַמּוּד הָאֲשׁ. וְעַמּוּד הַאֲש רֻעֲמוּד הַעָנָן (שבת כינ). שֲעָד שַׁלֹּא שִׁקַע מַשִׁלִים זַה, עוֹלֵה זַה:

יך (2) וישובו. לַאֲחֹוֵיהָם לְצַד מִצְרַיִם: הָיוּ מַקְרִיבִץ כָּל יום הַשַּׁלְישִׁי כִּדֵי לְהַטְעוֹת אֶת פַּרְעָה, שַׁיּאַמַר תּוֹעִים הֵם בִּדְרָךָ, כִּמוֹ שֶׁנָּאֲמָר: וַאֲמִר פִּרְעָדָ לְבַנֵי

fonbern um fie ben richti= Weg zu führen. aen  $(22)$  לא ימיש (22 $\delta$ sott näm lich ließ die Wolfensäule des Tages und die Feuer= fäule des Nachts nicht weichen; dies zeigt an, baß die Wolfensäule zur Ablösung der Feuersäule und die Feuersäule zur Ergänzung der Wolfens fäule diente, denn bevor die eine verschwand fam bie andere hervor.

14. (2) וישובו Rüctmärts, gegen Mizrajim zu

näherten fie fich den ganzen dritten Tag, um Pharao irre zu führen, baß er fagen folle: "Verirrt find fie im Lande." פיתום b. i. סיתום, jett norich areil fie daselbst fre i wurden; es find zwei hohe Felfenmünbung. בעל צפון Selfenmünbung. בעל צפון Diefer blieb von allen Gögen übrig, um fie irre zu führen, daß fie fagen follten, ihre Gottheit übe diefe Gewalt! davon fagt Jjob 12,

109 Cap. 14.

## בשלה יד

(3) So wird Pharao fprechen von den Rindern **Jsrael: Verirrt find fie** im Lande, die Wüste hat fie umschlossen. (4) Und ich will verhärten bas Herz Pharao's, baß er ihnen nachjage, und und an seiner ganzen (3) וַאֲמָרֹ פַּרְעֹד לְבְנֵי יִשְׂרַאֵל נִבְבִים ַהֵּם בְּאֲרֶץ פְגַר עֲלֵיהֶם הַמִּדְבָּך : <sup>(4)</sup>וְחַזַּקְתֵּי אֶת־לֵב־פַּרְעֹה וְרָדַף אֲ<u>ה</u>ֵרִיהֶם ואכבדה בפרעה וככל־חילו וירעו

ich werde verherrlicht werden an Pharao Heeresmacht, und die Mizrajim sollen

## רש״י

23 : Er führt Völfer irre und stürzt fie. (3) ואמר Denn er hören ordren wird, daß fie rückwärts gingen. לבני ישראל ben Kindern Jsraels, wie fir eud ftrei= ten u. a. נכלים הם find eingesperrt und eingeengt, wie Jiob 38 bie Meerengen. u. a. b. h. sie find eingeengt in der Wüste, sie finden feinen Ausaana, wiffen nicht, wohin sie gehen ואכבדה בפרעה (4) ואכבדה Wenn Gott an Frevlern Vergeltung übt, wird fein.

ישראל וגר: לפני פי החירות. הוא פיתום (מכילתא) וְעַרְשָׁיו וִקְרָא: פִי הַחִירוֹת. עַל שֵׁם שֵׁנְעַשׂוּ שַׁם בְּנֵי חודין. וְדֵם שָׁנֵי סְלָעִים נְבוֹהִים זְקוּפִים. וְדַגַּיֵא שָׁבֵינֵיהָם קרוי פִּי הַפְלָעִים: לפני בעל צפון. הוא נְשָׁאֲר מְכָל אֱלֹדֵי מְצְרֵים כְּדֵי לְרַטְעוֹתַן, שֵׁיאמִרוּ קַשָּׁה יִרְאָתָן. (מכילתא) וְעָלָיו פֵּיָרָשׁ אִיוֹב (ייב) מַשְׂנִיא לַנּוֹיִם וַיִּאַבְּדַם: (3) ואמר פרעה. כִּשַׁיִּשְׁמַע שֶׁדֶם שַׁבִים לַאֲחוֹרֵיהָם: לבני ישראל. עַל בְּנֵי יִשְׂרָאֵל. וְכֵן ה׳ יִלֵּחַם לַכָם. עֲלֵיכֶם: אִמְרֵי לִי אֶחִי הוּא (בראשית ג׳) אָמְרִי עֲלֵי: נבוכים הם. כְּלוּאִים וּמִשׁוַּקְעִים ובלע״ו מיינסוֹיעסען,) בַּמוֹ (חיינספערע) Serrer, שירייר נִבְכֶי יָם. (איוב ליח). עַמֶק הַבָּכָא (תהלים פיר) : מְבָּכִי נהָיזרת (איוב כ׳ח). נְבוּכִים הֵם כְּלוּאִים הֵם בַּמְּרְבֵּר שָׁאֵינָן יוֹדְעַץ לָצֵאת מִמֵּנוּ וּלְהַיִּכֵן יֵלְכוּ: (4) ואכבדה בפרעה. כִּשְׁרַקַּבֵּיה מִתְגַקָּם בַּרְשָׁעִים שָׁמוֹ מִתְגַדֵּל וּמְתַכְּבֵּד. וְכֵן הוּא אוֹמֵר: וְנָשׁפַּטְתֵי אֶתוֹ וְנוֹ׳ וְאָחֵר כַּךְ

Name verehrt und verherrlicht, so heißt es auch Ezech. 38, 22: Jch werde mit ihm zu Gerichte fitzen gehen, darauf folgt: 3ch werde mich groß zeigen, und geheiligt und anerkannt werden. Ebenso Vf. 76: Er zerbrach dort den blitenden Bogen; nachher heißt es: Anerkannt murbe Gott, er hat Gericht gehalten. 57 carvar carvar Cr fing zu freveln an, darum wurde er zuerst bestraft. preger eigt ihnen zum Lobe, fie folgten dem Mosche und sagten nicht: Wie sollen wir uns unseren Verfolgern nähern? wir müffen fliehen! sondern

## בשלח יד

פּוֹצָה וַצְבְרָיו אָל־דָזָעָם וַיְאִמְרוּ מַדִּי<br>לְמֶלֶךְ מִצְרַיִם כִּי בְרָה הָעָם וַיִּהְפִרְּ לְבָבֹ<br>מִצְרֵים כְּי־אֲנִי יִהְוָה וַיְעֲשׂרּבִן : (6) וַיְנֵר וָארת עֲשִׂינוּ כִּרְשָׁלַחֲנוּ אֶת־יִשְׂרָאֵל Cap. 14. 110

erkennen, daß ich der Ewige bin. Unb fie thaten  $[0. (5)$  Als nun bem Könige von Mizrajim berichtet ward, daß das Volf entflohen wäre, da

verwandelte fich das Herz Pharao's und feiner Knechte gegen das Volt. und fie fprachen: Was haben wir da gethan, daß wir Israel entlassen

### רש״י

גוֹדַע בְיַהוּדָה אֲלִדִּים (תהלים ע׳ו) וְאוֹמֵר גוֹדַע ה׳ משפט עשה. (שם ט'): בפרעה ובכל חילו. הוא הְתִחְיל בַּעֲבֵירָה וּמְמֵנוּ הְתִחְיָלָה הַפּוּרְעֲנוּת. (מכילתא) : ויעשו כן. לְהַגִּיד שָׁבָחַן, שֵׁשָּׁמְעוּ לִקוֹל מֹשֵׁה וְלֹא אָמְרוּ. הַאֲיךְ נָתְקְרָב אֱלֹ רוֹדְפֵנוּ. אָנוּ עָרִיכִים לִבְרוֹחַ אָלָא אָמִדוּ אֵין לְנוּ אָלָא דְבְרֵי בֶּן עֲמְרָם. (מכילתא): 60 וינד למרך מצרים. אִיקְטוּרִין שָׁלַח עִמָּדָם וְכִיַוֹן שַׁהְגִּיעוּ לִשְׁלֹשֵׁת יָמִים שָׁקִּבְעוּ לֵילֵךְ וְלַשׁוּב וְרָאוּ שֶׁאֵינָן חוֹזְרִין לְמִצְרֵיִם, בָאוּ וְהִנְידוּ לְפַרְעָה בַּיּוֹם הַרְבִיעֵי. (מכילתא). בַּחֲמִישִׁי וּבַשָּׁשִׁי רַדְפוּ אָחֲרֵיהֵם. לִיל שָׁבִיעִי יַיִדוּ לַיָם. (פיק דסומה) בִּשְׁהַיְת אָמְרוּ שְׁיָיָה וְהוּא יום שֲבִיעִי שַׁל פַּסַה. לְכַךְ אֶנוּ קוֹרִץ הַשִּׁירָה בִיוֹם הַשְּׁבִיִעִי : ויהפך. נֻהְפַּךְ מִמֵּה שֵׁהְיָה, שָׁהֲיֵי אָמֵי לָדֶם: קומו צאו מתוך עמי. ונהפך לב עבדיו: שהרי לשעבר היו אומרים לו. עד מתי יהיה זה לגו למוקש. ועבשיו נהפכוּ לרדוף אַחרַיהֵם. בִּשְׁבִיל מֲמוֹנָם שָׁהָשָׁאִילוּם:

fie fagten: Wir leisten nur dem Sohne Amrams unbedingten Gehorsam. (5) ויגד (5) or fchidte eine Feldwache mit, und als die drei Tage um waren, die er zur Rücktehr fest= gesett, und Jsrael nicht tam, meldeten fie es am vierten Tag dem Pharao, da verfolgte er fie den fünften und sechsten Tag. Die siebente Nacht sank er ins Meer, am Mor= gen darauf ftimmten jene bas Roblieb (שירה) an, b. i. der fiebente Tag Peßach, daher lesen wir

am 7. Peßach=Tage das Rettungslied vor ret aus der Thora vor. יהסך Er wurde andern Sinnes, als vordem, er fagte erft: Auf, zieht weg aus meinem Volke! Auch die Gefinnung seiner Diener änderte fich, denn früher sagten fie: Wie lange werden diese uns zum Falle sein? und jezt suchten sie dieselben zu verfolgen wegen des Geldes, das sie ihnen geliehen hatten. wurdt uns nicht mehr

### Cap. 14. 111

haben, uns nicht mehr zu dienen. (6) Und er bespannte seinen Wagen, und sein Bol**f** nahm er mit fich. (7) Und er nahm sechshundert auserlesene Wagen und alle Wagen Mizrajims, und Wagenfämpfer auf allen.

בשלח יד

מֵעָבְדֵנוּ: (6) וַיָּאָסְר אֶת־רִכְבְּוֹ וְאֶת־ עַמָּוֹ לְקַח עִמְוֹ; (?) וַיֵּקַח שָׁשׁ־מָאָוֹת רָכָב בְּהוּר וְכָל רָבֶב מַצְרָיִם וְשְׁלִשָּׁם ַעֲלִ־כְּקָוֹ : (8) וַיְחֵזֵק יְהוָה אֶת־לֵב פִּרְעֹהָ מָלָךְ מִצְרַיִםְ וַיִּרְדֹף אַחֲרֶי בְּגֵי יִשְׂרָאֵל וּבְנֵי יִשְׂרָאֵל יְצְאִים בְּיָךָ רָמֶה: שּׁנִי (8) Und der Ewige verhärtete das Herz Pharao's des Königs von Mizrajim, und er jagte nach den Kindern Jsrael; und die Kinder

ויאסר את bienen. (6) וויאסר ואת עמו .felbft רכבו פה עמו Er gewann fie burch zureben: Wir mur= ben gestraft, sie nahmen auch unser Bermögen mit, und wir haben fie fort= laffen ! ziehen Rommt mit mir, ich will mit euch nicht wie andere Rönige verfahren ! Es ist die Art anderer Rönige, die Die= ner in den Rrieg voran= ·ziehen zu laffen, ich hin= gegen werde vorangehen; benn so heißt es: Und Pharao näherte fich, daß heißt er ging seinen **Rriegs** idaaren poran:

רש״י

מעבדנו. מֱעֲבוֹד אוֹתֲנוּ : 6) ויאסור את רכבו. הוּא בעצמו (מכילתא): ואת עמו לקח עמו. מָשְׁבָם בִּדְבָרִים. לָקִינוּ. וְנָמְלוּ מָמוֹגֵנוּ וְשָׁלַחְנוּם : כּוֹאוּ עִמִּי : וַאֲנִי לֹא אֶתְנַהֵנ עִפְּבֶם כּשַׁאֵר מִלָּבִים. דֶּרֶךְ שָׁאֵר מְלָכִים עֲבָדָיו קוֹדְמִין לוֹ בִמְלְחָקָה. וַאֲנִי אַקְדִים לִפְנַיָבָם, שָׁנֶאֲמֵי : וַפַּרְעָה הִקְרִיב, הִקְרִיב עַצְמוֹ, וּמִדֵר לִפְנֵי חֲיָילוֹתָיו. דֶּרֶךְ שַׁאֲר מְלָכִים לִיטּוֹל בִּיָזָה בָראֹשׁ ַ לְּמוֹ שָׁיִּבְהַר. אֲנִי אַשְׁהָה עִפְבֶם בְּהֵלֶק. שָׁנָאֱמַר אֲהַלֵּק שָׁלָל: (7) בחור. נִבְהָרִים. בָּחוּר לָשׁוֹן יָהָיד. בְּלֹ רָבָב וְרֶכֶב שֶׁבְּמְנַיְ זָה הָיָה בְחוּר: וכל רכב מצרים. וְעַמְּהָם נָל שַׁאֲר הְרֶבָנ: וּמַהֵיכַן הָיוּ הַבְּהֵמוֹת הַלֶּלוּ ? אִם תּאֹמַר סְשָׁלָ מִצְרַיִם? דְרֵי נָאֲמֵר. וַיָּמֶת כָּל מִקְנֵה מִצְרֵים: וְאִם מְשָׁל יִשְׂרָאֲל ? וַהֲלֹא נָאֲמַר. וְנַם מִקְנֵנוּ יֵלֶךְ עִמְנוּ. מָשָׁל מִי הָיוּ ? מֲהָיָרֵא אֶת דְבַר ה'; מִצַאַן הָיָה רַבִּי שָׁמְעוֹן אוֹמֵר. כָּשָׁר שָׁבִּמְצִרִים הַרוֹנ. מוֹב שַׁבַּנְהָשִׁים רְצוֹץ אַת מוֹהוֹ (מכירות): ושלישים על כרו. שָׂרֵי צִבָאוֹת. כַּתַרְנּוּמוֹ. (8) ויחזק ה׳ את לב פרעה. שָׁהַיֶה

andere Könige nehmen den Haupttheil der Beute für sich, ich aber werde mit euch gleich theilen, wie es heißt: Ich will die Beute the ilen. (7) Wusermählt, רכב fteht in der Einzahl, weil jeder einzelne mit ihnen alle וכל רכב מצרים .mit ihnen alle übrigen Wagen. Woher aber nahmen fie die Thiere? Etwa von den Egyptern selbst? Es heißt doch: Alles Bieh in Egypten starb; auch von den Israeliten konnten fie nicht sein, es heißt ja: auch unser Vieh foll mit uns gehen." Wem gehören fie also? denjenigen, welche das Wort Gottes fürchteten, f. Kap. 9, 20. De 5er Hührer, so auch Dnt. (8) יחזק היוחוק Pharao war noch zweifelhaft, ob er fie verfolgen

## בשלח יד

(9) וַיִּרְדְּפוּ מִצְרַיִם אֲחֲרִיהֶם וַיַּשְׂינוּ אותם חגים על־דַיָּם כָּל־סוּם רֶכֶב פַּרְעַה וּפְרָשָׁיוּ וְהֵילִוּ עַל־פִּיּ הַהִירֹת לִפְּגֵי בַּעֲל צְפְן: (10) וּפַרְעָה הַקְרֶיִב וַיִּשְׂאוּ בְגֵי־ יִשְׂרָאֵל אֶת־עֵינִיהֶם וְהִנֵּה מִצְרַיָם וּ נִתֲעַ מֹשֶׁה הַמִּבְּלִי אִיזְיִקְבְרִים בְּמִצְרַיִּם<br>יִשְׂרָאֵל אֶלִיִיהוֶה: (11) וַיְּאֹמְרִּ אֶלִ<br>עֲחֲרִיהֶם וַיִּרְאוּ מִאָר וַיִּצְעֲקָוּ בְנֵיִ לְקַחְתָּנוּ לְמָוּת בֹּמִּדְבְּרָ מַה־זֹאת עָשׂיתָ לָנוּ לְהוֹצִיאָנוּ מִמִּצְרֶיִם: (12) הַלֹּא זָהָ הַדָּבֶר אֲשֶׁר דִּבָּרְנוּ אֶלֵיִךְ בִמְצְרֵיִם

zum Ewigen. (11) Und sprachen zu Mosche: Etwa weil nicht Gräber waren in Mizrajim, haft bu uns weggenommen, um in der Wüfte zu sterben? Was haft du uns da gethan, uns aus Mizrajim zu führen? (12) 3ft es nicht das, was wir zu dir geredet in Mizrajim,

רש״י

תוֹלֵה, אִם לְרְדּוֹף אִם לַאוּ, וְחֲזִק אֵת לִבּוֹ לִרְדוֹתָ. ביד רמדי, בְּנְבוָּה נְבוֹהָה וּמְפוּרְסָמֶת. (מכילתא). (10) ופרעה הקריב. הָיָה לוֹ לְכְתּוֹב. וּפִרְעָה קַרָב. מַהוּ הִקְרִיב? הִקְרִיב עַצְנוּ וְנְתְאַמֵּץ לְקַדֵּם לִפְנֵיהֶם כְּמוֹ שָׁרְתְנָה עִמְּרָם. נוסע אחריהם. בְּלֻּב אֶחָד, כִּאִישׁ אֶחֶר. דְבָר אַחַר. וְהִנָּה מִצְרַיִם נוֹסֵע אַחְרֵיהָם. רָאוּ שַׂר שַׁל מִצְרָיִם נוֹסֲעָ מִן הַשַּׁמֵים לַעוֹר לִמְצַרְיִם. תַּנְחוּמָא. ויצעקו. תַּפְשׁוּ אוּכָנוֹת אֲבוֹתָם. (מכילתא): באברדם הוא אומר. אל המקום אשר עמד שם. (בראשית ייט). ביצחק, לשוח בשה (שם כד). בַּיַעַקב וַיִּםְנִע בַּמֲקוֹם. (שם כיח): (11) המבלי אין קברים. וְכִי מַחֲמַת חָסְרוֹן קִבְרִים. שָׁאֵין קִבְרִים בְּמִצְרַיִם לִיקְבֶר שָׁם. לַקְחִתְּנוּ מִשָּׁם: (12) אשר דברנו אליך

ihren Vorfahren zum Gebete ihre Zuflucht; denn bei Abraham heißt es: An dem Orte, wo er (betend) stand vor Gott; bei Jizchaf: Er 30g aus um zu beten auf das Feld; bei Jakob: Er betete. (11) 520 אין קברים Führest bu uns etwa aus Egypten aus Mangel an Gräbern baselbst ? (12) אשר דברנו Wo fprachen fie bies? "Gott möge sehen

Cap. 14. 112

Ssrael zogen mit erho= bener Hand. (9) Die Mizrajim jagten ihnen also nach, und erreichten fie gelagert am Meere, alle Roffe, Wagen Pharao's und seine Reiter und seine Heeresmacht. Bi=hachiroth, bei vor Baal-Zephon. (10) Und Pharao nahete; da erho= ben die Kinder Jsrael ihre Augen, und fiehe, Mizrajim hinter ihnen herziehend; da fürchteten fie fich fehr, und die Rinder Israel schrieen

folle ober nicht, barum gab ihnen Gott ben Muth, ihnen nachzufeßen. ∙Wit hoher Stärfe בי<u>ד</u> רמה Wit und | Treihett. (10) וסרעה [ beißen, קרב Gs follte@ הקריב aber bebeutet, er näherte fich voll Eifer, um seinem Heere voran zu gehen, sowie er es mit ihnen vereinbart fiatte. נוסע אחריהם נוסעים, fie waren eines Sinnes, wie ein Mann. יצעקו Sie nahmen gleich

أنكسى

#### 113 Cap. 14.

indem wir sprachen: Laß ab von uns, und wir wollen Mizrajim bienen ; benn befjer ift uns, ben Mizrajim zu bienen, als daß wir fterben in der Wüste? (13) Da sprach Mosche zu dem Volke: Fürchtet euch nicht : Stellt euch her und schaut die Hülfe des Ewigen, die er euch heute erweisen wird; denn die ihr die Mizrajim heute fehet, ihr

## בשלח יד

לאמר הַדַל מִמֶּנּוּ וְנַעַבְדָה אֶת־מִצְרֶיִם כִּי מִוֹּב לָנוֹ עֲבָד אֶרד־מִצְרַיִם מִמְתֵגוּ בִּמִּדְבָרָ: (13) וַיֹּאמֶר מַשֶּׁרָה אֶל־הָעָם אַל־תִּירָאׂוּ הִתְיַצְבוּ וַרְאוּ אֶת־יִשׁוּעַרז יְהוָה אֲשֶׁר־יְעֲשֶׂה לָכֶם הַיְוֹם כִּי אֲשֶׁר רְאִיתֶם אֶר־נִינְיָם הַיּוֹם לְא תֹסְפוּ לְרָאֹתָם עָוֹד עַד־עוֹלְם : (14) יְדְוֶה יִלְּהֵם לְכֶם וְאַתֶּם תַּחֲרָשְׁוֹן: פִ (<sup>15</sup>) וַיָּאֹמֶר יְדֹוָה אֶל־משָׂה מַה־תִּצְעַק

werdet sie ferner nicht mehr sehen bis in Ewigkeit. (14) Der Ewige wird für euch ftreiten, und ihr follt euch ruhig verhalten. (15) Und ber Ewige fprach zu Mosche: Was schreiest du zu mir? Rebe

## רש״י

und richten." *f. oben 5*,  $21.$  ממתנו  $21.$  dis ba ${\mathfrak k}$  wir sterben sollen; stünde es mit Cholom punktirt, fo bieße es ממותינו, unfer Tob, da es aber Schuruf hat, jo bebeutet es: als baß wir stürben, gleich Sam. 2, 19 bei Abschas baß ich מי יתן מותי: lom ftürbe; 3ef. 3 ליום קומי baß ich aufstände, Chron.  $2$ , 18: עד יום שובי ich aurücktehrte. (13) αŔ כאשר ראיתם היום ibr fie (die Egypter)

במצרים. וְהֵיכְן דִּבְרוּ ? יֵהָא ה׳ עֵלֵיכֵם וְיִשָׁפּוֹט (מכילתא) : ממותנו. מאשר נמות. ואם היה נקוד מַלֵא פים הָיָה נְבַאֵר מִמִיתַתֵּוּ. עַכְשָׁיו שָׁנָּקְוּד בְּשׁוּרָק. נְבַאֵר. מֵאֲשָׁר נָמוּרז. וְכֵן, מִי יְחֵן מוּחֲנוֹ שָׁנָמוֹרז. וְבַן. מִי יְחֵן מוֹתִי דַאֲבַשָׁלוֹם. (שמואל ב׳ ייט) שַׁאַמוּת. כְּמֹוּ. לְיוֹם קוּמִי לַעָד (צפניה ג') עַד בּוֹאֵי בְשָׁלוֹם (מלכים א׳ כיב) שַׁאֲקוּם. שַׁאֲשׁוּב: 13) כי אשר ראיתם את מצרים ונוי. מַה שֶׁרְאִיתֶם אוֹתָם אֵינוֹ אָלָא הַיוֹם. דֵיוֹם הוּא שַׁרְאִיתֵם אוֹתֵם וְלֹא תוֹסִיפוּ עוֹד: 14) ילחם רכם. בִּשְׁבִירְכֶם. וְכֵן. כִּי ה׳ גִלְחָם לָדֶם. וְכֵן אִם לְאֵל תְּרִיבוּן (איוב יינ) וְכֵן, וַאֲשֶׁר דְּבֶר לִי. (בראשׁית כיר) וְכֵן. הַאֲתָּם תְּרִיבוּן לַבְּעַל. (שופטים ו): (15) מרז תצעק אלי. לַמַרְנוּ שָׁהָיָה משֶׁה עוֹמֵד ומתפלל. אמר לו הקביה לא עת עתה להאריד

fahet, war nur für heute, heute habt ihr fie gesehen, und nimmermehr! (14) הי ילחם לכם (14), ebenio הלחם להם לכם (14) comp הי ילחם לכם Sjob 13, 8: תריבון אם אם אל für Gott wollt ihr ftreiten? besgl. Richt. 6 מריבון לבעל für ben Baal-Göten. (15) הויבון Dies lehrt, baß Mosche im Gebete begriffen war, und Gott zu ihm sagte: Es ist jest nicht <sup>n</sup>eit lange zu beten, da den Jsraeliten Gefahr droht!

 $x =$ 

## בשלח

אָלְיָ דַבִּר אָל־בְגִי־יִשְׂרָאֵל וְיִפְעוּ: (16) וָאֲתָה דָוִרָם אֶת־מַטְּקִד וּנְמֵדָה אֶת־ יְדְךָ עַל־הַיָּם וּבְקִעֵהוּ וְיָבֹאֱוּ בְגִן־יִשְׂרָאֵל בְּתְוֹךְ הַיָּםְ בִּיּבְּשָׁה: (17) וַאֲנִי הַנְנֵי מְחַוֵּק אֲת־לֵב מִצְרַיִם וְיָבְאוּ אֲחֲרֵיהֶם וְאִכְבְדֶה בְּפַרְעֹה וּבְכָרָהֵילוֹ בִּרְכְבּוֹ וּבְתְּרָשְׁוּ: <sup>(18</sup>) וְיְרְעוּ מִצְרָיִם קִי־אֲנִי יְהֹוָהָ בְּהֶקְבְרֵי ְבְּפַרְעֹה בְּרִכְבָּוֹ וּבְפְרְשָׂיוָ: <sup>(19</sup>) וַיִּםֵׂע מַלְאַךְ הָאֱלּדִים הַהֹלֵךְ לִאֲנִי מִחֲנֵ יִשְׂרָאֵל וַיִּלֶךְ מִאַחֲרִיהֶם וַיִּפְּע

בּתְפִלֶּה*ּ. שֶׁיִ*שְׂרָאַל נְתִוּנִץ בִּצְרָהּ. מַה תִּצְעָק אַלַי ?

ְהַדָּבָר תְּרוּי עֲלֵיי, וְלֹא עָלֶיךְ, כְּמוֹ שָׁנָּאֵמֹר לְהַדְּןְ: עַל<br>בְּנֵי וְעַל פֹּעַל יָדִי תְּצַוָּנִי (ישׁעיָה מִיהָ) : דבר אל בני

ישראל ויסעו. אין לָּהָם אָלָא לִיפַע, שָׁאִין הַיָּם

עוֹמֵד בִּפְנַיהֶם. כְּדַאֵי זְכוּת אֲבוֹתֵיהֶם וְהָאֱמוּנָה

שָׁהָאֲמִינוּ בִי וְיָצְאוּ לְקְרוֹעַ לָּהֶם הַיָּם (מכילתא):

(19) וילך מאחריהם. לְהַבְדִיל בֵּץ מַחֲנָה מִצְרֵים וּבֵץ

מַחֲנֵה יִשְׂרָאֵל, וּלִקְבָּל חִצִים וּבְלִיסְטֹרָאוֹת שָׁל מִצְרַיִם.

בְּבָל מָקוֹם הוּא אוֹמֵר מַלְאַךְ הִ וְכַאן מַלְאַךְ הָאֱלֹדִים

וְאֵין אֱלֹדִים בְּבָל מָקוֹם אֶלֶא דֵיְן: מְלַמֵּד שָׁהָיוּ

יִשְׂרָאֵל נְתוּנִין בַּדִּין בְּאוֹתָהּ שָׁעָה. אִם לְהִנָצֵל אִם

לְהֵאֲבֶד עִם מְצְרֵיִם: ויסע עמוד הענן. כִּשָּׁחֲשֵׁיָבָה,

וְהִשְׁלִּים עַמּוּד הָעָנָן אֶרת הַמֶּחֲנֶה לְעַמּוֹד הַאֵשׁ. לֹא

#### Cap. 14. 114

zu den Kindern Jsrael, baß fie aufbrechen. (16) Und du erhebe deinen Stab, und strecke deine Hand gegen das Meer. und fpalte es, so werben die Kinder Jsrael mitten im Meere im Trocfenen  $(17)$  Unb  $i\ddot{\phi}$ gehen. werde verherrlicht werden an Pharao und an feiner ganzen Heeresmacht, an feinen Wagen und an feinen Reitern. (18) Und die Mizrajim werden er= fennen, daß ich der Ewige

bin, wann ich mich verherrliche an Pharao und an seinen Reitern. (19) Da brach der Engel Gottes auf, der vor dem Lager Jsraels ging, und ging hinter ihnen her, und so brach die Wolfensäule

> Dber mir (אלי) liegt die Sache ob, aber nicht  $\delta$ ir, gleich Jef. 45  $5y$ wegen meiner Rinder בני und des Werkes meiner דבר אל בני ישראל . *f*oänbe ים Gie haben nichts weiter zu thun, als vor=  $\delta$ u wärts ziehen, das Meer soll ihnen nicht im Wege stehen, denn sie find deffen würdig, durch die Verdienste ihrer Bäter sowohl wie auch wegen ihres gläubigen

Bertrauens zu mir, daß für fie das Meer gespalten werde! (19) 75" egnpt. Lager von dem der Ifr. zu fondern, um die Pfeile und Geschoffe der Egypter aufzufangen. Überall heißt es שת שלאך ה' bebeutet Richter, es lehrt, baß über die Jsraeliten in dieser Stunde Gericht gehalten wurde, ob fie gerettet werden oder mit den Egyptern untergehen sollten. vor

#### 115 Cap. 14.

vor ihnen auf und stellte fich hinter fie. (20) Und tam zwischen das Lager Mixrajims und das La= ger *Ssraels*, und *jo* war (bort) Wolfe und Fin= fterniß, und (hier) er leuchtete er die Nacht, und es nahete nicht die fes zu jenem die ganze Nacht. (21) Und Mosche ftrectte seine Hand gegen בשלח

ַ עַמּוּד הֲעָנָן מִפְּגִיהָם וַיַּעֲמֻד מִאֲחֲרִיהֶם: (20) וַיְּבָא בִּין וּ מְדַעֲדָ מִצְרַיִם וּבִין מְדַעֵה יִשְׂרָאֵל וַיְהָי הָעֲנָן וְהַחְשָׁךְ וַיָּאֶר אֶרְ**נ**־ הַלְיָלְהָ וְלְאֹ־כְןְרֵב זֶהָ אֶל־זֶהָ כָּל־הַלְיִלַוּ (51) וַיֵּם מַשֶׁה אֶתְ־יָהוֹ עַל־הַיָּם וַיּוֹלֶךְ יִהוָהַ ו אֶת־הַיָּם בְּרוּהַ קְרָים עַזָה כְּל הַלַּיְלָה וַיָּשֶׂם אֶת־הַיָּם לֶחָרָבֶה וַיִּבְּקִעָוּ

bas Meer, da trieb der Ewige das Meer weg durch einen heftigen Oftwind die ganze Nacht, und machte das Weer zu troctenem Boden,

רש״י

הענן Wenn es finster wurde und die Wolfensäule die Feuersäule er= fetzen follte, da wich die Wolfe nicht, wie es ge= wöhnlich abends zu ge= schehen pflegt, sondern fie stellte fich hinter das Lager, um den Egyptern finster zu machen. (20) Dies ויבא בין מחנה מצרים ift mit dem Berhalten eines Reisenden zu vergleichen, der seinen Sohn vor fich her gehen läßt; fommen nun Räuber und wollen denselben gefan= gen nehmen, so läßt er

ַנְםְתַּלֵק הָעֲנָן. כְּמוֹ שָׁהָיָה רָגִיל לְהִסְתַּלֵק עַרְבִית לְנְמְרָי, אֲרָא נָסַע וְהָלַךְ לוֹ מֵאַחֲרֵיהֶם לְּהַחֲשִׁיךְ לְמִצְרֵיִם : (20) ויבא בין מחנה מצרים. מַשָׁל לְמְרַקֵּךְ בְּדֵרָךְ, וּבְנוֹ מְדַלֶּךְ לִפְנֵיו בַּאוּ לִסְטִים לְשָׁבּוֹתוֹ. נַטְלּוֹ מִלְפָנֵיו וְנַתְנוֹ לְאַחֲרֵיו. כֵּא זְאֵב מֵאֲחָרֵיו. נָתְנוֹ לְפַנִיו. בִּאוּ לִסְטִים לְפָנְיוּ וּוְאֲבִים מֵאַחֲרָיוּ. נָתְנוֹ עַלֹ זְרוֹעוֹ וְנִלְחַם בָּהֵם. כַּדְ: (הושע יא) אֲנֹכִי תִּרְגַּלְתִּי לְאֲפְרֵים קָהֶם עַל זְרוֹעוֹתָיו: ויהי הענן והחשך. לְמְצְרָיִם: ויאר. עמוד הָאֵשׁ אֶת דַלַּיְלָה לְיִשְׂרָאֵל וְהוֹלֵךְ לְפְנֵיהֵם כְּדַרְכּוֹ לְלֶבֶת כָּל הַדֵּיְלָה. וְהַחֹשֶׁךְ שָׁרָ עֲרָפָר דְּצַד מִצְרַיִם: וְרָא קָרֶב זָה אֶל זֶה. מַחֲנָה אֶל מַחֲנָה (מכילתא): (21) ברוח קדים עזה. בְּרוּחַ קַדִים שָׁהִיא עַזָה שַׁבְּרוּחוֹת. הוא הָרוּחַ. שֶׁהַקִּבְּ״ה נִפְרַע בָּה מִן הָרְשָׁעִים. (מכילתא) שַׁנְאֲמֶר בְּרוּחַ קַדִים אֲפִיצָם. (ירמיה י״ה): יַבֹּא קַדִים רוּחַ ה׳ (הושע י׳נ) רוּחַ הַקְרִים שָׁבָרֶךְ בְּלֵב יַמִּים (יחוקאל כ״ו: הַנָה בְרוּחוֹ הַמְּשֶׁה בְיוֹם קַדְים (ישׁעִיה

den Sohn hinter seinen Rücken treten; kommt ein Wolf hinter ihm, so läßt er den Sohn vor sich treten; kommen aber Räuber vorn und Wölfe im Rücken, dann nimmt er den Sohn auf die Arme und fämpft gegen beide. So heißt es auch Hoschea 11, 3: 3ch leitete Efrajim, ihn auf die Arme nehmend. ויהי הענן והחשך Für bie Egypter. ויאר Die Feuersäule erleuchtete die Nacht für Israel und zog ihnen wie gewöhnlich die ganze Nacht voran, Finfterniß und Nebel waren auf ber Seite der Egypter. לא קרב זה אל זה אל es nahte fich ein Lager dem andern nicht. (21) פרוח קדים עזה Durch einen Morgenwind, welches  $R^*$ 

Seite fehlt

Seite fehlt

## בשלח יד

לְאֵיתָנוֹ וּמִצְרַיִם נְסִים לִקְרָאתוּ וַיְנַעֲר יְהְוָה אֶת־מִצְרַיִם בְּהָוֹךְ הַיְם : (28) וַיִּשְׁבוּ הָמִיָּם וַיְכִסֵוּ אֶת־הְרֶבֶב וְאֶת־הַפְּרְשָׁים לִכֹּל חֵיל פִּרְעֹה דַבְאִים אֲחֲרִיהֶם בַּיְם ראַיגִישְׂאַר בְּהֶם עַר־אֶחֶר: <sup>(29</sup>) וּבְנֵי יִשְׁרָאֵל הָלְכִוּ בִיּבְשָׁה בְּתַוֹךְ הַיָּם וְהַמֵּיָם לְהֶם חֹמְה מִימִינָם וּמִשְּׁמֹאלֶם: (30) וַיּוֹשֵׁע יְהוָה בַּיִּם הַהְוּא אֶת־יִשְׂרָאֱלֹ מִיַּךְ מִצְרֶיִם וַיַּרֶא יִשְׂרָאֵל אֶת־מָצְרַיִם

#### 118 Cap. 14.

mung, und die Mizrajim flohen ihm entgegen, und fo stürzte der Ewige die mitten in8 Mixrajim Meer. (28) Und die Gewässer kehrten zurück und bebeckten die Wagen und die Reiter der ganzen Bharao's, Seere8macht die ihnen nachgegangen waren ins Meer; nicht Einer blieb unter ihnen übria. (29) Aber die **Jsrael** gingen .Rinder

2a= 3ur 3eit bes Ea

gesanbruches. איתנו

Gie maren נסים לקראתו

so verwirtt und betäubt,

baß sie dem Wasser zu=

stürzt, das oberste nach

unten und das unterste

nach oben kehrt, so wur-

den sie auch im Meere

auf= und abgeworfen, und

٠'n

man einen Topf

וינער

wie

Gewalt.

(Sott -

wenn

um=

feiner ersten

liefen.

stürzte fie,

im Trockenen, mitten im Meere, und das Wasser war ihnen eine Mauer zu ihrer Rechten und zu ihrer Linken. (30) Und so half der Ewige an demselben Tage Fsrael aus der Hand Mizrajims, und Jsrael

### רש״י

לְתָקִפּוֹ הָרְאֹשׁוֹן: נסים לקראתו. שָׁהָיוּ מְהוּמֲמֵים וּמְטְרָפִים וְרָצִין לְקְרָאֶת הַמֵּיִם: וינער ה' כַּאֲדָם שָׁמְּנַעִר אֶת הַקְּדַרָה וְהוֹלֵךְ דְעָלְיוֹן לְמַטָּה. וְהַתַּחְתוֹן לְמַעֲלָה: כֵּךְ הָיוּ עוֹלְין וְיוֹרְדִין וּמִשְׁתְּבְרִין בַּיָּם, וְנָתָן הקביה בְּהֵן חַיּוּת לִקְבַּל הַיְּסוּרִק: וַיְנַעֵר: וְשַׁנֵּיק, הוא לשון טירוף בלשון ארמי. ודרבה יש במדרשי אֲגָדָה: (28 לכל חיל פרעה, כּךְ רָרֶךְ הַמְקָיָאוֹת לְלְתּוֹב לַמֵּ״ד יְתֵירָה. בְּמוֹ : לְבָל בַּלְיוֹ תַּעַשֶׂה נְחֹשֶׁר, וְכֵן : לְכָל בְּלֵי הַמִּשְׁכָּן לְכָל עֲבוֹרָתוֹ וִיתְרוֹתָם וּמֶתְרֵיהֵם רִירָא יְשַרְאֵל (30 וְיִרְא יִשְרָאֵל הַקְוֹן לָשׁוֹן: (30 וְיִרְא יִשְרָאֵל את מצרים מת. שָׁפְּלְטֶן הָיָם אֶל שְׂפְתוּ, כְּדֵי שָׁלֹּא יאמרו ישראל בשם שאנו עולים מצד הו כַּדְ הֵם

Gott gab ihnen noch Lebenskraft, die Schmerzen zu empfinden.  $\eta$ ru Onk. ושניק chaldäisch verwirren, ist oft im Midr. zu finden. (28) Gs pflegt oft ein ל überflüffig au ויכסו את הרכב . . . לכל חיל פרעה ftehen, wie לכל כלי המשכן, לכל כלי ft bies eine Eigenthümlichkeit der Sprache. (30) מערים מת Das Meer warf fie an das Ufer, damit die Jsraeliten nicht sagen könnten, so gut wie wir von dieser Seite herausgehen, können auch jene von einer andern

#### 119 Cap. 14 15.

בשלח יד מו

fah die Mizrajim tobt am Ufer des Meeres. (31) Als *Ssrael* fah bie arokeMacht, die der Ewige geübt an Mizrajim, da fürchtete das Bolf den Ewigen, und vertrauete dem Ewigen und Mosche, feinem Knechte.

15.  $(1)$  Damals fang Mosche u. die Kinder Jsrael diesen Gesang dem Ewigen, u. sprachen also:

רש״י

Seite fommen und uns verfolgen. (31) את היר nhin Die große Macht, welche Gottes Hand ausgeübt. 7' hat mehrfache Bedeutung, ift überall die Hand, als Vollstreckerin der That, als Macht barunter gemeint, man muß es nur nach dem jeweiligen Sinne der Rebe erklären.

15. (1) משה ישיר משה Damals, als er das Wunder fah, wurde sein Herz gestimmt ein Lob= lied zu fingen. Ebenso  $\mathfrak{F}$ ו אז ידבר יהושע 10 מת על־שׂפת הַיֵּם: (<sup>31)</sup> וַיַּרְא יִשְׂרָאֵל הגרלה צער עשר את־הַיַר בְּמִצְרַיִם וַיִּיְרְאָוּ הָעָם אֵת־יִהוַׂהְ וַיַּאֲמִינוּ בֵּיְהוָה וּבְמִשֶׁה עַבְדוֹ: שיש מו (1) אָן יְשָׁיר־מִשָּׁה וּבְנֵי יִשְׂרָאֵרֶ את־הַשִּׁירֵה הַזֹּאת לַיְהוָֹה וַיְאמְרִי לִאמְרֹ

עוֹלִין מְצַד אֲחֲר רְחוֹק מִמֶּנוּ וְיִדְרָפוּ אֲחֲרֵינוּ : 81) את היד הגדולה. את הגבורה הגדולה שעשתה ידו של הקב״ה. וְהַרְבָּה לְשׁוֹנוֹת נוֹפְרִין עַל לָשׁוֹן יַד, וְכוּלַן לְשׁוֹן יַד כִּוּמְשׁ הֵן. וְהַמְּפְרֹשׁ יְתַקּן הַלְשׁוֹן אַהַר עִנְיָן הַדְבּוּר:

מן (1) אז ישיר משה. אָז נְשֶׁרָאָה הַנֵּם, עָלָה בְּלִבּוֹ שִׁיַרָה וְבִן: אָז יְרַבְּר יְהוֹשָׁעַ שישיר (יהושע י׳): וְכֵן וּבָיִת יַעֲשֶׂה לְבָת פַּרְעָה (מלכים א׳ ז׳): חָשַׁבְ בְּלִבּוֹ*, שֶׁיֵּעֲשָׂ*יה לָהּ, אַף כַּאַן יָשָׁיִר : אָמַר רו לבו שָׁיָשִׁיר. וְבֵן עַשָׂה. וַיאמרוּ לַאמר: אשירה וְכֵן. בִּיְהוֹשָׁעַ, בְּשֶׁרָאָה הַגַּם, אָמַר לו לְבּוֹ לה'. עֲשָׂדז, וַיֹּאמֵר רָאֵיגֵי יִשְׂרַאֵר וְכָן שייבר. ר ובז שִׁירַת הַבְּאֵר, שֶׁפְּתַח כָּה אָו יָשִׁיר יִשְׂרָאֱלֹ, פֶּיְרַשׁ אַחֲרִיו : עֵלִי בְּאֵר עֵנוּ לָה; אֶז יִבְנֶה שָׁלֹמֹה בָמָה. (מלכים א׳ י״ב); פירשוּ בוֹ הַכְמֵי יִשְׂרֵאֵל, שַׁבְּקַשׁ לבנות ולא בנה, למדנו, שֶׁהַיוּ״ד עַל שֵׁם הַמְהֲשָׁבָה

Rönige 1, 7: ובית יעשה er beschloß ein Haus zu bauen, auch hier bedeutet : ישיר: es fam ihm die Eingebung, ein Loblied anzustimmen, mas er auch that; fie sprachen: "Ich will fingen dem Ewigen." So auch bei Jehoschua, als er das Wunder sah, sagte ihm sein Herz zu fprechen, was auch geschah: Er fprach vor ganz Israel. Dasselbe gilt vom Brunnenliebe M. 4, 21, 17, welches ebenfalls mit ver beginnt, bei welchem es heißt: Steig auf, Brunnen, stimmt ihm ein<br>Lieb an! יכנה שלפה וא Rön. 1, 11, 7 erklären die Weisen Jsraels Sanh. 9: er wollte bauen, that es aber nicht. Hieraus ersehen . wir, daß das " in יבנה eine Absicht, (nicht die Zufunft) bezeichnet;

#### $D$  O Q . C O M **LMUD.** n terne t

## בשלח מו

Cap. 15. 120

**Ach finge bem@wigen, baß** 

er hehr war, hehr, Roß

אָשִׁיְרֶה לַיְהוָה כְּי־נָאָה גָּאָה סִוּם וְרֹכְבָו

רשיי

נְאֱקְרָה, זֶהוּ לְיֵשֶׁב פִּשׁוּטוֹ, אֲבָל מֵרְרָשׁו אָמְרוּ רַבּוֹתֵינוּ זיל מִכָּאַן רָמֶו לִתְּחִייַת דַמֲתִים מִן דַתּוֹרָה וְכֵן בְּכוּלָן, חוץ משל שלמה. שפירשוהו. בקש לבנות ולא בנה. וְאֵין לוֹמֵר וּלְיֵישֵׁב לָשׁוֹן הָזֶה כְשַׁאַר דְּבְרִים הַנִּכְתָּבִים בְּלְשׁוֹן עֲתִיד וְהֵן מִיַד, כְּנוֹן: כָּכָה יַעֲשָׂה אֵיוֹב (אִיוּב א') : על פי ה' יַחֲנוּ. וְיֵשׁ אֲשֶׁר יִהְיֶה הָעָנֶן (במדבר מ'). לְפִי שֶׁהֵן דָבָר הַהוֹוָה תָמִיד, וְנוֹפֵל בּוֹ, בֵּין לַ׳ עַתְיד, בּין לַ׳ עִבְר. אֲבְל זֶה שֶׁרּא דָיָה אֲלָא לְשַׁעֲה.. אֵינוּ יָכוֹל לְיַשְׁבוֹ בְלְשׁוֹן הָזָה: כי נאה נאה, כְּתַרְגּוּמוֹ. דֶבְר אַחֵר: כִּי נָאָר נִאָר. עַל כַּל הַשִּׁירוֹת, וְכַל מַה שָׁאֲקַלַם בּוֹ עוֹד יֵשׁ בּוֹ תוֹסָפוֹת. וִלֹא כְמִדַּת מֶלֶךְ בָּשֶׂר וְדָם שָׁמְקִלְטִין אוֹתוֹ וְאֵין בּוֹ: סוֹם ורוכבו. שָׁנֵיהֵם קשורים זה בודה. והמים מעלין אותן ויורדין לעומק. וְאֵינֶן נִפְיָדִין: רמה. הִשְׁלִּיךָ, וְכֵן: וּרְמִיוּ לְּנוֹ אֲתוּן נירָא (דניאל נ'). וּמְדְרָשׁ אֲנֶדָה: כָּתוּב אֶחָד אַוֹמֵר: רָמָה. וְבָתוּב אָחָד אוֹמַר : יְרָד, מְלַמֵּד שֶׁהָיוּ עוֹלִין לְרוּם וְיוֹרְדִין לִתְהוֹם: כְּמוֹ מִי יָרָה אֲבֶן פִּנְתָהּ ? (איוב

dies der Wortfinn. Die Weisen des Midrasch erbliden in ישיר אז einen Sinweis auf die Wieders belebung der Tobten, welche dadurch in der heil. Schrift ihre Be= gründung findet. So ift es auch bei den übrigen angeführten Stellen, auß= aenommen אז יבנה שלמה, wo es heißt: er wollte bauen, führte es aber nicht aus. Man fann je= doch diefen Ausdruck nicht wie andere ähnliche nehmen, die in der zufünft. Zeit gegeben find, wo aber die Handlung gleich

gefchieht, mie 3. B. על פי ח' fo pflegt Sjob 3u thun; על פי ח' mr, weil eine stets wiederkehrende Handlung sowohl künftig als auch vergangen gebraucht werden kann; hier aber (bei ישיר או wo es nur temporär geschah, kann es nicht so gedeutet werden. ten zen Dnt. übersetzt: Er ift erhaben über alles Erhabene. Nach anderer Meinung fommt die Verdoppelung des zu su sagen: Er hat etwas gethan, was kein Sterblicher zu thun vermag: Der Mensch stürzt seinen Gegner vom Rose, er aber stürzt Roß und Reiter ins Meer. Darum ist diese Verdoppelung der Sätze in dem ganzen Gefange durchgeführt. Er ift hocherhaben über alle Lobgesänge; wenn man noch so viel ihm anrühmte, so bliebe doch noch viel zu rühmen übrig; nicht wie bei den Menschen, welche manchmal wegen Eigenschaften belobt werden, die fie gar nicht befiten. סום ורכבו Beide waren aneinander gebunden, das Waffer trieb sie in der Höhe, und fie sanken in die Tiefe, ohne fich ju trennen. ורמו לגו אתון נורא er warf, ebenfo Dan. 3, 22 man warf fie in den brennenden Ofen. Die Agada bemerkt hienzu: Einmal steht רמה, und einmal ירה בים, was anzeigt, baß fie herauf famen und mieder in die Tiefe fanken, מי ירה אבז 38 iob 38

רומיי

121 Cap. 15.

und seinen Reiter warf ins Meer! (2) Mein Sieg und Sang ift Jah: Er war meine Hülfe:

בשלח מו בֹלֹנֵה <del>כּ</del>יָם: (2) אֲךָ וְזִמְרָת יָהְ ווְדִרְלִי

לְישׁוּעָה זֶרָה אָלִי וְאַגְוְהוּ אֱלֹהֵי אָבִי

ber mein Gott, ihn will ich rühmen; Gott meines Vaters, ihn will

mer marf ihren פנתה Ecfftein? von oben in die עזי וזמרת יה (2) עזי תוקפי Ont. überfest es Meine Macht? ותושבהתי und mein Lob. vy wie mit Goturut, וזמרת mie 'nur', maß mir aber sehr auffallend ift, denn wir finden nur drei ähn= liche Stellen jo punktirt, nobei auch nurs pors fommt, sonft ist es mit Schuruk punktirt, Jer. ה' עזי ומעזי, \$1, עזי אליך אשמורה 59: allgemein erhält jedes Wort, das mit Melopum punktirt, wenn es um einen dritten Buchstaben verlängert wird, und der

ליח). מִרְמֲעֲלָה לְמַטָּה: (2) עוי חמרת יה. אוּנְקלוּם תַּרְנֶם ? תּוּקִםִי וְתוּשְׁבַּחְתִּי, עָזִי, כְּמוֹ : עַזִי בִּשׁוּרִק. וַזְמְרָת. כְּמוֹ : וַזְמְרָתִי, וַאֲנִי תַפֶּה עַל לָשׁוֹן דַמְקְרָא ישָׁאֵין לְךְ כְמוֹהוּ בִנְקוּדָתוֹ בַמְקִרָא אֶלָּא בְנִ׳ מְקוֹמוֹת שָׁרוּא סְמוּךְ אֵצֶל וְזִמְרַת. וְכָל שַׁאֵר מִקוֹמוֹת נַקוֹב שׁוּרְק: ה׳ עִזִּי וּמָעִזִּי (ירמיה טֹיז) עָזִי אֲלֶיךָ אֲשְׁמוֹרָה (תהלים ניט). וְכֵן כָּל תֵּיבָה בָה שָׁתֵּי אוֹתִיוֹת דַנִקוּדָה כַּלַאפוּם. כִּשְרִיָא מַאֲרֶבֶת בְּאוֹר*ז שְׁלְישִׁי*ר*ז וְאֵין* הַשָּׁנְיָה בִּשְׁוָא בַחֲטָף. הָרָאשׁוֹנָה נִקְוּדָה בְּשׁוּרִק, בְּנוֹן: עַז, עַזִי: רוֹק, רִקִּי: חֹק, חָקִי: עוֹל, עָלּו: יָסְיר .<br>עולו : כָּל, כְּלוּ, וְשָׂלִיִּשִׁים עַל כִּרּוֹ : וְאַלוּ נִי עֵוּי וְזִמְרָת<br>שָׁל כַּאַן וְשָׁל יְשַׁעַיָה, וְשָׁל הְזִהְלִים נִקְרְּדִים בְּחַפְּךְ ַקְמַץ: וְעוֹד אֵין בְּאֶחָד מֵדֶם כָּתוּב: וְזִמְרָתִי אֶלֶא: וַזְמְרָת. וְכְלָם סְמוּךְ לָדֶם וַיְדִי לִי לִישׁוּעָה. לְכַךְ אֲנִי אומר לישב לשון המקרא שאין עוי רמו עוי: ולא חִמְרָה כְּמוֹ: חִמְרָתִי אֶלָא עַזִּי שֵׁם דָּבָר הוּא כִּמוֹ ַּהַיּוֹשָׁבִי בַּשָּׁמַׂיִם (שם קְכִינ) ; שׁוֹכְנִי בְחַנְוֵי סָלֻעַ (עובדיה א׳) שוכני סנה (דברים לינ). והווּ השבה, עוי

zweite Buchftabe kein Schwa hat, als Schuruk im ersten Buchftabe, mie 5, חקי , חקן , עול ושלשים על כלו ,כלו, כל , עול , עול , תקי, nur diese drei hier, Jef. 25, 5, und Pf. 59 find mit Kamez chatuf punttirt; ferner steht bei teinem nurn, sondern nurn, bei welchen uberall auch riegen eriginent, befinegen glaube ich Folgendes bemerten zu misuen: baß יושרת nicht wie תי nicht wie וזמרת 3u lesen ift, sondern pir ein Hauptwort, wie in Bf. 123: היושבי בשמים,  $\mathfrak{M}$ . 5,  $33$ : שוכני סנה, bies also ift bas Rob, bie  $\mathfrak{Mod}$ t unb die Stärke Gottes, das war meine Hilfe! nur ist verbunden mit יה, wie Richter 5, בעברת ה', Sef. 9, בעברת ה', wie Richter 5, יה und וזמרת bebeutet mie  $\mathfrak{M}$ . 3, 25; מזמר 5, 3ej. 25, פירצים schneiden, abmähen, und heißt: Die Macht und Vergeltung Gottes mar unsere Hilfe. Das Wort nor leg er barf uns nicht befremden, weil es nicht heißt  $\pi$ i, denn wir haben noch ähnliche Beispiele: Kön. 1, 6:

רש״י

## בשלח מו

Cap. 15. 122

וַאֲלְמְמֶנְהוּ: <sup>(8)</sup> יְהוָה אֵישׁ מִלְחָמֶ<del>ר,</del> ich erheben. (3)Der Ewige ist ein Mann des Kries

וְזִמְרָת יָהּ: הוּא דְרָד לִי לִישׁוּעָד. וְזַמְרָת דָּבוּק הוּא לְתַיבַת הַשָּׁם. כְּמוֹ לְמֶרָת הַשָּׁם. (שופטים ה'): בְעַבְרַת ה׳ (ישׁעִיה מ׳): עַל דְּבְרַת בְּנֵי הָאָדָם (קהלת נ׳). וְלָשׁוֹן וְזְמְרָת לָשׁוֹן לֹא תִזְמוֹר (ויקרא כ׳ד־): וְמִיר עֲרִיצִים (ישׁעיה כִיר) לַשׁוֹן כִּיסוּחַ וּכְרִיתַה. ַעֲזוֹ וְנִקְמָתוֹ שֵׁל אֱלֹדֵינוּ דֵיַרה לַנוּ לְישׁוַעָה. וְאֵל תְּתֵּמָה עַל לָשׁוֹן: וַיִּהִי שָׁלֹּא נֶאֱמַר: הָיָה. שֵׁיַשׁ לָנוּ מִקְרָאוֹת מְדַבְּרִים בְּלָשׁוֹן זֶהּ. וֹזֶה דוּנְמָתוֹ : אֵת קירוֹת הַבֵּיִת פְנִיב לְדֵיכָר וְרָבְיָר. וַיַּעֲשׂ צְלָעוֹת סָבִיב (מלכים א׳ ו׳ הָיָה לו לוֹמַר. עֲשָׂה צְלָעוֹת סְבִיב. וְכַן בִּדְבְרֵי דַיָּמִים (בסי׳ י׳): וּבְנֵי יִשְׂרָאֵל הַיּוֹשְׁבִים בְּעָרֵי יְהוּדָה וַיִּמְלוֹךְ עֲלֵיהֵם רְחַבְעָם. הָיָה לוּ רּוֹמֵר: מָלַּךְ עֲלֵיהֶם רְחַבְעָם: מִבִּלְתִּי יְכוֹלֶת ה׳ וַיִּשְׁחָמַם (במדבר ייד) הַיַּרֹ לו לוֹמַר שָׁחֲטֵם: וְהָאֲנָשִׁים אֲשֶׁר שָׁלַח מֹשֵׁה וּנוּ וַיָּמְתוּ (שם). מתו הָיָה לוֹ לוֹמַר. וַאֲשֶׁר לֹא שֵׂם לִבּוֹ אֵל דְּבַר ה' וַיַּעֲזוֹב (שמות מ'). הָיָה לוֹ לוֹמֵר עֲזָב: זה אלי. בִּכְבוֹדוֹ נְגְלָה עֲלֵיהֶם: וְהַיִּי מַרְאִין אוֹתוֹ בְאֵצְבָעַ. רָאֲתָה שִׁפְהָה עַלֹּ דַיָם מַה שָׁלֹא רָאוּ נִבְיאִים: ואנוהו. אוּגַקלוּם תַּרְגָם. לַשׁוֹן: נַחֲי. נֵוֶה שַׁאֲנֵן (ישעיה ליג): לְנְהַ צֹאַן (שם ס״ה). דַּבָר אַחַר. וְאַנְהֵהּ, לַשׁוֹן נוֹי אֵסָפֵר נוֹיוֹ וּשָׁבֵהוֹ לְבָאֵי עוֹלַם כְּנוֹן: מַה דוֹדַךְ מִדּוֹד

ויעש צלעות, follte heißen עשה, ebenfo Chron.  $2$ , 10, 17: עליהם (17 an ftatt 75p, M. 4, 14: מבלתי יכולת הי וישחמם für oner; m. 4, 14, 37: מתו anftatt זה אלי .עזב für ויעזוב In seiner Herrlichkeit offenbarte er fich ihnen, sie zeigten sich gleichsam mit den Fingern bie Wunder, so daß eine Magb beim Meere ge= fehen, was kein Profetenauge erschauete. ואנוהו Nach Onk. Ich errichte ihm eine Wohnung (נוח). Sef. 33: נוה שאנן friedliche Wohnung. Oder wie ניי Pracht, ich verkündige seine Herrlich= feit und sein Lob aller Welt; ähnlich im Hohel.

5, 19: Was ist dein Freund vor anderen Freunden? mein Freund ift u. f. m. אלהי אבי Gr ifts, ihn mill ich erheben! אלהי אבי ich bin's, der ihn zu heilgen anfängt, sondern seine Heiligkeit und Söttlichkeit ward mir schon von meinen Vätern eingeprägt. (3) ers nonho herr des Krieges, ähnlich wie Ruth 1 איש נעמי 8er herr Roamis. Jebes אישך, איש bebeutet herr: שימה והיית לאיש (6. 5. aum Helden. wurd Seine Kriege werden nicht durch Waffen geführt,

123 Cap. 15.

## בשלח מו

יְהוֹהָ שְׁמְוֹ: (4) מַרְבָּבְתׁ פַּרְעָה וְהֵילִוֹ ges; der Ewige — ist  $\overline{4}$ fein Name. Bha≤ יָרָה בִיָּם וּמִבְחַר שְׁלִשְׁיו אָבְעוּ בְיַם־ rao's Wagen und Heeresmacht schleuderte er Meer, der Ausbund seiner Wagenkämpfer ward verfenkt ins inß

רש״י

fondern durch seinen Na= men allein, wie es Sam. 1, 17 heißt: 3ch fomme an dich im Namen Got= tes, des Herrn der Heerfchaaren. Ober: Selbst wenn Gott rächend ge= gen feine Feinde kämpft, fo bethätigt er daneben dennoch seine milden, göttlichen Eigenschaften, erbarmt sich seiner Ges schöpfe, und gibt Nah= rung allen Bowohnern der Welt. Nicht so die Erden-Könige, wenn fie im Rriege begriffen find, wenden fie fich von ans Beschäftigungen deren ab, sie können nicht dies und Jenes vollführen. (4) ירה בים (4) werfen, auch Mos. 2, דוֹדִי צַח וְאֲדוֹם. וְכָל הָעֲנֵין: אלהי אבי. הוּא זֶד, וארוממנהו. אלהי אבי. לא אני תחלת הקרושה אַלָא מַחֲזֶקַת וְעוֹמֲדָת לִי הַקְרוּשָׁה וֶאֱלָהוּתוֹ עָלֵי מִיְמֵי אֲבוֹתַי: (3) ה׳ איש מלחמד. בַּעֲל מְלָחֲמוֹת. כִּמוֹ אִישׁ נַעֲמַי (רות א') וְכַל אִישׁ וְאִישָׁךְ מְתוּדְגְמִין: בַּעֲל וְכֵן: וְחֲזֶקָתָּ וְהָיִיָתָ לְאִישׁ (מֹלכים א׳ ב׳). לְנְבּוֹר: ה׳ שמו. מִלְחֲמוֹתַיו לֹא בִכְלֵי זַיִין אַלֵּא בְשָׁמוֹ הוּא נלְחֵם. כִּמוֹ וַאֲנִי כָא אֲלֵיךְ בִּשָׁם ה׳ צְבָאוֹת (שמואל א׳ י״ו). דַּבַר אֲחֵר: ה׳ שָׁמוֹ, אֵף בִּשַׁעַרָה שָׁהוּא נִלְחַם וְנוֹקָם מֵאוֹיכִיו אוֹחֵו הוּא בְמִדְתוֹ, דְּרֵחָם עַל בְּרוּאֵיו וְלַזוֹן אֶת כַּל בָּאֵי עוֹלָם, וִלֹּא בִמְרַּת מַלְכֵי אֲדָמָה, כְּשָׁרוּא עוֹסַק בְּמִלְחָמָה. פּוֹנֶה עַצְמוֹ מִכָּל עַסָקִים. וְאֵין בּוֹ לַחֲ לַעֲשׂוֹת זוֹ וְזוֹ: 4) ירה בים. שַׁוְדִי בְיַמֶּא. שַׁרַּי לְ' יִרְיָה, וְכֵן הוּא אוֹמֵר: אוֹ יָרָה יִיָּרָה (שמות ייט). או אַשְׁתַּדְאָה יִשְׁתַּדִּי, וְהַתִּיוּ מִשְׁמֵּשׁ בַּאִלוּ בְמַקוֹם יְתְפַּעַל: ומבהר. שֵׁם דֻּבָר. כְּמוֹ מֵרְכֵּב. מִשְׁכֵּב. מְקִרָא קֹדָשׁ : טבעו. אֵין טְבִיעָה אֵלָּא בְמָקוֹם טִיט (מכילתא). כְּמוֹ מַבְעַתִּי בָיְוֶן מְצוּלַה (תהלים ס״מ) וַיַּטְבַּעַ יִרְמַיֲהוּ בִמָּיָט (ירמי לֹיה) מְלְמֶּךְ שָׁנַּעֲשָׂה הַיֵּם ָטִיט לְנְמוֹל לָהֶם בִּמְדַּתָם שַׁשָּׁעַבְּדוּ אֶת יְשְׂרֵאֲל בִּחְמֶר

19: ירה יירה überfett er שתרי as ת' bas ת' barin bient als Reichen des Hitpael. משכב Sft ein Hauptwort, wie משכב, heißt immer verfinten in fchlammigen Grund, gleich מכעו .מקרא קדש  $\mathfrak{B}$ ich verfant in bem Schlamm ber Tiefe; Yer. 38 יוטבע ירמיה במים Sirmija verfant im Schlamme. Dies zeigt an, daß das Meer schlammig geworden, um ihnen mit gleichem

## בשלח מו

קוּף: יַס) תְּהֹמָת יְכַסְיֻמִוּ יְרְדִי בִמְצוֹלָת ַ בְּמֹרֹאֶבֶן : (6) יְמְיִנְךָ יְחֹוָה נֶאָדְרָי בַּבְּחַ Stein. (6) Deine Rechte, Ewiger, verherrlicht durch Kraft, deine

רשיי

וּבִלְבֵנִים: (5) יכסימו. כְּמוֹ יְבָפּוּם, וְהַיּדִּ הָאֶמְצָעָית יְתֵירָה בוֹ, וְדָרֶךְ מִקְרָאוֹת בִּכַךְּ, כְּמוֹ וְצֹאנִךְ יִרְבִּיוּן (דברים ה'); יְרְוְיוּן מְדָשָׁן בַּיִתְךָּ. (תהלים ליו) וְדֵיוּיד רְאִשׁוֹנָה שָׁמַּשְׁמֲעַת לָשׁוֹן עַתִּיד כַּךְ פַּרְשָׁהוּ : מְבְעוּ בְיַם סוֹף, כְּדֵי שָׁיַחְזְרוּ הַמּיִם וַיְּכַסְוּ אוֹתָן. יְבַסְיְמוּ אֵין דּוֹמָה לוֹ בְמִקְרָא בִנְקִיּדָתוֹ. וְדֵרְכּוֹ לִהְיוֹת בִּנְקִיּדָתוֹ יְכַסְיוּמוּ מָלֵאיפוּם: כמו אבן. וּבְמָקוֹם אַחַר: עָלֵלּוּ ַכְּעוֹפֵרָת. וּבְמָקוֹם אֲחֵר יֹאֹכְלֵמוֹ כַּקְשׁ, הָרְשָׁעִים כַּקִּשׁ הולכים ומסרפין עולין ויורדין. בינונים באָבן. וְהַכִּשָׁרִים כַּעוֹםֶרֶת שַׁנָּחוּ מְיַד: 6) ימינך, ימינך, שָׁנֵי פְעַמִים כִּשַׁיִשְׂרָאֵל עושין אֶת רצונו של מָקוֹם. רַשְׂמאַל נַעֲשָׂיַת יְמִין: ימינך ה׳ נאדרי בכח. לְהַצִּיל אֵת יִשְׂרָאֵל : וַיִּמִינְךָּ הַשֲׁנִית תִּרְיַנִץ אוֹיֵב. אוֹתָהּ יְמִץ עַצְמָהּ תְּרַעץ אֹוֵיב. מַה שָׁאִיאָ לְאָדָם לַעֲשׂוֹת שְׁתֵּי מְלֵאֲכוֹת בְּיַר אֲחַת: נאדרי, הַיוּיד יְחֲיָרָה, כְמוֹ: רַבָּתִי עָם, שָׂרָתִי בַמְּדִינוֹת, נְּנוּבְתִי יוֹם: תרעץ אויב. תָּמִיד היא ויעצת ומשברת האיב. ודומה לו, וירעצו

Maße zu vergelten, in= dem auch fie den Israes liten harte Lehmarbeiten auferlegten. (5) יכסימו aleich יכסום bas mittlere " ist überflüssig, es gibt mehrere ähnliche Bei= fpiele, wie PSf. 139 : ירביון anftatt, ירביון baf. 36; ירוו anftatt ירויון. Das erste " aber die Rufunft bezeichnend, ift so zu erklären: Sie san= fen in das Schilfmeer, bamit das Waffer fomme und fie bebede. vor hat ungewöhnliche Punt= tation, benn es sollte mit Cholom (Melopum) punt=

tirt sein. במו אבן An einer andern Stelle heißt es: צללו כעוסרת einer britten: אכלמו כקש b. h. bie Ruchlofen wurden hin und her, auf und nieder getrieben wie Stroh, die Mittelmäßigen wie Stein, bie Besten unter ihnen gingen gleich unter wie Blei. (6) ימינך הי fteht zweimal, b. h. wenn Jsrael den Willen Gottes nachlebt, wird bie Linke (die fchwache Hand) zur Rechten (zur ftarken.) נאדרי בכח Verherrlicht durch Kraft, die Israeliten zu retten, während die Rechte Gottes den Feind zerschmettert. Nach meiner Auffassung also lautet es also: Dieselbe Rechte zerschmettert den Feind, was ein Mensch nicht im Stande ist, nämlich zwei Verrichtungen mit einer Hand zu vollführen. Der einfache Sinn ist demnach: vorur Deine Rechte, die verherrlicht ist durch Rraft, vereje zerschmettert den Feind. Desaleichen Bf. 92, רבתי עם ,גנבתי (boppelt). כי הנה אויביך הי,

124 Cap. 15.

Schilfmeer. (5) Waffer= massen bebeckten fie; fie fanken in die Tiefen wie

#### Cap. 15. 125

## בשלח מו

Rechte, Ewiger, zerschmet= tert ben Feind. (7) Und deiner Erhabenheit in Größe, zertrümmerst du beine Gegner, du lässest los beine Zorngluth, die

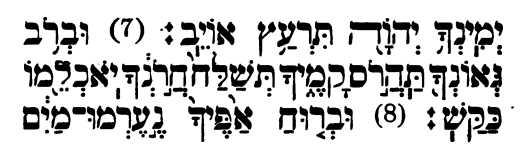

verzehrt fie wie Stoppeln. (8) Und durch den Hauch deiner Nase stauchten

רש״י

Aeftän= תרעץ אויב. שרתי big zerschmetterte fie ihn,  $m$ ie in Richt.  $10:$  וירעצו וירוצצו fie bedrückten u. fortwährend. **sertraten** (7) אהרם Beftänbig aer= malmst du deine Wider= facher, welche fich gegen dich erheben. Wer find die fich diefe? gegen **Jerael erheben.** So in BL.  $83:$ benn deine **Feinde toben, worin best** fteht dies? Gegen dein Bolf erfinnen fie listige Anschläge, daher heißen fie Feinde Gottes. (8) Der her pauch, welcher durch die Nasens löcher herausgeht. Die Schrift spricht von Gott gleichsam wie von einem

וַיִּרְוֹצְצוּ אֶת יְשְׂרָאֵל. בְּשׁוֹפְטִים (סימן י') : (7) וברב נאונך. זאת הַיָּד בִּלְבָד רוֹעֵעָת הַאוֹיָב. כִּשָׁהוּא מְרוֹמָם בְּרוֹב גְּאוֹנוֹ, אֶז יֵהֵלֹם קַמֶּיוּ, וְאָם בְּרוֹב גְּאוֹנוֹ לְבַד אויביו נֵדֵרָטִם קל וַחוֹמָד כִּשֻׁשָּׁלַח בָּם חֵרוֹן אַף יאֹכְלֵמוֹ : תררום. תָּמִיד אַתָּה הוֹרֵם קִמֶּיךְ הַקַּמִים נֶנְדְךָ, וּמִי הֵם הַקְמִים בְּנֶגְדוֹ ? אֵלוּ הַקְמִים עַל יִשְׂרָאֲל : וְכֵן הוּא אומר: כִּי הִנָּה אוֹיְבָיךְ יָהֲמָיוּן (תהלים פינ) : וּמָה הִיא דַהֲמָיָה ? עַלֹּ עִמְקִּ יַעֲרִימוּ סוֹד; וְעַל זָה קוֹרָא אוֹתָם אוֹיְבָיו שָׁלֹ מֲקוֹם: (8) וברוח אפיך. הַיּוֹצֵא מְשָׁנֵי נְחִירִים שֵׁל אַף דְּבֵר הַכַּתוּב כַּביָכוֹל בִּשְׁכִינָה דוּנְמַת מָלֶךְ בָּשָׂר וָדָם. כְּדֵי לִּהַשְׁמִיַע אֹוֶן הַבְּרִיוֹת. כְּפִי הַהוֶֹה שָׁיּוּכְלוּ לְהָבִץ דָּבָר כִּשָׁאָדָם כּוֹעֵם יוֹצֵא רוּחַ מִנְחִירָיו : וְכֵן: עֲלָה עֲשָׁן בְּאַפּוֹ (תהלים ייח): וְכֵן וּמֵרוּהַ אַפּוֹ יִכְלוּ (איוב ד') וְדָהוּ שָׁאֲמֶר: לְמַעַן שָׁמִי אַאֲרִיךְ אִפִּי. וישעיה מיה): כְּשָׁוַעֲפוֹ נַח, נְשָׁימָתוֹ אֲרוּכָה, וּכְשֶׁהוּא כּוֹעֵם נִשְׁיָמַתוֹ קַצָּרַה : וּתְהִלֵּתִי אֲחֲטָם לַךְ (שם) : לִמֲעַן תִּהְלַתִי אָשִׂים חֹמֲם בִּאַםְ לְסְתוֹם נְחָיִי בִּפְנֵי הָאַף וְהָרוּחַ. שָׁלֹא יָצְאוּ לָךְ בִּשְׁבִילָךְ אֲחֲמַם: כְּמוֹ: נְאָקָה בְחָסָם. בְּמַסֶּכֶת שַׁבָּת (דִף נ״א) כַּךְ גִיאָה, בְעֵינָי. וְכָל

irdischen Könige, um den Gedanken verständlicher zu machen. Wenn der Mensch zürnt, geht ein Schnauben aus seiner Nase, ähnlich Pl. 18: es fiieg ein Dampf aus seiner Nase (10x2); ebenso Jjob 4, 9: Aor dem Hauche seiner Nase vergehen sie (parin Das saat auch Jel. 48: Um meines Namens Willen schiebe ich meinen Zorn auf cos (אאריך אפי), wenn fich der Zorn gelegt hat, find die Athemzüge lang, wenn man aber zürnt, find fie turz. Jef. 48: Meines Lobes wegen halte ich an mich, ich will gleichsam die Nase zuhalten, daß feine 2uft hinaus geht. באקה בחומם 201. Sab. 51: באקה בחומם 2uft hinaus geht. שה stechen eines Nasenringes, zur Bändigung der Thiere. Ich denke, daß jebs אף und חרון fowie חרה eine und bieselbe Bebeutung hat, so Sjob

#### DOQ.COM n terne  $t - T$ LMUD.

# בשלח מו

# Cap. 15.

נצְבִוּ בְמוֹ־גֵד גְזְלֵים ֲקִפְאוּ תְהֹמָוֹ בְּלֶב־

fichGewässer, ftand wie ein Damm das Fließende, Wassermaßen gerannen im Herzen des Meeres.

126

### שיי

אַף וְחָרוֹן שֶׁבַּמִּקְרָא אֲנִי אוֹמֵרְ כֵּן, חָרָדוּ אַף כְּמוֹ וְעַצְמִי חָרָה מִנִי חֹרֵב (איוב ל') לָשׁוֹן שְׂרֵפָה וּמוַקְר שָׁרַנְּחִרִים מִתְחַמְמִים וְנֶחֱרִים בְּעֵת הַמְעָף, וְחָרוֹן מִנִּזְרַת חָרָה. כְּמוֹ רָצוֹן, מִגְּזְרַת רָצה. וְכֵן חֲמָה, לָשׁוֹן חֲמִימוֹת על כֵן הוא אוֹמֵר וַחֲמָתוֹ בְּעֵרָה בוֹ (אסתר ד'), וּבְנוֹחַ הַחֲמָה אַוָמִר: נִתְקַרְרָה דַעָתּוֹ : נערמוּ מים. אוּנְקִלוּם תִּרְנֵם לְשׁוֹן עַרְמִימוּת. וְלָשׁוֹן צָחוֹת דַמְקִרָא כְּמוֹ עֲרֵמַת חָמִים. (שִׁיר ז') ; וְנָצְבוּ כְמוֹ נֵד יוֹכְיחַ : נַערמו. מִמּוֹקַר רוּחַ שָׁיְצָא מֵאַפֶּךְ יָבְשׁוּ הַמַּיָם. וְהֵם נַעֲשׂוּ כְמִין גַּלִים וְכָרִיּוֹת שָׁל עֲרָמֶה, שָׁהַם גְּבוֹהִים: כמו נד. בְּתַרְנּוּמוֹ : בְּשׁוּר, בְחוֹמָה : נֵד לָשׁוֹן : צָבוּר וְכָנוּם. כִּמֹוֹ. נֵד קִצְיִר בְּיוֹם נַחֲלָה (ישׁעִיה יִיז) כּוֹנָם כַּנֵּד (תהלים "לב): לא כָּתוּב: כּוֹנֵם כְּנאֹר, אֲלֵא: כַּנֵּר, וְאִלוּ הָיָה. כַּגֵּר כְּמוֹ: כְּנֵאֹר. וְכוֹנֵם לְשׁוֹן הַכְנָםָה, הָיָה לו לְכְתּוֹב : מַכְנִים בְּבַנּאֵר מֵי הָיֶם, אֲלָא כוֹנֶם לַשׁוֹן : אוֹםֶף וְצִבּוּר הוּא: וְכֵן: קָמוּ נֵד אֶחָד וַיַּעֲמְדוּ נֵד אֶחַד (יהושע ג') : וְאֵין לָשׁוֹן : קִימָה וַעֲמְידָה בְנאדוֹת אֲלָא בְחוֹמוֹת וְצִבּוּרִים. וְלֹא מָצִינוּ נאד נִקוּד אֶלָּא בְמְלֵאפוּם כְּמוֹ : שִׂימָה דִמְעָתִי בְנאַדְךָ (תהלים נ״ו) : אֶרז נאד הֵחַלָב (שׁופטים ד'): קפאָו. כְּמוֹ וְכַגְּבִינָהּ תַקְפִּיאֵני (איוב י'); שֶׁהוּקְשׁוּ וְנַעֲשׁוּ כַאֲבָנִים וְהַמֵּיָם זוֹרְקִים אֶת

 $30\colon$  ועצמי חרה מני חרב In Glut verzehrt fich mein Gebein, wie ein Brand, der auß den er= hitten Nasenlöchern des Zürnenben hinausgeht; יחרון, fomie רצה non רצון, fo heißt ,warm חַם Born pon חַם marm (auch non Sonne), baher in @fther 4: וחמתו בערה fein Grimm entbrannte בו in ihm; wenn der Zorn fich aber legt, fagt man: er fühlte sich ab. tyr מים Ont. gibt es mit bie Waffer חכימא מיא ind Fi belehrt worden, (תהנחש היה ערום) eigentlich ist es gleich  $7:$  ערמת במנך Sohel. bein Reib חמים eine Weizengarbe; der Sat: "fie standen wie eine

Uauer" liefert den Beweis dazu. tyrn dem heißen Winde, der von deinem Zürnen ausging, wurden die Wasser ausgetrocknet, und fo hoch wie Getreidehaufen. כמו נד Onk. eine Mauer, כמו bedeutet fammeln und aufhäufen, wie Sef. 17: גד קציר,  $\mathfrak{B}$ f. 33: כונס כנד, es heißt nicht cita cita cita cita ein Schlauch, sondern cite כנד basfelbe wie כנר נונם bieße einführen, fo müßte es בנאד beißen, allein כונס beißt aufhäufen, sammeln, wie in Sef. 3: יעמדו נד אחד fie ftanben wie eine Mauer, die Ausbrücke pund paffen nicht bei Schläuchen, sondern find bei Mauern und Haufen gebräuchlich. 122 ist auch überall mit Cholem punktirt, wie Pf. 56: שימה דמעתי בנאדך Richter 4: נאד החלב ben Milchfoliauch. שימה דמעתי בנאדך Sjob 10: וכנבינה תקיפיאני gaft wie Räfe mich gerinnen laffen; fie

#### 127 Cap. 15.

## בשלח מו

(9) Es sprach der Feind: Ich jage nach, erreiche, theile Beute, fatt ihrer werde meine Gier, ich יָם : (9) אָמָר אוֹיָב אֶרְדֶף אַשָּׂיִג אֲחַלֵּק הִמְלָאֵמוֹ נַפְשִׂי אָרֵיק חַרְבִּי بقذن

ziehe mein Schwert aus, vertilgen soll fie רשיי

erstarrten, wurden hart wie Stein, das Waffer warf die Egypter mit aller Kraft auf diesen und fie hatten einen schweren Todeskampf zu erleiben. כאב ים Sn ber Gewalt des Meeres. Die Schrift pflegt sich so auszubrücken: M. 4, 11: bis mitten ער לב השמים an den Himmel. Sam. 2, 18: הא?ה in bas Marf ber Linde, d. h. die Wurzel und die Stärfe einer Sadje. (9) אמר אויב feinem Volke, als er es überredete: *Jch* will verfolgen, fie einholen und Beute theilen mit meinen Heerführern und Dienern.

רַמְּצְרִיִים עַל הָאָבָן בְּכֹהַ. וְגִלְחָמִים בָּם בְּבָל מִינֵי קוּשִׁי: ברב ים. בְּחוֹזָק הַיָם וְדָרֶךְ הַמִּקְרָאוֹת לְדַבֵּר בֵּן: עַד לַב הַשָּׁמַיִם (דברים ד'); בְּלַב הָאֲלָה (שמואל ב' ייח); לְשׁוֹן עִיקְרוֹ וְתָקְפוֹ שָׁל דָּבָר: אמר אויב. לַעַמּוֹ כְשָׁפִּיתָם בַּדְבָרִים אֶרְדוֹף וַאֲשִׂיֵנִם וַאֲחַלֵּק שָׁלֵל עִם שַׂרֵי וַעֲבָדִי : תמלאמו. תִּתְמַלֵּא מֲדָם נַפְשִׁי רוּחִי וִרְצוֹנִי. וָאֵל תִּתַּמֵה עַל תֵיבָה הַמְּדַבֶּרֶת בִּשׁׁתַּיִם, תִמְלָּאֵמוֹ: תְּמַלֵא מֶדֶם ? יֵשׁ דַּרְבֶּה בְלָשׁוֹן הַזֶּה: כִּי אֶרֶץ הַגֶּנֶב נְתַחֲנִי (שופטים א') כְּמוֹ נָתַתְּ לִי, וְלֹא יָכְלוֹ דַבְּרוֹ לִשְׁלוֹם. (בראשית לֹיז). בְּמוֹ דָבֵר עָמוֹ. בָּנַי יצאוני (ירמיה י) כְמוֹ יָצְאוּ מִמְּנִי. מִסְפַּר צְעָדַי אַגְיִדֵנּוּ (איוב ליא), כמו אגיד לו. אף כאן תְּמְלָאֵמוֹ, תְמַלֵא נַפְשִׁי מֲהָם: אִרִיק חו־בי. אֲשָׁלוֹף, וַעַלֹּ שֵׁם שָׁהוּא מריק את התער בשליפתו. וגשאר ריק. נופל בו לשון הַרָקה. כְּמוֹ מְרִיקִים שַׂכְּיְהָם. וְכָלָיוֹ יָרִיקוּ (ירמיה מ׳ה) וְאֵלֹ תֹּאמַר אֵין לָשׁוֹן רֵיקוּת נוֹפֵל עַל רַיּוֹצֵא אָלָא עַל<br>רַתִּיק וְעַל רַשִּׁק וְעַל דַבֶּלִי שָׁיֵצָא קִמֶּנָה. אֲבָל לֹא עַל הַחֲרָב וַעַל הַיֵּין, וְנִדְחוֹק וּלְפְרֵשׁ: אָרִיק חַרְבִּי

ארץ הנגב נתתני ,65 . Tür המלאמו ,es gibt foldjer viele: 3ef 25 für 5 נותח 9. 1, 37: שלום 75 דברו לשלום 37. 1, 37: נגי יצאוני für יצאו ממני u. a. חרבי ich ziehe mein Schwert, weil bie Scheibe baburch leer wirb (רק), paßt ,אריק, wie שקיהם fie leerten aus ihre Säcke, Jer. 48, יוגליו יריקו Man wende nicht ein, daß das Leeren fich nicht auf das bezieht, was man herauszieht, sondern auf das, wovon es herausgezogen wird, hier also nicht auf das Schwert. fon= bern auf bie Scheide, und man müßte mithin אריק חרבי ich bewaffne mich mit meinem Schwerte übersegen, gleich וירק את חניכיו bewaffnen, mir finden aber nirgin auch auf das Herausgenommene bezogen: Dobel. שמן תורק Del wirb geleert; Ser. 48, הורק מכלי Del wirb geleert; Ser. 48, es nicht, daß Gefäß wurde nicht geleert, fondern der Wein wurde

Ž.

## בשלח מו

הְוֹרִישָׁמַוֹ יָדְי : (10) נָשַׁפְּהַ בְרוּחֲךָ כִּפְמוֹ אָלְלְוֹ כַּעוֹפָרֶרֶת בְּמַיָם אַדִּירְים: (11) מְי־כְמָׂכָה ו בָּאֵלִם יְהוָיָה מִי כָּמֹכָה נָאְדֶר בֻּקְדֶשׁ נוֹרָא תְהִלְת עֲשָׂה־פָּלֶא : <sup>(12)</sup> נָמִיֹרָז יְמָיְנִךְ תִּבְלָעֵמוֹ אָזֶרֶץ:

#### Cap. 15. 128

meine Hand. (10) Da bliesest du mit dem Hauche es beckte fie bas Meer; fie fanken tief wie Blei in mächtige Gewässer.  $(11)$  Wer ift wie bu<sup>\*</sup> unter den Mächten, Ewis

ger! wer wie du, verherrlicht in Heiligkeit, furchtbar im Lobe, Wunderthäter! (12) Du strecktest deine Rechte, da verschlang sie die Erde.

### רש״י

ְבַלְשׁוֹן וַיָּדֶק אֶת חֲנִיכָיו (בראשית יד) אִזְדָיִין בִּחַרְבִּי, מַצְינוּ הַלַּשׁוֹן מוֹסָב אַף עַל הַיּוֹצֵא: שָׁמֶן תּוּרַק (שִׁיר א׳) לא הורק מִכָּלִי אֶל כָּלִי (ירמיה שם): לא הורק דַכְּלִי אֵין כְּתִיב כַּאַן אֶלָּא לֹא הוּדַק דַיֵּין מִכָּלִי אֶלֹּ כֵּלִּי, מֲצִינוּ הַלָּשׁוֹי מוֹסַב עַל הַיְיָן. וְבָן: וְדָרִיקוּ הַיְבוֹתָם עַל יוֹפִי הָכְמָתָךְ (יחזקאל) כ״ח). דְחִירָם: תורישמו. לשון רישות ודלות כמו מוריש ומעשיר (שמואל א' ב'): (10) נשפת. לָשׁוֹן הַפָּכָה וְכֵן, נַם נַשַׁף בַּהֵם (ישעיה מי): צללו. שָקעוּ עַמְקוּ לָשׁוּן מְצוֹלָה. כַּעוֹפְרָת. אַבָר פלו״ם בלע״ו Ploum: Plomb, (בּוֹיימ) : (11) באלים. בַּחֲזָקים - כְמוֹ וְאֵת אֵילֵי הָארֶץ לָקָה (יחזקאל ייז) אֱיְלוּתי לְעֶזְרָתי חוּשָׁה (תהלים כיב): נורא תהלות. יְרְאוּ מִלְהִנִּיד תְּהִלּוֹתָיךְ פֵּן יַמְעִיטוּ בְּמִיּשָׁ: לְךְ דוּמְיָה תְדְלֶה (תהלים ס״ה): (12) נטית ימינך. כְּשֶׁהַקְּבְּ״ה נוֹמֶה יָדוּ דָרְשָׁעִים כָּלִים וְנוֹפְלִים לְסִי שָׁהַכֹּל נָתוּן בְּיָדוֹ וְנוֹסְלִים בְּהַטְיָתָם. וְכֵן הוּא אומר. וה' יַמֲדֹ יְדוֹ וְכָשֵׁל עוֹוֵר וְנָפַל עָזוּר (ישׁעִיד. ליא) מַשַׁל רָכְלֵי זְכוּכְית הַנְתוּנִים בִּידֵי אָדָם מָטָה

 $\mathcal{A}$ 

 $\pmb{\mathsf{h}}$ 

nicht geleert; ebenfo Ezech. 28. והריקו חרבותם. es mirb fie a r m machen, wie Sam. 1,  $2$ : מוריש ומעשיר er ma $\det$  $arm$  und reich.  $(10)$ Deißt anhauchen, aleich Sel. 40, נשף בהם er bläst sie an. 1773 fie fanten, כעופרת mie Blei  $(11)$  באלים unter ben Mächtigen, wie Ezech. l7, פלי הארץ bie  $\mathfrak{M}$ ädj= tigen des Landes, Pl.  $22$ , וחי $5$ יתי $\,$  meine Stärfe. man muß fich fürchten, sein Lob auszusprechen, man fönn= te es verringern, benn bir ist Schweigen Lob, Pf. נטית יטינך (12, 2. נטית

Wenn Gott feine Hand neigt, stürzen die Bösen und sie vergehen, weil Alles in feinen Händen liegt, wie es Jef. 31, 3 heißt: Gott ftreckt seine Hand aus, da ftrauchelt die Stütze und finkt der Unters ftützte. Gleich dem Glasgeschirre, welches man auf der Hand trägt, wankt die Hand ein wenig, fällt das Geschirr herab und zerbricht. ארץ Daraus folgt, baß fie boch beerdigt murben, zum Lohne

#### Cap. 15. 129

(13) Nun führst mit beis ner Gnade bu dies Bolt, das du erlöset; du leitest es mit deiner Macht zur Wohnung deiner Heiligfeit. (14) Es hören's die Völfer, fie beben;

## בשלח מו

<sup>(13)</sup> נְחִיתָ בְחַסְדְךָ עַם־זֶוּ גָּאָלְתָ גֵהַלְתָּ ּבְעֲזָךָ אֶל־גְוֹחָבְךָ שֶׁךָי מוֹאָב יְאַחֲזַמָּוֹ<br>יִרְגָּזֶוּ חִיַּל אֲחַז יְשָׁבֵי פְּלְשֶׁתָ: (16) אֶז<br>יִרְגָּזֶוּ חִיַּל אֲחַז יְשָׁבֵי פְּלְשֶׁת: (15) אָז

Zittern ergreift die Bewohner Peleschets. (15) Da erschreten die Stammfürsten Edoms, die Anführer Moabs ergreift ein Zittern; fie

## רש״י

dafür, weil fie ausriefen: Gott ist der Gerechte! (13) נהלת Du führtest, Ont. bu trugft fie und hatteft Gebuld mit ihnen, mas aber mit dem Hebräi-"chen nicht übereinstimmt. (14) ירגזון (14) Weil bie יושבי פלשת Pelischtim die  $\varepsilon$ öhne Efrajims umbrachten, welche vor der Zeit mit aus Eanpten Gewalt zogen, wie in Chron. יְרוֹ מֲעַט וְהֵן נוֹפִלִין וּמִשְׁתַּבְרִין: תבלעמו ארץ. מִכַּאַן שֵׁזָכוּ לִקְבוּרַה בִּשְׂכֵר שֵׁאֲמָרוּ ה׳ הַצַּדִּיק: (13) נהלת. לשון מְנַהֵל, וְאוּנִקְלוּם תַּרְנֶם לַשׁוֹן נוֹשֵׂא וְסוֹבֵר וְלֹא דְקְרָק לְפְרֵשׁ אָהֵר לַשׁוֹן הַעֲבִרִית: (14) ירנזון. מִתְרַנְזִין: יושבי פלשת. מִפּנֵי שַׁדַרנוּ אֶת בְּנֵי אָפְרֵיִם שָׁמְהֲרוּ אֶת הַקַּץ וְיָצְאוּ בְחֲזָקָה בִמְפוֹרָשׁ בְּדְבְרֵי הַיָּמִים וְהַרְנוּם אֲנִשֵׁי גַּת : (15) אלופי אדום אילי מואב. וַהֲלֹא לֹא הַיָּה לַהֵם לְיוֹא כְלוּם, שָׁהְרִי לא עליהם הולכים אלא מפני אנינות שהיו מתאוננים וִמְצְמֲעֵרִים עַל כְּבוֹדָם שֵׁל יְשָׂרָאֵל, (מכילתא): נמונו. נִמַםוּ כִּמוֹ : בִּרְבִיבִים תּמוֹגְנֶנָה (תהל<sup>ו</sup>ם ס״ה) ; אמרוּ עַלֵּינוּ הֵם בָּאִים לְכַלּוֹתֵינוּ וְלִירַשׁ אֵת אַרְצֵנוּ: (16) תפול

1, 7 zu lesen ift: es erschlugen fie die Leute von Gath (15) vir ארום Sie hätten ja gar nichts zu fürchten gehabt, da doch die Israeliten nicht gegen fie herzogen, allein fie waren bestürzt, weil den Israeliten so viel Ehre zu Theil wurde. 1223 Sie zerflossen, ähnlich 65, 11: ברבנים תמוגגנה mit Güffen erweiche fie; fie fagten, fie kommen auch über uns, um unser Land zu erobern. (16) han עליהם אימתה Furcht, über bie noch Fernen, ופחד Angst, über bie Nahen, dem ähnlich in Jos. 2: Wir hörten..... da zerfloß unser Her unfer Orz. ur fteht hier zweimal, nach Onk. bis dein Volk den

 $9$ 

### בשלח מו

רָעַד נָמֹנוּ כַּל יִשְׁבֵי כִנְעַן: (16) הָפֹּל ָעֲלֵיהֶם אֵימָתָה וָפֹחַד בִּגְדָל זְרֹנַעַךְ יִדְמַוּ בְּאָבֶן עַר־יְעֲבָר עַמְּךָ יְדְוָ֫ה עַר־יְעֲבָר עם־זוּ קִנִיתָ : (17) תְּבְאֵמוֹ וְחִפְזֵעמוֹ בְּדֵר <u>לٰטל</u>יוֹב סֶבֿו! לְחָבִיּוֹךָ פָּעַלְּהָ יִהוֹדָה מִקְדָשׁ אֲרֹנֶי כְּוֹנְנִוּ יָדֶיִךְ: <sup>(18)</sup> יִהְוָה ו Cap. 15. 130

verzagen alle Bewohner Renaans. (16) Es über Angst falle fie – und Schrecten, vor der Größe deine8 Armes verstum= men fie wie Stein, bis hinübergezogen dein Volt, Ewiger, bis hinüberge= zogen dies Volf, das du

erworben. (17) O bringe fie und pflanze fie ein auf das Gebirge deines Eigenthums, befestigt zu deinem Sit, den du bereitet, Ewiger, in das Heiligthum, Herr, das deine Hände gegründet. (18) Der Ewige

רש״י

עליהם אימתה. על הרחוקים (מכילתא). ופחד. על דַקְרוֹבִים. כְּעֲנָיָן שֶׁנָאֲמַר: כִּי שָׁמְעַוּ אֶת אֲשֶׁר הוֹבִישׁ וגו׳ (יהושע ב׳): עד יעבר עד יעבר. כתרגומוֹ: קנית. הָבַבְתָּ מִשָּׁאַר אוּמוֹרז. כְּחֲפָץ הַקִּנוּי בִּדְמִים יְקָרִים שֶׁחָבִיב עַל הָאָדָם: (17) תביאמו. נְתְנַכֵּא מִשָּׁה שָׁלֹּא יִכְּנֵם לָאֶרֶץ, לְכַךְ לֹא נָאֱמֶר תְּבִיאֵנוּ : מכון לשבתך. מִקְדָשׁ שָׁל מַמָּה מְכוּוָן כְּנֶנֶד בְּחֲא שָׁל מֵעָלָה אֲשָׁר פְּעַלְתָּ׃ מִקְדִשׁ הֹ׳. הַמֲעָם עַלָיו זֵקְף נָּדוֹל, לְהַפְרִידוֹ מִתֵּיבַת הַשָּׁם שַׁל אַחֲרָיו, הַמְקְדָשׁ אֲשֶׁר כּוֹנְגוּ יָדֶיִךְ ה׳: חָבִיב בֵּית הַמְּקְדָשׁ שָׁהָעוֹלָם וִבְרָא בְיַד אֲחַת שָׁנָאֲמַר: אַף יְדִי יָםְדָה אָרֶץ (ישעיה מיח); וּמִקְדַשׁ בִּשְׁתֵּי יָדֵיִם. וְאֵימֶתֵי יִבְּנֶה בִשְׁתֵּי יָדֵיִם? בְּזְמַן שָׁה׳ יְמְלוֹךְ לְעוֹלָם וְעֶד, לֻעַתִּיד לְבֹא שֶׁכֶּל הַמְּלוּכַה שַׁלּוֹ: (18) לעולם ועד. לשון עולמות הוא והויי בו יסוד

Arnon und den Jarden uberschritt. קנית Du lieb test fie mehr als andere Wölfer, jo wie dem Menschen das um hohen Preis erkaufte Gut sehr theuer ift. (17) תביאמו Mosche profezeite hier, daß er nicht in Palästina einziehen werde, daher fteht nicht תביאנו bu wirft un & bringen. מכון לשבתך Das irdische Heiligthum, das du geschaffen, ift dem himmlischen Throne gleichsam gegenüber ges

ftellt. (Vergl. Jef. 66, 1). מקדש gat ein וקף גדול, um es von bem folgenden 'n zu trennen: Das Heiligthum, welches du, Ewiger gegründet. Als Beweis, wie lieb das irdische Heiligthum ihm sei, heißt es Jel: 48, 13: אף ידי יסדה ארץ Sott fchuf bie Welt mit einer her panb, bas heiligthum aber mit beiben: פקדש אדני כוננו ידיך Bau des heil. Tempels mit beiden Händen wird jedoch erst dann vollendet fein, wenn das Gottesreich von aller Welt anerkannt sein wird. (18) הי ימלך

#### 131 Cap. 15.

wird regieren immer und ewig. (19) Als Bharao's Roffe kamen mit seinen Wagen und Reitern ins Meer, und der Ewige über fie zurüct brachte die Gewäffer des Meers, die Kinder Jsrael aber im Trocknen gingen mit= ten im Meer. (20) Auch nahm Mirjam die Ver= fünderin, die Schwefter Aharons die Paufe in ibre Sand, und alle

## בשלח מו

יִמְלִדְ לְעַלְםְוָעֶד (19) כְּי בָא סוּם פַּרְעֹה בְּרִכְבָּוֹ וּבְסְרָשָׁיוּ בִּיָּם וַיְּשֶׁב יְדוָֹה צַלֵהֶם אַת־מֵי הַיָּם וּבְגֵי יִשְׂרָאֵל הָלְכִוּ בִיּבָּשָׁה בְּתְוֹךְ הַיְּםְ (20) וַתְּקֹהْ מִׂרְיָם דַגְּבִיאָה אֲחֲוֹת אַדֲוֹן אָת־הַחָּוֹף בְּיָדֶה וַהַצָּאַן כָּל־הַנְּשִׁים אֲחֲרָיהָ בְּתְפִים וּבִמְחֹלְתֹ: <sup>(21)</sup> וַתַּעַן<br>לְהֶם מְרָיָם שָׁיָרוּ לִיְחוָׂה כִּרְנָאָה גָּאָה סוּם וַרְכְבוֹ רַמָה בָיֵם : ם (22) וַיַּפַע מֹשֶׁה

Weiber zogen aus hinter ihr mit Paufen und in Reigen. (21) Und Mirjam antwortete jenen : Singet dem Ewigen, denn erhaben, erhaben ift er ; Roß und seinen Reiter warf er ins Meer. (22) Und Mosche ließ Israel

n gehört וי 6a8 לעולם ועד zum Stamme, deswegen ift es mit Patach (d. i. bas y mit Segol) punttirt, hingegen Jer. 29: ich bin allmij= היודע ועד fend und Zeuge, wo das das 11 Bedienungsbuch= ftabe ift, wird es mit Romaz (das y mit Zere) punttirt. (19) **x2** C'es ses bedeutet ... als. מרים הנביאה (20) 9Ro profezeite fie? Als fie רש״י

לְסִיכָךְ הוּא פְתוּחָה : אֲבָל : אָנֹכִי הַיּוֹדֵעַ וָעֵר (ירמיה כים) שָׁרַוְּיוּ בּוֹ שָׁמוּשׁ קְמוּצָה הִיא: (19) כי בא סום פרעה. כַאֲשֶׁר בָא (ניטון צ׳ו) (20) ותקח מרים הגביאה. הַיָּכָן וְתְנַבְּאָה ? כֹּשֶׁהִיא אֲחוֹת אֲהֵרֹן : קוֹדֵם 'שֶׁנּוֹלָד מַשָּׁה, אָמְרָה : עֵתִידָה אִמִּי שָׁתַּלַּד בֵּן וֹכוּ כִּדְאִיתָא בְסוֹטָה (דף ייב). דָיאַ אֲחוֹרז אֲדֵרֹן לְפִי שַׁמָּםַר נַפוֹשׁוּ עַלָיהָ כִּשָׁנִּצְטַרְעָה נִקְרַאַת עַל שָׁמוֹ : את התף. כָּלִי שָׁלֹ מִינֵי זַמֵר: בתפים ובמחולות. מוּבמַחוֹת הָיוּ צַדְקְנִיּוֹת שָׁבַּהּוֹר שַׁהַקִּבְּיה עוֹשָׂה לָהֵם נִסְיִם וְהוֹצִיאוּ תְפִים מְמִצְרַיִם: (21) ותען להם מרים. משָׁה אָמֵר שִׁירָה לַאֲנִשִׁים הוּא אוֹמֵר. וְהֵם עוֹנִין אַהֲרָיו : וּמִרְיָם אמרה שירה לנשים (מכילתא): (22) ויסע משה.

noch die Schwefter Aharons allein war, bevor Mosche geboren wurde, profezeiete fie die Goburt Mosches, und daß er die Israeliten befreien werde. Oder, weil Aharon inbrünstig für fie betete, als fie mit Aussat gestraft wurde, f. M. 4, 12, 11, daher wird fie die Schwester Aharons genannt. את התף Cin Mufit Snitrument. מת התף 20tit Bauten und Tänzen. Die frommen Frauen dieses Zeitalters waren der Zuvers sicht, daß Gott ihretwegen Wunder üben wird, und nahmen deshalb aus Egypten folche Sustrumente mit. כהם מרים Mosche fang Rob lieder den Männern vor, Mosche sang erft und fie wiederholten, und Dirjam fang Loblieber ben Frauen vor. (22) ויסע משה (im Hifl),

 $9*$ 

בשלח מו

אָת־יִשְׂרָאֵל מִיַּם־סוּף וַיְצְאִוּ אָל־מִדְבָר־ שָׁוּר וַיִּלְכַוּ שְׁלְשָׁת־יָמְים בִּמִּדְבָר וְלֹאַד קִצְאָוּ קְיָםָ : (23) וַיָּבְאוּ מְרָתָה וְלָא יָבְלוּ לִשְׁתְּוֹת מִיָּם מִמְּרָה בִּי מָרֻיִּם הָם עַלֹּ־בֵּן קְרָא־שָׁמָה מְרֶה: (24) וַיִּלְנוּ הָעָם עַלּ־

aufbrechen vom Schilf= meer, und fie zogen hinaus in die Wüfte Schur; da gingen fie brei Tage in der Wüste und fanden kein Wasser. (23) Und fie famen nach Mara, und konnten kein Waffer trinfen von Mara,

denn es war bitter. Daher nannte man feinen Namen Mara. (24) Und das

רש״י

דִסִּיעָן בַּעַל כָּרְחָם, שֶׁעִמְרוּ מִצְרֵים סוּסֵידֵם בִּתְּכִשְׁיָטֵי זָהָב וְכַסַף וַאֲבָנִים טוֹבוֹת. וְהָיוּ יִשְׂרַאֵל מוֹצִיאִין אוֹתַן בַיָם. וּנְדוֹלָה הָיְתָה בְיַתּ יָם. מִבִּיַּת מָצְרֵים. שַׁנֵּאֲמָר : (שיר א'). תּוֹרֵי זֶהָב נַעֲשֶׂה לַךְ עִם נִקְוּדוֹת הַכֶּסֶתּ. לְפִיכְךְ הוּצְרַךְ לִהַסִּיָעַן בַעַל בְּרְחָם (מכילתא): (23) ויבואו מרתה. כְּמוֹ לְמָרָה הֵיא בְסוֹף חֵיבָה בִּמְקוֹם לַמֵּיִד בִּתְחִילְתָה וְהַתָּיִי הִיא בְּמָקוֹם הֵיא הַנְּשְׁרֶשֶׁת בְּתֵיבֵת מָרָה. וּבִסְמִיכָתָהּ כִּשֶׁהִיא וְדְבֵקָת לְהֵיא שֶׁהוּא מוֹסִיף בְּמֶקוֹם הַלֵּמֵיד תַּהָפֵן הַהַיּא שֵׁל שׁרֶשׁ לְתָיץ וְכֵן כָּל הַיֹא שָׁהִיא שַׁרָשׁ בְּתֵּיְבָה תְתִהֲמַךְ לְתָייו בִּסְמִיכְתָהּ. כְּמוֹ. חֲמֶה אֵין לִי. (ישׁעיה כיו): וַחֲמָתוֹ בָעֵרָה בוֹ יואסתר אֵ׳). הְרֵי הָיא שָׁל שַׁרֲשׁ נֶדֵפֶכָת לְתָי־ו מִפְּנֵי שָׁנָּסְמֶכֶת אֵל הַיָּיִי הַנוֹסֶפָת וְכֵן. עֲבֶד וְאָמָה. הִנֵּה אֲמָתִי בִלְהָה (בראשית ל) לְנָסְשׁ חַיָּה; וְזִהֲמַתּוּ חַיָּתוֹ לָּחָם (איוב ל־ω). כֵּץ הָרָמָה (שופטים ד'). ותשובתו הַרָמָתָה (שמואל א' ז'): (24) וילונו. לשון נפעל הוא וכן התרנום לשון גפַעל הוא : וְאִתְרָעֲמוּ : וְכֵן דֶּרֶךְ לָשׁוֹן תְּלוּנָה לְדַסֵב הַדְּבּוּר אֵל הָאָדָם. מִתְלוֹנֵן, מִתְרוֹעָם. וְלֹא אָמַר לוֹנֵן, רועם. וכן יאמר הלועז דקומפ"ל שיניק שייו בלעיו : (איספערגניגט, חונלופריעדען זיין) Decomplai

er zwang fie wider Wil= len zum Aufbruch; denn die Egypter hatten ihre Pferde mit Geschmeiden von Gold, Silber und **E**belsteinen geschmückt, **K**sraeliten welche die (nach den Midr.) im Meere fanden, so daß die Beute am Meere größer als die in Egyp= ten war, daher im Hohel. 1, 11: Golbene Rettchen wurden dir gemacht mit filbernen Pünktchen; deswegen mußte fie Mosche mit Gewalt fortführen.  $(23)$ ויבאו מרתה mie anbe ה' bas ה' 3u Enbe vertritt das 5 zu Anfang, das 'n steht statt bes יח, welches im Stamme חרה liegt, trifft bieses

nun mit dem 'n welches statt des '5 steht zusammen, so geht ersteres in 'n über; solcherweise geht jedes 'n im Stamme in 'n über, wenn noch ein Buchstabe hinzukommt, wie aus nun Jes. 27 wird Eft. 8 n im Stamme geht also in יח über, wegen des hinzutommenben ו. (ס aus  $\mathfrak{M}$ . 3,  $25$ : הגה אמתי  $\mathfrak{M}$ . 1,  $30$ : הגה הגה הגה aus חיתו (33 ijob 33: חיתו aus Richter 4, הרמה 63 eus חיה aus Tiob 33 הרמתה (24) וילונו 3ft ber Nifal. Ont. überset ואתרעמו fie maren

Digitized by Google

#### 133 Cap. 15.

Bolf murrte wider Molche und sprach: Was sollen wir trinten?  $(25)$  Unb er schrie zum Ewigen; da zeigte ihm der Ewige ein Holz, das warf er in das Waffer, da wurde das Waffer füß. Dort sette er ihm Gesetz und Recht, und dort versuchte er es.  $(26)$  Und  $\mathfrak{p}\text{rad}$ : Wenn du höreft auf die des Ewigen**,** Stimme

בשלח מו

משָהָ לֵאמָר מַה־גִשְׁחֱה: <sup>(25)</sup> וַיִּצְעַק אָלֵ-יְהוָה נִיּוֹרֵהוּ יְהוָה עֵלץ וַיַּשְׁלֵךְ אָר<del>ָי</del> ַ הַפְּיִם וַיִּמְתְּקוּ הַפְּיָם שָׁם שָׂם לְיֶ חָק וּמִשְׁפָּם וְשָׁם נִםְרְוּ : <sup>(26)</sup> וַיֹּאמֶר <sup>26</sup>ם שָׁמֹּנַעֹ הִשְׁמָׁע לְקוֹל ו יְדְוָדָ, אֱלֹהֶיִךְ וְדַיָּשָׁרָ בְּעִינְיוֹ הַעֲשֶׂה וְדִאֲזַנְהָ לְמִצְוֹתָוּ וְשְׂמְרְתָ כְּלִי<sub>ָ</sub>חֲמִי כְּל־הַמַּֽחֲלָה אֲשָׁר־ שִׂמְתֵי בִמְצִרַיִם לְא־אֲשִׂים עֲלֵיךּ בְּי

deines Gottes, und was recht ist in seinen Augen, thust, und horchest auf seine Gebote, und beobachtest seine Gesetze: so werde ich keine der Krankheiten, die ich gelegt auf Mizrajim, auf dich legen, denn

murrend. So mird תלונה immer zurückführend ge= braucht; es heißt baher; יני, unb nidjt יועם, לונן im franzöfi= ichen se décomplaisans, fich beflagend wo das surüctführende **vo**sse fich ausgebrückt wird. (25) Dort in Mara gab er ihnen einige Vor= schriften der Thora, mit welchen fie fich befassen follten : Sabbath: Gefeße,

ソリゼワ

-25) שם שם לו. בְּמָרָה נָתַן לָרֶם מִקְצַת פַּרְשִׁיּוֹת שָׁל תּוֹרָה שָׁיִתְעַפְקוּ בְהֶם: שַׁבְּתּ. וּפְרָה אֲדוּמָה וְדִינִין (סנהדרין מ'): ושם נסהו. לעם. וְרָאָה קַשֵׁי עִרְפּוֹ שָׁלֹא נִמְלְכוּ בְמִשָּׁה בְּלָשׁוֹן יָפָדֹ : בֵּקִשׁ עַלֵינוּ רַחֲמִים שָׁרְיָהָ לָנוּ מַיִם לְשְׁתּוֹת : אֶלָא נְתְלוֹנְנוּ: 26) אם שמוע תשמע. זו קבְּלָה שָׁיְקַבְּלוּ עַלַיהָם: תעשה. היא עֲשָׂיָה: והאזנת. תַּמָּה אָזְנַיִם לְדַקְדַק בָּהָם: כל חקיו. דְּבָרִים שָׁאֵינָן אֶלָא נְזֵירַת מָלֶךְ בְּלֹא שׁוּם טַעַם וְיָצֶר דָרַע מְלִמְר עֲלֵיהָם מַה אִיסוּר בִּאְלוּ? לָמָה נָאֱסְרוּ? כְּנוֹן: לְּבִישַׁת כִּלְאַיִם וַאֲכִילַת חֲזִיר וּפָרָה אֲדוּמָה. וְכַיֹּצֵא בָהָם: לֹא אשים עליך. וְאִם אָשִׂים הָרֵי הוֹא כלא הוּשָׂמָה, כִּי אֲנִי ה׳ רוֹפַאֵדּ, זַהוּ מִדרַשׁוּ. (מכילתא).

bas Mein und Dein betreffend. ושם נסהו Er fah, daß das Volt harts näctig war; sie forderten das Waffer von Mosche nicht bittend, daß er die göttl. Barmherzigfeit anrufe, sondern fie murrten gleich. (26) n geht auf die Traditions-Lehre, die fie תשמע bas תשמע annehmen follen. nyw auf bie Ausübung. nyata u wirft bein Ohr willig neigen, um alles genau zu erforschen. כ $\overline{5}$  mege, welche Befehle enthalten, ohne daß deren Grund angegeben wäre, gegen welche der böse Trieb streitet und fragt warum soll Dieses oder Jenes ge- ober verboten sein ? 3. B. das Tragen der Kleider aus Wolle, gemischt mit Flachs, der Genuß des verbotenen Fleisches nur, Para

אֲנְיָ יְהוֹהָ רְפְאֶךְ: ם חסישי (27) וַיָּבְאוּ אִילִּמְה וְשָׁם שְׁתִּים עִשְׂרָה עֵיְנִת מַיִם וְשָׁבְעֵים תְּמָרֶים וַיַּחֲנוּ־שָׁם עַל־הַמֶּיִם: מן (ו) וַיְקָעוּ מֵאֵילִם וַיְבֹאוּ בָּל־עַדַת בְּגֹּיְ־יִשְׁרָאֵל אָלּימִדְבַר־סִין אֲשֶׁר בֵּיְזָ־ אִילִם וּבִין ְסִינָיָ בַּחֲמִשָּׂה עֲשָׂר יוֹם לַחְרָשׁ רַיִּשֲׂנִי דְּצֵאֹתָם מֵאֶרֶץ מִצְרְיִם:<br>וַיִּלוֹנוּ כְּלִיעֲדָת בְּנֵי־יִשְׂרָאֶל עַל־

ich der Ewige bin dein  $\mathfrak{N}$ rzt. (27) Und fie fa: men nach 'Elim, und dort waren zwölf Wasserquellen und siebenzig Palm bäume, und fie lagerten dort am Waffer.

16. (1) Und fie brachen auf von Elim und kamen die ganze Ge= meinde der Kinder Jsrael, in die Wüste Sin, die zwischen Elim und

Sinai, am fünfzehnten Tage des zweiten Monats, nach ihrem Auszuge aus dem Lande Mizrajim. (2) Da murrte die ganze Gemeinde

רשיי

וּלְסִי פִשׁוּמוֹ: כִּי אֲנִי ה' רוֹפְאֶךְ וּמְלַמְּדָךְ תּוֹרָה וּמִצְוֹת, לַמֲעַן תִּנָּצֵל מֵהֶם. כְּרוֹ**םֵא הַזֶּה, הָאוֹמֵר לְאָדָם: אֵל** תאכל דָּבְר זֶה פֶן בִיאֲךְ לִידֵי חוֹלִי חֲהוּ אִיוּן מִצוֹת וְכֵן הוּא אוֹמַר: רִפְאוֹת תְּהִי לְשָׁרֶךְ (מֹשָׁלֹי נִי): (27) שתים עשרה עינות מים. כְּנֶנֶד ייב שִׁבָמִים נַחֲדַמֵּנוּ

לְהֶם. וְשָׁבְעָים תְּמְרִים כִּנֶנֶךְ שָׁבְעִים זֵקְנִים: מיד (1) בחמשה עשר יום. נתפרש היום של חנייה זוּ לְפִי שָׁבוֹ בִיוֹם כָּרְתָה הַחֲרָדָה שַׁהוֹצְיאוּ מִמְּצְרֵיִם וְהוּצְרָכוּ לְמֶן. לְלַמְּרֵנוּ שָׁאָבְלוּ מִשְׁיָרֵי הַבָּצַק ששם ואחת סעודות. וירד להם מן במיו באיר. ויום א׳ כַּשָּׁבָּת הָיָהּ. כִּדְאִיתַא בַּטְסֵּכָת שֲׁבַּת (דְף עָץ) : (2) וילונו. לפי שַׁבַּלָה הִלְחָם: (3) מי יתן מותנו. לא אשים .a משים Wbuma u יליך Und wenn ich sie auch auferlegen werde, so find fie als nicht auferlegt zu betrachten, denn ich der Ewige bin dein Arzt. Der Wortfinn ift: ich, Gott bin dein Arzt und belehre dich, wie du die Religionsgebote be= obachten follft, nämlich wie ein Arzt, der zum Kranken sagt, bu darfst dieses oder jenes nicht

effen, weil du dir sonst Leiden zuziehen würdest. So sagt auch Sal. 3, 8: Seilung wird fie deinem Leibe fein. (27) שתים עשרה עינות Zwölf Quellen, den 12 Stämmen, und 70 Balmen, den 70 Altesten entsprechend.

**16.** (1) בחמשה עשר יום Diefer Rafitag wird beshalb angegeben, weil an diesem Tage der Mundvorrath, welchen fie aus Egypten mitgeführt, zu Ende gegangen war, und sie des Manna's bedürftig wurden. Wir erfahren hiervon, daß fie von den Überresten des ungefäuerten Brobes 61 Mahlzeiten genoffen haben; das Manna fiel den 15 Jjar, der auf den ersten Tag der Woche fiel, fiehe Talmud Sabbath 87. (2) האוד Sie murrten, weil das Brod zu ende war.
#### t-TALMUD.LI ZADOQ. COM - Interne

#### Cap. 16. 135

# בשלח מז

ber Kinder Jsrael wider Mosche und Aharon in ber Wüfte. (3) Und die Kinder Jsrael fprachen zu ihnen: Wären wir **bod** gestorben durch die Hand des Ewigen im Lande Mizrajim, da wir saßen bei dem Fleisch= topfe, da wir Brod aßen zur Sättigung; denn ihr habt uns herausgeführt in diese Wüfte, um diese ganze Versammlung zu tödten durch Hunger. (4) Da fprach der Ewige zu

משָה וַעַל־אַדֻרן בַּמִּדבְר: (3) וַיּאמְרוּ הם כגי ישראל מי־יתן מותנו ביד מצרים בשבתנו <u>על־סיר</u> ינה באר באכלנו לשבע הוצאתם אתנו אל־המדבר הזה להמית אֶת־כַּל"<u>הַקְהָ</u>ל הַזֶּהְ בַּרֲעֲב: ס <sup>(4)</sup> וַיָּאמֶר יְהֹוָה אֶל־מֹשָׂה הִנְנִי מַמְמִיר לָכֶם לָחֻם הָעָם וְרֵקְטוּ דִּבָר מן־הַשָּׁמָיִם וְיָצָא יִים בְּיוֹמוֹ לְמַעֲן אֲנַסְגֵּוּ דֵיִלֵךְ בְּתוֹרָהִי אִם־לָאׁ: (5) וְהֵיָה בֵיּוֹם הַשָּׁשָׁי וְהֵכְינוּ

Mosche: Siehe, ich will euch regnen laffen Brod vom Himmel, und das Volk soll hinausgehen und sammeln den Bedarf jedes Tages an seinem Tage; damit ich es versuche, ob es wandeln wird nach meiner Weisung, ober nicht. (5) Und es geschehe, am sechsten Tage, wenn

(3) מי יתן מותינו  $\Omega$ , 6aß mir ftürben! מותנו ift fein **Sauptwort** . מותנו mie bah עשותנו ionbern mie mir thäten. חנותנו, baß mir lagerten, שובנו baß wir zurückfehrten (d. i. optative Form); die überfett Ontelos לו מתנו menn mir bod

### רש״י

שַׁנָּמוּת. וְאֵינוֹ שֵׁם דַּבָר. כִמוֹ. מִיתָתֲנוּ אֵלֵא כְמוֹ עשותנו. הנותנו. שובנו: לעשות אנחנו. להנות אנחנו. לָמוּת אֲנַחְנוּ. תַרְנּוּמוֹ. לְּוַי דְמְיתִנָא. לוּ מַתְנוּ. הַלְּוַאִי וְהִייְנוּ מֶתְיִם: (4) דבר יום ביומו. צורך אכילת יום יִדָּקְטוּ בִיוֹמוֹ. וְלֹא הַיוֹם לְצוֹרַךְ מָהֲר. (מכילתא). למען אנסנו הילך בתורתי. אם ישמרו מצות התלויות בו. שלא יותירו ממנו ולא יצאו בשבת ללקוט: (5) והיה משנה. לַיּוֹם וֹלְמַחְרָת. משנה. עַל שָׁהֵיוּ רְנִילִים לְלְקוֹט יוֹם יוֹם שָׁל שָׁאֵר יְמוֹת הַשַּׁבוּעַ. אוֹמֵר אַני. אַשִׁר יַבִיאוּ וְהַיָה מַשׁנָה לְאָחַר שַׁיַּבִיאוּ יִמְצִאוּ

ftürben! (4) רבר יום ביומו (4) הבר יום ביומו fie follen Tag für Tag fammeln, nicht aber heute fchon für morgen. ענט אנסגו (3ch mill fie prüfen, ob fie in meiner Lehre wandeln und die hier angeführten Gesegsbestimmungen befolgen werden, nämlich von Manna nichts übrig zu lafsen, und am Sabbath nicht zu sam meln. (5) משנה 3meifach, für heute und für morgen. משנה Weil fie an Wochentagen nur für den Tagesbedarf sammelten, so

# בשלח מז

אַת אֲשֶׁר־יָבְיאוּ וְדָיָהַ מִשְׁנֶה עַל־אֲשֶׁר יִלְקִמָּוּ יָוֹם וּ יְוֹם : (6) וַיָּאמֶר מִשָּׁה וְאַדֲרֹן אָל־כָּל־בְּנֵי יִשְׂרָאֵלֶ עָרֶב וְיַדִעְתֶם כְּיָ نْشِنْك سُبْتِرْ بِمُنْتَكَ مَّمْنَدْ مَعْتَدَاء (7) וּבֹלֶךְ וּרְאִיחֶם אֶת־כְּבְוֹד יְהֹוָה בִּשָׁמְעוֹ אֶת־תִּלְנְתִיכֵם עַלּ־יִהְוֶה וְנַחְנוּ

#### Cap. 16. 136

fie zubereitet, was fie einbringen, so soll es bas Doppelte sein gegen das, was fie sammeln tagtäg= lich. (6) Und Mosche und Aharon sprachen zu allen Kindern Israel: Am Abend sollt ihr er= fennen, daß der Ewige euch ausgeführt aus dem

Lande Mizrajim. (7) Und am Morgen sollt ihr sehen die Herrlichs feit des Ewigen, da er gehört euer Murren wider den Ewigen; denn

### רש״י

מְשָׁנֶה בִמְרִידָה עַל אֲשֶׁר יִלְקְמֵוּ. וָיָמֹדוּ יוֹם יוֹם: וֶזֶהוּ לָקִמֹּוּ לֶחֶם מִשְׁנָה. בִּלְקִיטָתוּ הָיָה נִמְצָא לָחֶם מִשְׁנֶה. וְזֶהוּ עַלְּ כֵּן הוּא נוֹתֵן לָכֶם כַּיוֹם הַשָּׁשִׁי לָחֵם יוֹמַיִם. נוֹתַן לָבָם בְּרָבָה. פוישן (רייכויד, פוּינוּ) בְּבַיִר, לְמַרְאוֹרַ הְעוֹמָר פַּעֲמַיִם לְלֶחֶם יוֹמָוֹם: (6) ערב. כְּמוֹ לְעֲרֵב: וידעתם כּי ה׳ הוציא אתכם מארץ מצרים. לְפִי שָׁאֲמַרְתָּם לָנוּ : כִּי הוֹצֵאתָם אוֹתָנוּ תַּדְעוּ כּי לֹא אֲנַחנוּ הַמּוֹצִיאִים. אֶלֶא ה׳ הוֹצִיא אַתְכֶם שָׁיַנִּיו לָכֶם אֶת הַשְּׂלָיו : (7) ובוקר וראיתם. לא על הַכַּבוֹד. שַׁנָאֲמַי: וְהִנֵּה, כְּבוֹד ה׳ נִרְאָה בָּעָנַן נָאֲמַי, אֶלָּא, כַּךְ אָמַר לָהָם: עָרֶבּ, וִידַעְתֶּם כִּי הַיְכוֹלָת בְּיָדוֹ לִיתֵּן תַאֲוַתְכֶם וּבְשָׂר יִתֵן אַךְ לֹא כִּפְנִים מאירות יִתְגַנַּד. לָכֶם. כִּי שָׁלֹּא כְהוֹנֵן שָׁאַלְתָּם אותו ומִכְּרָם מְלֵאֶה וְהַלֶּחֶם שֶׁשְׂאֲלִמֶם לְצוֹרֵךְ. בִּירִידָתוּ לִבְקִר תִּרְאוּ אֶת כְּבוֹד אוֹרְ פְּנֶיו שָׁיּוֹרִידֵהוּ לָכֶם דֶרֶךְ חִבְּח, בַּבְּקָר שָׁיֵּשׁ שַׁעוֹת לַהֲכִינוּ. וַטַּל מְלִמְעֵלָה וִטַּל מְלָמֶטַּה, מֶה

bes אשר יביאו bes deutet: nachdem fie es nach Haufe gebracht, ward es erft boppelt משנה. לקמו לחם משנח :baber nach dem Auflesen war es zweifacher Vorrath, deshalb steht auch: er gibt euch am fechsten Xage doppelt, er gibt Segensfülle im euch Hauje, den Omer zwei= mal zu füllen, für zwei  $\mathfrak{M}$ ahlzeiten. (6) ערב wie וידעתם כי הי הוציא .5ערב Weil ihr uns fagtet, Ihr habet uns herausgeführt, so sollt ihr erfahren, daß

nicht wir, fondern Gott euch aus Egypten geführt hat, nnd er euch auch bie Wachteln zuführen wird! (7) ובקר ראיתם "Shr werbet fehen" bezieht sich nicht auf die Herrlichkeit, von der es heißt: Die Herrlichfeit des Ewigen erschien in einer Wolfe. Mosche sagte blos: Abends werdet ihr erfahren, daß Gott die Macht besitzt, eueren Wunsch zu gewähren, Fleisch wird er euch geben, aber nicht in Liebe, da ihr es unanständig und mit sattem Magen gefordert habt; das verlangte Brob als nothwendiges Bedürfniß, das wird euch hulds und liebevoll gegeben, des Morgens, da man Zeit hat, es gehörig zubereiten zu fönnen; oben und unten wird Thau sein, wie in einem Behälter

137 Cap. 16.

בשלח מו

was find wir, daß ihr murret wiber uns.  $(8)$ Und Mosche sprach: In= dem der Ewige euch ge= ben wird am Abend Fleifch effen, und zu Brob am Morgen zur Sättigung, da der Ewige gehört euer Murren, das ihr murret wider ihn;

ּמָה בִּי תַלֻּוְנוּ עֲלֵינוּ: (<sup>8</sup>) וַיַּאמֶר מִשָּׁדַ בְּתַת יְהוָהْ לְכֶם בְּעָרָב בָּשָׂר לֵאֱכֹר ۖ וְלֶחֶם בַּבְלֶךְ לִשְבֹּעַ בִּשְׁכָּעַ יְהְוָה אֶת־ תְּלְנָתִיכֶם אֲשָׁר־אַתֶּם מַלִּינָם עֲלֵיֶו וְנַחֲנוּ ִּפְׂה לְּאִ־עָלֵינוּ תְלְנְתִיְכֶם בְּיָ עַלְ־יְהוָהְ׃ <sup>(6</sup>) וַיַּאמֵר מַשָּׁה אֶל־אַדֲרֹן אֱמֹר אֶל־

denn was find wir? Nicht wider uns ist euer Murren, sondern wider den Ewigen. (9) Und Mosche sprach zu Aharon: Sprich zu der

רש״י

liegenb. על ה' H Sy euer Murren, wel= des gegen Gott ist. מה Was find wir geachs tet ? כי תלינו עלינו ihr Alles, euere Söhne, Frauen, Töchter und das frembe Bolf gegen uns aufgereizt ? Jch (Raschi) nug nämlich bas תלינו wegen des Dagesch und der Punktation als Hifil erflären, wäre das 5 ohne Dagesch, so könnte es als Ral betrachtet werden, wie וי 15 העם das Volf murrte wider Mosche, oder, wenn es

כְּמוּנַח בְּקוּםָסָא : את תלונותיכם על דז׳. כִמוֹ אֲשָׁר על רז ונתנו מרו. מה אֲנְחִנוּ חֲשׁוּבִין ? כי תלינוּ עלינו. שתַּרְעִימוּ עַלֵינוּ אֵת הַכֹּל אֵת בְּנֵיכֵם וּנִשָּׁיכֶם וּבְנוֹתֵיכֶם וְעֵרֶב רַב. וְעַל כָּרְחוּ אֵנִי זָקוּק לְפְרֵשׁ: תְּלִינוּ בלשון תַּפְעִילוּ מִפְּנֵי דְנָשׁוּתוֹ וּקְרְיָיתוֹ. שָׁאִלּוּ דְיָדָה רָפָה, הָיִיתִי מפַרְשׁוּ בְלָשׁוֹן תְפֵעֵלוּ. כְּמוּ וַיָּלֶן הָעָם על משה: או אם הידז דגיש ואין בו ידד וגקרא: תַּלוֹנוּ. הְיִיתִי מְפַרְשׁוֹ לָשׁוֹן תִּתְלוֹנוּ: עַכְשָׁיו הוא מֹשַׁמַע תַּלִּינוּ אֶת אַחֲרִים כְּמוֹ בִמְרַנְלִים: וַיָּלִינוּ אֲלָיו אֶת כָּל הַעֲדָה (במדבר ייד) : (8) בשר לאכל. ולא לַשׂוֹבַע לָמְדָה תוֹרָה דֶּרֶךְ אֶרֶץ שָׁאֵץ אוֹכלִין בָּשָׂר לַשׁוֹבַע: וּמַה רָאָה לְהוֹרִיד רָחֶם בַּבַּקְר, וּבָשָׂר בְּעָרֶב ? לְפִי שָׁרַלֶּהָם שָׁאֲלוּ כְהוֹנַן שָׁאִי אָםְשַׁר לוֹ לְאָדָם בְּלֹא לָהָם אָבָל בָּשָׂר שָׁאֲלוּ שֵׁלֹּא כִהוֹנֵן, שַׁהַרְבֵּה בְהֵמוֹת הָיָה יַּרָּהָ: וְעוֹד שָׁהָיָה אֶפִשַּׁר לָהָם בִּרֹא בָשָׂר לְפִיכְךְ נָתַן פַּרָם בִּשָּׁעַת מּוֹרַח שֵׁרָא כְהוֹנֵן: אשר אתם מלינים

ein Dagesch hätte, aber kein " und mon läse 175n, da hätte ich es für den Hitpael erklärt, wie nachten für zeigt euch murrend, so aber bedeutet es: Ihr veranlaßt Andere zum Murren, wie bei den Kundfchaftern  $\mathfrak{M}$ . 4, 14 ויצינו עליו fie reizten zum Aufruhr wider ihn die ganze Gemeinde. (8) 5x5 cwr Aber nicht zur vollen Sättiaung. Die Thora lehrt eine Lebensregel, daß man Fleisch (allein) nicht zur Sättigung effen foll. Warum gab Gott ihnen das Brod Morgens und das Fleisch Abends? Weil sie das Brod billigerweise forderten, da es kein Mensch entbehren kann, das Fleisch aber forderten sie in ungeziemender Weise, da sie doch selbst viel Bieh besaßen und auch

# בשלח מז

כְּל־עֲדַת בְּגֵי יִשְׂרָאֵל קִרְבִוּ לִפְגֵי יְדוָֹדֶ; قِرْ بِكَاتِكَا كَانَا بِلاَجْتَابِهَا: (10) لَنْلِيْدَ فَلَسَفَيْتَ אֹנוֹן אֹנִרְכְּכִּבְעֲדָה בְּגֹּרִיִשְׂרָאֵל וַיִּפְלוּ אָל־הַמִּדְבֶּר וְהִגָּה בְּבְוֹד וְהֹוָה גִרְאָה בְּעֲנְיְ

<sup>(11)</sup> וַיְדַבִּר יְהוֹדָה אֶל־מַשֶּׁר*ַ* לַאמִר: (12) שָׁמַעְתִי אֶת־תְּלוּנהٌ בְּגֵי יִשְׂרָאֵלִי בּכֶּרְ אֲלֵהֶם לֵאִמֹּךְ בְּיָן הָעַרְכַיָם הְאָבְלַוּ בְשָׂר וּבִבְרֶךְ תִשְׂבְעוֹ־לָהֶם וְיְדַעְהָם בְּי אַגִי יְהוָה אֱלְהֵיכֶם: <sup>(13</sup>) וַיְהָי בָעֶרֶב וַתַּעַל הַשְּׂלָו וַתְּכֵם אֶת־הַמְּחֲגֶה וּבִבְּלֶח הַיְתָה שִׁכְבַת הַשָּׂל סְבִיב לַמַּחֲגֶרה: (14) וַתַּעַל שִׁבְבָת הַמֶּל וְהִגֶּה עַל־פְּגֵי <u> הימנלק נלו לטלסם נל כלק, תנ</u>

er hat gehört euer Murren. (10) Und es geschah, als Aharon redete zu der Gemeinde der ganzen Kinder Jsrael, wandten fie fich nach der Wüste hin, und fiehe, die Herrlichfeit des Ewigen war erschienen in der Wolfe.  $(11)$  Und der Ewige hat geredet zu Mosche, und gesprochen: Ich habe ge= hört bas Murren ber Rinder Jsrael; rede zu ihnen und sprich: Zwi= schen den Abenden sollt ihr Fleisch effen und am Morgen satt werben an Brod, und ihr follt er:

fennen, daß ich der Ewige euer Gott bin. (13) Und es geschah am Abend, da famen Wachteln herauf und bedectten das Lager, und am Morgen war eine Lage Thau rings um das Lager. (14) Und als die Lage Thau aufgestiegen war, siehe, da ward auf der Fläche der Wüste

רש״י

עליו. הַאֲהַיִם הַשׁוֹמְעָים אֶתְכֶם מְתְלוֹנְנָים: (9) קרבו. לְמָקוֹם שָׁדָזָעָנֶן יָרֵד : (13) השליו. מִין עוֹף וְשָׁמֵן מְאֹר. (יומא עיה) : היתרה שכבת המל. הַמַּל שׁוֹכֵב עַל הַמָּן וּבְמְקוֹם אַהֵּר דזוּא אוֹמֵר: וּבְרָדֶת הַמַּל וּנוֹ ? (במדבר יא). רַטַּל יוֹרֵד עַל הָאָרֶץ, וְהַמֶּן יוֹרֵד עַלָיו. וְחוֹזֵר וְיוֹרֵד טַלֹּ עַלְיוּ, דְרֵי הוּא כְמוּנה בְּקוּפְסָה (יומא ע״ח מכילתא): 40) ותעל שכבת המל וגו׳. כִּשָּׁהַחֲמָּה זוֹרַחַת. עוֹלָה מַל שָׁעַל הַמֶּן לְקִרָאת חַמָּה. כְּדֶרֶךְ מַל.

ohne Fleifch hätten leben fönnen, daher gab er es ihnen zur Zeit, wenn man ermüdet ist, zur un= gelungenen Reit. אתם לינים Shr reiat Andere, die euch murren sehen, aum Aufruhr. (9) קרבו Nahet euch dem Orte, wo

bie Wolfe fich niederließ. (13) השליו Gine Gattung fetter Wögel היתה Der Thau lag auf dem Manna, an einer andern Stelle heißt es: wenn der Thau hernieder ging, fiel das Manna darauf, M. 4, 11 b. h. ber Thau fiel auf bie Erbe, hierauf fiel bas Manna, nach diesem wieder Thau darauf, und das Manna lag in der Mitte mie in einem Behältniffe. (14) העל שכבת המ ftieg der Thau, welcher über den Manna lag, der Sonne zu, gewöhnlich

Gemeinde der

*<u>Starael: Rahet</u>* 

vor den Ewigen, denn

ganzen

Rinder

#### 139 Cap. 16.

Feines, Geschältes, fein, wie der Reif auf der Erbe.  $(15)$  Als bie Rinder Israel fahen, fpra= chen sie Einer zum An= dern: Was ift das? denn fie wußten nicht, was es ist. Und Mosche sprach zu ihnen: Das ist das Brod, das euch der Ewige

**קאָרֶץ : ְיוֹרֵ**אוּ בְּגִי־יִשְׂרָאֵל וַיּאֹמְר<sup>ּ}</sup> אַישׁ אָל אָהִיוָ מֲן הוּא ֶכְּי לָّא יְדְעַוְ מָה־ הַוּא וַיַּאמֶר מֹשָׁה אֲלֵהֶם הַוּא הַלֶּחֶם ַאֲשֶׁר (נְתַן יְהוָה לְכֶם לְאָכְלְה : <sup>(16</sup>) זֶה הַדְּבְר אֲשֶׁר צִוָּה יְהוָה לִקְטַוּ מִמֶּנּוּ אִישׁ מִסְפַּר <u>לוְּלְוּלְה</u> עֹמֵר אַכְלְוֹ

gegeben zum Effen. (16) Dies ift's was der Ewige geboten; Sammelt Jeder nach Verhältniß seines Effens; rin Omer für den Kopf; nach

רשיי

Thau verdünstend der emporfteigt. So wird auch eine leere Eierschale, wenn man fie mit Thau füllt, die Mündung ver= ftopft, und fie in die Sonne legt, fich von felbst arte רק מחספם, Parte Rörnlein, Gerollies. Das Wort fommt in ber Schrift nicht mehr vor; oder es ist dem talm. of Ediaudi, Rifte ähnlich; als der Manna von der Thaulage frei war, sahen fie, daß es zwischen zwei Thaulagen wie in einem Schlauche gelegt hat. On**f**. überf. מחשוף הלבן wie מקלף es das Weiße wurde ent= blößt. ככסור blößt. gefroren. Onf. überf. es wie 3ef. 27 דעדק כגיר

עוֹלֵה לְקְרַאת הַחֲמָה אֵךְ אִם תְּמָלֵא שָׁסוֹפַּיָת שָׁל בַּיְצַדה מַלֹּ. וְתְסְתוֹם אֵת פִּיהָ וְתַנִּיְחָהּ בְּחַמֵּהּ. הִיא עוֹלֶה מֲאַלֶיהָ כְּאֲוִיר. וּרַבּוֹתַינוּ דַרְשׁוּ שָׁהַטַּל עוֹדֶה מן הארץ באויר. וכעלות שכבת הטל נתולה המו וְרָאוּ וְהִנֵּה עַלֹ פְּנֵי הַמְּדְבָּר : דק : דָבָר דַק : מחוספס. מְנוֹלְה, וְאֵין דוֹמָה לּוֹ בַּמְקְרָא. וְיֵשׁ לּוֹמַר מְחוּםָם לְשוֹן הֲפִיסָא וּדְלוּסְקְמָא שָׁבַּלָשׁוֹן מִשְׁיֶה. כְשָׁנִּתְנַלֶּה מְשָׁבְבַת הַטָּל רָאוּ שָׁדָיָה דָבָר דַק מְחוּסִפָּם בְּתוֹכוֹ בֵין שְׁתֵי שָׁבְבוֹרז הַטָּל. וְאוּנְקַלּוּם תַּרְגֵם: מְקַלֵּךְ לְשׁוֹן דַלֶּבֶן: ככסור. כּפוֹר ייליידא בלעיו מחשוף (דער ריין) Geleise, ודער געפֿרטרענע טהוימ טרער נעבען, דער ריין צֵבָע שָׁחוֹר, רֵעֲדֵק כִּנִיר, כְּאֲבְיֵיָ נִיר, וְהוּא מִין ַכְּרְאָמְרִינָן גַבֵּי כִּסוּי חַרָּם: חַגִּיר וְחַזְדָנֵיִךָ. הַעֲדַק כְּנִיר כְּנִלְּידָא עַלֹ אַרְעָא. דַק הָיָה כְנִיר וְשׁוֹכֵב מוּנְלֵד בְּקָרַח עַל הָאָרֶץ, וְכֵן פִּירוּשׁוֹ: דַק בַּכְפוֹר שָׁטוּחַ קַלְוּשׁ ומחובר בגליר. דַק (דין ימכט, פֿיין), שָׁהָיָה מַגַּלִיד נֶלֶד דַק מִלְמַעֲלָה וּכְגִיר שָׁתַּרְגֵם אוּגְקלוֹם תּוֹסָפוֹת הוא על לְשׁוֹן הָעִבְרִית ואֵין לו תֵיבָה בְפָסוּק: Q5) מן הוא. הַכָּנַת מֵזוֹן הוּא. כִּמֹוֹ וַיְמַן לָהֶם הַמֶּלֶךְ (דגיאל א'): כי לא ידעו מה הוא. שְׁיִקְרָאָהוּ בִשְׁמוֹ: 16) עמר. שָׁם מִדָּה: מספר נפשותיכם. כְּפִי מְנִין נִפְשׁוֹת שָׁיֵּשׁ

eine Art fchwarzer Farbe, b. h. es war fein wie Sand und lag ausgebreitet, gehärtet mie Reif; das כגיר im Ont. ist Busas und fteht nicht im hebr. Texte. (15) av Tine zubereitete Speife ist es, mie Dan. 1, 15 חד וימן er bereite ihnen. אות fie wußten es nicht שמר (16 yu benennen. (16 עמר Vame eines Maßes. נפשותיכם, Vad ber

בשלח מז

# בשלח מו

נַפְשָׂתִיכֶם אָישׁ לַאֲשֶׁר בְּאֲהֲלוֹ תִּמְחוּ: <sup>(17)</sup> וְיַעֲשׂוּ־־כֵן בְּנֵי יִשְׂרָאֵלֶ*י* וַיִּלְ*יְּ*קְמֹוּ הַמַּרְבֶּה וְהַמַּמְעִיט : 49) וַיָּמַדוּ בְעֹמֶר וַלָּא הָעְדִיׂף הַמַּרְבָּה וְהַמִּמְעִים לָא הֵחְםְיָר אִיְשׁ לְתְּיַאָּכְלוֹ לְרָשְׁוּ;(<sup>19</sup>)וַיִּאמֶר משָׁה אַלֵהֵם אִישׁ אַל־יוֹתֵר מְמֵנוּ עַר־ בְרֶךְ : <sup>(20)</sup> וְלְאִ־שָׁמְעַוּ אֶלּ־מֹשֶׂה וַיּוֹתִירוּ אֲנָשָׁיִם מִמֶּנוּ עַדְ־־בֹּנֶקְר וַיְיָם תְוֹלָשִׁים וַיִּבְאֵשׁ וַיִּקְצְף עֲלֵהֶם מַשֶּׁה: (21) וַיִּלְקִמַּוּ אתו בכקר בכקר איש כפי אכלו וחם Cap. 16.  $140<sub>1</sub>$ 

der Zahl eurer Seelen, bie Jeber in seinem Relte hat, follt ihr nehmen.  $(17)$  Und bie Rinber  $\Im$ 8. rael thaten fo, und fam= melten, der viel und der menig.  $(18)$  Unb fie maßen es mit dem  $\mathfrak{Omer}_n$ da hatte nicht übrig, der viel gesammelt, und der wenig gefammelt, hatte nicht zu wenig; Jeber nach Verhältniß seines Effens hatten fie gesam= melt. (19) Und Mosche fprach zu ihnen : Niemand

laffe bavon übrig bis zum Morgen. (20) Aber fie hörten nicht auf Mosche, und manche ließen davon übrig bis zum Morgen; da hob fichs von Würmen und stant. Und Mosche zürnte über fie. (21) Also fammelten fie es Morgen für Morgen, Jeder nach Verhältniß seines

רוטייו

לְאִישׁ בָּאֹדֶל, תִּקְחוּ עוֹמָר לְכָל גוּלְגוֹלָת : (17) המרבה והממעים. יֵשׁ שַׁלַּקְמוּ דַרְבָּה. וְיֵשׁ שַׁלַּקְמוּ מְעַם וּכְשָׁבָאוּ לְבֵיתָם מֻדְדוּ בְעוֹמָר אִישׁ אִישׁ מַרֹ שָׁלְקְטוּ וּמָצְאוּ. שָׁדַמַּיְבָּה לִלְקוֹט לֹּא דָעֲדִיף עַל עוֹמֶר לַּגּוּלְנוֹלָת אֲשֶׁר בְּאָהָלוֹ וְהַמְּמִעִים דְּדָקוֹם לֹא מָצָא הָסָר מֵעוֹמַר לַנוּלְּנוֹלָּת, וְזֶהוּ נָם נָּדוֹל שֶׁנַּעֲשָׂדה בוֹ : 00) ויותירו אנשים. דָּתָן וַאֲבָיִרָם. (שיר) ויים תולעים. לָשׁוֹן רָמָה : ויבאש. דֶרֵי זָה מִקְרָא הָפוּךְ שָׁבַּתְּחִלְּה הִבְאִישׁ וְלִבְסוֹף הִתְלִיע. בְּעַנְיַן שָׁׁנָאֲמַר. וְלֹא הִבְאִיש וְרְמָה לֹא הָיִתָה בוֹ. וְכָן דְּרָךְ כָּלֹ הַמֶּתְלִיעִים: (21) והם

Zahl der Hausleute follt ihr für jede Person einen Omer nehmen.  $(17)$ Mandjer המרכה והממעי**מ** fammelte viel und Man= cher wenig, und als fie nachhause kamen, maßen fie das Gefammelte mit einem Omer=Maß und fanden, daß derienige, welcher viel gefammelt nicht mehr als einen

Omer und der wenig gesammelt, nich weniger als einen Omer für jebe Person hatte; dies war auch ein großes Wunder, das dabei geschah. (20) ביותירו אנשים Diefe waren Dathan und Abiram. בירם oies ist ein umgekehrter (יכאש bies ist ein umgekehrter Sat, es war stinkend und dann zeugte es Würmer, wie es heißt: es warb nicht ftinkend und kein Wurm war barin; fo ift es bei allen Stoffen, erft faulen fie und dann werden fie wurmig. (21) wurd en וגמס Was auf bem Felde blieb. verwandelte fich in Bächen, Thiere

#### DOQ.COM n terne t L M U D . L

### Cap. 16. 141

Effens; und wenn die Sonne heiß schien, so  $fdmol<sub>3</sub>$  es.  $(22)$  Unb es gefchah am sechsten Tage, da fammelten fie das Doppelte des Brodes, zwei Omer für einen; alle Fürsten der und Gemeinde famen und bes richteten es dem Mosche.

בשלח מז

הַשֶּׁמֶשׁ וְנָמְם: (22) וַיְהָי וּ בְּיֹּם הַשָּׁשִׂי ذِنْاْطِهِ دْيَاتِ مِشْرُب ۚ مَدْرُ نَـٰهَامَ ذَٰلِهَانَدَ וַיָּבֹאוּ בְּלִינְשְׂיָאֵי הְעֵדָה וַיַּגִּידוּ לְמַשֶׁהַ: (23) וַיָּאמֶר אֲלֵהֶם הָוּא אֲשֶׁר דִּבֶּר יְהֹוָה שִׁבְּתַוֹן שָׁבֵת־קָרֶשׁ לַיְהוָה מְחָרָ אֵתָ אַשֶר־תאפוּ אַפוּ וְאֵת אַשָר־תִּבְשָׁלוּ

(23) Und er sprach zu ihnen: Das ists, was der Ewige gesprochen: Ein Ruhetag, ein heiliger Ruhetag für den Ewigen ist morgen; was ihr backen wollt, backet, und was ihr fochen wollt, fochet,

famen und tranfen davon, welche dann von Leuten verschiedener Völfer ein= gefangen wurden, welche fo den Gefchmact des Manna fosteten und hier zugleich Israels Vorzug erfannten. פשר im Onf. bedeutet: durch die Sonne es zers ונמם es zers לקמו לחם (22) fdmol<sub>3</sub>. Wis fie bas Einge= fammelte in ihren Zelten maßen, fanden fie, daß es doppelt war, zwei Omer für den Ropf. Der wie משנה lieft ומשנה perändert, denn an משְנה diesem Tage hatte das

רש״

השמש ונמם. הַנִּשְׁאֵר בַּשֲׂדֶה נֵעֲשֶׂרז נֶחָלִים וְשׁוֹתִין מִמְנוּ אֵיֵלִים וּצְבָאִים ואוּמוֹרז הָעוֹלָם צָדִין מֲהָם וִמֹּוַעֲמִים בָּהֶם מֲעָם מֶן וִיזֹדְעִים מֵה שְׁבָחָן שֶׁל יִשְׂרָאֵל (מכילתא) פַּשַׁר: לַשׁוֹן פּוֹשָׁרִים עַל יְדֵי הַשַּׁמָשׁ בלעיו דישמנ"פיר ונמם. ומפשיר: מתחמם ודונמתו מויפוֹמֵיִתן), stemperare, (לערווייכען, בְפַגְדָּדְרִין בְּסוֹף דִי מִיתוֹת : (22) לקטו לחם משנה. כְּשָׁמָדִרוּ אֶת לִקִיטְתָם בְּאָדְלֵיהֶם מָצְאוּ כִפְלַיִם שְׁנֵי רְעֹמֶר לְאָחָד. וְמִיָאַ לָחָם מִשְׁנֶרֹה. מִשׁוּנֶר אוֹתוֹ דִיוֹם לִשְׁבַח בִּרֵיחוֹ וִפַּעֲמוֹ (מכילתא): ויגידו למשדה. שָׁאֲלוּהוּ : מַה הַיוֹם מִיוֹמַיִם ? וּמְכַּאַן יָשׁ לְלְמֹד שַׁעֲדָיִין לא הִגְּיִד לַהֵם מֹשָׁה פְּרָשַׁת שָׁבָּת שֵׁנִּצְטַיֵּה לוֹמֵר לַהֵם: והָיָה בַיּוֹם הַשָׁשֵׁי וְהֵכִינוּ וגו' עַד שָׁשָׁאֲלוּ אֶת זאת אָמַר לָהָם: הוּא אַשָׁר דִּבַּר ה׳ שַׁנּצְטֲיֵתִי לוֹמַר לָהֶם. יּרְכַךְ עַנִיׁשוֹ הַכָּתוּב שָׁאָמַר לוֹ : עַד אָנָה מַאַנְתָם וְלֹא הוציאו מן הכלל: (23) את אשר תאפו אפו מה

on5 eine Geruchs= und Geschmacks=Veränderung erfahren und mar angenehmer geworden. ויגידו Sie fragten ihn, warum mundet es heute anders, als an andern Tagen? daraus entnehmen wir, daß Mosche ihnen die Sabbath:Vorschriften, die er ihnen zu befehlen Auftrag hatte, noch nicht mitgetheilt hatte, bis fie ihm diele Fragen vorlegten und er barauf fagte: dies ists, was Gott gesprochen, euch mitzutheilen; dafür hat ihn auch die Schrift beim Strafen nicht ausgenommen, denn es heißt: Bis wann weigert ihr euch? (28) nx

# בשלח מז

בַּשֵּׂלוּ וְאֵת כָל־־הָעֹדֶת הַגְיָהוּ לְכָבָה לְמִשְׁמֶרֶת עַר־הַבְּכֶךְ: 24) וַיַּנְיהוּ אֹתוֹ הבקרכאשר צוהמשהולא הבאיש וְרִמָּה לְאִדְהְיָתָה בְּוֹ ; (25) וַיַּאמֵר מִשָׁה אִכְלְדֵוּ הַיּוֹם כִּי־שַׁבְּת הַיִּם לַיְהוָדֶ היום לא תמצאהו בשהה: (26) ששת יָמִים תִּלְקְמְרוּ וּבִיַּם הַשְּׁבִיעֵי שַׁבְּת לָא יְהְיֶה־בְּוֹ: (27) וַיְהִי כֵּיִּם הַשָּׁבִיְעַי יצאי מו־העם ללקט ולא מצאו: D

#### Cap. 16. 142

und alles, was übrig ist, laffet euch liegen zur Aufbewahrung bis zum Mors gen. (24) Und fie ließen es liegen bis zum Morgen, so wie Mosche geboten, und es stant nicht, und war kein Gewürm barin. (25) Und Mosche fprach: Effet es heute, denn Ruhetag ift heute für den Ewigen; heute

Eas ihr אשר תאפו אפו

backen wollt im Ofen,

Tage, und was ihr fo-

chen wollt. fochet heute;

בשלו, wirb bei Brob, בשלו

bei Speisen gebraucht.

aum Aufbemah

ren. (25) אכלוהו היום

Des Morgens, wenn fie

um zu sammeln, kamen

hinauszugehen

zwei.

pflegen,

bactet heute für

findet ihr es nicht auf dem Felde. (26) Sechs Tage follt ihr es fammeln, aber am fiebenten Tage ift Ruhetag, an bem wird nichts ba fein. (27) Und es geschah am fiebenten Tage, da gingen vom Volke

שָׁאַתָּם רוֹצִים לָאֱפוֹרז. בַּתְנוּר. אֲפוּ הַיוֹם. הַכֹּל: לְשַׁנֵי יָמִים: וּמַה שָׁאַחֶם צְרִיכִים לְבַשֵּׁל מִמֵּנּוּ בְמִים בּשֵׁלּוּ הַיוֹם. לָשׁוֹן אֵפְיָה נוֹפְל בַּלֵחֲם ולָשׁוֹן בִישׁוּל בְּתְבְשָׁיל: לִמֹשׁמַרְת. לְנַנְיַּהָ: (25) ויאמר משה אכלוהו היום וגו׳. ישֶׁהֲרִית שֲהָיוּ רְנִילִין לַצֵאת וְלִלְקוֹט בָּאוּ לְשְׁאוֹל: אִם נָצְא, אִם רָּאֲו, אֲמֵר לַהֵם אֶרֹת שְׁבְּיָדְכֶם אִכְלוּ ; דָּעֵרֶב חָזְרוּ לְפַנֵיו וְשָׁאֲלוּהוּ מְהוּ לַצַאת ? ַלְהַם: שַׁבְּר*ו* הַיוֹם, רָאָרז אוֹתָם דוֹאֲנִים, שָׁמָּא פְסַק הַמָּן, וְלֹא יֵדֵד עוֹד, אָמַר לַהֵם הַיּוֹם לֹא תמצאוהו מה תיל היום ? היום לא תמצאוהו אבל מחר תִּמַצַאהוּ (מכילתא): (26 וביום השביעי שברת. שַׁבָּרת הוא. הַמֶּן לֹא יְהִיַרה בוֹ. וְלֹא בָא הִכְּתוּב אלֹא

fie und fragten, ob fie auch ausgehen und sammeln sollen, ober nicht, da fprach Mosche: Was ihr in Händen habt. genießet! Abends kamen sie wieder und fragten, ob sie hinausgehen sollen oder nicht, ba jagte Mosche: Heute ift שבת ! es fah nun in Besorgnis, bas Manna könnte vielleicht gänzlich aufhören, darauf sagte er: Heute nur findet ihr nichts, mohl aber morgen! (26) שבת (26) nur findet ihr nichts, mohl aber morgen! Ruhetag, da wird kein Manna zu finden sein, hierin find Bersöhnungs-

Digitized by Google

#### 143 Cap. 16.

hinaus, um zu sammeln, und fanden nichts.  $(28)$ Da sprach der Ewige zu  $\mathfrak{Mod}_{e}$ : Wie lange weis gert ihr euch, zu beobach= ten meine Gebote und meine  $\mathfrak{B}$ eisungen! (29) Sehet, weil der Ewige euch den Ruhetag gegeben, barum gibt er euch am sechsten Tage Brod für zwei Tage; bleibet, Jeber an seiner Stelle,

# בשלח מז

(<sup>26)</sup> וַיָּאמֶר יְהוָה אֶל־משֶׁה עַר־אֲנָד<sup>(</sup> ְמַאַנְהֶם לִּשְׁמִר מִצְוֹתַי וְתְוֹרֹתְי :<br>מֵאַנְהֶם לִּשְׁמִר מִצְוֹתַי וְתְוֹרֹתְי : בֵּן הַוֹּא נֹתֵן לָבֶם בְּיֹּם הַשָּׁשֵׁי לָחֶם יוֹמֶיָם שָׁבְוּ אִישׁ תַּחְתָּיו אַל־יַצֵא אִיש מִמְּקֹמֹוּ בֵּיּוֹם הַשְּׁבִיעָי : (<sup>80</sup>) וַיִּשְׁבְּתוּ קָעָם בְּיִּם הַשָּׁבִיעְי: (<sup>31)</sup> וַיִּקְרְאֲוּ בִיְתֹ יִשְׂרָאֵלָ אֶת־־שְׁמָוֹ מֶן וְהוּא כְּזֶרֵע גַּר

gehe Niemand hinaus von seinem Orte am fiebenten Tage. (30) Und bas Volk ruhete am siebenten Tage. (31) Und das Haus Jørgel nannte seinen Namen: Man, und es ist wie Koriandersamen, weiß

und Festtage mitinbegrif ער מתי מאנתם (28) fen. (28 Ein Volfs = Sprichwort lautet Talm. B. Kama 93 : Mit dem Unfraut geht oft der Kohl zu= grunde; durch die bösen leiben auch die Guten, (da Mosche mit ihnen pestraft wurbe.) (29) ראו Seht mit eueren eigenen Augen, dnß Gott in seis Serrlichfeit ner euch mahnt, den Sabbat wür= dig zu feiern, denn ihr

רש״י

לְרְבּוֹת יוֹם הַכְפוּרִים וְיַמִים טוֹבִים. (מכּילתא) : (28) עד אנדז מאנתם. מַשָּׁל הַדְיוֹט הוּא, בַּהֲדֵי הוּצֵא לֵקִי ַ בְרְבָא : עַל יְדֵי דְרִשָּׁעִים מִתְנַנְּץ הַכְּשַׁרִין (ב׳ק צ׳ב) (כמי ראו. בעיניכם כי ה' בכבודו מזהיר אתכם על הַשַּׁבְּרז, שָׁדְרֵי גַם נַעֲשָׂה בְּכָךָ עֵרָב שַׁבָּת לָתֵרז לַכָם לָהָם יוֹמַיָם : שֹׁבו איש תּחתיו. מִכָּאַן סָמְכוּ הֻכָּמִים ד׳ אמות לִיוֹצָא חוּץ לְתְחוּם ג׳ לְנוּפוֹ וְא׳ לְפִישׁוּם יַדַיִם וְרַנְלַיָם: אל יצא איש ממקומו. אֵלוּ אֱלְפַּיִם אֲמֶה שָׁל תְּחוּם שַׁבָּת, וְלֹא בִמְפוֹרָש שָׁאַץ תְּחוּמוּן אָלָא מִדִּבְּרֵי סוֹפְרִים. וְעִיקְרוֹ שָׁל מִקְרָא עַל לוֹקְמַי דַמְּן נְאֲמַר: (31) והוא כזרע גד לבן. עַשֲב שֶׁשְׁמוֹ קוריינדר וַזֵּרַע <del>שָׁלּ</del>וֹ עָנוּל וַאֵינוֹ לָבְן וְהַמְּן הָיָה דָּבְן וְאֵינוֹ נִמְשָׁל לְזֶרֵע נַּד אָרָא לְעָנְיָן הָעֲנּוּל כְּזֶרַע נַד הָיָדָה

empfangt ja am Rüfttage des Sabbates das doppelte an Brod auf wunderbarer Weise! שבו איש תחתיו Bleibt jeder auf seiner Stelle, dies beziehen unsere Weisen auf die vier Ellen außerhalb der Sabbath-Grenze. שמקומו שמקומו איש ממקומו איש ממקומו (Srenze. שמחום) am Sabbat' (תחום שבת) gehen barf; es wirb bies nicht ausbrücklich geboten, es ist nur Verordnung der Schriftgelehrten. Eigentlich ist dies an die Sammler des Manna gerichtet. (31) etr er ein Gewächs, welches Koriander heißt, deffen Same rund, aber nicht weiß ift, und das Manna war weiß, es ist mit dem Koriander blos der

# בשלח מז

לְבֵן וְטַעֲמֶוֹ כְּצַפִּיהָת בִּדְבָיָשׁ: (32) וַיְאֹמֶר מֹשֶׁה ְזֶה ְהַדְּבְרֹ אֲשֶׁר ִצְּיָה יְהֹוָה מְלָא דַעִּפְרֹמִמֶּנוּ לְמִשְׁמֶרֶת לְדֹרְתֵיכֶם לְּמָעַן וּ יִרְאַוּ אֶת־דַלֶּחֶם אֲשֶׁר הֶאֱכַלְתִּי אֶתְכֶם בִּמְרְבָר בְּהוֹצִיאִי אֶתְכֶם מִאֶרֶץ מִצְרָיִם: <sup>(83)</sup> וַיֹּאמֶר מֹשָׁה אֶלֿ־אַרֲרֹן קַח צִנְצֶנֶת אתו לַפְגֵי יְהוֹה לְמִשְׁמָרֶת לְהְיתֵיכֶם:<br>אתו לִפְגֵי יְהוֹה לְמִשְׁמָרֶת לְהִיתֵיכֶם: (84) دِيُوْשֶׁרָ צִוּרֶךְ יְהוֹדֶ אֶלֹי־מֹשֶׁרָ וַיַּנִּיְהָדָהוּ אַבְרָן לִפְגֵי הָעֲדֻרו לְּמִשְׁמְרֶת: (35) וּבְגֵי Flasche, und thue hinein ein Omer voll Man, und lege es hin vor den Ewi= gen zur Aufbewahrung für eure künftigen Geschlechter. (34) So wie der Ewige dem Mosche geboten. Und Aharon legte es hin vor das Zeugniß zur Aufbewahrung. (3) Und die Kinder Israel aken das

רש״י וְהוּא לְבָן. כצפיחת. בְּצַק שֶׁמְּטַנְגִין אוֹתוֹ בִדְבַשׁ וְקוֹרִין לו אסקרייטן בְּלָשׁוֹן מִשְׁנֶה וְהוּא תַרְנּוּם שֵׁל אוּנְקְלוּם: (32) למשמרת. לגניזה: לדורותיכם. בימי ירמיהו כְּשָׁהָיָה יִרְמִיָּהוּ מוֹכִיהָם, לָמֶה אֵין אַתָּם עוֹסְקִים בַּחוֹרָה: וְהַם אוֹמְרִים נָנִיהַ מִלַאכְתֲּנוּ וְנַעֲסוֹק בּתוֹרָה? מֵהֵיכֵן נְתְפַרְנֵם ? הוֹצִיא צִנְצֶנֶת הַמְּן, אָמַר לַהֶם: אַתֵּם רְאוֹ דְבָר ה׳ שָׁמְעוּ לֹא נֶאֱמַר אָלָא : רְאוּ. בְּזֶרְי נִתְפַּרְנָסוּ אֲבוֹתֵכֶם. הַיְבֶּה יְצְדִּוּחִין יֵשׁ לוֹ לִמְקוֹם לְהָכִין מְזוֹן לִירֵיאָיו: (33) צנצנת. צְלוּחִית שָׁל חָרֶם כְּתַרְנוֹמוֹ: ותנה אותו לפני ה׳. לפני הַאֵרוֹן וְלֹא נֵאֱמַר מִקְרָא זֶה ער שוּבְנֵה אֹהֵל מוֹעֵד אֵלֵא שָׁוּבְתַּב נַאַן בְּפְרָשַׁת המז: (85) ארבעים שנדה. 'וַהְלֹא הָסֵר לִי יוֹם? שֲׁהֵיֵי

fie erwiederten: Sollten wir unsere Arbeit liegen lassen und mit der Thora uns befassen? wovon sollen wir uns ernähren? da zog er die Flasche Manna hervor und sagte: Sehet das Wort Gottes! Jer. 2, 31. Höret steht hier nicht, fondern: fehet, mit diesem wurden euere Eltern ernährt, Gott hat gar unendlich viele Sendboten, um seinen Berehrern Nahrung zu bereiten! (33) zur Eine irdene Flasche, was oor die Bundeslade. Diese Gtelle Gelle Edundeslade. Diese Stelle wurde nicht eher bekannt gemacht, als bis die Stiftshütte errichtet ward,

### Cap. 16. 144

und sein Geschmack wie Ruchen mit Honig. (32) Und Mosche fprach: Dies ists, was der Ewige ges boten: Ein Omer voll bavon bleibe zur Aufbemahrung für eure fünftigen Geschlechter, damit fie fehen das Brod, das ich euch zu effen gegeben habe in der Wüfte, da ich euch herausführte aus bem Lande Mizrajim.  $(33)$  Und Mosche sprach zu Aharon: Nimm eine

runden Form wegen vernie כצפיחית כדכש mie ein Teig, der in einer Pfanne in Honig gebacten wird. In der Mischna: , geröftetes Brob אסקריטי ( Kuchen, welcher Erklä= rung auch Ont. beistimmt. **108 המשמרת (32)** Sum  $\mathfrak{U}$ uf Bemahren. לדורותיכם den Zeiten Jeremias, als diefer fie zurechtwies, warum sie nicht die Re= ligionsgesete studiren, u.

#### ZADOQ.COM - I nterne t - TALMUD. L

145 Cap. 16. 17. בשלח מו יו

Man vierzig Jahre, bis fie tamen in bewohntes Land; das Man aßen fie bis fie famen an bie Grenze des Landes Re= naan.  $(36)$  Und das Omer ift der zehnte Theil eines Epha.

 $17. (1)$  Und fie brachen auf — die ganze Gemeinde der Rinder Jsrael — von der Wüste Sin, zu ihren Zügen, nach Befehl des יִשְׂרָאֵל אָכְלֵוּ אֶת־הַמֶּן אַרִבְּעֵים שְׁנָה עַר בַּאָם אָלִ־אָרֶץ נוֹשָׁבֶרת אָרת־הַפְּז אָרְלּוּ עַר־בֹּאָם אָל־רְאָה אֶרֶץ בְּנָעְן: (36)וְהַעַּמֶר עַשִׂירִית הָאֵיפֶה הְוּא: פּ שִּׁנִי יז (1) וַיִּםְעוֹ כְּל־עֲדַית בְּנֵי־יִשְׂרָאֵל מִמְדְבַר־סְיְן לְמַסְעִיהֶם עֲל־פִּי יְהוֹרֶה וַיַּחֲנוּ בִּרְפִידִיִם וְאֵין מֵיֻם לִשְׁתְּוֹת דָעָם: <sup>(2)</sup> וַיֵּרֶב הַעַם עִם־מַשָּׂה וַיִּאמִרוּ תְּנוּ־

Ewigen; und als fie lagerten in Rephidim, da war fein Waffer zum Trinten des Voltes. (2) Und das Volt stritt mit Mosche und sie sprachen:

hier wurde sie nieder ge= schrieben, weil hier von Manna verhandelt wird. (35) ארבעים שנה Wieraig Nahre lang aßen fie das Wanna ; es fehlten doch  $30\,$  Tage ? denn vom  $15\,$ Tjar ab befamen fie bas Manna, am 15. Niffan hörte es auf,  $\mathfrak{f}$ . Jo $\mathfrak{f}$ .  $\partial$ , 12: ben folgenden Weor gen hörte das Manna auf, es will blos andeu= ten, daß selbst die Kuchen, welche fie aus Egypten

רש״י בִּטוּ בּאָיַר יָרַד לָהֵם הַמֶּן תּהְלָה. וּבְטוּ בְּגִיָסן פָּסַק. שֶׁנֶאֱמַר. וַיִּשְׁבּוֹת הַמֶּן מִמְחֲרָת. אֶלֶא מַגִּיד שַׁהֲעוּגוֹרנ שָׁרוֹצְיאוּ יִשְׂרָאֵל מִמְּצְרַיִם טֲעֲמוּ בָדֶם טַעַם מַן: אל ארץ נושבת. לְאָחַר שֶׁעֲבְרוּ אֶת הַיַּרְדֵּן (קדושין ל"ח). אל קצה ארץ כנען. בִּתְחָלַת דַגְּבוּל קוֹדָם שָׁעָברוּ אֶת דַיַּרְדֵּן וְהֵם עַרְבוֹת מוֹאָב. נִמְצְאוּ מַכְּחִישִׁין זֶה אֶת זֶה אַלֵּא בְעַרְבוֹת מוֹאָב כְּשָׁמֶת מֹשָׁה בְז׳ בִּאָדָד, פְּסַק הַמֶּן מִלֵירֵד וְנִסְתַּפְקוּ מִמַּן שֶׁלָּקְמוּ בוֹ בִיוֹם. עַד שָׁדִקְרִיבוּ הָעוֹמֵר בִּשְׁשָׁה עָשָׂר בְּנִיסֶן שֶׁנָאֱמַר. וַיּאכִלּוּ מֵעֲבוּר הָאָרָץ מְמָחֲרָת הַפֶּסַח. (יהושע ה'): (66 עשירית האיפרה. הַאַיפָה שָׁלֹש סָאִין וְהַסְאָה וֹ קִבִּין, וְהַקִּב ד׳ לוּנְין, וַהֲלוּנ ו׳ בֵּיצִים: נִמְצָא עֵשְׂיִרִית הָאֵיֹפָה מִינ ביצים וחומש ביצה והוא שיעור לחַלַה ולִמְנַחוֹת:

mit sich geführt, schon den Vorgeschmack des Manna hatten. pne 5x in ein bewohntes Land, nachdem sie den Jarden überschritten. יצה ארץ כנען Sevor fie über den Jarden gingen, es war in der 'Ebené Moab's; dies aber widerspricht fich! allein es ist so zu ver= stehen: in der Ebene Moabs hörte das Manna auf, als Mosche den fiebenten Adar ftarb, M. 3, 34, 1 und fie lebten vom Manna, welches fie diefen Tag sammelten, bis fie den Omer am 16. Niffan darbrachten, denn es heißt Jos. 5, 11: Sie aßen von der Frucht des Ein Efa hat brei עשירית האיפה (36) Sandes den andern Dag Behach. (36) Maß, ein Maß sechs Kabin, ein Kab vier Login, ein Log sechs Eier, folglich betrug der zehnte Theil eines Efa  $43^{1/5}$  Ei, was auch das Maß des Mehles bei Challa M. 4, 15, 20) u. auch für die Speiseopfer ift.

10

# בשלח יו

לְנוּ מַיִםְ וְנִשְׁתֶּה וַיַּאמֶר לְהָם מֹשֶׂה מַה־ תִּרִיכוּן עִמָּדִי מַה־תְּנַסְוּן אֶת־יְהְוֶה : (3) וַיִּצְמָא שָׁם הָעָם לַמֵּיִם וַיָּלֶן הָעָם על־מַשֶּׁדָה וַיֹּאמֶר לְמָדָה זֶה הָעֲלִיהָנוּ מִמִּצְרֵיִם לְהָמִית אֹתֶי וְאֶת־בְּנֵי וְאֶת־ מִקְנַיֻ בַּצְמָאׁ: (4) וַיִּצְעַק מֹשֶׁה אֶל־יְדוּוָדָ לאמר מָה אֱעֻשֶׂה לְעָם הַזֶּהְ עִוֹד מְעַם וּםְרְרֻיְנִי : (٥) "וַיֹּאֹמֶר יִדְרְיָה "אֶל־מֹשֶׁרה ָעֲבֹרְ לִּפְגֵי הָעָם וַקָה אַתְךָ מִזִּקְגֵי יִשְׂרָאֵלִ וּמַטְּדֹּ אֲשֶׁר הִכְּיַת בּוֹ אֵת הַיָּאֹר קָה

fprach: Was foll ich thun diefem Volke? Noch um ein Weniges, fo steinigen fie mich. (5) Und der Ewige fprach zu Mosche: Gehe voran vor dem Volke, und nimm mit dir von den Altesten Jsraels; und beinen Stab, mit welchem du den Fluß geschlagen, nimm in deine

רש״י

יץ (2) מה תנסון. לוֹמֵר הֵיוּכַל לַתֶת מָיִם בְּאֵרֶץ צְיָה: (4) עוד מעט. אם אַמְחִין עוֹד מְעַם. וּסְקְלוּנִי: (5) עבור לפני העם. וּרְאֵה אִם יִסְקְלוּךָ, לַמֱה הוֹצְאתְ לַעַת עַל בַּנֵי ? וקח אתך מזקני ישראל. לְעַדוּת. שֶׁיִרְאוּ שַׁעַל יַרְדְּ הַמַּיִם יוֹצְאִים מְן הַצוּר. וְלֹא יֹאמְרוּ מַעֵּיְנוֹת היו שם מימי קדם: ומטך אשר הכית בו את היאור. מה תלמוד לומר. אַשָׁר הִכִּית בּוֹ אֵת הַיְאֹר ? אֶלָא שהיו ישראל אומרים על דמטה שאינו מוכן אָלָא לְפוּרְעוּת, כּוֹ לָקָה פַּרְעֹה וּמִצְרַיִם כַּמָּה מַכּוֹת בְמִצְרַיִם ועל הים. לכה נאמר: אַשׁר הכִּית בוֹ אֵת הַיֹאוֹר יָרְאוּ

haft bu meine Rinder verleumdet? אדאל Ale Reugen, bie da sehen, daß durch dich Wasser aus dem Felsen kam, damit sie nicht fagen können, es wären schon von früher Wafferquellen dagewesen. anzeigen? Reil bie Ser. אשר הכית בו Das joll: אשר הכית sagten, dieser Stab ist nur zur Strafe bestimmt; damit wurde Pharao gestraft, viele Strafen wurden durch ihn in Egypten und beim Meere ausgeführt, daher heißt es hier ausdrücklich: dein Stab, womit du den Fels schlugst, damit fie nun sehen, daß er auch zum Wohlthun

### Cap. 17. 146

Gebet uns Waffer, daß wir trinten! Und Mosche fprach zu ihnen: Was ftreitet ihr mit mir ? Was versuchel ihr den Ewigen? (3) Also durftete dafelbst das Volk nach Wasser und murrte das **Yolf** wider Mosche, u. fprach: Warum denn haft bu uns herausgeführt aus Miz= rajim, zu tödten mich und meine Rinder und meine Seerben durch Durft? (4) Da schrie Mosche zum Ewigen, u.

17. (2) מה תנסון 28as versucht ihr den Ewigen und fragt, ob Gott auf dürren Boden Waffer geben fönne ? (4) עוד מעמ Wenn ich noch ein wenig warte, werben fie mich fteinigen. (5) עבור לפני und fieh, ob fie bich fteinigen wollen; warum

### Z A D O Q . C O M - I n t e r n e t - T A L M U D . L I

#### 147 Cap. 17

בשלח יו

Hand, und gehe. (6) Siehe, ich stehe vor dir dort auf dem Felsen am Choreb, und bu sollst schlagen auf den Felsen, so wird Waffer aus ihm heraustommen, daß das Bolf trinfe. Und Mosche that fo vor den Augen Jsraels. der Altesten (7) Und man nannte ben Namen des Orts Mafia und Meriba, wegen des בְּיְדְךָ וְדָלְכְתָּ׃ (6) קִנְגִי עֹמֵר לְפְגָיֹךָ שָׁם ו על־הַצוּר בְּחֹרֵב וַהִכִּית בְצוּר וְיָצְאִוּ מִמֶּנוּ מַיָם וְשָׁתָה הָעָם וַיַּעֲשׂ בִּן מֹשָׁה לְעִינֵי זִקְנֵי יִשְׂרָאֵל: (ִי) וַיִּקְרָא יֹאֲם הַמְּקוֹם מַםֶּה וּמְרִיבְרָ על־רֵיִב וֹ בְּגֵי יִשְׂרָאֵלִּ וְעַׂל נַפֹּתְם אֶת־יְהוְה לֵאמֹר בְוֵיָשׁ יִּהוֹרָה בְּקִרְבִּנוּ אִם־אָיִן: פּ<br>(8) וַיָּבָא עֲמָלֵק וַיִּלְּחֶם עִם־יִשְׂרָאֵל

Streitens der Kinder Jsrael, und weil fie versucht hatten den Ewigen, und gesprochen: Ift wohl der Ewige in unserer Mitte, ober nicht? (8) Da kam Amalek und stritt mit Israel in Rephibim

רש״י

beftimmt ift. (6) והכית es heißt nicht 5y הצור, baraus erhellt, baß der Stab aus einer festen Maffe gewesen, welche bieß, wodurch der Felsen gespalten wurde. Oiefer ויבא עמלק (8) Abschnitt steht mit der Stelle vorhergehenden beshalb verbunden, um um mitzutheilen: Gott fpricht, ich bin unabläffig bei euch und bin bereit.

עַתָּה שָׁאַף לְטוֹבָה הוּא מוּכַן: 6) והכית בצור. עַל הַצוּר לֹא נָאֲמַר. אַלָּא בָצוּר. מִכַּאַן שָׁהַמַּטֵּה הָיָה שָׁל מִין דָבָר חָזָק וּשְׁמוֹ מַפְרִינוּן: וְהַצוּר נִבְקַע מִפָּנְיו : (8) ויבא עמלק ונו׳. סָמַךְ פַּרְשָׁה זוֹ לְמְקָרָא זֶד, לומר. תְמִיד אֲנִי בֵּיֵנִיכָם וּמְזוּמָן לְכָל צָרְכֵיכֶם וְאַתָּם אומרים: הַיֵּשׁ ה בִּקְרְבֶּנוּ אִם אֶיָן. חַיֵיכֶם: שָׁהַכְּלָב בָּא וְנוֹשָׁךְ אֶתְכֶם. וְאָתָם צוֹעֲקִים לִי וְתֵדְעוּ הַיְכֵן אֲנִי. מָשָׁלּ לְאָדָם. שָׁהִרְכִּיב בְּנוֹ עַל כְּחֵםוֹ. וְיָצָא לְדָרָךָ. הָיָה אוֹתוֹ הַבֵּן רוֹאָה הַפָּץ וְאוֹמֵר: אַבָּא מוֹלֹ הַפָּץ זֶר. יְתַן לִי. וְהוּא נוֹתֵן לּוֹ. וְכֵן שְׁנִיָה. וְכֵן שְׁלִישִׁיה. פָּנְעוּ בְאָדָם אֶחָד אָמַר לו אותו הַבֵּן: רָאִיתָ אֶת אַבְּא? אַמַר לו אָבְיו: אֵינָךְ יוֹדֵעַ דֵיכָן אֲנִי? הִשְׁלִיכוֹ מְעַלָיו

alle euere Bedürfnisse zu befriedigen, und ihr sagt: 36t denn Gott in unserer Mitte, oder nicht? Bei euerem Leben! dieser Biffige (Amalet) fommt und wird euch verwunden, ihr werdet dann zu mir aufschreien und follt dann erfahren, wo ich bin! Ahnlich einem Bater, der fein Kind auf den Schultern trug, unterwegs sah das Kind einen Gegen ftand und bat den Vater, ihn aufzuheben, was jener auch willig that, dies wiederholte fich mehreremale. Hierauf trafen fie einen Mann, den das Kind fragt: Sage mir doch, haft du meinen Vater nicht gesehen? Der erzürnte Vater sprach nun: Wie, du weißt nicht einmal,

#### Cap. 17 148

(9) Da sprach Mosche zu Jehoschua : Wähle uns Männer, und ziehe aus, ftreite gegen Amalek: morgen stehe ich auf der Spige des Hügels, und Stab Gottes in den meiner Hand. (10) Und Jehoschuah that, so wie

77 בִּרְפִידְם: (9) וַיֹּאמֶר מַשֶׁה אֶל־יָהוֹשָׁעַ בְּחַר־לָנוּ אֲנָשִׁים וְצֵא הִלָּחֵם בְּעֲמָלֶק מָהָר אֶנִכְיָ נִצְב עַל־רָאשׁ הַגִּבְעָה וּמַמֵּה הְאֱלֹהִיִם בְּיָרִי: (10<u>) וַיּעַ</u>שׂ יְהוֹשָׁעַ כֵּאֲשֶׁר אָמֶר לוֹ מֹשָׁה לְהִדָּהֵם בַּעֲמָׂלֵק וֹמֹשָׁה

אַברַץ וְחֹוּר עָלִוּ רֹאשׁ הַגִּבְעָה : (11) וְדָיָה Mosche zu ihm gefprochen, zu streiten gegen Amalet; und Mosche, Aharon und Chur stiegen auf die Spige des Hügels. (11) Und es geschah,

רמיי

וּבָא הַבֶּלֶב וְנָשְׁכוֹ: (9) בחר לנוּ. לִי וְלָךְ: הִשְׁוָה לִוֹ מִכַּאַן אָמְרוּ: יְהִי בְבוֹד תַּלְמִידָךְ הָבִיב עֲלֵיךָ כִּשְׁלֶךְ. וּכְבוֹד הַבֵּירָךְ כְּמוֹרָא רַבָּךְ מִנַּיִין ? שָׁנָּאֲמַר וַיֹּאמֶר אַהֲרֹן אַל משָׁה. בִּי אֲדֹנִי, וַהֲלֹא אֲהֵלן נַּדוֹל מֵאֲחִיו הָיָד ? וְעוֹשֶׂדֹ אֶת חֲבָירוֹ כְרַבּוֹ. וֹמוֹרָא רַבָּךְ כְּמוֹרָא שָׁמַיִם מִנַּיִין ? שֵׁנַאֲמַר : אֲדֹנִי מִשָּׁה כְּרֻאֵם (במדבר ייב), כַּרַּם מן הָעוֹלָם. חַיָבִין הֵם כְּלָיָה, הַמּוּרְדִים בָּךְ כְּאִילוּ מְרִדוּ בִּדַקִקְבָ״ה : וצא הלחם. צא מן הָעָנֶן וְהִלָּחֵם בּוֹ. מחר. בעת המְלַחֲמָה אֲנֹכִי נְצָבּ: בּחר לנו אנשים. גִּבּוֹרִים וְיִרְאֵי חֵמְא שָׁתְּהֵא זְכִוּתָן מְסַיַעֲתָן. דָבָר אַחַר בְּחַר לְנוּ אֲנָשׁים. שֶׁיוֹדְעִין לְבַטֵּל בְּשָׁפִים לְפִי שֶׁבְּעַלֵי מְכַשְׁפִין הָיוּ : (10) ומשה אהרן וחור. מִכַּאַן לְתַעֲנִירו שָׁצְרִיכִים שְׁלֹשָׁה לַעֲנוֹר לִפְנֵי דַתֵּיבָה. שָׁבַתְּעָנִית דָיוּ שְׂרְיִיִם: חור. בּנָה שֶׁל מִרְיָם הָיָרָ וְבָלֵב בַּעֲלָה: (11) כאשר ירים משה ידו. וכי ידיו של משה נוצחות

dee wie gegen seinen Lehrer, "die Ehrfurcht gegen deinen Lehrer sei gleich der Furcht vor Gott" wie es M. 4, 11, 28 heißt: Mein Herr Mosche, vernichte sie von der Welt, sie verdienen vernichtet zu werden, weil fie sich gegen dich empörten, was so zu betrachten ist, als hätten fie fich gegen Gott felbft aufgelehnt. שא ה5הם Eritt aus der Wolfe und bekriege fie. und Bei Eröffnung des Kampfes werde ich mich einfinden. wir Helben, die von Gottesfurcht erfüllt, daß ihre Verdienste ihnen beistehen; oder: Helden, die jede Zauberei bannen fönnen, weil die Anhänger Amalefs sich mit Zauberwesen befaßten. (10) ומשה אהרי וחור (10) Gievon die Vorschrif, daß an einem Fasttage brei fastende Perfonen vor die heil. Lade treten und beten follen denn auch diefe Drei waren in Fasten begriffen. nn war der Sohn von Mirjam, und ihr Diann war Kaleb. (11) שהאר ירים משה Ronnten benn bie Hönde Diosches

wo ich bin? da fam ein  $\mathfrak{Gumb}$  und bi $\mathfrak{h}$  es.  $(9)$ .00 בחר לנו Erwähle uns mir und dir, er stellte ihn sich gleich; hievon bie Lehre: Die Ehre deines Schüter sei dir so werth, wie die deiniae, und die Ehre deines Freundes, wie die deines Lehrers, denn es heißt  $\mathfrak{M}$ . 4, 12 Aharon iprach 3d) בי אדני: Woidhe: 3 bitte, mein Herr! Aharon war doch älter als sein Bruber, und doch benahm er fich gegen feinen Bru=

בשלח

#### $DOQ. COM$ nterne t - TALMUD. L

#### 149 Cap. 17.

fo wie Mosche feine Hand erhob, so war J8= rael mächtiger; und so wie er seine Hand ruhen ließ, so war Amale**t** mächtiger. (12) Aber die Hände Mosches wurden lchwer, da nahmen fie einen Stein, und legten den unter ihn, und er sette fich darauf, und Aharon und Chur unter= ftütten seine Hände, von

# בשלח יו

כְאֲשָׁר יְרִים משָׂה יְדוֹ וְנְבַר יִשְׂרָאֵרֶ וְכַאֲשֶׁר יְגְיְהַ יָדוֹ וְנָבְרָ עֲמָלֵקְ : (12) וְיֹדֵי **נִיִּשְׁב אֲלֵיהׁ וֹאֹ**בִי, וְחִוּר תַּמְכָּוּ בְׂיָבְיוּ מִזֶה אָחָר וּמְזֶה אֶחָר וַיְהָי יָרְיָי אֱמוּנְה ער־בָא הַשָּׁמָשׁ : <sup>(13</sup>) וַיְחֲלָשׁ יְהוֹשָֽעַ אָת־עֲכְלֵק וְאֶת־עַמֶּוֹ לְפִי־הָֽרֶב ; פּ מּפֹּטּי (14) וַיֹּאמֶר יְדְוָה אֱל־מִשָּׁה כְּתֹב זָאת

ba einer unb von ba einer, und jo blieben jeine Hände ausbauernd bis Sonnenuntergnng. (13) Und Jehoschua ftreckte den Amalek und sein Wolf nieber mit der Schärfe des Schwertes. (14) Und der Ewige sprach

ben Krieg fiegreich be= enden? Allein es soll lehren: Solange Jsrael nach oben blickte, und seinen Sinn zu dem Ba= ter im Himmel richtete, war es siegreich, sobald es aber nachließ, unter= lag es. Talm. Rosch=Ha= וידי משה (12) (19 fdiana Weil er in der בבדים Pflichtübung fich lässig zeigte und einen Andern für fich stellte, wurden ויקחו. Jeine Hande schwer

### רש״י

הַיּוּ הַמְּלְחָמָה ? וְכוּלִי כִּדְאִיתָא בְּרִיה: (12) וידי מֹשַׁה כבדים. בִּשְׁבִיל שַׁנְּתְעַצַל בִּמְצְוָה, וּמֲנָה אָחַר תַּחְתָּיו נְתְיַקְרוּ יָדָיו : ויקחוּ. אֲהֵרֹן וְחוּר. אבן וישימו תחתיו. וְרָא יָשָׁב לוֹ עַל כַּר וְכֶּסָת אָמַר: יִשְׂרָאֵל שְׁרוּיִן בַּצַעַר. אף אַנִי אָהְיָה עִמֶּהָם בְּצַעַר: ויהי ידיו אמונה. וַיָּהִי מַשָּׁה יָדָיו בָּאֲמוּנָה פְרוּשׂוֹת הַשָּׁמַיִם בִּתְפִלָּה נָאֲמֶנָה וּנְכוֹנָה : עד בא השמש. שָׁדָיוּ עַמְלֵקִים מְחַשְׁבִין אֶת הַשָּׁעוֹת באיצטרוילוגיאה בּאֵיזוֹ שָׁעָה הַם נוֹצְחִים וְהַעֲמָיֹר לָהָם מֹשֶׁה הַמָּה וְעַרְבָב אֶת הַשָּׁעוֹת: (13) ויחלוש יהושע. חָפַךְ רָאשֵׁי גִּבּוֹרְיוַ וְלֹא הִשְׁאִיר אַלֵּא חֲלָשִׁים שֲבָּהֶם וְלֹא הָרְנָם כְּלָם מִכְּאַן אָנוּ לַמַרִים, שָׁעֲשׂוּ עַל פִּי דַרְבּוּר שָׁל שְׁבִינָה. (תנחומא): (14) כתב זאת זכרון. שָׁבָּא עֲמָלֵק לְהִזְדְוֵוג לִישְׂרָאֵל

Abaron und Chur וישימו תחתיו Cr faß nicht auf einem Polster, er fagte fich, die Jsr. find im Kummer, auch ich will den Kummer mit ihnen theilen. ויהי יריו Mosche hielt feine Hande ausgebreitet gen Humel im inbrünstigen Gebete. voor zur Die Amalektien berechneten durch die Aftrologie die Stunde, in welcher fie fiegen würden; auf Mosches Gebet blieb die Sonne stehen, und fie wurden in der Zeitrechnung verwirrt. (13) יהושע עלדו Er schnitt die Köpfe feiner Helden ab, ließ bloß die Schwachen übrig und brachte fie nicht alle ums Leben, daraus erhellt, daß er dies auf Ausspruch der göttl. Eingebung that. (14) זכרון Daß Amalet unter allen Nationen

### בשלה  $\overline{\mathbf{r}}$

זִכְרוֹן בַּפָּפֶר וְשָׂיִם בְּאָזְגֵי יְהוֹשֲעַ כְּר מָהָה אָמְהָה אֶת־זֵכֶר עֲמָלֵק מִתַּחַת יָשְׁמְיָם : (15) וַיֵּבֶן מַשָּׁה מְזֶבְ<u>חָ וַיִּקְרָ</u>א<br>שְׁמִוֹ יְדְוֶהְ נִםְי : (<sup>16</sup>) וַיֹּאמֶר ְכִּרְיָךְ עַלִּ בֵם יָה מִלְחָמָה לִיהוָה בְעֲמְלֵק מִהָר הִר :

#### ם ם Ð

Namen: Der Ewige mein Panier. (16) Und sprach: Denn die Hand ift (erhoben) über den Throne Jah's: Krieg beim Ewigen wider Amalek von Geschlecht zu Geschlecht!

רש״י קודָם לְכָל דָאוּמֹת (מכילתא): ושים באזני יהושע.<br>הַמַּבְנִים אֶת יִשְׂרָאֵל לְאָרֶץ שָׁיְצוָה אֶת יִשְׂרָאֵל לְשַׁלֵם רו את נמולו. כַּאַן נִרְמַז דו דְמֹשָׁה שָׁיְהוֹשָׁעַ מְכִנִים אֶת יְשׂ אֵל לַאָרֶץ: כִי מחה אמחה. לְכַךְ אֲנִי מַזְהִירָךְ כֵּן בִּי חַפְץ אֲנִי לִמְחוֹתוֹ: (15) ויקרא שמו. שַׁלֹּ מְוֹבֵּהָ: ה׳ נסי. הקב״ה עשה לנו כַּאַן נַם. לֹא שַׁרַמְּוּבֶהַ קרוי ה׳ אָלֶא רַמַּזְכִּיר שָׁמוֹ שֶׁל מִזְבֵה. זוכר את רַגַּם <u>שְׁע</u>ְשָׂה דַמָּקוֹם: ה' הוּא נֵם שָׁדָּנוּ: (16) ויאמר. מַשָּׁה: נֵי יִד על כם יה. יָדוֹ שֵׁל הקביה הוּיַמַה לִישִׁבּע בִּכְםָאוֹ. לְהִיוֹת לוֹ מִלְחָמָה וְאֵיבָה בְעֻמָלַק עוֹלָמִית. וּמֲהוּ: כֵּם. וְרָא נָאֱמַר: כִּםָא ? וְאַף דַיָּשֶׁם נֶחְלַק לְחָצְיוֹ; נִשְׁבַּע הקביה שָׁאַין שְׁמוֹ שָׁלֵם וְאֵין כִּסְאוֹ שַׁלֵם עַד שָׁיִמְחַד. שְׁמֹוֹ שֶׁרָּ עֲטָלֵק כְּלוֹ, וּכִשָּׁיְמִחָה שְׁמוֹ יִהְיָה הַשָּׁם שָׁלֵם וְהַכְּסֵא שָׁלָּם, שָׁנֶאֲמַר : הָאוֹיָב תַמוּ הָרָבוֹת לַנָעַה. (תהלים ט׳) זַהוּ עֲמָלֵק שָׁכָּתוּב בּוֹ : וְעָבְרָתוּ שָׁמְרָה נַצָה. (עמום א): וְעַרִים נַתֲּשָׁת אֲבָד זְכָרָם הֱמַה (תהלים פי): מַהוּ אוֹמֵר אַחֲרַיוֹ? וַה׳ לְּעוֹלָם יָשָׁב.

tares erwähnt, gebentt zugleich des Wunders, das Gott gethan: Gott ift unfer Wunderthäter! (16) ויאמר Wojche fprach: כי יד על כם יה die Gotteshand wurde beim Throne gleichsam erhoben, dem Amalek ewige Feindschaft zu schwören! Warum steht aber D und nicht 802? auch der Gottesname steht hier nur halb (77), Gott schwur, daß sein Name und sein Thron nicht vollkommen sein sollen, als bis der Name Amalets vollends vernichtet sein werde, nur nach Amalets gänzlicher Vertilgung wird hehr und glorreich der Name und Thron Gottes daftehen; denn so heißt es Pi. 9, 7: der Feind ist dahin für immer,

Cap. 17. 150

zu Mojche : Schreibe bies zum Andenfen in das Buch, und lege nieder vor den Ohren Jeho= fchua's, daß ich gänzlich vertilgen will das Ge= dächtnik Amale**fs** unter dem Himmel. (15) Und Mosche bauete einen Al= tar, und nannte feinen

fich am erften ben Jørae= liten feindlich näherte. meldie ושים באזני יהושע die Jsr. in das Land führen wird, daß er ihnen befehle, ihm sein feindlich Thun zu vergelten. Hier wurde dem Mosche anges deutet, daß Jehoschua fie einst in das Land führen Sch. כי מחה אמחה .yd schärfe es dir ein, dak ich Amalef vertilgen will.  $(15)$  ייקרא שמו 98  $\mathfrak{A}$ tares. " כסי fott hat uns hier ein Wunder ge= than; nicht, daß der Al= tar Gott heißt, sondern, wer den Namen des Al=

#### ZADOQ.COM-I nternet - TALMUD. L

151 Cap. 18.

18. (1) Und Jithro, der Priester Midjans, ber Schwiegervater Mosche's, hörte alles, was Gott gethan an Mosche und Israel sein Volf; daß der Ewige Jsrael ausgeführt aus Mizrajim.

b. i. Amalet, (auf ihn fich beziehend fagt Amos  $1, 11:$  Unb seine  $\mathfrak{B}$ uth hat er immer bewahrt); "bie Widerfacher haft bu ausgerottet, jede Spur ift vertilgt von ihnen" was steht nachher? "Gott aber wird ewig thronen!" fomit ist der Name Got "feit teŝ vollständig; stellt er zum Gericht sei= nen Thron," so ist auch sein Thron vollständig.  $18(1)$  וישמע יתרו  $\mathfrak{B}$ eldje

Nachricht vernahm er benn, daß er hinfam? er hörte vom Spalten des Meeres und vom Kriege mit Amalet. יתרו Er hatte fieben Itamen: Heuel,

יִחָ (ו) וַיִּשְׁמֵׁע יִתְּרוֹ כְדֵוְ מִדְיָן חֲתֵן משה את נייאשר

עשָה אֱלהים לְמשֶׁה וּרְיִשְׂרָאֵרִ עַמֶּו בְּי־הוֹצְיָא יְהְוָה אֶת־יִשְׂרָאֵל מִמִּצְרָיִם: (2) וַיַּקַח יִתְרוֹ חֹתֵן משָׂה אֶת־צִפּרֶה

(2) Und Jithro, Mosches Schwiegervater, nahm die Zippora, das רש״י

בְרֵי הַאֲם שָׁלֵם כּוֹגַן לְמִשְׁפָּט כִּסְאוֹ : הֵרֵי כִּסְאוֹ שָׁלֵם : חסלת פרשת בשלח

יר (I) וישמע יתרו. מד*ה שמועה שָׁמַע* וּבָא ַקְרִיעַת יַם סוּף וּמִלְהֶמֶת עֲמָלֵק (זבחים קטיז) ?

יִתְרוֹ. שָׁבַע שֵׁמוֹת נִקְרְאוּ 15: רְעוּאֵל, יֶתֶר, יִתְרוֹ, חוֹבָב. הָבָר קִנִי, פּוּטִיאַל (מכילתא) יַהֲר, עַל שַׁב שָׁיָּתַר פַּרְשָׁד אֲחַת בַּתּוֹרָד: וַאֲתָּד חֲחֵזֶה: יִתְרוֹ: לְּכְשֶׁנְתְנֵיָר וְקִיֵים הַמְּעָוֹת הוֹסִיפוּ לוֹ אוֹת אֲחַד עַל שָׁמוֹ חוֹבָב: שַׁחֲבָב אֵת הַתּוֹרה; חוֹבָב. הוּא יְתְרוֹ. שַׁנֵּאֲמַי: מְבָּנֵי חוֹבָב חוֹתֵן מֹשֶׁה: (שופטים ד') וַיַשׁ אוֹמְרִים רְעוּאַל אֲבִיו שָׁלֹ יִתְרוֹ (מכילתא) וּמֲהוּ אוֹמֵר : וַתְּבֹאוֶה אָל רִעוּאֵל אֲבִיהֶן ? שֶׁדַתְּינוֹקוֹת קוֹרִין לַאֲבִי אֲבִיהֶן : אַבָּא. בְּחָפְרִי: חותן משה. כַּאַן דָיֶה יִתְרוֹ מִתְכַבֵּך בְּמִשָּׁהָ׃ אֲנִי חוֹתֵן הַמֶּלֶךְ, וּלְשֶׁעֲבַר דָיָה משָׁד תוֹלֶד, דַגְּדוּלָדָה בְהָמְיו. שֶׁנָּאֲמַר, וַיָּשָׁב אֶל יָהֶר חוֹתְנוֹ (מכילתא): למשה ולישראל. שָקוּל משָׁה כְּנֶנֶד כָּל יְשְׂרָאֵל: את כּל אשר עשה. לָהֶם בִּירִידַת הַמְּן וּבִבְאֵר וּבָעַמֲלֵק: כי הוציא ה׳ וגו׳. זוֹ גְדוֹלָה עַלֹּ כְּלֶם.

Seßer, Jißro, Chobab, Reni, Butiel, Cheber. יתרו hieß er, weil burch ihn die Schrift mit einem Ubschnitte (מאתה תחוה) vermehrt wurde. יתרו Seitbem er den Glauben Jsraels annahm, wurde seinem Namen ein Buchftabe hinzugefügt. חובב weil er bie Thora liebte (חבב), חובב b. i. Jitro, denn es heißt Richt. 4, 11: von den Söhnen Chobabs, des Schwiegevaters Mosche's. Nach Meinung Anderer war Reuel der Bater Jitro's, wenn es aber heißt: fie kamen zu ihrem Vater Reuel,  $\mathfrak{M}$ . 2, 2, 18: so fteht bies beshalb so, weil bie Rinder ihren Großvater Vater zu nennen pflegen. חתן משה Gier fühlte fich Sitro burch Mosche geehrt, als Schwiegervater des Rönigs, früher rühmte sich Mosche seiner, denn es heißt M. 2, 4: Er kehrte zurück zu Jitro,

### יתרו יח

אֵשֶת מַשֶּׁה אַחַר שִׁלוּחֶיהָ; <sup>(3</sup>) וְאֵת שְׁנֵי בְנֶיֶה אֲשֶׁר שֵׁם הְאָחָר גִּרְשׁם כִּי אָמַר גַּרַ הֲיִתִי בְּאֲרֶץ נָכְרִיָּךָ: (4) וְשֵׁם הְאֲחָד אֲלִיעָזֶרָ כְּרֹאֱלֹּהֵי אָבִי בְּעָׁזְרִי וַיַּצְרֵגִי מֵהֶרֶב פַּרְעָה; (ة) וְיָבֹא יִתְרוֹ חָתֵן מַשֶּׁה וּבְנְיו וְאִשָּׁתוֹ אֶל־מַשָּׁה אֶל־דַוּמְדְבְר אֲשֶׁר־־הָוּא הֹגֶרה שָׁם הַר הָאֱלֹהִים:

Weib Mosches nach ihrer Rurückfendung. (3) Und ihre beiden Söhne: von denen der Name des Einen: Gerschom, denn er hatte gesprochen: Ein Frembling bin ich in fremdemLande. 4 Und der **Name des Andern: Eli**eser; denn der Gott meis nes Vaters war meine

Hülfe, und rettete mich vom Schwerte Phara'os. (5) Und es ging Fitro, Mosches Schwiegervater, mit seinen Söhnen und seinem Weibe zu Mosche, in die Wüste, woselbst er lagerte, am Berge Gottes.

רש״י

(מכילתא): (2) אחר שלוחיה. כִּשָׁאֲמֵר לוֹ הַקְּבִּיה בִּמְרָץ לַךְ שׁוּב מִצְרַיְמָה. וַיַּקַח מִשָּׁרָ אֶת אִשְׁתּוֹ וְאֶת בַּנָיוֹ וְנוֹ : וַיֵּצֵא אֲהֵרֹן לִקְרָאתו וַיִּסְנְשָׁהוּ בְהַר הָאֱלֹהִים. אַמַר לו: מִי הַם הַלַּלּוּ: אָמֵר לּו: זוֹ הִיא אִשְׁתִּי שַׁנְשָׂאתי במִרְיָן, וְאָרוּ בָנֵי: אָמר לו: וְהֵיכַן אַתַּה מוליכו ? אָמֵר לוֹ דְּמִצְרֵים. אָמֵר לּוֹ : עַל הָרָאֵשׁוֹנִים אָנוּ מִצְטַעֲרִים. וְאַתָּה בָא לְהוֹסִיף עַלֵיהֶם ? אָמַר לָה: לְּכִי לְּבִית אָבִיךָּ, נָמְלָה שְׁנֵי בְנֶיָה וְהָלִכְה לָהּ: (4) ויצילני מחרב פרעה. כְּשָׁנְלוּ דָתָן וַאֲבִירָם עַל דְּבָר הַמְצְרִי וּבְקַשׁ לַהֲרוֹג אֶת מֹשֶׁהּ. נַעֲשֶׂה צַוָּארוֹ בְּעָמוּד שֶׁל שַׁיִּשׁ: (מכילתא): (5) אל המדבר. אף אנו יוּדְעִים שָׁבַּמִּרְבָּר הָיִוּ אֲלֵא בִּשְׁבָחוֹ שָׁל יִתְרוֹ דִּבֵּר הַכְתוּב. שֶׁהָיָה יוֹשֵׁב בִּכְבוֹדוֹ שָׁל עוֹלָם וְנָדְבוֹ דְבּוֹ לַעֲאת אֵל הַמִּרְבָּר, מִקוֹם תֹּהוּ, לִשְׁמוֹע דִבְרַי תוֹרָה :

feinemSchwiegervater...nx Gott aab כל אשר עשה ihnen Manna, den Brunnen nnd den Sieg über למשה ולישראל. Wmalef Moschewog das gesammte Das כי הוציא Das war wichtiger, als alle anderen Gro**s**thaten. (2) וחיה Wis Gott in Midjam zu ihm sagte: Gehe, kehre zurück nach Egypten, da nahm Mo= fche seine Frau und seine Kinder mit, Aharon ging ihm entgegen und traf

ihn am göttl. Berge. Aharon frug, wer find diese? Mosche sagte: Dieses ist mein Weib und jene meine Kinder. Aharon: Und wo führst du fie hin? Nach Egypten. Aharon: Wir beklagen diejenigen, welche längst schon dort find, und du willst noch welche dazu führen? Mosche befahl daher seine Gattin, in ihr väterl. Haus zurückzukehren. Da nahm fie ihre zwei Kinder und ging. (4) ander and Als Dathan und Abiram die Ermordung des Egypters entdectten, und man Mosche umbringen wollte, wurde sein Hals wie eine Marmorsäule. (5) 5x Mir wiffen ja ohnehin, daß er in der Wüste war? Die Schrift fagt es aber zum Lobe Jitro's, er war von aller Welt sehr geehrt und beschloß doch freiwillig in die Einöde zu ziehen, um nur dem

#### $D$   $O$   $Q$   $.$   $C$   $O$   $M$   $.$ nternet - TA L M U D . L

#### 153 Cap. 18.

(6) Und er ließ Mosche fagen: Jch, dein Schwiegervater *Jitro*, fomme zu dir, und dein Weib und ihre beiden Söhne mit ihr. (7) Da ging Wosche hinaus, seinem Schwiegervater entgegen, und bückte sich, und füßte ihn, und fie fragten Ei= ner den Andern nach dem Wohlsein; und gingen hinein in das Zelt. (8) Und Mosche erzählte seis יה יתרו

(6) וַיֹּאמֶר אֶל־מַשֶּׁה אֲנֶי הְתָנְךָ יִתְרוֹ בָא אַלֶיֶךְ וְאֹשְׁתְךְ וּשְׁנֵי בְנֶיהָ עַמְּהּ; וֹ?) וַיֵּצֵׁא מֹשֶׁה לִקְרַאת הְתְנוּ וַיִּשְׂתַחוּ וַיִּשָׁק־לּוֹ וַיִּשְׁאֲלִוּ אִיש־לְרֵעֻהוּ לְשְׁלֶוֹם נַיְבָאוּ הָאְהֶלְהָ : (8) וַיְסַפֵּר מֹשֶׁה לְחָתְנוֹ אָרַת כָּלִיאֲשָׁר עֲשָׂרָה יְהוָרֹה לְפַּרְעָהָ וּלְמִצְרַיִם עַל אוֹדָת יִשְׂרָאֵלְ אֵת כְּרִ+ בֹּתְלָאָה אֲשֶׁר מְצָאֲתַם בַּדֶּרֶךְ וַיַּצְלֵם יהוה: (9) וַיְּחַדְ יִתְרֹוֹ עֲל בָּל־הַטּוֹבָה

nem Schwiegervater Alles, was der Ewige gethan an Pharao und Mizrajim um Jsraels Willen; all die Mühseligkeit, die fie getroffen auf dem Wege, und wie der Ewige fie gerettet. (9) Da freuete fich

göttl. Gesegge zu horchen. (6) האמר אל משה Durd einen Boten. אני חתנך יתרו Willft bu nicht meis netwegen mir entgegen= fommen, so fomme beiner Frau zu Liebe, willst du auch ihretwegen nicht fommen, fo thue es wegen ihrer zwei Rinder. (7) Dem *Sitro* ויצא משה wurde in dieser Stunde große Ehre zu Theil, sobald Mosche ihm ent= genging, folgten ihm Aharon, Nadab u. Abihu,

60 ויאמר אל משה. על ידי שליח: אני חותנך יתרו וגו׳. אם אין אתה יוצא בניני. צא בנין אשתה ואם אין אַחַה יוֹצֵא בְנִין אִשְׁתְּךָ, צֵא בְנָין שְׁנֵי בְנֶיךָ. (מכילתא): (7) ויצא משה. בְּבוֹד נָדוֹל נִתְכַבֵּד יִתְרוֹ בָּאוֹתָהּ שָׁעָד. כִּיוֵן שָׁיָצָא מֹשָׁה יָצָא אַהֲלן נְדָב וַאֲבִיהוּ וּמֵי הוּא שֶׁרְאָה אֶת אַלוּ יוֹצְאִין, וְלֹא יָצְא ? וישׁתּחו וישק לו. איני יוֹדֵע מִי הִשְׁתַּחֲוֶה לִמִי? כִּשָׁהוּא אוֹמֵר: איש לרעהו. מי הקרוי איש ? זה משה. שַׁנַּאֲמַר : וַחֲאִישׁ מֹשֶׁה (מכילתא): (8) ויספר משה לחתנו. רִקִישׁוֹךְ אֶת לְכּוֹ לְקִרְבוֹ לְתוֹרָה (מכילתא) : את כל התלאה. שָׁעַל הַיָם וְשָׁל עַמֲלֵק (מכילתא): התלאה. לַמֵּ״ר אַלֵּ׳יִף מִן הַיְסוֹד שָׁל תַּיבָר וְהַתִּיִיו הוּא תִקוּן וִיסוֹד הַנּוֹפַל מִמֶּנוּ לִפְרָקִים. וְכֵן: תְּרוּמֶד". תְּנוּפָד". תְּקוּמָה, תְּנוּאָה; (9) ויחד יתרו. וַיִּשְׂמַח יִתְרוּ, זַהוּ

und wer, der diese ausziehen fah, wäre nicht mitgegangen? warm ישק לו gier ist nicht angegeben, wer sich gebückt und vor wem? da es aber heiht ww, fo ift es Mofche,  $\mathfrak{M}$ . 4, 12: ויספר (8) ווהאיש משה אחגו Um sein Hein gerz zu gewinnen und es für die Gotteslehre geneigt zu machen. את כל התלאה, וא unb לי find  $\mathbb E$ urzelbuchftaben, das 'n dient zur Bildung. Oft fällt ein Wurzelbuchstabe weg, dieses Auftommen, תיומה Gebe, תנופה Wenbung, תנומה Muftommen, תגואה Verwehrung. (9) ייחד יתרו (19) Sitro freute fich, bies ber einfache

## יתרו יח

אֲשֶׁר־עֲשָׂה יְהוָה לְיַשְׂרָאֵל אֲשֶׁר הִצִילִוּ ּמִיַּךָ מִצְרְיִם: (10) וַיֹּאמֶר יִתְרֹוּ בְּרַוּךְ יְהֹוָה אֲשֶׂר הִצִּיר אֶתְכֶם מִיַּךְ מִצְרָיִם וּמִיַּד פַּרֶעה אֲשֶׁרָ הִצִּיל אֶת־הָעָם מִמַּחַר, יַר"מַצְרְיָםְ: (11) עַתְּה יָדַעְתִי כְּי־גֶדוֹל יְהוָה מִבְלִדְקָאֱלֹהָיִם בְּי בִדְבְר אֲשֶׁר זָדֶוּ

Cap. 18. 154

Fithro über all bas Gute, das der Ewige gethan an Jsrael, daß er es gerettet aus der Hand Mizrajims. (10) Und Jithro sprach: Gepriefen fei ber Ewige, ber euch gerettet aus der Hand Mizrajim8 und aus ber Hand Pharaos; der

das Bolf gerettet aus der Hand Mizrajims. (11) Nun erkenne ich, daß der Ewige größer ist, als alle Götter, denn womit fie frevelten gegen fie, rettete

### רש״י

פְשׁוּטוֹ. וּמָץֵ נַעֲשָׂה בְשָׂרוֹ חִידוּדִין חִידוּדִין מֵיצַר עַל אִיבוּד מְצְרַיִם: הַיְיְנוּ דְאָמִרִי אִינְשָׁי: גִּיוֹרָא עַד עַשָׂרָה דְרֵי אַל תִּבְוֵי אַיכְאָה בְאַפִּיהּ (סנהדרין צ׳ד): על כל הטובה. פוֹבָת הַמֶּן, וְהַבְּאֵר וְהַתּוֹרָה (מכילתא). וְעַל כְּלֵן אֲשֶׁר הִצִילוֹ מִיד מִצְרֵים. עַד עַבְשָׁיו לֹא הָיָה ַעֲבֵר יַכוֹל לִבְרוֹחַ מִמְּצְרִיִם, שָׁהָיְתָה הָאָרֶץ מְסוּנֶרֶת ואלו יצאו ששים רבוא (מכילתא): (10) אשר הציל אתכם מיד מצרים. אוּמָה קַשָּׁה: וּמיד פּרעד. מָלֶךְ קַשָּׁה: מתחת יד מצרים. כַּתְרנומוּ לַשׁוֹן רִידוּ וּמָדוּת דֵיֵּד שָׁהָיוּ מַכְבִּידִים עַלֵיהֶם הִיא הֲעֲבוֹדָה: (11) עתה ידעתי. מַכִּירוֹ הַיִיתִי לְשָׁעֲבֵר. וַעֲכַשֵּׁיוּ בִּיוֹתֵר (מכילתא) : מכל האלהים. מִלַּמֵּר שַׁהַיָּה מַכִּי בִּכָל עֵיאֵ שַׁבַּעוֹלָם. שַׁלֹּא הִנִּיַחַ עֵיאֲ שָׁלֹּא עָבְדָהּ (מכילתא): כי בדבר אשר זדוּ עליהם. בְּתַרְנּוּמוֹ, בְמַיִם דְמוּ לְאַבְּדָם וְהֵם נָאֲבְדוּ בַּמֵּיִם: אֹשׁר זדוּ. אֲשָׁר הִרְשִׁעוּ. וְרָבּוֹתֵינוּ דַרְשׁוּהוּ: לָשׁוֹן, וַיָּזֶר יָעֲלְב וָיִד (בראשית

Sinn, der Midr. meint, ber Schmerz über den Untergang **Egyptens** fchnitt ihm ins Fleifch. Daher fagten die Leute: Bor einem Befehrten foll man bis ins zehnte Ge= fchlecht feinen frühern Glaubensgenoffen schmäüber. על כל המובה Wohlthaten die durch Manna, ben Brunnen Thora; über und in alles aber, daß er fie Gewalt der pon der Eanpter errettet hat: hisher fonnte fein Sflave aus Egypten fliehen, weil

das Land beinahe versperrt war, nun zogen 600,000 Mann aus. (10) ומיד פרעה . Bon einer grausamen Ration אשר הציל אתכם einem graufamen Könige. סתחת יד מצרים Wie Ont. überf. von der Gewalt und Strenge der Egypter, welche fie die Wucht ihrer Hand bei der Arbeit fühlen ließen. (11) עתה ידעתי 3ch habe ihn (Gott) fcon früher ertannt, jest aber ertenne ich ihn noch mehr. ככל האלהים Dies lehrt, daß er alle Götzen kannte und jedem gedient hatte. ברבר אשר זרו Sie bachten, wie Onk. übers. Serael burch Waffer zu vertilgen, und fie selbst kamen im Waffer um. Ir war Womit sie frevelten; unfere Lehrer leiten זדו von זדו van ויזר tochen ab, b. h.

#### 155 Cap. 18.

er fie.  $(12)$  Und Jithro, der Schwiegervater Mo= fche's brachte Gott Ganz= opfer; und es ging Aharon mit allen Aeltesten Is= raels zu effen mit Molche's Schwiegervater vor Gott.  $(13)$  Unb es geschah am andern Morgen, da sette fich Mofche, das Volf

יתרו יה

ַ עֲלֵיהֶם : (12) וַיֵּקֶה יִתְרוֹ חֹתֵן ְמשָׁהָ עֹלֶה וּזְבְהִיָם לֵאלהִים וַיְבֹא אַהֲרֹן וְכָל ו זִקְגַי نْظِرْيْدَ دْيْقْدْبْ-دْلْنَا مْمَسْلَانَا مَيْقَلْتْ לִפְגֵי הָאֱלֹהֶיָם: שני (13) וַיְהִי מִמְּחֲרָת וַיַּשֶׁב מִשֶׁרָה לִשְׁפַּט אָת־הָעֶם וַיְעֲמֶד הַעֲם עַל־מִשָּׁה מִן־הַבְּרֶך עַד־הָעָרֵב:

zu richten; und es stand das Volk um Mosche von Morgen bis Abend.

רש״י

in dem Topfe, worin fie gefocht haben, find fie felbft gefocht worden.  $(12)$  לאה Gin Ganzopfer, ויבחים Freudenopfer. וזבחים אהרז  $\mathfrak{B}$ o war denn Wrolche, der ihm doch entaegen gegangen und ihm alle Ehre erwiesen hatte? Diefer stand vor ihnen und bediente fie. Daraus er hellt, wenn man.einem Gastmahle anwohnt, an welchem Gelehrte theil= nehmen, dies so angese= hen ist, als wenn man dem Genuße an der

כיה) בְּקְרַה אֲשֶׁר בְּשָׁלוּ. בָה וְתְבַּשָׁלוּ (סוטה י"א): (12) עולה. כְּמִשְׁמֲעָה שֶׁהִיא כּוּלַה כַּלִיל: וזבחים. שָׁלָמִים: ויבא אהרן וגוֹ׳. וּמִשָּׁה הֵיבֵן הָלַדְּיַ וַהֲלֹא הוא שֶׁיָצָא לִקְרָאתוֹ וְנְרַם לוֹ אֶת כָּדַּ הַכְּבוֹד ? אֶלָּא שָׁרָיָה עוֹמֵד וּמְשָׁמֲשׁ לִתְנִיהָם: לפני האלהים. מִכַּאַן מִסְעוּדָה, שָׁתַּלְמִידֵי חֲכָמִים מְסוּבִּין בָּה שתנהנה כְּאִילוּ נָהֲנָה מְזִיו הַשָּׁכְיָנָה (ברכות כ״ר): (13) ויהי ממחרת. מוֹצַאֵי יוֹם הַכִּפּוּדִים הָיָה, כַּךְ שָׁנִינוּ בְסִפְרִי וּמַהוּ מִמָּחֲרָת ? לְמָחָרָת רִדְתּוֹ מִן הָהָר. וְעַל כְּרְהְךָ אִי אָסְשַׁר לוֹמַר אֶלָא מִמָּחָרָת יוֹם הַכִּפּוּרִים, שָׁהֲרֵי קוֹדַם מַתַּן תּוֹרָה אִיאַ לוֹמֵר וְהוֹדַעָתִּי אֵת חֲקִי וּגוֹ׳. וּמִשָּׁנִּתְּנָה תּוֹרָה עַר ייִהַבְּ לֹא יָשָׁב מֹשָׁה לְשְׂפּוֹט אֵת הָעָם שָׁהֲרֵי בִיז בַּחַמוּזָיָרַד וְשָׁבֵּר אֶת דַלּוְחוּת. וּלְמָהָר עָלָה בְהַשְׁבָּמָה שָׁמוֹנִים יוֹם וְיַרֵד בִּיוֹם הַכִּפּוּרִים: וְאֵין פַּרְשָׁה זוֹ כְּתוּבָה בִסְרֵי, שָׁלֹּא נָאֲמַר וַיְהִי מִמְּחָרָת עַד שָׁנָה שָׁנִיָה אַף לִדְבְרֵי הַאוֹמֵר יְתְרוֹ קוֹרָם מַתַּן תּוֹרָה בָא. שִׁלּוּחוֹ אֵל

**Gottesglorie fich laben würde. (13) ביהי ממחרת D. i. am Ausgange** des Versöhnungstages: welcher Morgen ist damit gemeint? Derjenige nach Mosches Abstiege vom Berge, dieser kann nur der Morgen nach vir gewesen sein, denn vor Übergabe der Thora konnte es ja nicht heißen: Jch mache ihnen die Gesetze Gottes bekannt, Q. 16; feit der Gesetsübergabe bis יו״כ faß Mosche mit dem Volke nicht zu Gerichte. Denn am 17. Tamus fam Mosche herab und zerschlug die Bundestafeln, des Morgens beftieg er wieder den Berg, woselbst er 80 Tage verbliebn, und fam yn herunter. Das nurbe füglich in zweitem Jahre geschrieben, felbst nach Meinung derjenigen, die behaupten, daß Jitro noch von Übergabe der Thora gekommen, zog er dennoch erst im zweiten Jahre in sein Land, denn hier heißt es:

### ZADOQ. COM - Internet - TALMUD. LI

## יתרו יח

(14) וַיַּרְא חֹתֵן מִשָּׂה אֶת כְּל־אֲשֶׁר־הָיִּא עשֶׁה לְעָם וַיְאֹמֶר מְהֹדהַדְבְר הַזֶּה אֲשָׁר<br>אַתְּרָה עִשָּׁרה לְעָם מַדִּיַע אַתֲה יוֹשֵׁב לְבִדֶּךְ וְכָל־הָעֲם נִצְּב עֲלֶיִךְ מִי־בָּקָר und das ganze Volk steht um allein,

אַרצו לא הֵיַה אָלֵא עַד שָׁנָה שִׁנִיָּה, שָׁדְרֵי נֶאֱמַר כַּאַן וַיְשַׁלַּה מֹשָׁה אֶת חוֹתְנוֹ. וּמֲצִינוּ בְמַסֵּע הַדְּנֵלִים שַׁאֲמֵר לו משָׁה: נוֹסעים אנחנו אֱל המַקוֹם ונוֹ׳ (במדבר ו׳). אַל נָא תַעֲזוֹב אוֹתֲנוּ. וְאָם זוּ קוֹדָם מַתַּן תּוֹרָה מְשַּׁשָׁלָחוֹ וְהַלַּךְ הַיְכָן מַצְינוּ שָׁחֲזֵר? שָׁם לֹא נֵאֲמֵר יְתְרוֹ אֵלֵא ּחוֹבָב, וּבְנוֹ שָׁל יְתְרוֹ הָיַהַ ? הוּא חוֹבָב הוּא יְתְרוֹ שֶׁהָרֵי כָתוּב מְבָּנֵי חוֹבָב חוֹתֵן מֹשָׁה (שופטים ד'): וישב משה ונו׳ ויעמוד העם. יושב כַּמַלְךָ וָכוּלַן עומרים. והוקשה הרכר ליתרו. שהיה מולול בכבודו שֶׁלִּ יְשָׂרָאֱלֹּ, וְהוֹכִיחוֹ עַלֹּ נַּךְּ, שֶׁנָּאֲמַר : מַדְּוַע אַתְּה יוֹשֵׁב לְבַדֶּךְ וְכָלָם נִצְבִים: מן הבקר עד הערב. אָסִשָּׁר לוֹמַר כֵּן ? אָלָא בְל דַיָּין שָׁדָן דִין אֲמֶת לַאֲמִתּוֹ אַסִירוּ שָׁעָה אַחַת מַעֲלֶה עָלָיו הַכָּתוּב כְּאִילוּ עוֹסֵק בְּתּוֹרָה כָדָ הַיּוֹם וּכְאָדוּ נֵעְשָׂה שׁוּתְּךְ לְהַקְּבָּיה בְּמַעֲשָׂה בראשית. שנאמר בו : וַיְהִי עֲרֶב וְנוֹ׳ (שבת י'. מנילה

Person, denn es heißt: Von den Söhnen Chobab's des Schwieger vaters von Mofche, Richt. 4. וישב משה u. f. m. ייעמד העם על על faß wie ein König, alle Übrigen standen, dies kam dem Jitro ungehörig vor, weil Mosche dadurch die Ehre Israels geringschätzte, und er ftellte ihn darüber zu Rede, wie es heißt: Warum fitseft du und alle Ubrigen ftehen? מן הבקר עד הערב Wie ift bies bentbar? es will jeboch bebeuten, wenn ein Richter nur eine Stunde streng nach der Wahrs heit richtet, so ist dies so verdienstlich, als wenn er sich den ganzen Tag mit Thora befassen würde, und als hätte er zur Weltschöpfung mit beigetragen, bei welcher es ebenfals heißt: Es warb Abend und

#### Cap. 18.  $156$

(14) Und als der Schwies gervater Mosche's sah, Alles, was er that bem Volke, sprach er: Was ist dies, mas du thust dem Volke? Warum fitseft du bich von Moraen bis

Mosche entließ feinen Schwiegervater. Beim Fahnenzuge M. 4, 10. 9 lesen wir, daß Mosche ihm sagte: Wir ziehen nach dem Orte . . . ver= lafje uns doch nicht. Wäre dies vor der Ge= setzgebung geschehen, wo finden wir, daß er zu= rückgegangen ist? Man fan wohl einwenden, daß dort Jitro nicht erwähnt ift. fondern Chobab. welcher ein Sohn Jitro's fei, Chobab, ift aber mit Iitro eine und dieselbe

#### ADOQ.COM-Interne t - TALMUD. LI

### Cap. 18. 157

 $\mathfrak A$ bend? (15) Da sprach Mosche zu seinem Schwies aervater : Das Bolf fommt zu mir, Gott zu befragen. (16) Wenn fie eine Sache vorhaben, so fommt es zu mir, und ich richte zwischen einem und dem Andern, und thue fund die Gesetge Gottes und seine Weisungen.  $(17)$  Und der Schwieger= vater Mosche's sprach zu ihm: es ist nicht gut, mas  $\delta$ u thuft.  $(18)$  Erschöpft wirst du sowohl, als dies

### יתרו יח

עַר־זְעָרָב : (15) וַיָּאמֶר מֹשֶׁה לְהְתְגַוֹ כְּי־ ַבְא אֵלֵי הָעָם לִדְרָשׁ אֱלֹהִים: (16) כִּי־ יְהְיָה לָהֶם דָבְר בָּא אֵלֵי וְשָׁפַּמְתִּי בִּין אִיש וּבִין רֵעֲהוּ וְהְוֹדַעֲתָי אֶרנִיהֲזֶקֵי הְאֵלהִים וְאֶת־תְוּרתְיו: (17) וַיָּאמֶר חֹתֵן משָה אַלְיֶו לְאֹ־טַוֹב הַדְבְר אֲשֶר אַהָה עשֶה: (18) נָבְל תִּבֹּל נַם־אַתָּה נַבד דָ**זָנְם דַוָּדָה אֲשֶׁר עִמְּךָ כִּי־כְבִד** מִמֵּ<del>ן</del> הַדְּבְר לְאֹ־הָוּכַל עַשָׂהן לְבַדֶּךְ;(19)עַתְּה שְׁמַע בְּקלִי אִיעֲצְדָ וִיהִי אֱלֹהִים עִמֲדְ

ses Volk werden, das bei dir ist; denn zu schwer ist dies für dich, du kannst es nicht allein ausführen. (19) Nun höre auf meine Stimme, ich will dir rathen, und Gott sei mit dir!

## רש״י

 $\mathfrak{m}$ ero Morgen! (15) כי יבא Weil bas Bolt zu mir fommt, יבא ift bie gegenm. ררש .Beit Onfelos: um Belehrung zu erlangen und nach göttlichen Gesetz zu for= כי יהיה להם (16) idjen. Ter ein Anliegen דבר hat, der fomme zu mir. תן משה (17) התן משה voller Name dies: der Schwiegervater des Rö= nigs. (18) הבל תבל Dnt. übers, du wirft ermüden,

י') (15) כי יבא. כִּי בָא לָשׁוֹן הוֹוָה: לדרש אלהים. כְּתַרְגּוּמוֹ : לְמִתְבַּע אוּלְפַן, לִשְׁאוֹל תַּלְמוּד מְפַּי הַגְּבוּרַה: 16) כי יהיה להם דבר בא. מִי שָׁהַיָה לּוֹ דַרֲבָר בָּא אֲלֵי : 179 ויאמר חותן משה. דֶּרֶךְ כָּבוֹד קוראו הַכַּתוּב חוֹתְנוֹ שֵׁל מֵלֶךְ: (18) נבוֹל תבול. פְתַרְגּוּמוֹ : וּלִשׁוֹנוֹ לָשׁוֹן : כְּמִישָׁה פִלִיישיטרא בלעיז פֿפרוופוֹקט (Flétri,) כְּמוֹ וְהָעֲדָה נָבָל (ירמיה ה׳) כִּנְבוֹל עַלָה מְגֶפֵן (ישעיה ליד) שֲהוּא כָמוּשׁ עַל יְדֵי חַמָּה וְעַל יְדֵי קָרָה כּוֹחוֹ תַּשׁ וְנִלְאֲה: גם אתה. לרֵבוֹת אַהֲלן וְחוּר וְשָׁבְעִים וְקִנְים: כֵּי כִבד מֹמִךָ. כּוֹחוֹ רַב יוֹתֵר מִכֹחֲךָ: (19) איעצך ויהי אלהים עמך. בַּעֲצָה אָמַרְ 15: צֵא הַמְּלֶךְ בִּנְבוּרָה (מכילתא): היה אתה מול האלהים. שַלִּיח וּמֵלִּיץ בַּינוֹתַם לַמַּקוֹם. וִשׁוֹאֲל

febes Blatt ift melf. Sef. 34 והעלה נכל abwelfen, wie Ser. 8 והעלה נכל שלה pie ein Vlatt vom Weinstocke welkt und durch Hige und Rälte fraftlos wird. גם אתה Abaron, Chur und die 70 Alteften inbegriffen. כי כבד ממך Die Laft ift zu groß für beine Rraft. (19) איעצך ויהי אלהים עמך (19) Gr rieth ihm, mit Gott zu Rathe zu aehen. miziri Sız Als Abgefandter und Fürsprecher zwischen ihnen

## יתרו יה

הֲיֵדָ אַתֲה לְעָם מָתֹּ הָאֱלֹהִים וְהִבְאֹתָ אַתָּה אָרנ־הַדְּבְרִים אֶל־הָאֱלֹהִים: <sub>(30)</sub> لْتَنْتَرْطْتْ مْتَثَنْتْ مْسَطَنَّتْكَلْمَا رَجْلَت בשלים ועובאל לַמָם אתבוניב ללת בְה וְאָרו־־הַמְּעַשֶּׂרְ, אֲשֶׁר יְעֵשְׂוָן יְ (21) וַאֲתָּה תַחֲזָה מִכְּל־הָעָם אַנְשֵׁי־הַיִל יִרְאֵי אֱלֹהֶיִם אַנְשֵׁי אֱמֶת שְׂנְאֵי בְּצֶץ וִשְׂמְתָּ עֲרֵהָם שָׂרֵי אֲרָפִים שָׂרֵי מֵאוֹת ֹשָׂרֵי הַמְשִׁיִּם וְשָׂרֵי צַשְׂרְתָ: (22) וְשְׁפְטַוּ אָת־דָעָם בְּכְרִי־עֵת וְדָיָה כְּלִ־דַּדְּבְרָ הַנָּדֹל יָבִיאוּ אֶלֵיךְ וְכָלֹ־הַדָּבֶר הַקִּטְן

Oberste über Hundert, Oberste über Fünfzig und Oberste über Zehn. (22) Und sie follen das Volk richten zu jeder Zeit, und es geschehe, jede große Sache bringen fie vor dich, und jede kleine Sache

Wnklang finden. שונאי בצע Welche jeden Eigennus beim Rechtsprechen verwerfen; wie es Talm. B. Batra 28 heißt: Jeber Richter, dem man gerichtlich Geld abfordern muß, tugt nicht zum Richter. w Seren 600 maren für 600,000 Mann. שרי שאות Deren 600 maren für 600,000 Mann. beren 6000. שרי שמוות 12,000. waren 2,000. שרי שמוות waren 6000. (22) יושפמו (32) Sie follen richten, ift bie Befehlform. והקל מעליך

רש״י

מִשׁׁפְּטִים מֵאִתּוֹ: את הדברים. דְּבְרֵי רִיבוֹתֵם: (21) ואתה תחוה. בְּרוּחַ הַקְּרֵשׁ שֲעָלֻיִהְ: אנשי חיל. עֲשָׁיִרִים שֶׁאֵץ צְרִיכִים לְּהַחֲנִיךְ וּלְרַכִּיר פַּנִים: אנשי אמרו. אֵלוּ בְעָלֵי הַבְטָּחָה שָׁהֵם כִּדְאֵי לִסְמוֹךְ עַל דְּבְרֵיהָם שָׁעֲל יְדֵי כֵּן יִהְיוּ דִּבְרֵיהָם נִשְׁמָעָץ: אנשי בצע. שָׁשׂוֹנְאִין אֶת מְמוֹנָם בַּדִין, כְּהַהִיא רְאָמְרִינֶן כָּל דִיינָא דְמַתְּקִין מָמוֹנָא מִינֵיה בּדִינָא לַאוּ דִיינָא הוּא (ב״ה כ״ה): שרי אלפים. הם היו שש מאות שרים לְשֵׁשׁ מֵאוֹת אֶלֶף (סנהדרין י"ז): שרי מאות. שֵׁש אֲלָפִים הָיוּ : שַׁרִי חמשים. יב אֲלֵף : שַׁרִי עָשַׂרוֹת. שִׁשִּׁיָם אֶלֶף: (22 ושפטו. וידונון, לָשוֹן צְווּי והקל מעליך. דָּבְר זָה לְדָקַל מֵעְלָיךְ: וְהִקְלֹ כְּמוֹ: וְהַכְבֵּר אֶת לְבּוֹ. וְהַכּוֹרת אֵת מוֹאָב. לַשׁוֹן הוֹוָה:

 $\mathfrak{f}$ 

Cap. 18. 158

Diene du dem Volfe ge= genüber Gott, daß du bringeft die Sachen vor Gott, (20) Und daß du ihnen erläuterst die Ge= setze und die Weisungen, und du ihnen fund thueft. den Weg, den fie gehen, und die Thaten, die sie thun follen. (21) Erfiehe du aber aus dem ganzen Volke tüchtige Männer, Gottesfürchtige, Männer von Wahrhaftigfeit, Fein= de der Gewinnsucht, und setze die über fie als Oberste über Tausend.

und Gott, der die Rechtssprüche von ihm erfragt. ≠3fre ©treit את הדברים ואתה תחזה (21) fadjen. Du sollst ausersehen durch den göttl. Geist, der auf bir ruht. אנשי חי Männer, welche nicht nöthia haben zu schmei= cheln und persönliche In= tereffen zu berücksichtigen. Bertrauens männer, auf deren Ausfpruch man fich verlaffen fann, beren Worte auch

#### 159  $\mathfrak{C}$ ap. 18.

יתרו గా

richten fie : lo wirds dir erleichtert, indem fie tra gen mit dir. (23) Wenn du dies thueft, und Gott es dit gebietet, jo wirft du befteben fönnen ; und au**ch d**iefes ganze Bolf wird an seinen Ort fom= men in Frieben. (24) Unb Mojche hörte auf die Stimme seinesSchwieger= vaters, und that Alles, was er gesprochen.  $(25)$ Und Mosche wählte tücktige Männer aus ganz Jsrael, und sette fie zu Häuptern über das Bolf : Oberfte über Tausend, Oberite über Sundert, Oberste über Fünfzig und

יִשְׁפְּמִרְדֵםְ וְדָלֵל מֵעָלָיךְ וְנָשְׂאָוּ אִמְךְ: (23) אֶם אַת־הַדְּבֶר הַזָה תַּעֲשָׂה וְצִוּךְ אֹנְדִים تَتَخَرَٰكَ كَمَيْدِ لَهَ فَرِسْتُمْا تَقْبُد ַעַל־מְקָוֹ יָבָא בְשָׁלִוֹם: <sup>(24)</sup> נִישְׁמָע מִשָּׁה לְקַזִל חְתְגָו וַיַּעַּשׁ כָּל אַשֶר אָמָר: (25) וַיִּבְחַר מֹשֵׁה אַנְשָׁי־ بتني מלק بهرباتين تنقا אثاه تعيشا על־הָעָם שָׂרֵי אַלָפִים שָׂרֵי מֵאוֹת שָׂרֵי הֲמִשָּׁיִם וְשָׂרֶיָתֲשָׂרְוֹת: (26) וִשָּׁפִּמַוּ אָת־ הָאָם בְּבָל־אֶת אֶת־הַדְּבְרָ הַקְשָׂה יְבִיאָּוּן אָל־מֹשָׂה וְכְל הַדְּבְר הַקְּטָן יִשְׁפּוּטְוֹ הֵם: (27) וַיְשַׁלֵה מֹשֶׁה אֶת־הְתְגַוֹ וַיְּלֶךְ לו אל־אַרצו: פ יביעי

Oberste über Zehn. (26) Und fie mußten richten das Bolk zu jeder Zeit; die schwierige Sache mußten fie vor Mosche bringen, und jede fleine Sache fie felbft richten. (27) Und Mosche entließ seinen Schwiegervater und er ging in sein Land.

geschieht zu deiner Er: leichterung. *hau mie* M.  $2, 8$  יהכבר;  $\mathfrak{K}$ on,  $2, 9$ : , והכות, bie gegenwärtige  $\beta$ eit.  $(23)$   $\beta$ וצוך ויכלת עמוד Geh' mit Gott zu Rathe, wenn er's befiehlt, wirft du bestehen, wenn er es aber dir verwehrt, würdeft du nicht beftehen fönnen.

רשיי (23) וצוך אלהים ויכלת עמוד. הַמֲלָךְ בִּנְבַּוּדָה אָם מצדה אתה לעשות כך. תוכל עמוד ואם עדב על יָרְךְ לֹא תִּיכָרְ לֵעֲטוֹד (מכילתא) : וגם כֹּרָ העם הוד.. אֲהַיֹן גָדָב וַאֲבִיהוּ וִישְׁבִינִים וַעֲנִים וַעִּלְיִם עַמָּה עִמְּךְ (מכילתא): 69 ושפטו. וְדַיְנִין יָת עָמָא: יִבואון. מְיִתְיֹן: ישׁפּוּטוּ הם. כִּנוֹ יִשְׁפּוֹטוּ וְכֵן לֹא תַעֲבוּרִי. בְּמוֹ לֹא תַצְבּוֹ־: וְתַרְגּמוֹ: דַיְעֵין אִינוּן. מִקְרָאוֹת הָעִלְיוֹנִים הָיוּ לְשׁוֹן צָוּיִי לְכָךְ מְתוּרְנִמַין יִידוּנוּן יַיְתּוֹן. ת יונין, וְמִקְרְאוֹה דַתְּלוּ לְשׁוֹן עֲשָׂיָה: QD וּלֹדְ לּוֹ. אל איצו. "ניי בני משפחתו (מכילתא):

rteften, welche Kharon, Rabab Abihu und die 70 Alteften, welche bir beigegeben find. (26) יביאון bebeutet: fie richteten das Volf. Gie mußten bringen. הם ישפוטו mie mote richteten; ebenso Ruth 2, 8: תעבור אל, für תעברי Dnf. überf. שפומו שפומו fie felbit entichieben וריניו אנון). Oben 22 gibt er wow' fie follen richten, dort brückt es den Befehl, hier aber die Handlung felbst aus. (27) See 15 75" un lim seine Familie dem israelitischen Glauben zuzuführen.

## יתרו יט

ימ (1) בָּחֹדֶשׁ הַשָּׁלִישִׂי לְצֵאת בְּגֵי־ יִשְׂרָאֵל מִאֲרֶץ מִצְרָיִם בַּיָּוֹם הַזֶּה בְאוּ מִדְבַר סִינְן: (2) וַיִּםְעוּ מִרְפִידִים וַיְבֹאוּ מִדְבַּר סִיגֶן וַיַּהֲגוּ בּמִדְבְּר וַיִּהַןְד שָׁם יִשְׂרָאֵל גָנֶד הָהָרְ: יְ8) וּמשָׁהָ עָלְה אָלִי־הְאֱלֹהִיִם וַיִּקְרָא אֲלָיו יְהוָדֹ מִן־ הָהָר לֵאמֹר כָּה תאֹמִר לְבִיר יַעֲלֹֽב

19.  $(1)$  Am dritten Reus mond, nach dem Aus= gange ber Rinber Jørael au**s** bem Lanbe Miz= rajim, an diesem Tage famen fie in die Wüfte Sinai. (2) Sie brachen nämlich auf von Rephi= dim, und kamen in die Wüste Sinai, und lager= ten in der Wüste; und

Jsrael lagerte dafelbft dem Berge gegenüber. (3) Da ftieg Mofche hinauf zu Gott: und der Ewige rief ihm zu vom Berge, und sprach: So follst du fprechen zum Haufe Jakob, und berichten den

רש״י

מן (1) ביום הזה. בְּרֹאשׁ חֹדֵשׁ (שַׁבַת פּ"ו)) לא הָיָה צְרִיךְ לִבְתּוֹב אֲדֶא: בַּיוֹם הַהוּא, מַהוּ, בַּיוֹם הַזֶּה? שָׁיִהְיוּ דִּבְרֵי תוֹרָח הֲדָשִׁים עַלֵיךָ, כִּאְלּוּ היום נתנה : (2) ויסעו מרפידים. מה תלמוד לומר לַחֲזוֹר וּלְפָרֵשׁ מֵהֵיכֶן נָסְעוּ ? וַהֲלֹא כִּבר כָּתַב שַׁבִּרְפִידִים הָיוּ חוֹנִים בְּיָדוַּעַ שֲמִשָׁם נָסְעוּ ? אֲלֶא לְהַקִּישׁ נְסְעָתָן מַיפִידִים לְּבִיאָתָן לִמְדְבַּר סִינַי. מַדָ בִיאָתָן לְמִדְבַּר סיני בּתְשׁוּבָה. אַף נְסִינֶתָן מֵרְפִידִים בּתְשׁוּבָה (מכילתא) : ויחן שם ישראל. כְּאִישׁ אֲחָד. בְּלֵב אֲחָד. אֲבָל שְׁאֵר כָּל חְהֵנִיוֹת בְּתַרְעוּמוֹת וּבְמֲהֲלֹוֶקת (מכילתא) : ננר ההר. למורחו (מכילתא) וְכָר מְקוֹם שָׁאַתָּה מוצא: גֶנֶר, פְּגִים לְמְוַרַח: (3) ומשה עלה, ביום הַשֵּׁנִי. וְכָר עַרָּיוֹתַיו בּהַשַּׁכְּמָה הַיּ שָׁנָּאֲמַר, וַיַּשְׁכֵּם

nur ihre Abreife von Refidim mit ihrer Ankunft in der Wüste Sinai gleichstellen, so wie fie bei der Ankunft in der Wüste von Reue ers füllt waren, ebenso waren fie es bei ihrer Abreise von רפירים "שם ישראל Wie ein Mann, eines Sinnes, (baher ייחן Einzahl), die andern Lagerungen dagegen waren mit Verdruß und Streitigkeis ten verbunden. נגד ההר Quf der Morgenseite; נגד bedeutet allenthal ben mit bem Geficht zur Morgenseite. (3) עלה עלה 20m andern Tage. Er ging jedesmal zur Morgenstunde hinauf, wie es M. 2, 34 beißt: Whoiche ftand des Worgens früh auf. כה תאמר 34 diefen Ausdrücken und in dieser Ordnung. לבית יעקב Unter Haus find die Frauen zu verstehen, rede mit ihnen mild und sanft. אותגיד לבני ישראל

ביום ההוא follte es nur .will an∉ ביום הזה ,beißen deuten, daß die Worte der Gotteslehre dir ltet**s** neu erscheinen sollen, als wären fie erft heute dir überliefert worben. (2) Woau mirb ויסעו מרפידים abermal8 erwähnt, von wo fie abzogen? Wir haben ja schon erfahren, baß fie in Refidim la= gerten? Dies will aber

19. (1) ביום הזה 9.

Aeumonde ר״ח, eigentlich

### 161 Cap. 19.

Rinbern Jsrael. (4) *Jhr* habt gefehen, was ich gethan an Mizrajim, und wie ich euch getragen auf Adlerflügeln, und euch zu mir gebracht habe.

Den Männern verfünde die Gesete und einzelne Berhaltungsregeln in Worten, die so hart wie Sehnen find. (4) אתם Nicht übermittelt ראיתם wurden fie euch, nicht burch Worte euch entsen= det, nicht durch Zeugen euch erwiesen, sondern ihr selbst habt gesehen, was ich an den Egyp= tern vollführt habe; gar vieler Übertretungen hatten fie fich schuldig ge= macht, bevor fie mit euch in Verbindung famen, ich habe fie aber nur eurethalben beltraft. **NEW 2m Zage nämlich**, als ihr nach Raamfes famet, ihr waret im ganzen Lande Goschen zerstreut, doch bald da= rauf, als ihr wegziehen

## יתרו יט

וְתַגְּיָד לִבְגֵי יִשְׂרָאֵל: (4) אַהֲם רְאִיהֶם אָשֶׁר עָשִׂיהִי רְּמִצְרָיָם וְאֶשָּׂא אָתְכָבָ צַל־בַּנְתֵּי נְשָׁרִים וַאֲבָא אֶתְכֶם אֵלֶי :

### רש״י

משָׁה בַּבְקְר: כַה תאמר. בְּלָשׁוֹן הָזֶה וּכִמֲדֵר הַזֶּה (שבת פי:): לבית יעקב. אֵלּוּ הַגֲשִׁים. האמֵר לָהֶם בְלַשׁוֹן רַכָּה : ותגיד לבני ישראל. עוֹנְשִׁין וְדִיקְרִיּקִים פַּרַשׁ לִזְכָרִים דְּבִרִים הַקְּשִׁין כְּגִיִרִין (מכילתא): (4) אתם ראיתם. לא מסורת הוא בידכם לא בדברים אַני מִשַּׁנֵּר לָבָם. לֹא בְעַדִים אֵנִי מַעִיד עַלַיכֶם אָלָא: אַתָּם רְאִיתָם אֲשֶׁר עַשִׂיתִי בְמִצְרֶים. עַל כַּמַּה עַבְידוּת הָיוּ חַיָּבִץ לִי קוֹדֶם שָׁנּוְדֵוְונוּ לָכֶם. וְלֹא נִפְרַעָתִּי מַדֶּם. אָלָא עַל יְדָכָם. (שִׁבַת פּיו): ואשא אתכם. זה יוֹם שַׁבַּאוּ יִשְׂרָאֵל לִרַעַמִם שֵׁדָיוּ יִשְׂרָאֲל מְפוּזָרִץ בִּכָל אָרֶץ וּוֹשָׁן וּרְשָׁעָה קַלֶּה כְשָׁבָאוּ לִיטַע וְלַצֵאת נִקְבַּצו כְלִם לְדַעַמְסָם. (מכילתא). וְאוּנְקְלוּם תַּרְנֵּם, וְאִשָּׂא לְמוֹ : וְאַסְיַעֵ אֲתְכֶם, וְאַמְלִית יַתְכוֹן, תִּיַקן אֶת הַדֶּבֶר דֵרַךְ כַּבוֹד לְמַעֲלָה: עַל כנפי נשרים. כְּנֶשָׁר הַנּוּשָׂא נוָזְלִיו עַלֹּ כְּנָפְיו, שָׁכָּלֹ שָׁאֵר הָעוֹפוֹת נוֹתוִים אֵת בְּנָיָהָם בֵּין רַגְלִיהָם לְפִי שָׁמִתְיְרָאִין מֵעוֹף אַחַר שָׁפּוֹרָהַ על נַבַּיְהֵם. אֲבַל הַגַּשֶׁר הזֶה אֵינוֹ מִתְיָרָא אֲלֶא מְן הָאָדָם: שֶׁמָּא יִדְרֹק בּוֹ הֵץ לְפִי שֶׁאֵין עוֹף פּוֹרֵהַ עַל ַּנַּבְּיוּ לְכַךְ נוֹתְנוֹ עַלֹּ כְּנָםְיוּ. אָמַר מוּמַב יִכְנַם הַחֵץ בְּי וְלֹא בְּבָנֵי. אַף אֲנִי עֲשָׂיֹתִי כֵן. וַיִפַּע מַלְאַךְ הָאֱלֹהִיּם ונו׳. וַיָבֹא בֵּין מַחֲנֶה מִצְרַיִם וגו׳. וְהָיוּ מִצְרַיִם וֹוֹרְקִים חִצִּים וְאַבְנֵי בְרִיםְמְרָאוֹת. וְדֶעֲנֶן מֵקְבְּלָם: וֹאָבִיא אתכם

folltet, trafen alle in Raamses ein. Ont. übers. אשלית mit gleich you ich ließ euch ziehen, eine ehrerbietigere Redeweise Gott gegenüber. על כנסי נשרים על ענפי נשרים Pie ein Abler, der feine Jungen auf den Flügeln trägt; denn die meisten Vögel nehmen beim Fliehen ihre Jungen zwischen die Füße, weil fie den Angriff eines vorüberfliegenden Raubvogels fürchten, der Abler hingegen, der am höchsten fliegt, fürchtet blos den Schuß der Menschen, daher nimmt er fie auf sich, als wollte er damit ausdrücken: eher soll der Useil mich als meine Jungen treffen. Auch ich (Gott) habe so gethan: Es zog ein Engel Gottes daher ... die Egypter schoffen Pfeile und Schleudersteine auf  $11$ 

### יתרו יט

<sup>(5)</sup> וְעַהָּדָה אִם־שָׁמָוֹעַ הִשְׁמְעַּוּ בְּקֹלִי וּשְׁמַרְהָם אֶת־בְּרִיתָי וִהְיִיתָם לֵי סְגְלָה ּמִכְּלֹ־הָעֲמִים כִּי־לִי כְּלֹ־הָאָרֶץ; (6) וְאַהֶם **ַטְּדְיִי־לֵי מִמְלֶכֶת כְּדֲגִיּם וְוֹי קָ**דֶוּשׁ אַלֵּה הַדְּבָרִים אַשָּׁר תִּדַבְּרְ אֶל־בְּגְיָ יְשָׂרָאֱלֿ; חֹמִישׁי (7) וַיָּבְא מֹשֶׂה וַיִּקְרָא לְזִקְגֵי הָעֲבָם וַיְּשֵׂם לִפְגִיהָם אֶת כָּלֹּ־ בּוִּיִּבְרֵיִהָ הָאֵלֶּה, אֲשֶׁר ָצְוָהִוּ יְהֹנֶה: (8) <u>ויע</u>נוּ כָל־הָעָם יַחְדָו וַיַאמְרוּ כָּל

Cap. 19. 162

(5) Unb nun, wenn ihr höret nuf meine Stimme, und beobachtet meinen Bund, so sollt ihr mein Eigenthum fein aus allen Völkern, denn mein ist bie ganze Erbe; (6) Ihr aber follt mir fein ein Reich von Priestern und ein heiliges Volk. Dies find die Worte, die du reden sollst zu den Kin= bern Jsrael. (7) Und Mosche kam und berief bie Aeltesten des Volkes

und legte ihnen vor alle diefe Worte, die ihm der Ewige geboten. (8) Da antwortete das ganze Volk insgesammt und sprach: Alles, רש״י

אלי. כַּתֲרְנּוּמוֹ : (6) ועתה אם. אָם אַתָּה תַּקְבָּלוּ עֲלֵיכֶם יַעֲרִב לַבָם מִכַּאַן וְאֵילֶךְ שָׁכָּל הַתְחָדוֹת קִשּׁוֹת (מכילתא): (שבת פיז) ושמרתם את בריתי. שַאֲכְרוֹת עִפֶּבֶם עַל שַׁמִירַת הַתּּוָרה: סגלה. אוֹצַר הָבִיב, כְּמוֹ: תִּגְלַרִת מְלָכִים (קהלת ב') כְּלֵי יָקָר וַאֲבָנִים מוֹבוֹת שָׁדַמְלָבִים נוֹנְזִים אוֹתָם; כַּךְ אִתֶּם לִּי סְגוּלָה מִשַּׁאֵר אוּמוֹת, וְלֹא תאמרו, אַתָּם לְבַדְרֶם שָׁלִי, וְאֵין לִי אֲדָרִים עִמְּבָם, וּמַה יֵשׁ לִי עוֹד שָׁתְּהֵא חִבְּתְכָם גִיכֶּרֶת. כִּי לִי כָל הָאֲרָץ וְהֵם בְּעֵינֵי וּרְפְנִי לְכְרוּם: 6) ואתם תהיו לי ממרכת כהנים. שָׂרִים, כַּמָה דְאַתְּ אָמֵר. וּבְנֵי דָוִד כַּדְנִיִם הָיוּ (שמואל ב׳ ח׳). אלה הדברים. לא פחות ולא יותר. (8) וישב משה. בְּיוֹם הַמֶּחֲרָת שָׁהוּא שְׁרִּיְשַׁי, שֶׁהֲרֵי בִּהַשְׁבְּמָה עַלָה. וְכִי צָרִיךְ הָיָה מֹשָׂה

2, 8 סגלת dönigliche Schätze, als Edelsteine und Geschmeide, welche Könige in ihren Schatkammern aufbewahren, so seid ihr mir von den andern Völkern auserkoren. Ihr dürft aber nicht glauben, daß nur ihr allein und sonst niemand mir gehöre, und was hätte ich außer diefer Thora, wodurch meine Liebe zu euch erkannt würde? die ganze Welt gehört mir, und wird von mir doch nicht wie Jhr in Betracht gezogen. (6) volutbenträger, ähnl. Sam. 2, 18: Die Söhne Dawids waren hohe Würdenträger. הרברים האלה nicht mehr und nicht weniger. (8) proc proden folgenden Tage, am dritten, denn

Israel ab, nnd die Wol= fenfäule fing diefe auf. ואניא אתכם אלי  $\partial \phi$ brachte euch zu meinem Dienste. (5) ועתה Wenn ihr ihn jegt annehmen wollt, jo wird er euch in der Folge nur erwünscht sein, allen An= fang ift fchwer. ושמרתם ben Bunb, ben בריתי ich mit euch schließe, wegen Beobachtung der Ehora. כג<del>ל</del>ה ein theuerer Schat, ähnlich Koheloth

### ZADOQ. COM - Internet - TALMUD. LI

#### 163 Cap. 19.

was der Ewige geredet, wollen wir thun! Und Mosche brachte zurück die Worte des Volkes an ben Ewigen. (9) Unb es fprach der Ewige zu Mo= sche: Siehe, ich werde zu dir kommen in der Dichtheit des Gewölfs, <u>bamit bas Bolf höre,</u> wenn ich mit dir rede. und auch dir auf ewig vertraue; da berichtete Mosche die Worte des Volkes an den Ewigen.  $(10)$ Da  $\int$ prach der

### יתרו יט

אַשָׁר־דִּבֶּר יִהוֹהָ נַעֲשֶׂה וַיַּשֶׁב מֹשֶׁר אָת־דִּבְרֵי הָעָם אָל־יִדוָֹה: (9) וַיֹּאמֵר יְהוָה אֲלִיִם הַיְּנֵה אֲנִכִי בְּצַא אֲלֶיִךָ בִעֲב הֶעֲנָן בְּעֲבֿוּר יִשְׁמָע הָעָם בְּדַבְּרֵי עִמְדְּ וְנִם־בְּךָ יְאֲמִינוּ לְעוֹלְםְ וַיַּגִּר מִשֶּׁה אָת־דִּבְרֵי הָעֲם אֶל־יְדוֹןָה: (10) וַיֹּאמֶר יָהֹוָה אֶל־מֹשָׁה לֵיְד אֶל־הָעָם וְקִדַּשְׁתָּם הַיָּם וּמָהָרְ וְכִבְּסִוּ שִׂמְלֹּחְם: (11) וְהָיִוּ נְכֹגֶיִם לַיִּיֹם הַשָּׁלִיּשָׁי כִּיוּבִיּוּם הַשָּׁלִישָׁי ירֵדְ יִהוָה לְעֵיגֵי כָל־הָעָם עַל־הַר סִינֵי :

Ewige zu Mosche: Gehe zu dem Volke, und laß fie sich heilig halten heute und morgen, und fie sollen ihre Kleider waschen.

er war ja am Morgen des ersten hinaufgegangen. Mußte denn Mosche die Antwort zurückbrin= gen? die Schrift will uns aber von Mosche Lebensart lehren, der da nicht fagte, weil es mein Ab= fender doch ohnehin weik. so brauche ich die Ant= mort nicht erst zurückzus bringen. (9) בעב הענז Im dichten Gewölfe, d. i. im Rebel. נכם בך auch

### רשיי

לְהַשִּׁיבוּ אֲלֵא בָא הַכָּתוּב לְרַמְרָךְ הָרָךְ אֶרֶץ מִמַּשֶׁה שַׁלְּא אֲמַר, הוֹאִיל וְיָרוַע מִי שָׁשְׁלְחַנִי אֵינִי צָרְיךְ לְהָשִׁיב. €9 בעב הענן. בְּמֻעֲבָה הֶעָנֶן וְזֶהוּ עֲרָפֶל. וגם בך. נַם בּוּבִיאִים דַבָּאִים אַחֲרֵיךָ, וינד משה את דברי ונוי. בְּיוֹם הַמֲּחֲרָת שֲׁהוֹא רְבִיעִי לְחִדֵשׁ. את דברי העם וגו׳. תְּשׁוּבָה עַל דְּבְר זֶה שָׁמַעְתִּי מֵהֶם, שָׁרְצוֹנָם לִשְׁמוֹעַ מַמֶּךָ, אֵינוֹ דוֹמָה הַשׁוֹמַעַ מִפִּי שָׁלִיהַ, לְשׁוֹמֵע מִפִּי הַמֲלֵךְ, רצוֹנֵנוּ לְרְאוֹת אֶת מַלְכֵּינוּ. (10 וקדשתם. חִימַנְתָם. שֶׁיְרֵינוּ עֵצְמָם הַיוֹם וּמֶחָר. (Q1) והיו נכונים. מוּבְדַלִים מֵאָשָׁה (מכילתא). ליום השרישי. שַׁהוּא ששה בחדש (מכילתא) ובחמישי בנה משה את המובח תַּחַת הַדֶּר וּשָׁתֵּים עֵשְׂרֵה מַצַּבָּר. כָּל הָעִנְיָן הֵאָמוּר

an die Profeten, welche dir nachfolgen, werden fie glauben. rer rier am darauf folgenden Tage, d. i. am vierten des Monats. את רברי Die Antwort auf meinen Antrag hörte ich, fie wollen Alles von dir felbst hören; es sei nicht eins und dasselbe, ob man etwas durch einen Gesandten oder vom Königen selbst vernimmt; wir wollen unsern König felbst fehen! (10) onen the the fie, fich heute und morgen vorzubereiten. (11) והיו נכונים (Seib abgesondert vom Weibe. יום השלישי? D. i. ber sechste Tag im Monate, am fünften bauete

#### ZADOQ.COM-I n terne t. - TALMUD. LI

ļ

(12) וְהִנְבַּלְתָ אֶתְ־הָעָׁם סְבִיב לֵאמֹר הִשְּׁמְרִוּ לְכָם עַלְוֹת בְּדֶר וּגְנֹעַ בְּקִצְדֶוּ ַ בְּלֹיהַנּגֵעַ בְּהָרְ מְוֹת יִיּמֶת; (13) לֹּאִיתִנַּע ִקָּ בִּיְםְלִוְלְ יִפְלַלְ אִרִיְרָה יְיָרֶה אִםְ־ בְּהֵמֶה אִםְ־אִישׁ לָּא יְהָיֶהָ בִּמְשֹׂךָ הַיּּבִל הִמָּה יַעֲלוּ בְהָר: <sup>(14)</sup> וַיֵּרֶדָ מִשָּׁה מִן־

besteigen, oder nur sein Ende zu berühren; wer den Berg berührt, foll getötet werben. (13) Es foll ihn aber keine Hand berühren, fondern gesteinigt oder erschoffen soll er werden; ob Vieh oder Mensch, es soll nicht leben bleiben. Beim Ertönen des Jubelhorns mögen fie den Berg befteigen. (14) Da ging Mosche vom

רש״י

בִּמַּלְשַׁת וְאֵלֶה דַמִּשְׁפָמִים וְאֵין מוּקְדָם וּמְאוּחָר בַּתּוֹרָה. לעיני כל העם. מְלַמֲרּ, שָׁלֹּא הָיָה בָדֵם סוּמָא שָׁנְתְרָפִאוּ כוּלָם (מכילתא). (12) והנכלת קבע לְהָם תְחוּמִין לְסִימָן, שָׁלֹא יִקְרְבוּ מִן דַגְּבוּל וְהָלְאָה. לאמר. הַנְבוּל אוֹמֵר לְחֶם. הִשָּׁמְרוּ מֵעַלוֹת מִכַּאַן וּלְהָלְאָה וְאַתָּם הְזְהִירָם עַלֹ כֵּךְ: ונגע בקצהו: אֲפִילוּ בְקָצֵהוּ: (13) ירה יירה. מִכַּאַן לְנְסְקְלִין שָׁהֵם גִדְחִין לְמַמֶּה מְבֵּית הַפְּקִילָּה שָׁהָיָה נָבוֹה שְׁתֵּי קוֹמוֹת (סנדררין מ״א): יירה. יוּשָׁלַן לְמָמָה לְאָרֶץ כִּמוֹ יָרָה בַּיָם (שמות מיו) : במשוך היובל. כְּשָׁיִמְשׁוֹךְ הַיוֹבֵל קוֹל אֲרוּךְ הוּא סִימן סִילוּק שְׁבִינָה וְהַפְסַקָת הַקּוֹל, וְכִיַוֹן שֶׁצְּסְתַלֵּק הם רשָׁאִין לַעֲלוֹת : היובל הוא שופר שַׁלּ אֵיל שֶׁבֵּן בְּעַרָבִיא קוֹרִין לְדַבְרָא: יוֹבְלָא*ּ*, וְשׁוֹפָר שָׁל אֵילו שַׁל יְצְחַק הַיָּה : 14) מן ההר אל העם.. מְלַמֵּר. שֵׁלֹּא

foll ihnen bedeuten: hütet euch von hier weiter zu treten. ונגוע בקצהו Selbst den äußersten Theil des Berges zu betreten, warne fie. (13) ירה יירה er foll herunter geftoßen werden; hieraus erhellt, daß alle zur Steinigung verurtheilten, unterhalb des Steinigunsplates von einer zwei Mann hahen Mauer herunter gestoßen werden mußten (Ealm. Sanh. 41). ירה er foll herunter geworfen werden. ירה gleich עמשוך היוב $\mathfrak k$  -cream man anhaltenb blafen wirb, fo ift bies ein Signal, daß sich die Herrlichkeit Gottes entfernt hat, und fie dann hinaufgehen können. Syn ist ein Widderhorn; im Arabischen heißst

Cap. 19. 164

(11) Und bereit sein auf ben britten Tag; denn am britten Tage wird der Ewige herabfommen vor den Äugen des ganzen Volkes auf den Berg  $\mathfrak{S}$ inai. (12) Unb la $\mathfrak h$ Grenzen machen um das Bolf ringsum, und sprich : Hütet euch, den Berg zu

Mosche den Altar unter dem Berge und stellte die zwölf Denffteine auf, Abschnitte wovon im Wijchpotim . verhandelt wird; die Schrift nimmt e**s mi**t dem Früher oder Später in der Zeitfolge nicht strenge. איני כ beweift, bas unter העם ihnen fein Blinder war, fie wurden alle geheilt. Ou follft והגבלת (12) ihnen Grenzen beftimmen, die fie nicht übertreten bürfen. סאמר Die Grenze

### ZADOQ. COM - Internet - TALMUD. L

#### Cap. 19. 165

Berge herab zum Volfe, und liek das Bolf fich beilia balten, und fie  $m$ ujchen ihre Rleider.  $(15)$ Und er fprach zum Bolfe seid bereit auf den drit= ten Tag; nahet feinem Weibe. (16) Unb es ges Jchah am dritten Tage, als es Morgen ward, da waren Donner und Blitse und schwere Wol= ten auf dem Berge, und

יתרו יט

דָהָר אָל־הָעָם וַיַכְדִשׁ אֶת־הָעָם וַיְכִבְּסִוּ שִׂמְלֹתָם : (15) וַיֹּאמֶרֹ אֲלֹדְהָעָם הֵיוּ נְכֹגִים לִשְׁלֵשֶׁת יָמֶיָם אַל־תִּגְּשָׁוּ אֶלֹ־ אָשָרו: (16) וַיְהִי כִיּוֹם הַשְּׁלִישִׁי בְּדְוָת הַבְׂרֶר וַיְהִי קִרּהֹ וּבְרָקִים וְעֲנָן כְּבֵרֹ עַלְ־ <u>דֹוֹר וֹלְךָ שִׁפָּר דָזָרן מְאָר וַיָּחֲרֹג בָּלְ־</u> הָעָם אֲשֶׁר בַּמְּהֲנֶה; (17) וַיּוֹצֵא מַשֶׁהַ אָת־דָעָם לִקְרֵאת דְאֱלֹהִים מִן־הַמַּחֲנֶדֶ

sehr starker Posaunenschall; da erbebte das ganze Bolk, das im Lager war. (17) Und Mosche führte das Volf aus dem Lager, Gott

רש״י

ein Widder 8521<sup>,</sup> Diefes Horn erinnerte an den Wibber, der anstatt Jiz= djafs geopfert wurde. mill מן ההר אל העם (14) Wolche andeuten, daß fich mit teiner andern Angelegenheit beschäftigte gleich vom Berge und zum Volke ging. (15) 3u Ende von drei Tagen, d. i. am vierten Tage; Mosche hat nach R. Johe die Borbereitungen um einen דְיָה מֹשֶׁה פוֹנֶה לְעַסָקִיו אָלָא מִן הָתָר אֶל הָעָם: (15) היו נכונים לשלשת ימים. לְסוֹף נ׳ יָמִים הוא יוֹם רְבִיעִי שָׁהוֹסְיִף מִשָּׁה יוֹם אָחָד מִדֲעָתּוֹ. כִּדְבְדֵי רַבִּי יוֹסִי (שבת פיו) וּלְדְבְרֵי הָאוֹמֵר בַּשְׁשָׁה בְּחֹדֶשׁ נִיִתְנוּ עְשָׁרַת הַדְּבַרוֹת לֹא הוֹסִיף מֹשָׁה כְלוּם. לְשָׁלֹשָׁת יָמִים כּמוֹ לִיוֹם הַשָּׁלִישֵׁי: (16) בהיות הבקר. מְלַמֵּה שַׁרְקִרִים עַל יָדָם מַה שָׁאֵין דֶּרֶךְ בָּשָׂר וָדָם לַעֲשׂוֹת כֵּן. שָׁיְהֵא רַב מַמְתִּץ לִתְלְמִיד. וְבֵן מָצִינוּ : קוּם בּא אֶל הַבִּקְעָה וַאֲקוּם וַאֲצָא אֶל הַבִּקְעָה וְהִנָּה שָׁם כִּבוֹד ה׳ עומד (יחוקאל סיי ג') : (17) לקרארת האלהים. מַנִּיד <del>שַׁ</del>רַשָּׁבְיָנָה יָצְאָה לִקְרָאתָם כְּחָתָן דַיּוֹצֵא לִקְרַאת כַּדֶּה, וְחָה שָׁאָמַר: ה' מִסִינֵי בָּא (דברים ליה) ולא נַאַמַר לטיני בא (מכילתא): בתחתית הדר, לפי פשוטו

Tag verlängert, nach einer andern Meinung hingegen wurden die zehn göttl. Aushprüche am sechsten Sivan ertheilt, Mosche hätte fomit gar, nichts hinzugesett, und es heißt blos: am dritten Tage. אל תנשו אל אשה drei Tage hindurch von eueren Frauen getrennt, während welcher Zeit jede Frau ein rituelles Tauchbad nehmen soll, um rein zum Empfang ber Thora zu erscheinen. (16) בהיות הבסר Dies lehrt, daß die herrs lichkeit Gottes früher erschienen war, als das Volk was bei Menschen nicht der Fall ist, daß nämlich der Lehrer den Schüler erwartet; ebenso Ezech. 3, 22: Mache dich auf und gehe ins Thal. 3ch machte mich auf und ging in das Thal, und die Herrlichkeit des Ewigen war fchon dort. (17) האלחים ופואה האלהים jcigt an, daß die göttl. Erscheinung

### יתרו יט

וַיִּתְיַצְבוּ בְּתַחֲתִּית הָהָר: (18) וְהַר סִיֹּנֵי עֲשֵׂן כְּלוֹ מִפְּנֵי אֲשֶׁר יָרַד עֲדֶיְן יְהוָדָה בְּאִשׁ וַיַּעֲל עַשָּׁנוֹ כְּעֲשָׁן הַכִּבְשָׂן וַיָּהֲרַדְ כְּלֹיְהָהָר מְאָד: (19) וַיְהִי קוֹל הַשַּׁפְרֹ הוֹלֵךְ וְחָזֵק מִאָר מֹשֶׁה יִדַבֵּר וְהָאֱלהִים

nofens, und der ganze Berg bebte fehr. (19) Und der Posaunenschall ward fortgehend stärfer; Mosche redete und Gott antwortete ihm mit

רלליי

בּרְנַלֵי דָּהָר, וְמִרְרָשׁוֹ, שָׁנְתַּלֵשׁ הָדֵר מִמַּקוֹמוֹ וְכַפָּה עַלְיהָם כִּנְיגִית (שבת פיט:) (18) עשן כלו. אַין עָשַׁן זָה שָׁם דָבָר, שַׁרֲרֵי נָקוּד הַשִּׁיץ פַּתַּח, אֲלָא לַי פּוֹעֵל. שָׁמַע. לְּכַּךְ תַּרְגוּמוֹ תָּגַן כּוּלֵיה, כְּמוֹ אֲמָר, שָׁמָר, ולא תִּרְנֵם תַּנְנָא. וְכַל עָשָׁן שֶׁבְּמִקְרָא נִקְוּדִים קִמַּץ, שֶׁהֵם שָׁם דָּבָר: הכבשן. שָׁל סִיר, יָכוֹל מִפְנִי כִּכְבְשָׁן זָה וְלֹא יוֹתֵר ּ תִּיל בּוֹעֵר בַּאֲשׁ עַר לֵב הַשָּׁמַיִם. וּמַה תַּ״ל בִּבְשָׁןְ ? לְשַׁבֵּר אֶת הָאוֹוֶן מַה שָׁהִיא יְכוֹלָה לְשְׁמוֹעַ, נוֹתֶן לַבְּרִיוֹת הִ הַגִיכֵּר לָהֵם, כַּיוֹצֵא בוֹ כְּאֵרְיֵה יִשְׁאַג (הוֹשׁעָ א') וְכִי מֵי ָנַתן כֹּחַ בְאֲרִי ? אֶלָא הוּא, וְהַכְּתוּב מוֹשְׁלוֹ כְּאַרֵה ? אֲלָא אָנוּ מְכַנִּין וְמַדְמִין אוֹתוֹ לִבְרִיוֹתָיוּ, כְּדֵי לְשַׁבֵּר אֶת הָאוֹזֶן. מַה שָׁיְכוֹלָה לִשְׁמוֹעַ, כַּיוֹצֵא בּוֹ, וִקוֹלוֹ בְּקוֹל מַיִם רַבִּים (יחזקאל מינ) וְכִי מִי נָתַן קוֹל לְמַיָם. הֲלֹא הוּא ? וְאַתָּה מְכַנֵּה אוֹתוֹ לְדְמוֹתוֹ לְבִרְיוֹתָיוֹ, כְּדֵי לְשָׁבֵּר אֶת הָאָוֶן : (19) הולך וחזק מאד. מִנְהַג הָדְיוֹם. כָּל זְמֵן שָׁהוּא מַאֲריךְ לִתְקוֹע. קולו מַחֲליש וְכוֹהָה אֲבָלֹ כַּאַן הוֹלֵךְ וְהָנָק מְאֹד. וְלָמָה כַּךְ מִתְחִלָּה ? לִשַּׁבֵּר אָזְנַיהֵם מה שַׁיְכוֹלִין לִשְׁמוֹעָ: משׁה ידבּר. כְּשֵׂהַיָה מִשָּׁה

4: Der Berg brannte im Feuer bis zum Himmel. Warum steht also כבשן um den Menschen etwas anfchaulich darzustellen bringt man ihnen ein verständliches Beispiel, wie Hoschea 11, 11: er brüllt wie ein Löwe. Wer gibt denn den Löwen Kraft zu brüllen? Er selbst, und die Scrift vergleicht ihn doch mit dem Löwen und legt ihn Eigenschaften lebender Wesen bei, um es dem Menschen verständlich zu machen. Desgl. Ezech. 4, 3, 2: Seine Stimme war gleich dem Braufen mächtiger Gewässer, blos um es uns anschaulich darzustellen. (19) וחוק מאר Beim Menschen wird gewöhnlich der Schall je länger er

### 166 Cap. 19.

entgegen; und fie siellten fich unten an den Berg. (18) Und der Berg Sinai rauchte überall, weil der Ewige auf ihn heraufge= fommen war in Feuer, und sein Rauch stieg auf, wie der Rauch des Bren-

ihnen entgegenzog, wie ein Bräutigam ber Braut; baher heikt es  $\mathfrak{M}$ . 5,  $33:$ Gott fam von Sinai, und nicht: er **tam** nach ®inai. בתחתית ההר Μαφ einfachen Sinne: dem Am Fuke des Berges. Näheres Talm. Sabb.  $89.$  (18) עשו כלו Dies y ift tein Hauptwort, denn das *'w* hat Bata**c**h, fondern ein Zeitm. wie שמר , שמע, baher Dnf. תנן כוליה, fonft ift rov immer mit Ramez pun**t**tirt, weil es ein Ht. והכבשן Sauptw. ift. הכבשן ein gewöhnlicher Ral**f**= ofen und nicht mehr? beshalb heißt es Ql. 5,

167 Cap. 19.

lauter Stimme. (20) Und ber Ewige fam herab auf bem Berg Sinai, auf bie Spiße des Berges, und der Ewige rief Mosche auf die Spige des Ber= ges, und Molche litea hinauf. (21) Und der Ewige fprach zu Mofche :

יַעֲנֶגַּוּ בְקוֹלְ: שֹשׁי (20) וַיַּרֶדָ יְהֹוָהָ עַלֹ הַר סִינַי אֶלְ־רָאשׁ הָהָרָ וַיִּקְרָא יְהֹוָדָ למשה אלראש ההר <u>וי</u>על משרה: (21) וַיֹּאמֶר יִהוָֹה אֶל־מֹשָׁה רֵךְ הָעֲד בָּעָם -יִדוּיָה לִיְאוֹרז וִנַפְל شنتانه 78 מִמֶּנּוּ רָב׃ (22) וְנֵםָ הַכְּהֲנִיָם הַגְּנָשִׁים Gebe hinab, warne das Volk, daß fie nicht durchbrechen zum Ewigen, um zu schauen u. viele von ihnen fallen. (22) Und auch die Priefter, die dem

anhält, immer schwächer, hier aber wurde er fort und fort stärfer; warum das? um es dem Ohre vernehmbar und verständs lich au machen. כשה ירבר Wenn nämlich Mosche rebete und den Jsr. die aötti. Worte vortrug, denn fie haben von Gott Pelbft blos אנכי u. דהיה אלכי  $\overline{5}$  vernommen, half ihm Gott, daß seine Stimme fräftig genug flang, um deutlich vernommen zu werben yuur vut antwortete ihm wegen der Stimme, wie in Rön.

רש״י

 $22$ 

מדכר, ומשמיע הדביות לישראל, שהרי לא שמעו מפי הנבורה. אלא אגני ולא יהיה לה והקניה מְסַיְעוֹ לָתַת בּוֹ כֹּהַ לִהְיוֹת קוֹלוֹ מַנְבִּיר וְגִשְׁמַע: יעננו בסור. יעננו על דבר הקולי כמו. אַשַׁר יַעַנָה בְאַש (מלאכים א׳ יח) על דכר האש להורידו: (20) וירד ה על הר סיני. יַבוֹל יְיַד עָלָיו כִּמָּשׁוּ תַּּיֹל כִּי מִן חַשְּׁמַיָם דְּבַּרְתִּי עָפֶּבָם. מְלַפֵּד. שָׁדְרֶכִין שָׁמָים הָעַלְיוֹנִים וְדַתַּחתּוֹנִים. וְהִצְיָען עַל נַבֵּי הָדָר. כִּמְצָע עַל דַמִּפַּה. וְיָרָד כְּסָא דְבָּבוֹד עַלַיִּדָם (מכילתא): (21) העד בעם התרה כהם. שלא לעלות כהר: פן הרסו ונו שלא יָהַרְם אֶת מַצְּבָם עַל יְדֵי שָׁתַּאֲוָתָם אֶל ה׳ לִדְאֹת וְיִקְרְבוּ לְצַד דְּהָר: ונפל ממנו רב. כַּל מַה שַׁיְפּוֹל טְדָם וְאַסְדוּ הוּא יְהִיְדִי הָשׁוּב לְפְנֵי רָב (מכילתא): פו ידיםו. כַּל דֵרִי<del>טָ</del>ה מַפְרָדָה אַטִיפַּת דַּבְּיֵין, אַף דַנַּפְדָיִן מְמַעֲב אֲנָשׁם הוֹרָטָם אֶת דַמַּעֲב: (22 ונם הכהנים. אף הכלורות, שהעבודה כהם (זכהים קטיו) :

1. 18 אשר יענה באש ber im Feuer (bem Clijahu) antworten wirb, באש wegen des Feuers, das herniederfahren follte. (20) עד הי דר סיני Stieg er den wirklich herab? heißt es doch: denn vom Himmel habe ich mit euch geredet; er spannte gleichsam den Himmel auf dem Berge aus, und ließ darauf den Thron seiner Herrlichkeit nieber. (21) העד בעם Barne fie, ben Berg zu besteigen. והרסו fie ihren Standort nicht durchbrechen, aus Begier, Gottes Glorie zu feben und dem Berge zu nahe zu kommen. נוסא הפל כמנו וב Seber Werluft an ihnen, selbst wenn es nur ein Einziger wäre, ist in meinen Augen als viel angesehen. or Teber Rig trennt den Zusammenhalt des Gebäudes. Auch das Losreißen Einzelner lockert den festen Bestand der menschl. Gesellschaft. (22) rein Nies sind die Erstgebornen

### יתרו יט

אָל־יִהוָׂה יִתְכִןְדֶשׁוַּ פֶּן־יִפְרֹץ בְּהֶם יְהוָהָ יָ (23) וַיֹּאמֵר מֹשָׂה אֱל־יִהוַרה לא־יוּכֵל הָעָם לַעֲלָת אֶלִיהַר סִינְיָ כִּי־אַתָּה הַעֲרָתָה בָּנוֹ רֵאָמֹר הַגְבְרָ את־הַהָר וְקִדַּשְׁתְןָ׃ (24) וַיֹּאמֶר אֵלְיֶוּ יְהֹוָה לָדִּ רִד וְעָלִיתָ אַמָּה וְאָהֲרָן עִמְּךְ וְהַכְּהֲנִים וְהַעֲם אַל־יֵהֱרִםוּ לַעֲלֶת אֶל־יִהוֶֹה פֶּן Cap. 19. 168

Ewigen nahen, follen fich heilig halten, daß der Ewige nicht unter fie einbreche.  $(23)$  Da fprach Molche sum Ewigen: das Bol**f** fann niðit heraufsteigen zum Berge Sinai, denn du haft uns gewarnt und gesprochen: Laß Grenzen machen um den Berg, und heilige ihn. (24) Da fprach der Ewige zu ihm: Gehe, fteige hinab, und tomme

dann herauf, du und Aharon mit dir. Aber die Priester und das Volt follen nicht durchbrechen, um heraufzusteigen, zu dem Ewigen, daß er

רש"י

הננשים אל ה׳ לְדַקְרִיב קְרְבָּנוֹת, אַף הַם אַל יְקִמְכוּ עַל הַשְׁיבוּתָם לַעֲלוֹת : יתקדשוּ. יהיו מווּמָנים לְדָתְיַצְב על עִמְדְן: פן יפרץ. לְשׁוֹן פּרצה יַדֵרוֹ בּדֶם וַיָעֲשָׂה בַּהָם פַּרְצָה: (23) לא יוכל העם אַיִני צַרִיךְ לְהַעִיד בְּהֶם שָׁוָּרֵי מוּתְרִים וְעוֹמְרִין הֵם הַיּזם שְׁלִשָּׁת יָמִים וְלֹא יָכְלוּ לַעֲלוֹת שָׁאֵין לָדָם רְשׁוּת: 249 לך רד. וְהָעֵר בָּהֶם שֵׁנִית שֶׁמְזַרְוִין אֶת הָאָדָם קוָדם מֻעַשָּׂה. וְחֹוָרִין וּמְזַרְזִין אֹוֹתוֹ בִּשַׁעַת מַעַשָׂה: ועלית אתה ואהרן. יָכוֹל אַף הֵם עִמְּךְ ? תַּיל וְעָלִיתָ אַתָּה. אֱטוֹר מֵעָתָּה: אַתָּה מְחִיצָה לְעַצְמָךְ וְאַרֲרֹן מִחִיצָה לְעַצְמוֹ ודם מחיצה לעצמם משה גגש יותר מאדרן ואהרו יותר מן הפהנים. והעם כל עיקר אל יהיםו את מצבם לַעֲלוֹת אֶל ה׳ : מַן יפרץ בם. אֲעֵיפּ שֶׁהוּא נָקוּד חַטָּף קְמַץ אֵינוּ זָו מִגְּזֶרְתוּ. כַּךְ דֶרֶךְ כַּל תַּיָבָה שָׁנִקוּדָתה נלאפום כשהיא באה במקר משתנה הנקוד לחָטְר

welche den Gottesdienst nerfahen. הנגשים אל הי Um Opfer darzubringen, auch diefe follen fich nicht auf ihr Ansehen verlaßen, um hinan zu fteigen. יתקדשו fie follen porbe= reitet sein, ihren Platz einzunehmen. פו יפרץ Gott fönnte einreißen, es fönnten mehrere umfommen und es würde eine Lücke entstehen. (23) 85 3ch brauche fie?, יוכא העם nicht mehr zu warnen, denn das Vordringen ist ihnen ja fchon drei Tagen

untersagt, fie können doch ohne Erlaubniß sich dem Berge nicht nahen. (24) 75 Berwarne fie zum zweiten Male; man muß vor der Du (עלית אתה Du einmal während derfelben warnen. ועלית אתה allein sallst hinaufgehen, nicht andere mit dir. Mosche bildete eine Abtheilung für fich, Aharon ebenfalls, sowie auch die Priester für fich. Mosche trat nähnr vor als Aharon, Aharon näher als die Priester, das Volk aber durfte seinen Standort durchaus nicht verlassen um zu Gott vorzudringen. פרץ פרץ Dbgleich (סן יפרץ בם Dogleich) wit Chatuf-Kamez<br>punttirt ift, so weicht es doch von feiner Stammform nich ab (סרץ),

### ZADOQ. COM - Internet - TALMUD. L

#### Cap. 19. 20. 169

nicht unter fie durchbreche. (25) Da ging Mosche hinab zum Volke, und sagte es ihnen.

20. (1) Da rebete Gott alle diese Worte, und  $\mathfrak{f}$ prach:  $(2)$   $\mathfrak{F}$ ch bin ber Ewige, dein Gott, der

ich dich herausgeführt habe aus dem Lande Mizrajim, aus dem Hause

denn jedes Wort, das mit Cholom punktirt ist, so ein Mafaf dabei steht, verwandelt sein Cholom in Chatuf=Ramez. ויאמר הם א<del>5</del>יהם Er verfündete ihnen diese Warnung.

 $20.$  (1) ווירבר אלהים: Bebeutet immer אלהים Richter. Es gibt Vor= schriften in der Thora, für deren Befolgung der Mensch Lohn empfängt, deren Unterlassung jedoch unbestraft bleibt; man fönnte nun benfen, dasselbe sei auch bei den göttl. Zehn=Worten der

יִפְרָץ־בְּם : <sup>(25)</sup> וַיֵּרֶד מַשֶּׁה אֶל־דָזֶעֶם<br>וַיָּאמָר אֲלֵהֶם : הִ י*ציבור* כ (1) וְיִדַבְּרָ אֱלֹדִים אֵתָ כְּל־הַדְּבְרִים הַאֵלֶה לַאמְרֹי ָם (2) אָנֹכִי יְדְוֶה אֲלֹדֶוּךְ אַשֶר הוֹצאתִיךָ מָאָרֶץ מְצְרַיִם מְבִירֹז

רש״י

ויאמר אלהם. דַורְעָיַאַה  $(25)$ : קְמַיֹּץ : 竹 ט וידבר אלהים. אֵין אֱלֹהִים אֶלֶא דָיִין לִפִּי — שָׁיַּשׁ פִּרְשִׁיוֹת בַּתְוָרה, שֵׁאָם עַשָׂאַן אָדָם מָקַבַּל שָׂבַר, וְאִם לַאוּ אֵינוֹ מִקַבַּל עַלֵּיהֵם פּוּיְעֻנוּת יָכוֹל אַף עַשֶׂרֶת הַדְּבְּרוֹת כֵּן, תִּיל וַיְדַבֵּר אֲלֹדִים, דַיִּין ליפרע (מכילתא) : את כל הדברים האלה, מלמד. שָׁאָמַר וַקְבְּיה עֲשָׂרֶת הַדִּבְּרוֹת בִּדִיבּוּר א׳ מַה שָׁאִ״אַ לְאֵדָם לוֹמַר כֵּן. אִיכֵ מה תַּיֹל עוֹד אֲנֹכִי וְלֹּא יְהָיֶה לְדְּ ? שָׁחֲזֵר וּפֵי' עַל כָּל דִּבּוּר וְדִּבּוּר בִּפְנֵי עַצִמוֹ : לאמר. מְלַפֶּר שֶׁדְיוּ עוֹנִין עַל הַן הֵן וַעַל לַאֵו לַאֵו : (מכילתא): (2) אשר הוצאתיך מאיץ מצרים. כדי היא ההועאה שָׁתְּהְיוּ מְשׁוּעֲבְדִים לִי. דָיֹאָ. לְפִי שַׁנְּגְלָה בַיָּם כְּנִבּוּר מְרָחְמָה, וְנִגְלָה כַּאַן כְּזֵקן מָלֵא רַחֲמִים, שָׁנָּא׳ וְתַחַת רַנְלֵיוּ כִּמַעַשָׂה לִבְנַת הַפַּפִּיר (שמות כיר) זו הַיְחַה לְפַנֵיו בִּשָׁעַת הַשָּׁעְבּוּד, וּבְעָצָם הַשָּׁמַיִם, מְשָׁנְנִאֲלוּ, הואיל ואני משתנה במראות אל תאמר שתי רשויות

ber Fall, deshalb heißt es: וידבר אלהים er ist auch Richter zu bestrafen. הרברים האלה את כל הרברים האלה bies lehrt, bag Gott bie Rehngebote in einem einzigen Ausspruche kund gethan hat, was bei einem Menschen unmöglich ist. Warum steht aber nich und wir nich ausführlich erklärt? Weil Gott selbst jedes der zwei ersten Aussprüche einzeln erklärte, bie übrigen erklärte Mosche. 7285 Sie nahmen auf sich die Befolgung der Gebote und gelobten die Unterlaffung der Verbote. (2) wer Die Befreiung allein ist schon wichtig genug, daß ihr הוצאתיך. meinem Dienste weihet. Oder, weil fie am Meere sich Gott als einen Kriegshelden, und hier wie einen liebreichen Alten dachten, wie es M. 2, 24 heißt: "Unter seinen Füßen war es wie das Werk eines Saphiers," was sich auf der Sklavenzeit bezieht, "und wie der Himmel felbst an Klarheit" was auf die Zeit der Erlösung hinweist, und

### ZADOQ. COM - Internet - TALMUD. LI

# יתרו כ

Cap. 20. 170

ַעֲבָדִים: (<sup>8</sup>) לָא יְהְיֶהָ לְךְּ אֱלֹהִים אֲהֵרִים Rnechte. (3) Du der follst teine andere Götter

### רש״י

הַן אָנֹכִי אֲשֶׁר הוֹצֵאַתִק מִמָּצְרַים וַעל הַיָּם. דִיאַ. לְסִי שָׁדָיוּ שׁוֹמְעִין קוֹלוֹת דַרְבָּה שָׁנָּאֲמַר. אֶת הַקּוֹלוֹת קולות מדי רוחות. ומן הַשָּׁמַיִם. וּמֵן הָאָרֶץ, אַל תֹאמְרוּ רְשׁוּיוֹת הַרְבֵּה הֵן. וְלֻכָּה אֲמַר לָשׁוֹן יָחִיד ? אֱלהָיךָ ? לְיתִן פֶּתְחוֹן פָּה לְמִשָּׁה, לְרַכֵּי סַגֵּינוֹרֵיָא בְמֵעָשָׂה הַעֲנָל, וְזָה שָׁאָמָר לָמֶה ה' יָחֱדָה אַפְּךָ בְּעַמֶּךְ לֹא לָדֶם צוּיִת לֹא יִדְיָה לָכֶם אֱלֹדִים אַחֲרִים אָלָא לִי לִבְדִּי : מכית עבדים. מִכֵּית פַרְעָה שֶׁהֱיִיתָם עֲבָדִים לוֹ או אינו אומר אַלַא מִכִּית עַבְדִים, שַׁדָיוּ עַבְדִים לֵעֲבְדִים: תַּיל וַיִפְרְךָ מִבֵּית עֲבָדִים: מִיַד פּרְעָה מָלְךָ מצרים אמור מעתה עבדים למלך היו ולא עבדים רַעֲבָדִים: לֹא יהיה לך. לְמָה נֶאֲמַר ? לְפִי שֶׁנָּאמַר לא תעשה לף, אין לי אלא שלא עשה העשוי כבר.<br>מניו שלא יקים? תיל לא יהיה לך נמכילתא) אלהים אחרים. שָׁאֵינָן אֲלוֹהוּת: אָלָא אַחֲרִים עַשָׂאוּם עַלֵּיהָם

Gott sich so in verschie= dener Weise offenbarte so dente man nicht, es walten zwei verschiedene Machthaber, fonbern : **Rch** bin berfelbe, ber bich aus Egypten geführt und am Meere dir bei= gestanden hat. Oder, weil fie viele Stimmen את) הקולות) hörten, nämlich von den vier Weltfeiten, fönnten sie glauben, es gebe mehrere Machtha= ber, baher steht ver 6e felbit befreiete dich. Warum fteht

Sinzahl? Um dem Mosche für später einen Grund zur Recht= fertigung zu geben, dem Volke als Fürsprecher beim goldenen Kalbe dienen zu können, darum sagte Mosche dort M. 2, 32: Warum o Ewiger, foll dein Zorn über dein Volk entbrennen? nicht ihnen fagteft bu: יהיה א יהיה אל Shr follt keine fremde Götter haben! fondern שבית עבדים Aus dem Haufe Pharao's, bei dem ihr mir allein Sklaven waret, darum heißt es M. 5, 8, 7: Er erlöste dich aus dem Hause der Knechte, von der Gewalt Pharao's, Königs in Egyp= ten. Dies beweist, daß sie bei dem Könige dienstbar waren, aber nicht bei seinen Sklaven. (3) 75 min & Wozu steht dies hier? weil es weiter heißt: du sollst dir kein Götzenbild machen, d. h. man darf es nicht anfertigen. Nun wiffen wir aber nicht, ob auch die bereits fertigen zu behalten verboten find, baher heißt es: "היה אל, sie find eigentlich keine Götter, Andere machen fie dazu. Es kann nicht bedeuten: Andere Götter außer mir, es wäre ja Räfterung, fie dem Höchften gegenüber Götfer zu nennen. Oder אחרים heißt, sie (die Götter) stehen ihren Anbetern fremd gegenüber, wenn
Cap. 20. 171

יתרו כ

haben vor meinem Ange= fichte. (4) Du sollst dir fein Bild machen und feinerlei Abbildung desfen, mas im Himmel oben, oder was auf der Erde unten, ober was im Wasser unter der Erde ist. (5) Du follst dich

ַעַל־פֶּנֵי: (4) לָא תַעֲשֶׂה־לְךָ ַפֶּסֶל ווְכְלִ־ **ײַׂ**קוּנָה אַשֶּׁר בַּשָּׁמַיָם מַמַּעַל וַאֲשֶׁר*'* בְּאָרֶץ מִתּחַׁה וַאֲשֶׁר בִּמְיָם הַתַּחַהָ לְאָרֶץ: (6) לאֲ־תִשְׁמְדֵוֹהָ לְהֻבֿם וְלֵא ַקְקָר עֲוֹן אָבָת עַל־בָּנִיִם עַל־שָׁלֵשִׁים<br>תְעֲבְדֵם כִּי אָנִבִי יְהוֹדָ אֱלֹדֶוּךְ אֵל כִןְּא

nicht niederwerfen vor ihnen, und ihnen nicht dienen; denn ich der Ewige, dein Gott, bin ein eifriger Gott, der da gedentt die Schuld der Väter über Kinder, über das dritte und vierte Geschlecht,

### רש״י

man fie anruft, antwor= ten sie nicht, es sieht bann aus, als wäre der Götze ein Fremder, der seinen Anbeter gar nicht fennt. פל סני "Go lange ich bestehe (ewig), da= mit man nicht fage, bies Verbot habe nur für dieses Zeitalter Geltung.  $(4)$   $50$   $60$   $9$   $9$   $100$ weil es ausgehauen ist.  $(5)$  אל קנא Qer mit

(מכילתא). וְרָא יִתְּכֵן לְפָרֵשׁ אֵלֹדִים אֲחֲדִים וּוּלַתְי שָׁגְנָאֵי כְּלַפֵּי מַעֲלָּה، לִקְרָאוֹתָם אֲלּוֹהוּת אַעְלוֹ. דְיאַ אַחַרִים. שַׁהֵם אַחֲרִים לִעוֹבְדֵיהֵם צוֹעַקִים אלהים אֲלֵידָם וְאִינָן עוֹנִין אוֹתְם ודְוֹמִים כִּאְילוּ הוּא אַחֵר שֵׁאֵינוֹ מַכְּירוֹ מַעוֹלָם: על פני כְּל זִמן שָׁאֲנִי קַיִםָּ שלא תאמר לא נעשוו על ע״אַ אַלָא אותו הַדּוֹר (מכילתא): (4) פסרי. על שם שנפסל: כל תמונה. תְּמוּנַת כַּלֵּ בַּשָּׂר אֲשֶׁר בַּשָּׁמַיָם: (6) אל קנא. מַקַנֵּא לִיפַרַע. וַאֵינוֹ עוֹבֵר עַל מִדְּחוֹ לִמְחוֹל עַל עַבּוֹדַת אֲלִילִים. כָּל לָשׁוֹן קַנָּא אנפרי־מנט בלע״ו וֹתַן לַב לִיפַרְע: Emportement, (דימ ערמייפֿערוגו)

Eifer bestraft und unverföhnlich, nachfichtslos gegen den Götzen= bienst vorgeht. \$17 bedeutet berall Eifer zu bestrafen. "wird"> Ont. wenn sie nämlich den Handlungsweisen ihrer Bäter nachstreben.

Î,

וַעַל־רַבְּעַיִּם לְשָׂנְאֵי: (6) וְעַשָּׂה הָסֵר לאַלפים לאָדֵבִי וּרָשְׁמִרִי מִצוֹתֵי : (7) לא תשא את־שם יהוה אלהיד לַשָּׁוָא כִּי לֻא יְנַקָּה יְדוָֹה אָת אֲשָׁר יִשָּׂא אָת־שְׁמַוֹ לַּשָּׁוְא Ð <sup>(8)</sup> זָכוֹר אֲרֹת־יוֹם הַשָּׁבָּת לְקַדְּשְׁוּ :

benen, die mich haffen. (6) Der aber Gnade erzeigt dem tausendsten Geschlecht, denen, die mich lieben und meine Gebote beobachten. (7) Du sollst nicht aussprechen den Namen bes Ewigen deines **Gottes** 

Cap. 20.

172

zum Falschen; denn nicht ungeftraft wird der Ewige laffen den, der ausspricht seinen Namen zum Falschen. (8) Gebente des Ruhetages, ihn

### רשיי

לשנאי. כְּתַרְנוּמוֹ , כִּשָׁאוֹחִזְין , מְעֵשֵׂי אֲבוֹתֲיהָם , בְּיַדְיָהֶם (סנהדרין כ׳ו): 6) ועושה חסד. שַׁאַרַם עוֹשֵׂה לְשַׁלֵּם שִׂכֵר עַד לַאֲלַפִים דּוֹר נִמְצֹאָת מַדָּה מּוֹבָה יְתַיַּה מֵדֶת פּוּרְענוּת: אַחֲת עַל חֲמָשׁ מֵאוֹת. שֵׁוּוֹ על לאַרְבּעָה דוֹרוֹת וזוֹ לאלפים: (7) לשוא. איזהוּ שִׁבוּעַת שׁוָא ? נִשְׁבַּע לְשָׁנּוֹת אֵת הַיָּדוּעַ עַל עַמּוּד שֲל אֲבֶן שָׁהוּא שָׁל זַהֲב: (8) זכור. זַכוֹר וַשָׁמוֹר בְּדָבּוּר אֶחָד נְאֲמְדוּ. וְכַן מְחַלְלָיהָ מוֹת יוּמָת וּבִיוֹם הַשַּׁבָּת שְׁיֵי כְבְשִׂים. וְבֵן לֹא תִלְבַּשׁ שַׁעֲמְבֵוּ נְדִידִים תַּעֲשָׂה לַדְ (דברים כיב), וַכן עַרְוַת אֲשֶׁת אָחִיךָ (ויקרא

(6) העושה חסד (6) Gute, das man übt. folgt Belohnung bis in zweitausendste das Geschlecht, demnach dift bie göttl. Milbe gleich= fam fünfhundertmal größer, als die der Strenge: benn bei der Strafe heißt es: bis zum vierten und bei der Gnade: bis in das zweitausendste Ge=

fchlecht. (7) Was heißt ein falscher Schwur? wer auf das Bekannte umgekehrt schwört, 3. B. auf eine Marmorsäule, sie sei aus Gold. (8) וכור־שמור Beide find in einem göttl. Ausspruche enthalten,\*) fo auch die zwei Stellen M. 2, 31; "Wer ihn (den Sabbat) entheiligt (Verbot), foll getödtet werdem" und: "Am Sabbattage bringet zwei Lämmer dar," (Gebot), M. 4, 28. Desgl. "Du follst

\*) וכור (\* Berzeichnet ein Gebot; des Sabbattages eiugebent zu bleiben, ihn durch Speise, Kleidung und weihevolle Andacht von allen Wochentagen aus. auzeichnen — שמור Siehe M. 5, 5, 12 ist ein Berbot, b. h. hüte dich, ihn zu entweihen; beide Sätze hier und in den zweiten "Zehnworten" find zusammen ein einziger göttlicher Ausspruch und beide beziehen sich aufeinander.

#### 173 Cap. 20.

zu heiligen. (9) Sechs Tage fannst bu arbeiten unb all' beine Arbeit thun.  $(10)$ Aber der fiebente Tag ift ein Ruhes tag dem Ewigen deinem **Gotte**; da sollft bu teiner= lei Arbeit thun, bu, ober dein Sohn, oder deine Tochter, dein Knecht, oder beine Magb, ober bein יתרו כ

(9) שֲשֶׁת יָמִים תַּעֲבֹד וְעָשִׂיהָ כְּר" מְלֵאכְהֶךְ : (10) וְיוֹם הַשָּׁבִיׁעֵי שַׁבָּת ו לִיהוָה אֱלהָידּ לֵא תַעֲשֶׂה כָּל־מְלָאּבָה אַתָרה וּבִנְדִּ־וּבִהֶד צִבְרָךְ וַאֲמָרִתְךָ וּבְהֶמְהָךְ יְגַרְךָ אֲשֶׁר בְּשָׁעָרֶיךָ : (11) בְּי שָׁשָׁת־יָמִים עַשָׂה יִהוָֹה אֶת־־הַשְּׁמַיִּם וַאָת־־דָאָרֶץ אֶת־דַיָּם וְאֶת־כָּלִיאֲשֶׁר־ בָם וַיָּנָח בְּיַוֹּם הַשְּׁבִיִעֵי עַלֹּ־כֵּן בְּרַךְ

Bieh, ober bein Frembling, der in deinen Thoren ift. (11) Denn sechs Tage (lang) machte der Ewige den Himmel und die Erde, das Meer und Alles, was in denselben ist, und ruhete am siebenten Tage; darum

רש״י

tein wyw anlegen. M.  $5,22$  (Berbot);" Schnüre mache dir . . . (Gebot) und a. m. so heißt es auch Pf. 62, 13: Eins fprach Gott, ein Zwei= faches ift's, was ich entnommen. זכור fit ber Infinitiv statt der Be= (יִכוֹר), fehlsform wie אכל ושתה Sei. 22 אל  $2, 3,$  חלך ובכה unb ber Gedanke ist: Weiht eue= ren Sinn, um stets des Sabbattages eingebenf bleiben; wenn dir zu B. etwas Wohl= ჭ. schmeckendes in die Hand

ייה) יִבְמָה יָבוֹא עַלֵיהָ (דברים כיח) הוּא שָׁנָאֲמָר. אָתַת דְּבֵּר אֱלֹדְיִם שָׁתַּיָם זוּ שֲׁמֲעָנוּ (תהלים סיב) זָכוֹר לְשׁוֹן פַּעוֹל הוּא. כְמוֹ אֲכוֹל וְשָׁתוֹה (ישׁעי׳ כִיב) הָלוֹךְ וּבֵכה (שמואל ב׳ ג׳) וַכֵּן פִּתְרוֹנוֹ. תְּנוּ לֵב לְזְכּוֹ־ תַּמְיד אֶת יוֹם הַשַּׁבָּתִּי שָׁאִם גִוְדַמָן לָךְ הַפָּץ יָפָה מַזְמִינוֹ לַשַׁבַּת. (ביצה מיו): (9) ועשית כל מלאכתך. מַּשַׁתְּבֹא שַׁבָּת יִדֵא בְעֵינֶיךְ בָּל מְלֵאכְתְּךְ עֲשׂוָיִיה*ּ שֶׁרּ*אַ תְּדַיְדֵר אַתֵר מְלֵאכָה (מכילתא): (10 אתה ובנך ובתך. אֵלוּ קִפְנִיִם אוֹ אֵינוֹ אֵלָא גִּדוֹלִים אָמָרְתַּ; רֵגֵי כִבַר מוּזְדֵרִים דָם אֱלָא לֹא בָא אֱלָא לְהַזְהִיר נִּרוֹלִים עַל שָׁבִיתת הַקְטַּנִים וְזֶרוּ שֶׁשָּׁנִינוּ: קָמָן שֶׁבָּא לְכַבּוֹת אֵין שׁוֹמְעִים לוֹ׳ מְפְּנֵי שָׁשְׁבִיתַתוֹ עֲלֵיךְ (שבת קכיא) : (11) וינח ביום השביעי. כְּבַיָכוֹל הָכְתִּיב בְּעַצְמוֹ מִנּוּחָה

tommt, jo bewahre es für ben Sabbat. (9) ועשית כל מלאכתך ber Sabbat eintritt, sei es dir so, als wären alle deine Arbeiten vollführt, bamit bu über feine Arbeit nachdentest. (10) אתה וכנך ובתך 6. h. bie Rleinen; die Erwachsenen find darunter nicht gemeint, weil diese schon gewarnt find, dies hat nur den Zweck, daß die Großen die Kleinen ermahnen sollen; so heißt es Sab. 12, 1: Wenn ein Kleiner am Sabbat Feuer löschen will, darf man es nicht gestatten, weil es Pflicht der Großen ist, ihn von jeder Arbeit רש״י

# יתרו כ

יִהוָה אֶרת־יָוֹם הַשַּׁבָּת וַיַקְדִּשָׁהוּ: ס (12) כַּבְּר אֶת־אָבְיְךָ וְאֶת־אָמֶּךְ לְמַעַן יַאֲרִכַּוֹן יָמֶיִךְ עַל הָאֲדָמָה אֲשֶׁר־יְהוָֹה אֶלּהֶיִךְ נִתֶן לְּךְ: ם (13) לָא תִּרְצֶה: ם לָא הִנְאֵתּ: ם לָא הִנְנְב: ם לְּא־הַעֲנֶה morden. Du sollst nicht ehebrechen. Du sollst nicht aussagen wider deinen Rächften als falscher Reuge.

Cap. 20. 174

segnete der Ewige den Ruhetaa und heiliate ihn.  $(12)$  Chre deinen Vater und deine Mutter, damit bu lange lebeft auf dem Erdreiche, welches der Ewige dein Gott dir gibt. (13) Du follst nicht follst nicht stehlen. Du

לְלַמֵּר דֵיִמְנּוּ קָיָ לְאָדָם שָׁמְלֵאָבְתּוֹ בְּעֲמָל וִיגְּיַעָה שַׁיְהַא נוֹחַ בְּשַׁבָּת: ברך ויקדשהו. בַּרְכוֹ בְּמַן לְכוֹפְלוֹ בַּשָּׁשָׁי לָהָם מִשׁנָה וְקִרְשׁוּ בְמֵן שָלֹא דְיָה יוֹרֵד בּוֹ: (12) למען יאדיכון ימיך. אם תְּכַבֵּד יָאִדִיכוּן וְאִם לַאוּ יִקְעְדוּן: (מכילתא) שֶׁדְּבְרֵי תּוֹרָה נוֹמְרֵיקוֹן הֵם נִדְּרָשִׁים מְכָלל הַן לַאו וִמְכְלָל לַאו הַן: (13) תנאף. אֵין נִיאוּף אָלָא בְאַשָׁת אִישׁ. שָׁנָּאֵ׳ מוֹת יוּמַת דְּנוֹאֵף וְדְנוֹאָםֶת (ויקרא בי) וְאוֹמֵר הָאִשָּׁה הַמְנָאָםֶת תַּחַת אִישָׁה תַּקָּח אֵת זַרִים (יהזקאל מיז): לא תגנב. בּגוֹנֶב נפְשׁוֹת הכתוב מַדְבֵּר לֹא תַּנְנוֹבוּ בְנוֹנֶב מְמוֹן: אוֹ אֵינוֹ אַלֵּא זוּ

fpendete, und heiligte ihn eben dadurch, daß am siebenten Tag gar fein Manna fiel. (12) אריכון ימיך 28enn bu fie (beine Eltern) ehren wirft, wirft du auch lange leben; wenn du sie aber nicht ehren wirft, so wirft du nur furzes Leben haben. Die Schriftworte find oft kurz, man hat aus dem Positiven das Negative und ebenso auch umgetehrt zu folgern. (13) אתנאף Das Wort ניאוף bat nur auf den verbotenen Umgang mit einer verheirateten Frau Bezug, denn es heißt M. 3. 20, 10: Sie sollen getödtet werden, der Ehebrecher und die Chebrecherin (הנאף והנואפת; ferner Ezech. 16, 32 ehebrecheri= fches Weib (האשה המנואפת המנואפת של Die Schrift meint den Menschendiebstahl, und ולא תגנבו של 91. 3, 19, 11 bedeutet Gelbdiebs stahl. Man kann es nicht umgekehrt nehmen, daß hier von Geld und dort von Menschen die Rede sei, da dies aus dem Inhalte bes Abschnittes gefolgert wird: fo wie nes, תנאף אלא תנאף Dingen handelt, wegen welcher das Gericht die Todesstrafe ver-

abzuhalten. (11) רינח ביום 20enn alfo ביום השביעי Gott selbst ruhete, ge= fchwige benn baß ber Mensch, der von der Laft feiner Arbeit er= schöpft wird, am Sab= bat der Ruhe pflegen על כן ברך־ויקדשהו! foll er segnete ihn mit dem Manna, das am  $er$ fechsten dovpelt Tage

#### Cap. 20. 175

 $(14)$  Du follft nicht ge lüsten nach dem Hause deines Nächsten. Du sollst nicht gelüsten nach dem Weibe deines Nächsten, oder seinem Knecht, oder feiner Maad, oder sei= nem Ochfen, oder feinem Esel, oder nach Allem, mas deinem Nächsten ge=  $(15)$ Und das hört.

יתרו כ

בְרֵצְךָ עֵר שְׁקָרְ: (14) לָא תַחֲמֹד בֵּיָת רֵעֶדְ ָם רְא־תַחֲמֹד אִשֶׁת רֵעֲדְ וְעַבְדוֹ וַאֲמָתוֹ וְשׁוֹרֶוֹ וַהֲמֹרוֹ וְכָלְ אֲשֶׁר לְרֵעֲדְּיָ פּ שניעי (15) וְכָלִדְהָעֲם רֹאִים אֶת־הַקּוֹלוֹת וְאֶת־הַלַּפִּידִים וְאֵרז קוֹל הַשֹּׁפְר וְאֵת־ הָהָר *עֲשֶׁן* וַיַּרָא הָעָם וַיָּעִיּ וַיַּעֲמֻדִי י-־משֵׁדה מֶרָחָק : <sup>(16)</sup> וַיִּאמְרוֹ 78.

aanze Volk gewahrte die Donner und die Flammen und den Posau= nenschall und den rauchenden Berg; und als das Volk solches gewahrte, wankten fie zurück und standen von fern. (16) Und sprachen zu Mosche:

## רש״י

hängt, jo ift es auch bei her Fall, und לא תגנב Gelddiebstahl wird nicht mit dem Tode bestraft. Oies וכל העם רואים (15) zeigt an, daß sich kein Blinder unter ihnen befand: woher ift erwiesen, daß auch kein Stummer dort war? Weil es 19, 8 heißt: das ganze Boll antwortete und fprach. Und woher wissen wir, daß ebenso kein Tauber unter ihnen war? Weil

בְנוֹנֵב מְמוֹן וּלְדַלֶּן בְּנוֹנֵב נְפָשׁוֹת אֲמֵרְתָּ، דָבָר דַגְּלֵמֵד מעניינו מה לא תרצה לא תואף מרבר בְּדָבָר שַׁחַיִּבִין עַלָידֵם מִיַתַת בֵּית דִּין. אַף לֹּא חִגְנוֹב דָבָר שָׁחַיְיִב עֲלָיו מִיתַת בֵּית דִּין, (סנהדרץ פּ״ו): (16 וכל העם רואים. מלַמֶּד שַׁלֹּא הַיֶּה בַהֶם אֶחָד םוֹמָא : וּמְנֵין שָׁלֹא דָיָה בָּהֶם אָלֶם? תַּלְמוּד לוֹמֵר: וַיַּעֲנוּ כַל הַעֲם: וּמְנַיִּיְן שָׁלֹא הָיָה בָּדֶם חֲרָשׁוּ תִּיל נַעֲשֶׂה וְנִשְׁמֵע. (מכילתא) : רואים את הקולות. רוֹאִין אֵת הנשמע שאיא לראות במקום אחר (שם): את הקולות דַיּוֹצְאִין מִפּי דַּגְּבוּרָה: וינועו. אֵין נוֹעַ אֲלֵא לָשׁוֹן זיע (שם): ויעמדו מרחוק. הַיוּ נִרְתַעִין לַאֲחוֹרֵיהֵם שִׁנֵים עַשָׂר מִיל כֵּאוֹרֶךְ מֲהֲנֵיהֵם، וּמַלְאֲכֵי הַשָּׁיַרַת בָּאִין וּמְסָיִיְעִין אוֹתָן לִדְחֲזִירַם: שֲׁנֵּאֲמַר. מַלְאֲבֵי צִבְאוֹת

es weiter 24, 7 heißt: Wir alle wollen thun und hören. ראים את nidit wie haben die Stimmen auf Sinai gesehen, was sonst nicht geschen kann. mirik an melde von der Allmacht ausgingen. ritur Sie erbebten bei dem gewaltigen Getöse. ויעמדו שרחוק ה־Swölf Mil, so groß ihr Lager war wurden sie zurückgebrängt, Engel kamen und

# יתרו כ

דַּבָּר־אַתְה עִמְּנוּ וְנִשְׁמֶעָה וְאַל־יִדַבֵּר ִעִמְּנוּ אֱלּהִיִם אֶל־תִּירָאוּ כִּי לְבְעֲבוּר<br>מִשָּׁה אֶל־הָעָם אַל־תִּירָאוּ כִּי לְבְעֲבוּר ּוֹרָאֶתוּ עַלְ־פְּגִיכֶם לְבִלְתִּי תֻהֲעָבוּ הְהָיָיָדָ<br>יִרְאָתוּ עַלְ־פְּגִיכֶם לְבִלְתִּי תֻהֲעָ<del>ת</del>וּ: אַל־הָעֲרָפָל אָשֶׁר־שָׁם הָרֶתֶק וּמִשָּׁר־, נִגַּשׁׁ<br>אָל־הָעֲרָפָל אֲשֶׁר־שָׂם הָאֲלֹהְים : ם מִּפִּיי

#### Cap. 20. 176

Rebe bu mit uns, und wir wollen hören, nicht aber möge Gott mit uns reben, wir würden sterben. (17) Da íprach Mosche zu dem Volte: Fürchtet euch nicht, denn um euch zn versuchen ist Gott gefommen, und das mit seine Furcht sei vor

eurem Angesichte, daß ihr nicht fündiget. (18) Also stand das Volk von fern; Mosche aber trat hin zur dichten Wolfe, woselbst Gott war.

## רשיי

יְדּוֹדוּן יִדּוֹדוּן (תהלים סיח) (שם): (17) לבעבור נסות אתכם. לְגַרֶל אֶתְכֶם בַּעִוּלַם שָׁיֵצָא לַכָם שַׁם בָאוּמוֹת שָׁהוּא בִּכְבוֹדוֹ נְגָלָה עֲלֵיכֶם : נסוֹת. לָשׁוֹן הַיָּמָה וגדולה, כמו. הרמו גם (ישעי סיב) ארים גסי (שם מ״ם) וְכַנֵּם עַל דַגְּבְעֲה (שם ל') שֲהוּא זָקוֹף: וּבעִבוּר תהיה ידאתו. עַל יִדֵי שָׁרָאִיתָם אוֹתוֹ יַרְאוּ וּמְאוּיָים תַּדְעוּ כִּי אֵין זוּלַתוֹ וֹתְרָאוּ מִפַּנֵיו: 18) נגש אל הערפל. לפנים משלש מחיצות חושה ענו וערפל שַׁנַאֲמָי. וַהַדֵר בּוֹעֵר בָּאֲשׁ עַר לֵב הַשָּׁמַיִם חֹשַׁךְ עַנָן וַעְרָםֵל (דברים ד') ערפל הוא עב הַעֲנַן: שֵׁנָּאֲמַר 15.

halfen ihnen (zum Berge) zurück, denn es heißt Pf. 68: Die Engel bewegten fich. (17) לבעבור נסות אתכם Um euch in ber Welt groß zu machen, daß ihr einen Namen unter den Völkern befommen follt, indem Got= tes Herrlichkeit sich euch offenbarte. torn beißt erhöhen, wie Jef. 62:

Erhebet das Panier (והרימו נס; daf. 30 17: Wie bas Heerzeichen auf bem Gipfel (כנס על הגבעה של melches erhaben fteht. ובעבור תהיה יראתו Weil ihr ihn gesehen habet furchtbar und schreckenverbreitend, so könnt ihr wissen, daß außer ihm Keiner ist, und ihr werdet ihn bafür ehrfürchten. (18) נגש אל הערפל Er trat innerhalb ber brei Scheidewände: Finsterniß, Wolken und Nebel, denn es heißt M. 5, 4, 11: Der Berg brannte im Feuer bis zum Himmel, da war Finsterniß, Gewölf, und Nebel. vor heißt dichtes Gewölf, wovon es oben 19, 9 heißt: 36ch komme zu dir in einer dichten Wolfe.

#### Cap. 20. 177

# יתרו כ

(19) Und der Ewige fprach zu Mosche: Also fprich zu den Kindern Nsrael: ihr habt gesehen, dak ich vom Himmel mit euch gerebet. (20) **Sthr** follt nichts machen (19) וַיָּאמֶר יְהָׂוָה אֶל־מַשֶּׂה כְּה תאמֶר אָל־בְּגֵי יִשְׂרָאֵלְ אַחֶם רְאִיחֶם כִּי מִן־ הַשָּׁמִים ְדִּבְרְהָיֻ עִפְּכֶם: (20) לָא תַעֲשׂוּן אתי אלהי כֶּסְךְ וַאלֹהֵי זָהָב לָא תַעֲשָׂוּ

neben mich (zu segen); Götter von Silber, ober Götter von Gold sollt ihr

(19) כה תאמר (19) Ctr אתם ראיתם. Musbrücten Es ist ein Unterschied zwischen dem, was man felbft fieht, und dem, was Andere uns mit= theilen, Letzteres fann man oft bezweifeln. " Dben מן השמים דברתי 19, 20 heißt es boch; Der Ewige stieg herab auf dem Berg Sinai? Daher fommt eine dritte Beweisstelle und gibt den Ausschlag; M. 5, 4, 36. "Bom Himmel hatte er dich seine Stimme hören lassen und auf der Erde ließ er dich schauen sein großes Feuer." Seine Herrlichkeit thront im רש״י

הַגַּה אֲלֹכִי בָא אֲלֶיךָ בְעַב הָעֲנֶן : (19) כה תאמר. בְּלְשׁוֹן הַזֶּה: אתם ראיתם. יֵשׁ הֶםְרֵשׁ בֵּין מַה שָׁאָדָם רואָה לְמָה שָׁאֲחֵרִים מִשְׂיחִץ לוּ שָׁמֶּה שָׁאֲחֵרִים מִשְׂיחִץ לו פְּעָמִים שָׁלִּבּוּ חָלוּק מִלְדַאֲמִין: כי מן השמים דברתי. וְכָתוּב אֶחֲד אוֹמֵר. וִירְד ה' עַל הר סיני, בּא הַכָּתוּב הַשְׁלִישׁי וְהִכְרִיַע בֵינֵיהֶם. מִן הַשָּׁמַיִם הָשִׁמְיַעַךְ אָת קולו לְיַחָרָ וְעַל הָאָרֶץ הָרְאֲךְ אֶת אִישׁוּ הְוּדוֹלָה (דברים ד') כְּבוֹדוֹ בַּשָּׁמַיִם: וְאִישׁוֹ וּנְבוּרָתוֹ עַל הַאֲרֶץ. דָבָר אַחַר הִרְכִין שָׁמַיִם וּשְׁמֵי הַשָּׁמַיִם וְהִיצִיָען עַל הָהָר. וְכֵן הוּא אוֹמֵר וַיֵּם שָׁמִים וּיִרִד (סכילתא) (תהלים י״ח): (20 לא תעשון אתי. לא תעשון דמות שמשי הַמְשָׁמְשִׁים לְפָנֵי בַמָּרוֹם (מכילתא): אלהי כסף, בַּא לְהַוָּהִיר עַל הַכְּרוּבִים שָׁאֲתָּה עוֹשָׂה לַעֲמוֹד אָתָי, שָׁרָא יִהְיוּ שֶׁל כָּמָךָ, שֶׁאִם שְׁנֵיהֵם לֵעְשׂוּתַם שַׁל כַּסֶךְ, הֵרִי הַן לְפָנֵי כָאֲלוְהוֹת : ואלהי והב. בָּא לְהַוְהִיר שָׁרָא יוסיף על ב׳. שָׁאִם עִשְׂית ד׳ דֵרֵי הַן לִפְנֵי כָּאֵלֹדֵי וַהֲבָ: לא תעשו לכם. לא תאמר, הריגי עושה כרובים בְּבְתֵי כְנַסְיוֹת וּבְבָתֵי מְדְרָשׁוֹת כְּדְרֶךְ שָׁאֲנִי עִוּשָׂה בְּבֵית

Himmel, und die Wirkung seiner Allmacht sahen wir auf Erden. Oder, er spannte die Himmel gleichsam auf dem Berge aus, wie es Pf. 18, 20 heißt: Er neigte die Himmel und stieg herab. (20) 85 Ah follt nicht die Abbilbung irgend eines himmlischen Wesens verfertigen. שלהי כסף Dies warnt bavor, Die Cherubim (engelhafte Gestallten f. weiter Cap. 25, 18), die man im Tempel aufftellte, von Silber zu machen, sonst wären sie vor Gott als Gögen betrachtet. העשו לכם א<sup>5</sup> Sage nicht ich will Cherubim für die Bet= und Lehrhäuser machen, so wie sie im heiligen Tempel sind,

12

Digitized by Google

# יתרו כ

לְכֶם: (21) מִזְבַּח אֲדָמָּה תַּעֲשָׂהִ־לִי וְזְבְהִתָּ עֲלָיוּ אֶת־עֹלְהָיֹךְ וְאֶת־שְׁלְמֶיֹךְ אֹת גאלڬ וֹאִת בֹּלَانَ בْבْدِ בَفْرَانَ אֲשֶׁר אַזְבִּיר אֶת־שָׁמִי אָבְוֹא אֵלֶיִךְ וּבֵרַכְהְיְךָ : (22) וְאָם־מִזְבַּח אֲבָנִים

Cap. 20. 178

euch nicht machen. (21) Einen Altar von Erde follt ihr mir machen, und darauf jollít du jchlachten deine Ganzopfer und deine Friedopfer, dein Rleinvieh und dein Rind= vieh. An jedem Orte*,* wo ich meinen Namen

gebenten laffe, werbe ich zu dir kommen und dich segnen. (22) Und רש״י

> es heißt ja: ihr follt fie euch nicht machen. (21) ה Saften in ber מזבח ארמה Erde, auf Säulen oder auf einem Gestell darf der Altar nicht erbaut werben. Ober es bebeu= tet, man mußte den in= nern Raum des kupfer= nen Altares mit Erde ausfüllen, während ste G¢on תעשה 5י .laqerten feine urfprüngliche Be= ftimmug foll meinem Na= men gelten. מליו ה neben iḫm, mie ועליו ממה מנשה neben ihm u. f. w. **ליו fann nicht barauf**

עוֹלְמִים. רְּבַךְ נָאֱמַי לֹא תַעֲשׂוּ לָבָם: 21) מובח אדמה. מְחוּבָר בַאֲדָמָה, שָׁלֹּא יִבְנָנּוּ עַל נַבֵּי עַמוּדִים אוֹ עַל נַבֵּי בַּסִים (מכילתא). דְבָר אַחֲר שָׁדָיָה מִמַלֵּא אַת חַלַל מִזְבַּח הַנְחוֹשָׁת אֲדָמָה בְשַׁיַנָת חֲנִיְתָן: תעשׂה לי. שַׁתְּרָא תְחִלָּת עֵשְׂיָיתוֹ לְשָׁמִי : וזכּחת עליו. אֲצְלוֹ. כְּמוֹ וְעָלָיו מֲמָה מִנְשָׁה (במדבר ב'). אוֹ אֵינוֹ אֶלָּא ַעֲלֵיו מֲמֵשׁ. תַּיל הַבָּשָׂר וְהַדָּם עַל מִזְבַּח ה' אֱלְהֶיךָ. וְאֵין שְׁחִיטָה בִּרְאֵשׁ הַמְזְבֵהַ : את עולותיך ואת שלמיך. אֲשֶׁרְ מִצְאַנְךְ וּמִבְקִרְךָ: את צאנך ואת בקרך. פֵּירוּשׁ אָת עוֹלוֹתָיךְ וְאֶת שְׁלָטְיךְ: בכל המקום אשר אזכיר את שמי. אֲשֶׁר אֶתֵּן לָךְ רְשׁוּת רְּהַוּכִיר שַׁם הַמְפוֹרִשׁ שַׁלִּי, שָׁם אַבֹא אַלֵּיִדּ וּבְרַקִיךָ, אַשְׁרַה שִׁכְיָנְתִי עַלְיִךְ, מִכַּאַן אַתָּה לָמִד ; שָׁלֹּא נִתַּן רֹשׁוּת לְהַזְכִּיר שֵׁם הַמְּפוֹרָשׁ אָלָא בְּמְקוֹם שָׁדַוּשְׁכִינָה בָאָה שָׁם: וְזֶהוּ בֵּית הַבִּחְיָרָה שם גתַן רְשׁוּת לְכִדְגִים לְדַזְכִּיר שָׁם דַמְפוֹרָשׁ בִּנְשִׂיאוּת כפים לברך את העם: (22) ואם מזבח אכנים. רַבִּי

bebeuten, denn es heißt:  $\mathfrak{M}$ . 5, 12: das Fleisch und das Blut kommt auf den Altar Gottes; geschlachtet aber wird nicht auf dem Altare. את עלתיך ואת שלטיך Son beinen Schaafen unb Rinbern. את צאנך ufm. bezieht fich auf עלתיך ufm. את עלתין 2050 ich dir Erläubniß geben werde, meinen geheiligten Namen (יהוה) zu nennen, da komme ich zu dir, werde dich segnen und meine Herrlich= feit auf dir ruhen laffen. Hieraus entnehmen wir, daß der vier buchstabige Gottesname nur dort ausgesprochen werden durfte, wo die Herrlichkeit Gottes weilte, d. i. im heil. Tempel in Jerusalem, dort wurde den Priestern erlaubt, denselben auszusprechen, wenn sie mit emporgehobenen Händen bas Bolt fegneten. (22) ואם מזבח אדמה R. Jijchmael bemerkte: wo **28** ober 1**12** vorkommt, ift es immer

179 Cap. 20.

# יתרו כ

תַּעֲשָׂה־לִּי לְאֹ־תִבְנֶה אֶתְהֶן נְּדֶת כֵּיָ wenn bu einen Altar von Steinen mir machst, so baue fie nicht von behauenen; denn haft du dein Eisen darüber ge=

## רש״י

bedingungsweise ge= braucht. drei Stellen ausgenommen, welche eine Pflicht einschlies fien; hier bebeutet DRI fo viel, wie cast. b. h. ben Altar, den du mir errichtest, baue nicht aus behauenen Steinen, wie es M. 5, 27 heißt: von ganzen Steinen sollst du ihn erbauen. Ebenso zx -leihe bem Ar כסף תלוה men, und leihe ihm auf Pfand fo viel er braucht, M. 5, 15, 8: auch hier bebeutet DR fo viel, wie כאשר, besgl.  $\mathfrak{M}$ . 3, 2 bas ift ber ואם תקריב

יִשְׁמְעָאֵל אוֹמֵר כַּרִּ אִם וְאִם שַׁבּחּוַרָה רְשׁוּת חוּץ מִנִי. וְאִם מְזַבַּח אֲבָנִים תַּעֲשָׂה לֵי, הֵרֵי אִם זֶה מִשְׁמַשׁ בִלְשׁוֹן כַּאֲשָׁר ; וְכַאֲשֶׁר תַּעֲשָׂה לִי מְזֶכֵּח אֲבָנִים. לֹא תִבְנָה אָתְהָן נָזִית. שָׁרֵיֵרי חוֹבָה עָלָיךְ לִבְנוֹת מְזַבָּח אֲבָנִים. שֶׁנָאֲמַר אֲבָנִים שָׁלַמוֹת תְּבְנָה (דברים כ״ו). וכן אם כֵּסַף תַּלְוֶה (שִׁמַוֹת כִיב) חובה הוא, שנאמר וְהַעֲבֵם תַּעֲבִיְטֵנּוּ (דברים ט"ו) וְאַף זֶה מְשָׁמֵּשׁ בָלְשׁוֹן בַאֲשֶׁר. וְכֵן. אם תַּקְרִיב מִנְחַת בִּיכּוּרִים (ויקרא ב׳) ווּ מְנְחַת הָעוֹמֶר. שֶׁהִיא חוֹבָה, וְעַל כַּרְחַךְ אֵין אִם הַלְּלוּ תְרּוּיִין אֶלְא וַדְּאִין, וּבְלָשׁוֹן כַּאֲשֶׁר הֵם מְשָׁמִשִׁים (מכילתא) : גוית. לשון גויוה, שפוסלין ומכתתין בְּבָרְזֵל: כִי חרבך הנפת עליה. הֵרֵי בִּי זֶה מִשָּׂמֵּשׁ בְּלְשׁוֹן פֵּן שָׁהוּא דִילְמָא. פֵוּ תְּנִיף דַרְבְּךְ עָלָיהָ: ותחלליה. הָא לָמַדְתְּ שָׁאִם דֵנִמְתָּ עָלָיהָ בַּרְזָל חִכִּלְתָּ. שָׁרַמִּוְבֵּחַ נִבְרָא לְהָאֲרִיךְ יָמֶיוּ שֶׁל אֲדָם וְהַבַּרְזֶל נִבְרָא לְקַצִּר יָמָיו שֶׁל אָדָם אֵין זֶה בַּדִּין שֶׁיוּנַף הַמְקַצֵר עַל

Omer ein pflichtgemäßes Opfer; diese nn find daher nicht bedin= gungsweise aufzufaffen, fondern als bestimmte Formen anzufehen und bedeuten dasselbe wie exx. crax. tri heißt hauen, d. i. mit Eisen behauen und meißeln. כי חרבך bieses כי הרבך bebeutet: baß bu nicht bas Gifen daran legft. 155nn daraus folgt, fobald du das Gifen auflegft, haft bu ihn entweiht. Denn die Beftimmung des Altares ift, das Menschenleben zu verlängern, das Eifen aber kann es verkürzen, es ist also nicht recht, daß das Verkürzende an das Verlängernde ge= bracht werde. Ferner: Weil der Altar bestimmt ist den Frieden zwischen Israel und dem himmlischen Bater zu stiften, darf nichts Verderbendes und Unheilbringendes den Altar berühren. Wir können

# יתרו כ

הַרְבְּךָ הֵנִפְּתָ עָלֶיהָ וַתְּהַלֲלֶהָ : (23) וְלְא תַצַלֶה בְמְצַלֻת עַל־מִזְבְּחָיָ אֲשָׁךָ לְאִ־ תִּגְלֶה עִרְוְחָדָ צְלְיוּ

> Ð פ פ

### רשיי

הַמַאֲרִיךְ (פיג דמדות). וְעוֹד, שָׁהַמְוִבָּהַ מֵמִיֹּל שָׁלּוֹם בֵּין יִשְׂרָאֵל לַאֲבָיהָם שַׁבַּשָׁמַיִם. לִּפְיָכֶךְ לֹא יָבֹא עָלָיו כּוֹרֵת וּמְהַבֵּל. וַהֲרֵי דְבָרִים מַל וָחוֹמָר : וּמַה אֲבָנִים שָׁאֵינָם רוֹאוֹת ולֹא שׁוֹמְעוֹת וִלֹא מִדְבּרוֹת. על יְדֵי שָׁמַטִּילוֹת שָׁלוֹם. אָמָדָה תוֹרָד, לֹא תַגִיתּ עַלְיהֵם בַּרְזֶל: הַמַּטִּיל שָׁלוֹם בַּין אִישׁ לְאִשְׁתּוֹ בֵין מִשְׁפַּחַה לְמִשְׁפַּחָה בֵּין אֲדָם לָחֲבֶיּרוּ. עַלֹּ אַחַת כַּמֶּה וִכַּמֶּה שֵׁלֹא תִכוֹאֲהוּ פוּרְעֲנוּת: (23) וֹלֹא תֹעְלֹה במעלות. כְּשָׁאֲחָה בּוֹנָה כָבָשׁ לִמְוַבַּח לֹא תַעֲשָׂהוּ מֵעֲלֹוֹת מֵעֲלוֹת אשקלנים בלעיו (סטופֿפֿטו (Echelous) אַלא חלק יהא ומשופע: אשר לא תגלה ערותך. שָׁעַל יִדִי הַמַּעַלוֹת אַתָּה צְרִיךְ לְּהַרְהִיב פְּסִיעוּתֶךְ וְאַף עַל פִּי שָׁאֵינוֹ נִלּוּי ערוה ממש. שהרי כתיב. ועשה להם מכנסי בה מכל מקום דרהבת הפסיעות קרוב לגדוי ערוה הוא ואסה נוהֵג בָם מְנְהַג בִּזְיוֹן: וַהֲרֵי דְבָרִים מַל וְחוֹמֶר. וּמֹה אֲבְנִים הַלְלוּ שָׁאֵין בְּהֶם הַעַת לְהַקְפִּיד עַל בִּזְיוֹנָן, אַמְרָה תּוֹרָה, הוֹאִיל וְיֵשׁ בַּרֶם צוֹרָךְ לֹא תִנְהַג בָדֶם מְנְהַנִ בְּזְיוֹן הַבְרֵךְ שָׁהוּא בִּרְמוּת יוֹצְרֵךְ וּמַקִפִּיר עַל בִזְיוֹנוֹ עַלֹ אֲחָת כַּמַּה וְכַמַה : חמלת פרשת יתרו

Cap. 20. 180

fchwungen, so haft bu ihn  $(23)$  Auch entweihet. follst du nicht auf Stufen auf meinen Altar steigen; bamit nicht beine Blöke aufgebeckt werbe auf ihm.

baraus den Schluß zie= hen: Von Steinen. ob= gleich doch fühllos, die aber zum Friedenstiften bestimmt find heißt es: bu darfft kein Eifen daran legen, geschweige denn, wer zwischen Mann und Weib in der Familie oder zwischen entzweiten Parteien Frieden stiftet, daß keinerlei Übel ihn treffen werde! (23) 851 ollft תעלה במעלות nicht auf Stuffen hinauf= gehen: wenn du zu dem Altare eine Stiege banst, foll sie nicht aus mehre= ren Stufen bestehen, fon=

bern fie foll wie ein glatter Aufgang beschaffen fein. אשר לא תגלה ערותך עליו Weil bu burch bie Treppen genöthigt würdest, große<br>Schritte zu machen, und obwol keine wirkliche Entblößung stattfinden kann, da ja auch die Priester leinene Beinkleider trugen, so ist doch bas Ausbreiten der Füße als unanständige Entblößung anzusehen und für den Priester erniedrigend. Wir ziehen auch die Lehre daraus: Wenn die Schrift selbst bei fühllosen Steinen befiehlt, daß durch sie feine Veranlaffung zur Geringschätzung gegeben wurde: um wie viel mehr bist du solches bei deinem Mitmenschen, der ein Ebenbild deines Schöpfers ist, zu beobachten verpflichtet!

Cap. 20. 181

 $21.$  (1) Unb bies finb die Rechte, die du ih= nen vorlegen sollst. (2) Wenn bu einen ibrischen Rnecht faufft, jo joll er sechs Jahre dienen, und

ואלה המשפטים (1) .21 Nebe Stelle, bie mit 758 beginnt, ift von dem vor= hergehenden Abschnitte abgesonbert, האלה aber fügt dem Frühern etwas hinzu, hier bedentet es: wie die früheren Gesetze von Sinai waren, so sind es diese ebenfalls. Warum steht aber der Abschnitt von den Rechten neben dem vom Al= tare? Um anzuzeigen, daß die Gerichtsbeamten (Synhedrin) im Heilig= thume (in der Halle) ih= ren Sitz haben sollen. שנה ששר תשים Sott fagte an Mosche also: Laß es dir כא (ו) וְאֶלֶה הַמִּשְׁפְטִיָם אֲשֶׁר תַּשָּׂיִם לִפְנִיהֶם: <sup>(2)</sup> בֵּי תִקְנֶה עֱבֶר עִבְרִי שֵׁשׁ שָׁג<del>ָ</del>יִם

משפטים כא

רש״י

בא (1) ואלה המשפטים. כֵּל מַקוֹם שֶׁנַּאֲמֶר : אֲלֵה. פִּםֵל אֶת הָראשׁוְנִים: וְאֲלֶה, מוֹסִיף עַל דְרָאשׁוֹנִים. מֶה הָרָאשׁוֹנִים מְסִיְנַי, אֵת אֵלוּ מִסְינֵי. ישר). וְלָמָה נִסְמְכָה פָּרָשַׁת דַיָּנִין לְפָרָשַׁת מִזְכֵּחַ ? לומר לָךָ. שַׁתָּשִׂים פַנְהְדֵרְין אֲצֵל הַמְקְדַשׁ : אשר תשים לפניהם. אָמַר 15 הקביה לְמשֶׁה לֹא תַעֲלָה עַד דַעִמַּךְ לוֹמֵר : אֲשָׁנֶה דָּהָם הַפָּרֶק וְהַהֲלָכָה ב׳ אוֹ נ׳ פְּעָמִים עַד שָׁתְּהָא סִדְוּרָה בִּפְיְהֵם כְּמִשְׁנַתֵם, וְאֵינִי מַמְרִיהַ עַצְמִי לְהַבְיָנֵם מֲעָמֵי הַדֵּבֶר וּפִירוּשׁוֹ ; לִכְּדִּ נָאֲמַר אֲשֶׁר תָּשִׂים לִפְנַיָהָם. כְּשׁוּלְחָן הָעָרוּךְ וּמוּכַן לְאֲכוֹל לִפְנֵי הָאָדָם: לפניהם. וִלֹּא לִפְנֵי עֵיָא. וַאֲפִילוּ יָדַעְתָּ בְדִין אֵ׳ שֶׁדֵּם דָנִין אַתוֹ כִּדִינֵי יִשְׂרָאֲלֹ אל תביאהו בערכאות שלהם (ניטין פ״ח) : שַׁהַמְבִיא דִיגֵי יִשְׂרָאֵל לְפְנֵי אֲרָמַיִם מְחַלֵּךָ אֶת הַשֵּׁם. וְמֵיֵקְר שֵׁם הָאֱלִילִים לְּהַשְׁבִּיָהָם שֲׁנֵאֲמֶר : כֵּי לֹּא כֵעַתְּינוּ צוּרָם וְאוֹיְבֵינוּ פִּרִּילִים (דברים כ״נ) ; כִּשֵׁאוֹיִבְינוּ פַּלִילִים זֶהוּ עֲדוּת לְעֲלוּי יְרְאֲתָם: (2) כי תקנה עבד עברי. עִבְר שֶׁהוּא עִבְרִי אוֹ אֲינוֹ. אֱלֹּא עַבְרוֹ שַׁלֹּ עַבְרִי עַבְר

nicht in den Sinn kommen zu sagen: Ich will ihnen einen Abschnitt ober eine Satung zwei, dreimal vortragen, bis ihnen die Lehre mundgerecht wird, ohne mich mit näheren Erläuterungen zu bemühen, benn es heißt לפניהם לפניהם אשר תשים לפניהם bu follft fie ihnen vorlegen, genieß bar und schmackhaft wie wohlbereitete Speise einer zum Genuß ein= ladenben Tafel, auch die Religionsgesetge einleuchtend vortragen. (2) ver Stlaven, der Hebräer ist, man meint nicht den kenaanitisen Sklaven, den man von einem Jbri gekauft, daß es von

# משפטים כא

יַעֲבֹדְ וּבַ֫שְּׁבִעִת יֵצְא קִהְפְּשָׁי הִנְֲֶּֽֽבְ (3) אִם־בְּנִפְּוֹ יָבָא בְּנַפְּוֹ יֵצְאָ אִם־בַּעֲל

so geht er für seine Person aus; wenn

רש״י

כְּנַעֲנִי <del>שָׁלֻ</del>ּקַחְתּוֹ מִיְשְׂרָאֲל, וְעָלֵיו הוּא אוֹמֵר : שַׁשׁ שָׁנִים יַעֲבוֹד: וּמֵה אֲנִי מְקַיֵּם וְהִתְנַחֲלִתֵּם אוֹתָם (ויקרא כיא) כְּלָקוּחַ מִן הַנְכְרִים אֲבָלּ בְּלָקוּחַ מִיְשָׂרָאֵלּ יֵצָא בְּשָׁשׁ ? תַּלְמוּד לוֹמֵר: כִּי יִמְּכֵר לִךְ אֲחִיךָ הָעָבְרִי (דברים טיו) לֹא אָמְרָתּ אֲלֵא בְאֲחָיךָ: כִי תַקְנָה, מְיַד בֵּית דִּין שָׁמֲכִרוּהוּ בְגַנָבָתוֹ. כְּמוֹ שָׁוַּאֲמַר וַאָם אֵין לוֹ וְנִמְכַּר בִּנְנָבָתוֹ (כִיב) אוֹ אֵינוֹ, אֲדָּא בְמוֹכֵר עַצְמֹ מִפְּנֵי דָחֲקוֹ: אֲבָל מָכְרוּהוּ בֵּית דְּין לֹא יֵצָא בִשָּׁשׁ ? קַּשָּׁהוּא אוֹמֵר זִיְרִי יָמוּךְ אֲחִיךְ עִמֶּךְ וְנִמְכַּר לָךְ וויקרא כ״ח). הְרֵי מוֹכֵר עַצְמוֹ מִפְנֵי דָחֲקוֹ אָמוּר, וּמַה אֲנִי מְקַיֵם: כִּי תִקְנָה ? בְּנִמְכֵּר בֵּית דִּין : לחפשי. לְחֵירוּת : (8) אם בנפו יבא. שֶׁלֹּא הָיָה נָשׂוּי אִשָּׁה, כְתַּרְנוּמוֹ: אִם בַּלְחוֹדוֹהִי. וְלָשׁוֹן בַּנְפּוֹ. בְּכֵנְפּוֹ. שַׁלֹּא בֵא אֱלֵּא כְמוֹת שָׁהוּא יְחָיִדִי בִּתוֹךְ לְבוּשׁוֹ. בְּכָנֵף בָּנִדוֹ: בגפו יצא. מַנִּידי שָׁאָם לֹא הָיָה נַשׂוּי מִתְחֹלָה, אֵין רַבּוֹ מוֹסַר לוֹ שִׁפְּחָה כְּנֵעֲנִית לְהוֹלִיד מִמֻּנָה עֲבָדִים (קדושין כ׳) : אם בעל אשה הוא. ישראלית (מכילתא) : ויצאה אשתו עמו. וְכִי מִי הְכִנִיםָה שָׁתֵּצָא ? אֲלָא Cap. 20. 182

im fiebenten foll er ausgehen zur Freiheit un= entgeltlich. (3) Wenn er für seine Person kommt, er der Ehemann eines

einem folchen hieße: Sechs Jahre foll er bienen, und der Ausspruch M. 3, 25,  $46:$  . She mont fie ver erben eueren Kindern;" wäre nur anzuwenden, wenn man einen fenaani= tijchen Sklaven von einem Heiben fauft, wenn aber von einem Ibri, geht er nach sechs Jahren frei heraus, darum heißt es deutlich: Wenn fich dir dein Bruder, der Jbri verfaufen wird M. 5,  $15, 12,$  es ist also von deinem Bruddr die Rede. Eenn bu ihn כי תקנה faufen wirft von dem Gerichte, welches ihn wegen Diebstahls ver= fauft, wie es weiter 22, 2 heißt: wenn er nichts hat, foll er wegen seines

Diebstahls verkauft werden. Es kann aber nicht ein solcher darunter gemeint sein, der sich aus Noth selbst verkauft hat, jedoch einer, den das Gericht verkauft, ginge nicht frei heraus? Dies wäre unrichtig, indem es an anderer Stellen M. 3, 25, 39 heißt: Wenn dein Bru= der verarmt und sich dir verkauft, so soll er bis zum Jobel dienen, fo ift ber Fall wenn er fich aus Noth felbst vertauft; bies night hier kann also nur auf den Verkauf durch das Gericht angewandt werben. אם כגסו (3) אם כגסו Wenn er allein tam, b. h. er war früher nicht verheiratet, wie Ont. übers: אם בלחורוהי er tam fo, wie er ift, in feinem Rleide, מעסו bies lehrt, wenn er nicht Verheiratet war, ist sein Horr nicht berechtig, ihm eine

## Z A D O Q . C O M - I n t e r n e t - T A L M U D . L I

#### Cap. 20. 183

## משפטים כא

Weibes ist, so geht fein  $\mathfrak{C}$ eib mit ihm aus.  $(4)$ Wenn sein Herr ihm ein Weib gibt, und fie ge= bärt ihm Söhne oder Töchter, so soll bas Weib und ihre Kinder ihrem Herrn bleiben, und er für seine Person ausge= hen. (5) Wenn aber ber Knecht spricht: ich liebe meinen Herrn, mein Weib

אַשָּׁה הוּא וְיָצְאָָה אִשָּׁהְוֹ עַמְוֹ : (4) אִם־ אַרֹנְיוֹ יִחֶן־לֵוּ אִשֶּׂה וְיָלְדָה־לֶוֹ בְנִים אַוֹ בְּגַוֹת הָאִשָּׁהַ וִילְדִיהָ תִּהְיֶה לַאֲרֹנֶיהָ וְהוֹא יֵצְא בְּנַפְּוֹ : (5) וְאָם־אָכָוֹר יֹאמַר הַעֲבָר אָהַבְתִּי אֶת־אֲדְנִי אֶת־אִשָּׁתָּי וְאֶת־בְּנְיָ לָא אֵצֶא הָפְשִׁי : (6) וְהִנִּישַׁוֹ אַרֹנִיו אַל־הָאֱלהִים וְהִגִּישׁוֹ אַל־הַדֵּלֵת

und Rinder, ich will nicht frei ausgehen. (6) So läßt ihn sein Herr hintreten vor die Richter, und läßt ihn hintreten zur Thüre oder

רש״י

fanaanitische Sflavin ge= gen seinen Willen zu aeben, um von ihr Stla= ven zu erziehen. אם כעל er Mann ei= Hebräerin. ner ויצאה ווא Der hat fie denn hineingebracht, daß hinausgehen foll? fie -Die Schrift lehrt damit, baß wer einen ibrischen Sklaven fauft, auch die Pflicht hat, deffen Weib und Kinder zu ernähren. אם אדניו יתן לו אשה (4) Daraus erhelly daß ein Herr das Rech<sup>t</sup> hat, sei=

מַגּיר דַבָּתוּב, שָׁדַקוֹנֶה עָבֶר עִבְרִי, חַיֵּב בִּמְוֹנוֹרת אָשְׁתּוֹ וּבְנָיו (קדושין כ״ב) : (4) אם אדניו יתן לו אשה. מִכַּאַן שֶׁהְרְשׁוּת בְּיַד רַבּוֹ לִמְסוֹר לוֹ שִׂפְחָה בְנֵעֲנָית לְהוֹדִיׁיִד מִמֶּנוּ עַבָרִים. אוֹ אֵינוֹ אֶדָּא בְיִשְׂרְאֵלִית תַּיֵל: הָאִשָּׁה וִילְּדֶתָּ, תִּהְיֶה לַאדוֹנֶיהָ, הָא אֵינוֹ מְרַבֵּר אֲדֵּא, בַּבִּנָעֲיָת, שָׁהֲרֵי הָעִבְרָיָה אַף הִיא יוֹצְאָה בְשֵׁשׁ. וַאֲפִילוּ דְּפְנֵי שֵׁשׁ אִם דֲבִיאָה סִימָנִין יוֹצְאָה שֶׁנָּאֲמַר : אָחִיךְ הָעִבְרִי אוֹ הָעִבְרָיָה (דברים ט"ו) מְלַמֵּךְ שָׁאֲךְ הַעֲבְרָיָה יוֹצְאָה בְּשָׁשׁ: (5) את אשתי. הַשַּׁפְחַה : (6) אל האלהים : לְבֵית דִּיז, עֲרִיךְ שֵׁיִמְלַּךְ בְּמוֹכְרִיוּ, שַׁמָּכְרוּהוּ דוּ (מכידתא) : אד הדלת או אל המווה. יָכוֹל שֶׁתְּהֵא הַמְּוּוָה כְּשֵׁירָה לִרְצוֹעַ עַלֻּיָה ? תַּיִּל וְנֵתַתַּ בְאָזֶנוֹ וּבִדְלָת (דברים טּיו). כַּדַלֵת וְלֹא בַּמְוּחָה: הָא מַה תַּיל: אוֹ אָל הַמְזוּחָה ? הֵקִישׁ דַלֵּת

nem Knechte (mit deffen Einwilligung) ei ne ken. Sklavin zu geben, um von ihr Sklaven zu erzielen. Man kann hier keine hebräifche barunter verstehen, denn es heißt: die Frau und die Kinder gehören dem Herrn, was nur auf eine ken. Sklavin bezogen werden kann, weil eine hebräische schon nach sechs Jahren frei ausgeht, und noch früher, wenn Zeicheu der Pubertät bei ihr erscheinen, denn es heißt: bein Bruder, der Hebräer ober die Hebräerin, M. 5, 15, folglich barf sie auch nach sechs Jahren ausziehen. (5) unen nu die Sklavin. (6) האלחים 5x Vor bie Richter. Sie, bie Verkäufer, muß er in Rennt nig fegen. המזוזה או אל הראו המזוזה Sx Man hätte glauben tönnen, bağ

## משפטים כא

אָוֹ אָל־הַמְּוּזָהָ וְרָצֹע אֲדֹנָי אֶת־אָזְנוֹ

לַמְוּיָה, מַה מְוּוָה מְעוּמָה, אַף דֶלֶת מְעוּמָר (קדושין כיב): ורצע אדוניו את אונו במרצע. הַיְמַנְיִת: אוֹ אַינו. אַלַא שַׁל שִׂמאַל ? תַּיל אֹוֶן אוָן, לְגַוְרָה שָׁוָרה, נאֲמַר כַּאָן: וְרָצִע אֲרוֹנָיו אֵת אָונוֹ. וְנָאֲמַר בְּמְצוֹרַע : תְּנוּךְ אֹוֶן הַמִּשֲּׁהֵר הַיְמָנִית (ויקרא ייד), מַה לִּהְלֵן הַיְמָנִית, אַף כַּאַן הַיְמָנִית, וּמַה רָאָה אַוַן לִירְצַע, מְכַּל שַׁאַר אַיָּבָרִים שֶׁבַּנוּף ? אָמַר רַבְּן יוֹחָנָן בֵּן זַכְּאִי אַזֶן זאת שָׁשָׁמְעָה עַל דַר סִינֵי: לֹא תִּנְוֹב, וְדַלַךְ וְנָנֵב. תִּיְרַצַע. וְאָם מָכַר עַצְמוֹ. אָוֶן שַׁשָּׂמְעָה עַל הַר סִינֵי : כִּי רִי בְנֵי יִשְׂרָאֵל עֲבָדִים. וְדָלֵךְ וָקִנָה אָדוֹן לְעַצְמוֹ תִּרְצַע. רַיֹּשָׁ הָיָה דוֹרֵשׁ מִקְרָא זֶה. כִּמִין חוֹמָר ורֵל קַשֶּׁר צִרוּר מִבוּשָׂם שַׁתּוֹלִץ בִצְוַאֵר לְתַכְשִׁים) מַה נְשָׁתֲנוּ דָלֶת וּמְוּזָה מִכְּלֹּ כַּלִּים שֲׁבַּבָּיִת ? אָמַר דַקִּבְּ״ה דֶלֶת וּמְזוּזָה שָׁדָיוּ עֵדִים בִּמְצְרֵים בְּשָׁפַּםָהִתִּי עַלֹ הַמַּשְׁקוֹתְ וֵעַל שָׁתֵּי הַמְּזוּזוֹת, וְאָמַרְתִּי : כֵּי לִּי בְנֵי יִשְׂרְאֵל עֲבָדִים, עֲבְדֵי הֵם (ויקרא כיה) וְלֹא עֵבָדִים רְעֲבָדִים : תְהָלַךְ זֶה תְקִנְה אָדוֹן לְעַצְמוֹ. יִדְצַע בִּפְנֵיהַם. (מבילתא): ועבדו לעולם עד היובל, או אינו, אַלָא

zweimal נגזירה שוה) führt: hier fteht את und beim Aussätzigen M. 3, 14 ebenfalls אונו, wie bort das rechte Ohr, אונו הימנית gemeint ift, fo auch hier:  $\mathfrak{B}$ arum wurde aber unter allen Körpertheilen gerade das Ohr ausgewählt? R. Jochanan ben Saffai erflärt dies: das Ohr, welches am Berge Sinai gehört hat: Du sollst nicht stehlen, und deß nicht achtet, indem er ging und stahl, soll durchbohrt werden. Hat er sich selbst verkauft, nun denn: Mir sollen die Kinder Israels Diener sein A. 3, 25, 35 und es unbeachtet ließ, indem er ging und sich einem Herrn verkaufte, deffen Ohr werde durchbohrt! R. Schimeon zieht aus obigen Sätzen einen finnigen Schluß: Warum werden von allen Dingen im Haufe gerade Thüre und Pfosten hierzu gewählt? Gott fagte: Thür und Pfosten waren Zeugen in Egypten, als ich über die Schwelle und über die zwei Pfosten wegschritt und sprach: die Isra= eliten seien meine Knechte! meine Knchte sollen sie sein, aber nicht Knechte von Knechten; er aber ging hin und schafte sich einen Herrn, so foll (an biefen Zeugen, Thür und Pfosten) sein Ohr durchbohrt werden. Jur reer reer reer reer bis zum Jobel. Man tann es nicht wörts

zum Thürpfosten, und sein Herr durchsteche ihm sein

auch die Pfoßten zum Ohrdurchftechen an derfelben geeignet wäre, darum heißt es M. 5.  $15.16:$  bu follst fie (bie Pfrieme) durch sein Ohr an die Thüre bringen; an der Thüre also ge= schehe es und nicht an die Pfosten. Wozu aber מא א<del>ל המזוזה 6</del>a8 f die Thüre dem Pfosten aleich zu stellen: wie die Pfosten stehend 1st, so muß es auch die Thüre fein, an welcher er ft e h t. has rechte und nicht das linfe Ohr, das linke kann nicht gemeint fein, es steht nämlich

## Z A D O Q . C O M - I n t e r n e t - T A L M U D . L I

185  $\mathfrak{C}$ ap.  $21$ .

# משפטים כא

Dhr mit einer Pfrieme, und er diene ihm auf ewig. (7) Unb wenn

ּבּפִּ֫וְ־צֵעַ וַעֲבְדוּ לְעֹלָם : סִ (?) וְכִי־יִמְכֶּוֹר אִישׁ אֶת־בּהָוֹ לְּאָמֶה לְא הֵצֵא כְּצֵאת Jemand seine Tochter verkauft zur Magd, so soll sie nicht ausgehen,

lich nehmen, da es W. 3, 25 heißt: Jeber geht dann zu seiner Familie zurück, sondern 251y5heißt fünfzig Jahre; felbft dies nicht ganz sondern blos bis zum Jobel, dies sei nahe ober Fern. (7) וכי ימכור Bon einem איש את בתו einem fleinen Mädchen ift die Rede, nicht aber von einem solchen, das schon Zeichen der Jungfräulichteit zeigt, da sie felbft, wenn fie fchon ver= fauft ift, wie sie Jungfrau binausgeht*,* wird ae= fchweige denn, wenn fie

רש״י

לעולם כמשמעו ? תיל: ואיש אל משפחתו תשובו (ויקרא כיה) מַנִּיד שֵׁנֶּ: שָׁנָה קְרוּים עוֹרָם וְרֹא שָׁיִהַא עובדו כַּל נ׳ שֲנָה אֱלֵא עוֹבדו עַד הַיוֹבָל בֵּין סַמוּךְ בֵּין מופלו (קדושין טיו): (7) וכי ימכור איש את בתו לאמה. בקטנה הכתוב מדבר: יכול אסילו הביאה סימֶנים ? אָמַרתַּ קַל וְחוֹמֵר : וּמַה מְכוּרַה קוֹדָם לַכֵן יוֹצְאַת בְּסִיכָוּיִץ כִּמוֹ שָׁכָּתוּב : וְיָצְאָה חְנָם אֵין כַּסֵתּ, שָׁאָנוּ דוֹרְשִׁים אוֹתוֹ לִסְימָנֵי נַעֲרוֹת. שֵׁאֲיָנָה מְכוּרַד אַינוֹ דְין שְלֹא תְמַכֶר (מכילתא עירובין כים) : לא תצא כצאת העבדים. כִּעְיָאַת עֲבָדִים כְּנֵעֲיָם שֶׁיוֹצְאִיִם בְּשַׁן וְעֵיָן, אֲכָל זוֹ לֹא תְַצֵא בִּשָּׁן וְעַיִן אֶלָּא עוֹבֶדֶת שַׁשׁ. אוֹ עַר הַיוֹבֵל אוֹ עַר שָׁתַּבִיא סִמָּנִין. וְכָל דַקורָם קוֶרָם לְחֵירוּתָהּ, וְנוֹתַן לְהּ דְמֵי עֵינָהּ, אוֹ דְמֵי שינה: או אינו אַלֵּא לֹא תֵצָא כִצָאת הָעַבְדִים בִּשָּׁשׁ וּבַיוֹבַל ? תַּעל: כִּיְ יִמְכַר לְדְּ אָחִיךְ הָעִבְרִי אוֹ הָעִבְרָיָה מקיש עבריה לעברי לכל יציאותיו. מה עבר יוצא

noch nicht verfauft ift baß man fie ba nicht verfaufen barf. בצאת העברים Nicht wie die ken. Knechte frei werden, nämlich durch Verluft eines Zahnes oder eines Auges; ein solches Mädchen aber wird auf diese Weise nicht frei, sondern es dient sechs Jahre oder bis zum Jobel, oder bis es die oberwähnten Zeichen bringt, was von diesen früher eintritt, das macht sie frei; den Ersatz aber für eine etwaige körperl. Berletung, wie des Auges oder Zahnes muß der Herr leisten. Der ntann nicht bedeuten, daß sie nicht zu Ende der sechs Jahre oder beim Jobel frei wird, da es heißt: Wenn dein Bruder, ein Hebräer oder eine Hebräerin sich dir verkaufen wird M. 5, 15. Hier find also hinfichtlich der Art des Freiwerdens die Hebräerin dem Hebräer gleichgestellt, wie er nach Ablauf von sechs Jahren oder zum Jobel frei ausgeht, so die Hebräerin gleichfalls. Unter Dersteht man, baß sie durch den Verlust eines der 24 Hauptglieder frei wird, wodurch kenanit. Sklaven frei werden. Man fönnte meinen, daß aber der hebr. Sklave durch den Verlust eines bieser Hauptglieber ja frei wird, barum steht: העברי או העבריה wodurch der Hebräer der Hebräerin gleichgestellt ist; wie sie durch

# משפטים כא

Digitized by Google

הְצַבְרִים : (8) אִם־רָעָה בְּעֵינֵי אֲדֹנֶיֶה אַשָר־לְא יִעַדָה וְהִפְדָה לְעָם נַכְרֵי לְּ

für fich bestimmt, so soll er ihr zum Loskaufe verhelfen; an Fremde hat

### רש״

בְשֵׁשׁ וּבְיוֹבֵל, אַף עִבְרְיָה יוֹצְאָה בִשׁשׁ וּבַיוֹבָל : וּמַה לא תַצָא כְצַאת הַעֲבָרִים? לא תַצָא בַראשׁ אַיָברִים. קְעֲבָדִים כִּנְעֲנִים. יָכוֹל הָעָבְרִי יוֹצֵא בַּרָאֹשֶׁי אֲיָבִרִים ? תַּיל: הָעִבְרִי אוֹ הָעָבְרָיָה, מַקִּישׁ עֲבְרִי לְעַבְרָיָה מָד הָעִבְרֶיה אֲיָנָה יוֹצְאָה בְרָאשׁ אַיְבָרִים אַף הוּא אָינו יוֹצָא בִּרְאֹשֵׁי אֵיבַרִים (מכילתא): (8) אם רעה בעיני אדוניה. שָׁלֹא נָשְׂאָה הַן בְּעֵינֵיו לְכוֹנְסָה: אשׁר לֹא יעדה. שָׁהָיָה 15 לְיַעֲדָהּ וּלְהַכְנִיָםָהּ לוֹ לְּאִשָּׁהּ. וְכָסָף קְנִייָתָה הוא כָּסֶף קְרוּשָׁיָה וְכַאַן רָמַו לַדְ הַבָּתוּב שַׁמְּצְוַה בְיְעָוּד. וְרָמֶוּ לֻןְּהְ שָׁאֲיָנָה צְרִיכָה קִדּוּשָׁין אֲחֲרִים: והפדה. יִתֵּן לֻהִּ מַקוֹם לְהַפְדוֹת וַלַצַאת. שָׁאֵךּ הוּא מְסַיֵעַ בִפְרִיוֹנָהּ. וּמַה הוּא מַקוֹם שַׁנּוֹתֵן לַהּ ? שַׂמְנֵרַעַ מִפְרִיוֹנָהּ. כִּמְסְפָר הַשָּׁנִים שָׁעֲשָׂתָה אֲצְלוֹ, כַּאֲיִלוּ הִיא שְׂכוּרָה אֲצְלוֹ. כַּיַצְרּיִ הֲרֵי שֱקַנְאַהּ בְמֻנָהּ, וְעָשְׂתַה אַצֹלו ב׳ שֵׁנים. אוֹמִרים לו יַוֹדַע הַיְיָת שֶׁעֲתְיָדה לַצָאת לְסוֹף שָׂשׁ. נִמְצָא שֵׁקְנִיתַ עֲבוֹדַת כַּלֹּ שַׁנָה וְשָׁנֵה

und sich frei zu machen, ja er soll ihr dazu behilflich sein. Und wie dies? er läßt für so viel Jahre, als sie bei ihm zugebracht, (den Lohn) von ihrem Lösegeld nach, gls wäre fie nur vermietet an ihn gewefen. Auf welcher Weife? Er hätte fie z. B. für eine gewisse Summe gekauft, und sie hätte zwei Jahre bei ihm gedient; da fagt man zu ihm, du wußteft, daß fie nach sechs Jahren frei wird, folglich haft du die Arbeit eines jeden Jahres um ein Sechstel des Kaufgeldes dir erworben, sie hat nun zwei Jahre bei dir gedient, daher ift der dritte Theil abgetragen, laß dir die übrigen zwei Drittel heraus zahlen, damit sie frei ausgehen kann. "Dr

Verlust eines biefer Hauptalieder nicht frei wird, jo wird er es auch micht. (8) אם רעה 28enn sie ihm nicht gefällt, sie zum Weibe zu nehmen. Eigentlich אשר לא יערה follte er fie für fich zur Frau bestimmen, und das Kaufgeld wäre zugleich die Moraenaabe. die Schrift zeigt ihm damit an, daß es Pflicht sei, fie für fich zu bestimmen, und daß sie keiner Trauung mehr bebarf. והפרה Er foll ihr Gelegenheit geben, sich auszulesen

Cap. 21. 186

wie die Knechte ausgehen. (8) Wenn fie mikfällig

ift in den Augen ihres Herrn, so daß er fie nicht

#### 187 Cap. 21.

## משפטים כא

er nicht Macht, fie zu verfaufen, da er treulos gegen fie ift. (9) Wenn er fie aber seinem Sohne bestimmt, so soll er nach dem Rechte der Töchter ihr thun.  $(10)$  Wenn er ihm eine Andere nimmt, יִמִשָּׁל לְמַכְרַה בִּבְגְדוֹ־בָהּ : (9) וְאָם־ לכנו ייעדנה כמשפט הבנות יעשה־ לַהּ:: (10) אִם־אַחֲרֶת יִקַח־לִוֹ שָׁאֵרֶה ַכְּםוְּתֶהּ וְעַנְתֶהּ לָא יִנְרְעָ : (11) יְאִם שִׁלַשׁ־אֵלֶה לְא יֵעֲשֶׂה לַהְ וַיָּצְאָה הִנָּם

so soll er ihr ihre Rost, ihre Kleidung und ihre Wohnung nicht vermins bern. (11) Wenn er aber biefe drei Dinge ihr nicht thut, so soll fie aus-

Weber der Herr noch der Bater haben das Recht, sie zu veräußern, Da ber Serr treulos an ihr gehandelt, fie nicht für fich bestimmt hat, und der Vater, da er fie einmal verfauft hatte. (9) יאם לכנו יעדנה Wenn sie der Herr für feinen Sohn bestimmte, dies zeigt an, daß der Sohn an seines Vaters Stelle sie, menn der für Bater es erlaubt, sich bestimmen darf, und

רש״י

בְשִׁשִׁית דַמֲנָה. וְעַשְׂתָה אָצְלָךְ ב' שָׁנִים דֵרֵי <del>שְׁ</del>לִי<del>שָׁי</del>ת דַמֲנָה : פוֹל שָׁנֵי שְׁרָישִׁית דַמֲנֶה וְהָצָא מָאֵצְלָךְ : לעם נכרי לא ימשול למכרה. שָׁאֵינוֹ רַשָּׁאִי לְמָכְרָה לְאֲחֲר לא הַאֲדוֹן וֹלֹא הַאֲב (קדושין ייח): בכנדו בה. אָם בָּא לְבְנוֹד בַּהּ. שַׁלֹּא לְקַיָּם בָּה מְצוַת יִיעוּד, וְכֵן אָבִיהָ מָאַחַר שַׁבְּנַד בָּה וּמָכְרָהּ דָּוָה: (9) ואם לבנו ייערנה. הָאָרוֹן, מְלַמֵּר, שֵׁאַף בְּנוֹ קָם תַּחְתָּיו לְיָעַדָה אִם יִרְצָה אֲבִיו וְאֵינוֹ צָרִיךְ דֶּקְרוּשִׁין אֲחֻרִים אֵלֶא אוֹמַר לָה: דֵרֵי אַתְ מִיוּעַדֶת לִי בְכֶסַף שָׁיֲקַבְּל אָבִיךְ בְּדְמַיְךָ: כמשפט הבנות. שאה כסות ועונה: 01) אם אחרת קח לו. עַלֵיהַ (מכירתא) : שאיה כסותה ועונתה לא ינרע. מִן הָאֲמָה שֶׁיִיעַר לו כְבַר: שַארה. מִוֹנוֹרַת (כתובות מיו): כסותה. כְמִשָׁמַעוֹ: עונתה. תַּשְׁמִישׁ : (11) ואם שלש אלה לא יעשה לה. אם אחת משלש אַלֶה לא יַעֲשָׂה לַהּ. וּמַה הַן הַשָּׁלֹשׁ ? יִיעֲדַנָה לוֹ. אוֹ לכנו. או יגרע מפריונה ותצא וזה לא יעדה לא לו ולא לבנו. והיא לא היה בידה לפדות את עצמה:

bedarf keiner weitern Trauung mehr; er fagt blos: du bift für mich beäimmt für das Geld, welches dein Vater als Kaufpreis in Empfang genommen hat. heter com Lechte ber Töchter: Rost, Meiber und Wohnung. (10) לו Wenn er fich eine andere Frau zu dieser nimmt. nuter caion caion er der Magd, bie er früher für sich bestimmt hatte, folgendes nicht entziehen: ww צונתה ebelichen Ungang. (11) עונתה ihre Rleibung, עונתה ebelichen Ungang. (11) שה רה Denn er ihr eines von diefen Dreien nicht leiftet, nämlich, fie für sich oder für seinen Sohn zu bestimmen, oder die Arbeitszeit vom Löjegeld abzurechnen, und es ihr nicht möglich macht, sich felbft aus-

## Z A D O Q . C O M - I n t e r n e t - T A L M U D . L I

# משפטים כא

#### Cap. 21. 188

אֵין כָּקֶף : ס (12) מַכֵּה אֵישׁ וַמֶת מִוֹת

ויצאה חנם. רִיבָּה, לָהּ יְצִיאָה לְזוֹ יוֹתֵר מִמַּה שַׁרִיבָּה לַעֲבָדִים. וּמַה הִיא הַיְצִיאָה. לַמְדָךְ שָׁתַּצֵא בִסְיַמָּין וְתִשְׁרָה עַמּוֹ עַר שָׁתְּבִיא סִימָנִין וְאִם הִגִּיעוּ שַׁשׁ שָׁנִים קוֹדֶם סִימְנִין כְּבַר לְמַרְנוּ שָׁחֲצֵא: שָׁנֵאֵ׳ (דברים טיו): הָעָבִרִי אוֹ הָעִבְרִיה וְעֲבָדְךָ שֵׁשׁ שָׁנִים. מַהוּ הָאָמוּר כַּאַן: וְיָצְאָה הִנָּם. שָׁאִם קַרְמוּ סִימָנִים לִשְׁשׁ שָׁנִיִם תַּצַא בָהָן. או אַינו אוֹמֵר שָׁתֲצָא אַלַּא בִּבְנִרְוּת, תַּיֹל : אַין כֶּסֶק, לְרַבּוֹת יְצִיאַת בָּנְרוּת, וְאָם לֹא נֵאֱמְרוּ שָׁוֵיהָם דָיִיתִי אוֹמֵר : וְיָצְאָה הִנְּם. זוּ בְּנִרוּת. רְּכַּךְ נֵאָמְרוּ שׁנְיהֵם שָׁלֵא לִיתֵן פִּתְחוֹן פָּה לַבְעַל הַדִּין לַחֲלוֹק. (קרושין די מכילתא): (12) מכה איש ומת. כמה כְתוּבִים וָאֲמְרוּ בְסָרָשַׁת רוֹצְחָין, ומַה שַׁבִּיָרִי לְסָרֵשׁ לַמַּה בַאוּ. כּוּלַם אַפַּרַשׁ : מכה איש ומת. לַמֵּה נֵאַמַר ? לְפִי שָׁנֵאֲמַר: וְאִישׁ כִּי יָכֵה בָל נֵפָשׁ אָדָם מוֹת יוּמָרת (ויקרא כ׳ד) שוֹמַעַ אֲנִי, הַכָּאַדה בְלֹא מְיתָדה, תִּיל: מַכָּה אִישׁ וַמֵת. אֵינוֹ חַיֵּיב אֵלֵא בְהַכֵּאַה שֵׁל

 $\parallel$ 

Ł.

gehen umfonst, ohne Geld. (12) Wer einen Men= schen schlägt, daß er stirbt,

30© ויצאה חנם .3ulöjen hat sie noch mehr Frei= heitsrecht, als die Sklaven, u. zw. durch die Beichen der Jungfräu= lichfeit. Sind also die sechs Jahre früher zu Ende, als diese Zeichen erscheinen, so wissen wir bereits, daß fie frei ansziehen fann, benn es fteħt : העברי או העריה, D. h. fie hat aleiches Recht mit ihm nach sechsjähri= ger Dienstzeit frei aus= 3ugehen; bas ריצאה חנם will also hinzusetzen, daß wenn die Zeichen der

Jungfräulichteit erscheinen, bevor die sechs Jahre zu Ende find, sie ebenfalls weggeht. Es fann aber nicht bedeuten, daß fie erst als \*כנרות (\*בנרות) frei mird, bafür heißt es אין כסף, um bas Freimerben als בגרות binzuzufügen, und ויצאה חנם binzuzufügen, und ויצאה ל nicht beides erwähnt, so hätte man glauben können, ויצאה חנם blos auf auzuwenden, daher stehen beide, um keine Gelegenheit zu Einwänden zu geben. (12) מכה איש ומת Wanigfach find die Schriftstellen, welche vom Verfahren gegen Mörder handeln, ich will bieselben nach Thunlichkeit zu erläutern versuchen: מכך איש ומת wird dies erwähnt? weil es einmal M. 3, 24, 27 heißt: Wer einen Menschen schlägt, soll getödtet werden, so könnten wir fälschlich barunter verstehen, das Schlagen, wenn anch ohne tödtlichen Ausgang; baher heißt es: au ach ach ach ach ach and and ach Schläger verschuldet nur dann den Tod, wenn er einen Todtfchlag ausgeführt hat. Wenn ferner blos bies ואיש (tünbe, unb nicht auch  $\mathfrak{M}$ . 3, 24, 27: ואיש כי יכה כל נפש אדם fo hätte man glauben fönnen, er hat feine Tobes

<sup>\*)</sup> Sechs Monate nach dem Eintritt der Jungfräulichkeit. Reth. Fol. 39.

Cap. 21. 189

foll getödtet werden.  $(13)$ Mer aber nicht nachgestellt hat, fondern

יוּמָת: (18) וַצִּשֶּׁר לַא צְדָה וְהָאֱלֹהֻיִם Gott feiner Hand hat eŝ begegnen

משפטים כא

ッツグ

fchuld, als bis er einen Mann erschlägt, nicht aber auch, wenn er eine Frau oder ein Rind todt= fchlägt? deshalb heikt כי יכה כל נפש אדם: e\$: Wer irgend ein menschl. Wesen schlägt, also anch Kinder und Frauen. Ferner ftünbe blos יומכה איש, fo fönnte man annehmen, dah auch ein Kind schul= big ift, wenn es Jeman= ben einen Tobtfchlag ver= fetst hat, darum heißt Wenn ואיש כי יכה e8 : ein Mann todtschlägt, nicht aber ein Rind. Man כל נסש fönnte auch nnter eine porzeitige Ge= burt verstehen, deshalb heifst es: מכה איש tann nicht eher für schul-

מִיתָה (סנהדרץ ניר) וְאִם יָאֲמֵר : מֲכָה אָישׁ וְלֹא נָאֲמַר: וְאִישׁ כִּי יַבָּה. הַיִיְתִי אוֹמֵר אֵינוֹ הַיַיַבּ עַד שָׁיַכֶָּה אִיָּשׁ. הִכָּה אֶת הָאִשָּׁה וְאֶת הַקְּטַּן מִנַּיִין ? תַּלְמוּד לוֹמֵר: כִּי יַבָּה כָּל וָפָשׁ אָדָם אֲפִילוּ קַמָּן וֹאֲפִילוּ אִשָּׁה וְעוֹד אֵלוּ נֵאֲמַר: וּמַכֶּה אִישׁ שׁוֹמַעַ אֵגִי וְאֵפִילוּ קַטָּן שַׁדְכָּה וְדָרֶג יְדֵא חַיָּב, תַּלְמוּד לוֹמַר (שׁם) וְאִישׁ כִּי יַכָּה. וְלֹא קִמָּן שָׁהִכָּה. וְעוֹד : כִּי יַכָּה כָּל נָפָשׁ אָדָם אַסִילוּ נִסָּלִים בְּמַשְׁמֵע, תַּיל מַכָּה איש אינו חייב עד שיכה בן קיימא. הראוי להיות איש (מכילתא): (13) ואשר לא צדה. לא איב לו וְלֹא נִתְכַוֵן: צדה. לְשׁוֹן אֲיב וְרֵן הוּא אוֹמֵר: וְאַתָּה צודה את נְפְשִׁי לְקַחְתָּהּ (שמואל כץ א') ולא יְתַכֵן לומר צִידָה לְשׁוֹן. הַצָּר צַיִּר שָׁצֵידַת הַיּוֹת אֵין נוֹפַל הֵיא בְּסוֹעֵל שָׁלָה וֹשָׁם דַּבָר בַּהּ: צַיִּד, וְזָה שָׁם דַּבָר בּוֹ צְדְיָה. וּפוֹעל שָׁלּוּ: צוּדָה. וַזָה הַפּוֹעל שָׁלּוּ צֵד. וְאוֹמֵר אֲנִי פִתְרוֹנוֹ כְתַרְנּוּמוֹ: וּדְלָא כְמָן לַיָהּ. וּמִנְחֵם חִבְּרוֹ בְחַלֶק צָד צִיּד, וְאֵין אֵנֵי מוֹדָה לּוֹ וְאִם יַשׁ לְחַבְּרוֹ בְאַחַת מְמַחִלְקוֹת שָׁרֹ צַד. נְחַבְּרֵנוּ : עַל צַד הַנְשַׂאוּ (ישׁעיה סיו) עָדָה אוֹרֶה (שמואל א׳ כ׳) וּמִילְין לְצַד עִילַאֲה יְמֶלֵל (דניאל ז') אַף כַּאַן: אַשָׁר

big befunden werden, als bis er ein lebensfähiges Kind umgebracht hat, ein Kind, das fähig ist, ein Mann zu werde. (13) urs ein Kind, das fähig ist, ein Mann zu werde. Er hat ihm nicht aufgelauert und es nicht geflissentlich gethan, xx heißt Iauern. ähnl. Sam. 1, 24: נפשי את נפשי Du Iauerft auf mein Leben. Man tann aber zrnicht mit vre rateichen, denn in der Bedeutung von Jagen der Thiere kommt kein 'n im Stamme vor, das Hauptwort davon ift yv, vou vrn aber ift das He gegenwärtige Beit ווא צרייה, während von jenem bie Gegenwart ur lautet. Jch glaube das die Bedeutung ift, wie Dut. übers., welcher ihm nicht aufgelauert הוצא כמן ליה Wenachem nimmt es wie yr yr worin ich ihm nicht beistimme; denn will man es mit **x** in Verbindung bringen, so gehört es zu Jef. 66, 12: צר תנשאו 52 (30 xer, Sam. 1, 20: צרה אורה 50. Sur Seite), d. h. er fand keine Seite, keinen Anlaß, ihn zu tödten;

# משפטים כא

Cap. 21. 19

אִּגְה לְיָדֶוֹ וְשֹׂמְתֵי לְךָ מָקוֹם אֲשָׁרָ יָגֶוּם

### רש״י

לא צָדָה. לא צַדֵּד לְמְצוֹא לוֹ שׁוּם צַד מִיתַה. ואף זֶה יָשׁ לְדַרְדֵה עֲדָיו מִכְּל מָקוֹם לָשׁוֹן אוֹרב הוּא : והאלהים אנה לידו. זִמֵן לִיְרוֹ לָשׁוֹן : לֹא תְאוּנָה אַלְיִךְ רָעָה (תהלים צ׳א): לֹא יִאוְנָה לַצְדִּיק כָּל אָוֶן. (משלי ייב); מתאֲנֶה הוא לי ומלאכים ב׳ ה׳) מודמן למצוא לו עילה: והאלהים אנה לידו. ולמה תצא זאת מִלְפְנָיו ? הוּא שַׁאֲמַר דָּוִד : כַּאֲשֵׁר יֹאמַר מַשַׁל הַקַּרְמוֹנִי: מֵרְשָׁעִים יַצֵא רֵשָׁע (שמואל א׳ כ״ד), וּמַשָּׁל הַקַּרְמוֹיִ הִיא הַתּוֹרָה, שָׁהִיא מִשָּׁל הַקִּבְּיָה שָׁהוּא קַרְמוֹנוֹ שֶׁל עוֹלָם וְהֵיכֵן אֲמְיָה תּוֹרָה: מִרְשָׁעִים יֵצֵא רַשַּׁע ? וְהָאֱלֹהִים אָיָנָה לְיָדוֹ. בַּמֶּה הַבָּתוּב מִדַבֵּר, בִּשְׁנֵי בְּנֵי אֲדֵם, אֲחַד הָרֵנ שׁוֹנֵג וְאֲחַד הָרֵנ מֵזִיד, וְלֹא הַיוּ עַדְים בְּדֻבָר שַׁיְּעִידוּ, זֵה לֹא נֵהֲרֶנ וְזַה לֹא נַלַה וְהַקְּבִּ״ה מְזִמְנָן לְפוּנְדֹק אֶחְד זֶה שָׁדְרַנ בְּמֵיִד יֹוֹשֵׁב תַּחַת הַסוּלָם וְזֶה שָׁהָרֵג שׁוֹנֵג עוֹלֵה בְּסוּלָם וְנוֹפֵךָ עַל זֶה שָׁהָרֵנ בְּמֵזִיד וְהוֹיְנוֹ׳ וְעֵדִים מְעִידִים עֲלֵיוּ וּמְהַיִּבִים אותו לְנָלוּת. נִמְצָא זֶה שָׁהָרַג בּשׁוֹגֵג גוֹלֵה, וֵזָה שֵׁהַרַג בִּמְזִיד נָהֲרֵג : ושמתי לך מקוֹם. אַף בִּמְדַבֵּר שֵׁיָּנוּם שַׁמָּה וַאֲי זֵה מַקוֹם קוֹלְטוֹ ? זֶה מַחְנָה לְוַיָה. (מכורת laffen, so werde ich dir einen Ort festfetzen, wohin

aber auch dagegen läßt sich Manches einwenden: iebenfalls hat es die Be= deutung von auflauern. Gott והאלהים אנה לידו fügte es, gleich Pf. 91 es mirb תאנה אליך רעה dir fein Unglück begeg= nen: Spr. 12 יאונה 12 רצדיק,  $\mathfrak{K}$ טתאנה  $2,\,5$  . ÷5 הוא er fucht eine ®e legenheit, einen Borwand והאלהים אנה. sum Gtreit Warum geht dies von Gott aus? Das ist es, was Dawib, Sam. 1, 24, 14 fagt: Es ift ein altes Gleichniß: "Von Frevlern fömmt Frevel= that;" ein altes Gleich= niß, d. i. die Thora, fie ift Gleichniß vom Wahl=

spruch Gottes, der von Urbeginn der Welt war. Und wo finden wir in der Thora, das angeführte alte Sprichwort? in der Stelle hier: והאלהים אנה לידו ; hier ift von zwei Bersonen bie Rebe, von welchen bie eine vorfätlich einen Todtfchlag verübte, die andere aber unvorfätlich, beide ohne Reugen, die erste wurde nicht umgebracht und die letztere ging nicht in die Verbannung. Da führt sie Gott in einer Herberge zusammen; jener Mensch, welcher vorsätzlich getöbtet, besteigt die Leiter, fällt auf den ersten und erschlägt ihn "Zeugen bestätigen dies, machen ihn verantwortlich vor dem Gerichte in die Berbannung zu ziehen. Jener also, welcher unversehens tödtet, muß doch in Gefangenschaft gehen, und der wiffentlich gemordet hat, wird doch umgebracht. mown יר מקום J5 Selbst in der Wüste wird er eine Zuflucht haben, nämlich

#### Cap. 21. 191

## משפטים כא

er fliehen foll. (14) Wenn aber Jemand frevelt gegen seinen Nächsten, daß umbringt mit ihn er Sinterlift: von meinem Altare follit bu ihn wegשָׁמָָה : ם (14) וְכִי־יָזִיִד אִישׁ עַל־רֵעֲהוּ לְהָרְנִי בְעַרְמֶה מֵעֵם מִזְבְּחִי תִּקְחֶנִּי לַמוּת: ם (15) וּמַבֵּה אָבָיו וְאָמּוֹ מְוֹת

nehmen. daß er fterbe. (15) Und der feinen Vater oder feine Mutter

## רש״י

im Lager der Leviten וכי יזיד (14). (מחנה לויה) איש Woau wird bies noch hinzugesett? Weil e\$ heifit איש fönnte man alauben, man meint auch einen Arzt, der Jemanden aus Versehen, oder einen Gerichtsdiener, Xemand bei der ber Geißelung umaebracht. oder wenn ein *<u>Bater</u>* 

י־ב) : 40) וכי יויד. לָמָה נָאֲמַר ? לְסִי שָׁנָּאֲמַר : מַכְּה איש ונו. שומע אני אפילו נוי ורופא שהמית. ושליה בִּית דִּין שָׁדֵיִמִית בְמַלְקוֹת אִיבְעִים וְהָאָב דַמַּבֶּה אֶת בְּנוֹ ודרב דרודה את תלמידו והשונג. תיל: וכי יויד ולא שׁוֹנֵג עַל רֵעֲהוּ וֹלֹא עַל נּוֹי. דְּדָרְנוּ בְעַרְמָה וְלֹא שָׁלִיהַ בֵּית דִּין וְהָרוֹפֵא וְרוֹדֶה בְּנוֹ וְתַלְמְידוֹ שָׁאֵף עַל פִּי שָׁהֵם מְזִידִין אֵין מֲעֹרִימִין : מעם מזבחי. אִם הָיָה כֹהֵן וְרוֹצה לַעֲכוֹד עֲבוֹדָה תְקְחֶנוּ לְמוּת (זבחים קפיז) : (15) ומכה אביו ואמו. לְפִי שַׁלַּמְדְנוּ עַל החוֹבֵל בַחֲבָירוֹ שָׁהוּא בְּתַּשְׁלוּמִין וְרָّא בְמִיתָה הוּצְרְךָ רָוֹמַר עַל הַחוֹבַל בִּאֲבִיוּ שָׁהוּא בִמִיתַה וְאֵינוּ חַיָּיב אֲלָא בַּהַכַּאָה שָׁיַשׁ בַּה חבוּרַה (סנהדרין ל"ו): אביו ואמו.

seinen Sohn, ein Lehrer seinen Schüler tödtlich züchtigte, oder wenn foust Jemand unvorsätlich getödtet hat; daher heißt es rer re. h. er hat es freventlich gethan, aber nicht wenn er es unversehens verübte. הרגו בערמה Gin Gerichts=Bevollmächtigter, ein Arzt, ein Vater, der seinen Sohn straft, oder wer einen Schüler züchtigt, diese find vom Verdachte der Verfätlichkeit freigesprochen, denn obschon es bei diesem auch mit Bewußtsein geschieht, so ist dennoch jede Hinterlist ausaeschloffen. urd aus auser aus auser an Wriefter ift, und den Dienft am Altare verrichten will, felbst dann follst du ihm zum Tode führen. (15) ומכה אביו ואמו Weil er bereits belehrt murbe, baß wer Seman ben verwundet, Schadenersatz zu leisten habe, aber nicht getödtet wird, so wird hier mitgetheilt, wer seinen Vater oder seine Mutter verwundet, der verfällt wohl der Todesstrafe, diese verschuldet er aber nur dann, wenn er durch den Schlag eine Wunde verursacht hat. שביו ואמו Entweber ben Bater ober bie Mutter, מות יומת burch

# משפטים כא

Cap. 21. 192

fchlägt, foll getöbtet wer ben. (16) Unb wer einen

Menschen stiehlt und ihn verfauft, und er ward ge=

יוּמָת: (16) וְגֹנֵב אֵישׁ וּמִכְרוֹ וְנְמְצֵא בְיָדוֹ מָוֹת יוּמָת: ם (17) וּמְרַקְּלֵל אָבְיו

funden in feiner Hand, foll getödtet werden. (17) Und wer feinen Vater

### יפטיי

ונונב איש (16 ונונב איש ולחת החלק וה או הוא היש ולחת החלק ולחת החלק היש ולחת החלק היו היו הוא היא היו הוא היא ה ומכרו. לַמָּה נֵאֲמַר ? לְפִי שַׁנָּאֲמֵר כִּי יִמַּצֵא אִישׁ נוֹנֵב נֵפֵשׁ מֲאֲחָיו (דברים כ׳ד) אֵין לִי אֲלֵא אִישׁ שָׁנֵּנָב נפש. אַשָּׁה או טוּמִטוּם אוֹ אַגְדּרוֹנְינוּם שָׁנָנְבוּ מְנַיִין ? תַּלְמוּד לוֹמֵר. וְנוֹנֵב אִישׁ וּמְכַרוֹ. וּלִפִי שַׁנַּאֲמַר כַּאַן: וְנוֹנֵב אִישׁ, אֵין לִי אֶלָא אִישׁ. נוֹנֵב אַיֹּשֶׁה מִנַּיִין ? תַּלְמוּד רוֹמַר. וְנוֹנֵב נָפֵשׁ (שם) לְכָךְ הוּצִרְכוּ שָׁנֵיהָם מַה שָׁחָסַר זֶה גִלָּה זֶה (סנהדרץ פיב) : ונמצא בידו. שֶׁרְאוֹהוּ עַדִים שֶׁנְּנְבוּ וּמְכָרוֹ וְגִמְצָא כִבָר בְּיָדוֹ קוֹיֵם מְכִירָה (סנהררץ פיה) : מות יומרת. בְּחֲנָק, כָּל מְיֹתָה הָאֲמוּרָה בַּתּוֹרָה סְתַּם. הָנֶק הִיא. וְהַפְסִיק הָעִנְיַן וִכָהַב עוד ונוֹנַב אִישׁ. בַּין מַכֶּה אָבִיו וְאִמּוֹ לִפְקַלַּל אָבִיו. וְנִרְאָה לִי דַיִּינוֹ פְלוּנְתָּא. דְּמֵר סָבֵר מֵקְשָׁיָנן הַכָּאָה לְקִרָלָה, וּמֵר סָבַר לֹא מַקְשָׁיָנָן (סנהדרין שִׁם) : (17) ומקלל אביו ואמו. לָמָה נֵאֲמֶר ? רָפִי שֲהוּא אוֹמֵר: אִישׁ אִישׁ אֲשָׁר קַלֵּלְ אֶת אָבִיוּ (ויקרא כי) אין לי

Erdroffelung. (גונב) שפרו Was befaat dieser Sat ? Weil es fchon M. 5, 24, 7 heißt: Wenn ein Mann gefun= ben wird, der eine Per= fon ftiehlt von feinen Brüdern, und dort nur von einem Manne bie Rede ist, so hätten wir feinen Schriftbeweis für bie Schulb einer Frau, *Rwittergefchöpfes* eines oder eines Androgynos (Mannweib), welche eine Perfon stehlen, darum heißt es hier: "Wer im= mer ftiehlt." Da hier

aber von einem Manne wix, der gestohlen wird, die Rede ist, welche Stelle spricht nun für die Schuld desjenigen, der eine Frau stiehlt? barum heißt es dort: Wer eine Person wes stiehlt. Deshalb müssen die beiden Stellen zur gegenseitigen Ergänzung angeführt werden. renn nämlich Zeugen gesehen haben, daß er eineu Mens schen gesiohlen und verkauft hat, und man hat die gestohlene Person noch vor dem Verkaufe bei ihm (in Hause) gefunden. nor von Durch Erdroffelung. Überall, wo die Schrift schlechthin eine Todesstrafe verhängt, ist die Erdrosselung (nunder zu verstehen. Die Schrift bricht hier ab und ichaltet ein צוונב איש awifchen ומכה אביו und ומק55 אביו, ich benke, dies ist die Streitsache zweier Gelehrten, der eine glaubt, das Schlagen komme dem Fluchen gleich, der Andere theilt biefe Anficht nicht, fiehe Sanheb. 85. (17) ומקאל אביו ואמו Wozu wird dies erwähnt? Weil es M. 3, 20, 9 heißt: Jeder Mann, der seinem Bater flucht; so ist dort nur von einem Manne die Rede,

#### Cap. 21. 193

#### oder seine Mutter flucht, foll getöbtet werben. (18) Und wenn Leute ftreiten, es schlägt Einer und den Andern mit einem Steine oder mit der Kauft, und er ftirbt nicht, aber er fällt aufs Lager;

## משפטים כא

וַאְמֻוֹ מָוֹת יוּמְתְ: ס (18) וְרְי־יְרִיבְן אַנַשִּׁים וַהִכָּה־אִישׁ אֶת־רֵעַהוּ בְּאֶבֶן אָוֹ בֹּאֲלֹוָק וֹלֵא יָׂמָוּת וְנְפִרָ לְמִשְׁכְּבְ : אם־יָקוּם וְהִתְדַלֵּךְ בַּחֲוֹץ עַל־  $(19)$ משענתו ונקה המכה בק שבתו ותן

(19) Wenn er auffteht und wandelt auf der Straße an seinem Stabe, so

wie ist es aber, wenn eine Frau ihrem Bater fincht? daher steht 55pp1 wer überhaupt flucht, gleichviel, ob es ein Mann ober eine Frau thut. Wozu steht aber  $\delta$ ort השר יקל Um einen Unmündigen auszuschließen. מות יומת **Gefteinigt foll er werben;** iberall, שט דמיו בו iberall tommt, ift Steinigung gemeint. Als Beweisftelle bient ber Sat, M. 3, 20, 27: Man foll fie fteinigen, fie haben ihre Puticulo auf fich re רש״י

אֲלָא אִישׁ שָׁוִקְילֵי אֶת אָבִיו. אִשָּׁה שָׁוִקִילָה אֶת אָבִיךָ מְצֵיִין ? תִּיל: וּמְקַלֵּל אָבִיוּ וֹאָמוֹ סְתַּם. בֵּין אִישׁ וּבָין אַשָּׁר יִקְלֵל ? לְהוֹצִיא "מִטְּיָא הָאֲשׁר קַלְלֹ אָת הַקְּמָן: מוֹתְ יוֹמֹרֹו. בִּחְקִילָה, וְכָל מְקוֹם שָׁנָאֲמֵר: דְמָיו בּוֹ. בִּקְקִילָה: וּבְנִין אָב לְכְרָם: בְּאָבֶן יִיִנְמוּ אותם דמידם בם (ויקרא כ') וּבִמְקַלֵּל אָבִיוּ וְאָמּוֹ נָאֲמַר דָּמָיו בּוֹ. (ת׳כ קדושין) : (18) וכי יריבין אנשים. לָמֶה נָאֲמַר ? לְפִי שָׁנָאֲמַר : עַיִן תַּחַת עַיִן. לֹא לַמַדנוּ אֵלֵא דְּבֵי אֵיבְרֵיו. אֲבָל שָׁבָת וְרָפּוּי לֹא לַמְדְנוּ. לְכַךְ נָאֲמָיָה מַרְשָׁה וֹוֹ (מכילתא): ונפל למשכב. כְּתַרְנּוּמוֹ : וְיָפּוֹל לְבַמְלָן, לְחוֹלֵי שָׁמְּבַמְלוּ מִמְרַאַבְחוֹ : (19) על משענתו. על בוריו וכוחו. (מכילתא): ונקה המכה. וְכִי תַעֲלָה עַל*ּ* דַּעְתָּךְ <del>שָׂיָדְ</del>רֵנ <del>זָה שָׁלֹא דָר</del>ֲנ<sup>'</sup>? אָרָא לִמְדָךְ כַּאַן שָׁחוֹבִשִׁים אוֹתוֹ עד שָׁגִּרְאָה אִם יתרפא זה. וכן משמעו. כשמם זה והלך על משענתו או נקה המכה: אבל עד שלא קום זה לא נקה המכה:

rund bei dem Satze, wer die Eltern flucht, heißt es ebenfalls בו (18) עבו שנשים (203 Oient biefe Stelle? 30eil es heißt: "Auge für Auge, Zahn für Zahn," erhellt daraus blos, daß man den Schadenersatz für das verlorene Glied zu leisten habe, nicht aber daß auch Reitversäumniß und Heilungskosten zu vergüten seien, darüber belehrt uns eben der vorliegende Abschnitt. 2005 Jon Wie dies Onk. überf. er verfällt bem Ötichtsthun, bem Müßiggange, in eine Rrantheit, bie ihn von der Arbeit abhält. (19) של השענתו לי Er wird sich auf seine Kraft, d. h. auf seine wiedergewonnene Stärke stützen. rion rion Wird es denn Jemand in den Sinn kommen, den Menschen umzubringen, der nicht getödtet hat? Allein dies lehrt uns, daß man ben Schläger so lange in Haft behält, bis es sich zeigt, ob ber Geschlagene geheilt wird. Dies ist auch der Sinn der Schriftworte:

## משפטים כא

#### Cap. 21. 194

וְרַי־יַבָּה אִישׁ ב שני (20) וְכִי־יַבָּה אִישׁ soll der Schläger frei sein; nur seine Verfäum אֶת־עַבְדוֹ אַוֹ אֶת־אַמָתוֹ בַּשֶּׁבֵט וּמֶת niß soll er erstatten und heilen soll er ihn lafsen. (20) Und wenn Jemand seinen Rnecht oder seine Magd schlägt mit dem Stocke, und er ftirbt unter seiner

### רמי

רק שבתו. בִּמּוּל מְלֵאְבָתוּ מַחֲמַת הַחוֹלִי, אִם קמע יַרוֹ או רַגְלֹוּ רוֹאָץ בְּפוּל מְלֵאֲכְתוּ מֲחֲמָת הַחוֹלֵי כְאֶלוּי שומר קשואין, <del>שבני אף</del> לאתר דחולי אינו ראוי<br>שומר קשואין, <del>שבני</del> אף לאתר דחולי אינו ראוי بن וְרַגְלוֹ שָׁנָאֲמַי יָר תַּחֲת יָר. רָגֶל תַּחַת רָגָל וּ וֹרֵפֹא ירפא. כְּתַרְנוּמוֹ : יִשָּׁלֵם שְׂכָר הַרוֹפַא (ביק פיה) : (20 וכי יכה איש את עבדו או את אמתו. בעבד בנעני דַכָּתוּב מְדַבֵּר, אוֹ אֵינוֹ, אֲלֵא בְעָבְרִי ? תַּלְמוּד לוֹמֵר : כִּי כַּחָפּוֹ הוּא. מַה בַחֲפוֹ קָנוּי לוֹ עוֹלָמִית. אַף עַבָּד הַקְנוּי לוֹ עוֹלָמִית: וַהֲדֵי הָיָה בִּבְלָל מַכֶּה אִישׁ וַמַת ? אָלָא בָּא הַבְתוּב וְהֹצִיאָן מִן הַכְּלָל לִהְיוֹת נָדוּן בִּדִין יום או יומים. שאם לא מת תַּחַת יָדו וְשָׂ־יֶה מֵעָת לָעָת פַּפוּר : בשׁבט. כַּשָׁיַשׁ בּוֹ כְּדֵי לְהָמִית הַכָּתוּב מִדַבֵּר, אוֹ אֵינוֹ אֲםְיֹלוֹ אֵין בּוֹ כְּדֵי לְדָמָה ? תַּלְמוּד לוֹמַר׳ בְּיִשְׂרָאֵל: וְאִם בְּאָבן יַד אֲשָׁר יָמוּת בָּה דְבָּרוּ, וַהְלֹא דְבָרִים קַל וְחוֹמֶר: מֵה יִשְׂרָאֵל חָמוּר אֵין חַיַיִב עַלֵּיו אַלָּא אָם נֵן הִבָּהוּ בְּדֶבֶר שָׁיֵּשׁ בּוֹ כִּדֵי לְהָמִית, וַעֹּל Wenn Jener auf seinen Stab geftüts herum geht, bann erft wird ber Schläger frei. aber nicht frü= her. שבתו Was er burch die Krankheit verfäumte, wenn ihm 3. B. die Hand oder der Fuß abgehauen wurde, so be rechnen wir das Berfäumnik durch seine Kranfheit in der Weife, als wäre er ein Feldhüter, denn auch nach überstandener Krantheit ist er doch zu einer andern Handarbeit nicht fähig, bas Gelb für ben Berluft ber Hand ober des Fußes aber hat er ihm ja schon bezahlt,

wie es heißt: "Hand um Hand, Fuß um Fuß." Non Nach Oie Schrift (20) וכי יכה (20) bezahlen. וכי יכה Die Schrift meint einen keuganit. Sklaven, denn ein hebr. kann hier nicht gemeint fein, weil es heißt: Es ist sein Geld; wie sein Geld sein Besitz ist, so muß es auch der Sklave sein, und ein hebr. Sklave zieht doch nach fechs Jahre ober zum Jobel frei aus. Das שיש echs Jift ja fchon in der Stelle rum regrissen, worauf ja die Todesstrafe erfolgt? Die Schrift will jedoch den Fall von ver erfolgt? Die Schrift will jedoch den Fall von ver schließen, wenn er nämlich nicht unter seiner Hand gestorben, sondern einen oder zwei Tage noch lebte, ift der Herr frei. ward Mit dem Stocke meint die Schrift, wenn er ihn mit einem Werkzeuge, das zum Töbten geeignet ist, schlägt. Es kann aber nicht gemeint sein, mit dem, was nicht töbten fann, darum heißt es bei einem Jsraeliten M. 4,

#### 195 Cap. 21.

## משפטים כא

Sand, so soll es gerächt werben. (21) Jeboch wenn er einen Tag oder zwei Tage am Leben bleibt, foll es nicht gerächt wer den, denn es ift fein  $\mathfrak{Gelb.}$   $(22)$  Unb wenn Leute miteinander zanken,

הַחֲת יָדֶן נָקוֹם יִגַּקִם: (21) אַךְ אִם־יוָם אִוּ יוֹמַיִם יַעֲמֶר רָאָ יָקַם ְכִּיְ כִּחְפִוּ הוּא : סְ <sup>(22)</sup> וְכְיְ יְנְצְוּ אֲנָשִׁים וְנְנְפֿוּ אִשָּׂה הָרְה וְיָצְאָיִיִיְלְדִיהָ וְלִא יִהְיֶהָ אָסְוֹן עֲנוֹשׁ יֵעֲנִשׁ כַּאֲשָׁר יָשִׁית עַלָּיוֹ בַּעַל הָאִשָּׁה וַנְהַן

und fie stoßen ein schwangeres Weib, daß ihr die Kinder abgehen, es entsteht aber sonst kein Unfall, soll er an Geld gestraft werden, so viel ihm auflegt der Ehemann des Weibes, und er es geben durch

רשיי

35, 17: Wer einen Stein, mit welchen man umge= bracht werben fann, in die Hand nimmt und Jemanden schlägt; hie= raus läßt sich schließen: wenn er bei einem 5x7w, ber noch mehr Rechte genießt, nicht eher zur Strafe gezogen wird, als bis er ihn mit einem zum Tödten geeigneten Dinge gefchlagen, und ihn an einem Körpertheile ver= letst hat, wobei tödlicher Ausgang möglich ift, ge= fchweige denn, daß bei einem fenaanit. Stlaven, אַבָר שָׁהוּא כְדֵי לְמוּת בְּדַיַּאָה זוֹ עַבָד הַמְּל לֹא כַּל שָׁבֵּן: נקוֹם ינקם. מִיתַח מַיַיִּף, וְֿכֵן היא אוֹמֵר: הָרֶב נוָקְמָת נְקַם בְּרִית: 21) אך אם יום או יומים יעמוד לא יוקם. אם על יום אחד הוא פטור על יומים לא לֶל שָׁבֵּן ? אָלֶא יוֹם שָׁהוּא כִּיוֹמַיָם. וְאֵיהָ ? זָה מֲעַרֹו לְעַת (מכילתא): לא יוקם כי כספו הוא. הא אַדַר שָׁרִיכָּהוּ אַף עַל פִי שָׁשָּׁהָה מֻעַת לְעַת קוָדָם שָׁמַּת חַייָב 22) וכי ינצו אנשים. זָה עם זה וְנִתְכַּוַין לְדַבּוֹת אָרז הַבָּידוֹ הִיִּבָּה אֵת הַאִשָּׁה (מכילתא): וננפו. אֵין נְגִיפַה אָלָא לָשׁוֹן דְחִיפָה וְהַבָּאָה כְּמוֹ פֶּוּ תִּנּוֹף בְּאָבן רַגְלֶךְ (תהלים ציא) בַטָרָם יִתְנַגְפוּ רַנְלֵיכֶם (ירמיה יד). וּלְאָבָן גַנָּף (ישׁעִיה ה') ולא יהיה אסון. בְּאִשָּׁד: ענוש יענוש. לשלם דמי ולדות לבעל. שמין אותם ַ בַּמָּה הָיְתָה רְאִיָּה לִיכָּבֵר בְּשׁוּק דְּרָעֲלוֹת בְדָמֵיהָ בִּשְׁבִיל הַרָיוֹנָה : ענוש יענוש. יִנְבוּ כָוֹמוֹן מִמֶּנוּ. כְּמוֹ : וְעַנְשׁוּ אותו מָאֲה כַּסַף. (דברים כיב): כאשר ישירת עליו

der noch weniger Rechte hat, der Herr nicht eher die Todesstrafe erleidet, als bis er ihn mit einem zum tödten geeigneten Wertzeuge ge= fchlagen hat. ton ter muß gerächt werden, er wird durch das Schwert hingerichtet, denn es heißt M. 3, 26: nepu Das Schwert, welches rächt. (21) אך אם יום או יומים Wenn er auch nur einen Tag noch lebt, so ift der Herr frei, um so gewisser doch wenn er zwei Tage noch lebt? Man meint aber einen Tag, der für zwei gezählt werben fann, nämlich volle 24 Stunden, wobei die Renn ווא אלא יוקם כי כספו הוא. S Wadjt zum zweiten Eage gredinet wirb. aber ein Anderer ihn schlägt, wenngleich er noch zwei Tage lebt, ift ber Schläger fchuldig. (22) וכי ינצו אנשים Wenn fich Leute zanken, baß einer den andern schlagen will, der Streich fällt aber zufällig auf  $13"$ 

## משפטים כא

בִּפְלִלְיִם : (23) וְאָם־אָסְוֹן יִהְיֶהָ וְגְתַתְּה נֶפֶשׁ תַּחַת נָפֶשׁ : <sup>(24)</sup> עֵין תַּחַת עֵלוּ שֵׁן ִי הַוֹּתַת שִׁןְ יָרָ תַּחַת יָרְ רֶגֶל תַּחַת רָגֶל י (25) כְּוַיָּה תַחֲת כְּוִיָּה פָּצֵע תַחֲת פָּצֵע um Hand, Fuß um Fuß. (25) Brandmal um Brandmal, Wunde um

ונו כְּשָׁיִתְּבָּעֵנּוּ דַבַּּעַל בְּבִיִך לְדְשִׁית עֲלָיו עוֹנָשׁ עַל כַּךְ: ונתן הַמֲּכָָּה דְמֵי וְלָדוֹת: בפּללים. עַל פִּי דַוּדְיָנְיָם: (23 ואם אסון יהיה. בְּאִשָּׁה: וֹנתתה נפוש<br>תחת נפש. רַבּוֹתֵינוּ חוֹלְקִים בַּדְבָר יָשׁ אוֹמְרִים נָפְשׁ מַמָּשׁ וְיֵשׁ אוֹמְרִים מָמוֹן, אֲבָר לֹא נֵפִשׁ מַמֵּשׁ. אבלולכון קבונ אנו וני ובגר אנו וני למער ממוטר וּמְשַׁלֵם לִיוּרְשָׁיוּ דָמֶיוּ. כְּמוֹ שֵׁהָיָה נִמְכַּר בְּשׁוּק וֹסנהדרין עים): (24) עץ תחת עץ. סימא עץ הבירו. נותן לו דְמֵי עֵינוּ בַּמֶּה שָׁפִּיְחֵתוּ דָמָיוּ לִמְכּוֹר בְּשׁוּק, וְכַן כְּלָם ורא נמירת אבר ממש. כמו שְדַרְשוּ רַבּוֹתֵינוּ בִּמְרֶק הַחוֹבֶל (ביק פיד): (26) כויה תחת כויה. מְכָוַת אֵשׁ: וְעַר עַכְשׁוּ דְּבֵּר בָהֲבָלָה שָׁיֵשׁ בָּה פִּהָת דָמִים וְעַכְשִׁיוּ כְּשָׁאֵין כָּה פְּחַת דָּמִים אַרָא צַעַר. כְּנוֹן כָּווֹאוֹ בִשׁפוּד

werth gewesen wäre. viv ylan erhebt das Strafgeld von ihm, gleich  $\mathfrak{M}$ . 5, 22, 19: וענשו  $\mathfrak{S}$  reftrafen ihn mit 100 Silberftücten. ישית עליו Wie ihm auferlegen wird ber Mann dieser Frau, wenn er ihn vor Gericht fordert, ihn deshalb bestrafen zu laffen. ונחן Der Schläger entrichtet das Geld für den Abgang der Rinber. ואם אסון יהיה Nach bem Ausspruche ber Richter. (23) Wenn der Frau selbst ein Unglück zustößt. war nam zon Unsere Ge= lehrten find hierin getheilter Meinung: Einige behaupten, es sei buchstäblich zu nehmen: Person um Person. Andere hingegen meinen, Gelbersat, er hat es nicht mit dem Leben zu büßen, denn wer einen umbringen will, und trifft zufällig einen andern, der ift zwar von der Todesftrafe frei, er muß aber den Erben jeden Preis zahlen, den der Erfchlagene auf dem Markt werth gewesen wäre. (24) פין תחת "P Wer Jemanden ein Auge blendet, muß ihm so viel als Schadenersatz leisten, als er durch den Verluft seines Auges weniger werth geworben ift; ebenso bei Verluft anderer Glieber, es bebeutet aber nicht, daß man dem Thäter das betreffende Glied abnehme. (25) zur תחת כויה Brandmal um Brandmal. Bisher war bie Rebe von Wunden.

bie Richter. (23) Wenn aber ein Unfall entsteht. fo gib Seele um Seele. (24) Auge um Auge. Zahn um Zahn, Hand

eine schwangere Frau. bebeutet ftoken, ונגסו anl. \$1. 91 מז תנוף, bas nicht anstoße, u. a. Der Frau ולא יהיה אסון widerfuhr kein Unglück. ענוש ענוש יענש c= ftraft werben, er bezahlt das Strafgeld für den Verlust der Leibesfrucht an ben Mann, man fchätzt nämlich ab, wie viel sie in ihrer Schwangerschaft zur Feilbietung auf dem Martte mehr

#### 197 Cap. 21.

# משפטים כא

**Bunde, Beule um Beule.** (26) Und wenn Jemand

burch welche der Beschäbiate an Werth einge= büßt; nun ist die Rede von Wunden, welche blos Schmerzen verurfachen, wobei aber kein Werth= verluft ift, wenn z. B. Einer mit einem glühen= ben Eisen auf die Nägel eines Menschen brennt, so schätzt man ab, wie viel ein Mensch verlangen würde, um einen folchen Schmerz zu er= tragen. yun Eine Wunde, burch welche Blut abfließt, und die das Fleisch aufreißt, je nachdem diese beschaffen ift, folgt bie Buße. Wenn sie Werth= verlust zur Folge hat, muß er den Schaden er=

הַבּוּרָה תַּחַת הַבּוּרָה : ס (26) וְכִריַכֵּה

## רש״י

עַל צִפְּרְנָיוֹ. אוֹמְדִים כַּמָּה אָדָם כִּיוֹצֵא בָּזֶה רוֹצֶה לִיטּוֹל לְהִיּוֹת מְצִמַּעַר כַּךְ: פֹּצֵע. היא מַכִּה הַמּוֹצְיאָה דַב שַׁפְּצַע אָת בְּשָׂרָה. נפרידור בלעץ (פֿפרוומונדפן חיינת ווחונדת) ,navrer הַבּל לְפִרּ מַה שַׁחֹוֹא אָם שׁ בּוֹ פְּחַת דְּמִים נוֹתַן גֶזֶק וְאִם גָפַל לְמִשְׁכָּב נוֹתֵן שָׁבָת וְרְפוּי, וּבֹשֶׁת, וְצֵעָר, וּמְקָרָא זֶה יָתֶר הוּא וּבְהַחוֹבֵל דְרֹשׁוּ רַבּוֹתֵינוּ לְחַיִּיב עַל הַצְעַר אַסְילוּ בִּמְקוֹם נַזְק שָׁאַת עַל פִּי שָׁנּוֹתַן לו דְמֵי יָדו אֵין פּוֹמְרִים אוֹתו מִן הַצֵּעָר. לוֹמַר : הוֹאִיל וְקִנָה יָדוֹ יֹש עֲלָיו לְחַתְּכָה בְּכָל מָה שָׁיִרְצָה אָלֵא אוֹמְרִים. יַשׁ לו לְחַתְּכָה בִּפַם שַׁאֵינוֹ מִצְמַעַר כַּל כַּךְ וָה הָתְכָה בַּבְתָל וְצִיַעֲרוֹ: חִבוּרה. הִיא מַבָּה שָׁהַדָּם נִצְרַד בָּה וַאֲינוּ יוֹצֵא אַלֵּא שַׁמֵּאִדִים הַבַּשַׂר קְנֶנְדוֹ לַשׁוֹן חֲבוּדָה: מַקִיא בלעד (חיין אחה) Tache, כְמוֹ: וְנָמַד חֲבַרְבָּדוֹתָיוּ, (ירמיה יינ) וְתַרְנוּמוֹ, מַשְׁקוֹפִי בלעיו (דמם דרעססען במדוירא הכמדה לשוו וְכֵן שְׁדוֹפוֹת קְדִים שָׁקִיפָן Battre, (וְגֵוּ שָׁהִיפָן קרים הכושות ברוח וכן על המשקות. על שם שַׁרַרְּלָה נוַקְשׁ עָלָיו : 260 את עין עברו. כִּנְעַנִי אֲבָל עֲבָרִי אֵינוֹ יוֹצֵא בִּשָׁן וְעֵיַן, כִּמוֹ שָׁאָמַרְנוּ: לֹא הָצָא

setzen, wird er frank, so hat er Berfäumniß, Schande und Schmerzen 3u bezahlen. Diese Stelle סצע תחת סצט ift eigentlich überflüssig, unsere Lehrer erklären B. Kam. 84, daß auch Scherzensgelder zu leisten sind, selbst dann, wenn der Schaden ersetzt ist, denn obgleich er ihm z. B. den Berluft einer Hand vergütet hat, können wir ihn bennoch nicht vom Schmerzensgelde lossprechen und sagen, weil er die Hand kaufte, so konnte er sie mit welchem Instrumente immer abnehmen, sondern wir sagen, er hätte sie auf mäglich twenig schmerz hafte Weise entfernen sollen, er aber hat es mit Eisen vollführt, und ihm dadurch heftige Schmerzen verursacht, daher muß er dies auch bezahlen. nier Eine Wunde, worin Blut stockt, nicht abfließt, sondern bas umgebende Fleisch röthet. nur bedeutet Flecken, ähnl. Jer. 13 rit vem Barber feine Fleden. Ont. überf. mit mit יונמר חברבורתיו Schlag, ebenfo überf. er שדופות קדים - שרופות Schlag, ebenfo überf. er gen; daher heißt auch ver Dberschwelle, weil die Thüre darauf fchlägt. (26) את עין עברו Des kenaanit. Stlaven, denn ein hebräischer

## משפטים כא

אִישׁ אָת־עֵין צַבְדֵוֹ אִראָת־עֵין אֲמָתוֹ וֹשִׁחֲתָרֶ לִחְפְּשִׁי יְשַׁלְּחֻנּוּ תַּחַת עֵינְוֹ יָ (27) וְאִם־שֵׁן עַבְרוּ אֹרֹשֵׁן אֲמָתוֹ יַפְּיָל

לְהָפְשָׁי יְשָׁלְהָנוּ תַּחַת שֹׁנְוֹ : ` פ (28) וְכִי־יְנֵה שׁוֹר אֶת־אֵישׁ אוֹ אַרנ־

Magd ausschlägt, so soll er zur Freiheit ihn entlassen für seinen Rahn. (28) Und wenn ein Ochfe ftößt einen Mann ober ein Weib, daß

רש״

כִּצָאַת הַעֲבָדִים: תחרת עינו. וְכֵן בּכִיד וָאַשָּׁי אַיְבָרִים אֶצְבָּעֹת דַיָּדַיִּם, הָדָיִלְיִם, וּבִשְׁתֵּ אָזֶיִם, הַחוֹמָם וְרֹאֵשׁ הַגֲוְיַה שָׁהוּא נִיד הָאָמָה ? וְלָמָה נָאֲמַר שֵׁן וְעַיְן ? שָׁאָם נָאֲמַר עַיִן וְלֹא נָאֲמַר שָׁן הָיִתִוּ אוֹמַר : מַה עַיִן שָׁנְבְרָא עֲמֹן אַף כָּל שָׁנִּבְרָא עִמּוֹ וְהָרֵי שֵׁן לֹא נִבְרָא מפרל שו הינוק שיש לה הליסון לכן נאמר צין<br>אפילו שו הינוק שיש לה הליסון לכן נאמר צין (מכילתא): (28) וכי ינח שור. אַחֲד שׁוֹר וְאֲחָד כָּרֹ בְּדֵמְה וְחַיָה וְעוֹף אָלָא שָׁרָבֵר הַבָּתוּב בְּהוֹוָה עֹלַק כֹד מכילתא): ולא יאכל את בשרו. ממשמע שַׁנָּאַ סַקוֹל יִפְקַל הַשׁוֹר, אֵינוֹ יוֹדַעַ שָׁהִיא נְבַלָה וּנְבָלָה אַסוּדָה בַאֲכִילָה אֲלֵא מַה תַּיל וְלֹא יָאָבֶל אֵת בִּשָׁרוֹ? שָׁאַםִי שָׁחַטּוֹ לְאַחַר שָׁנִּנְמַר דִּינוֹ אָסוּר בַּאַכִילַד: בַּחַנְאַד.

man glauben, man vergilt nur für das Auge, weil es gleich mit zur Welt gebracht wird, und somit nur für alle jene Glieder, welche mitgeboren werden, der Zahn aber wird nicht mitgeboren, dieser wäre sonach nicht inbegriffen. Wäre wieder vom Zahn allein die Rede, und nicht auch vom Auge, so hätte man meinen können, selbst für den , Zahn eines Kindes, der wieder nachwächst, daher steht py Auge, ebenso für alles, was keinen natürlichen Ersatz hat. (28) nr w Wenn ein Ochs stößt, gleichviel, ob ein Ochs, andere Thiere, oder Bögel; die Schrift spricht nur von vorkommenden Fällen. 851 את כשרו Sobalb es heißt: man foll ben Ochsen fteinigen, weiß ich ja, daß er als gefallenes Thier zum Genuße verboten ist; was bedeutet also 52x' x51? Es wird damit das Verbot ausgesprochen, bas Fleisch zu genießen, für den Fall, daß er nach gefällten Richterspruche zum Steinigen, geschlachtet wird; aber auch zur sonftigen D. 5. et ift ובעל השור נקי b. 5. et ift er verboten, weil es heißt

#### Cap. 21. 198

schlägt ins Auge seines Rnechtes ober ins Auge feiner Magb, und verberbt es, so soll er ihn zur Freiheit entlaffen für fein Auge. (27) Und wenn er den Zahn seines Anech= tes ober den Zahn seiner

geht doch durch Berluft des Auges ober des Zah-

nes frei aus, wie es bei

5א תצא כצאת חעבדים ertlärt warb. מחת עינו

Dies gilt auch von den

24 Hauptgliebern, unb zw. von den Fingern der

Hände und Füße, den

beiden Ohren, der Nase

und dem männl. Gliede.

Warum ist hier Zahn

allein die Rede, jo fönnte

erwähnt ?

Auge

Auge

Wäre nur vom

und

#### 199 Cap. 21.

# משפטים כא

er stirbt: so werde der Ochje gesteinigt und sein Fleisch nicht gegeffen, aber der Herr des Ochsen bleibt ungestraft. (29) Wenn es aber ein ftößiger Ochse ist von gestern und ehegestern, und sein Herr ist gewarnt worden und er wollte ihn

אִשָּׁה וַמֶת סְקוֹל יִפְקל הַשּׁוֹר ולָא יֵאֲבֵל אָת בְּשָׁרוֹ וַּבְעַל הַשָּׁוֹרְ נְקְיָ: (29) וְאִם שור נגה הוא מתמל שלשם והיעד בִּבְעֲלֵיוֹ וְלְא יִשָּׁמְרֶנוּ וְהֵמְיֹת אִישׁ אָוֹ אִשָּׁה הַשּׁר יִפְקַל וְנַם־בְּעָלָיו יִימָת : (80) אָם־כֹּפֶר יוּשָׁת עַלָיִו וַנְתַן פִּדְיָוֹן

nicht hüten, und er tödtet einen Mann ober ein Weib, so soll der Ochse gesteinigt werden und auch sein Herr foll sterben. (30) Wenn ihm aber eine Sühne aufgelegt ift, so gibt er das Lösegeld für seine

frei, in dem Sinne, wie man fagt, er geht leer (frei) aus, ohne jeben Genuß; so der Midrasch. Der Wortfinn aber ist, weil es beim שור מועד, einen Ochfen, welcher breimal gestoßen hat, heißt: Auch der Eigner verwirft das Leben, muß es hier bei einem **on.** ber zum erstenmal gesto= ßen, hervorgehoben werbeu, der Herr des Ochsen ift firaflos. (29) Sono nerse find drei Tage b.

מְנֵין ? תַּיל : וּבָעַל הַשׁוֹר גָקִי כְּאָדָם הָאוֹמַר לְהַבְּיִרוֹ יצא סלוני גקי מנכסיו ואין לו כהם הנאה של כלום זָהוּ מִדְרָשׁוּ (סנהדרין ב' ב׳ק מ׳א) וּפְשׁוּמוֹ בְמִשְׁמֶעוֹ לְפִי שָׁנָאֵ׳ בְּמֵוּעֵד: וְנַם בְּעָלִיו יוֹמָת، הוּצְרַךְ לוֹמֵר בְּתַּם וּבְעַל הַשׁוֹר נָקִי: (29) מתמול שלשום. דְיֵי שלש נניחות. (מכילתא): והועד בבעליו. לשון דַתְרָאֲה בְעַדְים כְּמֹוֹ: דְעֵד דְעָד בָנוּ דְאִישׁ (בראשית מיני ביק כינ): והמית איש ונוי. לפי שָׁנָּאֲמַר: כִּי יָנַח אֵין לִי אָלָא שָׁהֵמִיתוֹ בְנִנְיַחָה : הַמִּיתוֹ בְנִשְׁיכָה דְחִיפָה בְּעִימָה מֲנַיִין ? תַּיֹּל : וְהַמִית : וגם בעליו יומרו. בּיִדֵי שָׁמַיִם, יָכוֹל בִּידֵי אָדָם, תַּיל: מוֹת יוּמָת הַמַּכָּה רוֹצַחַ הוא. עמדבר לידו. על רציחתו אתה הודגו ואי 89 הורגו על רציחת שורו. (סנהדרץ לינ): (30 אם כופר יושת עליו. אם זה אינו תלוי, ודרי הוא כמו:

h. eri hat dreimal gestoßen. והוער בכעליו Man hat ihn vor Reugen gewarnt, ähnl. bem והמית 31. 1, 43. של 31. 43. המית 20m לוחמית 3 brud כי יגח entnimmt man nur, wenn er burch Stoßen getöbtet hat, nicht aber daß er auch den Tod verschuldet, wenn er durch Beißen, Drücken ober ausschlagen getöbtet hat, darum heißt es nonn, wenn er überhaupt getödtet hat. now ngr (10 tra Durch Gottes Hand, aber nicht durch Menschen, benn es heißt M. 4, 34: der Schläger soll getöbtet werden, er ift ein Mörder, d. h. dieser wird durch Menschenhände getödtet; nur wenn er felb ft gemordet, nicht aber wenn sein Diet getöbtet hat. (30) אם כפר יושת עליו C& wirb ihm aber ein Lösegeld auferlegt. Dieses Dx ift nicht bedingend, sondern wie Kap.

# משפטים כא

נַפְּשׁוֹ בְּכְל אֲשֶׁר־יוּשָׁת עֲלָיו: (<sup>81)</sup> אָר בֵּן יִגָּה אִי־בַּת יִגְהָ כִּמִּשְׁפְּמַ הַזָּהָ יִעְשָׂה לְוֹ׃ (82) אִם־עָבֶר יְנַחְ הֹשֻׁוֹרָ אוֹ אָמֶה רָקַפְן | שְׁרָשָׁיִם 'שְׂרָלִים `יְהָן לַאֲדְיָי<br>וְהַשָּׁוֹר יִםְקְל : (83) וְכִריִפְרַּח אִישׁ בּוֹר

#### Cap. 21. 200

Seele, ganz so viel, wie ihm aufgelegt wirb. (31) Oder er ftößt einen Sohn, oder'er stößt eine Tochter, nach diesem Rechte soll ihm geschehen. (32) Wenn einen Knecht der Ochse stößt, ober eine Magb,

so soll er dreißig Schekel Silber seinem Herrn geben, und der Ochse gefteinigt werden. (33) Und wenn Jemand eine Grube öffnet,

### רש״י

אִם כָּקָתּ תַּלְוָד. לָשׁוֹן אֲשָׁר וָד מִשְׁפַּמוֹ. שָׁיְשִׁיתוּ עֲלָיו בֵּדְ כֹּסָךְ: ונתן סדיון נפשו. דְמֵי נִיתַּן. דְבְרֵי רַבִּּי יִשְׁמַעֲאֵל. רַעֵּ אוֹמֵר דְמֵי מָזִיק (ביק כיו מ׳) : (81 או בן ינח. בֶּן שַׁהוֹא קַטָּן: או ברת. שַׁהִיא קַפַּנָה; לְפִי שָׁנָאֲמָר: וַהֲמִית אֲישׁ אוֹ אִשָּׁה, הַוֹּל אֵינוֹ חַיָיב אַלָּא עַל הַגְּדוֹלִים. תַּיל: אוֹ כָן יִגָּח וְנוֹ לְדַרֵּיב עַלֹּ הַקְמַנִּים כַּנְדוֹלִים (מכילתא): (62 אם עבד או אמה. כַּנֵעֲנְיִם (מכילתא): שלשים שקלים יתן וְיָיַרָת דַבְּתוּב הוּא. בֵּין שָׁהוּא שָׁוֶרָה אֲלִף וּיִוּין בַּין שָׁאֵינוֹ שָׁוָה. אָלָא דִינוּ וְהַשָּׁנְקֹ מִשְׁקְלוֹ ד׳ זְהוּבִים שָׁהֵם הַצִּי אוּנַקִיָא לִמְשָׁקַל הַיָּשָׁר שַׁל קוּלוּנִייּא: (83) וכי יפתח איש בור. שָׁהָיָה מְכוּסָה וְנִילָהוּ: או כי

אם כסף תלוה 22, 24 baß du Geld leiheft (es ift Pflicht), auch hier ift es Pflicht, daß ihm das Gericht ein Lösegeld auferlege. ונתן פריון נפשו er soll geben im Ber= hältniß des Beschädigten, fo R. Itfchmael, Rabbi Afiba hingegen verfteht barunter im Berhältniß des Beschädigers. (31) ונח Ginen Sohn, her noch flein ist; או בת

oder eine Tochter, die noch klein ist; weil es heißt: Er tödtet einen Mann ober eine Frau, so könnte man baraus schließen, er hat nur dann zu büßen, wenn er erwachsene Menschan stößt, deshalb heißt es ri the ban er für Unmündige ebenso wie für Erwachsene ftraf fällig wirb. (32) או עבד או einen tenaanit. Stlaven. שלשים יתן Soviel hat bie Schrift festgeset, ob er tausend Sus werth war, ober nur einen Denar; ber *dpe* wiegt vier Goldgulden, was nach der gesetzmäßigen Köllner Mart $(=1/2)$  Münzpfund  $=8$  Unzen  $=$ 16 Roth), eine halbe Unze ausmacht. (33) וכי יפתח איש בור 20th), eine halbe Unze ausmacht.

#### Cap. 21. 201

# משפטים כא

ober wenn Jemand eine Grube gräbt und fie nicht zudeckt. und es fällt ein Ochse ober ein Efel hinein. (34) So

או קי־יִבְרֶה אִישׁ בִּר וְלָא יְבַפֶּגֵוּ וְנָפְלְ־<br>שְׁמְה שׁוֹר או חֲמְוֹר : (<sup>34)</sup> בַּעֵל הַבּוֹר<br>יְשַׁלַּם בֶּסֶף יְשָׂיַת לִבְעָלְיֶו וְהַמֶּת יִהְיָה־

foll wer Schuld ift an der Grube es bezahlen; Geld foll er dem Herrn erftatten, und das todte Thier bleibe fein.

## רש״י

Grube war früher zuge= beckt, und er öffnete sie mieber. או כי יכרה <br/><br>שפות בי יכוח man fchon für das Öffnen ftraffällig wird, wird man es für das Graben doch gewiß? Es lehrt aber, daß wenn Einer nach dem Andern gräbt, ba wird der zweite straf= fällig. יכסנו א<sup>ה</sup>א יכסנו fie aber zugebeckt, fo ift er frei ; die Schrift spricht nur von Graben auf ei= nem öffenlichen Platze.

יכרה. לַמֶּה נֵאֵמַר ? אִם עַל הַפְּתִיחֲה חַיִּיבִ, עַל הַכְרַיַּיְה לֹא כַּלְ שָׁכֵּן: אֲלָא לְהָבָיא כּוֹרָה אַחַר כּוֹרֶה שָׁהוּא חַיְב (בק נ"א): ולא יכסנו. הָא אֶם נִפְּהוּ וּבְחוֹסָר בִּרְשׁוּרז דָיַרַבִּים דְבֵּר דַיַּכְּתוּב. פּטוּר (ביק נידו): שור אוֹ חמור. הוא הַדְין לְכָל שור וְחֵיָד,, שָׁבִּנָּל מָקוֹם שֵׁנַאֲמַי : בהמה אוֹ חֲמוֹר אָנוּ לְמֵידִץ אוֹתוֹ שׁוֹר שׁוֹר מִשַּׁבָּת. שָׁנְאֲמַר לְּמַעַן יָנוּהַ שׁוֹרְךָ וְחֲמוֹרְךָ, מֵה לְהַלֶּן כָּל בְּהֵמָה וְהַיָּרָ כְּשׁוֹר, שָׁהֲרֶי נֶאֱמַר בְּמָקוֹם אֲהַר, וְכָל בִּהֲמִתְךָ אֵת כַּאַן כַּל בַּדֶמֶה וְחַיָּה כִּשׁוֹּר. וְלֹא נֵאֲמֶר שׁוֹר וַחֲמוֹר אֲלֵא שור ולא אדם. חמור ולא כַּלִים. וקיל ניב): (84) בעל הבור. בַּעַל הַתְּקְלָה אֵתּ עַל פִּי שַׁאֵין הַבּוֹר שלו שעשאו ברשורת דרבים עשאו הכתוב בעליו

שור או חמור So auch wenn andere Thiere beschädigt werden; denn überall wo es heißt mar wir barunter alle Arten Thiere zu verstehen. Ebenfo fteht  $\mathfrak{M}$ . 2, 23, 12 beim Sabbath, שורך וחמורך, worunter auch andere Thiere zu verstehen find, denn es heißt ja baf. 20, 10 בהמתך (plen nur Menfchen ober leblofe Dinge ausschließen. (34) zur am Unfalle Schuldtragende. Obwohl die Grube nicht sein Eigenthum ist, da er sie auf einem öffentl. Plate gemacht hat, so wird er doch als Inhaber betrachtet und ift verpflichtet, jeben Schaben zu erseten. vre con das ver bedeutet, man könne an Geldes Statt auch mit Anderem, selbst mit Rleie bezahlen. if  $\tau$  in das tobte Stück gehört ihm, bem Be

## Z A D O Q . C O M - I n t e r n e t - T A L M U D . L I

## משפטים כא

Cap. 21. 202

לְוֹ : כֹ (35) וְקְיְיַנְגֶף שְׁוֹר־אִישׁ אָתְ־שָׁוֹר רֵטֶרוּ וָמֶת וּמָכְרוֹ אָת־הַשָּׁוֹר הַהַי וְהָצוּ daß er ftirbt: so sollen fie den lebendigen Ochsen verkaufen und das

רש״י

לִדְתְחַיַב עַלָיו בְּגוָקָיו : כסף ישיב לבעליו. יָשִׁיב לְרַבּוֹת שָׁוָה כָסָף וְאָסִילוּ שִׁבְיַן (ביק וּ) והמת יהיה רו. לִגַיַק: וְשְמַץ אֶרז הַנְבַלָה וְנוֹמְלָה בְדָמִם וּמְשַׁדֵּם לו הַמַּזִיק עֲלָיהָ תַּשְׁלוּמֵי נִזְקוֹ (מכילתא ביק י): (35) וכי יגוף. ידחוף בין בְּקְרְנִיו בֵּין בְּגוּפוֹ׳ בֵּין בְּרַנְלוֹ ַבַּץ שָׁנָּשְׁבוּ בְּשִׁיְנֵיו כָּלֵץ בִּכְלַל נִנִיפָה הַם שָׁאַץ נִנִיפָה אָלָא לְשׁוֹן מַבָּה: שוֹר איש. שוֹר שַׁל אִישׁ: ומכרו את השור ונו - בְשָׁוִים הַכָּתוּב מְדַבֵּר שׁוֹר שָׁוַד מָאַתַּיִם שָׁדֵתִית שׁוֹר שָׁוָה מָאַתִּים בַּיְן שָׁדַגְבַלְדּ: שְׁוֶרֹ דַרְבָּה בִין שָׁהִיא שָׁוֶה מַעַם כִּשְׁנוֹפַל וַה חַצִי הַחֵי וְחַצִי דַמַּת חֲה חַצִּי הַחֵי וַחֲצִי הַמֵּת. נִמְצָא כַּל אֲחָד מַפְסִיד הַצִּי וָזָק שָׁרְוַיָקָה דַמְּיָתָה, לַמְרֹנוּ שַׁרַתַּם מִשַּׁדֵּם חַצִּי נֶזֶק, שָׁמַן רַשְׁמַח אַחָָה לְמֵר, לְשָׁאֵיָנוְ שָׁױן, כִּי דִין הַתָּם לְשַׁלֵּם חֲצִי נֶזֶק לֹא פָחוּת וַלֹא יוֹתֵר. אוֹ יָכוֹל אַף בִּשְׁאֵיְנַן שְׁוֹין בִּרְמֵירֶן בִּשָּׁהֵן חַיִּים אֲמֵי הַבָּתוּב יַחֲצֹוּ

schäbigten. Man schätzt das gefallene Bieh, welches dieser für einen Theil des Geldes nimmt, und der Schadenstifter zahlt ihm den Rest darauf. (35) וכי יגוף nerlei, ob er ihn mit ben Hörnern stößt, ober mit dem Körper, oder mit den Zähnen beißt, bies heißt alles war, ver-Det שור leken. איש Odhs . eines Mannes. Wenn fie ומכרו את השור beide aleichen Werth haben; wenn  $\lambda$ .  $\mathfrak{B}$ . ein

Ochs im Werthe von 200 Sus einen andern von denselben Werth geftoßen hat, so nimmt Jeder, ob das Gefallene nun mehr oder weniger werth ift, die Hälfte des Schadens, welchen die Tödtung verursachen, zu tragen. Hieraus erhellt, daß ein on, den halben Schaden erfett; denn von den Gleichwerthigen, schließen wir auf die Ungleichwerthigen; der on ersetzt den halben Schaden, nicht mehr und nicht weniger, denn wollte man annehmen, fie müßten selbst, wenn die Thiere von ungleichem Werthe find, das Geld unter einander theilen, so würde oft der Schadenstifter noch gewinnen, wenn nämlich der gefallene Ochs zum Verkaufe mehr werth wäre, als der ftoßende, und die Schrift wird doch gewiß nicht zu Gunsten das Schadenftifters sprechen, so daß er noch gewinnen soll ! Oft könnte wieder der Fall eintreten, daß der Beschädigte noch mehr erhielte, als der Schaden betrug; wenn z. B. bie Hälfte des stoßenden Ochsen mehr werth wäre, als der ganze gefallene. Wollte man so entscheiden, müßte zuweilen ein on mehr zahlen, als ein von; die Rebe ist daher sicher nur von gleichwerthigen Thieren, und dies lehrt, daß ein an blos den halben Schadenerfatz bekommen foll, denn fchätzt man das ge= allene Bieh, uud von dem was dieses durch die Tödtung an Werth

#### 203 Cap. 21.

# משפטים כא

Geld dafür theilen, und auch den tobten follen fie theilen. (36) Ober ift es bekannt geworben, ein **ftöhiger** dak es

אָת־כּםְפֹוֹ וְנִםְ אָת־הַמֶּת יָחֱצְוּן : <sup>(36)</sup> אָוֹ<br>נוֹדַע כִּי שָׁוֹר נַגְה הוֹא מִהְמָוֹל שָׁלְשֹׁם<br>נוֹדָא יִשְׁמְרֻנּוּ בְּעָלְיֶר שָׁלֵם יְשַׁלֵם שָׂוֹר

Ochse ist von gestern und ehegestern, und sein Herr wollte ihn nicht hüten, so soll er bezahlen einen Ochsen um den Ochsen,

## רש״י

verlor, die Hälfte und nichts wehr. Warum die Schrift diesen Ausdruck braucht und nicht fagt: er bezahlte die Hälfte? Um zu lehren, daß ein nur vor feinem Leib= werthe bezahlt: Wenn nämlich der Stokende felbst gefallen ift, fo fann der Beschädigte nur das gefallene Stück für sich beadspruchen, und wenn es für den halben Schaben nicht hinreicht, so hat er den Verlust zu tragen. Ober: wenn ein Ochs, ber 100 Sus werth ift.

אָת שָׁנֶיהָם אִם אָמֶרְהַ כֵּן פְּעֲמִים שָׁדַמַּוּיק מְשָׁהַכֵּר דַרְבַּה ַ נְּשָׁדַוְּבֵלָה שָׁוָה לִימָכֵר לְנָכְרִים דַרְבָּה יוֹתֵר מִדְמֵי שׁוֹר דַמַּזִיק וְאִי אַסְשָׁר שָׁיֹאמַר הַכַּתוּב שָׁיְהַא הַמֵּזִיק וְשָׂכֵר אן פְעַמִים שָׁיַצְיַזַק נוֹמֵל דַיְבָּה יוֹתַר מִדְּמֵי נֵזִק שָׁלֵּם שְׁחֲצִי דְמֵי שׁוֹר הַמָּזִיק שָׁוִין יוֹתֵר מְכַּל דְמָי שׁוֹר הַנִּיזַק, וְאָם אָמֶרֶתָּ כֵּן, דְרֵי תַּם הָמוּר מְמַיַּעָד, עַל כָּרְהָךְ לֹא דְבֵּר הַכָּתוּב אֶלֶא בְשָׁוִין, וְלַמְדָךְ שָׁהַתַּם מְשַׁלֵּם הֲצִי נַזַק וּמָן הַשָּׁוַין תַּלְמוּד לְשָׁאֲינֵן שָׁוִין, שָׁדַמִּשְׁתַּכֵּם חֲצִי גַוֹקוֹ. שָׁמְיַן לוֹ אֵת הַנְבָלַה, וּמָה שַׁפִּיהַתוּ דַמַיו בָּשָׁבִיל הַמְּיָתָה. נוֹמֲל חֲצִי הַפְּיָחַת וְהוֹלֵךָ, וְלָמֶה אֲכֵר הַכָּתוּב בַּלַּשׁוֹן הַזֶהָ, וְלֹא אֲמַר יְשַׁלֵּם חָצְיוֹ ? לְלַמֵּר שָׁאַיְן דַתָּם מְשַׁלֵּם אֲלֵא מְגוּפוֹ. וְאִם נַנַח וּמֵת אֵין נִיזַק נוֹמֶל אָלָא דַגְּבִלָה, וְאָם אֲיָנָהּ מַגַּעַת לַחֲצִי וָזְקוֹ יַפְסִיד אוֹ שור שַׁוַה מַנָה שָׁנָּנָה שׁוֹר שַׁוַה הַמָּשׁ מָאוֹת זה. אֵינוֹ נומל אלא את השור שלא נתחייב התם לחייב את בַּעֲלֵיוּ לִשְׁלֵם מִן הַעֲלָיָה (ביק כיו): 36) או נודע. או

einen Ochsen, welcher 500 Sus werth ift, geftoßen hat, so kann der Berlustträger blos ben Ochsen nehmen, denn bei einem on ist sein Eigner nicht gehalten, von seinem besten Vermögen zu bezahlen. ורע (36) או גורע Ober war diefer Ochfe kein תם, fondern es ift bekannt. baß es ein stößiger Ochse ist, insofern er schon dreimal gestoßen hat. ods getöbtete gehört והמת יהיה לו bas getöbtete gehört bem Berluftträger, welchem der Beschädigter mit Einrechnung des

## משפטים כא

תַּחַת הַשּׁׂוֹר וְהַמֵּת יְהְיֶה־לְוֹ : ם (87) בְּי יִנְגְב־אִישׁׁ שָׁוֹר אַוֹ־שֶׂה וּמְבָהוֹ אַוּ מְבָרוֹ חֲמִשֶּׁה בְּלִךְ יְשָׁלֵם תַּחַת הַשׁׁוֹר וְאַרְבָע־ צְאוֹ תַּחַת הַשֶּׂה:

כב (1) אָם־בַּטְּהָתֶת יִמָּצְאַ הַגַּנְב

## Cap. 21. 22. 204

und der tobte bleibe fein. (37) Wenn Jemand friehlt einen Ochsen oder ein Lamm, und schlachtet es, ober vertauft es, fo foll er fünf Stück Rindvieh bezahlen um den Ochsen, und vier Stück fleines Bieh um das Lamm.

22. (1) Wenn beim Einbruche der Dieb betroffen wird und er wird

רשיי

לא הָיָה הַם אַלֵּא נוֹדֵע כִּי שׁוֹר נֵנָה הוא הַיוֹם וּמְתִמוֹל שְׁלְשׁוֹם. דְּרֵי נִי נְנְיחוֹת : שְׁלֹם יְשַׂלֹם שוֹר. נַזְק שָׁלֵם : והמרז יהידז לו. רְנִיזַק וְעָלְיוּ יַשְׁלִים הַמַּזִּיק עַד שָׁיִשְׁתַּלֵּם נִיַזְק כַּל נִזְקוֹ : 37) המשה בקר ונוי. אָמַר ר יוֹתָנְן כֶּן זַכְּאֵי . חָם דַמָקוֹם על כִּבוֹדָן שַׁל בִּרְיוֹת. שור שהורך ברגליו ולא גתבוה בו הגנב לנושאו על כִּתְםוֹ מְשַׁלֵּם ה׳: שֶׂה שָׁנּוֹשְׂאוֹ עַל כִּתְםוֹ מִשַּׁלֵּם ד׳: הואיל ונתבוה בו. איימ. בא וראה כַּמַּה נדוֹלַה כחה של מלאכה. שור שבמלו ממלאכתו ה*ו* שרה שלא במלו ממלאכתו ר: תחרת השור תחרת השרו. שְׁנְאָן הַכְּתוּב. לוֹמַר שָׁאֵין מִדַּת תַּשְׁלוּמוֹ ד׳ וְה׳ נוֹהֵנֵת אַלֵּא בִּשׁוֹר וַשָׂה בְלְבָד (ב׳מ ס׳ז):

כב (1) אם כמחתרת. כִּשָּׁהָיָה חוֹתֵר אָת הַבָּיִת (סנהדרין סיב): אין לו דמים אין זו רציחה. דֲדֵי הוּא כְמֵת מְעִיקְרוּ. כֵּאן לִמְרְתְךָ תּוֹדָה. אִם בָּא לְהַרְנָךְ הַשְׁכֵּם לִהָרְנוּ. וְזֶה לְהָרְנָךְ בָּא. שֶׁהֲרֵי יוֹדֵעַ

tobten Thieres den gans zen Schaben erfett. (37) **R.** Sochanan b. Satai bemertt: Gott berückfichtigt **Ehre** die eines jeden Menschen; für einen Ochsen, der felbst gehen kann, und der Dieb durch das Tragen besselben sich nicht erniedrigt, zahlt er fünff a ch ; für ein Lamm hin= gegen nur vierfach, weil er sich dabei erniedrigt. R. Meir fagt: fomme und sieh, wie sehr

die Arbeitskraft angesehen ist ! Für einen Ochsen, den man von der Arbeit abhielt, ist fünffach, für ein Lamm, bei welchem dies nicht ber Fall ift, nur vierfach zu zahlen. השור - תחת השור Diefe Wiederholung zeigt an, daß das Ausmaß der vier- und fünffachen Rahlung ausschließlich nur bei einem Ochsen und einem Lamme Geltung hat.

22. (1) איי לו דמים Bährenb bes Cinbruches. איי לו דמים es nicht als Morbthat anzusehen, weil der Einbrecher als ein schon vorher dem Tode Verfallener angesehen wird; dies bedeutet dir: "Wenn dich Jemand umbringen will, komme ihm zuvor und tödte ihn." Diefer Einbrecher kam doch sicher mit dem Entschluffe, dich

#### $205$ Cap. 22.

# משפטים כב

gefchlagen, daß er ftirbt, fo ift feinetwegen teine Blutschuth. (2) Wenn bie Sonne aufgegangen war über ihm, so ist Blut= schuld seinetwegen. Be=

umaubringen, da er weiß, baß Niemand sich zu= rückhält und ruhig zu= fiieht, wenn man ihm seines Bermögens beraus ben will, folglich ift er gewiß auf einen Mord porbereitet, wenn ber Eigenthümer fich ihm widerfetzen follte !  $(2)$  as ein bilb=<br>זרחה עליו ein bilb licher Ausdruck, d. heißt wenn es so flar ist, wie die Sonne, die den Frie= den der Welt bedeutet, daß er dir gegenüber Friede halten wird; wenn bu feft überzeugt bift, daß er feinen Mord be=

וְהֻבְּה וָמֶת אֵין לוּ דָּמִים : (2) אִם־זְרְחָה הַשָּׁמְשׁ עֲלָיו דָמִים לֵו שַלֵּם יְשַׁלֵם אִם־ אֵין לוֹ וִנְמָכֵר בְּגַנֵבְתוֹ: (3) אִם־הִמָּצָא

zahlen muß er, wenn er nichts hat, so soll er verkauft werden wegen seines Diebstahls. (3) Wenn in seiner Hand das Gestohlene,

רש״י

הוא שָׁאַין אָדָם מָעֲמִד עַצְמוֹ וְרוֹאָה שָׁנוֹמְלִין מָמוֹנוֹ וְשׁוֹתַק, לִפְיכְךָ עַל מְנַרו כֵּן בָּא, שָׁאָם יַעֲמוֹר בַּעַל דַמָּמוֹן כְּנֻנְדוֹ יַדַרְנְגַוּ : 29 אם ורחה השמש עליו. אֵין זֶה אֲלֵא כְמִץ מָשָׁל. אִם בָּרוּר לָךְ דַוּדְבָר שָׁיֵּשׁ לּוֹ שלום עִמַּךְ כַּשְׁמֵשׁ הַזֶּה שָׁהוּא שָׁלּוֹם בָּעוֹלַם. כַּךְ פַּשׁוּם לְךְ שָׁאֵינוֹ בָּא לַדֵרוֹנ אֲפִי׳ יַעֲמֹוֹד בַּעֲל הַמָּמוֹן כִּנְגְדוֹ. כְּנוֹן אֲב הַחוֹתַר לְנְנוֹב מָמוֹן הַבֵּן, בְּיָרוּעַ שָׁרַחֲמֵי הָאָב עַל דַבֵּן וְאֵינוֹ בָּא עַל עִסְקִי נְפְשׁוֹרג וֹמְכִילֹתְא וסנהדרין שם): דמים לו. כְּחַי הוא חָשׁוּב וּרְצִיחָה היא אם יהרנגו בעל הבית: שלם ישלם. הגנב ממון שָׁנֶּבַּ. וְאֵינוֹ חַיָיָב מִיתָה. וְאוּנְקְלוּם שָׁתַּרְנֵם: וְאִם עֲיַנָא דְסַהֲדָיָא נִפָלְרז עֲלֹוֹהִי. לַקַח לו שִׁימָּה אֶהֲיָרז. לוֹמַר שַׁאָם מְצָאוּהוּ עַדִים קוֹדָם שַׁבָּא בַּעַל הַבַּיִת וּכִשָּׁבָא בַּעַל' דַבִּית נֶגְדוֹ הִיתְרוֹ בּוֹ שָׁלֹּא יַהַרְנָהוּ דָמִים לו. הייב עליו. אם הרגו. שמאחר שיש רואים לו. אַין דַּגַּנָּב הַזֶּה בָא עַל עִסְקוֹ נְפָשׁוֹת. וְלֹא יַהֵרוֹנ אָרז בַּעַל דַמָּמוֹן: (3) אם המצא תמצא. בּרְשׁוּתוֹ, שַׁלֹּא

abfichtigt, auch dann nicht, wenn der Eigner fich widerfeten follte, wie zum Beispiel ein Vater, der den Einbruch bei seinem Sohne begeht, es ift allgemein bekannt, daß die väterlchie Liebe für sein Rind keinen Mordgebanken aufkommen läßt. 15 vor Dieser Einbrecher heißt kein dem Tode Verfallener und es wird als Mord betrachtet, wenn ihn der Eigenthümer nmbringt. 05w 05w Der Dieb muß bezahlen, was er gestohlen hat, er ift aber nicht des Todes schuldig. Onk. aber übersetzt: Wenn die Augen der Zeugen auf ihn fallen, wenn Zeugen ihn getroffen haben, bevor der Eigenthümer sich gezeigt, und als der Herr des Hauses kam, warnten sie denselben davor, ihn umzubringen, wenn er es dennoch gethan, so hat er seinetwegen eine Blutschuld; denn sobald Zuschauer da sind, ift zu schließen, daß der Dieb feinen Mordversuch gewagt hätte. (3) xxon xxon ox In seinem

## משפטים כב

תִמָּצֹא בְיָדוֹ הַגְּנֵבְה מִשָּׁוֹר עַד־הֲמָוֹר עַר־שֶׂה חַיִּיָם שְׁנַיִם יְשַׂלֵם : ס שֹּלִּישׁי <sup>(4)</sup> כֵּי יַבְעֻר־אִישׁ שָׂדֶה אֹרכֶרָם וְשָׁלַח אַת־בְּעִירֹה וּבְעָר בִשְׂרָה אַהֵר מִיטֵב שֲרֵהְוּ וּמִיטַב כַּרְמִוּ יְשַׁלְחָ: ס (5) בְּיִ

Cap. 22. 206

fei es ein Ochse, oder Giel, ober Lamm lebenbig gefunben wird, so foll er zweifach bezahlen. (4) Wenn Jemand abweiben läßt ein Feld, oder einen Weinberg, daß er fortließ sein Bieh

und es weibet im Felbe eines Andern, so soll er mit dem Besten feines Felbes und dem Besten feines Weinbergs bezahlen. (5) Wenn

רש״י

פִּבָּה וְלֹא מָכָר : משור עד חמור. כֵּל דָבָר בִּבְלַּל תַּשְׁלוּמֵי בַפָתֹּ בֵּין שָׁיַשׁ בּוֹ רוּחַ חַיִּים בֵּין שָׁאֵין בּוֹ רהַת חַיִם. שָׁרֲדֵי נָאֲמַי בְּמְקִיָא אַחַר. עַל שָׂר עַל-שַׂלְמֶה עַל גֲל אֲבֶדָה יִשַׁלֵּם שְׁנֵים לְיֵתֵהוּ (כֵע סִיב) : חיים שנים ישלם. ולא ישרם 15 מתים. אלא חיים. אוֹ דְמֵי חַיִּם (מכילתא) : 4) כי יבער את בעירו ובער. כּוּלַם לַשׁוֹן בִּהֲמָה כְּמוֹ: אֲנַחְנוּ וּבְעִירֵנוּ: כי יבער. מוליך בהמותיו בשורה וכרם של הבירו ויוק אותו בְאַחַת מִשְׁתֵי אֲלֹוּ. אוֹ בְּשִׁילוּהַ בִּעָיּרֹה אוֹ בִּבִיעָוּר. וּפַּיְרֹשׁוּ רַבּוֹתַינוּ שָׁלּוּחַ הוּא נִתֲי מְדִּיְךָ כַּתְּ רָנָל וּבְעַר הוּא נְזֵקִי הַלָּמֵן הָאוֹכָלָת וּמַבְעַרָה. (ביק נינ) : בשרה אתר. בְּשָׂרָה שֵׁל אִישׁ אֲחֲר: מיטב שרהו ישלם. שָׁמִין אָת דַּנֶּוֶק, וְאִם כָּא לְשָׁיֵלֵם לוֹ קַרְקַע דְמֵי גִזְקֹוּ. יְשַׁלֵּם רוֹ מְמֵיַמַּב שָׂרוֹתָיוּ אִם הָיָדָ נִזְקוֹ סֲלַע יְמֵן לוֹ שָׁוֶרָה סָלֵע, מְעִידִית שָׁיֵּשׁ לוֹ לַמְדָךְ דַּבְּתוּב שָׁדַגְּזִיקַן שֶׁשָּׁמִין לָהָם בְּעִידִית (ביק ז) : 6) כי תצא אש. אסילו מעצמה: ומצאה קוצים.

sein Bieh auf frembe Felder und Weingärten, und beschädigt dieselben entweber durch Zertreten ober Abweiden. Nach dem Talm. bedeutet רש<del>ל</del>ח bie Beschäbigung burch bas Zertreten, ובער ben Schaben,<br>ben bas Bieh burch Abfreffen verurfacht. חשר 3n bas Feld eines Andern. כימב שרהו ישלם Man schätz ben Schaden; will man diesen mit einem Grundstücke bezahlen, so soll er ihn mit einem der besten seiner Felder bezahlen; betrug der Schaden einen Sela, so muß er ihm den gleichen Werth von dem Besten, das er befitst geben. Die Schrift lehrt, daß jeder Schadenerfat nach den besten Huch wenn es von felbst כי תצא אש Auch wenn es von felbst

Gebiete ; er hat das Bieh weder geschlachtet, noch oertauft. משור ער חמור Für jedes Entwendete zahlt er boppelt, es sei ein lebender ober leblofer Gegenstand, denn es heißt ja B. 8 : für Lamm oder Kleid, bei jedem verlorenen Gegenstand foll er zweifach bezahlen. Bwei חיים שנים ישלם lebendige muß er bezah= len, feine tobten, ober auch den Werth für zwei ני יבער איש (4) lebenbige. (4) ובער unb נבער, alle biefe Ausdrücke bedeute : Bieh,  $\ddot{\text{a}}$ עמונו  $20: 4$ , 20 אנחנו פי יבער .ובעיריגו @ct führt
ADOQ.COM  $\sim$ n ternet - TA LMUD.L

#### 207 Cap. 22.

Feuer ausfommt und ergreift Dornen, und es wird verzehrt ein Gars benhaufen, oder das fies hende Getreide, ober das Feld, jo foll es bezahlen. der den Brand ange= zündet hatte. (6) Wenn Kemand seinem Nächsten Geld ober Geräthe gibt, zu verwahren und es wird gestohlen aus dem

## משפטים כב

הַצֹא אֵשׁ וּמָצְאָה קֹצִים וְגָאֱכֵל גְרִישׁ אָו הַמְּמָה אַו הַשָּׂרֶה שַׁלֵּם יְשַׁלֵּם הַמַּבְעָר אֶת־הַבְּעֵרְה: ס (6) בְּי־יִתַן אִיש אֶל־רֵעֵהוּ כֶּסֶת אִרֹבִלִים לִשְׁظוֹ הָאִישׁ אִם־יִטְּצֵא הַנַּנַב וְנִנֵּבְ מְבֵית יִשַׁלֶם שְׁנָיִם : (7) אִם־לָא יִמֲצָא הַגַּנָּב וְנִקְרַב בַּעַל־הַבֵּיִת אֶל־הָאֱלֹהִים אִם־ לְא שָׁלַח יָדֶוֹ בִּמְלָאכֶת רֵעִתוּ : (8) עַל־

Hause des Mannes, wenn der Dieb gefunden wird, so soll er zwiefach bezahlen. (7) Wenn der Dieb nicht gefunden wird, so soll der Hausherr hintreten zu den Richtern, daß er feine Hand nicht gelegt an die Sache seines Nächsten. (8) Über jede Sache der Veruntreuung, über

ausbrach. קוצים Difteln. Gs fraß an Disteln bis es zu Gar= benhaufen ober stehender Saat gelangte. או השרה Er ergreift ein Ackerfeld, woburch dieses umpflügt werben muß. D5w' D5w Dbaleich er es in feinem Haufe angezün= bet hat, und es von selbst um sich griff durch die Disteln, die es traf, muß

רש״י

קדוינם בלע"ז: Ohardons, וואכל גדיש. שָׁלִּיחֲכָה בְקוֹצִים עַד שֶׁהַגִּיָעה לְנָדִישׁ אוֹ לֵקִמָה דַמְחוּבָרָת בְּקְיָקַע: או השדה: שָׁלִּיחֲכָה אֵת נִירוֹ וְצְרִיךְ לָנִיר אוֹתָהּ פַּעַם שְׁנִיָה : שלם ישלם המבעיר. אף על פִּי שָׁהִדְלִיק בְּתוֹךְ שָׁלוּ וְהִיא יָצְאָה מֲעָצְמָה עַל יְדֵי קוֹצִים שָׁמְצִאָּה, חַיָּיב לְשַׁלֵּם, לְפִי שָׁלּא שָׁמֶר אֶת נַחֲלָחוֹ, שָׁלֹּא תַצְא וְחַזִּיק: 6) וננב מבירת האיש. לְפִי דְבָרֵיו: אם ימצא הגנב ישלם. הַצְנַב שְׁנִיִם לַבְּעֲלִים (ביק סינ) : (7) אם לא ימצא הננב. וְבָא הַשׁוֹמַר הַזָּה שָׁהוּא בַּעַל הַבַּיִת: ונקרב אֶל דַרִּייָנִין לְדוּן עִם זָה וְלִישְׁבַּע לוּ שָׁרֹא שָׁלַח יְדוֹ בְשָׁרּוֹ: (8) על כל דבר פשע. שֵׁיְמָצא שַׁקְרָן בּשְׁבוּעָתוֹ

er boch den Schaden bezahlen, weil er feine Glut nicht gehütet, daß fie keinen Schaben anrichte. (6) nere netz neue feiner Aussage. Der Dieb muß fie dann dem Eigner zweifach bezahlen. (7) אם אם אי שצא הגנב (7) או So fommt ber hiter, b. i. ber hausherr. 110 iund tritt vor die Richter, sich zu verantworten und zu beschwören, daß er feine Hand nicht ausgeftreckt nach deffen Eigenthum. (8) על כל דבר משע (8) Wenn er falsch geschworen hat, wenn nämlich Deugen aussagen, daß er selbst es gestohlen hat, und die Richter

### ZADOQ. COM - Internet - TALMUD. LI

## משפטים כב

בְּלִידְּבַרְ־פָֿשָׁעַ עַלִישַׁוֹר עַל־הַמוֹר עַל־ שָׂה על־שַׂיְּמָה על־נְדִּ־אֲבְדָה אֲשֶר יאמר כּרדוּא וָה עד הַאֲלִהים יָבְא דְּבְרְ־שָׁנִיהָם אֲשֶׁרָ יַרְשִׁיְעַןְ אֲלֹדִים יְשַׁלֵם Cap. 22. 208

einen Ochsen, über einen Sfel, über ein Lamm, über ein Rleid, über jedes Verlorene, wovon er spricht, daß es dieses sei : soll vor die Richter

die Sache Beider kommen; wen die Richter verurtheilen, der be=

### רש״י

שָׁיָעִידוּ עֵדִים שָׁהוּא עַצְמוֹ וְיַרְשְׁיעוּהוּ אֱלֹהִיִם עַל פִּי דָעֵדִים: ישלם שנים לדעהו. לַמְדָךְ הַבָּתוּב שְׁהַפּוֹעֵן בִּסְיַקְרוֹן לוֹמַר. וְנִנַב הַיִּמֲנָה. וְנָמְצָא שָׁהוּא עַצְמֹוֹ נְנְבוּ מְשַׁלֵּם תַּשְׁלוּמֵי כָפָל: וְאֵימָתַי ? בּוְמַן שָׁנּשִׁבַּע וְאַתַּי כַּךְ בָּאוּ עַדִים. שָׁכַּךְ דָרְשׁוּ רַבּוֹתַינוּ. וְגִקְרַב בַּעַל דַבִּית אֶל הָאֱלֹדִים. קְרִיבָה זּוּ שְׁבוּעָה הִיא. אַתְּהַ אוֹמַר רָשְׁבוּעַה, אוֹ אַיְנוֹ אָלָא לָדִּין, שָׁכִּיַן שָׁבָּא לְדִין וְבָפַר לוֹמַר, וְנְנְבָד, מִיַּד יְתְחַיַב כָּפָל, אִם בָּאוּ עַדִים שָׁהוּא בְיָדוּ. נָאֲמַר כַּאן שְׁלִיחוּת יַד. וְנָאֲמַר לְמַטָּה שָׁלִיחוּת הַי שׁבוּעַת ה' תְּהָיה בֵּין שְׁנִיהָם אִם לא שָׁלַח יְדוּ מַה לְדַגְּן שְׁבוּעָה אֵף כַּאַן שְׁבוּעָה: אשר יאמר כי הוא זה. לסי סשומו אשר יאשר דָגֵעה כִּי הוּא זָרָה שָׁנִּשְׁבַּעָתָּ עָלָיוּ. דָיֵרִי הוּא אָצְלַךְ ער הַדַּיְנִין יָבֹא דְבַר שְׁנֵיהֶם וְיַחְקְרוּ אֶת הָעֵדִים וְאִם כְּשָׁרִים הַם וַיְרְשִׁיעוּהוּ לְשׁוֹמֵר זָה. יִשְׁלֵּם שִׁנִיִם וְאִם יַרְשִׁיעוּ אֶת הָעַדִים שָׁנִּמְצְאוּ ווֹמְמִין יְשַׁדְּמוּ הֵם שְׁנַיִם לְשׁוֹמֵר. וְרַזִילָ דְרְשׁוּ כִּי הוּא זַה לְלַמֵּה שְׁאֵין מִהַיְּבֵץ אַתוֹ שָׁבַוּעָה אֲלֵא אָם כֵּן הוֹדָה בַּמְקְצַּר לומי כֵּךְ וְכַּךְ אֵנִי חַיָיִב לָךְ וְהַמוֹתָר נְגְנַב מְמֶנִי י Richter auf Grund dieser Beugenausjage ihn ver-ישלם urtheilen שנים פֿרעהו (F folat, wenn Jemand vor Ge= richt aussagt, die ihm in Berwahrung gegebene Sache sei ihm gestohlen worden, und es findet fich, daß er felbft der Dieb ift, jo muß er den Werth zweifach bezahlen, u. 3w. nur dann, wenn er erft gefchworen hat, und dann die Zeugen gefommen find; so er flären es unsere Gelehr= בעל הבית ten. ונקרב. p bebeutet hier: fchwö= ren, ja schwören muß er, und nicht blos hintreten vor Gericht, und sobald

er vor Gericht kommt und leugnet, indem er behauptet es wurde geftohlen, doppelt bezahlen, wenn Zeugen aussagen, daß er es befint. Weil hier רעהו רעהו השלח ידו במלאכת ולפוס ebenfals n5 אם לא שלח ידו במלאכת רעהו bun bort foworen ausbrüdlich fteht, jo beißt es auch hier einen Schwur ablegen. אשר יאמר כי הוא זה Zeuge sagt, dasselbe weßwegen du geschworen haft, ist in deinem Besitze! so muß die Angelegenheit vor die Richter kommen, diese müssen die Zeugen vernehmen, und wenn sie als glaubwürdig befunden werben, wird der Hüter zur zweifachen Zahlung verurtheilt. Werben hingegen die Zeugen überwiesen, daß fie falsches Zeugniß abgelegt haben, so müffen fie dem Hüter das zweifache bezahlen. N. d. Lalm.

#### Cap. 22. 209

## משפטים כב

zweifach seinem zahle Rächsten. (9) Wenn Jes mand seinem Nächsten gibt einen Esel, ober einen Ochsen, oder ein Lamm, ober irgend Vieh zu verwahren, und es ftirbt ober wird zerriffen oder wird weggetrieben, und niemand fieht es;

יֹשְׁנַיִםְ לְרֵעֲהוּ : ס <sup>(9</sup>) בְּי יְהֵן אִישׁ אֶל־ רֵעֵדוּ הַמֹוֹר אוֹ־שָׁוֹר אוֹ־שֶׂד וְכָל־בְּהֵמֶה לִשְׁמֶר וּמֵת אִו־גִשְׁבַּר אִו־גִשְׁבְה אֵין ראֶה; (10) שְׁבְעַת יְרֹוָה תְּרְיֶה בֵּין שְׁנֵיהֶם<br>אִם־לָא שָׁלַח יָרֶו בִּמְלֵאֵבֶת רֵעֶהוּ וְלָבֶקָח בְעַלֵיְוּ וְלָא יִשָׁלֵֵם: (11) וְאָם־גַּנְב יְגַנְב

(10) Ein Eid beim Ewigen sei dann zwischen Beiden, daß er nicht feine Hand gelegt an die Sache seines Nächsten, und der Eigenthümer nimmt es und jener bezahlt nichts. (11) Wenn es aber von ihm wegge

an, baß ihm כי הוא זה an nicht eher ein Schwur zuerkannt wird, als bis er theilweife eingeftanden hat und saat: so und fo viel bin ich dir fchuldia, bas Uebrige hat man  $\min$  geftohlen. (9) כי יתן איש אל רעהו חמור או שור Der vorhergehende Absatz handelt von Einem, der eine Sache unentgeltlich aufbewahrt hat, baher ist er, wenn fie gestohlen

רש״י

(9) כי תן איש אל רעהו חמור או שור. פּרַשָׁד רְאֹשׁוֹנָה נֶאֱמְרָה בְשׁוֹמֵר חָנָם، לְפִיכָּךְ פָּטַר בּוֹ אֶרֹז הַנַּנְבִי כְמוֹ שֶׁכָּתוּב וְנוּנַב מִכֵּית הָאִישׁ אִם לֹא מֵצֵא דַגַּנָּב וְנִקְרַב בַּעֲל דַבֵּיִת לְשְׁבוַּעָה לָמַדִּתָּ שָׁפוֹטֵר עַצְמוֹ בִשְׁבוּעָה זוֹ וּפְרָשָׁה זוּ אֲמוּרָה בְשׁוֹמֵר שָׂבָר: לְפִיכָּךְ אֵינוֹ פַּטוּר אָם נִנְנְבָה، כְּמוֹ שָׁכָּתוּב : אִם נַּנוֹב יְגַּגַּב מֻעָמּוֹ יִשְׁלֵּם: אֲבָל עַל הָאוֹנֶם כְּנוֹן, מֵת מְעַצְמוֹ או נִשְׁבַּר או נִשְׁבָּה בְחָזָקה עַל יְדֵי לִסְטִים וְאֵין רוֹאָה שַׁיַּעַיד בַּדְבַר: (10) שבועת ה' תהיה, יִשְׁבַּע, שָׁכֵּן הוא כדבריו. והוא לא שלח בה יד להשתמש בה לְעַצְמוֹ. שָׁאִם שָׁלַח בְּה יַד וְאַחַר כִּךְ נָאֲנְםָד חַיָּב בְּאוֹנְסִים. (בימ צ"ד): ולקח בעליו. השׁבוּעַה: וֹלֹא

wurde keinen Ersatz schuldig, wie es dort heißt: Es wird gestohlen aus dem Hause dieses Mannes, wenn der Dieb nicht entdect wird, so tritt der Hausherr vor die Richter, um den Eid zu leisten, woraus zu ersehen ist, daß er durch diese Eidesleistung frei wird. Dieser Abschnitt aber spricht von Einem, der für Lohn etwas aufbewahrt, ein solcher wird nicht frei, wenn die anvertraute Sache ge= stohlen wird, wie es V. 11 heißt: Wenn es ihm gestohlen wird, so muß er es bezahlen; anders verhält es sich bei Zufällen: wenn es von selbst gefallen oder beschädigt oder gewaltsam von Räubern weggeführt wurde, und Niemand es sah, um es bezeugen zu können. (10) שבועת הי תהיה So muß er fchwören, baß es fo ift, wie er gefagt hat, daß er zu eigenen Zwecken nicht Hand daran gelegt, denn wenn er es für sich verwendet hätte, und dann ein Unfall dem Thiere zugestoßen wäre, so müßte er diesen Unfall entschädigen. not Der 14

## משפטים כב

מִעִּמְוֹ יְשַׁלֵם לִבְעָלְיוּ: (12) אִם־סְוֹף יִפְּרֵךְ יְבִאֲהוּ עֵד הַמְּרֵפָה לְא יְשַׁלֵּם : פ (13) וְכִי־יִשְׁאֵלָ אִישׁ מֵעָם רֵעֻהוּ וְנִשְׁבֵּר או־מֶת בְּעֲלֵיו אִין־עִמְוֹ שַׁלֵם יְשַׁלֵם : (14) אָם־בְעֲלֵיו עִמְוֹלְא יִשָׁלֵּם אָם־שָׂכְיר

von seinem Nächsten, und es wird zerriffen ober ftirbt: war ber Eigenthümer nicht dabei, so soll er es bezahlen. (14) Wenn der Eigenthümer babei war, bezahlt er nichts; wenn es ein Miethling war,

רש״י

ישלם. לו הַשׁוֹמֵר כְּלוּם: (12) אם טרף יטרף. עַל יִדֵי חַיֲה רָעָה: יביאהו עד. יָבִיא עֲדִים שָׁנִטְרְפָה בְאונָם ופטור: המרפה לא ישלם. אינו אומר. מרפה לא יְשַׁלֵּם אָלָא הַמְּרֵמָה. יָשׁ מְרֵמָה שָׁהוּא מִשָּׁלֵם. וְיָשׁ מְרָםָה שָׁאֲינוֹ מְשַׁדֵּם. מְרָפַת הָתוּל ושׁוּעַל וּנְמִיה מְשַׁלֵּם. מְרֵפַת זָאֲבִ. אָרִי וְרוֹב, וְנָחָשׁ. אֵינוֹ מִשַּׁלֶּם. וּמִי לַחְשׁךְ לָדוֹן כֵּן ? שָׁדֵרֵי כָתוּב. וּמֵת אוֹ נְשָׁבָּר אוֹ גִשְׁבְּה, מַה מִיתָה, שָׁאֵין יָכוֹל לְהַצִּיל, אַף שָׁבָר וּשְׁבְיָה שָׁאֵין יָכוֹל לְהַצִיל : (13) וכי ישאל. בֵּא לְלַמֵּד עַל וַשׁוֹאֲל שֶׁהַיְיִב בְּאוֹנְסִין: בעליו אין עמו. אם בַּעֲלֵיו שֲל שׁוֹר. אֵינו עם הַשּׁוֹאֵל בִּמְלֵּאכִתוֹ (ב׳מ ציר) : (14) אם בעליו עמו. בין שהוא באותה מלאכה בִין שָׁהוּא בִמְלָאכָה אֲחֶרֶת הָיָה עִמּוֹ בִּשַּׁעַת שָׁאֲדָה. אֵינוֹ צְרִיךְ לִּהְיוֹת עָמּוֹ בִּשָׁעַת שְׁבִירָה וּמִיתָה (ב״מ שם): אם שכיר הוא. אם הַשׁוֹר אַינוֹ שַׁאוּל אלא

bezahlen braucht; was z. B. durch eine Katze, einen Fuchs ober einen Marber zerriffen wird, bezahlt er, was aber ein Wolf, Löwe, Bär oder eine Schlange zerreißt, zahlt er nicht. Was berechtigt dich so zu urtheilen? weil es heißt: Wenn es stirbt, oder es wird verlett oder meggetrieben, so wie man nun vom Tode sich nicht retten kann, so muß auch das Verletzen oder das Wegtreiben derart sein, daß kein Retten möglich war. (13) her etwas entlehnt, wer etwas entlehnt, muß auch für alle Schäden einstehen. wur zur Denn der Eigen thümer bes Ochsen nicht bei der Arbeit anwesend ift. (14) אם בעליו עמו Ob er bei dieser oder bei einer andern Beschäftigung ist, sobald er beim Verleihen anwesend, so braucht er gerabe nicht anwesend zu sein bei der Verletzung oder beim Verenden. אם שכיר הוא Wenn der Ochse

#### Cap. 22. 210

ftohlen wird, fo muß er es dem Eigenthümer be= zahlen. (12) Wenn es zerriffen wird, so soll er es als Reugniß bringen: das Zerrifiene muß er nicht bezahlen. (13) Unb wenns Jemand entlehnt

Eigenthümer anerfennt ולא ישלם. .ben Schrour Der Hüter braucht gar nichts zu zahlen. (12) **ds** שרף ימרף Wenn es burd ein wildes Thier zerrissen muß er יביאהו עד Zeugen bringen, daß es ohne fein Berfchulben zerriffen wurde, und er ift המרפה לא ישלם .ftraflos ein מרפה Cos ftebt nicht המרפה Serlettes, fonbern bas Berlette, es gibt nämlich areas Sälle, mo er zahlen muß, und Fälle, wo er nicht  $\lambda$ n

#### Cap. 22. 211

## משפטים כב

gehts in seinen Miethlon  $(15)$  Unb wenn ein. :<br>Nemand verführt eine Xunafrau, die noch nicht verlobt ift, und liegt bei ihr: so soll er fie fich Weibe erfaufen. aum (16) Wenn ihr Vater דוּא בָאַ בִּשְׂכְרוֹ : ס (<sup>15)</sup> וְכִי־יִפְהֶד אִישׁ בְּתוּלְךָ אֲשֶׁר לְאִ־אֹרֶשָׂה וְשָׁכְב עִמְה ּמָהָד יִמְדָרֶנֶה לָוֹ לְאִשָּׁה : (16) אָם־מָאֵן ְרַבְּתוּלְת : ס (17) מְכַשֵּׁפָה לָא תְהַיֶּה :<br>הַבְּתוּלְת : ס (17) מְכַשֵּׁפָה לָא תְהַיֶּה :

fich weigert, fie ihm zu geben, so soll er Gelb darwägen nach dem Raufpreis der Jungfrauen. (17) Eine Zauberin sollst du nicht leben רש״י

nicht geliehen, sondern gemiethet ift, so ift er um den Miethpreis zum Mie= ther gekommen, und nicht leihweife, fomit ift die Berwendung desfelben doch nicht umsonst, weil er doch Miethslohn entrichtet, daher wird das Thier nicht als geliehen betrachtet, so daß er auch für Unfälle haften müßte. Es ist unbestimmt, ob er שומר ober שומר חנם וא שכיר au beurtheilen sei, barüber find die ifrael. getheilter An= -Weifen

שִׂכוּר בָא בְשִׂכְרוֹ לְיַד הַשַּׂכֵר הַזְּה וְלֹא בָשְׁאֲלַד, וְאֵין כְּל הַגָּאָה שָׁלּוּ, שָׁוָיָרֵי עַל יְדִי שְׂכָרוּ נִשְׂהֲמָשׁ, ואין לו משפט שואל להתחייב באונסיו. ולא פירש מה דינו. אם כשומר חנם אי כשומר שכר. לפיכה נְחַלְקוּ בוֹ חֲכָמַי יִשְׂרֵאֱלֹּ، שֹוֹכֵר כַּיְצֹד מְשַׁלָם. רַבִּי מֵאִיר אוֹמֶר כִּשׁוֹמֵר חִנָּם. רַבִּי יְהוּדָה אוֹמֶר כִּשׁוֹמֵר שָׂכֶר: (15) וכי יפתה. מְדַבֵּר עַל לְבָה עַד שֶׁשׁוֹמֲעַת לוֹ: וְכֵן תַּרְנוּמוֹ ; אֲרִי יְשַׁדֵּלּ, שָׁרוֹל בִּלְשׁוֹן אֲרָמִי כִתַּתּוּי בִּלְשׁוֹן עִבְרִי. מהר ימהרנה. יִסְסוֹק לָה מוֹדֵר בְּמִשְׁפַּט אִישׁ לְאִשְׁתוֹ שָׁכוֹתֵב לָה כְּתוּבָר, וְיִשָּׂאֲנָה: (16) כמהר הבתולות. שהוא קצוב נ' כַּסַף אַצַל הַתּוֹפֵם אַרנ הכתולה, ושוכב עמה באונם שנאמר ונתן האיש הַשׁוֹכָב עֲמָה לַאֲבִי הַגֲעָרָה הַמְשִׁים כַּמָת (דברים כיב): (17) מכשפה לא תחיה. אֲלָא תּוּמָת בְּבֵית דִּין וְאֵחָד זְכָרִים וַאֲחַד נֵקְבוֹרז. אֲלֵא שָׁרְבֵּר הַכְּתוּב בְּהוֹוָרֹז׳

sicht: R. Meir meint, er zahle, wie Einer, der umsonst hütet, R. Rehuba meint, wie Einer, ber für Lohn hütet. (15) וכי יסתה Er rebete ihr zu Herzen, bis sie einwilligte; so auch Ontelos vx byv. ישרל Deift aram. wie סתוי im Debräifchen überreben. שרל Er muß ihr eine Morgengabe festjetzen, d. h. er muß ihr wie ber Mann seiner Ehefrau eine criten Chevertrag) aussertigen und sie bann zur Frau nehmen. (16) הבתילות Bas fünfzig Silberftücke beträgt, wer nämlich ein jungfräuliches Mädchen gewaltfam schwächt, benn so heißt es M. 5, 22, 29: Der Mann muß dem Vater dieses Mädchens fünfzig Silberftücke geben. (17) הוא החיה Sie foll durch das Gericht umgebracht werden, es ist gleichviel, ob Männer oder Weiber Zauberei treiben, die Schrift spricht vom gewöhnlichen Halle, new weiblich, weil gewöhnlich Weiber der Zauberei ergeben

### ZADOQ. COM - Internet - TALMUD. LI

## משפטים כב

(18 בָל־שֹׁבְבָ עָם־בְהֵמָה מְוֹת יוּמָת : ס laffen. (18) Wer bei eis <sup>(19)</sup> וֹבֶחַ לְאֱלֹהִים יְהָרֶם בִּלְתְּי כְּיְהוֹהָ nem Bieh liegt, foll getöbtet werben. (19) Wer ba opfert den Göttern außer den Ewigen allein, foll verbannt wers

### רשיי

: (סנהדרין ס״ב) שהנשים מצויות מכשפות (19) לאלהים. לַעֵיאָ, אִלּוּ הָיָה נָקוּד אֲלֹהִים (הַלַּמֶּד בְּצֵירֵי). דְיָה צְרִיךְ לְפָרַשׁ וְלִכְתּוֹב: אֲחֵיִים. עַכִשׁוּ שָׁאָמַר לְאֱלֹדוּם. אֵין צְרִיךְ לְפְרַשׁ אֲחַרִים | שָׁכְּל לַמֵּיד וּבֵית הַמְשָׁמֲשֵׁת כִּרֹאֵשׁ הַתַּיבָה, אִם נִקְוּדָה בַחֲטֶף, כְּנוֹן לְמֵלָךְ לְמִדְבָּר לְעִיר. צָרִיךְ לִפְרַשׁ לִיאֲיָה מָלָךָ. לְאֵיתָה מִרְבָּר, לְּאֵיֶזָה עִיר וְכֵן: לִמְעָבִים וְלִיְנָלִים בְּחִירִיק, צָרִיךְ לִפְרַשׁ לְאֵיָה, וֹאָם אֵינוֹ מִפְרֵשׁ, כַּל קִלָּכְיִם בִּמַּשְׁמַע. וְכֵן : לֵאלהִים. כָּל אֲלהִים בִּמַשְׁמַע. אַפילוּ קוֹדַשׁ, אֲבָל כִּשְׁרוּא נִקוּדָה פַּתְּח, כְּמוֹ : לַמְּלֶךְ, לַמְרִבָּר לָעִיר נוֹדַע בְאֵיָה מֶלֶךָ מִרְבָּר, וְכֵן לָעִיר, נודע באַיָזה עיר מִדְכָּר, וְכֵן לָאֱלֹהִים, לְאוֹתָן שַׁהוּוְדַרְתַּם עֲלֵיהֶם בִּמְקוֹם אַחֲרִי כַּיּוֹצָא בוֹ: אֵין כַּמוֹד

Wehrzahl, לרגלים, למלכים, לחול mit Chirit, hier muß angegeben werden, welche Könige usw. gemeint find; wird dies nicht erflärt, bann wären alle Könige barunter verstanden, auch לאלהים alle Gottheiten, selbst den wahren Gott mitbegriffen; wird aber bas Wort mit Batach punttirt, wie in לעיר, למדבר, למדבר, fo ift als bekannt vorausgesetzt, von welchem Könige, von welcher Wüste und von welcher Stadt die Rede ist. priege pezieht sich hier auf die Götter, vor welchen ich sie an einer andere Stelle verwarnet habe. Desql.  $$6. 86. 8$ : מין כמוך באלהים w meil nichts ertlärt folgt, ift es mit Patach (eig. Kamez) punktirt. nov soll getödtet werden. Warum steht prior ? bie Todesstrafe wird doch schon M. 5, 17, 5 be= stimmt: Du sollst diesen Mann oder diese Frau hinausführen; weil aber nicht ausdrücklich angegeben wird, welche Anbetungsweise gemeint ift, so hätte man glauben können, jeder Götzendienst ift mit dem Tode au bestrafen, daher: וובח לאלהים;, b. h. fo wie das Schlachten ein Dienst ist, welcher im Innern des Tempels inbeariffen, 3. B. Räuchern,

Bum לאלהים (19) לאלה Götzendienst; wäre es , punttirt לאלהים Reve fo müßte nachher אחרים folgen, bei jebem , c und p. welches vor das Hauptwort gesetzt und mit Chatuf (xiz) punttirt wird, muß ein Wort folgen, wie z. B. bei 79, למלך, muß bie Erflärung folgen, welchen welche Wüste, König, oder welche Stadt man meint: ebenso in der

Cap. 22. 212

## ZADOQ. COM - Internet - TALMUD. LI

#### Gap. 22. 213

## משפטים כב

לְבְהוֹ: <sup>20</sup> וְגֵרְ לְאֹ־תוֹנֶהְ וְלֵא תִלְהָצֶנִּוּ<br>קִי־גֵרִים הֱיִיחֶם בְּאֶרֶץ מִצְרָיִם: (21) בְּלִ<del>-</del>  $(20)$  Und einen den. Fremdling follft bu nicht übervortheilen und ihn nicht brängen; denn Fremdlinge waret ihr im Lande Mizrajim. (21)

# רש״י

Gußopfer bringen, und man verwircht das Les  $n$ ut man ben. wenn Aehnliches, ob es üblich oder nicht üblich, zu Ehren eines Götzen ge= than hat; auf anderwei= tige Dienstverrichtungen aber, wie z. B. Aus= fehren, Niederbücken, Um= armen, Küffen folgt feine Todesstrafe, er hat je= doch gegen ein göttl. Verbot gehandelt. (20) follft וגר לא תונה nicht mit Worten frän= fen, תונה gleich 3ef. 49,  $26$ : והאכלתי את מוניך ich werbe beine בשרם Unterdrücker ihr eigenes Fleisch verzehren lassen.

בַּאֲלֹהִים (תהלים פיו) לְפִי שַׁלּּאׁ פַּיַרשׁ. הוּצֵרְךָ לִינֵקְר פּתַח: יהרם. יוּמָת، לָמֶה נָאֱמַר יָחֲרָם? וַהֲלֹא בְּבַר נְאֱמְרָה בוֹ מִיתָה בְמָקוֹם אַחֵר : וְהוֹצָאתָ אֵת הָאִישׁ הַהוּא אוֹ אֶת הָאִשָּׁה הַהִיא וגו' (דברים ייו) אֲלֵא לְפִי שָׁלֵּא פִירַשׁ עַל אוֹתָהּ עֲבוֹדָה הַיֶּיב מִיתָה*ּ, שֶׁ*לֹּא תֹאַמַר, כָּל עֲבוֹדוֹת בְּמִיתָה, בָּא וּפֵירַשׁ לָךְ כַּאַן, זוֹבָח לָאֱלֹהִים, לוֹמַר לַדְּ, מַה זִבְיָחָה וַעֲבוֹדֵה הַנַּעֲשָׂית בִּפְנִים לַּשָּׁמַיָם, אַף אָני מַיְבָּה הַמַּקְטִיר וְהַמְּנַסֵּךְ שָׁהֵן עֲבוֹדוֹת בִּפְנִים. וְוַיְיִבִים עֲלֵיהֶם לְכָל עֵיאֱ בֵּין שֶׁדַּרְבָּה לְעַבְרָהּ בְכַךְ בֵּין שָׁאֵין דַרְבָּה לְעָבְדָהּ בְּכַךְּ, אֲבָלֹ שְׁאָר עֲבוֹדוֹת, כְּגוֹן הַמְכַבֵּד וְהַמַּרְבֵּץ, וְהַמְנַפְף, וְהַמְנִשֵּׂק אֵינוֹ בְמָיתָה אֶלָא בְאַהְרָה: 20) וגר לא תונה. אוֹנַאַת דְּבָרִים קונמרליאריר בלע״ז Contraier (איט וומרטען בעויידיגען) כְּמוֹ: וְהָאֲכַלְתִּי אֶת מוֹנֵיִךְ אֵת בְּשָׂרָם (ישׁעירה מיט) ולא תלחצנו. בִּנְזֵלֵת מָמוֹן: כי גרים הייתם. אם הוניתו. אף הוא יכול להונותף ולומר לך. אף אתה מַנֵּרִים בָּאתָ. מוּם שָׁבֶךְ אַל תֹאמַר לַחֲבֵירָךְ, כַל לָשׁוֹן גַר, אָדָם שָׁלֹּא נוֹלֵד בְּאוֹתָהּ מִדִינָה, אֶלָא כָא מְמִדִינַה אַחֲרָת לָנוּר שַׁם: 21) כל אלמנה ויתום לא תענון.

כי גרים הייתם .Ourch Schäbigung feines Bermögens ולא תלחצנו Wenn du ihn hart behandelft, jo fann er auch dich mit dem Vorwurfe fränken: Auch du bist fremder Herkunft. "Fehler, die dir anhaften, darfft du keinem Andern vorwerfen." גר "Sft ein Solcher, der nicht im Lande geboren wurde, sondern aus einem andern 2anbe fam, um fich ba zeitweilig aufzuhalten. (21) כל אלמנה ויתום Das Verbot zu quälen bezieht sich auf jeden Menschen, die Schrift betont aber gerade Wittwen und Waisen deshalb, weil diese gewöhn-

## משפטים כב

אַס־עַגְה וְיָתוֹם לָא תְעַנְּוּן : (22) אִס־עַגְה תְּעַגָּה אֹתֶוֹ בְּי אִם־צְעַק יִצְעַק אֲלֵי שָׁמְעַ אָשְׁמָע צְעֲקְתוֹ: (23) וְדָוְרָה אַפִּי וְהָרֵגְתִּי אָתְכֶם בָּחֲרֶב וְהָיֵוּ נְשִׁיכֶם אַלְּמְנוֹת וּבְנֵיכֶם יְתֹמְיֹם: `ֵם<br><sup>(24)</sup> אִם־כֶּסֶף ּוּתַלְוֶה אֶת־עַמִּי אֶת־הָעָנִי

Wittwen werben, und eure Kinder Waisen. (24) Wenn du Geld leiheft meinem Bolke, dem Armen neben dir, so sollst du nicht sein

רשיי

הוא הַדִּין לִבָר אָדָם אֲלֵא שָׁדִּבֵּר הַבְתוּב בְּהוֹהָ לִפְי שָׁרֵם תְּשׁוּשַׁי כֹּחַ וְדָבָר מָצוּי לְעֲנוֹתָם: (22) עם ענד. תענה אותו. דְרֵי זָה מִקְרָא קַצְרּ נְזַם וְלֹא פַּיַשׁ עוֹנְשׂוֹ. כְּמוֹ: לָכֵן כָּל הוֹרֵנ קִין, נְוָם וְרֹא סֵירַשׁ עֲנְשׁוֹ. אַף כַּאַן אִם עַנֵּה תְעַנֶּה אוֹתוֹ לְשׁוֹן נָזַוּם. כְּלִמַרְ סוֹפְךָ לִיטוֹל אֶת שָׁלֶךְ לָמֶה. כִּי אִם צָעֹק יִצְעֹק אֵלֵי ונו' : (23) והיו נשיכם אלמנורז. מְמַשְׁמַע שַׁנְאֲמַר וְהַרָנְתִּי אֶתְכָם. אֵינִי יוֹדֵעַ שָׁנְשֵׁיכֵם אַלְטָנוֹת וּבְיֵיכֵם יְתוֹמִים אֶלָא הֵרֵי זוּ קִלָּלָה אֲחֶרֶת שָׁיָהִי הַנָּשִׁים ערורות כאלמנות חיות שלא יהיו עדים למיתרת בַּעֲלֵיהֶן וְתִהְיֶינָה אֲסוּרוֹר*ו* לְהִנְשָׂא. וְהִבָּנִיִם יְהִיוּ יְתוֹמִים. שָׁרָא יַנִּיחוּם בֵּית דִּין לַיְרַד לְגִבְםֵי אֲבִידֶם. לְפִי שָׁאֵין יוְדְעִים אִם מֵתוּ אִם נְשׁבּוּ: 24) אם כסת תלוה את עמי. רבי ישמעאל אומר. כל אם ואם

פשיכם אלמנות Sobalb es heißt: Sch werbe euch burch bas Schwert umkommen laffen, weiß man doch schon, daß die Frauen Wittwen und die Kinder Waisen werden? Dies deutet aber auf einen besondern Fluch hin, die Frauen werden als Wittwen von Männern, die noch leben, eingeschlossen bleiben; ober es werden keine Zeugen für den Tod der Männer vorhanden sein, und sie werden dadurch keine andere Ehe eingehen dürfen. Die Kinder werden Waisen sein, das Gericht wird sie zur Besitzergreifung des väterlichen Vermögens nicht zulafsen, weil man nicht wiffen wird, ob die Bäter gestorben oder gefangen find. (24) אם כסף תלוה Stichmael bemertt, wo אם in ber Ehora fteht, ist es bedingungsweise zu nehmen, drei ausgenommen, hier ist es Pflicht, Geld zu leihen. vor zwischen deinem und einem andern

lich schwach, und leicht zu bedrücken find. (22) Diefer Sats אם ענה תענה ift abgefürzt, er droht und spricht die Strafe nicht aus, wie: Wer Rajin umbringt..., ohne daß die Strafe damit bes ftimmt wirb; fo auch hier: Wenn du ihn be= brücken wirft . . ., so wirst du endlich der Strafe nicht entgehen, er zu mir auf wenn fchreien wirb. (היו ה

Reine Wittwe ober Waife follt ihr bebrücken.  $(22)$ Wenn du ihn bedrückeft, gewiß, wenn er zu mir fchreiet, fo erhöre ich fein Geschrei. (23) Und ent brennen wirb mein Zorn, und ich werde euch um= bringen mit bem Schwerte, daß eure Weiber

#### Cap. 22. 214

### ZADOQ. COM - Internet - TALMUD. L

#### 215 Cap. 22.

## משפטים כב

gegen ihn, wie ein Schuldherr; ihr follt ihm nicht Rinfen auflegen. (25) Wenn du pfändest das Kleid deines Nächsten, bis zum Untergange ber

עִּפְּךְ לְא־תִהְיָהָ לְוּ כְּנִשֶּׁה לְא־תְשְׂיְמִוּן עֲלָיֶו נֶשֶׁךְ : <sup>(25</sup>) אִם־הָבְל תַּהְבָל שַׂלְמֵת בְעֶךְ עַד־בָּא הַשָּׁמֶשׁ תְּשִׁיבְנוּ לְוֹ Sonne mußt du es ihm zurückgeben.

Volke Angehörigen, genießt Ersterer das Vor= recht, zwifchen einem Reichen und einem Ar= men, hat der Arme den Vorzug; bei heimischen und fremden Armen find Erstere vorzuziehen, und der Gedanke ist: Wenn bu Geld leihst, sollst bu es eher einem meines Volkes leihen, als einem Heiden ; und welchem aus meinem Bolfe ? dem Armen. Und welchen Armen ? der in deiner Stadt wohnt. Nach Unde-

שָׁבַּתּוֹרָה רְשׁוּת חוּץ מְנ' וְזֶה אֶחָד מָהֶן (ב׳מ קי׳ד): עמי. עַמִּי וְנָבְרי, עַמִּי קוֹדָם, עִנִי וְעָשִׁיר, עָנִי את קוֹדָם. עֲנָיֵי עִירְךָ וַעֲנָיֵי עִיר אֲחֶרֶת. עֵנְיֵי עִירְךָ קוֹדְמִין (ב׳מ קיִד) וְזָה מִשְׁמֲעוֹ: אִם כֶּסֶת תַּלְּזָה אֶת עַמִּי מֲעַמִּי : אֲרז הָעָנִי. اذخامتك לנכרי. ולא תלודו את יַרְּבֶר אַחֲר לְאוֹתוֹ שָׁיָנָמְךָ. וּרִאֲיַדָה עָנִי בּוֹ מִנְהַג בְּזֶיוֹן בְּהַלְיָאָה רעותו שלא ריעני שַׁרוּא עַמִּי : את העני עמך. הֵוֵי מִסְתַּכֵּל בְּעַעְמָךְ כּאִילוּ אַתַּה הַעֲנָי) : לא תהיה לו כנושה. לא תִתְבְּעִנּוּ בְּחֻזְקָה. אם אַתָּה יוַדַע שָׁאֵין לוֹ׳ אַל תְּהִי דוֹכֶה עֲלָיו כִּאִיֹלּוּ הלוחו. כרומר לא תכלימהו: נשך. רכירת שהיא כִּנְשִׁיכָת נַחֲשׁ שֲנּוֹשֵׁךְ הַבּוּרָה קִמֲנָה בְרַגְלֹוֹ וְאֵינוֹ מַרְגִישׁ. ופתאום הוא מכעבע ונופח עד קדקרו. כך רבית אינו מַרְנִישׁ וְאֵינוֹ נִיכֵּר עַד שֶׁדָרְבִּית עוֹלָה וּמְחַסִּיוֹ מָמוֹן הַרְבָּה: עָם חִבֵּל תַחְבַל. כַּל לָשׁוֹן חֲבָלָה אֵינוֹ מַשְׁכּוֹן בְּשָׁעַת הַלְוָאה אֲלָא שָׁמִּמְשְׁכִּנְין אֶרֹז הַתּוָרֹז

ren bedeutet vor san, du darfft ihn nicht verächtlich behandeln, wenn bu ihm leihest, benn er ist von meinem Volke. את העני עמך Du mußt bich betrachten, als wärest bu felbst ber Arme. כא תהיה לו כנושה follst es von ihm nicht mit Strenge fordern, wenn du weißt, daß er nichts hat; mache ihm keine Vorstellungen, daß du es ihm nur ge liehen haft, b. h. bu follst ihn nicht beschämen. zw Zins, eigentlich, Big, weil er wie ein Schlangenbig (xv) ist, der im Fuße eine kaum fühlbare Wunde macht, die dann aber auffchwillt und den ganzen Körper bis zum Scheitel angreift; ebenso so find die Zinsen, die anfänglich nicht merkbar, dann aber hoch auflaufen und viel Vermögen verfchlingen. (25) הבל, אם חבד האבל (25) perfchlingen. (25) beim Leihen nimmt, sondern das, welches man dem Schuldner erft bann abpfändet, wenn der Zahlungs-Termin verstrichen ist, und er nicht gezahlt hat. Sann San Doppelt; wie oft muß die Pflicht (der Rückerftattung des Pfandes) geübt werden? Gott fprach: Wie viel bist du mir doch schuldig! dein Leben liegt ja in meiner Hand;

## משפטים כב

(26) בֵּי הָוֹא כְסוּתֹה לְבַדָּה הָוֹא שִׂמְלְהֻוֹ לְעֹרֶוֹ בַּמֶּה יִשְׁבָּב וְהָיָה כְּי־יִצְעַק אֵלֵי וְשָׁמָעָתָי כְּיְ־חַנִּוּן אָנְי: ס ייעי (2?) אֱלּהִים<br>לָא תְכַןְיֵרֵ יִנְשְׂיֹא בְעַמְךָ לָא תְאָר : (28) מִלֵאֲהָךְ וִדְמְעַךְ לָא תְאֲחֵרְ בִּכְוֹר

#### Cap. 22. 216.

(26) Denn dies ist feine einzige Bebectung, dies fein Rleid für feinen Leib : worunter follte er liegen? Und es wird geschehen, wenn er zu mir schreiet, fo werde ich ihn erhören; benn ich bin gnäbig. (27)

Richtern sollst bu nicht fluchen, auch einen Fürsten in beinem Volke nicht verfluchen. (28) Deine Fülle und dein Naß halte nicht auf; den

### רש״י

ַּבְּשֶׁפְּוַּעַ הַזְמֵן וְאֵינוֹ פוֹרְעַ. הַבוֹּל תַּחְבּוֹל כַּפַּל לַיְךָ בְחֻבְרָה, עַר כַּמַּה פִעָמִים? אָמֶר הקב״ה, כַּמַּהְ אַתְּה חֵיִיב לִי ? וַחֲרִי נַסְשָׁךְ עוֹלָה אֲצִלְי כַּל אָמִשׁ וְאֵמֶשׁ וְנְוֹתֶנֶת דִּין וּמִתְחַיָּבֶת לְפָנֵי. וַאֲנִי מַחֲזִירָהּ לָהָ אַף אַתָּה מוּל וְהַשָּׁב. עד בא השמש תשיבנו לו. כָּל היום תשיבנו לו עד בו השטש. וכבא השמש תחור וְתִמְלֶנוּ עַד שָׁיָבֹא בָּקְר שֶׁלֹ מָהָר וּבִכְסִית יוֹם דַיָּבְתִיב מְרַבֵּר, שָׁאֵין צָרִיךְ לָה בַּלַיְלָה, (מכילתא.) (26 היא כסותו. זו טַלִּית: שמלתו. זו חַלוּק: במה ישכב. לְרַבּוֹת אֵת הָמַּצִּע: 27) אלהים לא תקלל. הָרֵי זוֹ אַהַיַר לִבְרְכַת הַשָּׁם וְאַהְרָה לִקְלְת הַיָּץ (סנהדרץ סיו): 289 מלאתך. חובה המומלת עליך כִּשָׁתְּתְמַלֵא תבואתה להתבשל והם בכורים: ודמעד. התרומה ואיני יודע מהו לשון דמע: לא תאחר. לא תשנה סדר

bu empfiehlít beine Seele abendlich schuld belaben meinem Schutze, und ich gebe fie dir wieder des zurück; thue Morgens auch du ein Gleiches! nimm das Pfand (woran aleichiam fein Leben hängt) unb gibt es immer wieder und wieder zu= rüd ! ער בא השמש ganzen Tag mußt du es ihm laffen, bis die Sonne untergeht, nachher fannst bu es wieder nehmen, bis ber Moraen bes folgenben

Tages anbricht. Die Rede ist hier von einem Tagkleide, welches man bei Macht nicht braucht. (26) כי היא כסותו Sein Dbertleib, שמלתו Untertleib, bas Semb. במה ישכב D. i. bas Bett. (27) אלהים לא תקלל D. i. ein Verbot, Gott zu lästern oder dem Richter zu fluchen. (28) Die Pflicht, die bir obliegt, sohalb deine Früchte voll= reif (מלא) werben, nämlich bie Erstlinge. דרמעך D. i. bie Hebe: Wie 3u biefer Bebeutung gefommen, verftehe ich nicht. ראחר 3u biefer Bebeutung gefommen, verftehe ich sollst die Ordnung ihrer Abgabe nicht verändern, das früher zu Ent= richtende nicht später geben oder umgekehrt; man soll nicht die Hebe früher als die Erftlinge, oder den Zehnten vor der Hebe absondern. ות Shn um fünf Selaim von dem Kohen auszulösen; obwohl

#### Cap. 22. 117

## משפטים כב

**Erstaeborenen** deiner Söhne sollst du mir ge= ben. (29) Also follft bu thun mit deinem Ochsen, mit deinem Kleinvieh: fieben Tage bleibe es bei feiner Mutter, am achten בְּגֶיִךְ תִּתַּן־לִי : <sup>(29)</sup> בְּן־תַּעֲשֶׂה לְשְׂרְךָ לְצֹאָגֶךְ שָׁבְעַת יְמִים יְהְיֶהָ עִם־אִמּוֹ בְּיָּם הַשָּׁמִינִי הַתְנוֹ־לִי : (30) וַאֲנְשֵׁיַ־ كِلْدِهِ بَأْنْسًا ذِذْ بِخَهْرٍ فَهَلْنَكَ مِلْرَضَبِ

Tage follst bu es mir geben. (30) Und heilige Leute follt ihr mir sein, und Fleisch von einem auf dem Felde zerrissenen Vieh

dies bereits andern Ortes Kap. 13, 2 befohlen ift, will dies noch hinzufügen: So follst du auch mit beinen Rinbern und Schafen 'thun; sowie der Erstgeborne des Men= schen erst nach dreißig Tagen ausgelöst wird, wie es M. 4, 18, 16 heißt: Und seine Lösung gefchehe, wenn es einen Monat alt ist, ebenfo foll man das Erftae= borne des Kleinviehes breißig Tage bei sich behalten und es erst dann bem Priefter geben. (29)

הַפְּרְשָׁתָן לְאַחֵר אֶת הַמּוּקְדָם וּלְהַקְדִים אֵת הַמֵּאוּחָר שַׁלֹּא יַקְרִים תִּימָה לַבְּכּוּרִים וּמֵעֲשֶׂר לְתְרוּמָה: בכור בניך תתן לי. לפְרוֹתוֹ בְחָמֵשׁ סְרָצִים מִן הַכּהֵן: וַהֲלֹא כְבִר צִוָּה עָלָיו בִּמְקוֹם אַחֵר? אָלָא כְּדֵי לִסְמוֹךְ 19 : כֵּן תַּעֲשָׂה לִשׁוֹרְךָ מָה בְּכוֹר אֲדָם לָאֲחָר ל' יוֹם פּוֹדֵהוּ שֶׁנֶאֲמַר: וּפְרוּיָיו מְבֶן חָדָשׁ תִּפְדֶה (במדבר כ״ב) אַף בְכוֹר בְּהֵמָה דַקְה מִטַּפַּל בּוֹ לֹוֹ יוֹם וְאַחַר כַּךְ נוֹתְנוֹ לַכְּדֵן: (29) שבערת ימים יהיה עם אמו. זו אַזְהַרַה לַכּדֶן, שָׁאִם בָּא לְמָדֵר אֶת קְרְבָּנוֹ לֹא יְמָהַ קוֹדֵם שִׁמוֹנַה לְפִי שַׁהוּא מְחוּסַר זִמְן : ביום השמיני תתנו לי. יָכוֹל יְהֵא חוֹבָה לְבוֹ בַּיּוֹם, נֶאֱמַר כַּאַן שְׁמִינִי וְנֶאֱמַר לְהַלְן וּמִיּוֹם הַשָּׁמִינִי וָהָלְאָה יֵרָצָה (ויקרא כ״ב) מַה שְׁמִינִי הָאָמוּר לְהַלֶּן לְהַכְשִׁיר מִשְׁמָינִי וּלְהַלֵּן, אַף שְׁמִינִי הָאָמוּר כַּאן לְהַכִשִׁיר מִשְׁמִינִי וּלְהַלֶּן וְכֵן מַשְׁמָעוֹ וּבֵיוֹם הַשָּׁמִינִי אַתָּה רַשָּׁאֵי לִיתְּנוֹ לִי (מכילתא): (80 ואנשי קדש תהיון לי. אם אַתָּם קדוֹשִׁים וּפִרוּשִׁים

ימים יהיה עם אמו D. i. eine Mahnung an ben Priefter, es zu Opfern vor dem achten Tage nicht zu nehmen, weil es nicht bie gesetliche Reit erreicht hat. לי Daraus וביום השמיני תתנו לי könnte man entnehmen, die Pflicht sei schon am achten Tag, deswegen heißt es hier word und an anderer Stelle M. 3, 22, 27: סיום השמיני והלאה, io wie es bort vom achten Tage an und weiter tauglich, wohlgefällig ist, ebenso ist es hier der Fall; und der Sinn ift ber: am achten Tage kannst du es dem Priester geben, (doch barf bies auch päter geschehen). (30) לי עושי קרש תהיון Wenn ihr euch heilig und vom Genuße verbotener Speisen (נבלות ומרפות) fern halten werdet, seid ihr mir geweiht, wo nicht, seid ihr nicht die Mei= nigen. ובשר בשרה שופה שנפח שונא שופה שופה שופה nigen. barf man es nicht effen, die Schrift erwähnt nur den gewöhnlich vortom=

#### ZADOQ. COMn ternet - TALMUD. LI

## משפטים כב כג

Digitized by Google

Cap. 22. 218

לָא תאַבִּלוִּ לַבֶּלֶב תַּשְׁלִיכְוּן אֹתְוֹ: ס כו (1) לא תשא שפע שוא אל תִּשֶׁת יָדְךָ עִם רְשָׁע לְהָיָת עֵד הָמֶם: **Reuge** dem Bösewicht, um ein zur

> menden Fall, weil wenn das Bieh zerriffèn wird, dies zumeift auf dem Felde geschieht. Desgleichen M. 5, 23, 11: Es wird nicht rein sein, wegen eines nächtlichen Zufalles; dasselbe fann ja auch bei Tage fich ereignen ? allein die Schrift nimmt Ort und Beit der meisten derarti= ger Fälle an. Auch Onk. ובשר תליש מן: iiberf. es א חייא הייא Fleifch, welches abgeriffen wurde durch einen Wolf oder Löwen, vou einem Thiere oder Bieh, welches man effen

barf, ob zu gaufe, ober auf bem Felbe, heißt פלב תשליכון אתו. מרפה Dies will uns lehren, daß jede andere Nutnießung davon erlaubt ist. Es ift gerade nicht buchstäblich zu nehmen, es nur dem Hunde vorzuwerfen, da es von dem gefallenen Thiere M. 5, 14, 21 heißt: Man darf es auch an einen Fremden verkaufen. Warum heißt es aber ausdrücklich 355? Dies lehrt uns, daß Gott keinem Geschöpfe den Lohn vorenthält, denn bei dem Auszuge der Israeliten aus Egypten heißt es: Kein Hund regte seine Zunge; daher befahl Gott, ihm dafür diesen Lohn zu geben.

 $23.$  (1) שמע שוא לא תשא שמע שוא לא הא $\mathfrak{B}$ ie  $\mathfrak{D}$ nt. überf. Du follft teine falfchen Berichte annehmen; dies verbietet uns Verleumdungen anzunehmen, und dem Richter, daß er keine Partei vernehmen soll, ohne Beisein ber Gegenpartei. אל תשת ידך עם רשע Serbietet Semanbem, ber an

nicht effen; dem Hunde

follt ihr es vorwerfen.  $23. (1)$  Sprich nicht aus ein falsches Gericht, biete nicht beine Hanb Gewaltthat 3u fein.

## רש״י

מַשְׁקוּצֵי נִבְלוֹתּ וּמַרֵפוֹתי דֶרֵי אַתָּה שַׁלִּי. וְאִם לַאו אַיִנְכֵם שָׁלִּי: ובשר בשדה מרפה. אַף בַּבֵּיָת כֵּן אָלָא שָׁרִבָּר הַכָּתוּב בְּהוֹוָה، מָקוֹם שַׁרְרַךְ בְּהֵמִוֹּרֹז לִיטֲרֶף (מכילתא) וְכָן: כִּי בַּשֲׁדֶה מָצְאָהּ (דברים כינ) וְכֵן, אֲשֶׁר לֹא יִדְיָה מָהוֹר מָקְרָה לַיְלָה (דברים כינ) הוא הדין למקרה יום. אלא שדבר הקתוב בהווה. וּוּבְשַׁר דְתְרִישׁ מִן דֵייָא חָיָיא׳ בָּשָׂר שָׁנַתְלַשׁ עַל דֵי טְרָםָה וְאֲב אוֹ אֲדִי מִן חַיָּה כִּשְׁרֶה אוֹ מִבְּהַמָה כִּשְׁרֵה בְּחַיָּה: לכלב תשלכון אותו. אף הוא כְכָלָב, או אינו אַלֵּא כָלֶב כִּמְשָׁמַעוֹ? תַּיל בְּנְבֵילַה: אוֹ מַכוֹר לַנָּכְרִי. קִיוַ לְמַרְפָה שָׁמוּתֵרֶת בְּכָל הַנָּאוֹת. אִם כֵּן מַה תַּ״לּ לַבְלֵבי לִלִּמְרָךְ שָׁהַבֶּלֶב וִכְבָּד מִמֶּנּוּ וְלַמְדָךְ הַכָּתוּב שֵׁאֵין הַקִּרְוֹשׁ בָּרוּךְ הוּא מְקַפֵּח שְׂכַר כָּל בְּרָיָה, שַׁנָּאֲ וּלִּכְלָ בְּנֵי יִשְׂרָאֵל לֹא יֶחְרַץ בָּלֶב לְּשׁוֹנוֹ (שמות י"א) אָמַר הַקְבָּיה תְּנוּ לוֹ שַׂבְרוֹ (מכילתא): רֵרַ (1) לא תשא שמע שוא. בִּתְּיְנוּמוֹ: לֹא תַקְבֵּיל ַ שְׁמַע דִּשְׁקָרִי אַזְדָרָה לְמַקַבְּ<sup>פָ</sup> לָשׁוֹן דָרַע וְלַדִּיּין

#### DOQ.COM - Internet - TA L M U D . L

Cap. 23. 219

## משפטים כג

 $(2)$ Folge nicht der Menge zum Bösen; und sage

einem Menschen eine faliche Forderung stellt, zuzusichern, ihm als falscher Reuge dienen zu wollen. לא תהיה אהרי רבים (2) Diese Stelle hat לרעות viele Auslegungen im Talmud, die aber mit bem Wortlaute nicht über= einstimmen, sie entnehmen hieraus, daß man durch die Mehrheitsstimmen eines Richters Nieman= ben verurtheilen dürfe. Den Schluhfat diefes Verses erklären sie also: Denn אחרי רבים להמות zwei Stimmen für Schul= diasprechung mehr da find, als für Freispres

(2) לא־תְהְיֶה אַחֲרֵי־רַבְּיָם לְרָעֹת וְלֹא־

רש״י

שַׁלֹּא יִשְׁמַע דִבְרֵי בַּעַל דִּין. עד שַׁיָּבֹא בַּעַל דִּין חֲבֵירוֹ : אל תשת ידך עם רשע. הַטּוֹעַן אֶת הֲבִירוֹ הְבִיעַת שַׁקִר שַׁהְבְמָּחַהוּ לְהִיוֹת לוֹ עַד חֲמָם: (2) לא תהיה אחרי רבים לרעות. יָשׁ בְּמִקְרָא זֶה מִדְרְשֵׁי חַכְמֵי יְשְׂרָאֲל: אֲכָל אֵין לָשׁוֹן הַמִּקְרָא מְיוּשַׁב בָּהֵן עַל אָפְנָיו. מִכַּאַן דְּרְשׁוּ. שָׁאֵין מָטִין לְחובָה בְּדַכְרָעֵרז דַיִּין אֶחָה. וְסוֹף הַמִּקְרָא דָּרְשׁוּ אַחֲרֵי רַבִּים לְהַמּוֹת שָׁאֵם יֵשׁ שְׁנֵיִם מַחֲיִּבְץ יוֹתֵר עַלֹּ הַמְּזַכְּץ, הִפָּה הַדִּין על סִיהָם לְחוֹבָה, וּבְדִינֵי נְסָשׁוֹת הַכְתוּב מְדַבֵּר וְאָמְצַע הַמְקְרָא דָרְשׁוּ. לֹא תַעֲנֶה עַל רִיב. עַל רַב. שֵׁאֵץ חוֹלָקִין עַל מוּפְלָא שָׁבַּבֵּיִּ, לְפִיכָךְ מַתְחִילִּין בְּדִינֵי נְפָשׁוֹת מִן הַצִּר לִקְטַּנִים שָׁבְּהֵן שוֹאֲלִין תְּחִילָה שִׁיאמְרוּ אָת דַעְתָּם (סנהדרין מ׳) וּלְפִי דִבְרֵי רַבּוֹתֵינוּ כַּךְ פִתְרוֹן דַמְקְרָא: לֹא תִהְיֶה אַחֲרֵי רַבִּים לִּרְעוֹת לְחַיֵּב מִיתָה בְשָׁבִיל דַיִין אָחָד שָׁיִיְבוּ מְחַיִּבִין עֹל הַמְזַנִּין וְרָّא תַעֲנֶה עַל הָרֵב לִנְמוֹת מִדְבָרָיו. וּלְפִי שָׁהוּא הָסַר יוּד דַרְשׁוּ בוֹ כֵן: אחרי רבים לחטות. יַשׁ רַבִּים שַׁאַתְּה נוֹמֵה אַחֲרֵיהֶם. וְאֵימֶתֵי ? בִּזְמֵן שָׁהֵן שָׁנֵיִם הַמַּכְרִיעֹץ

chung, so foll man nach der Mehrheit urtheilen: Diefer ganze Vers handelt von Todesstrafen. Die Mitte dieses Verfes wird in folgender Weife fommentirt: על רב wie של רב b. h. man barf bem Vornehmsten im Gericht nicht widerstreiten, darum wird bei Todesur= theilen von der Seite abzustimmen angefangen; die minder Angesehenen werden zuerst um ihre Meinung befragt; demnach hat dieser Vers folgenden Sinn: Folge nicht der Menge zu Bösen, um ein Todesurtheil mit Majorität von nur einer richterlichen Stimme zu fällen. Du follft nicht widerftreiten dem Bornehm ften im Gerichte, rc (על רב), um von seinem Ausspruche abzuweichen. Dies wird aus aefolaert, weil barin bas " fehlt. המות להמות Es gibt eine Wehrheit, nach welcher du dich richten mußt, wenn nämlich die Schuldig= fprechenden um zwei mehr find, als die Freifprechenden. Nach dem λιείρτιαφε לרעות ift es boch felbstverstänblich, baß man zum Guten der Majorität folgen müffe, voraus die Gelehrten folgern, daß man bei Urtheile über Leben und Tob schon auf Grund der Ausfage eines Zeugen freifprechend entscheide, der Schuld= fpruch aber nur auf Grund der Aussage zweier Zeugen gefällt

## משפטים כג

ַלְהַמְּת: (ְּ8) וְדָל לָא תֶהְדַּרְ בְּרִיבְוֹ: ם<br>תְּעֲנָה עַלֹירִב לִּנְטָׂרת אַחֲרֵי רַבִּים 4) כִּי תִפְגַּע שׁוֹרָ אִיִבְךָ אוֹ חֲמֹרוּ תְעֵה<br>הָשֶׁב הְשִׁיָבֻנּוּ לְוָ : ס (5) כִּי־תִרְאֶדְ ְחֲמָוֹר שֹׂנַאֲדְ רֹבִץ תַּחַת מִשָּׁאוֹ וְחָדַלְתָ

220 Cap. 23.

nicht aus bei einem Rechtsstreite, um dich zu neigen nach der Menge, um das Recht zu beugen. (3) Auch den Armen sollst bu nicht begünstigen in feinem Rechtsftreite. (4) Wenn du triffit den

Ochsen deines Feindes oder seinen Esel, der irre geht, so bringe ihn demselben zurück. (5) Wenn du siehest den Esel deines Hassers erliegend unter seiner Last, und du wolltest abstehen, sie ihm zu

בִמְהַיְיִבְן יוֹתַר מְן הַמְּזִכְּין: וּמְמַשְׁמַע שָׁנֵּאֵ׳ לֹא תִהְיַה אַרֵרֵי רַבִּים לְרָעוֹת. שׁוֹמֵעַ אֲנִי. אֲבָרָ הֲיָה עִמְּהֶם לְטוֹבָה. מִכַּאַן אָמְרוּ, דִינֵי וִפְשׁוֹת עַלֹּ כִּי אַחַד לַזְכוּר וְעַל פִּי שְׁנַיִם לְחוֹבָה. וְאוּנְקְלוּם תַּרְנֵם: לָּא תִתְמְנאִ מִלְאִילָפְא מַה דְמִתְבָּעִי לָךְ עַל דִינָא. וַלְשׁוֹן הָעִיבְרִי. לְפִי הַמַרְנוּם כַּךְ הוֹא נְדְרָשׁ לֹא תַעֲזֶה עַל רִיב לְנְטוֹת. אם ישאלד דבר למשפט. לא תענה לנטות לצד אחד וּלְסַלֵק עַצְמָךְ מִן דְרִיב. אָלֶא דֱוֵי דָן אוֹתוֹ לְאַמִיתּוֹ; וַאֲנִי אוֹמֵר לְיֵשׁבוֹ עַלֹ אָפְנָיו כְּפּוֹשוּמּוֹ. כַּךְ פִתְרוֹנוֹ : לא יהיה אַחֲרֵי רַבִּים לְּרָעוֹת. אִם רָאִיתָ רְשָׁעִים מָמִין מְשָׁפָּם. לֹא תֹאמַר, הוֹאִיל וַרַבִּים הָם. הְגַנִי נוֹסָה אחריהם. ולא תענה על ריב ליטות וגו׳ ואם שאל הַנַּדוּן עַל אותו הַמְּשׁפַּט אַל תַעֲנֵנּוּ עַל הַיִיב דַּבֵר דַּנוֹמָה אַחֲרֵי אוֹתָן רַבִּים לְחַמּוֹת אֵת הַמִּשְׁפַּם מֲאַמִיתּוֹ אֲלָא אֲמוֹר אֶת דְמִשְׁפָּט כַּאֲשָׁר הוּא וִקוֹלָר יְהָא תָלוּי בְּצַיֵּאֵר הַרֲבִּיָם: (3) לֹא תהדר. לֹא תְהֵלֹוֹק לֹוֹ כְּבוֹד לִיָּכּוֹתוֹ בַּדְּין וְלוֹמַר, דַּל הוּא אֶזַּכְּנוּ וַאֲכָבְדָנּוּ : 6) כי תראה חמור שונאך וגו׳. הרי כִּי מִשְׁמֵשׁ לַשׁוֹן דְלִמֵא

werde. Nach Onk. ist dies so zu verstehen: Wenn dir ein Rechtsfall vorliegt, neige dich nicht e iner Seite zu, um dich vom Rechtsprechen los zu machen, sondern richte nach strenger Wahrheit. **Jch** (Raschi) glaube dies bem Wortfinne gemäß zu erklären: Wenn du siehst, bas Böswillige bas Recht verdrehen, fage nicht, weil diese die Mehrheit find, will ich mich nach ihnen richten, sondern wenn du hierüber befragt wirst, so antworte nicht im Sinne diefer, das Recht beugenden Mehr=

heit, sondern gib dein Urtheil sachgemäß und überzeugend ab; diese Mehrheit aber hat die Eisenkette auf dem Halse, hat es auf ihrem Gewissen. (3) ודא אחרר Wbe feine Nachsicht mit dem Armen. fage nicht, er ift arm, ich will ihn schonen und freisprechen. (5) c כי bebeutet; vielleicht; befanntlich hat כי Diefes תראה חמור שונאך vier Bedeutungen, hier ist der Sinn: Vielleicht siehst du den Esel beines Feindes seiner Last erliegen. norn Fragend, könntest du dich enthalten, ihm aufzuhelfen? עזב תעזב עמו Das שנה bedeutet helfen,

### ADOQ. COM - Internet - TALMUD. LI

#### Cap. 23. 221

## משפמים כג

erlassen: sofort erlasse fie mit ihm. (6) Beuge nicht bas Recht deines Dürf= tigen in seinem Rechts= ftreite. (7) Bon falschem Ausspruche sei fern; und den Unschuldigen und Gerechten bringe nicht

מְעַזָב לֶוֹ עֲזָב תַּעֲזָב עִמְוֹ : חמישי (6) לְא תַּמֶּה מִשְׁפֵּם אֶבְיְנְךָ בְּרִיִבְוֹ : (?) מִדְּבַר־ שֶׁכֶר תִּרְחֶק וְגָקִי וְצִדִּיק אַל־תַּבְרֹג בִּי

gleich Kön. 1, 4: עצור ועזוב  $\Omega$ echem. 3, 5: fie halfen ויעזבו ירושלים Jerusalem, durch Erds füllungen die Mauern zu oerftärten. כי תראה in  $\mathfrak{M}$ . 5, 7: כי תאמר Du wirft vielleicht בלבבך fprechen? Nach demTalm.  $i$ דו ber  $\Im$ at מראה  $-$ וחד<del>לת</del> fo zu verftehen: Manchmal darfft du dich entziehen, in anderen Fällen mußt du helfen, z. B. ein Greis, deffen Würde es nicht gestats tet, fann sich zurückziehen. עזב תעזב עמו Dilf ihm die Laft abnehmen. (6) €ehn= אבה nou אביוגך er ist arm und fucht, fich nach jeder iebnt

רש״י

שַׁרוּא מָר׳ לְשׁוֹנוֹת שַׁל שַׁמּוּשֵׁי כִי וְכֹה פַּתְרוֹנוֹ. שַׁמָּא תִרְאֵה חֲמוֹרוֹ רוֹבֵץ תַחֲת מַשֵּׂאוֹ : והדלת מעזוב רּוּ. בִּתְמִיָה: עזב תעזוב עמו. עֵזִיבָה לָשׁוֹן עֶזְרָה. וְכֵן עַצוּר וְעַזוּב (מלאכים א׳ ייד) וּכֵן, וַיַעַזְבוּ אָרז יְרוּשָׁלֵיִם עַד הַחוֹמָה מַחמיה ג׳) מִלָּאהַ עַפִר לַעזוֹב וּלְסַיֵּיַעַ אֶת חוֹזָק חַהוֹמָה; כִּיוֹצֵא בוֹ. כִּי תֹאמַר בִּלְבָבְךָ רַבִּיִם הַגּוֹיִם הַאֲלֶה מְמֵנִי וְנוֹ׳ (דברים ז') שַׁמָּא תאמר כֵּן, בְּתְמָיָה, לֹּא תְירָא מֵהֵם. וּמְדְרָשׁוֹ כַּךְ דָּרְשׁוּ רַבּוֹתֵינוּ: כִּי תִרְאָהּ וְחָדַלְתָּ. פְעָמִים שָׁאַתָּה חוֹדֵל וּפְעָמִים שָׁאַתָּה עוֹוָר. דָא כִּיַצַד ? זָקַן וְאֵינוֹ לְפִי כִּבוֹדוֹ וְחֲדַלְּתְ (אוֹ בֵהֱמָת יָכְרִי וּמֲשָׁאוּי יִשְׂרָאֲל, וְחָדַלְתָּ.) (מכילתא) : עזוב תעזוב עמו. לִפְרֵק הַמֵּשָׂא מִרָּמִשְׁקַל לְיהּ. מְלִיטוֹל מַשָׂאוֹ מִמְּנּוּ: 6) אבינך. לָשׁוֹן אוֹבְה. שָׁהוּא מְדוּלְדָרּ וְתָאֲב לְכָל מוֹכָדה. (בימ ליב) : (7) ונקי וצדיק אל תהרג. מַנַּיִן לִיוֹצֵא מִכֵּיִך חַיְיָב. וְאָמַר אֵ׳ יֵשׁ לִי לְלִמֵּךְ עָלְיו זְכוּת. שָׁמַּחֲזִירִים אוֹתוֹ ? תַיֹּל: וְנַקִי אַל תַּהֲרוֹנִי וְאַעַיִם יֹשֶׁאֵינוֹ צַהִיקִי שֶׁלֹּא נִצְמַרָק בְּבֵיִרִי מִימָ נָקִי הוּא מִרִּין מִיתָה שָׁחֲרֵי יֵשׁ לַךְ לְזַכֹּוֹתוֹ. וּמְנַיִין לֹיִוֹצֵא מִכְּיִדְ זַכְּאֵי וְאֲמֵרְ אֵי, יֵשׁ לִי

Woher ift bewiesen, baß wenn Jemand vom Gerichtshofe verurtheilt ift und abgeführt wird, und Einer sagt, er habe eine Vertheidigung für ihn vorzubringen, daß man den Verur theilten wieder zurückführt? Hier heißt es: Du sollst den Unschuldigen nicht nmbringen; denn obgleich er beim Gerichte für schuldig befunden wurde, so ift er einstweilen doch vom Tode befreit 72, denn man könnte ihn ja noch vertheidigen. Woher wiffen wir aber, daß, wenn Einer vom Gerichte freigesprochen weggeht, und es sagt Jemand, ich habe Gründe für seine Schuld, man ihn nicht wieder zum Gerichte zurückführt? dafür fpricht ונקי וצדיק אל תהרג und bieser ist ja beim Gerichte als gerecht befunden worden! פי לא אצדיק רשע Dn brauchft ihn nicht zurück zu führen, denn er wird nicht ungestraft bleiben, selbst wenn du ihn freis

## משפטים כג

לְאִ־אַּצְדֻיִק רָשָֽׁע׃ (8) וְשָׂרַה לֵא תָקָה כִּי הַשָּׁחַר יְעָוֶר פִּלְהִים וְיְסַלֵּף דִּבְרִי צְדִיקִיָם: (9) וְגֵרְ לֵא תִלְחָץ וְאַהֶּם וִדְעַתֵּם אֶת־נֵפְשׁ הַגֶּר כִּי־גֶרֶים הֵיִיתֵם בְאֶרֶץ מְצְרֵיִם : (10) וְשֵׁשׁ שָׁנִיִם תִּזְרֵע אָרד־אַרְצֶךְ וְאָסַפְהָ אֶרד־הָבוּאָחָה: Cap. 23. 222

um, benn ich werbe nicht rechtfertigen den Böses wicht. (8) Und Bestes chung nimm nicht: denn die Bestechung blendet Sehende und verdrehet die Worte der Gerechten. (9) Und den Fremdling bränge nicht: ihr wiffet

ja, wie dem Fremdlinge zu Muthe ist, da ihr Fremdlinge waret im Lande Mizrajim. (10) Und sechs Jahre besäe dein Land sammle deffen Ertrag

רש״י

לְלַמֵּך עָלִיָו חוֹבָה שָׁאֲין מַחֲוֵיִיץ אוֹתוֹ לְבֵידְיָ תַּיל וְצַדִּיק אַל תַּהְרוֹג. זֶה צִדִּיק הוּא. שָׁנִּצְטַדִּיק בְּבִיךְ: כי לא אצדיק רשע. אין עַלְיהָ לְהַחֲזִירוֹ, כִּי אֲנֵי לֹא אַצְדִיקְנּוּ בְּדִינִי, אִם יָצָא מִיְדְךָ זַכְּאִי, יֵשׁ לְי שָׁלוּחִים הַרְבֶּה לַהֲמָיתוֹ בִּמְיָתָה שַׁנַּתְחַיָּיָב בָּהּ: (8) ושחר לא תקח. אַםִי לִשְׁפּוֹט אֲמֶת וְכָישֵׁ כְּדֵי לִהֲטּוֹת הַדִּין ּ נֶאֱמֵר כִּבַר לֹא תַפֶּה מִשְׁפַּמ: יעור פקחים. אַפִילוּ הַכָם בַּתּוֹרָה וְנוֹמֵל שׁוֹהַד. סוֹף שֶׁתְּמְרוֹף דֵעָתוּ עַלָיו וַיִּשְׁתִּכָּה תַּלְמוּד. וַיִּכְהֵה מְאוֹר עֵינָיו (בימ קייא מכילתא) : ויסלף. כְּתַרְגוּמוֹ וּמְקַלְקֵל: דברי צדיקים. דִּבְרֵי דַמְצוּדָקִים מִשְׁפְּמֵי אֱמֶתּ، וְכֵן תַּרְנוּמוֹ : פִּתְנָּמִין תְרִיצִין יְשָׂרִים: (9) וגר לא תלחץ. בְּדַרְבֶּה מְקוֹמוֹת הזהירה תורה על הגר מפני שסורו רע (בימ כ״מ): את נפש הגר. כַּמָה קָשָׁה לו כַּשַׁלוּהֵצִים אוֹתוֹ: (10) ואספת את תבואתה. לשון הכנסה לבית: כמו : ואספתו אל sprechen solltest, habe ich viel Sendboten, noch durch welche ich ihn die **Todesstrafe** verbiente werde büßen laffen. (8) Beitechuna, ושחר לא תקח felbft gerecht zu richten. darfft du nicht anneh: men, geschweige denn um bas Recht zu beugen, ba bereits gefagt wurde: Du sollst das Recht nicht השחד יעור פקחים. beugen Die Bestechung blendet die Scharffichtigen, selbst ein weiser Schriftgelehr= ter, wenn er Bestechnna

annimmt, wird in der Folge verwirrt, vergißt sein Wissen, und sein Flarer Blid trübt fich. ויסלף Ont. überf. verberben. ברי צדיקים gründete Aussprüche, wahrheitsgemäße Urtheile, nach Onk. (9) xt prin An vielen Stellen warnt die Schrift, dem Fremden Leides zu= zufügen, weil feine Aufwallung böse ist. (S. Raschi, Talm. Horijot 13, und Talm. B. Mez. 56: בגר שסורו, רע את נסש הגר.) Wie fchwer es ihm wirb, wenn man ihn unterbrückt. (10) חבואתה eins

#### 223 Cap. 23.

## משפטים כג

ein.  $(11)$  Aber im fiebenten laß es liegen und verlaß es, daß die Dürf= tigen deines Volfes es genießen, und was fie übrig laffen, möge das Gethier des Feldes geniehen, also thue mit deinem Weinberge, mit dei= Oelbaume. nem  $(12)$ 

(11) וְהַשְּׁבִיּׁעַת הִשְׁמְמֶנֶה וּנְטַשְׂתָה וָאָכְלוּ אֶבְיֹגֵי ַעַמֶּךְ וְיִתְרָם תּאכַל*ֶ* הַיַּת הַשָּׂנֶרָה כִּוְיַתְעֲשָׂרָה לְכַרְמְךָ לְזִיתָךְ: (12) שָׁשֶׁת יָמִים תַּעֲשֶׂה מְעֵשֶׂיךָ וּבְיּוֹם הַשָּׁבְיָעִי תִּשְׁבָּת לִמְעַן יָנוּהַ שְׁוֹרְךָ ויגפש בו־צמהה וַחֲמִרֶך י יִהְגֵר :

Sechs Tage thue beine Werke, aber am fiebenten Tage ruhe; damit ausruhe bein Ochse und dein Esel, und sich erhole der Sohn deiner Magd und der

fammeln ins Haus, gleich  $\mathfrak{M}$ . 5,  $22:$  אל מספתו תשממנה (11) תוך ביתך von der Arbeit brach iegen laffen. סונששתה es preis und genies es nicht, nachdem die Zeit des Wegräumens vorüber ift. ונמשתה Dhne es au büngen u.  $3u$  jäten. ויתרם Dier ift תאכל חית השדה die Nahrung des Armen mit der Nahrung des Thieres vergliechen; wie letztere ohne zu verzehnten effen, ift es auch bei den Armen der Fall; hieraus fplat, daß man im sieben= רש״י

תּוֹךְ בַּיְתַךְ: (11) תשממנה. מֱעֲבוֹדֶה: ונתשתדה: מַאֲלִילָה אַחַר זְמַן הַבִּיעוֹר. דָיַאַ תִשְׁמְטֶנָּה מֻעֲבוֹדָה גְמוּרָה כְּנוֹן חֲרִישָׁרָה וּוְרָיָעָרה. וּנְטַּשְׁתָּהּ. מִלְזִבֵּל וּמְלֵקְשָׁקָשׁ : וּיתרם תאכל חית השרה. לְהָקִישׁ מַאֲכַל אָבִיוֹן לְמַאֲכַל חַיְה מַה חַיָּה אוֹכָלָת בִּלֹא מַעַשַׂר אַף אָבְיוֹנִים אוֹכְלִים בְּלֹא מַעֲשׂר מִכְּאַן אָמְרוּ : אֵין מַעֲשׂר בַּשְׁבִיעִית (מכילתא) : כן תעשה לכרמך. וּתְחִלַּרֹת המִקְרָא בִּשְׂדֵה הַלָּבָן, כְּמוֹ שָׁאָמִר לְמַעֲלָה הַיִּמְנּוּ, תִוְרַע אָת אַרְצָךְ: (12) וכיום השביעי תשבות. אַף בַּשַּׁנָה הַשַּׁבִיעִית לֹא תַעֲקַר שַׁבָּת בַּרֵאשִית מִמְקוֹמָהּ, שָׁלֹא תאמר. רואיל וְכָל הַשָּׁנָה קְרוּיָה שִׁבָּת לֹא תְגְרוּג בֶר שַׁבָּת בְּרֵאשִׁית. (מכילתא): למען ינוח שורך. וחמורך. תֶּן לּוֹ נִיחַ לְהַתִירִי שֶׁיְהֵא תוֹלָשׁ וְאוֹכֵל עַשָּׂבִים מן הַמַּרְמַע או אַינו אַלָּא יַחְבִּשָׁנוּ בְתוֹךְ הַבֵּיְת אָמַיְתָ אין זה ניח אַלַא צְעַר (מכילתא): כן אמתך. בְּעֲבָד עֲרֶל הַכָּתוּב מִדְבַּר (מכילתא): והגר. גר תּוֹשַׁב:

ten Jahre nicht zu verzehnten braucht. כן תעשה לכרמך Der Anfang dieses Verses meint ein Kornfeld, wie es oben heißt: Du sollst dein Feld besäen; u. so wie mit deinem Felde, so auch mit deis nem Del= und Weinberge. (12) תשבות השביעי השבות Selbft im fie= benten Jahre darf der gewöhnliche Sabbat nicht aufgehoben werden. Wan dente nicht, weil dieses ganze Jahre wer heißt, sollte man den wöchentl. Sabbat nicht zu feiern brauchen. ur der den Sönne ihm Erholung und Freiheit, auf deinem Felde zu weiden, denn wenn du es zu Hause einsperren würdest, so wäre ihm das keine Erholung, fondern ein Schmerz. בן אמתך D. i. ein kenaanit. Sklave. דהגר Der

## משפטים כג

(13) וּבְלַל אֲשֶׁר־אָמַרְתִּי אֲלִיכֶם תִּשָּׁמֵרֶוּ וְשָׂם אֱלֹהֶים אֲחֵרִים לָּא תַזְכִּירוּ לָא יִשְּׁמַע עַלִּ־פִּיְךָ : (14) שָׁלְשׁ רְנָלִים תְּחֹג לִי בַּשָּׁנָה: (15) אֶת־הַג הֲמַצוֹרٌ יַּתִּשְׁמֹּר שִׁבְעַת יְמִיהַ הַאַכַר מַצּוֹת כְּאֲשֶׁר צִוּיֹתִךְ לְמוֹעֵד חָדֶשׁ הָאָבִיב تسك نخمل صمغتنا ادمتلاها فان רֵיָקָם: <sup>(16)</sup> וְחַגַ הַקָּצִיר בִּכּוּרֵי מֵעֲשֶׂיִךְ

#### Cap. 23. 224

Frembling. (13) Unb in Allem, was ich euch gefagt, hütet euch! Und ben Namen anberer Göt= ter gebenkt nicht; nicht gehört werde er in deinem Munbe. (14) Dreimal follft du mir ein Feft feiern im Jahre. (15) Das Fest der ungesäus erten Brode follft du beobachten: fieben Tage follft du ungefäuerte

Brode effen, so wie ich dir geboten, zur bestimmten Zeit des Nehren-Monats; denn in demselben bist du aus Mizrajim gegangen; und man erscheine nicht vor meinem Angesichte mit leerer Hand. (16) Und das Fest der Ernte, der Erstlinge deiner Habe, dessen was

רש״י

(13) וכל אשר אמרתי אליכם תשמרוּ. לֵעֵשׂוֹת כֵּל מִצְוֹת עֲשֶׂה בְאַהְרֶה. שֶׁבָּל שְׁמִירָה שָׁבַּתּוֹרָה אַהְרָרָה היא במקום לאו : לא תזכירו. שלא יאמר לו. שמור לי בצד ע״א פלונית או תַעֲמוד עִמֶּי בִיוֹם ע״א פְּלּוּנִית עכוים. דיא וכל אשר אמרתי אקיבם תַּשָּׁמַרוּ וְשָׁם אֱלֹדִים אֲחֲרִים לֹא תַזְכִּידוּ. לְדַמְרָךְ. שֶׁשְּׁקוּלָה עיא כְּגָנֶךְ כְלֹ הַמָּצְוֹת כּוּלָן וְהַנַּזְהָךְ בָה כְּשׁוֹמֵר אֶרַת כּוּלְן: לא ישמע. מִן הַנָּבְרִי: עַל פיךָ. שֶׁלֹּא תַעֲשָׂה שותפות עם נְכְרִי וְיִשְׁבַּע לָךְ בְּעֵיאַ שָׁלֹּא נִמְצַאת שָׁאַתָּה גוֹרֵם שֶׁיָזְכָר עַל יְדְדְ: (14) רגלים פְּעָמִים וְבֵן, כִּי הִכִּיתָנוּ זֶה שָׁלִּשׁ רְנֶלְיִם (במדבר כִיב): (16) חדש האביב. שָׁרַתְּבוּאָה מְתְמַלְּאֶת בּוּ בִּאְבֵיהַ, אָבִיב לָשׁוֹן אַב בְּכוֹר וְרָאשׁוֹן לְבַשָּׁל פַּיְרוֹת: וֹלֹא יראו פני ריקם. כִּשְׁתַּבוֹאוּ לִרְאוֹת פָּנֵי בָּרְנָלִיִם הָבְיאוּ לי עולות (חגיגה ו') : (16) וחג הקציר. הוא חו שָׁבוּעוֹת:

fich also vor Götzendienst hütet, hat gleichsam das ganze Gesetzbuch befolgt. (14) בילש הגלים Dreimal, ebenfo W. 4, 22: בילים שלש חו (15) אביב Wo bie Frucht anfängt fich zu füllen. אביב Sft von Stamme », weil dies der erste Monat ist, welcher die Früchte aeitigt. יראו פני ריקם Penn ihr au den Feiertagen vor mir erfchei= net, bringt mir zu Chren Opfer. (16) שבועות 2. i. bas

sich blos niedergelaßen hat. תשמרו (13 המשמרו) Ermahnung zur sorgfäl= tigen Beobachtung aller €tellt über שמור . Gebote all bie Unterlaffung eines Gebotes, als Verlettes תזכירו .Derbot bar תזכירו Man darf nicht fagen: Warte bei biefem Götzen= bilde, oder: Verbleibe bei mir an biefem heid: niîchen Feiertage. Œ8 lehrt noch, daß das Verbot des Götzendieuftes fo fchwer wie fämmtliche Religionsgebote fällt; wer

#### Cap. 23. 225

bu gefäet auf bem Felde; und das Fest der Einfammlung, beim Qus∈ gang bes Jahres, wenn einsammelst deine du Habe von dem Felde. (17) Dreimal im Jahre follen alle beine Männ= lichen erscheinen vor dem

## משפטים כג

אַשֶׁר תִּזְרֵע בִשְׂדֶה וְחַגַ הָאָסִיף בְּצִאַת הַשָּׁנָה בְּאַקִפְּךָ אֶת־מַעֲשֶׂיךָ מִיְ־הַשָּׂרֶהִ: <sup>(17)</sup> שְׁלִשׁ פְּעָמִים בַּשְּׂנָהָ יֵיְרָאָה בָּלֹ זְכוּרְךָ אֶל־פְנֵי הָאֲדֹן ו יְהוֹהָ: (18) לְאֵד ַעל־הַמֵּץ דַּם־זִבְהָיָ וְלְאֹ־יָלְיו תוכָה

Angefichte deines Herrn, des Ewigen. (18) Opfere nicht bei Gefäuertem das Blut meines Opfers; und es übernachte nicht das

(Wochen)=Feft. בכורי 3ft bie Beit, an welcher man die Erft= lingsfrüchte brachte, denn burch die zwei Brode, welche man am שבועות barbrachte, wurde  $er =$ laubt, von der neuen Frucht Opfer ins Heiligthum zu bringen, denn בשבעותיכם : io beist o וביום הבכורים  $\mathfrak{M}.$  4,  $28$ , 26; חוג האסיף 26; גווג הא .א§∘סכות את באססך שנשיך Denn den ganzen Sommer hindurch trock net die Frucht auf den רלטיי

בכורי מעשיך. שהוא זמן הַבָּאַת בִּכּוּרִים שַׂשְּׁתֵּי הַלֶּחֶם הַבְּאִין בַּעֲצָרֶת הָיו מַתִּירִין הֶחָדָשׁ לַמְנָחוֹת וּלִהָבִיא בִּנּוִּייִם לַמְקְדָשׁ שָׁנֵאֲמָר. הבכורים וגו׳ וּבְיוֹם (במדבר כ׳ה): וחג האסיף. הוא חג הַפְּכּוֹת: באספך את מעשיך. שָׁכֵל ימות הַחִמַּה הַתְּבוּאָה מְתִיבֵשָׁת בַּשַּׂרוֹת וּבְחַג אוֹסְפִים אוֹתָהּ אֵל הְבַיָּת. מִפְּנֵי הַגַּשָׁמִים : (17) שלש פעמים וגר. לפי שָׁהָעָנָין מְדַבֵּר בַּשָּׁבִיעִית הוצרך לומר. שלא יסתרסו רנלים ממקומן (מכילתא א'): כל זכורך. הַזְכָרִים שַׁבַּךְ: 18) לא תזבח על חמץ וגון. לא תשחם את הפסח ביד בניםן עד שַׁתְבֵּעַר הַחֲמֵץ (מכירתא פסחים ס״ג): ולא ילין חלב הני ונו. חויץ לַמַּזְבֵּהַ: עד בוקר. יָכוֹל אַף על הַמַּעֲרָכָה יִפָּסֵל בְּלִינֶה, תֵּיל עַל מוֹקְדָה עַל הַמִּזְבֵּהַ ַבְּר הַלַּיְלָה (ויקרא ו׳) ולא ילין. אֵין לִינָה אֶלָא בְעֲמוּד הַשָּׁחָר. שַׁנֵאֲמֶר עָד בֹקָר. אֲבָל כָּל הַלַּיְלָה יָכוֹל

Reldern, vor dem Suffos-Feste aber bringt man sie nach Hause wegen ber Reaenzeit. (17) or vor Weil hier von dem siebenten Feier=Jahre verhandelt wird, so muß erwähnt werden, daß die Hauptfeiertage des halb nicht außer Acht bleiben bürfen. Jei de Männlichen unter bir. (18) אתוכח לא תוכח לא הוכח לא הוכח לא הוכח לא המין (18), bir. (18) nicht eher schlachten, als bis das pun weggeschafft worden ift. 15 x51 rin Das Fett meines Festopfers übernachte nicht außerhalb des Altares. 17 Ichernachten heißt nur bis zum Anbruche der Mor= genröthe, yr tie ganze Nacht aber kann es vom Pflaster auf ben Altar gebracht werden. עד כקר Es fann nicht gemeint sein, auch wenn es auf dem Holzstoße liegt, wird es durch das Uebernachten

## משפטים כג

הֵלֶבְדַחַגִּי עַרְדַבְּקְרוּ (19) רֵאשִׁירִת בְּכּוּרֵי אַדְמָתְךָ תָבִיא בִּית יְהוָה אֱלֹהֶיֶךְ רְא־תְבָשֵׁל נְהֵי בְּחֲלֵב אִמְוֹ: פּ שֹׁשׁ (20) הִגֵּה אֲנִלִי שַׁרֱהַ מַלְאָךְ לִפְּנֵיִד לשִׁמְרְךָ בְּדֶרֶךְ וְלַהֲבִיְאַךְ אֶל־הַמֶּקוֹם

#### Cap. 23. 226

Fett meines Festopfers bis  $\mu$ m Morgen.  $(19)$ Das erste von den Erst= lingen deines Erdreiches bringe in das Haus des Ewigen deines Gottes. Roche nicht ein Böckchen in der Milch seiner Mut= ter.  $(20)$  Siehe ich fende

einen Engel vor dir her, dich zu behüten auf dem Wege, und dich zu

## רש״י

קִהַעֲלוֹתוֹ מִן הַרְצְפָּה לַמִּזְבַּהַ: 19) ראשית בכורי אדמתך. אַף הַשְׁבִיִעִית הַיֶיבֶת בְּבִכּוּרִים, לִכְךָ נָאֲמַר. אַף כַּאַן בִּכּוּרֵי אַרְמָתְךָ. כֵּיָצָד ? אָדָם נִכְנַם לְתוֹךְ שָׂרֵדוּ. רָאָה תְאֵנָה שַׁבִּכְּרָה, כּוֹרֵךְ עָלָיה נֵמִי לִסְימָן, וּמַקְרִישָׁהּ. וְאֵין בִּכּוּרִים אֲלָא מִשְׁבְעַת דַמְיִנִין דְאֲמוּרִין בַּמְקְרָא: אָרֶץ חִפָּה וּשָׂעוֹרָה וגו׳ (דברים ה׳): לא תכשל גדי. אַף עַנָר וָכָבָש בִּכְלַל גִּדִי. שָׁאֵין גִּדִי אָלָא לָשׁוֹן וְלַד רַךְ מַמֵּשׁ. שָׁאֲתָה מוֹצֵא בְּבַמֶּה מְקוֹמוֹת בַּתּוֹרָה, שָׁבָּתוּב גְּדִי, וְהוּצְרַךְ לְפָרֵשׁ אֲחֲרָיו עִזְיִם, כְּנוֹן : אֲנֹכִי אֲשַׁלַּח גְדִי עִזְים (בראשית ליה) את גִדִי הַעִזִים. שָׁנֵי נַדֵיי עִזִים (שם כיו) לְלַמְדֶךְ שָׁכָּל מָקוֹם שָׁנָאמִר גְדִי חָתֵם אַף עֲנָל וָכֶבֶשׂ בְּמַשְׁמַע, וּבְג׳ מְקוֹמוֹת וַבְתַּב בַּחוֹרָה, אָחָד לְאִיטוּר אֲכִילָה וְאֶחָד לְאִיטוּי דַּגָּאָה וְאָחַד לִּאִיטוּר בְּיֹשׁוּלי (פסחים כזי. חולין קטיו) : (20 הנה אנכי שולח מלאך. כַּאַן נְתְבַּשְׂרוּ, שָׁעֲתִידִין לַחֲמוֹא. וּשְׁבִיָנה אוֹמָרֶת בִּי לֹא אֶעֲלֵה בִּקְרְבֶּךְ (שַׁמוּת לֹינֵ: אִשַּׁר רהם.

÷.

entweiht, darum heißt es M. 3, 11: Auf der Brandstätte des Altars foll es die ganze Nacht auf dem Altare liegen. ואשית בכורי אדמתך (19) Auch im fiebenten Jahre muß man Erstlinge bringen, barum fteht auch בכורי אדמתך תביא: bier Dies geschieht aljo : Wenn man in den Gar= ten tommt uub eine reife Feige fieht, winde man eine Binse um dieselbe, zum Zeichen, daß fie gebeiligt ift. בכורים  $\mathfrak{B}$ ers ben nur von jenen sie= ben Fruchtarten gebracht,

welche M. 5, 8, 8 genannt find: Weizen, Gerfte, Wein, Feigen, Granat äpfel, Oliven und Datteln. לא תכשל גדי Unter ודי ift auch ein Ralb und Lamm gemeint; denn ur heißt ein zartes, junges Thier, ein Wort, das in der Thora vorkommt, mit Beifügung des Wortes pry, um es näher zu bestimmen, z. B.: גדיי עזים, בדי עזים, Wir entnehmen baraus, baß wenn בדי allein fteht, man fowohl ein Kalb, als auch ein Schaf barunter verstehen fann. Dreimal wird dieses Verbot erwähnt, hier, bann weiter Kap. 34, 26 und M. 5, 14, 21: bas Eine verbietet bas Effen, das Andere die Nutnießung und das Dritte das Rochen besselben. (20) הנה אנכי שולח מלאך Dier wurde ihnen im Voraus gejagt, daß fie fündigen werden, und eine göttl. Stimme

#### Cap. 23 227

bringen an den Ort, den ich bereitet habe. (21) Hüte dich vor ihm und höre auf seine Stimme, sei nicht widerspenstig gegen ihn, denn er wird nicht vergeben eure Miffe= thaten, denn mein Name ift in ihm.  $(22)$  Denn wenn du hörest auf seine Stimme, und thueft Alles, was ich rede: so werde ich anfeinden beine Feinde und ängstigen beine Angftiger.  $(23)$  Es geht also

## משפטים כג

אַשֶׁר הַכְנְתִי: (21) הִשָּׁמֵר מִפְּנֵיו וּשָׁמַע בְּקֹלִוּ אַל־תַּמְּר בְּוֹ כִּי לָא יִשָּׂא לְפִשְׁעֲבֶם ִשְׁמֻי בְּקִרְבְּוֹ : <sup>(22)</sup> בְּי אִם־שָׁמַוֹ<u>ע</u> הַשְׁמַע בְּקֹלוּ וְעָשִׂיתָ כִּל אֲשֶׁר אֲדַבֵּרְ וַאֲיַבְתִּי אֶת־אַיְבֶיךְ וְצִרְתָי אֶת־צִרְרֶיךְ : (23) כִּיְיִיֵרֶךְ מַלְאָלִי לְפְנֶיךָ וְהֱבְיָאֲךָ אֶלִי וִהַחִתִּי וְהַפְּרְזִי וְהַכְּנְעֲנִי הַחְוּיָ הַאֱמִרִי וְהַיְבוּתָי וְהִכְחַדְהָיוּ ; (24) לְאֹ־תִשְׁמַחֲוֶה לֵאלְהִיהָם וְרָّא תַעֲבְדֵם וְלְא־תַעֲשֶֶֶֽֽֽׂ

mein Engel vor dir her, und bringt dich zu dem Emori und dem Chitti und dem Perifi und dem Kenaani, dem Chiwi und dem Jebufi, und ich vertilge ihn. (24) Bücke dich nicht vor ihren Göttern und diene ihnen

offenbarte ihnen :  $\partial_{\mathbf{a}}$ werbe nicht mit euch zie= ben. אשר הכינותי melchen ich bestimmt habe, euch zu geben; nach der Auf= faffung der Midraích המקום : deutet : auf bas Heiligthum hiu, und ift diese eine von den Stel= len, welche mittheilen, daß das himmlische Heilia= thum dem irdischen gegen= übersteht, die Allgegen= רש״י

זַמַּנְתִּי לַתַּת לַבָּם. זֶהוּ פִשׁוּמַוֹ: הכינתי. אַשַׁר וּמִרְשׁוֹ אֶל הַמְּקוֹם אֲשֶׁר הַכְיוֹתי. כִּבַר מְקוֹמִי נִיכַּר כְּנֶגְרוֹ : וָיֶה אֲחָד מִן הַמִּקְרָאוֹת שָׁאוֹמְרִים. שַׁבֵּיִת הַמְקְרָשׁ שֵׁל מֲעֵלָה מִכְוּוַן כֹּנֶגֶד <del>שָׁ</del>ל מַמַּה : (21) אל תמר בו. לָשׁוֹן הַמִּרָאָה כִּמוֹ אֲשֶׁר יַמְרֵה אֶת פִּיךְ (יהושע א'): כי לא ישא לפשעכם. אינו מלומֵד בְּכַךְ שָׁהוּא מִן הַכָּת. שַׁאֲין חוֹמַאָץ. וְעוֹד. שֲהוּא שָׁלִּיהַ וְאֵינוֹ עוֹשָׂה אֵדֵא שָׁלִיחוּתוֹ : כי שמי בקרבו. מְחוּבַר לְרֹאֹשׁ הַמְקִרָא. הִשָּׁמֵר מִפְּיֵיו כִּי שְׁמִי מִשׁוּחַת בו. ורַבּוֹתֵינוּ אַמְרוּ, זֶה מְמָמְרוֹן. שָׁשָּׁמוֹ כְּשֵׁם רַבּוֹ, מְמַמְרוֹן בַּנִימֵ׳ שָׁדֵּי (22) וצרתי. כַּתְרְנוּמוֹ וַאֲצִיק: 94) הרס תהרסם. לאותם אלוהורת: מצבותיהם.

mart Gottes ausbrückenb, (f. M. 1, 28, 17). (21) אל תמר בו (21) אל המר בו (21 miberfpenftig gegen ihn, ähnl. Jof. 1, 18: שמר ימרה את סיך wiberfpenftig gegen ihn. Jof. 1, 18: feten. were et alleier Gottesbote ift es nicht gewohnt, weil er von denjenigen ist, welche nie fündigen; ferner ist er Bote und vollführt blos feine Bottschaft. כי שמי בקרבו Bezieht stop unf den Anfang dieser Stelle: Hüte dich vor ihm, denn mein Name ist in ihm. Nach dem Talm. wäre es לימיטיריי beffen Buchftabenzahl 314 ebenfoviel wie שרי beträgt. (22) יערתי Rerftbre biefe הרם תהרסם (24) .ואציק Rach Ont. ich werbe brängen וצרתי

# ZADOQ.COM-Internet-TALMUD.LI

Seite fehlt

# ZADOQ.COM-Internet-TALMUD.LI

Seite fehlt

## מיאפמים כנ

<u> הַבְּנַעֲנֵי וְאָת־הַחָתִי מְלָפְיַךְ: 29 לָא</u> אליאה מאוב לאר אווי אנייקו <u>ְזָאָרֵץ שְׁכָלָה וְרַכְּה עֲלֻיִךְ הַתָּת הַשָּׁרֶה:</u> (30) מַעֲם מֲעֲרָעֶה בְּאֱיֶךָ עַד <u>יְקְחַיְהָ אָרְדְהָאָרְ</u>יֹן: فتغتلسا (<sub>31)</sub> יְשָׁתַּי אָת־גְּבְרָךְ מִיַם־סִיְף <u>וְעַר־הָ</u> פְּלִשְׁתִּיִם וּמִמְרְצֶרְ עַרְרַצְתֶךְ כְּיָ זִּעֲתָן فتشافس فالمستقطر بالأقراء تخليفاتهم מַפְּיָךְ: (32) לְאוֹתְבְיִית לְדֶם וְלֵאלְהֵיהֶם לَتْسْلَا (33) لَّـِمْ بَيْتَاءَ خَمْلَةً فَلْسَنْتَابِيَّةٍ

von der Wüste bis an den Strom; denn ich werde in eure hand geben die Einwohner des Landes, und du wirft fie austreiben vor dir. (32) Du jollst mit ihnen und mit ihren Göttern feinen Bund schließen-(33) Sie follen nicht wohnen in deinem Lande, daß fie dich nicht

يع ثقف هَوَ لَقَسَلَ سَمَعَ الْمُؤَهَّدِ مَعَ هَدَا عَمَيْاً וְעָתֵי לְתַּיְהָ מְכָּל ז אִימֹי. לֹא מָנֶה כָּאֵי אָתָא אָלֹוּ. للندفان تدخله المستقطر التناقلات المتلا <u>הקולה בלאלי מאט (ב-60) אי אשט בהטי ללט</u> <u>تنظیا فتات فلسا (69) همچنین نشکی دهان بوته</u> נْھَ یُقَلَائِنَا تَذَاءَ لَقُلْ حَتَا ذَلَ ذِيَائِكِلِيْ لايَنْدَ: سَيْئَا הַיְבָה עֲדֶיְ: (60 עד אשר תפרד, קובָה, بُعَامُ فَلَهُ قَمَرُ فَلَهُ شَمَرَ: (81) يَعْلَمُ: يُمْتَمُ تخشد لتغد مثنف مغتر فغلا نند هنه שָׁאַן שָׁהָה בָּלֹא רָגִי הַאֲהָר לְשְׁנִישׁ: כך כהָר. פָרָה: ונישהמי. וַעֲרָשָׁם: (33) כי תעביר עי. הַיַּ

Ujer bes Jarben aus jein Gift hinüber geschleubert.  $(29)$   $722$  Wemdenleer: weil ihr wenig jeid, und das Land nicht ausfüllen möchtet -2" Es fönnte fich mehren über dich. -30° עד אשי תפיה (30°) mehren, gleich ירבו ירבו תי Sepen, bas יהחי hat ein Dageich, weil hier

awei : fommen jollten, eines zum Stamme (men, und eines als Fürwort. "27 73 D. i. Euphrat. "ner"): als stünde nernen du wirst fie austreiben. (33) rzzn z Diejes z bedeutet jo wie ren, wie in vielen Stellen, hier wie w, 2x: · hat bekanntlich vier Bedeutungen (R77, R77, R78, R) und wir finden oft, daß ER die Bedeu-

#### $\mathbf{G}$ ap.  $23$ . 230

Renaani und den Chitti ver dir. (29) Richt werde ich ihn austreiben vor bir in einem Jahre, daß nicht das Land öde werbe und fich mehre wider dich das Gethier des Felbes. (30) Rach und nach werbe ich ihn austreiben vor dir, bis baß bu fruchtbar geworben<br>und das Land in Befi**t** haft. (31) Und ich werbe deine Grenze segen vom Schilfmeere bis ans Meer der Pelischtim, und

#### t - TALMUD. LI ZADOQ.COMnterne

231 Cap. 23 24. משפטים כנ כד

אָתְךָ לִי כִּי תַעֲבֹר אֶת־אֱלָדֵיהֶם כִּר

כֹרִ (1) וְאֶל־מֹשֶׁה אֲמַר עַלֵה אָל־יְהוֹה

אַתָה וְאַהוֹן נַדְב וַאֲבִיהוּא וְשָׁבְעִים

מִוּקְגַי יִשְׂרָאֵל וְהִשְׁתַּחֲוֵיתֶם מִרָחְק

(2) וְגְנֵּשׁ מֹשֶׁה לְבְדוֹ אֶל־יְהוְה וְהֻם

לָא יְנֵשֶׁוּ וְהָעָם לָאָ יְעֲלֻוּ עִמְּוֹ: (<sup>8)</sup> וַיְּבָא

מַשָּׁה וַיִסְפִּר לָעָם אֶת כְּלִידִּבְרֵי יְהוֹה

ואת כל־המשפְטִים וַיַּען כְּר־הָעָם קוֹל

אהר ויאמרו כל־הדכוים אשר־דּבּר

הִיהָ יְדָ לְמֹוֵקֹשׁ :

ग

ŀ,

fündigen machen wider mich; denn du würdest ihren Göttern dienen, so würde es dir zum Falls ftrict fein.

24. (1) Und zu Mosche fprach er: gehe herauf zum Ewigen, du und Aharon, Nadab u. Abihu und siebenzig von den Aeltesten Jsraels, und werfet euch nieber in der Ferne. (2) Und Mosche allein trete hin zu dem

Ewigen, aber fie follen nicht hintreten, und das Bolk foll nicht mit ihm heraufgehen. (3) Und Mosche ging und erzählte dem Volke alle Worte des Ewigen und alle die Rechte: da antwortete das ganze Volk mit einer Stimme, und sie sprachen: Alle Worte, die der

tung von ne hat, wie אם תקריב oben 20, 21, welches feine Bedingung, sondern Schuldigkeit ist.

24. (1) ואל משה אמר Dieser Abschnitt wurde vor den zehn göttlichen Aussprüchen mitgetheilt, nämlich am vierten Tage in Siwan wurde ihm befohlen, hinauf zu gehen. (2) תנגש משה לבדו (2) 3n bas

רש״י אַלּוּ יּכִּיי מְשַׁמְּשִׁין בְּמָקוֹם אֲשֶׁר וְכֵן בְּכַמָּה מְקוֹמוֹת' ַיְזָה לַשׁוֹן אִי" שָׁהוּא א' מְר' לְשׁוֹנוֹת 'שָׁרַכִּי מְשַׁמֵּשׁ וְנָם מַצְינוּ בְּדַיְבֶה מְקוֹמוֹת، אִי׳ מְשַׁמֵּשׁ בְּלָשׁוֹן <sub>"</sub>אֲשֶׁר" כְמוֹ: וְאָם תַּקְרִיב מִנְחַת בִּיכּוּיִים (ויקרא ב׳)

שָׁהוּא חוֹבָה:

רֵךְ (1) ואל משה אמר. פִּרְשָׁה זוּ נֵאֲמְרָה קוֹדֶם עֲשָׂרֶת הַדִּבְּרוֹת בַּד׳ בְּסְיָוָן גָאֲמְרֹה לוֹ עֵלְה:

(2) ונגש משה לבדו, את הערפל: (3) ויבא משה ויספר לעם. בו ביום: את כל דברי ה׳. מִצְוֹת פְּרִישָׁה וְהַגְּבַלָה: ואת כל המשפטים. ז' מְצָוֹת שָׁנָצְטַוּ בְּנֵי

את כל דברי ה' .an bemfelben Tage noch ויספר לעם (3) 201fenbuntel. (3 Den Befehl der Fernhaltung des Bolks und der Begrenzung des Berges. Die sieben noachibischen Gebote bann bie Sabbath=

## משפטים כד

יְהוַׂהְ גַעֲשֶׂה: (4) וַיִּכְהַב מֹשָׂה אֶת כָּל־ דִּבְרֵי יְהֹנָה וַיַּשְׁבֵּם בִּבְּקָר וַיָּבָן מִזְבֵּהַ תּחַת הָהָר וּשְׁתֵים עֵשְׂרֵה מַצְבָה לִשָּׁנִים עֲשָׂרְ שִׁבְמִי יִשְׂרָאֵל : (5) וַיִּשְׂלַּה אֶת־ <u>נערי בְּנֵי יִשְׂרָאֵל וַיַּעֲלָוּ עַלֶּת וַיִּזְבְּ</u>חוּ זְבְחָיָם שְׁלֻּמָּים לַיְהֹוָה פְּרִים: (<sup>6</sup>) וַיַּקַח ַ מִשָּׁה חֲצִי הַדְּם וַיְּשֶׂם בְּאַגְּגָת וַהֲצִי הַדִּם זַרָק צַל־־הַמְּזִבְּהַ: (7) <u>וַיְקָ</u>ׂה סִפְּרַ הַבְּרִיֹת וַיִּקְרָא בְאָזְגֵי הָעָם וַיַּאמִרוּ כְּל אַשֵׁר־

#### Cap. 24. 232

Ewige geredet, wollen thun!  $(4)$  Unb wir Mosche schrieb alle Worte bes Ewigen auf, unb machte fich früh auf am Morgen und bauete einen Altar unten am Berge, und zwölf Säulen, nach den zwölf Stämmen 3sraels. (5) Unb er fandte bie Jünglinge ber Rinber **Israel**, und fie brachten **Ganzopfer und opferten** 

dem Ewigen Stiere zu Friedopfern. (6) Und Mosche nahm die Hälfte des Blutes, und that es in Becken; und die Hälfte des Blutes sprengte er auf den Altar. (7) Und nahm das Buch des Bundes und las es vor den Ohren des Volkes, und sie fprachen: Alles, was der Ewige geredet,

### רש״י

נֹחַ. וְשָׁבַּת וְכִבּוּד אַב וְאֵם. וּפָרָה אֲדוּמָה, וְדִינִין Gejeße, Elternverehrung, שָׁנִּיִתְנוֹ לָחֲם בִּמָרָה (מכירתא בפ׳ יתרו): (4) ויכתוב die Vorschrift von Para Adumah und Belehrun-משה. מִבְּרֵאשָׁית וְעַד מַתֵּן תּוֹרָה וִכְתְּב מִצְוֹת שַׁנְצִמַוּ gen, die sie in Mara במַרָה. (מכילתא): וישכם בבקר. בַּחֲמִשָּׁה בְסִיוָן: erhielten. (4) ויכתב משה (5) את נערי. הַבְּכוֹרוֹת: (6) ויקח משה חצי הדם. מִי Bon בראשית bis zur @es חַלְקוֹ? מַלֹאֲךָ בָּא וְחָלקוֹ. (זבחים צ׳ו): בְּאֲנָוֹרז. fetzgebung, wie auch die שְׁתֵּי אַנְנוֹת. אֲחָד לֹחֲצִי דַם עוֹלָה וְאָחָד לַחֲצִי דַם Gebote, welche ihnen in שָׁלָמִים לְהַוּוֹת אוֹתָם עַל הַעֲם. וּמְכֹּאן לָמְדוּ רַבּוֹתַינוּ Mara ertheilt wurden. שַׁנְּכְנְסוּ אֲבוֹתַינוּ לַבְּרָית בִּמְילָה וּמָבִילָה וְהַזָּאֵת דָמִים ס וי**שכם בבקר** b. i. שָׁאֵץ הַזָאָה בְּלֹא מְבִילָה (כריתות יש): (7) ספר fünften in Siwan. (5) הברית. מִבְּרֵאֹשִׁית וְעֵד מַתַּן תּוֹרָה וּמַעָוֹת*י שַׁנּ*עִטַוּוּ bie Crit= וישלח את גערי geborenen. (6) חצי הדם Wer theilte es? ein Engel tam und theilte es. באגנות Bwei Becken, eins für die Hälfte bes Blutes der Ganzopfer, und das andere für das Blut der Freudenopfer, um damit das Volk zu besprengen. Unsere Gelehrten entnahmen hieraus, daß unsere Voreltern in den Gottesbund eingingen, nach bem sie vorher sich hatten beschneiden lassen, ein Tauchbab (מכילה) genommen und die Blutbesprengung empfangen hatten (Talm. Keritot 9), denn ohne vorgenommenes Tauchbad konnte doch keine Besprenquna ftattfinden. (7) פסר הברית 20m בראשית bis zur Gesegebung

am

#### $.233$ Cap. 24.

wollen wir thun und ge= horchen. (8) Da nahm Mosche das Blut und fprengte es auf das Bolf, und fprach: Siehe, das ift das Blut des Bundes, den der Ewige geschlos= fen mit euch auf alle diese Worte. (9) Dann ftieg hinauf Mosche und Aharon, Nadab und Abihu und fiebenzig von den Al= testen  $\mathfrak{F}$ sraels.  $(10)$  Unb **fie fchaueten den Gott S8=** 

## משפטים כד

דִּבְּר יְהוֹהָ גַעֲשֶׂרָה וְנִשְׁמָע: (8) וַיַּקַחָ מִשָּׁה אָת־הַדְּםְ וַיְּזֻרָק עַל־דָזְעָם וַיֹּאמֶר הגֵה דַם־הַבְּרִית אֲשֶׁר כָּרַת יְהֹוָה עִמָּכֶם עַל בְּל־הַדֻּבְרִים הָאָלֶה: (9) וַיַּעֲל מֹשֶׁה ואֲהַרְן נַדָב וַאֲבִיהוּא וְשָׁבְעִים מְזִקְנֵי יִשְׂרָאֵל : (10) וַיִּרְאֹוּ אֶת אֱלֹהֵי יִשְׂרָאֵלִ וְתַחֲת רַגְלִיו בְּמֶעַשָּׂה לִּבְנַת הַסַּפִּיר וּּכְעָצֶם הַשָּׁמַיִם לָטְהַר: (11) וְאֶל־אֲצִילֵי בְּגֵי יִשְׂרָאֵל לִא שֲׁלַּח יָדֶוֹ וַיֶּחֱזוּ אֶרִת־

raels, und unter seinen Füßen war es, wie ein Wert von leuchtendem Saphir, und wie der Himmel selbst in seiner Reinheit. (11) Und an die Edeln der Kinder Jsrael legte er seine Hand nicht; und sie schaueten

und die Gebote, die ihnen in Mara ertheilt wurden : (8) ויזרק Et fprengte, Ont. er besprengte den Altar,  $_{\rm A}$ ur Söhnung bes Volfes. ויראו את אלהי ישראל (10) Sie schaueten und dran= gen mit den Blicken vermessen vor, und zogen fich die Todesstrafe zu. Gott aber, der die Ge= fegesfreude nicht trüben wollte, wartete bem Na=

בְמָרָה: (8) ויזרוק. עִנְיַן הַזָּאָה, וְתַרְנוּמוֹ: וְזַרָק עַל מַרִבְּחַא לְכָפַרָא עַל עַמֵּא: (10) ויראו את אלהי ישראל נִסְתַּכְלוּ וְחַצְיצוּ וְנָתְחַיִיבוּ מִיתָה, אָלֵא שָׁלּא רַצַה הקב״ה לְעַרְבָב שַׂמְחַת הַתּוֹרָה וְהִמְתִּין לְנָדָב וַאֲבְיהוּא עַר יוֹם הֲנֻכַּת הַמִּשְׁבָּן. וְלְזֵקְנִים עַר וַיְהִי הָעָם בְּמִתְאוֹנְנִים וַתְּבְעַר בָּם אֵשׁ ה׳ וַתּאכַל בִּקְצָה דַמֶּחֲנָה בִּקְצִינִים שַׁבַמַּחֲנָה: כמעשה לבנת הספיר. היא הָיִתָה לְפָנָיו בִּשָׁעַת הַשָּׁעִבּוּד לִזְכּוֹר צָרֶתָן שָׁל יִשְׂרָאֵל שָׁדָיוּ מְשׁוַעֲבָדִים בְּמֻעָשָׂרָה לְבָנִים. (סוטה ייב): וכעצם השמים לטוהר. משנגאלו, היה אור וחדוה לפניו : וכעצם. כְּתַרְנוּמוֹ. לְשׁוֹן מַרְאֶה: לִטּוְהוּ. לְשׁוֹן בַרוֹר וַצַלּוּל : 41) אצילי, הֶם נַדֲב וַאֲבְיהוּא

dab und Abihu, bis die Stiftshütte eingeweiht wurde, und den Ältesten, bis fich das Volk mißvergnügt zeigte, das göttl. Feuer entbrannte und einen Theil des Lagers verzehrte, Mos. 4, 11, 1, Die Bornehmsten im Rager. לבנת הספיר bie Bornehmsten im Rager. לבנת הספיר Saphir, diese Erscheinung war vor ihm, als Israel in der Knechtschaft weilte, und Gott seiner eingebent blieb, von der Lastarbeit der Bereitung סטת Bie Starbe bes וכעצם השמים לטהר. fie au befreien ולכנת) Wie bie Farbe bes Himmels, wenn er heiter ift; nach ihrer Erlösung nämlich war Licht= glanz und Wonne bei ihm! cyzy dach Ont. Farbe. dare ein und lauter. (11) אצילי Darunter find Nadab, Abihu und bie Altesten

## משפטים כד

הַאֲלֹדִים וַיִּאכְלִוּ וַיֵּשָׁתְוּ: (12) וַיּאמֵר יְהוָה אֶל־מִשָּׁהָ עֲלֵה אֲלֵי הָהָרָה וַהְיֵה־ שָׁם וַאֲתְנָה יָדְ אַת־לְחָת הַאֲבֶן וִהַתּוֹרָה להורתם : והמעודה אשר <sup>(13)</sup> יַיַּקַם מֹשֶׁה וְיהוֹשָׁעַ מְשְׁרְתֶוֹ יַיִּעַל Cap. 24. 234

Gott, dann aßen und tranten fie. (12) Unb ber Ewige fprach zu Mosche: Steige herauf zu mir auf den Berg, und bleibe daselbst, und ich werde dir geben die steinernen Tafeln mit der Weifung

und dem Gebote, die ich geschrieben, fie zu unterweisen. (13) Da machte fich Mosche auf und Jehoschua, sein Diener, und Mosche

וְהַזֶּקְנִים: לֹא שלח ידו. מִכְּלַל שָׁהֵיוּ רְאוּיִים לְהִשְׁהַלֵּהַ בָּהָם יַר: ויחזו את האלהים. הָיוּ מְסְתַּכְרִין בּוֹ בָלֵב וּשְׁתִיָּה, כַּךְ מִדְרָשׁ תַּנְחוּמָא: נֵּם מִתּוֹךְ אֲבִילַה וְאִנְקלוּם לֹא תִרְנֵם כֵּן. אֲצִידִּים לָשׁוֹן נִּדוֹלִים. כִּמוֹ ומָאֵצִילֵידָ קְרָאתִיךָ וישׁעירז מ"א). ויאצל דרוח (כמדבר יא). שש אמות אַצִילָה (יחזקאל מיא): (12) ויאמר ד' אל משדו. לְאַחַר מַתַּן תּוֹרַה: עלה אלי ההרה והיה שם. מ' יָמְיִם: אַר*נ* לוחות האבן והתורה והמצות אשר כתבתי להורותם. כָּל שֵׁשׁ מֵאוֹת וּשְׁלֹשׁ עֲשְׂרֵה מִצְוֹת בִּבְלַלְ עֵשָׂרֶת הַרְּבְּרוֹת הֵן. וְרַבֵּינוּ סֵעֵדְיָה פֵידַשׁ בְּאַזְדָרוֹת שְׁיָּסָד לְכָל דְּבּוּר וְדְבּוּר מְצָוֹת הַתְּלוּיוֹת בּוֹ : (13) ויקם משדה ויהושע משרתו. לא יָדַעְתִּי מַה מִיכוֹ שָל יְהוֹשָׁעַ נַאַן ? וְאוֹמַר אֵנִי שָׁהָיָה הַתַּלְמִיד מַלִּתֶּה לְרַב עַד מִקוֹם הַנְבַּלַת תְּחוּמֵי דָדָר שֵׁאֵינוֹ רְשָׁאִי לֵיֵלֶךְ מִשָּׁם וָהַלִּאָהּ: וַיַּעַל משה לְכָדוּ אֵל דַר הַאֱלֹהִים וְיְהוֹשָׁעַ נָטָה שָׁם אַהָלּוּ.

לא שלח ידו .au perftehen baraus ist zu schließen, dah fie damals fchon ftrafbar waren,  $\mathfrak{f}$ .  $\mathfrak{B}$ . 10. יחזו Sie schauten über= müthig auf ihn, während fie aßen und tranken. So ber Tanchuma, Onf. hat es nicht so übersett, son= dern: Sie sahen die Er= habenheit Gottes und freuten fich, dak ihre  $\mathfrak{D}$ pfer gnädig angenom= men wurden, als hätten fie gegessen und getrun= .fen. צילי**k** heißt Bornehme ahul. 3ef. 31, 9 ומאציליה on ihren Bor=

nehmsten berief ich bich. (12) משה (12) אל משה Wach erfolgter Difenbarung. עלה אלי ההרה והיה שם Derbleibe bafelbft vierzig Tage. הת האבן bie Lehre fammt ben Geboten, die ich barauf geschrieben, um sie weiter zu lehren. Überhaupt sind alle 613 Gebote in den Zehn-Geboten enthalten. R. Saadja Gaon hat in seinen "Asharot" dargelegt, daß fämmtliche Gebote in den Zehn-Geboten inbegriffen find. (13) ויקם משה ויהושע 3ch begreife es nicht, wozu 3ehofchua erwähnt wird; ich dente aber, der Schüler begleitete den Lehrer bis an die Abgrenzung des Berges, von wo ab man nicht weiter gehen durfte; von dort stieg Mosche allein den Berg hinan, Jehoschua aber schlug dafelbst sein Zelt auf und verweilte die vierzig Tage dort, denn so

#### - Internet - TALMUD. LI ZADOQ. C O M

#### Cap. 24. 235

ftieg auf den Berg Got= tes.  $(14)$  Unb  $\lambda u$  ben Neltesten sprach er : War= tet auf uns hier, bis daß wir zurücklehren zu euch; und fiehe, Aharon und Chur find bei euch, wer Rechtsjachen hat, der trete hin zu ihnen. (15) Also stieg Mosche auf ben Berg, und das Ges wölf bebeckte ben Berg. (16) Die Herrlichteit des

## משפטים כד

מַשֶּׁה אֶל־הַרְ הְאֱלֹהֶיִם: <sup>(14)</sup> וְאֵל-הַזֵקְנִים אָמַר שְׁבִוּ־לֶנוּ בְזֶה עַד אֲשֶׁר־ נָשָׁוּב אֲלֵיכֶם וַהִגַּה אַחֲרָן וַחְוּר עַפָּוּבֶם מִי־בְעַל דִּבְרִים יְּגַשׁ אֲלֻהֶם : <sup>(15</sup>) <u>וְי</u>ּעַל מֹשֶׁה אָל־הָדָרָ וַיְכָם דֶזְעָן אֶת־הָדְרִי: מפטיר (16) וַיִּשְׁבָּן בְּבְוֹד־יִהוֹנָה עַל־הַרְ סִינַי וַיְכַפִּהוּ הָעֲנֶן שִׁשָׁת יָמָים וַיִּקְרָאַ אָל־משָׂךָ בַּיָּוֹם הַשָּׁבִיעִי מִתְּוֹךְ הָעֲנְןָ:

Ewigen ruhete nämlich auf dem Berge Sinai, und das Gewölf bedectte diesen sechs Tage lang. Und er rief dem Mosche am siebenten Tage aus

רש״י

finden wir's; als Mosche herunter fam heißt es  $\mathfrak{M}$ . 2, 32, 17:  $\mathfrak{F}$ ehos fchua hörte das Bolf lärmen, dies beweist, daß er nicht bei ihnen war. als ואל הזקנים אמר (14) er das Lager verließ. Bermeilt שבו לכם בזה hier mit dem übrigen Bolte im Lager dienst= Sebem seinen bereit. Rechtsftreit zu schlichten. m war ber Sohn von fein Bater Wirjam, Kaleb, der Sohn Jefuni's, denn es heißt Chron. 1, 2, 19: Raleb nahm

וְנִתְעַבֵּב שָׁם בָּל מִ׳ יוֹם. שָׁבֵּן מָצִינוּ בְּשָׁיָרַד מִשָּׁה ָ: וַיִּשׁמַע הוֹשְׁעַ אָת קוֹל הָעָם בְּרֵיעוֹ. לָמַדְנוּ. שָׁלֹא הָהָ יְהוֹשָׁעַ עִמְּהֶם: (14) ואל הזקנים אמר. בִּצְאתוֹ מן הַמַּחֲנֶה : שבו לנו בזה. והחעכבו כַּאַן עִם שַׁאֵר הָעָם בַּמַּחֲנֶה לְהִיוֹת וְכוֹנִים לְשָׁפּוֹט לְכֵל אִישׁ רִיבוֹ: חור. בְּנָהּ שֶׁלֹ מִרְיַם הָיָה. וְאָבִיוְ כָּלַב בֵּן יְפוּנָה. שֶׁנָּאֲמַ׳ וַיַּקַח לוֹ כָלֵב אֶת אָפָרָת וַתְּלֶד לוֹ אֶת חוּר (דיה א׳ ב׳) אָפְרָת זוּ מִרְיָם. כְּדְאִיתָא בִּסוֹטָה: מי בעל דברים. מִי שָׁיָשׁ לוֹ דְין: (16) ויכסו הענן. רַבּוֹתַינוּ חוֹלְקַץ בַּדֶבָר (יומא ד'). יש מֲדָם אוֹמְרִים. אֵלּוֹ שִׁשָּׁה יָמָים שָׁמֵר תּוֹן עֵצֶרֶת יוֹם מְתַּן תּוֹרָה רשיי יָשָׁן): ויכסהו הענן. לְהַר: ויקרא אל משה ביום חשביעי. לומר עשרת הדברות, ומשה וכל ישראל עומדים: אֲלֶא שָׁחָלַק הַכָּתוּב כָּבוֹד לִמֹשָׁה (יומא שם) וְיֵיא וַיִּכְסֲדוּ הָעֲנֶן לִמִשָּׁה וּ יָמִים לְאַחַר עֵשָׂרֶת הַדְּבִּרוֹר*ו*, וְהַם הָיוּ בְּתְּזִקָּת מִ׳ יוֹם שֲעָלָה מִשָּׁה לְקַבֵּךָ רְּוּחוֹרז,

Cfrath, und fie gebahr ihm Chur. אפרת b. i. Mirjam, fo Sota 11. ויכסהו הענן ששת ימים 28er eine Rechtsfache hat. (16) ויכסהו הענן ששת ימים Die Gelehrten, Joma 4 sind hierin verschiedener Meinung, einige glauben, es wären dies die sechs Tage vom Anfange des Monats Siwan, bis zum Tage der Gesetgebung gewesen. ויכסהו הענן 2Bolfe bebedte ben Berg. משה ביום השביעי Um bie Rehn= Gebote zu verkündigen. Mosche und die Kinder Israels standen dort,

### ZADOQ. COM - Internet - TALMUD. LI

## משפטים כד

(17) וּמַרְאֵה בְּבְוֹדְ יְהוְה בְּאֵשׁ אֹכֶלֶתְ בְּרָאֹשׁ דָהָר לְעֵינֵי בְּגַ (18) וַיָּבָא מֹשָׂה בְּתוֹךְ הָעֲגָן וַיַּעַל אֶלִ הָהָר וַיְהָי מֹשָׁה בְּהָר אַרְבָּעֵים יוֹם וארבעים לילה:

# $\begin{array}{c} \mathbf{D} & \mathbf{D} \end{array}$

כה (1) וַיְרַבְרָ יְהוָה אֶל-מִשֶּׁה לִאמְרָ (2) דַבְרֹאַל־בְּנֵי יִשְׂרָאָל

redete zu Mosche, und sprach: (2) Rede zu den Kindern Jsrael, רש״י

וְלַמְרָךְ שָׁכָּל הַנִּכְנֵם לְמַחֲנֶה שְׁכִינָה מָעוּן פְּרִישָׁוּה שֻׁעָּה יְמִים: 18) בתוך הענן. עָנֶן זֶה כְּמִין עֲשָׁן הוּא.<br>וְעֲשָׂה לו הקביה לְמֹשֶׁה שְׁבִיל בְּתוֹכוֹ (יומא שִׁם): חמלת פרשת משפטים :

כה (2) ויקחו לי תרומה. לי לשמי : תרומה הפרשה. יַפִרִישׁוּ לִי מִמֲמוֹנָם נִדְבָה: ידבנו לבו. לַשׁוֹן נְדָבה, וְהוּא לַשׁוֹן רַצוֹן טוֹב פיישנ״ט בלע״ו : Apaisement, ליין מפייטאנייט, מייגפנטויך בפופנפֿטיגונג היער: וחנפט וומָהוווּחָווֹענד איוֹד תקחו את תרומתי. אַיַר. שִׁלֹשׁהָ תְּרוּמוֹת אֲמוּרוֹת כַּאַן. אַחַת תְּרוּמַת בֵּקַעְ לַגְלְנִלֶת שָׁנְעֲשׂוּ מֵהֶם הָאֲדְנִים, כְּמוֹ שָׁמְפוֹרָשׁ בּאַלֶּה פְקוּדֵי, וְאַחַת תְּרוּכֶת הַמִּוּבֶה, בָּקַע לַגְּלְנִלֶּה, לְקוּפּוֹת: לִקְנוֹת מֵהֶן קִדְבְּנוֹת צִבּוּר: וְאֲחַת תְּרוּמֵת הַמְשָׁכֵּן, נְדְבַת כָּל אֶחָד וְאֶחָד, י'ג דְּבָרִים הָאֲמוּרִים בְּעָנְיָן כּוּלָם הוּצִרְכוּ לִמְלָאכֶת הַמִּשְׁבָּן אוֹ לִבְנְדֵי כְהוּנָה

lichen Angelegenheiten abgesondert halten. (18) בתוך הענן Die Wolle war wie ein Rauch, Gott bahnte ihm aber den Weg durch dieselbe. 25. (2) חרומה Bu Chren meines Namens. הרומה eine Sebe, fie follen mir von ihrem Vermögen eine freiwillige Spende absondern. ירבנו לבו, b. h. bem es fein Herz eingeben wird. Tinb hier תקחו Unfere Lehrer bemerten: Dreierlei תרומתי vorgeschrieben, eine für jeden Kopf ein Beka, wovon die Füße und Haten zum Heiligthum gemacht wurden, j. weiter 38, 46—31; eine

## Cap. 24. 25. 236

bem Gewölf. (17) Unb die Erscheinung der Herr= lichteit des Ewigen war wie verzehrendes Feuer auf der Spige des Ber= ges, vor den Augen der Rinber Jsrael. (18) So ging Mosche hinein in das Gewölf und stieg auf den Berg; und Mosche war auf dem Berge vierzią Tage und vierzig Nächte.

25. (1) Unb ber Ewige

Mosche wird von der Schrift dadurch geehrt, daß fie seinen Namen allein erwähnt; die An= dern behaupten dagegen, die Wolfe bedectte den Mosche sechs Tage nach Ertheilung der Zehn=Ge= bote, dies gefchah zu Anfang der 40 Tage, an welchen Mosche hinauf= gestiegen war, die Gesetz= tafeln in Empfang zu nehmen. Dies lehrt, wer fich der Herrlichkeit Got= tes nähern will, der muß fich jechs Tage von welt=

### ZADOQ. COM - Internet - TALMUD. LI

רש״י

#### Cap. 25. 237

תרומה כה

daß fie mir eine Hebe aufnehmen; von jedem, den sein Herz freiwillig dazu treibt, sollt ihr meine Hebe aufnehmen. (3) Und dies ist bie Hebe, die ihr von ihnen nehmen follt: Golb und Silber und Kupfer. (4)

וְיִקְחוּ־לִי הְרוּמֶה מֵאֶת בְּל־אִיֹּשׁ אֲשֶׁרַ יִדְּבְנֵוּ לִבוֹ תִּקְחָוּ אֶת־תִּרוּּמָתִי : (3) וְזֹאֹת ביתריכה אָשֶׁר תקחו מאתם זָדָב וָכֶסֶף וּנְהְשָׁת : (8) וּתְכִלֶת וְאַרְגָּמֶן וְתוֹלֵעַת שָׁנִי וְשֵׁשׁ וְעִזְיָם : (5) וְעַרֹת אֵילֻם ַמְאָדָמִים וְעֹרָת הְּחָשִׂים וַעֲצִי שִׁמְּים : Und purpurblaue und karmefinfarbige Wolle, und Byffus und Ziegens haare. (5) Und rothfärbige Widderfälle und Tachaschfelle und Afazienholz.

andere, als Altar=Hebe. gleichfalls ein Beka für jeden Kopf, von welcher Sammlung man die Ge= meindeopfer anschaffte ; und eine dritte für die die jedem Stiftshütte, Einzelnen frei gestellte Spende. Dreizehn Anord= nungen finden sich hier, welche — wenn man genau n**ac**hlieft alle zur Herstellung der Stifts= hütte, jo wie zu den Priesterkleidern gebraucht werben. זהב וכסף (3) ונחושת Dies alles fam

ַכְּשֶׁתְּדַקְדָק בָּהֶם: 30 זהב וכסף ונחשת ונו׳ כִּלָּם בָּאוּ בְנָדְבָה אִישׁ אִישׁ מַה שָׁנָּדְבוֹ לְבּוֹ חוּץ מִן הַכָּסָף שָׁבָּא בְשָׁוֶה מַחֲצִית הַשָּׁנֶקל רָבָל אָחָד וִלֹּא מַצִינוּ בִבְל מְלֶארֶת דַמִּשְׁכָּן שָׁרוּצְרַךְ שָׁם כָּסָף יוֹתֵר שָׁנָּאֲמַר ָ: וְכֶסֶף פְקוּדֵי הָעֲדָה ונו׳ (שמות ל׳ח). בֶּקַע לְגִּלְגּלֶת וֹנוֹ׳ וְשָׁאֵר הַכֶּסֶת הַבָּא שָׁם בִּנְדְבָה עָשְׂאוּהוּ לִלְלֵי שְׁרֶת: (4) תכלת. עֶמֶר עֲבוּעַ בְדַם חֲלָזוֹן וְעָבְעוֹ יָדוֹק (מנחות מ״ד יבמות ד׳) : וארגמן. צֶכֶר צָבוּע מִמְּץ צָבַע שֶׁשְּׁמוֹ אַרְנַמַן: ושש. הוא פּשְׁתָּן: ועזים. נוּצָה שֵׁל עִזִּים לְכָךְ תַּיאוּ: וּמֲאַיֵּ הַבָּא מִן הָעִזִּים: וִלֹא עִזִּים עַצְמָם: שתרנום של עזים עזיא: (5) מאדמים. צבועות היו אָרוֹם לְאַחַר עֲבוּדְן: תחשים. מִין חַיָה. וִלֹא הָיְתָה אָלָא לִשְׁעָה וְהַיְבָּה נַוְוּנִים הָיוּ לָהּ לְכַךְ מְתַיְנַּם סַמְּנִיָנָא שֶׁשָּׂשׂ וּמִתְפָּאֵר בְּנֵוְוגין שָׁלּוּ. (שבת כ״ח): ועצי שטים. ומאין היו להם במדבר? פידש רבי

von freiwilligen Spenden, nach eigenem Bemessen. Das Silber ausges nommen, welches von Jedem in gleichem Werthe entrichtet wurde, nämlich für die Person ein halber Schefel. Wir finden nicht, daß man bei der ganzen Arbeit der Stiftshütte mehr Silber gebraucht hätte, denn es heißt, weiter 38, 25: das Silber von den Musterungen der Gemeinde usw. ein Beta für den Kopf...: das übrige Silber, welches durch freiwillige Spenden einlief, wurde zu den Dienstgeräten verwendet. (4) genannt, bas nefärbt mit dem Blute einer Muschelschnecke, prin genannt, das eine himmelblaue Farbe gab. wrter Wolle, mit einer Farbe gefärbt. ארגמן Purpur genannt. ושש flachs. ושות Burpur genannt. ועזים Biegenhaare, baher übers. Ont. nyvi etwas, was von Ziegen genommen wird, aber nicht die Riegen felbft; benn Riegen überf. Ont. y. (5) מאדמים Mach ber

#### ZADOQ. COM - Interne t - TALMUD. L

## תרומה כה

 $\frac{3}{4}$ 

Cap. 20. 238

(6) שָׁבֶזן לַמָּאֶר בְּשָׂמִים לְשֶׁמֶן הַמִּשְׁהָה (6) Oel zur Beleuchtung, Gewürze zum Salböl und וְלִקְטַרֶת הַסַּמְּיִם : (7) אַבְגִי שַׁרַם וְאַבְגֵי zum Räucherwerf von ּמִלָּאִיִּם לְאִפְר וְלַחְשָׁן : (8) וְעֲשׂוּ לֵי Spezereien. (7) Schoham= steine und Steine zum Einsat für das Ephod und den Bnuftschmuck. (8) Und fie follen mir

### רש״י

תַּנְחוּמָא יִ יֵעֲלְבְ אָבְינוּ צָפָה בְּרוּחַ הַקְרָשׁ שָׁעֲתִידִין יְשְׂרָאֵל לְבְנוֹת מִשְׁבָּן בַּמִּרְבָּר، וְהֵבִיא אָרָזִים לִמְצְרַיָם וַנַמְעַם וְצִוּה לִבְנִיו לִיִמְלֵם עִמָּהֵם כִּשְׁיָצְאוּ מִמְצְרַיָם: (6) שמן למאור. שֶׁמֶן זַיִּת זָךְ לְהַעֲלוֹת נֵר תְּמִיד : בשמים לשמן המשחה. שַׁנַּעַשָׂה רָכַישׁוּח כְּרַי הַמָּשָׁכֵּן. וְדַמִּשְׁבָּן לְקְרְּשׁוַ וְהוּצְרְכוּ לוֹ בְּשָׂמִים בְּמוֹ שָׁמְּפוֹרָשׁ בִּכִי תִשְׂא: ולקטורת הסמים. שֶׁדְיוּ מַקְטִירִין בְּכָר ערֵב וָבֹקר - כְּמוֹ שָׁמְּפוֹרָשׁ - בִּוְאַתָּה - תְּצַוְּה וְלָשׁוֹן קִטְרֶת הַעֲלָאֵת קִיטוֹר וְתִמְיָת עֲשָׁן: (7) אבני שהם. שִׂתֵּים הוּצְרָכוּ שָׁם לְצוֹרֶךְ הָאֵיפוֹד הָאָמוּר בּוְאַתָּה תְּצַוֶּר : מרואים. על שם שעושין להם בזהב מושב כמין גּוֹמֶאֵ וְנוֹתְגִין הָאֶבֶן שָׁם יְמַלְאוֹת הַגּוֹמָאֵ קִרְוּיִיִם אַבְגֵי מִלּוּאִים וּמְקוֹם הַמּוֹשֵׁב קָרוּי מְשְׁבֶּעֶת : לֹאפוּד ורחשן. אַבְנֵי הַשׁׂהַם לָאֲפוֹד וְאַבְנֵי הַמְּלְאִים לַחֹשֵׁן וְחֹשָׁן וָאֵםוֹד מְפוֹרְשִׁים בִּוְאַתָּה תְּצַוֶּה וְהָם מִינִי תַּכְשִׁים: 81 ועשו לי מקדש. וַעֲשׂוּ לְשָׁמִי בֵּית קדוּשָׂה:

Bearbeitung wurden fie roth gefärbt. תחשים Eine Thiergattung, welche nur damals vorfindlich war ; fte hatte viele Farben, daher Onfel. שפגונא ww es freuet sich uud stolziert mit den Farben. עצי שמים גונא. Woher hatten fie folches in der Wüfte? R. Tanchuma erklärt dies also: Unfer Urahn Jakob sah durch göttl. Eingebung, baß Fsrael iu ber Wüfte eine Stiftshütte bauen wird. deshalb brachte er Zebern nach Egypten, pflanzte

fie dort an, und befahl seinen Kindern, fie mit zu führen, wenn fie aus Eaupten ziehen werden. (6) שמן למאור Del zum Leuchten, reines Olivenoel, um ein ständiges Licht zu unterhalten. 2007 nurbe, bie Geräte und die Stifts hütte damit zu falben und zu heiligen, wovon ausführlich im Abschnitte שמ כי תשא bie Rebe ift. הסמים ולקמרת הסמים bie Rebe ift. כי תשא Morgen räucherte. j. durfteigen des partie pas Auffteigen des Dampfes und der Rächersäule. (7) von Dan brauchte deren zwei für den Efob f. תצוה. מלואים Weil man fie in Gold einsete, welches eine Höhlung hatte, die die Steine ausfüllten, daher werden fie verlen Füllsteine genannt, und der Ort, wo ste eingefaßt wurden, heißt 3um Dbermantel und zum Bruftfchilde. Die Schoham-Steine für den Efod und die Füllsteine für den Choschen, Gfob und Choschen waren Prachtgewänder. (8) משו לי מקדש Sie sollen zur Verehrung meines Namens ein Haus der Heiligkeit er-

### ADOQ. COM - Internet - TALMUD. L

Cap. 25. 239

machen ein Heiligthum, daß ich wohne in ihrer Mitte. (9) Ganz fo, wie ich dir zeige das Musterbilb ber Wohnung und bas Musterbild aller ihrer Geräthe, also sollt ihr es machen. (10) Und follen machen eine Lade von Atazienholz, zwei und

## תרומה כה

ִּמְרֻדְיֵשׁ וְשֶׁכַנְהָי בְּתוֹכְם: (19) בְּכֹל אֲשֶׁרַ אַנִי מַרְאָה אִתְךְ אֵת הַבְנִית הַמִּשְׂבָן וְאֶת תַּבְגִית בְּל־בִּלֶי וְכֵן תַּעֲשְׂוּ : ס (10) וְעָשׂוּ אֲרוֹן עֲצִי שָׁמָּיִם אֲמָתִים וָהִצִי ַקְמָתוֹ: (11) וְצִפִּיתָ אתוֹ זָהָב טָהוֹר מִבּיָת וּמִהְוּץ הְצַפֶּנּוּ וְעַשְׂיָתָ עָלָיָו זֵרָ

eine halbe Elle sei ihre Länge, und eine und eine halbe Elle ihre Breite, und eine und eine halbe Elle ihre Höhe. (11) Und du follst fie überziehen mit reinem Golde, von innen und von außen follst bu fie überziehen; und mache an ihr oben einen goldnen

 $\mathbf{right}$ . (9) בכל אשר אני שׁ o wie ich co mie ich bier hier im Bilbe zeige, bas Mobell der Woh= nung. Diese Stelle steht mit der obigen verbunden, und heißt: Sie sollen mir ein Heiligthum machen, fo wie ich dir im Bilde aeige. וכן תעשו Wenn in Butunft eines der Geräte abhanden kommen follte, oder wenn ihr mir die Geräte für den stabilen Tempel machen werdet, mie Tifche, Leuchter, Sandkannen, Gestelle, wie

### רשיי

(9) ככל אשר אני מראה אותך. כַּאַן אֶת תַּבניִת הַמִּשְׁבָן (מנחות כיט) הַמְקִרָא הַזֶה מְחוּבָר לְמְקָרָא שָׁלְמַעֲלָה הֵימֶנּוּ וְעָשׂוּ לִי מִקְדָּשׁ כְּכֹל אֲשֶׁר אֲנִי מַרְאָה אוֹתְךָ: וכן תעשו, לְדוֹרוֹת. (סנהדריו מיו שבועות יד) אם יַאָבָד אָחָד מְן דַבֵּלִים אוֹ כְּשֶׁחֲעָשׂוּ לִי כְּלֵי בֵּית עוֹלָמִים כְּנוֹן שָׁרָּהְנוֹת וּמְנוֹרוֹת וְכִיוֹרוֹר*ו* וּמְכוֹנוֹת שֶׁעֲשָׂה שְׁלֹמֹה. כְּתַּבְנִית אֵלוּ תֵּעֲשׂוּ אוֹתָם (תוספתא שבת צ׳ח). וְאָם לֹא דָיָה דַוְמְקְרָא מְחוּבָר לְמַעֲלָה הֵימֶנּוּ לֹא הָיָה לּוֹ לִּכְתּוֹב וְכֵן תַּעֲשָׂוּ אָלָא כֵּן תַּעֲשׂוּ וְדָיֶה מְדַבֵּר עַל עַשְׂיַית אֹהֵל מוַעִד וְכֵלָיו (10 ועשו ארון. כְּמִין אֵרונוֹת שָׁעוֹשִׂים בְּרֹא רַגַלַיִם עֲשׁוּיָם כְּמִין אַרְנֶז שָׁקוֹרִץ אישקרין בלעיז: : וֹשָׁב עַל שׁוּלַיו (וויין סמוקקפסטכפן) יוֹשָׁב עַל שׁוּלַיו (n)Escrin, Eerin, (11) מבית ומחוץ תצפנו. שָׁלִשָּׁה אֲרוֹנוֹת עַשָּׂ<del>וֹ</del> בְּצַלְאֱלֹ; שִׁנֵיָם שָׁל וָהֲב וְאֲחָד שָׁל נֵיץ, אַרְבַּע כְּתָלִים

fie auch Salomo machte, so sollen fie diese Gestalt haben. Wäre dieser Vers nicht mit dem frühern verbunden, so hätte es hier nicht heißen bürfen וכן תעשו, fonbern כן תעשו, mas fich bann auf bas Verfertigen des Stiftszeltes und deffen Einrichtung bezogen hätte. ועשו ארון Wie Schreine, die ohne Füße gemacht werden, und bie auf ihrem untern Rande ruhen. (11) מבית ומחוץ תצפנו (2011 Schreine machte Bezalel, zwei aus Gold und einen aus Holz, vier Wände und einen Boden für jeden, und oben waren fie offen. Er gab bie hölzerne Labe in die goldene und die andere goldene iu die

## תרומה כה

זְהָבִ סְבְיִב : (12) וְיָצַרְהָ לוֹ אַרְבַּע טַבְעַת. ַטַּבְּעֹת על־צלְעוֹ הָאָהָת וּשְׁתֵּי טַבְּעֹת<br>זָהָב וְנְחַׂת עַל אַרְבֹּע פְּעֲמֹת וּשְׁתֵּי טַבְּעֹת עַליצַלְעוֹ הַשָּׁגִית: (13) וְעַשִׂיתָ כָדֵי עַצֵי שִׁמְיִם וְצִפִּיתָ אתם זַהֲב : (14) וְהֵבְאתָ

#### Cap. 21. 240

Kranz ringsum. (12) Und gieße dazu vier goldene Ringe, und setze fie an ihre vier Ecken; nämlich zwei Ringe auf ihrer einen Seite, und zwei Ringen auf ihrer andern Seite. (13) Unb mache

Stangen von Akazienholz, und überziehe fie mit Gold. (14) Und bringe

רש״י

ושולים לכל אַחָד וסְתוּחִים מִלְמַעֲלָה נָתַן שָׁל עֵין בְתוֹךְ שָׁל וָדָב וֹשָׁל וָדָב בְּתוֹךְ שָׁל עֵץ וִחְפָּה שָׂפָתוֹ הַעֲרָיוֹנָה בְזֶהֲב. נְמַצָא מְצוּפַה מְבֵית וּמְחוּץ (תנחומא שיר רבה יומא עיב): זר זהב. כְּמִץ כָּתָר מוּקַף לוֹ סִבִיב לִמֲעַלָה מִשְׂפָתוּ שֶׁעֲשָׂה הָאֲרוֹן הַחִיצוֹן נָבוֹהָ מן הַפְּנִימִי עַר שֵׁעָלָה לִמוּל עוָּבִי הַכְּפּוֹרָת וּלִמֲעַלָה; הימנו משהו וכשתפפורת שוכב על עובי הכתלים עוֹלָה הָיֶר לְמֶעֲלָה מִכָּל עוּבֵי הַכְּפֹרֶת כַּל שָׁהוּא וְהוּא סִימֶן לְבֶתֶר תּוֹרָה: (12) ויצקת. לָשׁוֹן הַתָּבָה בְּתֵרְנוֹמוֹ : פעמותיו. כתרנומו זוייתיה. וּבזַוִיוֹת הַעַלְיוֹנוֹת סַמוּד לְיָפֹּרֶת הָיוּ נוֹתְנִים שָׁתַּיִם מְכַּאַן וּשְׁתַּיִם מִכַּאַן לְרָהְבּוֹ שָׁל אַרוֹן, וְהַבַּדִּים נתוּנִים בָּדֶם, וְאַרְכּוֹ שַׁל אַרוֹן כַּפְסִיק בֵּין דַבַּדִּים אַמְתַיִם וָחֲצִי בֵּין בַּד לְבַד. שָׁיִהְיוּ שְׁנֵי בְנֵי אֲדָם דַּגּוֹשָׂאִין אֶת הָאִרוֹן מְהַלְּכִין בַּינֵיהָם. וְכַן מְפוֹרָשׁ בִּמְנְחוֹת בְּפוּ שָׁתֵּי הַלֶּחֵם: ושני פֹּבְעוּת עַל צלעו האחת. הן הן ד׳ טַבְּעוֹת יַשְׁבַתְהִלַת הַמְקְיָא. וּפֵירֵשׁ לָךְ הַיָּכֵן הָיִּג, וְהַיָּיִי זוֹ יְתַירָה הִיא׳ וּפִתְרוֹנוֹ. כְּמוֹ שְׁתַּיְ טַבְּעוֹת וְיֵשׁ לָךְ לְיַשְׁבָה בֵּן : וּשְׁתֵּי מִן הַמַּבְעוֹת האלו על עלעו האחת: צלעו. עדו: (13) בדי. מומות.

hölzerne, und die olere Enden bebectte er mit Gold, fie war also von innen und außen mit שפא Gold überzogen. זר זהב Mit einer Art Krone war fie an der Spitze umaeben. Die äußere Labe war etwas höher als die innere, sodaß sie bie Dicte des gegen Dectels etwas hervor: stand: wenn nun der Deckel auf der Dicke der Wände ruhte, erhob sich die Krone über den ganzen Umfang des Decels; diese diente zum Sinnbild der Thora=Krone. (12) יצקת Du follft gießen.

סעמיתיו Dut: ihre Ecten. Bon diefen Ringen waren an den obern Seiten, nahe an dem Dectel, auf jeder Seite zwei angebracht, an diesen waren die Stangen befestigt, zwischen denen sich die lange Seite der Lade befand, zwei und ein halb Ellen von einander gefondert, so daß die zwei Träger der Bundeslade dazwischen Raum hatten. Talm. Menach. 98. ישתי מבעות על צלעו האי bas find jene vier Ringe, die oben erwähnt find, nun wird erklärt, wo fie angebracht wurden, bas ישתי ושתי ift überflüffig, als ftünde nur ושתי שתי שמי (as r pon von diesen Ringen kommen auf einer Seite. 1y7x Seine Seite. (13)

### ZADOQ. COM - Internet - TALMUD. LI

#### 241 Cap. 25.

die Stangen in die Ringe an die Seiten der Lade, um bie Labe zu tragen mit benselben. (15) In den Ringen der Lade follen die Stangen blei= ben; fie sollen nicht von ihr weafommen. (16) Und lege in die Lade das Zeugnis, das ich dir geben werbe. (17) Unb mache einen Deckel von

תרומה כה

אָת־הַבִּדִּים בַּטַּבְעַת עַל צַלְעַת הָאָרֶן לְשָׂאת אֶת־הָאָרוּ בָּהֶם: (15) בִּמַּבִּעֹּת הַאָּרוֹ יִהְיָוּ הַבַּהִים לָא יָסְרוּ מִמֶּנוּ : <sup>(17</sup>) וְנְחַהָּ אֶל־הָאֲרֶן אֵת הָעֵדָת אֲשֶׁר אָהֵן אַלֱדּ: שני (17) וְעָשְׂיָתָ כִפְרֶת זָהָב טָּהֶוֹר אַמָּתַיִם וָהֵצִי אָרְכָּהּ וְאַמֶּה וָהֵצִי רְהָבְּה : (18) וְעִשְּׂיָת שְׁנַיִם בְּרִבִים זָהָב מקשרה תעשרה אתם משני קצורת

reinem Golde, zwei und eine halbe Elle sei seine Länge, und eine und eine halbe Elle seine Breite. (18) Und mache zwei Kerubim von Gold; getriebener Arbeit sollst bu sie machen, an den beiden Enden

רי Trag=Stangen. (15) follen nie= לא יסרו ממנו mals weggenommen wer= ben. (16) הארון (16 Die Zhora, העדת בארוז welche zum Zeugen zwi= fchen mir und euch dient, daß ich euch befahl, die darin enthaltenen Gebote au beobachten. (17) כפרת Ein Dectel, welcher auf der Lade lag; die Lade war oben offen, worauf der Dectel wie ein Brett וחצי ארכה .Iag אמתים Der Dectel war fo lang und fo breit wie die Lade, und lag auf die Dicke der vier Wände; obgleich hier

רש״י

(15) לא יסורו ממנו. לְעוֹלָם. (יומא שם): 16) ונתת אל הארון. כְּמוֹ בָּאֲרוֹן : העדות. הַתּוֹרָה שָׁהִיא לְעֲדוּת בֵּינִי וּבֵינֵיכֶם שַׁצְוְּיתִי אֲתְכָם מַצְווֹת הַכֶּתוּבוֹת בַּהּ: (17) כפרת. כִּסוּי עַל הָאָרוֹן שֶׁרוּא פְתוּחַ מִלְמְעַלָה וּמַנִּיחוֹ עַלְיו כְּמִין דַף: אמתים וחצי ארכה. כִּאָרְכּוֹ שָׁל אָרוֹן, וְרָחְבָה בְּרָחְבּוֹ שָׁל אָרוֹן, וּמוּנַחַת עַל עוּבֵי הַכּוֹתְלִים אַרְבַּעֲתָּם. וְאַךְ עַל פִּי שָׁלֹּא נָתַן שִׁיעוּר לְעוּכְיָהּ פֵּיְרֹשׁוּ רַבּוֹתֲינוּ שָׁרָיָה עוּבְיֵהּ טֵפַח (סוכדז ה') : (18) כרובים. דְמוּת פַּרְצוּף תִּינוֹק לָהֶם : מקשר. תעשה. שָׁלֹא תַעֲשֶׂה בִּפְנֵי עַצְבָם וּתְחַבְּרֵם בְּרָאֹשֵׁי הַכַּפֹּרֶת לְּאֲחַר עֵשְׂיָתָם בְּמַעֲשֶׂה צוֹרְפִים שֶׁקוֹרִץ Soulderiz Sondatura שולדרייץ בלע"ו Sondure (דים וֹטֶטהוּנג) אֲלֵא הָמִיל זָהָב הַרְבָּה בְּתְחָלַת עֲשָׂיַיִת וְהִכָּה בְּפַטִּישׁ וּבְקוֹרְנָם בְאֶמְצַע וְרָאשִׁין הַכַּפּרָת בּוֹלְמַץ לְמַעֲלָה וְצֵיִר הַבְּרוּבִים בִּבְרִימַת קְצוּרָזִיו : Battiz (געסותגען) Battu : כלע״ז בלע״ז ,du battu (געסומגען גמוד, גמוד מין פֿומטטען),

nicht bestimmt wird, wie start der Deckel war, so wird Talm. Suła 5 erklärt, daß er eine Hanbbreit stark war. (18) verlegt hatten die Bon getriebener Arbeit. Nicht einzeln Epischen der alten auch der Wehrleiten sollen diese gemacht und dann zusammengefügt werden auf den Deckel, wie es die Goldschmiede machen, sondern man muß hinreichendes Gold nehmen und es mit dem Hammer solange bearbeiten, bis die Form der

## תרומה כה

הַכַּפְרֶת : (19) וַעֲשָׂה כְּרוּב אֶהֶד מִקְצָה מִזֶּה וּכְרוּב־אֶחֶד מִקְצָה מִזֶּה מִי־הַכַּפְּרֶת הַצַעִּי אֶת־הַכְּרְבִים עַלִּ־יִּשֲגֵי קִצוֹּחָיו: (20) וְהָיֶוּ חַכְּרֻבִיּם פְּרְשֵׂי בְנְפַיִם לְמַעֲלָה קִרְכְיַם בְּכַנְפִידֶם עַל־הַכַּפְרֶת וּפְגִידֶם אִישׁ אָל־אָחָיִו אָל־הַכַּפְרָרת יְהְיָוּ פְּנֵי הַכְּרָבְים: (21) וְנְתַחֲ אֶת־הַבַּפְּרֶת עַל־ הַאֲרֶן מִלְמָעֲלָה וְאֶלּ־הַאֲרֹן תְּתֵן אֶת־

eines zum andern gewandt; gegen den Decfel zu seien die Gefichter der Rerubim. (21) Und lege den Deckel auf die Lade oben darauf, und in

רש״י

נְמוֹ דָא לְדָא נַקְשָׁן (דניאל ה'): קצות הכפרת. רָאשִׁי הַכַּפֹּרָת: (19) ועשה כרוב אחד מקצה. שָׁלֹא תאמר שְׁנֵים כְּרוּבִים לְבָל קַצְה וְקָצָה לְכַדְ הוּצְדַךְ לְפָרֵשׁ: קְרוּב אֶחָד מִקְצָה מִזֶה מִן הַבַּפֹּרֵת עַצְמָה תַעֲשׂוּ אֶת דַכּרוּבִים. זָהוּ פֵירוּשׁ שָׁל מְקִשָּׁה תַּעַשָׂה אותם שלא תעשם בפני עצמם ותהברם לכפרה: (20) פורשי כנפים. שֵׁלֵּא תַעֲשָׂה כַנְפֵיהָם שׁוֹכְבִים אָלָא פַּרוּשִׁים וּנְבוֹהִים לְמַעֲלָה אֲצָל רָאשִׁיהָם שָׁיְהֵא י מִסָּהִים בְּחָלְל שָׁבֵּין הַכְּנָםֵים לְכַפְרֶת כִּדְאִיתָא בְּסוּבָה (דף ה'): 21 ואל הארון תתן את העדורה. לא יָרֵעָתִּי לָמֶה נִכְפַּל ? שָׁהֵרֵי כְבַר נָאֲמֶר : וְנָתַתָּ אֶל הָאָרוֹן אָת הָעֵדְרֹוּ וְיָשׁ רוֹכָו שָׁבָא רְלַיָּמֵד שָׁבְעוֹדוֹ אָדוֹן לְּבַדוֹ בְּלֹא כַפֹּרֶת יְתֵּן תְּחִילָה הָעֲדוּת לְתוֹכוֹ. וְאֲחַר כַּדְ יָתֵּן הַבָּפֹּרֶת עֲלָיוּ, וְכֵן מָצִינוּ<sub>'</sub> בְּשָׁהָקִים אֶר*ו* הַמִּשְׁבַּן נֵאֲמָר : וַיְתֵּן אֶרוּ הָעֲדָרוּ אֶל הַאֲרוֹן, וְאֲחַר כֵּךְ, וַיָּשָׂם

Dectel angefügt zu werden. (20) zie Die Flügel dürfen nicht liegen, fondern müssen ausgebreitet sein und gegen den Kopf so hoch stehen, daß ein Raum von zehn Handbreiten zwischen ihnen und dem Dedel bleiben muß. (21) הארן תתן את העדות 36 weiß nicht, wozu dies doppelt steht, es heißt ja schon B. 16: Und lege das Zeugniß in die Lade, vielleicht will es anzeigen, daß man erft das Zeugniß hineingeben und dann den Deckel darüber legen soll; so finden wir auch, als er das Zeltheiligthum errichtete, heißt es Kap. 40, 20: Er legte das Zeugniß in die Lade, dann erft sette er den Deckel auf

#### Cap. 25. 242

bes Decfels. (19) Mache nämlich einen Rerub am Ende von dieser Seite, und einen Kerub am Ende von jener Seite ; aus bem Dectel machet die Rerubim an seine**n** beiben Enben. (20) Und e8 follen die Rerubim die Flügel ausbreiten nach oben, überbecfend mit ihren Flügeln den Dectel, und ihre Gesichter

Cherubim funstgerecht her= nie מקשה .pie **Pan. 5, 6: דא לרא נקש**ן ste schlugen an einander. bie Enben קצות הכפורת bes Dectels. (19) כרוב Dañ man nicht אחד מקצה etwa glaube, für jede Seite zwei Cherubim, beshalb heißt es nur ein Cherub מז הכפורת .an jeber Geite aus bem Dectel felbft fol= len die Cherubim heraus= gearbeitet werben, das ift bie Bebeutung von מקשה), nicht gesondert sollen sie gemacht, um dann am
#### 243 Cap. 25.

die Lade lege das Zeug niß, bas ich dir geben werbe.  $(22)$ Und iф werde mich daselbst zu dir verfügen, und mit bir reden vom Dectel herab, awischen den beis den Rerubim hervor, die auf der Lade des Zeugnises. Alles, was ich dir gebieten werde an die תרומה כה

דְוַעֲרָת אֲשֶׁר אָהָן אָלֶיְךָ: (22) וְגְוֹעַרְתְיָ קִיךְ שָׁם וְדִבְּרְתִי אִתְךָ מֵעֲל הַכַּפְרֶת **שְׁגֵי הַכְרִבִים אֲשֶׁר עַ**ר ־"אַרוֹז הָעֲרֶת אֵת כָּלִיאֲרָ אֲצוֶה אוֹתְךָ אֶל בִּנְרִישְׂרָאֵל׃ <sup>(23)</sup> וְעִשְׂיָת שְׁלְחָן עֲצִי שְׁמִּים אַמְּתֹוָם אַרִכּוֹ וְאַמָּה רָחִבּוֹ וְאַמֶּה וָהֵצִי לִמְתְוֹ:

Rinder Jsrael. (23) Und mache einen Tisch von Akazienholz, zwei Ellen fei feine Länge, und eine Elle feine Breite, end eine und eine halbe Elle

ונוערתי לך (22) .biefelbe Wenn ich die Zeit fest= fetzen werde, wann ich mit dir reden will, fo wird diefer Ort dazu bienen. ודברתו אתך מעל M einer anderen הכסורת Stelle heißt es wieder: Gott redete mit ihm aus bem StiftszelteM. 3, 1, bas wäre außerhalb des Vorhanges? diese zwei iich widerfprechenden Stellen müffen nun burch eine dritte, Aufschluß ge= bende ihre Lösung finden; biefe ift  $\mathfrak{M}$ . 4, 7, 89: Wenn Mosche in das

## רש״י

אַת הַכִּפֹּרֵת עַל הַאֲיוֹן מְלְמַעֲדָה. (שמות מי) : 22) ונודעתי. כְּשָׁאֲקִבַע מֹוֹעֵד לָדִּ לְדַבֵּר עִמְךְ אוֹתוֹ: מקום אַקְבַּע לְמוֹעָד שָׁאֲבֹא שָׁם לְדַבֶּר אֲלֵיְדּ: ודברתי אתך מעל הכפירת. וּבְמְקוֹם אַתַר הוּא אוֹמֵר: וַיְדַבֵּר ה׳ אֲלִיו מֲאֹדֵל מוֹעֵד לֵאמֹר (ויקרא א׳) זָה דַמִּשְׁבֵן מְחוּץ לַפַּיֹּכֶת נִמְצָאוּ שָׁנֵי כְּתוּבָיִם מַכְּחִישִׁין זֶה אֶת זָה ? בֵּא הִכָּתוּב הַשָּׁלִישִׁי וִהְכִרִיעַ בָינֵיהֵם : וּבְבֹא מֹשָׁה אָל אֹהַל מוֹעֵד וַיִּשְׁמַע אֶרז הַקּוֹל מִדַבֵּר אֲלָיו מֵעָל הַכַּפֹּרֶת וְנוּ׳ (במדבר ז') מַשָׁה הָיָה נִכְנַם לַמְשָׁכֵּן וְכְיַיְן שָׁבָא בְתוֹךְ הַפָּתַח קוֹל יוֹרֵר מִן הַשָּׁמַיִם לְבָין הַכְּרוּבִים וּמִשָּׁם יוֹצָא וְגִשְׁמַע לְמֹשֵׁה בְאֹהֵל מוֹעֵד: וארז כל אשר אצוה אתך אל בני ישראל. דרי וייו יְתֵירָה וּמְסֵיָלָה. וְבָמוֹהָ דַרְבֶּה בְּמִקְרָא. וְכֹה תִפְתַּר: וְאֵת אֲשֶׁר אֲדַבֵּר עִמֶּךְ שָׁם אֶרז כַּל אֲשֶׁר אֲצֵוּה אוֹתַךְ אֵל בַּנֵי יִשְׂרָאֵל הוּא: (23) קומתו. גוֹבַהּ רַגְלֵיוּ עָם עוֹבֵי

Stiftszelt kam, hörte er die Stimme zu ihm redend von dem Deckel herab; Mosche ging nämlich in die Wohnung und sobald er in die Thüre des Stiftszeltes eintrat, hörte er die Stimme von den Eherubim, und von da ging sie aus und war in der Stifts= hütte vernehmbar. nit überflüffig, wie viele bergl. ber Sinn ift: ואת כל אשר אצוה Und alles, was ich mit dir dort reden werde, betrifft nur Aufträge an Jsrael. (23) poie Höhe der Füße fammt der Dicke des

 $16*$ 

# תרומה כה

(24) וְצִפִּיהָ אֹתוֹ זָהֶב מָהְוֹר וְעָשְׂיִתָ לְוֹ זֶרְ זָהָב סָבִיב: (25) וְעָשִׁיתָ לְּוֹ מִקְגֶּרֶת ִטְּפַּח סְבְיָב וְעָשְׂיֶתָ זֵר־זָהָב לְמִסְנַּרְתוֹ סְבְיִב: (26) וְעָשׁׁיִתְ לּוֹ אַרְבַּע טַבְּעַת זָהְבְ וְנְתֹתְ אֶת־הַטַּבְעֹר*ת על* אַרְבַּע הַפָּאֹת אֲשֶׁר רְּאַרְבָע רַגְלְיו: (17) רְעָמֵת המקנֶרת הִהְיֶיָן הַטַּבְּעַת לְבְתִּים לְבַדִּים לְשָׂאָת אֶת־הַשָּׁלְחֶן: (28) וְעָשָׂית אֶת־ הַבְּרֹים עֵצֵי שָׁמִים וַצְפִית אֹתָם זַהַב

#### Cap. 25. 244

feine Höhe. (24) Und überziehe ihn mit reinem Golde, und mache daran einen aoldenen **Kranz** ringsum.  $(25)$ Mache nämlich daran eine Leiste von Handbreite rinasum. und machst einen goldnen Kranz an diefe Leifte ringsum. (26) Unb mache daran vier goldne Ringe, und setze die Ringe an die vier Ecken seiner vier Füße. (27) Nahe bei der Leifte follen die Ringe

fein, zu Behältern für die Stangen, um den Tisch zu tragen. (28) Und mache die Stangen von Akazienholz, und überziehe fie mit Gold, und

רש״י

הַשָּׁלְחָן (פסחים ק״ט : 24) זר זהב. סִימַן. לְכָתֵר מַלְּכוּרַת שֲהַשָּׁלְהַן שָׁם עוֹשַׁר וּנְדוּרָה. כְּמוֹ שֵׁאוֹמְרִים מְרָנִים: (25) מסגרת. בְּתַּרְנוּמוֹ נְדַנְפַא, שלחי ונחלקו חכמי ישראל בדבר יא למעלה היתה סביב רָשׁוּלְחָן כְּמוֹ לְבִזְבְּזִין שָׁבִשְׂפַת שְׁלְחָן שָׂרִים: וַיִּא לְמַטָּה דָיְתָה תְּקוּעַה מְרֶנֶל לְרֶנֶל בְּאַרְבַּע רוּחוֹת הַשׁוּלְחָן וְדַף הַשׁוּלְחָן שׁוֹכָב עַל אוֹתָהּ מִסְנֶּרֵת: ועשירת זר זהב למסגרתו. הוא זר האמור למעלה ופי לד כאן שעל המסנרת היתה: (27) לעמת המסנרת תהיין הטבעורת. בְּרַנְלַיָם תִּקוּעוֹת בְּנֶגֵד רָאשֵׁי הַמִּסְנֶּרָת : לבתים לבדים. אותן טַּכֶּעוֹת יִהְיוּ בְתִים לְהַכְנָם בְּהֵן הַבְּהִים: לבתים. לצורך בתים: לבדים. כתרגומו: אַתְרָא לַאֲרִיחַיְיָא: (28) ונשא בם לשון נפעל יהיה נשא בם את

 $\mathfrak{X}$ וֹר זהב (24) זר  $\mathfrak{En}$ Sinnbild der Königskrone, denn Tafel deus tet auf Reichthum und Größe hin, wie man sagt, eine fönigliche Tafel. (25) Dut. überf. es mit gruem Aand, hierin sind die isr. Weisen nicht einig, nach Einigen war es eine Leisten oben, wie an den Tischen der Vornehmen,

nach Andern war dies unten von einem Fuße zum andern an den vier Seiten des Tifches befestigt, worauf die Tifchplatte lag. זר זהב למסגרתו b. i. ber vorerwähnte Kranz; hier wird dargethan, daß er sich auf dem Hande befand. (27) המסגרת Die Ringe follen unterhalb des Randes an den Füßen gegen die Enden desselben befestigt sein. der Führen biese Ringen follen Gehäuse fein für die Stangen. לבתים Bum Behufe ber Stangen. לבדים Rach Onfel. zum Platz für die Stangen. (28) ונשא

#### ternet - TALMUD.L ADOQ.COMn

Cap. 25. 245

# תרומה כה

mit ihnen werde der Tifch getragen. (29) Unb mache feine Schüffeln und feine Schalen und seine Stützen יָנִשָּׂא־בֶָֽֽុុ**ָה אֶת־הַשָּׁלְחֶן : 29) וְעָשָׂית** כַזַערֹתַיו וַכֲפֹּתַוּ וּכִשׂוֹתוּ וּמְנַקוּתָיו

<sup>i</sup>ft ber Nifal, ber Tifch oll daran getragen wer= ben. (29) קערתיו וכפתיו Schüsseln und Löffel. קערתיו Die Schüsseln waren wie das Brod ge= formt. Das Brob war wie eine von beiden Seiten durchbrochene Kiste, welche unten einen Boden hatte und auf jeder Seite ragte eine Spike empor Seitenwänden: aleich haher לחם הפנים genannt, weil fie den beiden Seiten des Stiftzeltes zugewenbet waren. Die Länge bes Brodes wurde nach der Breite des Tifches gelegt ; die Wände desfelben standen an den Enden des Tifches empor. Es רש״י

הַשָּׁלְחַן: (29) ועשית קערותיו וכפותיו. קערותיו זַד דפוס שהיה עשוי כרפוס הלחם והלחם היה עשוי כִּמִץ תַּיְבָה פְרוּצָה מִשְׁתֵּי רוּחוֹתָיהָ שׁוּלֹיָם לו לִמָטֶּד. וְקוֹפַל מִכָּאַן וּמְכַּאַן כְּלַפֵּי מַעֲלָה, כְּמִין כּוֹתָלִים, וּלְכַךְ קרוי לָחָם הַפָּנִים, שָׁיֵשׁ לוֹ פְנִים רוֹאִין לְכַאַן וּלְכָאַן לְצְדֵי הַבּיִת מִזֶה וּמִזֶּה. וְנוֹתֵן אַרְכּוֹ לְרָחְבּוֹ שָׁלִּ שְׁלְחָן וְכוֹתָלִיו וְקוּפִים כְּנֶנֶר שַׂפֵּר הַשְּׁלְהָן וְהָיָה עָשׂוּי לוֹ<br>דְפוּם זְהָב וּדְפוּם בּרְזֶל, בּשָׁל בַּרְזֶל הוּא נֶצֶפְּה, וּכשַׁמוֹצִיאוּ מִן הַתַּנוּר נוֹתְנוֹ בַשָּׁל זָהֲב עַד לְמָהָר בּשַׁבַּת שַׁמַּסַדִּרוֹ עַל הַשַּׁלְחָן, וְאוֹתוֹ דְפוּם קְרוּי קְעָרָה: וכפותיו. בָּזִיְכִין שָׁנּוֹתְנִין בָּהֶם לְבוֹנָהּ. שִׁמַיִּם דַּיִי לְשָׁנֵי קוּמָצֵי לְבוֹנָה שָׁנּוֹתְגִין עַל שְׁתֵּי דְפְּעַרָכוֹת שַׁנֵּאֲמַר : וְנָתַתָּ עַל דַּמַּעֲרֶכֶת לְבוֹנָה זַכָּה (ויקרא כיד): וקשותיו. הַן כְּמִין חֲצָאֵי קִנְיִם חֲלוּלִים הַנִּסְדָקִין לְאָרְכָּן דּוּנְמְתָן עושָׂה שָׁל זָהָב וּמְסַדֵּר נ' עַל ראש כָּל לָחֲם שֵׁיּשֵׁב לחם האחר על גבי אותן הקגים ומכדילין בין לחם לְלָחָם כְּדֵי שַׁתְּכֵנֶם הַרוּחַ בִּיַנִיהֵם וְלֹא יְתְעָפִּשׁוּ. וּבְלָשׁוֹן עַרִבִי כַּל דָבָר חָלוּל קְרוּי קס״וא: ומנקויתיו. תַּרְנוּמוֹ וּמְכִילְתֵיהָּ, הַן סְנִיפִים כְּמִין יִתְרוֹת זָהָב עוֹמְדִין בִּאָרֶץ

waren dazu zwei Formen angefertigt, eine aus Gold, die andere aus Eifen; in der eifernen wurde es gebacten, sobald man es aus den Ofen nahm, legte man es in die goldene Form zum Morgen des Sabbat, an ben man es auf ben Eifch ordnete, biefe Form heißt כסותיו .קערה Sch man es auf ben in welche man Weihrauch gab. Es waren zwei, für die zwei Händevoll Weihrauch, welche dann auf die zwei Brodschichten gelegt wurden, denn es heißt M. 3, 24, 7; auf die Schichten lege reinen Weihrauch. vrw. Eine Art Halbröhre, welche der Länge nach gespalten waren. Solche wurden aus Gold gefertigt; drei derfelben lagen zwischen jedem Brode, damit jedes derfelben auf einen Rohr ruhe, und ein Brod vom andern gesondert sei, damit die Luft durchziehe, und sie nicht schimmeln. Im עמילתיה .Radj Qnf ומנקיותיו .קסו״ה Padj Onf ומנקיותיו, פכילתיה, waren dies vier Stangen, wie Nägel aus Gold verfertigt, welche am Boben ftanben, und hoch über den Tifch ragten, den Brobfchichten

k

## תרומה כה

צִּשֶׁר יֻפֵּךְ בְּהֵן זָהָב טְהָוֹרְ תַּצֲשֶׂה אֹתָם : (80) لِزْتِرْتَةَ مَرْضِيَةَ مُثْنَةًا جُشَعَ هَٰذَاءَ لِإِهْرَ. הַמָּיִד: פ וְעָשָׂיהָ מְנֹרֶת זָהָב טָהָוֹר מִקְשָׁׂה (31)

(31) Und mache einen Leuchter von reinem Golde; getriebener Arbeit

רשיי וּגְבוֹדִים עַדְ לְמַעַלָה מִן הַשְׁלְהָן הַרְבָּה. בְּגֶגֶד גּוֹבָד. מַעֲרָכֶת דַלַחֵם וּמְפוּצָלִים שָׁשָׁה (הראים גורם חמשה)

über einander, die Ecken פְּצוּלִים זֶה לְמֲעָלָה מְזֶה וְרָאֹשֵׁי הַקְּנִים שַׁבֵּין לֵהָם der Halbröhre, welche לְלָחָם סְמוּכִין עַל אוֹתָן פְּצוּלִין, כְּדִי שֵׁדָּא יִכְבַּד מַשָּׂא zwischen den Broden la= הַרֶּחֶם הָעַלְיוֹנִים על הַתַּחְתּוָנִים וְיִשָּׁבְרוּ. וְלָשׁוֹן מְכִילָתֵיהָ gen, waren auf diese סוכלותיו כמו : נלאיתי הכיר. אבל לשון מנקיות Zacten geftüts, bamit bie אַיִנִי יוֹדַעַ אֵיךְ נוֹפַל עַל סְנִיסָין: ווֵשׁ מַחַכְמֵי יִשְׂרָאֲל Luft der obern Brode אוֹמְרִים קשוֹתָיו אֵלוּ סִנִיפִין שָׁמַקְשׁין אותו וּמַחֲזִיקִים nicht zu schwer auf die אותו שלא ישבר (מנחות ציו): ומנקיותיו. אלו untern drücke und diese דַקַּנִים. שָׁמְנֻקִּין אוֹתוֹ שַׁלֹּא יְתְעַפִּשׁ. אֲבֹל אוּנִקְלוֹם heißen מכילתיה .aerbreche שָׁתִּרְנֵם : מְכִילֻתֵּיהּ. הָיָה שׁוֹנֶה. כִּדְבַרֵי הָאוֹמָר מְנַקְיוֹרז Träger, gleich Jer. 6, 11 הַן סְגִיפִין: אשר יוסך בהן. אֲשֶׁר יְכוּסֶה בָהֶן וְעַל־ ich bin mübe נלאיתי הכיל tragen. Wie קשותיו הוא אומר: אֲשָׁר יוּפַה שָׁתְיו עֲלָיו כּמִין סְכַךְ  $\lambda$ u וְכִסוּי. וּבְבֵן בְּמֶקוֹם אַחַר הוּא אוֹמֵר: וְאֵרז קִשׁוֹת uber≈ סניפין mit מנקיות einstimmen soll, verstehe הַנַּסֵךְ (במדבר ד') וְזֶה וְזֶה יּוּסְךָ, וְהַנַּסֵךְ לָשׁוֹן סְכָךְ ich nicht. Einige Gelehrte וכפוי הם : (80 "חם פנים. שיש לו פנים. כמו שפירשתי glauben, קשותיו finb Sei= וּמְנֵין הַלֶּחֶם וְסֵדֶר מֲעַרָכוֹתִיו מְפוֹרִשִׁים בֵּאֵמוֹר אֵל ften, welche das Brod הַכַּהֲנֶים: (31) מקשה תיעשה המנורה. שָׁלֹא יַעֲשָׂנָה halten, damit es nicht bie Röhre, welche es rein halten, nicht jchimmlig werde; Ont. aber: מכילתיה ftimmt Senen bei, die aterbedt stangen; סניםין überfeten. סניםין womit es überbedt wird, man meint die Röhre, weil diese eine Art Decke bildeten, wie es  $\mathfrak{M}$ . 4, 4, 7 heißt הנסך unb bie bebectenben Halbröhre. unb נסך bebeuten bebecten. (30) פונים Gchaubrob, mie oben erklärt wurde. Die Zahl der Brode und die Ordnungen derfelben werben in מקשה תעשה המנורה erörtert. (31) מקשה תעשה מקשה שמור  $\mathfrak{M}$ an foll ihn nicht aus Theilen machen, nicht die Arme und Leuchter einzeln verfertigen und sie dann zusammenfetzen, wie es die Goldschmiede machen,

Cap. 25. 246

und seine Röhren, mit welchen bebectt wirb. aus reinem Golde sollst bu fie machen. (30) Und lege auf den Tisch Schaus brode vor mich beständig.

aeaenüber. Si**e** batten

sechs Zacken (Einschnitte)

aber

damit es

Digitized by Google

#### Cap. 25. 247

## werde der Leuchter ge= macht; sein Fuß und fein Schaft, seine Relche,

fondern Alles foll von einem Stücke durch den Hammer geschlagen, die mit Schneid: Instrumente von einander gesondert werben. app überfett Ont. נגיד b. h. ziehen, man treibt die Glieder von der Goldplatte nach allen Seiten durch Hammerschläge heraus; מקשה bedeutet eigentlich mit dem Hammer geschlagen. non felbit, weil תיעשה Mosche es ichwierig fand, jo fagte Gott zu ihm, wirf den Goldklumpen ins Feuer, und der Leuch= ter fam fertig heraus; beshalb fteht תיעשה foll gemacht werben und nicht תעשה du jollft machen. ירכה bies war

תֵּיעַשָׂה הַמִּנוֹרָה יִרֵכְהּ וְרָנְהּ וְּבִיָעִיהָ

תרומה כה

### רש״י

נוּלְיוֹת וְלֹא יַעֲשָׂה כְנֵיה יִנְיֹתְתָהָ אֲיבָרִים אֲיבָרִים. וְאֲחַי קַבְּ יַרְבִּקָם קְרָיָךְ הַצּוֹיְ**מִי**ם שָׁקְוֹיִן שולח־יץ בלע"ו : Soudure, ודיח וֹחַטהונג); אלא בוּדָה كَبُّف مَتَغَيَّدَك مُتَسَد امْاطْها فَطْيَتُوا للبينَاك فتْرَدِّ. הַאַּכְנוֹת וּטָמָדִי הַקְּנָיִם אַיְלַךְ וְאֲיָלָךְ : מִקְשׁה. פִרַנּיִם: נְגַר לְשׁוֹן הַמְּשָׁבָה יַיִּפְסְשׁוּךָ אֶת הָאֲיִבְרִים מִן הָעִשָּׁת לְבַאַן וּלְבְאַן בַּהַקְשָׁת הַקְוְדָם: וְלִשְׁחֹן פִקְשָׁה מַזַת קְרְנָם במריץ בלעיו: Battiz: Battu, (גכסותגבן, גבהבאאבלט), במו דא לדא נקשן (דניאל ה): תעשה המרה. מַאֲלֶהָ. לְפַי שָׁהָה כַּשָּׁה מֹעֲקַשָּׁה בָּהּ אָמֹד לִי דַקְבְּה: הַשְּׁיַךְ אֶת הַבִּבָּי לְאוֹי וְהָיָא יַקֲשָׂיָה טַאֲלֶיהָ, לְּכֵּךְ לֹא נִכְתַּב: תַּעֲשָׂה. (מנהות נום תנהומא): ייכה. הוא הַיַּנַּל שָׁל כַּטָּה נוגמאי למו עלצי מתקטע נוקם ואמו נומר וּלְמָפָה: תִּנְהּ. הַקְנְה הָאָמְצָעֵ שְׁלָהּ הָעוֹלָה באָמְצִע <u>נה און אלא מקרי מלה האמאמ מא.</u> בְּכִין בְּזָה לָציק הַשָּׁכִּי לְתוֹכוּ ולָתַת הַפְּתִילָה : נביעיד. للا ذها تهجد غشفا فلتذاب محده للافت וְקוֹרִיוּ יָדָם מַדִירוּשׁ בַלְעָץ: Maderins: dintern (מעטונג טרינקנפפס) וּרְאָה **בְּטָר** בַּרַאֹּטָת טיד בי. וְצַתּוֹ צֻשׂוַּיִן שָׁל וְהָב וּבוֹלְטַין لبلطط طفر لأثنا لأذلك فغلال بقذتا فلك بقعد تثبة הַיִּ בָא אֲיָא לְנִי: כפתייה. נִמן תַפּהִים הָיִ עמלין בביב פולמין סביבות האום האמצע כהוד

der untere Fuß, geformt wie eine Kiste, die auf Füßen steht. rips der mittlere Schaft, welcher aus der Mitte des Fußes heraufstieg, darauf war das mittlere Licht, welches löffelförmig gefertigt war, um Oel und Docht hinein geben zu können. werde Eine Art Kelche, welche gewöhnlich von Glas gemacht werden, und lang und schmal find; diese aber waren aus Gold gefertigt, und ragten über jedes Rohr heraus, nach Anzahl, wie die heil. Schrift sie angibt, diese dienten blos zur Bierbe. 5000 xnöpfe, äpfelartig, welche um bas mittlere Rohr herausragten, wie diese bei den Leuchtern der Vornehmen zu fehen find. Im Texte wird auseinandergesetzt, wie die Knöpfe heraus

# תרומה כה

ַבַּפְתֹּרֶיָהָ וּפְרָחָיהָ מִמֶּגְּה.יְהְיוּ: <sup>(32)</sup> וְשָׁשָׁה כְןּיִם יְצְאִים מִצְדִיהָ שֲלֹשֶׁה הַקְנֵי מְנִדָה מִצְּדָה הָאָחָר וּשְׁלִּשָׁה קִנֵי מְנִיָּה מִצְדֶה הַשֶּׁנְי : (83) שְׁלִשָּׁה נְבִעת מִשְׁקָרִיּם <del>د</del>َئَائَلْ ل**ْمُثَالِ دَغَايْر لَغَ**الِيا ب<sub>ْت</sub>َبْرِيمَّلْكَ וְּבְעִים מְשָׁקְרָים בַּקְנֶה הָאֶחָך כַּפִּתְּר וָפֶּרֶח כֵּן לְשָׁשֶׁת הַקְנִים הַיְּצְאָים מִן־ הַמְּנָרֶה : (84) וּבַמְּנִרֶה אַרְבָּעֲה נְבְעִים

Cap. 25. 248

feine Anöpfe und feine Blumen seien aus ihm. (32) Und sechs Röhren sollen ausgehen aus sei= nen Seiten : drei Röhren des Leuchters von seiner einen Seite, und drei Röhren des Leuchters von seiner andern Seite. (33) Drei Relche, man= delblüthenähnlich, an der einen Röhre, ein Knopf

und eine Blume, und drei Kelche mandelblüthenähnlich, an der einen Röhre, ein Knopf und eine Blume; so an den sechs Röhren, die aus dem Leuchter ausgehen. (34) Und am Leuchter selbst vier Kelche,

שָׁעוֹשִׂין לְמְנוֹרוֹת שָׁרִּפְנֵי הַשְׂרִים וְקוֹרִין לָהֶם פומי לש Pommels: Pomettes, בלעיו: ליעימטהען) וְעָנֵץ שָׁלֶיהָם כָּתוּב בִּפַּרְשָׁה כַּמַּה כַּפְתּוֹרִים בּוֹלְמַין מִמֶּנְה. וְכַמָּה חָלֵק בֵין כַּפְתּוֹר לְכַפְתִּוֹר: ופרחיה. ציורין עשויין בה במין פרחין: ממנה יהיו. הַכֹּל מִקְשָׁה יוֹצֵא מִתּוֹךְ הַתִּיכַר הָעֲשָׁר. וְלֹא יַעֲשָׂר לְכַרָּם וְיַרְבִּיָקָם: (32) יוצאים מצדיה. לְכַאַן וּלְכַאַן בְּאֲלַכְםוֹן נִמְשָׁבִים וְעוֹלִץ עַד כְּנֶנֵד נוֹבְהָהּ שָׁל מְנוֹרָה שָׁהוּאַ קָנָה הָאָמְצָעִי וְיוֹצְאִין מִתּוֹךְ קָנֶה הָאֶמְצָעֵי וָה רְּמַעֲלָה מִזֶה הַתַּחְתוֹן אָרוּךְ וְשָׁל מֵעֲלָה קַצְר הֵימֶנּוּ לִפִי שָׁרָיָה נוֹבָהּ רָאשִׁיהַן שָׁוָה לְנוֹבָהּ שָׁלֹּ קִנְה הָאָמְצָעִי הַשְׁבְיִעִי שֶׁמַּמֶנוּ יוֹצְאִים הַשׁׁשָׁה קָנִים: (33) משוקדים. כְּתַּרְנּוּמוֹ מְצִיְּיִרִים הָיוּ כְּדֶרֶךְ שָׁעוֹשִׂין לִכְלֵי כֶסִף וְדָהָב שַקּוֹרִים נִיילִייִר בלִעִין: Giseler צָרִיךָ לוֹמֵר צִיזִיּרִייר (איט דעם גרפבאייסעו חולערוייח ליערויך חויסגעגרחבענע חרבייט מחכנון; ליזמוירען): שלשה נביעים. בולטין מִכָּל קָנֶה וְקִנֶה כַּפְתּוֹר וָפָרַח הָיָה לְבָל קָנֶה וְקִנֶה : (34) ובמנורה ארבעה גביעים. בְנוּפַהּ שָׁל מְנוֹרַה הַיוּ

ftanben, u. wie viel Ranm zwischen einem u. dem anbern war. ופרחיה Blumenartige Zierraten. שמנה יהיו של Wes aus einem Stücte; man dürfte fie ni**ch**t gesondert arbeiten und dann zufanımenfüs qen. יוצאים מצדיה (32 Auf beiden Seiten gingen fie halbfreisförmig bis zur Höhe des Leuchters**,** b. h. bes mittlern Armes*,* fie ragten aus demfelben heraus, einer über den andern gefett, fo daß der unterste am längsten u. ber oberfte am fürzeften war, weil ihre Höhe dea  $\mathfrak{H}$ öhe des Armes gleich=

fam, woraus die anderen sechs Arme hervorgingen. (33) wardel= förmig; nach Ont. waren fie verziert (cifelirt), wie bies oft bei fil= bernen und goldenen Geräthen gefunden wird. Drei Kelche ragten aus jedem Arme hervor, ein Knopf und eine Blume ebenfalls. (34) Qu bem Schaft bes Leuchters waren vier Relche,

#### Cap. 25. 249

 $man$ delblüthenähnlich sei ne Knöpfe und seine Blu= men. (35) Unb ein Anopf unter den zwei Röhren, die aus demselben und (wieder) ein Knopf unter

ْמְאֱכְּןְדִים כַּפְתְרֶיִהְ וּפְרָחֶיְהָ ; (<sup>35</sup>) וְכַפְּתֹּר תַּחַת שָׁנֵי הַמְּנִים מִמֶּנָּה וְכַפְּתֹּר תַּחַת ִשְׁנֵי הַמְּנִים מִמֶּנָה וְכַפְתֹּר תַּחַת־שְׁנֵי הַקַּנְיָם מְמֶּנָּהּ לְשָׁשָׁת הַקַּנִּים הַיָּצְאָיָם den zwei Röhren, die aus demselben, und wieder ein Knopf unter den zwei Röhren, die aus demselben; so an den sechs Röhren, die aus

einer raate unten hervor. die anderen über den Acmen. משקדים Das ift eine von den fünf Stellen, bie nicht flar sind, man משקדים fiddt, ob bas נביעים oder auf auf fid be= כפתוריה ופרחיה  $\chi$ וכפתור תחת (35) וכפתור שני הקנים עווא שני הקנים Knopfe zogen fich bie **Arme** heraus zu beiden Seiten. Wir erfahren Talmud hierüber im Menachot 28: Die Höhe des Leuchters war 18 Handbreit: der Fuß mit dem Knopfe war drei Handbreit hoch, d. i. die Blume, welche bei ירך erwähnt wirb:  $\mathfrak{M}$ . 4, 8: 310ti; עד ירכה עד פרהה רמיי

אַרְבַּעָה נִבְיעִים, אַחָר בּוֹלֵט בָּה לְמָטָה מִן הַקִּנִים, וְהַגִּי׳ לְמֵעֲלָה מִן יְצִיאֵת הַקְּנִים הַיּוֹצְאִין מִצְדִּידָ,: משוקרים כפתוריה ופרחיה. זה אֶחָד מַחֲמְשָׁה מִקְרָאוֹת שָׁאֵץ לָהֶם הָבְרָע. אֵין יָדוּעַ עם נִבְיִעִים מִשׁוַקְדִים. ְמִשׁוּקְדִים כַּפְתּוֹרֵידָ וּפְרָחֲידָ. (יומא כ־ב) : ٦x (35) וכפתור תחרת שני הקנים. מְתּוֹדְ הַכַּפְתּוֹר הָיוּ הַקְּנִים נִמִשָּׁבִים מִשְׁנֵי צִדֶּיהָ אֲלֶךְ וְאֵילֶךְ כַּךְ שָׁנִינוּ בִּמְלָאכֶרת הַמִּשְׁבָּן נוֹבְדָהּ שָׁל מִנוֹרָה יִח מִפְחִים: הָרַגְלַיִם וְהַפֶּרֵה ג׳ טְפָהִים. הוּא הַפָּרַךְ הָאָמוּר בִּיֵרֶךְ. שָׁנֵאֲמַר: עַד יְיֵיָכָה עַד פִּרְחָהּ (במדבר ה') וּמְפָחַיִם הָלָק וְמָפָח שָׁבּוֹ נְבִיַע מֵהָאֵרְבְּעָה נְבִיעִים וְכַפְתּוֹר וַפְרַח מִשָּׁנֵי כָפְתּוֹרִים וּשְׁנֵי פַרְחָים הַאֲמוּרִים בִּמְנוֹרֵה עַצְמָהּ שֶׁנֵּאֱמֵר: מְשִׁיָקְרִים כַּפְתּוֹרֶיָה וּפְרַחֲיהָ. לָמֵדְנוּ שָׁהָיוּ בַּקְּנֶה שָׁנֵי כַפְתּוֹרִים וּשָׁנֵי פִרָּחִים לְבַד מִן הַנִי כַפְתּוֹרִים שָׁדַקְנִים נִמְשָׁבִין מִתּוֹכָן, שַׁנֵּאֲמַר: וְכַפִּתּוֹר תּחַר*ו שְׁנֵי* הַקִּנִים וְנוֹמֵר. וּטְפָחייִם חָלֵק, וִמֵפַח כַּפִתּוֹר וּשׁנֵי קַנִים יוֹצְאִים מְמֶנוּ אֵילֵךְ וְאֵילֵךְ נְמִשָּׁכִים וְעוֹלִים כְּנֵנֵד נוֹבְדְהִ שָׁל מְנוֹרָה טֶפַּח דָלֵק וְטֶפַּח כַּפְתּוֹר וּשָׁנֵי קנים יוצאים מִמֶּנּוּ. וְטָפֹח חָלֵק וְטֶפָּח נַפִתּוֹר וּשָׁנֵי ַקְנְיִר יִׂיֹעָאִים מְמֵנּוּ וְנְמְשָׁבִים וְעוֹלִין כְּגֵנֵד נוֹבְדָהּ שָׁלֹ

Handbreite waren glatt, eine Handbreite nahm der eine Kelch von den vieren ein, dann ein Knopf und eine Blume von den zwei Knöpfen und zwei Blumen, die beim Leuchter selbst vorkommen, wie es heißt ופרחיה ופרחיה; woraus wir entnehmen, baß am Schafte zwei Blumen und zwei Knöpfe waren, außer den drei Knöpfen, aus deren Mitte die Arme ausgingen, wie es heißt: Ein Knopf unter den zwei Armen. Zwei Handbreiten des Schaftes waren<br>dann wieder glatt, hierauf wieder ein Knopf, der eine Handbreite einnahm, wovon ebenfalls zwei Arme, einer nach jeder Seite ausgingen und sich bis zur Höhe des Leuchters hinaufbogen.

## תרומה כה

### Z A D O Q . C O M - I n t e r n e t - T A L M U D . L I

## תרומה כה

מן־הַמְנִרְה: (36) בַּפְתֹּרֵיהָם וּקְנֹתָם מִמֶּנָה יִיְהְיִוּ כְּלְהּ מִקְשָׁה אַחָרו זָהָב ַטְהְוֹר : (37) וְעֲשָׂיִתְ אֶת־גַרְהֶיהָ שִׁבְעֲה וְהַעֲלָה אֶר־גְוֹתִידָ וְהָאָיר עַלּ־עֵבֶר

den Leuchter ausgehen. (36) *Jhre Knöpfe* und ihre Röhren sollen aus

ihm felbft fein, er fei ganz aus einem Stücke getrieben, von reinem Golde. (37) Und mache

feiner Lampen fieben,u nd man stecke seine Lampen auf, daß es leuchte רשיי

מִנוֹרָה, וּמְפָתַיִיִם חָלֵלן, נִשְׁתַּיְרוּ שָׁם שָׁלֹשֶׁה מִפַּחִּים שָׁבָּהֶם ג׳ נִבְיְעִים וְכַפְתּוֹר וַפְּרַח נְמִצְאוּ נִבְיִעָים כ׳ב. ייה לְשָׁשָּׁה קַנִים ג׳ לְכָל אֶחָד וְאֵהָד. וְאֵרְבַּעַה בְנִיפַּהּ שָׁל מְנוֹרָה דֶרֵי כִיב. וַאֲחַד עַשָּׂר כַּפְתּוֹרִים. וּ בְּשָׁשָׁת הַקִּנִים וְנִ׳ בְּנוּפָהּ שֶׁלֹ מְנוֹרָה שָׁהַקְּנִים יוֹצְאִים מַתָּם וּשָׁנֵיִם עוֹד בִּמְנוֹרָה. שָׁנֵאֲמַר משיקרים כַפְתּוֹרֵיה. וּמִיעוּם בַּפְתּוֹרים שׁנֵים הַאֲחַד לִמָטֶה אֲצֵל הַיָּרַךְ וְהָאֶחָד בְנִייָם הָעֲלְיוֹנִים עם ג׳ הַגְּבִיִעִים וְתִּשְׁעָה פְרָחִים הַיוּ לַהּ יֹעֲשָׁה רָשֵׁיֹעַת הַקַּנִים שַׁנַּאֲמַר: בְּקְנֵה הָאָחָד נַסְתּוֹר וָסְרַח, וְנִי לִמְנוֹרָה שֶׁנַאֲמָ־: מִשׁוֹקַדִים ַּבַּפְתּוֹרֵיהָ וּפְרָחֶיהָ, ומִיעוּט פְּרָחִים שְׁיַיִם וְאָחָד הָאָמוּר בְּפַרֹּשַׁת בְּהַעֲלוֹתְךָ : עַר יְרֵכָהּ. עַר פִּרְחָה : וְאִם תְּרָקְרֵק בִּמְשָׁיֶה זוֹ הַכְּתוּבָה לִמְעֵלָה תִּמְצָאֵם כִּמְנְיָינָם אִישׁ איש במקומו (מנחות כ״ם): (37) את נרותיה. כְּמִין בְזִיכִין שָׁנוֹרְגִין בְּתוֹכֶן הַשָּׁמֶן וְהַפִּתִילוֹר : והאיר על עבר פניה. עשה פי ששת הנרות שבראשי הקנים הַיוֹצְאִים מְצִדֶּיהָ מְסוּבִים כְּלֵפֵי הָאֲמְצָעִי כְּדֵי שֶׁיִהְיוּ הְנֵרוֹת כִּשָׁתַּדִלְיָקָם מְאִירִים אֱל עֵבֶר פָּנֶיהָ מוּסָב

Dann war wieder eine Handbreite glatt, hierauf folgte ein Knopf, der eine Handbreite einnahm, wo= von zwei Arme fich hinaus= zogen, dann wieber eine Handbreite glatt und ein Knopf, der eine Hand= breite einnahm, woraus zwei Arme fich bis zur Leuchterhöhe hinanbo: gen; fchließlich wieder zwei Handbreiten glatt. Es blieben noch drei Handbreiten des Schaff= tes, an welchen sich 3 Kelche, ein Knopf und eine Blume befanden. Folglich waren zweiund= zwanzig Relche, drei für

jeden der sechs Arme und vier am Schafte des Leuchters selbst, aus welchen die Arme ausgingen, zusammen zweiundzwanzig. Der Knöpfe waren elf, sechs an den sechs Armen drei am Schaft des Leuchters, aus welchen die Arme ausgingen, und weitere zwei, die noch beim Leuchter erwähnt find, wo es heißt cantra contro over die fleinste Mehrheit ist zwei) einer unten beim Fuße, und ein zweiter an den obern drei Handbreiten mit den drei Kelchen. Er hatte ferner neun Blumen, sechs für die sechs Arme, denn es heißt: An jedem Arme ein Knopf und eine Blume, und drei für den Leuchter selbst, denn so heißt es vrowy cer = כפתוריה (bie fleinste Mehrheit ist zwei) und eine ist in כפתוריה wähnt: עד ירכה עד פרחה. Beim genauen Durchlefen ber hier ange führten Talmudstelle findest du alles nach Zahl und Ordnung über einstimmend. (37) את גרותיה De Söffelförmige Lampen, in welche man

Cap. 25. 250

# תרומה כה

פָּנָיהָ: (38) וּמַלְרֶחֶיהָ וּמַחְתְרָיהָ זָהֶב nach seiner Vorderseite zu. (38) Und feine Rängs קָהְוֹר : (89) בָּבַּרְ זָהָֽבִ מֲהוֹר יַעֲייָיֶה אֹתֶה tein und seine Abschaufeln אֶת בָּלִידַבְּלִיָם הָאֵיֶה: (40) וּרְאֶה נַעֲשֳה feien von reinem Golde. (39) Aus einem Rifar בְּתַבְנִיתָם אֲשֶׁר־אַתְה מְרָאָה בְּהֶר: ס reines Golbes foll man a p ihn machen, sammt allen diesen Geräthen. (40) Und fiehe darauf, daß du fie machst nach dem Musterbilde, das dir gezeigt ist auf dem Berge.

das Oel und den Docht gibt. חואיר על עבר פניה Mache die Mündung der fechs Lampen, welche an beu obern Enden den Arme fitsen, dem Mittelschaft aegenüber, damit die Lich= ter beim Anzünden diejem Schafte, der der Haupt: bestandtheil des Leuchters ist, zugewendet seien. (38) Ban Das find Ban gen, mit welchen man die Dochte aus dem Oele nahm, um fie in der Müubung der Lampen zurecht zu legen. Weil man mit der Zange fafft, e מאחות nimmt, heißen fie p. רקה. Onf. überj. es ומהתתיה.צבת oon וצבתרא  $\widetilde{\infty}$ ind fleine  $\widetilde{\infty}$ chöpflöffel.

רש״ אֹרָם אַל צַר פְּנֵי הַקַּנָה הָאִמְצַעֵי שַׁרוּא נזִרְ הַמְנוֹרָה: 88) ומלקחה. דם הצבתים העשוית ליקח בדם בפינלט מתו נאמו לאלו ולמאכן לפ בעירו: וַעַל יֹשֵׁם שְׁרּוֹקְהִים בָּדָם קְרוּיִים: מֶלֶקְרַיִים: וְאִבְתָּהָא ישַתְּאוּ לַשׁוֹן צבת כנלייש בלעץ: Puisoir, שַתְּאוּ לִ לחעם; חים פֿרחולמַויספן אייסטפנס חים פוורחו): ומתונות בים למגל למלום אשולים למלוח להו **הָאֵם יִשְׁנֵּיַ נִּבְּקְר נִּמְר גְשְׁרֵא מַטוֹנ אָת וַעַּיוֹת** מָאָפַר הַפַּרְילוּה שָׁדְלָקוּ הַלֵּלְה וְבָבוּ וְלָשׁוֹן מַהְתָּה פוייש־יא בלעץ: Tenailles, Pucheoir סמַפּפֿקמּיֹם. חין סמַפּוֹמַפֿפֿמי), כֵּשׁוֹ לְהִתְּוֹרַךְ אֵיֹש מֻקָּוֹד (ישׁעָה לי): (39 כֵּנֵר וֹהֹב מַהוֹר. שָׁלֹּא הְיָה מְשָׁקְיָה יָם כָּל כַּלַיהָ אֲלֶא כִּבֶר לֹא פָּהוֹר. וְלֹא יוֹתֵר. لنخف بمر بين ههم مثل ليم للم الله للب קך קיה. וַהַעֲה הוא לִימַיַא שָׁיִּחְקָיֹן בָּה נַקְר לְמִשְׁקַלٌ קְתֹוֹנִיא. הַם קִ הְיבִים. כדה סְלִעֵים. הְזָפְלִע אַרְבָּעָה ז־יִבְים: (40) וראה ועשה. רָאָה כַּאַן בָּהָר תַּבְנִית שָׁאֲיָ מַיְאָה אֹתָךָ, מֻּנִּיד שָׁנִּתְקַשָּׁה מִשָּׁר. בְאֲצִשָּׂה הַמְּנִיְה. עַר שָׁהָיְאָה לו הקביה מְנוֹיָה שָׁל אָשׁ: אינד אתה מיאה. בּהַיְנוּמוֹ, הָאֶתְ מַתְרָךָ

in welche man die Asche der Dochte schöpfte, wenn man des Morgens die Lampe von der Aiche der Dochte zu reinigen hatte, welche sich die <u> Diacht hindurch angejammelt. כחתה Schöpflöffel, ähul. Jer. 30: להתית ו</u> Der ככר זהב מהור (39) Geet bom Heerbe 3u jcharren. (39) מש מיקוד Leuchter soll mit allen Gefäßen nicht mehr und nicht weniger, als ein Kifar betragen. Der gewöhnliche Kifar betrug 60 Minen (722); der Kikar des Heiligthumes das Doppelte, 120 Minen. 727 ift ein Gewicht, mit welchem man Silber wog: nach der Kölner Mark macht es  $100$  Sehubim ( $r$ יהובים; oder  $25$  Selaim, ein Sela ode bier auf dem gerechnet. (40) ויאד ועשה Siehe hier auf dem Berge das Modell, welches ich dir vorzeige. Dies lehrt, daß Mosche die Herstellung des Leuchters sehr schwierig fand, bis sie ihm Gott

#### כו חרומה

כן (1) וארדימשבן תעשרה עשר מָשְׁוָר וּהְנִלֶרַת וְאַרְנָטָן שש כִּרְבִים מֲעַשֶּׁרה חִשֵּׁב ותֹלֵעַת שָׁנִי תַּעֲשֶׂה אֹתֶם : (2) אָרֶךְ וּ הַיְרִיְעֲה הָאַחַת שְׁמַנֶה וְעֲשְׂרִים בְּאֲמָה וְרֹחַב אַרְבַּע בְּאַמְּה הַיְרִיעָה הָאָחֶת מִדֶּה אַחַת לִּכְלִ־ הַיְרִיעַת: (3) חֲמֵשׁ הַיְרִיעֹרוּ תְּהְיֶין.

die Breite vier Ellen für einen Teppich; Ein Maß fei für alle Teppiche. (3) Fünf Teppiche follen geheftet fein einer an den andern, und fünf

רלליי

בְּטוּרָא, אִלּוּ דְיָה נְקוּד מַרְאָה בְּפַתַּה, דְיָה פִּתְרוֹנוֹ : אַתָּה מִרְאֵה לְּאֲחָרִים עַבְשָׁיו שָׁנָּקוּר חֲטָן קִמַּץ, פּתְרוֹנוֹ דְאַתְּ מְתְחֵיֵי, שֵׁאֲחֵרִים מַרְאִים לַךָּ. (שֶׁדַגִּקוּד מַפְרִיד בֵּין עוֹשָׂה לְנַעֲשָׂה) :

כן (1) ואת המשכן תעשה עשר יריעות. להיות לו לְנֵג וְלִמְחִיצוֹר. מְחוּץ לְקָרָשִׁים שָׁהַיְרִיעוֹר. תְּלוּיוֹת מֵאֲחוֹרֵיהֶן רְבְסוֹתָן: שֵׁש מִשְׁזר ותכלת וארגמן ותולעת שני. היי ארבע מינין בכל חוט וחוט. אחר שָׁל פִּשְׁחָן, וְגִּ׳ שָׁל צָמֶר, וְכָד חוּט וְחוּט חוּטוֹ כָפוּל ו׳ הֲרֵי ד׳ מִינִין כְּשֶׁהֵן שָׁזוּרִין כִיד כִּפְלֵיִם לְחוּט. בְּהָ כרובים מעשי חושב. כְּרוּבִים מצוייריו דיר ברקימה שהוא מעשה מחמ. אַלָּא בארינתו ולא בַּאֲרִינָה בִשְׁנֵי כוֹתָלִים. פַּרְצוּף אֶחָד מִכַּאַן וּפִרְצוּף אָחָד מִכַּאֲן. אֲרִי מִצַּד זֶה, וְנֶשֶׁר מִצַּד זֶה כְמוֹ שֶׁאוֹרְנִין הֲנוּרוֹר*ו שֶׁלּ* מָשִׁי שֶׁקוֹרִין בלע"ז פיישי־שא (וומהכסיינויך דית דתאמסטמלבייט: מיין דמאמסטווילקעל מָדער ביודווירקער מיזט דעריעניגע, וועוכער פֿיגורען תין דימ לייגע זועכט) : (3) תהיין חוברות. תּוֹפְרַן

im Feuer vollendet vor= אשר אתה מראה .aeiate Ont. übers. welches dir gezeigt wirb; wäre מראה mit Patach punktirt, fo würde es bedeuten : Q&& bu Anderen zeigen sollst; nun aber ist es mit Chatuf= Kamez punktirt, darum bedeutet es : Was dir von Anderen gezeigt wird. Die Punktationen unterschei= bet die thätige und lei= dende Form.

ואת המשכן תעשה (1) ואת Damit die Teppiche als Dach und als Scheide= wand außerhalb der Bret= ter dienen follen, denn die Teppiche hingen herunter

שש משזר ותכלת וארגמן ותולעת שני .unb bebedten bie Bretter von außen Bier Gattungen zu jedem Faden; eine war aus Flachs, drei aus Wolle; jeber Faben wurde sechsfach gezwirnt; da dies vier Gattungen find, so war jeder Faden aus 24 Fäden gezwirnt. vie Cherubim waren barin abgebildet, fie wurden gleich hineingewebt, nicht hinein geftictt mittelft dea Nabel, sondern auf beiden Seiten eingewebt, auf jeder Seite eine andere Figur; ein Löwe auf der einen u. ein Adler auf der andern Seite, wie man die Seidengürtel zu weben (wirten) pflegt. (3) תהיין חוברת

26. (1) Und die  $\mathfrak{W}$ oh= nung mache aus zehn Teppichen; von gezwirn= tem Byffus und purpur blauer unb purpurrother u. farmefinfarbiaerWolle. mit Kerubim, nach Arbeit des Kunstwebers sollst du fie machen. (2) Die Länge eines Teppichs sei acht und zwanzig Ellen, und

#### $253$ Cap. 26.

Teppiche geheftet einer an ben anbern. (4) Unb mache purpurblaueSchlei= fen an den Saum des einen Teppichs, am Ende des Heftes, und so mache es am Saume des äußer= sten Teppichs am andern Hefte. (5) Fünfzig Schlei= fen mache an den einen Teppich, und fünfzig

Sie wurden mit einer Nabel zusammengenäht, fünf auf jeber Seite. אשה Das ift eine übliche Redensart, wenn von weibl. Dingen die Rede ist, bei männlichen Dingen heißt es 7x 2" אחיר**s** wie oben bei ben Cherubim. לולאות (4)  $\mathfrak{S}$ chleifen, Onk. Berpflech= tung, מקצה בחוברת dem äußersten Teppich; die Zusammenfügung der fünf Teppiche heißt Deft. חיריעה הקצונה 20m bem Teppiche, welcher zu Ende geheftet ift. (5) Mache מקבילות הללאות die Schleifen alle forg=

תרומה כו

הברת אשה אל־אַחתָה וְחָמֵשׁ יְרִיִעֹת רִבְרֹת אִשָּׁה אֶלִ־אֲחֹתָה: 4) וְעָשִׂיתָ ללאת תִכְרָת עַל שְׂפַת הַיְרִיעָה הָאָהָת מִקְצָה בְּחֹבְרֶת וְכֵן תַעֲשָׂה בִּשְׂפֹרַת יעָה הַקְיַצוֹנְה בַּמַּחְבֶרֶת הַשָּׁנִית : הַמִּשְּׁיִם לְלָאת תַּצֲשֶׂה בְּיִרְיָעָרה  $(5)$ האחת וחמשים ללאת תעשה בקצה Schleifen mache ans Ende des Teppichs, welcher am andern Hefte;

רש״י

בְּמַחַט זוֹ בְצָד זוֹ, חָמֵשׁ לְבַד וְחָמַשׁ לְבַד : אשר אֹ אחותה. כַדְּ דֶרֶךְ הַמַּקְרָא לְדַבֵּר בְּדָבָר שָׁהוּא לָשׁוֹן וְקַבְרּ. וּבְדָבְר שָׁהוּא לָשׁוֹן זָבָר. אוֹמֵר: אִישׁ אָל אָחִיו. כְּמוֹ שַׁנָּאֱמַר בִּבְרוּבִים: וּפְנֵיהֶם אִישׁ אֵל אַחִיו:  $Lacons$  Lacets, "תלע"ו בלע"ו החבר החברה (4) (סוינגען מָדער סוֹייפֿען), וְכֵן תַאִיוּ עֲנוּבִין לָשׁוֹן עֲנִיבָה: מקצה בחברת. בְּאוֹתָהּ יְרִיָעָה שֶׁבְּסוֹף הַחִיבּוּר קְבִיצִרת חַמֲשָׁר, הוְיִעוֹת קְרוּיָה חוֹבָרֶת : וכן תעשר בשפת היריעה הקיצונה במחבררת השנירת. באותה יריעה שֶׁהִיא קיצונה לשון קצה. בְּלוֹמֵר לִסוֹף הַחוֹבְרֶת: (5) מקבילורת הלולאורת אשה אל אחותה. שמור שַׁתַּעֲשָׂה הַלוּלָאוֹרז בִּמְדָּה אַחַרז. הַבְדָלְתָן זוֹ מִזּוֹ. וּכְמִדְתָן בַּיְרִיעָה זוֹ, בֵּן יִהֵא בְּחַבֶרְתָּהּ כִּשְׁתִּבְרוֹש הוכרות אֵצֶל הוכרות יהיו הלולְאוֹת שָׁל יְרִיעָה זוֹ מְכוּוַנוֹרת כַּנְגֶד שָׁל זוֹ וְזֶהוּ לְשׁוֹן מַקְבִּילוֹרת זוֹ כְּנֶגֶד זו. תַּרְנוּמוּ שָׁל כְּגֶנֶד: לְקִבְלּ. הַיְרִיעוֹרת אָרְכֶּן כ״ח הַמָּשׁ יְרִיעוֹרת יַחֲד. נִמְצָא וְרָחְבָּן אַרְבַּע. כְּשֶׁחָבַר רָחְבָּן ךְ׳, וְכֵן הַחוֹבְרוֹרוּ, הַשָּׁנִירוּ, וְהַמִּשְׁכֶּן אָרְכּוֹ :

fältig nach e i n e m Maße ; auch muß der Zwischenraum zwischen der einen und der andern gleichmäßig sein, wie fie bei dem einen Teppich find, follen fie auch bei dem andern fein, fo daß wenn man mehrere Hefte ausbreitet, die Schleifen der Teppiche zu einander passen, d. h. einander gegenüber stehen; das ist die Bedeutung von reger, denn das Targum von קבל ift קבל, Geber biefer Teppiche war 28' Ellen lang und vier Ellen breit, wenn deren fünf zusammenhingen, betrug die Breite 20 Ellen und ebensoviel die zweite Reihe. Das Stiftszelt (720)

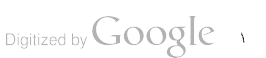

### Z A D O Q . C O M - I n t e r n e t - T A L M U D . L I

# תרומה כו

Cap. 26. 254

# הַיְרִיעָה אֲשֶׁר בּמַחְבָּרֶת <u>השנירת</u>

שְׁלִשִׁים מִן הַמְזָרַה לְמֻעַרָנ. שָׁנְאֲמָר. עֵשְׂרִים קְרַשִׁים לִסְאַר נֵגֶב תַּיָמָנה, וְכֵן לְצַפוֹן, וְכְל קָרָשׁ אַמָּה וַחֲצִי הָאַמָּה. הֲרֵי שְׁלֹּשִׁים מְן הַמְּזַרַח לְמֵעֲרָב. רוֹחַב הַמִּשְׁכָּן מן הַצָּפוֹן לְדָרוֹם. עֵשֶׂר אָמּוֹרזִ، שָׁנֵאֲמַר : וּדְיָרֶכְתַי הַמְּשָׁבֵּן יָמָה וְנוֹ׳. וּשׁוֵי קִרָשִׁים לְמִקִיצְעוֹרת הֵיֵי עֲשֶׂר, וּכִמְקִימֶה אַפְרָשָׁם לְמְקָרָאוֹרת הַלִּלוּ. נוֹתֵן הַיְרִיעוֹרת אָרְנִן לְרָחְבּוֹ שָׁל מִשְׁנֵן עַשָּׂר אַמּוֹרת אֲמִצְעֵיוֹת לִּנְנַ חַלַל רֹוֹחַב הַמִּשְׁיָגָן, וְאַמֶּה מְכַּאַן וְאַמֶּה מִכְּאַן לְעִיבֵי רָאשֵׁי הַקַּרָשִׁים שָׁעוֹבִיָם אַמָּה נִשְׁתַּיִיִרוּ מוּז אַמָּה ה׳ לְצַפוֹן ה לְדָרוֹם. מְכַפּוֹרו קוֹמָת הַקְרָשָׁם שֶׁנָּבְהָן עֵשֶׂר. נִמְצַאוּ שתי אמות התהחונות מנולות. רחבו של יריעות אַרְבָּעִים אַמָּה. בְּשָׁהֵן מְחוּבִּיוֹת עִשְׂיִים אמה לְחוֹבֵרֶת. שלשים מהם לנג חלל המשכן לארכו. ואמה כגנר עוּבֵי רָאשִׁי הַקְּרָשִׁים שָׁבִּמְעָרָבּ. וַאַמַה לְכַחַוֹת עוּבֵי הַעֲמוּדִים שַׁבַּמְזַרָה. שָלֹּא הַיוּ קַרַשִּׁים בִּמִזְרַח אֲלֵא ד עֲמוּדִים. שֶׁבַתְּסָךְ פָּרוּשׂ וְתָרּוּי בְּוִין שָׁבְּדֶן כְּמִין וִילוֹן. נִשְתַּיְרוּ ה׳ אַמּוֹת הַתְּלוּיִין על אֲחוֹרֵי הַמִּשׁׁנֵן יַצְבְּמַעֲרָבֹ, ושתי אמורת התחתונורת מגולורו. זו מצאתי בברייתא דִמֲסֵכֶרת מְדוֹרת. אֲבָל בִּמְסֵכֶרת שַׁבָּת (פֹרק הזורק) אֵין

nung war, das gibt eine Elle), somit find es 10 Ellen. Jch werde diese Stellen am geeigneten Orte erflären. Nun legte er die Teppiche der Länge nach in der Breite der Wohnung; 10 Ellen dienten zum Dache über den innern Raum der Wohnung, und auf jeder Seite eine Elle über die Dicke der Bretter, welche eine Elle betrug, bleiben 16 Ellen übrig, acht für die Mitternachtseite, acht für die Mittagfeite, welche den obern Theil der Bretter bedeckten, die zehn Ellen betrug, folglich blieben die zwei untersten Ellen unbedectt. — Die Breite der Teppiche betrug 40 Ellen, wenn sie an einander geheftet waren, 20 Ellen jedes Heft, 30 davon nehmen das Dach überm Raume der Wohnung, der Länge nach ein; eine Elle war für die Decke der Bretter auf der Abendseite, eine Elle zur Bedeckung ber Dicke der Säulen auf der Morgenseite, denn auf der Morgenseite waren feine Bretter, sondern vier Säulen, an welchen der Thürvor= hang von mittels Haken befestigt war, so blieben acht Ellen übrig, welche auf der Abendfeite rückwärts überhingen, und die zwei untersten Ellen waren nicht bedeckt. So fand ich es erklärt im Talm. Middot. Aber im Traft. Sabb. heißt es: Die Teppiche bedeckten nicht die

gegenüber feien bie Schleifen eine zur an=

war von Morgen nach Abend 30 Ellen lang, benn es heißt, 20 Bretter waren nach der Mittagfeite, ebenso zur Mitternachtseite; jedes Brett war anderthalb Ellen breit, das find 30 Ellen von der Oft= nach der Westieite. Die Breite bes משכן pon ber Witternacht= nach der Wittagfeite 10 *Ellen*, benn es heißt: Bur Hinter= wand derWohnung machft du sechs Bretter, (das find 9 Ellen) und zwei Bretter an den Ecfen, (wo von jedem Brett nur eine halbe Elle in dem innern Raume der Wob=

#### Cap. 26. 255

# תרומה כו

bern. (6) Und mache fünf= zig goldene Haken, und füge die Teppiche einen an den andern, durch die Ha= fen, fo werde die Wohnung Ein Ganzes. (7) Und mache Teppiche von Zie= genhaar zum Zelte über die Wohnnng; elf solcher Teppiche follft bu machen. (8) Die Länge eines Teppichs fei dreißig Ellen, und die Breite vier Ellen für einen Teppich; Ein Maaß fei für die elf

Säulen an der Morgen= feite, fo daß neun Ellen an ber Hinterwand der Wohnung herabhingen. Eine Stelle B. 33 scheint bamit übereinzustimmen, es heißt: Du sollst die Decte geben unter die Hafen; nach Talm. Mid. hinge der Borhang des שמ (פרוכת) Ullerheiliaften den Spangen nach der Abendseite eine Elle ent=  $f$ ernt. (6) קרםי זהב gen, die mit einem Ende in den Schleifen des einen Teppichheftes, u. mit dem andern Ende in den Schlei=

מַקִבִּילוַז דַלֶּלְאֹת אִשָּׁה אָל־אֲחֹתָהּ יָ (6) וַעֲשִׂיהָ חֲמָשָּׁיִם כַּרְסֵי זָהָב וְחִבַּרְתָּ אָת־דַיְריעֹת אִשָּׁה אֶר־אֲחֹתָה בַּקְרָסִים וְהָיָהָ הַמִּשְׁבָּן אֶחֶר : יֹ) וְעָשִׂיֹתָ יְרִיעַת עוִּים לִאָהֶר עַל־הַמִּשְׁבֶן עַשְׁתֵּי־עֶשְׂרֵה יִרִיעַת תַּעֲשֶׂה אַתָם: (8) אָרֶךְ והַיְרִיעַה ַ שְׁלִשִׁים בְּאַמָּה וְרֹחַב אַרְבַּע הָאַחַת <u>הוֹנג'ת הֹאָנוֹת קבר אַהת</u> באמה רְּעַשְׁתֵי עָשְׂרֵה יְרִיעֲת: (9) וְהִבּוְתָ אֶת־ חֲמֵשׁ הַיִרִיעֹת לִבְד וְאֶת־שֵׁשׁ הַיְרִיעִת Teppiche. (9) Und hefte die fünf Teppiche befonders, und die sechs

רש״י

הַיְרִיעוֹת מֲכַםוֹרז אֶת עֲמוּדֵי הַמִּזְרָח וְם׳ אַמּוֹרז תְּלוּיוֹרז אֲחוֹרֵי הַמִּשְׁכָּן, וְהַכָּתוּב בְּפַרְשָׁה זוֹ מְסַיְיָעָנּוּ : וְנָתַתְּ אָרז הַפָּרֹכֶת תַּחַת הַקְּרָסִים. וְאָם כּדִבְרֵי הַבְּרֵיִתָא הַזּאֹר*ת* נִמְצַאַת פָּרֹבֶרת מְשׁוּכָה מִן הַקְּרָסִים וּלְמַעַרָב אַמֶּרה. 6) קרםי זהב. פירמיילש בלעץ: Fermail, וויינע o fermaux (ספחנגע), וּמֲכְנָיִםְין רֹאשָׁן אָחָד בּלוּלָאוֹת שָׁבְחוֹבָרָת זו וְרֹאשָׁן אָחָד בְּלוּלָאוֹת שֶׁבְחוֹבְרוֹת זו וּמְכַבְּדָן בְּהָן: (7) יריעורת עזים. מְנוֹצה שָׁל עִזִּים: לאהר על המשכן. לפרוש אותן על היריעורז התחתונות: 80 שלשים באמה. שָׁבְּשָׁנוֹתֵן אָרְכָּן לְרוֹחָב הַמְשְׁכֶן. כּמוֹ שָׁנָּתַן אָת הָרְאשׁוֹנוֹת. נִמְצָאוּ אַדּוּ עורפות אַמָּה מִכַּאַן וְאַמָּה מִכְּאַן לְכָסוֹת אַחַרז מֲהִשָּׁתֵּי אַמּוֹת שָׁנִּשְׁאֲרוּ מְנוֹלוֹת מִן הַקְּרָשִׁים. וְהָאמָה הַתַּחְתּוֹנָה שָׁל קָרֵשׁ שָׁאֲין הַיְרָיָעה מְכַםָּה אותו היא הָאַמִּה הָאָרְן, שֶׁהְאֲדְנִים נָבְהָן אַמָּה: הַתְּחוּבָה בְנֶקְב (9) וכפלת ארז היריעה הששירו. העורפרז באלו

fen bes andern Teppichheftes fiectien, und fie fo zufammen hielten (7) יריעת Um fie über die untern Teppiche zu לאחל על המשכן Bon Biegenhaar. לאחל עוים breiten. (8) שלשים באמה Segte man ihre Langfeite nach ber Breite ber Wohnung, so wie bei den ersten, so blieb eine Elle auf jeder Seite über die ersten Teppiche, und bedectte eine von den früher unbedectt ge= bliebenen zwei Ellen der Bretter. Die unterste Elle des Brettes, welche nicht bebeckt war, stack in der Fuge der Füße, denn diese waren eine Elle hoch. (9) היריעה הששית Belche bei biesen länger

# תרומה כו

בְר וִכְפַלְתַ אֶת־הַיִריַעָה הַשָּׁשָּׁית אֱל־ אָוֹלָ פְּגֵי הָאהֶל: (10) וְעָשִׂיָת הֲמִשִּׁים את על־שפת היריעה האחת הקיצנה בהברת וחמשים ללאת על שפרת הַיְרִיעָה הַחִּבְרֶת הַשָּׁנִיִת: (11) וַעַשִׂית כַּוְרָםֵי נְהִשָּׁת הֲמָשִׁיָם וְהֵבְאֹרָתָ אֶת־ הַקְּרָסִים בַּלְלָאת וְהַבִּרְתָּ אֶת־הָאָהֶל־ וְדָנְהָ אָּחֶד : <sup>(12</sup>) וְסֶרַח הֲעַרֵךְ בְיִרִיעִת האהל הצי היריעה הערפת תסרה על

#### Cap. 26. 256

Teppiche besonders, lege aber den sechsten Teppich doppelt gegen die Vorders feite bes Zeltes. (10) Und mache fünfzig Schleis. fen an den Saum des einen Teppichs, des äu= hersten an dem Hefte, und fünfzig Schleifen an den Saum des Teppichs an dem andern Hefte. (11) Unb mache fünfzig

kupferne Haken, und bringe die Haken in die Schleifen, so füge bas Relt zusammen, daß es Ein Ganzes sei. (12) Und das Ueber= hängende, das übrig ift an den Teppichen des Zeltes, die Hälfte des Teppichs, die übrig ist, soll überhängen an der Hinterseite der

רש״י

הָעֲלְיוֹנוֹת יוֹתֵר מִן הַתַּחִתּוֹנוֹרת: אל מול פני האהל. הֵצִי רַחְבָּהּ הָיָה תְרוּי. וְכָפוּל עַל הַמָּסָךְ שַׁבְּמַוּרַח כְּנֶנֶד הַפֶּתַח. דוֹמַה לִכַלָּה צְנוּעָה הַמְּכוּסָה בָּצָעִית עַל פְּנֶיהָ: (12) וסרח העודף ביריעות האהל. עַל יִרִיעוֹרת רַמְּשְׁבָּן, יִרִיעוֹת רָאדֶל הֵן הָעֵלִיוֹנִים שָׁל עִזִּים שַׁקְּרוּיִים אֹהֶל. כִּמוֹ שָׁאָמַר בַּהֵם : לֹאהֶל עַל הַמְשְׁכֶּן, וְכָל אֹהֵל הַאָמוּר כָּהַן, אֵינוֹ אָדָא לַשׁוֹן גַּנ. שַׁמַּאֲהִילוֹת וּמְסָכְנוֹת על המהחונות. והן היו עורפות על התחחונות הצי הַיִרְיָעָה לְמֲעָרָב*ּ، יֹ*שֶׂהָהֵצִי *שֶׁר יִרְיָעָה אַחַרז עֲ*שְׂרֵה היתירה היה נכפל אל מול פני האהל, נשארו שתי אמות רוחב חציה עודף על רוחב התחתונה: תסיח על אחורי המשכן. לכסות שתי אמות שהיו מגולות

war, als bei den unteren. Die אל מו<del>5</del> פני האה halbe Breite hing über= schlagen über der Decke. die im Osten gegen den Eingang war, gleich einer züchtigen Braut, welche ihr Angesicht mit einem Schleier verhüllt. (12) Das herabs וסרח העדף hängende Ende, daß Über=

maß von den Teppichen des Zeltes über die Teppiche der Wohnung. Diefe Zelt-Teppiche waren die obern aus Ziegenhaaren und werden Sos ift ein Dach, bie es babei heißt: המשכן המשכן אה Sp אהל Das ift ein Dach, welches über die unteren gespannt war, und sie bedeckte. Diese waren um einen halben Teppich länger, als die unteren. Denn die Hälfte des elften Teppichs, der überflüffig war, wurde an der Vorderfeite des Zeltes überschlagen, demnach zwei Ellen breiter waren, als die unteren Teppiche. noch Soll überhängen. Die zwei Ellen zu bedecken,

#### Cap. 26. 257

Wohnung. (13) Und die Elle auf dieser Seite, und die Elle auf der andern Seite von dem Uebrigen an der Länge ber Teppiche des Zeltes, foll überhängen an den Seiten der Wohnung, von dieser und jener, um sie zu bebecken. (14) Und mache eine Decke über

# תרומה כו

אֲחֻרֵיִיהַמְשְׁכְּן; <sup>(13</sup>) וְהָאַמָּה מְזֶה וְהַאַמֵּה מְזֶה בְּעֹדֵף בְּאָרֶךְ יְרָיעת הָאָהָל יְהְיֶה סרוח על־צְדֵי ומזו בששבו מזַד ּלְּבַסּׂתוֹ: (<sup>14)</sup> וְעָשָׂיָת מִכְסֵד*ה* עֹרָה אֵילֶםְ מְאָדָמֶים וּמִכְםָה ינרת ּתְּהָשָׁיִם מִלְמְעַלָּה: פ י(15) וְעָשִׂיתְ אֶת־הַקְּרְשָׂיִם לַמִּשְׁבְןְעֲצֵי

das Zelt von rothgefärbten Widderfellen, und eine Decke von Tachaschs fellen oben drüber. (15) Und mache die Bretter zur Wohnung, von Afaziens

melche von den Brettern unbebectt `noch waren. יהאמה מזה והאמה מזה (13) Nach Mitternacht und Den ben בעודף 25on ben melche Relt=Teppichen, Länger waren, als bie Teppiche der Wohnung um zwei Gllen. חרוח סרוח Sollen überhängen nach der Mitternacht= und Mittagfeite, wie ich es oben erklärt habe. Die Schrift gibt uns hier die Sittenregel, daß man das Schöne besonders schonen , Oll. המשכן O. i. die Westfieite, denn der רש״י

בַּקְרָשִׁים: (13) והאמרו מזרו והאמרו מזרו. לצפון וּלְדָרוֹם: בעודף יריעות המשכן. שָׁהַן עוִרְפוֹת עַל אורך ירעות המשכן שתי אמורז: יהיה סיוח על צדי הָמִשְׁכִן לְצְפוֹן וּלְדָרוֹם, כְּמוֹ שֶׁפֵּיַיְשָׁתִּי לְמְעֵלָה : לַמְּדָה תּוֹרָה דֶרֶךְ אֶרֶץ, שֶׁיְהָא אָדָם הַם עַל הַיָּפֶר : אחורי המשכן. הוא צד מַעֲרָבִי לְפִי שָׁרַפְסָה בִּמְזֵרַה שָׁהֵן פְּנָיוּ וְצְפוֹן וְדָרָוֹם קְרוּיִין צְדָרִין לִימִין וְלִשְׂמֹאֵל: 14) מכסה לאהל. לאותו נג של יריעות עוים עשה עוד מִכְסָה אֶחָד שָׁל עוֹרוֹרו אַיְלִים מְאָדָמִים, וְעוֹד לְמַעֲלָה מִכֶּנּוּ מִכְסָה עוֹרוֹת הְחָשִׁים. וְאוֹתָן מִכְסָאוֹרז לא הָיוּ מְכַסִּין אָלָא אֶת הַגֵּנ אָרְכָּן ל׳ וְרָחְבָּן י׳. אַלוּ דִבְרֵי רַבִּי נְחָמְיָה: וּלְדְבְרֵי רַבִּי יְהוּדָה, מִכְסֶה אָחָד הָיַה הָצְיוֹ שָׁל עוֹרוֹת אֵילִים מֲאָדָמִים וְהָצְיוֹ שָׁל עוֹרוֹרז תְּחָשִׁים: 45) ועשירת את הקרשים. הָיָה לוֹ לוֹמֵר וְעֲשָׂיֹתָ קְרְשִׁים ? כִּמְה שֶׁנֶּאֱמַר בְּבָל דָּבָר וְדָבָר ; מַהוּ הַקְּרָשִׁים ? מֵאוֹתָן הָעוֹמְדִין וּמְיוּחָדִין לְכַךְ. יַעֲקֹב

Eingang war an der Oftfeite, d. i. Vorderfeite; Nord und Süd werden bie Seitenwände genannt: Rechts und Lints. (14) לאהל עכסה לאחל dieses Dach von Ziegenhaaren mache noch eine Decke von rothgefärbten Widderfellen, und über dieses eine weitere aus Tachasch-Fellen; diese Decken bedeckten blos das Dach, 30 Ellen lang und 10 Ellen breit; fo R. Nechemja, nach R. Jehuda war dies nur eine Decke, die Hälfte war aus Widderfellen, die andere Hälfte aus Tachafch-Fellen. (15) new הקרשים את הקרשים beißen, jo wie überall, unbestimmt; mas bedeutet mar? Es find diejenigen Bretter gemeint, die längst

## תרומה כו

שִׁמָּיִם עֲמָרְיָם: (16) עֲשֶׂר אַמָּוֹת אָרֶךְ ַ הַקָּרֶשׁ וְאַמָּה וַחֲצִי הָאַמָּה רְחֲב הַקֶּרֶשׁ הָאָחֶר: <sup>(17)</sup> שְׁתֵּי יָדוֹת לַכְּרָשׁ הָאָחָד ַקְשָׁלָּבֹת אִשָּׁה אֶל־אַחֹתָהּ בֵּן הַעֲשָׂדָ foll ein Brett haben, eingefügt einer gegen den andern; fo follst du es

רש״י

אָבִינוּ נְפַע אֲדָיִם בִּמְצְרֵיִם, וּכְשָׁמֵת צִוּה לְבָנָיו לְהַעֵלוֹתַם עִמֶּהָם כִּשָׁיַצְאוּ מִמְצְרֵים. וְאָמַי לְהָם: שָׁעָתִיד הקביה רָצְװֹת אוֹתָן לַעֲשׂוֹת מִשְׁבָּן בַּמְּרְבָּר מַעֲצִי שָׁפִּיּם. רְאוּ שְׁיָהוּ מוּוֹמַנִים בַּיָרְכָם: הוּא שַׁיָּםֶר הַבָּבְלִי בְפַיְיִם שָׁלּוֹ : פַּם מַמַּע מוּרַיִּים. קוֹרוֹת בָּתֵּינוּ אֲדָיִים: שַׁנְּזְדַּיְחוּ לְהִיוֹת מִיכָנִים בְּיָרָם מְקוֹדָם לָכָן: עִצי שמים עומדים: איתשמינביש בלעץ .Estaos (חויפֿרעכט סטעהענד), סטפהפו), חויפֿרפכֿט חוֹט בֿרמכל.  $p^n$ ester. שֶׁיִּהַא אֹרֶךְ הַקְּרָשִׁים זָקוֹף לְמַעַלָה בְּקִירוֹרז הַמִּשְׁכְּן ּ וְרֹא תַעֲשָׂה הַכְּתַלִים בַּקְרָשִׁים שׁוֹכְבִים לְהִיוֹת וֹחַב הַקְּרֶשִׁים לְנוֹבָהּ הִכְּתְרָים קָרֶשׁ עַל קָרֶשׁ : (16) עשר אמות איך הקרש. לָמְדְנוּ. נִבְהוֹ שֵׁל מִשְׁכָּן עֵשְׂר אמות: ואמה וחצי האייה רחב. לַטְדְנוּ אַיְכּוֹ שָׁל מִשְׁבֶּן לְכִי קְרָשִׁים שֶׁהָיוּ בְצָפוֹן וּבְדָרוֹם מִן הַמִּוְרַח לִמְעַרָב לִי אַמָּה: (17) שתי ידות לקרש האחר. הָיָה חורין את הקרש מלטטה באמצעו בגובה אמה מגיח

bestimmt waren. dazu Jafob, unfer Urahn, hatte in Egypten Zebern ge= pflanzt. Als er nun das Zeitliche fegnen follte, befahl er feinen Söhnen, fie mitzuführen, wenn fie Egypten verlassen werden ; er fagte ihnen, Gott wird ihnen einst in der Wüste Befehl geben, eine Stiftshütte zu bauen. fehet dazu, daß ihr folche Bereitschaft in habet. Das befingt auch R. Salomo, der Babnlonier (im יוצר des ersten Peffach=Tages): Hoch

wuchsen die Sprößlinge der Frommen empor, zum Zebern-Gebälke unse= res Hauses! fie wurden ermahnt, diese vorbereitet zu halten. vor vy Die Bretter sollen mit ihrer Langfeite als Wände der Wohnung aufrecht stehen; die Wände dürfen aber nicht aus der Breite nach über einander liegenden Bretter gemacht werden, sondern aufrecht sollen fie ftehen. (16) אמות Daraus erfahren wir, baß bie Höhe ber Woh= nung zehn Ellen war. רחב האמה רחב Die Breite eines Brettes anderthalb Ellen, zeigt an, daß die Länge der Wohnung 30 Ellen betrug, denn dieselbe von der Mittag= zur Mitternachtseite bestand aus 20 Brettern, jedes anderthalb Ellen breit, folglich war die Länge breißig Glen. (17) האחר לקרש האחר 3mei Bapfen. Man fchnitt in das Brett unten in der Witte eine ellenhohe Fuge, und ließ auf jeber ber beiden Seiten ein Biertel der Breite, und dieses bildete die Zapfen. Dieser Einschnitt in der Mitte machte die halbe Breite aus. Diele Ravfen aingen in die Füße, welche hohl eine Elle hoch waren,

#### Cap. 26. 258

hola, aufrechtstehend. (16) Rehn Ellen sei die Länge des Brettes, und eine und eine halbe Elle **die Breite eines Bret=** tes. (17) Zwei Zapfen

259 Cap. 26.

# תרומה כו

machen an alle Bretter ber Wohnung. (18) Unb mache die Bretter zur

לְכִל רַרְשָׁי הַמִּשְׁבֶן: (18) וְעָשִׂיתָ אֶת־

### רש״י

und 40 an der Zahl neben einander standen. Die Zapfen der Bretter, welche in die Fugen der Bretter eingriffen, waren von drei Spißen zuge= fchnitten. Die Breite des Zuschnittes entsprach der Dicke der Fußränder, so daß ein jedes Brett den Rand des Fußes bedectte; denn wäre dem nicht so, so entstünde ein leerer Raum zwischen dem einen und dem andern Brette. gerabe fo groß, wie der Rand von zwei Füßen, welche eine Lücke zwifchen ihnen machen würde: baher heißt es, sie sollen anschließen von unten: es follen nämlich die Sei= ten des Zapfens eingefchnitten werden, damit die Bretter mit einander verbunden eng feien. ישלבות הוא היא משלבות, ftande von einander, wie

רְבִיַע רָחְבּוֹ מִכֵּאַן וִּיְבִיַע רָחְבּוֹ מִכַּאַן. וְהֵן הַן הַיָּדוֹת. זְהָחֱרִיץ חֲצִי רוֹחַב הַקְּרֶשׁ בְּאָמְצַע (רוֹצֶה לּוּמַר, קָרָשׁ נִקְרָא מָה שֶׁנִּשְׁאֵר לְאַדַר שָׁדָוַיץ מִכָּאַן וּמְכַּאַן. וְאָו נְשְׁאֵר רוֹחַב אַמָּה. נִמְצָא חֲצִי רוֹחַב הַקְרָשׁ שָׁבּאָמִצַע הוא חֲצִי אַמָּה. וְכֵן פִירַשׁ רֹשׁיי בְּהֲדָיָא בְּפָרֶק הַזּוֹרַק הֵהֵרִיץ בִּאֲמְצַע רָחָב חֲצִי אַמָּה. וְהָיָה חֹוֵרִץ רְבִיעִיה. אַמֶּה מִכָּל צַד. וְכָל יַד הָיָה רָחַב רְבִיעִית אַמֶּה. וְכֵן כָּלֹ שְׂפַת אָדֶן דָיָה רָחֹב וְבִיְעִירֹ אַמֶּה. וְדוּק הַיַטְב. וְאֶז סָרָה תְרוּנַת הרמב״ן. וּתְמִידָתוֹ מִסוּלֵקְת). וְאוֹרָזן הַיָרוֹת מַכִנִים בָּאֲדָנִים שָׁהָיו חֲלוּלִים. וְהָאֲדָנִים נַבְהָן אַמַּה וִיוֹשָׁבִים רְצוּפִים מ׳ זֶה אֲצָל זֶה. וַיַדוֹר, הַקַּרָשׁ דַנְּכְנָסוֹת בְּחַלָל הַאֲדָנִים הֲרוּצוֹת מְשָׁלֹשֶׁת צִידֵיהָן רוֹהֲב הַחֲרוּץ בְּעוּבִי שְׂפֹת דְאָרֶץ שֶׁיְבַסֶּה הַקְּרָשׁ אֲרֹז כָּל רֹאֵשׁ דָאָדָן שָׁאָם לֹא כֵן נִמְצֹא רַיַוח בֵּין קָרָשׁ לְקַרָשׁ כְּעוּבִי שָׂפָר*ו שָׁיֵ*י הַאֲדָנִים שַׁיַּפְסִיקוּ בִייֵיהֵם. וְזָהוּ שַׁנַּאֲמַר : וְיִהִיוּ תוֹאֲמִים מִלֹּמַטָּה. שָׁיַחֲרוֹץ אֶר, צְדֵי הַיָּרוֹת כְּדֵי שָׁיְהְהַבְּרוּ הַקְּרָשִׁים זָה אֲצָל זָה : משולבורת. עשויור, כִּמְין שְׁלִיבוֹת סוּלָם ומוּבְדַלוֹרת זו מְזוּ וּמִשׁוּפִין רָאשִׁיהָם לִיכְנֵם בְּתוֹךְ חָלָל הָאָרֶן. כִּשְׁלִיבָה הַנִּכְנֶסֶת בַּנְקַב עֲמוּדֵי הַפּוּלַם: אשה אל אחותה. מְכוּוַנֶת זוֹ כַּנָנֶר זוֹ. שָׁרָיוּ חֲרִיצִיהָם שָׁוִים זוֹ כִּמְרַּת זוֹ. כְּדִי שָׁלֹא היו שתי ידורת זו משוכה לצד פנים וזו משוכה לצד חוץ בעובי הַקְרֵשׁ שָׁהוּא אַמָּה. וְתַרְגוּם שַׁל יִדוֹת: אָירִין, לִפִי שַׁרּוֹמוֹרז לְצְיְרֵי הַדֲלָרֹז הָנִכְנַסְיָם בְּחוֹרֵי

die Sproffen einer Leiter, eine von der andern gefondert, die Enden etwas zugelpitt, um in die Höhlung der Schwelle hinein zu paffen, fo wie bie Sproffe in den hohlen Raum der Leiterstangen hinein geht. 1928 אל אחותה של Sie waren zu einander paffend, ihre Einschnitte gleichmäßig, bamit die zwei Zapfen nicht nach verschiedenen Richtungen gehen, einer einwärts uud der andere auswärts in der Dicte des Brettes, welche eine Elle betrug. צירין Dnf. צירין Angeln, weil fie mit ben Thürangeln Aehnlichkeit hatten, welche in die Höhlungen der Pfosten gehen. (18) Bur Mittagfeite, פאה beißt hier nicht Cde, fondern

 $17*$ 

# תרומה כו

 $\ddot{\cdot}$ 

Cap. 26. 260

הַקְּרָשִׁים לַמִּשְׁבֶן עֶשְׂרִים הֶרֶשׁ לִפְאַת נֶוְבָּה תֵימָנֶהְ: (19) וְאֲרָבָעִים אַדְנֵר כָּסֶף תַּצְשָׂה תַּחַת עָשְׂרֵים הַמְרֶשׁ שְׁנִי אָדְגִים תַּחַת־הַקְּרֶשׁ הָאָחָד לִשְׁתֵּי יִדֹתָיוֹ וּשָׁנֵי אַרְגִים תַּחַת־הַמְרֶשׁ הָאָחָד לִשְׁתֵי יִרֹתָיוּ: (20) וּלְצָבֻעַ הַמִּשְׁבֵּן הַשָּׁנִיִת לִפְאַת צְפֶוֹן עֵשְׂרֶים כְןְרֶשׁ:(21)וְאַרְבָּעִים אַרְגִיהֶם כָּסֶף שָׁגֵי אֲדָגִים תַּחַת הַקְרָשׁ הָאָהָד וּשְׁגֵי אֲדָגִים הַחַת הַמֶּרֶשׁ הַאֲחָד : <sup>(22</sup>) וּלְיַרְבְּתֵי הַמִּשְׁבֶּן יָמֶה הַעֲשֶׂה שִׁשָּׂ<del>ָ</del>ה הַנַשִּׁיִם: (23) וּשָׁנֵי הַרַשִּׁיִם הַעֲשֶׂה

Wohnung, zwanzig Bret= ter zur süblichen Seite gegen Mittag. (19) Und *filberne* Küke vierzig mache unter die zwanzig Bretter; awei Füße unter ein Brett zu seinen beiden Rapfen, und (wieder) zwei Füße unter ein Brett zu beiden Rapfen. feinen  $(20)$  Und an ber ans Seite der Wohs dern Mitternacht= nuna zur zwanzig Bretter. feite, (21) Und vierzig filberne Füße dazu; zwei Füße unter ein Brett, und (wieber) zwei Füße unter

ein Brett. (22) Und an der Hinterseite der Wohnung, gegen Abend, mache sechs Bretter. (23) Und zwei Bretter mache für

### רשיי

הַמְּתַּחַן: 18) לפאת נגבה תימנה. אֵין פֵּאֲה זוֹ לַשׁוֹן מְקִצוֹעַ, אֲלֵא כָּל דְרוּחַ קִרוּיָה : פַּאָה, כִּתַרְנוּמוּ לְרוּחַ עֵיבַר דְרוֹמָא: 22) וּלִירכתי. לָשׁוֹן: סוֹף בְּתַרְגּוּמוֹ וְרָסְיָפֵי, וּלְפִי שֲׁהַפָּתַח בִּמְזִרַח, קרוּי מִזְרַח פָּנִים, וְהַמֲעָרָב אֲחוֹרַיִם. וְזֶהוּ סוֹף שֲׁרַפְּנִים הוּא מֲהַרֹאֹשׁ : תּעִשָּׁה ששה קרשים. הָרֵי ט' אַמּוֹרת רֹחֲב: (23) ושני קרשים למקצעור**ז. אָחָד לְמִקְצוֹעַ צְפוֹיִר***ז מְעַרָבִירז* **וְאָחָד** לְמַעֲרָבִית דְּרוֹמְירֹת. כַּלֹּ שָׁמוֹנָה קְרָשִׁים בִּסֵדֶר אָחָד הֵין

die Seite, wie Onkelos iiberj. לרוד עבר דרומא. (22) ולירכתי D. i. Cnbe, Ont. ולסייפי, weil ber Eingang an der Oftfeite mar, heißt min Vor= derseite, und die Abend= feite : Rückseite oder das Ende, sowie die Vor=

ber= oder Gesichtfeite: Anfang. ששה קרשים Das gibt eine Breite von neun Ellen. (23) den versteln, eines für den nordwest lichen und eines für den südwestlichen Winkel. Alle diese acht Bretter standen in einer Reihe, nur daß diese zwei nicht ganz im Innern der Wohnung felbst ftanden; nur eine halbe Elle von jedem ftand darin, um die Breite von zehn Ellen auszufüllen. Die eine Elle auf der einen und die andere auf der andern Seite kamen auf die Dicke der

#### Cap. 26. 261

Winfel ber Wohdie nung, an der Hinterseite.  $(24)$  Und fie follen zufammenschließen von un= ten, und zusammen seien

**Bretter der Mitternacht=** und Mittagfeite, damit die äußern Ecken gleich ויהיו תאמים (24 $\ell$ . ויהיו Me Bretter follen מלממה unten zusammen passen, damit die Dicke des Fuß= randes sie nicht trennen fönnen. Das ift's, was ich bemerkte, daß die Angeln der Zapfen seitwärts zu= geschnitten waren, so daß die Breite des Brettes feitwärts über die Zapfen rage, um den Rand des Fußes zu bedecten; dasfelbe gefchah bei dem nebenan stehenden Brette, so schlossen sie an ein= ander. DieEctbretter auf der Abendieite waren der Breite nach in der Dicte eingeschnitten, dem mit= ternächtl. und dem mit= täglichen gegenüber, das mit die Füße sie nicht תרומה כו

לִמְקִצְעַת הַמִּשְׁבֶּן בֵירְכְּתָיִם : (24) וְיִהְיַוּ הְאֲמָם מִלְמַפָּה וְיַחְדָו יִהְיוּ תַמִּים עַלֹּ־ ראשו אַל־הַטַּבַּעַת הְאֶחֶת כֵּן יִהְיֶדֶה fie schließend oben in einen Ring; so fei es bei beiben; an beiden

רשיי

אַלָּא שֶׁאֲלוּ וַזִּשְׁתִּיִם אֵינֶן בָּחָלָל וַתִּמִשְׁכַּן אֲלֵא חֻצִי אַמַה מזוּ וַחֲצִי אַמָּה מזוּ נִרְאוֹרַז בַּחֲלָל לְהַשְׁלִּיִם רַחִבּוֹ לְעָשָׂר. וְהָאֲמֶה מְזֶה וְהָאֲמֶה מְזֶה, בָּאוֹרַז בְּוֶנֶר אַמּוֹת עוּבֵי קַרְשֵׁי הַמְשׁכָּן הַצָּפוֹן וְהַדָּרוֹם. כְּדֵי שַׁיִּהֵא הַמֶּקְצוֹעַ מִבְּחוּץ שָׁוֵה : ויהיו תואמים מלמטה. כַּל הַקְרַשִׁים חוֹאֲמִים זֶה לָזֶה מְלַמְטָּה, שֵׁלֹּא יַפְסִיק עוּבֵי יִשְׂפַרִּת שְׁנֵי הָאֲדְנִים בֵּיְנֵידֶם לְהַיְהִיקָם זוֹ מִזוֹּ. זֶהוּ שַׁפַּיַלְשָׁתִּי, שָׁיְהִיּ צִירִי הַיָּדוֹת הֲרוּצוֹת מְצִיֵרְיָהן. שָׁיְהַא דֹחַב הַקַּרֶשׁ בּוֹלֵטּ לְצְדִּיו חוּץ לִידֵי הַקְּרֶשׁ לְכָסוֹרז אֶרז שפר האָדן וְכֵן הַקְרָשׁ שֶׁאֶצְלוֹ. וְנִמְצְאוּ תוֹאֲמִים זָה לְזֶה, וְקָרָשׁ הַמִּקְצוֹעֲ שָׁבַּפְרֶר הַמְּעַרָב הָרוּץ לְרָחְבּוֹ בְּעֲבְיוֹ כְּנֵנֶר חֲרִיץ שָׁל צַד קָרֶש הַצְפּוֹיָ וְהַדְּרוֹמִי, כְּדֵי שַלֹּא יַפְרִידוּ הָאֲדָנִים בֵּינֵיהָם: 24) ויחדו יהיו תמים. כמו: תואמים: על ראשו. של קרש: אל הטבערת האחרת. כַּל קַרֶשׁ וָקָרֶשׁ הָיָה חָרוּץ מִלְמֲעַלָה בְרָחְבּוֹ שָׁנֵי חֲרִיצִין בִּשְׁנֵי צְדָיו כְּדֵי עוּבֵי טַבְּעַרֹז. וּמַכְנִיםוֹ בְטַבַּעַת אַחַת. נִמְצָא מַתְאִים רָקְרֵשׁ שַׁאֲצלוּ. אֲבַל אותן טַבַּעוֹת לֹא יָדַעתִּי אִם קבועות הַן, אִם מִטוּלְטָלוֹת. וּבְקַרֶשׁ שֶׁבַּמְקִצוֹעַ דָּיָה טַבֵּעת בְּעוּבֵי הַקַּרֵשׁ (וְרָאָה כִּי מִרּוֹת הַדְרוֹמִי וְהַצְפוֹנִי אַלְמַטָּה קַאִי. וְרוֹצֶה רוֹמַר ֹשֶׁהַדְרוֹמִי וּצְפוֹנִי וְרֹאֵשׁ לָקְרֶשׁ כוּ׳ נִכְנַם לְתוֹכוֹ. וּמֵה ּיֹשָׂבָּתוּב הָיָה טַבַּעַת בְּעוּבֵי קָרֶשׁ רוֹצָה לוֹמֵר בִּעוּבֵי קרַשׁ הַמֲעֲרָבי וְדוּ״ק) הַדְּרוֹמִי וְהֹצְפוֹנִי וְרֹאֵשׁ קַרֲשׁ . הַמְּקְצוֹעַ שֶׁבַּםֵּדֶר מַעֲרָב נִכְנַם לְתוֹכוֹ, נִמְצָאוּ שָׁנֵי

trennen tönnen. מים wie תאמים anfchließenb. על ראשו bes Brettes. המכעת האחת Sebes biefer Bretter hatte oben ber Breite nach zwei Ausschnitte, auf jeder Seite einen, welche so dick waren, wie der Umfang des Ringes, man brachte den Ausschnitt in den Ring, wodurch das Brett an das nebenstehende schloß. Ob aber diese Ringe fest oder beweglich waren, kann ich nicht bestimmen. An den Eckbrettern der Westwand war der Ring in der Dicke derfelben angebracht. Die zwei Bretter, das auf der Mitternacht- und das auf der Mittagfeite gingen

## תרומה כו

לִשְׁגֵיהֶם לִשְׁגֵי הַמִּקְצָעת יְהְיוּ : (25) וְהָיוּ שְׁמִנְה קְרָשִׂים וְאַדְנִיהָם כָּסֶת שִׁשָָּׂה עֲשֶׂר אֲדָנְיָם שְׁנִי אֲדָנִים הֲחַת הַמֶּרֶשׁ קאָחָר וּשְׁגֵי אֲדָנִים תַּחַת הַמֶּרֶשׁ קִאָּחְךָ : (26) וַעֲשִׂיתַ בְרִיהָם עֲצֵי שָׁמִּיִם הֲמִשָּׂה Ufazienholz; fünf für die von Bretter

רש״י

הַכְּתָלִים מְחוּבָרִים: כן יהיה לשניהם. לִשְׁנֵי הַקְּרָשִׁים שָׁבִּמְקְצוֹעַ לְקָרֶשׁ שֶׁבְּסוֹף צְפוֹן, וּלְקָרֶשׁ הַמַּעֲרָבִי וְכֵן : לְשָׁנֵי הַמְּקְצוֹעוֹת : 25) והיו שמנה קרשים. הַן הָאֲמוּרוֹת לִמֲעַלָה : תַּעֲשֶׂה שִׁשָּׂה קְרָשִׁים וּשְׁנֵי קְרָשִׁים תַּעֲשָׂה לִמְקוּצָעוֹרז. נִמְצְאוּ שָׁמַנָה קְרָשִׁים בְּסָדֶר מַעֲרָנִי. כַּךְ שָׁנוּייָה בְמִשְׁנָה מֲעָשָׂה סָדָר הַקְּרָשִׁים בִּמְלָאָבֶרת הַמִּשְׁבָּן: הָיָה עוֹשָׂה אֶת הָאֲדָנִים הֲלוּלִים וְחוֹרֵץ אֶת הַקְרֶשׁ מִלְמַפָּה רְבִיַע מִכַּאַן וּרְבִיַע מִכָּאַן וְהֶחֱרִיץ הָצְיו בִּאָמְצַע וְעָשָׂה לוֹ שְׁתֵּי יָרוֹר*ו בְּ*מִין שְׁנֵי הַמוּקִין. וְלִי נִרְאָה שָׁהַגַּרְסָא : כְּמִין שָׁנֵי הַוָוִקְין. כְמִין שָׁנֵי שָׁלִיבוֹת סוּלַם הַמּוּבְדַלוֹת זו מזו וּמְשׁוּפּוֹת לִיכְנֵם בְּחָלָל הַאָרֶן בִּשְׁלִיבָה הַנִּכְוֶסָת בְנָקָר עָמוּד הַפּוּלָם וְהוּא לָשׁוֹן : מְשׁוּלָבוֹת עֲשׂוּיוֹת כְּמִין שְׁלִיבָה וּמַכְנִיסְין לְתוֹךְ שְׁתֵּי אֱדְנִים שָׁנָּאֵ׳: שִׁנֵי אֲדָנִים שְׁנֵי אֲדָנִים, וְחוֹרֵץ אֶת דַקָּרָשׁ מִלְמַעֲלָה, אֲצַבַּע מִכַּאַן וְאָצִבַּע מְכַּאַן, וְנוֹתֵן לְתוֹךְ מַבַּעַת אֲחַת שָׁל זָהָב, כְּדֵי שָׁרָא יִהְיוּ נִפְרָדְין זֶה מָזֶה. שָׁנָאֲמַר: וְיִהְיוּ תוֹאֲמִים מִלּמַמָּה וגו׳ כֵּךְ הִיא הַמִּשְׁנֶה. וְהַפִּירוּשׁ שָׁדָּה הִצַעֲתִּי לְמַעֲלָה בִּמֲרָר הַמָּקִרָאוֹת: 260 בריחים. כְתַרְנּוּמוֹ:

unten das Brett eine viertel Elle auf jeder Seite aus, ebenso in der Mitte eine halbe Elle; es entstanden sonach zwei Zapfen, die wie Leitersproßen von einander gesondert und zugespitzt waren, um sie in den Fuß einfügen zu fönnen, wie die Sproffen in die Seitenftangen der Leiter; bies bezeichnet das Wort proffers i. Leitersproffenförmig, und dann werden sie in zwei Füße gebracht, wie es heißt: zwei Füße u. f. w., oben wird an jedem Brett auf beiden Seiten ein Fingerbreit einges fchnitten und dieses in einen goldenen Ring gegeben, damit sie nicht aus einander gehen, denn es heißt: sie follen unten zusammenschließen; so lautet die Mischna, die Erklärung hiezu habe ich in der Reihenfolge der Schriftstellen geliefert. (26) בריחים Dnt. עברין Querries

Cap. 26. 262

Winkeln sollen. fie sein.  $(25)$  So seien es acht Bretter, und ihre Füße von  $\mathfrak{Eilber}$  : fechzehn Füße; awei Füße unter einem Brette, und zwei Füße unter einem Brette (26) Und mache Rieger einen Seite der ber

mit dem Obertheile der Ectbretter in die Ringe, wonach beide Wände zu einander gefügt waren. an beiben כן יהיה לשניהם Ectbrettern in dem Winfel ber Mitternacht= und Abendfeite, und ebenfo in dem andern Winfel. והיו שמונה קרשים (25) Das sind die obener= wähnten fechs Bretter und zwei für die beiden Ecten, zusammen acht auf der Abendfeite. Es wird in der Mischna über die Berfertigung der Woh= nung und die Anordnung der Bretter Folgendes berichtet: Er machte die Füße hohl und schnitt

#### 263 Cap. 26.

## תרומה כו

Wohnung. (27) Und fünf Riegel für die Bretter der andern Seite der Wohnung; und fünf Rie= gel für die Bretter der Seite der Wohnung an der Hinterwand, gegen Abend. (28) Und der

**ۻٳڐڶۥؚ؉ۥٛ**؊ڞ؋ۿ؊ڎ؋ۿۊؙۮ האחר: <sup>(27)</sup> וַחֲמִשְׂרָ בְרִיהָם לְקַרְשֵׁי צְלַעָ הַמִּשְׁבֶן הַשָּׁגְיָת וַחֲמִשְָׁה בְרִיהִם לְכַןְיֹשֵׂי עָלֵע הַמִּשְׂבָן לַיַרְבְּתַיִם יְמֵה ;וֹ28) וְהַבְּרִיהַ הַתִּיכְן בְּתַוֹּךְ הַמְרָשָׁים מַבְּרִיהַ מִן־הַמְצֶה mittlere Riegel gehe mitten durch die Bretter, laufend von einem

## רש״י

ael. חמשה לקרשי Riegel. Diese fünf find im Grunde nur drei, der obere und untere Riegel waren aus zwei Theilen verfertigt, ber eine lief die eine Hälfte der Wand burch und der andere die zweite Hälfte, der eine durch den Ring von der einen Seite, und der zweite von der andern Seite, bis sie zusammen famen. Folglich waren der obere und untere nur zwei Riegel, welche eigent= lich doch vier find. Der mittlere aber war fo lang, wie die ganze Wand und lief. von einem

Bar res Esparres (ויעגע) אשפ״ריש (אשפ״ריש (sbarre): חמשה לקרשי צלע המשכן: אלו ה', ג' הו אַלַּא שָׁרַבְּרִיהַ הָעֲלִיוֹן וְהַתַּהְתּוֹן עַשׂוּי מִשְׁתֵּי הַתִּיכוֹת זה מבריח עד. חֵצי הַכּוֹתֵל. וְזֶה מַבְרִיחָ עַד חַצִי הַכּוֹתֲל. זֶה נְכָנַם בְּטַּבֲעַת מְצַר זֶה. וְזֶה גִכְנַם בְּטַבְּעַת מְצַר זַה עַר שַׁמֲנִיְעִין זה לְזֵה. נִמְצָא שָׁעֲלְיוֹן והַחְתּוֹן שָׁנֵיִם שָׁהֵן אַרְבַּע, אֲבִל הָאָמְצְעִי אָרְכּוֹ כְנֶנֶד כְּל הַכּוֹתֵל, וּמַבְרִיהַ מִקְּצַה הַכּוֹתֵל וַעַד קְצֵהוּ. שֶׁנֶּאֱמַר: וְהַבְּרִיהַ הַתִּיכוֹן וגו ייברים יון הקעה אל הקערה. שהעליונים וְהַתַּחְתּוֹנִים הָיוּ לְהָןְ מַבְּעוֹרְת בִּקְּרָשִׁים לִיכְנֵם בְּתוֹכָן שִׁתֵּי ָטַבַּעוֹר*ת לְכְרֹ קְרֶשׁ מְשׁוּלָשִׁי*ם בְּתוֹךְ עָשָׂר אַמּוֹר*ז ש*ָל גּוֹבְרְ דַקְרֶשׁ. הַלֶּקְ אָחָד מִן דַמַּבַּעַת הָעַלְיוֹנָה וּלְמִעֲלָה וְהַלֵק אֶחָד מִן הַחַרְתּונָה וּלְמַמָּה. וְכָל הַלָק הוּא רְבְיֵע אוֹרֵךְ הַקַּרֶשׁ וּשְׁנֵי הֲלָקִים בֵּין מֲבַּעַרֹ לְטַבַּעַרֹ כָּדֵי שָׁיָהִיוּ כָּל הַמַּבְּעוֹת מְכוּוָנִץ זוֹ כְנֶגֶד זוֹ. אֲבָל לִבְרִיהַ הַתִּיכוֹן אֵין טַבְּעוֹת. אֶלֶא הַקְּרָשִׁים נְקוּבִין בְּעוּבְיַין, וְהוּא נִכְנַם בָּדֶם דָּרֶךְ הַגָּקְבִים, שָׁהֵם מְכוּוָנִין זָה מוּל זֶה. וְזֶהוּ שֶׁנֵּאֵ׳ בְּתוֹךְ הַקְּרָשִׁים. הַבְּרִיחִים הָעֲלָיוֹנִים

Ende bis zum andern; denn die oberen und die unteren hatten Ringe in den Brettern, wo sie durchgingen. Zwei Ringe für jedes Brett theilten die zehn Ellen hohe Bretter in drei Theile, ein Theil lag vom obern Ringe aufwärts, der andere vom untern Ringe abwärts. Jeber dieser zwei Theile gab ein Biertel der Länge des Brettes, die andern zwei Theile befanden sich zwischen den beiden Ringen, das mit die Ringe gleichlaufend gegenüberstehen sollen. Für den mittleren Riegel aber war fein Ring vorhanden, sondern die Bretter waren in ihrer Dicke durchbohrt, der Riegel lief durch diese Bohrlöcher, welche zu einander paßten. Daher heißt es auch: Der mittlere Riegel lief burch die Bretter. Die oberen und die unteren Riegel auf der Mitter-

#### Cap. 26. 2641

Ende zum andern. (29) Und die Bretter überziehe mit Gold, und die Ringe bazu mache von Gold, als Behälter für die Rie= gel, und überziehe die Riegel mit Gold. (30) Und so richte die Wohnung

אֶל־הַקְּצֶה : (29) וְאֶת־הַקְּרָשׁוּם תְּצַפֶּה זָהֶב וְאֶת־טַבְּעֹתֵיהָם תַּעֲשֶׂה זָהָב בָּתִּים לִבְּרִיּחָם וְצִפִּיהָ אֶת־הַבְּרִיּחִים זָהֵב : וֹדֵהֵמָׂהָ אֶת־הַמִּשְׁבֶן כְּמִשְׁפָּטוּ  $(30)$ אֲשֶׁר הָרְאֵיתָ בְּהָר<sup>ָ</sup>: ם חמישי

תרומה כו

worden auf dem Berge. auf, nach der Weise, die dir gezeigt

der Wohnung gar nicht gesehen, sondern die ganze Wand war nach innen glatt. (30) והקמות את המשכן Machdem fie vollendet ift, ftelle fie auf, *press* are ich bich vorher unterrichtet und die Art und

וְהַתַּחְתוֹנִים שָׁבַּצְםוֹן וְשָׁבַדְּרוֹם אוֹרֶךְ בָּל אַחַר*ד* מיו אַמָּה וְדַתְּיכוֹן אָרְכּוֹ לֹ׳ אַמָּה, וְזֶהוּ מִן הַקְּצֵה אֵל הַקְצָה, מִן הַמְזְרַח וְעָד הַמָּעֲרָב, וְה׳ בְרִיחִים שָׁבְּמֵעֲרָב: אַרְךְ הָעַלְיוֹנִים וְהַתַּחתּוֹנִים ו׳ אמוֹת וְהַתְּיכוֹן אָרְכּוֹ יֹב נְנֶנֶר רֹחַב ה׳ קְרָשִׁים. כַּךְ הִיא מְפוֹרֶשֶׁת בָּמְלָאכֶרת המַשָּׁכֵן (שִׁבַת צִיה) : (29) בתים לבריחים. הַטַּבַּעָוֹרַת שַׁתַּעֲשֶׂה בָהֶן יְהִיוּ בָתִּים לְיִכְנֵם בָּהֶן הַבִּרְיחִים: וצפית את הבריחים זהב. לא שהיה הזהב מרוכק על הכריחים שָׁאֵין עַלַיְהֵם שׁוּם צִפּוּי. אֲלֶא בְּקְרֵשׁ הָיָה קוֹבָעַ כִּמְין ב׳ פִּיפִיוֹת שָׁל זָהֶבּ, כְּמִין ב׳ סְרֲמִ קַנָּה הָלוּל וְסְבְעַן אַצֶל הַטַּבּעַת לְכַאַן וּלְכִאַן, אָרְכָן מְמַלֵא אָת רֹחַב הַקְרֵשׁ מְן הַפַּבְּעוּת לִכְאֵן וּמִמְּנָה לְכָאֵן וְהַבְּרִיהָ נִכְנָם לְתוֹכוֹ וּמְמֵנּוּ לְטַבְּעָת. וְמִן הַטַּבְעַת לְפָה הַשָּׁנִי, מִטְצַאוּ הַבּרְיחִים מִצוּפִים וָהָב כְּשָׁהֵן תְחוּבִין בַּקְרָשִׁים, וְהַבְּרִיחִים הַכָּלוּ מִבְּחוּץ הָיוּ בּוֹלְטוֹת הַטַּבְעוֹת וְהַפִּיפִיוֹת לֹא הָיוּ גְרְאוֹת בְּתוֹךְ הַמִּשְׁבֶּן אֶלֶא כְּל הַכּתַל חָלֵק מִבְּפְנִים: 60) והקמות את המשכן, לְאַחַר שֶׁיְנִמוֹר הַקִימֲהוּ : הראית בהר. קורם לְכֵן, שָׁאֲנִי עַתִּיד לְּלַמְרָךְ וּלְהַרְאוֹתְךָ Nicht baß das Gold die Riegel bedecken soll, denn diese hatten keinerlei Bedectung, sondern an den Brettern waren zwei an beiden Enden offen, halbrohrartige Goldbleche neben den Ringen auf beiden Seiten hefestigt, deren Länge die Breite der Bretter ausfüllte, durch welche der Riegel durchging bis zum Ringe, und von da wieder durch den. Ring der Bretter der andern Seite. Sonach waren die Riegel mit Gold bedectt, wenn sie in den Brettern stectten; und diese Riegel ragten nach außen hervor. Die Ringe und die Halbrohre wurden in

nacht= und Mittagfeite hatten 15 Ellen in der Länge, der mittlere hin= gegen hatte beren 30, d. i. von einem Ende andern, von der zum Morgen= bis zur Abend= feite. Bon den fünf Rie= geln auf der Abendseite waren die obern und die untern sechs Ellen lang, der mittlere aber zwölf, jo viel betrug auch die Breite der a cht Bret≈ ter. So wird es im: 2alm. erttart. (29) בתים Die Rinae, melche לבריחים bu machen wirft, follen Gehäufe für die Riegel וצפית את הבריחים זהב .fein

265 Cap. 26.

# תרומה כו

(31) Und mache einen Borhang von purpur= blauer, purpurrother und farmefinfarbiger Wolle und gezwirntem Buffus: nach Arbeit des Kunst= webers foll man ihn (31) וְעָשָׂיהָ פְּרֹכֶת הְכֵלֶת וְאַרְגָּמֶן וְתוֹלֵעַת שְׁנִיָ וְשָׁשׁ מָשְׁזֶרָ מְעַשְׂה חֹשֵׁבְ יַעֲשֶׂה אֹתָהְ כְּרָבְים : (82) וְגָתַתְּה אֹתָה על־אַרְבָּעָה עַמּוּדֵי שִׁטִּים מְצִתְּים זָהָב

machen, mit Kerubim. (32) Und befestige ihn an vier Säulen von die mit (Sold) überzogen find, ihre Hafen Afazienholz, pon

Weise ihrer Aufstellung dir erft zeigen werde. feißt eine פרכת (**31**) Scheidewand ; in der Ge= ⊑ פרגוד ebtten=©prache (Parquet) der abgeson= berte Raum zwischen dem תכלת .xönige und Bolte rebes ber beiben? וארגמי Gattungen war ein Fa= den, sechsfach gezwirnt. **Aunitmeber** מעשה חשב Arbeit. Ich habe bereits baraethan, bak bies ein doppelwandiges Gewerbe ist, an dem die Figuren auf beiden Seiten ver= fdieben finb. כרבים Fiquren von Geschöpfen soll man darauf einarbeiten.

רש״י

סֶדֶר הַקְמָתוֹ : 31) פרכת. לָשׁוֹן מִהְיצָה הוּא. וּבִלְשׁוֹן הֲבָמִים: פַּרְנוּד, דְּבָר הַמֲבְדִיל בֵּץ הֹמֶלֶךְ וּבֵץ הָעָם: תכלת וארגמן. כָּל מִין וּמִין הָיָה כָפוּל בְּכָל חוּם וְחוּם ו׳ חוּמַץ: מעשה חשב: כְּבַר פֵּירַשׁתִּי שָׁוּוּ הִיא אַרִינָה שֶׁל שְׁתֵּי קירות. וְהַצִיּוּרִין שָׁמִשְׁיֵי עֲבָרֶיהָ אֵינָן דומין זֶה לְזֶה: כרובין צִיוּרִין שָׁל בְּרִיוֹת יַעֲשֶׂה בְּה. ד עמידים תקועים בתוך ד׳ אֲדִנִים ואינקליות קבועין בְּהֶן עֲמוּקִין לְמַעֲלָה לְהוֹשִׁיב עֲלֵיהֶן בְּרוֹנָם, שֶׁרֹאֵש הַפְרוֹכֶרת כָּרוּךְ בָּהּ וְהָאוּנְקְלָיוֹת הֵן הַוָּוִין, שָׁהֲרִי כְּמִין וָוִין הֵן עֵשׂוּיִם והַפִּרֹבֵת אֲרְכָּהּ יֹ אַמוֹת לְרָחְבּוֹ שָׁלֹ מִשְׁכָּן, וְרָחְבָּה י׳ אַמּוֹת כְּנָבְהָן שָׁל קְרָשִׁים פִּרוּסָה בַּשְׁלִישִׁי שֶׁלֹ מִשְׁנָּן, שִׁיהַא הֵימְנָה וִלְפְנִים עֲשֶׂר אַמּוֹרז וְהַיֹּמֶנָה וּלְחוּץ כ' אֲמָה נִמְצָא בֵּית קֹרֶשׁ הַקְּרָשִׁיִם עֲשֶׂר עַל עַשֶׂר שֵׁנֵאֲמֶר: וְנָתַתָּ אֶרוּ הַפָּרֹבֶת תְּהַרוּ הַקְּרָסִים. המְחַבְּרִים אֶת שָׁתֵּי חוֹבְרוֹר*ו שֲׁל יְרִי*ְעוֹר*ו* ַ הַמִּשְׁכָּן רֹהַב הַחוֹבְרֶת כ׳ אַמָּה וּכְשֶׁפְרְשָׂה עַל נַּג הַמִּשְׁכָּן מן הַפֶּתַח לְּמֵעַרָב. בָּלְתָה בִשְׁנֵי שְׁלִישִׁי הַמִּשְׁכָּן, וְהַחוֹבְרָת הַשָּׁנִית כִּסְתָה שָׁלִישִׁי שָׁל מְשִׁכֶּן, וְהַמּוֹתַר

Bier Säulen waren eingefügt in vier Füße, in den Säulen waren nach oben gefrümmte Angeln befeftigt, um eine Stange darüber zu legen, worüber der obere Theil des Vorhanges gewunden wurde. Diese Angeln heißen von, weil sie wie Haken aussehen. Der Vorhang war 10 Ellen lang, nach der Breite der Wohnung gemessen, und 10 Ellen breit nach der Höhe der Bretter, und war ausgearbeitet im britten Theil der Wohnung, so daß einwärts 10 Ellen blieben und auswärts 20; sonach war der Raum der Allerheiligsten 10 Ellen im Quadrate, denn es heißt: Und bringe den Vorhang unter die Spangen, welche die zwei Hefte der Teppiche verbinden. Die Breite dieser Hefte war 20 Ellen, wenn man sie über das Dach der Wohnung breitete,

# תרומה כו

greater to

וְוִיהָם זָהָבְ עַרֶי-אַרְבְּעָה אַדְגִר־בְםֶתּ : (33) וְנָתַתָּה אֶת־הַפָּרֹכֶת תַּחַת הַקִּרְסִים וְהֵבְאתָ שָׁמָּה מִכְּיָת לַפְרֹכֶת אֶת אֲרָוֹן הָעֵדֶת וְהִבְדִּילָהָ הַפְּרֹכֶת לָבֶם בֵּיָן הַקְרָשׁ וְּבִין קְדָשׁ הַקְּדְשְים: (84) וְנְתֹּף אָת־הַכַּפֹּרֶת עַל אֲרָה הָעַרֶת בְּ<u>קְרָ</u>שׁ רַקְּךָשְׁיָם : (35) וְשַׂמְתָּ אֶת־הַשָּׁלְהָן מהיץ לפְרֹכֶת וְאֶת־הַמְּנִרָה נַכַח הַשְּׁלְחָן ַצְרָּ צֶלֵע הַמִּשְׁבֶן תִּימֶנֶה וְהַשְּׁלְּחָן תִּתֵן עַלְ־צֶלֵעָ צְפְוֹ; (36) וְעֲשָׂיָתָ מָסְךָ לְפֶתַח Cap. 26. 266

Gold; auf vier Füßen von Silber. (33) Und bringe den Vorhang unter die Teppichhaken an, und bringe dorthin innerhalb des Vorhanges die Lade de 6 Zeugniffe**s** ; alio fcheide der Vorhang für euch zwischen dem Heili= gen und Allerheiligsten. (34) Und lege den Decfel auf die Lade des Zeugnifies in dem Allerhei= ligsten. (35) Und setze den Tisch außerhalb des

Vorhanges, und den Leuchter gegenüber dem Tische, an der Seite der Wohnung gegen Mittag, und den Tisch setze auf die Mitters nachtfeite (36) Und mache eine Decke an den Eingang des Zeltes

רש״י

תַּלוּי לַאֲחֹוַיו לִכְסוֹת אֶרז הַקְּרָשָׁים: (85) ושִׁאַת את השלחן. שְלְחָן בַּצְפוֹן מְשׁוּךְ מִן הַכּוֹתֵל הַצִפוֹנִי שְׁתֵּי אַמּוֹת וּמַחֲצָה. וּמִזְבַּחַ הַזְהָב נְתוּן כְּנֶנֶד אַיַּיר שָׁבֵּין שָׁלְחָן לְמִנוֹרָה מָשׁוּךְ קִמְעָא כְּלַפִּי דַמְּזִבֶּהַ, וְכָדָּם נְתוּנִים מִן חֵצִי המִשְׁכָּן וְלִפוּיִם כֵּיצִד ? אֹרֶךְ דַמְשְׁבָּן מן הַפֶּתַח לְפָרֹכֶת עֲשָׂרִים אַמְּהּ. הַמִּזְבָּהַ וְהַשָּׁלְחָן וְהַמְּנוֹרָה מִשׁוּכִים מִן הַפְּתַח דָּצַר מֻעָרָב עֵשֶׂר אַמּוֹת: (36) ועשית מסך. וילון הוא מַסְךְ בּנֶנֶד הַפָּתַח כְּמוֹ סכת בעדו. (איוב א') לשון מנין: מעשה רוקם. הַצוּרוֹת עֲשׂוּיוֹת בּוֹ מֲעָשָׂה מָהַט כְּפִרְצוּף שֵׁל עַבְר זֶר,

von der mitternächtlichen Wand  $2^{1}/2$  Ellen weit, ebenso weit reichte der Leuchter von der mittern Seite. Der goldene Altar stand im leeren Raume zwischen Tisch und Leuchter, ein wenig vorwärts gegen bie Morgenseite, alle aber waren von der Hälfte der Wohnung einwärts aufgestellt. Wie ist dies gemeint? Die Länge der Stiftshütte von dem Eingange an bis zum Vorhange betrug 20 Ellen; der Altar, der Tisch und der Leuchter waren vom Eingange nach der Abendseite 3ehn Cilen entfernt. (36) ועשית מסך Cin Borhang zum Schutze, מסך mie Sjob, 1, 10: סכת בעדו Du haft ihn fchügenb bebectt. מעשה רקם Sticker=Arbeit. Die Figuren waren mit einer Nabel eingeftictt und zu

von dem Eingange nach Westen zu, so reichten sie bis zwei Drittheilen der Wohnung. Das zweite Heft bedectte das andere Dritttheil, und das übrige hing rückwärts hinunter, um die Bretter zubedecten. ושמת את השלחן (35) Der Tisch war auf der Mitternachtseite, er reichte

#### $267$ Cap. 26 27.

von purpurblauer und purpurrother und farmes finfarbiger Wolle und ge= zwirntem Byffus, Bunt= weber=Arbeit. (37) Und mache zu der Decke fünf Säulen von Akazienholz, und überziehe fie mit Gold, ihre Haken von Gold, und gieße für fie fünf Füße von Kupfer.  $27. (1)$  Und mache den Altar von Akazienholz; fünf Ellen die Länge und

## תרומה כו כז

הַאֹּהֵל תְּבֵלֶת וְאַרְגָּמֶן וְתוֹלַעַת שְׁנִי וְשָׁיָשׁ מָשְׂוֶרֶ <u>קְעַשָ</u>ּׂה רֵקְםְ: (<sup>87</sup>) וְעָשָׂיִתָ לֻּמְּׂפְךָ הַמְשָׂה עַמּוּדֵי שָׁפִים וְצִפִּיהָ אֹתָם זָהֶב וַוְהָם זָהָבְ וְיָצִקְתָ לָהֶם חַמִּשָּׂה אַרְגֵי נחשת: כן (1) וַעֲשָׂיָת אֲת־הַמְזְבֵה עֵצֵי שְׁמָיִם הַמֵּשׁׁ אַמּוֹת אֹרֶךְ וְהָמֵשׁ אַמִּוֹת רֹהַב רָבַוּעַ יִהְיֶה הַמִּזְבִּהַ וְשָׁלִּשׁ צַּמְּוֹת לִמְתוֹ : (2) וְעַשִׂיתָ קַרְנֹתָיו עַלֹי אַרְבֵּע פִּנֹתִיוֹ

fünf Ellen die Breite, vierectig sei der Altar, und drei Ellen seine Höhe. (2) Und mache seine Hörner an seinen vier Ecken, aus

beiden Seiten gleich. rieg bezeichnet den Handwerfer, nicht das Handwerk, daher übers. es Ont. עובד ציר unb nicht ציור. Das Maß der Decke war dem des Vorhanges gleich, 10 |Ellen im Quabrate.

 $(1)$  את 27. ועשית. המזבח ושלש אמות קומתו R. Jehuda nimmt es רש״י

רוקם שם הָאוּמֶן וְלָא שַׁם הָאוּמְנוֹת. תַּרְנוּמוֹ : עוֹבַד צייַר. ולֹא עוֹבֵד צִיּוּר. מְדַּת דַמָּסָךְ כְּמְדַת דַפְּרֹבֶת י' אמות על י' אמות:

רי (1) ועשית את המזבה וגו׳ ושלש אמות קומתו. דְּבָרִים כִּבְתְבָן: דִּבְרֵי רֵ׳ יְהוּדָה. רֵ׳ יוֹסִי אוֹמֵי: נַאֲמַר כַּאַן רָבוּעַ, וְגָאֲמַר בִּפְנִימִי רָבוּעַ, מַה לְּהַלֵּן נַּבְהוֹ פִּי יֹעֲיֵיָם כִּאָיְכּוֹ, אַף כַּאַן נָּבְהוֹ פִּי שְׁיֵיָיִם כְּאָרְכּוֹ: וּמֵה אֲנִי מְקַיֵים: וְשָׁלֹשׁ אַמּוֹרת קוֹמֶתוֹ ? מְשָׂפָת סוֹבֶב וִּלְמֻעָלָה. (זבחים כ'ש) : (2) ממנו תהיין קרנותיו. שֵׁלֹא יַעֲשָׂה לְבַדָּם וְיַחְבָּרָם בּוֹ : וצפית אותו

buchstäblich, R. Johe dagegen meint, hier steht reirectig, und beim Altare des Innern  $\mathfrak{M}$ . 2, 30, 2: ebenfalls רביע, fo wie dort die Höhe, die Länge um das Zweifache übertraf, so war es hier auch ber Fall, (also 10 Ellen hoch). Allein wie wäre das: Drei Ellen seine Hoor (Cinfaffung (כרכוב) aufwärts. (2) ממנו (2) המנו (2) חהיין קרנתיו Man foll die Ecten nicht gesondert machen, und dann mit bem Altare verbinden. אתו נחשת Symbolifch: Um für Freiheit Sühne zu bewirken, von der es Jef. 48, 4 heißt: ומצחך נחושא) Deine

# תרומה כז

מִפֶּנִּוּ תִּהְיָיָן כֵןרְנֹתְיָו וְצָפִּיתָ אֹתוֹ נְחְשָׁת <sup>(3)</sup> וְעֲשָׂיָרָ**ז סִיר**ֹתְיו שנו וּמִזְרְקְתָיוֹ וּמָזְלְגֹתָיוֹ וּמַחְתֹתְיו Cap. 27 268

ihm felbft feien feine Hör= ner; und überziehe ihn mit Rupfer. (3) Und wache feine Töpfe, um feine Afche aufzunehmen, und seine

Schaufeln und seine Haken und seine Gabeln und seine Rolenschaufeln; zu

רש״י נחשת. לִכָפַּר עַל עזוּת מָצַח. שֶׁנָּאַ וּמִצְחָךְ נְחוּשָׁד. ישעי׳ מיח): 3 סירותיו. כְּמִין יוֹרוֹת : לְדַשְׁנוֹ. לְדָסִיר דַשָּׁנוֹ לְתוֹכָהּ וְהוּא שָׁתַּיאוּ. לְמִסְפַּי קִמְמֵיהּ. רְקִפוֹת הַדֵּשָׁן לְתוֹכָם. כֵּי יֵשׁ מְלוֹת בִּרָּשׁוֹן עִבְרִירז. מִלָּה אַחֲת מְתְחַלֶּפֶת בַּפַתרוֹן לְשַׁמֵּשׁ בִּנְיַן וּסְתִירָה, כְּמוֹ: וַתֲשָׁרֵשׁ שָׁדָּשָׁיָה. (תהלים ם') אֲויר מַשָּׁרִישׁ (איוב ה). וְחְלוּפוֹ ? וְכָל תְּבוּאָתִי תְשָׁרֵשׁ. (שם ל'א) וִכְמוֹהוּ חלומו מְטָעַף  $\mathbf{r}$ (ישעי בִּסְעֵיסֵיהַ פּוֹרִיהַ מִפַּיֹּטֵה סעיפים. וכמוהו. וור פארה (שם י) הָאַחֲרוֹן עַצְמוֹ. שָׁבֵּר עֵצְמָיו. (ירמי נ') וַכָמוֹדוּ וַיִּסְקְלוּהוּ בָאֲבָנִים (מלכים א׳ כֹא) וְחְלוּפוֹ : סַקְלוּ מַאֲבֶן: (ישׁעִיד: סִיב) דַּסְיְרוּ אֲבָנִים: וְכֵן דַעֲזִקְרוּ וַיַםְקִלְהוּ (שם ה') אַף כַּאַן לְדַשָּׁנוֹ. לְדָסיר דִּשְׁנוֹ וברעיז אנדשנדריר (פֿמָן מסע לו רייניגען) Adecendrer, ובר ויעיו. כּתַרנּוּמו מַנִּרְפוֹת שָׁנּוֹמֵל בָּדְם דַדְּשָׁן, וְדֵן כְמִץ כִסוּי הַקְּדֵרָה שַׁל מַתָּבָת דַק, וְרוֹ בֵית יד, וּבֹרֶעִיוֹ : ומורקותיו : Padel, pael, Pelle (סויפֿט) ותריל לְקַבֵּל בָּדֵם דָּם הַזְּבָחִים: ומזלנותיו. בִּמִץ אוּנְקְלָיוֹר*ו* כְּפוּפִים וּמַכֶּה בָרֶם בְּבָשָׂר, וְוִתְחָבִים בּוֹ, וּמְהַפְּכִץ בָּהֶן עַל נַחֲלֵי הַמַּעֲרַכָה שֶׁיהָא מְמַהֵּר שָׂרֵיפָתָן וּבלּעִץ Groches: Crochets, (קרומות המקען) Croches:

Stirne ift wie Erz. (3) Reffelartige סירותיו Ge≠ räthe. לרשנו die Ajche vom Altare wegzu= nehmen. Onk. die Asche damit einzufammeln. Es gibt in ber hebr. Sprache Wörter, welche in einer und in der entgegengefetsen Bedeutung ge= braucht werben, z. B. ותשרש שרשיה :19 .30 Du ließest in Wurzel שרי<del>ש</del> Thoren *ichlagen* Wurzel, und dagegen: ובכ5 תכואתי 31, 31 אוֹ nnball meinen Cr= תשרש trag entwurzelt es. Ebenfo  $\Im$ ef. 17, 10: בסעיפיה In ihren 3meigen baf. מסעף סארה, fruditbar 10, 33 er entblättert

bas Gezweige; fer. 50, 17 וזה האחרון עצמו ber Lette zermalmt feine Gebeine; Gof. 7, 25 מאכן להלו räumt hinweg bie Steine. Auch hier bedeutet ומגרופיתיה .Duf ייעיו Duf לרשנו לרשון Sebeutet Schaufeln, mit welchen man die Asche wegnimmt; diese waren wie bie flachen Dectel eines Topfes, und hatten einen Hentel. 1721 Seine Becen, das Opferblut darin aufzunehmen. 1725'n Krumme gebogene Hacken, um das Fleisch daran zu stecken und es damit auf den Kohlen hin und her zu wenden, damit es schneller verbrenne. Im Xalm. heißt dies xier connur ceine Pfannen; diese hatten einen hohlen Raum, um darein die Kohlen vom Altare abzunehmen und sie auf den innern Altar für das Räucherwerf zu bringen; sie heißen

#### 269 Cap. 27.

# allen feinen Geräthen ver= arbeite Kupfer. (4) Und mache ihm ein Gitter in Negarbeit, von Rupfer, und mache an das Neg vier fupferne Ringe, an feinen vier Enden. (5) Und thue es unter den

תרומה כז

בִּלָיו תַּעֲשֶׂה נְחִשֶּׁת: (4) וְעַשָּׂיתָ לּוֹ מִּבְבְּר מְעַשֻׂהָרֶשֶׁת וְהָשָׁת וְעָשְׂיתָעַל־ הַרֵשֶׁת אַרְבַּעׁ מַבְּעַת נִחשָׂת עַל אַרְבֵּע קצותיו: <sup>(5</sup>) וְנַתַחֶה אֹתָהּ <u>חַחַת כּ</u>רְכָּב הַמִּזְבֶּהַ מִלְמָמֶה וְהָיְתָה הָרֶשֶׁת עַר הֲצִי Rand des Altars, unterhalb, daß das Net reiche bis zur Hälfte

רש״י

megen des Schür=  $\Im$ ei. 30; ens, ähnl. Das לחתות אש מיקוד Feuer vom Blate zu rücken. Ebenso Spr. 6: היחתה איש אש בחיקו. .כא כאיו wie לכא כאי er Al- Gieb; ber Altar hatte eine siebartige Kleidung; diefer Bers ift versett, es sollte heißen: מכבר נחשת מעשה רשת. (5) כרכב המזבח, Seber, einen Körper umfassende Aing, heißt כרכב, wie  $\mathfrak{T}$ alm. Cholin  $25:$  55 93as שעתיד לשוף ולכרכב man hobeln oder aus= höhlen wird; nach Art, wie man runde Höhlun=

וּבִלְשׁוֹן חֲבָמִים צִנּוֹרִיוֹת: ומחתותיו. בֵּית קִבּוּל יַשׁ רָהָם לִיטוֹל בָּהֵן גָּחָלִים מִן הַמִּוְבַּחַ לְשָׂאתָם עַל מִזְבַּחַ הַפְּנִימִי לְקְמַרֶת. נֵעל שֵׁם הֲתִיָּתָן קְרוּיָם מַחְתּוֹר, ; כְּמוֹ: לְחְתוֹת אֲשׁ מְיְקוֹד (ישׁעָיה ל') לְשׁוֹן שָׁאִיבַרז אֲשׁ מִמְקוֹמָהּ: וְכֵן : דֵיְחְחֶה אִישׁ אֲשׁ בְּחֵיקוֹ ? (משלי ו'): רכל כריו. כְּמוֹ כָּל כַּלְיוּ: (4) מכבר. לָשׁוֹן כַּבְרַה. שַׁקּוֹרִין קְרִייבלש בלעיו (חיין זיעב) Grible, כְּמִין לְבּוּשׁ עֲשׂוּי לוֹ לְמִוְבַּחַ. עֲשׂוּי חוּרִין הוּרִין כְּמִין רָשָׁת : וּמִקְרָא זָה מְסוּרָם, וְכֹה פִּתְרוֹנוֹ : וְעָשִׂיָת לּוֹ מִכְבַּר נִחְוֹשָׁר*ו* פַעֲשָׂה רֵשָׁת: (5) כרכב המזבח. סוֹבֵב כָּל דָבָר דַמֲקִית סְרִיב בְּעָנוּל קְרְוּי: בַּרְכֹּב: כְּמוֹ שָׁשָׁנִינוּ בִּדְכֹּל שַׁוּחַטֵּין אַלּוּ דֵוְ גּוֹלְמֵי כְּלֵי עֵץ, כָּל שָׁעַתְיִךְ לָּשׁוְּךְ וּלְכָרְכֵּב, וְהוּא כְּמוֹ שָׁעוֹשִׂים הֲרִיצִין עֲנוּלִץ בְּקַרְשֵׁי דְּפַנֵי הַתֵּיבוֹת וְסָפְסְלֵי הָעֵץ, אַךְּ לְמִוְבַּהַ עָשָׂה הֲרִיין סְבִיבוֹ וְהָיָה רָחְבּוֹ אֲמֶה בְדָפְנוֹ לְּנוֹי וְהוּא לְסוֹף שָׁלֹשׁ (סיא שש) אָמּוֹת שָׁל נָבְהוֹ, כְּדִבְרֵי הָאוֹמֵר נָבְהוֹ פִי שָׁנַיִם בְאָרְפוֹ, הַא מַה אֲנִי מֲקַיְיֵם: וְשָׁלֹשׁ אַמּוֹר. קוֹמֶתוֹ, משפת סוכב ולמעלה. אבל סוכב להלוד הכדנים לא

gen an den Brettern der Kastenwände und Stühle anbringt. Der Altar betam auch eine solche Fuge, welche an der Seite eine Elle breit war, zur Berzierung; diese befand sich zu Ende der sechs Ellen der Altarhöhe, nach Meinung des R. Johi, welcher behauptet, die Höhe betrug das Doppelte der Länge; was bedeutet aber die Stelle: Die Höhe war drei Ellen? damit meint man den Rand des Ringes aufwärts. Ein Vorsprung zum Durchgang für die Priefter war beim kupfernen Altare, nur oben innerhalb ber Ecken. Im Talm. Sebach. 62 heißt es: Was heißt כרכוב ? Der Raum zwischen den Ecten; er war eine Elle breit, nnerhalb derfelben war noch eine Elle Raum zum gehen für die

# תרומה כז

٠.

הַמְּזְבֶה : (6) וְעָשָׂיִתְ כִדְּים לַמְזְבֵהַ בָּדֵי צצי שָׁמִים וַצְפִּית אתם נְחִשָּׁת:

רשיי

דָיָה לְמִזְבָּחָ דַגְחֹשָׁת. אַלָּא עַל רֹאשׁוֹ לְפִנִים מְקַרְנוֹתָיו : וְכֵן שָׁנִינוּ בִּזְבָהִים אַיְהוּ כַרְכּוֹב ? בִּין קָרֶן לֶקְרֶן וְהָיְה רוחב אַמָּה וְלִסְנִים מַהֶן אַמָּה שָׁל הִלּוּךְ רַגְלֵי הַכּוֹנֵים שָׁתֵי אַמּוֹת דַלְלוּ קְרִיִים כַּרְכּוֹב, וְדִקְדָקְנוּ שָׁם, וְדַכְּתִיב: תַּחַת כַּרְכּוּב הַמֶּזְבָּחַ מְלָמְפָה לָמֶדְנוּ שָׁהַכָּרְכּוּב בְּדָםְנוֹ הוא וַלָּבוֹשׁ הַמִּכְבָּר תַּחְתֵּיוּ וְתֵרֶץ הַמִּתְרֶץ תָּרֵי הַוּוּ הַד לְנוֹי וְהַד לִּכְהָיָם. דְּלֹא יִשְׁתָּרְנוּ ; זֶה שָׁבֵּדּוֹפְן לַנּוֹי היה ומתחתיו הלבישו המכבר והגיע רחבו עד חצי הַמִּוְבָּחַ. נִמְצָא שָׁהַמְּכְבַּר רָהַב אַמֶּה וְהוּא הָיָה סִימָן לַחֲצִי נָכְהוּ לְדַבְדִּיל בֵּין דָּמִים הַעֲלִיוֹנִים לִדְמִים דתַּחְתוֹנִים וּכְנֶנְדוֹ עָשׂוּ לַמְוְבָּחַ בֵּית עוֹלָמִים דּוּנְמָת חום הַסְקְרָא בְאֵמְצָעוֹ וְכָבָשׁ שָׁהָיוּ עוֹלִץ בּוֹ. אַף עַל פִּי שַׁלֹּא פַּיְרֹשׁוֹ בְעָנַץ זָה כְבַר שַׁמֲעַנוּ בְפָי מִזְבַּח אֲדָמָה תַּעֲשָׂה רָּי לֹא תַעֲלֶה בְּכֵעֲרֹוּת، לֹא תַעֲשָׂה לוֹ מַעֲלוֹת בַּבְּבִשׁ שָׁרּוּ אֵרָא בָבָשׁ חָלָק: לָמָדנוּ, שֶׁהְיָה רֿו כָבָשׁ כַּךְ שָׁנִינוּ בִּמְכִילְתָא. וְמִזְכָה אֲדָמָה הוּא מִזְבַח הַנְחֹשָׁת שֶׁהָיוּ מִמְלֵאֵין חֲלַלוֹ אַדָמָה בִּמְקוֹם הֲנִיַתָן, וְהַבָּבָשׁ

nach war das Netz eine Elle breit, gerade die Hälfte der Höhe, um zu unterscheiden zwischen denjenigen Opfern, deren Blut man oben prengen muß, wie ומאת בהמה unb השאת בהמה, unb benjenigen, von welchen man unten sprengen muß. Im spätern Tempel wurde dazu in der Mitte des Altars ein rother Strich angebracht. Von der Stufe, von wo man hinauf ftieg, ift hier gar nichts erwähnt, war fchon M. 2, 20, 22 bie Rebe: תעלה במעלות Du follft am Altare feine Stufen machen, sondern einen glatten Aufgang, dies bedeutet der Ausbruck wed. Der Erd=Altar ist mit dem kupfernen eins, man füllte den hohlen Raum mit Erde aus, wenn man lagerte. Dieser Aufgang befand fich auf der Mittagseite des Altares, und war von demselben ein wenig abgesondert; das untere Ende reichte bis auf eine Elle Entfernung von den Umhängen des Vorhofes auf der Mittagseite,

des Altars. (6) Und mache Stangen zum Altar, Stan= gen von Afazienholz, und überziehe fie mit Rupfer.

Priefter; diese zwei El-Ien nun heißen .כרכוב. Nun frägt es sich: es תחת כרכוב beißt boch au ent= מלממה nehmen ift, baß ber כרכוב an der Seite, und das Net darunter war ? dies zeigt, daß ihrer zwei wa= ren, einer zur bloßen Zierde, und einer als Durchgang für die Pries fter, damit fie nicht ausgleiten. Der, welcher an der Seitenwand war, diente zur Zierde, unter bemfelben war bas Net anaebracht, und feine Breite reichte bis zur Hälfte des Altars, dem=

#### Cap. 27. 271

## תרומה כז

(7) Und man bringe seine Stangen in die Ringe, und so seien die Stangen auf beiden Seiten des Altars, wenn man ihn trägt.  $(8)$  Hohl, von  $\mathfrak{X}$ a= feln mache ihn; so wie man ihn dir gezeigt hat auf dem Berge, so sollen <sup>7)</sup> וְהוּבָא אֶת־בַּדֶיו בַּטֵּבְעֵת וְדָיֵוּ הַבְּרִים עַל־שָׁתֵי צַלְעֹת הַמִּזְבָּהַ בִשְׂאֵת אתו: (8) נְבִוּב לְּחֶת תַּעֲשֶׂה אֹתֶוֹ כַּאֲשֶׁר הַרְאָה אֹתְךָ בְּדֶרְ כֵּן יַעֲשְׂוּ : `ם שִׁיעִי<br>(9) וְעָשִׂיתָ אֶתְ הַצַּרֵ הַמִּשְׁכֵּן לִפְּאַת נֶגֶב הַיֹּטֶנָה קַלָּעִים לֶהֲצֶר שֵׁשׁ מָשָׁוֵר מָאֶה

fie ihn machen. (9) Und mache den Vorhof der Wohnung. Auf der füdlichen Seite gegen Mittag, Umhänge zum Vorhof von gezwirntem

nämlich nach der Ansicht desjenigen, welcher die Höhe des Altares mit 10 Ellen berechnet, nach demjenigen hingegen, wel= cher die Stelle wörtlich nimmt, und die Höhe des Altars mit drei Els llen berechnet, betrug die Länge des Aufganges nur 10 Ellen. Dies fand ich im Talm. Midot, daß aber der Aufgang vom

רש״י

הָיָה בְּדָרוֹם הַמְזְבֵהַ מוּבְדַל מן הַמְזֵבֶח מִלֹא הוּט הַשַּׂעְרָה, וְרַגְלָיו מַגִּיִעוּן עַד אַמָּה סְמוּךְ לִקְלֵעי הָחָצַר שַׁבַּרוֹם כִּדְבְרֵי הַאוֹמֵר עַשָׂר אַמּוֹת קוֹמֶתוֹ, וּלְדְבְרֵי הָאוֹמַר, דְּבָרִים כִּכְתָבְן, נ׳ אַמּוֹת קוֹמֶתוֹ, לֹּא הָיָה אוֹרְךְ הַכָּבָשׁ אֲלָא י׳ אַמּוֹת. כַּךְ מָצָאתִי בְמִשְׁנַרו מַםָּ׳ מְדוֹרוּ וְזָה שָׁרוּא מוּבְדַל מִן הַמְוְבַּחַ מְלֹא הַחוּט בְּמַסְכָת וְבָחִים לָמְדוּם מִן דַמֶּקְרָא : (7) במבעורת. בּאַרבַּע טַבָּעוֹרת שַׁנַּעֲשׂוּ לַמְכִבַּר : 80 נכוב לוחות. כְּתַרְנּוּמוֹ : הַלְיל לוחין לוחורת עצי שִׁשִּׂם מְכַּל צַד. וְהַחֲלֵל בַּאֲמִצְעַי ולא יהא כלו עץ א׳ שַׁיִּהָא עַבִיוּ ה׳ אַמּוֹרת עַל ה׳ אַמּוֹרת כִּמִּין חָדִן: 09 קלעים עשוּיִין כְּמִין קַלְעֵי תְּסִינָה נַקְבִים נַקְבִים. מַעֲשֶׂה קִרָּיָעָה. וְלֹא מַעֲשֶׂה אורג. וְתַרְגּוּם קְרָדִין כְּתַרְגּוּמוֹ שָׁלֹ מִכְבָּר הַמְתוּרְנָם. סְרָדָה. לְפִי שָׁהֵן מִנִּמְבָין כִּבְנַרָה : לֹפאה האחרת. כָּל

Altare etwas abstand, wird im Tratt. Sebachim aus dem Schrift=Texte entnommen. (7) controller of the vier Ringe, welche am Netze befestigt mar en. (8) ווא 2012 Es ce Ont. gibt gin (5.5 fin hohl von Tafeln; auf jeder Seite waren Tafeln aus Zedernholz, in der Mitte war ein hohler Raum, aber nicht ein dicker Holzstamm, der 5 Ellen in Kubik hielt, wie ein Ambos. (9) pie das Netwert der Schiffe gelöchert, gestrickt, aber nicht gewebt. Ont. überf. es prro, wie er auch voch mit סרד überset, weil fie stebartig burchlöchert waren. סרד interset, weil fie fiebartig burchlöchert

### Z A D O Q . C O M - I n t e r n e t - T A L M U D . L I

#### Cap. 27. 272

Byffus, hundert Ellen die Länge, auf der eis Seite. (10) Und nen feine zwanzig Säulen und beren zwanzig Füße von Kupfer, die Haken an den Säulen urb ihre Reife von Silber. (11) Und so auf der Mitternacht= Seite, in der Länge Ums hänge, hundert (Ellen) lang; und seine zwanzig Säulen und ihre zwanzig

תרומה כז

בְאַמְּהْ אֹרֶךְ לַפִּאָה הְאֶהְתוּ : (10) וְעַמְּדְיוּ עֲשְׂרִים וְאַדְגַיהֶם עֵשְׂרֶים וְחֶשֶׁת <u>וְיֵי</u> קֲעַמְּדִים תְּשֶׁקִיהֶם בְּפֶף: (<sup>11)</sup> וְכֵן לֶפְאַת צְפוֹן בְּאוֶרְ קִלְעֻים ְמֵאָה אֶרֶךְ וְעַמְּדְוָ עֻשְׂרִים וְאַדְנִיהֶם עֶשְׂרִים נְהֹשֶׁת <u>ָוֹיִי הַאֲאֲדֵים וַהַאֲקוּיָה</u>ם בָּםֶן : (12) וַרְהַב הֵהֲצָר לִפְאַת־יָם קִלְעִים הַמִשְּׁיִם אַמְרֶז צִמְּרֵיהָם צִשְׂרָה וְאַדְנֵיהֶם צֵשְׂרֶךָה :

Füße von Kupfer, die Haten an den Säulen und ihre Reife von Silber. (12) Und die Breite des Vorhofs auf der Abend-Seite Ellen Umhänge; dazu zehn Säulen und zehn Füße. fünfzig

### רשיי

הָרוּהַ קָרוּי פַּאָה: (10) ועמודיו עשרים. חֲמָשׁ אָמּוֹרַת בֵּין עמוּד רְצַמּוּד: ואדניהם. שָׁל הָעֲמוּדִים נְחִשָּׁרַת הָאֲדָנִים יוֹשְׁבִים עַל הָאָרֶץ וְהָעַמּוּדִים תְּקוּעִים לְתְוְכָן הָיָה עוֹשָׂה כְמִין קוּנְדָסִין שֶׁקּוֹרִין פּלאיש בלעיד ( פּפֿעהוּט) אַרְבָּן ו' מִפְחִים וְרָחְבָּן נ' וְמַבַּעֵת וְחֹשֶׁת קְבוּעָה בוֹ בְּאֶקְצָעוֹ וִכּוֹרֵךְ שְׂפַת הַקָּלֵע סְבִיבָיוּ בִּמְיָתָרִים כְּגָנֶד כָּלֹ עַמּוּד וְעָמּוּד וְתוֹלָהּ הַקּוּנְדָם דֶּרֶךְ טַבַּעתוֹ באוּגְקלְיוֹת שָׁבְעַמּוּד הָעָשׁוּי כְּמִין וָיוֹ, ראשו זָקוּף לְמַעֲלָה וְרֹאֹשׁוֹ אֶחֶד תָּקוֹעַ בְּעֲמוּד, כְּאוֹרְזן שָׁעוֹשׂוֹן לְהַצִּיב הַלְתוֹרה שֶׁקּוֹרִין גונז״ש בלע״ו (טהירמנגעון) Gonds וְרוֹכָב דַקֶקְלַע תְּלִייָה מִקְלַמָּ<del>ה</del>, וְהִיא קוֹמַת מִהִיצוֹת הֶחָצַר: ווי העמודים. הֵם הָאוּנְקְלְיוֹת : וחשוקיהם. מוּקִפְין הָיוּ הָעַמּוּדִים בְּחוּטֵי כָּסֶף סָבִיב. וְאִינִי יוֹדֵעַ, אִם עַל פְּנֵי כּוּלַץ, אִם בְּרְאֵשֶׁן אם בְּאָקְצְעָם. אַךְ יוּדֵעָ אֲנִי. שָׁחֲשׁוּק לְשׁוֹן הֲגוֹרָה ; שָׁבֵּן Die ganze Seite heißt ועמדיו עשרים (10) פאה Fünf Ellen zwischen ei= uer Säule und der anbern. ואדניהם Die Füße ber Säulen waren aus Kupfer; die Füße stan= den auf dem Boden und in diesen steckten die Säus len. Man machte Pfähle, sechs Spannen lang und drei breit, in der Mitte war ein fupfener Ring befestigt, der Saum des jeder Umfanges war Säule gegenüber mit Stricken baran gewunden.

So hingen die Pfähle durch die Ringe laufend an den Haken befestigt, welche die Gestalt eines n hatte, die eine Spitze war nach oben gerichtet, der andere steckte in der Säule, nach Art einer Thürangel. Die Breite der Umhänge hing unten, der Breite nach, und dies war die Höhe der Die Säulen Die Saten der Säule. Die Die Säulen Die Säulen waren umgeben von filbernen Streifen; ich weiß jedoch nicht, ob diese ganz die Säulen umgaben, oder nur oben, oder nur in der Mitte, ich

#### Cap. 27.  $-273$

(18) Und die Breite des **Borhofs auf ber Borber**feite, Morgen, gegen fünfzig Ellen. (14) Unb fünfzehn Ellen Umhänge für die eine Seite; dazu drei Säulen und drei Füße. (15) Und für die andere Seite fünfzehn (Ellen) Umhänge; dazu drei Säulen und drei Füße. (16) Und zum Thore bes Vorhofs eine Decte von zwanzig Ellen, תרומה כז

<sup>(13)</sup> וְרָחַב הֶקָצִר לִפְאַת קִדְמָה מִיְרָחָה הֲמִשָּׁיִם אַמֱה: (14) וַהֲמִשׁ עַשְׂרֶה אַמֱה ַקְרָֿיָיִם לַּבְּתֵֽף *צ*ִמְדִיהָם שְׁלִשְׁה וְאַדְנִיהֶם שְׁלִּשָׁה : (15) וְלַּכְּתֹּף הַשֵּׁנִית ְחֲמִשׁ עִשְׂרֵה קְלָעֵים עַמְּדִיהָם שְׁרֹשָׂה וְאַדְנִיהֶם שְׁלִשְׁה: (16) וּלְשַׁעַר הֶחֲצֵר מָּתֶךְ שִׁעֲיָרָיִם אַמֶּרה תְּבִלֶת וְאַרְגָּמָן וְתוֹלַעַת שָׁנִי וְשִׁשׁ כָּשְׁוָךָ מְעֲשֶׂה רֵקִם ַעַמְּרֵיהֶם אַרְבָּעָה וְאַרְגִיהֶם אַרְבָּעָרה:

von vurvurblauer und vurprrother und karmesinfarbiger Wolle und gezwirntem Byffus, Buntweber:Arbeit; dazu vier Säulen und vier

רש״י

meiß nur, daß חשוקיהם hier etwas Gürtelartiges bedeutet. So finden wir Hight. 19, 10 במד חמורים ein: תכושים Gespann: aefattelter Cfel. חבושים gebunden, heikt chald. לפאת קדמה (13) חשוקים Die öftliche Seite heißt prie Vorber= oder Gesichtsseite, nnx die Rückfeite; daher heißt Sonnenaufgang pro. weil es die Gesichtsseite ist, und Sonnenuntergang הים 5, 34 mie  $\mathfrak{M}$ . 5, 34 הים

מַצְינוּ בַּפִילֵגַשׁ בִּוָבְעַה : וְעָמּוֹ צָמֶד הַמוֹרִים הַבוּשִׁים. תרנומו השוקים: (13) לפארו קדמה מזרחרה פני דַמְּזָרַח קרוּיִים: קַדֶם לָשׁוֹן פָּגִים: אָחוֹר לָשׁוֹן אֲחוֹרֵיִים: לִפִּיכָךְ מְזֶרָח קַרוּי קָדָם שָׁהוּא פָּנִים. וּמַעֲרָב קרוּי אָחוֹר כַּדְיאָ הַיָם הָאַחֲרוֹן: יַמָּא מַעַרָבָא: חמשים אמה. אותו נ׳ אַמֶּה לֹא הָיוּ סְתוּמִין כְּלָם בִּקְלְעִים לְפִי שָׁשָּׁם הַפָּתַח אָלָא פ״ו אַמֶּה קְלָיִעִים לְבָהַף הַפֶּתַח מִכָּאן וְהַן לְבָתַף הַשָּׁנֵי נִשְׁאַר רֹהַב הָלָל הַפָּתַח בֵּינְתַיִּם כ׳ אַמֶּה וְזָהוּ שַׁנָּאֲמָר : וּלִשְׁעַר הֵחָצָר מֻסָךְ עֵשְׂרִים אַמֶּה ۚ וְיֹלוֹן לִמָּסָךְ כְּנֶנֶד הַפֶּתַח כ׳ אַמָּה אֹרֶךְ כִּרֹחֲב הַפֶּתַח : 14) עמודיהם שלשה. חָמֵשׁ אַמּוֹת בֵּין עמוד לְעִמּוּד. בֵּין עַמּוּד שָׁבִּרֹאֹשׁ הַדְּרוֹם הָעוֹמֶר בִּמְקַצוֹעַ דְרוֹמִירת מְדֵּחִירת עַד עמוד שָׁרוּא מִן הַנּ׳ שָׁבַּמְזֶרַה ה׳ אַמּוֹרת וּמְמֶנּוּ לְשָׁנִי ה׳ אַמּוֹת וּמִן הַעָּוֶנִי לַעֲלִישִׁי הַמָשׁ אַמּוֹת׳ וְכֵן לְכַתַּף

Diefe 50 Ellen האחרון bas hintere Meer, Ontel. ימא מערבא waren nicht gänzlich von Umhängen umfchlossen, weil der Eingang dort war. Un jeder Seite desselben nahmen die Umhänge 15 Ellen ein, dazwischen blieben für den Raum des Einganges 20 Ellen, daher heißt es: Und für das Thor des Hofes einen Vorhang von 20 Ellen, d. h. der Vorhang vor dem Eingang foll 20 Ellen lang fein, gemäß der Breite bes Einganges. (14) שמודיהם שלשה 3mifchen jeder Säule follen 5 Ellen Raum bleiben. Von der Säule, wo die Südwand beginnt, die im südöftlichen Winkel steht, bis zur Säule, welche von den Dreien

# תרומה כז

מסמיר (17) בַּרְחֹ־עֲמֶדֶי הֶהָצֶר סָבִיב ִמְהָשָּׁקִים בָּםֶת וְוֵיהֶם בְּסֵף וְאַדְגִיהֶם<br>מְהָשָׁת: <sup>(18)</sup> אָרֶךְ הֶהָצִרְ מִאָּה בְאַמָּר*:* וְרָחַב וּ חֲמִשָּׁיִם בְחֲמִשִּׂים וְלִמֱה חָמֵשׁ אַמִּוֹת שָׁשָׁ מָשְׁוָרָ וְאַדְיֵיהָם נְחְשָׁרֹת : Cap. 27. 274

Füße. (17) Alle Säulen des Vorhofs ringsum be= legt mit Reifen von Sil= ber, ihre Hafen von Sil= ber, und ihre Füße von Kupfer. (18) Die Länge des Vorhofs hundert Ellen u. die Breite fünfzig gegen

fünfzig, und die Höhe fünf Ellen, von gezwirntem Byffus, u. die Füße dazu רש״י

הַשֲׁנִית וְאַרְבַּע עַמּתִים לְטָסָךְ הָרֵי י' עַמּוּדִים לְטִזְרַח כְּנֵנֵד לִמְעַרֲב : (17) כל עמודי החצר סביב וגו׳. לפי שָׁלֹא פִירַשׁ וַוִין וַחֲשׁוּקִים וְאַדְנֵי נְחֹשֵׁת אַלָּא לְצָפוֹן וּלְדָרוֹם. אֲבָל לִמְזִרָה וּמֵעֲרֵב לֹא נֵאֲמֵר וַוְין וַחֲשׁוִקִים וְאַדְנֵי נְחֹשָׁת، לְכַךְ בָּא וְלָטֵד כַּאַן: (18) איך החצר. הַצְּפוֹן ְוַהְדוֹם שָׁמֵן הַמְוֹרַח לְמֻעֹרָב מֵאָה בְאַמֶּה: ורחב חמשים בחמשים. הַצַר שַׁבַּמְּזַרָה הָיָתָה מְרוּבַעָת הַמִּשִּׁים עַל הַמִשִּׁים שָׁהַמְשָׁנָן אָרְכּוֹ שְׁלִשִּׁים וּרַחְבּוֹ עֲשֶׂר: הָעֲמִיד מְזֶרָה פַּתְחוֹ בִשְׂפֹרו נ׳ הַחִיצוֹיִם שָׁל אַרַךְ הַחֲעָר נְמְצָא כִּלּוּ בְחֲמָשִׁים הַפְּנִימְיִם וְכָלָה אָרְכּוּ לְסוֹף ל׳. נִמְצְאוּ כִי אָמֶה רֵיוַח לַאֲחוֹרִיו בֵּין הַקִּלְעָיִם שַׁבְּמֻעַיָּב לִירִיעוֹת שָׁל אַחוֹרֵי הַמְּשָׁנֵן, וְרֹחַב הַמְּשָׁכֵן עֲשֶׂר אָמּוֹרז בְאָמְצַע רֹהָב הַחֲצָר. נמצָאוּ לוֹ עַשְׂרִים אַמָּה רֵיַוֹח לְצְפוֹן וּלְדָרוֹם מִן קַלְעֵי הָחָצֵר לְיִרְיעוֹת המשכן וכן למערב וחמשים על חמשים חצר לפניו (עיר. בין ניג): וקומה חמש אמורת. גובה מחיצורת

an der Oftfeite ift, follen 5 Ellen Raum bleiben: ebenso von dieser bis zur zweiten, und von der zweiten bis zur dritten Säule, u. desaleichen auf der andern Seite, und vier Säulen gegen Mor= gen und ebenfoviel gegen= über auf der Abendseite. כל עמודי החצר סביב (17) Weil die Haken, Reifen und fupfernen Füße blos bei der Mittags= und Mitternachtfeite angeord= net wurben, nicht aber auch bei der Moraen= und Abendseite, so ift es

hier aus der Aufzählung zu er= sehen. (18) ארך החצר Die Länge bes Vorhofes der Mittags= und Mitternachtseite, von Oft nach West, betrug 100 Ellen. Der Hof auf der Morgenfeite hatte 50 Ellen im Quadrate. denn die Wohnung war 30 Ellen lang und 10 Ellen breit; der Eingang auf der Oftfeite befand sich zu Ende der äußern 50 von der Länge des Hofes; demnach ftand die Wohnung ganz in den innern fünfzig und die Länge war an den 30 Ellen zu Ende. Folglich blieben 20 Ellen Raum rückwärts zwischen den Umhängen auf der Abendseite und den Teppichen auf der Rückfeite der Wohnung. — Die Breite der Stifts= hütte betrug 10 Ellen, die mitten in der Breite des Hofes lagen, bleiben für ihn somit 20 Ellen Raum nach Witternacht und nach Mittag von ben Umhängen des Hofes bis zu den Teppichen der Stiftshütte; ebensoviel auf der Abendseite, und ein Raum von 50 Ellen im Quadrate für den vorderen Theil des Vorhofes. won nopt

#### 275 Cap. 27

תרומה כז

von Rupfer. (19) Alle Geräthe der Wohnung, bei ihrem aanzen Dienste, und alle ihre Pflöcke und alle Pflöcke bes Vorhofs feien von Rupfer. (20) Und bu gebiete ben Kinbern Jsraels, daß sie dir bringen Olivenöl, laute=

**Die Die Höhe** der Wände des Hofes, d. i. die Breite der Umhänge. ∍Oie§ orb ואדניהם נחושת net an, daß die Füße des Vorhanges aus Kupfer fein müssen. Damit man nicht dente, die Füße wären bloß für die Säulen der Umhänge aus Kupfer zu fertigen, die Füße für ben Vorhang aber aus einem andern Stoffe, deshalb glaube ich wird es hier wiederholt. (19) 555 Welche man zum Aufrichten u. Herab= laffen derfelben brauchte,

(19) לְכֹל בְּלֵי הַמִּשְׁבָּן בְּכָל עֲבְדָתֶוּ ַיָּבְל־יְתִרְתָיו וְכְל־יִתְדִת הֶחָצֵר נְהְשֶׁת :

# Ъ

(20) וַאֲהַה תְּצַוֶהָ ו אֶת־בְּנֵי יִשְׂרָאֵר וְיִקְחֹוּ אֵלֶיךְ שָׁמֶן זַיִת זָךְ

רש״י

תָחָצֵר וְהוּא רֹחַב הַקִּלָעִים: וארניהם נחשת. לְהֶבִיא אַרְנֵי הַמֶּםְךָּ. שָׁלֹּא תֹאמִר לֹא נֵאֲמְרוּ אָרְנֵי נְחֹשֵׁת אֲלֵא לעמודי הקלעים. אֲבָל אַדְנֵי הַמְּסְךָ שֶׁל מִין אַחֵר. כֵּן נִרְאָה בְעֵיני. שָׁלְכָּךְ חַזֵּר וְשָׁנָאַן: (19) לכל כלי המשכן. שֶׁהָיוּ צְרִיכִין לְהַקַּמְתוֹ וּלְהוֹרִידָתוֹ, כְּנוֹן כַּקַּבוֹת לְתְקוֹעַ יְתַדוֹתָיו וַעֲמוּדִים: יתדות כְּמִין וְגְרֵי נהשָת עֲשׂוּיִין לִירִיעוֹת הָאדֶל וּרַקלְעֵי הַחֲצָר קִשׁוּרִים בְּמֵיתָרִים סָבִיב ׁ סָבִיב בְּשִׂיפוּלֵיהָן, כְּדֵי שָׁלֹּא תְהֵא הָרוּחַ מַנִּבִּיהָתָן: וְאֵינִי יוֹדֵעַ, אִם תְּחוּבִין בָּאָרֶץ אוֹ קִשׁוּרִים וּתְרּוּיִין. וְכוֹבְדָן מַכִבִּיד שָׁפּוּלֵי הַיִרִיעוֹת שֵׁלֹּא יָנוּעוּ בְרוּחַ ; וְאוֹמֵר אֲנִי שֵׁשָׁמָץ מוֹכִיחַ עֲלֵיהֶם שָׁהַם תְּקוּעִין בְּאָרֶץ, לְכַּךְ נִקְרְאוּ יִתְדוֹת וּמִקְרָא זָה מְסִיְעֵנִי: אֹהָלֹ ַבַּל יִצְעָן בַּל יִפַּע יְהֵדוֹתָיו לָנֶצָה. (יישעיה ל׳נ) :

חסלת פרשת תרומה.

<sup>200</sup> ואתה תצוה. יך בְּלִי שִׁמְרִים כּמוֹ שָׁשָּׂנִינוּ במנחות : מנייגרו בראש הַיַּיִרת וְכוּ׳

a. B. Hupferne (יתדות, Pammer um bie Nägel und Säulen zu befestigen. יתדות, Rupferne Nägel, welche für die Teppiche der Stiftshütte und für die Umhänge des Hofes bestimmt waren, die an ihrem untern Rande ringsherum mit Stricten daran gebunden waren, damit fie der Wind nicht aufhebe. Jch weiß nicht, ob fie in dem Boden gestectt waren, oder ob fie blos ange= bunben hingen und durch ihre Schwere das untere Ende der Vorhänge belasteten, daß sie nicht vom Winde bewegt werden. Ich glaube, ihr Name beweift fchon, daß fie im Boden befestigt waren, fie hießen auch darum nur, und folgende Schriftftelle Jef. 33, 20 liefert der Beweis dafür: Ein Zelt, das nicht fortrückt, deffen Pflöcke nimmer herausgezogen werben, (בל יסע יתדותיו).

20. שפן זית יך Reines Olivenöl, ohne Hefe, worüber wir im Tratt. Menachot 86 lesen: Er sammelt an der Spige des Oelbaumes die

### Z A D O Q . C O M - I n t e r n e t - T A L M U D . L I

# תצוה כז כח

בָּתִירֹת לַמָּאִוֹרֶ לְהָעֲלָת גֵרְ תָּמְיִד : (21) בְּאָהֶרָ מוֹעֵד מְחוֹץ לַפְּרֹכֶת אֲשֶׁר ַ עַל־הָיְעַרָת יָעַרֹךְ אֹתוֹ אַדֲרֶן וּבְגְיִוּ מִעֲרָב ִצַּרְדְבְלֵךְ לִפְגַיָ יְהִוֶהָ חֲמֶת עֹוֹלָם לְדָרִתְם ּמֵאֶת בְּנֵי יִשְׂרָאֵלְ׃<br>כח <sup>(1)</sup> וְאַתְּה דַקְרֵב אֵלֶיךָ אֶת־אַבְרֹן Cap. 27. 28. 276

res, gestoßenes, zur Be= leuchtung; um beständig die Lampen anzuftecten.  $(21)$  Im Relte ber  $\Omega$ u= fammenfunft, außerhalb des Vorhanges, welcher vor dem Zeugniffe ift, foll Aharon und feine Söhne fie zurecht machen

(zum Brennen) vom Abend bis zum Morgen, vor dem Ewigen; eine ewige Satung für ihre Geschlechter, (eine Abgabe) von den Kindern Jsrael. 28. (1) Und du laß zu dir kommen Aharon, deinen Bruder, und seine

רש״י

(מנחות פיו): כתית. הַוֶּתִים כּוֹתֲשׁ בְּמָכְתַּשָׁת. וְאֵינֶן מהַקֵן בַּרַיְחָיָם כַּדֵי שָׁלֹּא יְהוּ בוֹ שָׁמָרִים וְאָחָר שַׁהוֹצִיא תּפְה רִאֲשׁוֹנָה מַכְנִיִּסִין לְרֵיחַיִּם וְמוֹחֲנֶן. וְהַשָּׁמֶן הַשָּׁנֵי סִסוּל לִמְנוֹדָה וְבָשָׁר לִמְנְחוֹת. שַׁנְאֲמַר כָּתִית רַּמְאוֹר. ולא כתיר. למנחורת: להעלות נר תמיר. מדליק עד שָׁתְּהָא שַׁלְהֲבָת עוֹלָה מֵאֲלִיהָ (שִׁבַת כ' כ'א): תמיד. בְּרָ לַיְלָה וְלִיְלָה קְרוּי תְּמִיד, כִּמוֹ שֶׁאֲתָה אוֹמֵר עוֹלַרת תְּמִיד. (במדבר ד׳) וְאֵינָה אָלָא מִיּוֹם לְיוֹם. וְכֵן בְּמְנְחַת הֲבִתְּין יָאֱמַר תָּמִיד. וְאֵינָם אֶלֶא מַהֲצִיחָהּ בַּבֹּקָר וּמַחֲצִיתָהּ בְּעַרֶב (ויקרא ג׳). אֲבָל תָּמִיד הָאָמוּר בַּלְחָם דַפָּנִים מִשָּׁבָּת לְשַׁבָּת הוּא: 21) מערב עד בקר. תֵּן הָבְמִים הָצִי לּוֹנ לְלֵילֵי מֵּבַת הָאֲרוֹכָין: וְכַן לְכָל הַעֵּילוֹת<br>לָה מִדְתָהּ. שָׁתְּהָא דוֹלָקת מֵעֲרָב וְעַד בֹּקֵר וְשִׁיעֵתוּ וְאִם יוֹתֵר אֵין בְּכַךְ כְלוּם :

ר רץ (1) ואתה הקרב אליך. לְאַחַר שֶׁתְּנְמַר מְלָאכֶת

es nicht gestoßen sein. נר תמיד והעלות נר המיד Er zündet es an, bis die Flamme bavon auffteigt. תמיד Weil es Nacht für Nacht geschah, heißt es תמיד, gleich M. 4, 28 פולת תמיד, ein beständiges, tägliches Ganzopfer; ebenfo fteht beim Mehlopfer auf der Pfanne M. 3, 6 noven die Hälfte des Morgens und die andere Hälfte des Abends geopfert ward; has neroth, welches beim Schaubrobe steht, bedeutet von einem  $\Im$ abbat bis zum andern. (21) שערב ער בקר Gib fo viel hinein, daß es vom Abend bis zum Morgen brennen kann; unsere Weisen be= stimmen das Maß: einen halben Log für die langen Tebet Nächte und auch so viel für die anderen Nächte, denn wenn auch davon übrig bleibt, so hat dies nichts zu bedeuten.

28. (1) משכן Machbem ber Bau ber Wohnung ואתה הקרב אליך

fehlerlosen, reifen  $\mathfrak{D}$ li= ven. כתית Die Oliven zerstößt er in einem Mör= fer, mahlt fie aber nicht in ber Mühle, damit feine Hefen darin bleiben. Nachdem er die ersten Tropfen daraus gezogen, bringt er fie in eine Wiihle und mahlt fie. Dieses zweite Oel ist zum Gebrauche für die Menora nicht erlaubt, zu Mehlopfern aber geeig= תתית net, benn es heißt aestoßen zum Leuch=

ten, zum Mehlopfer muß

#### Cap. 28.  $277$

Söhne mit ihm, aus der Mitte der Kinder Jsrael, um ihn mir zum Priester zu weihen; Aharon, Na= bab und Abihu, Elasar und Ithamar, die Söhne Aharons. (2) Und mache heilige Kleider für Aharon, beinen Bruder, zur Ehre und zur Zierbe. (3) Und rebe zu Allen, die weises Sinnes find, den ich erfüllt mit dem Geiste der Weis=

## תצוה כה

אָהִיׁךְ וְאֶת־בְּיָיָן אִתוֹ מִתְוֹךְ בְגֵי יִשְׂרְאֵלִ לְקְהָנוֹדְלֶי אַהֲרֹן נְדֶב וַאֲבִיהִוּא אֶלְעָזַרְ וְאִיתָמָר בְּגֵי אַהֲרְן: <sup>(2</sup>) וְעָשִׂית בִגְדֵי־ ) קרָשׁ לְאַהֲרָן אָּחֶיְדּ לְּכְנוּד וּלְתִפְאָרֶת (8) וְאֵתָּה תְּדַבֵּר אֶת־כַּרִי־חֲכְמֵי־לֶב צַשָּׂר מִלְאתָיו רַוּחַ חָבְמֶה וְעָׁשׂוּ אָתָ־ ּ בִּגְרֵיָ אֲהֲרָן לְכַןְדְשָׁוָ לְכָהֲנוֹ־לִי: (4) וְאֵלֶה הַבְּנָדִים אֲשֶׁר יַעֲשׂוּ חָשָׁן וָאֲפוֹד וּמִעָיֹל

heit, daß fie machen die Kleider Aharons, ihn zu heiligen, ihn mir zum Priefter zu weihen. (4) Und dieß find die Kleider, die fie machen sollen: einen Brustschmuck und ein Ephod und einen Oberrock

vollendet sein wird. (3) ּא Shu ווא אלקדשו לכהגו den heiligen und in **Priesterbienst** einzufüh= ren durch die Amtskleis der, daß er mir als Priefter biene, כהונה bebeutet  $\mathfrak{Dient.}$  (4)  $\mathfrak{m}$ Ein Geschmeide auf dem Her= aen. אפוד, Sch fand nichts von der Form diefes Kleidungsstüctes in der Beraita; ich glaube aber es war ein Gurt von rückwärts angelegt, die **Breite war wie die eines** 

רשיי

דַמִּשְׁכָּן: 30 לקדשו לכהגו לי. לַקְרָשׁוֹ לְהֲכִנִיםוֹ יְדֵי הַבְּנָדִים שָׁיָהָא כֹהֵן לִי וְלַשּׁוֹן על בכהונה, פְהוּנָה שָׁירוּת הוּא שנטרי״אה בלעץ (דיענסט) Servantie: (4) חשן. תַּבְשִׁים כְּנֵגֶר הַלְּב: אפור. לא שַׁמַעתִּי וְלֹא מָצָאתִי בִּבְרַיִּתָא פֵּי׳ תַּבְנִיתוּ וְלִבִּי אוֹמֵר לִי, שֶׁהוּא חֲנוּרָה לו מַאֲחוֹרָיו, רֹחֲב כְּרֹחֲב נֵב אִישׁ כְּמִין סִינֶר שָׁקּוֹרִין פורציינט בלעיז (מיין ברייטעי גולט): Surceint שַׁחוֹנְרוֹת הַשָּׁרוֹרַן בְּשֶׁרוֹכְבוֹת על הַסּוּסִים, כַּךְ מֵעֵשָׂהוּ מִלְמַמֵּה, שֵׁנֵאֲמֵר: ודוד הָנוּר אַפוֹד בְּד. (שמואל ב׳ ו׳). לָמַדְנוּ שַׁהָאַפוֹד הַנוּרָה הִיא. וְאִיאָ לוֹמַר. שָׁאֵין כּוֹ אֶלָּא הֲנוּרָה לְבַדְּה שָׁדְרֵי נֶאֲמַר וַיִּתַן עָלָיו אֶת דָאֲפוֹד, וַאֲחַיַּבַ וַיַּחְנוֹר אותו בְּחֵשֶׁב רָאֲפוֹד (ויקרא ה') וְתַרְנֵם אוּנְקְלוּם בְּהָמְיַץ אַפורָא. לְמַדְנוּ שֶׁהַחֲשָׁב הוּא הַחֲנוּר וְהָאֲפוֹר שֵׁם

Mannesrückens, eine Art Schurz, wie solche die Fürstinen anlegen, wenn fie reiten, so war er unten geformt, wie es heißt Sam. 2, 6, 14: und Dawid war umqürtet mit einem leinenen Efod; dies belehrt uns, daß Cfob ein Gurt war. Man kann nicht annehmen, daß es blos ein Gürtel war, denn es heißt M. 3, 8, 7: er gab darauf den Efod, und dann: er gürtete sich mit dem Bande des Efod, was Ont. übers. mit dem Gürtel des Efod; woraus wir erfahren, daß ner Gürtel und אסוד der Name eines Kleidungsstückes war. Auch kann man nicht ans

# תצוה כח

וּכְתָנָת ְחַשְׁבִּץ מִצְנָפֶת וְאַבְגֵמַ וְעָשׁׁוּ جزيب دإثم ذماتانا منناط رذفرار ذجاتاب

Aharon, deinen Bruder, und seine Söhne, um ihn mir zum Priester zu

תַּכְשִׁים לְבָדּוּ: וְאִיָּא לוֹמַר שֲעַל שֵׁם שִׁתֵּי הַבְּתֵפוֹרֹנ שָׁבּוֹ הוּא קְרוּי אַפוֹד. שָׁרְרֵי נָאֲמַ־וּ שָׁתֵּי כִּתְפוֹרֹת הָאֵפוֹר לָמְדְנוּ שֶׁרָאֲפוּד שֵׁם לְבָד וְדַבְּתֵפוֹת שָׁם לְבָד וְהַחֲשָׁב שָׁם לִבְד. לְכָךְ אֵנִי אוֹמֵר. שַׁעֲל שֵׁם הַסְּיָר שֶׁל מַטָּה קָרוּי אֵפוֹד עֵישָׁ שֶׁאוֹפְדוֹ וְתַקְשְׁתוֹ בוֹ, כְמוֹ שַׁנֵּאֲמָר: וַיֵאְפּוֹד לוֹ בוֹ (ויקרא ה') וַהַחִשְׁב הוּא חֲנוּר שָׁלֿ כַּעֲלָה הַיִּמְנוּ וְרַכְּתֵפוֹת קבועות בּוּ. וְעוֹד אוֹמֵר לִי לְבִי שָׁיֵּשׁ רְאָיָה. שָׁהוּא מִן לְבוּשׁ. שָׁתְרְנֵם וֹנָתָן וְדָוִד חָנוּר אָפוֹד כָּד. כַּרְדוּט דְבוּץ, וְתַרְנָם כְּמוֹ כָן מְעִילִים בַרְרוּמִין : בִּמְעֲשָׂה תָמְר. אֲהוֹת אֲבָשָׁלוֹם : כִּי כֵן תִּלְבַּשְׁנָה בְנוֹת הַמֶּלֶךְ הבתולורת מְעָילִים. (שמואל ב׳ יינו : מעיל. הוא כְמִין חָלוּק וְכֵן הַבְתוֹנֶת. אֶלָא שַׁהַבְּתוֹנֵת סָמוּךְ לְבְשָׂרוֹ וּמָעִיל קְרוּי חָלוּק הָעָלְיוֹן: תשבץ. עֲשׁוּיִין מִשְׁבְּצוֹת לְנוֹי. וְהַמִּיֹשְׁבַּצוֹת הָם כְּמִין גומות הָעֲשׂוּיָוֹת בְּתַבְשִׁיטִי זָהָב לְמוֹשָׁב קְבִיעוֹת אֲבָיִים טובות ומרנליות : כְמוֹ שֶׁנָאֲמֵר בַּאֲבְנֵי הָאֲפוֹד : מוּסַבּוֹת מְשְׁבָּצוֹת זָהָב ובלעיז קוֹרְאִין אוֹתוֹ קשטו־נש (דפל קחסטען) : Chaton, Caston מצנפרה. כְּמִין כִיפָת כובע שַׁקוֹרִין קופּ־א בלע״ו (יינע איטלע) .coeffe שֶׁהֲרֵי בִמְקוֹם אַחֲר קוֹיֵא לְדֶם מִנְבָעוֹת. וּמְתַּרְנְמִינָן: כּוֹבְעֵין (סוכה מ׳נ): ואבנט. הִיא הֲנוּרַד.

nehmen, daß er wegen der beiden Achfelbänder Efod hieß, denn es heißt : bie zwei Achselbänder des Sfob, folglich ift אפוד ein Name für fich, nunn ein Name für sich und n ein Name) für fich. Xch fchließe daher: er hieß so wegen des breiten untern Gürtels, und weil es den Priester zierte, אפוד, ba es auch heißt: er zierte ihn ויאפוד לו בו bamit. חשב ift ber obere Gürtel, woran die Achfel= bänder befeftigt waren: ferner fann ich einen Be= weis liefern, daß es eine Art Kleidung war, weil הרוד חגור. Sonathan überf כרדום (i. oben) אפוד בד ein Armeltleid aus דבוץ Buffus ; ebenfo ift מעילים

mit presenter diberfett, in der Begebenheit Tamars, der Schweiter Abscha= Ioms Gam. 2, 13, 18. לתונת ift eine Art Unterfleib; ebenso וכתונת, nur bar, man das crito, hart am Leibe trug, während Syn das Kleid war, melches man auf bem Hembe trug. תשכץ Diefes משכן war gewür= felt, gemacht zur Verschönerung. aur eine wert Vertiefung, wie solche bei Goldgeschmeiden angebracht sind, um die Edelsteine darin zu fassen, so wie es bei den Steinen von Efod heißt: vorzen umgeben von goldenen Einfaffungen. autem Eine Art Dützen, was מגבעות Gtelle heißt es שגבעות Mützen, was Dnt. כובעין Hein Gürtel auf bem Hembe, und כובעין Sauben übers. Sem Gürtel auf bem Gembe, und ber Efod lag auf dem 5'y2, wie wir es finden beim Ankleiden M.

Cap. 28. 278

und einen würfelichten Unterrock, Kopfbund und Gürtel; so sollen fie hei= lige Kleider machen für
### ADOQ. COM - Internet - TALMUD. LI

#### Cap. 28. 279

weihen. (5) Und fie follen dazu nehmen das Gold und die purpurblaue und die purpurrothe und die farmesinfarbige Wolle u. ben Byffus. (6) Und fie

לְי: (5) וְהֵם יִקְהָוּ אֶת־הַזָּהָב וְאֶת־ <u>הטלקיו 'ואט-באַלוּלאו ואָט-טוּלֵת ו</u> יַשְׁגִי וְאֶת־הַשֵּׁן פּ (6) וְעָשׂוּ אֶרוֹ־־הָאֵפָר זָהֲב הְבִלֶרוּ

תצוה כה

sollen das Ephod machen von Gold, purpurblauer und purpurrother und

### רלליי

3, 8, 7: Er legte ihm .on catcod catcod an band ihm dem Gürtel um, 30g ihm baß Unterfleid 5vyp an und aab barauf ben **xar.**  $\mathfrak{M}$ antel. בגדי קרש  $\mathfrak{B}$ on der Hebe, welche mir geweiht ift, foll man diese Rleibung machen. (5) והם יק<del>ח</del>ו Die **K**unstfinnigen, welche diese Kleider machen, follen auch die frei= willige Spenden an Gold und himmelblauer Wolle in Empfang nehmen, um die Kleider davon zu ver= fertigen. את fertigen. (6) Em ich bie An= על הַכְּתוֹנֶת, וְהָאֲפוֹד הֲנוּרָה עַל הַמְּעִיל, כְּמוֹ שָׁמֲצִינוּ בְסָדֶר לְבִישָׁתָן, וַיְתֵּן עָלָיו אֵת הַכִּתּוֹנֶת וְיַחֲנוֹר אוֹתוֹ באַבְנֵט וַיַלְבֵּשׁ אותו אֶת הַמַּעִיל וַיְתֵּן עַלָיו אֶת הָאַפוֹד בנדי קדש. מִתְיוּמַה הַמְקוּדֶשָׁת לְשָׁמִי יַעֲשָׂה אוֹתָם: (5) והם יקחו. אוֹתָם חַכְמֵי לֶב שֵׁיעֵשוֹ הַבְּנֶדִים יַקְבְּלוּ מן הַמְּתְנַדְבִים אֶת הַזָּהְב וְאֵת הַתְּכֵלֶת לַעֲשׂוֹת מָהָן אֶת הַבְּנְדִים: 6) ועשו את האפוד. אם בָאתי לְפֵרֵשׁ מֲעַשָׂה הָאֲפוֹד וַהַחֹשֵׁן עַל כָדֶר הַמְּקִיאוֹת הָרֵי פִּירוּשָׁן פְּרָקִים, וְיִשְׁנֶה הַקּוֹרֵא בְצֵרוּפַן לְלָבֶךְ אֲנִי כוֹתֲב מַעֲשִׂיהָם כִּמוֹת שֶׁהיֹא. לְטַעַן יָרוּץ קוֹרֵא בו. וְאַחִיכַ אֲפָרֵשׁ עַל פֵדֶר הַמִּקְיָאוֹת: הָאֲפוֹד עֲשׂוּי כִּמִין סְיָנָר שַׁל נָשִׁים רוכִבות סיסים וחונר אותו מַאֲחוֹרִיוֹ כְּנֵנֶד לְבוֹ לִנְשָׁה מֵאֵצִילִיוּ. רָחְבּוֹ כְּמִדָּת רוּחַב נִבּוֹ שָׁל אֲדָם וְיוֹתֵר. וּמִנִּיַע עַד עֲקַבְיוּ. וְהַחֲשָׁב מְחוּבָר בִּרְאֹשׁוֹ עַל פְּנֵי רָחְבּוֹ, מַעֲשָׂה אוֹרֵג. וּמַעֵרִיהָ לְכַאַן וּלְכַאַן כְּדֵי להקיף ולהגור בו : והכתפות מהוברות בהשב אחד לִימִין וַאֲחַד לִשְׂמֹאֵל מָאֲחוֹרֵי הַכְּהֶן, לִשְׁנֵי קַצוּרֹז

fertigung des Efod und des Choschen nach den Schriftstellen erklären wollte, so erschiene diese Erklärung unzusammenhängend, der Lefer fönnte bei der Zusammenstellung irren; daher will ich die Arbeit so wie fie ist, zuerst in Hinblick auf den Lefer und dann nach der Ordnung der Schriftstellen erörtern. Der Efod war wie ein Schurz gemacht, den die Frauen beim Reiten gebrauchen, dieser wurde von rückwärts gegen das Herz zu unter den Achfeln gegürtet. Die Breite war wie die eines Mannes-Rückens und etwas darüber, bis zur Ferse reichend; das obere Gürtelband war oben der Breite nach befestigt, Weberarbeit, nach beiden Seiten verlängert, damit er zum Umwinden und Gürten tauge. Die Achfelbänder waren mit dem Gürtel verbunden, eins rechts, das andere linfs, an des Priefters Rückfeite bis zu den beiden Enden der

### A D O Q . C O M - I n t e r n e t - T A L M U D . L I

# תצוה כח

Cap. 28. 280

וַאַּרְגָּמָן תּוֹלַצַת שָׁנְיָ וְשֵׁשׁ מְשְׁזָרָ מְעַשֵׂה

רשיי

רַחְבּוֹ שָׁל סְיָנָר, וּכְּשָׁוּוֹקְפַּן עוֹמְדוֹת לוֹ עַל שָׁנֵי כְתַפִּיוּ, וְהֵן כְּמָץ שָׁתֵּי רְצוּעוֹת עֲשׂוּיוֹת מִמְין הָאָפוֹד אֲרוּכוֹת. כְּדֵי שִׁיעוּר לִזְקָסָן אֲצָל צַיָארו מִכַּאַן וּמְכַּאַן וְיָקִפָּלוּת לְפָנִיו לְמַמָּה מִכְּתְפִיו מְעַטּ. וְאֲבְנֵי הַשַּׁהַם קִבוּעוֹרת בְּדֶם אַחַת עַל כָּתָךְ יְמִין וְאַחַת עַל כַּתַף שְׂמאַל וְהַמְּשְׁבְּצוֹת נְתוּנוֹת בְּרָאשֵׁיהָם לְסְנֵי בְתַפָּיו וּשָׁתֵּי עֲבוֹתוֹת הַזְהָב תְּחוּבוֹת בִּשְׁתֵי מַבְּעוֹת שָׁבַחּשָׁן, בּשְׁנֵי קְצוֹת רְחְבּוֹ חָעָלְיוֹן אַחָת לִימִין וְאַחַת לִשְׂמֹאל וּשְׁנֵי רָאשַׁי הַשַּׁרְשְׁרוּת תְקוּעִין בְּמִשְׁבְּצֹת לִימִץ וְכֵן שְׁנֵי רָאשִׁי הַשַּׁרְשָׁרוּרז הַשְׂמָאלִירז תְּקוּעַץ בְּמִשְׁבְּצֹרז שָׁבַּבָּתֵף שָׁמַאַל: נְמְצָא שָׁחִשָּׁן תְּלוּי בְּמְשָׁבְּצוֹת הָאֲפוֹד עַל לְּבּוֹ מִלְפָנִיוּ. וְעוֹד שָׁתֵּי מַבָּעוֹרוּ בִשְׁתֵּי קִצוֹת הַחֹשָׁן בְּתַחְתִּית וּכְנֶגְדָם שָׁתֵּי טַבָּעוֹרז בִּשְׁתֵי כִּתְפוֹת הָאֵפוֹר כִילְמַפֶּרה בִּרְאֹשׁוֹ הַתַּחְתּוֹן חַמְחוּבֵר בְּחֲשָׁב מַבְּעָוֹת הַחִשָּׁן אֵל מוּל טַבְּעוֹר*ו* הָאַפוֹד שׁוֹכִבִים זֶדה עַל זֶדה וּמַיִכְסָן בִּפְתִיל ֿ תכלרו תחוב בטבעות האפור והחשן שיהא תחתית הַחֹשָן דָבוּק לְחֲשָׁב הָאֲפוֹד. וְלֹא יְהָא נֶד וְיָבדַל הוֹלֵךְ וחוזר: זהב תכלרו וארגמן תולערו שני ושש משור. הֲמֵשָׁת מִינָים הַכְּלוּ שָׁזוּרְץ בִּכָל חוּט וְחוּם הָיוּ מְרָדְדִין farmefinfarbiaer Wolle u. gezwirntem Byffus, Runft=

Breite des Gurts, wenn er sie aufrichtete, ftanden fie ihm auf den beiden Schultern. Sie glichen zwei Riemen, gemacht aus dem Efod=Stoffe, lange genug, um fie auf beiben Seiten bes Hal= fe§ emporrichten zu fön= nen. Sie waren vorn bis unterhalb der Schul= tern etwas gefaltet, und die Schoham=Steine wa= ren darin eingefeßt, eins auf der rechten und eins auf der linken Achfel. Die Einfassungen saßen mit ihren Enden oben vor den Achseln, und die zwei geflochtenen, golde= nen Rettlein stectten in den zwei Hingen des

Choschen, an den obern Ecten der Breite, eine rechts und eine links. So waren auch zwei Enden der einen geflochtenen Kette auf der rechten Seite in der Einfaffung befestigt; mithin hing der Choschen an der Einfaffung des Efod auf dem Herzen des Priesters nach vorn. — Andere zwei Ringe waren an den zwei unteren Ecken des Choschen diesen gegenüber, zwei Ringe an den Schultern des Efod an feinen untern Enden, welche mit bem Gürtel verbunden waren. Die Ringe des Choschen lagen gegenüber der Ringe des Efod und wurden mittels einer himmelblauen Schnur, die in deu Ringen des Efod und des Choschen steckte, zusammenge= schnürt, so daß das Untere des Choschen am Gürtelbande des Efod festhielt und nicht hin und her gerückt wurde. הב תכלת u. f. w. diefe fünf Gattungen waren in jeden Faden eingeflochten. Man schlug das Gold zu dünnen Blechen, schnitt Fäden daraus und spann einen Faden Gold mit sechs himmelblauen und einen goldenen Faden mit sechs Purpurfäben zusammen; dasselbe geschah mit den anderen Gattungen. Die Fäden aller Gattungen waren sechsfach mit je einem Gold=

### ADOQ. COM - Internet - TALMUD. LI

Cap. 28. 281

תצוה כח

# weber=Arbeit. (7) Zwei angeheftete Schulterblät=

חֹשֵׁב : (7) שְׁתֵיָ כְחַפִּת חְבְרֹת יִהְיֶה־לָוֹ

faben, nachher wurden diese alle zusammen ge= zwirnt; folglich war der Faden achtundzwanzig= fach, so wird es auch im Traft. Joma erflärt. Wir entnehmen dies aus diefer Stelle  $\mathfrak{M}$ . 2, 39, 3: fie dehnten aus die Gold= bleche und schnitten Fä= den, um fie zu verarbei= ten zwischen den himmel= blauen und purpurrothen Wolle. Dies lehrt, daß ein **Goldfaden mit jeder Gat**verflochten war. tung abe bereits erklärt, daß dies *Runstweberarbeit* war, wovon zu beiden Seiten verschiedene Figuren zu fehen waren. (7) שתי **3mei** כתפות  $\odot$ chulter= ftücte. Der Schurz war unten, und der Gurt zwn Efod íchlok ihn des.

אָת הַזָּהָב כְּמִץ מָּסִין דַקִּץ וְקוֹצְצִין פִתִילִים מֵדָם וִמָּווִין אותו חוט של זהב עם שש הוטים של תכלת וחוט שָׁל זָהָב עִם שֵׁשׁ חוּמַין שַׁל אַיְנַמָן, וְכָן בְּתוֹלַעַרו שָׁנִי וְכֵן בַּשֵּׁשׁ, שָׁבָל דַמִּיְנִין חוּמַן כָּפוּל שַׁשׁ, וְחוּמ זָהָב עִם כָּל אָחָד וְאֲחָר, וְאָחָר כֵךְ שׁוֹוֵר אֶת כּוּלַם כְּאָחָד, נְמְצָא חוּמַן כָּפוּל כִיח. וְכֵן מְפוֹרָשׁ בִּמְםֵי יוֹמָא וּלִמַד מִן הַמְּקְרָא הַזֶּה: וַיְרַקְעוּ אָת פַּחֵי הַזֶּהָבְ וִקְצֵּץ פִּתִילִים לַעֲשׂוֹת אַת פְּתִילֵי דַזָּדָב בְּתוּךְ דַתְּבֵלֶת וּבְתוֹךְ דָאִינָּמֶן וְגוֹ׳ לַמַרְנוּ שָׁחוּם שָׁל וַהָב שָׁווּר עִם כָּל מִין וָמִץ : מעשה חושב. כִּבַר פַּיְרַשְׁתִּי, שָׁהוּא אַרְיָנֶת שַׁתֵּי קִירוֹר*ת* שַׁאֲין צוּרַת שְׁנֵי עֲבָרֵיהָ דוֹמוֹרת זוּ לְזוּ: (7) שתי כתפות ונו׳. דַסִּינֶר מִלְמַטָּה וְחַשָּׁב הַאֲפוֹד הִיא הַחֲנוֹרַה וּצְמוּדָה לוֹ מְלְמֲעֵלָה דוּנמַת סִיַנוֹי דַגַּשִׁים. וּמְגַּבּוֹ שֵׁל כֹּהֵן הָיוּ מְחוּבֲרוֹרת בְּחֲשָׁב שָׁתֵּי הֲתִּיכוֹרת בְּמִין שְׁתֵּי רְצוּעוֹרת רְחָבוֹרז. אָחרת כְּנֶנֵד כָּל כָּחַף וִכְחַף וְזוֹקִםֶן עַל שְׁתֵּי בְּתֵפוֹתָיוַ עַד שָׁנִּקְפָּלּוֹרז לְפָנָיו בְּנֶנֶד הָחָוָה וְעַל יִדֵי חִבּוּרַן לִמַּבְעוֹרת הַחֹשָׁן נְאֲחָזִין מִלְפָנְיו כְּנָנֶד לִבּוֹ. שָׁאֵין נוֹפְלוֹרז. כְּמוֹ שָׁמְפוֹרָשׁ בְּעָנְיָן, וְהָיוּ וְקוּפוֹרז וְהוֹלְכוֹרת כְּנֵנֵד כְּחֵפִיו. וּשְׁתֵּי אֲבָנֵי הַשׁׁהָם קְבוּעוֹרת בָּהֵן אַתָּת בְּכָל אַתַּת: אל שני קצותיו. אֵל רַחְבּוֹ שָׁל אַסור שלא היה יחבו אַלֵּא כְּנַגַר נַבּוֹ שַׁל כּדָן וְנָבְהוֹ בלע״ו קודייש שקוריו האגילים כּנְנֵד עד (דיח פווכמון חום פוורחו) Condes, (שנאמר ולא יַחְגִרוּ בַּיָּזַע (יחוקאל כיד) אֵין אוֹגְדין בְּמְקוֹם זִיעָד,

oben fest an, wie eine Frauenschürze. Auf dem Rücken des Priesters waren mit dem Gurte zwei riemenartige Stücke verbunden, je eines gegen die entsprechende Schulter aufrecht stehend, so daß sie sich quer gegen die Bruft legten. Durch die Berbindung mit den Ringen des Choschen hielten sie sich vorn gegen das Herz zu, ohne daß sie her= abfielen, wie bereits erklärt wurde, fie ftiegen aufrecht gegen die Schulter und an jedem war je einer der Schoham=Steine eingesett. ישני קצותיו אל של אל Dach ber Breite bes Efob; biefe war nur ber Rücken breite des Priefters gleich, und die Höhe reichte bis zu den Ellenbogen, denn es heißt: sie sollen sich nicht gürten, wo sie schwitzen, Ezech. 44, 18; sie dürften sich nicht gürten, weder oberhalb des

# תצוה כח

אָל־־שָׁנֵי קִצוֹחָיו וְחִבְּר: (8) וְחֵשָׁב צִפְדָּחוֹ אֲשָׁרָ עָלָיו כִּמְעֵשָׂהוּ מִמְנוּ וְיָרֶ זָהָב תְּבָלֶת וְאַ־נְּמֶן וְתוֹלַעַת שָׁנִי שָׁשׁ כַּוֹשָׁוֵר: (9) וְרֻּכֵהְהָ אֲרו־שָׁהֵי אַבְנֵי־שָׁהַם וּפִתַּחְתָּ צַלֵיהֶם שְׁמָוֹת בְּגֵי יִשְׂרָאֵל : (10) שָׁשָָׂה מִשְּׁמֹתָם עַל דָאֶבֶן האחת ואת־שמות הששה הנותרים

Cap. 28. 282

er habe es an seinen beiden Enden, daß es so verbunden werde. (S) Und der Gürtel zu seiner Um= bindung, der daran ift, fei von gleicher Arbeit aus ihm; von Gold, purpur= blauer, und purpurrother u. farmefinfarbiger Wolle und gezwirntem Byffus. (9) Und nimm zwei Schoham=Steine, u. grabe

ein auf denselben die Namen der Söhne Jsraels. (10) Sechs ihrer Namen auf den einen Stein, und die Namen der sechs übrigen

רוזיו

לא לִמְעֲלָה מֵאֲצִילֵיהָם וְלֹא לְמַטָּה מִמְתֹיָהֶם، אָלָא רְנֶנֵר אֲצִילֵיהֶם: וחבר. הָאֲפוֹד עם אוֹתְן שָׁתֵּי כִּתְפוֹר*ו* הָאֲפוֹר יְחִבֶּר אוֹתָם בַּמַחֲט לְטָשָׁה בְחֵשָׁב וְלֹא יָאֲרְנָם עמו אַלַא אוֹרְנָם לְבָד וְאַחַ־ כַּךְ מַחֲבֹּרָם: (8) וחשב אפודתו. וְחָגוּר, שָׁעַל יְדוּ הוּא כְּאַפְדוֹ וּמְתַקְנֶהוּ לַכּהֵן וּמְקַשְׁתּוֹ : אשר עליו. לְמָעֵלָה בִּשְׂפָרת הַסִּינַר הִיא הַחֲנוֹרָה: כמעשהו, כַּאֲרִינַרת הַפִּינָר מַעַשַׂר, חֹשֵׁב ומֶהֲמָשֶׁרוּ מְינִים כַּךְ אֵרְינֵרוּ הַחֲשָׁב מַעֲשָׂרָ חֹשָׁב וּמַחֲקֵשֶׁרת מִינִין: ממנו יהיה. עָמּוֹ יִהְיֵה אָרוּג. וְרָא יַאִרְגָנּוּ לְבָד וְיִחַבְּרָנּוּ : (10) כתולד תם. כְּסֵדֶר שָׁנּוֹלְדוּ : על ִשְׁמְעוֹן לֵוִי וְיְהוּדָה דָן וְנַפְתְּלֵי. ראיבן הַאֲחַר. וַעַל הַשָּׁנִירת נָד. וְאָשׁר יִשָּׂשְׁכְר וּזְבוּלְןּ יוֹסֵתּ. וּבִנְיָמִין מָלֵא: יֹשֵׁנֵן הוּא כָתוּב בִּמָקוֹם תּוֹלְדָתוֹ

Ellenbogens, noch unter= halb der Lenden, fon= gleicher Höhe dern in gegen die Ellenbogen. Den Efob) mit den החבר zwei Achselbändern soll man mit einer Nadel unten an dem Gürtel befestigen, nicht zusam= menweben, fondern jedes befonders, dann werden ite zusammen geheftet. Oer וחשב אפודתו (8) Gürtel, durch welchen er geziert u. geschmückt da ftand, als Briester. אשר

עליו Am obern Saume bes Schurzes, b. i. ber Gürtel. במעשהו Wie ber Schurz gewebt ist, nach Kunstweberarbeit, und von den fünf Gattungen zusammengeset, so muß es auch der Gürtel fein. ממנו יהיו Er foll mit ihm gewebt sein, nicht besonders und dann erst zusammengeheftet. (10) עתולדותם Nach der Reihenfolge, wie sie geboren worden: Reuben, Schimeon, Lewi, Jehuda, Dan, Naftali, anf dem einen Steine; auf dem andern Steine: Gad, Afcher, Jisafchar, Sebulun, Josef und Benja= min. croil, mit zwei ", damit auf jedem Stamm 25 Buchstaben

#### 283 Cap. 28.

auf den zweiten Stein, nach ihrer Geburtsfolge. (11) Nach Urbeit des Steinschneiders, wie Sies geleingrabung, sollst du graben die beiden Steine nach den Namen der Söhne Jsraels; umringt von goldnen Einfaffun= gen sollst du fie machen. (12) Und setze die beiden Steine auf die Schulters תצוה כה

ִעל־דָאֶבֶ;הַשָּׁגִיתִּבְּתְלְדֹתָם: (<sup>11</sup>) מֱעַייֵה חָרַשׁٌ אֶבֶוּ פִּתוּחֵי הֹרָם הְפַתַּה אֶת־שְׁתֵי האַבְנִים עַל־שָׁמַת בְּנֵי יִשְׂרָאֵלְ מֻםַבְּת מִשְׁבְּצְוֹת זְהָבְ תַּעֲשֶׂה אֹתָם : (12) וְשַׁמְּׂתָ אֶת־ײֲתֵי הְאֲבִנִים עֲל כִּחְפִת הְאֲפִר אַבְגֵי זִבְּרֶן לִּבְגֵי יִשְׂרָאֵל וְנָשָׂא אַ־ֲרֹן אָת־שְׁמוֹתָם לִּבְּגֵי יְהוֹדָ עַלּ־שְׂתֵי כְתִבְּיִי רָוְכָרוֹ : ם שני (13) וְעֲשָׂיהָ מִשְׁבְּצָת

bänder des Ephod, als Steine des Andentens für die Söhne Jsraels; so trage Aharon ihre Namen vor dem Ewigen auf seinen beiden Schultern zum Andenken. (13) Und mache goldne Einfassungen.

רשיי

zu stehen sollen kommen. אבן (11) חרש מעשה Kunstarbeit in Stein= fchneiderei. Diefes **w**rn fteht im Genitiv zu dem folgenden Worte, desmegen ift es am Ende (das רי) mit Batach punktirt; ebenfo חרש עצים fef.  $44$ , 13: ber Meister in Holz: arbeit, אם חרש ברז diefe hängen alle mit dem folgenden Worte zusam= men und haben Patach. 28ie es Ont. überset, eine deutliche Schrift, wie man sie im Ringe eingravirt, womit

כ״ה אותיות בכל אָהַת ואַחָת: (11) מעשה חרש אבן. מַעֲשָׂה אוֹמֵן שֶׁלִ אֲבָנִים. חָרַשׁ זֶה דָבוּק הוּא לְתֵיבה שַׁלְאֲהַרֶיוּ וּלְמִיכָּךְ הוא נִקוּד פִּתַח בִּסוֹפוֹ. וְכֵן הְרַשׁ עצים נטה קו. (ישעיה מיד) הרש של עצים. וכן חַרַשׁ בַּרְזֶל מַעֲצַד (שׁם) כָּל אֲלֶה דְבוּקִים וּפְתוּחִים: פתוחי חותם. כְּתַרְנוּמוֹ: כָּתָב מְפַרֵשׁ כְּגַלֵף דְעִיזָקָא חֵרִיצוֹר: הָאוֹתְיוֹרַ בְּתוֹכָן, בְּמוֹ שֶׁחוֹרְצִין הוֹתְמֵי טַבָּעוֹת שָׁהֵם לַחֲתוֹם אִנֶיוֹרז, כָּתַב נִיכַּר וּמְפוֹרָשׁ : עַל שמורז. כמו בשמורז : מוסבורז משבצורז. מוקפורז הַאֲבָנִים בּמִשְׁבַּצוֹת וָהָב שַׁעוֹשֶׂה מוֹשָׁב הָאֶבֶן בַּזְהָב כְמֵין נוּמָא לְמְידַר הָאָבֶן. וֹמְשָׁקְעָה בְיִשׁבְּצוֹרוּ. נִמְצָאֵת הַמִּשְׁבְּצַרִת מוֹבֶבֶרת אֶת הָאֶבֶן סָבִיב וּמְהַבֵּר הַמִּשְׁבְּצוֹר*ת* בכתפורת האפור: (12) לזכרון. שֶׁיְהֵא רוֹאֶה הַקְּרוֹשׁ ברוד הוא השנטים כתובים לפניו ויוכור צדקתם: (13) ועשירת משבצורת. מִיעוּט מִשְׁבְּצוֹת שַׁתַּיִם. וְלֹא פי לַדְ עַתּה בַּפַרשָׁה זוּ אֲלֶא מִקְצֹת צַרְכָן וּבִפְרָשַׁרֹ

man Briefe fiegelt; eine deutliche, lebsare Schrift. www 5y wie www. mit ben Namen. werden ord bie Steine waren umgeben von einer goldenen Einfaffung, wie der Steinfaffer im Golde zum Sitze des Steines eine Vertiefung macht, nach der Größe des Steines, und diesen darin einsetzt. So umgab die Einfassung den Stein und war mit dem Achselbande des Efod verbunden. (12) *Paß* Gott die Stämme vor sich verzeichnet sehen und ihrer Tugenden eingedenk fein foll. (13) ועשית סשבצות Die fleinste Deehrzahl ist zwei. 3en diesem

### Z A D O Q . C O M - I n t e r n e t - T A L M U D . L I

רש״י

# תצוה כח

זָהֶב : (14) וּשָׁתֵי שַׁרְשָׁרֹת זַהֲב סָהוֹר מִנְבְּלֹת תַּעֲשֶׂה אֹתָם מְעַשֵּׂה עַבְרת וְנְתַתְּה אֲת־שַׁרִשְׁרוֹרו הָעֲבֹתְת עַלּ־ הַמִּשְׁבְּצְת: (15) ם וְעָשִׂיְתָ הַשֶּׁן מִשְׁפָּם Einfassungen. (15) Und mache den Brustschmuck der Entscheidung nach

הַחֹשָׁן נוֹמַי לְדְּ פֵּיְרוּשָׁן: (14) שרש־ורת והב.

אותם: מעשה עבורו. מַעֲשָׂה קְלִיעֶרו חוּמַין וְלֹא

מעשה נקרים וכפלים. כאותו שעושיו לבורורו אלא

כְאוּתָן שָׁעוֹשִׂין לְעַרְדַםְקָאוֹרז שָׁקוֹרִין אנששידם

 $E$ ncenciers : Encensoirs, (רויכֿפפסספר) בלע"ז

וְרֹא צַוָוְאַת קְבְיָעַתְן, וְאֵין תַּעֲשָׁה הָאָמוּר כַּאַן רָשׁוֹן

צוּוּי וְאֵין וְנָתַתְ דְאָמוּר כַּאַן לָשׁוֹן צוּוּי אָלָא לָשׁוֹן

עֲתִידִ כִּי בְפָרָשַׁת דַחשָׁן חוֹזֵר וּמְצַוֶּה עַל עִשְׂיַיָתן וְעַל־

קביעתו ולא נכתב כַּאַן אָלֵא לְהוֹדִיַע מִקְצַת צוֹרְךָ

(14) Unb awei Retten von reinem Golde, verschlungen follst du fie machen, Flechtarbeit, und fese die geflochtenen Retten an die

Abschnitte ist deren An= שַׁלְשְׁלַאוֹרז: מנכלות. לְסוֹף גִבוּל הַחֹשָׁן תַּעֲשָׂר wendung nur flüchtig angebeutet, beim nur steht fie ausführlich erflärt.  $(14)$ שרשרות **Retten** . Endfnoten מגבלות En **A**m äußersten Ende des Brust= ציל אנצינצירש (ביצה כיב): ונתרת ארז שרשרורז schildes sollst du sie mas של עבותות העשויות מעשה עבות על משבצות chem. עבות אלפות הַלָּלוּ. וְלֹא זָה הוּא מְקוֹם צַוָּוֹאֵת עֵשְׂיָתָן שָׁל שַׁרְשִׁרוֹת wert, aber nicht durchbrochene Arbeit, wie man für Fuß= oder Brunnenfetten anfertigt, sondern Flecht= ונתתה את שרשרות .merf Gib diese dichtgeflochtenen דַמְשְׁבְּצוֹר*ז. שָׁ*צְוָּה לַעֲשׂוֹרז עִם הָאֲפוֹד. וְכָתַב לַּךְ זֹאֵת רּוֹמַי. דַמְשִׁבְצוֹר*ו* דַלֵּלוֹ יְזוּקְקוּ לְדְּ רִּבְשָׁתַּע<del>ְשֶׂר</del> Ketten auf die genannten Einfaffungen. Dies iit hier nicht der Befehl

שַׁרשִׁרוֹת מְנִכְּלוֹת עַל הַחֹשָׁן. תְּתְנָם עַל הַמְשַׁבַּצוֹת הַלְלוּ: (15) חשן משפט. שָׁמְּכִפַּר עַל קִילְקוּל הַדִּין. דָבָר אַחֲר. מִשְׁפָּם. שַׁמְּבָרֵר דְבָרָיו וְהַבִשָּׁחָתוֹ אֲמֵר*ת* zur Verfertigung dieser Ketten, auch nicht die Anordnung, wie sie zu befestigen find; das und ite hier nicht die befehlende Form, sondern zu= fünftige Zeit, denn erst im Abschnitte vom Brustschilde folgt der Be= fehl zu ihrer Verfertigung und Befestigung; hier wird dies nur verzeichnet, um den theilweisen Gebrauch der Einfassungen zu melden, welche mit dem Efod zu machen geboten find, wie auch anzuzeigen, daß sie nothwendig sind, und wenn diese Ketten auf den Brustschild gemacht werden, man sie anf jene Einfassung geben muß. (15) por vorn Das Schild des Rechts, welcher für das Verletzen des Rechts Sühne bewirkt. Nach Andern, weil er das Recht klärt durch den glaubwürdigen, wahrheitsgetreuen Urtheilsspruch. vown hat eine dreis fache Bedeutung; es ist: Die Verhandlung der Gerichtspartheien, das Fällen des Urtheiles und die Vollstrectuug des Urtheiles mit Todes=

#### Cap. 28. 284

### Z A D O Q . C O M - I n t e r n e t - T A L M U D . L I

#### 285 Cap. 28.

Arbeit des Runstwebers, wie die Arbeit des Ephod follft bu ihn machen, von Gold, purpurblauer und purpurrother und farmefinfarbiger Wolle und ge= awirntem Buffus follft bu ihn machen.  $(16)$  Bier ectig sei er, geboppelt, eine Spanne seine Länge und eine Spanne seine Breite. (17) Und fege in ihn einen Besatz von Steinen, vier Reihen von

תצוה כח

ִּמְעֲשָׂךָ חֹשֵׁב בְּמְעַשָׂה אַפֿר תַּעֲשֶׂנִּוּ זָהָב תִּכְלֶת וְאַרְנָמֶן וְתוֹלֻעַת שָׁנִי וִשָּׁשׁ מָשְׂוָךָ הַעֲשָׂרָה אָתוֹ: (16) רָבְוּעַ יְהְיֶךָה כָּפִוּל זֶרֶת אָרְכֻוֹ וְזֶרֶת רָחְבְוֹ: (17) וּמִלֵאתָ בו מִלְאַת אֶבֶן אַרְבָּעָה טוּרֵים אָבֶן טוּר אַרם פִּטְדָה וּבָרֵרֶת הַטְּוּר הָאָחָד: (18) וַהַטְּוּר הַשָּׁגֶי נָפֶךְ סַפְּיר וְיָהֲלְם: (19) וַהַשְּׂוּר הַשְּׁלִישָׁי לֶשֶׁם שְׁבְוֹ וְאַהְלָכְהוּ וְהַמּוּר הְרְבִיעִי תַּרְשָׁיִשׁ וְשָׂהֵם  $(20)$ וְיָשְׁפָּרֶ מְשָׁבָּצִים זָהְרָ יְהְיָ בְּמִלְוּאֹתָם : Steinen. Eine Reihe: Odem, Piteda und Bareketh die eine Reihe. (8) Und

die aweite Reihe: Nophech, Saphir, und Jahalom. (19) Und die dritte Reihe: Leschem, Schebo, und Achlama. (20) Und die vierte Reihe: Tarschisch und Schoham und Joschphe; in Gold gefaßt seien sie bei

Geißel=oder Geldstrafen. Das **powy** hier heißt das Klarlegen und Erör= tern ber Sache. כמעשה *<u>Runstweberarbeit</u>* אסוד aus den fünf Gattungen. זרת ארכו וזרת רהבו (16) Der Schild war doppelt und lag ihm vorn gegen das Herz zu, denn es heißt: Sie sollen sein auf dem Herzen Aharons,  $(\mathfrak{B}, 30)$ ; er hing an ben Schulterbändern desCfod: die vom Rücken über die Schulter liefen und nach רש״י

(דרישינמט בלע״ו) (אינדויכפר פֿטרטרמג פֿטר גפריכט) ,Deresnemont שָׁהַמְשָׁפָם מְשַׁמַּשׁ נ׳ לְשׁוֹנוֹרזי דְבְרַי מֲעַנוֹת הַבַּעֲלֵי דִינִים. וּנִמַּר הַדְין<sub>'</sub> וְעָוֹנַשׁ הַדִּין, אִם עונש מיתה. אם עונש מכורת. אם עונש ממון, וורה מִשָּׁמֵשׁ לַשׁוֹן בַּירוּר דְבָרִים שָׁמְסָרַשׁ וּמְבָרֵר דְבָרֵיו : כמעשה אפור. מֻעַשָׂה חוֹשַׁב וּמֲהֲמֵשַׁת מִינָץ : (16) זרת ארכו וזרת רחבו. כַּפוּל וּמוּטַל לוֹ לִפְנֵיו בֵּנֶגַר לְבּוֹ, שָׁנֵאֲמֵר, וְהַיִּ עַל לָב אֲהֵרֹן, תְּלֹּוּי בְּכְתְפוֹת דְאַפוֹר הַבָּאוֹת מֵאֲחוֹרִיו עַלֹ בִּתְפִיו וְגִקפְלוֹת וְיוֹרְדוֹת לִפְנָיוּ מְעֹמּ. וְהַחֹשָׁן תָּלוּי בָּהֵן בְּשַׁרְשְׁרוֹת וְפַּבְּעוֹת כְּמוֹ שֵׁמְּפוֹרָשׁ בְּעָנְיָן: (17) ומלארז בו. עַל שְׁהַאֲבָנִים מִמְלָאוֹת נוּמוֹת הַמְשְׁבָּצוֹת, הַמְתוּקְנוֹת שם לָהָן, קוֹרֵא אותָן בְּלָשׁוֹן מְלוֹאִים: 20) משובצים זהב. יהיו המורים במירואותם מוקסים משבצות והב

vorn sich etwas abwärts neigten, und der Brustschild hing daran an den Ketten und Ringen, wie bereits erklärt wurde. (17) ומאת בו Weil die Steine die Höhlungen der Einfassung ausfüllten, die für fte gemacht waren, heißen fie סיאים füllsteine. (20) משבצים Diese Reihen in den Füllungen sollen umgeben sein von goldenen Einfassungen,

# תצוה כח

<sup>(21)</sup> וְהֵצֵבְגִים תִּהְיֶיֶן, ַעַל־שְׁיֱיֶה בְּגֵי־ יִשְׂרָאֵל שְׁתִים עָשְׂרֵה עַל־שֲׁמֹתָם פִּתּוּחֵי דוֹתָם אִישׁ על־שָׁמוּ תִּדְיֶין לִשְׁגֵי עָשָׂר שָׁבֵט : (22) וְעַשָׂיָהָ עַל־הַחְשָׁן שַׁרְשְׁרָת נִבלֻרַת מַעֲשָׂרָה עֲבָרת זְהָב טְּהְוֹר: (23) וְעֵשָׂיֹתַ עַל־הַחֹשֶׁן שְׁהֵי טַבְעוֹרו Cap. 28.  $286$ 

ihrer Emichung. (21)Und die Steine beien nach den Namen der Eöhne 3s= raels, 3wolf - ach ihren Ramen; wie ie Einara= bung des egels seien fie (eingeg ob n), jeder mit teinem Ramen 1 ach den zwölf Stammen. (22)

Und mache an den Brustschmuck verschlungene Ketten, äl chi=Arbeit, aus reinem (Solde. (23) Und mache an den Brustichmuck zwei goldene

### רש״י

בִּעוֹכֶק שִׁעוּר שָׁיִתמַלֵּא בְעוּבֵי הָאֶכְן זֶהוּ לְשׁוֹן בִּמְלוֹאוֹתָם כִּשְׁיעוֹר מִילוּי עִבְיָן שָׁל אֲבָנִים יִהְיָ<del>ה</del> עוֹמַק הַמִּשְׁבָּצוֹת. לֹא פּחוֹת וְלֹא יוֹתֵו : (21) איש עַל שמו. כּתֲדֵר תּוֹלְדוֹתָם. סֵדֶר הָאֲבָנִים: אוֹדָם לִרְאוּבֵן. פּטרָה לשמְעוֹן. וְכֵן כִּלְם: (22) על החשן. בּשְׁבִיר החשו לקבעה בטבעותיו. במו שמפורש למטה בענין: ש־שת. לְשוֹן שִׁרְשֵׁי אִילָן הַמְּאַחְזִן לְּאִילָן לְהַאָחֵו וּלְרִתֲקַעָ בָאָרֶץ, אַף אַלּוּ יִהְיוּ מְאַחְזָן לְחֹשָׁן שָׁבְּהֵם יִהְיֶה תְּלִּוּ בֹּאֲפוֹד, וְהֵן שַׁתֵּי שָדְשִׁיוֹת הָאָמוּרוֹרת לְמַעֲלָה בְעָנִין הַמִּשְׁבּ.וֹת. וְאַף שַׁרְשִׁיוֹת פְּתַר מִנְחָם בֶּן סְרוּק לָשׁוֹן שָׁרָשׁים וְאָמֹר שָׁרְרֵי״ש יְתַיְרָה כִמוֹ. מַיֹם שַׁבִּשְׁלִשֹּׁם. וַמֵּים שָׁבּרֵיקָם. וְאיני רוֹאָדה אַרז דְבָרָיו. אֵלֶא שַׁרְשָׁרֹת בִּלְשׁוֹן עִבְרִית כּשְלִשׁלֹה בּלִשּׁוֹן מִשְׁנֶה : גבלורז. הוא מִגבָּלּוֹת האָמוּר לִמְעַלְד, שַׁתְּתְקַעָם בִּמַבָּעוֹת*. שֶׁיְ*הִיוּ בִּנְבוּל הַחִיטֵן וכָר נִבוּל Soma, ייטחוי (זיים) וויטחוי אשומי״ל בלע״ו : ממריגען) Asomer : מעשה עבות. מַעַשָׂה קַלְיַעָה ( (23) על החשן. לצורֶךְ הַחֹשֶׁן, בְּדֵי לְקְבְעָהּ בּוֹ. וְלֹא Baum halten, daß er in der Erde stehe, so sollen diese den Brustschild halten, damit er am Efod hängen soll; darunter find die obenerwähnten zwei Ketten gemeint, welche zur Einfaffung dienten. שרשרות Mennt auch Menachem ibn Saruck, Wurzeln, und meint das י ift überflüffig, wie bas שלישם in שלישם ober in p; ich finde es aber

fo daß der Umfang der Steine die Höhlungen ausfüllen joll. במלואיתם heißt also no tief jollen die Höhlunge ver als für die Einjaff ng nöthig, nicht mehr und nicht we= niger. ( -1) איש על שמו Nach Reihenfolge ihrer Geburt ift auch die Rei henfolge der Steine. סמרה .für 9teuben אודם für Schimeon, und fo **für Alle.** (22) החשן 5x für den Schild, um sie in den Ringen zu befe= ftigen, wie es weiter unten ert̃lärt folgt. שרשת *Wie* Baumwurzeln, welche den

nicht richtig, sonbern שרשרות im Hebr. ift bas, was השלשלת in ber man foll fie , מכנלות ift bas obenerwähnte בכלות, man foll fie in den Ringen einstecken, daß sie am Rande des Schildes sein sollen. י בּוֹל beißt überall Grenze, Saum. עכות Flechtwerf. (23) גבו Zum Gebrauch des Choschen, um ihn daran zu befestigen. Man kann und setze fie an die Schulterbänder des Ephod, auf die Vorderseite. ריוויי

#### 287 Cap. 28.

# תצוה כח

Ringe, und setze die bei= den Ringe an die beiden Enden des Brustschmuckes. (24) Und bringe die beiden goldnen gefloch= tenen (Retten) in die beiden Ringe, an den En= den des Brustschmuckes. (25) Und die beiden

זָהָבִ וְנְתַהָּ אֶת־שְׂהֵי דַפּוּבְעוֹת עַלּ־שְׁגֵי ַקְצְוֹת הַחָשָׁן: <sup>(24)</sup> וְנָתַתָּה אֶת־שָׁתֵּי עבתת הוהב על־שתי המבעות אל־ ַקְצָוֹת הַחְשֶׁן : <sup>(25)</sup> וְאֵת שָׁהֵי קַצוֹת שְׁהֵי הַעֲבֹתֹת תִּחֲן עַל־שְׁתֵּי הַמִּשְׁבְּצָוֹר וְנָתַחֲה עַלֿ־כִּתְפִוֹת הָאֵפִר אָלֿ־מִוּר Enden der beiden geflochtenen (Ketten) fete an die beiden Einfaffungen,

nicht sagen, daß man sie am Schild felbst machte, wieso heißt denn e\$ bann weiter unten du follft bie zwei Ringe barauf geben, fie find ja schon darauf? es hätte Anfang der dann am Stelle heißen müssen: Du sollst auf den Ecken Ringe machen. Auch bei den Ketten muß man 5y על שני קצות fo ertiaren. für die zwei Enden החושן gegen den Hals zu, zur rechten und linken Seite, welche gegen die Achsel=

יָתָּכֵן לוֹמַר <del>ש</del>ַתְּהֵא תְּחִילַּת עָשְׂיָתָן עָלָיו. <del>שָ</del>אָם כֵּן<sub>'</sub> מַה הוא שחוור ואימר ונתח את שתי הפכעות והלא כְבָר נְתוּנִים בּוֹי? הָיָה לּוֹ לְּכִתּוֹב בְּתְחְלֵת הַמִּקְרָא: וְעַשְׂיֹתָ ַעַל קְצוֹת הַחָשָׁן שְׁתֵּי מַבְּעוֹת זָהָבּ. וְאַף בְּשַׁ־שׁ־וֹרֹז צְרִיךְ אֲתָה לִפְתּוֹר כֵּן: עַל שׁני קצות החשן. לָשְׁתֵי פַּאוֹת שָׁיַנֶנְד צוָואר לִימְנִית וְלַשְׂיָאלִית הַבָּאִים מוּל כָּתְפוֹת הַאֲפוֹד: 42 ונתת את שתי עבותות הזהב. הֵן הֵן שַׁרְשְׁרוֹת נַבְלוּת הַכְּתוּבוֹת לְמֲעָלָה וַלֹא פַּי׳ מְקוֹם קְבוּעָן בַחֹשֶׁן עַלְשְׁו מִפְרֵשׁ לָּךְ: שָׁיְהָא תוֹחַב אותן בְּטַבְּעוֹת. וְחַדַע לָךְ, שְׁהַן הַן הָיִאשׁוֹנוֹת שָׁהָרֵי בַּםְ׳ אֲלֶה פִּקוּדֵי לֹא הוּכִפְלוּ: 25) ואת שתי קצות. שָׁל שָׁתֵּי עֲבוֹתוֹת ב' רַאשָׁיהֵם שָׁל כָּל אַחֲת: תתן על שתי המשבצות. יַהן הֵן הַמְתּבוֹרת לְמָעֵלָה בֵין פָּרָשַת הַחֹשָׁן וּפָרָשָׁת הָאֵפוֹד. וְלֹא פֵירַשׁ אֶרַז צָרְכָן אֶרַז מִקוֹמַן: עַבְשִׁיו מְפָרֵשׁ שֶׁיִתַקַע בָּחֵן רָאַשֵּׁי הָעֲבותוֹר*ת* חַתְּחוּבוֹת בִּמְבַּעוֹת הַחֹשָׁן לִימִין וְלָשְׂמֹאל אֲצֵל הַצַּיַּאר

bänder bes Efob fommen. (24) את שתי עבותות הזהב Diefes find die geflochtenen Ketten, welche schon oben erwähnt find, ohne Angabe der Stelle am Brustschild, wo sie angebracht werden sollen. Nun wird erklärt, daß man sie in die Ringe stecke. Man merke jedoch, baß diese Ringen dieselben find, die oben genannt wurden, da fie in י aicht wieberholt vortommen. (25) ואת שתי קצות Unb bie beiden Enden jeder geflochtener Kette. המשבצות המשבצות beiden Enden jeder geflochtener Kette. Einfaffungen, welche oben zwifchen den Abschnitten von Chofchen und Efod erwähnt find, deren Anwendung und Lage wird jedoch dort nicht angegeben; nun wird erklärt, daß in diese Einfaffungen die Enden der geflochtenen Ketten einzusetzen sind, welche rechts und links vom Halse in den Ringen stecken. Die zwei Enden der rechtsfeitigen

# תצוה כה

פָּנְיוּ: (26) וְעֲשִׂיתָ שְׁהֵי טַבְעָוֹרת זָהָב וְשַׂמְתָ אתָם עַלִּ־שְׁנֵי קִצְוֹת הַחֲשָׁן עַלִּ־<br>שְׁפְתוֹ אֲשֶׁר אָל־עֵבֶר הָאֲפִר בְיֻתְה־ז feinen Saum, der nach der Seite des

רש״י

שְׁנֵי רָאשֵׁי שַׁרְשְׁרוֹת הַיְכְוָיִת תְּקוּעוֹת בְּמִשְׁבְּצוֹת שָׁל יִמְיֹן וְכַן בְּשֶׁל שְׁמֹאֵל שְׁנֵי רְאַשֵׁי שַׁרְשְׁרוֹת הַשְּׂמֶאלִית: ונתת. רַמְשִׁבְּצוֹת עַל כְּתְסוֹת הַאֲסוֹד: אֲחָת בְּזוֹ וְאֲחָרֹת בְּוֹי: נִמְצְאוּ כִּתְסוֹת דָאֲסוֹד מַחֲזִיִקִין אֶת הַחֹשָׁן שָׁלֹא יְפּוֹל. וּבָהַיְ הוּא תָלוּי. וַעֲדַיַיִן שְׂפַת הַחֹשָׁן הַמַּחְתּוֹנָה הוֹלֵכָת וּבָאָה וְנוַקְשָׁת עַל כֵּרְסוֹ, וְאֵינָהּ דְבוּקָה לוֹ יַפָּה: לְכָךְ הוּצְרָךְ עוֹד ב' מַבָּעוֹרת לְתַחְתִּיתוֹ כְּמוֹ שָׁמִפְרַשׁ וְהוֹלַךְ: אל מול פניו. של אַפוֹד. שָׁלֹא יְתֵן הַמִּשְׁבְּצוֹת בְעֲבֶר הַכְּתַפוֹת שָׁכְלָפֶי הַמְעִירֹ אֲלֵא בְעָבֶר הַעֲלִיוֹן שָׁבְלַפֵּי הַחוּץ, וְהוּא קָרוּי מוּל פַּנֶיוּ שָׁל אַפוֹר, כִּי אותו עבי שאינו וראה. אינו קרוי פּנִים: 26) על שני קצורת החשן. הַן שָׁתֵי פַאוֹתָיו הַתַּחְתּוֹנוֹת לְימִץ ולשמאל: על שפתו אשר אל עבר האפוד ביתה. הרי לֶךְ שְׁנֵי סִיכָנִין הָאֶחֶר שָׁיִתְּנָהּ בִשְׁנֵי קִצוֹת שַׁל תַּחִתִּיתוֹ שַׁרְוּא כְנֶנֶר הָאֵפוֹד שָׁעָלְיוֹנוֹ אֵינוֹ כְנֵנֶר הָאֲפוֹד. שַׁרְרֵי סְמוּךְ לְצַיָּאֵר הוּאֵ, וְהָאֵפוֹד נָתוּן עַלֹ מָתְנָיו : וְעָוֹד נְתַן סִימָן שָׁרָא יִקְבָעָנָה בְעַבֶר הַחֹשָׁן שָׁכְּלַפֵּי הַחוּץ, אָלָא בְעָבַר שַׁבְּלַפֵּי פָּנִיִם. שָׁנֵּאֲמַר. בָּיִתָּה: וְאוֹתוֹ הָעֲבֶר הוא לְצַר הָאֵפוֹר שָׁהֲשָׁב הָאֵפוֹר חוֹנְרוֹ לַכּוֹיֵן וְנִקְפַל הַפִּנּוּר לִפְנֵי הַכּהַן עַל מֶתְנָיוּ וִקְצַת כְּרֵיםוֹ מִכְּאַן וּמְכַּאַן עַר כְּנֶנֶר קְצוֹת הַחִשָׁן, וְּקְצוֹתָיו שׁוֹכְבִין עַלַּיו:

die Einfassungen auf der Seite der Achfelbänder dem Unterkleide 500 zu, befestige, sondern auf der obern Seite nach auswärts, was die Vorderseite des Efod heißt, denn die Seite, welche nicht finh חחושן על שני קצות (26) .פנים לאות Das finb bie zwei untern Enden rechts und links. wor Sy' Zwei Einfaffungen find hier angegeben, erftens: daß er diese Ringe an die zwei Enden des untern Theiles, welche dem Efod, gegenüber find, gebe; denn der obere Theil der Choschen ist nicht gegen den Efob zu, da er nahe zum Halse liegt, während der Efod auf den Lenden getragen wurde. Zweitens: daß man fie nicht anbringe an ber Seite des Choschen, welche nach außen gewendet ist, sondern nach

Cap. 28. 288

(26) Und mache zwei goldne Ringe und setze fie an die beiden Enden des Brustschmuckes, an Ephob zu ift, nach innen.

Rette sete in die rechtsfeitige Einfaffung; und ebenso die zwei Enden der linfsseitigen Kette in die linksseitige Einfas= fung. ונחת Setse bie Einfassungen auf die Ach= felbänber bes Efob, eine auf dieje und eine auf bie anbere Seite; fonach füllten die Schulterbän= ber bes Efob ben Bruit= fchild, daß er nicht hinab gleite, und an diefem hing Indessen schwankte er. noch immer die untere Seite des Cholchen hin und her, schlug ihm an ben Leib und fchloß nicht fest an; daher waren unten noch zwei Ringe nöthig, wie es weiter er-אל למול פניו .flärt folgt des Efod, daß er nicht

#### Cap. 28 289

# תצוה כח

(27) Und mache zwei golbne Ringe und fese fie an die beiden Schul= terbänder des Ephod von unten, auf die Vorder= feite, nahe bei feiner Zu= fammenheftung, über dem Gürtel bes Ephob. (28) Und sie sollen binden den ּיְיָנְיַמְיָּהָ שְׁתִּי טַבְּעָוֹרת זָהָבֿ וְנְתַתְּוּה אתם על־שְתַי כתפות הָאָפּוֹד מִדְמַטָּה מִמּוּל פְּנָיו לְעָמֶת מַחְבִּרְתֶו מִפַּֿעַל־ לְהֵשֶׁב הָאִפוֹד<sup>: (28)</sup> וְיִרְבְּסִוּ אֶת־הַחשָׁן מִטַּבְעֹתָיו אֱל־טַבְּעֹת הָאֵפוֹד בִפְתֵיל הִבְרָת לְהִיוֹת עַל־הֵשָׁב הַאֲפִוֹד וְרָא־

Brustschmuck durch seine Ringe an die Ringe des Ephod mit einer purpur= blauen Schnur, daß er bleibe an dem Gürtel des Ephod, und der Brust-

der innern Seite, denn es heißt ביתה, und biese Seite liegt zum Efod hin, denn der Gürtel des Efod umqürtet den Priester, indem der Schurz deffen Lenden umschließt einen Theil des Leibes auf jeder Seite freilassend, bis ge gen die Enden des Cho= fchen, die barauf lagen. על שתי כתפות האפור (27) Die Einfassungen waren oben auf den Achfel= bändern, welche auf den Schultern, der Rehle ge=

רש״י (27) על שתי כתפות האפוד מלמטדו. שהמשבצות נתונות בראשי כתפורו האפור העליונים. הבאים על כִּתַּפִּיו כְּגֵנֶד נִרוֹנוֹ וְנִקְפָּלוֹת וְיוֹרְדוֹת לִפְנֵיוּ וְהַמְּבַּעָוֹר*ו* צְיָה לִיתֵן בְּרֹאשָׁן הַשָּׁנִי שָׁהוּא מְחוּבָר לִאֲפוֹד. וְהוּא שַׁנָּאֲמַר: לִעְמָת מַחְבַרְתוּ סָמוּךְ לִמְקוֹם חִבּוּרַן בְּאֲפוֹד רְמָעָלָה מִן הַחֲנוֹרָה מִעַט שֵׁהַמַּחְבֶּרֶת לְעוּמַת הִחֲנוֹרָה, וְאֵלּוּ נְתוּנִים מְעַשׁ בְּנוֹבָהּ זְקִיפָרת הַכְּתַפוֹרז, הוּא שַׁנֵאֲמַי : מִמֲעַל לְחֲשֵׁב הָאֵפוֹר. וְהַן כִּנְנֵד סוֹף הַחֹשָׁן, וְנוֹתַן פְּתִיל תְּבֵלֶּה. בְּאוֹתָן הַמָּבְעוֹת, וּבְפַבְּעוֹת הַחִשָּׁן וְחֹכְסָן בְּאוֹתוֹ פַתְיִל לִימִין וְלִשְׂמֹאֵל שַׁלִּא יִהֵא מַחִתִּית הַחֹשָׁן הוֹלֵךְ לְפָנִים וְחוֹיֵר לְאָחוֹר וּנוַקְשׁ עַל כְרַיִםוּ וְנִמְצָא מִיוּשָׁב עַל הַמְעִיל יָפָרֹ: ממול פניו. הַחִיצוֹן ? (28) וירכסו. כַיֹּשׁוֹן חִבּוּר, וּמְן בעבר מחכם איש (תהלים ליב). הַבּוּרֵי הַבְלֵי רִשָּׁעִים. וְכֵן

genüber zu stehen kamen und sich von da nach vorn abwärts bogen. Die <u> Ülinge mußten am zweiten Ende angebracht werden, welches mit dem Efod</u> verbunden war, drum heißt es: der Naht gegenüber, d. h. an dem. Orte, wo fie mit dem Efod verbunden find, etwas oberhalb des Gürtels, denn die Naht steht gegenüber dem Gürtel und die Achel= bänder stehen etwas höher in der Richtung der Schulter, denn es heißt: Oberhalb des Gürtels des Efod. So kommen die Ringe an den Rand des Choschen. In jene Ringe und in die Ringe des Choschen ward ein himmelblauer Faden gebracht, damit verschnürte er fie rechts und lints, damit das Untere des Choschen sich nicht hin und her bewege und auf dem Leib schlage; auf diese Art saß der Choschen fest auf dem 5.yn, Unterkleide. vie Suns Auf der Außenfeite. (28) וירכסו Şeißt zufammenfchnüren, ebenfo \$f. 31, 21: מרוכסי ציש: bas Busammenrotten ruchloser Leute; besal. Ref. 40 19

# תצוה כח

Cap. 28. 290

יַּוַחְ הַחֹשָׁן מֵעֲל הָאֵפּוֹד: <sup>(29)</sup> וְנָשְׂא אֹבֶרוּ אֹר.התֹקוֹב לֹנֹב.התֹלֹאָל לַחֲתֵוּ בִקֵּשְׁפְמַ עַלִי־לִכָּוּ בְּבֹאָוֹ אֶלִי־דַקְּךָשָׁ לְּוִּבְרֹן לִפְנֵי־יִהְוָה תְּמְיד: (<sup>80)</sup> וְנְתַתָּ אָרּדוָשֶׁן הַמִּשְׂפָּם אֶת־הָאוּרִים וְאֶרְת־ הַחְמִים וְהָיוּ עַל־לִבְ אָדָוֹן בְּבֹאוֹ לִפְגַיָ יִהְיָדֶה וְנְשְׁאַ אֲדָהוֹ אֲת־מִשְׁפַּם בְּנֵי יִשְׂרָאֵלָ עַל־לִבְוֹ לִפְגֵי יְהוָה תָּמְיד: ם Entscheidung die Urim und die Thumim, und fie feien auf dem Herzen

schmuck sich nicht verrücke von dem Ephod.  $(29)$ Alfo trage Aharon die Namen der Söhne 38raels im Brustschmucke der Entscheidung auf sei= nem Herzen, wenn er hineingeht in das Heiligthum, zum beständigen Andenten vor dem Ewi- $(50)$  Und lege in gen. den Brustschmuck der

Aharons, wenn er hineingehet vor dem Ewigen; so trage Aharon die Entscheidung für die Kinder Jsrael auf seinem Herzen vor dem Ewigen,

רש״י

וְהָרְבָסִים לְבִקְעָה, וּשׁעי' מ') הַרִים הַסְמוּכִים הַי לָזֵה שַׁאִיָאַ לַיְרַד לְנֵיא שָׁבֵּיְנִיהָם. אָלָא בְקוּשִׁי נָדוֹל שְׁמִתוֹךְ סְמִיכְתָן הַנֵּיֵא זְקִיפָּה וַעֲמִיָּקָה יִהְיוּ לְבִקְעָה מישור, ונוחה לירה: להיות על חשב האפוד. להיות הַחִשָׁן דָּבוּק אַל חֵישָׁב וַאַפּוֹר: ולֹא יוֹח. לַשׁוֹן נִיתוּק וְלַשׁוֹן עַרְבִי הוּא כְּדְבְרֵי דוּנַשׁ בָּן לַבְרַם: 60 את האורים ואת התומים. הוא כְתַב שֵׁם הַמִּפוֹרָשָׁ. הָיָה נותנו בתוך כפלי החשו, שעל ידו הוא מאיר דבריו וּמְתַּמָּם אֶת דְּבְרִיוּ (יומא פיב) וּבְמְקְדָשׁ שָׁנִי דָיָה הַחִשָּׁן שָׁאִיאָ לִכְדֵן נְרוֹל לְהְיוֹת מְחוּסָך בְּנִדִים: אֲבָל אותו הַשָּׁם לֹא הַיָּה בתוכו. וַעַל שֵׁם אותו הַכְּתַב הוא קרוי משפט. שַׁנַאֲמַי וּשָׁאַל לו בִּמְשִׁפַּם הַאוּרים (במדבר כץ): את משפט בני ישראל. דבר שהם נְשָׁפְּטִים וְנוֹכָחִים עַל יְדוּ. אִם לַעֲשׂוֹת דָּבְר אוֹ לֹא רַעל מַעוֹתֵי וּרָםְי מִדְרָשׁ אֲנֶדָה שֲהַחשַׁן מִכַפֵּר עַל מַעֲווֹתֵי

כקעה bie fteilen, zufam= menhängenden Gebirgs= fetten, von welchen man nur mit großer Anstrengung in das Thal hinun= ter steigen kann, weil die Berge gebrängt übereinander stehen, liegt das Thal tief versenkt; diese Berge follen zur Ebene werben, wo gut zu ge= hen sein wird. Sy nors baß ber Cho= השב האסוד fchen an dem Gürtel des Efob hafte. no x51 Dak er nicht verfchoben werbe. Nach Dunasch ben Lobrat

ift es ein arabifcher Ausbruck. (30) את האורים ואת התומים allerheiligste vierbuchstabige Name, den Mosche in das Innere des Brustschildes legte, und durch welchen er und die Hohenpriester feine Worte erleuchtete und bewahrheitete. Zur Zeit des zweiten Tempels war zwar dieser Choschen auch, da der Hohepriester tein vorgeschriebenes Kleidungsstück entbehren durfte, aber der heilige Name war nicht darin. Von dieser geschriebenen Einlage stammt der Name nown, wie es von Jehoschua heißt M. 4, 27: Er frage für ihn den Ausspruch der את משפם בני ישראל. אורים את Die Angelegen-

#### ଉପ Z A ⊓ ଼ Q . C O M n t e - r n MUD.L

beständig. (31) Und mache ben Oberrock zum Ephod ganz von purpurblauer Wolle. (32) Unb es sei feine Offnung für den Ropf in seiner Mitte, eine Borte sei an seiner Offnung ringsum, **non** Weber=Arbeit, wie die Offnung eines Panzer= hembs sei es daran, dak שלישי (81) וְעֲשָׂיִתָ אֲרד־מָעֵיל הָאֲפָוֹד ַבְלִיֵל תְּבְלֶת: (82) וְהָיָהָ פִּי־רֹאשׁוֹ בְּתוֹכֶוֹ שָׂפָה יְהְיָה־לְפִיו סָבִיו מַעֲשָׂה אֹרֵג בְּפִי תַחְרָא יְהִיֶה־לִוּ לְא יִקְרֵעַ: (83) וְעִשְׂיתָ ַעַלּ־שׂוּלַיו רִמֹּנֵי תִכְלֶת וְאַרְגָּמָן וְתוֹלֵעֵת שׁוּלַיִו סָבִיב וּפְעַמֹגֵי זָהֶב צר בתוכם סביב: (84) פַּעֲמָן זַהַב וִרְמּוֹן

er nicht reiße. (33) Und mache an seinen Saum Granatäpfel von Purpurblau und Purpurroth und Karmesinfarbe, an seinen Saum ringsum, und goldne Schellen zwischen ihnen ringsum. (34) Eine goldne Schelle und ein

רש״י

heiten, die er ihnen beurtheilt und richtet, ob sie etwas thun ober unterlasfen follen. Nach dem Midr. heißt es, daß durch den Schild die Rechtsverdrehungen gesühnt u. verge=  $b$ en werben. (31) את מעי auf melchen ber Cfob האסוד als Gürtel gethan wird. ÷an, au§ him כדיל תכלת melblauer Wolle, mit feiner andern Gattung ver=  $m$ ifcht. (32) והיה פי ראשו Die Öffnung der Unter= Heibung oben, b. i. Off= nung für ben Hals. בתוכו

הַדִּין, נְקִרַא מְשׁפָּם עֵישׁ חָלְיהַת הַמְּשְׁפָּם: (31) את מעיל האפור. שָׁהָאַפוֹר נַתוּן עֲלָיו לַחֲנוֹרָה: כּליל תכלרז. כּוּלוֹ תְכֵדָּה, שָׁאֵין מִין אַחֵר מְעוּרָב בּוֹ: (32) והיה פי ראשו. פי הַמְעִיל בְּנֶבְהוֹ חוּא פְתִיחַת בֶּיִת הַצַּוָּאִר: בתוכו. כַּחַרנוּמוֹ בַּפוּל לִגְוֶיהּ, כַּפוּל לְתוֹכוֹ לְהִיוֹת לוֹ לְשָׂפָרֹ כְפִילַתוֹ, וְהָיָה מֲעִשָּׂה אוֹרֵג וְלֹא בְמַחַט : כפי תחידה. לָמְדְנוּ שָׁהַשִּׂרְיוֹנִים שָׁלְהֶם פִּיהֵם כָּפוּל : לֹא יקרע. כְדֵי שָׁלֹּא יִקְרֵעַ וְהַקּוֹרְעוֹ עוֹבְרָ בִּלַּאו : (יומא ע׳ב) שֵׁזֶה מִמְּנֵין לַאוִין שָׁבִּתּוֹרָה וְכֵן : לא יוַח הַחֹשָׁן וְכֵן לֹא יָסוּרוּ מִמֲּנוּ הַנַּאֲמַר בִּבְדֵּי הַאֲרוֹן: (43) רמוני. עֲנוּלִים וְחֲלוּלִים הַיוּ כִמְיַן רְמוֹנִים הָעֲשׂוּיִים כְּבֵיצַת תַּרְנְנוֹלֶת: ופעמוני זהב. זָנִין עָם עֲנִבְלִין שָׁבְּתוֹכָם: בתוכם סביב. בֵּיֵיָהָם סָבִיב בֵּין יְשְנֵי רְמוֹנִים פַּעֲמוֹן אֶחֶד דָּבוּק וְתַלוּי בִּשׁוּלֵי הַמְעִיל: 641 פעמון זהב ורמון פעמון זהב ורמון. פַּעֲמוֹן זָרָב

Rach Ont. 7275 7:00 es ist einwärts doppelt, auf daß diese Doppelung zum Saume diene. Der Saum mußte gewebt sein, nicht mit der Nadel ge= näht. כפי תחרא Wir erfahren hieraus, daß die Offnungen an den Panzern boppelt waren. יקרע האי האילא לא יקרע האס Damit es nicht einreiße; wer es zerreißt hat ein Berbot übertreten, denn dieses ist in der Zahl der Verbote in der Thora enthalten, ebenso daß der Choschen vom Efod nicht verschoben werde;  $^{\circ}$  besgl. baß bie Tragftangen nicht von ber Labe fommen follen (obe $\mathfrak n$   $25$ ,  $(33)$  רמוני Sie waren rund und hohl wie eine Art Granatäpfel, welche  $\sim$  die Form von Hühnereiern hatten. שעמוני זהב Glocken mit Klöpfeln darin. ് בתוכם סביב המוס Bwifchen ihnen ringsherum, nämlich immer 3wifchen 3wei Gra natäpfel hing eine Glocke an bem Saum bes Unterkleides. (34) auch

# תצוה כה

Cap. 28. 292

ַ פְּעַמַן זָהָב וְרִמֵּוֹן עַר"־ שׁוּלֵי הַמְעִיר פְבִיב): (<sub>(89)</sub> וְהָיָה ָעַלְיאֲהֲלֵן נְ<u>הָ</u>תָּת וְנִשְׁמַע קוֹלוֹ בְּבֹאוֹ אֱל־הַקוֹיָשׁ לִיתְּנֵי יְהוָדָ וּבְצֵאֹתוֹ וְלָא יָמְוּת : ס (86) וְעַשָּׂיתָ ציץ זהב טהור ופתחת עליו פתוהי הֹתָם קְרָשׁ לַיְהֹוָה: (87) וְשַׂמְתְאתוֹ עַלְ־ פתיל הבלת והיה על המצגפת אל

Granatäpfel, wieber eine aoldne Schelle und ein Granatapfel an bem Sau= me des Oberrocks ringsum. (35) Und Aharon habe ihn an beim Dienste, daß sein Schall gehört werbe, wenn er hineingeht in das Heiligthum vor den Ewigen u. wenn er hinausgeht, damit er

nicht fterbe. (37) Und mache ein Schaublatt von reinem Golde, und grabe barauf ein, wie auf Siegel eingegraben wird: Heilig dem Ewigen (37) Und befestige es an eine purpurblaue Schnur, daß es bleibe an dem Ropf=

וִרְמֹוֹן אֲצָלֹוֹ: (35) ולֹא יִמוּת. מְכָלֵל לַאוּ אַתָּה שׁוֹמַע הַן, אם היו אלו לא יתחייב מיתה. הא אם יכנס מְחוּסָר אֶחָד מִן הַבִּנְדִים הַלָּלוּ חַיָיב מִיתַה בִּידִי שַׁמִים: 80) ציץ. כְּמְץ מָם שָׁל זַהֲב הַיָּה רוֹחֲב ב' אֲצַבַּעָוֹת מַקִּיף עַל הַמָּצָח מֵאוֹזֶן לְאוֹזֶן (סוכה ה'): (37) עַל פתיל תכלת. ובמקום אחר הוא אומר, ויתנו עלו פּתִיל תְּכֵלָת. וְעוֹד כְּתִיב כַּאַן וְהָיָה עַל הַמְּצְוָפֶר, וּלְמָמָה הוּא אוֹמֵר: וְהָיָה עַל מֲצָח אֲהֵרוֹן. וּבְשָׁחִימַת קְרָשִׁים (זכחים כיה) שַׁנְינוּ, שַׂעֲרוֹ הַיָּר נִרְאֱה בָין بْنِسْمْ ذِبْبَدِرْهَا فِي بِهَا فِي بِينَ الْمَوْرِيدِ وَالْمَسْتَدَارِ بِهَاتِجَادِرُوْسَمْ לְמַעֲלָה בְּנוֹבָהּ הָרֹאֵשׁ וְאֵינָהּ עֲמַיָּקְה לִיכָנָם בָּה כַּל הָרֹאֵשׁ עַד ְהַמֶּצַח. וְהַצִּיץ מִלְמָפֶּה וְהַפְּתִילִים הָיוּ בִגְקְבִים הְלוּיִין בּוֹ בִּשְׁנֵי רָאשִׁים וּבְאָמְצָעוֹ שִׁשָּׂרָה בְנ' מְקוֹמוֹת הַלָּלוּ. פְּתִירִי מִלְמַעֲלָה. אָחָד מִבָּחוּץ וְאָחָד מִבְּפִנִים. כִּנְנְדוּ, וְקוֹשָׁר רָאשֵׁי הַפִּתְילִים כַּיְאֲחוֹרֵי הָעוֹרַף

rratione @chelle ורמון und ein Granatapfel foll ו<del>5ט</del> ימות (35) Saneben fein Bon dem Neaativen fchließen wir auf bas Positive; wenn nämlich dies befolgt wird, wird er feine Todíchuld haben : wenn er aber hinein geht mit einem von diefen Kleidern weniger beflei= det, so könnte ihn die ftrafende Hand Gottes treffen. (36) pry Es war wie ein goldenes, zwei Finger breites Blech, das über die Stirne lief, von

einem Ohre zum andern. (37) הכאר העלת לעל einer Schnur, und an arberer Stelle Kap. 38, 31 heißt es: und fie gaben darauf eine himmelblaue Schnur. Sobann heißt es hier: Es soll auf der Mütze sein, und ein weiterer Bers lautet: Es soll auf der Stirne Aharons sein ? Im Talm. Seb. 25 wird hierüber gelehrt, daß das Haar sichtbar war zwischen bem Stirnblech und der Mütze, denn dort legte er die 15von an; dieses deutet darauf, daß die Mütze oben auf der Höhe des Kopfes ftand, und nicht tief genug war, um den ganzen **Lopf bis zur Stirn** zu bebecken. Das Stirnblech war unten, die Fäden waren in den Löchern an den zwei Enden und in der Mitte befestigt; sechs Fäden

### DOQ. COM - Internet - TALMUD.

#### Cap.  $28$ 293

es.

### ּפְוּל פְּגֵי־הַמְּצְנֶפֶת יְהְיֶהָ׃ (88) וְדָיָיָה עַל־ bunde; an der Vorder= seite des Ropfbundes sei **ڟۣڋٮۃ אٰٓ**ؾٕٮؗٳۥڶڗ۫ۿٚ؉؉ڸٵ؉؇ٚٮڂڐٚڋڔٳ؞ػڟ؞ (38) Und es sei אַשֶר יִקְדִישוּ בְּגֵי יִשְׂרָאֵל לְּכְלִי-מַתְגַת an der Stirn Aharons, und so versöhne Aharon קן־שִׁיהֶם וְהָיָה עַל־מִצְחֹוּ תְּמִיד לְרֵצוֹן die Schuld bei den Hei= ligthümern, welche die Kinder Jsrael heiligen, bei all ihren heilis gen Gaben. Und es sei an seiner Stirn beständig, zum Wohlgefallen

תצוה כה

an diefen drei Orten, je einer inwendig und ein anderer auswendig, diesen gegenüber. Die Enden der drei Fäden wurden rückwärts am Nacken zusam= men gebunden, so um= laufen fie zwischen der Länge des Ble**ch**s und die beiden Endfäden um= gaben also den Scheitel. Der mittlere Faben aber, ber mit ben zwei anderen verbunden war, ging oben über die Breite des Kopfes, folglich war das Ganze wie eine Art Helm ange= fertigt, und von der mitt=

רשיי

שָׁלָשְׁתָּן וְגִמְצְאוּ בֵין אוֹרָךְ הַטָּם וּפְתִילֵי רַאשָׁיו מִקִּיִםַין אֶת הַקְּדְקֹר. וְהַפְתִיל הַאֲמָצְעֵי שָׁבִּרְאֹשֶׁוֹ לַשְׁוּר עם רָאשִׁי הַשְׁנֵיִם. וְהוֹלֻּךְ עַלֹּ פְּנֵי רוֹחֲב הַרֹאשׁ מִלְמָעֵלָה וְנִמְצָא עֲשׂוּי כְמִין כּוֹבָע. וְעַל פִתְיל הַאֲמִצְעֵי הוּא אומר והיה על המצנפת. והיה נותן הציץ על ראשו כמין כובע על המענסת והפתיל האמצעי מחוקו שָׁאֵינוֹ נוֹסֵלֿי וְדַמָּם תָּלוּי כְּנֶנֶד מָצְהוֹ וְנִתְקִיְיַמוּ כָּל הַמְקִרָאוֹת פַּתִּילִי עַל הַצִּיץ וְצִיץ עַל הַפְתִיל וְפָתִיל עַל הַמַּצְנֶפָת מִלְמַעֲלָה : 38) ונשא אהרן. לָשׁוֹן סְלִיחָה וַאֲעִפִּיכַ אֵינוֹ זָו מִמִּשְׁמֶעוֹ אַדְרֹן נוֹשֵׂא אֶרז דַמַּשָׂא שָל עון נִמְצָא מְסוּלָק הַעֲוֹן מְן הַקְרָשִׁים: את עון הקדשים לִיצוֹת עַל הַדָּם וְעַלֹ הַחֲלֶב שָׁקִיבו בְטוּמְאָה (מנחות כיח) כְּמוֹ שֶׁשָּׁנְיְנוּ, אֵי זַה עוֹן הוּא נוֹשֵׂא ? אִם עַוֹן פּינוּל ? הַרֵי כְּבָר נָאֱמַר לֹּא יֵרְצֶדה, וְאִם עָוֹן נוֹתַר הרי נאמר לא יחשב. ואין לומר שיכפר על עון הפתן שַׁרְקִרְיב מַמֵא. שַׁרֵי עוֹן הַקְרָשִׁים נַאֲמַר וִלֹּא עוֹן

lern Schnur heißt es: Sie soll auf der Mütze sein. Dieser mittlere Faden hielt es fest, daß es nicht herunter fiel: Das Blech hing gegen die Stirn, alle diese Stellen find daher richtig, es war nämlich eine Schnur und auch eine Schnur über der Mütze oben. (38) neuter: Vergebung bewirken, zugleich lautet es wörtlich: Aharon trägt die Sündenlaft, so baß bas Hutes את עון הקרשים. Oaß bas Hutes וin beiligthum fündenfrei sein wird. und Fettes zu verföhnen, das in Unreinheit dargebracht wurde, wie es Talm. Menach. 28 heißt: Welche Sünde trägt er? Soll es die Sünde von Sua fein? fo heißt es ja, es wird nicht wohlgefällig auf genommen; meint man etwa das Vergehen bezüglich der übrigge= lassemen Opfertheile (נוחד), so heißt es: Es wird nicht angerechnet. Man kann nicht sagen, daß es die Sünde der Priester sühnen wird, die in Unreinheit geopfert haben, denn es heißt ja dabei blos, die Sünde der Heiligthümer, nicht aber die Sünde der Opfernden?

# תצוה כה

לָהֶם לִפְגֵי יְהֹוָה : (89) וְשָׁבַּצְתָ הַכְּתֹנֶת שָׂשׁ וַעַשִׂיתָ מִצְנֶפֶּת שֵׁשׁ וְאַבְגֵם תַּעֲשֶׂה מְעַשָׂה רֹקִם: <sup>(40)</sup> וְרָּבְגֵי אַדֵרוֹ תַּעֲשֶׂה לטוט וֹתֹאוֹם לַבְשׁ אַבְנְמְיָם וּמוּצְעוּת <u> טֹאלָבוי בָרָם לְבֹצוִב וּלְתֹפֹאַנְיֹת :</u> <sup>(41)</sup> וְהִלְבַּשְׁתָ **א**ֹתָם אֶת־אַהֲרֵן אָהִיך וֹאָת־בָּנְיֻן אָתֶו וּמָשׁחְתָ אֹתָם וּמִלֵאַתָ את־יָדָם וַקִדַּשְׁתָ אֹתָם וְבְהַנּרלִי ו zur Zierbe. (41) Und bekleide mit denselben Bruder, und seine Söhne mit ihm, und falbe fie, und fülle ihre Hand und heilige fie, daß fie mir als Priefter dienen.

Cap. 28. 294

für fie vor dem Ewigen. (39) Und würfelförmig mache den Unterrocf von Byffus, und mache den Ropfbund von Byffus, u. den Gürtel mache nach Buntweber=Arbeit.  $(40)$ Und für bie  $\mathfrak{S}$ öhne Aharons wache Unter= röcte, und mache ihnen auch Gürtel, und Mützen mache ihnen zur Ehre und Aharon, deinen

רש״י

הַמַּקְרִיבִים, הָא אֵינוֹ מְרַצֶּה אֶלָּא לְהַבְשִׁיר הַמְּרְבָּן: והיה על מצחו תמיד. א״אַ לוֹמַר שַׁיְהֵא עַל מִצְחוֹ תְמִיד, שָׁדֵיֵרִי אֵינוֹ עָלָיו, אֶרָא בְשַׁעַת דָעֲבוֹדָה, אֶלָֹּא תָּמִיד לְרַצוֹת לָהָם. אֲפִילוּ אֵינוֹ עַלֹּ מִצְחוֹ. שָׁלֹּא הָיָה פֹרֵן נַּרוֹל עוֹבֶר בְּאוֹתָהּ שָׁעָה. וִלְדְבִיֵי הָאוֹמֵר עוֹדֵהוּ עַל מִצְחוֹ מְכַפַּר וּמַיַצֶה، וְאִם לַאו אֵינוֹ מְיַצֶה נִדְיַשׁ עַל מָצְהוֹ תָּמִיד מִלַּמֵּד שָׁמִשְׁמַשׁ בּוֹ בְעוֹדוֹ עַל מִצְהוֹ. שַׁלֹּא יָסִיהַ רַעְתּוֹ מִמְּנּוּ: (39). ושבצת. עַשֲׂדִ אוֹתָם מְשִׁבְּצוֹרז. וְכוּלַם שָׁל שָׁשׁ: 40) ולבני אדרן תעשר. כתנורת. ד' בְנֵדִים הַלַּלוּ וְלֹא יוֹתֵר בְּתוֹנֵרת וְאָבְנֵמ וּמִנְבְּעוֹת. הִיא מִצְנֶסֶת. וּמִכְנְסֵיִם בְּתִיבִים לְמַמַּה בִפְרַשָּׁה: (41) והלבש אותם את אדרן. אותם האמורין בְאַהֲרֹן: חֹשֶׁן וְאֵפוֹד וּמְעִיל וּכְתוֹנֶרת תַּשְׁבֵּץ מְצְנֶפֶת וְאֲבִנָט וְצִיץ וּמְכְגְסָת. הַכְּתוּבִים לְמֻשָּׁה בְכוּלָם: וּארת בניו ארנו. אותם הכתובים בְּהָם: ומשחת אותם אֶת אַרֵין וְאֶת בָּנִיו בִּשָּׁמֶן המִשְׁהָה: ומלארז את ידם. כַּל

er bewirft baher nur, baß das Opfer geeignet wird. Man tann א5 מצחו תמיד nicht sagen, daß es be= ständig auf seiner Stirne fei, denn er hatte es ja nur während der Dienst= nerrichtung angelegt? תמיד bebeutet also, es soll be= ftändig Sühne bewirfen auch dann, wenn das Blech – nicht auf der Stirne ruht, nämlich in der Reit, wenn fein Hohe= priester Dienst verrichtet. Nach Meinung deßjeni= gen, der da behauptet, dağ es nur dann verföhne,

wenn es auf der Stirne ift, ohne dasfelbe erfolgte feine Sühne, bedeutet es, er muß es befühlen, solange es auf der Stirn ift. um seinen Sinn nicht bavon abzuwenden. (39) rute puift fie würfelförmig machen, und alle aus Byffus. (40) cation care ever Kleider, nicht mehr u z Leibrock, Gürtel, Mütze und Beinkleider. (41) une Rene, welche bei Aharon erwähnt stehen, den Bruftschild swin, den Mantel אסוד, bas Unterfleib 5־סעי, ben gewürfelten Leibrod p, כתונת תשבץ, bie Müze neuze, den Gurt zurd die Stirnblech ppu und die Beinfleider

#### ADOQ.COM - Internet - TA L M U D . L

#### Cap. 28. 295

(42) Und mache ihnen Beinfleider von Linnen, die Blöße zu bedecten; von den Lenden bis an die (untern) Hüften follen fie reichen. (43) Und Aharon und seine Söhne follen fie anhaben, wenn fie hineingehen in das

# תצוה כח

(42 וַעֲשָׂדָ לָהֶם מִכְנְסִי־בָר לְכַסְוֹרז ּ בְּשָׂר עֲרְתָה מִמְּתְנִיִם וְצַר־יְרֵכְיָם יִהְיַן וּ (48) וְהָיּוּ עַל־אַֽהֲרֹוֹ וְעַלּ־בְּנְיֹו בְּבֹאָם ָו אָל־אָדֶל מוֹעֵד או בְגִשְׁתָם אֶל־דַמְזְבָרַ לְשָׁרֵת בַּקְׂדֶשׁ וְלְא־יִשְׂאוּ עֲוֹזְנָמֶתוּ חֲקִת עוֹלֶם יְּןֹ וּלְזַרְעָוֹ אֲחֲרָיו : ס יִיעִי

Zelt der Zusammenkunft, oder wenn fie hintreten zum Altar, zu dienen im Heiligthume, daß fie nicht eine Schuld davontragen und fterben. Eine Satung auf ewig sei es für ihn und seinen Samen nach ihm.

מְלוּ יָרָיִם לָשׁוֹן הִנּוּךְ, כֵּשְׁרוּא נִכְנֵם לַדָּבֶר לִהְיוֹר*ו* 

מוּחָזָק בּוֹ מֵאוֹתוֹ יוֹם וְדָלֹאָה הוּא. וּבְלָשׁוֹן לֹע״ו

כְּשָׁקִימַנִין אָדָם עַל פִּקְיַדַת דִּבְר נוֹתֵן הַשַּׁלִים בְּיָדוֹ בֵירִז

יַר שָׁל עוֹר. שֶׁקוֹרִין נוואנ״םי בלע״ו (המנדסוהם)

וְעָרָ יְרוֹ הוּא מַחֲזִיקוֹ בַּדְבָר וְקוֹרִין  $\emph{Guanti}$  : Gants,

לאותו מסירה דיויסטיר בלע״ן (יעמתנדעם איט חיינעם

: חהוא מְלוּי יַדְיָם Revestir: Revetir, (חגא מְלוּי יַדְיִם

(42) ועשה להם. לִאַהֲיֹן וּלְבָנְיו : מכנסי בד. הְרֵי

ה׳ בְּנָרִים לְכֹיָנְ וְדִ׳ לַלַּהֵן הֶדִיוֹם: (43) והיו על אהרן. כֶּל הַבְּנְדִים הָאֵלֶה עַל אַהֲרֹן הָרְאוּיִין לוֹ: ועל בניו

הַאֲמוּרִין בַּהְם: בבואם אל אודול מועד. להיכל וכן

לַמְשָׁיָן: ומתו. הָא לְמַדְתָּ שֶׁהַמְּשָׁמֵשׁ מְחוּסָר בְּנְדִים

בְמִיתַה: חקת עולם לו. כָּל מקום שָׁנֶאֱמַר הֻמְּת עוֹלָם

הוא גזירה מיד ולדורות לעכב בו:

### רלשיי

מכנסים, weld oben  $28$ , 4 angegeben find. חמשחת ben Aharon und אותם feine Söhne mit dem Falboel. ידם Salboel. מאי ידים Uberall beißt einweihen, d. i. man wirb in irgend ein Geschäft angestellt, wodurch man von diesem Tage an und weiter in Aktivität tritt. Im Französischen heißt es, Nemanden mit einem Amte bekleiden; der Oberbefehlshaber über=

gibt ihm als Zeichen feiner Einsetzung einen Handschuh, dies neunt man ירים Ginmeihung. (42) הם Qem Aharon unb . feinen Söhnen de act find nun die acht Aleidungsstücke für den Hohepriester und vier für den gewöhnlichen Priester. (43) nn Wille diese Kleider, die für Aharon bestimmt und seiner Würde angemessen find. אה אה bie für sie angeordnet find. אה אה אה  $\mathfrak{R}$ n bas innere Heiligthum היכף, ebenso in ber Wohnung ומתו. משכן Hieraus entnehmen wir, daß wenn der Priester ohne Amtstleider den Dienst verrichtet, er das Leben verwirft. 15 051y 1170 Herall eine Berordnung für sofort und für kommende Geschlechter, welche für immer bindende Kraft hat.

# תצוה כט

כמ (1) וְזֶה הַדָּבְר אֲשֶׁר תֵּעֲשֶׂה לָהֶם לְמַדֵּשׁ אֹתָם יְצִבְהֶן לֵי לְכֹח פִּר אָחָד בֵּיִךְ בֶקֶר וְאֵילֶם שְׁנֵיִם תְּמִימִים: (2) וְלֵחֵם מצות וְחַלַּת מַצְתֹ בְּלוּלָת בִּשֶּׁמֶן וּרְקִיֵקִי מצות משְחַים בַּשְּׁמֶן סֹלֶת הִמְיָם הַעֲשֶׂה אָתָם: (<sup>8</sup>) וְנַתַהַ אוֹתָם עַל־פְרַ<del>י</del> אֶחָד וְהִקְרַבְתְ אֹתֶם בַּפְלֵ וְאֶת־הַפְּר וְאֵת שְׁנֵי הָאֵילֶם: (4) וְאֶת־אַהֲרֹן וְאֶת־בָּנָיו הַקְרִיּב אֶל-פֶּתַח אָדֶל מוֹעֶד וְרָתַצְתָּ אֶתָם בַּמְּיִם: (5) וְרֵקְהָתָ אֶת־הַבְּנָדִים וְהִלְבַּשָּׁתָ אֶת־ Cap. 29. 296

 $29. (1)$  Unb bies ift es, was du ihnen thun sollst, um fie zu heiligen, mir als Priester zu dienen: Nimm einen jungen Stier und zwei Widder, fehlerlos.  $(2)$  Und ungefäuer= tes Brod, und ungefäu= erte Ruchen, eingerührt mit Del, und ungesäuerte Flaben, beftrichen mit Ol; von Weikmehl des Wai= zens sollst du sie machen. (3) Und lege fie in einen Rorb, und bringe fie dar

in dem Korbe, sammt dem Stier und den beiden Widdern. (4) Und Aharon u. seine Söhne sollst du hertreten lassen zum Eingange des Zeltes der Zusammenfunft, und wasche fie mit Wasser. (5) Und nimm die Rleider

רייד

כמ 0 לקח נְמוֹ קח, וּשְׁתֵּי נְזֵיְרוֹת הֵן, אַחַת שָׁל קיחָה וְאַחַת שֶׁל לְקִיחָה, וְלָהֵן פִּתְרוֹן אֲחָר: פֵר אחד. לְנַפֵּר עַל מַעֲשֶׂה רְעֵנֶל שֶׁהוּא פָר: (2) ולחם מצורת וחלורת מצורת ורקיקי מצורת. הרי אלו נ' מיניו רְבוּכָה וְהַלּוֹת וּרְקִיקִין, לָהֶם מַצּוֹרז, הִיא הַקְרוּיָה לְמַפָּה בְעָנְיַן חַלֵּת לֶּחֶם שֶׁמַן. עַל שֵׁם שֶׁנּוֹתֵן שֶׁמֶן בְּרְבוּבְד רִנְנָד הַחַלּוֹת וְדְרְקִיִקְין וְכָלֹ הַמִּיְנִין בָּאִים עַשָׂר עֵשָׂר חַלוֹת (מנחורת ע׳ו): בלולות בשמן. כְּשֶׁהֵן ֶקְמָה יוֹצְק בְּהֵן שָׁמֶן וּבוֹלְלֵן (שם עִירה): משוחים בשמן. אַחֲר אַפִּיְתָן מִוֹשְׁחָן כְּמִין כֵּי (כַּף יְוָיִר) שֶׁהִיא עֲשׂוּיָה כְנוּן שֶׁלְנוּ (שם): והקרנתם אותם. אֵל חָצַר הַמִּשְׁכָּן בְּיוֹם הֲקָמָתוֹ : (4) ורחצרת. זוּ מִבִילֵר*ו* כַּל*ּ* 

99. (1) קה wie הקח es hat zwei Formen, die eine np, die andere np5, welche beide aber eine und dieselbe Bedeutung haben. אחד 20r= föhnung für die Sünde beim goldenen Kalbe zu bewirken, das einen jungen Stier barftellte. (**2)** ולחם מצות וחלות ורקיקי טצות Drei Gattungen Brode werden hier be=

. nannt : Geröftete, Napf=Ruchen u. dünne Ruchen ; הם מצות, weiter unten heißen sie war), nin weil man dazu in die Röstpfanne allein so viel Ol nahm, als zu den היא ניקיקין von jeder der drei Brod-Gattungen tamen zehn Stück. בשמן Wan mußte bas DI in bas Mehl hinein gießen und herumrühren. com dom dem Backen bestrich er sie mit Ol nach dem Mustrr eines griechischen "Chi", was unserem a ähnlich ift, jest: X. (3) והקרבת אותם Bringe fie in den Hof der Wohnung, am Tage, wenn sie aufgerichtet wird. (4) nung, am Tage, wenn sie wurdtet bas

Cap. 29. 297

und laß Aharon anklei= den den Unterrock und ben Oberrock zum Ephod und den Ephod und den Brustschmuck und binde ihm solchen um mit dem Gürtel des Ephod. (6) Und setze den Kopfbund auf sein Haupt, und be= feltige das heilige Diabem an den Ropfbund. (7) Und nimm das Salböl und gieße auf sein Haupt, und falbe ihn. (8) Und feine Söhne laß hertreten, und laß fie Unterröcke ankleiden.  $(9)$  Und um= gürte fie mit Gürteln, Aharon und seine Söhne, und binde ihnen Mützen um, und so sollen sie das Priesterthum haben zur תצוה כמ

אֹבׁע אׄע בֹּלִוּנָת וֹאִת מְעַיר הָאִפֿד וֹאָת־הָאָפִר וְאָת־דַחָשָׁן וְאָפַדְהָ לו בְּהֵשֶׁב הָאִפְר : (6) וְשַׂמְתָ הַמִּצְנֶפֶת עַלְ־ וְנְתַחְ אֶת־גֵוֶר הַקְרָשׁ עַל ראשו הַמִּצְגֶפֶת: (י) וְלָכְןְחָתָ אֶת־שֶׁמֶן הַמִּשְׁחָה וְיָצֵקְהָ עַל־רֹאשׁוֹוּמָשַׁחָתָ אֹתְוֹי (8) וְאֵת־ וְהִלְּבִשְׁהָם ַיַּקְרֶיב  $(9)$ וּבָנַיו וֹחֲנִיִּהָ אִתָּם אַבְנֵט אַדֲרֶן וֹחֲבִשְׁתָּ לָיָם מִנְבְּעֹת וְהָיְתָה לָהֶם רְחֲקַת עוֹלֶם וּמִלֵאתָ יַד־אַהֵרו ੑਸ਼ੑਸ਼ੵਸ਼ੑ ־בָּנָיו: (10) וְהִקְרַבְתָ אֶת־הַפָּר לִפְגֵי · אָהֶל מוֹעֶד וְסְמַךְ אַ<u>הְ</u>רָן וּבְנְיֵ אֶרנִ יִדִיהֶם עַל־רְאֹשׁ הַפֶּר: (11) וְשָׁחַמְהָ אָת־הַפָּר לִפְגֵי יִדוֹהָ פֶּתַח אָהֶל מוֹעֵד:

ewigen Satung; so füllest du die Hand Aharons und die Hand seiner Söhne. (10) Bringe also den Stier vor das Zelt der Zusammenkunft, und Aharon und seine Söhne sollen ihre Hände stützen auf den Kopf des Stiers. (11) Und schlachte den Stier vor dem Ewigen, am Eingange des Zeltes der Zusammenkunft.

Untertauchen des ganzen Körpers.  $(5)$ ואפרת Schmücke und ordne den Gürtel und den Schurz  $r$ נזר הקדש (6) נזר הקד i. das Stirnblech  $v_{\mathbf{X}}$ . של על המצנפת Sy Wie ich oben erflärte, burch ben mittlern Faden, und durch die bei= den Faden, welche hinten

רש״י דַנּוּף: (5) ואפררז. קַשָּׁט וְתַקַן דַחֲנוֹרָה וְדַפִּינָר קביבותיו: 6) נזר הקדש: דָה הַצִיץ: על המצנפת. כְּמוֹ שָׁפֵּי לְמַעֲלָה עֵיִי הַפִּתְיל הַאֲמָצַעִי וּשְׁנֵי פְתִילְין שָׁבִּרֹאֹשׁוֹ. הַקְשׁוּרִין שַׁלָּשְׁתָן מַאֲחוֹרֵי הָעוֹרֵף הוּא נוֹתְנוֹ עַל הַמְּצַנֶפֶת כְּמִין כּוֹבֵע: (7) ומשחת אותו. אַף מְשִׁיחָה זו כִּמְיֹן כַּ״ נוֹתֵן שָׁמֶן עַל ראשו וּבֵין רִיםֶי עֵינָיו וּמְחַבְּרָן בְּאֲצְבָעוֹ (תיכ): (9) והיתדה להם. מְלִיי יַדִים זה לִכְהוּנַת עוֹלַם: ומלאת. עֵיִי הַדְּבָרִים הַאֲלֵה: יד אהרן ויד בניו. בִּמְילוּי וּפְקוּדַת הַכְּהוּנָה : (11) פתח

vertnüpft waren, gab er es auf bie Mütze wie einen Helm. (7) ומשחת אותו Auch diese Salbung geschieht nach dem Muster eines griechischen Chi; er gab Ol auf seinen Kopf und zwischen seine Augenbrauen und zog das Del mit dem Finger zusammen. (9) on5 mirin Diefe Einweihung gelte zum ewigen Priesterthume. neSm Durch diese Amtsverrichtungen.

# תצוה כמ

(12) וְלָכַןְחָמָ מִדֵּם הַפָּר וְנְתַתְּה על־כַןְרְנֹת <u>הַמְּזְבָּה בְאָצְבְעֶ</u>ךְ וְאָת־כְּל־הַדְָּם תִּשְׂפֹךְ אָלִיְיָסְוֹד הַמִּזְבְּהָ: (13) וְלָקַהְהָ אֶת־כְּרִי בִּהֲלֵב הַמְכִפֶּה אֲת־דַלֶּוְרָב וְאֶת הַיֹּהֶרָת על־הַכְּבִר וְאָת שָׁתֵּי הַכְּלַיֹת וְאֲרֹת־ הַחַלֶּב אֲשֶׁר צַלֵיהֶן וְהִקְטִּרְתָּ הַמִּזְבִּחֲה : (14) וְאֶת־בְּשָׂר הַפָּר וְאֶת־עֹרָוֹ וְאֵרֹת־ פּרְשׁוֹ תִּשְׂרָף בְּאֵשׁ בִזְהִיץ לַמֲהֲגֶדָה הַטָּאת הוֹא: (16) וְאֶת־הָאַיִּל הְאֶהָד ַתְּקִּה וְסְמְכֹוּ אְַדְיָין וּבְנְיֵו אֶת־יְדִיהֶם עַל־רָאש הָאָיִל: (16) וְשְֲחַמְהָ אֶת־הָאָיֶל וְלִקְחְתָ אֶת־דָמוֹ וָיָרְקָתָ עַל־־הַמְזִבְהַ außerhalb des Lagers; es ist ein Sündenopfer. (15) Und den einen Widder sollst du nehmen, und Aharon und seine Söhne sollen ihre Hände legen auf den Kopf des Widders. (16) Und schlachte den Widder, und nimm sein Blut und sprenge es auf den Altar

אהל מועָר. בּחֲצַר הַמִּשְׁכֶּן שֶׁלִּפְנֵי הַפֶּתַח : (12) עַל ק־נות. למעלה בַּקְּרָנוֹת מָמֶשׁ (זכחים נ״נ) : וארז כל הדם. שְׁיָרֵי הַדָּם : אל יסוד המזכח. כְּמִין בְּלִיטֵּרת בֵּית קבול עשוי דו סְבִיב לְאַחַר שֶׁעֲלָה אַמָּה מִן הָאָרֶץ (פרק ג׳ דִמְדוֹת) : (13) החלב המכסה את הק־ב. הוא הַקְרוּם שָׁעַל הַבֶּרֶם שָׁקּוֹרִין מילא (געוועבע, נעטן, וארז Toille, (נפטלהויט היותררז. הוא מ־פּשָׁא פוּיפגפו וחפפפן, רימ) דְכַבְּדָא שָׁקוֹרִין טיברייש וֹכְן יָשָׁן Lobes du foie, (וֹכְן יָשָׁן אִדוֹיש בל"א־יקטהפוֹיים): על דוכבד. אַף מן רַכְּבֵר טוּל עִמָּה (ת־כ): (14) תשרף באש. לא מַצְינוּ חַטֲאת הַחָצוֹנָה נִשְׂרֶפֶת אֶלָא זוּ: (9) וזרקת.

31 פתח אהל מוער (11) ben Vorhof der Woh= vor dem Ein= nung, gange. (12) קרנות Oben auf die hohlen Die ואת כל הדם .Die Ueberrefte bes Blutes. S**x** €ine थtt Ber∍ יסוד המזבח hältnig war um den Altar herum, dort wo er eine Elle über der Erde erhoben war. (13) החלב, D. i. bas Baudy= net, genannt Nethaut.

היותרת Das Net über bie Leber, genannt Rothfleisch. הכבר 5y Auch von der Leber nimm etwas mit. (14) תשרף אאש Wir finden nicht, daß ein Sündopfer außerhalb des Allerheiligften verbrannt wurde, außer diejes. (16) מורקת Befprenge es mit einem Geräthe; er ergreift das Becten und fchwingt es gegen bie Wintel bes Altares, fo baß es auf

רש״י

298 Cap. 29.

 $(12)$  Und nimm von dem $^{\circ}$ Blute des Stieres, und thue es an bie Spiken des Altars mit deinem Finger, und alles Blut schütte an den Grund des Altars. (13) Und nimm alles Fett, das die Einge= weide bedectt, und das Net über der Leber und die beiden Nieren und das Fett, das an ihnen ist, laß es in Rauch auf= gehen auf dem Altar.  $(14)$  Und das Fleilch bes Etieres und feine Saut und leinen Wift verbrenne im Feuer

Digitized by GOOgle

#### 299 Cap. 29.

ringsum. (17) Und ben Widder zerstücke in Stücke, und wasche sein Einge= weide und seine Schenfel, und lege fie zu seine (übrigen) Stücken und zu feinem Ropfe. (18) Und laß in Rauch aufgehen • den ganzen Widder auf dem Altare; ein Ganz= opfer ift es für den Ewi= gen; ein lieblicher Ge= ruch, ein Feueropfer für den Eppigen ift es. (19)

# תצוה כמ

פְּבִיב: (17) וַאֲת־הָאֵיל תְּנַתֵּהַ לִנְתְהָיָו וְרָחַצְתָּ קִרְבֹּוֹ וּכְרָעָיוּ וְנְתַתָּ עַלֹּ־נְתָחָיו וְתַקְמַרְתָּ אׄע־כֿיַ— דָאֵיל הַמִּזְבִּחָה עֹלָה הוָא לַיִהְוֶה רֵים גיחום אשה ליהוה הוא: חמישי <u>וַלֲקַהְתָּ אֶר־דְזָאיֵל הַשָּׁנֶי וְסָמַךְ</u>  $(19)$ אַהֲרָן וּבְנְיֵן אֶת־יְדִיהֶם עַל־רְאֹשׁ הַאָיִל : <sub>(50</sub>) וֹאָבוֹטְתָ אֶת־דָאִיל וְלְכַןְהַתָּ מִדְמוֹ וִנְתַתַּה עַל־תְּנוּךְ אֹיֶן אַהֲרֹן וְעַל־תִּנוּךְ

Unb nimm den zweiten Widder, und Aharon und seine Söhne sollen ihre Hände legen auf den Kopf des Widders. (20) Und schlachte den Widder und nimm von seinem Blute und thue es an den Ohrfnorpel

רש״י

beiben Seiten gefehen werden kann. Kein Opfer erheischt das Sprengen mit dem Finger außer dem Sündenopfer, aber bei den andern Opfern braucht man nicht auf bie Ecte des Altars und auch nicht mit dem Fin= ger zu sprengen, sondern das Blut wird auf den Altar von der Hälfte abwärts gesprengt; man muß auch nicht die Stiege besteigen, sondern man

בְּבָלִי אֹחֵז בְּמִזְרָק וְזוֹיַק כְּנֶנֶד הַקָּרְן כְּדֵי שָׁיִרְאָד לְּכָאַן וַלְכָאַן וְאֵין קִרְבָּן טְעוּן מַתְּנָה בְּאָצְבַּע אֶלֶא חַמַּארת בּלִּבְרִי אֲבָל שָׁאֵר וְבָחִים אֵינֶן מְעוּגִין קָרֶן וְרָא אָצִבּע שֶׁמַּתַּן דַּמָּם מֶחֲצִי דַמְזְבֵּחַ וּלְמַשֶּׁה וְאֵינוֹ עוֹלֶה בכָּבָשׂי אֶלָּא עוֹמֵד בָּאָרֶין וְזוֹרֵק (זכחים כ׳נ) : סביב. כַּךְ מְפוֹרָשׁ בִּשְׁחִיטַּרַת קְדָשִׁים, שַׁאֵין סִכִיב אָלָא ב׳ מַתְּנוֹת שֶׁהֵן ד׳. הָאַחַת בְּקָרֶן זָוִיִת זוּ וְהָאֲחַת שַׁכְּנָגְדָה בִאלַכְסוֹן וְכָל מַתְּנָה גַרְאִית בְּשָׁיֵי צְדִי דַזֵקְרֶן אַיַּלֵךְ וְאֵילֵךְ, וְמִצְא הַדָּם נָתוּן בִּד׳ רוּחוֹרת סָבִיבּ, לְכַךְ ַקְרוּי בָבִיב : (17) עַל נתחיו. עִם נתְחָיו מוֹסִף עַל*ּ שְׁ*אָר הַנַּתֲחָים: (18) ריח ניחוֹה, נַחֲת רוּחַ לִפְנֵי, שַׁאֲמֵרְתִּי וְנַעֲשָׂה רְצוֹנִי: אִשָּׁה, לְשׁוֹן אֵשׁ וְהִיא הַקְּטְרַת אִיבְרִים שַׁעֲל הַאֲשׁ: 20) תנוך. הוא הפחום הַאֲמַצַעַי שַׁבְּתוֹךְ

fteht auf der Erde und fprengt. סביב wird in Sebach 33 ertiärt; סביב bedeutet nur zwei Sprengungen, welche aber vier ausmachen, eine an diesem Wintel, die andere schräg gegenüber, jede dieser Sprengungen war fichtbar auf den beiden Seiten der Ecten; folglich wurde das Blut nach allen vier Seiten gegeben und heißt deshalb .02. (17) Orden vier Sebeutet m i t ben Stücten, welche zu ben andern Stücten gegeben werden. (18) πη ניחוח Eine Befriedigung für mich, daß das, was ich gesprochen, nach meinem Willen geschah. neu mit wur gleichbebeutend: bas Aufdampfen ber Opferglieber auf bem Feuer. (ענוך Der הגוך Der Dpferglieber auf bem Feuer. (ענוך Der S

# תצוה כט

אָזֶן בָּגְיוּ הַיְמָגִית וְעַל־בָּהֶן יָדָם הַיְמָגִית וֹצַל"בְּהֶן רַגְלֻם הַיְמָנִית וְזָרַקְהְָ אֶרז" הַדָּם עֲלֹ־הַמִּזְבֵּחַ סְבְיב : (21) וְלֵכְהְתָּ מו־הַדְּם אֲשֶׁר על־־הַמִּזְבָה וִּמְשֶׁמֶן <u> הַמֶּאֲחָד 'וֹיוֹיָה' מֹק אַד</u>ּק! لٰמَص בְּנְדָיוּ וְעַלְ־בְּנְיֶוּ וְעַל־בִּנְדֵי בְנְיֻוּ אִתְוֹ וְקַדֵשׁ הוּא וּּבְגְדִיוּ וּבְגְיָוּ וַּבְגְדִי בְגְיָו  $(22)$  אתו: וֹלְקַחְתָּ מִיְדְאֵיִל הַהֵלֶּב וְהָאַלְיָהוְאָת־הַחֲלֶבּוּהַמְכַפֶּה אֶת־הַקְּרֶב וֹאַת־יֹתֶרֶת ְהַכְּבִר וְאֵת וּ שְׁתֵּי הַבְּלָּית וַאָת הַחֵלֶב אֲשֶׁר עֲלֵיהֶן וְאֶת שָׁוֹק

Kleider und seine Söhne und die Kleider seiner Söhne mit ihm. (22) Und nimm von demWidder das Fett und den Fettschwanz und das Fett, bas die Eingeweide bedectt, und das Net der Leber, und die beiden Nieren und das Fett, das an ihnen, und die rechte

רש״י

Teudren, (קנפרפע"ז (קנפרפפו) האוזי, ות בהן נבוך : ע' צ'ו) (ת"כ פ' נ' ודם. הנוךל חיטי הַאֲמְצָעֵי: 229 החלב. זֶה הֶלֶב הַדִּקִים או וּבְפְרֶק הַמְּיָבָה (חולין מיט): והאליה, מן הַכְּלְיוֹת וּלְמִשָּׁה כְּמוֹ שֶׁמְּפוֹרָשׁ בְּוַיִּקְרָא שָׁנֶאֱמַר לְעֲמָת הָעָצֶה יְסִיֶתְה (ויקרא ג.) מָקוֹם שָׁרַכְּלָיוֹת יוֹעֵצוֹת וּבְאֲמוּרֵי הַפֶּר לֹא נְאֲמַיִ אָלְיָה שֶׁאֵין אַלְיָה קְרִיבָה אֶלָא בְּבָבַשׂ וְכִבְשָׂה וַאַיִל: אֲבְל שׁוֹר וְעָו אֵין מְעוּנִין אַלְיָה: ואת שוק הימין. לא מְצִינוּ הַקְמְרָה בְשׁוֹק (הַיָּמִץ עִם הָאֲמוּרִים אַלֹא זוּ בְלִבְר: כי איל מלואים הוא. שַׁלְמִים לַשׁוֹן שִׁלַמוּת: שַׁרוּשַׁלַם בַּכֹּל: מַגְּיִר הַכָּתוּב שָׁרְמַלוּאִים שְׁלֵמִים שָׁמֵשִׂים שָׁלוֹם לַמִּוּבַּחַ וְלָעוֹבֵד הָעִבוֹדָה וְלַבְעַלִים (עִיין במזרחי) לְכַךְ אֵנִי מַצְרִיכוּ הֲחָזֶה לְהִיוֹת

von männlichen und weibl. Schafen geopfert wurde, aber nicht von Dchfen und Ziegen. worg wir finden nirgends vorgeschrieben, daß man den rechten Schenkel mit dem Fett geopfert hat, außer hier. Cs war ein Dollendungs= und Vervollständigungs= כי איל מלואים Opfer Aharons. Die Schrift berichtet, daß die Einweihungs-Opfer

men im mittleren Ge= Iente. (22) <sup>15</sup>nn Das des Dünndarms Fett ober bes Magens. והאליה Bon den Nieren an ab= märts, wie es in x erklärt ist, wo es M. 3, 3, 9 heißt: Dem Rück= grat gegenüber foll er es absondern, woselbst der Sit der gleichsam rathen= ben Nieren sich befindet. Bei den *Opferaliedern* bes Stiers steht nicht אליהא weil der Fettschwanz nur

Aharons und an den Ohrknorpel seiner Söhne, des rechten Ohres, und an den Daumen ihrer rechten Hand und an die große Zehe ihres rechten Fußes, und sprenge das auf den Altar Blut ringsum. (21) Und nimm von dem Blute, das auf dem Altare, und von dem Salböle, und sprenge es auf Aharon und auf seine Kleider und auf seine Söhne und auf die Kleider seiner Söhne mit ihm, so ift heilig er und seine

#### 301 Cap. 25.

Reule: denn es ist ein Widder der Einsetzung. (23) Und ein Laib Brod und einen Oelbrod und Kuchen und einen Fladen aus dem Korbe des ungesäuerten Backwerks, der vor dem Ewigen steht.  $(24)$  Und lege bies Alles

הַיָּמֶץ כִּיָ אַיָל מִלְאִיָם הְוּא : <sup>(23)</sup> וְכִבֵּר ַ לֶּחֶם אַחַת וְחַלֵּת לָחֶם שָׁמֶן אַחַת וְרֵקִיק אָהָד מִפָּל הַפִּעּׂוֹת אֲשֶׂר לִּפְגַי יְהְוָה :<br>אֶהֶד מִפָּל הַפִּעּוֹת אֲשֶׂר לִּפְגַי יְהְוָה : בְּגְיֶוּ וְהַנִּפְתָּ אֹתָם הְנוּפָּה לִפְגֵי יְהוֶה : <sub>(39)</sub> اَذْكَاعَاظْ مِنْتَ مِنْتَهَا الْمَاطَاطَةُ auf die Hände Aharons und auf die Hände seiner Söhne, und mache damit eine Schwingung vor bem Ewigen. (25) Und nimm es aus ihren Händen,

3ugleich Frieden **p**rotes deuten, und den Altar, den dienfithuenden Prie= fter wie die Opfernden friedliches in  $\mathcal{R}$ usam= menwirken einigten. Das her mußte die Brust bem dienstleistenden Prie= fter gehören, dem Mofche, der bei der Einweihung ben Dienst versah; das Uebrige verzehrten Aha= ron und seine Söhne, wie es zur Stelle ausführlich erflärt wird. (23) וככר לחם (23) Son ben

רש״י לו לְעוֹבֵר הָעֲבוֹדָה לְמָנָה, וְזָה מֹשֶׁה, שָׁשְּׁמַּשׁ בִּמְלֹוּאִים וְדַוּשָׁאַר אָכְלוּ אַדְרֹן וּבְנִיו. שָׁהֵם בְּעָלִים כִּמְפוֹרַשׁ בְּעֲנָץ: (23) וככר לחם. מִן הַחֲלוֹת: וחלת לחם שמן. ממין הרבוכה (תיכ): ורקיק. מן הרקיקין אֶחָר מַעֲשָׂר שָׁבְּכָל מִין וָנִזִי. (מנחות עִיה) לֹא מָצִינוּ תרומת לַחָם הַבָּא עִם זָבָה נִקְמָרֶת אֲלֵא זוּ בְרָבֶד שַׁתּרוּמַת לַּחְמֵי תוֹדָה וְאֵיל ָנְזִיר נְתוּנָה לַכֹּהֲנִים עָם חָזֶה וַשׂוֹק, וּמְזֶה לֹא הָיָה לְמִשָּׁה לְמָנָה אָדָא חָזֶה בִלְבָר: (24) על כפי אדרן והנפת. שְׁנֵיהָם עֲסַוּקִים בּתְנוּפָה הַבְּעַלִים. וְהַכֹּהֵן, הָא כֵיצֵד ? כֹּהַן מֵנִיהַ יָדוֹ תַּחַת יַד הַבַּעַלִים וּמֲנִיִתּ וּבַוָּה הָיוּ אַהֲרֹן וּבַנָיו בְּעַלִּיִם ומשה כהן: תנופה מוליך ומכיא למי שאיבע רוחות העולם שלו. הנוסה מעכבת ומבמלת פורעניות ורוחות רעות. מעלה ומוריד למי שהשמים והארץ שלו ומעכבת

Ruchen. ורקיק Pon bem geröfteten Ruchen (דהלת לחם שמן Ruchen) dünnen Kuchen, eins von zehn jeder Gattung. Wir finden nicht, daß eine Hebe von Brod, welches mit einem Opfer kommt, genommen wurde, außer diese allein; denn die Hebe bei Dankopfern und bei dem Widder eines Enthaltsamen (Nasir) gehörten den Priestern fammt Bruft- und Bugstück; hier hatte Mosche das Bruftftück und fonft nichts. (24) אחרן והנפת ל-5 Beibe waren beschäftigt bei der Wendung, die Eigenthümer und die Priester. Wie geschah dies? Der Priefter (Mosche) legte seine Hände unter jene des Eigenthümers und machte die Wendung, hier waren Aharon und feine Söhne die Eigenthümer und Mosche der Priester. nun Er machte die Wendung hin und her. Dem geweiht, der die vier Welt= feiten beherrscht; diese Wendung verhinderte böse Plagen und schäb= liche Winde. Er machte ferner eine Wendung aufwärts und abwärts

המובחה על־העלה לרים גיהות לפגי יְהְיָה אִשָּׁה הִוּא לִיהְוֶהָ : (26) וְלִקְהְתָּ אַת־הֶחְזֶה מִאֵיל הַמִּלְאִים אֲשֶׁר לְּאֲדֵרן וְהַנִּפְהָ אֹתו הְנוּפָה לִפְגֵי יִהוְהָ וְהָיָרָ לְךָ לִמְגְהוּ (27) וְקִדַ שְׁתָאֵת הֲזָה הַתְנוּפָה וָאָת שָׁוֹק הַתְרוּמָה אֲשֶר הוַנְף וַאֲשֶר הוּנָם מַאִּיֹּל הַמִּלְאִים מִצְעָּיָ לְאְהַרְן וּמַאֲשֶׁר לְּכְנְיוּ: 28) וְדָיָה לְאַדֵרן וּלְּבְנִיו ذِنْبَادَا هَذَا فِي الْمَرْدَ بَهَدَ بِمَالَ فَي ذَا بِلَا اجْلَفْ הָוּא וּתְרוּמָה יְהְיָה מֵאֶת בְּיָרְיִשְׂרָאֵל מזִּבְהֵי שַׁלְמִיהֵם תְּרוּמָתָם לַיְהְוֶה :

und laß es in Rauch aufgehen auf demalitare bei dem Ganzopfer, zum lieblichen Geruch vor dem Ewigen, ein Feueropfer ist es dem Ewigen. (26) Und nimm die Brußt von bem Widber ber Ein= feßung, der für Aharon ist, und mache mit ihr eine  $\mathfrak{S}$ chwingung vor dem Ewigen; und sie sei dir zum Antheil. (27) Und Brust der heiliae die  $\mathfrak{S}$ dywingung und die Keule der Hebe, welche geschwungen und welche

erhoben worden, von dem Widder der Einsetung, von dem, der für Aharon und seine Söhne. (28) Und dies sei dem Aharon und seinen Söhnen zum Festgesetzten auf ewig von den Kindern Jsrael, denn es ist eine Hebe: und als Hebe sei es von den **Rinbern** ihre Hebe für den Friedopfern Ewigen. von ihren "Israel,

רש״י

מְלֵלִים וַעִים (מנחות כינ): (25) על העולה. על הָאַיִל הָרָאשׁוֹן שָׁהָעֲלִית עוֹלָה: לריח ניחוח לְנַחַת רִוּחַ לְמִי שָׁאָמֵר וְנַעֲשָׂה רְצוֹנוֹ : אשה. לְאֵשׁ נְתֵּן: לה'. לשְמוֹ שֶׁל מְקוֹם: (27) וקרשת את חזה התנופה ואת שוק התרומה ונו׳. קדְשָׁם לדורות להיות נוהנת תְּרוּמָתָם וְדַנְפְתָם כֶּחְזֶה וְשׁוֹק שָׁל שְׁלְמִים : אֲבֹל לֹּא לְהַקְּטְיָה אֶלָּא וְהָיָה לְאַהֲרֹן וּלְבָנָיו לָאִכוֹל: תנוּפה. הוּלְכָה וְהוֹבָאָה וונטלייר בלע״ז (סווינגונג) Vanner : Vantiller צִיל וונטיליד: הורם. לְשׁוֹן מַעֲלֶה ומוריד: (28) לחק עולם מאת בני ישראל. שַׁרַשַּׁלַמִים לְבְעַלִים וְאֶת הָחָוָה וְאֵת הַשׁוֹק יִתְּנוּ לְכֹּהֵן : כִּי תֹרומה

zur Ehre Deffen, dem Himmel und Erde gehö= ren; diese zweite Wen= bung schützte gegen schäb= liche Nieberschläge. (25) אל העולה Dach bem erften Widder, den du als Ganz= opfer dargebracht haft, Bum Wohlge= לריח ניחוה Dessen, der es fallen geboten, und fein Wille geschah. non Ein Feuer= opfer. 75 Dem Namen

Gottes geweiht. (27) וקרשת Beftimme, daß für die Zutunft Hebe und Wendung bei ihnen wie bei Bruft und Schenkel von Freudenopfern in Anwendung bleibe, aber nicht zu Opfern, sondern daß fie dem Aharon und feinen Söhnen zum effen bleiben. neins und herwärts wenden, mir auf= und abwärts. (28) alle pn5 Daß die Freudenopfer den Eigenthü= mern, Brust- und Bugstück bavon dem Priester gehören. איזומה היא

# ZADOQ.COM-Internet-TALMUD.LI

רשיי

(29) Und die heiligen Rleider, die für Aharon, seien seinen Söhnen nach thm, fie zu falben in denselben und in denselben ihre Hand zu füllen. (30) Cieben Tage foll fie an= ziehen wer Priester ist an seiner statt von seinen

יִרְיִי הַקְרָשׁ אֲשֶׁרָ לְאְדֵרֹן יִדְיִי לְבְנָי אַחֲרָי לִמְשְׁחָה בְּחֶם וּלְמַלֵּא־ בָם אֶת־יָרֶם: (30) שָׁבְעַת יָמִים יִלְבָּשָׁם בוכניו פחסיו מכולו אאנ לא אג איל מֹוֵעָךְ לְשָׁרֶת בִּקְרָשׁ: (31) וְאֶת אֵיל הַמִּלְאִים תַּקֶח וּבִשָּׁלְתָ אֶת־בִּשָׂרוֹבִמְלִם Söhnen, der hineingeht ins Zelt der Zusammenkunft, um zu dienen im Heiligthume. (31) Und den Widder der Einsetzung nimm und toche sein

Bruft= und Bugftücte. (29) Der von feinen לכניו אחריו Söhnen ihm als Würden= träger nachfolgt. למשחה Groß dadurch zu werden. Bi&weilen heißt משח Herrichaft, wie in M. 4,  $18.8$ : Dir habe ich fie gegeben als Herrschaftsrecht recht; "berührt nicht meine Gesalbten," **Chron. 1, 16: במשיחי** Durch ולמלא בם את ידם diese Amtstleider wird er mit dem Priesterthum <sup>.</sup> betleibet. (30) שבעת ימים Auf einander folgend.

הוא. הַחֲזָה וְשׁוֹק הַזֶּה: (29) לבניו אחריו. לְמֵי שָׁבָּא בגרולה אַחֲרִיו : למשחה. להתנדל בַּחֲם : שָׁיֵשׁ מִשְׂיחַה שָׁהִיא לְשׁוֹן שְׂרָרָה כְּמוֹ: רְּךְ נְתַתִּים לְמָשְׁחָה (במדבר ייח) אל תגעו במשיחי (דיה א׳ טיז): ולמלא בם את עין הַבְּנָדִים הוּא מְתְלַבֵּשׁ בִּכְהוּנָה גְדוֹלָה: ידם. שבעת ימים. רְצוּפִין: 30) ילבשם הכהן. אֲשֶׁר יָקוּם מִבָּנְיו תַּחְתָּיו לִכְהוּנָה נְדוֹלָה כִּשָׁיְמְנוּהוּ לִהְיוֹרת כֹּדֵן נְרוֹל: אֲשׁר יִבְא אֵל אֲהֹלָ מִוְעָדָ. אֶתוֹ כֹּהַן הַמּוּכְן לִיבְנֵס לִפְגֵי וְלִפְנִים בְּיוֹם דַכִּפּוּרִים וְזֶהוּ כּדֵן נְדוּל שָׁאַין עֲבודת יוֹם הַכְּפּוּרִים כְּשָׁרָה אֲלֵא בוֹ. (יומא עִיג): תחתיו מבניו. מְלַמֵּה שָׁאִם יָשׁ לו לְכַדֵּן נָּדוֹל בֵּן, מְמַלֵא אֶת מְקוֹמוֹ, יִמְנוּהוּ כֹהֵן נְדוֹלְ תַּחְתָּיו : (ת־כ) : הכהן תחתיו מבניו. מכַּאַן רַאֲיָה כָּל לָשׁוֹן כֹּהֵן פּוֹעַל ַמְמְּשַׁ, לְפִיכָךְ נִינוֹן תְבִיר נִמְשָׁךְ לִפְנָיו : עובד 

יצבשם הכהן (yener, ber von seinen Söhnen ihm nachfolgen wird als Hohepriester, soll sie anlegen, wenn er als Hohepriester ein geset wird. אשר אל אוהל מועד Sx אשר Sener Priester, welcher bestimmt ift, am Versöhnungstage in das Allerheiligfte zu gehen, d. i. der Hohepriester, denn nur durch einen solchen durfte der Gottesdienst am יום כפור verrichtet merben. תחתיו מבניו Dies lehrt, baß wenn ber Hohepriefter einen Sohn hat, der seinen Posten ganz ausfüllen fann, er zum Hohepriester als des Vaters Nachfolger eingesett werden. riberall כהן שמתיו שבניו Bon hier ift erwiefen, baß ber Ausbruck הכהן תחתיו מבניו ein wirklich bienstthuender Priester ist, daher ist das תכיר auf מחתיו ein wirklich gefett, (bezieht fich auf nnnu (מכניו תחתיו). (31) הנפקום לדוש

# תצוה כט

ַקְדְשׁ: (<sup>82)</sup> וְאָכֵל אַדֲרֶץ וּבְנְיִ אֶת־בְּשַׂרְ הָאִיל וְאֶת־הַלֶּהֶם אֲשֶׁרַ בִּסְלָ פֶּתַח אָהֶל מֹוֹּעֵד : (83) וְאָבְלוּ אֹתָם אֲשֶׁרָ כְפַרְ בְּדֶם לְמַלֵא אֶת־יָדָם לְקַדֵּשׁ אֹתָם וְזַרְ לָאִ־ יאכַרָ כִּי־קְדָשׁ הֵם: (34) וְאִם־יָוֹּתֵר מִבְשַׂרָ הַמִּלְאֵים וּמִן־הַלֶּהֶם עַר־הַבְּקֵר וְשָׂרַפְהַ אֶת־הַנּוֹתָר בָּאֵשׁ לָא יֵאֲכֶלְ כִּי־ קִדָיש הוא: (<sup>85)</sup> וְעָשִׂית לְאַדֲרָן וּלְבְנְיוֹ כָּבְה כְּכִל אֲשָׁר־צוֻּיְתִי אֹתָכֶה שִׁבְעַרֹ

#### Cap. 29. 304

Fleisch an heiligem Orte. (32) Und Aharon und feine Söhne follen effen, womit versöhnt wurde. um ihre Hand zu füllen, fie zu heiligen; aber ein Gemeiner darf nicht das von effen, denn es ist heilig. (34) Und wenn übrig bleibt vom Fleische der Einsetzung und von dem Brode bis zum Mor= gen, so verbrenne das Übriggebliebene im Feuer;

es foll nicht gegeffen werden, denn es ift heilig. (35) Und thue dem Aharon und seinen Söhnen also, ganz so wie ich dir geboten habe;

### רש״י

הַלְּלוּ קַדְשֵׁי קָדְשִׁים הָיוּ (32) פתח אהל מועד. כָּל הֶחָצֵר קְרוּי כֵן: (33) ואכלו אותם. אַהֲרֹן וּבָנִיוּ. לְפִי שָׁהֵם בַּעֲלֵיהָם: אִשְׁר כופר בהם: בָּם כָּל זְרוֹת יִתְעוּב: למלא את ידם. באיל ולֵהֵם הַלֵּלִוּ: לִקְדְש אותם. שָׁעַל יִדֵי הַמְּלוּאִים הַלָּדוּ נִתְמַדְּאוּ יְדֵיהֶם וְנְתְקִדְּשׁוּ לִכְהוּנָה: כי קדש הם. קדשי קדָשִׁי לְכְלִים וּמִכֵּאַן לְמַדְנוּ אַהְרָה לַוֶר הָאוֹכַל קֹרֶש קְרָשִׁים שֶׁנְתַן הַמִּקְרָא טַעַם לַדֶּבָר מִשׁוּם דִקְרֵשׁ הֵם: (35) ועשית לאהרן ולבניו ככה. שְׁנָּה הַכָּתוּב וְכָפַל לְעַכְּב، שָׁאָם חָסַי הַבְר אַחָד מִכָּל הָאָמוּר בְּעַנְיַן לֹא נִתְמַלְּאוּ יְדֵיהָם לִהְיוֹת כֹּהֲנִים וַעֲבוֹדָתָם פִּסִילָּה: אותכה. בְּמוֹ אוֹתְךְ: שבעת ימים תמלא וגו'. בְּעַנְיַן הַזֶּה וּבְקִרְבָּנוֹת הַלְלוּ בְכָל יוֹם:

Stiftszeltes, denn diefe Freudenopfer waren höchft פתח אה5 מוער (32) fjeilig. So heißt der ganze Hof. 88il ואכלו אותם (33) ste die Eigenthümer find. Bon weldjen אשר כפר בהם durch sie alles Gemeine und Unwürdige abgenom= Pack את ירם. men marb. Durch diesen Widder und biefe Brobe. אותם Denn durch die Einweis hungs=Handlungen wurde

fie in das Priesteramt eingeset und geheiligt. on der als Im hohen Grade heilig; hievon die Warnung für einen Fremden, von geheiligten Opfern zu genießen, denn die Schrift gibt die Urfache an, weil sie heilig find. (35) rue wiederholt und verdoppelt die Schrift diese Anordnungen, um vorzubeugen, daß nicht eines, der bafür Verzeichneten fehle, woburch sie nicht zu Priestern eingesetzt wären, und ihr Dienst feine Giltigteit hätte. שבעת wie אותך wären, und ihr Dienst ימים Auf biese Weise, mit biesen Opfern, die täglich wiederholt werben.

### ADOQ. COM - Internet - TALMUD. LI

#### Cap. 29. 305

sieben Tage fülle ihre Hand. (36) Und einen Stier zum Sündenopfer bringe täglich neben den Versöhnungsopfern, und entsündige den Altar, in= dem du ihn versöhnest und falbe ihn, um ihn zu  $(37)$  Sieben beiliaen. Tage verföhne den Altar, und heilige ihn; so werde ber Altar hochheilig; wer

# תצוה כמ

יָמִים תְּמַלֵאָ יָדֶם: (36) וּפַּר הַמֲאֹרְז תַּעֲשֶׂךָ לַיּוֹם עַל־הַבִּפְּרִים וְהִמֵאתְ עַל־ ַהַמְּזָבָּה בְּכַפְּרְךָ עָלֶי וּמָשַׁהְתָּ אוֹתוֹ לְכַןְדִּשְׁוּ׃ (87) שִׁבְעַת יָמִים הְַבַפֵּר עַלּ־ הַמְּזֶבְּהַ וְקִדְיֹשָׁקָ, אֹתֶוּ וְהָיָהָ הַמִּזְבָּהַ קְרֶשׁ קְרְשָׁיםְ בְּלִּ־הַנִּגְעַ בִּמִּזְבָּהַ יִקְךְשׁ : ס ששי <sup>(88)</sup> וְזֶרה אֲיֹאֶר תַעֲשָׂה עַל־־הַמְזִבְּהַ בְּבְשְיָם בְּגִי־שָׁנְהָ שְׁנַיִם לַיִּוֹם תָּמִיד: ben Altar berührt, soll heilig sein. (38) Und dies ists, was du darbringen sollst auf dem Altare; zweijährige Lämmer an jedem Tage,

(36) על הכפורים (36) der Versöhnung, um zu fühnen, wenn Gemeines auf den Altar gekommen ift.  $\mathfrak{B}\mathrm{e}\mathrm{i}\mathfrak{l}$  es heißt: Sie= ben Tage sollst du sie einweihen, so könnte man nur solche Opfer meinen, bie nur ihretwegen fom= men, wie Widder und Brob, aber was wegen bes Altars gebracht wird, wie den täglichen Stier Entsündigung des zur

(36) על הכפורים. בִּשְׁבִיל הַבִּפּוּרָם רְבַפֵּר עַל הַמְּזְבֵהַ מִכָּל זָרוֹת וְתְעוּב. וּלְפִי שָׁנָאֲמַר שִׁבְעַת יָמִים תְּמַלֵּא יָדָם, אֵין לִי אַלֵּא דָבָר הַבָּא בִשְׁבִילֶם, כְּנוֹן הָאַיִלְּיִם וְהַלֵּחָם אֲבָל הַבָּא בִשְׁבִיל הַמִּזְבֵּחַ כְּנוֹן פַּר שָׁהוּא לְחִיפוּי הַמְוְבֵהַ. לֹא שָׁמְעָנוּ לִכְךְ הוּצְרָךְ מִקְרָא זָד. וּמְדָלָשׁ תֹּיֹבּ אוֹמֵר כַּפְּרַת הַמְזְבֵהָ הוּצְדֶכָה، שֶׁמֶא וַיֹּתְנַדֵּב אִישׁ דָבְרְ גָּוֶל*"* בִּמְלָּאכֶת דַמִּשְׁבָּן וְדַמְןְבַּחַ: והמאת. יותרַכֵּי לָשׁוֹן מַתְּנַת דָמִים הַנְתוּנִים בְאֶצְבַע קרו המוי: ומשחת אותו. בִּשָּׁמַן הַמַּשָׁהָה וְכָר' הַמְּשִׁיחוֹת כְמִין כְיו: 370 והיה המזכח קדש. ומה היא קרושתו ? כָּלְ הַנּוֹגַעַ בַּמִּוְבַּהַ יִקְרָשׁ. אֲסִילוּ קְרְבַּן פִּסוּל שֶׁעֲלָה עֲלָיו קִרְשׁוֹ הַמִּזְבַּחַ להַכְשִׁירוֹ שָׁלֹּא יְרֵד. ּמִתּוֹךְ שֶׁנָּאֵ : כְּל דַּנּוֹנֵע בַּמְוְבֵחַ יְקְרָשׁ. שׁוֹמֵעַ אָנִי בֵין

Altars, das würde man nicht darunter verstehen, daher war dieser Vers erforderlich. Der Midr. im Thor. Kohanim meint, die Sühnung des Altars war deswegen nothwendig, weil, vielleicht Jemand etwas Geraubtes zur Stiftshütte oder zum Altare spenden könnte. newm Gibt Ont. חרכי Du follft reinigen, b. i. bas Blutsprengen mit bem Finger, welches יומיי heißt. אותו wit bem Salböle, alle Salbungen geschahen in Form des griech. Chi=3. (37) pron prin Worin besteht seine Heiligkeit? Was den Altar berührte, ift heilig, felbst dasjenige, was zum Opfern unbrauchbar war, wenn es auf den Altar kam, heiligte es der Altar derart, daß es nicht abgenommen werden brauchte. Weil es nun heißt: Alles, was den Altar berührt,

רש״י

20

# תצוה כט

(89) אָת־הַכֶּבָשׂ הָאָחָד תַּעֲשֶׂה בַבְּקֶר וָאֵת הַכָּבֶשׂ הַיֹּאֵנִי הַעֲשָׂה בֵּין הָעַרְבָּיִם :<br>(40) וְעִשְּׁרֹן סֹלֶת בְּלוּל בִּשֶׁמֶן בָּתִירֹז רֵבַע הַהִׂין וְגִסָּךְ רְבִיעֵית הַהָין יָיָן לִכְּבֻשׁ Mehl eingerührt mit gestohnem Oele, einem Viertel Hin, u. zum Trankopfer

רשיי

רָאוּ בֵּין שָׁאֵינוֹ רָאוּי. כְּנוֹן דָּבָר שָׁלֹּא הָיָה פְּסוּלּוֹ בַקְּרָשׁ, כְּנוֹן הָרוֹבַע וְהַגְּרְבַע וּמְקִצָּע וְגֻעֲבָד וְהַפְּרַיפָּה וְכַיֹּצֵא בְדֵיְן תַיּל וְדָה אֲשֶׁר תַעֲשֶׂה דַפְמוּךְ אַדֲרָיו, מָה עוֹלָה רְאוּיָה אַף כָּל רָאוּי. שָׁגַּרְאָה לּוֹ בְבַר וְנִסְסַל ּמִשָּׁבָּא לַעֲזָרָה כְּנוֹן הַלָן וְהַיֹּצֵא. וְהַפְּמַא וְשָׁנִּשְׁהַם בְּמַחֲשָׁבָה חוּץ לִזְמַנּוֹ וְחוּץ לְמְקוֹמוֹ וְכַיּוֹצֵא בָהָן. (תיכ פ׳ צו. זכחים נ׳ו פיד) : 40) ועשרון סלת. עשירית הַאַיפָה מיג בֵּיצִים וְחוֹמֵשׁ בֵּיצַה: בשׁמן כתית. לֹא לְחוֹבָה נֵאֲמֶר כָּתִית` אֱלֵא לְהַכִשִּׁיר, לִפְי שָׁנֵּאֲמַר כַּתִירת לַמָּאוֹר<sub>' </sub>וּמַשְׁמַע לַמָּאוֹר<sub>' ו</sub>ָלֹא לִמְנְחוֹר*ו.* תַּ״ל כָּאַן כַּתִּית וְלֹא נֵאֲמַר כַּתִּית לַמֵּאוֹר אַדָּא לְמַעָם מַנְחוֹרנ שָׁאֵין צָרִיךְ כָּתִית שָׁאַף הַמָּחוּן בָּרֵיהַיִם כָּשָׁר בָּהֵן: רבע ההין. שלשה לונין: (מנחות פיו): ונסך. לַפְפָלִים כְּמוֹ שֶׁשָּׂנְינוּ בְמַסָּכֶת סוּבָה, שְׁנֵי תָפְלִים שַׁל כֵּסֵת הָיוּ בְרֹאֹשׁ הַמִּזְבֵּהַ וּמְנוָקְבִים כְּמִין שָׁנֵי חוֹמְמִין הַקִּיִם. נוֹתֵן

opfer tauglich sein muß, so darf nur bas Taugliche auf dem Altare bleiben, was früher tauglich war, und nur untauglich ge= worden, nach dem es in die Halle gekommen war. Wenn es 3. B. übernachtet hat oder außerhalb der Vorhänge gekommen ist, oder es wurde mit der Absicht geschlachtet, außer der bestimmten Zeit oder außerhalb des bestimmten Örtes damit zu verfahren. (40) muyn nho Der zehnte Theil eines Efa ist 43 Eier und ein Fünftel Ei größe cit nicht die Verpflichtung ausgesprochen, daß es gestoßen sein muß, vielmehr daß es auch so gestattet ist; weil es heißt כתית למאור fönnte man glauben, blos zum Leuchten taugt es, aber nicht zu den Mehlopfern, bei welchen es verboten wäre, desmegen heißt es hier כתית למאור .כתית fteht also nicht, um es bei Mehlopfern auszuschließen, denn bei diesem muß es gerade nicht ge= stoßen und darf auch solches sein, welches in der Mühle gemahlen wird. רבע ההין Mämlich biei Login. וגסך Für bie Schalen, wie es Talm. Suffa 48 heißt: Zwei Schalen aus Silber waren oben auf

beständig. (39) Das eine Lamm bringe dar des Moraens, und das zweite Lamm bringe bar zwi= fchen den Abenden. (40) Und ein Zehntel Weiß-

Cap. 29.

306

wird heilig; daraus wäre zu verstehen, das Opfer mag geeignet ober unge= eignet gewesen sein, selbst wenn dessen Makel nicht im Heiligthume entstan= ben ift, ob bur**c**h Ge= fchlechtsvermifchung, durch einen Leibesfehler, durch Verwendung zur Arbeit u. dal. Urfachen als ver= werflich erflärt wird, des= halb heißt es gleich dabei : Folgenbes וזה אשר תעשה follft bu auf bem Altare zurecht machen, um anzu= beuten, sowie ein Ganz=

#### 307 Cap. 29.

# תצוה כט

ein Viertel Hin Wein, für das eine Lamm. (41) Und das zweite Lamm bringe dar zwischen den Abenden; wie das Mehl= opfer des Morgens und beffen Trankopfer mie follft bu bazu barbringen, zum lieblichen Geruch, als ein Feueropfer dem Ewi= gen. (42) Ein beständiges הַאֲחָר : (41) וְאֵת הַבֵּבְשׁ הַשָּׁנִי תַּעֲשֶׂה הָעַרְבְּיָם כְּמִנְחַת הַבְּרֵך וּכִנְסִכַּהּ לַה לְרֵיִם גִיחֹם אִשָּׁה לַיְחוָֹה : (42) עלת תמיד להתיכם פתח אהל מועד איעד לכם אשר יִהוָהִ אַלֶּיֶךְ שָׁם: (48) וְגַעַדְתֵּי לִּבְגֵי יִשְׂרָאֵל וְנִקְדַשׁ בִּכְבֹדֵי:

Ganzopfer sei es bei euren fünftigen Geschlechtern, am Eingange des Zeltes der Zusammentunft vor dem Ewigen, wohin ich mich zu euch verfügen werde, um mit bir bort zu reben. (43) Und ich werbe mich borthin verfügen zu den Rindern Jsrael, und es soll geheiligt werden durch meine Herrlichfeit.

dem Altare, und durch enge Deffnungen zwei floß der Wein auf die Platte des Altares hinab, von da aus ging er in Grundsteine שיתין die שתותיה 10, pergl. 3ef. 19, 10 b. i. in die Leitung des Altares. So war es im Tempel vom kupfernen Altare; im Stiftszelte floß er zur Erde hinab. Oiefes לריח ניחוח (41) fpricht vom Mehlopfer, ba bas Tranfopfer völlig verbrannt werben mußte.

רש״י

הַיֵּן לִתוֹכוֹ וְהוּא מְקַלֵּהַ וְיוֹצֵא הֶרְךְ הַחוֹמֵם וְנוֹפֵלְ עַלֹ נֵּנ הַמְזֶכֶּה וּמְשָׁם יוֹרֵד לְשָׁיתִּין בַּמְזֶבֶּה בֵּית עוֹלַמְים. וּבִמְוְבַּחַ הַגְּחֹשֶׁת יוֹרֵד מִן הַמִּוְבֵּחַ לָּאֲרֶץ: (41) לְריח ניחוח. עַל הַמִּנְהָה נָאֱמֵר שָׁמִנְחַת נִסְכִים כּוּלָהּ בָּלִילֹ, וְסֵדֶר הַקְרָבָת הָאֲיבָרִים בַּתְּחִילָּה וְאַחַ״כַּ הַמִּנְחָה<sub>'</sub> שָׁנָּאֲ' עוֹלָה וּמִנְחַה: (42) תמיד. מִיוֹם אֵל יוֹם לֹא יַפְסיק בַּנְתַּיִם: אשר אועד לכם. כּשָׁאָקבּע מוֹעַד לְדַבֵּר אַלְיִךְ שָׁם אַקְבָּעֲנּוּ לְבֹא, וְיֵשׁ מַרַבּוֹתֵינוּ לְמֵדִים כִּוּכָּאַן, שָׁמֲעַל מִוּבַח הַנְחֹשֶׁת הָיָה הַקְּבָּיה מְדַבֵּר עם משָׁרה מִשָּׁהּמְם המְשָׁכֵּן וַיֹּא מָעַל הַכַּפּוֹרֵת. כִּמוֹ שָׁנָאֲמַר: וְדִבַּרְתִּי אַתִּךְ מַעַל הַכַּפּוֹרָת. (שמות כיה) ואֲשֶׁר אָוָעֵד לָכָם הַאֲמוּר כַּאַן، אֵינוֹ אֲמוּר עַל הַמְּוְבַּהַ, אֵלֵא עַל אֹהֵל מוֹעֵד דַגַּוְכֵר בַּמְקִרָא: (43) ונוֹעדתי שמד. אֵתְוֵעֵד עִמָּם בִּדְבּוּר כִּמְלֵךְ הַקּוֹבְעַ מַקוֹם מיַעד לִדְבֵּר עִם

u. z.: Erft wurden die Fleischopfer gebracht und daun kam das Mehlopfer, benn es heißt: Ganz- u. Mehlopfer. (42) תמיד Tagtäglich, es burfte keinen Tag ausgeset werden. אשר אוער לכם Wenn ich einen Ort bestimmen werde, mit dir zu reden, werde ich ihn für dort bestimmen. Einige unserer Lehrer entnehmen hieraus, seitbem das zwo errichtet wurde, habe Gott vom kupfernen Altar aus mit Mosche geredet. Andere glauben vom Deckel (corred) aus, wie es heißt; Jch will mit dir reden von dem Deckel aus. Das 57 un welches hier steht, beziehe sich nicht auf den Altar, sondern auf die Stiftshütte, welche in diesem Berfe erwähnt wird. (48) ונוערתי שמה 36 will mit ihnen Befpre  $20*$ 

# תצוה כט ל

r e

(44) וְקִדַּשְׁתְי אָת־אָהֶל מוֹעֵד וְאֵרת־ הַמִּזְבָּהַ וְאָת־אַֽדְרָין וְאָת־בָּנְיִי אַקְדֵיִשׁ לְבֹהֵן לְיָיָ (45) וְשָׁכִגְתִּי בְּחֻוֹךְ בְּגֵיָ יִשְׂרָאֵלֶ וְדְיִיָּתִי לְהֶם לִאְלֹהִיָּם: (46) וְיְדְעֹוּ כְּיָ אֲנִי יִהוָֹה אֱלְהִיהֶם אֲשָׁר הוֹצְאתֵי אוֹתֵכ מִאָּרֶץ מִצְרַיָם לִשְׁכְנְיָ בְּתוֹכְבָם אֲנִי יִהוָה אַלְהֵיהֵם: שביעי Ð ל (1) וְעָשִׂית מִוּבְּהַ מִקְפַר קִמְרָת עַצִי שָׁמָה מַעֲשֶׂה אַתְוֹ׃ (2) אַמָּה אַרְצוֹ וֹאַמָּה רָחְבֹּוֹ רְבַוּעַ יְרְיָה וְאַמְתַיִם לִמְתֹוֹ מְמֵנוּ קַרְנֹתְיוּ: (3) וְצִפִּיתָ אֹתוֹ זָהֶב ּطָרּוֹר אָת־גַּנַּוֹ וְאָת־קִירֹתָיִי םְבִיב וְאָת־ Cap. 29. 30. 308

 $(44)$  Und ich werbe heiligen das Zelt der Zusammenfunft und den Altar, und Aharon, und seine Söhne werde ich heiligen, mir als Priester zu die= nen. (45) Und ich werbe wohnen unter den Rindern *<u>Ssrael, und werde ihr</u>* Gott sein. (46) Und fie werben erkennen, daß ich der Ewige ihr Gott bin, der ich fie herausgeführt au**s** bem Lanbe Mizrajim, auf daß ich wohne unter ihnen; ich, der Ewige, ihr Gott.

30. (1) Und mache einen Altar für das Räuchern des Räucherwerts; von Atazienholz mache ihn. (2) Eine Elle sei seine Länge, und eine Elle seine Breite, vierectig sei er, und zwei Ellen seine Höhe; aus ihm selbst seien seine Hörner. (3) Und überziehe ihn mit reinem Golde, feine Platte und feine Wände ringsum und seine Hörner; und mache

רש״י

עֲבָדִיו שָׁם: ונקדש. הַמְשִׁכֵּן בִּבְבוֹדִי שָׁתְּשְׁדֵה שָׁבִינָתִי בו. וּמִיאַ. אַל תִּקְרִי בִּכְבוֹדִי אֶלֶא בְכוֹבְדִי בִּמְכוּבָדִים שֵׁלִּי (זכחים קטיו) כַּאַן רָמָז לו מְיתַת בְּנֵי אֲדֻרֹן בְּיוֹם דַקִקְמָתוֹ, וְזָהוּ שֲׁאָמַר טֹשָׁה, הוּא אַשָׁר דְבֵּר ה' לָאמֹר בְּקְלְבִי אֶקְדֵשׁ. (ויקרא י) וְהַיִּכֵן דָבֵר ? וְנִקְדַּשׁ בִּכְבוֹדִי:<br>(46) לשכני בתוכם. על מְנַח לִשְׁכּוֹן אֲנִי בְחוֹכָם: ל 0 מקפר קפרת. לְהַעֲלוֹת עָלָיו קְפּוֹר עָשָׁן סַמִּים: (8) את נגו. זה הַיָּה לוֹ גַּנֵי אֲכָל מְזִכֵּח הַעוֹתָה

chung halten, wie ein König, welcher einen Ort bestimmt, mit seinen Die= nern dafelbft zu fprechen. Eas Relt, näml. durch meine Herrlichteit, welche darauf ruhen wird. N. b. Mib. wird es nicht gelefen, fondern

במכובדי, burch meine Verehrer; hier wurde ihm der Tod der Söhne Aharons am Tage der Aufftellung der Wohnung angebeutet, daher sagte Mosche B. 3, 10, 3: Dies ist's was Gott gerebet, durch Die, welche mir nahe find, will ich geheiligt werden. Wo sprach er dies?  $\mathfrak{D}$ ונקרש בכבודי, es werbe geheiligt burch meine Verehrer. (46) לשכני בתוכם על עונם (46) לשכני בתוכם

30. (1) מקמר Um Räucherwert aus Spezereien barauf zu opfern. (3) את Diefer Altar hatte eine Platte, aber der Alter der Ganzopfer hatte keine Platte, sondern der Raum wurde mit

#### Cap. 30. 309

ihn einen goldnen Kranz ringsum. (4) Unb zwei goldne Ringe mache ihn unterhalb seines Kranzes an seinen beiden Seiten, bu follst sie an feinen beiden Seiten machen, bak fie seien zu Behältern für die Stangen, um ihn baran zu tragen. (5) Und mache die Stangen von Mazienholz, u. überziehe fie mit Gold. (6) Und feße ihn vor den Vorhang, welcher vor der Lade des Reugniffes ift, vor den

# תצוה ל

ּיֹתְיֶ וְעֲשִׂירָז לֶוֹ זֵרְ זְהָבְ סְבִיב: <sup>(4)</sup> וּשְׁתָּיְ מַבְּעַת וָהָב תַּעֲשֶׂה־לַוֹ וְמִתַּחַת לְזֵרוֹ עַל שְׁתֵי צִלְּעֹתָוּי תַּעֲשֶׂה עַרּ-שְׁגְיָ צְדֶיוּ וְהָיָה לְּבְתִּים לְּבִדִּים לָשֵׂאת אתו בָהֵמָה: <sup>(5</sup>) וַעַשָׂיהַ אַת־הַבְרִים עַצֵי שִׁמְּיִם וְצִפִּיהָ אֹתָם זָהֲב; (6) וְנֵתְתֵה אָתוֹ לִפְגֵי הַפְּרֹבֶת אֲשֶׁר עַל־אֲרֹן הָעֲדֶת לפְּגֵי הַכְּפֹּרֶת אֲשֶׁר עַל־הָעֵדֶת אֲשֶׁר אַנְעַר לְדָ שְׁמֶה: (<sup>7</sup>) וְהִקְמְיַר עֲלָיָו <u>אָה</u>ֻרֹן המרת סמים בבהר בבהר בהיטיבו

Deckel, welcher über dem Zeugnisse ist, wohin ich mich zu dir verfügen werbe. (7) Und Aharon räuchere darauf Räucherwert von Spezereien; an jedem Morgen, wenn er die Lampen zurecht macht, soll er es

Erbe ausgefüllt, überall fie lagerten. זר wo Ein Borbild der זהב priefterlichen Krone. (4) צלעותיו Dier bebeutet  $\mathfrak{Bintel}$ ,  $\mathfrak{Dn}$ f. זויתיה,  $\mathfrak{peil}$ es heißt: "auf seine beibe Seiten," wo zwei Seiten zusammen= íchlieken. והיה Diejes Hingwert. כבדים הא Jeber Ring foll ben Stangen zum Behälter

רשיי

לא דָיָה לו נֵּג אֶלֶא מְמַלְּאִים חֲלָלוּ אֲדָמָה בְכָל חֲגִייָתָן: זר זהב. סִימֶן לְכָּתֶר כְּהוּנָה: (4) צַלְעַותִיו. כָּאֶן הוּא לְשׁוֹן זַוְיוֹת. כְּתַרְנוּמוֹ. לְפִי שָׁוֲּאֲמָר. עַל שׁני צְדִיו על שִׁמֵי זַוְיוֹתָי: שַׁבִּשׁגֵי צִדְיוּ : והיה מֲעָשֶׂה הַפַּבָּעוֹרת הָאֲקָה : לכתים לבדים. לָכָל בֵּיְת תְּהִיֶה הַפַּבַּעַת לִבְד : 6) לפני הפרכת. שָׁמָא תאמַר: מְשׁוֹךְ מְכְּנֶנֶד הַאֲרוֹן לצפון או לדרום. תיל לפני הכפורת. מכוון כגנד הָאָרוֹן מִבַּחוּץ: (7) בהמיבו. לָשׁוֹן נִקוּי הַבְּזִיכִין שָׁל הַמְנִיָרָה מְדֵשֶׁן הַפַּתְילוֹת שָׁנִּשְׂרְפוּ בַּלַיְלָה וְהָיָה מֲשִׂבָן בִּכָל בִּקְר וּבֹקָר: הנרות. לו"שיש בלע"ו (וֹחוּפִת) Luces, luzrnes. וְכֵן כֵל נָרוֹת הָאמוּרוֹת במנוֹרָה חוּץ

bienen. (6) בפני הפרוכת (5) Dienen. (6) בפון Stenen. (6) בפון ober Süden reichen, darum heißt es: vor dem Deckel, er muß von außen gerade ber Lade gegenüber fein. (8) בהימיבו Wenn er die Oellampen des Leuchters reinigt von der Asche der Dochte, die bei Nacht verkohlt wurden, was er jeden Morgen that. urup Lampen, bies bedeutet crin überall, wenn das Wort bei nuen deht, außer menn העלאה babei fteht (mie oben 27, 20 העלאה), bann

# תצוה ל

אָת דַגָּרָת יַקְמִירֶנָה; מסטיי (8) וּבְדַעֲלֹת אֹבִין אָת־כַגַּרִׂהָ בִּין הָצוְבּיִם יַקְטִייָגֶנְה נִוֹּאָנִת תַּמִּיד לִפְגִי יִהְוָה לְהִיתִיכֶם: <sup>(9)</sup> לא־תַעַלוּ עָלָיו קטרת זָרֶה וְעֹלְה וּמִנְחֶהָ וְנֶסֶךְ לָּא תִפְּכִוּ עֲלָיְו: <sup>(10</sup>) וְכִפְּרַ אֹבִרְן עַלּ־כַןְרָנִתְיוּ אַחָת בַּשְׁנָה מִדְּבַ חַטֵּאת הַכִּפּוּרִים אַחַת בִּשְׁנָה יְכִפֵּר עָלְיוֹ לַהְרַתִיכָם קְדֵשׁ־קַדָשִׁים הָוּא לַיְהֹוֶה :

#### Ð Ð Đ

#### Cap. 30. 310

räuchern. (8) Und wenn Aharon die Lampen auf= steckt zwischen den Aben= den, räuchere er es; ein beständiges Räucherwerk fei es vor dem Ewigen bei euren künftigen Ge= fchlechtern. (9) Bringet nicht auf demselben ge= meines Räucherwerf ober Ganzoper und  $\mathbf{D}$ tebl = opfer; auch Trantopfer qießet nicht barauf. (10) Aharon verföhne Und deffen Hörner einmal im

Jahre; von dem Blute des Sündopfers der Versöhnung versöhne er ihn einmal im Jahre bei euren fünftigen Geschlechtern; hoch heilig ist er dem Ewigen.

שייי

מִמְלוֹם שַׁנֵּאֲמַר שָׁם הַעֲלָאָה שָׁהוּא לְשׁוֹן הַדְלָקָה: 8) ובהעלות. בְּשָׂיְדְלִיקָם לְהַעֲלוֹת לָדְבְתָן: יקְסִיינה. בְּבָל יוֹם، פְּרָס מַקְמִיר שַׁהֲרִית, וּפְרָס מַקְמִיר בֵּין דָעַרְבָּיִם: (9) לא תעלו עליו. על מִוְכַּחַ זֶה: קִטּוּת זרה. שום קמורת של גרבה כִּרַן זַרוֹת לוֹ. חוּץ מְזוּ : ועולה ומנחה. ולא עולה ומנחה, עולה של בהמה וַעוֹף. מְנְחָה הִיא שָׁל לְחֲם: (10) וכפר אדרן. נוֹתַן דְמִים: אחת בשנה. בִּיוֹם הַבְּפּוּרִים, הוּא שַׁנַּאֲמֹר בִּאֲחֲרֵי מוֹת : וְיָצָא אֵל הַמְזֶבֵּהָ אֲשֶׁר לְפְנֵי ה׳ וְכִפֵּר עֲדָיו (ויקרא מיז): חמאת הכפורים. הם פר ושַׂעִיר שֵׁל יום דגפורים על מומאת מקדש וקרשות: קרש קרשים.<br>המובח מקודש לרברים בללו ברבר ולא לעבודה אחרת: הסלת פרשת תצוה.

Bögeln, מנחה ein Opfer von Mehl und Brob. (10) מנחה Durch bas Sprengen bes Blutes. אחת בשנה am אחת כפור 20. 3, 16, 18: Cr gehe zu dem Altar, der vor Gott, und fühne auf demfelben. nun reldhe für die Stier und der Ziegenbock vom יויכ meldhe für bie Verunreinigungen beim Heiligthume und alle ihm geweihten Opfer Sühnung verschaffen. קריש קדשים Der Altar ift für biese Dinge allein geheiligt, aber nicht für andere Dienstverrichtungen.

ובהעלות (8) Sicht. (8) Wenn er fie anzüubet, **bamit bie Flamme aufftei=** ge. יקמירנה Soll er räu chern, täglich, einen Theil Morgens und einen Theil Whends. (9) העלו לא y5y Auf diesen Altar. 6ar feine frei= קמרת זרה Gaben willige pon Spezereien, sie werden alle als gemein betrachtet. אללה ומנחה Dicht Ganz= opfer, nicht Mehlopfer. oon עו<del>לה</del> Bieh und

### ZADOQ. COM - Internet - TALMUD. LI

#### Cap. 30. 311

(11) Und der Ewige redete zu Mosche, und  $\mathfrak{f}$ prach:  $(12)$  Wenn bu aufnimmst die Summe der Gemusterten der Rin= der Jørael, so gebe ein Jeder ein Sühngeld für feine Seele dem Ewigen, wenn man fie mustert; daß nicht eine Plage fie treffe, wenn man fie mustert.  $(13)$  Dieses sol= כי תשא ל

(11) וַיִּדַבֵּר יְהוָה אָל־מַשֶּׁה לֵאמְר (12) כֵּי תִעָּׂא אֶת־רָאֹשׁ בְּנֵרְיִשְׂרָאֵל לִפְקְדִידֶם וְנָתְנוּ אִישׁ כָּפֶר נִפְשָׁוּ לַיְהוָה בִּפְקֹר אֹתָם וְלְא־יִהְיֶרָה ּבְהֶם גֶנֶךְ בִּפְקָד אֹתֶם : (13) זֶה ו יִתְנִי כְּרֹיהְעֹבִר עַלֹּי־הַפְּקְדִים מִהְצִיָת הַשֶּׁקַל בְּשֶׁרֶל הַקְּדֶשׁ עָשְׂרָים גִּרְה הַשָּׁרָל

Uen fie geben, jeder, der da übergeht zu den Gemusterten: die Hälfte des Schefels, nach dem Schefel des Heiligthums; zwanzig Gera der

רש״י

(12) פי תשא (12) aufnehmen, wie es Onk. gibt הקבל; wenn bu ihre Gefammtzahl wirft wiffen wollen, so zähle fie nicht nach Köpfen, sondern Xeber foll einen halben Schefel geben; du zählst die Schefalim und fennst וא יהיה . bann ihre Anzahl ∍βäh בהם נגף Durd bas len fönnte ein böser Blick einwirken und eine Pest entstehen, so wie wir es bei Dawid, Sam.  $2, 24$ , (12 כי תשא. לשון קבלה בחרגומו. בשתחסוץ רֵקַבֵּרּ סְכוֹם מְגְיָנָם، לָדֵעת כַּמֶּה

הֵם אַל תִּמְנֵם לַגְּלְנוֹלֶת אֶלֶא יִתְּנוּ כָל אָחָד מַחֲצִירת הַשֶּׁקָל וְתִמְנָה אֶת הַשְּׁקְרִים וְתֵדע מְנִיָנָם: ולא יהיה בהם ננף. שֶׁהַמְּנֶץ שׁוֹלֵם כּוֹ עֵין הָרָע וְהָדֶּבֶר בָּא אֱלֵיהֵם - כִּמוֹ שָׁמֶּצְינוּ בִימֵי דַוְד: (13) זה יתנו הַרְאֲה 19 כִּמְץ מַמֲבֵע שֵׁרָ אֲשׁ וּמְשָׁקְלָה מַחֲצִית הֹשֵׁקָל וְאוֹמֵי לו: כֵּוֹה יְתּנוּ (מדרש רבה): העובר על הפקדים. דָרֶךְ הַמּוֹנִץ מֲעַבִירִיץ אֶת הַנִּמְנִץ וֹהָ אַחַר זֶהִ וְבַן: לּל אֵשֶׁר יַעֲבוֹר תַּחַת הַשָּׁבֶם (ויקרא כ״ו) וְבֵן: תֲעִבוְרָנָה הצאן על די מונה. (ידמי לינ) : מחצית השקל בשקל הקודש. בִּמִשְׁקַרְ הַעָּנָקְל שֶׁקַּצַבְתִּי לָךְ לִשְׁקוֹל בּוֹ שְׁקְלֵי הַקְּרֶשׁ נְּנוֹן שְׁקָלִים הָאֲמוּיִין בְּפְרָשִׁרת עֲרָכִין וּשְׂדֵרה

16 finden. (13) זה יתנו Es wurbe ihm eine Münze aus Feuer gezeigt, im Gewichte eines halben Schekel, und ihm gesagt, wie diese sollen sie geben. שעובר על הסקודים אי Bei bem Bählen pflegt man bie zu Bählen den an sich vorübergehen zu lassen, eine nach dem andern; ebenso M. 3, 27, 32: Bon Allem, was durchgeht unter dem Stabe. Desgl. Aerem. 33: תעבורנה הצאן Die Schafe sollen vorübergehen unter der Hach des Rählers. בשקל ההרש Nach dem Gewichte des Schetels, welches ich für das Heiligthum beftimmte, wie z B. die Schefalim bei Schätzungen des Grundbestiges f. M. 3, 27. urwie ver wird ertlärt, wie viel ein Schefel ift. גרה beißt ein Goldftück (מעה), wie  $\mathfrak{S}$ am. 1, 2, 36: עשרים גרה השקל um eine Gilbermünze. עשרים גרה השקל

# כי תשא ל

קִתֲצִית הַשֶּׂרֶלְ תְּרוּמֶה לַיְהוָה: (14) כֹּל הִעֹּבִרְ עַל־הַפְּקְדִים מִבֶּן עָשְׂרִים שְׁנָה ַנְמָעֲלָהְ יִתֵּן תְּרוּמֻתְ יְהוֹךָ: (15) הָעֲשָׁיר לָאֵ-יַרְבֶּה וְהַדֵּל לַא-יַמְעִיט מְמַחֲצִירת הַאֲקֶל וּלְתֵת אֶת־תְּרוּמֵת יְהֹוָה לְכַפֵּר

#### Cap. 30. 312

Schefel ; die Hälfte diefes Schekels, als Hebe für ben Ewigen. (14) Jeber, ber da übergeht zu den Gemusterten, vom zwan= zigsten Jahre an und barüber, gebe diese Hebe des Ewigen. (15) Der

Reiche gebe nicht mehr, und der Arme nicht weniger, als die Hälfte bes Schekels; als Hebe des Ewigen, eure Seelen zu vers

רש״י

אֲחוּזָה : עשרים גרה השקל. עַבְשָׁיו פֵּיַיַשׁ לָךְ נַמֶּה הוא : נרה. לְשׁוֹן מָעָה. וְבַן בִּשְׁמוּאֵל: יְבֹא לְהִשְׁתַּחֲווֹת לו לַאֲנוֹרַת כֵּסָף וּלְכִּכֶר לַחֲם: (שמואל א' ב'): עִשְׂרִים נוה השקל. שֶׁהַשָּׁקָר הַשָּׁלַם ד' זוּזִים וְהַזֵּח מְתִהְלַתוֹ הָמַשׁ מְעוֹת אֲלָא בְאוּ וְהוֹסִיפוּ עַלְיו שִׁתּוֹת וְהָעַלָּהוּ לְשָׁשׁ מָעָה כָסָף וּמַחֲצִית הַשָּׁלֶל הַזֶּה שָׁאָמַרְתִּי לָדְ יִתְּנוּ תְּרוּמָה לַה': (14) מכן עשרים שנה ומעלה. לַמָּךְ כַּאַן שָׁאֵין פָּחוֹת מִבָּן עַשְׂרִים יוֹצֵא לַצָּבָא וְנִמְנֵה בִּכְלֵל אֲנָשִׁים: (15) לכפר על נפשותיכם. שָׁרֹא הַנְּנְפוּ עַל יְדֵי מְנִין. דְיַאַ לְכַפַּר עַל נַפְּשׁוֹתִיכֶם לְפִי שָׁרָמַז לָרֶם כַּאַן נ' תְּרוּמוֹת שָׁנִּבְתֲב כַּאַן תְּרוּמַת ה' נ' פְעַמִים. אַדַרת תְּרוּמַת אֲדָנִים שֶׁמַּנְאָן כְּשָׁהִתְחִילוּ בִּגְרְבַת דַמִּשְׁבָּן שָׁנָּתְנוּ כָּלֹ אֶחֶד וְאֶחָד מַחֲצִית הַשָּׁקָלִ וְעָלָה לִמְאַת הַבִּבָּר שָׁנְאֲמַר : וְכָמֶך פִּקוּדֵי הָעִדָה מְאַר. כִּכָּר (שמות ליה) וּמַהָן נַעֲשׂוּ הָאֲדָנִים שֶׁנָּאֲמֵר וַיְהִי מְאֵת כִּכֵּר הַכֵּסֵתּ וְנוֹ׳ וְהַאֲשָׂנִית אַתְּ הִיא עַ״ִי מְנִיָן׳

Der ganze Schekel machte vier Sus, der Sus war fünf Main; man hat ihn aber um ein Sechstel vermehrt, ho baßer jedgs Main Werth hatte ; folche halbe Schekel, wie ich anbes fohlen, follen fie geben als Hebe dem Ewigen מכן עשרים (14) geweiht. (14 שנה Dies lehrt, dak niemand unter zwanzig Jahren zum Heer aus= zuziehen brauchte, und ein folcher wurbe nicht unter die Männer gezählt. לכפר על נפשותיכם (15)

Daß euch das Zählen nicht verhängnißvoll werde, f. Sam. 2, 24, 16. Ober, weil hier breimal nriegn oorkommt, so wurden drei verschiedene Hebesteuer damit angezeigt, eine Hebe für die Schwellen, als fie gezählt wurden dei Beginn der freiwilligen Gaben zur Stifts hütte, da jeder einen halben Schekel gab, welche Summe die Höhe von hundert Kikar erreichte, denn es heißt M. 2, 38, 27: Und die hundert Kikar Silber dienten, die Schwellen davon zu gießen. Die zweite ergab sich ebenfalls burch das Zählen, nach dem das Zelt= heiligthum ausgestellt worben war, bei der Musterung, welche Anfangs Bemidbar erwähnt ift: Am erften Tage des zweiten Monates, im zweiten Jahre; da gab Jeber einen halben Schefel; diese dienten zum Eintauf der Gemeinde=Opfer von Jahr zu Jahr; hiezu lieferten

#### ZADOQ. COM - Interne t - T A LMUD.

רש״י

313 Cap. 30.

# כי תשא ל

föhnen. (16) Und nimm bas Geld der Verföhnung von den Rindern Israel

Arme wie Reiche einen aleichen Beitraa. Bon diefer Hebe heißt es: "Um euch Sühne zu be= wirfen"; weil die Opfer Bergebung bewirften. Die dritte Hebe war für die Stiftshütte selbst be= ftimmt, wie es M. 2, 35, 24 heißt! Jeber, der eine Hebe an Silber und Kupfer erhob, hier waren die Beiträge nicht gleich, sondern Jeder gab etwas freimilliq. (16) ונתת אותו Lehrt, daß ihm befohleu wurde, fie zu zählen beim Beginne der freiwilligen **Gaben zum Zeltheilig=** thume, nachdem fie das Götzenfalb verfertigt hat= ten, weil eine Pest unter ihnen gewüthet hatte, wie es  $\mathfrak h$ . das  $32, 35$ : Gott

ַעַל־נַפְּשָׁתֵיכֶםָ: (16) וְלְכַןְּהָתָ אֶת־כֶּסֶךְ הַכִּפְרִים מֵאֶת בְּגֵי יִשְׂרָאֵל וְנָתַתָּ אֹתוֹ

שָׁמָּנָאַן מִשָּׁהוּקַם דַמִּשְׁכָּן הוא הַמְנְין הָאָמוּר בִּתְּהְלֵרֹת הוֹמַשׁ הַפִּקוּדִים בְּאֲחָד לַחֲדֹשׁ הַשָּׁנֵי בַּשַּׁנֵה הַשָּׁנִירת (במדבר א') וְנְתְנוּ כָל אָחַד מָחֲצִית הַשָּׁקָל וְהֵן לְקְנוֹת מַהֶן קַרְבְּנוֹת צִבּוּר שֶׁל כָּל שָׁנָה וְשָׁנָה וְהוֹשְׁווּ בָדָם עֵנִים וַעֲשִׂיִרִים, וְעַל אוֹתָהּ תְּרוּמָה נֵאֲמָר לְבָפֵּר עַל נַפִּשׁוֹתֵיבֵם. שֲדַזְקִיִבָּנוֹת לְנַפָּרֶה הֵם בָּאִים וְהַשַּׁלִיְשִׁירֹת היא תרומת המשכן כמו שנאמר : כַּל מַרִים תרומת כַּסֶף ונחשת (שמות ליח) ולא דיתה יד כלם שה. בה אלא אִישׁ אִישׁ מַה שָׁנֶּךְבוֹ לְבּוֹ: 160 ונתת אותו על עבודת אהל מוער. לַמַּדְתָּ שֶׁנִּצְמָוּ לִמְנוֹתָם בִּתְּחַלֵּרז וִרְבַת הַמִּשְׁכֶּן אַחַר מֲעָשָׂה הָעֲנָל, מִפְּנֵי שָׁנִּכְנָם בַּהֵם מַנַּפָה כְמוֹ שֻׁנָּאֲמַר וַיְגוֹף ה' אֵת הַעָם (שָמות לֹיב) כְּוֹשַׁל לַצֹּאוֹ הַחֲבְיָבֵה עַל בְּעָלֵיהָ שֶׁנָּפַל בָּה דַּבֶר, וּמִשָּׁפַתַק אָמֶר לוֹ לְרוֹעָה. בְּבַקְשָׁה מִמְּךָ. מְגֵה אֶת צאני ודע כַּמָה נוֹתָרוּ בַהֵם. לְהוֹדִיעַ שָׁהִיא הֲבִיבָה עָלָיוּ וְאִיאָ לוֹמַר שָׁדַמְנֶין דַזֶּה הוּא דָאָמוּר בְּחוֹמָשׁ הַפְּקוּדִים: שֶׁהְרֵי נָאֱמַי בּוֹ: בִּאֲחָד לַחַדָּשׁ הֹשָׁנִי (במדבר א') תַּמִּשְׁבָּן הַבְּקָם בְּאֲחָד לַחְדָשׁ הַיִאֹשׁוֹן שָׁנֵּאֲמַר בְּיוֹם הַחֹדֶשׁ הָרְאֹשׁוֹן בְּאֶחָד לַחְדֹשׁ תָּקִים וְנוֹ׳ (שמורת מי ומֵדַמְנְין הַזֶּה נַעֲשׂוּ הָאֲדָנִים מִשְּׁקַלִים שָׁלֹוּ שָׁנָּאֵ וַיְהִי מְאַת כְּבֵר הַכֶּסֵךְ לָעֱקֹת וְנוֹמֵי (שֹמוֹת ל״ח) הָא

schlug das Volk. Aehnlich wie mit einer Heerde, die dem Besitzer sehr werthvoll ift, und die von einer Pest befallen wurde; als diese aufhörte, fagte er zum Hirten: Bitte! Zähle fich doch einmal, damit ich weiß, wie viel übrig blieben, und auch um zu beweisen, wie liebwerth sie ihm waren. Es fann nicht sein, daß diese Zählung eine und dieselbe sei, welche in Bemidbar vorkommt, da es dort heißt: Am erften des zweiten Monates, die Wohnung aber wurde doch am ersten des ersten Mona tes errichtet, f. M. 2, 40, 1; und von diesem Schefel-Ertrage wurden die Schwellen gemacht, f. M. 2, 38; hieraus erhellt, daß fie zweimal gezählt wurben, einmal als fie anfingen ihre freiwilligen Spenden zu geben, gleich nach dem Verföhnungstage im ersten Jahre in Jjar, nachdem die Wohnung aufgerichtet wurde. Sollte man fragen: Jft's benn möglich, baß fie in beiben Zählungen gleich sein

### ZADOQ. COM - Internet - TALMUD. LI

# כי תשא ל

על־עַבדת אהל מוֹעֵד וְהַיַּה לִבְנֵי יִשְׂרָאֵלָ לְזִכְרוֹן לִפְגֵי יְהוָֹה לְכַפִּר עַלֹ יִיִדְבֶר יִהְוָה נפִשְׂחֵיכֵם: Ð אָל־משָׁה לֵאמִר: (18) וְעַשִׂיתָ בִּיּוֹר nen. (17) Und der Ewige redete zu Mosche, und sprach: (18) Mache

רשיי

לַמַרָת שָׁתֵּים הָיוּ. אַחַת בִּתְּחִלַּת גְדְבָתָן אֲחֲר יוֹהַיּבִ בַּשָּׁנָה רָאשׁוֹנָה. וְאֲחַת בַּשָּׁנָה שָׁנֵיה בְאֵייִר מֲשֶׁהּתַּקָם הַמְשְׁכֵּן. וְאִם תּאמַר : וְּכִי אֲפִשָּׁר שֶׁבְּשָׁנַיהֵם הַיִּוּ יְשָׂרְאֵל שָׁוִים וֹ מֵאוֹת אָלֵף וְנִ׳ אֲלָפִים וֹד׳ מַאוֹת וּנ׳ שָׁדֵרֵי בִּכָם פִקוּדֵי הָעָדָה נְאֲמַר כֵּן. וּבְחוֹמֵשׁ הַפִּקוּדִים אַף בּוֹ נָאֲמַר כֵּן, וַיִּהְיוּ כָּלֹ הַפִּקוּדִים שָׂשׁ מַאוֹת אַלָּךְ ושלשת אַלַפִים וַחֲמַשׁ מָאוֹת וּחֲמִשׁים (במדבר א') וַהֵלֹא בִּשְׁתֵּי שָׁנִים הַיוּי: וַאֵיָאַ שָׁלֹּאַ הַיוּ בּשׁעַת מנין הַרָאשׂוֹן בְּנֵי יֹם שֲׁנֵה שָׁלֹּא נִמְנוּ וּבָשׁׁנַיִּיה נעשׂוּ בְנִי כ׳: תִּשׁוּבָה לְדָבָר, אֲעָל שָׁנוֹת הָאֲנַשִׁים בְּשָׁנָה אַחַת נמְנוּ. אֲבָל לְמְנֵין יְצִיאַת מִצְרֵיִם הָיוּ שַׁתֵּי שַׁנִיכֹּם לְמִי שָׁלִיצִיאַת מִצְרָיִם מוֹנִין מִנִּיחָן כִּמוֹ שֵׁשַּׁנִינוּ בִמְסֵי רֹיהַ וְנִבְנָה הַמְשָׁכֶן בְּרְאֵשׁוֹנָה וְהוּקָם בַּשַּׁנְיָיָה שֶׁנַּתְחַדְשָׁה שָׁנָה בְּא בְנִיסָן אֲבָלְ שְׁנוֹרַז הָאֲנָשִׁיִם מְנוּיִין לְמִנְיֵין שְׁנוֹת עוֹלָם הַמַּתְחִילִין מִתְּשְׁרִי, נִמְצָאוּ שְׁנֵי הַמְּנְיָנִים בְּשָׁנָה אַחַת. הַמְּנְץ הָרָאשׁוֹן - הָיָה בְּתִּשְׁרִי לִאֲחַר יוֹדִיִב שָׁנִתְרַצָה הַמֶּקוֹם לִישְׂרָאֵל לִסְלּוֹחַ לָּדֵם. וְנִצְמָוּ עַל הַמְשָׁכָּן וְהַשָּׁנִי בְאֵחָר בִּאְיַר: עַל עִבודרת אהר מועד. הַן אֲדָנִים שַׁנַּעֲשׂוּ בוֹ: (18) כיור קַמְיֹן

waren zwei Jahre verftrichen, weil der Auszug aus Egypten von Niffan an gerechnet wird, wie im Talm. Rosch Haschana zu ist; die Woh= nung wurde nun im ersten Jahre verfertigt, und im zweiten aufgestellt, als schon ein neues Jahr in Nissan begonnen hatte; aber die Jahre der Männer wurden nach den Jahren der Weltschöpfung gezählt, welche in Tifchri angefangen, so fanden beide Zählungen in e i n e m Jahre ftatt; die erste war in Tischri nach dem Versöhnungstage, da Gott eingewilligt, den Jsraeliten die Sünden zu verzeihen und die Wohnung zu bauen befahl. Die zweite Zählung erfolgte am erften des Monats Jjar. שנורת אוה Su ben Fußgestellen welche von bem Lösegelb ber Bählung gemacht wurden. (18) cine Art großes Becken, welches

#### Cap. 30. 314

und gib es zum Dienste des Zeltes der Zusammentunft; und es sei für die Kinder Israel zum Andenken vor dem Ewi= gen, eure Seelen zu verföh=

fonnten, da fie in beiden Bählungen sechsmalhun= bert drei Tausend fünf hundert und fünfzig, (f. weiter 38, 26, besal. M. 4, 1, 46) waren? die Zählungen erfolgten in zwei Jahren; es fei baher unmöglich, baß es= nicht im erften Jahre viele neunzehnjährige Fünglinge gab, welche erft im darauffolgenden Jahre mitgezählt wur= den ? — Die Antwort darauf ist Folgende: In Hinficht der Jahre der gezählten Männer wurben fie in einem Jahre gezählt, aber nach der Zählung vom Auszuge aus Egypten gerechnet,
### Cap. 30. 315

auch ein Becfen von Rupfer und sein Gestell von Kupfer, zum Waschen, und setze es zwischen das Zelt der Zusammenfunft und den Altar, und thue Waffer barein. (19) Unb Aharon und seine Söhne follendaraus waschen oder wenn fie hintreten zum Altar, zu dienen, in Rauch aufgehen zu laffen

# כי תשא ל

נְהָשָׁת וְכְנוֹ נְחֻשָּׁת לְרָחְצָה וְנְתַתָּ אֹתוֹ בִּין־אָדֶל מוֹעֵר וּבְיָן הַמְזְבָהַ וְנְתֹתְ שָׁמֶה מְיֵם : (19) וְרָחֲצָוּ אָדֵרן וּבְנֶיו מִמְֻּוּוּ אֶת־ יְדִיהָםְ וְאָת־רַגְלִיהֶם : (20) בְּבֹאָם אֶל־ אָהֶרֶ מִוֹעֵר יִרְהַצְרְכְיָם וְלַא אֲמֻתִוּ אִו בְוּשֶׁתָּם אֶל־הַמְּזִבְּה לְשָׂרֵת לְהַקְמְיר ihre Hände und ihre Füße. (20) Wenn fie hineingehen in das Zelt der Zsuammentunft sollen sie sich mit Wasser waschen, daß sie nicht sterben,

Zapfen hatte, bie bas Waffer burch die Mün= bung entleerte. וכנו  $\mathfrak{R}$ ach Dnt. ובסיתיה ein Geftell. welches für das Becken bestimmt war. 5רחצה Bezieht stich auf das Beden. ובין המזבה awi fchen dem Opfer=Altare, von welchem es heißt, dah er vor dem Ein= gange des Stiftzeltes stand. Das Becken stand ein wenig vorwärts ges richtet gegen den Raum zwischen dem Altare und der Stiftshütte, es schied jedoch die beiden nicht רוֹמיי

דוּר נִּרוֹלֵה וְלַהּ דַדִּים. דַמְּרִיקִים בְּפִיהֶם מַיִם: וכנו. כְתַרְנוּמוֹ : בְסִיסֵיהּ, מוֹשָׁב מְתוּקָן לְכְיוֹר : לרחצה. מוֹסָב עַל הַכִּיּוֹר : ובין המזבח. מִזְבַּח הָעוֹלָה, שַׁכַּתוּב בּוּ שַׁרוּא לִפְנֵי פַּתַח אֹרַל מוֹעַד. וְדָיָה דַכִּיּוֹר מַשׁוּךְ קִמְעַא וְעוֹמַד בְּנֶנֶד אַיֵּיר שָׁבֵּין הַמִּוְבֵהַ וְהַמִשְׁכָּן, וְאֵינוֹ מַסְסִיק כְּלַל בֵּינְתַּיִּם, מִשׁוּם שָׁנֵאֲמָר : וְאֵת מְזְבַּח הָעוֹלָה שָׁם פתה אהל מועד כלומר. מובח מפני אהל מועד ואיו כיור לפני אהל מועד: הא כיצד ? משוד קימעא אָל הַדְּרוֹם, כַּךְ שְׁנוּיָה בְוָבָחִים: (19) את ידיהם ואר*ו* רַגְלֵיהֶם. בְּבַת אֲהת הָיָה מְקַדֵּשׁ יָדָיו וִרַגְלָיוּ וְכַךְ שָׁנְינוּ בְזְבָהִים: כֵּיצַד קִדּוּשׁ יָדֵיִם וְרַגְלַיָם? מֵנִיה יָדוֹ הימנית עינ רגלו הימנית וידו השמאלית עינ רגלו הַשְּׂמָאלִית וּמְקַדֵּשׁ : (20) בבאם אל אהל מועד. לְהַקְטִיר שַׁחֲרִית וּבֵין הָעַרְבָּיָם קִטֹּרֶת. או לְהַזוֹת מִדָּם פַּר כֹּהֵן הַמְּשִׁיהַ, וּשְׂעִירֵי עֵיאֲ, (תיכ פ' שמיני ובחים יים): ולא ימותו. הא אם לא ירחצו ימותו. שַׁבַּתּוֹרָה נָאֲמְרוּ

von einander, weil es weiter 40, 29 heißt: Den Opfer=Altar stellte er vor die Thüre der Stiftshütte; demnach stand der Altar vor dem Eingange, aber nicht das Becken. Wie denn? Letzteres mar mehr zur Mittagfeite hin gerichtet. (19) הגליהם את יריהם ואת Hände und Füße wusch er auf einmal, so wird es im Talm. Šebachim 19 gelehrt: Auf welche Weife gefchah das Wafchen der Hände und Füße? Die rechte Hand legte er auf den rechten Fuß und die linke Hand auf den linken Fuß und so weihte er sie. (20) שוער אוהא א שוהל Worgens und Abends um das Räucherwert zu opfern, oder von dem Stierblute zu sprengen, welchen ein geweihter

## כי תשא ל

אִשֶּׁה לַיְהֹּנְה׃ (21) וְרֶבְצָּוּ יְדֵיהֶם וְרַגְלֵיהֶם ּוֹלֵא יָּמְתוּ וְהִיָּתָה לְהָם הָק־עוֹ*יְ*בָם לָו וּלְזַרְעָוֹ לִדְרֹתְם : פּ שני נחול (22) וַיְדַבְרִ יְהֹוֶה אֶלֹּלְמֹשֶׁה לֵאמֹר: (23) וְאַתֲהֹכְהֹ־ לְךָّ בְשָׂמִים ראש מְר־דְרוּר הֲמֵשׁ מֵאוֹת וְקִנְמְךְבָּיָם מְהַצִיתו הַמִשֲׁים וּמָאַתָיִם וּקִנְה בְשֵׁם חֲמָשִׁים וּמָאתְיָם: (24) וַהְדַה

nimm dir von den vorzüglichsten Gewürzen: Myrrhe, freientflossene, fünfhundert (Schefel) und würzigen Zimmet die Hälfte zweihundert und zwanzig, und Gewürzrohr zweihundert und fünfzig. (24) Und

רשיי

כְלָלוֹה. וּמְכְלֵל לַאוּ אַתָּה שׁוֹמֵעַ הַן: אל המובח. י הַחִיצוֹן, שָׁאֵין כַּאן בִיאַת אֹהָל כּוֹעד אָלָא בְחָצִר ו 02) ולא ימותו. לְחַיֵּב מִיתָה על הַמְּשָׁמֵּשׁ בַּמִּוְבֵהַ, וְאֵינוֹ רָחוּץ יָדָיִם וּרֲנְלֵיֵם שָׁדָמְיתָה הַרְאִשׁוֹנָה לֹא שָׁמַעָנִי אֲלֵא עַל הַנְכְנָם לְהַכָּל: (23) בשמים ראש. הַשׁוּבִים: וקנמן בשם. לְפִי שָׁהַקִּנָּמוֹן קִלְיִפֹת עֵץ הוּא יש שהוא טוב. ויש בו ריח טוב וטעם. ויש שאינו אֵלֶא בִּעֵץ, לְכַךְ הוּצְרָךְ לוֹמֵר קַנְמָן בֵּשָׂם מְן הַמּוֹב: מחציתו המשים. מַחֲצִית הֵבָאָתו תְּהֵא הַמְשִׁים וּכָאתַיָם נִמְצָא כְּרֹוֹ חֲמֵשׁ מֵאוֹת. כְּמוֹ שָׁעָהּ מַר דְרוֹר. אִיכֵּ לָמֶה נַאֲמֶר בּוֹ הַצָּאִין? נְזֵירת הַכָּתוּב הִיא לָהֲבִיאוֹ לַּחֲצָאִין לְדַרְבוֹת בּוֹ ב´ הַכְרָעוֹתי שָׁאֵין שׁוֹקְרִין עַיִן בְּעֵין, וְכַךְ שְׁנִייָה בִכְרִיתוּת (דף ה'): וקנה בשם. קַנֶה שֶׁל בּשֶׁם. לְפִי שָׁיֵּשׁ קָנִים שֶׁאֲיָן שָׁל בּשֶׂם. המשים ומאתים. סַךְ מִשָׁקל כּוּלו: (24) וקדה. שֵם Priefter als Sündopfer brinat. ober von dem der Ziegenböcke, welche zur Berföhnung wegen Göt= zendienstes dargebracht merben. ימותו Saben fie fich aber nicht gewa= fchen, fönnten fie fterben; benn in der Thora werden aus den pofitiven Satun= gen die negativen gefol= gert. המזכח אל המוכח hern Altare, da hier unter dem Hineingehen ins Stiftszelt nur der Borhof gemeint ift. (21) ש ולא ימותו על C\$ mirb hiemit

die erfte Todesftrafe angedroht, wenn man beim Altare den Dienft verrichtet, ohne vorher Hände und Füße gewaschen zu haben; denn die erste Todesstrafe bezieht sich auf das Betreten der Vorhalle ohne porfchriftsmäßige Baschung. (23) בשמים ראש Cole Gewürze. וקנמון ل Weil der Zimmt eine dünne Rinde eines Baumes ift, von welchen manche Gattung wohltiechend und schmackhaft, manche Gattung aber blos Holz ift, baher heißt es wohlriechender Zimmt, von der edlen Die Hälfte bes Dargebrachten muß מחציתו חמשים ומאתים Die Dattung. 250 Schefel, bas Ganze alfo 500 geben, gleich bem Gewichte von י שר דרור Whyrthe. Warum fteht מחציתו ? Gs ift Beftimmung ber göttl.

#### Cap. 30. 316

ein Feueropfer für den Ewigen. (21) So sollen fie ihre Hände und ihre Füße waschen, daß fie nicht sterben; und es sei ihnen ein ewiges Gesets, ihm und seinem Samen. auf ihre fünftigen Ges fchlechter. (22) Und der Ewige redete zu Mosche, und  $iprad$ :  $(23)$  Und bu

### 317 Cap. 30.

Raffia fünfhundert nach dem Schekel des Heilig thums; und Olivenöl ein Hin. (25) Und mache **baraus ein Oel zur heili**gen Salbung, eine Ge= würzmischung, nach Arbeit bes Gewürzmischers; ein heiliges Salböl sei es.  $(26)$  Und falbe  $\delta a =$ mit das Zelt der Zusammentunft und die Lade den Leuchter und seine

## כי תשא ל

חֲמָשׁ מֵאוֹת בְּשָׁרֶל הַמְרָשׁ וְשָׁמֶן זַיִת הָין: <sup>(25)</sup> וְעָשְׂיִתָ אֹתוֹ שֲׁמֶן מִשְׁחַת־קְדֶשׁ רַכַּח מִרֻכְהַת מְעֲשָׂה רֹקֵח שָׁמֶן מִשְׁהַת־ לְרָשׁ יְהִיָה: (26) וּמָשָׁהִתָּ בְוֹ אֶת־אָהָל מּוֹעָר וָאֵת אַרן הָעַרְת: (27) וְאֶרנ הַשְּׁלְחָן יְאָר*נ־בְּל־בִּלְיו* וְאָת־הַמְּנ*ִ*רָה וָאָרדיבִלֶיָה וְאֵרו מִזְבַח הַקִּטְוֹרָת : (28) וָאֲת־מִזְבָה הָעֹלָה וְאֶרת־כָּל־בִלְיָו des Zeugniffes. (27) Und den Tisch und alle seine Geräthe, und Geräthe und den Räucher=Altar. (28) Und den Ganzopfer Altar und alle seine Geräthe, und das

Schrift, es in zwei Hälf= וקני בשם .ten au bringen Gewürzrohr ; weil e\$ Hohrgattungen gibt, wel= dje nidjt gewürzartig find,  $\delta$ aher heißt es : Gewürz= rohr. מאתים Das ganze macht so viel aus. (24) וקדה Rame einer Wurzel, in der Gelehrtenfprache קציעה<br>זין Stigmer.<br>זיין Sft 3mölf 2ogin; Die Gelehrten find hierü= ber getheilter Meinung, R. Meir meint, darin רשיי

שַׁרֶשׁ עַשָּׂב. בְּלְשׁוֹן חֲבָמִים: קִצְיָעָה: הין. ייב לוֹגִין וְנָחֱלְקוּ בוֹ חַכְמֵי יִשְׂרָאֲלֹ׳ ר' מֵאִיר אוֹמֵר בּוֹ שָׁלִקוּ אֶת הָעִיקְרִין. אָמַר 15 רַבִּי יְהוּדָה: וַהֲלֹא לְסוּךְ אֶרז הָעִיִקְרִין אֵינוֹ סְפָק. אֶלָא שָׁרְאִים בַּמַּיִם. שָׁרֹּא יִבְרָעוּ אָת הַשָּׁמֶן וְאַחַיכַּ הַצִּיךְ עֲלֵיהָם הַשָּׁמֶן עַר שָׁקוֹיֶם דְרֵיהַ וְקִפְחוֹ לַשָּׁמֶן מֵעַל הָעִקְרִין: (25) רקה מרקהת וֹקַח שֵׁם דָבָר הוּא<sub>'</sub> וְהַמֲעָם מוֹכִיהַ<sub>'</sub> שֵׁהוּא לְמַעְלָּה, וַדֵרֵי הוּא כְמוֹ: רֻקַע; רֶנֵע׳ וְאֵינוֹ כְמוֹ: רוֹנַע הַיָּם (ישעי׳ ניא) וּכְמוֹ רוֹקַע הָאָרֶץ (שם מיב) שָׁהַמֻּעַם לְמָמָּה, וָכַל דַבְר הַמְּעוּרָב בַּחֲבֵירוֹ עַד שָׁוָה קוֹסַחַ מִזֶּה או רַיַחַ אוֹ מֲעָם. קְרוּי מִיְקַחַת: רקה מרקחת. רָקָה הָעֲשׂוּי עֵיִי אוּמָנוֹת וְתַעֲרוּבוֹת: מעשה רוקה. שֶׁם הָאוֹמָן בַּדְּבָר: 26) ומשחת בו. הַמְּשָׁיחוּת כִּמְין כִּ״

wurden die Wurzel gekocht, R. Jehuda aber fagt, daß dies nicht einmal hinreichend gewesen wäre, die Spezereien damit zu bestreichen, aber man weichte sie erst in Wasser ein, damit sie das Oel nicht auffaugen, dann ließ man das Del darüber schwimmen, bis es den Geruch angenommen hatte, und dann leerte man das Oel von ben Wurzeln ab. (25) מרקחת מרקחת Sft ein Hauptwort, was auch der Ton beweift, der auf der vorletzten Silbe steht, es ist gleich יום, יקח, aber nicht wie רוקע הים Sej. 42 ober wie יוקע baf. 42, welche den Ton auf den letzten Silben haben. Jede Sache, die mit einer andern vermengt wird, so daß die eine von der andern entweber Geruch ober Geschmack enthält, heißt reign; cripn

# כי תשא ל

Cap. 30. 318

וְאֶת־הַכִּיּׂר וְאֶת־כַּגְּוֹ; (29) וְקִדַישְׁתָ אֹתָם Waschbecten und sein Ge= ftell. (29) Und !heilige וְהָיִוּ הֵדֶ שׁ כְּךָ שְׁיָם כְּל־הַגֹּגֵעַ בְּהֶם יִקְדֶשׁ: fie, und so seien fie hoch <sup>(80)</sup>וֹאֶת־אַהֲרֹןוְאֶת־בְּגָיוּתִּמְשָׁחוְקִדֵ<sup>ּ</sup>שְׁתָּ heilig; wer fie berührt, muß heilig sein. (30) Und אַתָם לְכַהֶן לִי : (<sup>31</sup>) וְאָלּ־בְּגֵי יִשְׂרָאֵל Abaron und leine Söhne falbe, und heilige fie, mir als Priefter zu dienen. (31) Und zu den Rindern

רש״י

הוּץ מְשָׁל מְלָיָם, כְּמִין נֶוֶר: (29) וקדשת אותם. משיחה זו מקדשתם להיות קדש קדשים ומה היא ִקְרוּשָׁתָם ? כַּלֹּ הַנּוֹנֵע וְנוֹמֵר, כָּר דָרְאוּי לְכְלֵי שָׁרֵרז, מִשָּׁנִּנְם רְּתוֹכוֹ קָרוֹשׁ קְרוּשַׁת הַגּוּף רִיפָּםֵל בִּיוֹצֵא וְרָיְנַה וּטְבוּל יוֹם. וְאֵינוֹ נִמְרָה לַצָאת רְחוּרָין: אֲבָל דָבָר שָׁאֵינוֹ רָאוּי לָהָם אֵין מֲקִדְּשִׁין וּשְׁנוּיָה הִיא ּמִשְׁנָה שְׁלֵימָה. אֲעָל מִזְבָּהַ מִתּוֹךְ שָׁנָּאֲמַר : כַּל הַנּוֹנֵעַ בַּמְוְבֵּהַ יִקְדָשׁ (שמות כ'ש) שׁוֹמֲעַ אֲגִי. בֵּין רָאוּי בֵּין שָׁאֵינוֹ רַאוּי. תַּיל כְּבַשְׂים, מַה כְבָשִׂים רְאוּיָם, אַף כֹּלֹ רָאוּי: כַּל מִשְׁיַחַת מִשְׁכֵּן וְכֹהֵנִים וּמְלָכִים מִתּוּרְנַם לָשׁוֹן יִרְבּוּי לִפִי שָׁאֵין צוֹרְךָ מְשִׁיָחָתָן, אֲדֶא לִנְדוּלָהּ; כִּי כֵן יִסֵּךְ הַמֲלֵךְ: שָׁוָה חְנוּךְ נְדוּלַתוֹ. וּשְׁאֵר מְשִׁיחוֹרוּ. כְּגוֹן יְרִקְיִקַץ מְשִׁוּחִין יֵרֵאֹשִׁית שְׁמָנִים יִמְשָׁחוּ״. לִשְוֹן אַיְמִית בַּהַן כִּלְשׁוֹן עִבְרִית: (31) לדרתיכם. [מכַאן

Eine Salbe, welche durch das Vermischen funstae= recht zugebreitet wird. rit der Name bes רוקח jenigen, der mit dieser Kunst (Chemie) vertraut ift. (26) ומשחת בו Salbungen gefchahen in Form eines griechischen chi, ausgenommen die der <u>Rönige, welche fronen-</u> förmig waren. (29) יקרשת Diese Salbungen heiligten fie, daß ihre Heiligfeit ersten Ranges war; und worin bestand

ihre Heiligteit ? Alles, was fie berührte, wurde heilig gehalten. Alles was würdig ist, in ein Dienstgeräth zu kommen, war, sobald es hineingegeben wurde, an und für fich heilig; so daß es unbrauchbar ward, wenn es dann aus dem Heiligthume hinaustam, oder wenn es übernachtet hätte u. bgl. Man fonnte es nicht mehr auslösen zum profanen Gebrauche. Eine Sache jedoch, welche zum Dienste nicht geeignet war, wurde nicht geheiligt. Dies lehrt eine Mischna Sebachim 83: Weil es heißt, was den Altar berührt, wird heilig, so könnte man annehmen, es sei gleich, ob es würdig oder nicht ift, daher fteht M. 2, 29, 38: בכשים, wie die Lämmer zum Opfer geeignet find, fo meint man auch Alles, was geeignet ift. — Ueberall wird mur Salben, wenn vom Stiftszelte, vom Priester oder Könige die Rede ist, mit rzn übersetzt, (ותרבי) überi. Ont. ותרבי), weil bas Salben eine Erhöhung zur Größe anzeigt, denn so hat es der Weltenkönig angeordnet, daß die Salbung die Weihung feiner Würde sei; wo aber were sonft vor ראשית שמנים ימשחו 6, 6 0 0er (רקיקי סשורים fommt, wie in משורים fommt, wie in ראשית

#### 319 Cap. 30.

# כי תשא ל

Fsrael rede und sprich: Ein Oel zur heiligen Salbung sei dies mir auf eure fünftigen Ge= schlechter. (32) Auf den Leib eines Menschen soll es nicht gegoffen wers den, und nach feinem Makverhältniffe follt ihr nicht ein ihm gleiches machen; es ift heilig,

הְרַבְּךָ לִאמֶר שָׁמֶן מִשְׁחַת־קֹרֶשׁ יִהְיֶהָ זֶהָ לֶי לְּרֹתֵיכֶם: (32) עַל־בְּשֲר אָדָם לָא יִיכְן וּבְמַתְכָּנְתוֹ לִא תַעֲשָׂוּ כְּמֹהוּ קרָשׁ הוְּא קְרֶשׁ יְהְיֶהְלָכֶם:<sup>(83</sup>)אִישׁ**אֲשֶר** יִרַקָה כָּמֹהוּ ו**ַאֲשָׁר יִהָן מִפָּוּ עַל־זָר**ָ וְנִכְרָת מֶעַמֶּיו : ס <sup>(34)</sup> וַיֹּאמֶר יְהוָה אֶל־ מֹשָׁה קַח־יָּךְ סְמִים נַטֵּף וּ וּשָׂהֵלֵת

heilig sei es euch. (33) Wer ein gleiches mischet, oder wer von demfelben auf einen Gemeinen thut, der foll ausgerottet werden aus feinem Volke. (34) Und der Ewige sprach zu Mosche: Nimm dir Spezereien:

רש״י

fere Lehrer entnahmen hievon Horijot 12, daß dies auch für die Zeit Erlösung Geltung der hat. 117 Der Zahleninhalt diefes Wortes ift 3 w ö l f, foviel Login waren es.  $(32)$  ייסך (32 $\,$  mit  $\,$ 3wei יודין, es fteht in der paf= fiven Form, wie M. 5,  $5,16$ יסך: אדם איסך  $\sim$ ארם א es foll ו- אס אימב von diesem Oele nicht ge= ובמתכנתו. fomiert werben Mit demselben Gewicht= theile Spezereien zu ei= Hin Oele, follt nem

לָמְדוּ רַבּוֹתֵינוֹ לוֹמֵר, שֵׁכּוּלוֹ קִיָּם לָעַתְיִד לָבֹא (הוֹריות י"ב): זה. בְּנִימ' תְּרֵיכַר לוֹנְץ הַוּוּ: (32) לא ייסך בִּשְׁנֵי יִיִּדִיץ לָשׁוֹן לֹא יִפְעַל בְּמוֹ לְמֵעַן יִיפַּב לַךְ : עַל בשר אדם לא ייסך. מן הַשָּׁמַן הַזֶּה עַצְמֹוֹ: ובמתכנתו לא תעשו כמוהו. בסכום סמניו לא תעשו אחר כמוהו בְמִשְׁקַל סַמֲנִץ הַלַּלּוּ לְפִי מִדַּת הִין שָׁמֵן. מוּחֲר, וְאַךְ הָעָשׁוּי כְּמַתְכּוּנְתוֹ שָׁל זֶה. אֵין הַסְךָ מִמְּנּוּ הַיָיָב אֶלָא דָרוֹקְחוֹ. (כריתות ה'): ובמתכונתו. לָשׁוֹן חָשָׁבּוֹן כְּמוֹ מַתְכֹּנֶת הַלְּבֵנִים (שמות ה') וְכַן בִּמְתְכְוָתֵּהּ שָׁלֹ קִפּוֹרָת: 33) ואשר יתן ממנו. מֵאוֹתוֹ שָׁלֹ מֵשָׁה: עַל זר. שַׁאֵינוֹ צוֹרֶךְ כְּהוּנָה וּמַלְכוּת: 34) נמף. הוא ערי. וְעַל שָׁאֵינוֹ אָלֵא שָׂרֶךְ הְנּוֹמֵךְ מֵעַצֵי הַקְמַתּ. קרוי וַהֲצִרִי קוֹרִין Comme, (יום גואוי) וְהַצְרִי קוֹרִין לו מריאקה (דער טהערימק): Thériaque, ול ,Triaca ושחלת. שורש בשם חַלַק ומַצְהִיר כִּצְפּוֹרֵן.

ihr fein ähnliches Salböl bereiten. Nimmt man aber weniger Spezereien zu einem Hin Oel, so ist es gestattet, und selbst wenn es nach diefer Vorfchrift bereitet würde, ist nur derjenige, der die Mischung vornimmt, ftrafbar, aber nicht der, der sich damit fcmiert. מתכנתו beißt feine Bahl, fo מתכונת הלכנים, wie auch weiter 26. S7, במתכנתה beim 'Räucherwert. (33) ממנו ממנו 87. 37, Bi Oele, welches Mosche anfertiate. I by Wo es weber das Priesteramt, noch die königliche Würde erfordert. (34) seit Balsam, ein Sarz, welches von den Gummibäumen trieft, daher was triefen. now

### Z A D O Q . C O M - I n t e r n e t - T A L M U D . L I

## בי תשא ל

Cap. 30. 320

וְהָלְבְּנָה סִמָּים וּלְבֹגְה זַבְּה בִּר בְּבָר Balsam und Räucher= flaue, und Galban, diefe יָהְיָהָ: (85) וְעָשָׂיתָ אֹתָה קִטְרֶת וְיַקָה Spezereien und reinen מֲעֲשֶׂרה רֵקְהַ מְמָלָּה מָהוֹר קִדֵשׁ: Weihrauch; des einen so viel als des andern.  $(35)$ Und mache baraus ein Räucherwerf eine Mißchuna, nach Arbeit des Gewürzmischers; wohl vermengt, rein, heilig. —

וּבִלְשׁוֹן הַמִּשְׁנֶה ָקְרוּי צִפּוֹרֶן, וְזֶהוּא שֶׁתַּרְנֵם אוּנְקְלּוּם וְמוּפְרָא: והלכנה. בַּשֶׁם שָׁוֵיחוּ רַעִּי וְקוֹרִין לוּ נַדְבַּנְ׳, וּמָנְאָהּ הַכָּתוּב בֵּין סַמָּנֵי הַקְּטֹרֶת، לְלַמְדֵנוּ שַׁיִּלֹּא יֵיַקְלֹ בְּעֵינֵיוּ לְאֲדָף עַמֶּנוּ בָאֲנוּדַת תַּעֲנְיוֹתֵינוּ וּתִפְלָתֵינוּ אֲרֹז פּוֹשָׁעֵי יִשְׂרָאֲלֹי שָׁיִּהִיוּ נִמְנִין עִמְּנוּ : סמים. אֲחֵרִים : ולבונה זכה. מִכַאַן לָמְדוּ רַבּוֹתֵינוּ (כריתות שם) יא סָמֶנִין נָאֲמְרוּ 15 לְמֹשֶׁה בְחָינֵי, מְעוּם סָמֶים שָׁוָיָם. נָמָת וּשְׁחֲלָת וְחָלְבְּנָה נ׳ הרי ה׳. סַמִּים, לְרַבּוֹת, עוֹד הֵרֵי עֵשָׂר וּלְבוֹנַה הֲרֵי יֹא. וְאֵלוּ הֵן כמו אלו הַאָרִי, וְהַצִּפּוֹרֶן, הַהֶלְבְּנָה וְהַלְּבוֹנָה, מֹרּ וּקְצִיעָה, שָׁבַּלָת נֵרְדָּ וְכַרְכֹּם הָרֵי ח', שָׁהַשָּׁבַּלָת וְיָרָך אֲחָד, שַׁרַגַּרְדִ דוֹמָה לְשְׁבֹּלֶת : הַקְּשָׁםְ וְהַקְּלִיפָה וְקִנְמוֹן, הֲיֵי יא. בורית כַּרְשִׁינָה אֵינוֹ נִקְמַר אָלֶא בוֹ שָׁפִין אָת הַצְפּוֹרֵן לְלַבְּנָה שָׁתְּהֵא נָאָה: בד בבד יהיד. אַלוּ הָאַרְבְּעָה הַגְּזְכָּרִים כַּאַן הְיוּ שָׁוַין מִשְׁקל בְּמִשְׁקַל. כְּמִשְׁקְלוֹ שֶׁלֹּ זָה כֵךְ מִשְׁקְלוֹ שֶׁל זָה, וְכֵן שָׁנִינוּ: הַעֲרִי וְהַצִּפּוֹרֶן הַחֶלְבְּנָה וְהַלְּבוֹנָה מִשְׁקַרְ שִׁבְעִים שַׁבְעִים מַנֵה. וְלָשׁוֹן בַּר גְרָאָה בִעִינַי שָׁהוּא לְשׁוֹן יָחִיר. אָחָר בְּאָחָר יְהִיוּ הָה כְמוֹת זֶה: (35) ממלח. כְּתַרְנוּמוֹ מְעַתַּיב

Eine Gewürz=Wurzel, glatt und glänzend, wie ber Finger=Nagel.  $\mathfrak{m}$ ber Mischna poer, daher aibt es Ont. ומופרא. ש חלבנה Ein übelriechendes **Gemürz** (Galbanum); bie Schrift zählt es unter ben Spezereien des Räu= cherwerts, um uns zu belehren, daß wir es auch nicht gering achten follen, die Sünder und Berirrten aus unferer Mitte iπ unseren Fasten und Ge= beten einzuschließen und fie unter die unfrigen au zählen. ממים noch an= bere Spezereien. הלבונה וכה Hievon entnehmen unsere Lehrer, daß elf Spezerei=Gattungen dem

Mosche am Sinai vorgeschrieben wurden. Die kleinste Mehrzahl von drop ift zwei ; תאראה, שחלת, עמה find brei, zufammen alfo fünf, bas zweite לבונה beweift, baß noch fo viel bazu tommen, find zehn, und bazu Weihrauch, find elf; es find dies nach Talm. Keritot Folgende: nx Baljamharz, צפורן Seenagel, האבנה Galban, בר Weihrauch, שמ Wyrrhe, שׁבוֹלֿת נוד Raffia, שׁבוּלֹת בוד Spiła=Narbe, (שׁנוֹלֿת נוד fammen zu lefen, כרכם Safran, bas find acht, קשם Raftum, קשם kannelrinde, כְּרִית כִּרְשׁינָא 3immtholz, bas find zusammen elf. בְּרִית כַרְשִׁינָא 3idenlauge ward nicht zum Räucherwert verwendet, sondern diente bazu, bie Gewürz=Wurzel yrzu bamit zu reiben, auf baß fie schöner erscheine cr Ciefe erwähnten vier sollen gleich an Gewicht sein, fo heißt es auch: צרי, חלבנה und צרי, ווא שפורן po heißt es auch: צרי

### ADOQ. COM - Internet - TALMUD. L

Cap. 30. 31. 321

(36) Und zerreibe davon ganz fein, und lege das von vor das Zeugniß im Relte der Rusammenfunft, wohin ich mich zu dir verfügen werde; hochhei= lig foll es euch fein.  $(37)$ Und das Räucherwerf, bas bu machen follft, nach beffen Maakverhält= niß sollt ihr für euch feines machen — sei dir heilig für den Ewigen. (38) **Wer** ein aleiches כי תשא ל לא

(86) וְשָׁהַקְתָ מִמֶּנְהٌ דְּדֵיק וְנְתֹתָה מִמֶּנְה לפְנֵי הָעִרָת בְּאֹהֵל מוֹעֵר אֲשֶר אִוּעַד רְךָ שָׁמֶּה קִרֶשׁ קִרְשִׁים תִּהְיֶה לָכֶם: <sup>(87</sup>) וְהַקְּמָרֶת אֲשֶׁרָ חַעֲשֶׂה בְּמַתְכָּגְתָּה לָא תַצְשָׂוּ לָכֶם הָרָשׁ תִּהְיֶה לְדָּ לִיהֹוָה: (38) אָישׁ אֲשֶׁר־יְעֲשֶׂה כְּמִוֹּהָ לְהָרֵיה כְּהָ וְנִכְרַת מֵעַמֵּיו: ס

לא <sup>(1)</sup> וַיְדַבְּרָ יְדְוֶה אֶל־מֹשֶׁהָ לֵּאמְר**:** יאָהלַרָאתִי בְשָׁם בִּצְרָאֵל בַן־אוּרִי) (2

macht, um daran zu riechen, soll ausgerottet werden aus seinem Volke. **31.** (1) Und der Ewige redete zu Mosche, und sprach:  $(2)$  Siehe, ich berufe namentlich: Bezalel, Sohn Uri's des Sohnes Churs,

רשיי

בר . מנה glaube ich heißt einzeln, b. i. eins foll fo fein, wie das andere (35) <del>n522</del> Nach Ont. vermischt, man foll fie gut zerreiben u. unter einander mischen; ich dente, daß diefes Wort ahnlich ift Sona 1, וייראו o'n bie Schiffer; E3.  $27:$  פלחיך וחובליך  $\Im$ נ Schiffer beißen on50, weil fie das Waffer mit ben Rudern unter ein= ander rühren, wenn fie bas Schiff lenten wollen; wie wenn Jemand einge= schlagene Eier mit einem

שָׁיָעֲיַב שְׁחִיקְתָן יָפָה יָפָה זַה עם זָה ואוֹמֵר אֵנִי שְׁרוֹמָה לו : וַיִּיְרְאוּ דַמֲרָחִים (יונה א') מַלָּחַיְךָ וְחוֹבְלַיְךָ יחזקאל כיו) על שם שָמְהַפְּבִין אֶת הַמַּיִם בִּמְשׁוֹמוֹרו כְּשָׁמַּנְהִיגִים אֶת הַסְסִינָה כִּאָדָם הַמְּהַפַּךְ בְּכַף בֵּצִיִם טרופות לְעַרְבְן עם הַמַּיִם, וְבָל דָּבָר שַׁאֲדָם רוֹצֵד, לְעַרֵב יָםָה יָפֶה מְהַפְּכוֹ בְּאֵצְבַּע אוֹ בַּבֲזֶךְ: ממלה פהור קדש. מְמוּלָה יִהְיֶה וְפַהוֹר יְהְיֶה וִקְדָשׁ יְהָיָה : 680 ונתת ממנה ונו.. היא קטרת שַׁבְּכָל יוֹם וָיוֹם שָׁעַל מְזַבַּהַ הַפְּנִימִי. שֶׁהוּא בְּאֹהֶל מוֹעַד : אשר אועד יָךְ שמה. כְּל מוֹעַדַי דִבּוּר שָׁאָקְבַּע לְדָּ. אֲנִי קוֹבְעַם לְאוֹתוֹ מָקוֹם : (37) במתכנתה. בְּמִנַין סַמְּמָנֶיהָ : קרש תהיה לך לה׳. שָׁלֹא תַּעֲשֶׂנָּה אָרֶא לְשָׁמִי: (38) להריח בה. אֲבָל עוֹשֶׂה אֹתָהּ בְּמַתְבַּנְתָּהּ מִשָּׁלָךָ, כְּדֵי למוכרה לעבור:

לא (2 קראתי בשם. לַעֲשׂוֹרז מִלַאַכְתְּי, אֱרז

Löffel burchrührt, um fie mit Waffer zu mifchen ; jebe Sache, bie man recht burchrühren will, wendet man mit dem Finger oder mit dem Löffel um. 11500 עהור קרש D. ענתת ממנה (36) Durchrührt, rein und heilig foll es fein. (36) מהור קרש i., das Räucherwerf, welches täglich auf dem innern Altare dargebracht wurde, der in der Stiftshütte war. wur So oft ich bestimmen merde, mit dir zu reden, wird es hier fein. (37) nencte, mit dem Du follft es nur zu Ehren ות קדש יהיה לך לחי Du follft es nur zu Ehren 21

# כי תשא לא

בֶן־הָוּר לְמַמֶּה יְהוּדֶה : (3) וָאֲמַלֵּא אֹתָוֹ רִיּהַ אֱלֹהֶיָם בְּהְכְמְרָ וּבְתְבוּנְהָ וּבְדֻעַת וּבְכְל־מְלָאִכְה: 4) לַחְשָׁב מֲחֲשָׁבִת בּוַהֵב וּבַכֶּסֵף וּבִנְחִשָּׁרֹז: ַלַעֲשָׂוּר (5) וּבַחֲרֹשֶׁת אָבֶן לִמְלָאת וּבְחֲרֵשָׁת ַאֲץ כְעֲשָׂוָת בְּבְלֹ־מְלָאֶבֶה: (6) וַאֲנִי הָגַּהַ נְתַחָּי אִתְּי אֵהְ אִהְלִיאָב בֶּן־אֲחִיםָקָ לְמַמֵה־דָן וּבְלֵב בְּלִיהֲכַם־לֵב נְתַתִּי קִבְמֶךְ וְעָשׁוּ אֶת בְּלִ־אֲשֶׁרָ צִוּיִתְיִךְ : (?) אֶת ו אָהֶל מוֵעֹד וְאֶת־הָאֲרֹן לְעֵדָת וְאֶת־ הַכַּפֿרֶת אֲשֶׁר עָלְיָו וְאֵת כְּלֹ־כְּלֵי הָאְהֶל :

me Dan, und in den Sinn aller, die weises Sinnes find. lege ich Weisheit, daß fie machen Alles, was ich dir geboten. -(7) Das Zelt der Zusammenkunft und die Lade zum Zeugniß und den Dectel, der sich darauf befindet, und alle Geräthe des Zeltes.

ריידיי

שומע בצלאל : שארם חכמה.  $(3)$ מרה מַאֲחִרִים וְלָמֵר : תבונה. מִבִין דָּבָר מִלְּבּוֹ מִתּוֹךְ דְּבָרִים שֶׁרְמַר: דַעַת רוּחַ הַקּׂרֶשׁ: 4) לחשוב מחשבות. אַרְנַיִת מַעֲשָׂה חֹשָׁב : 6) ובחרשת. לַשׁוֹן אוּמְנוּרז. הַרַשׁ. הָכָם. וְאִנִקְלוּם פֵּירֵשׁ וְשִׁנָּה בְּפַיְרוּשָׁן. כמו, שְאוּמָן אֲבְנִיִם מְרוּי אוֹמְן. וְחָרִשׁ עֵץ קְרוּי ְנַנְּךְ : למלאות. להושיבה במשבצות שלה במלואה לעשות הַמִּשְׁבְּצוֹת לְמִדָּת מוֹשָׁב הָאָבֶן וְעָבְיָה : 6) ובֹּלֹב כל חכם לב ונו׳. ועוד שָׁאָר חַכְמֵי לֵב יֵשׁ בָּכֶם וְכָל אֲשָׁר נתַחִי בּוֹ חָכְמָה, וְעָשׂוּ אֵת כַּלְ אֲשֶׁר צְוּיִתְיִךְ: (7) ואת הארן לעדות. לְצוֹרֶךְ לוּחוֹת הָעֲדוּר: 8) המהורה

bem, was man burch eigenes Nachbenten aus dem Gelernten schließt. 17 Ertenninis, burch ben göttlichen Geift. (4) הושוב מחשבות Ertenninis, burch ben Runstweberei. (5) הרשת Bebeutet eine Kunstarbeit, wie Jef. 40, 20 n ein weifer Künftler. Ont unterfcheidet einen Steinfchneider von neu einem Holzschnitzer, und nennt den Erstern pre, den Letztern 321. האמת Um fie in die Einfaffung zu fetzen, d. i. die Faffung nach וב5ב כ5 חכם (6) Maß und Umfang des Steines paffend zu machen.

### Cap. 31. 322

vom Stamme Jehuda. (3) Und ich habe ihn erfüllt mit dem Geiste Gottes, mit Weisheit und Einficht und Renntniß und allerlei Fertigfeit. (4) Ge= banten auszubenten, um zu arbeiten in Gold und in Silber und in Rupfer. (5) Und im S**c**hneiden der Steine zum Einsetzen, und im Schneiden des Holzes, zu arbeiten in allerlei Wert. (6) Und fiehe, ich gebe ihm auch bei den Oholiab, Sohn Actiamachs, vom Stam-

meines Namens machen. Daran *a*u להריח בה (38) riechen ; doch fannft du es für dein Geld machen, und der Gemeinde zum Darbringen verfaufen. 31. (2) קראתי בשם berief ben Bezalel, daß er mein Werk herstelle. -Wei\$heit er בחכמה (3) langt man von bem, was man von Anderen hört u. lernt, תכונה Bernunft von

#### 323 Cap. 31.

## כי תשא לא

(8) Und den Tisch und feine Geräthe und den reinen Leuchter und alle seine Geräthe und den Räucheraltar.  $(9)$  Und den Altar des Ganzopfers und alle seine Geräthe, und das Waschbecken und fein Gestell. (10) Und

-S Auch andere Kunst finnige, in beren Herz ich Weisheit gelegt, follen alles anfertigen, was ich bir befohlen habe."(7) יאת Behufe הארון לעדות ber Tafeln des Zeug= המנורה המהורה (8)'.nifies. Sogenannt, weil reines  $\mathfrak{Solb}$  babei war. (10) יאת Go benfe, baß בגדי השרד nach dem einf. Wortfinne darunter nicht die priester= lichen Kleider zu verftehen jind, weil es gleich dabei heißt : Die heiligen Klei= der für den Priester Aha= ron und die Kleider fei

(8) וְאֶת־הַיָּשְׂלְהָןְוָאָת־כֵלְיוֹוְאֶת־הַמְּנֹרֶה הַמַּהֹרֶה וְאֶת־כָּל־כַּלֶיָה וְאֶת מִזְכָּח הַקְּטֹרֶת: (9) וְאָת־מִזְבָּה הָעֹלֶה וְאָת־ כָּלִיכִלְיֶוּ וְאֶת־הַכִּיּׂוֹר וְאֶת־כַּנּוֹ: (10) וְאֵת בּגְרֵי הַשְּׂרְךָ וְאֶת־בִּגְרֵי הַקְּדָשׁ לְאַהַרַן הַכּהֵן וְאֶת־בִּנְדֵי בְנָיִו לְכַהֵן : (11) וְאֵת die Dienftfleider, und die heiligen Rleider für Aharon den Briefter und die Kleider seiner Söhne, um als Priester zu dienen. (11) Und

רש״י

על שם זהב טהור (מנחות כיט): (10) ואת בגדי השרד. אומר אני לםי פשוטו של מקרא. שאי אפשר לומר. שבבנרי כהונה מרבר. לפי שנאמר אצלם: ואת בנרי הַקְּרֵשׁ לְאֲהֵיֹן הַכִּהֶן, וְאָת בְּגְדֵי בָגַיו לְּכֲהָן, אֲלָא אָלוּ בַּנְרִי הַשָּׂיַד הַם בְּנִרִי הַתְּכֵלַת וְהָאֵרְנָמָן וְתוֹלַעַת שָׁנִי הָאֲמוּרִין בְּפְרָשַׁת מַסְּעוֹת. (במדבר ד') וְנָתְנוּ אֶל בַּנֵד תְּכֵלֶת וּפַרְשׂוּ עַלְיו בֶּנֶד אַרְנָמֶן וּפָרְשׂוּ עֵלֹיָהֵם בֶּנֶד תּוֹלַעַת שָׁנֵי. וְנִרְאִין דְבָרֵי. שָׁגֲאֵמַר: וּמִן הַתְּכָלֶר. וְדָאֵרְנָמֶן וְתוֹלַעַת שָׁיִי עָשׂוּ בוְדֵי שְׂרָד לְשָׁרֵת בַּקְּדֶשׁ (שמות ציט) ולא הווכי שש עטום. ואם בכנדי רהונה מַדְּבֵּר לֹא מַצִינוּ בְאֲחַד מֵהֵם אַרְנָמָן אוֹ תּוֹלַעַת שָׁנִי בְרָא שֵׁש: בנדי השרד. יַמְלְשׁוֹן עֲבוֹדָה וְשֵׁיהוּת כְּתַרְנוּמוֹ : לְבוּשֵׁי שָׁמּוּשָׁא, וְאֵין לוֹ דְמְיוֹן בִּמְקִרָא : וַאֲנִי אוֹמֵר שֶׁהוּא אֲדָמִי בְּתַרְנוּם שָׁל קִלְיָעִים. וְתַרְנוּם של מכבר שהיו ארונים במהם עשויים נקבים נקבים רצידין בלע"ז lacet (בו״ח סוינגווענק): (11) ואת

ner Söhne zum Priesterdienste: diese rerr eind die himmelblauen, purpur= und hochrothen Kleider, welche in Bemidbar 4, 8 erwähnt werben. Zur Begründung meiner Meinung bient der Sa $\frac{1}{2}$ , 2, 39, 1: Aus der blauen, purpurrothen und hochrothen Wolle machten fie die Pact= tücher. Leinen war dabei nicht erwähnt; würde von Priesterkleidern dort die Rede sein, so müßte auch Leinen dabei sein, wir finden nicht ein einziges Priesterkleid, wobei purpur= und hochrothe Wolle ohne Leinen gewefen wäre. בגרי השרר Einige überfeten es Dienfifleider, nach Ont. שימושא הלבושי שימושא (עוד הלבושי שימושא nach Ont. ולבושי ber Schrift. Jch glaube es ift chalbäisch, pherf. Ont. xשרדא, ית שרדא bie Umhänge ber Wohnung, und תכבר חנחושת mit אדרתא reil erstere mit der Nadel geschnürt wurden, und letzteres

## כי תשא לא

שָׁמֶן הַמִּשְׁחָךָ וְאָת־קִמְרֶת הַפִּמִּים לַהֲדָשׁ כְּכְל אֲשֶׁר־צוִּיהָךְ יַעֲשְׂוּ : פ (12) וַיָּאֲמֶר יְהוָה אֶל־מַשֶׁה לַאַמְר: (13) וְאַקָּה דַּבֵר אֶל־בְּנֵיָ יִשְּׂרָאֵל לֵאמֹר: אַך אָת־שַׁבְּתֹתַי הִשְׁמֶרוּ כִּי אוֹת הוֹא בִּיְנֵי וּבִיְנִיכֶם לְּדֹרְתִיכֶם לְדַעַת כֵּי אֲנִי יְהוָהְ מְקַדִּשְׁבֶם: <sup>(14)</sup> וּשְׂמַרְתֶּם אֶת־ ַ הַמִּבְּת ְכִּי קִדֶשׁ הִוָא לְכֶם מְחַלֲלָיהָ מִוּת יוּמַת כִּי כַּל־הַעֹשֶׂה בַה מְלַאכַה וְנִכְרְתַה

das Salböl und das Räucherwert von Spe= aereien aum Heiligthume; ganz so wie ich dir ge= boten. sollen fie es ma=  $\phi$ en.  $-$  (12) Und ber Ewige fagte zu Mosche und *fprach*: (13) Und bu rede zu den Rindern **Ssrael**, und fprich: Se= doch meine Ruhetage sollt ihr beobachten; denn ein Zeichen ist er zwischen mir und euch auf eure

fünftigen Geschlechter, daß man erkenne, daß ich der Ewige euch heilige. (14) Und beobachtet den Ruhetag, denn er ift ein Heiligthum für euch; wer ihn entweihet, soll getöbtet werden, denn wer an dem-

רשיי

קטרת הסמים לקדש. לְצוֹרֶךְ הַקְמָרַת הַהֵיכָל שָׁהוּא קודַש: 13) ואתה דבר אל בני ישראל. ואתה אַעַיפּי שָׁרִתְּקַרְתִּיִךְ לְצַווֹתָם עַל מְלָאכָת הַמִּשְׁבָּן אַל יַקַל בְּעֵייֶךְ לִדְחוֹת אֶת הַשַּׁבָּת מִפְּנֵי אוֹתָהּ מְלָאכָה: אִך את שבתותי תשמורו. אַף עַל פִּי שַׁתְּהִי רְדוּםֵין וְהְיזִין בְּוַרְיוּת הַמְּלֵאֲבֶה, שֲבַת אֵל תְּדְחָה מְפַּנֶיהָ, כָּל אַכִל וְרַקִּץ מְעוּמֵין, לְמַעֵם שָׁבָּת מִמְלָאכָת הַמְשִׁכֵּן: כי אות היא ביני וביניכם. אות נדולה היא בינינו שבחרתי בְכָם בְּדַנְחִילִי לָכָם אֶת יוֹם מְנוּחָתִי לִמְנוּחָה : לדעת הָאוּמוֹת כָּהּ. כִּי אֲנִי ה׳ מֲקִדְשְׁכֶם: 14) מחלליה. הנוהג בה חול בקרושתה : מות יומת. אם יש עדים

durchbrochen war, beide aljo ein Schlinawerf dar= ואת קמרת (11) ftellten. (11)<br>-Bum Räu הסמים לקדש cherwerk im Junern der Halle, welche heilig ift. Obwohl ואתה רבר (13) ich dich mit dem Bau bes heil. Wohnzeltes beauftragt habe, fo darf doch der Sabbat in deinen Augen nicht hint=

angeset werben, wegen bieser Arbeit. תשמרו שבתותי השמרו angeset werben, wegen ihr euch auch der Arbeit mit allem Eifer hingeben werdet, darf ber Sabbat ihrethalben nicht verdrängt werden. In und pi ist aus fchließend, der Sabbat ift somit von der Arbeit ausgeschlossen. mur v היא ביני וביניכם Gs ift ein Beichen der Größe zwischen uns, daß ich euch auserwählt habe, indem ich meinen Ruhetag euch zur Erholung vererbt habe. nyrf Die Bölker werden dadurch erkennen, daß ich der Ewige bin, ber euch heiliget. (14) מות יומת Wenn Beugen babei wenn er nicht gewarmt und man ihn gewarmt hat. ureren nicht gewarmt wurde. 755no Wer seine Heiligkeit durch werkthätige Verrichtung ent

### Cap. 31. 325

felben eine Arbeit thut, dieselbe Seele foll ausgerottet werben aus ihrem Volte. (15) Sechs Tage darf Arbeit gethan werden, aber am fiebenten Tage ift ein hoher Ruhetag, bem Ewigen heilig; wer eine Arbeit thut am Ruhetage, foll getöbtet  $(16)$  Unb  $\lceil 0 \rceil$ werden. follen die Kinder Israel beobachten den Ruhetag, zu halten den Ruhetag bei ihren fünftigen Geschlech-

 $m$ eiht. שבת שבתון  $m$ 

gewöhnliche Ruhe. 077

**Find Die Beobachtung sei=** 

ner Heiligung in meinem

Namen und auf meinen

Befehl. (17) וינפש Dnt.

nn, er ruhete. Jedes

, bedeutet aufathmen נופש

Erholung des Körpers

feelenerquidende Ruhe, nicht blos eine

Eine

# כי תשא לא

הַנֶּפֶשׁ הַהָוֹא מְקֶרֶב עַמֶּיהָ : (15) שֵׁשָׁת יָמִים יֵעֲשֶׂה מְלָאכְה וּבִיּוֹם הַשְּׁבִיעִי שִׁבַּת שִׁבְּתְוֹז קְרָשׁ לַיְהֹוֶה כְּל־הָעַשֲֻׂה מְלָאכֶה בְּיָוֹם הַשַּׁבָּרת מִוֹרת יוּמֶרת : <sup>(16</sup>) וַשְׁמְרוּ בְגִי־יִשְׂרָאֵל אָת־הַשַּׁבְרַת לְעָשֲׂוִת אֶת־הַשָּׁבְּוָ לְדְרֹתָם בְּרִית עוֹלָם: (17) בִּינִי וּבִין בְּנֵי יִשְׂרָאֵל אָוֹת הוא לעלם כּי־שָׁשָׁת יָמִים עֲשָׂה יְהוָה אֶת־הַשָּׁמַיִם וְאֶת־הָאָרֶץ וּבִיּוֹם הַשְּׁבִיִעי שַׁבָּת וַיִּנְפַשׁׁ: ם שני (18) וַיְּחֵן אֱל־מֹשֶׁה

tern als ewigen Bund. (17) Zwischen mir und den Kindern Jsrael fei er ein Zeichen auf ewig; denn sechs Tage (lang) hat der Ewige gemacht den Himmel und die Erde, und am fiebenten Tage hat er geruhet und fich erholt. (18) Und er gab dem Mosche, als er aus-

רש״י

וְדַתְרָאָה : ונכרתה. בְּלֹא דַתְרָאַה : 15) שבת שבתון. מִנּחַת מַרְנוֹעַ וָלֹא מִנוּחַת עַרְאִי : קדש לה׳ שְמָירַת קְרוּשַׁתַהּ לְשָׁמִי וּבִמְצָוֹתֵי: (17) וינפש. כְּתַרְנוּמוֹ וְנֵח; וְכָל לַשׁוֹן נוֹפְשׁ הוּא לַשׁוֹן נִפְשׁ. שַׁמֲשִׁיב נָפִשּׁוֹ וּנְשִׁימַתוֹ בְדַרְנִיעוֹ מְמוֹרָה הַמְלָאכָה, וּמִי שַׁכְּתוּב בוֹ: לא ייער ולא יעל יישעיה מ') וכל פעלו במאמר. הכתיב מנוחה לעצמו לשבר האוזן. מה שהיה יכולה לְשׁמוֹעֵ: 18) ויתן אל משה וגו׳. אֵין מוּקְדָם וּמְאוּחָד בַּתּוֹרָה מֲעָשָׂה דָעֲנָל קוֹרָם לְעָוּוּ מְלָאלָר, הַמְשִׁכֶּן יָמִים רַבִּים הָיֶה, שָׁהֲרֵי בִייו בְּחַמֵּוּז נִשְׁחַבְּרוּ הַמִּוּחוֹרת

von der Laft der Arbeit. Es heißt zwar von Gott Jef. 40, 28: er er= müdet und ermattet nicht; Er, deffen Wirken auf feinen bloßen Ausfpruch geschehen, ließ in Bezug auf sich, Ruhe niederschreiben, blos um dem Menschen verständlich zu machen, was seine Sinne erfassen fönnen. (18) ויתן אל משה Die Schrift nimmt es mit der Reitenfolge nicht sehr genau; die Berfündigung beim goldenen Kalbe geschah doch viel früher, als der Befehl zum Bau der Wohnung erging; denn am 17 Tamus wurden die Tafeln zerbrochen, am Versöhnungstage zeigte fich Gott mit den Jsraeliten ausgesöhnt, den Morgen darauf begannen fie mit der freiwilligen Spendenfammlung, und am erften Tage Miffan wurde die Wohnung aufgerichtet. — In 17532 fehlt ein 17,

# כי תשא לא לב

כְּכִלּתוֹ לְדַבְּרָ אִתּוֹ בְּהַר סִיֹּנֵי שְׁגֵי לֻתָּת הָאֲדֶת לְחַת אָבֶן כְּתָבִים בְּאֶצְבַּע אֱלֹהִים**:** לְב (1) וַיַּרְא הָעָם כִּי־בֹשֵׁשׁ מִשָּׁרָה לְרֶדֶת מִן־הָדָרְ וַיִּקְהֵל הָעָם עַל־אֲדֻרֹן Cap. 31. 32. 326

geredet hatte mit ihm auf dem Berge Sinai, zwei Tafeln des Zeugniffes; Tafeln von Stein, be= fcrieben mit dem Finger Gottes.

32. (1) Als das Bolt sah, daß Mosche zögerte herabzutommen vom Berge, da versammelte fich das Volk über Aharon, und fie

וּבְיוֹם הַכְּפּוּרִים וָתִרַצֵּה הקב״ה לִישְׂרַאֵל וּלִטְהָרָה הִתְחִילוּ בְגְרֹבַת הַמִּשְׁכָּן וְהוּקַם בְּאֲחָד בִּנְיָםֶן : כֹּכֹּלוֹתוּ : כְּכֵלוֹתוֹ כְּתִיב חַסָר. שָׁנְמְסָיַה לוֹ תוֹרָה בְמַתֲנָה כְּכָלָה לְחֶתָן, שָׁלֹא הָיָה יָכוֹל לְלְמוֹד כּוּלַהּ בִּזְמַן מוּעַט כָּוַה. דָבָר אַחַר, מַה כַּלְה מְתֻקַשָּׁמַת בִּכ"ר קִשּׁוּטִין, הֵן הָאֲמוּרִים בַּחֲםָר יְשַׁעָיָה. אַף תַּלְמוּד חָכָם צָרִיךָ לְהְיוֹת בְּקִי בְכִיד סְפָרִים. לדבר אתו. הַחְקִים וַהַמְּשָׁפַּמִים שָׁבְּוְאֵלֶה הַמְּשָׁפַּמִים : לדבר אתו. מַלַּמֵּד, שָׁהְיָה מֹשָׁה שׁוֹמַעַ מִפִּי הַגְּבוּיָה וְחוֹוְרִץ אֵת הַהֲלְכָה שָׁנַיהֵם יָחַד:

לוחות. לחת כתיב. שהיו שתיהן שוות: לב (1) כי בשש משה. כתַרְנוּמוֹ לַשׁוֹן אִיחוּר. וְכֵן בּשֵׁשׁ רִכְבוֹ ((שופטים ה') וַיַחְלוּ עַד בוש (שם נ') כִּי כִשְׁעָלַה מֹשָׁה לְדֵר אֲמָר לָדָם: לִסוֹת

ואלה המשפטים Don ben Gefeten und Rechten, bie in המשפטים אתו ftehen. Tex Tres lehrt, daß Mosche fie von Gott felbst hörte, und das Gehörte vereint wiederholen mußte. nunf steht ohne 1, (der Mehrzahl), weil beide Tafeln vollkommen gleich waren, als wenn es nur eine Tafel wäre.

32. (1) איחור Dnf. überf. es איחור er fäumte; ebenfo Richt. 5, 28: fein Wagen fäumt: (בשש רכבו) baf. 3, פד כולו (החלו עד בוש bevor Mosche den Berg beftieg, hatte er ihnen gefagt: Nach 40 Tagen in der sechsten Stunde komme ich wieder; da alaubten sie, der Taa, an welchem er wegging, sei mitgezählt, er aber sagte, vierzig volle Tage sammt den Nächten. An dem Tage, an welchem er aina. war ja die Nacht dabei, am siebenten Siwan ging er hinauf, folglich war der 40. Tag der 17. Tamus. Am 16. kam der Widersacher und setzte Alles in Verwirrung, es herrschte eine dichte Finsterniß,

weil ihm die Thora zum Gefchent gemacht wurbe, wie eine Braut כMד dem **Bräutigam zum Eigen=** thum; da er die Thora in diefer furzen Zeit fich nicht ganz einprägen fonnte. Oder, wie eine Braut mit 24 Bierraten fich schmückt, die in Je= faias 3 aufgezählt find, fo muß auch der Schrift= funbige mit den 24 Büchern der heil. Schrift vertraut (gefchmückt) fein.

## ZADOQ. COM - Internet - TALMUD. LI

### Cap. 32. 327

# כי תשא לב

fprachen zu ihm: Auf! mache uns einen Gott, **ber vor** uns hergehe; **denn dief**er Mann Molche, **der uns** herausgeführt **aus dem** Lande Mizrajim, wir wifien nicht, was ihm geschehen. (2) Und

וַיַּאמְרַוּ אֵלְיו קוּם ו עַשָׂה־לָנוּ אֱלֹהִים אֲשֶׁרָ יֵלְכוֹ לִפְנִינוּ כִּי־זָהָ מֹשֶׁה הָאִישׁ צִשָּׁרָ הֶעֲלָנוּ מִצֶּרֶץ מִצְרַיִם לָּא יַרַעִנוּ ּמֶה־הָיָה לְוֹ : (2) וַיָּאמֶר אֲלֵהֶם אַהֲרֹן פַּרִקוּ גִזְמֵי הַזָּהָב אֲשֶׁר־בִּאֲזְנֵי גִשְׁיִכֶם

Aharon fprach zu ihnen : Nehmet ab die goldnen Ringe, die in den Ohren

andeutend, daß Mosche gewiß tobt sei, weshalb die Welt in Verwirrung und Finsterniß gerieth. faate er Da ibnen: ift gestorben, Mofche denn die sechste Stunde ift gefommen  $\mathbf{w}$   $\mathbf{w}$  = שש (בא שש ba. Talm. Sab. 89. Man kann nicht anneh= men, daß sie sich durch einen wolfigen Tag ge= baben und nicht irrt wußten, ob schon Mittag oder nicht, fei. I denn Mosche fam ja erst am andern Morgen zurück, רש״י

אַיְבָּעִים יוֹם אֲנִי בָא בְתוֹךְ וּ׳ שָׁעוֹת. בִּחֲבוּרִים הֵם שָׁאוֹתוֹ יוֹם שַׁעֲעָלָה מְן דַמְנֵין הוּא וְהוּא אָמַר שַׁלֵמְים. אַרְבָּעִים יוֹם וְלִילוֹ עֲמֹוּ וִיוֹם עַלְיֵיתוֹ אֵין לַילוֹ עָמּוּ. ובו בִּסְיָן עָלָה. נְמְצָא יוֹם אַרְבֵּעִים בְּשָׁבְעָה עַשָּׂר בְּתַּמוּז בי"ו בָּא שָׂטָן וְעִרְבֵב אֶה הָעוֹלָם. וְהֵרְאֵה דְמוּר*ו* חשה ואַפְלָה וְעִרְנוּבְיָא. לוֹמַר, וַדְאֵי מֶת מֹשָׁה. לִכְךָ בַּא עַרְבוּבְיָא לִעוֹלָם, אַמְר לַהֲם: מֶת מֹשָׁה: שָׁבְּבֶר בַּאוּ שַׁשׁ שַׁעוֹת. וְלֹא בָא' וְכוּלֵי בִּדְאִיתָא (במס׳ שבת דף פיט) ואיא לומר. שלא טעו אלא ביום המעונו בין קודם הצות בין לאתר הצות שהרי לא ירד משרה. עַד יוֹם הַמֶּחֲרָת. שַׁנְאֲמֵר: וַיַּשְׁכֵּימוּ מִמַּחַרַת וַיּעַלוּ עולות: אשר ילכו לפנינו. אלוהות הרבה אוו להם: כי זה משה האיש. כִּמְין דְמוּת מֹשָׁה דֵרְאָה לָהֵם הַשָּׂמַן שָׁנּוֹשְׂאִים אוֹתוֹ בְאַיִּיר רְקִיַעַ הַשָּׁמֲיִם: אשר העלנו מארץ מצרים. וְהָיָה מוֹרָה לָנוּ דְּרֶךְ אֲשֵׁר נַעֲלֶה בָהּ עַתָּה צְרִיכִין אֲנוּ לַאֱלוֹהוּת אֲשָׁר יַדָּכוּ לִפְנֵינוּ: (2) באוני נשיכם. אָמֶר אַדְרָן בִּלְבּוֹ: דַּגַּשִׁים וְהִיִלְדִים הָסִים בְּתַלְשִׁיְמֵהֶן, שָׁמָּא יִתְעַבָּב הַדְּבָר וּבְתוֹךְ כַּךְ יָבֹא משָה וַהָם לֹא הִמְתִּינוּ וּפַרְקוּ מֵעַל עַצְמֶן: פִרְקוּ.

 $\overline{1}$ 

wie es heißt: Sie standen des Morgens früh auf und brachten Sanzopfer. לכו לפנינו ושפח שמח ולכו לפנינו win new Der Widersacher zeigte ihnen Mosche der Erde entrückt, himmelwärts schwebend. 19537 row Der uns den Weg zeigte, den wir wandeln sollen (ift nicht mehr); wir brauchen jetzt Gottheiten, uns hergehen follen. (2) Lharon bachte, באוני נשיכם die vor Beiber und Kinder schonen ihren Schmuck, die Sache könnte dadurch verzögert werden, unterdessen würde Mosche kommen; fie

# כי תשא לב

בְּנֵיכֶםוּּבְגְתֵיכֶם**ְ וְדָבִיאוּ אֵלְי;**(3)<u>ווּיְתְפָּ</u>רְכןוּ כָּרְ־הָעָׁם אֶת־גִוְמִי הַזָּהָב אֲשֶׁר בְּאִוְנִיהָם וַיָּבִיָאוּ אָלִדּאַרְן: <sup>(4)</sup> וַיַּקַח מִיְדָם וַיָּצ<sup>ְרָ</sup> אֹתוֹ בַּחֶרֶם <u>וִיעֲש</u>ֻרוּ עֵנֶל מַםָּכְרָ וַיַּאמִרוּ אֲלֵה אֲלֹדֵקִיּרִישֲׂרַאֵל אֲשֶׁר הֵעֲלִיּהָ מִאֲרַץ Cap. 32. 328

eurer Weiber, eurerSöhne und eurer Töchter, und bringet fie mir. (3) Unb bas ganze Volf nahm sich die goldnen Ringen ab, die in ihren Ohren waren, und brachten sie dem Aharon. (4) Und

er nahm fie aus seiner Hand, und bildete es in einer Form und machte daraus ein gegoffenes Kalb, da sprachen fie: Dies ist dein Gott, Jsrael! der dich herausgeführt aus dem Lande Mizrajim.

רש״י

לָשׁוֹן צִוּיִי. מִגְזְרַת פָּרֹק לְיָהִיד. כִּמוֹ : בַּרְכוּ מִגְזְרָה.<br>בָּרֹךְ : (3) ויתפרקו. לָשׁוֹן פְּרִיקַת מִשְׂא. כְּשָׁנְפְלָיה מַאָוֶנִיהָם נִמְצְאוּ מְפוֹרָקִים מִנְוַמִיהַם דישקרייד בלעץ : (ענטוֹחדען, חבוֹחדען) Decharger. Deseharger את נזמי. כְּמוֹ. מְנִזְמֵי. כְּמוֹ: כַּצָאתְי אֶרֹת הָעָיר ישמות מ׳) מן הָעָר: (4) ויצר אותו בחרמ. יַשׁ לְתַרְנְמוֹ בִּשְׁנֵי פָגֵים. הַאֲחַד וַיָּצַר לַשׁוֹן קִשְׁיַרָה. בַּחֲרָם לָשׁוֹן סוֹדָר. כּמוֹ: הַמְּפִּחוֹרת וְהַחֲרִיטִיב (ישעיה ג') וַיָּצַר כִּבְרִים כָּמָך בְּשׁנֵי חֲרִיטִים. (מֹלְכִים ב׳ ה׳) וְהַיָּב וַיָּצֶר לַשׁוֹן צוּרָה. בַּחֲרֵש כָּלֵי אוֹמָנוּת הַצּוּרְפִין, שָׁחוֹרְצִין וְחוֹרְתָין בּוֹ צוּרוֹת בַּזָּהָב, כְּעַם סופר החורת אותיות בלוחות. ופנקסין כמו: וקתוב עֲלָיו בְּחֶרָם אֲנוֹשׁ (ישׁעִיה ה') וְחָהוּ שָׁתַּיָא : וְצָר יְחֵיה בְרֹפָא. לְשׁוֹן זֵיִיִךְ הוֹא. כְּלֵי אוֹמְנוּת. שָׁחוֹרְצִין בּוֹ בַּדְרָב אוֹתְיוֹר שֶׁקוֹרִין בּרּעִי נַיִיל Cesello, מיטו : Ciselet, ומזייםין על ידו חותמות).

aber warteten nicht und entäukerten fich felbst ihres Schmuckes. סרקו Die befehlende Form, movon bie Einzahl סרק beißt, wie ברכו von (3) ייתפרקו @eißt fich einer Laft entledigen. Als fie die Ohrenringe abge= legt hatten, waren die Ohren davon entladen. : מנזמי o wie ס את נזמי ebenio מן את העיר ויצב אותו בחרם (4) .העיר Dies läßt sich zweifach

beuten, einmal heißt יצר einbinden, und בחרם in ein Tuch, f. fef. 3 ויצר... בשני חרימים, Rön. 1, 6 בשני חרימים, es 'tann ויצר.... בשני חרימים, es 'tann ויצר... schmiede, womit sie Figuren in Gold eingraviren, wie man mit einem Griffel in Platten und in Tafeln eingräbt. f. Jef. 8, 1 production עליו בחרם אנוש שנוש אנוש b. i. bas Wertzeug, womit man in Gold Buchstaben und Verzierungen eingravirt, welches man Grabstichel nennt; mit demselben werden auch Siegel verfertigt. uls fie das Gold in die Glut des Schmelztiegels warfen, kamen die Rauberer des fremden Volkes, das mit ihnen aus Egypten gezogen war, und machten durch Rauberwerf ein Kalb daraus. 7200

### ADOQ. COM - Internet - TALMUD. LI

329 Cap. 32.

# כי תשא לב

 $(5)$ Als Aharon dies iah, bauete einen er Altar vor ihm, und Aharon rief und ivrach:

מִצְרָיִם : (<sup>5</sup>) וַיַּרְ**א אַ**ְדֵרֹן וַיִּבֶן מִזְבֵּחַ לְפָּגְיָו ניקרא אַברן ויאמר הַג לַיְהוָה מְהָר: Ein Fest des Ewigen ist morgen! רשיי

heißt gegoffen, אלה אלה es heißt aber nicht 17758 unser Gott, woraus zu entnehmen ist, daß es das fremde, aus Egypten mitgezogene Bolf war, das fich gegen Aharon verfammelte, ihn dazu aufforderte, es zu ver=<br>fertigen und Jsrael ver= leitete, und diese sagten; וירא אהרן (5) .אלה אלהיך Aharon sah, dah der. Götze belebt sei, wie es  $$105, 20$  heißt: Sie vertauschten ihre Herrs lichteit mit dem Bilde eines Stieres, der Gras frißt; er fah, daß das verderbliche Werk gelunqen fei, unb er feine Worte fand, fie gründs lich zu widerlegen. ויבן um fie burch ben Bau hinzuhalten. הג להי and nicht heute, denn rt bebachte, bağ fchon ein Opfer gefallen war; er bebachte ferner, es sei beffer, daß das Vergehen ihm anhängig ge= macht werbe, als ihnen; endlich bedachte er daß wenn jie den Altar bauen, da trägt Jeder von ihnen Baumaterial zu, und die Arbeit

עגל מסכה. כִּיַוַן שָׁהָשְׁלִיכוּ לָאוֹר בַּכּוּר. בַּאוּ מִכְשַׁפַּי ערֵב רַב שָׁעַלוּ עֲמַהָם מְמִעְרָיָם וַעֲשָׂאוּהוּ בַכִשְׁפִּים: וְיֵשׁ אוֹמִיִים. מִיכָה דְיָה שָׁם. שַׁיַּצָא מִתּוֹךְ דְמוּםֵי בִּנְיַן, שֶׁוּּתְמֲעֵךְ בּוֹ בְמִצְרַיִּם, וְדָיָה ביָדוּ שֵׁם וָפַּם שָׁכָּתַב בּוֹ מֹשָׁה: עָלָה שׁוֹר, עַלָה שׁוֹר, לְהָעַלוֹת אַרוֹנוֹ שָׁל יוֹסֵף מְתוֹךְ נִילוּם וְהָשְׁלִיְכוּ לְתוֹךְ הַכּוּר וְיָצָא רְעֵנֶל (סנהדרין קיה): מסכה. לָשׁוֹן מַתָּבָת: דָּבְר אַחַ־ קִבְיה קַנְטְרִין זָהָב הָיוּ בוֹ בְנֵימֶטֶרִיְא שָׁלֹ מַסְּכָה: אלה אלהיך. ולא נָאמַר אַלֶּה אֱלֹדֵינוּ. מִכַּאַן שָׁעָרֶב רַב שָׁעֲלוּ מִמְצְרַיִם הֵם שָׁנִּקְהֵלוּ עַל אַהֲדֹן וְהֵם שַׁעַשׂאהוּ, וַאַחַר כַּךְ הִמְעוּ אָת ישׂרָאֵל אַחריו: (5) וירא אדרן. שֶׁדָיָה בוֹ רוּחַ חַיִּים. שָׁנָאֲמָר. כְּחַבְנִית שור אוכל עשב (תהלים קיו) וראה שהצליח מעשה שָׂטַן וִלֹא הָיָה לוֹ פֵה לִדְחוֹתָם דָּנָמְרִי : ויבן מזבח. לְדְחוֹתַם: ויקרא חג לה׳ מחר. וְלֹא הַיוֹם. שָׁמָּא יָבוֹא משָׁה קוֹדָם שַׁיַעֲבְדהוּ זֶהוּ פֹשׁוּטוֹ. וּמְדִישׁוֹ בָּוְיִקְרָא דְבְרִים דַרְבָּה רָאָה אַהֲרֹן, רָאָה חוּר בֶּן אֲחוֹתוֹ שָׁרָיָה מוֹכִיחָם וְהָרְנוּהוּ, וְזֶהוּ וַיִּבְן (לשון בינה) מִזְבַּחַ רְפָנִיוּ. וַיִּבָן מִזְבוֹחַ לְפָנֵיוֹ. וְעָוֹד רֵאֲה וְאָמֵר: מוּמַב שָׁיִּתְלָה בִּי הַפְרְחוֹץ וְלֹא בָהָם. וְעוֹד רַאָה וְאָמַר: אָם הם בונים אותו המזכה. זה מכיא צרור וזה מכיא אָבֶן וְנִמְצַאַת מְלַאֲכְתָן וַעֲשָׂית בְּבַת אַחֹרַז מְתוֹךְ שָׁאֲיִ בונָה אותו. וַאֲנִי מִתְעַצֵר בִּמְלַאכְתִי בֵין כַּךְ וּבִין כַּךְ מֹשָׁה בָּא: חג לה׳. בִּלְבּוֹ הָיָה לַשֲּׁמַיִם בָּמוּחַ הָיָה er dachte, vielleicht fommt Mosche, bevor fie das Kalb aus beten. Dies der einf. Sinn; im Midr. Wajifra Rabba heißt es, er sah, daß fie Chur, seinen Schwesterfohn, der fie zurecht ge= wiesen, erschlagen hatten, sonach wäre zu lefen anstatt vies sien rich

Digitized by Google

wird rasch beendigt, wenn ich ihn aber baue, so werde ich die Arbeit aögernd betreiben, und unterbeffen kann Mosche kommen. הג להי

### ZADOQ. COM - Internet - TALMUD. LI

## כי תשא לב

(6) וַיַּשְׁכִּימוֹ מִמְדָרָת וַיְעֲלוֹ עַלֹת וַיַּגְיָשׁוּ ּשְׁרָּמִיִם וַיִּשֶׁב דְזָעֵם רֶאֲכָל וְשָׁתו<u>ּ וַיְר</u>ְמִי לְצַחֵק יֹן וַיְדַבְּר יְהוָה אָל־מֹשֶׁה לָדְ־יֵרך כֵּי) ִשְׁחֵתַ צִמְּךָ אֲשֶׁר הָעֲלֵיֻתָ מִאָּרֶץ מִצְרְיָם: (8) פְרַוּ מַהֵר מִדְרַוֶּדְרָךְ אֲשֶׁרָ צִוּיתִם **ָעִשְׂוּ לְהֶם עֲנָל מַםָּכְה וַיִּשְׁתְַחֲוּ־לוֹ** [יִזְבְהוּ־לֹּוֹ וַיַּאמִרוּ אֵלֶּה אֱלּהַיִּךְ יִשְׂרָאֵל

### Cap. 32. 330

(6) Da machten fie fich früh auf am andern Tage, und brachten Ganz= opfer dar und führten Friedopfer herbei; und das Volt seste fich zu effen und zu trinten, dann standen sie auf, um zu fcherzen (7) Da rebete der Ewige zu Mosche: Geh', steige hinab, denn verderblich wandelt dein

Wolf, das du heraufgführt aus dem Lande Mizrajim. (8) Sie find schnell abgewichen von dem Wege, den ich ihnen geboten; fie haben fich ein gegoffenes Kalb gemacht, und haben fich davor niedergeworfen und haben ihm geopfert, und gesprochen: Dies ist dein Gott, Jsrael!

שֶׁיְבֹא מֹשָׁה וְיַעֲבְדוּ אֶת הַמָּקוֹם: (6) וישכימו. הַשְּׂמְן וַרְזֵם כְּדֵי שָׁיָחְמָאוּ: לֹצחק: יֵשׁ בִּמַשְׁמַע הַזֶּה נִ*רּ*וּ עֲרָיוֹת. כְּמוֹ שָׁנְאֲמֵר: לְצַחַק בִּי (בראשית ליט) וּשְׁפִיכוּת דָמִים. כְּמוֹ שָׁנָאֱמַי יָקוּמוּ גָא הַנִּעֲרִים וְיִצְהֲלִוּ לְפְנֵינוּ (שמואל ב׳ ב׳) אַף כַּאַן נֻהָרֵנ חוּר: (7) וידבר. קושי הוא. כְמו: יְדְבֵר אִתָּם קַשׁוֹר. (בראשית מיב): לך רד. רַד מִנְדוּלַתְךְ (ברכות ליב) לא נַתַתִּי לַדְ נִדוּלָה אַלָּא בִשְׁבִילָם. בְּאוֹתָהּ שָׁעָה וְחְנַדֵּה מֹשָׁה מִפִּי בַּיִּת דִּין שָׁלּ' מַעֲלָה: שַׁחַת עמך. שָׁחֵת הָעָם לֹא וְנָאֲמַר אָלָא עמִךּ עָרָב וַב שָׁקִּבְלְתָ מֵעַצְמְךָ וְגֵיַיִתָּם וְלֹא נמלכת בי, ואמרת מוב שירבקו גרים בשכינה הם

mit mir zu treiben. 7x5 heißt auch Blut vergießen, gleich S. 2, 14 rie follen vor uns Kampffpiele aufführen; fo wurde auch hier Chur umgebracht. (7) וידבר D. h. mit Härte fprechen, wie  $\mathfrak{M}$ . 1, 42 u. m. bgl. אך רד Steige herab von beiner Größe, ich verlieh bir nur ihretwegen Würde! Mosche wurde in diesem Augenblicke ausge= fchloffen von der Theilnahme an der höhern Würde. 723 mm Es fteht nicht nyn, sondern por dein Bolk, die Menge allerlei Leute, die bu eigenmächtig in Jsraels Bund aufnahmst, ohne mit mir zu berathen, diefe find ausgeartet und haben au**ch A**ndere verleit<del>et</del>.

Herzen dachte er, es gilt dem Ewigen; weil er zuvor glaubte, daß Mo= sche kommen und sie dann dem Dienste Gottes zu= führen werbe. (6) וישכימו Der Verführer trieb sie zur Sünde an. לצחק Darunter wird Unzucht verstanden, wie M. 1, 39 לצחק בי 39

### Cap. 32. 331

dea dich heraufgeführt aus dem Lande Mizrajim. (9) Und der Ewige fprach au Mosche: Jch ichaue dieses Bolt, und fiehe, es ist ein hartnäctiges  $\mathfrak{Bolf.} = (10)$  Also lag mich nun, daß mein Zorn über fie entbrenne, und ich fie aufreibe; und ich will dich machen zu einem großen Volke. (11) Da flehete Mofche vor dem Ewigen, seinem Gott, und sprach: Warum, o Ewi= ger! foll bein Zorn ent= brennen über dein Bolf, bas bu herausgeführt haft

# כי תשא לב

אַשָר הָעֲלִיךְ מְאָרֶץ מָצְרְיִם: <sup>(9</sup>) וַיָּאמֶר יְהוָה אֶל־מֹשֱה רָאִיתִי אֵת־הַעַם הַזֵּה וְהִגָּה צַםְיִקְשֵׁה־עָרֶף הְוּא: (10) וְעַתְּה <u>וְיֹחַר־אַפְּי בְהֶם וַאֲכַלֵּה</u> לי, הגיהה וְאָעֱשֶה אוֹתְךָ יְנִוּ נִדוֹל : <sup>(11)</sup> וַיִּחַל מֹשֶׁה אֶת־פְּנֵי יָהְוָה אֱלֹהֲיֶו וַיֹּאמֶר לְפָּה יְהֹוָה יֶחֱרֶה אַפְּךְ בְּעַמֶּךְ אֲשֶׁרָ הוֹצָאתָ מִאֲרָץ מִצְרַיִם בְּלִהַ גָּדוֹל וּבְיָךְ הַזְוָקה: (12) לָפֶּה יאמְרוּ מִצְרַיִם לַאמֹר בְּרָעֲה הַוְגֹּיָאָם לַּהֲרֶג אֹתָם בְּהְיִים וּלְכִלּתָם פֵעַל פְּנֵי הָאֲדְמֶה שָׁוּב מִתְרוֹן אַפֶּד וִהִנָּחֵם עַל־הָרֶעָה לְעַמֱדּ: (13) וְכֹר

aus dem Lande Mizrajim mit großer Kraft und mit starker Hand? (12) Warum follen die Mizrajim fagen und fprechen: Zum Unglück hat er ße herausgeführt, um sie zu erschlagen auf den Gebirgen, und sie wegzu tilgen von der Fläche der Erde? Rehre zurück von der Gluth deines Zornes, und laß bich's gereuen wegen des Unglücks deines Volkes. (13) Ge-

ריוויי

(9) קשה עורף Sie wenden ihren unbeugsamen Nacken Denen feinblich zu, bie sie zurecht weisen, und wollen nicht gehor= m: תניחה לי (10) fur. (10 erfahren ja noch nicht, daß Mosche für sie gebetet hätte, wie heißt eŝ

שׁהַתוּ וְהִשָּׁחִיתוּ: (9) קשה עורתּ. מַחְזִירִין קְשֵׁי עָרְפָּם לְנָנֵד מוֹכִיחַיהָם וּמֶאֲנִים לִשְׁמוֹעֵ : (10) הניחה לי. עַדְיִין לא שָׁמַענוּ שָׁהְתפַלֵּל מֹשֶׁה עַלַיְהַם הוא אומר הַנִּיחַה לי. אַלָּא כַּאַן פַּתַח לוֹ פַתַּה והוֹדִיעוֹ. שַׁהַדֶּבֵר תַּלֹּוּי כו. שָׁאָם יְתִפְרַד עֲלֵיהֶם לֹא יַכְרֵם (שמיר): (11) למה ה׳ יחרה אפך. כְּלוּם מְתַקְנָא אֵלֵא הָכָם בְּהַכֵם נִבּוֹר בִּנְבּוֹר: (12) והנחם. הְתַעָּשֶׁרת מְהַשָּׁבָה אֲחֲרָת לְהָמִיב לַיְהֵם: עַל הרעה: אֲשֶׁר חֲשָׁבָתְּ לָהֶם: (13) זכור

nun: Laß doch ab von mir! Es wurde ihm damit eröffnet und bemerkbar gemacht, daß die Sache von ihm abhängig sei, wenn er also für fie beten möchte, Gott fie nicht vernichten würde. (11) no5 יחרה אסך בעמד Gewöhnlich ereifert fich ein Weiser nur über einen Weifen, ein Hos über einen Helben. (12) יהנחם Andere den Rathschuß und bleibe ihnen anäbig ! nrut vons du ihnen zugedacht. (13) וכור לאברהם Haben fie die heil. zehn-Gebote übertreten, dafür wurde ihr Urahn auf zehn Proben gestellt, und hat noch nicht das

# כי תשא לב

לְאָבְרָהָם לְיִצְהָק וּלְיִשְׂרָאֵר ּ עֲכָדִיה אַשָׁר גִשְׁבַּעַתָּ לָהָם בְּךָ וַתְּדַבְּר אֲלֵהֶם אַרִבָּה אָת־זַרְעַכְם כִּכְוֹכְבֵי הַשָּׁמָיָם וַכְלֹ־הָאָרֶץ הַזֹּאת אֲשֶׁרָ אָמַרְתִּי 15N לְיַרְעֲבֶם וְנָהֲלִיּ לְעַלָם : (14) וַיְּנָהָם יְהֹוָה על הרעה אשר־רבר לעשות לעטו : פ gefprochen, will ich eurem Samen geben, befitzen auf ewig. — (14) Da ließ fich's der Ewige gereuen wegen des Unglücks, wovon er geredet, es seinem Volke zuzufügen.

### רש״י

לאנרהם. אם עקרו על עשרת הדברות, אכרהם אֲבִיהָם נִתְנַםֶּה בְעֵשׂר נִסְיוֹנוֹרת וַעֲדַיִן לֹּא קִבְּל שָׂבָרוּ. תְּנְה: לוֹ וְיָצְאוּ עֵשָׂר בַּעֲשָׂר: (שַׁר): לאָבְרהם ליצחק ולישראל. אם לשופה הם זכור לאברהם. שמסי עַצִמוֹ לִישָׂוֹרְ עַלֵיךְ בִּאוּר כַּשְׂדִים. אִם לַדֲרִינָה. זְכוֹר לְיָצהָק, שָׁפָּשַׁם צַוָּאִיוֹ לֵעֲקַדְה: אִם לִגְּלוּה, וְכוֹר רֲיָעֲקֹב שֶׁנָּרָה לְחָרָן, וְאִם אֵינֶן נְצוֹלְין בְּוְכוּתָן, מָה אַתָּה אומר לי. וְאֲעֲשָׂה אותך לְנוֹי נָדוֹל. וְאָם כַּסֵא שָׁל נִי רַגְלַיִם אֵינוֹ עוֹמַד לְפְנֶיךְ בְּשַעֵּר, כַּעַסְךָ כְיָי לְכִפָּא <del>שָׁ</del>ל<br>רֶנְל אָהָד (ש״ר ברכור, ליב): אשר נשבער, להם בך. רא וִשְׁבַּעָתָ לְדָם בַּדְּבָר שָׁהוּא כָּלְדָ, לֹא כִשְּׁמַיִם ולְא בָאַרֶץ, לֹא בֶדֶרִים וְלֹא בְנַבְעוֹרו, אֲלָא כַּךְ שָׁאַתָּה קיָם. וּשְׁבוּעָתְךְ קִייָמָת לְעוֹלָם. שַׁנְאֲמַר : בִּי נִשְׁבַּעָתִּי ואָם ה׳ (בראשירת כ״ב) וּלְיְצְחָק וָאֲמָר. וַדֵקִימוֹתִי אֵת Cav. 32. 332

dente des Abraham, des Jizchak und des Jsrael deiner Knechte, denen du geschworen bei dir. und ihnen verheiken hast: ich will vermehren euren Sa= men, wie die Sterne des Himmels, und **biefes** ganze Land, wovon ich und fie sollen es

für Belohnung empfan= gen; o laß doch diese Zehn als Erfat für jene gelten ! לאברהם zehn יצחק ולישראל® 5יצחק sie mit Feuer büßen, so gedenke des Abraham, der in Ur Kaßdim sich hingab, sich um deinet= willen verbrennen zu lasfen: follten fie mit dem Schwerte bestraft werben, gebente bes Jizchat, welcher fich für did schlachten lassen wollte;

sollten fie in die Berbannung ziehen müffen, so gebente des Jatob, der nach Charan auswanderte ! und follten folche Verdienste sie nicht zu retten vermögen, was haft bu mir zugesagt: Jch will dich zu einer großen Nation machen! Wenn ein Sitz, der auf drei folchen Füßen (den Berdiensten der drei Erzväter) ruht, so du zürnest, vor dir nicht beftehen kann: wie sollte es ein Sitz, der sich nur auf einem Fuße ftützt (dem Verdienste eines Schwachen es im Stande sein!) ner Du ichwurft es ihnen nicht zu bei einem vergäng-. lichen Dinge, nicht beim Himmel, nicht bei der Erde, nicht bei Ber= aen und Thälern, sondern bei dir selbst z., der du ja ewiglebend

## Z A D O Q . C O M - I n t e r n e t - T A L M U D . L I

#### 333 Cap. 32.

(15) Und Mosche wandte fich und ging herab vom Berge, und die beiden Tafeln des Zeugnisses in feiner Hand ; Xafeln, beschrieben auf ihren bei= den Seiten; von dieser und jener Seite waren fie beschrieben. (16) Und die Tafeln waren ein Wert Gottes; und die S**drift war eine Scrift** Gottes, gegraben auf die Tafeln. (17) Und Jeho=

# כי תשא לב

<sup>(15</sup>) וַיּפֶן וַיֵּרֶךְ מֹשֶׁה מִן־דָּהְר וּשְׁנֵי לְחֻת הַאֲדָת בְּיָדֶוֹ לְהֹת כְּתְבִים מִשְּׁנֵי עֲבְרֵיְהָם מָזֶה וּמְזֶה ְהֵם כְּתֻבְים: (16) וְהַלְהֹת מֲעַשָׂה אֵלהיִם הֵמָּה וְהַמִּכְתָּב מִכְתַּב אַלּדִים הוּא הַרְוּת על־הַלְחָת: (17)וַיִּשְׁמֲעַ ברעה ויאמר העם וושֲע אֶת־קול ּמִלְחָמָה בִּמְּחֲנֶה אָר־משָׂה ַ קור (18) וַיֹּאמֶר אֵין קוֹל עֲנוֹת גְּבֹוּרָה וְאֵין קול ענות חלושה קול ענות אַנכִי שֹמֱעַ:

schua hörte bie Stimme des Volkes in seinem Jauchzen; da sprach er zu Molche: Ein Kriegsgeschrei ist im Lager. (18) Und er sprach: Es ist feine Stimme vom Geschrei des Sieges, und es ist feine Stimme vom Geschrei des Unterliegens; die Stimme eines Wettgesangs höre ich.

bift, und dessen Schwur besteht ewiglich, so M. 1, 22 bei Abraham: 1 : נשכעתי daj. - 26. 3 .uiw והקימותי את השבועה an Jizchat; daf. 35, 11; an Satob: 5x 7x. טשני עבריהם (15) שרי Die Buchstaben konnten von beiden Seiten gele= fen werden, dies war ein Wunderwerf.  $(16)$ 60tt מעשה אלהים המה in seiner Herrlichteit hat הַשְּׁבוּעַה אֲשָׁר נִשְׁבֵּעַתִּי לְאָבְרָהָם אָבְיִךְ (שם כ״ו) וּלְיַעֲקֹב נֵאֲמָד. אֵנִי אֵל*ּ שַׁ*דִּי פרה וּרְבָה (שם ל״ה) נַשְׁבָּעַ לּוֹ בְאֲל שָׁדֵי: (15) משני עבריהם. הַיוּ הַאוֹתְיוֹרז נִקְרָאוֹרז וּמֲעָשָׁה נִסְּים הוּא (שבת ק־ד): (16) מעשה אלהים המה. כְּמִשְׁמָעוֹ. הוא בִּכְבוֹדוֹ עַשְׂאָן. דְיאַ: בְּאָדָם הָאוֹמַרְ לַחֲבֵרוֹ. בְּרָ עַםָקְיוּ שֶׁל פְּלוֹנִי בִמְלָאבֶת פְּרּוֹנִית. כַּךְ כַּל שֲעָשׁוּעָיו שָׁרָ הֹקְבִיה בַּתּוֹיָה: חרורת. רָשׁוֹן חָוֹרַת וְחָרֹט אֶחֶד הוּא. שְׁנֵיהֶם לְשׁוֹן חִיקוּק אנטלי״ר : (סטעכען, גרחבען) (סטעכען, גרחבע) ווא Entailler: Intagliare, גרחבע (17) ברעו. בַּדְרִיעוֹ, שָׁהָיוּ מְרֵיעִים וּשְׂמֵחִים וְצוֹחֲקִים: (18) אין קול ענורת גבורה אין קול הַזֶּה נִרְאָה קוֹל עניית ובורים הצועקים נצחון. ולא קול הלשים. שֵׁצוֹעֵקִים וַוי אוֹ נִיסָה: קול ענורת. קול חרופיו

fte felbft hergeftellt. Ober, wie man gewöhnlich fagt: Dies ober Jenes ift des Mannes Hauptbeschäftigung, so ist die Thora Gottes Lieblings gegenstand. הרות eingraben, חרם und הרם find von gleicher Bedeutung, beibe heißen eingraben. (17) ברעה Jn feinem Jauchzen, fie lärmten, waren lustig und jauchzten. (18) zur Sp pur Diefes Geschrei Gefchrei von Schwachen, die Wehgefchrei erheben, oder die Flucht

## ריייי

# כי תשא לב

(19) וַיְהִי כַּאֲשָׁרָ קָרַב אֱל־הַמֱהֲנָה וַיַּרֶא אָת־דְזֵעֲגַל וּמְהֹלֶת וַיּחֲר־אַף מַשָּׁהֹ ניַשְׁלֵךְ מִיָּדָו אֶת־הַלֻּחֹת וַיְשַׂבְּר אֹתָם תַּחַת הָהָר : (20) וַיִּקַּה אֶת־הָעָׁנֶל אֲשָׁיָ עֲשׂוּ וַיִּשְׂרֹךְ בְּאֵשׁ וַיִּטְהַן עַד אֲשֶׁר־דָק تِبْلَدِ مَنْ فَعْزَتْ لَا تَبْدَلُ مُسْتَخْرٌ. יִשְׂרָאֵר : (21) וַיָּאמֶר מַשָָה אֶל־אַדֲרֹן ּמָה־עֲשָׂה לְךָ הָעֲם הַזֶּהָ כִּי־הֵבֵאתָ עָלָיוֹ daß es fein warb, und streute es auf das Wasser, und ließ es

334 Cap. 32.

(19) Und es geschah, als er dem Lager nahte, da fah er das Ralb und die Reigen; da entbrannte der Zorn Mosches, und er warf die Tafeln aus der Hand, und zerbrach fie unten am Berge. (20) Und nahm das Kalb, fie gemacht, und da S verbrannte es im Feuer und zermahlte es, bis

die Kinder Jsrael trinken. (21) Und Mosche sprach zu Aharon: Was hat dieses Volk dir gethan, daß du über dasselbe eine so große רש״י

וְגְדּוּפְין הַמְעַנִּין אֶת נָפָשׁ שׁוֹמְעַיָהן כִּשְׁנֵאֲמָ־יִן לו: (19) וישרך מידיו ונו. אָמָר, מֵרה פָּסָה. שַׁרגוּא אָהָר מִן הַמְּצוֹרַז. אֲמְדָה תּוֹרָה. כָּל כֵּן יֵכָר לֹא יֹאכַל בּוֹ. הַתּוֹרה כְּלָה כַּאַן וְבָל יִשְׂרָאֲל מוּמְרִים וַאֲתְנָנָה לְדָם. (שבר, סיב פיז): תחר, הדר. לְיַנְלֵי הָדֶר: 00) ויזר. לְשׁוֹן נָפוֹץ, וְכֵן יְדֶה עַל נֻזֶהוּ נַפְרִית. (איוב יח) וְכֵן: כִּי חִנָּם מְוֹרָה דְרֶשָׁת (מַשׁלֹי אִ) שָׁוּוֹרִץ בָּה דָנָן וְקָמְנִירת: וישק ארת בני ישראל. וִתְכַוַּק לְבּוֹדְקָן כְּסוֹמוֹר*ז. שְׁלִשָּׁ*ה מִיתוֹרז וָדוֹנוּ שָׁם אָם יָשׁ עַרִים וְהַתְרָאָה. בִּסְיַןְתְּ כַּמְּשְׁפַּם אֲנָשֵׁי עִיר הַנְדְּחָרז. שָׁרֵן מְרוּבִין. עֲדִים בִלֹא דַתְרָאָה, בְמַנֵפָה שַׁנֵאֲמַי : וַיִּגּוֹף ה׳ אָרֹז הָעָם. לֹא עַדְים וְלֹא הַתְרָאָרֹ, בְהַדְרָנְקן, שָׁבָּוְקוּם הַמַּיָם וְצָבוּ בְמַנֵיהָם (יומא פיו): (21) מה

Am Fuße des Berges. (20) ויזר er zerftreuete, wie Jjob 18, 15 יזורי); Spr. 1, 17 nun nur beftreuet ift bas Net, weil man gewöhnlich Düljenfrüchte in das Net ausstreut. יישר את כני ישראל Er wollte sie gleich einer der Treulosigkeit verdächtigten Frau durch das Waffer prüfen. Mit drei Todesarten wurden sie bestraft; Diejenigen, bei welchen Zeugen und vorhergegangene Warnung waren, büßten durch das Schwert, nach dem Strafverfahren einer abtrünnigen Stadt j. M. 5, 13—18, Diejenigen, wo Zeugen waren, aber ohne Warnung, wurden durch die Pest hingeraffi, denn es heißt hier 32, 35 rich pris pro weder Zeugen noch Warnung ftattfand, beren Leiber fowellte bas Waffer auf, burch welches man fie unterfuchte. (21) מה עשה

פול ענות erareifen, jonbern bie Stimme des Läfterns, die den Hörer schmerzlich berührt, wenn er fie an bört. (19) וישלך מידו warf bie Tafeln weg und fagte: wenn es bei Peßach, welches nur ein einziges Gebot ist, heißt: Rein Frember foll bavon ge= nießen, geschweige denn, baß bie ganze Lehre, da ganz **Fsrael** abtrünnig ift, ihnen nicht anvertraut תחת ההר .merben barf

### 335 Cap. 32.

כי תשא לב

Sünde gebracht? (22) Und Aharon fprach: Es entbrenne nicht der Zorn meines Herrn! Du kennst das Volf, daß es im  $(23)$  Sie Argen ift. sprachen zu mir: Mache uns einen Gott, der vor uns hergehe, denn dieser Mann Mosche, der uns heraufgeführt aus dem Lande Mizrajim, wir wiffen nicht, was ihm ge= îchehen. (24) Da îprach ich zu ihnen: Wer hat Gold? Da nahmen fie e**s fich** ab und gaben

הַמָאָה גִדֹלָה: (22) וַיָּאמִר אַדֵרֹן אַל־ יִחַר אַף אֲדֹגִי אַתָּה יָדְעָתָ אֶת־הָעָם צִי בְרָע הִוּא: (23) וַיָּאמִרוּ לִי עֲשָׂה־לָנוּ אַלּהִים אַשָׁר יֵרְכוּ לִפְגַיְנוּ כִּי־זֶה וּמַשָּׁה הָאִישׁ אֲשֶׁר הֶעֲלָנוּ מִאָרֶץ מְצְרַיִם לָּא יְרֵעֲנוּ מֶה־דָרֶה לְוֹ : (24) וַאֹּמָרְ לָהָם לְמָי זָהָב הִתְפָּרְקוּ וַיִּתְנּרְלֵי וָאֲשָׁלִבְהוּ בָאֵּשׁ יַיִּצְאָ הַעֲגָל הַזֶּה: (25) וַיַּרֵא מֹשֶׁה אֵת־ הְוּא כִּי־פְרָעָה אַהֲרן פּרִצ הַעַם כְּי לְשָׁמְצֶה בְּקָמִידֶם: (26) וַיַּעֲמַר מִשָּׁה בִשָּׁעַר הַמַּחֲנֶה וַיֹּאמֶר מִי לַיְהוֹה אֲלֵי

mirs, und ich warf es ins Feuer, und so ging dieses Ralb hervor. (25) Und Mosche sah das Bolt, daß es zügellos war, denn Aharon hatte es zügellos gemacht, zur Schmach bei ihren Widersachern. (6) Da ftellte fich Mosche in das Thor des Lagers, und sprach: Ru mir (fomme), wer dem Ewigen (angehört)! Da sammelten sich zu

רש״י

Welche Fol= לך העם הזה terqualen haben sie dich doch erleiden lassen, das mit du diese Sünde über nur nicht bringen ie – müßteft l (21) הוא ני ברע Sie wandeln immer ichlechte Weae und stellen Gott auf die Probe. (24) עשה לך העם. כַּמָּה יְסוּרִים סָבַלְתָּ. שֶׁיִּסְרוּךְ עַד שָׁלֹא תִּבִיאַ עַלֲיְהֵם חָמָא זֶה: (22) בי ברע הוא. בְּדָרֶךְ רַע הָם הוֹלְכְין תַּמִיד וּבְנְסִיוֹנוֹר, לְפְנֵי הַמֵּקוֹם : (24) ואומר להם. דָבָר אֶחֶד: לְמִי זָהָב לְבַד. וְהֵם מִדְרֵיּ וְהִתְפָּרְקִיּ וַיְתְגוּ לְי: ואשליכה: באש. וְלֹא יַדְעָתִּי שִׁיְצֵא הַעָנְלֹ הַזֶּה, וְיֵצָא: (25) פרוע. מְנוֹלָה, נְתְנַלָּה שָׁמָצוֹ יקלונו. כמו. ופרע אר, ראש האשרה (במדבר ה'): לשמצה בקמיהם. להיות להם הרבר הזה לגנות בפי כְּל הַקְּמִים עֲלֵיהֶם: 26) מי לה׳ אלי. יָבֹא אֶלֵי: כֹּל

יאומר להם Das einzige Wort: Wer hat Gold? da beeilten fie fich und gaben es mir. wurter experies faite feine Ahnung, daß dieses Kalb hervorgehen werde, und es kam hervor! (25) vrot Entblößt, seine Schande und Schmach ift offenbar; סרוע wie  $\mathfrak{M}$ . 4, 5, 18 ופרע את er foll entblößen das Haupthaar der Frau. בקמיהם er foll entblößen das haupthaar der Frau. wird ihm Schaude machen im Munde aller ihrer Geaner. (26) er

# כי תשא לב

וַיַאַסְפוּ אֵלָיִוּ בְּלִדְבְּגֵי לְוְיָ : 27) וַיָּאמֶר לָהֶם כְּה־אָמָר יְהוָה אֱלֹהֵי יִשְׁרָאֵל שִיְמוּ אִישׁ־־הַרְבֻּוֹ עַלּ־־יְרֵכְוֹ עִבְרֹוּ וָשׁוּבוּ מִשֲּׁעַר לָשָׁעֹר בִּמְּחֲנָה וְהִרְנָוּ אִישׁ־אֵת־ אָחִיו וְאִישׁ אָת־רֵעֵהוּ וְאִישׁ אֶת־קִרְבְוֹ : (28) וַיַּעֲשָׂוּ בְגַיְרֹלֵוֶ כִּדְבָר מִשֶׁה וַיִּפְל מן־הָעָם בְּיִם הַרוּא כִשְלִשָׁת אַלְפֵי אִישׁ : יַיַּצְמָר מִשָּׁה מִלְאוּ יִדְכָם הַיּוֹם לַיְהוָה בִּי אִישׁ בִּבְנוֹ וּבְאָחִיו וְלָתֵת ַצֲלֵיכֶם הַיּוֹם בְּרָבֶה: (<sup>30)</sup> וַיְהִי מִמְּחֲרָת וַיַאמר משָׁה אֲלֹדהָעָם אַתָּם הַמָּאֹרֶם הַטְאָה וְרֹלְה וְעַתָּה אֲעַלֶה אָלֹ־יְהֹוָה אוּלֵי אַכִפְּרָה בְּעַד הַמַּאתְכֶם : (31) וַיַּשֲב Cap. 32. 336

ihm alle Rinder Lewi. (27) Und er fprach zu ihnen: So spricht der Ewige, der Gott Jsraels: Lege Jeber sein Schwert auf seine Hüfte, gehet hin und her, von Thor zu Thor im Lager, und erschlaget Mancher seinen Bruder und Mancher feinen Nächften und Man= cher seinen Verwandten. (28) Und die Rinder Lewi thaten nach dem Worte Mosche's und es fielen von dem Bol**fe** an bemselben Tage bei dreis tausend Mann. (29) Und Mosche sprach: Füllet Sand heute für eure

den Ewigen! denn Mancher muß wider seinen Sohn und wider feinen Bruder fein; um fo heute Segen auf euch zu bringen. (30) Und es geschah am andern Tage, da sprach Mosche zu dem Volke: Ihr habt gesündigt eine große Sünde; und nun will ich hinaufgehen zu dem Ewigen, vielleicht versöhne ich euch eure Sünde. (31) Und Mos

רש״י

בני רוי: מִכְאַן, שַׁבַּל הַשָּׁבָט בַּשָׁר · 270 כד: אמר ונו׳. וְהֵיכֵן אָמֵר? זוֹבֶהַ לָּאֱלֹהִים יְחָרָם. (שמורת כ׳ב) כַךְ שָׁנוּי בִמְכִילְתָא: אחיו. מֵאָמּוֹ וְהוּא יִשְׂרָאֵל: (29) מלאו ידכם. אַתָּם הַהוֹיְנִים אוֹתָם. בַּדְּבָר וַה תְּחָחֲנכוּ לְהִיוֹת כֹּחֲנִים לַמָּקוֹם (זבחים קמיו) : כי איש מְכָּם יְמַלֵּא יָדוֹ בִּבְנוֹ וּבְאָחִיו: (30) אכפרה בעד המאתכם. אָשִׂים כּוֹפֶר וִקְנּוּהַ וּסְתִימָה לְנַנֵד הַמַּאתכֵם לְדָבְרִיל בַּיָנִיכֵם וּבִץ הַחֲמַא: (31) אלהי והב. אתה אלי Der fomme zu mir! Dieraus folgt, כל בני לוי daß dieser ganze Stamm rein, unbehelligt blieb. (27) עה אמר (27) er bies? M. 2, 22, 19: Wer fremben Göttern Opfer bringt, der hat das

Leben verwirft. Mechilta. war won mütterlicher Seite, der kein Lewite ift. (29) מלאו ידכם (36x, die ihr fie mit bem Tobe beftraft, werbet baburch zu Gottes Dienern geweiht. 2" I Jeder von euch versieht fein Amt felbst, weil er gegen feinen Sohn und Bruder. (30) אכסרה Go will mich felbft zwifchen euere Sünden ftellen, um fie zu verdecken und zu verhüllen. (31) אלהי יוהב Deine Allgüte, o

### ZADOQ. COM - Internet - TALMUD. L

כי תשא לב

fche kehrte zurück zum Ewigen, und sprach:  $\tilde{\mathfrak{A}}$ ch! bies Bolf hat eine große Sünde gesündigt: fie haben sich einen goldnen Gott gemacht. (32) Und nun, wenn du doch vergeben wolltest ihre Sündel Wo aber nicht, so lösche mich doch aus deinem Buche, das du geschrie-

מֹשֶׁה אֶל־יְהוָהָ וַיֹּאמֶרְ אֲנָא הָשָׁא הָעֲם הֶזָה חֲמְאָה נְרֹלָה וַיַּעֲשָׂוּ לָהֶם אֱלֹהֵי זָקְב: (82) וְעַתְּהָ אִם־תִּשְָּׂא הַטְּאתֶָם וָאִם־אַיִן מְהֵנִי נָא מִסִפְרְךָ אֲשֶׁר כָּחָבְתַ : (33) וַיָּאמֶר יְהוָה אֶל־מַשֶׁה מֵי אֲשֶׁר הַמָא־לִי אֵמְהֶנִוּ מִסְפְרֵי ; (34) וְעֲהָד לֵדּוֹ נְחֵה אֶת־הָעָם אֱלָ אֲשֶׁר־דִּבְּרְתִּי

ben. — (33) Und der Ewige fprach zu Mosche: Wer gefündigt hat gegen mich, den will ich auslöschen aus meinem Buche. (34) Und nun, gehe, führe das Volk dahin, wovon ich mit dir geredet;

Gott, hat dies herbeiges<br>führt; du ließest ihnen Gold und alles, was ihr Herz verlangte, zuftrö= men, sie konnten nicht umhin zu sündigen! Es ift so wie bei einem Kö= nige, der seinen Prinzen föftliche Speisen und Ge= tränte vorsetzen läßt, ihn schmückt und mit stets

רש״י

הוא שָׁנְרַמְתָּ לָהֶם. שָׁהִשְׁפַּעָתְ לְדֶם וָדֶב וְבָל הָפְעָם כַה יַעֲשׂוּ שָׁלֹא יֶחֱמְאוּ ? מָשָׁל לְמֶלֶךְ שָׁהָיָה מַאֲכִיל וּמַשְׁקָה אֶת בְּנוֹ וּמַקִשְׁמוֹ וְתוֹלָה לוֹ כִּים בִּצְוַאֵרוּ. וּמַעֹמִידוֹ בַפֶּתַח בֵּית זוֹנוֹת. מַה יַעֲשָׂה הַבֵּן שָׁלֹּא יֶחֱטָא ? (ברכורת ליב יומא פיז): (32 ועתרה אם תשא חטאתם. הֲרֵי טוֹב, אֵינִי אוֹמֶר לַדְ מְחַנִי, וְאִם אֵין, מְחַנִי, וְזֶה מְקְרָא קָצַר, וְכֵן הַרְבֶּה: מספרך, מִכְּלֹי דַחּוֹרָה כּוּלָהּ, שֶׁלֹּא יֵאָמֵר עָלָּי, שָׁלֹּא הָיִתְי כְדַאֵי לְבַקְשׁ עֲלֵיהֶם רַחֲמִים. (ברכות ליב): 34) אל אשר דברתי רך. יָשׂ כַּאַן לָךְ אַצֶל דִּבּוּר. בְּמָקוֹם אֵלֶיךָ,

voller Geldbörfe verfieht, und so ihm zur Wolluft Thür und Thor selbst öffnet : Was kann da der Sohn anders thun, als - fündigen ? (32) nyn n משאתם שם Willft bu ihnen verzeihen, bann ift es gut, und ich münsche nicht aus dem Lebensbuche gestrichen zu werden. In zur wo aber nicht, so ftreiche mich! Dieser Bers ist kurz gegeben, wie viele andere. voor Lus ber ganzen Thora, damit man nicht fagen foll, ich war nicht würdig genug, die Barmherzigkeit Gottes für sie ענ erftehen. (34) אל אשר דברתי לך neben הכר pier fteht לך, ftatt ואליך, ebenfo Rön. 1, 2 הונה מלאכי לו אל ארוניהו, Dein Engel, aber nicht ich. וביום פקדי 3ch will bich jett erhören, und sie nicht

# כי תשא לב לנ

לְךָ הַגָּה מִלְאָכִי יֵלֵךְ לְפְגֶוְךֹ וּבְיוֹם ۿؙۭڋڶؠ؞ڣڴڐڶ؞ڹۥٚڋۿڔٚ؞ۭۺ٥ ڷۿ**؉**ڵڸ؉ۄۄ۩ۣ؞۬ۥٚٳڂ הָגִּנֶל אֲשֶׁר עֲשָׂה אַהֲרֹן: ֻם ּלֶךְ (וּ) וַיְרַבְּרֹ יְהְוָה אֶל־מֹשָׂה לַךְ עֲלֵה מזָה אַתָּה וְרָעָם אֲשֶר הָעֲלִית מָאֶרָץ ּמְצְרֶיֶהָ אֶלֶּ־־הָאֲרֶץ<sub>ָ</sub> אֲשֶׁרָ נִשְּֽבָּעָתִּי לִאַּבְרָהָם לְיִצְהָק וּלְיָעֲקֹב לֵאמֹר לְזַרְעַךְ אָתְגָרָה: <sup>(2</sup>) וְשָׁלַחָתִי לְפְגֻיךְ מִלְאָךָ וֹנִבְשְׁתַּי אָרִד־הַכְּגַעֲנִי דָזָאֲמֹדִי וְהַדְהִמִי וְהַפְּרִץ הַחְוָי וְהַיְבוּתָי: (8) אֱל־אֱרֵץ

schworen dem Abraham, dem Jizchak und dem Jakob, indem ich fprach: Deinem Samen will ich es geben. (2) (Und ich fende einen Engel vor dir her, und treibe aus den Renaani, den Emori und den Chitti und den Perifi, den Chiwi und den Jebufi). (3) In das

רלמיי

וְכַן לְדַבֵּר לוֹ עַל אֲדֹנְיָהוּ (מלכים: א׳ ב׳) : הנה מלאכי. ולא אני : וביום פקדי. ונו׳. עַתָּּה שָׁמַעְתִּי אַלַיִּךְ מְלִכְלוֹתָם יַחַד. וְתִמְיד תְּמִיד כִּשְׁאֲפִקוֹד עַלֵּיהֶם ָעוֹנוֹתֵיהָם וּפַקְרְתִּי עֲלֵיהָם מְעַטּ מִן הָעוֹן הַזֶּה עִם שָׁאָר דְעֲוֹנוֹת. וְאֵין פּוּרְעָנוּתְ בָּאָה עַל יִשְׂרָאֲל, שָׁאַין בָה קְצַת מִפְּרָעוֹן עוֹן הָעֲנֶל: 35) ויגף ה׳ את העם.

מִיתָה בְיַדִּי שָׁמַיִם לְעֲדִים בִּלֹא דַוְתְרָאָה : לַן (1) לך עלה מזה. אָרֶץ יִשְׂרָאַל נְּבוֹהַ מִכְּל הָאֲרָצוֹרז. לְכַךָּ נָאֲמִר עֲלַד. דָּכְר אַחַר לְסִי שָׁאָמֵר לוֹ בִּשָׁעַת הַכַּעִם: לֵךְ רֵה אָמֵר לוֹ בְּשָׁעַת רָצוֹן: לֻּךְּעֲלֵה: אתה והעם: כַּאֲן לֹא נָאֱכֵר וְעַמְּךְ: (2) וגרשתי את הכנעני וגו׳ ו׳ אומות הַם. וַהַגְּרְנָשׁי עָמַד וּפָנֶה מִפְּנִיהָם מֵאֵלַיו: (3) אל ארץ זכת חלב

aufreiben; stets aber werbe ich, jo oft fie Strafe verschulden werden, auch einen Theil diefer Sünde mitahnden, so daß keine Strafe die Israeliten treffen soll, wobei nicht ein wenig wegen ber Sünde des goldnen Kal= bes (עגל) mitgeahndet  $\text{mitb.}$  (35) ויגף הי $\mathfrak{D.}$  [j. ein Tod durch Gottes Hand, diefer erfolgt da, wo Zeugen find ohne Warnung.

33. (1) לך עלה מזה Paläftina liegt höher als andere Länder.  $\infty$ . i. לך רד aiehe hinauf. Ober, weil er im Jorn zu ihm sagte: לך רד fo fagte er wieder im Wohlwollen לך עלה fagte fteht nicht mehr וגרשתי. (2) וגרשתי. (2) היעמך. (2) וגרשתי

Cap. 32 33. 338

fiehe, mein Engel wird vor dir hergehen. Und am Tage meines Geben= fens, werbe ich ihrer Sünde über fie gebenfen. (35) Unb ber Ewige fchlug das Volk darüber, baß fie das Ralb ge= macht, welches Aharon gemacht hatte.

33. (1) Unb ber Ewige rebete au Mosche: Gehe. ziehe hinauf von hier, bu und das Volt, welches du heraufgeführt aus dem Lande Mizrajim, lin bas Land, bas ich zuge=

Digitized by Google

#### Cap. 26. 339

# כי תשא לנ

Land, fließen von Milch und Honig; denn ich werbe nicht hinaufziehen in deiner Mitte; denn bu bist ein hartnäctiges Volf: daß ich dich nicht aufreibe auf dem Wege. (4) Als das Volf diefe böse Nachricht hörte, da trauerten fie, und niemand leate seinen Schmuck an. (5) Und der Ewige fprach zu Mosche: Sprich זָבְת חָלָב וּדְבְשׁ כִּי לֹא אֱעֵלָה בְּקִרְבְּדָּ פּֽדאַכִלְד עם־קשה־ערֶף אַתַּרה בַּדֵרֵה ֹ (4) וַיִּשְׁמֵע הַעֲכֹם אֵת־הַדָּבֵר ה וַיְּתְאֲבְלוּ וְלֹא־שָׁתוּ אִישׁ הרע הוד יוֹ עַלַּיְוּ: (5) וַיּאמֶר יְהוַה אֲל־מִשָּׁה אָמר אַל־בְנִי־יִשְׂרָאֵל אַתֵּם עַם־הַשָּׁה־ ערֶף יָבַע אָחָד אֱעֲלֶה בְקִרְבְּךָ וְכִלִּיתֶיִךָ וַעַתָּה הוֹרֵךְ עָרְיִךְ מִעֲלֶיךָ וְאִרְעָה מָה

zu den Rindern Jsrael: Jhr seid ein hartnäctiges Bolf; zöge ich einen Augenblick in deiner Mitte, so könnte ich dich aufreiben; so lege nun deinen Schmuck von dir ab, und ich werde wissen, was

nahm Abstand und räumte das Land von felbst. (3) follft bu fie אל ארץ זכת כי לא אעלה בקרבך .fiihren baher sage ich dir, ich werde meinen Engel vor bir hersenden. כי עם קשה Wenn meine עורף אתה Herrlichkeit unter euch wäre, u. ihr würdet wider= fpenstig sein, so könnte

<u>ישיי</u>

זדבש. אֲנִי אוֹמֵרְ לְךְ רְּתְעֵלוֹתָם: כי לֹא אַעלה בקרבך. לְכַךְ אֲנִי אוֹמֵר לָךָּ, וְשָׁלַחְתִּי לְפָנֵיךְ מַלְאָךְ : כי ` עִם קשה עורף אתה. וּכְשָׁשָׁרִינָתִי בְקִרְבְּכָם וְאַתֶּם מַמְרִים ּ בִּי, מַרְבָּה אֵנִי עַלֵיכֶם זַעַם: אכלך. לָשׁוֹן כִּלְיוֹן: (4) הדבר הרע. שָׁאֵין הַשָּׁנִינָה שׁוֹרָה וּמִהַלֶּכֶרת עַמָּם: איש עדיו. כְּתַרִים שָׁנִּתְּנוּ לָהָם בְּחוֹרֵב כְּשָׁאֲמְרוּ נֵעְשָׂוֹ־ז תשמע: (שבת פיח:) (5) רגע אחר אעלה בקרבך אִם אָעֲלָה בִקְרְגְּךָ, וְאַתֶּם מַמְרִים בִּי וכליתך. בְּקַשִּׁיוּת עַרְפְּבֶם. אֲזָעוֹם עֲלֵיכֶם רַנַע אָחָד. שָׁהוּא שיעור זעמי שנאמר חבי כמעט רגע עד יעבור זעם ישעי כיו) ואֲכַלֶּה אֶתְכֶם לְפִיכָךְ טוֹב לָכֶם שָׁאֲשָׁלָּה

ich euch meinen Zorn zu stark fühlen lafsen. 7528 ich möchte dich aufreiben. (4) הרבר הוה Daß meine Glorie nicht bei ihnen erscheinen werde. wir Die Kronen, welche auf Choreb ihnen übergeben wir wollen thun und gehorchen. warben, als fie fagten: tww. cywir wollen thun und gehorchen. (5) יונע אחר Wenn ich mit euch ginge, und ihr wäret widerspenstig und halsstärrig, so könnte ich über dich erzürnen und euch in einem Uugenblicke aufreiben, gleich Jef. 26, 20: Verbirg bich einen Augen blict, bis vorüber ift ber Grimm (הבי כמעט רגע), baher ift es beffer für euch, daß ich einen Engel sende. run Die Strafe sollt ihr gleich erhalten, daß ihr eueren Schmuck ablegen sollt. mrw. Beim Heim=

# כי תשא לג

אֱעֲשָׂה־לְךָ : (6) וַיִּתְנַצְלַיָּ בְגַיְ־יִשְׂרָאֵלִ אֶת־עֶדְיָם מֵהַרָ הוֹרֵב: (7) וּמֹשֶׁה יַקַּה אַת־הָאָדָל וְגְמְה־לַו מִהַיץ לַמַּהֲנָה, הַרְהָק מִזְ־הַמַּהֲנָה וְקָרְא לִי אֲהָל מִיֹאֶדְ نْتْشْرْ فْضَعْوَفْلْمْ نْبَيْتْ بْمّْيْ مْتْخَمْتْشْدْ מוֹעֵד אֲשֶׁרָ מִחְוּץ לַמְּחֲנֶךָ; <sup>(8</sup>) וְהָיָה כְּצֵאת משָׁה אַל־הַאֹהֵל יַקוּמוּ כֵּר־הַעַם

fuchen wollte, ging hinaus in das Zelt der Zusammentunft, welches<br>außerhalb des Lagers war. (8) Und es geschah, wenn Wosche hin ausging in das Zelt, stand das ganze Bolt auf, und blieb stehen,

רש״י

מַלְאָךְ: ואתרה. פּוּיְעָנוּרת זוּ תִּלְקוּ מִיַּד שָׁתּוֹרִידוּ עֵדְיִכֶם מֲעַלֵיכָם: ואדעה מה אעשה לךּ. בִּפְקוּדַת , שָׁאָר הָעָוֹן אֲנִי יוֹדַעַ מַה שָׁבְּלִבִּי לַעֲשׂוֹת לָדְ: 6) את עָרים מהר חורב. אֶת הַעֲרִי, שָׁהָיָה בְיָרָם מָיַר חוֹרָב: (7) ומשרה מאותו עון והלארו: יקח את האהל לְשׁוֹן הוֹוָה הוּא. לוַקְחַ אֲדָלוֹ וְנוֹמַהוּ מִחוּץ לַמְּחֲנָה. אָמַר מְנוּדָה לְרַב מְנוּדָת לְתַּלְמִיד: הרחק. אַלְפַּיִם אַמָּה כְּעָנֶץ שָׁנָאֲמֵי: אַךְ רְחוֹק יִהְיָה בַּיַנֵיכֶם וּבֵינָיו כַּאַלְפַּיָם אַמָּה בִּמְרָה (יהושע ג'): וקרא לו. וְהָיָה קורא לו אדל מועד. הוא בֵּית ַוַעד לִמְבַקִשֵּׁי תוֹרָה: כל מבקשי ה׳ מִכַּאַן יִמְבִקִשׁ פְּיֵי יָקַן בְּמִקְבֵּל פְּנֵי שָׁכְינָה : יצא אַל אַהל מועד. כְּמוֹ יוֹצֵא. דָּבָר אַחַר וְדֵיָה כָל מְבַקַשׁ ה׳. אֲפִילוּ מַלְאֲכֵי הַשַּׁרֶת כְּשָׁהָיוּ ה הרי שואֲלִים מְקוֹם שְׁבִינָה. חֲבֵירֵיהָם אוֹמְיִים לָהֶם. הוא בְאֶרְלֹוֹ שָׁל מִשָּׁה: (8) והיה, לְשוֹן הוֹוָה, כִצאת משה מן המחנה. לַדֻּכֶת - אֵל - הָאדֵל : יקומו כל העם:

fuchen für andere Sünden weiß ich, was ich dir  $t$ את עדים (6) את ערים ל chren Schmud, מהר חרב welchen fie vom Berge Choreb mitgebracht. (7) on ber Reit ומשה יקח dieser Verfündigung an יקח את האהל.unb weiter. Bedeutet die Gegenwart, er nimmt sein Zelt und fchlägt es außerhalb des Lagers auf; er bachte, was für den Lehrer verbannt ift, ift auch für den **Schüler** verbannt. הרחק

Zweitaufend Ellen, wie es Jof. 3 heißt: Aber eine Entfernung soll fein 3wischen euch und ihm gegen 2000 Ellen nach Maß. לי Er nannte es Stiftszelt, d. i. ein Versammlungshaus für die der Gottes Iehre Befliffenen. כל מבקש הי Hehre Befliffenen. כל מבקש lehrten besucht, handelt so verdienftlich, als würde er die Gottes= Glorie empfangen. עצאת wie ציא (8) היה Sit die Gegenwart. כצאת oom Lager, um ins Belt zu gehen. יקומו כל העם vom Lager, um ins Belt zu gehen. ihm auf und setten fich nicht eher, als bis er ihren Blicten entzogen mar. אחרי משה Shu preifend: heil bem Weibgebornen, bem

Cap. 33. 340

ich dir thun foll. (6) Da entzogen sich die Kinder

**Jsrael ihres Schmuckes** 

vom Berge Choreb. (7) Und Mosche nahm das

Zelt und schlug es sich

auf außerhalb des Lagers. fern vom Lager und

nannte es Relt ber Ru=

gelchah, wer den Ewigen

eß

fammenfunft. Und

### Z A D O Q . C O M - I n t e r n e t - T A L M U D . L I

### Cap. 33. 841

Reber an bem Einaange bes Zeltes, und so schaue= ten fie Mosche nach, bis er in bas Relt fam. (9) Und es geschah, wenn Mosche in das Zelt fam, bie Wolfenfäule fam. herab, und ftand am Eingange des Zeltes; und so redete er mit Mosche.  $(10)$  Und so bas ganze Volt fah die Woltenfäule stehen am Eingange

## כי תשא לנ

וָׂנִצְּבֹוּ אִיָּשׁ פֶּתַח אָהֲלֵוּ וְהִבִּיִּטֹּוּ אַחֲרֵי מֹשֶׁה עַד־בָּאוֹ הָאְהֱלָה: (9) וְהָיָה כְּבָא משָׂה הָאֹדֱלָה יֵרֵד עַמָּוּד הָעֲנָן וְעָמֻד פֵּתַח הָאֹהֵל וְדִבְּרְ עִם־מֹשֵׂה: (<sup>10</sup>) וְרַאֲה כְל־הָעָם אֶת־עַמִּוּד הָעֲנַן עֹמֶד פֵּתַח הַאָּהֶל וְכָם כְּלֹיהָעָם וְהִשְׁתְַחֹוּ אִישׁ פֶּתַח אָהֶלְוֹ : <sup>(11</sup>) וְדִבֶּר יְהוָהָ אֶל־מֹשֶׁה פַּנִים אַל־פַּנִים כַּאֲשֶׁר יִדְבֶר אִישׁ אָל־

des Zeltes, stand das ganze Volk auf, und sie warfen sich nieder. Jeder am Eingange seines Zeltes. (11) Und der Ewige redete zu Mosche Angesicht gegen Angesicht, wie da redet ein Mensch mit dem andern.

die Berficherung ward, daß die göttl. Glorie ihn in sein Zelt begleitet. (9) ©oviel ודבר ה' עם משה mie nort: Ont. überi. להמת bies ift eine ehr erbietige Rebeweise, bei Gott gebräuchlich, wie  $\mathfrak{M.}$  4, 7, 89 פרבר, mo es nicht מדבר beißt,  $(ba\& b \text{ mit } \text{sw})$ ; benn bas (bas מדבר bas) n mit Chirik), so versteht man darunter, die Stimme fprach für fich felbst und der Erdensohn hörte

### רשיי

עומדים מפניו ואין יושבין ער שנסיפה מֵהֵם : זהביטו אחרי משה. לשבח. אשרי ילוד אשרה שָׁכָּךְ מוּבְמַה, שָׁהַשְׁכְיָנָה תְּזֵנֵם אָחֲרַיו לִפָּתַה אֲהַלֹוֹ : (9) ודבר עם משה. כְּמוֹ וּמְדַבֶּר עָם מֹשָׂה, תַּרְנוֹמוֹ : יּמְתְמַיֵּל עם משֶׁה, שַׁהוּא כבוד שכינה, כמו, וישמע אָרז הַקּוֹל מִדַּבִּר אֲלֵיו (במדבר ז') וְאֵינוֹ קוֹרֵא אָדַבֵּר אַלִיו, כִּשָּׁרוּא קוֹרֵא מִדַּבֵּר פִּתְרוֹנוֹ : הַקּוֹּל מִדּבֵּר בִּינוֹ לְבֵץ עַצְמוֹ. וְהַהְיוֹט שוֹמֵעַ מֵאֵלְיו. וּכִשָּׁחוּא קורַא מְרַבֵּר, מַשְׁמַע, שַׁרַמֵּלְךָ מְרָבֵּר עִם הַחֲרִיוֹט : (10) והשתחוו. לְשָׁבְיָנָה: (11) ודבר ה׳ אַל משה פנים אל פנים. ומתמדל עם משה: ושב אל המחנה. לְאַחַר שֶׁיָדַבֵּר עִמּוֹ הָיָה שָׁב מֹשֶׁה אֵל הַמַּחֲיֵה, וּמִלַמֵּד לְזַקְנִים, מַּה שָׁלָמַד, וְהַדְּבָר הַזֶּה נָהַנ מֹשֶׁה מִיּוֹם הַבִּפּוּרִים עַד שָׁהוַקָם הַמִּשְׁבָן, וְרָّא יוֹתֵר, שָׁהֲרֵי

es aus dieser; wenn es aber heißt perze ben der Sinn; der König fpricht mit bem Menschen. (10) והשתחוו (3ur Gottheit. (11) ורבר הי fprach gleichsam unterrebend mit Mosche. המחנה המחנה nachdem mit ihm gesprochen wurde, kehrte er ins Lager zurück und theilte den Altesten mit, was er vernommen hatte. So hatte es Mosche eingeführt vom Versöhnungstage an bis die Wohnung aufgerichtet wurde und nicht länger. Denn am 17. Tamus wurden die Bundestafeln zerbrochen, ben 18. verbrannte er das Gögenkalb und strafte die Sünder; am

## כי תשא לג

בִאֲהוּ וְשָׁב אָל־הַמְַּהָנֶה וּמְשְׁרְתוֹ יְהוְשֲעַ בַּזְ־נוֹּן נַעַר לְא יַמְיֹשׁ מְתְוֹךְ הָאָהָל׃ פֿ

בְּשָׁבְעָה עָשָׂר בִּתַּמוּ נִשְׁתּבְרוּ הַלַּחוֹת. וּבִיזוּ שָׂרַת אָת הָעֲנָל וְדָן אֶת הַחוֹמָאִים (תענית יים) וּבִיים עַלֲה, שָׁנְאֲמַי וַיְהִי מִמֲזַיָת וַיֹּאמַי מֹשָׁה אֵל הַעַם ונוי (שמות לינו עשה שם אַיבּעים יוֹם וּבֵקשׁ רַחֲמָים. שַׁנּאַמִר: וָאֲתְנָפָּל לְפָנֵי ה׳ ונו׳ (דברים מ׳) וּבְרֹאֵשׁ חַדְשׁ אֲלוּל נְאֲמַר לוֹ : וְעָלִיתָ בַּבַּקָר עַל דַר סְיַנֵי לְקַבֵּל לוּחוֹת הָאתְרוֹנוֹת. וְעָשָׂה שָׁם מ׳ יוֹם שַׁנָּאֲמַר בַּהָם: יְאַנֹכִי עֲמַרְתִּי בָדֶר כִּיָּמִים הָרְאֹשׁוֹנִים ונו׳ (דברים י) מַה דְרָאשׁוֹנִים בְּרְצוֹן אַף הָאֲחֲרוֹנִים בְּרָצוֹן, אֲמוֹר מֲעַתָּה אָמְצְעִיים דָיוּ בְרַעַם. בִּי בְּתְשָׁדִי נִתְרַצֵּה הקביה לְיִשְׂרָאֵל בִּשְׂמַחָה וּבְלֶב שָׁלָם. וְאָמֶר 19 לְמֹשָׁה: פְלַחְתִּי. וּכִיכַר לוֹ לוּחוֹרת אֲחֻרוֹנוֹת וְיָרֵד וְהִתְחִיל לְצַוּוֹתוֹ עַל מְלָאֲכֶר*וּ* דַיִּמְשָׁנֵּן וַעֲשָׂאוּהוּ עַד אָחָד בְּגִיסְן. וּמְשָׁהוַקָם לֹא וְדַבָּר עִמּוֹ עוֹד. אַלָּא מַאֹהַל מוַעַר : ושב אל המחנה. תַּרְנוּמוֹ : וְתַאֵיב לִמְשְׁרִיתֵא. לִפִי שַׁרּוּא לַשׁוֹן הוֹוָה. וְכָל הָעִנְין וְרָאָה כָּל הָעָם. וַחֲוֹן וַהִשְׁתְּחֵוּוּ, וּמְסְתַּכְּלְין, והביטו. ְהַיְיָמִין. וְנְצְבוּ, וְסַבְּרֹץ. וּמִדְלָשׁוֹ: וְדִבֶּר ה׳ אָלי מֹשָׁה שָׁיָשׁוּב אֶל דִמֲּחֲנָה, אֲמֶר לֹוּ, אֲנִי בִּכְעַם וְאָתָּה בְכַעֵּם אִם כֵּן מִי

wie bie erften 40 Tage in Wohlwollen waren, so waren es die letzen auch. Man kann nun daraus schließen, daß die Mittlern in Ungnabe verliefen; am Zehnten in Tischri war Gott den Jsraeliten versöhnlich und fprach zu Mofche: Jch habe vergeben, und übergab ihm die letztern Tafeln; er ging hinab, befahl den Bau der Stiftshütte, welcher bis zum erften Niffan vollendet wurde, und sobald fie aufgeftellt war fprach Gott mit ihm nur aus dem Stiftszelte hervor. er fehrte zurüd in bas Rager. ותאיב למשריתא Dnt. איז המחנה er fehrte zurüd in bas Rager. ושב zeigt eine fortwährende Handlung an; auch das vorherige ejibt Dut. חזון fo oft fie fahen. שמחווו = gibt Dut. חזון büdten fie fich. N. bem Midr. befahl ihm der Ewige in das Lager zurück zu gehen, denn er fagte, ich bin im Zorn und du bift es auch, wenn

Cap. 33. 342

Und er fehrte zurück in ba8 Lager, aber {ein Die= Sehoschua, ner Sohn Jünger,  $\mathfrak{Nun}'$ s. der wich nicht aus dem Relte.

19. ging er auf ben Berg benn es heißt: M. 2, 32, 30 : Des Morgens barauf fprach Mosche zum Volke, ihr habt euch schwer verfündigt, vierzig Tage lang weilte er dort und flehete um Erbarmen, denn es heißt M. 5, 9, 18: 3ch warf mich vor Gott nieber wie das erftemal vierzig Tage und vierzig Nächte. ריה אלול xin wurde ihm gesagt, du follft morgen hinauf ge= hen, die zweiten Tafeln zu empfangen, ba hat er wieder  $40$   $\mathfrak{Tage}$   $\mathfrak{guge}$ bracht, deun es heißt M. 5, 10, 10; *J*og ftanb vor dem Ewigen so wie bie erften Xage. ණ

### Cap. 33. 343

(12) Und Mosche fprach zu dem Ewigen: Siehe, bu sprichst zu mir. Führe dieses Volk hinauf, aber du haft mich nicht wiffen laffen, wen bu mit mir fchicten willft; und doch haft du gefprochen: Jch habe dich namentlich er= fannt und du haft auch **Gnade gefunden in mei**= כי תשא לג

שלישי (12) וַיֹּאמֶר מֹשָׁה אֶל־יְהוָה רְאֵה אֹקָרְ אֹמֵר אַלֵּי הֲעַל אָת־הָעָם הַזֶּרְק וְאַקָּה לָא הְוֹדַעֲתַּנִי אֶת אֲשֶׁר־הִשְׁלַה עִמְיָ וְאַתְה אָטְרְתְ יְדַעְתַּיִךְ בְּשֵׁם וְנַםְ־ מָצְאתָ הֵוְ בְּעֵיְיָ: (18) וַעַתְּה אִם־נָצּׁל ַּמָצָאתִי הֵן בְּעֵינֶיךָ הְוֹדְעֱנִי נָא אֶת־ דְרָכֶיֹךְ וְאַרְעַךְ לְמָעו אָמְצְא־הֵן בְּעֵיֶיֶךְ

nen Augen. (13) Und nun, wenn ich denn Gnabe gefunden in deinen Augen, Jo lah mich doch wiffen, deine Wege, daß ich dich erfenne, bamit ich (ferner) Gnabe finde in beinen Augen; und fiehe, daß

bem fo ift, wer wirb fie bann zu mir näbern? ראה אתה אמר אלי (12) <sup>.</sup> Erwäge doch deine Aus= fage l bu fagteft, führe das Bolf, haft mich aber nicht wiffen laffen, wen bu mit mir schicken willst; die Zusage: Jch fchicke einen Engel vor dir her, ist nicht nach

meinem Wohlgefallen. Du fagteft: ich zeichnete dich vor den übrigen Menschen durch einen ehrenvollen Zuruf aus, denn du sagtest zu mir: *Sch* fomme zu dir רש״י

יַמְרִיבַם: (12) ראה אתה אומר אלי. רְאֵה תֵּן עֲינָיִךְ וְלִבְרְ עַל דְבָרֶיךָ, אַתָּה אוֹמֵי אֵלֵי וּנוּ וְאַתָּה לֹא הוֹדַעְתַּנִי וּנוֹ וַאֲשָׁר אָמַרְתִּי לִי. הִנָּה אָנֹכִי שׁוֹלֵתַ מַלֹּאָךְ ישמות כינ) אֵיץ זוּ הוֹדָעָה. שָׁאֵין אֲנִי חָפִיץ בָּה: ואתה אמרת ידעתיך בשם. הכַרְתִּיךָ מִשָּׁאֵר בְּנֵי אָדָם בּשָׁם חַשְׁיבוּת. שָׁדֵרֵי אָמַרְתָּ לִי. הִנָּה אָנֹכִי בָּא אֵלֶיךָ בְּעֲב הֲעָנְן וּגו' וְנַם בְּךְ יַאֲמִינוּ לְעוֹלָם (שמורת יים) (13) ועתה. אם אֱמֶר*ֶ שֶׁמֶּצָאתי* חַן בְעֵינָיךָ, הוֹדְיַעֲני נָא אֵת דִּרְכֵיךְ מַה שָׂכֵר אַחָּה נוֹתֵן לְמוֹצָאֵי הַן בְּעֵיוֶךְ ואדעך למען אמצא חן בעיניך. וְאַדַע בְזוּ מַדִּרת תַּנְמוּלַיךָ, מַה הִיא מְצִיאת הַן, שָׁמָצְאתִי בְּעֵינֶיךָ: וַּפְּתְרוֹן, לְמֵעַן אֲמְצֹא וֵן, לְּמַעַן אַכִּיר, כּמַּה שְׂכֵר מְצִיאַת הַחֲן : וְראה כִי עִמך הגוי הזה. שָׁלּא תֹאמַר וְאֲיָשָׂה אותך לְנוֹי נְדוֹל, וְאָרֹז אֵלֶדז תַּעֲזוֹב. רְאֵה בִּי עַמְּךְ הֵם מֶקְדָם, וְאִם בָּדֶם תִּכְוּאַם, אֵינִי סוֹמֵךְ עַל הַיּזֹצְאִים מַחֲלָצֵי. שָׁיִתְקַיְימוּ וְאָת תַּשְׁלוּם הַשְּׂכֵר שָׁלִּי

in einer dichten Wolfe . . . auch an dich werden fie immer glauben (f. W. 2, 19, 9). (13) rann ich wirklich Gnade in deinen Augen gefunden habe, so laß mich wissen deine Gepflo= genheit, welchen Lohn du gewähreft Denen, die bei dir Gunst gefunden haben. Juru Jch werde daraus erkennen, worin die Gnade besteht, die ich bei dir gefunden habe. In suns der debeutet, damit ich erkenne, wie groß der Lohn Derer ist, die du deiner Gunst ge= würdigt haft. הגוי הזה שמך הנוי Sage nicht, ich werde bich zu einer großen Nation machen, und sie wolltest du verlassen; erwäge,

# כי תשא לנ

וּרְאֵה כִּי עַמְּךָ הַנּוֹי הַזֶּה (14) וַיּאמַר פְּנֵי יֵלֻכוּ ַוְדֲגְחָתִי לֶךְ: (<sup>15</sup>) וַיָּאמָר אָלָיִי אם־אֵין פְּנֶיךֹ הִלְכִים אַל־הַעֲלֵגַוּ מָזֶה; (16) וּבִמֶּה וְיָנַדְע אֵפֿוֹא בִּי מֲצָאתִי הֵן בְּעֻינִיךָ אֲנִי וְעַמֶּךְ הֲלָא בְּלָכְחְךָ עִמְּנוּ וַנִּפְלִינוּ אֲנֵי וְעַמְּךְ מִכְל־דָעָם אֲשֶׁר צל־פְּגֵי הָאֲדָמְהָ׃ רכיעי Ð (17) וַיַּאמֵר יְהוַׂה אֱל־משָׂדה גַם אֶרד־ הַדְּכְר הַוֶּהָ אֲשֶׁר דִּבְּיְתָ אֱעֲשֶׂה כִּי־ טְצְארָד הֵן בְּצִינֵי וְאִדְצַדְ בְּשֵׁ⊐ : (18) וַיֹּאמַר הַרְאֵנִי נָאָ אֶרע־כִּבְדֶךְ :

ber Erbe ift? (17) Unb ber Ewige fprach zu Mosche: Auch dies, wasdu geredet haft, will ich thun; denn du haft Gnade gefunden in meinen Augen, und ich habe dich namentlich erkannt. (18) Und er sprach: Laß mich doch

ソリビリ

בְעָם הַזָּה וְיוֹדְיַעֲנִי. וְרַבּוֹתֵינוּ דָרְשׁוּ בְמַסֶּכֶת (ברכוֹת דף ז'' וַאֲנִי לְיֵישֵׁב דַמִּקְ־אוֹרז עַל אוֹסְנֵיהָם וְעַל סְדָרָם בַּאתִי: 140 ויאמר פני ילכו כְתַרְגימוֹ לֹא אֲשָׁלַּח עור מַלְאָךָ, אֲנִי בְעַצְמִי אֲלֵךָ, כִמוֹ וּפְנֵיךָ הוֹלִיכִים בַּקְרָב: (15) ויאמר אליו. בְּזוּ אֲנִי חָפְיֹן, כִּי עַל יְדֵי מַלְאֲךָ אל תַּעֲלֹיֵוּ מָזֶה: (16) ובמה יודע אפוא. יַוְדַע מציאת החו? הלא בלכתה עמנו: ונפלינו אני ועמך. וְנָהְיָה מוּבְדָלִים בַּדֶּבָר הזה מִכָּל הְעֹם, כְּמוֹ וְהִפְלְהז ה־: בֵין מִקְנָה יִשְׂרָאֵל וּנוֹ׳ (שָׁמוּת מֵ׳) : (17) גם את הדבר הזה. שלא תַשְרָה שְׁבִיָנְתִי עוֹד עַל עֵיאֱ אֲעָשֶׂרָה וְאֵין דְּבָרָיוּ שָׁל בִּרָּעָם עַל ידֵי שְׁרִיַּת שַׁכִּינָה, אָרָא נוֹפַל וּנְלִוּי עֵיְנָיִםְ בְּגוֹן: וְאֲלֵי דָבָר יְנִוּנֶו (איוב ד') שׁוֹמְעֹץ על ידי שליח: (18) ויאמר הראני נא את כבודך.

Sam. 1, 13: ופניך הולכים בקרב beine Gegenwart erscheint im Kriege; ich fchice feine Engel mehr, ich felbft will gehen. (15) היאמר Das ift mein Puns bu uns nicht burch einen Engel hinauf führen laffest. (16) יורע איסא Eoran foll erfannt werben, daß wir von dir Gnabe gefunden? Rir baburch, wenn bu felbft mit uns zieheft. עכלינו אני ועמך Wir baburch, wenn bu baburch unterschieden sein von jedem Volke; wie הוסלא הי Sott wirb einen Unterschieb machen. (17) הדבר הזה (17) Preine Huterschieb

### Cap. 33. 344

dein Bolf diele Nation ist.  $(14)$  Und er sprach:  $\mathfrak{F}$ ch felbst will mitgehen, und dich zur Ruhe führen. - $(15)$  Und er sprach zu ihm : Wenn nicht du selbst mitgehît, jo laß un§ nicht binaufziehen von hier.  $(16)$  Und woran foll ir= gend erfannt werben, daß ich Gnabe gefunben in deinen Augen, ich und dein Volk, nicht daran, daß du mit uns gehest? Dak wir ausgezeichnet werden, ich und dein Bolf, vor allem Bolfe, das auf

baß es bein Bolf ist aus der Vorzeit, wenn du fie verwirfft, so bin ich nicht verfichert, daß meine Nachkömmlinge bestehen werben ; habe ich Beloh= nung zu beanspruchen, gib fie mir an diefem Bolfe fund. In Traft. Berachot beuten unsere Weisen die Stelle verfchieden; wäh= rend ich bestrebt bin, den einf. Wortfinn zu erflären. (14 פני ילכו 20te Ont. gibt: שכינתי תהך, gleidy

#### DOQ.COM - Internet - TA L M U D . L

#### 345 Cap. 33.

deine Herrlichkeit schauen!  $(19)$  Und er  $\mathfrak{f}$ prach:  $\mathfrak{F}$ ch will all meine Güte vorüberführen vor dir, und vor dir rufen namentlich: (19) וַיֹּאָמַר אֲנִי אֲעֲבָיר כְּל־מוּבִי עַלִ־ פְּנָיֹךְ וְכְןְרָאתְיָ בְשֵׁם יְהוָהָ לְפְגֶיֶךְ וְהַנּהִי אַת־אַשֶׁר אָּחֹן וְרַחַמְהִי אֶת־אֲשֶׁר אֲרַחֵם:

ber Ewige, und wie ich begnabige, wen ich begnabigen will. wie ich mich erbarme. mill. und weffen ich mich erbarmen

רלש״י

דָאָה מֹשֶׁה שֶׁהָיָה עֵת רַצוֹן, וּדְבָרָיו מְקוּבָּלִים וְהוֹסִיף foll Israel allein beftrah= len; daher heißt es von לשאול, להראותו מראית כבודו: (19) ויאמר אני Bileam blos: der die אעביר ונו׳. הִגְּיַעָרָה שָׁעָרָה שָׁתְרְאֲרָה בְּכְבוֹרְי<sub>'</sub> מַרָּה Erscheinung der Allmacht שַׁאֲיֹשֶׁה אוֹתְךָ לְרָאוֹת לְםִי שַׁאֲנִי רוֹצֶד, וְצַרִיךְ fchaute, dahin geftrectt, לִּלַּמְדָךְ מֲדֵר תְּפִלֶּה, שָׁבְיָאֲנִצְרָכְתְּ לְּבֵקִשׁ רַחֲמִים עַלֹּ mit offenen Augen ; eben= יְשְׂרָאֵל הְזַכְּרָת לִי זָכוּת אֲבוֹת. כִּסְבוּר אֶתֶּה, שָׁאָם תַּמֶּה fo  $\mathfrak{F}$ job 4, 12:  $\mathfrak{z}$ u mir זְכוּרז. אֵין עוֹד תִקְוָד. אֲנִי אַעֲבִיר כָּל מִדּרת מוֹבִי ftahl fich ein leifes Wort, לְפָנֶיךָ. עַלֹ הַצִּיּר, וְאַחָה נְתוּן בַּמֲעָרָה: וקראתי בשם d. i. man erhält nur ה׳ לְפָנֵיךְ לִלַּמְרָךְ סֵדֶר בַּקְשַׁת רַחֲמִים. אַף אִם תְּכִלָה mittelbare Kunde. (18) זְכוּת אָבוֹת וּכְסַדֶר שָׁאַתְּה רוֹאֶה אוֹתִי מְעוּטַת וִקוֹרָא **Pofche הראני נא את כבודך** Stofche יינ מדות הוי מלמד את יש אל לעשור בן ועל jah, daß es eine Gna= יְדֵי שַׁיַּזְכִּירוּ לְסְנֵי רַחוּם וְחַנּוּן, יִחְיוּ נֶעֲנִין, כִּי רַחְמַי denzeit war und seine Worte angenommen wer= לא כלים (ריה מיו): וחנותי ארז אשר אחן. אותן den, da fetzte er feine פַּעַמִים שַׁאַיְצָה לַחוֹן: ורחמתי. עַת שַׁאֲחָפּוֹץ לְרַחֲם. Bitte noch dahin fort, ihn

bie Glorie Gottes fehen zu lassen. (19) אני אעביר Die Stunde ist ba, daß bu meine Glorie sehest, in wie weit ich sie dir zu sehen gestatte; ich will dich unterweisen, wie du dein Gebet anordnen sollst; wenn du sonst für Jsrael gebetet haft, haft bu babei bas Berbienft ber Erzväter erwähnt, in der Meinung, daß wenn das Verdienst der Väter nicht hinreichen sollte, so sei alle Hoffnung dahin, drum will ich das Voll= maß meiner Güte an dir vorüber ziehen lassen am Felsen, du aber m bid j au unterweisen, לפניך Um bid j au unterweisen, wie man die Erbarmung Gottes anruft, wenn selbst das Verdienst der Bäter nicht hinreichte. Wenn man nämlich in diesem Gebete der סופֿון mid anrufen wird, שלש עשרה מרות) mid anrufen wird, und die Jsraeliten anhältst, sich mit diesen meinen Eigenschaften zu betleiden, so will ich, so oft sie mich onn Allbarmherziger, pur Gna= denvoller anrufen werden, sie erhören, denn meine Barmherziakeit mirb nie enben. וחנתי 3uweilen werbe ich begnabigen. ורחמתי 3uweilen werde ich Barmherzigkeit üben; hier (beim Unterrichte) hat er ihm blos zugefagt, daß er zuweilen erhören, zuweilen aber nicht erhören

### ZADOQ. COM - Internet - TALMUD. LI

# כי תשא לג

(20) וַיֹּאמֶר לָא תוּכֵל לִרְאָרַ אֶת־פָּנֶי كالمحذر تقاليك الشاطفان  $\mathbf{H}$ (51) וַיָּאמֶר יְהֹוָה הִגַּה מְקֻוֹּם אִתְי וְגַצּבְהָ על־הַצְוּר: (22) וְדָיָרה בְּעֲבְר כְּבֹדִי ושמחיד בגקרת הצור ושבתי כפי

Cap. 33. 346

 $(20)$  Und forach: Du fannít mein Angesicht nicht schauen, denn es íchaut mich nicht der Menich und bleibt leben.  $(21)$  Und ber Ewiae fprach: Siehe, hier ist ein Ort bei mir, da stelle bich auf den Felsen. (22)

Und es wird geschehen, wenn meine Herrlichkeit vorüberfährt, so thue ich dich in die Kluft des Felsens, und decke meine Hand über dich

### רש״י

עַר כַּאַן לֹא הִבִמִּיחוֹ אֶלָּא עִתְּיִם אָעֲנָה, וְעָתִּים לֹא אֲעָנָה : אֲבָל בְּשָׁעַת מְעֵשָׂה אָמָר לו : `` הִנַּה אָנֹכִי כּוֹרַת בְרִית, הִבְמִיְהוֹ, שָׁאינו חוֹרוֹת רַיַקָם (ריה שׁם): 00) ויאמר לא תוכל וגו׳. אַף כְּשָׁאֲעָבִד כָּל טוּבִי עַל פָנִי: (20 הנה לְדָ וְיֹשׁוּת לִרְאוֹת אֶת פְנֵי: (21 הנה מקום אתי. בְּדֶר אֲשָׁר אֲנִי אֲדַבֵּר עִמְּךָ תָּמִיר שׁ מָקוֹם מוּכן לִי לְצוֹרְבֵךְ, שָׁאֲמֹיָנְךָ שָׁם שָׁלֹא חָזוֹק. וּמְשָׁם תְּיָאָה. מַה שָׁתְּיָאֲדָה. זֶהוּ סְשׁוּםוֹ, וּמְדְיַשׁוֹ עַל מָקוֹם שָׁהַשָּׁכְיָנָה שָׁם מְרַבֵּ־. וְאוֹמֵר. הַמֶּקוֹם אָתִּי. וְאֵינֵי אוֹמָר: אֲנִי בַּמְקוֹם: שָׁדַקְכְיָה מְקוֹמוֹ שָׁל עוֹלָם וְאֵין עוֹלָמוֹ מְקוֹמוֹ: (22 בעבור כבודי. כִּשַׁאֲעַבוֹר לְפְנֶיךָ: בנקירת הצור כְּמוֹ: הֲעֵינֵי הָאֲנָשִׁים הָדֶם תְנַקִּר (במדבר יז) קרהָ עַדְרָנֵי נְחַל (מֹשׂלִי לֹי) אֲנִי ַכְרְתִּי וְשָׁתִיתִי מִיִם (מלכים ב׳ יש) גְוַרה אַחַרת לַהֵם:

werbe : als aber die wirflich gestellt Bitte wurde, heißt es: Siehe, ich schließe einen Bund mit dir, er gab ihm da bie Versicherung, daß ein folches Gebet niemals erfolglos bleiben wirb. Gelbft ויאמר לא תוכל (20) wenn ich das volle Maß meiner Allgüte an dir vorüber ziehen laffe, kannst du mein Antlitz (Wesen) nicht schauen.

(21) הגה מקום אתי Wuf bem Berge, mo ich mit bir rebe, habe ich einen Plat für bich bestimmt, wo ich dich verberge, daß du nicht beschädigt wirft, von dort wirft du sehen, was du sehen wirft. Dies der Wortfinn, nach d. Midr. ist die Rebe von dem Raume, wo die göttl. Majestät vernommen wurbe, benn es heißt: מקום אתי, aber nicht: שני במקום, aber nicht werbe sein am Orte, weil Gott den Weltenraum umfaßt, die Welt aber ihn nicht fassen tann. (22) בעבור כבודי Wenn meine Herrlichteit an bir vorübergehen wirb. תנקר שוֹם wie  $\mathfrak{M}$ . 4, 16, תנקר (Spr. 30, 17 ro das Wort überall ausgraben bedeutet und sämmtlich zu einem Stamm gehören, וצור beißt in der Höhlung (Kluft) bes

### Gap. 33. 34. 347

bis ich vorüber bin. (23) Und dann thue ich meine Hand wea, so wirst du schauen meinen Rücken; aber mein An= aeficht fann nicht ge=

schauet werden. 34. (1) Unb ber Ewige fprach zu Mosche: Haue dir zwei steinerne Tafeln, so wie die ersten, und ich will auf die Tafeln schreiben die Worte, die auf den ersten

Felfen. ישכתי כפי raus folgt, daß dem Ber= berber zuweilen eine verheerende Gewalt ein= geräumt wird, Onkelos ich ואגין אמימרי fchüze dich durch mein Wort, ein angemessener Ausdruck für die göttl. Erhabenheit, bei welcher von einer wirklichen Hand nicht gefprochen werben 0 והסירותי את (23) וה Ontelos: *Sch werbe* aufhören mit meinem

רש״י נקירת הצור. כִּרְיַיָה הַצוּר: ושכותי כפי. מִכַּאַן, שַׁנְתְּנָה רְשׁוּת לִמְחִבְלִים לְחַבֵּל. (תיכ פ׳ ויקרא) וְתַרְנוּמוֹ : וְאָנֵין בְּמֵימְרִי. כִּנּוּי הוּא לְדָרָךְ כָּבוֹד שָׁלִ : שָׁאַינוֹ צָרִיךְ לִּשָׂכֵךְ עָלָיו בְּכַתְ מַמָּשׁ (23) והסירתי ארת כפי. ואַעדֵי יַת דִּבְרַת יִקְרֵי. כַּשָׁתְּסַלֵּק דַנְרְגַת כִּבוֹדִי מְכָּנֶנֶד פַּנֶיךָ לָלָכָת מִשָּׁם וּלְיַתַלְן: וראית את אחורי. הראהו קשר של תפילין:

לד (1) פסל לך. הַרִאָהוּ מַחֲצָב סַנְפִּירִינוּן מתּוֹךְ אַהַלו וְאָמֵר 19: חַפְּסוֹלוֹרז יְהְיָה שָׁלְךְ וּמָשָׁם נְתְעֲשֶׁר מִשָּׁה הַרְבָּה: פֹסֹל לֹךָ, אֲתָּה שְׁבַּרְתַ הראשונות. אַתָּה סְכָל לִדְ אַהֲרונות. מָשָׁל לְמָלֶךְ שָׁהְלַךְ לִמִרִינַת הַיָּם. וְהגִיחוֹ אֲרוּסָתוֹ עִם הַשַּׁפְחוֹרז. מְתֹוֹךְ קַלְקוּל הַשָׁמַחוֹרת יָצֵא עַלֵידָ שֵׁם רַע, עַמַד

מערה.

Worte dich zu schützen, sobald meine Herrlichkeit vorüber gezogen sein mirb. הפילין שות שהורי עד gr zeigte ihm einen Rnoten von ben הפילין.

34. (1) Jos Gott zeigte bem Mosche von feinem Zelte aus einen Steinbruch von Saphiren und sprach; die Abfälle gehören dir;<br>davon erzielte Mosche großen Reichthum. 75 der Du haft die ersten Tafeln zerbrochen, haue dir nun die andern aus. Dies ist ähnlich mit der Gefchichte von jenem Könige, der eine weite Reife über Meer unternommen, seine Braut aber mit den Mägden zurückgelassen hatte. Das Geschwätz dieser Mägde brachte aber die Braut beinahe um ihren guten Ruf. Ihr Hausfreund vernichtete deshalb den Heiratsvertrag und sagte: Falls der König beschließen sollte, sie umzubringen, so fage ich ihm, daß fie noch gar nicht feine Ehefrau wäre. Der König ließ nun den Sachverhalt untersuchen und fand, daß es nur ein Ge= fchwätz der Mägde gewesen, und verföhnte sich wieder mit seiner Braut. Der Hausfreund bat nun um andere Ehepatten, der König

עֲלֶיֶךְ עַד־עֲבְרְי : (23) וַהֲסִירֹתִי אֶת־כַּפִּי וְרָאִיתָ אֶת־אֲדֹרֶיָ וּפְנֵי לָّא יְרָאְוֹ: פ חמישי לָך (ו) וַיָּאמֶר יְהוָה אֶל־מֹשָׂה פְּסְל־ לְךָ שְׁגַרְקֻּתְת צִּבְגִים כְּרְאשׁוּיָם וַכְתֹּבְתִי על־הקחת את־הִדִּבְרִים אֲשֶׁר הָיוּ עַל־

# כי תשא לר

הַלְחָת הָרֵאִשׁנֵים אֲשֶׁר שִׁבַּרְתָּוּ (2) וָהֲיֵהָ נְכִוֹן לַבְּרֶר וְעַלֵית כַּבְּרֶר אֶל־דַרֵר סִינַי וְנִצְּבְתְּלֵי שָׁם עַל־רְאֹשׁ הָהָךְ: (3) וְאִישׂ לא־יַעֲלֶה עִמָּךְ וְנַם־אִישׁ אַל־יַרָא בְּבְלִּ־רָהְיָ נִם־הַצָּאוּ וְהַבְּקָר אֲל־יִרְעוּ אָל־מֻוּל הָהָוִ הַרְוּא: (4) וַיִּפְסֹל שָׁגֵר לְחֹץ אֲבָנִים כְּרְאִשֹׂיָם וַיַּשְׂיֵם מִשֶּׁרָה בַבֹּקַר וַיַּעַל אֱלֹ־הַר סִינַי בַּאֲשֶׁר צְוַדָה יְהֹוָה אֹתֶוֹ וַיַּקְּה בְּיָדוֹ שְׁיֵי לְהִת אֲבָגִים: (5) וַיֵּרֶךָ יְחֹוָה בָּעֲנָן וַיִּתְיַצִּב עִאֲוֹ שֶׁם ניִקְרָא בְשָׁם יְהוֹה: (6) וַיְעֲבֹרְ יְהוָה! ַעַלֹּ־פָּנְיוֹ וַיִּקְרָא יְהוָהָו יְהוֹדָה אֵל וַרָהִים

Cap. 34. 348

Tafeln waren, die du zerbrochen haft. (2) Und fei bereit auf den Mor= gen; und steige am Morgen auf den Berg Sinai, und stelle dich mir dort auf der Spiße des Ber= ges. (3) Und Niemand foll mit dir hinaufsteigen, auch foll Niemand gefehen werden auf dem ganzen Berge, auch das Klein= und das Rindvieh foll nicht weiden gegen diesen Berg hin. (4) Und Mosche hauete zwei fteinerne Ta= feln wie die erste, und machte sich früh auf am

Morgen und ftieg auf den Berg Sinai, so wie der Ewige ihm geboten, und nahm in seine Hand die zwei steinerne Tafeln. (5) Da kam der Ewige herab in der Wolfe, und stellte fich dort neben ihn, und rief namentlich: der Ewige. (6) Der Ewige fuhr (nämlich) vorüber vor ihm, und rief: Der Ewige ift der Ewige, ein barmherziger und gnä-

רש״י

שׁוֹשְׁבִינָה יִקְרַע כְתוּבְּתָהּ, אָמַר, אִם יאמַר הַמֶּלֶךְ לְהוֹרגהּ אוֹמָר לוֹ, עַדְיִן אֵינָהּ אִיִאֲתִּךָּ, בְּדַק הַמֶּלֶךְ וּמָצָא שָׁלֹּא הָיָה הַקִּלְקוּל אֶלָּא מִן הַשַּׁפְחוֹת. נְתִיַצֶּה לָה אָמִר לוֹ שׁוֹשְׁבֵינָה : כְּתוֹב לַהּ כְּתוּבָה אֲחָרֶת שַׁנִּקְיָעָה הָרָאשׁוֹנֶה. אָמַי לו הַמֶּלֶךְ, אַתָּה קַרַעַתָ אוהה, אַתָּה קְנֶה לָה נָיָר אֲחָה. וַאֲנִי אֶכְתוֹב לָה כִּכְתַב יָרִי: כֵּן הַמֶּחֶךְ זָה הקב״ה. הַשְׁפַחוֹת אֲלוּ עֵרֶב רַב והַשׁוֹשְׁבִין זֶה מַשֶּׁה. אֲיוּסָתוֹ שֶׁל הקב״ה יִשַׂיְאֵל לְכךְ נָאֱמֶר : פְּסַל לְךָ. (2) נכון. מְווּמֶן : (3) ואיש לא יעלה עמך. היאשונות על ידי שהיו בחשואות וְקוֹלוֹת וּקְהֵלוֹת. שָׁלִמָּה בְהֵן עַיִן רָע. אַין לָךְ יָפָּה מִן הַצְנִיעִית: (5) ויקרא בשם ה׳. מְתַרְנְאִינן: וּקְרָא בְשָׁמָא הַה: (6) ה' ה'. מַרַּת הָרָחֲמִים הַיָּא אֲחַת קורֶם שָׁיֶחְטַא. וַאֲחַת אַחַר שָׁיֶחְטָא וְיָשׁוּב (ריה ייז):

aber fagte: du haft die ersten vernichtet, so ver= schaffe du nun anderes Papier und ich werbe den Heiratsvertrag eigenhän= dia schreiben. Der Könia. das ist Gott, der Hochge= priefene; unter den böfen Mägden ift das gemischte Bolf verftanden ; der Hausfreund ift Mosche, **J**&rael die Gott ange= lobte Braut; deshalb heißt es: Haue dir zwei fteinerne Tafel aus, wie bie ersten gewesen. (2) בכון

Bereit. (3) ואיש לא יעלה עמך Die erften Bunbestafeln wurben unter Getöse Lärm und großer Menschenmenge gegeben, so hat der böse Blick ste geschädigt; Nichts geht über Bescheidenheit, die jedes Aufsehen mei

#### 349 Cap. 34.

# כי תשא לד

biaer Gott, langmüthig, und reich an Gnade und Treue. (7) Bewahrend die Gnade ins tausendste Gefchlecht, vergebendBer= gehen und Missethat und Sünde; der aber ni**c**hts ungestraft läßt; ge**d**enfend וְהַגִּוּן אֶרֶךְ אַפּוִם וְרַב־הָסֶר וֶאֱמֶרת: וֹ) נֹצֵר הֶםֶרְ לְאֲלָפִים נִשְׁא עֲוֹן וָפֶּשָׁע וְהַמָּאֶה וְגַקַּה לֵא יְנַקֶּה פִּקְרוּ עֲוֹז אָבוֹת על־בְּנִים וְעַל־בְּנֵיָ בְגִים עַל־שָׁלֵשָׁיִם וְעַל־רִבְּעִים: (8) וַיְמֲהֵרְ מִשֶּׁרָה וַיִּקְר

die Vergehen der Väter über Kinder und Kindestinder, über das dritte und vierte Geschlecht. (8) Da eilte Mosche und verneigte sich zur

0et I (5) ויקרא בשם הי Ontel. und rief 'im Na= men Gottes. (6) ה' ח Doppelt ; Gott ift barm= herzig, bevor der Mensch fündigt und auch nachher, wenn er reuig fich befehrt. **Xx Auch** dies deutet die Barmherzigfeit an, so  $\frac{1}{2}$ אלי אלי 22, 2 $\frac{1}{2}$  אלי אלי ,Mein Gott למה עזבתני warum verlassest du mich? worunter doch nicht der . streng richtende Gott ge= meint fein fann. ארך אפים Er ift langmüthig und ftraft nicht gleich, erwä= gend, vielleicht beffert fich ber Sünber. חסד beרש״י

אל. אַף זוּ מְדַּרֹת רַחֲמִים, וְכֵן הוּא אוֹמֵר: אֵלִי אֵלִי לָמֶה עֲזַבְתָּנִי (תהלים כיב) וְאֵין לוֹמַר לְמִדֶּרת הַדִּין, לָמֶה עֲזַבְתָּנִי. כַּךְ מָצָאתִי בִמְכִילְתָא: איך אפים מַאֲרִיךְ אַפּוּ. וְאֵינוֹ מְמַדֵּר לִיפָרַע. שֶׁמָּא יַעֲשָׂה תְשׁוּבָה (מנהדרין קייא). ורב חסד. לַצְרִירָים חַמָּךְ שָׁאֵין לָיָהָם זַכְיוֹת כַּלִּ כַּךְ: (ריה יץ): ואמת. לְשָׁלַם שְׂכַר מוֹב לְעַוֹשֵׂי רְצוֹנוֹ: (7) נוצר חסד. שַׁהֲאֲדָם עוֹשָׁה לְפָנָיו: לאלפים. לשני אַלַפִים דורות. עונורז. אֵלוּ הַזְדוֹנוֹרז. פַּשָּׁעִים. אֲלוּ הַמְרַדִים. שָׁאֲדָם עוֹשָׂה לְהַכְעִים: ונקה רא ינקה. לְפִי פִשׁוּטוֹ מַשְׁטֵע. שָׁאֵין מְוַוְתַּר עַל הָעָוֹן לְנָמְרִי, אֶלָא נִתְּיַע מִמֶּנוּ מְעַם מַעַם: וְרֵבּוֹתֵינוּ דַרְשׁוֹ מַנֶקָה הוא לַשָּׁבִים וְלֹא יָנֶקָה לְשֶׁאֵינֶן שָׁבִים (יומא פיז) : פוקד עון אכות על בנים. כִּשְׁאוֹחֵזִים כַּעֲשָׂה אֲבוֹתַיהָם בִּיֵדִיהָם שֶׁבְּבַר פִּירַשׁ בְמִקְרָא אַחֵר: לְשֹנְאָי : ועל רבעים. דור רִבְיִעי, נִמְצַאֲת : מְדֵה מוֹבֵה מְרוּבָה עַל מַרָּת פּוּרְעֲנוּת. אַחַרת עַל חַמֲשׁ מֵאוֹרת. שָׁבֵּמְרָה ַ מוֹבָה הוּא אוֹמֵר : נוֹצֵר ְחַםֶר לַאֵלַפִּים: (8) וימהר משה,

nen, welche der Gnade bedürfen, und nicht ausreichende Verdienste besitzen. ואמת Sene reichlich zu belohnen, die seinen Willen vollführen. (7) נוצר חסד Er hält im Andenten die fromme Werte, die man übt. خאלפים für zweitausend Geschlechter. שונות Sind vorsätzlich begangene Sünden, pelche Bott zum Trote geschen. ונקה Sünden, welche Gott zum Trote geschehen. לא ינקה Dem Wortfinne nach heißt es, daß jedes Bergehen allmählig bestraft wird; nach dem Talmud: 1.51, die Reuigen befreiet Gott von Strafe, ינקה aber nicht die, welche fich nicht bekehren wollen. Menn fie die Handlungsweisen ihrer Vorfahren (על בנים Wenn fie bie Gandlungsweisen ihrer Vorfahren nachahmen, wie es schon anderswo erklärend heißt. wurd die mich haffen. ועל רבעים bis zum vierten Gefchlechte. Hieraus folgt, daß das Maß seiner Güte dem der Strafe sich verhält, wie eins zu fünf=

Ą,

# כי תשא לד

אַרֻצְה וַיִּשְׁקְחוָּ; <sup>(9)</sup> וַיֹּאמֶר אָם־נָ<sup>ּ</sup>א ּפְצְאתי הֵן בְּעֵינֶיךָ אֲרֹנְיָ יְרֶךְ־נְאָ אֲרֹנָיָ בִּקְרְבֵּנֵוּ כְּיָ עִם־קִשָּׁה־עֹרֶף הוֹא וְסָלַחְתָּ לַעֲוֹגֵנוּ וּלְחַטָאתֵנוּ וּנְחַלְתָּנוּ : (10) וַיֹּאמַר הְנֵה אֲנִכְי כַרֵת בְרִיֹּת נֶגְדָ ַנפְלַאת אֵשֶר לְא־ אַעַשָׂה י־עמד וֹבְרְאִוּ בְּכְלִ־הָאָרֶץ וּבְבְלִ־הַגּוֹיָםٖ וְרָאָה רהַעַם אַשָׁר־אַתַּהבְקַרְבּוֹ אֶת־מָעֲשֶה הנָה כִּי־נוֹרֵא הוּא אֲשֶׁר אֲנִי עַשֶָׂה עִמְּךְ: (11) שְׁמָר־לְךָ אֵת אֲשֶׁר אָנֹבִי ַמְצוְּךָ הַיָּם הָנְגַיָ גֹּרֵשׁ מִפְּנֶיִדּ אָרִת־ האמרי והכנעני והחתי והפרזי והחון

#### Cap. 34. 350

Erbe und warf sich 'nieder. (9), Und sprach : Wenn ich benn Gnabe gefunden in beinen Augen, o Herr, so gehe doch der Herr in un= ferer Mitte'; denn es ift ein hartnäctiges Bolf, aber verzeihe unser Vergehen und unfere Sünde. und nimm uns an zu deinem Eigenthume. (10) Und'er sprach: Siehe, ich schließe einen Bund; vor deinem Volke will ich Wunder thun, wie fie nicht geschaffen worden auf der ganzen Erde und unter allen Völkern, und sehen

hundert; denn bei der

Güte heikt es: Er be= wahrt die Huld für zweis

tausend Geschlechter. (8)

Mojche וימהר משה

fah, daß die göttl. Glorie

vorüberzog, und er diesen

Zuruf vernahm, da neigte

er fich vor Gott zur Erbe

und warf sich hin, ihn

ילך

anzubeten.  $(9)$  32

foll bas ganze Bolf, in beffen Mitte bu bift, bas Werf bes Ewigen, was ich an dir thue, daß es furchtbar sei. (11) Beobachte, was ich dir heute gebiete. Siehe, ich treibe aus vor dir den Emori und den Kenaani und den רימיי

כִּשָּׁרָאָה מִשָּׁה שָׁבִינָה עוֹבָרֶת וְשָׁמַע קוֹל הַקִּרְיָאָה. מָיַר וַיִּשְׁתָּהוּ: (9) יִרָּךְ נאַ ה' בקרבנו. כְּמוֹ שֶׁהָבְטַּהְתָּ מַאַחֲר שָׁאַחָה נושָא עון, וְאִם עַם קִשַּׁי עוֹרְף הוּאָ, וְיַמְרוּ בְךְ וְאָמְרָתָ עַל זאת, פֶּן אֲכֶלְךָ כֵּרֶרֶךְ, אַתָּה תִסְלַח דַעוֹנִינוּ וֹנוֹ׳ יַשׁ כִּי בִּמְקוֹם אִם: ונחלת נוּ וְתִתְנֵנוּ לְךָ לְנָחֲלָה מִיּחֲדֵת. זוּ הִיא בַקְשָׁת וְנִפְלִינוּ אֲנִי וְעַמְּךָ . שְׁרָא תַּשְׁרֶה שְׁבִינְתְךְ עַל הָאוּמוֹת עִיא: 10) כורת ברירז. על זאת: אעשה נפלאורז. לשון ונפלינו שָׁתְּהְיוּ מוּבְדָלִים כְּזוּ מִכָּל הָאוּמוֹת עֵיאָ שָׁלֹא תִשְׁרֶה שִׁבְיָנָתִי עֲלֵיהָם: (11) את האמורי ונו׳. ו' אוּמוֹת יֵשׁ

י בקרבנו So wie du uns versichertest, zu verzeihen. Wenn es ein widerspenstiges Bolt ift, und du sagtest: Jch könnte sie sonst aufreiben, so vergib doch unsere Sünden und ziehe selbst unter uns, fo wie as, wenn. und und nimm uns dir zum Erbtheil; dies betont die obeu wiederholte Bitte: daß wir ausgezeichnet erscheinen vor ben götenbienerifchen Wölfern. (10) כורת ברית bierüber. אעשה נסלאת wie und the werdet dadurch vor den götendienerischen Völkern ausgezeichnet sein. (11) והאמורי Gier werden sechs Nationen er= wähnt, weil Girgaschi sich von den anderen abgewendet hatte.
#### 351 Cap. 34.

כי תשא לד

Chitti und den Berisi und den Chiwi und den Jebufi.  $(12)$  Süte dich, daß du nicht einen Bund schließest mit dem Bewohner des Landes, gegen welches du ziehest, daß er nicht ein Fallfirict werde in deiner  $\mathfrak{M}$ itte. (13) Sonbern ihre Altäre sollt ihr niederrei= ken und ihre Bildsäulen follt ihr zertrümmern und ihre Ascheroth ausrotten. (14) Denn du sollst dich nicht niederwerfen vor einem andern Gott, denn der Ewige, Eifrer ift sein **Name, ein eifriger Gott** ist er. (15) Du möchtest einen Bund schließen mit ben Bewohnern des Lan=

וַהַיִּבוּםְי: (12) הִשְּׁמֵר לְדְּ פֵוְ־הָבְרֹת בְרִית לְיוֹשָׁב הָאָרֶץ אֲשֶׁר אַתָּה בָּא לִמוֹקִשׁ בְּקִרְבֶּךְ : י הידונה עליה (13) כֵּי אֶת־מִזְבְּחֹתָם תִּתֹּצוּן וָאֶרת־ מִצְכֹחָם תִּשָּׁבֶרוּן וְאֶת־אֲשָׁרָי תִּכְרֹתוּן : (14) כִּיָ לְאתִשְׁתַּחֲהָךָ לְאֵל אַחֶרְ כִּייִהְוֹה קַנְּאַ שְׂמֹוֹ אֵל קַנָּאַ הְוּא : (15) פֶּן־הִנְרִת ברית ליוֹשֵׁב הָאָרֶץ וְזָנִי וּ אַחֲרֵי אֱלְהֵיהָם וַזִּבְחוֹּ לִאַלְהֵיהֶם וְקָרָא לְךָ וְאָבַלְהָ <del>ִמְזִּבְ</del>חְוֹ : <sup>(16)</sup> וְלְקַחְתָּ מְבְּנֹתָיו לְבְגֶיֶךְ וַזְנֵוּ בְנֹתָיוּ אַחֲרֵי אֱלְהֵיהֵן וְהִזְנוּ אֶרִת־ ַבְּנֶיךָ אַבְהֵי אֱלְהִיהֶן: <sup>(17)</sup> אֱלהֵי מִםְּכָה לָא תַעֲשֶׂה־לֶךְ : (18) אֶת־הַנְ הַמַּצוֹתٌ הִשְׁמֹר שִׁבְעַת יָמִים האַכֵּל מִצוֹת אַשֵּׁר

des, und wenn sie nachbuhlen ihren Göttern und ihren Göttern opfern, fo würde man dich einladen und du würdeft effen von feinem Opfer. (16) Und nehmen von seinen Töchtern für deine Söhne, und wenn seine Töchter nun nachbuhlen ihren Göttern, so würden fie deine Söhne ihren Göttern nachbuhlen machen. (17) Gegoffene Götter follft bu dir nicht machen. (18) Das Fest der ungefäuerten Brode sollst du beobachten. Sieben Tage sollst du ungesäuerte Brode effen, die ich dir geboten,

 $(13)$  אשריו  $\mathfrak{G}$ in  $\mathfrak{B}$ aum, ben man anbetete.(14) Der fich ereifert zu bestrafen und fein Berge= hen überfieht; dies bedeu= tet קנאה iberall, er zeigt fich fiegesgewaltig und beftraft Jene, bie von ihm

רש״י

ַ לַאַן, כִּי הַגְּרְנָשָׁי עַמַר וּפָנָה מְפְּנֵיהָם: (13) אשריו. הוא אִילַן שָׁעוֹבְדים אוֹתוֹ. (ע"ז מ"ד): 14 קנא שמו. מְקַנֵּא לִיפְרַע, וְאֵינוֹ מְוַוּתֵר, וְזֶהוּ כַל לָשׁוֹן קנאה אוחו בנצחונו ופורע מאויביו: (15) ואכלרו מובחו. כִּסְבוּר אַחָה שַׁאֵין עוֹנֵשׁ בַּאֲכִילָתוֹ, וַאֲנִי מַעלָה עָלֶיךְ כְּמוֹדָה בַּעֲבוֹדָתָם. שָׁמִתּוֹךְ כַּךְ אַתָּרז בָּא וְלֹוֹקְהַ מִכְּנוֹתָיו לְבָנֶיךְ (ב׳מ ה׳: (18) חדש האביב.

ablaffen. (15) האכלת מובחו Du glaubft, bas Cffen bavon wäre unfträflich, ich aber betrachte es, als wenn bu dich zu ihrem Götzendienst bekennen $\cdot$ würdeft, weil du dadurch dazu kommen kannft, mit ihren Töchtern Ehen einzugehen (18) חדש האכיב Der Monat der Reife, an welchen

### כי תשא לד

צוּיתִיךְ לְמוֹעֵד חָדָשׁ הָאָבִיב כִּי בְּחָדֶשׁ הַאֲּבִיֹבְ יָצְאֹתָ מִמְּצְרָיִם: <sup>(19)</sup> כְּלַ־פֶּטָר <u>ڎ۩ؘ۠</u>ؘؘؘؘؘڡ؋ٚ؞ٚڶڂ<sub>ۿ</sub>؎ٚۮڶٲ؋ڛؽڣڔڟ؋ڞ*ۮ*ۿٳٮڐۥۿڵؾ (20) וּפֵטֶר חֲמוֹר תִפְרֶה בְשֶׂה וְאִם־לָא תפרה <u>וער</u>פתו כל בכור בניד תפרה

Cap. 34. 352

zur bestimmten Reit des Aehren-Monats; denn im Aehren=Monat bift bu aus Mizrajim gegangen. (19) Alles Eröffnende des Mutterleibes gehört mir ; und all dein Bieb. das als Männliches ae-

worfen wird, das Eröffnende von Rind und Lamm. (20) Und das Eröffnende des Esels sollst du lösen mit einem Lamme, und wenn du es nicht lösest, so sollst du ihm das Genick brechen. Jeden Erstgebornen deiner

רשיי

### חֹדָשׁ הַכִּיכּוּר, שָׁהַתְּבוּאָה מְבַכְּרָת בְּבִישׁוּלָה: (19) כל-פטר רחם לי. בָּאָדָם: וכֹל מקוך תזכר וְנו׳. וְכָל מִקְוָךְ אֲשֶׁר תִוְבָר בְּפָטָר שוֹר יְשָׂה אֲשֶׁר יִפְמוֹר וָבָר את רַחְמָה: פפר לָשׁוֹן פְתִיחָה, וְכַן פּוֹפַר מַיָּם<br>רַאשִׁית מְדוֹן (משלי יז) תִּייו שֶׁל תִּזֶכֶר לָשִׂוֹן יֵמְבֶּר הִיא מוֹסַב עַל הַיּוֹלֶדֶת: (20) ופֹטּר חֹמוּר. וְלֹא יֹשָׁאַר בְּדֵמָה מַמֲאָה: תפודה בשה. נוֹתַן שָׂה לַכֹּהֵן. וְהוּא חוּלִין בְּיַד כֹּהֵן, וּפָמֶר חֲמוֹר מוּתָר בַּעֲכוָדה לַבְּעָלִים: וערפתו. עורפו בקופיץ, הוא הפסיד טמון כהן. לְפִיכָךְ יוּפְסַד מָמוֹנוֹ : כל בכור בניך תפדרת. הַמְשָׁה קַלְעִים. פִּרְיוֹנוֹ קָצוּב שָׁנֶּאֲמַר: וּפִרוּיַו מִבֵּן חֹדָשׁ תּפְדָה (במדבר ט׳ז): ולא יראו פני ריקם. לְפִי פְשׁוּטוֹ שָׁל מִקְרָא דָבָר בִּפְנֵי עַצְמוֹ הוּא, וְאֵינוֹ מוֹסָב עַרֹ הַבְּכוֹר, שָׁאֵין בְּמְצְוֹת בְּכוֹר רְאִיָּית פַּנִים, אָלֶא אַזְדָרָה אַתַרת הִיא. וּכִשָּׁתֲעֲלוּ לְרֵנֵל לִרְאוֹרז לֹּא יֵרָאוּ פָנֵי רֵיָקָם. מְצֶוּה עֲלֵיּכֵם לְדָבְיֹא עוֹלָה רִאְיַיִת פָּנִים. וּלְפִי מִדְרַשׁ בְּרְיִיתַא מִקְרַא יָתָר הוּא וּמוּפְנֶה לְגְזֶרָה שָׁוַד.

heilig ift, den Erftling des Esels dürfen die Eigner Arbeit verwenden. zur Genick brechen, denn er יערפתו Er muß ihm mit einem Beile das fügte den Priefter einen Schaden zu, daher foll er auch Berluft er= Ieiben. פל בכור בניך תסדה Wit fünf Selaim ist bas Röfegelb festge fetzt, denn es heißt M. 4, 18, 16: Und das zu Löfende sollst du lösen von einem Monate ab. כלא יראן פני ריקם Nach bem Wortlaute ist bies die Sache für sich, und bezieht sich nicht auf den Erstgebor nen; denn bei dem Gebote bezüglich der Erstgebornen ist das Er= scheinen vor Gott nicht erwähnt; es ift daher eine selbstständige Mahnung: Wenn ihr zur Festzeit hinaufzieht, sollt ihr vor meinem Angesichte nicht leer erscheinen, sondern Ganzopfer darbringen. Nach

die Früchte reif werden. 2016 כל פטר רחם 5י (19) Erstgebornen der Men= נכל מקנך תזכר. fð̥en Bieh, welches bei erstgeworfenen Ochfen u. Läm= mern männlich ift. der Seißt öffnen, ebenso and ift תזכר non תו bas ; מים weiblich, es bezieht fich auf bas Muttervieh. (20) ≠900 מפטר חמור Puber nicht an derer, unreiner Thiere. עם Er gibt bas תפרה בישה Lamm dem Priefter, in beffen Hand es auch nicht

#### 353 Cap. 34.

### כי תשא לד

 $\mathfrak{S}$ öhne sollst du lösen ; und man erscheine nicht leer vor meinem Angesichte. (21) Sechs Tage fannst bu arbeiten, aber am fiebenten sollft du ruhen; וְלֹאֹ־יֵרְאוּ פְּנֵי רִיקָם: (21) שֲשֶׁת יָמִים תַּצַבֹר וּבִיּם הַשְּׁבִיעָי תִּשְׁבֶת בֶּחָרִישׁ וּבַקְצִיר תִּשְׁבְת: (22)וְחֲג שָׁבְעֹת תַּעֲשֶׂה לְדֹ בִּכּוּרֵי קִצְיָר הִמְיָם וְהַג הָאָסִיף

in der Pflügezeit und in der Ernte follst du ruhen. (22) Und ein Fest der Wochen sollst bu machen, der Erftlinge ber Weizenernte; und das Feft der

bem Midr. ift biefe Stelle überflüffig, und dient nur dazu, von Gleichem auf עג (גזירה שוה) 3u fchließen : Man folle näm= lich einem austretenden Geschenke im Diener Werthe von fünf Selaim von jeber Gattung geben. ∍28α בחריש וברציר תשבות rum wird hier Saat- und die Erntezeit erwähnt? Einige Gelehrte meinen damit die Anbauzeit im Eingang des *fiebenten* Jahres und die Erntezeit im Ausgange des fiebenten Xahres. S. oben  $23$ ,  $12$ 

רש״י לְיַמֵּר עַל הַעֲנִקְתוֹ שָׁל עֵבֶר עִבְרָי, שָהוּא הַמַּשָּׁרָה ַקְלָיִעִים מִכָּל*ּ מִין וּמִין. כְּ*פְרִיוֹן בְּכוֹר. בְּמַסֲכֶרת (קְרוּשִׁין דֹף יזו): 21) בחריש ובקציר. רָטֶה גוְכַּר חֲרִישׁ<br>וְקָצִיר ּ יֵשׁ מֵרֵבּוֹתֵינוּ אוֹמְיִים עַל חֲרִישׁ שָׁל עֵרֶב שְׁבִיעִית הַנִּכְנַם לַשְּׁבִיעִית. וָקְצִיר שַׁל שָׁבִיעִית הַיּוֹצֵא לְמוֹצָאֵי שָׁבִיִעִית. לְלַמְרָךְ שָׁמוֹסִיפִין מֵחוֹל עַל הַמְרֶשׁ (ריה מ') וַכַךְ מְשָׁמָעוֹ: שֵׁשָׁת יָמִים תַּעֲבוֹד וּבִיוֹם הַשְּׁבִיעִי תִשְׁבּוֹת (שמות כיב) וַעֲבוֹדֵת ו׳ הַיָּמִים שַׁהְתַּיְתִּי לַךְ, יֵשׁ שָׁנָה שָׁהֲחֲרִישׁ וְהַקִּצְיִר אֲסוּר, וְאֵין צוֹרְךָ לוֹמַר דַרִישׁ וָקְצִיר שָׁרָ שְׁבִיִעִית. שָׁהֲרֵי כְּבַר נָאֱמֶר*.* שָׂרְךָ לא תִזְרָע ונו׳ (ויקרא כ״ה) וְיֵשׁ אוֹמְרִים שָׁאֵינוֹ מִדַבֵּר אַלַא בִשָּׁבָּת וְחַרִישׁ וָקַצִיר שֲהוּזִכְר בּוֹ לוֹמֵר לַדָּ, מֵה חָרִישׁ רְשׁוּת אַף קְצִיר רְשׁוּת. יָצָא קְצִיר הָעוֹמֶר שָׁהוּא מְצָוָה וְדוֹחָה אֶת הַשָּׁבָּת: (22) בכורי קציר חמים. שָׁאֲחָה מֲבִיא בּוֹ שָׁתֵּי הַלְּהֵם מִן הַחִמִּים (ר״ה כ״א): בכורי. שַׁהִיא מִנְחָה רְאשׁוֹנָה הַבָּאַה מָן הַחֲדַשׁ שַׁל

und Talm. Rosch Hasch. 9; um daraus zu lernen, daß man vom gemeinen Jahre zum heiligen ein wenig hinzufügen muß, und es ift jo zu verftehen : Sechs Tage follst du arbeiten, am siebenten Tage follst du ruhen, und bei der sechstägigen Arbeit, welche ich dir erlaubte, gibt es eine gewisse Zeit, in welcher das Pflügen und Ernten nicht erlaubt ist. Man kann aber nicht darunter das siebente Jahr verstehen, denn es heißt ja schon M. 3, 25, 4: Dein Feld sollft bu nicht besäen und deinen Weinstock nicht befchneiden. Andere beziehen dies auf den Sabbat, und **er** und peshalb erwähnt, um anzubeuten, so wie Actern etwas Freiwill'iges ift, (weil es fein ausdrückliches Gebot ift), ebenso das Schneiden, ausgenommen ist die Omer-Ernte, welche geboten wird, und die sogar die Sabbat=Heiligung aufhebt. (22) בכורי קציר חמים An dem du zwei an Weizen=Brode darbringst. "Es ist das erste Opfer, welches man von der neuen Frucht ins Heiligthum bringt, כי תשא לד

הְקוּפַת הַשֲׁנָה: (23) שָׁלִשׁ פְּעָמֻים

בּשָׂנְהָ יֵרְאָה כְּל־זְכִוּרְךָ אָת־מְּנֵי הָאָרִין ו

יְהוָהָ אֱלְהֵי יִשְׂרָאֵלּ: (24) בִּרְאוֹרֵישׁ

ּ גּוֹיִם מִפְּנֶיִךְ וְהִרְחַבְהָי אֶת־גְּבְלֶךְ וְלְאֹ־

יַחְמַד אִישׁ אֶת־אַרְצְדְּ בַּעֲלִזְןְדָּ לֵרָאוֹת

אָת־פְּגֵי יְהֹוָה אֱלֹדֶוּךְ שָׁלִשׁ פְּעָמָיִם

בּשָׁנְה: (25) לְאֹתוֹשְׁחַט עַל־הָמֶץ דַם־

#### Cap. 34. 354

### Cinsammlung, nach Um= lauf des Jahres. (23) Dreimal im Jahre sollen alle deine Männlichen erscheinen vor dem An= gesichte des Herrn, des Ewigen, des Gottes 3sraels.  $-$  (24) Denn ich werde Völker austreiben vor dir und deine Grenzen erweitern, doch foll Nie= mand nach deinem Land

זִבְהָי וְלְא-יָלִין לַבְּקִר זֶבֶה הַגַּ הַפְּסַח: gelüsten, wenn du hinaufziehest, zu erscheinen vor dem Angefichte bes Ewigen deines Gottes, dreimal im Jahre. (25) Opfere nicht Gesäuertem das Blut meines Opfers, und es übernachte bei Morgen das Opfer des Überschreitungsfestes. nicht bis zum

רשי

חִמִּים לְמִקְדָּשׁ. כִּי מִנְחַת הָעוֹמֶר דַבָּאָה בַפָּםַח מִן הַשְּׂעוֹרִים הִיא: וחג האסיף. בּוְמַן שָׁאַתָּה אוֹסֵף תִּבוּאָתְךְ מִן הַשָּׂוָדָה לְבֵית אֲסִיפָּה, זוֹ לַשׁוֹן הַכְנָסָה לכית: כמו: ואספתו אל תוך ביתה (דברים כיב): תקופרת השנה. שהיא בחזרת השנה בתחלת השנה דַבָּאָה : תקופת. לְשׁוֹן מְסִיבָה וַדֵקִםָה : (28) כל זכורך : כָּל הַזְכָרִים שָׁבֶּךָ. הַרְבַּה מִצְוֹת בַּתּוֹרָה נַאֲמְרוּ וְגִכְפָּלוּ. וְיֵשׁ מֵהֶם שָׁלִּשׁ פְּעָמִים וְאַרְבַּע לְחַיֵּב וְלַעֲנוֹשׁ עַלֹ מְנְיָן לַאוִין שָׁבָּהֶם וְעַלֹ מְנְיַן עֲשָׂה שָׁבָּהֶם: (24) אוריש. כְּתַרְנוּמוֹ : אֲתָרֵיךָ, וְכֵן, הָחֲל רָשׁ (דברים ב') וְכָן, יַיּוֹרַשׁ אֶר־, הַאֲמוֹרִי (במדבר כיא) לַשׁוֹן נֵרוּשָׁין : והרחבתי את גבולך. ואתה רחוק מבית הבחירה. וְאֵינְךָ יָכוֹל לַרָאוֹת לִפְנֵי חָמִיד, לְכַדְ אֵנִי קוֹבֵע לְךָ שַׁלּוֹשׁ רְנַלְיִם הַלָּלוּ: (25) לֹא תשחם וג'׳. לֹא תִשְׁחַם אֶת הַפָּסַח, וַעֲדָיִין הָמֵץ קַיָּם, אַהְדְרָה לַשׁוֹחֵם אוֹ לְוּוַרְק או לאחר מכני חבורה (פסחים סיג): ולא יליז. so vielen Strafen anzudrohen, als Verbote und Gebote dabei sind.

denn da§ Omer≤Opfer am Peßach ift von Gerfte. ש נחג האסיף Wenn bu beine Früchte vom Felde nach Saufe bringst. pox Seißt einbringen, gleich M. 5,  $22:$  ואפפתו אל תוך ביתך. Der תקופת השנה Der Jahreswende, wenn das neue Jahr beginnt. חקופה Heißt umwenden, um= בל זכורך (23) freifen. Alles Männliche unter dir. Biele Gebote der Thora wurden wieder= holt, Einige breimal, Ci= nige viermal, um mit

 $(24)$  אוריש:  $\mathfrak{D}$ nt. אתריך id werbe vertreiben; ebenfo  $\mathfrak{M}$ . 5, 2: החל רש,  $\mathfrak{M}$ . 4,  $33:$  האמוֹרי את נכולך איורש את האמוֹרי Du bijt bann fern vom Tempel und kannst nicht oft vor mir erscheinen, daher bestimme ich dir dazu diese drei Festzeiten. (25) proven so Du sollst das Peßach=Opfer nicht schlachten, solange sich noch Gesäuertes im Hause befindet; dies ist eine Warnung für den Schlachtenden sowohl, wie

#### 355 Cap. 34.

### כי תשא לד

(26) Das Früheste der Erstlinge deines Erdreichs follft bu bringen in bas Haus des Ewigen deines Gottes. Koche nicht ein Böckchen in der Milch feiner Mutter. (27) Und ber Ewige *fprach* zu  $\mathfrak{Mode}$  : Screibe dir diese Worte auf; denn auf den Inhalt diefer Worte schließe ich einen Bund mit dir und mit Jsrael. (28) Und er war

ּיָת בִּיוֹן אַלְמְהָךְ הָנְבִיא בְּיִת (26) יַרְעָדָ אֱלֹדֶיִךָּ לְאִ־תְּבִיּאֱלֹ גְּדֶי בְּחֲלֵב שביעי  $: 12$ k

וַיַּאמִר יִדוֶה אֶלֵ־מֹשֶׂה כִּתְב־לְךָ  $(27)$ אֶת־הַדְּבְרֵים הָאֵלֶה כִּי עַלֹּ־פִּיָ והַדְּבָרֵים הַאֲלֶה כְּרַתֵי אִתְךָ בְּרִית וְאָת־יִשְׂרָאֵל: (28) וַיְהִי־שָׂם עִם־יְהוָה אַרְבְעִים יוֹם וָאַרְבְּעֵים לַיְלָה לֶהֶם לָא אָכַל וּמַיֶם לָּא שָׁתָה וַיִּכְתְּב עֲל־הַלְחֹת אֶת דִּבְרֵי bort bei dem Ewigen vierzig Tage und vierzig Nächte, Brod aß er nicht und Waffer trant er nicht; und er schrieb auf die Tafeln die

für den Sprengenden und für jedes Glied der Ge= fellfchaft. 1.5' &51 So wie es Ont. gibt: Das Fett meines Opfers foll nicht über Nacht bleiben außer= halb des Altar-Raumes. : bebeutet וא ילין ®Da fein außerhalb des Altar= Raumes übernachtetes Opferstück darf geopfert

werden. Uebernachtig heißt, bis zum Anbruch ber Morgendämmerung. ⊧eine  $\mathfrak F$ ett זבח הג הפסח

רשי כתרגומו. אין לינה מועלת בראש המובה. ואין לינה אַלַא בַּעֲמוּד הַשָּׁחַר : זכח חג הפסח. אַמוּרִיו. וּמִכַּאַן אַתָּה לָמָד. לְכָד הַקְמַר הַלָּבִים וְאֵבְרִים: 260 ראשית בכורי אדמתך. מִשְׁבְעַת הַמִּינִין הָאֲמוּרִים בִּשְׁבַה אַרְצָךָ. אַרֵץ הָמָה וּשָׂעוֹרָה וְנֵסָן וגו׳ (דברים כ׳) וּדְבַשׁ. הוּא דִבשׁ תְּמַרִים: לא תבשל גדי. אַוְהָרָה לְבָשָׂר בֶּחָלָב: וּשָׁלֹשָׁה פְעָמִים כַּתוּב בַּתּוָּדה, אֲחֲד לַאֲכִילָה וְאַחֲד לְרַנָּאָה וְאֶחָד לְאִסוּר בִּישׁוּל (הולין קְפּיו): נדי. כָּל וְלַדְ רַדְ בְּמַשְׁמַע, וְאַךְ עֵנֶל וָכֶבֶש, מִמַּה, שָׁהוּצְרַדְ לְפַרֵּשׁ בִּכְמֶה מְקוֹמוֹרז נִדִי עַזְים, לְמַדְחַ שֵׁנִדִי סִתְּם, כָּל יונקים במשמע: בחלב אמו. פּרַם לַעוֹף, שַׁאֵין דו הָלֶב. שָׁאֵין אִיפוּרוֹ מַן הַתּוֹרָה אֶלֶא מִדִּבְרֵי סוֹפְרִים: (27) את הדברים האלה. ולא אתה רשאי לכתוב תורה

ftücte ; wir entnehmen baraus, baß fich bas Berbot auch auf bie Opferung ber übrigen Fettstücke und Glieber bezieht. (26) אדמתך 20m den sie ben Gattungen nämlich, welche man von Palästina preisend erwähnt; Ein Land von Weizen, Gerfte, Wein, Feigen, Granatäpfeln, Dliven und Datteln, *f. M. 5, 20*: גדי Derbietet *Heifch* in der Wilch d r e i m a l in der Thora ; um das Effen, das Kochen u. die Nutznie= fung desselben als breifaches Verbot zu erklären. pi Heißt jedes zarte, junge Bieh, auch Kalb u. Lamm, denn wo es ein Ziegenböcklein bedeutet, fteht babei בחלב אמו allein aber heißt bas Sunge. בחלב שמו fteht babei ausgenommen, weil diese keine Muttermilch haben, deren Genuß ist erst

 $23*$ 

### כי תשא לד

הַבְּרִית עֲשֶׂרֶת הַדְּבְרְיָם : (29) וַיְהִי בְּרֶרֶת מֹשֶׁה מֵהַרַ סִינֵי וּשָּׁנֵי לְתָת הָעֲדָרֹת בְּיַדְ־מִשָּׁרֹה בְּרִהְוֹ מִדְדָהָרָ וּמשָׂה לְאֹ־יָדַע כִּי קָרָן עִוֹרְ פְּנְיוּ בְּדַבְּרִן אַתְוֹ׃ (30) וַיַּרְא אַדֲרֹן וְכְל־בְּגֵי יִשְׂרָאֵל אֶת־מֹשֶׁה וְרָגֶה כְרָן עַוֹר פְּנָיֶ וַיִּיְרָאָוּ<br>מִגֶּשֶׁת אֵלְיוּ: <sup>(31)</sup> וַיִּקְרָא אֲלֵהָם מֹשֶׂה וַיִּשְׁבַוּ אֵלְיָו אַחֲרֶן וְכְלִ־הַנְּשֹׁאִים בְּעֲדָה Cap. 34. 356

Worte des Bundes, die zehn Worte. — (29) Und es geschah, als Mosche herablam vom Berg Sinai — und die zwei Tafeln des Zeugniffes waren in der Hand Mosche's, als er herabfam von dem Berge — wußte Mosche nicht, daß die Haut seines Angefichts ftrahlte, da er mit ihm geredet. (30) Und

Aharon und alle Kinder Jsrael schaueten Mosche, und siehe, es strahle die Haut seines Angesichts; da fürchteten sie sich hinzutreten zu ihm. (31) Da rief ihnen Mosche, und sie kehrten zu ihm zurück, Aharon und alle Fürsten in der Gemeinde, und Mosche redete zu ihnen.

רש״י

שַׁבַּעַל פֵּה : (29) ויהי ברדת משה. כִשַּׁהֲבִיא לוּחוֹרנ אַחֲרוֹנוֹת בְּיוֹם הַכִּפּוּרִים: כי קרן. לְשׁוֹן קִרְנַיִם. שֶׁהָאוֹר מַבְהִיק וּבוֹלֵם כִּמִין קְרֵן. וּמֲהַיָּבֶן זָבָה מִשֶּׁה לְקַרְנֵי דַהוֹד? רַבּוּתֵינוּ אָמְרוּ, מְן דַמְעָרָה שְׁנָתַן הקבידת יַדוֹ עַל פַּנָיו. שַׁנַּאֲמַר : וְשַׂכּוֹתִי כָפִּי : (30) וייראו מגשת אליו. בא וּרְאַה בַּמָּה נֵדוֹל כֹּחָה שָׁל עֲבָיָרָה, שָׁעַד יֹשָלֹא סָשְׁמוּ יְדֵיהָם בְּעֲכָירָה. מָהוּ אוֹמֵר ? וּמַרְאֵה כְּבוֹד ה׳ כִּאֲשׁ אוֹכֵלֵת בִּרְאִשׁ הֲהָר לְעָיְנֵי כַּל יְשְׂרָאֵל (שמות כיר) ולא יראים ולא מודעועים. ומשעשו את הענל אף מקרני הודו של משה היו מרתיעים. ומודעועים וידבר וידבר נשיאים העדה. המו: נשיאי העדר וידבר משה אליהם. שליחותו של מקום. ולשון הוד הוא

von den spätern Schrift= gelehrten verboten wor= את הדברים האלה ( 27 ) .ben Die mündliche Lehre (Tradition) darfft bu dir nicht auffchreiben. (29) er bie ויהי ברדת משה anderen Tafeln am Ber= föhnungstage herab brach= te. ט קרנים mit כי קרן wandt, weil die Lichtftrah= len weithin ragten, wie ein Horn. Woher hatte

Mosche die Strahlen der göttl. Majestät? Unsere Lehrer sagen, von der Offenbarung in der Höhle, f. oben 33, 22, wo Gott feine Hand schützend über ihn hielt, wie es heißt: ich werde meine Hand über dich decken. (30) וייראו מגשת אליו (30 komme doch und sehe, wie groß die Macht der Sünde ist! Bevor fie der Sünde die Hand geboten hatten, heißt es M. 2, 24, 17: Und der Anblick der Herrlichteit Gottes war wie ein verzehrendes Feuer auf dem Gipfel des Berges vor den Augen der Kinder Jsraels, und sie waren ohne Furcht und Schrecken. Seit= dem fie das Götzenfalb verfertigt hatten, bebten fie sogar vor den Gtrahlen Mojches zurüct! (31) הנשיאי Die הנשיאי הערה שנה א<del>ל</del>יהם Die göttl. Botichaft nämlich. Diefer ganze Ubichnitt ijt in

### ZADOQ. COM - Internet - TALMUD. L

#### Cap. 34. 357

(32) Und nachher traten alle Kinder Israel hinzu, und er gebot ihnen Alles, was der Ewige mit ihm geredet auf dem Berge Sinai. (33) Als Mosche וַיִּדַבְּר מִשָּׁה אֲלֵהֶם: <sup>(32)</sup> וְאַ<u>חֲרֵי־כֵ</u>ן נִּנְשָׁוּ כְּל־בְּנֵי יִשְׂרָאֵל וַיְצוֹם אֵת כָּלֹי אֲשֶׁר דִבֶּר יְהוָֹה אִתְוֹ בְּהַר סִינֵי : מפטי

כי תשא לד

<sup>(83)</sup> וַיְכַרָ מֹשֶׁה מְדַבֵּר אָתֶם וַיִּתֵן עַלִי mit ihnen ausgeredet hatte, that er eine Decke über sein Angesicht.

### רש״י

der Gegenwart als fortbauernde Handlung qefchilbert. (32) ואחרי כן ⊧xachdem er ben נגשו felben den Aeltesten mit= getheilt hatte, trug er biesen Abschnitt ober die Satung den Jsraeliten vor. Die Rabbinen leh= ren Talm. Erubin 54: Die Art und Weise, wie Bortraq Moiche den Folgende : hielt, war Mosche erhielt die Belehrung von der Allmacht, Aharon ging bann ins Zelt und Mosche hielt ihm feinen Bortrag. Nach Beendigung desfelben

fetse fich Aharon zur Lin=

ַכָּל הָעָנְיַן הַזֶּה: (32) ואחרי כן נגשו. אַחַר שַׁלֶּמֶד לִיַקְנִים חוֵיר וּמְלַמֵּר הַפְּרָשָׁה אוֹ הַהֲלָכָה לִיִשְׂרְאֵל. תַּנוּ רַבָּנֶן, כַּיַצַר חֲדֶר הַמְּשָׁיֶה ? מֹשֶׁה הָיָה לָמֶר מִפּי הַנְּבוּרָה וִכְנַם אַהֲרֹן, שָׁנָה לו מֹשֶׁה פִּרְקוּ, וִסְתַּלֵק אַרֵרן וְיָשַׁב לו לִשְׂמאל מִשָּׁה, נִכְנְסוּ בָנָיו שָׁנָה לֶהָם משֶׁה פִּיָקָם, גִסְתַּלְקוּ הֵן יָשָׁב אֶלְעָזֶר לִימִין משָׁה וְאִיתָמֶר לִשְׂמאַל אַדְרֹן, וִכְנְסוּ זְקַנִים שָׁנָה לְהָם מִשָּׁה פִרְקָם. נִסְתַּלְקוּ וָקְנִים יַשְׁבוּ לְצְדָדִין, גִּבְנְסוּ כָלֹ הָעָם, שָׁנָה לָהֶם מֹשָׁה פִרָקָם, נִמְצָא : בְּיַד בְּלֹ הָעָם אֶחָר, בְּיַר הַזְקַנִים שְׁנֵיִם, בְּיַר בְּנֵי אַהֲרֹן שְׁלֹשָׁה. בְּיֵר אַהֲרֹן אַרְבָּעָה וכו בְּדְאִיתָא (בערובין ד' כ"ד): 33) ויתן על פניו מסוה. כַּתַּרְנוּטוֹ: בֵּיִת אַפֶּי. לַשׁוֹן אֲרָמִי הוּא בְּנִמְרָא: סְוֵי לְבָּא; וְעוֹד בִּכְתוּבּוֹת הַזֶּה לַא מַסְוֵה לִאֲפֶּהּ לַשׁוֹן הַבְּמַה הַיַח מִסַּתַּבֵּל בִּהּ, אַף כַּאַן מַקְוָה בֶּנֶד דַגִּיתַן כְּנֶנֶד הַפַּרְצוּף וּבִית הָעִינֵים וְלִכְבוֹר מַרְנֵי הַהוֹר, שָׁיִּא יָזוֹנוּ הַכֹּל מֵהֶם הַיָּה נוֹתֶן הְמָסְוֶה כְּנָנְדּוֹ וְנוֹמְלוֹ בְשָׁעֲה שָׁהָיָה מַרִבִּר עִם יִשָׂרָאַל וּבְשָׁעָה שֶׁרַמֲקוֹם נְדְבַּר עִמּוֹ עַד

fen Mosches, dann famen die Söhne Aharons, und Mosche trug ihnen benselben Abschnitt vor; hierauf begab sich Eleasar zur Rechten Mosches und Ithamar zur Linken Aharons. Dann kamen die 70 Aeltesten, Mosche belehrte auch sie über diese Gebote, und als diese sich zur Seite be= gaben, fam das Volk und erhielt von Mosche Unterricht; folglich hörte Alles; das Bolf e in m a l, die Aelteften zwe im a l, die Söhne Wharons breim al unb Aharon vierm al. (33) יתן של פניו מסוה Wie es Ont. gibt כית אםי eine Gesichts Dülle; im Talmub heißt סוה fehen, wie im Talm. Kethubot 62 con cone to auete fie an; hier ist es ebenfalls eine Bedectung des Gesichtes, mit einer Oeffnung für die Augen zum Durchsehen, damit sich nicht Alle an den Anblick der Strahlen weiden; er nahm fie aber ab, wenn er mit Israel sprach,

## כי תשא לד ויקהל לה

פְּנָיִו מַסְוֶהָ; (34) וּבָבֹא מִשָּׁה לִפְגֵי יִהְוָה לְדַבְּר אִתּוֹ יָסִיר אֶת־הַמַּסְוֶה עַר־צָאתָוֹ וֹיַצָא וִדְבֵּר אֶלִּכְּוֶי יִשְׂרָאֵל אֶת אֲשֶׁר יְצְרֶהְ: <sup>(35)</sup> וְרָאָוּ בְנֵי־יִשְׂרָאֵל אֶת־פְּנֵי מִשָּׂה כִּי לְרַן עִוֹרָ פְּנֵי מִשֶׁה וְהֵשִּׂיב משֶה אֶת־הַמַּםְוָה עַלּ־פָּנְיוּ עַד־בָּאוֹ לְדַבֶּר אָתְוֹ: ם ם ם

לה (ו) וַיַּכְןְהֵל משֶׁה אֶת־נָל־עֲדָת ְבְּגֵי יִשְׂרָאֵלֶ וַיָּאמֶר

אֲלֵהֶם אֲלָּה הַדְּבְרִים אֲשֶׁר־צִוָּה יְהוָֹה לַעֲשָׂוֹת אֹתָם : (2) שֵׁשָׁת יָמִיּם הַעֲשֶׂה מְלַאכָה וּבִיּוֹם הַשָּׁבִיִעי יְהָיָה לַכֶם קִדַש

Cap. 34. 35. 358

(34) Und wenn Mosche hineinging vor den Ewi= gen, mit ihm zu reben, that er die Decte ab. bis er hinausging; bann ging er hinaus und rebete zu den Rindern Jsrael, was ihm geboten worden. (35) Und die Rinder Jørael fahen bas Ange= ficht Mosche's, daß die Haut des Angesichts Mos sche's strahlte; und dann that Molche die Decke wieder über sein Ange= ficht, bis er hineinging, mit ihm zu reden.

 $35.$   $(1)$  Unb Mosche verfammelte die ganze

Gemeinde der Kinder Jsrael und sprach zu ihnen: Dies find die Dinge, die der Ewige geboten, fie zu machen. (2) Sechs Tage fann Arbeit gethan werden, aber am fiebenten Tage sei euch ein Heilig-

### רשיי

צַאתוֹ וּבְצֵאתוֹ יָצָא בְּלֹא מַסְוַה: (34) ודבר אל בני ישראל. וְרָאוּ קַרְנֵי הַהוֹד בְּפָנֶיוּ וּכְשָׁהוּא מִסְתַּלֵּק מֵהֶם: (35) והשיב משה את המסוה על פניו עד בואר לדבר אתו. וּכְשָׁבָּא לְדַבֵּר אִתּוֹ. נוֹמְלוֹ מֵעַל מַּנִיו :

### חמלת פרשת כי תשא :

לה (1) ויקהל משה. למְחָרָה יוֹם הַמִּפּוּרִים כְּשָׁיָרַד מִן הָדָר. וְהוּא לָשׁוֹן הִפְעִיל-שָׁאֵינוֹ אוֹמַף אֲנָשִׁים בְּיָדִיִם אֶלָּא הֵן נָאֲסְפִין עַלֹ פִּי דְּבּוּרוֹ, וְתַרְנוּמוֹ: וְאָכְנִישׁ: 20 ששת ימים. הַקְרִים לַהֵם אַזְהֲרַת שָׁבָּת לְּצְוּוּי מְלַאכָת רַמְּשָׁכָּן לוֹמַר. יִשָּׂאֵינוֹ

35. (1) ויקהל שמה Mofche ließ bie ganze Gemeinde verfammeln, am Tage nach dem Versöhnungsfeste, als er vom Berge kam. rign ist der Hifil, denn er verfammelte sich nicht perfönlich, sondern sie murden auf seinem Befehl versammelt. Im Aramäischen: meter er ließ versammeln. (2) wer Er legte ihnen das Gebot der Sab-

und wenn Gott mit ihm rebete. (34) ודבר אל בני שראל Da fahen fie bie Strahlen der göttlichen Majestät an seinem Ge= sichte, und wenn er sich von ihnen wegbegab, that er die Decte wieder vor fein Angesicht. (35) y ש 8is er באו לדבר אתו wieder hinein ging mit Gott zu reden, wo er fie wieder ablegte.

Indernet - TALMUD. ZADOQ.COM-

#### Cap. 34. 359

thum, ein hoher Ruhe= tag bem Ewigen; wer an demselben Arbeit thut, getöbtet merben. foU (3) *Mr* follt nicht Feuer anzünden in all euren Wohnfiten am Tage der Ruhe. (4) Und Mosche fprach zu der ganzen Gemeinde der Rinder **Nerael also: Dies ist** es, was der Ewige ge= boten, euch zu sagen: Nehmet von euch (5) eine Hebe für den Ewi= gen, jeder deffen Herz

batheiligung noch vor

dem Befehle, ein Stifts=

zelt zu errichten vor, um anzubeuten, daß dieser

Bau das Sabbataebot

לא

nicht aufhebt. (3)

ויההל לה

שַׁבָּת שַׁבְּתָוֹן לַיְהוֹרֶ כְּלֹ־הָעֹשָׂה בְוֹ מְלַאכָה יוּמֶרז: (3) לא־תְבָעַרוּ VX. בְּלִל מִשְׁבְתִיכֶם בְּיָוֹם הַשַּׁבָת : <sup>(4)</sup> וַיַּאמֶר מֹשֶׂה אָל־כָּר־<u>עַד</u>ְת בגי יִשְׂרָאֵל לִאמֶר זֶהָ הַדְּבְר אשר־צורה יְדְלָדֶ לֵאֹמְר: (5) קְחוּ מֶאִתְּכֶם תְּרוּמָה לַיְהֹוָה כַּלֹּ נִדְיִב לִבּוֹ יִבְיֹאֲהָ אֶת תְּרוּמֶת יְהֹוָה זָהֶב וָכֶםֶת וּנְחֹשֶׁת : (6) וּתְכֵלֵת וְאַרְנְמֶן וְתוֹלֵעַת שָׁנִי וְשֵׁשׁ וְעִזִּיִם: (7) וְעֹרֹת אֵילְםٍ ִ מְאָדְמְיָם וְעֹרָת הְדָשִׁים וַ שָׁמָן לַמָּאָוֹר וּבְשָׂמִים (<sup>8</sup>) וְשָׁמֶן לַמָּאָוֹר וּבְשָׂמִים לְשֶׁמֶן הַמִּשְׁהַה וְרָקִמְרֵית הַפְּמֵים:

willig ift, bringe fie, die Hebe des Ewigen: Gold und Silber  $(6)$  Und purpurblaue und purpurrothe und farund Kuvfer. Byffus und Ziegenhaare.  $(7)$ Und mefinfarbiae Wolle, und rothgefärbte Widderfelle und Tachaschfelle und Akazienholz. (8) Und Oel zur Beleuchtung und Gewürze zum Salböl und zum Räucherwerk

רלשיי

דוֹחָה אֶת הַשַּׁבָּת: (3) לא תבערו אש. יָשׁ מֶרֲבוֹתֻינוּ אוֹמִים הַבְעֲרָה לְלָאֵו יֹצְאֵת וְיֵשׁ אוֹמרים: לחלק יצאת (פסחים ה' יבמות ו'): (4) זה הדבר אשר צודה ה׳. לִי, לַאמֹר לכם: (5) נדיב לבו. על שם שלבו נְדְבוֹ, קְרוּי נְדִיב לֵב, כִּבַר פַּיְרַשָׁתִּי נֵדְבָת הַמְּשֹׁכֵּן

n Einige Lehrer meinen, Peßach. 5: Das Feuer anzünden ist nur ein Verbot, nur erst (worauf teine Todesstrafe folgt), Andere hingegen behaupten, dies fteht abfichtlich gefondert, p5n5 nun anzubeuten, daß es wie jede Hauptarbeit am Sabbat beftraft mirb. (4) אשר צוה היבר אשר הרבר אל Wir befahl er bies, es euch zu fagen. (5) נדיב לבו Weil fein Herz ihm dazu anstrieb, heißt es ; ich herz trieb, heißt es zur Stiftshütte und ihre Verfertigung an betreffender Stelle erläutert.

ויקהל לה

(9) וְאֲבְגֵי שֹׁדָם וְאַבְגֵי מִלּוּאִים לָאֵפוֹד וְלַחְשֶׁן : (10) וְבָרֻ־הֲכַם־לֵּב בְּבֶם יָבָאוּ וِיִצְשַׂיָּ אֶרְ כְּל־אֲשֶׁר צִוָּה יְהוֹדָ : (11) אֶת־דָמֻּשְׁבָןאֶת־אָהְלֻוֹיְאֶת־מִכְתָיוּ אָת־קִרְסְיוֹ וְאֶת־קִרְשָׁיוֹ אֶת־בְּרִיּתָו אֶת־ צַמְּרָיוָיְאֶת־אֲרָנְיוּ: <sup>(12)</sup> אֶת־הָאָרִין וְאֶת־ ּבְדֶיוּ אֶת־הַכַּפְרֶת וְאֶת פְּרֶכֶת הַמָּםְךָ:<br>(<sup>13</sup>) אֶת־הַשֶּׁלְהָן וְאֶת־בַּדֶיוּ וְאָת־כָּל־ ַ בְּלְיֶן וְאֶת לָהֶם הַפָּגִים : (14) וְאֶת־מְנֹרַת הַמָּאָוֹר וַאֲת־כֵּלֻיָהָ וְאֶת־גֵרְׂהָיָהָ וְאֵת

Cap. 35. 360

von Spezereien. (9) Und Schohamsteine und Steine zum Einsat für das Ephod und den Brust= fcmuck. (10) Und wer weises Sinnes ist unter euch, der komme und mache Alles, was der Ewige geboten. (11) Die Wohnung, ihr Zelt und ihre Decke; ihre Haken und ihre Bretter, ihre Riegel, ihre Säulen und ihre Füße. (12) Die Lade

und ihre Stangen, den Dectel und den Vorhang, als Decte (davor). (13) Den Tisch und seine Stangen und alle feine Geräthe, und das Schaubrod. (14) Und den Leuchter zur Beleuchtung und seine Geräthe

רשיי

וּמְלַאַכְתָּם בִּמְקוֹם צַוּוָתָם: (11) את המשכן. יִרְיעוֹר*ת* הַתַּהְחוֹנוֹת הַגְּרֹאִית בְּתוֹכוֹ קרוּי מִשְׁכֵּן: את אהלו. הוא אהל ירעורת עוים העשוי לנג : וארז מכסהו. מְכָסָה עוֹרוֹת אֵילָם וְהִתְּהַשִׁים: (12) ואת פרכת המסך. פַּרֹכֶת המְחִיצָה כָּל דָבָר דַמֲנִין בֵּין מִמַּעֲלָה בֵּין מִכְּנֶגֶר קרוי קִסְךְ וּסְכַךְ וְכֵן: שַׂכְתַּ בַּעֲרוֹ: (איוב א') הְגְנִי סַדְ אָת דַרְכַךְ (הושע ב') : (18) לחם הפנים. כּבַר פֵּירַ'שָׂתִי על שָׁם שָׁהָיוּ לוֹ פָגִים לִכְאַן וּלְבָאַן שָׁהוּא עַשׂוּי בְּמִין תַּיְבָה פִרוּצָה: (14) ואת כליה. מֻלֶּקְחַיִּים וּמַחֲתּוֹת: נרותיה. לוצייניש בלעיו, Lucernes Lucers (וֹמאפפן)

The Borhang zur Scheidewand. Sebe Sache, שמ פרכת המסך welche zum Schutze dient, sei es von oben, oder von der Seite, heißt und ; deenfo Sjob 2: שכת בעדו Du bift ja Schutz um ihn ber. hereits, פר את דרכך (13) להם הפנים (13) Get Elärte bereits, weil es nach beiden Seiten zu sehen war, wie die Wände, einer burchbrochenen Kiste. (14) ואת כליה Die Bangen und Pfannen. Die löffelförmigen Lampen, in welche das Del u. der Docht gegeben wird. neil es rauchte auch Sachverständige, weil es von anderen Oelgattungen verschieden war, wie es in Menach. 86

(11) את המשכן (11) tersten Teppiche, die in= wendig sichtbar, waren, את אהלו .משכן fjeißen Das war das Zelt von Teppichen von Ziegen= haaren, welches als Dach Diente. מכסהו Die Decte von Widder- und Tachasch Fellen. (12)

## ויקהל לה.

מֵיתְרֵיהֶם : (19) אֶת־בְּגְדֵי הַשְּׂרָךָ לִשָּׁרֵת בּּלֶנְשׁ אָת־בִּנְרֵיָ הַקְּרָשׁ לְאַבְרָן הַכּהֵן וְאֶת־בִּנְדֵי בְנָיִו לִכְהֵן : 20) וַיֵּצְאַוּ כָּלִּ־ צַדַח בִּנְ־יִשְׂרָאֵלֻ מִלְפְנֵי מִשָּׁה : שני וַיָּבֹאוּ כָּלִ־אִישׁ אֲשָר־נְשָׂאוֹ לִבְוֹ וְכֹל אֲשֶׁר נֶדְבָה רוּחו אתו הַבִּיֹאוּ אֶת־ הִוּיֹמַת יְהוָֹה לִמְלָאכֶת אָהֵל מוֹעֵד וּלְכָר־עַבְרָתוֹ וּלְבְנְרֵי הַקְרָשׁ: (22) וַיָּבְאוּ זֱאֲנָשָׁיִם עַל־הַנָּשָׁיָם כָּר ו גִדִיב לֵב הִבִיאוּ חָחָ וְנֶזֶם וְטַבְּעַת וְכוֹמָוּ כָּל־כָּלִי لَبَٰد لَخُدِیمَ... مِمْشَرٌ تَخْلُطْ نَالِاتَلَا لِلْكُلَا לַיְהוָֹה : (23) וְכָלִדאִישׁ אֲשָׁר־נִמְצֵא אָתוֹ הְבְלֻת וְאַרְגְמֶן וְתוֹלַעַת שָׁנִי וִשְׁשׁ וְעָזִיִם וְעֹרֹת אֵילֶם מְאָדָמְיִם וְעֹרָת תְּהָשָׁיָם הֵבִיאָוּ ; (24) כַּלִּ־מֶוִים הְרוּמֶת כֵּסְתּ

Cap. 35. 362

Borhofes und ihre Stricte. (19) Die Dienstkeider, zu dienen im Heiligthume, die heiligen Kleider für den Priester Aharon und die Kleider seiner Söhne, um al**s** Briefter zu bien**e**n. (20) Und die ganze (Semeinde der Stinder Jsrael ging weg von Mosche.  $(21 \text{ l} \text{ln} \hat{\theta})$  fie fa= men, Jeder, der sein Herz erhob; und jeder, deffen Geiji ihn willig machte, brachte die Debe des Ewigen zum Werk des Relte8 der Ru∫ammen= funft und zu leinem gan= zen Dienft und zu den heiligen Kleibern. (22) Und es famen bie Män= ner samt den Weibern; alle willige Herzen brach=

ten Nafenringe und Ohrriug und Fingerringe und Kugelgehänge, allerlei goldne Geräthe, und Jeber, der gewidmet Gewidmetes von Gold für den Ewigen. (23) Und Jeber, bei dem fich fand purpurblaue und purpurrothe u. karmesinfarbige Qsolle und Byffus u. Ziegenhaare, oder rothgefärbte Widderfelle und Tachaschfelle, fie brachten es. (24) Wer erhoben eine

רש״י

(19) בנדי השרד. לְכַסוֹת הָאֲרוֹן וְהַשְׁלְחָן הַמְנוֹדָה וְהַמְוִבְחוֹת בַּשֵׁעַת סִילוּק מֶסֶּעוֹת: (22) על הנשים. עם רַגְּשִׁים וּסמוּכִין אֲלֵיהֶן (וּמַה שֶׁהתַּרְנוּם הִגְּיַח עַל נְפְשׁוּםוֹ מִשׁוּם דְלָא מְחַינֵם וַיָּבֹאוּ הָאֲנָשִׁים. וְאָתוּ נַבְרָיָא, כְּמוֹ שֶׁמִתְינֵם לְעֵיל מִינֵיהּ, רק מְתַּינֵם וּמַיְיתָן. וְרָצה לוֹמֵר שֶׁהֲבִיאוּ חָה וָיֶזָם בְּעוֹדָן עַל הַנְשִׁים. כְּמוֹ שַׁכָּתַב רשי עַל טָווּ אֵת הָעִיִם): חה, הוא תַּבְשִׁיט שָׁל זָהָב עֲנוּל נְתוּן עַל הַזְרוֹעַ וְהוּא הַצָּמִיד: וכומו. כְּלִי זָהָב הוּא נָתוּן כְּנָנֶד אוֹתוֹ מַקוֹם לְאִשָּׁה. וְרַבּוֹתֵינוּ פִירְשׁוּ שֵׁם כּוּכְיז כַּאַן מָקוֹם זִמָּה: (23) וכל איש אשר נמצא. תְּכֵלֶת אוֹ אַרְנִמָן. אוֹ תוֹלֵעַת שָׁנִי, אוֹ עוֹרוֹרַת nem geheimen Rörpertheile angebracht wurbe : (באן מקום זימה = כימיו).

Stricte zum Binden. (19) ≠9 amit 3u be בגדי השרד becten bie heilige Labe, ben Tifch, ben Leuchter und die Altäre, wenn das Lager weiter zieht. (22) של הנשים לו Wit ben Frauen. <del>nn</del> Ein rundgeformter Goldschmuck am Arme, Armband. וכמז Ein Ge= welches nach fchmeide, Talm. Sab. 64 vor ei=

#### Cap. 35. 363

Hebe von Silber oder Kupfer, brachte die Hebe des Ewigen, und Jeder, bei dem sich fand Afazien holz zu irgend einem Werte des Dienstes, sie brachten es. (25) Unb jedes Weib weises Sinnes spann mit ihren Händen, und fie brachten als Ge= fvinnst die vurvurblaue purpurrothe und bie Wolle, die karmesinfars bige Wolle und den Byffus. (26) Und alle Weiber, die ihr Herz in Weisheit erhob, spannen die Ziegenhaare. (27) Und die Fürsten brachten die Schohamsteine und die Steine zum Einseten ויקהל לה

וּנְהֹשָׁת הֵבְיֹאוּ ָאֶת תְּרוּמַת יְהֹוָהָ וְכֹל אַשָּר נִמְצָא אִתוּ עַצִי שִׁמַּים לכל־ מְלֵאכֶת הֲעַבֹדֶה הֵבְיאוּ : (25) וְנָ חַכִּמָת־לֵבְ בְּיָדֵיהַ טָוִוּ וַיַּבְי פּטְוָה אֶת־הַתְּבָלֶת וְאֶת־הָאַרְנָּמָן אֶת־ תּוֹלֵעַת הַשָּׁנִי וְאֶת־הַשֵּׁשׁ: (26) וְכָלִ-הַנְּשִׁים אֲשֶׁר נָשָׂא לִבֶּן אֹתָנָה בִּחָכְמָה טַוְוּ אֶת־הָעִדִּם : (27) וְהַנְשָׁאֵם הַבִיאוּ אַת אַבְנֵי הַשׁׂהַם וְאֶת אַבְנֵי הַמִּלְאִים לַאֱפִוֹד וְלֵהִשֶׁן : (28) וְאֶת־הַבְשֶׁם וְאֵת־ הַשָּׁמֶן לְמָאוֹר וּלְשֶׁמֶן הַמִּשְׁחָה וְלִקְטְרֶת הַםָּמֵים : (29) כַּל־אֵישׁ וְאִשָּׁה אֲשֵׂר נדב לבם אתם להביא לכל־המלאכה אֲשֶׂר צִוּהֲ יְהוֹדָ לַעֲשָׂוֹת בְּיַדְמֹשָׂדָה für das Ephod und den Brustschmuck. (28) Und das Gewürz und

das Oel zur Beleuchtung und zum Salböl und zum Räucherwert von Spezereien. (29) Jeber Mann und jedes Weib, die ihr Herz willig machte zu bringen zu dem ganzen Werke, das der Ewige durch Mo-

רשיי

Simmelblaue אשר נמצא Wolle, Purpur, Widder= oder Tachafch=Felle, alles dieses brachten fie. (26) Dies mar מוו את העזים eine besondere Kunst; sie fpannen das Haar, als es noch an den Ziegen haftete.  $(27)$ והנשיאים והביאו R. Nathan bemerf= te: Warum spendeten die

אלים. או תחשים כולם הכיאו: (26) פוו את העזים. היא הָיָתָה אוּמְנוֹת יְתֵירָה שָׁמֲעַל גַּבֵּי הַעִּוֹיִם טַוְוֹץ אוֹתַם (שבת צ׳ט): (27 והנשאים הביאו. אָמֶר רֹי נְחֲן, מָה רַאיּ נִשְׂאִים לְהִתְיֶדֶב בַּחֲנוּכֵּת הַמְּזִכְּחַ בִּתְּחִילָה ? אֵלָא כַךְ אָמִרוּ נִשְׂאִים יִתְנַרְבוּ צִבּוּר מַה שַׁמְתְנַרְבְין, וּמַה שָׁמְחַסְרִים אָנוּ מַשָּׁלִימִין אותו. כִּיָוַן שַׁהִשְׁרָיִמוּ צבור את רכל שנאמר: ורמלכה הותה דם ושמות ריו) אָמִרוּ נְשָׂיְאִים: מַה עַרֵּינוּ לַעֲשׂוֹת? הֲבִיאוּ אֵת אַבְני הַשֹּׁהַם וְנוֹמֵר, לְכֵךְ הְתְנַדְבוּ בָחֲנוּכַּת הַמְזְכָּהַ תִּחְלָּה, וּלְפִי שֲׁנָתְעַצְלוּ מִתְחָלָה נֶחֱסְרָה אוֹת מִשְּׁמָם.

Fürsten beim Einweihen des Altares zu er st und nicht so auch beim Baue des Zelteigenthums? Die Fürsten dachten so: Die Gemeinde möge zuerst spenden, was sie kann, was noch fehlen wird, werden wir ergänzen; als aber die Gemeinde ausreichend gab, wie es heißt: Und des Werfes war genug, da dachten die Fürsten, was fönnten wir noch dazu thun?

#### 361 Cap. 35.

und seine Lampen, und das Oel zur Beleuchtung. (15) Und den Räucheraltar und seine Stangen, und das Salböl und das Räucherwerf von Speze= reien, und die Decke vor bem Eingang, am Ein= gang ber Wohnung. (16) Den Ganzopfer: Altar und fein fupfernes Gitter, feine Stangen und alle feine Geräthe, das Wafch= becten und lein Geltell.

ויקהל לה

שֶׁמֶן הַמָּאָוֹר : <sup>(15)</sup> וְאֶת־מִזְבַּח הַקַּטוֵֹת זַאָרד־בַּדָיׁי וְאֵת שָׁיֱזֶן הַמִּשְׁחָה וְאֵת לִסְּנָת בִפַּמִּים וַאָת־כָּפִךְ הַפֶּתַח לִפֶּתַח ְחַמִּשָׁבֶן : (16) אֶת ו מְזָבֵה הַעַלָה וְאֵת־ מִכְבַּר הַנְחֹשָׂת אֲשֶׁר־לוֹ אֶת־בַּדֵּיוּ וְאֵת־ כְּרָ־כֵּלְיֶו אֶת־הַכִּיִּוֹר וְאֶת כַּנְוֹ : (17) אֵת כַּלְעֵי הֱהָצִר אֶת־עַמּוָּדִיו וְאֶת־אֲדָנֶיִדָ וְאֶת מָםַךְ שַׁעַר הֵחָצִר: (18) את־יִתְדַת המשכן ואת־יתרת החצר ואת־

(17) Die Umhänge des Vorhofs, seine Säulen und Füße, und die Decte am Thore des Vorhofs. (18) Die Pflöcke der Wohnung und die Pflöcke des

רשיי

erklärt ist: Er klaubte die reifen Oliven von dem Oelbaume ab, diese wurden dann gepreßt und dies gab das reinste Öl. Oer 20r= 20r hang, welcher zur Mor= genseite war, weil dort feine Bretter und feine Xeppiche waren. (17) את עמודיו Das חצר mirb hier männl. und weiblich ge= braucht, wie es viele folcher Wörter gibt. שער החצר שני Der Vorhang, welcher zur Morgenfeite ausgefpannt war, zwanzig Ellen in der Mitte von der Breite des Vorhofes, die 50 Ellen betrug. Von diefen waren von den Umhängen nur 15 Ellen gegen die Mitternachtseite zu, und ebensoviel gegen die Mittagseite zu verdeckt; benn es heißt M. 2, 27, 14: Fünfzig Ellen Umhänge auf je einer Seite. (18) יתדות Um die Enden der Teppiche in der Erde zu befestigen, daß sie durch den Wind sich nicht bewegen sollen. ornren

בָּזִיכִין שָׁהֹשַּׁמֵן וְדַפְּתִילוֹת נְתוּנִין בָּהֵן: ואת שׁמן המאור. אף הוא צריך חַכְמֵי לַב שֶׁהוּא מְשׁוּנֶה מִשַּׁאַר שָׁמָנִים כְּמוֹ שָׁמְפוֹרָשׁ בְמְנָהוֹת : מְנֻרְנִּרוֹ בִּרֹאשׁ הֲזַיְרִז וְהוּא כַתְית וַזַךְ: (15) מסך הפתח. וִילוֹן שַׁלְפְנֵי רַמְּוְרָה. שֶׁלֹּא הָיוּ שָׁם קְרָשִׁים וְלֹא יְרִיעוֹר. (17) את עמודיו ואת אדניה. הָרֵי חָצַר קרוּי כַּאַן לָשׁוֹן זָכְר וְלְשׁוֹן גַקִבְה, וְכֵן דְּבָרִים הַיְתָּה: ואת מסך שער החצר. וילון פַּרוּשׁ לְצַד הַמָּזִרַח יֵעְשׂרִים אַמַּה רוֹהַב הֲחָצָר, שֶׁהַיָּה הֲמִשִּׁיִם רֹהַב אַמָצַעיוֹת שַׁל וּסְתוּמָין הַיָּמֶנּוּ לְצַד צָפוֹן ט״ו אַמָּדֹ, וְכֵן לְדָרוֹם, וַחֲמֵשׁ עֶשְׂיֵרָה אַמֶּה קִלָעִים לַבְּתֵף: שנאמר: (18) יתדות. התקוע והקשור בָּדֶם סוֹפֵי דַיִרִיעוֹת בָּאָרֶץ שַׁלֹּא יַנוּעוּ בְרוּחַ : מיתריהם. הַבְלִים לִקְשׁוֹר :

# ויקהל לה

הַבְיָאוּ בְּיֵרִישְׂרָאֵלְ נְדָבָה לַיְהוָה : פ<br>שלישי שני (80) וַיֹּאמֶר משָׂה אֶלְבְנֵי יִשְׂרָאֵל רְאָוּ כְןְרָא יְהָוֶה בְּשֵׁם בְּצַלְאֵל בֶּן־אוּרֵי בֶן־חֻוּר לְמַמֵּרה יְהוּדֶרה : <sup>(81)</sup> וַיִמַלֵא אתו רַוּהַ אֱלְדֶיִם בְּהָכְמָָה בְּתְבוּנֵה וּבְדֲעַת וּבְכָל־־מִיָאכָה; (<sup>32)</sup> וִלַחִשָּׁב מְחֲשָׁבָוֹת לַעֲשָׂוֹר*ז בַּו*ָהָב וּבַבֶּסֶתּ וּבַנְּחְשָׁת : 33) וּבְחֲרָשָׁת אֶבֶן לְמַקָּׁאת וּבְחֲרָשֶׁת עֵץ לַעֲשֶׂוֹת בְּבָלֹ־ מְלֵאָכֶת מְדַשְׁבֶת : (34) וּלְהוֹרָת נְתַן בְּלְבוֹ דוּא וְאָהְרָ עִר בְּוְ־צִחְיִםְכְּדְ לְמַמֵּה־דֶן ; (35) מָלֵא אֹתָם חָכְמֹת־לֵב לַעֲשׂוֹת בְּל־מְלָאכֶת דָרָשׁ וְחֹשֵׁבُ וְרֹהֵם בְּתְכֵלֶת וְבְאַרְנְמָן בְּתוֹלַעֲת הַשָּׁיָוּבִשֶּׁשׁ וארג עשי כל־מלאכה וחשבי מחשבת: Cap. 35. 364

fche geboten zu machen, das brachten die Kinder *<u>Serael* als freiwillige</u> Gabe bem Ewigen. (30) Und Mosche fprach zu den Rindern Jsrael: Sehet, ber Ewige hat namentlich berufen Bezalel, Sohn Uri's, des Sohnes Churs, vom Stamme Jehuda.  $(31)$  Und  $er$ hat ihn erfüllt mit dem Geiste Gottes; mit Weisheit, mit Einficht und Renntniß und mit allerlei Fertig= feit.  $(32)$  Und Sinn= reiches auszufinnen, zu arbeiten in Gold u. Sil= ber, und in Rupfer. (33) Und im Schneiden der Steine zum Einsetzen, u. im Schneiden des Holzes, zu arbeiten in allerlei

Runstwerk. (34) Auch zu unterweisen hat er ihm den Sinn gegeben, ihm und Oholiab, dem Sohne Achifamachs, vom St. mme Dan. (35) Er hat fie erfüllt mit weisem Sinne, zu machen allerlei Wert des Steinschneis ders und Künstlers, und des Buntwebers in purpurblauer und purpurro= ther und farmefinfarbiger Wolle und in Byffus, u. des Webers · derer, der allerlei Werk machen und Sinnreiches aussinnen.

רש״י

וְדַגְּשָׂאִים כִּתִּיב: (30) חור. בְּנֶהּ שָׁל מִרְיָם הָיָה: 64) אהליאנ. מִשָּׁבָטּ דֶּן מִן דַיְרוּדִין שָׁבִּשְׁבָטִים<br>מִבְּנֵי הַשְּׁפָחוֹת וְהִשַּׁוְהוּ דַמְּקוֹם לִבצִלְאֵל הָמְלָּאָכָת דַמִּשְׁבָן. וְהוּא מִגְרוֹלֵי הַשְּׁבְמִיכָה לְקִיַם מה שָׁנְאֱמַר: וְלֹא וְכָר שׁוּעַ לְפְנֵי דָל (איוב ליד):

fie brachten hierauf Edel≤ fteine usm. Darum spen= beten sie zur Einweihung des Altares zuerst. Weil fie dort sich saumselig zeigten, fehlt in נשיאים

bas " und heißt nur: והנשאם. (30) וחור (30) והנשאם, ft ber Sohn von Mirjam. (34) אהליאב War vom Stamme Dan, aus einem niebrigern Stamme, von den Söhnen der Mägde, die Schrift ftellt ihn jedoch bei der Anfertigung der Wohnung Bezalel gleich, welcher aus einem der vor= nehmsten Stämme ist, um zu bethätigen was Jjob 34, 19 sagt: Der nicht vorzieht den Reichen vor dem Armen.

#### 365 Cap. 36.

ויקהל לו

36. (1) Und es machte Bezalel und Oholiab und jeder Mann weises Sin= nes, welchen der Ewige Weisheit und Einficht ge= geben, daß sie wissen zu machen alle Werke zum Dienste des Heiligthums, Alles, was der Ewige geboten. (2) Und Mosche rief Bezalel und Oholiab und jeden Mann weises Sinnes, dem der Ewige Weisheit in den Sinn ge= geben, Jeben, ben fein Herz erhob, hinzutreten zu der Arbeit, sie zu machen. (3) Und fie nahmen von Mosche all die Hebe, welche die Kinder Israel gebracht hatten für bas Werf zum Dienfte des Heiligthums, dasfelbe zu machen; und diese brach= ten ihm noch ferner frei= willige Gaben an jebem Morgen. (4) Und es fa men alle die Weifen, die allerlei Werf des Heilig= thums machen, ein Jeber von feinem Werfe, das fie machten. (5) Und sagten

לו (1) ועשה ב ואהליאב וכל ו איש חַכַם־לֵב אַשָר נְתַן יְהוָה הָכִמְה ותבונה בהמה <u>לדעת לעשות א</u>ת־כל מְלֵאִכֶת עֲבֹדֵת הַמְּדָשׁ לִכְל אַשֵׁר־צַוַּה : (2) <u>ויקר</u>א משה אל־בצלאלואל־ ַכַּל־אִישׁ חִכְם־לִב אִשׁרֹ אַהַלִיאַבֿ וְאֵל נַתַן יִהוַה חַבְמָה בִּלְבּוֹ כֹּל אַשָׁר נִשָּׂאוֹ עשתאחה: כונבה אנ<sub>-</sub>בוטגאבטל התרומה <sup>(3)</sup> וַיִּקְחוּ מִלְפָּנֵי מֹשֶׁה אֶת כָּלֹ בני ישראל הביאו צברת הקרש לצשת אתה והם הביאו לֶו עָוֹד נְדָבָה בַּבְלֵךְ בַּבְלֵךְ: (4) וַיַּבֹאוּ הַחֲכָמִים הַעֹשִׂים אֵת כַּל־מָלֵאכֶרת ממלאכתו אשר איש־איש אל עשִים∶ (5) ־משה ויאמרו המה לאמר מרבים העם להביא מדי העבדה צִנְהָ יְהֹוֶה לַעֲשָׂת אֹתָם: לַמָּלַאכָה אֵשֶר־ ויצו  $(6)$ משה <u>ויע</u>בירו קול במחנרה איש יעשו 78 יתרומת הקדש ו מְלֵאֲכָה מֵהַבִּיא : (׳) וַהַמְּלֵאכֵה הֵיְתָה דַיָּם לִכְר

zu Mosche, und sprachen: Das Volk bringt zu viel; mehr als genug zum Dienste für das Werf, das der Ewige geboten hat zu machen. (6) Da gebot Mosche und man ließ einen Ruf gehen durchs Lager und sprach: Weder Mann noch Weib soll ferner ein Werk fertigen zur Hebe des Heiligthums; so wurde das Volk abgehalten vom Bringen. (7) Und des

לן (5) מדי העבודה. יוֹתֵר מִכְּדֵי צוֹרֶךְ הָעֲבוֹדָה:  $36.$  (5) מדי העבודה  $\mathfrak{Met}$ גו (6) ויכלא. לָשׁוֹן מְנִיַעָה: (7) והמלאכה היתה noch, als zur Arbeit nöthig mar. (6) יוכלא Sie enthielten fich. (7) המלאכה היתה Das Geschäft

י לידי ל

# ויקהל לו

הַמְּלָאְבֶה לַעֲשָׂרַת אֹתָהּ וְהוֹתֵר: ס י<sup>ביעי (8</sup>) וַיַּעֲשׂוּ בָּל־חֲכָם־לֶבֿ בִּעַשָּׁיָ המְלָאבֶה אֶת־המִשְׁבְּן עֶשֶׂר יְרִיעֹת שָׁשְׁ מָשְׁוָר וּתְכִלֶרת וְאַרְנָמֶן וְתוֹלֵעַת שָׁנִי נִּרְבִים מַצֲשָׂה חֹשֵׂב עֲשָׂה אֹתָם: (9) ארך היריעה האחת שמנה ועשרים בַּאַמֶּה וְרֹחַב אַרְבָּע בָאֲמֶה הַיְרִיעָה הַאֶּחֶת מְרָה אַחַר לִבְל-הַיִרִיעָת: <sup>(10</sup>) וַיְהַבֵּר אֶת־הֲמֵשׁ הַיְרִיעֹת אַהַת אָל־ אֶחֶת וַהָמֵשׁ יִרִיעֹת חִבֶּר אַחֲת אֱל־אַחֶת : <sup>(11)</sup> וַיַּעַשׂ לְלְאָת הְבָרֶת עַל שְׂפֵּר*ו* <u>היו ג'ת לאָבָוע מֹלוֹל דּמּטֹלּנוֹת לוֹ אָתָוּ</u> בִּשְׂפְת הַיִּרְיָעָה הַקַּיְצוֹנָה בַּמַּחְבֶּרֶת הַשָּׁנְיְת : (12) חֲמִשָּׁים לְלָאָת עָשָׁהָ ביריעה האהת והמשים ללאת עשה בקצה הַיְרִיעָה אֲשֶׁרָ בּמַחְבָּרֶת הַשֵּׁגְיָת מַקְבִּילֹת הַלְלָאת אַחָת אֶל־אָחָת: <sup>(13</sup>) וַיַּעַשׁ חַמִשִּׁים קַרְםֵי זָהָבְ וַיְחַבֵּר

Cap. 36. 366

Werfstoffes war genug, um das ganze Werf zu fertigen, und war no**c**h übrig.  $(8)$  Unb so mach= ten Alle, die weises Sinnes waren, unter den Ar= beitern bes Werfes, bie Wohnung aus zehn Tep= pichen; von gezwirntem Buffus und purpurblauer und purpurrother unb farmefinfarbiaer Wolle mit Rerubim, na**c**h Arbeit des Kunstwebers machte man fie. (9) Die Länge eines Teppichs war acht und zwanzig Ellen und die Breite vier Cllen für einen Teppich ; Ein Maß für alle Teppiche. (10) fünf Und man heftete Xeppiche einen an den andern, und wieder fünf **Leppiche** heftete man einen an den andern.  $(11)$  Und machte Schlei= fen von Purpurblau an

den Saum des einen Teppichs, des äußersten an dem Hefte; ebenso machte man an den Saum des äußersten Teppichs an dem andern Hefte. (12) Fünfzig Schleifen machte man an den einen Teppich, und fünfzig Schleifen machte man an das Ende des Teppichs, der an dem andern Hefte; gegenüber saßen die Schleifen, eine zur andern. (13) Und man machte fünfzig goldne Haten, und fügte die

רש״י

דים לכל המלאכה. וּמְלַאכֶת הַהֲבָאָה הַיְתָה דָּיָם שֶׁלִ עושי המשִׁכָּן לְכָל הַמְלָאכָה שֶׁל מִשְׁכֶן לַעֲשׂוֹת אוֹתָה ולהותר: והותר. כמו והכבד את לבו (שמות ח׳ יא). והכות את מואב (מלכים ב' ג'):

des Einbringens ergab genügendes Material für die Arbeiter zum ganzen Werfe ber Wohnuna,

unb es blieb noch übrig. והכנה 1 0, 2, 8 והכנה, והכנה, (ber Stamm ift יתר, bas יה für Hifl, bas Wort steht im Infinitio.)

Bretter zur Wohnung, zwanzig Bretter zur füdlichen Seite, gegen Mittag. (24) Und vierzig filberne Füße machte man unter die zwanzig

367 Cap. 36.

Teppiche einen an den andern durch die Haken: und so ward die Wohnung Ein Ganzes. (14) Und man machte Teppiche von Riegenhaar zum Relte über die Wohnung; elf folcher Teppiche machte man. (15) Die Länge eines Teppichs war drei= hig Ellen, und vier Ellen die Breite eines Teppichs; Ein Maß für die elf Teppiche. (16) Und man heftete die fünf Teppiche befonders und die sechs Teppiche befonders. (17) Und man machte fünfzig Scleifen an den Saum des äußersten Teppichs an dem Hefte, und fünfzig Scleifen machte man an ben Saum des Teppichs an dem andern Hefte.  $(18)$ Und man $m$ a $d$ ite fünf $\epsilon$ zig fupferne Hafen, das Belt zusammen zu fügen, dah es ein Ganzes sei. (19) Und man machte eine Decte über das Zelt von rothgefärbten Widder= fellen, und eine Decte von Xachalchfellen oben brü= ber. (20) Und man machte die Bretter zur Wohnung, von Akazienholz, aufrecht= ftehend. (21) Zehn Ellen die Länge des Brettes, ויקהל לו

אָת־הַיְרִיעֹת אַחַת אָל־אַחַת בַּמְרָסִים וַיְהִי הַמִּשְׁבֵּן אָחֶר :

(14) <u>וְיַעַשׁ</u> יְרִיעֲת עִזְים לְאָהֶל עַל־הַמִּשְׁבֶן ַעַשְׁתֵי־־עֻשְׂרֵה יְרִיעָת עָשָׂה אַתֲם : (15) אַרֶדְ הַיְרִיעֲה הָאַחַת שְׁלּשִׁים בְּאַמָּה וְאַרְבַּעַ אַמּוֹת רְחַב הַיְרִיגָנָה הָאֶחֶת מְדֶה אַחַת לְעַשְׂתֵּי עָשְׂרֵה יְרְיְעֹת : (16) וַיְחַבְּרִ אָת־הַמֵּשׁ הַיִרִיעַרת לִבְרָ וְאֶת־־שָׁעָשׁ הַיִרִיעָת לְבֶר: (17) <u>וַיַּעַ</u>שׂ לְלָאָת חֲמִשִּׁים עֲל שְׁפַּת הַיְרִיעָה הַקִּיצְנָה בִּמִּחְבְּרֶת וַחֲמִשִּׁים לְלָאת עַשָּׂה עַל־שָׂפֶת הַיִרִיעַה הַחֹּבָרֶת הַשָּׁנִיִת : (18) וַיַּעֲשׂ קַרְםְיָ נְחֻשֶּׁת חֲמִשָּׁיִם לְהַבִּר אֶת־הָאָהֶל לִהְיָוֹת אָחָד: <sup>(19)</sup> וַיַּעֲשׂ מִכְחָה לָאֹהֵל עוֹד*ו א*ָילִם תְּחָשִים ערת מאַדַמְיִם וּמִכְחֱה מִלְמֵעֲלַה: סַחִּטִי (20) וַיַּעֲשׂ אֶת־הַקְּרָשָׁיִם לִמִּשְׁבֶן עֲצֵי שִׁמְּיִם עִמְרָיִם : (21) עֶשֶׂר אָמָת אָרֶךְ הַקְרֶשׁ וְאַמָּה וַחֲצִי הָאַמָּה ַהֲקֵרֶשׁ הָאֶחֶר : (22) שָׁתֵּי יָרֹרז רחב כֹנَاتُهَ لَاٰمُثَيْلَ طُهَدَّرَتِ مَثَابا مُرَحَمَتَكَ ּבֶּן עֲשָׂה רְּכָל כַןְרְשֵׁי הַמִּשְׁבְּן : (23) וַיַּעֲשׂ אַת־הַקְרָשִׁים לַמִּשְׁבֵן עֵשְׂרֵים קְרָשִׁים לִפְאַת גֶנֶב הֵימֲנַה: (24) וְאֵרְבָּעִים אַרגי־כֶםֶף עָשָׂה תַחַת עֻשְׂרֵים הַקְּרָשָׁיָם שִׁנֵי אַרָּנִים תַּחַת־הַקְרֶשׁ הָאֶחָד לִשְׁתֵי und eine und eine halbe Elle die Breite eines Brettes. (22) Zwei Zapfen an ein Brett, eingefügt einen gegen den andern; so machte man es an alle Bretter ber Wohnung. (23) Und man machte bie

Digitized by Google

ויקהל לו

יִרֹתִיו וּשְׁגֵי אֲדָגִים תַּחֲת הַקְּרֶשׁ הָאֶחֶד לִשְׁתֵּי יְדֹתָיוּ: <sup>(25)</sup> וּלְצַלַע המשבו הַשָּׁנִיִת לִפְאַת צְפָוֹן עַשָׂה קְרָשִׁים : (26) וְאַרְבָּעֵים אַדְגֵיהֶם בָּחֱת שְׁנֵי אֲדָגים הַנַחת הַקְּרָשׁ הָאָחָד וּשָׁנֵי י∏אָקָוִד ∶ רַזֶּקְרֵשׁ لتقليط אַרִיִם וּרְיַרְבְּתֵי הַמִּשְׁבָן יָמֱָה עֲשָׂה שִׁשָּׂה קְרָשָׁיִם : (28) וּשָׁנֵי קְרַשָּׁיֹם עֲשֶָׂדה לִמְלָצְעַת הַמִּשְׁבֶן בֵּיִיְבָתְיִם: (29) וְהָיָוּ תְוֹאֲמֹם מִלְמַטְה וְיַחְדִי יִהְיָוּ תַמִּים אֶלֹ־ ראשו אל־הטבעת האָחָת כּו עִשְהַ הַמִּקְצַעָת: (30) וְהַיוּ לשגיהם לשגי שְמַנְה קִרָשִׁים וְאַדְנִיהֶם כָּסֶת שִׁשָּׁה עשר אַדִניִם שׁגֵי אַדְנִים שִׂנֵי אַדְנִים תַחַת דַכֶּךְשׁ הְאָחָד : <sup>(31)</sup> וַיַּעַשׁ בִּרִיהֵי שִׁמְיָם חֲמִשָּׁה לְקַרְשָׁי הַמִּשְׁבֵן הָאֶחָת: <sup>(32)</sup> וַחֲמִשְּׁה יְקַרְשִׁי צֶלַע־הַמִּשְׁבֶן לַיַּרְבָתִים יָמֶה נ לְבְרֹהַ וַיַּעַשׂ אֶת־הַבְּרֵיהַ הַתִּיכֶן בְּתְוִךְ הַיִּךְשִׁים מֻן־הַקִּצֶה אָל־הַקִּצֶה: (84) וְאֶת־־הַקְּרָשִׁים צִפְָּה זָהָב וְאֶת־־ טַבְעֹתָם עֲשָׂה זָהָב בָּתִּים לַבְרִיחָם וַיְצַף אֶת־הַבְּרִיהָם זָהָב : <sup>(35)</sup> וַיַּעַשׁ אַת־הַפַּרֹכֶת תְּבְלֶת וְאַרְנָמֶן וְתוֹלֵעַת Cap. 36. 368

Bretter; zwei Füße unter ein Brett zu seinen beiden Zapfen, und (wieder) zwei Füße unter ein Brett zu beiden Zapfen. feinen (25) Und an ber andern Seite der Wohnung, zur Mitternacht=Seite, machte man zwanzig Bretter.(26) Und vierzig filberne Füße unter ein Brett, und wieder zwei Füße unter ein Brett. (27) Und an der Hinterseite der Woh= nung, gegen Abend, machte man fech**s!** Bretter. (28) Und zwei Bretter machte man für die Winkel der Wohnung, an der Hinter= feite. (29)Und fie fchloffen zufammen von unten, und zu ammen fchloffen fie von oben in einen Ring; so machte man es bei beiden, an beiben Winkeln. (30) So waren es acht Bretter, und ihre Füße von Silber, sechszehn Füße; je zwei Füße unter einem Brette. (31) Und man machte Riegel von Akazienholz, fünf für die Bretter der einen Seite derWohnung. (32) Und fünf Riegel für die Breeter der andern Seite der Wohnung ; und

fünf Riegel für die Bretter der Wohnung an der Hinterseite gegen Abend (33) Und man machte den mittlern Riegel, daß er lief mitten durch die Bretter, von einem Ende zum andern. (34) Und die Bretter überzog man mit Gold, und ihre Ringe machte man von Gold, als Behälter für die Riegel; und überzog die Riegel mit Gold. (35) Und man machte den Vorhang von purpurblauer und purpurrother und

#### 369 Cap. 36, 37.

farmefinfarbiger Wolle u. gezwirntem Byffus; nach Arbeit bes Runstwebers  $\cdot$ machte man $\,$ ihn mit  $\,$ Reru $\,$  $(36)$ Und bim. man machte dazu vier Säulen Atazienholz, und von überzog fie mit Gold, ihre Haken von Gold; u. goß dazu vier Füße von Silber. (37) Unb man machte eine Decke an den Eingang des Zeltes von purpurblauer und purpur= rother u. farmefinfarbiger Wolle und gezwirntem Bnfius: Buntweberarbeit.  $(38)$  Und seine fünf Säu= len und ihre Haken, und überzog ihre Köpfe und ihre Reife mit Gold; u. Füße dazu fünf von Rupfer.

**37.** (1) Unb Bezalel machte die Labe von Alfazienholz; zwei und eine halbe Elle ihre Länge, und eine und eine halbe Elle ihre Breite, und eine und eine halbe Elle ויקהל לו לז

שָׁגִי וְשָׂשׁ מְשְׁוָרָ מַעֲשָׂה חֹשֵׁב עַשָׂה אתָה בְּרֶבְים : (86) וַיַּעֲשׂ לָה אַרְבָּעָה עמודי שטים ויצפם זהב וויהם זהב וַיִּצְקַ לְהֶם אַרְבָּעָה אַדְנֵי־כְפֶתָ: (87) וַיַּעֲשׂ לפתח האהל הִכְלֵת וְאַרְנַמְן פקד וָתוֹלַעַת שָׁגִי וְשָׁשׁ מָשְׁזָרָ מַעֲשָׂה לִקְם : (38) וְאֶת־עַמּוּדָיו חֲמִשָּׁה וְאֶת־וָוֵיָהֶם וַצִּפְּרַ רָאשִׁיהָם וַהֲשְׂקִיהֶם זָהָבִ וְאַרְגִיהָם חַמִשָּׁה נִחְשָׁת: Đ

לן (1) <u>ויע</u>ש בִּצְלְאֵל אֵת־הָאָרוֹ עֵצֵי יָשְׁמִים אַמַּתַיִם וַהֵצִי אָרְכּוֹ וַאֲמֶה וַחֵצִי רָחָבּוֹ וְאַמְּה וָהֵצִי קִמְתְוֹ : <sup>(2</sup>) וַיְצַמְּרוּ <u>וָהָב טָהְוֹר מָבֵית וּמְחָוּץ וַיַּעֲשׂ לָוֹ זֵר</u> זָהָב סָבִיב: (3) וַיְּצֹק לּוֹ אַרְבַּע טַבְעַת זָדָרְ עָלְ אַרְבַּע פְּעֲמֹתְיו וּשְׁהֵי טַבְּעֹת על־צַלְעוֹ הַשָּׁנִיִת : (4) וַיַּעֲשׂ בֵדֵי עַצֵי שִׁמְּיִם וַיְצַף אֹתָם זָהֶבְ: (5) וַיְּבֵא אֶת־ הַבַּרִּים בַּטַּבְעֹת עַלְעַת הָאָרֶן לְשֵׂאת אָת־הָאָרֶן: (6) וַיַּעֲשׂ כַּפְּרֶת זָהָבִ טָהְוֹר אַּמְיַם וָהֵצִי אָרְכָּה וְאַמֶּה וְהָצִי רָחְבְּה:

Digitized by **GOOgle** 

ihre Höhe. (2) Und überzog fie mit reinem Golde von innen und von außen, und machte daran einen goldnen Kranz ringsum. (3) Und goß dazu vier goldne Ringe an ihre vier Ecten, nämlich zwei Ringe auf ihrer einen Seite, und zwei Ringe auf ihrer andern Seite. (4) Und machte Stangen von Atazienholz, und überzog fie mit Gold. (5) Und brachte die Stangen in die Ringe an den Seiten der Lade, um die Lade zu tragen.  $-$  (6) Und machte einen Deckel von reinem Golde, zwei und eine halbe Elle seine Länge, und eine und eine halbe Elle seine Breite.

רש״י

ּוֹעשׂ בצלאל. לְפִי שֶׁנְּחַן נַפְשׁוֹ עַל דַמְלָאכָה (1  $37.$  (1) ויעש בצלאל  $\mathfrak{B}$ eil לו יותר מִשָּׁצַר חֲכָמִים. נִקְרַצַּת עַל שָׁמוֹ : er fich mit ganzer Seele diefer Arbeit hingab,

**meh**r als bie anderen Meifter, ward fie nach feinem Namen benannt. ⊾ 24

## ויקהל לו

ו׳) וַ*יַּעֲשׂ שְׁגֵי כְרָבִי*ם זָהָבִ מִקְשָּׁה עָשְׂרָה אתָם מִשְּׁנֵי קְצְוָת הַכִּפְרָת : (8) כְּרוּב אָתָר מִקַּצָה מִזָּה וּכְרוּב־אָתֶד מִקָּצֶה מָזֶה מִן־הַכִּפְּרֶת עֲשָׂה אָת־הַכְּרְבְיָם מִשָּׁנֵי קִצְוֹוֹתְיוָ : (9) וַיִּהְיָוּ הַכְּרְבִים אֲרְשֵׂי כְנָפִים לְמַעָלָה סְכְכִים בְּכַנְפִיהָם עַלִּ־ הַבְּפֿרֶת וּפְנִידֶם אַישׁ אָל־אָחֶיו אָל־

הַכַּפְרֶת הָיִוּ פְּגֵי הַבְּרָבְים: <sup>(10</sup>) וַיַּעַשׁ אֶת־הַשְּׁלְדָן עַצְי שָׁמְיָם אַמְּתַיִם אָרְכֹּוֹ וְאַמְּה דְהְכֹוֹ וְאַמְּה וְהָצִי לִמְתוֹ: (11) וַיְצַף אָתוֹ זָהֶבְ מֲהֶוֹר וַיָּעַשׂ לְוֹ זֵרִ זָדְנִב סְבְיֹב : (12) וַיַּעַשׂ לְּוֹ מִקְגֶרֶת אֲפַח פְּבִיב וַיַּעֲשָׂ וַרְתָדְנֶב לְמִׁפְגַּרְתָּוֹ פְבִיב : (13) וַיִּצְק לוֹ אַרְבָּע טַבְּעַת זָהָב וַיִּתֵן אָת־דַטַּבְעַׂת על אַרְבַע הַפָּּאֹת אֲשֶׁר רְאַרְבִּע רַנְלְיו ; (14) לְעֻמַּת הַמִּסְגֶּרֶת הָיִי הַטַּבְעַת בְּתִים לַבְדִים לָשָאת אָרנ־ הַשָּׁלְחֶן : (15) וַיַּעַשׂ אֶת־הַבַּדִּים עֲצֵי שִׁפִּיִּם וַיַּצְף אֹתָם זָהָבְ לָשֵׂאת אֶרנ־ הַשְׁלְחֶן : (16) וַיַּעַשׂ אֶת־הַבִּלִּיִם וּ אֲשֶרֶ **ֿאַר**ְ־הַשְּׁלְחֶן אָת־קִµְרֹתָיִי וְאָת־כּפֿתָיו וְאִת־מֲנַקִּיֹתָיׁוּ וְאֶת־הַקְּשָׂוֹת אֲשֶׁר יָםָךְ ששי שלישי בָּהֶן זָהָב מָהְוֹר : Đ

#### Cap. 37. 370

(7) Und mache awei Reru= bim von Gold; getriebe= ner Arbeit machte er fie an ben beiben Enben bes Dectels. (8) Einen Rerub am Ende von dieser Seite und einen Rerub am Ende von jener Seite ; aus dem Dectel machte er die Rerubim an seinen beiden Enden. (9) Und die Reru= bim breiteten bie Flügel aus nach oben, über= dectend mit ihren Flügeln ben Dectel, und ihre Ge= fichter eines zum andern gewandt : gegen den Dectel zu waren die Ge= fichter der Rerubim. (10) Und er machte den Tifch von Afazienholz, zwei El= llen feine Länge, un**d** eine Elle seine Breite, unb eine und eine halbe  $E$ lle seine Höhe.  $(11)$ Und überzog ihn <del>m</del>it reinem Golde, und machte Davon einen goldnen Rranz ringsum. (12) Und machte baran eine Leifte von Handbreite ringsum, und machte einen goldnen Rranz an diese Leiste ringsum.  $(13)$  Unb gos bazu vier goldne Ringe,

<sup>(17)</sup> נ*יַעֲשׂ אֶת־הַמְּנִרָה זָהָבִ מְהָוֹר*מְקִשָּׁה und setzte die Ringe an die vier Ecten seiner vier Füße. (14) Nahe bei der Leiste waren die Äinge, als Behälter für die Stangen, um den Tisch zu tragen. (15) Und er machte die Stangen von Afazienholz, und überzog fie mit Gold, um den  $\mathfrak{X}$ ifch zu tragen. ( $16$ ) Unb machte bie Geräthe, welche auf ben $\mathfrak{X}$ ifch (ta= men), seine Schüffeln und seine Schalen und seine Röhren und die Stützen, mit welchem bebeckt wurde, aus reinem Golde. (17) Und er machte den Leuchter von reinem Golde; getriebener Arbeit machte er

#### Cap. 36. 371

den Leuchter; sein Fuß und sein Schaft, seine Relche und seine Blumen maren aus ihm.  $(18)$  Und sechs Röhren gingen aus von seinen Seiten; drei Röhren des Leuchters von feiner einen Seite, und drei Röhren des Leuchters von seiner andern Seite.  $(19)$  Drei Relche, man belblüthenähnlich, an der einen Röhre, ein Kopf und eine Blume, und drei mandelblüthen= Relфe. ähnlich, an einer Röhre, ein Knopf u. eine Blume; fo an ben fechs Röhren, die aus dem Leuchter aus= gehen. (20) Und an dem Leuchter (jelbft) waren vier Kelche, mandelblü= thenähnlich, seine Knöpfe und seine Blumen. (21) Und ein Knopf unter den zwei Röhren, die aus bemselben, und (wieder) ein Rnopf unter den zwei Röhren, die aus demsels ben, und (wieder) ein Anopf unter den zwei Röhren, die aus demsels ben; so an den sechs die aus den Röbren. Leuchter außgingen. (22)

### ויקהל לו

עָשָׂה אֶת־הַמְּנִיָה יְיָרְהָ וְקִנְהּ נְבִיעֵיהָ כַּפְתּרֶיהָ וּפְרָהֶיהָ מִמֶּנָה הָיוּ; (18) וְשָׁשֵָׁה כְּוִים יְצְאָיִם מִצְדֶיֶהָ שְׁלֹשָׁהן קְנֵי מְנִיָה מִצְדָה הָאֶחָד וּשְׁלֹשָׁה קְגֵי מְנִיה מִצְהָה הַשָּׁנֵי: (19) שְׁלִשָּׁה גִּבְיִעִים מְשָׁקַדִּים וַפְרַח וּשְׁלשַׂרה בקנה האחר כפתר אָדֶר כַּפְתִּר ַמְשָׂכְּדִים בְּקָנֶה גִבִיעִים וָפְרַח כֵּן לְשָׁשָׁת הַמְנִים הַיֹּצְאִים מִן־ הַמָּנְרֵה : (20) וּבַמְּנַרֶה אַרְבָּעֲה גִבִיעִים מְשָׁקְרִים ַכַּפְתְרֶיָה וּפְרָחֶיהָ : (21) וְכַפִּתֹּר תַּחַת שְׁנֵי הַמְגִים מִמֶּנָה וְכַפְתֹּר תַּחַת שְׂגֵי הַמְּגִים מִמֶּנָה וִכְפְתֹּר תַּחַת־שָׁגֵי הַמְּנִים מִמֶּנֶה לְשֵׁשָׁת הַמָּנִים הַיֹּצְאִים מִמֵּנָה: (22) כַפְתְרֵיהָם וּקִנְהָם מִמֶּנָה ַיְּבְרָ מִקְשָׂה אַחַת זָהֶב מַהוֹר : היו (23) וַיַּעַשׂ אֶת־גִרְהָיהָ שִׁבְעָה וּמִלְקְחֶיהָ וּמַחְתֹּתֵיהָ זָהֶב מֲהוֹר: (24) כִּכְּרְ זָהָב עֲשָׂה אֹתָה וְאֵת בַּל־בֵּלֵיָהַ : פ וַיֵּעַשׁ אֶת־מִזְבָּח (25) ַ צֵצֵי <u>הקטרת</u> שִׁמְיָם אַמֶּה אָרְכֿוֹ וְאַמָּה רָהְכֹוֹ רָבוּעַ וָאַמְּתִיֶם קִמְתוּ מִמֶּנּוּ דְיָוּ קַרְנִתְיוּ : (26) וַיָּצַף אֹתוֹ זָהָב טָהוֹר אָת־גַּנֻּוֹ וָאֶת־ קרתיו סְבִיב וְאֵת־קַרְנֹתֵיו וַיַּעֲשׂ לִוּ זֵר

Ihre Knöpfe und ihre Röhren waren aus ihm selbst; er war ganz aus einem Stücke getrieben, von reinem Golde. (23) Und er machte seiner Lampen fieben; nnd seine Zänglein und seine Aschlchaufeln von reinem Golde. (24) Aus einem Rifar reinem Golde mochte er ihn fammt allen feinen Geräthen. (25) Und er machte den Räucheraltar aus Akazienholz. eine Elle seine Länge, und eine Elle seine Breite, vierectig, und zwei Ellen feine Höbe; aus ihm felbst waren feine Hörner. (26) Und überzog ihn mit reichem Golde, seine Platte u. seine Wände ringsum u. seine Hörner;  $24*$ 

## ויקהל לז לח

זָהָב סָבִיב: (27) וּשָׂתֵי טַבְּעֹת זָהָב עֲשָׂה־ לְוֹ | מִתַּחַת לְזֵרוֹ עֲל שָׁהֵי צַלְעֹדָיו עַל שְׁגֵי צִדְיֶיו לְבְתֵּים לְבַדִּים לָשֵׂאת אָתוֹ בְהֶם : (28) וַיַּעֲשׂ אֶת־הַבַּדִּיָם עֲצֵי שָׁמְיָם וַיָּצְף אָתָם זָהֶב : (29) וַיַּעַשׁ אֶת־שֶׂמֶן המשחה קרש ואת-קטרת הפטם

פָוֹרֶוֹר מָעֲשֳׂה רֵקְהַ : ס שניעי יְביעי לח (1) וַיַּעֲשׂ אֶת־מִזְכָּח הָעלְהָ עֲצֵי שִׁמְיָם חָמִישׁ אַמּוֹת אָרִכּוֹ וְחָמִשׁ־אַמִּוֹת רַחִבּוֹ רַבוּעַ וְשָׁלֹשׁ אַמְוֹרז קִמְתְוֹ : <sup>(2)</sup> וַיַּעֲשׂ קַרְנֹתָוֹ עַל אַרְבַּע פִּנֹתְוֹ מִפֶּוּ ו הְיָוּ כַןְרְנִתְיָו וַיָּצַף אֹתוֹ נְחְשֶׁת: (3) וַיַּעֲשׂ אָת־כְל־כְלִי הַמִּזְבֵה אֶת־הַסְיָת וְאֶת־ בימם וארבטונלות ואתבטולות וְאֶת־הַמַּחְתֶת בְּלִיּבְלָיִוּ עֲשָׂה נִחְשָׁת: (4) וַיַּעֲשׂ לַמִּזְבָּהַ מִכְבָּךְ מְעֲשֶׂה רֶשָׁת נְהֵשָׁתָ תַּחֲת כִּרְכְּבָוֹ מִלְמַטֲה עַר־הָאְיוֹ : <sup>(5)</sup> וַיִּצֹק אַרְבַּע מַבְּעֹת בְּאַ־בִּע הַקְצְוֹת לִמְכִבְר הַנְּחֲשָׁת בָּהָים לַבָּדִים: (6) וַיַּעֲשׂ אָת־הַבְּדִּים עֲצֵי שָׁמְיָכִם וַיְצַף אֹתָכִם נְחִשָׁת : (7) וַיָּבֶא אֶת־הַבַּדִּים בַּטַּבְעַת

Cap. 37. 38. 372

und machte ihm einen goldenen Kranz ringsum. (27) Und zwei goldene machte er ihm Rinae unterhalb seines Rranzes an seinen beiden Seiten: an seinen beiden Seiten zu Behältern für die Stangen, um ihn baran  $au$  tragen.  $-$  (28) Unb er machte die Stangen von Atazienholz, u. über= zog fie mit Gold. (29) Und er machte bas heilige Salböl und das reine Räucherwert von Spege= reien nach Arbeit bes Gewürzmischers.

38. (1) Und er machte ben Ganzopfer=Altar von Afazienholz, fünf Ellen feine Länge und fünf Ellen seine Breite, vier ectig, und drei Ellen feine  $\delta$ öhe. (2) Und machte feine Hörner an feine vier Ecten, aus ihm selbst waren seine Hörner; und er überzog ihn mit Rupfer.  $(3)$  Und madite alle Ge= räthe des Altars, die Xöpfe und bie Schaufeln,

und die Becken, die Gabeln und die Kohlenschaufeln: alle feine Geräthe machte er von Kupfer. (4) Und er machte zum Altar ein Gitter in Negarbeit, von Kupfer, unterhalb seines Randes, von unten bis in seine Hälfte. (5) Und goß vier Enden des kupfernen Gitters, als Behälter für die Stangen. (6) Und machte die Stangen von Afazien  $\cdot$  holz, und überzog fie mit Rupfer. (7) Und brachte bie Stangen in bie רש״י

לַחְ (6) נכוב לחורת. נִבוּב הוּא חָלוּל. וְכֵן וְעָבְיוֹ 38. (7) נכוב geißt hohl. אַרְבַּע אֲצְבָּעוֹת נָבוּב (ירמיה נ״ב): נבוב לחות.  $ebe$ nfo  $\mathfrak{F}$ erem. 52 ארבע uier Finger hohl. נכוב לחות Die vier Seitentafeln waren

#### Cap. 38. 373

Ringe an ben Seiten bes Altars, ihn daran zu tragen; hohl, von Tafeln machte er ihn. (8) Und er machte bas Wafchbecten pon **Rupfer** und Jein Gestell von Kupfer, aus welche sich schaarten am

von Zedernholz und in= wendig war leerer Raum. Oie במראות הצובאות (8) Frauen Jsraels hatten Spiegel, worin fie fich befahen, wenn fie fich fchmüctten, felbft diefe hielten sich nicht zurück und brachten fie als Spende zum Bau des Hei= ligthums. Mosche wollte diefe zurückweifen, weil fie – zur Anregung der Leidenschaft gemacht was ren ; allein Gott befahl, fie anzunehmen, indem er fpra.h : Diefe gerabe finb mir die angenehmsten Spenden, da fie fie be= nütsen, um ihren Ehe= männern lieb zu erschei= nen, u. aus dem'Familien= leben entwickelte sich das

עַל צַלְעַת הַמִּזְבֶה לָשֵׂאת אָתוֹ בָּהֶם נְבִוּב לְחָת עַשָּׂה אֹתְוֹ: ס (8) וַיַּעַשׂ אֵת הַכִּיּוֹר נְחֹשָׁת וְאֶת כְּנוֹ נִחְשָׁת בְּמֶרְאֹת הַצְּבְאת אֲשֶׁר נְבְאוּ פָּתַח אָהֶל מוֹעֵד : den Spiegeln der sich schaarenden Frauen, Eingange des Zeltes der Zusammenfunft.

ויקהל לח

רש״י

הַלוּחוֹת שָׁל עֵצְי שִׁמִּים לְכָל רוּחַ וְהַחֲלֵל בַּאֲמָצַע : (8) במראות הצובאות. בְּנוֹת יְשְׂרָאֵל הַיִּי בְיָדֶן מַיְאוֹרַת שָׁרוֹאוֹת בָּהֵן כִּשָּׁהֵן מְתְקַשָּׁמוֹת. וְאַף אוֹתַן לֹא עִיכִּבּוּ מִלְרָבִיא לְנְדְבַת הַמְשִׁכֶּן וְדָיֶה מוֹאֵם מִשָּׁה בְּהֵן מִפְּנֵי ִשְׁעֲשׂוּיִים לְּיָעֶר דְרֵע, אָמַר לֵיה, הקביה: קַבֶּל), כֵּי אַרּוּ חֲבִיבִין עַלֵי מִן הַכֹּרּ, שָׁעַל יְהַיְהֵם הַעֲמְידוּ הַגָּשִׁים צִבְאוֹת רַבּוֹרז בִּמְצְרַיִם בַּעֲלֵיהֵם יְנִיעִים בַּעֲבוֹדָרז פַּרְךָ הָיוּ הוֹלְכוֹת וּמוֹלְיכוֹת לַדְם מַאֲכָל וּמִשְׁתָּה וּמַאֲכִילּוֹרֹז אוֹתָם וְנוֹמַלוֹת הַמַּרְאוֹת וְכָל אַחֲת רוֹאָה עַצְמָהּ עִם בַּעֲלָה בְּמַרְאָה וּמִשְׁתַּדַּלְתּוֹ בִדְבָרִים לוֹמֵר: אֵנִי יָאֵה מִמָּה וּמְתּוֹךְ כַּךְ מִבְיאוֹרת לִבְעַלֵיהֶם לִידֵי תַאֲוָה וְגִזָקְקוֹת לָדֶם וּמִתְעַבְּרוֹת וִיוֹלְדוֹת שָׁם. שַׁנַּאֲכֵר : תַּחַת דַתַּפּוּחַ עוֹרַרְתִּיךְ (שיר ה') חַרוּא שַׁנַּאֲמַר : בְּמֵרְאוֹת הַצוֹבְאוֹת. וְנַעֲשָׂרה הַכִּיוֹר מֲהֶם שַׁרוּא לַשִּׂים שַׁלוֹם בֵּין אִישׁ לְּאִשְׁתוֹ לְהַשָּׁקוֹת מְמַיִם ۗ שָׁבְּתוֹכֶן לְמִי שֲקַנָּא לָה בְּעַלְהּ וְנִסְתָרָה. וְתַדַע לַךְ שָׁהֵן מַרְאוֹרז מַמָּשׁ. שָׁהֵרִי נַאֲמַר : וּנְהֹשֵׁת התּוּפַר שָׁבְעִים כַּכֵּר וּנוּ׳ וַיַעָשׂ בה וגומר, וכיור וכגו לא הוכרו שם. למדת, שלא היה נחשת של כיור מנחשת התנופדה כַּדְ דָרָשׁ רַבִּי תַנְהוּמֶה, וְכֵן תִּרְנֵם אוּנְקְלוּם בְּמֶחְוְיַרַז נְשָׁיָא וְהוּא תַּרְנוּם שׁל מַרְאוֹת מִירוְרִיישׁ בַלְעָין, miroirs, סְפִיפְגַפּוֹ

Bolk. Darum heißen sie nurura die Here stellenden Frauen. Aus diesen Spiegeln wurde das Waschbecken gemacht, welches den gestörten Frieden zwischen Mann und Weib wieder herzuftellen bestimmt war ; man gab nämlich einer der Unzucht verdächtigten Frau aus diesem Becken zu trinken. Als Beweis, daß es wirkliche Spiegel waren, dient die Stelle weiter 30 und 31: Und das kupferne Weihgeschent siebzig Kikar, daraus wurden gemacht: Die Füße zum Eingang des Stiftszeltes; das Becken und das Gestell aber wurden dort nicht erwähnt, dies lehrt, daß diese nicht aus dem Kupfer der Weihestücke gemacht wurden. So erklärt

# ויקדל לה

(9) נַמְשׂ אֶת־הָדָעֵךְ לִפְאַתוּ נָנֶב הַיֹּבְבָה כַּרְעֵי הָדָצִר שֵׁשׁ כִזְשְׁוָר מַאָּה בְּאַמֶה : (10) עַמְּרֵיהֶם עֲשָׂרִים וְאַדְנֵיהֶם עֲשָׂרִים נהשת וני העמידים והשכונים - כפה: (। ) וְלְתָאֵת צָפוֹן מֵאֲה בָאַמֲה עַמְוּדַיהֵם מה, ואנה"ם ממ"ם ועמרו ע <u>ڶٵۿۺڷ؞ٵڐۿڟۮڎٵڐڟٚۦٝۯڗ؉ٳڶۮؚۣۣڟؚٙٙۼڗ</u> יָם קְרָעִים דָמְשָׁים בְּאַפָּה עַמְּדִיהֵם ָצַשְׂרָה וְאַדְנַיָהָם צַשְׂרֶה וְרָ הְעַמְּדִים נֹהֲשׁוּקִידָה כְּסָף: (18) וְלִפְ**אַת קַדְמָה** ְטִזְרֶהָה הֲכִישִׁיִם אַמֶּךְ: <sup>(14)</sup> קְלָעָיִם הַשֲ<del>שֹׁ</del> ַעֲשֶׂרֶה אָפֶּׂוֶה אֱלְדַנְבָּוֶת עַמְּחַיהֵם שְׁלִשְׁה וְאַדְנֵיהֶם שְׁלֹשָׂה ; (15) וְלַבְּתֵתּ הַשָּׁנִית מָזֶה וּמְזֶה לְשָׁעַר הַחֲעֲר הַלְיַעִּים הַמֵּשׁ עַשְׂרֵה אַמַּה עַמֲרֵיהָם שְׁלשָׁה וָאַרְגֵיהֶם שְׁלֹשָׂה: (١٥) כְּל־כַןלְעֵי הָהָצֵר  $(17)$ ש פּשְוַך סִבְיב הארנים <u>ڋؙ</u>ٚڒۿؘڹ؞؏ڗٮؽڲٳٮٲڗ؞ڬػۿ*ۏڹ*؞ؘ*ؘ*ؘؽٵٙڷ؋ؚڲۥؘؘٙۮڶٮٛٙٶ وْقَاء نْجْعْد تْجْمِينْتْ دْݣَادْ نْتّْبَا طْبْلَة بْلّْمَاءْ פֵּםֶף כְּל עַמָּדֵי הֱהָצֶר: מסמיר

Sap. 38. 374

(9) Und er machte den Borhof. Auf der füdlichen Seite gegen Mittag, Um= hänge des Vorhofs von gezwirntem Byffus, hun= bert Gllen. (10) Dazu **zwan**zig Säulen und deren awanzig Füße von Rupfer: die Hafen an den Säulen und deren Reife pon Silber. (11) Und auf der Mitternachtseite hundert Ellen, dazu zwanzią Sāu= len und deren zwanzig Füße von Rupler; die Safen an den Säulen und ihre Reife von Silber.  $(12)$  Unb auf ber Abenb= feite Umbänge von fünfzig Ellen, dazu zehn Säulen und zehn Jüße; die Hafen an den Säulen und ihre Reife von Silber. (13) Und auf der Vorderjeite gegen Morgen fünfzig Ellen. (14) Umbänge von fünfzehn Ellen an der cinen Seite; dazu drei Sänlen und drei Füße. (15) Und für die andere

Seite, an dieser und jener Seite des Hofthores, fünfzehn Ellen Um= hänge; dazu drei Säulen und drei Füße. (16) Alle Umhänge des Vorhofs ringsum waren von gezwirntem Byffus. (17) Und die Füße zu den Säulen waren von Kupfer, die Haken an den Säulen und ihre Reife von Silber, und der Ueberzug ihrer Röpfe von Silber; so waren fie felbst, alle Säulen des Vorhofs, mit filbernen Reifen belegt.

רלטיי

וְכֵן מָצִינוּ: וְהַגִּלְיוֹנָים (ישׁעִיה נ') מִתַּרְגִמִינֵן מְחֲזִיּהַא: es R. Tanchuma. Auch : במחזית נשיא Duf. überi

fo wird auch Sef. 3, 23: הגליונים bie mit samm Spiegel überfett. war Welche sich versammelteu, um ihre freiwilligen Spenden

Digitized by Google

#### 375 Cap. 38.

(18) Und die Decte am Thore des Vorhofs war Buntweberarbeit. pon purpurblauer und purpur= rother u. farmefinfarbiger Wolle und gezwirntem Buffus: und zwanzia Ellen die Länge, und die Höhe, in der Breite fünf Ellen, gleich mit den Um= hängen des Vorhofs. (19) Und dazu vier Säulen und vier Füße von Rupfer; ihre Haten von Silber und der Ueberzug ihrer Röpfe und ihre Reife von Silber. (20) Und alle Pflöcke zur Wohnung

## ויקהל פקודי לח

(18) וּמָטָדּ שָׁעַר הֶחָצִר מְעַשָּׂה רֹקִם הְּכְלֶת וְאַרְגְּמָוּ וְתוֹלַעַת שָׁנִי וַשֲׁשׁ מָשְׁזָרָ וְעַשְׂרָים אַמָּה אֹרֶדְּוְקוֹמֶה בְרֹחַב חָמֵשׁ אַמּוֹת לְעָמֶת קַלְעֵי הֶהָצֵר: (19) וַעַמְּדִיהָם אַרְבָּעַה וְאַרְגֵיהֵם אַרְבָּעַה גְחִשָּׁת וַוֵיהֵם בָּסֶף וְצָפַּױ רָאֲשֵׁיהֶם וַדֲזֹשֱקִיהֶם בָּסֵף: (20) וְכָל־הַיְתַחֹת לַמִּשְׁבֶן וְלֶחָצֶר סְבִיב D Ð נְחִשָׁת: Ð

(21) אלה פקוּדֵי הַמִּשְׁכַּן מִשְׁבַּן הָעֵדְת אַשֶר פַּקָר עַל־פִּי מֹשֶׁרַ עבדת הלוים ביד איתמר בודמחרו

und zum Vorhofe ringsum waren von Kupfer. (21) Dies ift die Zusammenzählung für die Wohnung, die Wohnung des Zeugniffes, die gezählt wurde anf Befehl Mosche's: ein Dienst der Lewijim, durch Thamar,

4 לעמת (18) לעמת עלעי ההצר Mad bem  $\mathfrak{Mod}$ der Umhänge des Vor= hofs.

(21) אלה פקודי (31) Abschnitte wird das Ge= wicht der Spenden zur Wohnung an Silber, Gold und Kupfer zusam= alle mengezählt, und Dienstgeräthe werben mit= gezählt. המשכן משכן, Swei רש״י

אשר צבאו. לְהָבִיא גִדבְתָן: (18) לעמת קלעי החצר: בִּמְרַת קַלְּעֵי הַחֲצֵר: הסלת פרשת ויקהל:

QD אלה פקודי. בְּפַרְשָׁדה זוֹ נְמְנוּ כָרֵי מְשָׁקְלֵי גְדְבִרְת הַמְּשְׁכָּן לְּכֶםְף וּלְזֶהָב וְלַנְחֹשָׁת. וְנִמְנוּ כָל כַּלָיו לְכַל עֲבוֹדָתוֹ : המשכן משכן. שְׁנֵי פֹעֲמָיִם. רָכָו לְמְקִדְשׁ שָׁנְתְמַשְׁנֵן בִּשְׁנֵי חוֹרְבָּנִין עַל עֲוֹנוֹתֲיהָן שַל יש אַיאַל : משכן העדות. עדות לישוַאַל שַוִּיתַר לָהָם הקביה על מַעֲשָׂה חָעֵנָל שָׁהְרֵי הִשְׁרָה שִׁבִינָתוּ בִּיְיָהָם: עִבודת הְרוּים. פְּקוּדֵי הַמִּשְׁכָּן וְכֵלְיו הִיא עכודה המסורה לַלְוִים בַּמִּרְבָּר לָשֵׁאת וּלְהוֹרִיד וּלְהַקִים איש איש למשאו המופקד עליו. כמו שאמור בפרשת

mal, hindeutend auf das Heiligthum, das zweimal zerftört, wegen der Sünben Ssraels gleichsam gepfändet (משכון) wurbe. הערות Es ift ein Zeugniß für Jsrael, daß Gott ihnen die Verfündigung durch das Götzenkalb nachgesehen hat, da er seine Glorie wieder unter ihnen ruhen läßt. prien veren ver die Uufficht über die Stiftshütte u. deren Geräthe war das Amt, das den Lewiten in der Wüste anvertraut wurde, das Stiftszelt zu trageu, es auseinander zu legen und aufzu=

Cap. 38.  $376 -$ 

הָכֹּהָן : <sup>(22)</sup> וּבְצַלְאֵל בֶּן־אִוּרִי בֶּן־הָוּר לִמַּמֵּה יִהוּדֶה עַשָּׂה אֵת בָּל־אֲשֶׁר־צְוַּהָ יְהוָה אֶת־מִשָּׁהָ : (23) וְאִתּוֹ אֲהָלִיאָּב בּּוֹיַאֲהִיםְמֶךְ לְמַמִּה־דָן הָרָשׁ וְחֹשֵׁב וְרֹקֵם בַּחִּבְלֶת וּבְאַרְגָּמֶן וּבְתוֹלֵעֵת הַשָּׁנִי

פקודי לה

Sohn Aharons, des Prie= fters. (22) Und Bazalel, Sohn Uri's bes Sohnes Churs, vom **Stamme** Jehuba, machte Alles, Ewige was der dem geboten Molche batte.  $(23)$  Und mit ihm Oho=

liab, Sohn Achisamachs, vom Stamme Dan, Steinschneider und Künstler und Buntweber in purpurblauer und purpurrother und farmesinfarbiger

רש״י

נָשׂא : ביד איתמר. הוּא הָיָה פָקִיד עֲלֵיהָם לִמְסוֹר רָבֶר בִּית אֲב עֲבוֹדָה שָׁעֲלָיו: (22) ובצלאל בן אורי ונו׳ עשה את כל אשר צוה ה׳ את משה. אַשַׁר צָוַה אַין כּתִיב כַּאַן אֱלֵא : כַּל אֲשֶׁר צְיַה ה׳ אֵת משָׁה, אַסְילוּ דברים שלא אמר לו רבו הסכימה דעתו למה שנאמר לְמִשָׁה בְסִינֵי: כִּי מִשָּׁה עָוָה לִבְצַלְאֵל לַעֲשׂוֹת תְחִלֵּה, כֵּלִים וַאֲחַר כַּךְ מִשְׁכֵּן (לֹא לְעָנֵין צְוּוּי לְהָתְנַדֶּב קַאמֶר, דְרָא אַרְרַבָּה לְהַיִםְךָ עִזָּה הקביה בִפְרָשַׁת תְרוּמָה מִתְּחִלָּה הַכֵּלִיִם; שָׁלְחָן, מְנוֹרָה יָרִיעוֹת וְאֲחַר כַּדְ צוּוי הַקְּרָשִׁים וְצוּוי משָׁה רַבֵּינוּ עָיהַ רֵישׁ וַיִּקְהַדָּ הְחִכְּה דַמִּשְׁבָּן וְאָהָלוֹ, וְאַחַר כַּךְ דַכְּלִים הָא מִיְיִדי לְעִנְץ ציווי לפועל, ציך יפעול כסדר. ותמצא בפרשת כִּי תִשְׂא יְאֲדה קָרָאתִי בִשָּׁם בִּצַלְאֵל וְנוֹמֵר. החֹפַר מִתְּחְלָה אֶת אֹהֶל מוֹעַד וַאֲחר כַּךְ דַבֵּלִים אֲבָל לְעַנְיַן רָהְתְנַרֵּב לְהָכִין מַרָה שָׁיָהִיוּ צְרִיכִין, מַרָה לִי מַרָה שָׁמְתְנַדֵּב תְּחִלָּה וְעַיִּץ בְּתוֹסָפוֹרז פָּרֶק דְרוֹאָה (ברכורז נים) ואם תאמר מנַלַן שָׁמשָׁה רַבֵּינוּ עִיהַ צִוּוּ לִבְצַלְאֵל הַפַּךְ הָעִנַץ. וְיֵשׁ לוֹמֵר דִּכְתִיב בְּפָרָשַׁת וַיַּקְהֵל, וַיִּקְרָא משָה ֹאָל בְּצִלְאֵל וְאָל אָהְלִיאָב וְנוֹמֵר וְקָצָר מַה שֶׁוְרַבֵּר עִמְּהָם. וְהַאִי קִרָא מִדִּכְתִיב: אֲשֶׁר צִדְּר, אָרו משָׁה ְחֵוֹינַן דְהָיָה מְצַוֶּה לָהָם בְּהֵיפָן: (וְדִוּק -הֵימֵב) אָמַי לוֹ בצַלָּאֵל מְנִהֵנ הַעוֹלָם לֵעֲשׁוֹת תְּחִלַּה בְיָרַת וְאָחֲר כַּךְ מֵשׂם כַּלִּים בּתוֹכוֹ ? אָמַר לּוֹ, כַּךְ שָׁמַעְתִּי מִפִּי הקב״ר. אַמַ־ לוֹ מֹשָׁה : בַּעֲל אֵד הַיְיַתָ ? כִּי בוּוְדְאֵי כַךְ צַוּה לִי

stellen. Jeder stand dem Dienste vor, der ihm aufgetragen war. Näheres in נשא פיר איתמר .<br/>ם  $\mathfrak{C}\mathfrak{r}$ war ihr Vorgesetzter, und hatte jeder Familie ihren Dienst anzuweisen. (22) ובצלאל — את כל אשר צוה Gs fteht nicht, daß y ש Mosche ihm Alles ange= geben hätte; felbst Dinge, welche sein Meister Mo= ihm nicht gesagt, fcbe machte Bezalel genau, wie Gott sie am Sinai Mosche offenbart dem hatte. Mosche befahl bem Bezalel vorerst die Ge= räthe anzufertigen und Stiftshütte. bann bie Bezalel fagte aber: Der Weltbrauch ist, daß man erst ein Haus baut und

danndie Geräthe hinein gibt. Mosche fagte: So habe ich auch von Gott vernommen; bift bu etwa im Schatten Gottes - 5x 5x2 gewes fen? und so machte er deun vorerst die Stiftshütte und dann die

#### 377 Cap. 38.

פקודי לח

Wolle und Byffus. (24) Alles Gold, das verar= beitet wurde zu dem Werfe, zu dem ganzen Werfe des Heiligthums, es war das gewidmete Gold neun und zwanzig Rifar und fieben hundert und dreißig Schefel, nach dem Schekel des Heiligthums. (25) Unb bas Silber der Gemusterten der Gemeinde war hun= dert Rifar und tausend und fieben hundert und

וּבַשֵּׁיַט ס (24) כָּל־־דַזְדָב הֶעֲשׂוּי לַמְּלְאלָה בְלִל מְלָאלֶת הַלְּוָדָשׁ וַיְהְיָ ו זְהַב הַתְּנוּפָה תֵּשֵׁע וֶעָשְׂרִים כִּבְּר וּשְׁבִע מָאָוֹת וּשְׁלִשָּׁים שֶׁרֶל בְּשֶׁרֶל הַקְּדֶשׁ: (25) וַכֶּסֶת פְּקוּדֵי הָעֲדָה מְאַת כִּבְּרָ וְאֶלֶתְּ וּשָׁבָע מָאוֹת וַחֲמִשָּׁה וִשְׁבְעִים שֶׁהֵל בְּשֶׁרֵל דַּקְרֶשׁ : 26) בֶּרָע לַגְלְגֹּלֶר ַ בְּשֱרֶל הַקְדָשׁ לְכֹל מִּנְאָיִת דְשֶׁקָל הַעָּבִרְ עַלְ־הַפְּקְדִים מִבֶּן עֲשְׂרֵים שָׁנָה אָלֶת וּשְׁרשָׂר <u>לְשָׂשׁ־מָאָוֹת</u> fünf und fiebenzig Scekel, nach dem Schekel des Heiligthums.

(26) Ein Beka auf den Kopf, die Hälfte eines Schekels, nach dem Schekel des Heiligthums, für Jeden, der zu den Gemusterten ging, vom zwanzigsten Jahre und darüber, für sechs mal hundert tausend

Seräthe. (24) 123 'Bes trägt 50 מנה, ein at des Heiligthums enthielt awei gemeine מנה, wonach  $\,\,{\rm ber}\,$  Rifar  $\,=\,120\,$  er:  $\,$ ein מנה beträgt 25 Selaim, folglich enthält *Kitar* des Heilia= ein thums 3000 Schefalim. Deswegen werden alle Schekalim, welche weni= ger als 3000 betragen, und keinen Kikar ausma= chen, einzeln aufgezählt. רש״י

הקביה וְכֵן ָעִשָׂרה. הַמִּשְׁבָּן תְּחִלָּה וְאַחַר כַּךְ עָשָׂרה כַלִּים: 24) ככר. שָׁשִׁים מָנֶרֹ, וּמָנֶרֹ שָׁלֹ קְדָשׁ כָפוּל הָיָה. דֵּרֵי הַכְּבָר קיכ מֲיָרֹה וְהַמֲּנָרו כִיה סְלָעִים. דֲרֵי נִבְר שָׁל קְרָשׁ שְׁלִשָּׁת אֲלֹפִים שַׂקְרִּים, לְפִיכָךְ כַּיֵה בפרוטרות כל דשקלים. שסחותיו במנינם מני אלפים שָׁאֵין מַגִּיִעון לְכִּבְר : 26) בקע. הוא שֵׁם מִשְׁקַל שֶׁל מַחֲצִירז הַשֲקַל : לשש מאות אלף וגו׳. כַּדְ הַיוּ יִשְׂרָאֵל וְבַךְ עֲלָה מְגָינָם אַתַר שָׁהוַקָם הַמִּשְׁכָּן בִּסְפֶר וַיְדַבֵּר, וְאַף עַתָּה בְגִרְבָה הַמְשְׁכָּן כַּךְ הָיוּ. וּמִנְיַן הֲצָאֵי הַשְּׁקְרָיִם שָׁל שֵׁשׁ מֵאוֹת אֶרֶן עוֹלֶה מְאַת כִּנַּי כָּל אָחָד שָׁל שְׁלֹשֶׁת אֲלָמִים שְׁלָלְיֹם : בַּיַצֹד ? שֵׁש מֵאוֹרו אָלֶף חֲצְאִין, הֵרִי הַן שְׁלֹש מֵאוֹרז אָלֶף שְׁלֵמִים. הָרֵי הֵן מארז כִּבַּר וְהַשְׁלִשָּׁרז אַלְפִיִּם וַחֲמָשׁ מַאוֹרז וַחֲמָשִׁים

(26) So wird das Gewicht eines halben Schefels benannt. 20 phima So viele waren der Sstaeliten und fo viel machte ihre Zählung aus nach der Aufstellung der Wohnung, nach zur D, und jetzt bei den Spenden zum Heiligthum waren ihrer auch so viele.  $\sim$  Die Zahl ber halben Schefalim war 100 Kifar, jeden zu 3000 Schefalim ges rechnet. Wie so ? Sechsmalhunderttaufend halbe Schekalim geben Dreimalhunderttausend ganze, das find nur 100 Kikar; die 3550

# פקודי לח

אֲלְפִים וַחֲמֵשׁ מֵאוֹת וַחֲמִשָּׁיִם : (27) וַיָּהִי מָאַת כִּכְּךָ הַבֶּסֶף לָצָרֶת אֲרַת אַדְנֵי הַקְרָשׁ וְאֶת אַדְגַיָ הַפְּרֹבֶת מְאַחַ אֲדְנָיָם לִמְאַת הַכִּבֻּר כִּבְר לְאָדֶן : (28) וְאָת־ הַאָּלֶף וּשְׁבַע הַמֵּאוֹת וַחֲמִשְּׁה וְשִׁבְעִים עֲשָׂה וְיָם לְעַמּוּדִים וְצִפְה רָאשִׁיהָם וְחִשָּׁק אֹתָם : <sup>(29)</sup> וּנְחִשָּׁת הַתְּנוּ**פֶּי־ה** שִׁבְעִים כִּבְרָ וְאַלְפַיָם וְאַרְבַע־מָאָוּרז שְׁרֶךְ: (30) וַיַּעֲשׂ בָה אֶת־אַדְנֵי פֵּתַח אָהֶל מוֹעַר וְאֵת מִזְבָה הַנְהשָׁת וְאֶת־ מִכְבַּר דַגְּהָשָׁת אֲשֶר־לֶוֹ וְאֶת כְּלֹ־כְּלֵי הַמִּזְבְּחַ: (<sup>31</sup>) וְאֶת־אַדְנֵי ֶהֶהָצִרְ סְבִיב וָאָת־אַרְגֵי שָׁעַר הֶהָצְרָ וְאֵת כָּל־יִתְדָת ָהַמִּשְׁכָּן וְאֶת־כָּל־יִתְדָת הֶחֲצֵרֻ סְּבִיִב : לט (1) וּמִן־הַתְּבִלֶת וְהָאַרְנְמֶן וְתוֹלֵשֶת

Cap. 38. 378

u. drei tausend und fünf hunbert und fünfzig. (27) Und es dienten die hun= dert Rifar Silber, um zu gießen die Füße des Hei= ligthums und die Füße zum Vorhang: hundert Füße, von hundert Rifar, ein Rifar zu einem Fuß. (28) Uub die tausend und sieben hundert und fünf und fiebenzig (Schefel) verarbeitete man zu Hafen für die Säulen und über= zog (bamit) ihre Köpfe und belegte fie (bamit). (29) Und das Rupfer der Widmung war fiebenzig Rifar und zwei tausend u. vierhundert Schefel. (30) Und man machte daraus die Füße zum Eingang bes Reltes der Zusam=

menkunft und den kupfernen Altar und das kupferne Gitter dazu und alle Geräthe des Altars. (31) Und die Füße des Vorhofes ringsum und die Füße zum Thore des Vorhofes und alle Pflöcke der Wohnung und alle Pflöcke des Vorhofes ringsum.

39. (1) Und aus der purpurblauen und der purpurrothen und

רש״י הַצְאִים. עוֹלִים אָלָף וּשְׁבע מֵאוֹרז וַהֲמִשָּׁרִ וְשָׁבִעִים שָׁקְלִים: (27) לצקת. כְּתְינּוּמוֹ: לְאַתַּכָא: את אדני הקדש. שֶׁל קַרְשֵׁי הַמְּשִׁבַּן שָׁהֵם מִיח קְרָשִׁיִם, וְלָהֶן צ'ו אֲדְנִים, וַאֲדְנֵי דַּפְרֹכֶרת אַרְבָּעָה, דְרֵי מֵאֶר, וְכָלֹ שַׁאַר הָאֲדָנִים, נְחֹשָׁת כָּתוּב כָּהָם: (28) וצפה ראשיהם שָׁל עַמְרִים: מֲדָן שָׁבְּנוּלֶן בְּתִיב: וְעָפָּה רַאַשָּׁיהַם וַחֲשׁוּקִיהָם נָּסֶתּ :

לא נאמר: (1) ומן התכלת והארגמן וגו׳. שַׁשׁ לֹא נַאַמר: Borhangs, fo find es 100. כַּאָן, מִכַּאַן אָנִי אֹימֶר, שַׁאֵין בִּנְדֵי שָׂרֵד Für die übrigen Füßc ift Kupfer vorgeschrieben. (28) וצפה ראשיהם Die Knäufe ber Säulen; benn bei allen heißt es: Auch die Belegung ihrer Knäufe und ihrer Reife waren von Silber, f. oben 35, 19.

39. (1) התכלת Seinen wird hier nicht erwähnt; baher glaube

halbe Schekel machen 1775 ganze aus. (27) Exent. gibt: את ארני gießen. את את Die Füße der Bret= ter der Wohnung, welche 48 waren, dieje hatten 96 Füße, und 4 Füße des

#### 379 Cap. 39.

der farmefinfarbigen Wolle machten fie Dienft= fleider, zu dienen im Hei= ligthume; und machten die heiligen Kleider, welche für Abaron waren, fo wie der Ewige dem Molche geboten. (2) Und man machte das Ephod von Gold, purpurblauer und purpurrother und farmefinfarbiger Wolle und ge= awirntem Byffus. (3) Und fie dehnten die Goldbleche aus und schnitten Fäden, um fie zu verarbeiten zwi= fchen der purpurblauen

# פקודי לט

הַשָּׁנֵי עִשְׂוּ בְגְדִי־שָׂרֶדְ לְשָׁרֵת בַּקְדָשׁ ויעשו את בורי הקדש אשר לאהרו כַּאֲשֶׁר צִוָּה יְהוָֹה אֶת־מֹשֶׁה; פּ שׁני חטישי (ج) נَذَكُمْ אْسْشَاءْفْقْدِ لْلْبَدِ شْدَكْلَا لْعَلَيْقْةْ! וְתוֹלֵעַת שְׁנֵי וְשָׁשָׁ מָשְׁוָךְ ; (<sup>3</sup>) וַיַרְקְעוּ אָת־פָּחֵי הַזְהָבֹ וְקִצְץ פְּתִילִים לַעֲשׁוֹת فأتأك تانحجرن اختيك تخذذجا اختبك תולעת השני ובתוך השש מעשרה חֹשֵׁב: (4) כְּתֵפֹת עֲשׂרֹלוֹ חְבְלֶת עַלְ־ שְׁגֵי קְצוֹוְתָיו חָבֶר : (5) וְהֵשָׁב אֲפְדָתוֹ אַשָר עַלַיו מִמְנוּ הוּא כְמֵעַשָּׂהוּ זַהָב

farmefinfarbigen Wolle und dem Byffus, und purpurrothen und nach Arbeit des Kunstwebers. (4) Schulterbänder machten fie dazu, die angeheftet wurden; so wurde es an seinen beiden Enden verbunden. (5) Und der Gürtel zu seiner Umbindung, der daran war, war von gleicher Arbeit aus ihm, von Gold, purpurblauer und purpurrother und farmefin

ic, baß biese בגרי השרר nicht Priesterkleider was ren, denn in den Priefter= fleidern war Leinen ein= gewebt, sondern es waren bie Gewänder, mit wels **chen man bie heiligen Ge=** räthe bedectte, wenn fie ihre Reisezüge fortsetten, bei diesen war fein Leinen. (3) וירקעו Gie behnten aus, wie \$1. 136 לרוקע ורדידו ית .Qud Onf. שיי

רַלְּלוּ בִּנְדִי כְהוּנָה: שָׁבְּבִנְדִי כְהוּנָה הָיָה *שַׁשׁ* אָלָא הֵם בְּנֻדִים שָׁנְגַפִּים בָּהֶם כְּלֵי הַקְּדַשׁ בִּשָּׁעַרת סְרוּק ַמַּםָּעָזֹת. שָׁלֹּא דְיָה בָּדֶם שֵׁשׁ : 80 וירקעו. כְּמוֹ : לְּרוֹקַע דָאָרֵץ (תהלים קליו) כְּתַרְנוּמוֹ וּרֵדִּידוּ מַסְּץ הָיוּ מְיַדְדִין מִן הַזָּהָב אסטנ״ררא בלעץ: Estendre (מויסדעהנען) מַסְין דַקוֹת. כַּאַן הוא מְלַמְדָךָ Dip (מויסדעהנען) הַיַאֲךְ הָיוּ מְווֹאִין אֶת הַזֶּהֶב עם הַחוּטִין, מְרַדְּדִים הַפַּסִּין דַּקִין וְקוֹצְצִין מֵהֶם פְּתִילִים לְאוֹרֶךְ הַמַּם לַעֲשׂוֹת אוֹתָן פְּתִילִּים תַּעֲרוּבָרת עם כָּל מִין וּמִין בּהשָׁן וְאִפוֹד שַׁנָּאֲמַי בָּהֵן: זָהָב חוּם אֲחָד שַׁל זָהָב עם שָׁשָׂה הוּםִין אָרֶ הַבַּבָּת. וְכֵן עם כָּל מִין וּמִין שֶׁכֶּל הַמִּינִים חוּמִין כָּפוּל שָׁשָׁה, וְהֵזֶהָב חוּט שָׂבָיעִי עִם כָּל אֲחָד וְאֲהָד :

ה מסי ררההא fie behnten bas Golb zu bünnen Platten aus. Hieraus erfahren wir, wie man das Gold mit den Fäden zusammen spann: Man schlug es zu bünnen Platten, fchnitt bann ber Länge nach Fäben baraus, zwirnte diese mit jeder der verschiedenen Gattungen für den Choschen und Gfob, bei benen es heißt: ויעש את האסוך זהב) inbem man je einen بردלת zusammenzwirnte; und ebenso ge=

פקודי לט

Cap. 39. 380

farbiger Wolle u. gezwirn= tem Byffus; fo wie ber

Ewige bem Mosche gebo-

ten. (6) Und fie machten

die Schoham=Steine, um=

הַבִּלֶתַ וְאַרְגְּמֶן וְתוֹלֵעַת שָׁנִי וְשֵׁשׁ מְשְׁזָרָ בְאֲשֶׁרְ צִוָּה יְהִיָּה אֶת־מֹשֶׁה: ס (<sup>6</sup>) וַיַּעֲשׁוֹ אָת־אַבְגֵי הַשׁהַם מִסְּבָת מִשְׁבְּצָת זָהָבָ מְפִתְחֹת פִּתִּהְיָ חוֹתָם עַל־שָׁמָות בְּנֵי יִשְׂרָאֵל: (?) וַיְשֶׂם אִתָּבֹם עַל בִּתְפִּת הָאִפֹּר אַבְגֵי זִכְרִוּן לִבְגֵי יִשְׂרָאֵל כַּאֲשֶׁר צְוָה יִהְיָה אֶת־מֹשָׁה : מֵעֲשָׂרה חֹשָׁב את־הַחִשָּׁן ויעש (8) זַהַב תִּכְלֵרָת וֹאַרְגָּמֶן אַפֿד כִּמֲעַשֶׁה יַשְׁנֵי וְשֵׁשׁ מָשְׁוָךְ : (9) רָבֻּוֹעַ ותולעת הָיָה כָּפִוּל עֲשׂוּ אֶת־הַחֲשָׁן וֹרֶתֲ אַרְבָּוֹ וְזֶרֶתרְהְכִוּכְפְוּל: (10)יַיְמַרְאוּ־בוֹאַרְבְּעָה סונה אבו סור אבם פטבע ולנקט הַטְּוּר הָאֶחֶר : (<sup>11</sup>) וְהַטְּוּר הַשָּׁגֵי (פְּךְ סַפְּיִר וְיָהֲלָם : (18) וְהַטְּוּר הַשְּׁלִישָׁיָ לֶשָׁם שְׁבְוֹ וְאַחְלְמָה : <sup>(13)</sup> וְהַטּוּר הְרְבִיעִי פולאית אבם וו.משב מוסכל מאלגנו זָהֶבְ בְּמִלְאֹתָם: <sup>(14)</sup> וְהָאֲבְּיִים על־ שְׁמִוּת בְּנֵי־יִשְׂרָאֵל הֵנָה שְׁתֵים עִשְׂרֵה על־שְמֹתֶם פִּתּוּהֵי חֹרָם אֵישׁ על־שָׁמוֹ לִשְׁנֵיִם עֲשָׂרְ שָׁבֶמּ : (15) וַיְּעֲשָׂוּ עַל־ הנֹוֹא הוֹאלִת לּבֹגְת להֹא הוֹת זָהָב מֶקְוֹר : <sup>(16</sup>) וַיַּעֲשׂוּ שְׁהָי מִשְׁבְּצִת

זָהָב וַיִּתְנוּ אֶת־שָׁהֵי הַטַּבְעוֹת עַל־שָׁנֵי

ringt von goldnen Einfasfungen, gegraben wie Siegel Eingrabung, nach den Namen der Söhne Jsraels. (7) Unb man sette fie auf die Schulter= bänder des Ephod, als Steine des Andenkens für bie Söhne Jsraels, so wie der Ewige dem Mosche geboten. (8) Und man machte den Brustschmuck nach Arbeit des Kunstwe= bers, wie die Arbeit des Ephod, von Gold, purpur= blauer u. pnrpurrother u. farmefinfarbiger Wolle u. gezwirntem Byffus. (9) Bierectig war er, gebops pelt machten fie den Brufts fchmucf; eine Spanne feine Länge u. eine Spanne feine Breite, geboppelt. (10) Und fie fegten in ihn vier Reihen Steine: Eine Reihe: Odem, Piteda u. Barefeth, die eine Reihe. (11) Und bie aweite Reihe: Nophech, Sappir und Ja= halom. (12) Und die dritte Reihe: Leschem, Schebo

und Achlama. (13) Und die vierte Reihe: Tarschisch, Schoham uud Solchphe; umringt von goldnen Einfaffungen wurden fie bei ihrer Ein= fetsung. (14) Und die Steine waren nach den Namen der Söhne Jsraels, zwölf, nach ihren Namen; wie bie Eingrabung bes Siegels war Jeber (eingegraben) mit seinenm Name nach den zwölf Stämmen. (15) Und fie machten an den Brustschmuck verschlungene Ketten, Flechtarbeit, aus reinem Golde. (16) Und machten zwei goldne Einfaffungen und

#### Cap. 39. 381

zwei goldne Ringe, an die beiden Enden des Brust= fchmuctes. (17)Und brach= ten die beiden goldenen geflochtenen Retten in die beiben Ringe, an den En= den des Brustschmuckes.  $(18)$  Und bie beiden En= ben der beiden geflochte= nen Retten setten fie an die beiden Einfassungen; und setten diese an die

Schulterbänder des Ephod, auf der Vorder= feite. (19) Und fie machten zwei goldne Ringe, und feßten fie an den beiden Enden des Brustschmuckes, an seinen Saum, der nach ber Seite des Ephod zu ift, nach innen. (20) Und fie machten zwei goldne Rin= ge, und fie feßten fie an die beiden Schulterbänder bes Ephob unten, auf die Borderfeite, nahe bei ∫ei= ner Rufammenfettung, über bem Gürtel des Ephob. (21) Unb banben den Bruftfchmuck durch feine Ringe an die Ringe des Ephod mit einer purpurblauen Schnur, dak er an dem Gürtel des Ephod blieb, und der

### פקודי לט

קצות הַחְשָׁן : (17) וַיְּתְנוּ שָׂתֵי הֲעַבֹתָת הפבעו שתי הוהב על יְוֹאֵת שְׁהֵי  $(18)$ הַחְשָׁן : בתת נתגו על־שְהֵי הַמִּשְׁבָ האפו Ж טבעת והב וישימו שתי ויעשו  $(19)$ דַחֲשָׁן עַל שפתו א יתה: (20 $\mathbf{r}$ ויתנם על ממול מטה מהברתו (21) וַיִּרְכְּסוּ אֲת־הַחֹשָׁן מְטַבְעַהָיו אֱל־ טַבְּעֹת הַאֲפֿר בִּפְתִיל תְּבְלֶת לְהִיֹת עַל־ חֵשֶׁב הָאֶפֿר וְלְא־יָזַה הַחֹשֶׁן מֶעֲל־הָאֶפִּר כאשר עוה יהוה את־משה: פ (22) וַיַּעֲשׂ אֶת־מָעֵיל הַאֲפֹר מֵעֲשֶׂה אֹרֶג חכלת: (23)וּפִי־הַמְעִיל בַּתוֹכוֹ כַּפֵּי רפיו שפה סביב  $(24)$ ויעשו על המעיד **וְאַרְגְּכְזְ**  $(25)$ פּעֲמְיָיָ ויעשו ַעַל־שׁוּלֵי אָת־הַפַּעֲמִנִים בְּתְוֹדְ הָרִמּנִים המעיל סביב בתוד הרמנים : (26) מַעַמֹּן

Brustschmuck sich nicht verrückte von dem Ephod; so wie der Ewige dem Mosche geboten. (22) Und man machte den Oberrock zum Ephod in Weber= Urbeit, ganz von purpurblauer Wolle. ( $23$ ) Und die Oeffnung des Oberrocks war in seiner Mitte, wie die Oeffnung eines Panzerhemds, eine Borte war an seiner Deffnung ringsum, daß er nicht zerriß. (24) Und fie machten an den Saum des Oberrocks Granatäpfel von Purpurblau u. Purpurroth und Karmefinfarbe, gezwirnt.  $(2)$ ) Und machten Schellen von reinem Golde, und setten die Schellen zwischen die Granatöpfel an den

## פקודי לט

וְרִמַּׂן פְַּעֲמֹן וְרְמֹוְעַל־שׁוּלֵי הַמְּעִיל סָבְיִב רְשָׁרֵת כַּאֲשֶׁר צִוָּה יִהוֹהָ אַת־מֹשֵׁה : ס <sup>(27)</sup> וַיַּעֲשָׂוּ אֶת־הַכְּתְנִת שָׁשׁ <u>מְעַש</u>ָּה אֹרֵג לְאַהֲרָן וּלְבָנְיוּ : (28) וְאֵת הַמִּצְנֶפֶת שֵׁשׁ וְאֶת־פַּאֲרִי דַמִּנְבָעָת שֵׁשׁ וְאֶת־מִכְנְםֵי הַבָּר שֵׁשׁ מְשְׁוְך : <sup>(29)</sup> וְאָת־דָאַבְנֵ<sup>ׁ</sup>ט שִׁײַ מִשְׁוָר וּתְכִלֶת וְאַרְגְמֶן וְתוֹלֵעַת שָׁנִי מְצַשִּׁה רֵקֵם כַּאֲשֶׁרָ צִוּהָ יְהוָה אֶת־ משָׁה: ס (30) וַיַּעֲשָׂוּ אֶת־צִיּץ נָזֶרָ־הַקְרֶשׁ זְהָבֹ מָרֶוֹר וַיִּכְהֲבוֹ עָלָיו מִכְתַב פִּתוּהֵי חוֹתֶם קְדֶשׁ בְּיְהוֹה : <sup>(31)</sup> וַיִּתְנַוּ עֲלָיוֹ פֹּעֹגבן טַבְלֶת לָתֵת צַכְ–בוּמִצְנָפָת Cap. 39. 382

Saum bes Oberrods zwischen die ring8um, Granatäpfel. (26) Eine Schelle und ein Granat= apfel, wieder eine Schelle und ein Granatapfel an bem Saume bes Ober= rocfs ringsum, zum Dien= fte, jo wie der Ewige dem Molche geboten. (27) Und fie machten die Unterröcfe von Buffus, in Weber-Arbeit, für Aharon und feine Söhne. (28) Und den Ropfbund von Byffus und die zierenden Mützen von Byffus, und die lin= nenen Beinfleiber non

gezwirntem Byffus. (29) Und den Gürtel von gezwirntem Byffus und purpurblauer und purpurrother u. karmesinfarbiger Wolle, in Buntwebers Arbeit, jo wie ber Ewige bem Mojche geboten. (30) Und fie machten bas Scaublatt des heiligen Diadems aus reinem Golde, und fchrieben darauf mit der Schrift eingegrabener Siegel: Heilig dem Ewigen. (31) Und setten daran eine purpurblaue Schnur, um es an den Kopfbund

ואת פאיי המנבעות. תִּפְאָיֶרה הַמְנְבְעוֹר*ת.*  $(28)$ המִנְבָּעוֹר*ז* הַמְסוֹאָרוֹר*ז*: 31) לתר*ז על המצנפת* מלמעלה. וְעַל יִדֵי הַפְּתִילִים הָיָד מוֹשִׁיבוֹ על דַמִּצְנָםֶת כְּמִין כֶּתֶר; וְאִי אָפְשַר לוֹמֵי דַצִּיץ עַל הַמְצְנֶפֶת. שָׁהֲרֵי בִשְׁהִימַרת קַדָשִׁים שָׁנִינוּ. שַׂוֲערוֹ הְיֶה גְרְאָה בֵּין עִיץ לְמְצְנֶפָת שַׁשָּׁם מַנִיהַ תְּפִילִין וְהַצִּיץ הָיָה נָתוּץ עַל הַמָּצָה הָיֵי הַמְּצִנְפָר לְמַעֲלָה וְהַצִּיץ לְטֵמָה : וֹמַהוּ עַל הַמְּצְנֶפֶת מְדֻּמְעַלָּה ? וְעוֹד הִקְשֵׁיתִי בָה כַּאַן הוּא אוֹמֵר : וַיִּחְנוּ עָלָיו פְּחִיל תְּבַלֶת. וּבְעָנְיַן הַצַּנְוְאָה הוּא אוֹמֵר: וְשַׂמְתָּ אוֹתוֹ עַל פִּתִיל תְּכְלֵת

fchah es bei jeber ber andern Gattungen; denn jede Gattung hatte fech**s**= fache Fäben, u. bas Golb gab den fiebenten Faden. Oie פארי המבמעות (28) prachtvollen Müßen, als המנכעות המפוארות :ftünbe לתת את המצנפת! (31) ∍Sü Durd biefe för∍ den wurde es auf die

Wüße gejeßt, wie einestrone. Man fann nicht jagen, daß der pu auf der Wütze faß, denn es heißt: Sebach. 19: Sein Haar war sichtbar awijchen dem pry und der Mütze, dort wo er die prien anlegte; der pu faß auf der Stirn, folglich war die Mütze oben und der pur unten. Was bebeutet alfo: המצנפת מלמעלה א fy? Ferner fanb ich' es schwierig, daß es hier heißt: Sie gaben darauf einen himmelblauen Faden; und bei Ertheilung des Gebotes (oben 28, 37) heißt es: und

fie brachten die Wohnung zu Mosche: das Zelt und alle seine

#### Cap. 39. 383

# פקודי לט

au seten oberhalb; so wie der Ewige dem Mosche geboten. (32) Und so ward vollendet die ganze Arbeit an ber Wohnung bes Reltes der Bujammen= funft, und die Kinder <u> Szerael machten es ganz</u>

מִלְמֶעַלְהַ בְּאֲשֶׁר צִיָּה יְהוֹהָ אֶת מִשֶׁה: ס (33) َلَتَاثَرَمْ قَدِـثَمَّرَيْـلَا طَبْقَوْا فَإِيْدِمِ طِيَمَّا. וַיַּעֲשׁוּ בְּנֵי יִשְׂרָאֵלִי בְּכֹל אֲשֶׁרֹ צִוְּדַָ יְהֹוֶה אָת־מֹשֶׁה בֵּן עֲשְׂוּ : רביעי Đ (<sup>33)</sup> וַיְבְיָאוּ אֶת־הַמִּשְׁבָןْ אֶל־משָׂה אֶת־ fo, wie der Ewige dem Mosche geboten, so machten fie es. (33) Und

gib es auf einen himmel= blauen Faben? Deshalb bente ich, unter one verfteht man die תכלת Fäden, mittels welcher es an bie Mütse gefnüpft werben follte ; da der p'u blos von einem Ohre zum anbern reichte, womit follte man ihn nun an der Stirn befeftigen ? Es wa= ren daher an beiden Sei= ten und auch in der Witte desfelben Fäden befeftigt, an welchen er es an die Mütze band; auf jeder Ecte waren zwei Fäden, einer oben u. einer unten, an den Seiten der Stirn, und ebenso in der Mitte,

רש״י (שמות כ־ט? וְאוֹמַר אֲנֵי. פִּתְיל תְּכֵלֶת יָה חוּמַץ הַן לְקִשְׁרוֹ בָהָן בִּמְצְוָפָרז. לְפִי שָׁהֲצִיץ אֵינוֹ אֶלֵּא מֵאוֹזֶן לְאֹוָן וּבַמֶּה קַשְׁרֵנוּ בְמִצְחוֹ? וְדָיוּ קִבוּעֵץ בּוֹ חוּמֵי תְּכֵלֶת לִשְׁנֵי רָאשִׁין וּבְאָמְצִעִיתוֹ שֶׁבָּהֶן קוֹשְׁרוֹ וְתוֹלֵהוּ בְמִצְנָפֶת כְּשָׁרָיָה בִראֹשׁוֹ. וּשְׁנֵי חוּמִין בְּבָל בְאָה יִקְצֶה. אַחַרת מִמַּעַל וְאַחַת מִתַּחַת לְצַד מִצְחוֹ, וְכֵן בִּאֲמְצָעוֹ, שָׁכַּךְ הוא נוֹחַ לִּקְשׁוֹר. וְאֵין דָּרָךְ קִשְׁיָרָה בְּפְחוֹרו מִשְּׁנַיְ חוּמִין, לִכְּךְ נַאֲמָר עַל פִּתְיל תְּבָלֶרז, וְעַלְיו פִתִיל תְּבַלָּת וְקוֹשֵׁר יָאשֵׁיהָם הַשְּׁנַיִם, בְּלֶן יַחַד מַאֲחוֹרָיו לִמוּל ערָפּוֹ וּמוֹשִׁיבוֹ עַלֹ דְמְּצְנָפֵת. וְאֵל הְתַּמָה שַׁלֹּא נָאֲמַר פְּתִילֵי תְּבֵלֶת. הוֹאִיל וּמְרוּבִּין הֵן. שָׁהֲרֵי מָצִינוּ בְּחֹשָׁן וְאֲפוֹד : יַוַיִּכְּסוּ אֵת הַחֹשֵׁן וְנוֹמֵר, וְעַלֹ בָּרְחֵךְ פַחוֹת מִשָּׁנֵיִם לֹא הָיוּ שָׁוֲדֵי בְשָׁתֵּי קִצוֹרת הַחֹשָׁן הָיוּ ב׳ ַטַּבְּעוֹת הַחִשָּׁן וּבִב׳ בְּתְסוֹת הַאֲסוֹד הַיוּ ב׳ מַבְּעוֹת הַאֲסוֹד שָׁבְּגָנְדְן, וּלְפִי דָּרֶךְ קְשִׁירָה ד׳ חוּטִין דְיוּ וּמִכְּל מָקוֹם פַּחוֹת מִשְׁנַיִם אִי אַפִשָּׁר: (32 ויעשו בני ישראל. אָת הַמְּלָאכָה כְּכֹל אֲשָׁר צָהֵ ה׳ ונו׳ : (33) ויביאו את המשכן וגו׳. שֶלֹא דְיִי יְכוֹדָין לְהַקִימוֹ : וּלְתִּי שָׁלֹּא עֲשָׂה

weil es so leicht zu knüpfen ift. Ein Binden findet aber mit nicht weniger, als zwei Fäben ftatt. Daher heißt es: תכלת wib mieber ויתנו עליו פתיל תכלת mieber (auf bem ציץ) Faben), die zwei Enden wurden hinten zusammen gebunden. Es darf nicht wundern, daß es nicht heißt הכלף חכלת neil es boch mehrere waren, denn beim Chofchen heißt es ebenso: Man soll den Chofchen binden, und nothgedrungen konnten es nicht weniger, als zwei Fäden fein; denn an den zwei Ecken des Choschen waren zwei Ringe an den Schulterbändern des Efod, ebenfalls zwei den erfteren gegenüber, zu deren Verbindung natürlich vier Fäden sein mußten, keineswegs aber fonnten es weniger als zwei fein. (32) אישו בני ישראל Die Arbeit, fo mie es Gott befohlen. (33) ויביאו המשכן Sie fonnten fie nicht auf

ZADOQ. COM - Internet - TALMUD. LI

פקודי לט

**הָאָהָר וְאָת־בְלִ־בִּלְיִו קִרְפְיו קִרְשָּׁיִ**וּ בְּרִיהָיוּ וְעַמְּדְרָי וַאֲדִנְיְו׃ (34) וְאֶת־מִכְםֵיה עוֹרָוֹת הָאִילִים הַמְאָדָמִים וְאֶת־מִכְםָה ערָת הַתְּחָשָׁיָם וְאַת פְּרָבֶת הַמָּםְךָ : (<sup>35)</sup> אֶת־אֲרוֹן הֱעֻרֶת וַאֶת־בַּדְיִי וְאֵת הַכַּפְּרֶתָ: (36) אֶת־הַשָּׁלְהָן אֶת־כְּל־כִּלְיוּ וָאֶת לֶחֶם הַפְּגִים : (87) אֶת־הַמְּנִיָּה <u> הַמְּהֹרָה אָת־גַרֹתִיהָ גָרֹת הַמָּעֲרָכָה וְאָת־</u> כְּרֹיבֵלֶיָה וְאֶת שָׁמֶן הַמָּאוֹר: (38) וְאֵת מוִבַּח הַוָּהָב וְאֵת שָׁמֶן הַמִּשְׁחָה וְאֶת קְמָרֶת הַפִּמֶים וְאֵת מֶסֵךְ פֶּתַח הָאָהֶל : (89) אֱת ו מָזְבָה הַנְׁחִשָּׁת וְאֶת־מִכְבַּרַ הַנְחֹשֶׁת אֲשֶׁר־לוֹ אֲת־בַּדֵיו וָאֵת־כַל־ ּבִלְיָו אֲת־הַכִּיּר וְאָת־כַּגְּוּ: (40) אֵת כַלְעֵי ההצר את־צמריה ואת־אדניה ואת־ הֵחָצֹר אֶר־־מִיתָרָיו לִשָּׁעַר הַמָּסְד וְיְתִרְתֶיהָ וְאֵתֹ בְּלִי-בְּלֵי עֲבֹרָת הַמִּשְׁבָּן לְאָהֶל מִוֹעָר : (41) אֶת־בִּנְדֵי הַשְּׂרָד לִשָּׁרֵת בַּקְדָשׁ אֶת־בִּנְרֵי הַקְדָשׁ לְאַחֲרֹן

Cap. 39. 384

Geräthe, seine Haken, feine Bretter, feine Riegel u, seine Säulen unb seine Füße. (34) Und die Decke  $\delta$ er rothgefärbten Widder= felle und die Decte der Tachaschfelle u. den Vor= hang zur Bebectung. (35) Die Lade des Zeugniffes u. ihre Stangen und den Dectel. (36) Den Tisch, alle seine Geräthe und das Schaubrod. (37) Den Leuchter von reinem Golde, seine Lampen der Ordnung und alle seine Geräthe, und das Oel zur Beleuchtung.  $(28)$  Unb den goldnen Altar und da§ Salböl und da§ Räu≤ cherwerk von Spezereien und die Decte am Ein= gange bes Zeltes. (39) Den fupfernen Altar und das fupferne Gitter dazu, seine Stangen und alle feine Geräthe, das Wafchbecten und sein Gestell. (40) Die Umhänge des

Vorhofs, die Säulen und die Füße dazu, und die Decte zum Thore des Vorhofs, die Stricke und die Pflöcke dazu, und alle Geräthe zum Dienste bei der Wohnung des Zeltes der Zusammenkunft. (41) Die Dienfts fleiber, zu dienen im Heiligthume, die heiligen Kleider für Aharon,

משַׁה שוּם מִלַאְבָה בִּמְשָׁבָּן הֵגִיהַ לוֹ הקב״ה הֲמְמָתוֹ שָׁלֹא הָיָה יָכוֹל לְהַקִימוֹ שׁוּם אָדָם מַהֲמָת כּוֹבָד הַקְּרְשִׁים. שְׁאֵין כֹּחַ בְּאָדָם לְזִקְמָן, וּמִשָּׁה הֵעָמִידוֹ, אַמַר מֹשֵׁה, לִפְנִי הקב״ה : אֵיךְ אִפְשַׁר הֲקַמְתוֹ עַל יְדֵי אָדָם? אָמַר לוֹ עַסוֹק אַתָּה בְיָדְךָ, גִרְאֶה כְּמֵקִימוֹ, וְהוּא גְזַקְרּ נָקְם

 $t\geq 0.1$ 

stellen. Weil nun Mosche bei der Wohnung gar Feine Arbeit verrichtet hatte, so überließ ihm Gott die Aufstellung der= felben. Ein Einzelner war

nicht im Stande, sie aufzurichten, da Keiner die Kraft besaß, die schweren Bretter emporzuheben, denn als er Gott diesfalls befragte, befahl er ihm, sich felbst damit zu befassen, und die Aufstellung ging rasch von

Digitized by **GOOgle** 

פקודי לט מ`

הַכֹּהֵן וְאֶת־בִּנְהֵי בָנָיִו לְכָהֵן: (42) כִּכְל

צַשָּׁר־צוָּה יְהוֹה אֶת־מֹשֶׁה כֵּן עָשׂוּ בְּנֵי

משה את־כל־הַמִּלַאכָה וְהִנֶּה עַשׂוּ

אָתָה כַּאֲשֶׁר צִוָּה יְהוֹהָ כֵּן עָשָׁוּ וַיִּבְרֶךְ

מ (1) וַיִּדַבֵּר יְהוָהָ אֶל־מֹשֶׁה לֵאמְר :

(2) בְּיְוֹם־הַחְדָשׁ הָרְאּשָׁוֹן בְאֶחֲד לַחֲדָשׁ

תַּקִים אֶת־מִשְׁבֵּן אָהֶל מוֹעֵד: (3) וְשָׂמְתַ

שָׁם אַת אַרן הָעֲדוּת וְסַבְּתָ על־הָאָרן

אָת־הַפֶּרֹכֶת : י4) וְהֵבִאתָ אֶת־הַשָּׁלְּחָן

וֹעֲרִכְהָ אֶת־עֲרְכָּוֹ וְהֵבָאתָ אֶת־הַמְּנָרָה

וְהַעֲלֵיהָ אֶת־גִרְתֶיהָ : (6) וְגַתֲתָּה אֵת־

מזְבָה הַזָּהָב לִּמְמֹרָת לִפְגֵי אֲרָוֹן הָעֲדֶת

Ð

ישראל את

אתם משֶׁה:

כְּלִיהָעֲבְדֵה: (43) וַיֵּרָא

חמישי שביעי

385 Cap. 39. 40.

ben Priester und die Klei= der Jeiner Söhne, um priesterlich zu dienen. (42) Ganz so, wie der Ewige dem Mosche geboten, so machten die Kinder Jsrael die ganze Arbeit. (43) Und Mosche sah das ganze Wert, u. fiehe, fie hatten es gemacht, fo wie der Ewige geboten, fo hatten fie es gemacht; da

segnete fie Mosche.  $40. (1)$  Und der Ewige redete zu Mosche und fprach : (2) Am Tage des erften Monat8, am Erften des Monats, sollft du auf= richten die Wohnung des Zeltes der Zusammen= funft. (3) Und setze hinein bie Labe bes Zeugniffes, und verdecte die Lade mit

ַרַמְשְׁבֵן : וִשָּׂיָתַ אֶרת־מָקַךְ הַפֶּתַח bem Vorhang. (4) Und bringe ben Tifch (hinein), und ordne seinen Auffag; und bringe den Leuchter hinein, und stecke seine Lampen auf. (5) Und setze den goldnen Altar für's Räucherwerf vor die Lade des Zeugniffes, und thue die Decke des Eingangs an die Wohnung.

רש״י

Statten; daher heißt es auch: הוקם המשכן, b. h. gleichfam von felbft. (Tan= tiuma). ויברך אותם (43 Er fprach zu ihnen : Möge es der Wille Gottes sein, daß seine Glorie auf eue= rem Händewert ruhe: מֵאֵלֵיו : וַזַהוּא שֵׁנֵּאֵמֵר : הוּקָם הַמִּשְׁבָּן, הוּקָם מֵאַלִיו מְדַיָשׁ רַבִּי תַּנְהוּמֶא : (43) - ויברך אותם - משה. אָמָד לָהֵם: יְהִי רָצוֹן שָׁתְּשְׁרֶה שְׁבִינָה בְּמֻעַשָּׂה יְדֵיכֶם. וְיהִי נוֹעַם ה׳ אֱלֹדֶינוּ עַלֵינוּ וּמַעֲשָׁה יָדֵינוּ וֹנו׳ (תהליכם צ׳) וְהוּא אֲחָד מִיא מִזְמוֹרִים שַׁבַּתְפִלַּה לִמֹשָׁה :

מ (3) וסכות על הארון. לשון הגנה, שהרי מחיצה היה : 4) וערכת את ערכו. שתים מערכורת של

möge die Freundlichteit Gottes über uns walten und das Wert unserer Hände uns gelingen! Pf. 90, 17. Dieses ift eins von den elf Bialmen, welche von Kap. 90 row Schon bis 101 Mosche selbst verfaßt hat. ' 40. (3) הסכות Hotel bebecten, benn es war boch eine Scheidewand. '(4) ערכת את ערכו Du follft ordnen zwei Schichten von dem Schau-

### פקודי מ

(6) וַנְתַחָּה אֶת מִזְבַּה הָעֹלֶה לִפְגַי פֻּתַח מִשְׁבַּן אָהֶל־מוֹעָד : י׳) וְנָתַהָ אֶת־הַכִּיֹּר בֵּיִן־אָהֶל מוֹעֵד וּבִין הַמִּיְבֵּהַ וְגָתַתָּ שָׁם מָיִם : (8) וְשַׂמְתָּ אֶת־הֶחָצֶר סְבִיב וְנָתְתָּ אֶת־מָקַדְ שָׁעַר הֶהָצֶר: (8) וְלֻיֲכַוְתָׂ אֶת־ שָׁמֶן הַמִּשְׁהָה וּמָשַׁהַתָּ אָרנ־הַמִּשְׁבֵּן نۆىدىقرىقىدىقا ئىلقىقات ئوس בְּלִיבְלֻיִוּ וְדָיָה קְדָשׁ: (10) וּמְשַׁחְתָּ אֶת־ מִזְבָּח הָעֹלָה וְאָת־כָּל־בִּלְיִוּ וְקִדַּשְׁתָ אָת־הַמִּזְבָּה וְדָיָה הַמִּזְבָּה קְדָשׁ קָדָשִׂים: (11)וּמָשׁחְתָאֶת־הַכְּיִר וְאָת־כַּגِוֹוְקִדַשְׁםָ אֹתְוֹ : <sup>(12</sup>) וְהִכְןְרַבְתָ אֶת־אָדֵרן וְאֶת־בָּנְיו אָל־פֶּתַחְ אָדֶל מוֹעֶד וְרָחַצְתָּ אֹתָם בַּמְּיִם: (13) וְהִלְבַשְׁתָאֶת־אֲדָרוֹןאֵת בְּגְרֵי דַקְּדֶשׁ וּמָשִׁחְהָ אָתוֹ וְקִדִשְׁתָ אֹתוֹ וְכְהֵן לִי : (14) וָאֶת־בָּנְיוּ תַּקְרֶיִב וְהִלְבַּשָּׁתְָ אֹרֶם كَاثْلال: (19) لِكُبْهَلْمَاتْ مِنْعَلَا كَتْمَرْهَالْ جُبْهَالُنْ אْת אָבּ,בֶם וֹלֹבּוֹת ζֹ, וֹנוֹתָׁב לֵבֹוּת לֲנֹיֹם מִׂׂהֲנוֹנִים גֵלּנוֹתֵּיוֹ תוֹלֵם גְנְעוֹלִם: (16) וַיַּעֲשׂ מֹשֶׁה כְּבֿל אֲשָׂר צַוָּךָ יְהֹוָה אֹתוֹ בֵּן עֲשָׂה : ס ששי (17) וַיְדִי בַּחֲדָשׁ הָרָאשָׂוֹן בִּשְּׁנְה הַשָּׁנֻוֹת בְּאָחָדְ לַחֲדָשׁ הנֹּקָם הַמִּשָּׁבֶן : (18). תְּקָם מֻשֶׁה אָת־ הַמִּשְׁכָן וַיְהֵן אֶת־אַדְנָיו וַיַּשָׂם אָרד־ Cap. 40. 386

(6) Und fese den Ganzopfer=Altar vor den Ein= gang zur Wohnung des Zeltes der Zusammenfunft. (7) Unb fese ba**s** Waschbecken zwischen das Zelt der Zusammentunft und den Altar, und thue Waffer hinein. (8) Und ftelle den Vorhof ringsum, und thue die Decte an das Thor des Borhofs. (9)Und nimm das Salböl, und falbe die Wohnung und Alles, was darin ift, und heilige fie und alle ihre Geräthe, so werde fie heilig. (10) Und falbe ben Ganzopfer=Altar und alle feine Geräthe, und heilige den Altar, fo werde der Altar hochheilig. (11) Und falbe das Wafch= becten und sein Gestell u. heilige es. (12) Und laß hintreten Aharon u. seine Söhne an den Eing**a**ng des Reltes der Rusammen= funft, und wafche fie mit Waffer. (13) Unb laß Aharon anziehen die hei= ligen Rleider, und falbe ihn und heilige ihn, so foll er mir als Priester bienen. (14) Und sein<sub>e</sub>  $\mathfrak{S}$ öhne laß hintreten, nnb

laß fie Unterröcke anziehen. (15) Und falbe fie, wie du ihren Bater gefalbt, fo follen fie mir als Priefter bienen; und bies gefchehe, daß ihre Salbung ihnen sei zum ewigen Priesterthum auf ihre fünftigen Geschlechter. (16) Und Mosche that es; ganz so, wie der Ewige ihm geboten, so that er. (17) Und es geschah im ersten Monat, im zweiten Jahre, am Ersten des Monats, da ward die Wohnung aufgerichtet. (18) Und Mosche richtete die Wohnung auf: und legte ihre
#### 387 Cap. 40.

Füße, und stellte ihre Bretter auf, und feste ihre Riegel ein, u. richtete ihre Säulen auf. (19) Und breitete das Zelt über die Wohnung, und that die Decte des Reltes oben barüber, jo wie der Ewige bem Mosche geboten. (20) Und nahm und that das Reugniß in die Lade, und feßte die Stangen an die Labe, und legte den Decfel auf die Lade oben darauf. (21) Und brachte die Lade in die Wohnung, u. that ben Vorhang der Ver= bectung vor, daß er ver= bedte bie Labe bes Zeug= nifies; so wie der Ewige bem Mojche geboten.  $(22)$ Und er feste den Tifch in das Zelt der Zusammen= funft an die Seite der Wohnung gegen Mitter= nacht, außerhalb des Vor= hangs.  $(23)$  Und ordnete

#### פקודי מ

קְרָשָׁיוּ וַיִּחֵן אֶת־בְּרִיחָיוּ וַיֶּקָם אֶרִד־ על־ עמוּדֵיו: <sup>(19)</sup> וַיִּפְרִשׁ אֶת־הַאֹהֵל המִשְׁבָן וַיְשָׂם אֶת־מִכְחָה הַאָהֵל עַלֵיוּ מִלְמָנְלְהָ כַּאֲשֶׁר צִוָּה יְהוָה אֶת־משֶׂה: ס  $(20)$ וַיַּקַח וַיִּתֵן אֶת־הָעֵדִת אָל־הָאָרִי <u>וישן את הבהים על הארן וישן את</u> הַבּפְרָת על־הָאָרֶן מִלְמְעָלָה : 21) וַיְּבִא אָת־הָאֲרֶן אָל־הַמִּשְׁבָן וַיְשָׁם ָאִת־פְּרֹכֶת הַמָּסְךָ וַיָּסֶךְ עַל אֲרָוֹן הָעֲדָוּת כַּאֲשָׁרָ צְוָה יְהוָה אָת־מֹשָׂה: ם (22) וַיְּתָן אֵי השלחו באהל מועד על ירד המשבן אָפָּנָה מִהְוּץ לַפְּרְֹבֶת: <sup>(23)</sup>וַיַּ<u>עֲ</u>רְךָ עָלְיֶו גערר לַחֶם לִפְגֵי יְהוֹדָ כִּאֲשֶׁר צִוָּה יְהוֹדָ אַת־מֹשָׂה : ם (24) וַיַּשָׂם אֶת־הַמְּנִרָה בְּאָרֶל מוֹעַד נִכְה הַשָּׁלְחָן עַל יֶרֶךְ הַמִּשְׁבֵן נֵגְבָה: <sup>(25)</sup> וַיֵּעַל דַגְּרָת לִפְגֵי יָהוָהָ כַּאֲשֶׁר צִוּהָ יְהוָהָ אֶת־מֹשֵׂה : ס (26) וַיֶּשֶׂם אֶת־מָזֶבַּה הַזָּהָב בְּאֹהֶלָּ מוֹעָד

barauf den Auffat von Brod vor dem Ewigen; so wie der Ewige dem Mosche geboten. (24) Und er that den Leuchter in das Zelt der Zusams menfunft, gegenüber dem Tische, an die Seite der Wohnung gegen Mittag. (25) Und steckte die Lampen auf vor dem Ewigen; so wie der Ewige dem Mosche geboten. (26) Und er that den goldnen Altar

רש״

ויפרש את האהל (19).brobe Das find die Decten von Hiegenhaaren. (**20)** את העדות Die Tafeln. (22) an ber nörblichen Hälfte nach der Breite des לֵחֵם הִפָּנִים: '(19) ויפרש את האהל. הַן יִרְיעוֹרת דַּמְיָם: 20) את העדות. דַלּוּחוֹת: (22) על ידך המשכן צפונה. כָּחֲצִי הַצְפוֹיִי שָׁל רוֹחֲב הַבֵּיִת (יומא ליג):

ירך. כְּתַוֹּנּוּמוֹ : צְיָרָהּ. כְּיָרֶךְ הָזֶה שָׁרוּוּא בְצָרּוֹ שָׁלֹ

her Seite, wie die Hüfte an der Seite des Menschen (ירך Dach Ont. Seite, wie die Umensen  $25*$ 

### פקודי מ

לִפְּגֵי הַפֶּרֹכֶת : 27) וַיַּקְמֶר עֲלֻיו קִמְדֶת סַמָּיִם כַּאֲשֶׁר צִוָּה יְהוָה אָת־מַשָּׁה : ס שניעי (28) **וַיְשֶֶׂם אֶת־מֲקַדְּ הֲפֶּתֶה** לַמִּשְׁבֶן : <sup>(29)</sup> וְאֵת מִזְבַח הָעֹלָה שָׁם פּתַח מִשָּׁכֵן אֹהֵל־מוֹעֵד וַיֵּעַל עַׂלֵיו אֶת־ הַעַלְה וָאָת־הַמִּנְהָה ֻכְּאֲשֶׁר צְוָה יְהוָה אֶת־מֹשֶׁה : ם (80) וַיָּשָׂם אֶת־הַבִּיּוֹר בֵין־ אָהָל מוֹעָד וּבִין הַמִּזְבָה וַיִּתְן שֲמָה מַיִם לְרָחְצְה : (81) וְרְחֲצָוּ מִפֶּׂנּוּ מֹשֶׁהָ וְאָרֵהְ וּבְנָיֵו אֶת־־יִדִיהֶם וְאֶרת־יַרְנִלְיהֵם : so wie der Ewige dem Mosche geboten. (30) Und er setzte das Waschs becken zwischen das Zelt der Zusammenkunft und den Altar, und that Waffer hinein zum Waschen. (31) Und es wuschen daraus Mosche Aharon und seine Söhne ihre Hände und ihre und

Cap. 40. 388

in das Zelt der Zusam mentunft, vor den Vor= hang. (27) Und räucherte darauf Räucherwerf von Spezereien; fo wie der Ewige dem Mosche geboten. (28) Und er that die Decte des Eingangs an die Wohnung. (29) Und den Ganzopfer=Altar sette er an den Einaana zur Wohnung des Zeltes der Zusammentunft, und brachte darauf die Ganz opfer und die Mehlopfer;

אַדָם: (27) ויקטר עליו קטורת. שַׁחֲרית וַעַרְבָית כּמוֹ שָׁנָאֲמַי : בַּבַּקְר בַּבַּקְר, בְּדֵמִיכוֹ אֵת דַּנְרוֹרת ונו׳ (שמות 09): (29 ויעל עליו וגו׳. אף ביום הַשָּׁמִינִי למְלוּאִים שָׁהוּא יוֹם הַקַּמַת הַמְּשָׁנָן שָׁמֵשׁ מֹשָׁה. וְהִקְרִיב קַרְבְּנוֹר. צְבּוּר חוּץ כֵאוֹתָן שָׁנָצְטָוּוּ בוֹ כָיֹם. שַׁנַּאֲמַר: קְרָב אֶל (ויקרא מ') : את העולד, עולרת ונר' המזבח הַתַּמְיד: ואת המנחה. מנחת נסכים של תַּמִיד כִּמוֹ שָׁנָאֲמַר : וְעִשָּׂרוֹן סִלָּת בָּלוּל בַּשָּׁמֶן וּנוּ (במדבר כיה) : (31) ורחצו ממנו משה ואדרן ובניו. יום שטיני ַלְמְלוּאִים הוּשָׁווּ כוּלַם לְכְהוּנַה וְחַרְגּוּמוֹ : וּמְקִרּשִׁין

ויקמר עליו (27) feißt. ויקמר n Porgens u. Abends. wie es  $\mathfrak{M}$ . 2, 30 heißt: Jeben Morgen, wenn er Lampe herrichtet. die  $(29)$  ויעל עליו Gelbit am achten Tage des Einweis hungsfestes, da die Stifts= hütte aufgestellt wurde, hat Mosche den Dienst verrichtet und brachte die

Füße.

Opfer der Gemeinde dar, ausgenommen jene, welche für denselben Tag anbefohlen wurden, wie es heißt: Tritt hin (Aharon) zum Altare Das beständige Ganzopfer. המנחה Das beständige Ganzopfer. המנחה Das tägliche Gußopfer, wie es heißt: und ein Zehntel feines Mehl eingerührt mit einem viertel Oel. (31) משה אחרן ובניו עות 20m achten Tage ber Einweihung waren fie alle gleich in Hinficht der Priesterschaft. Ont. gibt es : Sie wuschen und heiligten sich daraus; an diesem Tage heiligte

#### ZADOQ. COM - Internet - TALMUD. LI

#### 389 Cap. 40.

 $(32)$  Wenn fie hineingin gen in das Zelt der Zu= fammenfunft, und wenn fie naheten dem Altare, wuschen fie fich; so wie ber Ewige dem Mosche geboten. (33) Und er richs tete den Vorhof auf, rings um die Wohnung und ben Altar, und that die Decke vor das Thor des Borhofs; so vollendete Mosche das Werk. (34) Und die Wolfe bebedte bas Zelt ber Zu= fammenfunft, und die Herrlichfeit des Ewigen erfüllte die Wohnung. (35) Und Mosche fonnte nicht hineingehen ins Zelt

# פקודי מ

(82) בִּבֹאֵם אֱל־אֹהֵל מוֹעֵד וּבְקַרְבָתָם אל־המזבה ירחצו כאשר אַת־מֹשֶׁה : ָם <sup>(83</sup>ֻוְיָּקִם אֶת־הֶקְצִר <mark>סְבִיב</mark> ולמובח ויחז את־מסד דמשבו וַיַּכֵל מִשָׁה אֲת־הַמְלָאכֶה: פִּיִּפְטִּיר (<sup>34)</sup> וַיִּכְם הֲעָנֶן אֶת־אָהֶל מוֹעֵד וּכִבְוֹד יִהוָה מָלֵא אֶת־הַמִּשְׁבֶן: (35) מועד משה לכוא אל־אהל בי <u>הענז וכבוד יהוה מלא ארז</u> הַמִּשְׁבֵן: <sup>(35)</sup> וּבְהֵעַלְוֹרת הֵעֲנָן מֵעַר המשבן יִסְעוּ בְּנֵי יִשְׂרָאֵל בְּלִל מַסְעֵיהֵם: <sup>(37)</sup> וְאִם־לָא יִעְלֶה הָעֲנְ\ן יִלְא יִםְעוּ עד־ יום הֵעֲלֹתוֹ: (88) כִּי עֲנַן יִהְוָה עַל־־

der Zusammenkunft, denn die Wolfe ruhete darauf, und die Herrlichteit bes Ewigen erfüllte die Wohnung. (36) Und wenn sich die Wolfe erhob von der Wohnung, brachen die Kinder Jsrael auf; auf all ihren Zügen. (37) Und wenn sich die Wolke nicht erhob, brachen sie nicht auf bis zum Tage, da fie fich erhob. (38) Denn eine Wolke des

fich Mosche mit ihnen. וכקרכם wie וכקרכתם (32) menn fie nähern. (35) ולא יכו<del>ל</del> מ<del>שה ל</del>בוא Eine an: dere Stelle berichtet M. 4, 7, 89: Wenn Mosche in das Zelt kam; es fommt daher eine dritte רש״י

מְיַנִיהּ, בּוֹ בַּיּוֹם קְדַּשׁ מִשָּׁה עִמְּהֵם: (82 והקרבתם. כְּמוֹ : וּבְקִרְבָם, כִּשָּׁיִקְרְבוּ : (35) ו7א יכול משה לבא אל אתל מועד. וכתוב אַחַד אוֹמֵר: וּבְבֹא מֹשַׁה אַל אֹהַל (במדבר ז'): בֵּא הַכָּתוּב הַשַּׁלִישִׁי וַהְכַרִיע מועד בִינֵיהֶם: ְכִּי שָׁכַן עֲלָיו הָעָנָן: אֲמוֹר מֲעַתָּה. כָּלֹ זְמַן שָׁהָיָה עַלָיו הָעָנְן לֹא הָיָה יָכוֹל לְבֹא. נִסְתַּלֵק הָעֲנָן נכנס ומדבר עמו : 38) לעיני כל בית ישראל בכל

Stelle und gibt bei diesem Wider spruche den Ausschlag: yvin gre neil die Wolfe darüber gelagert war; daraus erhellt, daß folange die Wolfe darauf war, konnte er nicht hinein kommen, sobald aber die Wolke verschwand, ging er hinein und redete mit ihm. (38) 522 Auf allen ihren Reifezügen ließ sich die Wolfe nieder, wo sie

#### ADOQ.COM nter n MUD.L

## פקודי מ

<u> הַמִּשְׂבָן יוֹמָם וְאֵישׁ הְדְיָהְלִיהָ בְּוֹ לְעֵיגִי</u> כְרִיבֵית־יִשְׂרָאֵל בְּכָל־מַסְעֵיהֶם :

חוק

מסעיהם. בְּכָר מַטֵּע שֶׁהָיוּ נוֹסְעִים הָיָרז הָעָנִן שׁוֹכֵן בְּבְקוֹם אֲשָׁר יַחֲנוּ שָׁם. מָקוֹם הַנִיתוּ אַף הוא קרוי ָמַטַּע. וְכֵן רַיַלְךְּ לְמָסֶעִיו (בראשית יינ). וְכֵן אַבֶּה מַסְּעַי (במדבר לינו לְפִי שָׁמִּמְקוֹם הַחֲנִיָה חָוְרוּ וְנָסְעוּ : לְכִךְ וִקְרְאוּ כוּלָן מַסְעוֹת :

סי מַעֲשָׁה הָאֵמֹד לְרַשִּׁי וַיַּל תִּמְצָאֵהוּ מְסוֹרָשׁ יָפָה בְפֵי תְּצֵוָה כְּפִירוּשׁוֹ לְסָסוּק: וְעָשׂוּ אֶת דָאַפוֹד וְכוּ׳ עַישָׁ:

חפלת פרשת פקודי:

 $+7$  1  $\Pi$ 

Cap. 40. 390

Ewigen war über der Wohnung am Tage, und Feuer war Nachts barin, vor den Augen des ganzen Hauses Jsrael, auf all ihren Zügen.

lagern follten; der Ort, wo sie lagerten heißt auch מסע gleich wie er ging auf feinen Reisezügen; ebenso: 75x on bem poil fie von bem Ruheplate immer wieber wegzogen, beshalb heißen fie allesammt המסעית.

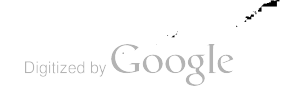

ZADOQ.COM-Internet-TALMUD.LI

# סדר ההפטרות לספר שמות.

 $\tilde{\mathbf{r}}$ 

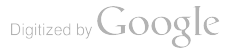

÷

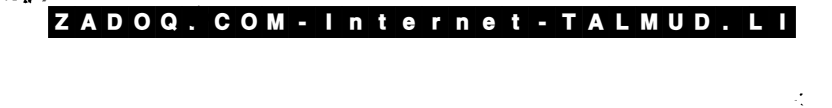

 $\overline{a}$ 

 $\overline{\phantom{a}}$  $\mathcal{L}(\mathcal{E})$  $\sim$ 

 $\ddot{\phantom{0}}$ 

Digitized by Google

בְּרוּךְ אַתְּה יְיָ אֲלהִינְוּ מֶלֶךְ הָעוֹלְם. צוּר כְּל הָעוֹלָמִים. צְדִיק בְּבְל הַדֹּוֹרוֹת. הָאֵל הַגָּאֲשָׁן. הָאוֹמֵר וְעוֹשֶׂה. הַמְדַבְר .<br>וּמְקַיָּם. שֶׁבְּל דְבְרִיו אֱמֶת וָצֶדֶק;

# ברכות לאחר קריאת התורה

בְּרוּךְ אַתָּה יְיָצֵלְדֶוֹינוּ מֶלֶךְ הָעולֶם אֲשֶׁרַ בְּחַר בִּנְבִיאַיִם ּ שוֹבִים וְרָצְה בְּדִבְרֻיָהֶם דֲגֶּאֱמֶרֶים בָּאֲמֶתָ: בְּרוּךְ אַתָּה יְיָ הַכּוֹחֵרָ בַּתּוּרָה וּבְמֹשֶׁה עַבְרוֹ וּבְישְׂרָאֵל עַמּוֹ וּבִנְבִיאֵי הְאֲמֶת **יְאֶדֶק:** 

# ברכות קודם קריאת התורה

פּּשְׁמִין סְמִידִּ־צַּחְנָרֶח יֶרַח בֶּן יוֹמֶוּ גַּרֵשׁ כוֹף פִּסְוּק :

ואלה לפי סדר האיטליאני זַרְקְׂאָ שְׁרֵי פְּזֶר נְדוֹלְ כַןְדְּנֵי פְרָדָ: תַּלְשָׁא תַּרְכָּא לְנַרֶמֵיהּ | רְבִיעַ פָּחִיק שַׁלְשֶׁלֶת כַּוְרָמָא אַזְלָא וָרֵקְף נְּדוֹל וָרֵקְף קִמֹן שְׁנֵי נְרִישִׁין הְּרֵין חוּמְרֶין <u> דַּרְגָאַ הָבְיָר מֲרֶחָאָ מַאֲרֶיךָ שָׁיָפָר עלָלִי שׁוֹפָר הָפִוּךְ שׁוֹפָר יָתִיב שְׂנֵי </u>

ַבְהֵאֹ שָׁבָא נְעֲיָא נְעֲיָא שְׁבְא סְוֹף פָּסוּק

שמות המעמים לפי סדר הספרדים זַרְקָאٌ מַקַּדְ־שֹׁוֹפָר הוָלֵךְ מְגוֹלְהָאۛ פְֿוֵר נָדוֹל יָרֵהַ בֶּן יוֹמֶוּ כַרְצֵי פְרְדֶ ּפֹאֲלִא תַּלְשָׁא אַזְרָא נְרִישׁ פְּכֵק | רִבִּיעַ שׁוֹפַר מְדֹּפַדְּ לַדְמָא תְּרֵי כִּדְמִין<br>זָכֵּךְ לִפֹן זָכֵק גָּדוֹל שַׁלְשֶׁלֶת שְׁיֵי גְרִישִׁין תְּרֵי פַזֶּיִמֵי דַּרְגָּא תְבִי־<br>פֹאַלִידִּ טַרְחָא אַתְגָת רֻפֹ

שמות המעמים לפי סדר האשכנזים אַ־רָא פוּנִל אָבָח רִבִיִע פְֿוֵר יְוִלְיַשָּׁא נְדוֹלָה קַדְמָא וְאַזְלָא הְלִישָּׂא קִפּׁנְה **1** ּ מֹרֹאַד פִּשְׁמָא, זֶכְןֹף כִוֹמָן זָרֵןף נָרוֹל דַּיְרָגָא וְבְיֵר מִרְ־בָא מִפְּהָא אֶתְנַחְזָא <u> אָוٰלַא דַ הְ הָ הָ הָלְהָ הָלָךָ פְּ</u>ٰטוּל | שَלְשָׁלָת יָדַת בֵּן יוֹשׁ כַּוְרַגַ, מָּרְדָא כֹּפִּילָה מִפְּחָא מֶתֶג מַקַר־ סוף פְּסִיק:

#### ZADOQ. COM - Internet - TALMUD. LI

ZADOQ.COM Interne t-TALMUD.LI

ברכות לאחר ההפטרה

נָאֲמָן אַתְּה הוָּא יְיָ אֱלֹדֵינוּ. וְנֶאֲמָנִים דְבְרֶיךָ. וְדָבְר אֶחָד מֹדִּבְרֶיךָ אֲחוֹר לֹא יָשׁוָּּבְ רֵירָם. כִּי אֵל מֶלֶךְ גָאֱמָן וְרַחֲמֶן אָתָה. בְּרוּךְ אַתָּה יְיָ הָאֵל הַגָּאֲמָן בְּכְל דִּבְרָיו זֹ

רַחַם עַל צִיּוֹן כִּי הִיא בֵּית חַיֵּינוּ. וְלַעֲלוּבָת נֶפֶּשׁ תּוֹשִׁיעַ בִּמְהֵרָה בְיָמֵינוּ : בְּרוּךְ אַתָּח יְיָ מְשַׂמֵּה צִיּוֹן בְּבְנֶיהָ :

שַׁמְּחֵנֵי יְיָ אֲלֹדֵינוּ בְּאֲלִיְהוּ חַגָּבִיאָ עַבְדֶךָ. וּבְסֵלְכוּר*נ* בֵּית דְּיָר מְשִׁיהֶךְ. בִּמְרֵרָה יָבוֹא וְיָנֵל לִבֵּנוּ. עַל בִּסְאוֹ לֹא<br>יֵשֵׁב זָר. וְלֹא יִנְחֲלוּ עוֹד אֲחֵרִים אֶת כְּבוֹדוֹ. כִּי בְשֵׁם קְדְשְׁךָ נִשְׁבַּעָתָ לוֹ. שָׁלֹא יִכְבֶּה נֵרוֹ לְעוֹרָם וְעֶד : בְּרוּךְ אַתָּה יְיָ מֶנֵן דָּוְד׃

לשנת

על החורה ועל העבודה ועל הַגְּבִיאִים וְעַל יוֹם הַשַּׁבָּת ַרַזֶּה שֶׁנָּתַתְּ לְנוָּ יְיָ אֱלֹהֵינוּ לִקְרְשָׂה וְלָמְנוּחָה לְכְבוֹד וּלְתִפְאָרֶת: ער הכל יי אלהינו אַנְחֲנוּ מוֹדים לְךְ וּמְבְרַכִים אוֹתְךְ יִתְבְּרַךְ שִׁמְךָ בְּפִי כָּל הַי הָמִיד לְעוֹרָם וָעָד : בְּרוּךְ אַתָּה יְיָ מְקַדֵּשׁ הַשַּׁבָּת

# סדר ההפטרות לפרשת שמות

#### הפטרת שמות כמנהג פראג ואשכנזים

(בישעיה סימן כ״ו ו׳ עד סי׳ כ״ח י״ד ואחיכ בסי׳ כ״ם כ״ב עד כ״ד)

ָדַבְּאִים יַשְׁרֵשׁ יַעֲלִֽב יָצִיץ וּפְרָח יִשְׂרָאֵלֶ וּמֶלְאוּ פְּגֵי־־הַבְלִּ הְנוּבְדָ : וּ) הַכְּמַכֶּת מַכֵּהוּ הִכְּרֵוּ אִם־־כְּדֶרֶג דְהַרְנְיו הֹרְג : (ח) בְּסַאִסְאָה בְּשַׁלְחָה תְּרִיכְגֶה הָנְהָ בְּרוּחוּ הַמְשָׁה בְּיוֹם קוֹיִם : (¤) לְבֵן בְּזאת יְבְצַר עוֹן--יַעֲלָבְ וָזָה כָּל־מְּרֻי דָםֶר הַמָּאֹתֶוּ בְּשִׂימַוּ בְּל־-אַבְנִי מִזְבֵּח בְּאַבְנִי־-נַר מְגְפְּצוֹת לְא-־יֶקְמוּ אֲשֵׁרִים וְהַמְּגִים : יִ) כִּי עָיר בְּצוּרָה בְּדֶר גָוֶה מְשֶׁלֶח וֶנֶצוּבְ כַּמִּרְבָּר שָׁם יִרְגֵי עַגְרָ וָשָׁם יִרְבָּץ וְכִלֶה סִׁעַפִּיהָ : (יא) בִּיָבִשׁ קְצִירָה הִשְּׁבַרְנָה גָשִּׁים בְּאִוּת מְאִירוֹת אוֹהֶזָה כֵּי דָאָ עַם־־ בִּינְוֹת הוּא עַל־־בֵּן לְאֹ־יְרְהֲמֶנּוּ עַשָׂהוּ וְיְצְרִוּ לְאׁ יְהָנִּוּ : (יִב) וְדָיָה בַּיִּוֹם בּוְבִיא הַזַבְּם יִתֹּוֹם מִאֶבְּלֶת דַגְּדָר עד־נַחֲלָ מִצְרֶיִם וְאַמֶּם קַלְקָמֶן לִאַחַד אָחֶד בְּנֵי יִשְׂרָאֵל : יֹט וְהָיָה בַּיַּוֹם הַתוֹּא יִתְּקֹע בְּשׁוֹפְרָ נְדוֹל וֹבָאוּ הָאֹבְרִים בְּאֶרֶץ אַשׁוּר וְהַגְרְחָיָם בְּאֶרֶץ מִצְרֶים וְהִשְׁמַחֲוַיָ כֹוְהָוֶה בְּהַרְ ַלְבִּי תַפְאַרְהַו אֲשֶׁר על־יַרָאשׁ גַּיְא־שָׁמָגִים דֵרוּמֵי יָיָן : כִּוֹ הִצֵּיץ נִבְלִי<br>הַלָּדֶשׁ בִּירוּשְׁלָם : כה (א) הוי עֲטָרֻת גַאוּר שִׁכְּרֵי אֶפַּרִים וְצִיִץ נִבְלִי וָאַמִּץ לַאֲדֹנִי בְּוֶרֶם בְּרֶדְ שָׂעֵר קָמֶב כְּוָרֶם מַיָם כַּבְּיָרֶים שְׁמְתָּם הַגְּיָת לְאֶרֶץْ בְּיֶךָ : (נ) בְּרַגְלַיֶם תֵּרְמַסְנֶהְ עֲמֶרֶת גַּאֲוּת שִׁכּוֹרֵי אֶפְרֶיִם : (ר) וְהָיְתָה כּוֹ:Υ אֲשֶׁר יִרְאָדֶ, הַרְאָה אוֹתָה בְּעוֹדֶה בְּכֵפּוּ יִבְדָעָנָה : (ה) בַּיוֹם הַהוּא.<br>צִיצַת גָבֵל צְבִי הִפְאַרֻתו אֲשֶׁר עַל־רָאש גֵּיַא שְׁמָגְם בְּכִכּוּרָה בְּשֵׁרֶם יִדְיֶה יְהְזֶה אֲבָאוֹת לַעֲמֶרֶת אֲבִי וְלִצְפִירַת תִּפְאָרֶה לִשְׁאָר עַמְּוֹ : (ו) וּלְרוּחַ מָשְׁפְאָ לַיוֹשֵׁבְ עַלְ־הַמְשִׁפְּם וְלִגְבוּרָה מֻשְׁיָבִי מִלְחָמָה שָׁעֲרֶה : (י) וְנָם־ מִןְ־הַשֵּׁכֶּךְ שָׁנוּ נִּבְשֵּׁכֶר תְּעֵוּ כֹּהֶןְ וְנָבִיא שָׁנוּ בַשֵּׁכָר נִבְרָעוּ שְׁן־הַיַּיִן תְּעַוּ<br>אַלֶּה בַּיַּיִן שְׂנוּ וּבַשֵּׁכֶר תְּעֵוּ כֹּהֶן וְנָבִיא שָׁנוּ בַשֵּׁכָר נִבְרָעוֹ שִׁן־הַיַּיִן תְּעַוּ צֹאֲךָ בְּלִי מְקוֹם : (ט) אֶת־מִי יוֹרֶה דָעָה וְאֶתְ־מִי יְבְיָן שְׁמוּעֲה נְמוּלֵי מַחֲלֶב עַתָּיָקֵי מִשָּׁדָיִם : (י) כִּי צַּוֹ יָלָע צַוְ לָצִוּ קו הָקוּ קו קִיקָן זְיִעִיר שָׁם זָעֵיר שָׁם : (יֹא) כֵּי בְּלַעֲגֵּי עָּפְה וּבְלָשׁוֹן אֲהָרֶרְיָ דַבְבֵּר אֶל-' ־הֵעם בְעָר: (,כ) אֲשֶׁר | אָמַר אֲלֵיהֶם וַאָת הַמְנוּחָה הָגְיָחוּ לֶעֲיֶךָ וְזָאֹרְז הַכּּרְגַעֲדָ רְלָא אָבְוּא שְׁמוֹעָ : (יט וְהָיָה לָהֶם דְּבַרְ־יְהָזָה עַן לְצְוֹ עַן לְצְוֹ כָן לְצֶוּ .<br>בי חבי יותר היה היה היה היה לְהָם דְּבַרְ־יְהָזָה עַן לְצְוֹ עַן לְצֶוּ בְּוֹ לְצֶוּ בְוֹ לְצֶוּ . ְלֵוֹ לָלֶוֹ זָעִיר שֶׁם זְעִיר שֶׁם לִמֵען יָלְכוּ וְכְשָׁלוּ אֲהֹיֶר וְנִשְּׁבְּרוּ וְנוּקְשָׁוּ וְגְלְבְדוּ : כֹמ (כֹּג) לְכֵן בְהֹיָאְמָרָ יְהֹוָה אֶלֹי-בֵּיָת יַעֲלְב אֲשֶׁר פָּדֶה אֶת־ אַבְרֹהָם לְאֹ־עַתֲה יָבוֹשׁ יַעֲלִב וְלֹא עַתָּה פְּנֻיו יֶהֱזֶרְוּ : (כּג) בְּי בְרְאֹרזו

#### ZADOQ. COM - Internet - TALMUD. LI

#### הפטרת שמות וארא

יְלְדָיוּ מַעֲשָׂה יָבִי בְּקִרֻבּוֹ יַקְהַיֹשׁוּ שְׁמָי וְהִקְדִּישׁוּ אֶת־קָרְוֹשׁ יַעֲקֹב וְאֶת־ אָלְהֵי יִשְׂרָאֵלְ יַשֲרַיְצוּ :

#### הפטרת וארא

(ביחוקאל סי׳ כ״ח פסוק כ״ה עד סיי ל׳)

(כה) קֶרִיאָמַר אֲלֹגְיָ יֶרְזֶה בְּקַבְּצְי | אֶת־ֻבֵּיִת יִשְׂרָאֵל מְן־דְזֶעַמִּים אָשֶׁר נְפֹּצוּ בְם וְנִקְרַשְׁתִּי בְּם לְעֵיֶנֵי הַגּוֹיֶםְ וְיָשְׁבוּ עַל־אַדְמְלָם אֲשֶׁר נְתַתִּי לְבִצְפֹּה כִּוֹעֲלְב : (לו) וְיִשְׁבֹוּ עָלֶיֹךָ לְבָטַה וֹּבְנוּ בְהִים וְנִמְעָוּ בְרָמְיֹם וְיִשְׁבִיּ<br>לְצֵמֶה כִּוֹעַלְב : (לו) וְיִשְׁבוּ עָלֶידָ לְבָטַה וּבְנוּ בְהִים וְנִמְעָוּ בְרָמִים וְיִשְׁבִיּ יָרְוָרְ אֱלְהֵיהֶם: כֹּמַ (א) בַּשָּׁנָה הָעֲשִׂרְיָת בְּעֲשְׂרָ בִשְּׁגِיִם עָשָׂר לַחְדָשׁ תְּיָה דְבְּרֹ־יְהֹוָה אֵלֵי לֵאמְר: ֹנוֹ בֶּן אֶדָם שָׁיִם פְּנֶיךָ עַל־פִּרְעָה מָלֶךְ<br>מְאָרֶיִם וְהִכְּבֵא עֲלָיו וְעַל־מִצְרֶיִם כְּלֶה: נוֹ) דַּבֵּר וְאֵמְרְתָ כְּה־אָמַר | אֲדֹנֶי تْبَايِدِ لِلْأَرْدَ لِأَجْرَادِ هَالْمَدْ مِكْلَّهُ مِعْرَبَاهُ بَدَيْدَامٍ بِأَرْجَاءٍ فَاللَّهُ لِ بِعَرْبِ אֲשֶׁר אָמֶר לִי אָדֶר וְאֲנִי עֵשִׂיתְנִי: (ד) וְנְתַתְּי חַחִיים בִּלְחָיֶיךָ וְה<u>ִדְכְּקְתָּי</u> בּקַשְׂקַטְיָךָ מִקִיבְקָיָ: יָה) וּנְפִשְׁתַּיְךָ הַפִּרְבָּרָה אֶוֹתְךָ וְאֵת כָּלְ־דְּנַת יְאֹרֶיךָ<br>דְּנַת-יְאָרָיךָ בִּקִשְׂקִשְׂרֶת וְרַעֲלִיתוּךְ מִתְּוֹּךְ יְאוֹרֶךְ וְאֵת כְּלִ-דְּנַת יְאֹרֶיךָ צַּלִי-פְּלֵי הַשָּׂרָה הִפֹּוֹל לָא הָאָסֵךְ וְלֵא הִקְבְיֶץ לְהַיַּת הָאָרֶץ וּלְעָוֹת הַשָּׁמָיָם ַבְּרִיכְּרֵאֵן וּבְדִאָמְעֲנָם עָלֶיךָ הִעִּבְר וְדַעֲמִיָּתָ לְהָם כָּר אֲנִייִדְדָה יַצֵע הֲיוֹתָם<br>מִשְׁעֲנֶת קִנֶּה לְבִית יִשְׂרֻאֲלָ : (ו) בְּתְפִשְׂם כְּךָ כִּכְפֹּד הֵרוֹץ וּבְקַנְיִתָּ לָהֶסִ<br>מִשְׁעֲנֶת קִנֶּה לְ בָּה אָרֶם אַרְנֵי יֶהוֹה הֻגְּנֶי מִבְיָא עֲלֵיךְ הָ רֹ וְהִבְרַתְּי מִמֶּךְ אָרֶם וּבְהֵמָה :<br>בָּה אָמַר אֲדְיָי יֶהוֹה הֻגְנֶי מִבְיא עֲלֵיךְ הָ רֹ וְהִבְרַתְי מִמֶּךְ אָרֶם וּבְהֵמָה : ֶפּא וְהִיְתָה אֶרֶץ מִצְרַיִם לִשְׁמָמָה וָהָרְבָּה וְיִדְעוֹ כְּרְאֲנֵי יְהָזֶה יָעַן אֲמֶר<br>וְאֶר לִי וְאֲנִי עֲשֶׂיתִי: יֹ) לְכֵן הְנִנְי אֵלֶיךָ וְאֶל־יְאֹרֶיךָ וְנָתֲתִי אֶת־אֱרֶץ<br>מְצְרַיִם לְהָרְבוֹת הַרֶּבְ שְׁמְמָ אֲגְרֵ: יִכִּי וְגְתַתֵּי אֶתְ-אֶרֶץ מִצְרֵיִםְ שְׁמְמָה בְּתַוֹּךְ | אֲרֹצִוּת נְשָׁב אַרְבָּעֶים<br>הַעֲבָר־בָה רֶתֶל אָדָם וְרֶנֶל בְּרֶמֶה לָּא הַעֲרֹיִב הַעֲבֹר בָה וְרָא תֵשֵׁב אַרְבָּעֵים ְבְּתֹוֹךְ עֵרֵים מְהָרָבוֹת הִדְרֶיֶן, שְׁמְמָה אַרְבָעִים שָׁגְדֶ וַהֲתַּצְוֹן אֶת־מִצְרֵיִם בּּגּוֹיִםְ וְזֵרְיִתְיָם בְּאֲרָאֲוֹת : (יג) כִּיְ כֹּה אָמֶר אֲדֹגָיָ יֶהוֹרָה מְקֵיץ אַרְבְּעִים שָׁנָה אֲרַבֵּץ אֶת־מִצְרִים מִן־דְזָעָמֶים אֲשֶׁר־נְמֹצוּ שֶׁמֶּה : (יד) וְשַׁבְתִּי אֶת־ אָבִּוּת מִצְרֵיִםְ וַהֲשָׁבֹתֻי אֹתָם אֶרֶץ פּתְרוּם עַל־אָרֶץ מְכְוּרְתְםֶ וְדָוִיּ שָׁםְ ַּפְמְלָבְה שְׁפְלָךְ : (פּוֹ) מְן־הַמַּמְלְכוֹת הִדְיֶרֶה שְׁפְלָה וְלְאֹ־הִהְנַשְׂאָ עָוֹד עַל־ בْוּוֹיָם וְהִמְעַמְתִּים לְבִלְתֵּי דְדָוֹת בּוּוֹיִם: וְמִי וְלָא יְהְיֶה־עוֹד לְבִית יִשְׂרָאֵל לְמִבְּטָּה מַזֶּבֶּיִר עֲוֹן בִּפְנוֹתָם אַחֲרֵיהֶם וְיָרְעָׁוּ בִּי אֲנָי אֲדֹנֶי יֶהוֹה : (יו) וַיְהִי בְּעָשְׂרֵים וָשָׁבַע שָׁנָה בְּרִאשׁון בְּאֶחָךָ לַחֲדָשׁ דָיָה דְבֹרְ יְהֹוֶה אֵלֵי דְאָמְר : (יִח) בֶּן־אָדָם נְבִוּכְרֶרָאֹצֶר מֶלֶדְ־בָּבֶל רָדֱעֶבִיר אֶת־הֵילִו עֲבָדֶה נְדֹלָה אֶלְ־ צר בְּלִירָאשׁ מִקְרָה וְבָרִיבְרֶזֶף מְרוּשָׁדָ וְשָׁכְרְ לֹא־הָיָה לֻו וּלְחֵילְוֹ מְצוּר עַל־דְזֱעֲבְדֶה אֲשֶׁר־עָבֶר עָלֶידָ: (יִם) לְבֵן בָּה אָמַר אֲדֹנְ יֶהָוֹה

π

הפמרת וארא בא בשלח

הֹוֹנֹ, נִתֵן לוּבוּבְדְרָאצִר מֶלֶדְ־בָּבָל אֶת־אֶרֶץ מִצְרֶיִם וְנָשָׂא הַמִּנָה וְשָׁלַל بَغْدَكُمْ بَجْلًا فِئْدِ لَنْتُشْدِ بِمَرْضٍ بِدَبَدْلِ : (د) فَقَرْضَلِ جَمْهَد ثَقْتَ فِيد נְתַחָּי לִוּ אֶת־אֶרֶץ מִצְרָיֶם אֲשֶׂר עֲשׂוּ לִי נְאָם אֲדֹנָיָ יֶהוֹה : (כֹּא) בַּיְוֹם הַהֹוּא אַצְמֶיָהַ קָרֶן לְבֵית יִשְׂרָאֵל וּלְךָ אֶתֶן פִּתְחוֹן־פֶּה בְּתוּבֶם וְיָדְעָוּ בְּי־ אַיִ יְהֹוָה:

#### הפמרת בא

#### (בירמיה סימן מיו יינ עד סוף הסיי:)

(יג) הַדֶּבָר אֲשֶׁר דִּבֶּר יְהוָה אָל־יִרְמְיָהוּ הַנְּבְיָא לְבוֹא נְבְוּכַדְרָאאַר וְהַשְּׁמִיעוּ בְּוָת וּבְתַחְפִּיְהָם אִמְרֹיִ הִתְיַאֲב וְהָכֵּי לָךְ כִּי־אָכְלֶה הָרֶב סְבִיכֶּוְדָּ יָ<br>כְּלֶךְ בָּבֶל לְהַכִּוֹת אֶת־אֶרֶי הִעְיָהֶב וֹרָת הַנִּיְךָ בִּי־אִכְלֶה הָרֶב סְבִיכֶּוְדָּ יָ (פוּ) מַרֶּוְעַ נִתְהַךְ אֲבִירֶיךָ לַא עֲמַד כִּי יְהוָה בְדָתְוּ : (פוּ) הִרְבָּה כּוֹשֵׁל בַּם־נָפַל אֵישׁ אֶל־רֵיִנְהוּ וַיְאֹמְרוּ קוּמָה | וְגִשְׁבָה אֶל־עַמֵּנוּ וְאֶל־אֶרֶץ<br>תְּוֹלַדְהֵנוּ מִפְּנֵי הָרֶב הַיּוֹנֶה: (יז) קְרְאָוּ שָׁם פַּרְעַה מָלֶךְ־מַצְרַיִם שָׁאוֹן<br>הָעֲבֶיר הַמּוֹעָר: (יז) חֵי־אָנִי נִאִ כִּי-נֹתְ לְשָׁמֶה תִהְיָה וְנִצְתָה מֵאֵין יוֹשֶׁב : (כ) עֲנְלֶה יְמֵה־תִּיָּה מִצְרֶיִם קָרֶץ מִצְּׂפְוֹן בְָּא בְא : (כֹּא) נַם־שְׂכְרֶיָהָ בְקִרְבָּהּ בְּעֻנְלֵי מַרְבֵּק בְי־נַם־דָיָםֶת ּרִפְּנָוּ לָכוֹּ יַחְדָיִי לָא עָמֶדוּ כִּי יוֹם אֵידָם בְּא עַלֵיהֶם עֵתְ פִּקְדֶתָם: (כֹּב)<br>קוֹלָה כַּגָּחֲשׁ יֵכֵדֶךְ כִּי־בְחַיָל יֵלֵכוּ וּבְקַרְדָמוֹת בְּאָוּ לָה כְּחְמְּבֵי עַצִים:<br>(כּוֹ) כְּרָתוּ יַעֲרָה נְאֲם־י מָמְפֶּךְ : (כֵּר) הֹבְיָשֶׁה בַּת־מָצְרֶיֶם נִתְגָה בְּיַךְ עַם־צָפְוֹן : (כִּה) אָכַר יְהְיָה ִצְבָאוֹת אֱלֹדֵיָ יִשְׂרָאֵלְ הִיְנַיָ ִפוֹנֵןְר אֶל<sup>ְי</sup>אָמוֹן מִנֹּא וְעַל־פַּרְעַה וְעַרְ־מִצְרַיִםְ וְעַל־אֱלֹהֶיִהְ וְעַלֹ־מְלָבֶיֶהְ וְעַל־פִּרְעֹה ְוַעָל דַוּבְמְחָים בּוּ : ` (כו) וְּנְתַתִּים בְּיַר ڣۣڂٟڋڸۿۣۨۥ؞ڔٙ؋ۿۭڡۦۥؙڂڹڐۦڔؙڿڹڂٮ؇؞ٞڴڋۦڟۮۭڮڂٷۮۦ۠ۥؙڂڗٙڐۦػڂڵۮ؞ڵ؇ؖڶؾۮ؞ڂڐڵ؇ۿؘڟؖ ַקִּימִי־ְקֻרֶם נְאָם־יְהוָה : (כוּ) וְאֲתָה אַל־תִּירָא עַבְדֶּי יַ עֲקֹב וֲעַל־תַּחַת וָשָׁרָאֵל בִּי הִנְגַי מִוּשְׁעַךְ מִרְחוֹק וְאֶת־זַרְעֲךָ מֵאֲרֶץ שִׁבְיָם וְשָׁבֻ יַעֲקוֹב<br>יִשְׂרָאֵל בִּי הִנְגַי מוּשָׁעַךְ מִרְחוֹק וְאֶת־זַרְעַה אֵל־תִירָא עַבְדֵּי יַיְעֲק ב וְאֲם־יְהִיָּה כִּי אִתְךָ אָנִי כִּי אֶעֱשָׂךָ כְלָהְ בְּבָל־דַגּוֹיָם | אֲשֶׁר הַדַּחְתָיךָ שָׁמָּה וְאִתְךָ לֹא־ אֱעֱשֶׂה כָּנָה וְיִפַּרְתִּיךָ לַמְּשָׁפָּם וְנֵקְה לָא אֲנֵהֶדִּ :

### הפטרת בשלח

בשופטים סימן ד' פסוק ד' עד סוף סימן ה':

וּר) וּדְבוֹרָה אָשֶׁה נְבִיאָה אֵשֶׁת לַפִּיְדוֹת הֵיא שַׁפַּטָה אֲת־יִשְׁרָאָל ַּבְּעַת דַּהִיא : (ה) וְהִיא יוֹשֶׁבֶת תַּחַת־תֹּמֶר דְבוֹרָה בֵּין הָרָמֶרְ וְבֵין בִּית־ אָלִ בְהַר אֶפְרֵים וַיַּעֲלוּ אֵלֶיָה בְּגֵי יִשְׂרָאֵל לַמִּשְׁפָּם וֹ (ו) וַתְּשְׁלַח וַתְקְרָא<br>אֶלִ בְהַר אֶפְרֵים וַיַּעֲלוּ אֵלֶיָה בְּגֵי יִשְׂרָאֵל לַמִּשְׁפָּם וּ (ו) וַתְשְׁלַח וַתִּקְרָא

Digitized by **GOOQIC** 

הפטרת בשלח

אָלְדֵיִ-־יִשְׂרָאֵל לֵךְ וּמְשַׁכְתְּ בְּדֵר תְּבוֹר וְלִמְהָתָ עִמְּךְ עֲשֶׂרֶת אֲלִפִים אִישַׁ מִבְּנֵיְ נַפְתְּלֵיֻ וּמִבְּנֵיְ זְבְלְוֹן : (ו) וּמְשַׁבְתִּי אֵכֶיךָ אֶל־נַחֲל קישׁוֹן אֶת־סִיסָרָא שַׂרְ־צָבֶא יָבִין וָאֶת־רִכְבֵּוּ וְאָת־הֲמוֹלֶוֹ וּנְתַתְיהוּ בְּיָהֶךְ : (ח) וַיַּאמֶר אֲלֵיהָ בְּרֶק אֵכ"וֹ גַמָּוֹ 'אָטָם בֶּ, כֶא יוֹנְלֶר הַשְּׁאַרְהָדְ עַל־דַיָּרֶךְ אֲשֶׁר-<del>ִצ</del>ַקְנָה -<br>כֹּרֶק אַם-נַּוְלְבָי גִפְּי וִדְלֶכְהִי וֹאִם-לָא וֹזְלָבָי גִיפְי לִאָ אָלֶךְ זָ (ֵיֹא וֹאִמֶּר הוֹלֵךְ כִּי فְיָדָ אִשָּׁה יִמְכֹּר יְהוָהָ אֶת־מִיִםְיָתָא וַהֲקָם דִּבְוָרָה וַתֵּלֶךְ עָם־ ַבְּרֶקְ קִרְשָׁה : (י) וַיַּזְעַק בְּרֶק אֶת־זְבִיּלֶ ן וְאֶת־נַפְּהְלִי הָרְשָׂה ויעל בְּרֹגְלָיו עֲשָׂרֶת אַלְפֵי אֶישׁ וַתַּעַל עִמּן דְּבֹוֶרָה : (יא) וְחֶבֶר הַקִּוְנִי נִפְרְד מִכַּוְן מִבְּגֵי חִבְב חִתֵן מֹשֶׁה וַיִּטַ אֲדָלוֹ עַד־־אַלוֹן בְצַעֲנַגְיִם אֲשֶׁר אֶרֹוֹ--קיפרא את־פל־רִכְבֹּוֹ הַשׁׁע מִלֹּעֶדָ בְרָק בְּוֹ־אִבִינָעָם הַר־תָּבְוֹר : (יג) וַיַּזְעַק<br>קיפרא את־פל־רְכְבוֹ הַשָּׁע מֵאוֹן, בְרָק בְּרָזֶל וְאֶת־פְל־דָעָם אָשֶׁר אֶרֵי<br>קיפרא את־פל־רִכְבוֹ הַשִּׁע מִי עַלְהָ בִּרְהַלְ מְחֲרָשֶׁת דַגִּוֹיָם אֶל־נַחֲל קִישְׁוֹן; (יד) וַתְּאמֶר דְבֹרָה אֶל־בְּרָק קוֹם בִּי יֶזֶד, ِהَ הَمْ مَهْشٍ رَبِّلْ نَسْلَمَا مُسْحَاظَتُهُمْ ۖ فَذَيْكُ لَمْ تَذَيْهُ ۚ تَذَهَبُ لَهُ مَنْ الْمَ تَقَرَّب בָּרְקַ מִרְרָ הָבֹוֹר וַעֲשֶׂרֶת אֲלָפְיָם אִישׁ אַהֲרָיו : יִמְן) וַיָּרָם יְהוֹדָ אֶת־קִיקִרָא ְמֹעֹלְ הַמֶּרְכְּבָרְ וַיָּאֶת־כְּלִי ; (מו) וּבְרָק יְדַרְ אֲתָהֵי דָרֶכֶבְ וְאַתֲהֵי<br>יְאֶת־כָּל־הָרֶכֶבְ וְאֶת־כְּלִיהַמְהֲנָה יְפִי־הָרֶב לִפְנִי בְרָק וַיַּרֶד קִיקָרֶת ָהַמְּהֲנָה עַךְ הָרָשֶׁת הַגְּוָיִםְ וַיִפֹּלְ כָּל־מַהֲנֵהָ מִיםְרְא לְפִי־הֶרֶב לָּא נִשְׂאֲרֹ ַּשְׁרֹיָאֶחֶר : (יֹוֹ וְקִיִםְרָא נָם בְּרַגְלְיו אֶל־אֲהֶרֶל יָעֵל אֵשֶׁת וֶחֶבֶר הַקִּיגַי בְּיַ<br>שְׁלוֹתֲבֵוּן יָבִין טֶלֶךְ־הָעֹוֹר וּבִין בִּית חֻבֶר הַקִּיגְיָ : (יוֹ) וַהַעֲא,יָעֵל לִקְרַאַת קיִםְרֹא וַתְּאֹמֶר אֵלְיו סוָּרָה אֲדֹגִי סוּרָה אֵלֵי אַל־תִּיְרָא וַיָּסֲר אֵלֶיֹדָ דָוֹאֹדֱלְדָה וַהְבֹםְרֵוּ בַּשְּׂמִיכְה : (יִם) וַיָּאמֶר אֲלֶיֹךָ, הַשְׁקִינִי־גָא מֲעַמ־ְמָיִם כֵּי צְמֶרִוּ ַנְתִּפְתַּח אֶתֶ־לָאוֹר הֶחֶלֶב וַתַּשֲקְדָוּ וַתְכֹםֵהוּ : (כ) וַיָּאמֶר אֵלֶידָ עֲמָר פֶּתַח بِتَهْلَادِ ۚ إِنَّذِي مَنْصَـٰعَتُمْ ۚ زَٰجُهُ ۚ نَهْجَرَادُ ۚ بَعْرَضْ ۖ بَيْنَةٍ ۖ فَاللَّهِ ۚ وَ بَالل וֹמַיֹּהַ וַהַנְקְה יָעֲלָ אֵשֶׁת־הָבֶר אֶת־יְתֹר דָאוֹדֶל וַהָעֲשׂם אֶת־־דַמֵּקֶבֶת בְּיָדָה הַתָּבֹא אֵלְיוֹ בַּלְאִם וַהִתְקֹע אֶתֶ־דֹיָתִד בְּרַכְּתוֹ וַהִּצְנַחְ בְּאֲרֶץ וְדוּא־נוְדַדְם ו יָמֵךְ יַיְמֶת : (כִּנ) וְדָגְה בָרָק רֹדֵף אֶת־סִיּםְרֹא וַתֵּצָא יָעֵל לְקְרָאתוּ ּוֹתַאמֶר לוֹ לֵדְ יְאַרְאֶךְ אֶת־הָאִישׁ אֲשֶר־אַתֲה מְבִלְשָׁ וַיָּבְא אֵלֶיהָ וְדִגְּהָ קִימְרָא נֹפְל מֵת וְהַיְתֵר בְּרַקְתְוּ : (כג) וַיַּכְנַעֻ אֱלֹהִים בַּיָּזָם הַהוֹא אֶת יָבְין ַ 1, אֲלֹוֶ - בְּגֹת הָלֵוֹ לִפְּגֹ, בְּגֵי יִשְׂרָאֵל : (כֹן) וַהֵלֵךְ בַךָ בְּגַי־יְשְׂרָאֵל הָלָוֹךָ וָלְשָׂ ַצַּלְ יָבְיָן מֶלֶךְ בְּגְַפַן ָעַר אֲשֶׁר הִכְרִיתוּ אֶת יָבְין מֶלֶךְ־כְּגְַעַן :

כאן מתחילין הספרדים

ה (א) וַתְּעָבֶר דְּרִוְרָה וּבְרֶק בֶּן אֲבִיגָעֵם בַּיְוֹם הַהְיֹא לַאמְר : (כ) בַּאֲזֶיָנִי רְוָּנְיָם אָנְבִי לַיֶרְעָה אָנָבְי אֲשִׂירָה אֲזַמֶּר לַרְהוָךָ גַּיֹ שִׁמְמַל מַלְבִים<br>בַּאֲזֶיָנִי רְוְּנִים אָנְבִי לַיֶרְעָה אָנְבִי אָשִׁירָה אֲזַמֶּר לַרְהוָךָ אֲלֹהֵי יִשְׁרָאֵלְ : (וֹ יָהֹוָה בְּאֵמְתְךָ מִשְׁעֵיר בְּצַנְיָרְךָ מִשְׂדֵה אֲרֹוּם אָרֶץ רָעֲשָׁה ָנִם־שָׁמֲיֶם נָמֶפוּ <u>ام مؤثر بناند والمؤثر بنا بالمجار المؤثر المؤثر بالمجار المؤثر المؤثر المؤثر المؤثر المؤثر المؤثر المؤثر المؤثر المؤثر المؤثر المؤثر المؤثر المؤثر المؤثر المؤثر المؤثر المؤثر المؤثر المؤثر المؤثر المؤثر المؤثر المؤثر الم</u> אָלֹדֵוֹ יִשְׂרָאֵל : (וֹ) בִּימֵי שַׁמְּנֵרָ כֶּן עֲנָתוֹ בִּימֵי יֹעֲל הָדְרִי אֲרָחוֹת וְהְלָבֶי

Digitized by Google

G

א (א) בִּשְׁנַת־מוֹת הַמֶּלֶךְ מְדִּיָּ וְאָרְאֶה אֶת־אֲדֹנְ יִשָּׁב<sub>,</sub>עָלְ־כִּםֵּ<del>א</del> רֶם וְנִשָּׂא וְשׁוּלֵיו מְלֵאִים אֶת־הַהֲיֹכָל : (נ) שְׂרָפִים עִמְרֶים מִפָּעַל לוֹ שֵׁשׁ כְּנָמֶּיָם שֵׁשׁ כִּנָמַיִם לְאֶחֶךָ בִּשְׁתַּיְם | יְכִסֶּה פְּנְיוּ וּכִשְׁתַּיִם יִכְסֶּה רֵגְלִיוּ וּבִשְׁתֵיִם

בישעיה תחילת סיי וי עד זי פי זי ואחייב מסיימין בסיי מ׳ עם הב׳ פסוקים הי וי:

#### הפטרת יתרו

נְתִיבוּת ֻיִלְבִּי אֲרָחָוֹת עֲקַלְקַלְוֹת : (י) חְדְלֵיּ פְּרָזֶוֹן בְּיִשְׂרָאֵל חֲדֵלִיּ ַשָּׁר שַׁקַּמְתִּי דְּבוּרָה שַׁקְמֶתִּי אֶם בְּיִשְׂרָאֵל : (חַ יִבְחַר אֱלוֹיֵם חֲדָשִׁים אָן לָחֶם 'שְׁעָרֶיֶם בְּנֵן אִם־יֵרְאֶה וְרֹמַח בְּאַרְבָּעִים אֶלֶף בְּיִשְׂרְאֵל : (α) לִבִּי לְחְוָקְ רַיְ ּיִשְׂרָאֵל הַמִּתְנַדְּבִיִם בְּעֵם בְּרֻכוּ יְחֹוָה: י) רְבְבַיְ אֲתֹנוֹרת צְהוֹיוֹת יְשְׂבָיֻ עַלֹ מִרָּין וְהְלְבֵי ַעֲל־הֻרֶךְ שִׂיחוּ : ('א) מְקוֹל מְחַצְצִים בֵּיִן מַשְּׁאַכִּים שָׁם יְתַנּוּ צְרֵקוֹת יְרְזֶה צְדְקָת פִּרְזוֹנוּ בְּיִשְׂרָאֵל אָז יְרְדָוּ לַשְּׁעָרִים עַם־יְהָוֶה : (כֹּב) אֲבִינְעַם : יִי) אֶז יְרֵד שָׂרֶיד לְאַדִּיִרֶים עָם יְדוָה יְרַד־לִי בַּגְבּוֹרְיֹם : יִיד)<br>אֲבִינְעַם : יִי) אֶז יְרֵד שָׂרְיִד לְאַדִּירֶים עָם יְדוָה יְרַד־לִי בַּגְבּוֹרְיֹם : יִי־) מִּיָּ אֶפְרֹיָם שָׁרְשָׁם בְּעֲמְלֵק אַחֲרֶיהּ כִּנְיָמָין בַּעֲמָמֶיֶךְ מִנְי סְכִיר יְרְדוּ וְיִשְּׂשְׂבָר כֵּן בְּרָק בְּעֵמֶק שָׁלַח בְּרָנְלְוֶ בִּפְלַּוֹת ראוּבן נרֹליִם הַקְמַי־בֹוֹרָה.<br>יְיִשְּׁשְׂבָר כֵּן בְּרָק בְּעֵמֶק שָׁלַח בְּרַנְלְוֶ בִּפְלַּוֹת ראוּבן נרֹליִם הַקְמַי־לַבְ : וֹמּוֹ לְמֵה יָשַׁבְהָ בִּין דַמִּשְׁפְּתִים לִשְׁמֹעַ שְׁרֶקְוֹתְ עִדְרֶים לִפְלַגְּוֹת רְאוּבֵן וְּרוֹלִים הָקְרִי־לֵבּ : ְ(יו) וּלְעָד בְּעֲבֶר הַיַּרְדֵּן שָׁכֵן וְרָן לְמֶה יָגֶוּר אָנְיָוֹת לִסְוֹת וַנֹפְתָלֵי עַל מְרוֹמֵי שָׂדֶה : (יִם) בָּאוּ מְלָכִים (לְדוֹםוּ אָזוֹ נִלְדַוֹםוּ<br>אִשָּׂר יְשַׁב לְחַוִּף יַמִּים וְעַל־מִפְרָצְיִוּ יִשְׁכְּן : (יִח) וְבְלוּן עֲבָם הֵרֶךְ נַפְּשָׁוֹ מֹלְבֵי בְּנַעַן בְּתַעֲנָךְ עַל־מֵי מְגִדֶּוּ בִּצַע כֻּׁסֶף לְא לִקְחוּ : (כִּי מִן־־שֶׂמַיְם גַרְחָמֶוּ הַכּוֹבְבִים מִמְּסִלּוֹתָם גִלְחֲמֶוּ עֵם קִיםְרֶא : (כֹּא) גַחֲל קִישׁוֹן גִּרְפָם ֹיִחַר קְדוּמָים נַחֲל הִישֶׁוֹן הִדְרָבְי נַפְּשִׁי עֲז : (כֹּגָ) אָוֶ הְלְמִוּ עִתְּבִי־־סוָּם ּוֹרְדָרֹֽוֹת וַדֲדֶרוֹת אַבִּיָרְיוֹ : (כג) אורוּ מִרוּ אָמֹר מַלְאַךְ יְדָוָה אָרוּ אָרוֹר וְשָׁבֶיֶהָ כְּיָ לֹא בְאוּ לְעֻוְרַת יְהֹה לְעָוְרָת וְהוָה בַּגְבּוֹרִים : (נר) תְּבַרְךָ ִמְנָּאָים יָעֲרָ אֵשֶׁת הַבָּר הַקִּיְגַי מִנְשָׂיִם בָּאָדֶת תְּבְרְךָ : (כִה) מַיִםְ שָׁאַל חָלְב נְרֶגֶרְ בְּקֵפֶּל אַרִּיְרִים הִקְרִיבָר חֶמֶאָה : (כו) יְדְרְ לַיָּרֵךְ הִשְּׁלַהְנָה וְיִמְיָנָה לְדַקְמוּת עֲמֶלְיֶם וְדְלְמָה סִיפְרָא מְחֲקָהָ רָאשׁוֹ וּמָהֲעָר וְחַלִפְהָ בַלֵּתְוֹ : (כו) בֵּיָן רַגְלִידָ בְּרָע נָפַּרֶ שָׁבְבַ בִּיָן רַגְלִיהָ בָּרֵע נָפְל בַּאֲשֶׁר בָּרֹע שָׁם נָפַּל שָׁרוּד : (כֹחָ) בְּעֲד הַחֲלוֹן נִשְׁקִפְהָ והַיְבַּבְ אֵם םִיְסְרָא בְּעַךָ הָאֲשָׁגָבְ ֹמַרֹּוֹעַ בֹּשֵׁשׁ רִכְבּוֹ לְבוֹאַ מַרִּוַּע אָהֶרוּ פַּעֲמֶי מִרְבְּבוֹתָיו : (בּח) חַכְמוֹרנ <u>אָרְיָתֶיָה הַעֲנֶגֶיָה אַף-דָוֹא הָשֶׁיִב אֲמָרֶיָה לָה : (יִ) יְדָלְאָ יִמְצְאִי יְקַלְקַוּ</u> שְלֵל רַחֵם רַחֲמַתִּים לְרָאשׁ גָּבֶר שְׁלֵל צְבָעִים, לְסִיִםְרָא, שְׁלֵל צְבָעִים.<br>-ڹؚڂٳ*ڟڐ*ڐۿڗڂڐڟڟػ؈ؽۣڋ؉ٙۿڐ؞ؚڔۦۿڋڋڔۦۯڔ؉ڮ۩ڋڶڔٷڂڔڂ؇؋ڒڋڎڸ؋؊ؽۻ וְאַהֲבָיו כְּצִאָת הַשֶּׁמֶשׁ בִּנְבְרָתוּ וַחִּשְׁלִָם הָאָרֶץ אַרְבָּעִים שָׁנָה :

הכטרת יתרו משפמים

ZADOQ. COM - Internet - TALMUD. LI

יְעוֹפְף: (נ) וְקָרָא זֶהָ אֶלֹ־יֶה וְאָפָר כָּבְוֹשׁ וֹקָרֶוֹשׁ קָדֶוֹשׁ יְהֹוָהַ צְכָאֶוֹת ُמְרָאָ כְלִ־הָאָרֶץ בְּבוֹדֶוּ: (ד) וַיָּנְעוּ אַמְּוֹת הַסְפִּים מְקָוֹל הַמְוֹרֶאָ יְהַבְּיֶת יִמְלֵא עֲשֶׁן: (ה) וָאִמַּרְ אְוֹי־לֵי כְו־נִדְמִיתִי כֵּי אִיָשׁ טְמָא־שָׂפָתַיִם אָנָבִי ַעֲינֶי : (וּ) יָרָעָת אֲלִי אֶחָד מְן־דֵיִשְׂרָפֹיִם וּבְיֶדוֹ רְצְפֶּה בְּמִלְקְחַיָּם לְכָקָת מֵעֵל<br>וּבְתוֹךְ עַם יִמְנֵי אֲלֹי אֶחָד מְן־דֵיִשְׂרְפִים וּבְיֶדוֹ רְצִפֶּה בְּמִלְקְחַיָּם לְכָקָת מֵעֵל ְדַמְּזָבְהַ : (וּ) וַיַּגַעַ עֲלְ־פִּי וַיֹּאמֶר דִגְּדְ גָגַעָ זֶדְ עַל שְׂפְתֶיךָ וְפְרָ עֲוֹנֶךְ וְהַמָּאתְךָ הַבְקָר: (ח) יָאֱשְׁמַע אֶת־ָכְוֹל אֲדֹנִי אֹמֵר אֶת־מִי אֶשְׁלַהָ וּמֵי יֶרֵדֶּ- לָנֶוֹ ַּהְבְּיֹנוּ וְּרָאֵוּ רָאֵוֹ וָאַלְ־הֵנְיִנּי: (י) רַשְׁמַּן לַבְ־הִעְם רַזֶּה וְאָזְגְיו הַכְבֵּךְ וְעֵינְיֵ<br>הָבִּינוּ וְּרִאֵוּ רָאֵוֹ וְאַל־הַנְדֶנּי: (י) רַשְׁמֵן לַבְ־הִעְם רַזֶּה וְאָזְגְיו הַכְבֵּךְ וְעֵינְיֵי דָּשֶׁע פֿוֹ־יִרְאָה בְעִינָין וּבְאָזְנָיו יִשְׁכְעָ וּלְבְרַן יָבְיָן וְשָׁבְ וְרִפְּאָ קוֹ : יֹא) וְאֹמַר עַדְ־מָתַיָ אֲדֹנְיָ וַיֹּאמֶר עַד אֲשֶׁר אִם־שָׁאוּ עָרִים מֵאֵין יוֹשֵׁב וּבָתִּים ٰ מֵׁאֵיֶן אָרָם וְרָאֲדָמֶה תִּשְׁאֶה שְׁמְמֻהֻ: (יִבְּ) וְרְחַק יְהוָה אֶת הָאָדֶם וְרַבְּה הְעֲזִיּבָר בְּקָרֶב הָאָרֶץ : (י. וְעָזֵד בְּה עֲשָׂיָרִיהָ וְשָׁבָה וְהָוְתָה לִבְאֵרֶ כְּאֲלָהָ וְכָאֲרּוֹן אֲשֶׁרֹ בְּשַׁלֶכֶת מַצֶּבֶת בָּם זֶרַע קְדָשׁ מַצַּבְחֶהּ:

#### הפטרת משפטים

בירמיה סי׳ ל״ד פ׳ ח׳ עד סוף הסי׳.נמשיימין עם שני הפסוקים כ״ה כ״ו מסי׳ ל״ג :

ֶ, (ח) הֲדָבָרָ אֲשֶׁרְ־הָיֶהָ, אֶלְ־יוִרְמְיָהָוּ בְאֶתַ וְהִוָּה אַחֲרֵי כְּרֹת הַמֶּלֶךְ לְשָׁלָּה אָישׁ אָת־צַּבְרֹהָעָׁם אֲשֶׁרַ בִּיְרוּשָׂלַם לִקְרֹא כָּהֶם דְּרְזר : (a)<br>צְדָקִיְרֵוּ בְּרִית אֲת־צַבְרוּ וְאַישׁ אֶת־שִׁפְּחֲתוּ הָנִיבְרֵי וְהָעִבְרִיה חָפְּשׁוֶם לַבִּלְתָּי עֲבָד־בָּם בְּיְדֶוּׂרִי אָחֻיהוּ אִישׁ : (י) וַיִּשְׁמְעוּ כְרִיהַשְׂרִים וְכָל־הָעֲם אֲשֶׂרִ בְּאוֹּ בַבְּרִית לְשַׁלַח אִיש אֶת־עַבְרוּ וְאָיָש אֶת־שַׁפְּחָתוֹ הָפִעָּים ַיְבָלְתִּי )ָעֲבָד־בֶם עֲזֶֹד וַיִּשְׁמְעָוּ וַיְשַׁלֵחוּ : (א) וַיְּשׁוּבוּ אַחֲרִי־בֵן וַיָּשִׁיְבוּ אֶת־ דְזֵיכְרִים וְאֶת־הַשְׁפְחוֹת אֲשֶׁר שִׁלְחָוּ חָפְשִׁיֵם וַיִּכְבְּיְשׁוּם לַעֲבְדֻים וְלִשְׁפְחוֹת: (יִב) יוֹנֹגְי דַבְרִדְיְהָדָ אָלְדִיְרְמְיָהוֹ מֵאֵת יְהְוָה לַאמְרָ : (יִנ) כְּה־אָמַךְ יְהוָה אָלְהֲיָ יִשְׂרָאֵלָ אָנִכִי בְּרַהְי בְּרִית אֶת־אֲבְוֹתוֹכֶם בְּיוֹם הוֹצִיאַי אֲוֹתָם מֵאָרֶץ מִצְרָיִם מִבִּיֶת עֲבָבֶים לַאמְרְ : (יוֹ) מֲקֵי שָׁנָע שָׁנִים הְשַׁלְּהוּ אִישׁ אֶת־ וַתַּעֲשָׂרָ אֲשֶׁרֹ־יִמֶּבִר לְדָּ וְעֲבְדָךָ שָׁעֵשׁ שָׁנִים וְשִׁלַּחְתָּךָ הָפְשָׁי מֵעָמֶדְּ<br>וְלֹא־שָׁמְעַוּ אֲבוֹתֵיכֶם אֲלֵי וְלָא הִשִּׂי אֶת־אָזֶנֶם: (מו) וַהְשָׁבוּ אַתֶּם הַיוֹם<br>וַתַּעֲשָׂוּ אֶת־הַיָּשָׁר בְּעֵ אַמָם לְאִדְשָׁמְעָתָּם אֲלֵי לְקָרָא דְּחָרָ אִישׁ לְאָחָיו וְאִישׁ לְרַעֲדָוּ הָלְנִי לְרַעֲדָוּ הִיַּעֲלֹוּ<br>אִישׁ אֶת־עַבְדוּ וְאִישׁ אָת־שִׁפְחָתו אֲשָׁר־שָׁרֵהְתֶּם חִפְשִׁים לְנַפְּשָׁתָ<br>הִישׁ אֶת־עַבְדוּ וְאִישׁ אָ לוֹא לְכֶם דְּרוֹר נְאָם־יְהוֹה אֶל־הַחֶרֶב אֶל־הַדֶּבֶר וְאֶל־הָרָעָב וְנְתַתְּיָ אָהָכֶם לְזַעֲוָה לְכָל מַמְלְכְוֹת הָאֶרֶץ : (יז) וְגְתַתֵּי אֲת־הָאֲנָשִׁים הָעֲבְרִים

8

π

#### הפטרת משפטים תרומה

אָת־בְּרִיתִ֫י אֲשֶׁרְ לְאִ־הֵקִימֹוּ אֶת־דִּבְרֵי הַבְּרִית אֲשֶׁרָ כְּרֱתָוּ לִפְגָי הָעֲנָלֶ אֲשֶׁרָ בְּרֶתַוּ לִשְׁנֵיִם וַיַּעֲבְרוּ בִּין בְּתָרְיוּ : יִישׁ שָׂרֵי יְהוּדָה וְשָׂרֵי יִרְוּשָׁלַם בֹשְׁבְהָם וַדַּבְּדֵגִים וְכָל עֵם דָאֶרֶץ דְעַבְרִים בֵּיָן בִּתְרֵי דְעֲנֶגֶל : וֹמְ וְנְתַתְיָ אותם בְּיַךָ אִיְבִיהֶם וּבְיַךָ מְבַקְשֵׁי נַפְשָׁם וְהִיְתָה נִבְלְתְם לִמַאְבֹל לִעְוָת ב**ٙۿؘۭۜڟؘ**ؘ؈ۦؠڋڟؾؚۜٙڝۣڵڔۦڂڶٳڋڔڋڔ؞ڔڔڿۑۦڶڟڔۦۼڶڋڋؾۺڔڟڎۭڮ؞ۦڹؙٮٚڂڋڐ؞ٵٚڹڟۜڵ؎ؚڟۭٙڿؙ*ڐ* אָמֵן בְּבֵר אֲיְבִידֶם וּבְוֹק מְבַקְשֵׁי נִפְשָׁם וּבְנֹד חֲזִיל מֶלֶךְ בָּבֶל הֶעָלוֹם מֵעֲלֶיכֶם : (כּנ) הִגְנִי מְצַוֶּה נְאֲם־יְהוָה וַהֲשָׁבֹתִם אֶל־הָעָיִר הַזֹּאת וַנְלְחֲמֵוּ עֲלֻיֹה וּלְכְרוּה וּשְׁרָפָה בְאֵשׁ וְאֶת־עֲרֵי וְהוּדֶה אָמֵן שְׁמְמָה מִאֵין יוּשֵׁב: רג (כה) כה אָמַר יְהָוֹה אִס־לָא בְרִיתוּ יוֹמָם וְלָיְלָה הַקְוֹת שָׁמֵיִם וָאֶרֶץ לֹאֹ־שְׂמְתִי: (כו) נַם־זֶרֵע יַוְעַקוֹב וְדָוֹד עַבְדִּי אָמְאַם מַקֲהַת מַזַּרְעֹוֹ מְשָׂלִים אֶל־זֶרַ ע אַבְרָהֶם יִשְׂהָק וְיָעֲלֶךְ בִּ כְּי אֲשָׁוִב אֶת־שְׁבוּתָם וַרְהַמְחִים :

#### הפטרת תרומה

### במלכים א׳ סומן ה׳ פסוק כ״ו עד ס׳׳ ו׳ פ׳ י״ד:

וּנוֹ וַיְהֹוֶה גָתַן הָבְמָה לִשְלֹמה כַּאֲשָׁר הִבְר־דֶוּ וַיְהֵי שָׂרִם בֵּין חַיְרָםְ וּבֵין שְׁלִמה וַיִּבְרְתוּ בְרֻית שְׁנִיהֶם : (כו) וַיַעֲל הַמֶּלֶךְ שְׁלמָהָ מַסְ מִבְּל־יִשְׂרָאֵלֶ וַיְהֵי הַפֹּם שְׁלִשִּׁים אָרֶף אָיָשׁ: וֹכוּז) וַיִּשְׁלְהֵם לְבְנוֹנְה עֲשֶׂרֶת אַלְפִיָם בַּהָדֶשׁ הֲרִיפֹוֹת הָדֶשׁ יְדְיַוּ בִּלְבְנוֹן שְׁנֵיִם חֲדָשָׁיִם בְּבֵירֶת וַ אֲדֹנִירֶם עַר־הַמֶּם : (כֵּם) וַיְהָיָ לִשְׁלֹמָה שָׁבְעִים אֶלֶף נִשְׂא סַבְּלֶ וּשְׂמֹנְיָם אֶלֶף חֹצֵב בָּהֶר : (ו) לְבַד מִשְּׁרֵי הַגְעָּבְיָם לִשְׁלִמֹּרֹ אֲשֶׁרָ עַל-הַמְלָאּבֶר, שַׁלְשֶת אֲלָפְיֶם וֹּאֲלֹשׁ מִאֶוֹת הָרֹדִים בְּעֵם הָעָשִׂים בَמְלָאכְה : ۚ וֹלֹא) וַיְצְוֶ ۚ דַשֶּׁלֶ דִּ <u>וْיَפְעْיֶ אْלَלָיָם וּٓ נְקְרוֹת אָלָלָם 'לְלְנוֹת לְיַפֵּר הַבָּיֶת אֲלְנֵי וָּזוֹתָ : וַהַלְקְלֵוּ</u> בּגַיָ שְׁלמָה וּבֹגֵי חִירוֹם וְהַגִּבְלִיִם וַיָּכְינוּ הָעֲצִים וְהָצִבְגָים לִבְנוֹת ְהַבְּיִת : ו (a) וְיָהִי בִשְׁמוֹנְם שָׁנְךָ וְאַרְבַּע מִאָּוֹת שָׁנָה לְצֵאת בְּנֵי־יִשְׁרָאֵל מִאֶרֶץ־ מִצְרַיָּם בַּשְׁנָה הָרְבִיְעִית בְּחָדֶשׁ זוּ הָוֹא הַחֲדָשׁ הַשִּׁנִי לִמְרֹךְ שְׂלְאָה עַלְ-יִשְׂרָאֵלְ וַיָּבֶן הַבַּיֶת לְיהוֶה : (נ) וְהַבַּיִת אֲשֶׁר בָּנָה הַפֶּלֶךְ 'שְׁלֹמֹה בַיְהְוֶה שִׁשִּּים ָאַמֶּה אֲרְכִּוֹ וְעֻשְׂרִים רְחֻבּוֹ וּשְׁלֹשִׁיִם אַמֶּה קְוֹמֶתוֹ : (נ) וְהָאוֹלָם צר-פֹּנֵי הַיֹּכְלַ הַבֵּיָת עֵשְׂרֵים אֲמָה אָרְכֹּוּ עַל־־פְּנֵי רַהַב הַבְּיֶת עֶשֶׂר בְּאַמֶּה רֶחֻבּוֹ עַל־פְּגֵי הַבְּיָת : (ד) וַ יָעֵשׂ לַבְּיֶת הַלִּוֹגֲיֻ שְׁקְפְיֶם אֲטָמְיִם : (ה) [וֹבֶן עֲלִיקִיֶר הַבֵּיֶת 'יָצוַע סְבִיב ) אֶת־־קִיְרַיִת הַבֵּיָת הָבִיב לַהֶיִבְלָ וְלִדְּבְיִרְ וַיַּעֲשׂ צְלְעָוֹתָ סְבְיֶב : (וֹ) הַיָּצְיַעַ הַתַּהְתֹּנָה דָוֹמֲשׁ בְּאֵמֶה רְהַבְּהֵ ְיָהֲקִיְכֹנָה אֲשׁ בְּאֵמֶה רָחְבָה וְהַשְּׂלִישִׂית שָׂבַע בְּאַמֶּה רָחְבָה בְּי מִנְ<u>רַעֲוֹת</u> ַ גְמַן כִיבַּיָת פְרִיב הוּצָה לְבִיתִי אֲחָז בֶּקְיָרוּת הַבְּיָת : (וֹ) וְהַבֵּית בְּהְבָ*ּ*נָתַי אָבֶן שְׁיֵקְמָה מַפֶּע נִבְגָה וַמַקְּבְוֹת וְדַגְרְזֶן בְּל־כְּלֵי בְרְזֶל לְאֹ־נִשְׁמַעַ בְּבֻּוֶֹ בְּהִבְּנֹתוּ : (ח) פֶּרַזה הַצֵּלֶע הַתַּיִכְנָה אֶל-־בֶּרֶץ -הַבַּיֶרִז הַיְמָגְיָת הַבְלִּוּלִיּם

Digitized by **GOOQle** 

הפטרת תרומה תצוה

יַעֲרִי עַל־הַתְּילְגָה וֹמֻן־הַתְּילַנְה אֶל־־הַשְׁלִשִּׁים : יִםּ) וַיָּבֶן אֶת־הַבְּיֵרִת נוֹכְלֵרֶוּ וַיִּטְפֹּן אֶת־הַבּוֹת גַּבִים וּשְׁדֻרָֹת בְּאֲרָזִים : יי) וַיָּכֶן אֶת־הַיָּצִוֹעַ עַל־ כְּל־דַּבֵּיָת הָמֶשׁ אַמֻּוֹת קוֹמָתֶו וַיָּאֱחו אֶת־דַבּיֶת בִּעֲצִי אֲרָזיִם : (יא) וַיְדִי דְּכַר־־יְהָדָה אֶל־שָׁל טָה לֵאִמְר : (יִנ) הַבֵּיָת הַזֶּה אֲשֶׁר אֲמֶה בֹּנֶה אָם־־ ײַלֵן בְּחִקְתֵי וָאֶת־מִשְׁפְּמַיָ תַּעֲשָׂה וְשָׁמַרְהָ אֶת־כְּרֹימִצְוֹתַיִ ۚ רְלֶכֶתְ בְּהֶם ַנְהֲקִתְּיֹ אֶתְ־־דִּבְרִי אִמְךָ אֲשֶׁר דִּבַּרְתִּי אֶל־דְרָוִד אָבְיְךָ : (ג) וְשֲבַנְתִּי בְּתֹוֹך ַבְּנֵי יִשְׁרָאֵל וְלֹא אֶעֱזֹבְ אֶת־עַמֶּי יִשְׁרָאֵל :

#### הפטרת תצוה

ביחוקאל סימן מיג פיי עד סוף הסימן:

(י) אַתְּה בֶן־אֶדִם הַגֵּךָ אֶת־בֵּיְת־יֵשְׂרָאֵל אֶת־הַבַּיִת וְיִכְּלְמוּ מֵעֲוּנְוְתִיהֶם וּמְרִדְוּ אֶת־הָיֲכְגְיֹת : (ֹא) וְאִם־נִכְרֻמוּ מִכַּל אֲשֶׁר־־עָשׂוּ צוּרַיִת הַבֵּיִת <u> «نْإِدْرُنْ). «ئَامْ يُوْمْ، مَادْجُمْ، أَجْدِ لِمَاسِلَة أَمْرَةً قَدِ بِأَدْلَائِذٍ أَخْدِ لِمَاسَكَة أَحْد</u> ִתּוֹרֹתָוֹ הוֹדַע אוֹתָם וּכְתֹב לְמִינֵיהֶם וְישְׁמְרוּ אֶת־כָּל־צִוּרְרֶתוּ וְאֶת־כְּל־דָ הָקוֹתָיו וְעָשָׂוּ אוֹתְם : יִינְ) זָאת תּוֹרֵת הַבְּיֶת עַל־רָאשׁ הָדֶר כְּל־־נִּבְלוֹ ַפְבָיֻבְ וְפָרִיב קֲדָשׁ קִדְשִׂים הִגַּה־זָאת תּוֹרָת הַבְּיִת : (יג) וְאֵלֶהָ מָרֹוֹת בּפּוְבֵּחַ בְּצִיפֹוֹת אַמֶּה אַמֶּה וָמֶפַּח וְחֵיק הָאַמָּה וְאַמֶּה רֹחַב וּיֶבוּלָה אֶל־ שְׂפְתָה מֲכִיב וֶרֶת הְאֶחֶר ווֶה גַּבְ הַמְּזְבֵּהַ : (יו) וּמֵחִיק הָאָרץ עד־הְעֲוְרֶה בפתחונה שְׁפַיָם אַמּוֹת וְרָחַב הָאַמְה : (מו) וְהָדְרְאֵל אַרְבַּע אֲמִוֹת בּּשְׁהֵיִם עֻעְּהָרָה רָקְרָנוֹת אַרְבַּעַ : (פוּ) וְהָאֲרֹאֵיל שְׁהֵיָם עָשְׂרֵה אֹרֶךְ<br>יִמַּהְאֲרֹאֵר וְיָכַוֹּעָדָה הַקְּרָנוֹת אַרְבַּעַ : (פוּ) וְהָאֲרֹאֵיל שְׁהֵיָם עָשְׂרֵה אֹרֶךְ ָעָשְׂרֵה אָרֶךְ בְּאַרְבַּעֲ עָשְׂרֵה לְחַב אֶלְ אַרְבַּעַת רְבְעָיֶה וְהַנְבֿוּל סְבִיב אותה חָצִי הָאַמְה וְהַחֵיק־־לָהָ אַמְּה סְבִיב וּמַעֲל תָהוּ פְּנוֹת קָרִים : (יִח) וַיַאֹּטֶר אֵלֵי בֶּן־אָדֶם כָּה אָמַר אֲדֹנֶי יֶהְיֹה אֲלֶה חֲקִית הַמְזְבִּחַ בְּיוֹם הַעֲשׂוֶתוּ יְהַצְיָלוֹת עֲדָיוֹ עוֹלְדָ וְרָזְרָק עָלְיָן דְּם : (יִם) וְנְתֲמְה אֶלְ־־הַכֹּהְנֵיֵם הַדְיָיִם אֲשֶׁר הֵם מֶוֹרַע צְדוֹק הַקְּרְבִים אֲלֵי נְאָם אֲדֹנִי יֶהוָה לְשֶׁרְהָנִי פַּרְ בֶּן־בְּקִר לְהַמְּאת : (כ) וְלָקַהְתָּ מִדְּמֹוּ וְנָתַתְּה עַל־אַרְבַּעָ קַרְנֹתְיוּ וְאֶל־אַרְבַּע פִּנּוֹרֹז קִצְוָרָה וְאֶל־הַגְּבִיּל סְבְיֶב וְחָמֵאתָ אוֹתוֹ וְבִפִּרְחָהוּ : (נא) וְרָכַוְחָתְ אֶת הַפֶּר תַהַטְּאֶת וּשְׂרִפּוֹ בְּמִפְקֹד הַבֵּיִת מָהָוּץ לַמִּכְדְיֵשׁ : (כג) וּבִיוֹם הַשֵּׁנִי תַּכְרְיָב שִׂעְיְר־עִזְיָם הָמִים קְחַמֲאֶת וְחִמְאוּ אֶת־הַמְזַבֵּה כַּאֲשֶׁר חִמְאִוּ בַּפָּךְ : (כִנ) וֹהַקְרַבְהָם לִפְּגֵי יִהוֹדֶ וְהִשְׁלִיכוּ הַפְּבוֹנָם אֲלֵיהֶם מָּכַח וְהָעֲלוֹ אוּתָם עֹלָה .<br>בְּבִלְּוֹתְהָ מִהַמֵּא תַּכְוִרִיב כַּךֹ בֶּן־בְּבַרְר תָּמִים וְאֵלֵי מִן־הַצָּאוֹ תָּמִים : (כֹּר) לְהִיָּה : (כּה) שִׁבְעַת יָמִים תַּעֲשֶׁה שְׂעְיר־הַטְּאֶת לַיְוָם וְפַּרָ כֶּן־בְּקָר וְאַיִל ּطְוַדְדַצָּאוֹ הַמִימִים יַעֲשׂוּ: (כו) שִׁבְעַת יָמִים וְכַפְּרוּ אֶת־דֹמֶזְבֶּחַ וְמִדֲרָוּ אֲתֶוֹ וֹמְלֵאוֹ יָדְיֹן : (כו) וְיָבֻלֶוּ אֶת־הַיָּמֶים וְהָיָה בִיוֹם הַשְּׁמִינִי וְדָיִלְאָה יַעֲשָׂוּ בַּבְּבְגֶֹיָם עַל־־דַמְּזְבֵה אֶת־עוֹיְוֹתִיכֶם וַאֶת־־שַׁלְמִיכֶם וְרָצְאֹתִי אֶתְכֶם ַנְאֲם אֲדֹנָי יֱהָיֶה :

#### הפטרת כי תשא

#### הפטרת כי תשא

כמנהנ האשכנזים במלכים א' סי' ייח עד פסוק מ':

יִחְ (א) וַיְהִי יָמִים רַבִּיםְ וּדְבַרְ יְהוָה הָיָה אָלִדאֵלְיָהוּ בַּשָּׁנָה הַשְׁלִישָׁיִת לַאָמֶר לֵדְ הֵרָאֵה אֶלִ־אַחְאָב וְאֶחְגָה מָטָר עַל־פְּגַי הָאֲדָמָה: (ב) יַיֵּלֶד ַאֲרָיָה: קְרֵדְאִוֹת אֶל־אַחְאָב וְהָרָעֲב חָזֶק בְּשְׁמְרוֹן: (ג) וַיִּקְרָא אַחְאָב<br>אֶל־עַבְדָיֻהוּ אֲשֶׁר עַל־דַבְרֵיִת וְעַבְדָיה: הָיֶה יָרֵא אֶת יְהוָה מְאָד: (ר)<br>בְּיָלְה: בְּדַבְרָית אִיֶזֶבְל אֵת וְבִיּאֵי יְרַז נَ יַּוּבִיאֵם הֲמִשִּׁים אִיָשׁ בַּמְעָרָה וְכִלְכְּכְךָ לָחֶם וָמָיִם: (ה) וַיַּאֲמֶר אַהְאָבֹ אל מבדים לב בארץ אק-בק-ממוג במם ואק בק-בולגום אולו צַׂמְצְאֵ הָצִׂיר וּנְחַיָּה סִוּם וָפָרֶדְ וְלָא נַבְרֻיֹת מֵהַבְּהִמְהָ: (ו) וַיְחַלְּלְוּ לְהֶם אֶתֿ-בֹאָרֶץ לְעֲבְרִי בָּה אַחְאָב דָלְךָ בְּרֶיֶרֶךְ אָחָר לְבֹדוּ וְעִבְדְיָהוּ הָלָדְ בְרֶרֶךְ-ַאָּחָרְ לְבִרְן . (וֹ) וַיְהָיָ עִבְדְיָהוּ כֹּרֶרֶךְ וְהִגֶּה אֵלְיָהוּ לִקְרָאתֶוּ וַיַּכְּרֹהוּ וַיִּפְּל ثَلاَرِ – פَלَرْ, ( نِهِ وَلَدَ الْجَرْئَاتِ لَاللَّهِ ﴾ [ جَدْ إِلَيْهِ : ` (u) أَرْبِعَاشَ لِذَا لَ يَأْل بَقول לָאוֹלֶיֶךְ הַגֶּה אֵלְיָהוּ : (ט) וַיָּאֹכֶר מֶה הָטְאָתִי כִּי־אַתְה נֹתֲן אֶת־עֲבְרֶךְ בְּיַךָ ْאַחָאָב´ כַהֲמִיתָגִי : (י) תַי ا יְהוָה אֱלֹדֶוּךְ אִם־יֶש־גַּוִי וּמַמְלָבֶה אֲשֶׁר לְאֹ־ שָׁלַה אֲדֹנִי שָׁם יְבַקֶשְׂךָ וְאָמֻרוּ אָיָן וְהִשְׁבְּיֵע אֶת־הַמַּמְלְכָה וְאֶת־הַגּוֹי כִּיִ לָא יִמְצְאֶבָּה : (יֹא) וְעַתְּהָ אַתְה אֹמֶרְ כֵךְ אֵאֶר לַאֲדֹנֶיֶךְ הִגֵּה אֵלְיָהְי : (יֹב) וְהָיָה אֲנִי | אֵלֵךְ מֵאִתְּךְ וְרוּיַה יְהוָהָ | יִשְׂאֲךָ עַל־אֲשֶׁךָ לֹא-אֵדָע וּבָאתִי ַלְהַגֲיָר לְאַחָאָב וְלָא יִמְצְאֲךָ וַהֲרָגְנֵי יְעֲבְדְךָ יָהֵא אֶת־יְהוָה מִגְעָרֶי : (יגָ) <u>ۣ تحرید کاتونے קא در کا کا کمیں اس اس کا اس کا اس اس اس کا استعام کا انتشاف کا انداز کا انداز کا انداز کا اند</u> ִמְּבִיאֵי יְהוָה ִמֵאָה אִישׁ חֲמִשִּׁים הֲמִשִּׁים אִישׁ בַּמְעָרָה וָאֲכַלְכְּרֵם לֶחֶם וַמָּיִם: (יִדְ) וְעֲתָּה אַמְה אֹמֵר לֵ הָאֲמֹר לְאדֹנֻיְךָ דְגֵרָה אֵלִיּרֶה וַדְבָבְ, נְיֹ: ּוֹמוֹ) וַיֹּאמֶר אֵלְיָהוּ ָדֵוּ יְהָזֶה צְבָאוֹת אֲשֶׁר עֲמֻדְתִּי לְפָּגָיוָ כִּי הַיָּם אֵרְאָהָ אָלְוִי : (מוּ) וַיֵּלֶ דְּ עֲבִדְרֶרוּ לִקְרָאת אַחְאָב וַיַּגַ דֹ־לֶוּ וַיֵּלֶ דְּ אַחְאֲב לִקְרָאת אֵלִיְהוּ : (יוֹ) וַיְהִי בְּרְאָוֹת אַחְאָב אֶת־אֵלְיָהֶ וַיָאֹמֶר אַחְאָבְ אַלְיו בַןְאַתְּה זָה עַבֶר יִשְׂרָאֵל: יָה) וַיֹּאמֶר לַא עֲבְרָתִ אֶת־יִשְׂרָאֵל כִּי אִם־אַהֲדִּ וּבֵיָת אָבְיֶךְ בִּעֲזָבְכֶם אֶתְ־מִצְוֹת יְהוָה וַתַּלֵךְ אַחֲבֵי הַבְּעָלִים : (יִם) וְעַתְּה שְׁרֵח קְבְץ אֵלֵי אֶת־כָּל־יִשְׂרָאֵל אֶל־הַךָ הַבַּרְמֶלָ וְאֶת נִבִיאֵי ַרַבְּעַל אַרְבַּע־מֵאוֹרז וַ חֲמִשִּׁים וּנְבִיאֵי הָאֲשֵׁרָה אִרְבַּע מֵאוֹת אִכְלֵי שְׁלְחָן אִיַנְכֶל :

#### כאן מתחילין הספרדים והאיטליאני

וּ: יַיִּשְׁלַה אַהֲאָב בְּכָל־בְּגֵי יִשְׂרָאֵלֶ וַיִּקְבְּץ, אֶת־הַנְּבִיאָיִם א<sub>ָ</sub>ל־דָרֶ ְהַבַּרְמֶל : (כֹּא) וַיַּגַּשׁ צִתְלִיהוּ אֶל-בְּל-דָיָעִם וַיֹּאמֶר עַד-מָתַי אַהֶם פֹּסְחִים ַ צַּל־שְׁהֵי הַפְּעִפִּים אַם־יְהוָה הָאֱלֹהִים לְכַוּ אֲחֲרָיו וְאִם־הַבֵּעֲל לְכָוּ אַחֲרָיו ַןְלְאֹ־עַנְוּ הָעֶם אֹתָוֹ דָבְר : (כֹּב) וַיָּאמֶר אֵלְיָהוּ אֶל-הָעָם אֲנִי נוֹתַרְתִּי נְבְיֹא

N۱

#### הפטרת כי תשא ויקהל

12

לַיְהוַה לְבָדֵי וּנְבִיאֵי הּבַּעֲל אַרְבַּע־מָאָוֹת וַחֲמִשִּׁיִם אִישׁ: (כג) וַיִּתְּנוּ־לַנוּ שְׁנֵיִם פְּרִים וַיִּבְחֲרְי לִדְם דַפָּר הָאָחָד וִינתְחָהוּ וְיָשִׂימוּ עַל־הָעֲצִים וְאֲשׁ לָא יְשִׂיְמוּ וָאֲנִי אֲעֲשָׂךָ וּ אֶת־הַפַּרְ הָאֲחָר וֹנְתַתְּיֹ עַל־הָעֲצִים וִאֲשׁ לִּא אָשְׂיָם: (כד) וּקְרָאתָם בְּשָׁם אֲלִיהִיכֶם וַאֲנִי אָקְרֵא בִשָּׁם־יְהוֹה וִדְיַה האַלהים אַשַׁר־יַעֲנָה בָאַשׁ הוּא הָאֱלֹהִים וַיַּעַן כָּלֹ־הָעָם וַיִּאמְרִי מִוֹּבֹ يَتَفِطُر: (مَا لَبِيَّكَمْ يَخْرِبُنَا ذَرْدَتِيْنَ يَجْمَعُ فَلَبَالِ فَيُرْكَ بَاقِيَ يُنْفِيلِ וְעֲשָׂוּ רְאֲשׁנָה כִּי אַתָּם הְרַבְּים וְקִרְאֵוּ בְּשָׁם אֲלְהִיכָם וְאֵשְ לְּאֹ־תָשְׂיֹמַוּ : וכו) וַיְקְחוּ אֶת־דִפָּרֹ אֲשֶׁר ׁנָתְן לָדְבָם וַיַעֲשׁוּ ויִקְרְאִוּ בְשָׁם־הַבּּעַל מְדִבִּלְךְ וְעַד־הַצְהֲרָיִם לַאמֹר הַבְּעַל עֲנִנוּ וְאֵין־קוֹל וְאֵין־עֹנֶה וַיְפֹּסְהוּ עַל־הָמִזְבָּהַ אָשֶר עַשָׂה: וּמוּ וַיְהִי כִצָּהְרִיִם וַיְהַתְלֹ בִּהְם אַלִּיְהֹ: וַיֹּאמֶר קִרְאַוּ בְקול־נִרוֹל כִּי־אֲלֹדִים הוּא כִּי־שֶׂית וְכִי־שֶׂיג לִּוֹ וְכִי־דֵרֶדְ לִּוּ אוּלֵי יָשֵׁן הִוּא וְיָקְץ: ונה) וַיִּקְרְאוֹ בְקוֹל־נַרוֹל וַיְתְגִדְדוֹ כִמְשָׁפָּטָם בְחַרָבְוֹת וּכָרֶמָחִים עַד־שִׁפְדִּ דֶם עֲלֵיהֶם: (נֹמֹ) וְיְהִי כִּעֲבָר דַצְהֲרִים וַיִּתְנַבְאֹי עָד לַעֲלָּיָת דַמִּנְחֶה וְאֵין־ לְוֹלֹ וְאִין-עַנָה וְאֵין קִשְׁבֹ׃ (ל) וְיֹּאמֶר אַלְיָהָוּ לְכָלָ-הָעָם גִשְׁוּ אֲלָי וִיּגְשׁוּ כְלֹיהָעָם אֲלֹיֶו וַיַרְפָּא אֶת־מִזְבַּח יְהוֹה הֲדָרְיֹם: (לֹא) וַיִּקַח אֲלְיָהוּ שְׁתַּיִם עֲשְׂרֵה אֲבָנִים כְּמִסְפָּר שִׁבְמַיְ בְנִיְ-יַעֲלֶב אֲשֶׁר הָיָה דְבר־יְהוָהָ אַלָּיוֹ לאמר ישראל יהיה שטר: (לג) ויכנה את האכנים מוכה כשם יהוה וַיָּעֵשׂ הְעָלָה כִּבְיֹת סָאְתָיִם זֶרַע סָבְיָב לַמְזִבְּחַ: (לו) וַיַּעַרְךְ אֶת־הָעֲצִיָם וַיְנַתַּה אֶת־הַפְּר וַיְשֵׁם עַלֹּ־הֶעֲצִים: (לוּ) וַיֹּאמֶר מִלְאֹ אַרְבָּעֶה כִדִּים מָיִם וְיִצְקַוּ עַל־הַעֲלָהָ וְעֲל־הַעֲצִים וַיַּאמַר שָׁיָוּ וַיִּשְׁלוּ וַיִּאמַר שַׁלַּשׁוּ וַיִּשְׁלַּשוּ : (לה) וַיַּרֶבוּ הַמָּיָם סָבִיב לִמְּגַחַ וַנְם אָת־הַתְּעָלֶה מְלַאִ־מָיִם : (לוּ) וַיִּדִי ו בַּעֲלִוּת הַמַּנְחָה וַיִּגְשׁ אַלִּיְהוּ הַנְבִיא וַיִּאמְרֹ יְהוָה אֱלֹדוֶ אַבְרְהָם יִצְחָק וְיְשְׂרָאֵל היוֹם יְוֹדֹע כִּי־אַתֲה אֲלֹהִים בִּיְשְׂרָאֵל וַאֲנִי עַבְדֶךְ וּבִדְבְרִיהָ עשׂותי אַת כִּל־הַדְּבָרִים הָאַדְה: (לו) עֲנֵנֵי יְהוָה עֲנֵנֵי וְיַדְעוּ הָעֲם הַזָּה כּי־אַתְה יִהְהָ הָאֱלֹהִים וְאִתְה הְסִבְּתָ אֶת־לִּבָּם אֲחְרַנִּיְתָ : (לֹח) וַהְפַּלֹ אֲשֹׁ־ יְהוָה וַתַּאכִל אֶת־הָעָלָה וְאֶת־הָעֲעִים וְאֶת־הָאֲבָנִים וְאֲת־הֻעָּפֶר וְאָת־ אֲשֶׁר־בַּהְעָלָה לִחֲכָה: (לֹם) וַיַּרֹא כַל־הָעָם וַיִּפְלִּוּ עַלּ־פַּנֶיהָם וַיֹּאֲמַרוּ יִחוַה ַהְוּא הַאֱלֹהִים יְהוָה הִוּא הַאֲלֹהִיִם:

#### הפטרת ויקהל

כמנהג האשכנזים גם בשבת שני של חנוכה קורין אותה והיא הפפרת פקודו כמנהג הספרדים והאיפליאני :

#### (במלכים א׳ סימן ה' פ׳ מ׳ עד פ׳ נ״א)

ְמֵ) וַיָּעָשׂ חִירוֹם אֲת־דָּבִּיֹרוֹת וְאָת־דָיָעִים וְאָת־דַמְוֶרְקָוֹת וַיְבָל חִייָרָם ַלְעֲשׂוֹת אֶת־כָּלֹ־הַמְּלָאְכָה אֲשָׁר עָשָׂה לַמֲלֵךְ שָׁלְמָךְ בַיְרֹן יְהוֹהָ : (מֹא) עמרים שנים וגלת הכתרת אשר־על־ראש העמודים שתים והשככות

Digitized by Google

יב

#### הפטרת ויקהל פקודי

ال

ּ שְׂתֵּיָם לְבָפּוֹתּ אֶת־שָׁתֵּי גִּלְּוֹת הַכְּתָרֹת אֲשָׁרְ עֲל־רָאֹשׁ הָעֲמּיִדִים: ומג) וְאֶת־דָרְמֹּנִים אַרְבָּע מִאָוֹת לִשְׁתֵּי הַשְּׂבָכְוֹת שְׁנֵי־טוּרֶים רִמֹּנִים לִשְּׂבְבֶה הָאֶחָת לְכִפֹּוֹת אֶת־שְׁתַּי גְלָת הַבְּתָרֹת אֲשֶׁר עַל־פְּגֵי הָעֲמִידִים: ּוֹמוֹ וְאֶת־הַמְּכֹוָת עֲשֶׂר וְאֶת־הַכִּיְרֹת עֲשָׂרֶה עַלִּ־הַמְּכֹוֹת : וֹמוֹ וְאֶת־הַיָּם הָאָהֶר וְאֶת־הַבְּקָר שְׁנֵים־עָשֶׂר תַּחַת דָיָם : ומה) וְאֶת־הַמִּירוֹת וְאֶת־הַיָּעֵים וְאָת־הַמְּזֶרְקִוֹת וְאֵת כְּל־הַבְּלִים הָאֱכֶּה אֲשֶר־עָשֶׂה חִירָם לַמֶּלַדְ שְׁלֹמָה בֵּיָת יְהֹוָהָ נְחָשָׁת מִמֹרֶמּ: (מו) בְּכְבַּרְ הַיַּרְהָן יְצֵכְםְ הַמֶּלָּהְ בְּמֵעֲבָה הְאָדָמֶה ַבְּיַן סְכֻּוֹת וּבְיָן צְרֶתֶן: (מז) ויַּנֻחָ שְׁלֹּמֹה אֶת־כֵּל־הַכִּלִּים מַרְב מְאַר מְאָד לָא גְהְקָר מִשְׁקָל הַנְחְשָׁת: (מח) וַיַּעַשׂ שֲלֹמֹה אֵת כָּל־הַכָּלִים אֲשֶׁר בִּיְת יְהוֶה אֵת מִזִּבְּהַ הַזָּהֶב וְאֶת־הֹּשְׂלְהָן אֲשֶׁר עַלָּיֵו לֵחֶם הַפְּגֵים זָהֶב: ומס) וְאֶת־הַמְּנֹרוֹת הָמַשׁ מִיָּמִין וְהָמֲשׁ מִשְׂמָאֵל לִפְגֵי הַדְּבִיר זָהְבָ סָנָרּ זְהַפְּרַח וְהַנִּרֶת וְהַטֶּלְקָחָיֶם זָהֲבֹ׃ (נ) וְהַסְפֿוֹת וְהַמְזָמְרָוֹת וְהַמִּזְרָקָוֹת וְהַמַּחְתְּוֹת וָהֶב סַגְוּר וְהֹפֹתוֹרת לְדִלְתוֹת הִבִּיִת הַפְּנִימִי לְקַדָשׁ הַמֲדָשִׁים לְדְלָתֵי הִבְּיָת לְהִיכָל זַהְב :

#### הפטרת פקודי

כמנהג האשכנזים ואף כשהן מחוברין:

(מלכים אי סי׳ ז׳ פ׳ נ״א וסי׳ ח׳ א׳ ער כ״ב):

(וּא) וַתְשְׁלַם כָּלֹ־הַמְּלָאָבֶה אֲשֶׁר עָשָׂה הַמְּלֶךְ שְׁלֹאֲה בַּיָת יְהָזֶה ַיַּבַ֫א שְׁלֹמֹה אֶת־קָרְשַׁיָ | דְּוַרְ אָבִ֫יו אֶת־הַכֶּּסֶֽךְ וְאָת־הַזְּהָבֹ זְאֶת־הַבְּלִּיִם נָתַן בְּאָצְרוֹת בִּית יְהוָה: חָ (א) אֶו יַקְהַלָ שְׁלֹמָה אֶת־זִקְנֵי יִשְׂרָאֵל וְאָת־ לְּהַעֲלֹוֹת אָת־אֲרָוֹז בְּרִית־יְהוָהָ מֵעָיר דָּוֹרָ הָיָא צִיְוֹן:

### ב ום שני של סוכות מתחילין כאן:

(בּ) וַיִּמְרֻלּוּ אָל־הַמֱרֶךְ שְׁלֹמֹה כָּל־אֵישׁ יִשְׂרְאֵל בְּיָרָח הָאִתְגָים ַבְּחֶגְ הִיא הַחֲדָשׁ הַשְּׁבִיעִי : (נ) וַיְבֹּא: כֹּל זִקְנֶי יִשְׂרָאֵל וַיִּשְׂאִי הַבְּהֲנִיָם אָת־. הָאָרְוֹי: וּה וַיַּעֲלוּ אָת־אַרְוּן יְהִיָּה וְאֶת־אֹרֶל מוֹעָד וְאֲת־כָּל־כְּלֵי הַקְדֵשׁ אָשֶׁר בָּאָהָל וַיְעֲלֵי אִתָם הִכְּדְגִים וְהַלְוִיְם: (ה) וְהָמָלֶךְ שְׁלִמֹה וְכָל־עֲדָת יִשְׂרָאֵל הַגְּוֹעָרֵים עָלִיו אִתְּוֹ לִפְנֵי הָאָרְוֹן מִזַבְּחִים צִאֹן וּבָלֶךְ אֲשֶׁרָ לְאֹ־ יִסְפְרֶוּ וְלָא יִפְּוָוּ מִרְבָ: (וּ) וַיָּבִיאוּ דִכְּדְנִים אֶת־אֲרוּוּ בְּרְיִת־יְהוָדָ אֶל־מְקוֹמָו אָל־דְבְיָר הַבָּיֶת אָל־קְדֶשׁ הַקְּךְשִׁים אָל־תַּחַת כַּנְפִי הַבְּרְכִים: (0 כֵּי הַבְּרְבִים פְּרְשִׂים כִּנְפֹּיִם אֶל־מְקִים הָאָרְוֹן וַיָּסְכּוּ הַבְּרְבִים עַל־הָאֲרְוֹן וָעָלִי־בַּדֶיו מִלְמְעַלָה: (ח) וַיַּאֲרִי־יָ הַבֵּדִּים וַיַּרְאוּ רָאשָׁו הַבַּדִּים מִו־הֹקְרָשׁ על־פּּיַי הַדְּבִּיֹר וְלָא יְרָאוּ הַחְיִּצָה וַיְהִיוּ שָׁם עַד הָיָוֹם הַזֶּה: (טּ) אַין בְּאָרוֹן רָק שְׁנֵי לְחָות הָאֲבוֹים אֲשֶׁר הִגְיָח שָׁם מֹשֶׁר בְּחָרֶב אֲשָׁר ּבְּרֶת יְהוָה עם בְּנֵי יִשְׂרָאֵל בְּצֵאתֶם בִּאָרֶץ מִצְרֶיִם: `וֹ) וַיְהִי בְּצֵאת

#### הפטרת פכודי

הִבְהָגִים מְן־הַקְּךָשׁ וְהָעֲנֶן מְלַאָ אָת־בִּיָת יְהוֹהָ: (יא) וְלֹא־יָכְלוָּ הַכְּהֲנֵים לִעְמָר לְשָׁרֶת מִפְּנֵי הָעֲנָן כְּי־מְלֵא כִבְוּד־יְהוָה אֶת־בִּיְת יְהוָה: (יֹנוֹ אֶן אָפֹר שְׁלֹמֵה יְהוָה אָמֶר לִשְׁכֹּן בְּעֲרָפְלָ : יִנּ) בְּנָח בְנִיְתִי בִּית זְבָל לָדֶ סָכְוֹן לְשָׁבְהְןָ עוֹלָמִים: (יד) וַיִּפָּב<sup>ְי</sup> דָמֶלֶךְ אָת־פְּנִיוּ וְיְבָרָךְ אֹת כָּלֹי-הָדָל יְשֹרָאֵלִ וְכְלֹיקְהַל יִשְׂרָאֵל עַמֶר: (מו) וַיֹּאמֶר בְּרֶוּךְ יְהוָה אֱלֹהֵי יִשְׂרָצָת אָשָׁר דִּבְּרָ בִפִּיו אֶת דְּוָד אָבֶי וּבְיָדו מְלֵא לַאמְר: (מז) מן־הִיּוֹם אֲשֶׁר הוצאתי את־עמי אח־ישראל ממצרים לא־כחרתי בעיר מכל שבמי יְשָׂרָאֵל לִבְנוֹת בּוֹת לִהְיוָת שְׁמֵי שָׁם וְאֶבְהַר בִּדְוֹד לִהְיוֹת עַל־עַמֵּי יִשְׂרַאֵל : וּז) וַיְהִי עַם־לְבְב דְּוֹךָ אָבְיֶ לִבְנַיְת בֹּיִת לְשָׁם יְהוֹהָ אֱלֹהֵי יִשְׂרְאֵל : (יח) וַיַּאמַר יְהוֹה אֶל־דָּוֶד אָבִי יַעֲן אֲשֶר הָיָה עַם־לְּבְבֶךְ לִבְנוּת בַּיְת לְשָׁמֶי הָמִיבֹת כִּי הָיָהָ עִם־לְבִבְדּ: (יֹם) רַק אַתְּה לָּא תִבְנֶה הַבָּיֶת כַּיָ אִם־בִּנְךָ היֹצֵא מָדֲלְצִיךְ הְיא־יִבְנָה הַבָּיֻת לִשְׁמִי : (כ) וְיָקָם יְהוֹה אָת־ דִּבְרוֹ אֲשֶׁר דִּבְרְ וָאֲקָם תּחַת דְּוֹד אָבִי וָאֲשֶׁב ו עַל־כִּםֵּא יִשְׂרָאֲלִי כַּאֲשֶׁר דְּבֵר יְהֹוָה וָאֲבְנָה דַבִּית לִשְם יְהוֹךָ, אֲלֹהֵי יִשְׂרָאֲל : (כא) וָאֲשִׁים שָׁם מְקוֹם לָאֲרוֹן אָשֶר־שָׁם בְּרֵית יְהוֹה אִשֶׁר כִּרֹת עָם־אַבֹתִינוּ בִּהוֹצִיאִי אתם מארץ מצרים:

> הפטרת מחר חדש (שמואל א' ב' ייח עד מינ) כשחל ראש חדש ביום אי אומרים בשבת שלפניו זאת ההפטרה.

(ית) וַיֹּאמִר־לַו יְדוֹנְתָן מֲדָר חָרָשׁ וְנִתְּקְדָת כִּי יִתֲקָד מִוֹשָׁבֶדְ: (יִם) ושלשה הרו מאד ובאת אל־הטקום אשר־נסהרה שם ביום המעשה וְיָשָׁבְתָ אָצֶל הָאָבֶן הָאֲוֶל: (כ) וַאֲנִי שְלָשֶׁת הַחָּצִיִם צַדְּה אוֹרָה לְשַׁלָּחֹ־ לִּי לְמַמַּרָה: (כֹא) וְהִנָּה אֶשְׁלַח אֶת־הַנִּעַר לֵךְ מִצָּא אֶת־הַחָצִים אַם־אָמֹרֹ אֹמֶר לַּנַּעָׁר הִגֶּה הַחֲצִים וּמִמְךָ וְהֵנָה קָהָנִי וְבָאָה כִּי־שָׁלִּיוֹם לִדְּ וְאֵין דַּבְרְ חִי־יְהֹוֶה: (כב) וְאִס־כֻּה אֹמִר לְעָלָם הגַה הַחְצַיֻם מִמְּךָ וְהָלֵאָה לַךְ כִּי שִׁלַּחֲךָ יְדוָה: (כג) וְהַבְּרָ אֲשָׁר דִּבָּרְנוּ אָנְיָ וָאָהָה יְדוָה בִּינִי וּבִינְךָ ער־עולם: (כו) וַיִּסְתַר דְוָךָ בִּשְׂרֶה וַיְהָי הַחֹדֶשׁ וַיַּשֶׁב הַמֶּלֶךְ אֲלֹ־הַלֶּהֶם לַאֲבֹל: (נה) וַיַּשֶׁב הֹמֶלֶן (לֹימוֹשְׁבו כְּפַעָם בְּפַעַם אֶלֹימוֹשָׁב הִקְיר וַיָּקָם יְהָוָנָתָן וַיַשֶּׁב אַבְנֵרְ מִצַּרְ שָׁאָוּל ווִפְּקָר מְקוֹם דָּוֹֽךָ: (ט) וְלָא־דִּבֶּר שָׁאָיִל מְאִימָה בִּיוֹם הַהְיֹּא כֵּי אָמֹר מִקְרֶה הוא בִּלְתֶּי מְהָוֹר הָוּא בִּי־לָּא. מָהוֹר ; (כּו) וַיְהִי מְמֶחֲרָת הַחֹדִשׁ הִשֵּׁנִי וַיִּפְקָר מְקוֹם דְּוֶר ויָאמֶר שָׁאוּל אָלֹ־יְהְוֹנְהָן בִּנֹוֹ מֹדוַע לֹא־בָאֲ בֶן־יִשְׂיָ נִם־הִמְמִוֹל ۚ נִם־הַיָּם אָלֹ־דִלְהֶם: (נח) וַיַּעֲן יְהוֹנְתָן אֶת־שָׁאֲוּל" נִשְׁאֹלָ נִשְׁאַל דְּוֹדָ מַעַמְּדֶי עַד־בְּיֶת לָהֶם: וכמו וַיֹּאמֶר שַׁקְּחֲנֶי נָא כֹּיָ זֶבָח מֹשְׁפָּחָה לְנוּ בְעָיֹר וְהָוּא צִוָה־לִי אָתִי וְעֵתָּה אם־סָצָאתי חַן בְּעֵינֶיךָ אִמְלֻמְּה גָּא וְאֶרְאָה אֶת־אֶתֶי עַלֹּ־כֵּן לְאֹ־בָא אֶלֹ־־ שַׁלְהָוֹ הַמֶּלֶה: (ל) וַיְּחַר אֲתְרֹשָׁאוּל בִּיהוֹנָתְן וַיאמר לו בָּן־נְעֲוַת הַמִּרְדִּית.

14

÷,

è,

Á.

הפטרה מחד חדש וקריאת שבת וראש חדש

9.

ְדֵלְוֹא יָדְעָתִי כְּיִ־בֹחֵךָ אַמְה לְכָן־יִשַּׁי לְבְשְׁהֲךְ וּלְבֹשֶׁת עֶרְיֵת אִמֶּךְ: (לא) ּכִּי בְלֹיֻבִיָּמִים אֲשֶׁרָ בֶּןְ־יִשִׁי בַוַי עַל־הָאֲדָמָה לָא תִכְּוֹן אַתֲה וּפִלְכוּתֶךְ וְעַּמָּה שְׁלֵח וְקָה אֹתו אֲלֵי כִּי בָן הָוֶת הָוֹא : ולְב) וַיַּעֲן יְהָוְנָתְן אֶת־שָׁאִוּלִי אָבִיוּ וַיַאֲמֶר אֱלֶיוָ לָמָהָ יוּמַׂר מֶה עָשָׂר: (לוּ) וַיָּמֶל שָׁאֲוּל אֶת־הַחֲנָיִרת עֲלָיֶו לְהַכֹּתֶוֹ וַיְרֵעׁ יְהָוֹנָתָן כִּי-בְלָה הָיִא מֵעִם אָבְיִוּ לְהָמִית אֶת־דָוְדֶ יָ (לד) ַנְיָבָק ם יְהוֹנָתֶן מִעָּם הַשְּׁלִחֶן בְּחֲרִי־אָף וְלְאֹ־אָבָל בְּיוֹם־הַחָדָשׁ הַשַּׁלְי לֶיחֶם<br>כִּי נֶעֲצֹב אֶל־דְּוֹד כִּי הִבְלְמוּ אָבְיוּ : (לֹה) וַיְהַיַ בִּבְּכֶךְ וַיִּצֵאַ יְהוֹנְתָן הַשְּׂדֶה<br>בְּרֵיוֹם־בוֹר לְמוֹעֶד דְּיֶךְ וְגַעֵּר כְּאָן עִמְּוֹ : (לו) וַיַּאמֶר לְגַקֲרֹוָ דְ֫יֹץ מְעָא-גָא אֶת-הַחָאֵים אַשֶׁר אָנָכֶי מַוֹרֶה הַנַּעַר רָץ וְהוּא־יָרֶה הַחֵאִי לְהַעְבֹרֶו : (לִי) וַיְבָא הַנַּעְר . גּבִר־מֶקוּם בִּחֵעִּי אֲשֶׁר יְרָדָה יְהְוּנְתֶן וַיִּקְרָא יְהְוּנְתָן אֲחֲרֵי הַעֲעָר וַיִּאְמֶר הֲלָא ְהַחֲצִי מִמְךָ וְהְלָאָה: (לֹח) וַיִּקְרָא יְהְיֹנְתָן אַחֲרֵי הַנַּעַר מְהָרֶה חָוּשָׂה אַל־ הַעֲלֶוֹד וַיְלֵקֵם נַעַר יְהְוָנְתָן אֶת־הַחָׂצִים וַיְבָא אֶל־אֲדֹיֶוּ : (לֹט) וֶדַגַּעֲר לְאִ־ אָל־רַגַּעֲרָ אֲאֶרָ־לֶן וְיָאָמֶר לוֹ לֶךְ דָבִיא דְאָיְר : (מ) וַיְתֻן יְהֲזָנְתָן אֶת־בֹּלָיוּ<br>אֶל־רַגַּעֲרָ אֲאֶרְ־לֶן וְיָאֹמֶר לוֹ לֶךְ דָבִיא דְאִיְר : (מא) רַגַּעַר בָּא וְדָוִד קָם מֵאֵצֶל הַגֶּנֶב וַיִּפֹּל לְאַפְּיו אַרְצָה וַיִּשְׁתַּׁחָוּ שָׁלֵשׁ פְּעָמִים וַיִּשְׁרָוּ | אִיְשׁ אֶתְ-<u>ְר</u>ֹעֲהוּ וַיִּבְכֹּוּ אֵישׁ אֶת־רֵעֵהוּ עַד־דָרָוָד דִוְגְדִיל : (מג) וַיַּאְמֶר יְהְגֶרֶזֶן לְדָוֹדָ לֵךְ ד יְשָׁלַוֹם אֵשָּׁר נִשְׁבַּעֲנוּ שָׁנֵינוּ אֲנַחְנוּ בְּשֵׁם יְהוָה לַאֹמֹר יְהוָה וְהָיָה | בִּנְיָ וּבִינֶךְ וּבִין ַזְרְעֵי וּבִין ַזַרְעֲךָ טַד־עוֹלֶם :

## קריאת מפטיר לשבת וראש חדש

נשנת וראש חדש מוליאין שני ספרים נראשון קורין שנעה גנרי נפ׳ השנוע ואומרים קדיש לעילא. ונספר שני קורין למפעיר נפרשת פנמס:

וּבְיוֹם הַשַּׁבָּת שְׁוֵי־כְבָשִׂים בִּוְי־שָׁנָה תִּמִימִֽים וּשְׁוֵי עָשְׂרֹיִים סֲלֶת מִנְחָה בְּלוּכָה בַּשָּׁמֶן וְנִחֲכֹּוֹ : עַלֵת שַׁבֵּרַת בְּשַׁבֵּתוּ עַל־עַלַרָת הַתְּמֶיִד יְנִםְקָהּ :

וֹבְרָאֹשֵׁי הָדִשִּׁיֶכֶם תַּקְרֵיבוּ עַלֶּהְ לַיְהָזֶה פְּרִים בְּגֵי־בְלָתְר שְׁנַיִם וְאַיָּלֵ ' אָחָר בְּבְשְׂיֶם בְּגֵי־שָׁנְהָ שִׁבְעָה תְּמִימִים: וַּשְׁלֹשֶׁה עֵשְׂרֹיִים סֹלֶתָ מִנְחָה בֹּלוֹלֵה בֹּשָׂמֶן לַפָּר דְאָחֶד וַשְׁגַּי עֵשְׁרוּיָם סָלֶת מִנְחָה בִּלוּלֵה בַשֶּׁמֶן לְאָיֶלَ הָאָקֶר : וְעָׁשְׂרֹן עֲשָׂרוֹן כָֿלֶת מִנְחָה בְּלוּלְךָ בַשָּׁמָן לְכֶבֶשׁ הָאֶחָד עֹלָה רֵיֹחַ גִיחֹם אִשָּׂה לַיהוָה : וְנִסְכֵּיהֶם חֲצִי הַהֹּין יִהְיֶח לַפְּר וְשְׁלִישָׁית בּהֲין לָאֵיְל וְרְבִיעֶת הַהַיָן לְכַּבֶאֶ יְיֶין זֹאָת עַלַרְדְ חֹרֶשׁ בְּחָרְשׁוּ לְחָדְשֵׁי הַשָּׁנָה: וּשִׁעִּיר עִזְיֵם אֶחֶת לְחַפָּאת כֵירְוָה עַל־עֹלֵת הַתָּמִיד יֵעֲשֶׁה וְנִסְכְּוּ :

#### הפטרת שבת וראש חדש

(א) כַּה אֲמַרְ יְהוֹה הַשְׁמַיִם כִּסְאִי וְהָאָרֶץ הֲחֲם רַגְלָי, אֵי־זֶה בְּיָת אֲשֶׁר תּבְנוּ־לִי וְאִי־זֶה מָקוֹם מְנוּחָתִי : (נ) וְאֶת־כָּל אֵלֶה יָדֶי עָשָׁתְה הפמרה שבת וראש חדש

16

**Contract Contract Contract Contract** 

i

ç,

וַיְהָיִי כָל־אֵלֶה נְאִם־יְהוָה וְאָל־זֶה אִכִּים אָל־עָנִי וּנְכַה־רוּחַ וְחָרֻד עַל־ דְּבָרֵי: (ג) שֹׁוֹחָם הַשׁוֹר מְכַּרְדְאִישׁ וּזְבָה הַשָּׂר עַוֹרָת כַּלַּב מְעֲלַרָה מְנִתָּה דָּם־חֲזִיר מָזְכִּיר לְבֹנֶה מְבָרֵךְ אָזֶן גַּם־הַפְּה בִּחֲרוּ בְדַרְכִידֶם וּבְשִׁקְוּצִיהָם נִפְשָׁם הָפִצְהָ : (ד) נִּם־אֲנִי אֶבְהַר בְּהַעֲלוּלִיהָם וּמִנוּוֹתָם אָבִיא לָהָם יַעֲן כְרָאתי וְאֵין עוֹנָה דִּבְרֻתִּי וְלָא שָׁמְעוּ וַיְעֲשָׂוּ דְרַע בְּעִינִי וּבְאֲשֶׁר לָּא־חָפְצְתִּי בָּחָרוּ: (ה) שִׁמְעַוּ דְּבְר־יְהוֹה הַחֲרַדִּים אָל־דְּבָרֶוֹ אָמְרْיֹ אֲחֵיכֶם שְׂנְאֵיכֶם מְנִדִּיכֶם לְמָעַז שְׁמִי יִרְבַּד יְדוֹה וְנִרְאָה בְשְׁמְחַתְכָם וַהֵם יִבְשׁוּ: (0 כְּוֹל שָׁאْוֹן מְעָיר קוֹל מְהִיכֶל כוֹל יִהְיָה וְהִמְלָיָטָה זָכְרְ: (n) מְרֹשָׁמַע כְּוֹאת מֻי רָאָה כָּאֲלָה הֲיָתַל אֶרִץ בְּיָם לָה<br>מְשַׁלֵּם גְּטִׂוּל לִּאָיָבְיוֹ: (n) בְּמֵרִם תְּחָיל יָכְיָדָה בְּטֵּרָם רָיָוֹת אֶרִץ בְּיָם אָתָר אִם־יִיְלֶד גַּוֹי פָּעַם אָחָת כִּי־תָלֶה נַּם־יִלֱדֶרָה צִיּוֹן אָת־בָּנֶיְרָ: וֹם) הַאֲגַיָ אַשְׁבִּיָר וְלָא אַוֹלֻיִד יֹאָפְר יְהָזֶה אִם־אֲגָ" הַמּילִיר וְעָצַרְתִי אָפְרָ אָלֹדְיֶךְ: (י) שִׂמְהָוּ אֶת־יְרְוּשָׁלְם וְגִילוּ בָה כָּל־אָדְבָיְרָ שַׂיְשׂוּ אִתְהֹּ ּמְשׂוּשׂ כָּלֹ־דַמִּתְאַבְּלֻיִם עָלֶיהָ: (יאּ) לִּטֲעַן הִיְנִקוּ וּשְׂבְעַהָם מִשְּׁד הַנְהְמֶיהָ לְמָעַן תְּמָצוּ וְהִתְעַנַּגְהָם מִדָּו כְּבוּדֶה: (ינ) כִּי־כָה וּ אָמַר יְהָיָה הִגְנֵי נומה־אַלַּיֹה כִּנָהָר שָׁלֹּוֹם וּכְנַחֲלֹ שׁוֹמַף כִּכְוֹד גֹוֹיִם וְיַנִקְהֶם עַל־צַד הַנְּשָׁאוּ וְעַל־בְּרְכַיִם תְּשָׁעֲשָׁעוּ: יוֹ כְּאִישׁ אֲשֶׁר אִמְוֹ תְּנְהֲמֶנּוּ כֵּוּ אֶנֹכִי אָנֵחֶמְבָׂם וּבִירְוּשָׁלַָם הְגָחֶמוּ: (יִדְ) וּרְאִיתָם וְשָׂשׁ לִבְּבָם וְעַצְמְוֹתֵיכָם כַּרֵשָׁא תִּפְרָהְנָה וְנִוּרְעָה יַד־יְהוָה אֶת־עֵבְדִיו וְזָעָם אֶת־אַיִבְיו: (מו) כִּי־ דְגַרְ יְהוָה בָּאֵשׁ יָבוֹא וְכִסּוּפָה מַרְכְּבֹתֶיו לְדָשִׁיב בְּחֵמָה אִפּוּ וְנָעֲרְתְוֹ בְּלַּהֲבִי־אֵשׁ: (מּוּ) כִּיָ בְאֵשׁ יְהוֹהָ נִשְׁפָּׁם וּבְחַרְבִּוּ אֶת־כָּלֹ־בָּשָׂר וְרַבְּוּ הַלְּכֵּי יְהִיֶה: יִי) הַמַּתְכְךְשִׁים וְהֹמַמַּהֲרִים אָלֹ־הֹנֵנוּת אָחַרָ אַחַת בִּתְוָד אָכְלֵּי בְּשָׂר הַחֲזִיר וְהַשָּׁכְן וְהָעַכְבָּר יִחְדֶו יָסְפוּ נְאִם־יְהֹזֶה: (יִח) וְאָנֹכִי מָעֲשׂיהָם וּמִהְשְׁבְתִיהָם בָּאָה לְקִבְּץ אֶת־כָּלִי־הוּוֹיִם וְהִלְשֹׁנְוֹת וּבָאוּ וְרְאַוּ אָת־כְּבוֹדְי : (יִם) וְשֹׂמְתֵּי בָרֶם אוֹת וְשִׁלַחְתֵּי מַהָם פַּלַּיְפִוּים אַל־רַגּוֹים ִמְרָשִׂיש פִּוּל וְלָוּד מִשְׁבֵי קִשָּׁת תּוּבל וְיָוֶן הָאִיָּים הְרֶחֹקִים אֲשֶׁר לָּא־<br>שְׁמְעַוּ אֶת־שִׂמְעִי וְלָא רָאַי אֶת־כִּבוֹדִי וְהִגְּיִדוּ אֶת־כִּבוֹדֶי בַּגּוֹיֶם: (כ) וְהַבְּיֹאוּ אָתְ־כָּלֹ־אֲחֵיכֶם | מִכְּלִ־הַגּוּיָם | מִנְחָה | לַיהוָה | כָּסוּסִים וּבְרֶכְב וּבִצְּבִּים וְבִפְּרָדִים וּבִכִּרְכְרוֹת עַל דַרְ קְדְשָׁי יְרוּשָׁלַּם אָמָר יְהוֹדָ כִּאשָׁר יָבִיאוּ בְנֵי יִשְׂרָאֲל אֶת־דֹמִנְחָה בִּבְלֵי מְדָוּר בֵּיְת יְהֹוָה: (כא) וְגִם־מַדֶּם אָקָח לִכְּדְגִיָם לַלְווָם אָמְר־יִהְוָה: (כֹּב) כֵּי כָאֲשֶׁר חַשָּׁמֶיִם הָחֲדָשִׁים וְהָאָרֶץ רַחֲדָשָׁה אֲשֶׁר אִנְיָ עָשָׂה עִמְדִים לְפְנֵי נָאָם־יְהֹוֶה כֵּן־יַעֲמָד וַרְעַכֶּם וְשָׁמְבֶם: (כג) וְהָיָה מְדֵי־חָׂרֶשׁ בְּחָדְשׁוֹ וּמְדֵי שַׁבֶּת בְּשָׁבְּתְוּ יָבְוֹא כָלִי-בָשָׂר לְהִשְׁתְּחֲוָת לִפְנֵי אָמֶר יְהוָהָ: (כד) וְיָצְאַיִּ וְרָאוּ בְּפִנְרֵי הָאֲנְשִׁים הַפְּשְׁעִים כִּי כִּי תִוֹלַעֲתָם לַא תְמוּת וְאִשָּׁם לֹא תִכְבָּה וְדְיָוּ דְרָאָון לְכָל־בָּשֶׂר: והיה מדי חדש בחדשו ומדי שבת בשבתו יבוא כל בשר להשתהות לפני אמר יהוה :

#### ZADOQ. COM - Internet - TALMUD. LI

17

#### הפטרת שבת וראש חדש ופרשת שקלים

r

זָהְיָה מִדִּי־חָדָשׁ בְּחָדְשׁוּ וּמִדֵּי שַׁבְּרָת בְּשַׁבְתוּ יָבֵוֹא כָל־בְּשָׂר לְהִשְּׁתְַּחֲוֹת יְפְנֵי אֲמָר יְהְיֶה :

מנסג ספרדים אם חל ראש חדש ניום ש"ק וניום א׳ להוסיף פסוק ראשון ואחרון של הפטרת מחר חדש:

# פרשת מפטיר לפרשת שקלים <sup>נפרשת כי תשא</sup>

והוא שנת שלפני ראש חדש אדר, ואם חל ר"ח אדר נשנת, הוא צו ביום:

וְיַדְבִּר יְהוָךָ אֶל־מֹשֶׁה לֵאמְר : בִּי רִזְשָׂא אֶת־רֹאשׁ בִּנֵי־יִשְׂרָאֵל לְפְקְדֵיהֵם וְנָתְנוּ אִישׁ כֹפָר נִפְשָׁוּ כַיְהוָה בִּפְקָר אֹתָם וְלֹא־יְהָיֶה בָהֶם נֶגֶן בִּפְּקֶךְ אֹתָם : זֶה יִהְנוּ בְּלֹ־הָעֹבֶר עַלְ הַפְּקְדִים מֲהַצְיִת הַשֶּׁלֶלְ בְּשֶׁהֶלְ בֹלֵנֹת מָשְׂנִים וּבְה בֹאֶקִל כַּחֲצִית בִשָּׂקָל תְּרוּמָה לַיְהָה : כֹּל דָזִיבִר ַעַלֹ־הַפְּקְרָיָם מִבֶּן עֵשְׂרִים שָׁנָה וָמֶעֲלָה יְהֵן תְרוּמַת יְהוָה : הָעָשִׁיר לְאֹ־ הَنْقِيَّ أَيْتَيْمٍ ذَمَّ رَجْمَتِهِ تَعْقَلْتِهِ بِيَجْمَعُوا فَيْتَبَعْ فَلَا تَعْبَدُ لَقَافَ ذَهَقَات ַעַל נַפְּשְׁתֵיכֶם : וְלֶכְחְתָ אֶתְ־כֶּסֶךָ הַכְּפְרִים ׁ מָאֵת ۖ בְּנֵי יִשְׂרָאֵל וַנְתַתָּ אֹתוֹ על עבדת אָדֶל מֹוֹעֶד וְדְיָה לִבְנֵי יִשְׂרֹאֵל לְזִכְּרוֹן לִתְּנִי יְדְוֹה לְכַבְּךָ עַל־ נפשתיכם :

### ומפטירין הפטרה זו

במלכים ב׳ סי׳ י״א פ׳ י״ז עד י״ב פ׳ י״ח:

(כאן מתחילין הספרדים)

יז (יז) יַיִּכְרוֹת יְהְיֹיָדָע אֶת־הַבְּרִית בֵּיֶן יְהוָה וּבֵיִן הַמֶּלֶךְ וּבֵיֶן הָעָם לְהְיוֹת לְעָם לַיְהוָהָ וּבִין הַמֶּלֶךְ וּבִין הָעֲם: יָיִז) וַיִּבְאוֹ כְלִ־עַם הָאָרִץ בֵּית בְּבַּעֵּר הַרְגִּי לַאֲלֵי בִמּּוֹבְּחוֹת וַיָּאָף בִכְּדֶן פְּקְדָת עַל־בְּיֶת יְהוָה : (a) וַיִּקֲלַנ<br>בִּבַּעַל וַיִּהְעָדֹּי אֶת־מִזְבְּחוֹתָיו וָאַת-צְלֶמְיו שִׁבְּרֵוּ דֵדִיִם יְאִת פִתְּן כִּהֵן אֶת־שָׂרֵיֵ הַמֵּאוֹת וְאֶת־־הַכְּרִי וְאֶת־הָרֶצִים וְאֵת וֹ כָּל־עַם הָאֲרָץ וַיִּרְרֹץ אָת־הַמֶּלֶךְ מִבְּיָת יְהֹוָה יַיְבְוֹאוּ דֶרֶךְ־שַׁעַר הָרְצִיָם בְּיָת הַמֲלֵיִּ וַיֵּשֶׁב עַל ַ בְּמֵא הַמְּלָכְיִם : (כ) וַיִּשְׂמַח כְּל־עַם־הָאֲרֶץ וְהָעֵיר אֲקִמָּה וְאֶת־עֲרַגלְיֶהִיּ הִמְיתוּ כַחֲרֵב בֵּית הַמֶּרֵךְ :

#### (כאן מתחילין האשכנזים)

יִב (א) בֶּן־שֶׁבַע שְׁגִים יְהוֹאָשׁ בְּמְלְבוֹ : (נ) בִּשְׁנַת־שֶׁבַע לְיֵהוּא מֲדַדְ יְהוֹאָשׁ וֻאַרְבְּעֵים שָׁנָה מְלַךְ בִּיֹרוּשָׁלֶם וְשָׁם אִמּוֹ צִבְרָךָ מִבְּאֵר שָֽבַע : (נ) וַיַּשַטׂ יְהוֹאֲשׁ דַיְשָׁר בְּעֵיֵנִי יְהָוָה בְּל־יָמֶיו אֲשֶׁר הֹוֹדְהוּ יְהֹוְיָךָע הַכְּהְן וْـْـْبَعْهِمْ عْزَــْتَـوْلِيَرْ، وَرَ دْعَاظْ تْنَقِّلْـْمَارَة قَوْلَهُ لَـهِ وَرَامَـانِّبِيْرَ وَلَـهَا ه<br>(1) تَـزَّطْ تَـقِـْطَبْلِـ رَجْبِـهَارِ، هَذِي تَبْقُلْـرَمَارِ وَبَالِحَافِقَارَ، وَقَوْمَارِ : (u) آءَجْهَ אִישׁ כֶּםֶךְ נַפְּשׁוֹת עֵרְכָּוֹ כָּל־כֶּםֶךְ אֲשֶׁרְ יַעֲלָה עַל לֲב־אִישׁ לְדָבִיא בֵית

#### ZADOQ. COM - Internet - TALMUD. LI

#### יח הפטרה לפרשת שקלים ופרשת מפטיר והפטרה לשבת זכור 18

יְהָדָה : (ו) וִקְהַוּ לְהֶם הַבְּהֲגִים אִישׁ מֵאֵת מַבְּרוֹ וְהֵם יְחַזְקוּ אֶת־בֶּדֶק ָהַבִּיָת לְבָל אֲשֶׁר־יִמָּצֵא שָׁם בְּדֶק : (ו) וַיְהִי בִּשְׁנַת עֵשְׂרֵים וְשָׁלֵשׁ שֶׁנָה לַמֶּלֶךְ יְהוֹאָשׁ לְאֹ־הָזֶקוּ הַבְּדְגְיָם אֶת־בָּרֶק הֲבְיָת : (ח) וַיִּקְרָא הַמֶּלֶךְ יְהוּאָשׁ לִיהְיָדֶעַ הַכֹּהֵן וְלָכִּהְנִים וַיָּאָמֶר אֲלֵהֶם מָדּוַעָ אֵיְנִכֶם מְהַזִּקִים אני בנכ בעוט ומטע אק-טטע באל מאט סלי פי באליכל בכום לא תִּתְגְרֹוּ : (מ) וַיֵּאָתוּ הַכְּהֲגִיֶם לְבִלְתָי כְןְחַת־כֻּסֶף מֵאֵתְ הָעָם וּלְבִלְתָי חַזַּכְ אָת־בֶּדֶק דַבְּיָת : (י) וַיַּכְּה יְהוְיָדָע הַכֹּהוָ אֲרוֹן אָחָד וַיִּקֹּב חָר בְּדַיְהָוֹ <u>ויֹקֵן אָתו אֵ</u>עֲל דַמִּזְבַּחַ מִיָּמְיִן בְּבוּא־אִישׁ בֵּיְרַת יְהָזֶה וְנְרְתוּ־שָׂמְהָ בَלְדֵגִים ָשְׁמְרֵי דַפְן אֶת־כָּל־דַכֻּפֶׁםֶן דַמּוֻּכְא, בֵּית־יְדֶוֶה : (יא) וַיָּדֶרָ בּרְאּוּתָם כֹּי־רֵב דַכֶּסֶף בָּאָרוֹן <u>וי</u>על ספר הַמֶּלֶךְ וְהַכֹּרֵן דַגְּדוּדְ וַיַּעֲרְרָ הֹמֶנִי אֶת הַכֶּקֶף דַגִּמְצָא בִית־יְדֶזֶה : יִינוֹ וְנָתְנִי אֶת־הַכֶּקֶף דַמְרֻגְּבן עַלְ־ ָדְיֹ עַשָׂי הַמְּלָאלָה הַמְּפְקְדִים בֹּיֶת יְהוָדְ וַיְּצִיאָהוּ לְחָלְשֵׁי הָזֵץ וְלַבֹּנִים<br>יְדִי עַשֵׂי הַמְּלָאלָה הַמְּפְקְדִים בִּיֶת יְהוָדְ צִבְּי הַאֶלֶּךָן וְלְקְנוֹת עֵצִים וְאַבְנֵי מَثْلَةُ ذَلْثَلُوا مُنْ قَدْدَا قَسْدَ بْنَائِدْ شَرْجَمْ مُهَمْ بَرْمُوا تَقْرَيْ ذَلِيْلَالِكَ يَ (יד) אַךְ לֹא יֵעֲשֶׂה בִּית יְהוֹה סִפְּוֹת כֶּסֶף מְזַמְּרוֹת מָזְרָקוֹת הֲצְוֹצְרוֹת. בְּלִי זָהָב וּבְלִי־כָסֶף מִן־הַכֶּסֶף הַמּוּבְא בֵיְת־יְהוָה : יִמּו) בְּיִידְעֹשֵׂי בַּמְּלָאֲכֶה יִהֲגֲהוּ וְחִזְקוּ־יֹבוֹ אֶרֹוֹ־בִּיֶת יְהַדְהָ : (מוּ) וְלָ א יְחַשְּׁבוּ אֶת־־ הָאֲנָשִׁים אֲשֶׁרְ יִתְּנֵוּ אֶרת־דַבֶּכֶת- ָעל־יָדָם לְחֻׂתֲ לְעֹשֵׂיָ הַמְּלָאָבֶה כָּיָ בְאֶמְנֻה הֵם עֹשִׂים : (יז) כֶּסֶף אָשָׁם וְכֶסֶף הַטַּאוֹת לֹא יוּבָא בֵּיִת יְהוָהָ כִּכְהֵנְיָם יְחָיִוּ :

全ての大事態の起これはない

(מנהג ספרדים אם חל ר"ח אדר ציום א' לומר אחר הפטרת שקלים פסוק ראשון ואחרון של הפטרת מחר חדש)

#### פרשת מפטיר לשבת זכור

בפרשת כי תצא

זָכְוֹר אֵת אֲשֶׁרְיָעָשָׂה לְךָ עֲמָלֵקְ בַּדֱרֶךְ בְּאֵאתְכֶם מִמִּעְרָיִם: אֲשֶׁר אֶלְהֶיָם : וְדָגְהֶ, בְּהִגְיָתַ יְהוָהָ אֶלְהֶיֶךָ וְדָגִּ מִכְּלְ־אֹיְבֶיִךְ מִיּתְלָע וְלָא יָבְאָ<br>גְּרְהִים : וְדָגְהָ בְּרִגְיָתַ יְהוָה אֶלְהֶיֶךְ וְדָגְר מִכְּלְ־אֹיְבֶיִךְ מִקְּבְיָב בְּאָרֶץ יְבְאָ אֲשֶׁר יְהוֶה־אֶלהֶיךְ נֹתֵן לְךָּנַחֲלָה לְרִשְׁמָּה תִּמְחָה אֶת־זֶכֶר עֲפְלֵק מִתַּחַת הַשָּׁמְיָם לְא תִשְׁכָּח:

#### הפטרת פרשת וכור

(בשמואל א׳ ס׳׳ מ״ו פ׳ א׳ עד פ׳ ל״ח;

(כאן מתחילין הספרדים:)

ם «») וַיָּאָמֶר שְׁמוּאֵל אֶרְ־שָׁאוּל אתו שָׁלַח יְהוָה לִמְשָׁחֲךָ לְמֶלֶדּ ] ַ צַל־עַמֶּוֹ עַל יִשְׂרָאֶל וְעַתֲה שָׁמַט לְקוֹל דִּבְרֵי יְהֹוֶה : הפטרת פרשת זכור

(כאן מתחילין האשכנזים:)

וּג) כֹּהָ אָמַר יְהוָךָ צְבְאוֹת פְּקִרְתִּי אֵת אֲשֶׁרְ־עֲשָׂה עֲמָלֵקְ לְיִשְׂרָאֵל צָשָׁר שָׂם לוּ בַּדֶּרֶדּ בְּעֲלֹתֵוּ מִמִּצְרֶיִם : (וּ) עַתְּהֹ לֵךְ וְהִכִּיתָה אֶת־עַמְלֵק וָהַדֵּהֲמֶם אֶת־כְּלִיאֲשֶׁר־לוֹ וְלָא תַחְמֻוֹל עָלְיֶו וְהֵמַתְּהֹ מֵאִישׁ עַדְיָאִשָּׁה ָדָעָם וַיִּפְקְדֵם בַּמְּלָאִים מִאֲרָיִם אֶלֶף וַעֲרֹיִהָיָי וַעֲשֶׂרֶת אֲלָפָיִם אֶת־איָשׁ<br>בִזְעָרֹל וַעַר־יוֹנִק מִשְּׂוּר וְעַר־שֶׂה מִנְמָל וַעֲרֹיהָיָ וַעֲשֶׂרֶת אֲלָפָיִם אֶת־איָשׁ ְהוּדֶה: יָה) וַיְבֵאָ שָׁאִיֶל עַד־עֶיר עֲפְלֵלֶ וַיָּיֶרֶב בֲּנְחַל: יֶו) וַיַּאֲמֶר שָׁאִוֶּל אָל דַקֵּיְנִי לְכוּ קֲרִיּ רְדוֹ מְתַוֹךְ נֵמְלְלִי פֶּן־אֹקִפְּךָ עִמּוֹ וְאַתָּה עֲשָׂיָתָ - הֶסֶר שְׁאִיל אֶת־עֲמֶלֶק מִֽהְוִילָה בְּוֹאֲךְ שׁוֹר אֲשֶׁר עַל־מְּנֵי מִצְרֶיִם : ´וּז) וַיִּתְפַּשַׁ אָתַ־אֲגָּנ מֶלֶךְ־יֶעַמְלֵק הָיָ וְאָת־כְּל־הָעָם יֶהֶחֲרִים לְפִי־חָרֶב : (a) וַיַּחְמֹל שְׁאוּל וְדָעָם עַל־אֲגָג וְעַל־מֵיַמָּב דַצּאן וְדַבְּקָר וְדַמִּשְׁנֻיִם וְעַל־דַבְּרִים וְעַל־ בַּל-בִשְּׂנָב וְלָא אֶבֵן בִןְהַרִימֶם וְכָל-הַמְּלָאבֶה נְמִבְזֶךָ וְנְמַסְ אֹתָה הֶחֱדִימוּ : ַןְיָהִי דֶּבְרָ יְהֹוֶה אֶר־שְׁמִוּאֵל לֵאמְר: ׁ וֹיֹא) גְחַמְהָי בִּי־הִמְלַלֲתְי אֶת־ שָׁאִיּל לְמֶלֶךְ כִּי־שָׁבְ מֵאְהֲרֵי וְאֶת־דִּבְרֵי לַאִ־הֵלֵוִם וַיִּחַר לִשְּׁמוּאֵל וַיִּזְעֲקָ לְשְׁמִיאֵל לֵאִמֹךְ בְּא ִשְׁאֵיֹלְ הַכְּרָמֶלָה וְדָנֵה מַצִּיב לו יָדְ ויַטַּב וַיַעֲבָר וַיָּנֹד<br>אֶל־יְהְזֶה בְּלֵלְה: (יִב) וַיַּשְׁבֶּבָ שְׁמִיָּאֶל לַקְרֵאת שָׁאוֹל בַּבְּלֶךְ וַיְּנֹד ַדַגִּלְגְּר : (יג) וַיָּבָא שְׁמוּאֵל אָל־שָׁאֵוּל וַיָּאמֶר לְוּ שָׁאוּל בְּרַוּד אַתָה לַיְהוָה ְהַקִיּאֲתִי אֶת־דְּבַר יְהוֶה: ייז) וַיַּאْטֶר שְׁמֹוּאֵל וְמֶה קוֹל־הַצִּאן הָזֶהָ בְּאֵזְגָיָ וְקוֹל דַבְּרֶךְ אֲשֶׁרָ אֲנֹכֶי שָׂמְעַ : יְטוֹ יַיֹּאמֶר שָׁאוֹל מִעֲמָלֵלֶו הֶבִיאֹם אֲשֶׁר חָמַל דָעָם על־מִימַב הַצֹּאוֹ וְהַבְּלֶךְ לְמַעַן זָבְת לוְהוָה אֲלָדֶוֶךְ וְאֶת־הַיּוּתְרָ הָהֲרַמְנוּ : (מּוֹ) וַיָּאֹמֶר שְׁמוּאֵל אָל־שָׁאוּל הָרֶף וְאַגְּיָדָה לְךָ אֶת אֲשֶׁר דִּבְּרָ יְהוָהָ אֵלֵי הַלְיֶיִלָה וַיָּאמֶר לוּ דַּבְּר: (יוֹ) וַיַּאמֶר שְׁמוּאֵל הַלוֹא אִם קִטֲן אַמָּה בְּצִינִידְרָאשׁ שִׁבְמֵי יִשְׂרָאֵל אֶתֶה וַיִּמְשְָׂחֲדָיְהוֹה לְמֶלֶךְ עַל־יִשְׂרָאֵלִי (יִה) וَיִשְׁלְחֲٰךָ יְהוֹה בְּדֶרֶךְ וַיֹּאֹמֶר לֵךְ וְהַחֲרֹמְהָה אֶת־הַחֲשָׂאִים אֶת־עִמְלֵל וְנִלְהַמְהָ ְבוֹ עַד־בַּלוֹתָם אֹתֶם: (יִטּ) וְלִמֶּה לְאִ־שְׁמָעֶתְ בְּקֻוְל יְהוָךָ וַתַּעַט אָלְ־הַאֲלָל וַתַּעֲשׂ דְרָע בְּעֶיגֵי יְהוָה: (כ) וַיֹּאמֶר שָׁאוֹל אֶל־שָׁמוּאֵל אֲשֶׁרָ שָׁטִּיְנִי בְּקוֹל יְהָוֹה וְאֵלֵךְ בַּדֶרֶךְ אֲשֶׁר־שֶׁלְחֲנִי יְהָוֶה וְאֲבִיא אֶת־אֲנִג פְּלֵךְ עִמְלֵיכָן וָאֶת־עֲמָלֵץ הָחֱרַמְתִּי: (כּ×) יְיֵכִּה הָעֲם מִכִשְּׁלְלִי **עָא**ָן וּבְלֶר ביהות בעלות וזכחים ביטלע בקול יהוד הגה שלע מוכח מוכ להקואי.<br>כיהות בעלות וזכחים ביטלע בקול יהוד הגה שלע מוכח מוכ להקואי. מַחֲלֵב אַילִיםָ: (כּג) כֵּי הַטֵּאת־לֶקֶם מֶרֶי וְאָוֶן וּתְרָפִים הַפְּאַךְ יַעֲן מֲצִפְהָ אָת־דָּבַר יְהוָה וַיִּמְאִמְךָ מִמֶּלֶךְ : (כד) וַיֹּאמֶר שֲאֲיֵל אֶל־שַׁמֹוּאֵל הָטְאִתִי ַקִּי־עֲבַרְהָי אֶת־פִּי־יְהוֹה יְאֶת־דְּבְרֶיֶה כִּי יְרֵאתִי אֶת־הָעָם וְאֶשְׁמַעָ בְּקוֹלָם : יכּה) וְעַתְּה שֶׂא נָא אֶת־חַטְּאתֵי וְשִׁיּב עִמְּי וְאֶשְׁחַחֲיֶה לַיְהוֹהָ : יִכּוּ) וַיַּאֲמֶר ַשְׁמוּאֵל אָל־שָׁאוּל לָא אָשִׁיִב עַמֲךָ כֵּי מָאַסְתָּה אֶת־דְּבָר יְהוָה וַיִּמְאָסְךָ "

19

ъ,

#### הפמרת פרשת זכור

יְהֹוָה מְהְיוֹת מֶלֶךְ עַל־יִשְׂרָאֵל : <sup>(כו</sup>) וַיִּפְבָ שְׁמוָאֵל לָלֶכֶת <u>וַיְחֲזָק</u> בִּבְנַתִּ־ ַ מְעֵירֶוּ וַיִּקְּרֵע: (כְּחֶ) יַיָּאֲמֶר אֱלְיוּ שְׁמוּאֵר כְרַע יְהִנָה אֶת־מַמְלְבָוּת יִשְׂרָאֵל מֹאֹנְאָר בֹּיָם וּנְתְנָהּ לְרֵצְךָ בֹפִוֹב מְאֶךְ: (כֹפ) וְנִם נַצָּח יִשְׂרָאֵל לָא יָשַׁקַר لْدُّ (מَلْأَلْتَ قَدْ ذَاءَ الْأَيْضَ ذَلِيْهِمْ ذَاتَوْلَمْا إِنْ الْمَاسَ الْكُلْفَاءَ، فَلَا تَج גַּגְר־זִקְצָּׂי עֵמְי יֶנֶגֶר יִשְׂרָאֵל וְשִׁיּב עִמְּי וְהִשְׁמַחֲוֵיתִי לְיְהְוָה אֲלְדֶיֶה: (לֹא נְיָ שְׁבֹ שָׁמְיָאֵל אַחֲרֵי שָׁאֲוֹל וַיִּשֲׁתָּחוּ שָׁאִילְ לְיִהְוָה : 'וֹלוֹ) וַיִּאֹטָר שְׁמוּאַל ּבֿוֹּלְיָשׁוּ אֹכְ, אָר אֹלוֵ הוֹלָבּ מֹלְק וֹ לְוּ אֹלָיו אֹוֹי מֹצְדוֹת וֹ אִפֿו אֹבּוֹ ל ָםֶרְ מַרְ־דַמְּוֶת : (לִנְ) וַיָּאֹמֶר שְׁמִיּאֵל בַּאֲשֶׁר שִׁבְּלָה גָשִׁיִּםְ דַוְרַבֶּדְ בִּןְ-הִשְּׂכַלֶ קַנְשֶׁיִם אָמֶּךְ וַיְשְׁמִּף שְׁמוּאֲלֻ אֶת־אֲנֶג לִתְּגֵי יְדְוֹדָ בַּגִּלְגָל: ירוֹז וַ יֵלֶךְ שְׁמוּאֵלֶ דֶרְמֶתָה וְשָׁאוּל עָלָה אל־בֵּיתו גִּבְעַת שָׁאִוּל:

#### מפטיר לפרשת פרה

וֹיְדַבֵּר יְהָיָה אֶל־־מֹשֶׁה וְאֶל־־אַהֲרֶן לֵאמְר : זֹאֲתָ חֲקַת הַתּוֹרָה אֲשֶׁר בִּּנְה יְהוָה לַאֲּמֹר דַּבֵּר | אֶר־בְּנֵי יִשְׂרָאֵל וְיָלְהָי אֵלֶיךָ פְרָה אֲדָמָה תְּמִימָה<br>אֲשֶׁר אֵין בָּה מִה אֲשֶׁר לֹא־יַעֲלָה עָלֶיֶה עֹלְ : וּנְתַקָּם אֹתָה אֶל־אֶלָעֲוָר<br>הַפְּהֶן וְהוּצִיא אֹתָה אֶל מֶחַיִּץ הַכֹּהֵן מִדְמָה בְּאֶצְבְּעַן וְהִזָּה אֶל־נֹכֵה פְּנֵיָ אֲהֶל־מַוֹּעֵר מִדְמָהּ שֶׁבְּע פְּעָמִים : ּיַשְׁרֹף : יְלַקַח בִּפְרוֹן גֵין אֶרֶז וְאֵזוֹב וּשְׁנִי תְוָלְעַתְ וְהִשְּׁכִיה אָל־תַּוְשָׁה<br>וְשָׂרַף אֶת־־הַפְרָה לִטִינָיו אָת עֹרֻה וְאֶת־בְּשָׂרָה וְאִת־דָּמְה עַל־פְרְשָׁה שְׂרִיפַּת הַפָּרֶה : וְכִבֶּם בְּגְדִיוּ הַכֹּהֵן וְרְחַץ בְּשָׂרוּ בַּמֵּיִם וְזַאֲחֻר יָבֵׂא אֶל־ המִהֲנֶרֶ וְמְמִא הַכֹּהֵן עַר־־הָעָרֶב : וְהַשְּׂרֵף אֹתָהּ יְכַבֵּם בְּנְדִיוּ בַּטַּיְם וְרָחַץ בְּשָׂרוֹ בְּמֶיִם וְטָמְא עַד־הָעֲרב : וְאָסָף | אֵיְשׁ טִרוּר אֵת אָפֶר הַפְּרֶה וְהִנְיָם ּמְחוּץ לַמְּחַנֶה נְּמְקוֹם מָרֶזוֹר וְהָיֶרָזה לַעֲרַת בְּנִי־יִשְׂרָאֵל לְמְשְׁמֶרֶת יְמֵי גְדֶה חַפְּאת הוֹא : וְלִבֶּם הָאֹםֶן אֶת־אָפֶר הַפְרָה אֶת־בְּגְדִיוֹ וְטָםֶא עַר הָאֱרֶב וְהָיְתְה לִבְנֵי יִשְׂרָאֵל וְלַגְּר הַגָּר בְּתוּבֶם לְהַקִּרוּ עוֹלְם : הַנַּגַע בְּמֶתְ לְכְל־יָנֶפֶּשׁ אָדֶם וְטָמֵא שְׁבְעַת יְמִים : הִיּא וְתְחַפָּא בֿו בַיָּם הַשְּׁלִישֶׁי וּכְיוּם הַשְּׁבִישִׁי וָמְרַךְ וְאִם־לֹא יְתְחַפָּא, בַּיָּוֹם הַשְּׁלִישָׂי וּבִיוֹם הַשְּׁבִיאָי לָא יִטְהְר : כְּל־הַוָּגֵעַ בְּמֶת בְּגָפָשׁ הָאֲדָם אֲשֶׁר־־יָמוּתֶ וְרָא־יָהָבִזְטָא אֶת־מִשְׁבֵּן יָהוֶה מִמְּא וְגִכְרְתָךָ הַגֶּפֶשׁ הַהְיָא כִּיִשְׁרָאֵלֶ כְּיָ פִי נִדָּה לְאִ־זְרָקָ עָּכְיוֹ פְמֵאַ יְהֻיֶה אֻוֹר פְפְאָתוֹ בְּוּ : זָאת הַתּוֹרָה אָדֶם יָמְיָם : וֶבְרָ בְּרָי פְּתוּהַ אֲשֶׁר אֲיִן־אָמִיד פְּתוֹר עֲלָי מְמֵא וֹזְא : וְבֹר<br>בִּי־יָמִיּת בְּאֲדָל כָּרִי־הַבָּא אִל־הָאֹדָל וְכֹל־אֹשֶׁר בָּאוֶדֶל וִמְמֻא שִׁבְעַיָת אֲשֶׁר־יגַעַ עַלֹימְּנֵי הַשְׂדֶרָ בַּהֲלֵל־חָרֶב או בְמֵת אִוֹ־בְעֶצָם אָדֶם או בְקֶבֶר ּמֹשׁ עֹנֹיָ עֲרָי אֲלִי וֹלְקַוֹ אֵוֹב וְפְבַל בַּמִּים אִישׁ מְהֹמָאָת וְנָרַזו עָלְיָי<br>יִמְטָא שִׁבְעַת יְקִים : וְלִקְהוֹ אֵוֹב וְפָבַל בַּמִּים אִישׁ מְהוֹר וְהָזָה בַּלִי עָלְיָי הָאֹנָל וְעַל־־כְּל־־הַבִּלִים וְעַל־הַנְפְיֹשָׂוֹת אֲשֶׁךָ הְיִיִשְׁםָ וְעַל הַנֹּגַע בַּעֲצֶם אַו בְּחָלִל אַו בַמֵּת אִו בַקְבָר : וְהָזָה הַטֲהֹר עַל־הַטְּמֵא בֵיוּם הַשְּׁלִישָׁי

20

**Property of the Second Property of the Second Property of the Second Property of the Second Property** 

ZADOQ. COM - Internet - TALMUD. LI

メコ

וּבִיַּוֹם הַשְּׁבִיִעֵי וְהִמְּאוֹ בַּיָּוֹם הַשְּׁבִיעִ וְכִבֶּם בְּנְדְיוּ וְרְהַץ לַמֻיִם וְטָהָר בְּעֶרֶב וֹאלַש אֲשֶׁר־יִטְמְא וְלֵא יִתְחַפְּא וְנִכְרְתָה הַנִּפְשׁ הַהִוֹא מִתְּוּךְ הַקְּתְלַ כֹּי אֶת־מָקְדַשׁ יְהָוָה `מִמֵא מֵי ֻנְדֶה לְא־וֹרֵק עֲלָיו מָמֵא הִיּא : יְהָיְתָה לְהֶם לְחַקָּת עוֹלָם יִּמְזֵה מִי־דַגְּדְּה יְכַבְּם בְּנָדְיוֹ וְדַגּנֵעַ בְּמֵי דַגִּדְּה יִטְטָא עַד־־ הָעֲרָב : וְלָל אַשֶׁר-יַנַּע־יְבוּ הַפָּוֹאָ יִמְאָ יְהַגֶּפֶּשׁ הַנִּעֲרַ הַעְּמֶא. ַעַר־־הָעָרֶב

#### הפטרת פרשת פרה

ביחזקאל סיי ל״ו מ״ז עד סוף הסיי:

(טּוֹ) וַיְהָי דְבַר־יְהָזֶה אֲלֵי לֵאמְר : (יו) בֶּן־אָדָם בֵּיֻת יִשְׁרָאֵל יְשָׁבִים ַ מַּל-אַרְטָּתָם וַיְטַמְּאַיּ אוֹתָהּ בְּדַיְבָּםֻ וּבַעֲלִילוֹתְםָ כְּטֻֽמְאֵת דַוּנִדְּה הָיֶרְה ַדַרְבָּם לְפָּנֶי : (יח) וְאֶשְׁפַּךְ חֲמָתוֹ עֲלִיהֶם עֲלִי־הַדֶּם אֲשֶׁר־שֶׁפְּכֵוּ עַל־הָאָרֶץ וּבְגְלִוּלִיהֶם מִמְאִיָּה : (יִם) וְאֲפָיֵץ אֹתָם בֵּגּוֹיִם וַיַּזְרֶוּ בְּצְגְרָאָוֹת בְּדַרְבְּם וַכְעֲלִילוֹתָם שְׁפַטְתִּים ; (כ) וַיָּבוֹא אֶלְ־הַגּוֹיִם אֲשֶׁר־בָּאֵוּ שָׁם וַיְחַלְלוּ אֶרד־ שֵׁם קְדְשָׁיֶ בֶּאֱטַר לְהֶם עֲם־יְדוָהָ אֵלֶּה וּמִאַרְצוֹ יָצְאוּ : (כֹּא) וְאֶרְטָל עַל־ שֶׁםָ קְרֹשִׁי אֲשֶׁרָ חִיְלְהוּ בֵּיָת יִשְׂרֹאֵל בַּוּוֹיָם אֲשֶׁר־יָבְאוּ שָׁמָּה : (כִּנ) בּוֹת יִשְׂרָאֵל בִּי אִם־לְשִׁם־כְּךְשׁי אֲשֶׁר יִזְלֵיהָם בּוּיָם אֲשֶׁר בִּאוֹם שְׁם:<br>כַּלֹן אֶפְר לְבִית־יִשְׂרָאֵל כָּה אָפוֹר אֲדֹנְי יָהָלְהֶם בּוּיָם אֲשֶׁר בִּאוֹם שְׁם: וכו) וְקִדַשְׁתִּי אֶת־שְׁמִי הַגְּרוֹל הַמְחֻלָּל בְּגוֹיִם אֲשֶׁר חִלַּלְתֶּם בְּרוֹנְלֶם וֶיְדְעַיּ הַגּוֹיִם כְּיְ־־אֲנִי יְהְזָה נְאָם אֲדֹנְיָ יֶהְזָה בְּהִקְרָשָׁי בְכֶם לְעֵינֵיכֶם : יכר) וْكْلّْطْنْشَرْ. אْلْنْحَا مَالْـتَـٰازِرَا نْظْمّْشْرْ. אْلْنْكَا مْخْدِلْنْالْمْتْمْلْلْلْا نْتَنْتَمْلْسْ. مْلْنْكْتَا אָלִיאַדְמַהְבֶם: (כּה) וְזְרַקְתִּי עֲלֵיכֶם מַיָם מִדּוּרִים וּמְּהַרְתֶּם מִכָּל מְמְאִוּתֵיכֶם וּמִבְּר־וּלְוּלֵיכֶם אֲטֲהֵרָ אֶתְכֶם : (נוֹ) וְגֶתֲתָּיָ לְכָםְ לֵבְ חָדְשָׁ וְרוּחַ חֲדָשָׂרָה אֹנּוֹ בֹּלוֹ בֹּבֹוֹ וֹוֹהַיְרֹתַי אִתְ־לֵבְ דְאָבָן מִבְּשַׂרְבֶם וְנְתַתִּי לְבֻם לִב בִּשָּׂךְ : וכּוֹ) וָאֶת־רִיּהָיָ אֲתֵן בְּכִרְבְּבֶב וְעָשִׁיתָי אֵתָ אֲשֶׁר־בְּדֻמֵּךְ הֲלִרָבוּ וּמִשְׁפְּמַי הֹאֲלְהָי וֹעֲשִׂיתָם : (נּה) וְיִשַּׁבְהֶם בָּאָרֶץ אֲשֶׁר נְחַהִּי לַאֲלְתֵיהֶם וְדֵיְיָרֶתם לִי לְעָם וְאָנָבִי אֶדְיֶדֶ לְכָם כֹאלהים : (כֹּא) וְדְוֹשַׁעֲתִּי אֶרְזָכֶם מִכְּל ַ פְּמְאוֹתֵיֻכֶם וְקָרָאתִי אֶל־הַדְּגְן וְהִרְבִּיתָי אתו וְלְאֹ־אֶתֵּן עַלֵיכֶם רָאָב : (ל) וְהִרְבִּיתִי אֶת־פְּרֶי הָעֵץ וּתְנוּבָת הַשְׂרֶה לְמַעַן אֲשֶׁר לָא תִקְחִוּ עֵוּד הֶרְפִּת רָאָב בּּוּוָיִם : (לֹא) וּוְכַרְתֶם אֶת־דַּרְבִיִכֶם הָרָעִים וּמַעַלְלֵיכֶם אֲשֶׁר לְאֹ־ ִסוְבָיִם ۥוֹלְקִיחָם בּפְּנִיכֶם עַל עֲונָתִיכֶם וְעַל הְוֹעֲבְתִיכֶם: וֹלִּנ) לַא לְמַעֲנָבֶם אַגִי־עֹשָׂה נְאָם אֲדֹנָ יֱהֶוָה יְוַדָעַ לְכֶם כַּוֹשׁוּ יְהִכְּרְאֶוּ מִדַּרְכִיכֶם בִּיְת יִשְׂרָאֵלְ ; (לו) כָּה אָמַר אֶדְנָי יָהוָה בְּיוֹם טִֽהֲרֵי אָרְזְכֶם מִכְּל עֲוֹנְוֹרֵזִיכֶם וֹהְוֹשָׁבְתֵּי אֶת־הָעָרְיֹם וְנִבְנוּ הָחֲרָבְוֹת : (יָרוֹ) וְהָאָרֶץ הַנְּשַׁמֶּה הֲעֲבֶד הֲחַת אֲשֶׁר הָיָתָה שְׁמָמָה לְעֵנֵי כְּל־עוֹבְר : (לה) וְאֲמֹרִי הָאֲרֶץ הַלֵּזוּ הַנִּשַׁמָּה ַהְיָתָה בְּנִן־עֶדֶן וְהָעֲרָים הָחֲדַבְוֹת וְהַעֲשֲמִוֹת וְהַגְּחֱרְסִוֹת בְּצוְּרוֹת יָשָׁבוּ ג

#### ZADOQ. COM - Interne LMUD.LI t. A

הפטרה פרשת פרה

≃ ילו עֲרְעָוּ הַגּוֹיִם אֲשָׁרָ יִשְׁאֲרٌוּ חָבִיבְוֹתֵיכֶם כֵּי וּ אֲנֵי יְהוֹדָה בָּנֹיִתוּ דַגְּדֶרְםֹוֹת בִּפְעָתַי הגִּשָׁמֶה אֲנִי יְהוָה דִבְּרֶתִי וְעָשְׂיתִי:

כאן מסיימים הספרדים

וּלּוּ) כָּה אָמַר אֲדֹנֶי יָהוֹה עוֹד זָאָת אִדְרַשׁ לְבִירִת־יִשְׂרָאַל לַעֲשָׂוֹת بَيْنَت مَسْتَوْبِ مِثْلُوا هَجُمِلْ مُتَاتِ (دِين هَجِّما تَبْدِهَا هَجَما نَبِيهِجَتِ جَعَلِي اللَّهُ فَإِن الْمُدَرَّبُونَ بِالْمَسْرَاتِ الْمُسَارِّينَ بِاللَّهُ بِاللَّهُ الْمَسْرَاتِ الإيلام و אי דוה:

# פרשת מפטיר לפרשת החדש

וַיָּאָמָר יְהוָה אֶל־מַשֶׁה וְאָל־אָהֲרֹן בְּאָרָץ מִצְרָיִם לַאמְר: הַחֲדִשׁ <del>יור לָכֶם ( אִש הָדָשֶׁים רֹאשׁוֹן הוּא 'לָבָם 'לְחָדְשֵׂי הַשָּׁנָה: דַּבְּרוּ אֶל־</del> <del>ּ בَל עַרָת יְשׂרָאַל</del> לֵאֹמֹר בְּעָשָׁר לַחָדֵשׁ דַּזֶדָ וְיִקְחַוּ לָדָוֹם אִישׁ שָׂה לִבְית־ אָבֶת שֶׂהְ לַּבְּיֶת: וְאִם־יִמְעֵׁט הַבֵּיֶּת מְהְיָוֹת מִשָּׁה וְלָכְה הוֹא וּשְׁבֵנְו הקרב אל־כַּיוֹנו בְּמִכְםֶת נְפַּשֶׁת אִישׁ לְפַי אָכְלּוּ תָּכִפּוּ עַל־הַשֶּׁה: שֶׁיָה תקים זקר כּוֹ־שָׁגָה יָהְיֶה לָכֶם מן־הַכְּבְשִׂים וּמִן־הָעֵדָּם תִּמְחוּ: וְהִייָה יכם למשמרת עד ארבעה עשר יום לחדש הוה ושחמו אתו כל קהל בבת שראל בין הערבים: ולקחו מן־הְרָם וְנֵתְנוּ על־שְתֵּי המוּחָת כל השקוף על הכתים אשר ואקלו אתו בהם: ואכלו את הבשר הת הדה צליראש ומצורו על־מררים יאכלהו: אל־תאכלו ממנו ב השל פבשל במים כי אם־צלי־אש ראשו על־כְרָעִיוֹ וְעַלּ־קְרָבּוֹ: פארטיברד ממנו עד־בקר והנתר ממנו עד־בקר באש תשרפו: בבר הבצי אתו מתגיכם הגרים נעליכם ברוליכם ומקלכם בידכם - המערים בחפור פסח הוא ליהוה: ועברתי בארץ־מצרים בקילוד.<br>האין־מצרים בחפור הוא ליהוה: ה השפעה בארץ מצרים מאדם ועד־בהמה וככל אלהי בערכת שפטים אני יהוד: והיה הרם לכם לאת על הכתים - הראית הראותי את הדם ופסחתי עליכם ולא יהיה בכם נגול שרה בכת פערץ מצרים: והיה היום הזה לכם לוכרון וחותם בר התוכם הקרת עולם תחנהו: שבעת ימים מצורו התכל הרבים ששון תשבותו שאור מכתיכם כי וכל אכל המץ ר המשלט בישראל מיום הראשון עד־יום השביעי : וביום<br>המשלט ביום השביעי מקרא־קדש יהיה לכם כל־מלאכה ברב ב שפר יאכל לכל נפש הוא לכדו ועשרו לכם: בעת בעצם היה הוצאתי את־עבאותיסם כר שת היום הזה לדרתיכם חקת עולם: בראשון בערב האכלו מצה עד וים האחר ועשרים בב שאר לא ישצא ברחיכם כי כל־אכל

פרשת מפטיר והפטרה לפרשת החדש כג

ַ פְּהְמֶצֶת וְנִכְרְתָה הַגֶּפֶּשׁ הַהִוּאַ מֵעֲדֵת יִשְׂרָאֵל בַּגֵּרְ וּבְאֱוַרָה הָאֲרֶץ: כָּלֹ ִפְהָטֶצֶת לָא תֹאכְלֵוּ בְּלֵל מוֹשָׁבְתֵיכֶם הְאִכְלִוּ מַצְוֹת :

#### הפטרת פרשת החדש

ביחזקאל םי' מיה מיו עד סוף וסי' מיו עד פסוק יימ

(כאן מתחילין האשכנזים)

(פו) כַּל הָעֲם הָאָ֫רֶץ יִהְיִיּ אֶלֶ־הַתְּרִיּםְה הַזָּאֹת לַנְשָׂיֶא בְּיִשְׂרָאֵלְ : יִי) זָעַל־רַגְּשְׂיָא יִדְיֶה דְיַעֹּוָלוֹת ְוַדְּפֶּנְחָדְ וַדַּגְסֹהּ בְּרַוּנִים וּבָחֲדָשִׁים וְּבַשֲׁבָּתוֹת בְּכְל־ ַ פְוֹעֲדֵי בֵּיֶת יִשְׂרָאֵל הָוּא־יַעֲשָׂה אֶת־הַחַפְּאת וְאֶת־הַמִּנְחָה וְאֶת־הָעוֹלָה ַ וַאֶת־הַשָּׁלָמִים לִכְפֵּר בְּעַד בֵּית־יִשְׂרָאֵל :

(כאן מתחילין הספרדים)

(יח) כְּה־אָמַרٌ אֲדֹנְיָ יֶהוָהֿ בְּרֹאשׁוֹן בְּאָחָדְ לַחֹדָשׁ תִּמְּחִ פַּר־כֶּן־בְּכְהִ يثاهرها أنتأهمك مختلسات فالألفاء المرتبط فتلك المتابع المنافرة المناسرة المناسبة المستوات والمستقاة المستقاة ا ַּמְזוּזַת הַבִּיִת וְאֶל־אַרְבָּע פְּגַּוֹת הָעֲזָרָה לַמְזֵבְּהַ וְעַל־מְזוּזַת שַׁעַר הָחָצִר דַפְּנִימְית : (כ) וְרֵן הְעֲשֶׂה בְשִׁבְצְה בַתֹרָשׁ מֵאִישָׁ שַׂנֶה וּמִסֶּתֵי וְכִפַּרְתֶּם ִתַּגְ שְׁבְעַוֹת יָמִים מַצְּוֹת יָאֲכֵל : (כִּנ) וְעָשָׂדֶ הַנְשִׂיא בִּיְזָם הַהוּא כַּעֲדֶוּ וְבְּשַׁדָ<br>תַג שְׁבְעוֹת יָמִים מַצְּוֹת יִאֲכֵל : (כִּנ) וְעָשָׂדֶ הַנְשִׂיא בִּיְזָם הַהוּא כִּעֲדֶוּ וְבְּשַׁדָ בְּלִדְעָם הָאֲרֶץ פַּרְ חַמָּאֹת: (כּג) וְשָׂבְעַת יְמֵיְדֶהֶתָג יַעֲשֶׂךָ עַזְלָךָ לַיְהוֹה שָׁבְעַת פְֿרִים וְשִׁבְעַת אֵילִים תְּמִימִים לַיּוֹם שִׁבְעַת הַיָּמֶים וְהַשָּׁאת שְׂעִיר מַזֶּיִם לַיְוֹם: (כֹּד) וּמְנְחָה אֵיִפָּה לַפְרְ וְאֵיִפְה לְאֵיָל יַעֲשֶׂה וְשָׁמֶן הָין קָאֵיפְה:<br>גבי ּ (כֹּה) בַּשֲּׁבִיעִי בְַּהֲמִשָּׁה עֲשָׂר יָוֹם לַחָדָשׁ בָּדָוּ יַעֲשֶׂה כֵׂאֲלֶה שִׁבְעַתְ הַיָּמָיִם ַבְּחַטָּאת כְּעֹלֻה,וְכַמִּנְחָה וְכַשְׁמֶן: מוּ (א) כְּה־אָמַר אֲדֹנְ יֶהוָה שַׁעַר נפּתֵם וּבְיָם הַחָדָשׁ 'פֹּתֹח : יְהָיָה וּבָא הַגְּשִׁיא דֶּרֶה אֹיִלָם הַשַּׁבָּת<br>הָהָצִר הַפְּגִימִית הַפֹּגָה כְן-יִם יְהָיָה םְנִיר שֵׁשֶׁת יְמֵי הַמֵּעֲשָׂד וּבְיָוֹם הַשַּׁבְּת וְעָמַר עַלֹימְוּזֵת הַשָּׂעַר וְעָשַׂוּ הַכְּהַגִים אֶת־עולָתוֹ וְאֶת־שָׁלָמָיו וְהִשְׁמְחֲוָה צַלְ־מִפְּתֵּן הַשֲׁעֲר וְיָצֶא וְהַשַּׁעַר לְאֹ־יִפָּגֵר עַד־הָזֶרֶב: (נ) וְהִשְׁתַּחֲוַוּ עַםְ־ דְאָרִץ פָּתַח הַשָּׁעַר הַהֹוּא בַּשַּׁבָּתִוּת וּכֶחֲדָשְיִם לִפְּגֵי יְהֹוֶה : (ד) וְהָעַלְהִ אֲשֶׁר־יַקְרִיב הַגְשָׂיָא לַיְהוָה בְּיָוֹם הַשָּׁבָת שִׁשָּׁה כְבָשִׂים הְמִימָים וְצִיּיִל يْتَافِرْمَ : إِنَّ الْمَادِيْبَابِ يَجْزَفُوا بِمَاجْدِيْتُوا مِنْ أَمْرَ مِنْ مِنْ الْمَاجَاءُ لِمَا תְּמִיתָּם יְהָיְוּ : (וֹ) וַאֲיִפָּה לַפְּךְ וְאֵיפָה לְאֲיֵל יַ יְעָשָׂר מִנְחָה וְלָבְבְשָׁיִם בְּאֲשֶׁיָ ל<br>תְּמִימֶם יְהָיְוּ : (וֹ) וַאֵיפָה לַפְּר וְאֵיפָה לְאֲיֵל יַ יְעָשָׂרָ מִנְחָה וְלָבְבְשָׁיִם כַּאֲשֶׁיָ תַּשְׁיַנ יָרָוֹ יְשָׁמֶן הָין קָאֵיִםְה : (ח) וּבְבוָא הַנְשְׂיֶא הֲרֶךְ אוּלְם הַשַּׁעַר יְבוֹא וּבְדַּרְפָן יִצְאָ ; (פ) וּבְבוֹא עֲם הָאָרֶי לִפְנֵי יְהוֹה בִּמְוַעֲרִים הַבְּא הָרֶד שער צפון להשתחות יצא הרך שער גגב והבא הרך שער גגב יצא<br>בער אפון להשתחות יצא הרך שער גגב והבא הרך שער גגב הֶרֶהִ־שֲׁעַר צָפְוֹנָה לַא יְשָׁוִּב דֶּרֶךְ דַשָּׁעַר אֲשֶׁר־בְּא בֹוֹ כִּי נִכְחִו יֵצְאו : (י) וַהַגְּשָׂיָא בְּתוֹכֶם בְּכוֹאָם יָכוֹא וּבְצִאתֶם יֵצְאוּ : (יא) וּבְחַגְּיַם וּבַמְוֹעֲדִים

OQ. COM - Internet - TALMUD. LI

הפמרה פרשת פרה

ּ (לוּ) וַיִרְעָוּ הַגּוֹיָם אֲשֶׁרַ יִשְׁאֲרٌוּ סְבִיבְוֹתַיכֶם כֵּי וּ אֲנֵי יְהוֹה בְּנִיתִי הַגֶּהֱרֹםוֹת ַנְמַעֲתִּי הַנְשֵׁמֶה אֲנִי יְהוָה דִבְּרֶתִּי וְעָשִׂיתִי:

כאן מסיימים הספרדים

ולו) כַּה אָמַר אֲדֹנֶי יֶהוֹה עַוֹד זָאֹת אִדְרֵשׁ לְבָיִת־יִשְׂרָאֲל לַעֲשׂוֹת ַלְדֶם אַרְבֶּה אֹתֶם כַּצָּאן אָדֶם: (לח) כְּצַאן הָדְשִׁים כְּצַאן יְרוּשָׁלֵּם בִּמְוַעֲרֹיָהָ כֵּוּ תִּהְיֶיֹנָה הֶעֲרִים הָחֲרֵבוֹת מִלַּאוֹת צָאֵוּ אָרָם וְיֵרְעָוּ כִּי־ אַנֵי יְהוַה:

#### פרשת מפטיר לפרשת החדש

וַיַּאמַר יְהוָה אַל־מַשָׁה וְאַל־אַהֲרֹן בְּאֶרֶץ מִצְרֶיִם לַאמְר: הָחֲדִש הזֶה לָכֶם רֹאֹשׁ הֶדָשִׁים רֹאשׁוֹן הוֹא יֹלָכֶם לְהָדִשִּׁי הַשָּׁנָה: דַּבְרֹוּ אֶל־ ַבְּלֹיעֲרָה יִשְׂרָאֲלֹ לֵאֹמֹר בְּעָשׁר לַחָדִשׁ דְזֶר וְיִקְחַוּ לָהָם אִישׁ שָׂר לְבִית-אָבֹת שֶׂה לַבָּיֶת: וְאִם־יִמְעָט הַבָּיֶּת מִדְיוֹת מִשָּׁה וְלֵקָה הוֹא וּשָׁבֵנִוּ הַקַּרְב אֵל־בַּיתוּ בִּמְכָםֶת נִפְשָׁת אִישׁ לְפִי אָכְלּוּ תָּכִפּוּ עַל־הַשֶּׁה: שֶׂה ַּ לַבְם לְּמִשְׁמָּרֶת עַד אִרְבֵּעָה עִשָּׂר יָוֹם לַחֲדָש הזָה וְשָׂחֲפִוּ אֶתוֹ כָּל קְהָלָ<br>לִבְם לְמִשְׁמָּרֶת עַד אִרְבֵּעָה עִשָּׂר יְוֹם לַחֲדָש הזָה וְשָׁחֲפוּ אתו כָּל קְהָל ַעֲדָת־יִשְׂרָאֵל בִּין הָעֲרָבְּיִם: וְלָהְהוֹ מִן־הַדָּם וְנֶתְנוּ עַל־שְׁתֵּי הַמְוֹיָת וְעַלֹּ־הַמִּשְׁקִוּךְ עַל הַכְּהִים אֲשֶרֹ־יְאַכְלָּוֹ אֹתוֹ בָּהֶם: וְאָכְלָוּ אֶת־הַבָּשֶׂר בַּלֵיְלָה הַזָּהָ צְלִּי-אֵשׁ וּמַצּוֹרז עַלֹּ־מְרֹרֶים יְאִכְלֻהוּ: אֲלֹ־הִאכְלַוּ מִמֲּנּוּ ּנָא וּבְשָׁל מְבַשָּׁל בַּמֵּיִם כֵּי אִם־צלִי־אֵשׁ רֹאשׁוֹ עַל־בְרָעָיו וְעַל־קִרְבְּוּ: וְלָאַ־תוֹתְיְרוּ מִמֻּנֵּוּ עַד־בֻּלֶךְ וְדַגֹּרְתַר מִמְּנֵוּ עַד־בְּלֶךְ בְּאֵשׁ תִּשְׂרְפֹוּ: וְכָבָה הְאִכְלַּוָ אֹתוֹ מְתְנִיכֶם הַגְרִיםְ גַעֲלַיכָם בְּרַגְלֵיכָם וּטִקְלְכָם בְּיָדְכֶם וַאֲכַרְהֶם אֹתוֹ בִּחְפְּזוֹן פִסֹח הוֹא לִיהוֹה: וְעָבְרְהַי בְאֶרֶץ־מִצְרַיִם בַּלֵּיְלָה הַזָּה וְהִכִּיתָי כָלֹ־בְּכוֹר בְּאֱרֹץ מִצְרָים מַאָּדֶם וְעַד־בְּהֵמָה וּבְכִל אֱלֹהֵי אֹאֶר אֹּנֵים שִׁם וֹרָאִיתו אִת־דַּיִּרֹם וּפִּחֲהָתִּי עֲלִיכֶם וְלָאֹ־יְהֻיָּתָוֹ בָּכֶם גָּנִף<br>אָשֶׁר אַתֶּם שִׁם וְרָאִיתו אֶת־דַיִּרֹם וּפִּחֲהָתוּ עֲלִיכֶם וְלָא־יְהֻיָּתוֹ בָּכֶם גָּנִף ַ לִּמְשְׁחִית בְּהֵכֹתִי בִּאֲרֶץ מִצְרִים: וְהָיָה הַיוֹם הַזֶּה לְכָם לִּוּכְרוֹן וְחַגֹּתָם אתו הַנּ לִּיהוֶה לדֹרְתִיכֹם חִקַּרָת עוֹצָם תְּחָנְהוּ: שִׁבְעַת יָמִים מִצּוֹת האכלי אַךְ בִּיָּם הָרְאשׁון הִשְׁבִּיְתוּ שְׂאָוֹר מִבְּתִיכֶם בִּי וּ כְּל־אֹכֵלַ הָטִ֫ץ וַנְכְרְתָהָ דַגֶּפָשׁ דְהִוֹא מִיְשְׂרָאֵל מִיּוֹם הָרְאשׁוֹ עַד־יְוֹם דִשְּבִיעָי : וּבְיַוֹם דוראשון מקרא־לדש וביום השביעי מקרא־קדש ידיה לכם כל־מלאכה לֹא־יֵעֻשֶׂה בְרֶם אֲךָ אֲשֶׁר יַאֲכֵל לְכָלֹ־נָׁםָשׁ הָוּא לְבָרֶן יָעֲשֶׂרָה לָכֶם: ישְׁמְרֹתֶם אֶת־הַמְּצוֹת כֹּי בְּעָעָם הַיָּה הֹוֹצְאתי אֶת־יִצְבְאִוּתִיכֶם ַפְאֲרֵץ מְצְרֵים וּשְׁמַרְהָם אֶת־הָיִוּם הָזֶה לְדֹרְתָיכֶם חֲקַת עוֹלֶם: - בְּרְאשׁוֹן בְּאֵרְבֵּעָהْ עָשָׂר יוֹם לַחַרָשׁ בַּעַרָב הָאָכְלָוּ מַׁצָּת עַד יוֹם הָאֶתְךָ וְעָשְׂרִים לּחֹרַשׁ בְּעַרְב: שְׁבֵעַת יָמִים שָׂאֹר לָּא יִפְּצָא בִּבְתִּיכֶם כְּיַ בְּלִיאֹכְל

כב

פרשת מפטיר והפטרה לפרשת החדש

כג

ַ פְּהְטֶצֶת וְנִכְרְתָה הַגֶּפָּשׁ הַהִוּאַ מֱעֲדֶת יִשְׂרְאֵל בַּגֵּרְ וּבְאֶוֶרָה הָאֲרֶץ: כָּל־ פַּחְטֶצֶת לָא תֹאַכְלֵוּ בְּכֹל מוֹשְׁבְתֵיכֶם הְאִכְלִוּ מַצְוֹת :

#### הפמרת פרשת החדש

ביחזקאל סי׳ מ״ה מ״ז עד סוף וסי׳ מ״ו עד פסוק י״מ

(כאן מתחילין האשכנזים)

(טוּ) כַּל הָעֲם הָאֲרָץ יְהִיוּ אֶלֶ־הַתְּרִוּמָה הַזֶּאת לַנְשָׂיֶא בְּיִשְׂרְאֵל : (יִוּ **ָזַעַל־**רַגְּשְׂיַא יִהְיֶה הָעוֹלוֹת ְוַהִמֶּנְחֹה ְוַדֵּגְטָה בְּרַוּגְיִם וּכֶהֲדָיָשִׁים וַּבִשְׁבְּתׁוֹת בְּכְל־ קּוֹעֲדֵי בֵּיָתְ יִשְׂרָאֵל הִיא־יַעֲשָׂה אֶת־הַחַפְּאַת וְאֶת־הַמְּנְחָה וְאֶת־הָעוֹלָה ַזָאָת־הַשְּׁלְמִים לְכַפֵּר בְּעַד בִּית־יִשְׂרָאֵל :

(כאן מתחילין הספרדים)

(יח) לְהדאָטַר אֲדֹנֵי יֶהוָה בְּראשׁוֹן בְּאֶחֶדְ לַחֹרָשׁ תַכְּחַ פִּר־בֶּן־בְּכֻוֹ יִתְמִים וְהִמֵּאתָ אֶתְ־הַמִּקְדֶשׁ (יֹט) וְלָכַה הַכֹּהֵן מָדֶם הַחַׂמִּאת וְנְתַן אֶל־ מְזוּזַת דַבִּיִת וְאֶל־אַרְבִּע פִּנִּוֹת הְעָזֶרָה לַמְזִבְּה וְעַל־מְזוּזַת שַׁעַר הֶחָצִר דַפְּנִימְית : (כ) וְבֵן קַעֲשֶׂה בְּשִׁבְצֶה בַּתֹּדָשׁ מָאִישָׁ שַׂנֶה וּמִסֶּתֵי וְכִפַּרְתֶּם תַּגְ שְׁבְעַוֹת יָמִים מַצְּוֹת יַאֲכֵל : (כִּנ) וְעָשָׂרֶ תַגְשִׂיא בַּיְוֹם הַהֹוּא כַּעֲרָו וְבְשַׂר<br>אֶת־הַבְּיִת : (כֹּא) בְּרָאשׁוֹן בְּאַרְבָּנָה עָשָׂרָ יוֹם לַהָדָשׁ יִהְיָה לָכֶם הַפְּסַח ַבְּלִדְעָם הָאָרֶץ פַּרְ חַמְּאת: (כּג) וְשָׁבְעַת יְמִי־הֶחָג יַעֲשָׂרָ עוֹלְהָ לַיְהֹנָה שְׁבְעַת פְרִים וְשִׁבְעַת אֵילִים הְמִימִים לַיּוֹם שָׁבְעָת הַיָּמֶים וְחַפְּאֹת שְׂעִיר וּכְהִ) בַּאֲבִיעֵן בְּדֵתִמְאָה עֲשָׂר יָתֵ לַתְר וְאֵיִפְה לְאֵיל יַעֲשֶׂה יְשָׁמֶן הָין כְאִיפְהְ:<br>עַזָּיָם לַיְוֹם : (כֹּר) וּמְנָחָה אֵיפָה לַפְר וְאֵיִפְה לְאֵיל יַעֲשֶׂה יְשָׁמֶן הִין כְאִיפְהְ: <u> פֿ</u>ַחַפָּאַת קָּעָלָה וֶכַמְּנָהָה וְכַשְּׁמֶן : מֵן (א) קֹדִ־אָּםַר אֲדֹּנְ יֶהֹוָה שַׁעַּרָ יִפְּתֹחַ וִּבְיְם הַחָדָשׁ יְפְתֹחַ יִ יְרֹזֵ חָנוּר שֵׁשֶׁת יְמֵי הַמַּעֲשָׂד וּבְיָם הַשַּׁבְּת<br>הָחָצֵר הַפְּנִימִית הַפֹּנֶה כְןְרִים יְרֹזֶר סְנוּר שֵׁשֶׁת יְמֵי הַמַּעֲשָׂד וּבְיָם הַשַּׁבְּת וְעָמַר עַל־מְזוַּוָת הַשַּׂעַר וְעָשׂוּ הַבְּדֵגִים אֶת־עוֹלֶתוֹ וָאֶת־שָּׁלָמָיו וְהִשְּׁתַּחֲוָה ַצַּלְ־טִפְּתַּן הַשֲׁעֲר וְיָצְאָ וְהַשָּׁעַר לְאֹ־יִפָּגִר עַר־הָאֲרֶב : (נ) וְהִשְׁתַּחֲוַוּ עַםְ־ דְאֶרְץ ֶפְתַח הַשַּׁעַר הַהוֹּא בַּשַּׁבָּתְוֹת וּבֶחֲדָשִׁים לִפְגֵי יְהוָהָ: (ד) וְהָעָלְה צִאָר־יַקְרִיב הַגְּשָׂיָאָ לַיְהוָהָ בְּיָיֹם הַשָּׁבָּת שִׁשְׁהָ כְבְשִׂים הְמִימִים וְצִיּל ڣۣٚڟؚ؈ۦ۬ڔۣڔۑ۩ۦؠڟؙڗؠڮ ؉ؚٙڟؘؽ؊ۻػٞۻٵ؞ڟڟڡڐڔ۩؇ٙڡڷڵ؞ڵۮ؞ڵۿڰۮٳ؞ڎ؞ڵ תְּמִימָם יוֹדְוֶי: (ו) וּבְיוֹם דַחְדָשׁ פֹּר בֶּן־בִּקְר תְּמִימִים וְשַׁעֲּתָן בְּבְשָׂים וְאֵיל<br>תִּמִימָם יוֹדְוֶי: (ו) וְאֵיפָה לַפַּר וְאֵיפָה לְאֵיל יַצְשָׂרָ מִנְחָה וְלָבְבְשָׂים בְּאֲשֶׁר ַ הַשִּׂיָנ יָרֶן יְשָׁמֶן הָין לְאֵיִםְה : (ח) וּבְבוֹא הַנְשְׂיָא הֶרֶךְ אוּלְם הַשַּׁעַר יָבוֹא וּבְדֵּרְכָּוֹ יְיֵצִא : (¤) וּבְבוֹא עם הָאָרֶץ לִפְגַיָ יְדִגְה בִקּוּעֲדִים הַבְּא רֶרֶד דֶרֶה־שֲעַר צְפוֹן לְהִשְׁמְחַוֹת יֵצֵא דֶרֶךְ-שֲעַר גֶנֶב וְהַבָּא דֶּרֶךְ-שַׁעַר נֶנֶב יֵצֵא<br>דֶרֶה־שֲעַר צְפִוּנָה לַא יָשִׁב דֶּרֶךְ הַשַּׁעַר אֲשֶׁר־בָּא בוֹ כִּי נִבְחַוּ יֵצְאוּ: (י וָהַנְּשָׂיָא בְּתוֹכֶם בְּבוֹאָם יָבֹוּא וּבְצִאתֶם יֵצֵאוּ : (יא) וּבִתַּגְיִם וּבַמְוֹעֲדִים

הפמרת פרשת החדש

24

קְדְיֶהָ הַמְּנְחָה אֵיפָרָ לַפֶּר וְאֵיפָּה לְאַיִל וְלַכְּבְשְׂיָם מַתַּת ָיְדֶוֹ וְשָׁמֶן הִיְן לְאֵיתָּה : (יִכ) וְכָיְ־יַעֲשֶׁה הַנְשִׂיְא נְדָבָה עוֹלְה אִי־יִאֲלָמִים נְדָבְה לַיְהוָה וֹפְתַח לו אֶת־הַשַּׁעַר הַפְּנֶה כְןדִים וְנִישָׂר אֶת־עֲלְתוּ וְאֶת־שְׁלָמָי כְּאֲשֶׁר יַעֲשֶׂה בְּיוֹם הַשָּׁבָּת וְיָצְאַ וְסְנֵךְ אֶת־הַשַּׁעַר אַחֲרֵי צִאתוּ: (יִנ) וְכָבֶשׂ כֶּוֹ־ שָׁנְתֹוֹ תְּבִים הַעֲשֶׂרָ עִוֹלֶה כַיוֹם לַיְהָוֶךָ בַּבְּלֶךְ בַּבְּלֶךְ הַעֲשֶׂרָ אֹתוֹ : (יד) וּמְנְחָה תַּנִשָּׂה עָרָיו בַּבָּלֶקְךָ בַּבֹּלֶךְ שָׁשִּׁיַת הָאֵיפָה וְשֶׁמֶן שָׁרִישִׁית הַהָין לְרָם אֶת־דַפֶּלֶת מִנְחָה לְיִהוֶ̈ה חֲקוֹת עוֹלֵם הַמְיד : (מוֹ) וַעֲשׂוּ אֶת־דַכֵּבֵעֵּ֖שׁ וַאֲת־הַמְּנְחֲה וְאֶת־הַשֶּׁמֶן בַּבְּלֶךֹ בַּבְּלֶךְ עֹוֹלֵת הָמִיד :

(כאן מסיימין הספרדים)

(ھ.) לְבִי הָלְמָר אֲזוֹנָ יֶהוָה בְּי־יִהֵן הַנְּשָׂיָא מַתְּנָה לְאִיָשׁ מִבְּנָוִ נְחֲלָתוֹ הִיָּא לֶבְנְיֶוּ הְדָיֶה אֲחָזְתָם הֵיָּא בְּנַחֲלָה: יִי) וְכִי-יְהֵן מַתְּנְה מִנַּחֲלְתֹוֹ לְאַחַד מֵעֲבְדִיו וְהָיָתָה לוֹ עַדְ־שָׁנֵה הַדְרָוּר וְשָׂבֹה לַנַשְׂיָא كَالِّهِ لِلْبَلْالِينَ فَدْنَا ذِيْشَا بِينَ أَنْ الْمَلَامِ الْحَرْبَةِ مَا الْمَوْسَوِينَ فَيَرْب לְהְוּנִתָּם מֵאֲהָזָרְם מֵאֲזָהְוֹן יַיְהִיל אֶת־בְּנָיֶ לְמַעַן אֲשֶׁר לְאִ־יָפְּצוּ עַמִּי איש באַחְוַח:

(מנסג סספרדים אם חל ר"ח ניכן ציום א' לומר אחר הפטרת החדש פסוק ראשון ואמרון של הפטרת מחר חדם):

סדיק

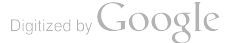

כד

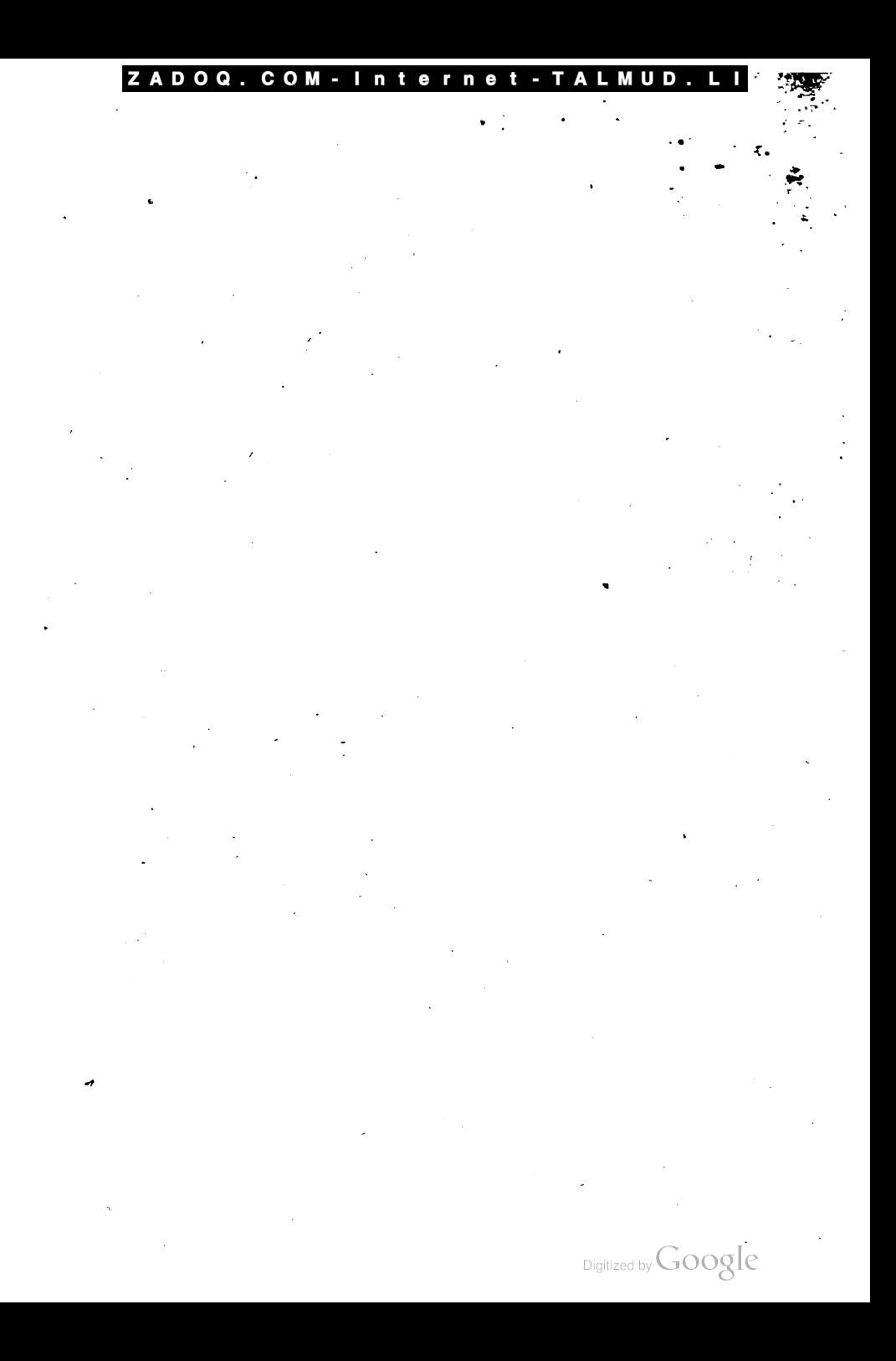

#### ZADOQ. COM - Interne Ŧ. LMUD.LI

הפטרת פרשת החדש

† 24

קְדְיֶרֶ הַמְּנְחָה אֵיפָרָ לַפֶּר וְאֵיפָרָ לְאַיִל וְלַכְּבְשְׂיָם מַתַּת, יְדָו וְשָׁמֶן הָיָן, לְאֵיִפְה : (יִב) וְכִיְ־יַעֲשֶׁה הַנְשִׂיָא נְדָבְה עוֹלְה אִי-יֹשְלָמִים וְדָבֶה לַיְהוָה וֹפֶתַח לו אֶת־הַשַּׁעַר הַפְּנֶה כְרִים וְנִישָׂר אֶת־עַלְתוּ וְאֶת־שְׁלָמְיֻו בַּאֲשֶׁר יַעֲשֶׂה בְּיוֹם הַשַּׁבָּת וְיָצָא וְסָנֵר אֶת־הַשַּׁעַר אַהֲרֵי צִאתְוּ : (יוֹ) וְכֶבָשׂ בָּן־ שְּׁנְתוֹ תְּבִים הַעֲשֶׂה עֲוֹלֶה לַיוֹם לַיְהָוֶה בַּבְּלֶךְ בַּבְּלֶךְ הַעֲשֶׂה אֹתוֹ : (יד) לְרָם אֶת־הַפֶּלֶת מִנְחָה לַיְהֹוֶה חֲקוֹת עוֹלֶם הָמְיִם: יִשְׁמֶן שְׁרִישִׂית הַהָין<br>וֹמִנְחָה תַּצְשָׂה עָלָיו בַּבְּלֶךְ בַּבְּלֶךְ שִׁשִּׁית הָאֵים: יִשְׁמֶן שְׁרִישִׂית הַהָיָן וְאֶת־הַמָּנְחָה וְאֶת־הַשֶּׁמֶן בַּבְּלֶךְ בַּבְּלֶךְ עֹוֹלֵת הָמִיד :

(כאן מסיימין הספרדים)

(מו) קְרִדְיָאָמַר אֲזוֹנְיָ יֶהוֹה הִי־יָהֵן הַגְּשָׂיָא מַתְנָה לְאִיָּשׁ מִבְּלִוּ ַ נְחֲלְתַוּ הָיָא לֶבְנְיֵ תְּהְיֶהָ אֲחֶתָּם הָיָא בְּנַחֲלָה: יִי) וְכִי־יִתֵּן פִתְּנְה מִנַּחֲלְתֹוֹ לִאַחַר מֵעֲבָדָיו וְהָיָתָה לוֹ עַרְ־שְׁנָהָ הַדְּרִוּר וְשָׂבָה לַנְשָׂיָא צִיךְ נַחֲלָרֹוֹ בָּנָיֶ לְהֶם הִדְרָר: (יִחְ וְלָא יֵכֶּה הַנְשִׂיא מִנְחֲלַרְ הָעָם לְהְוֹנִתְٓם מֵאֲהָדָֽהָם מֵאֲתִהְיָתָו יַיְהִיל אָת־בְּנָיְ לְמַעַן אֲשֶׁר לְאִדָיִפְּצוּ עֵמִי אָיש מַאַחְוָתו

(**מנסג סספרדים אם חל ר"**ח ניסן ציום א' לומר אפר הפטרת החדש פסוק ראשו**ן** ואתרון של הפטרת מחר חדם):

סליק

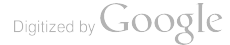

כד

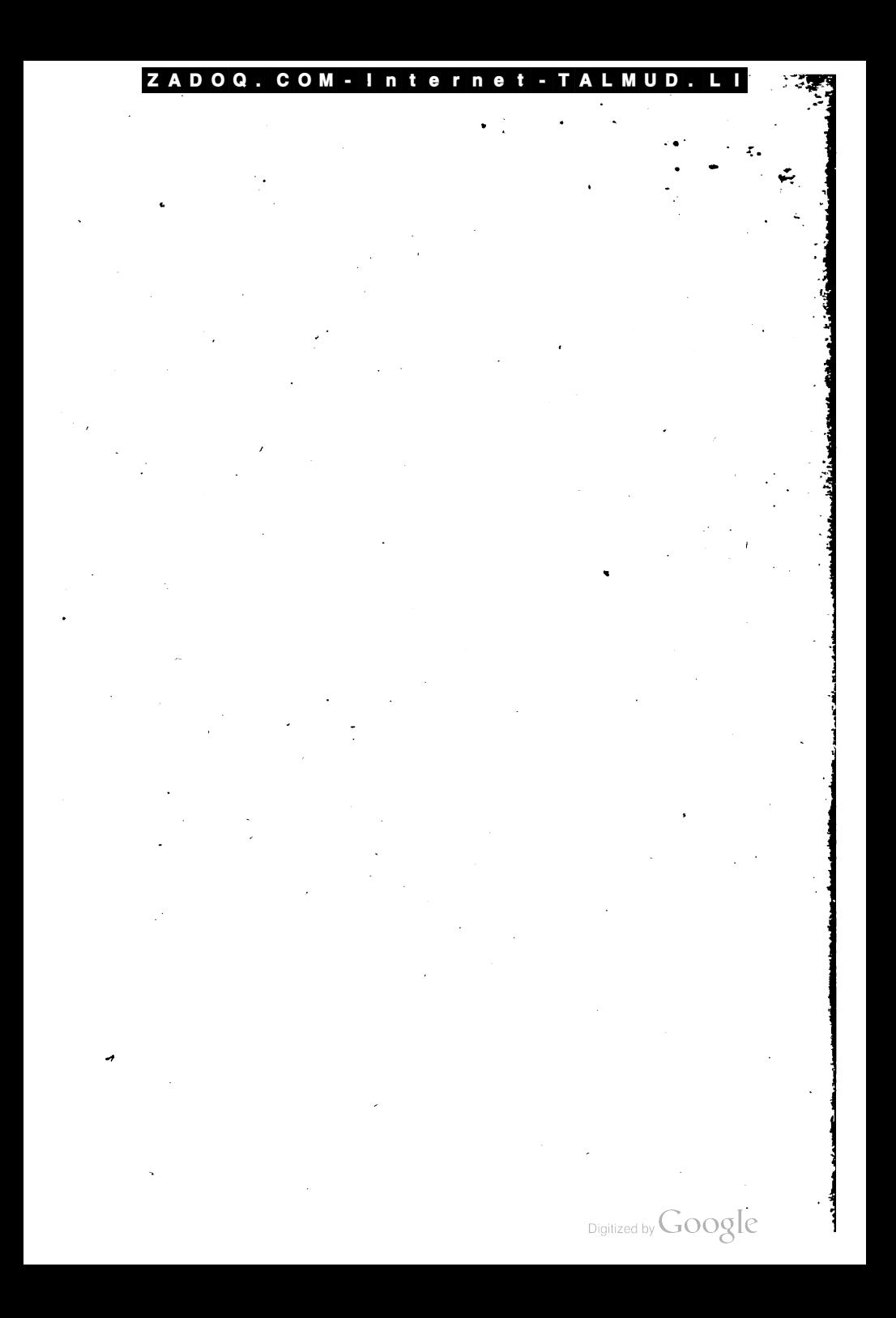

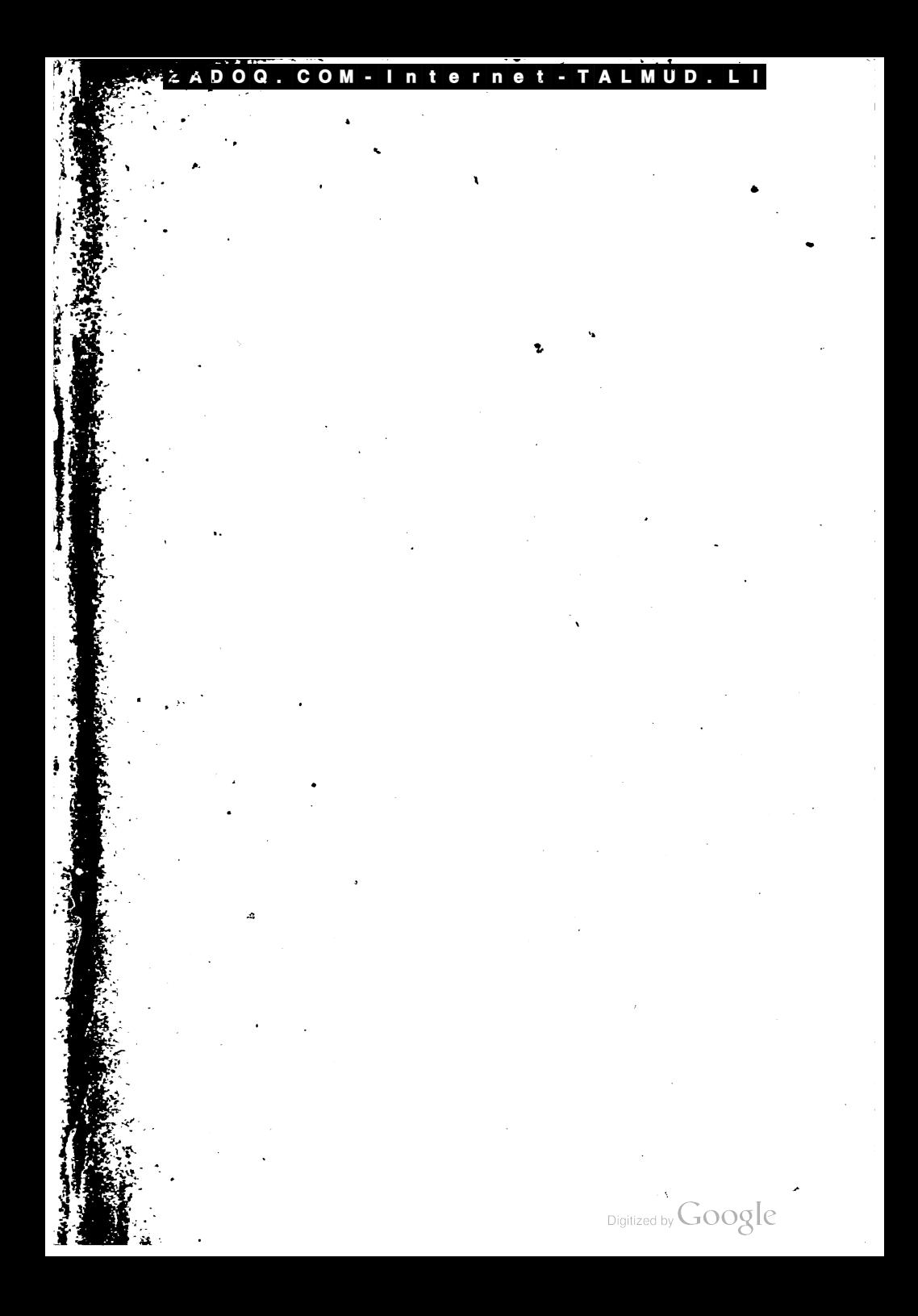
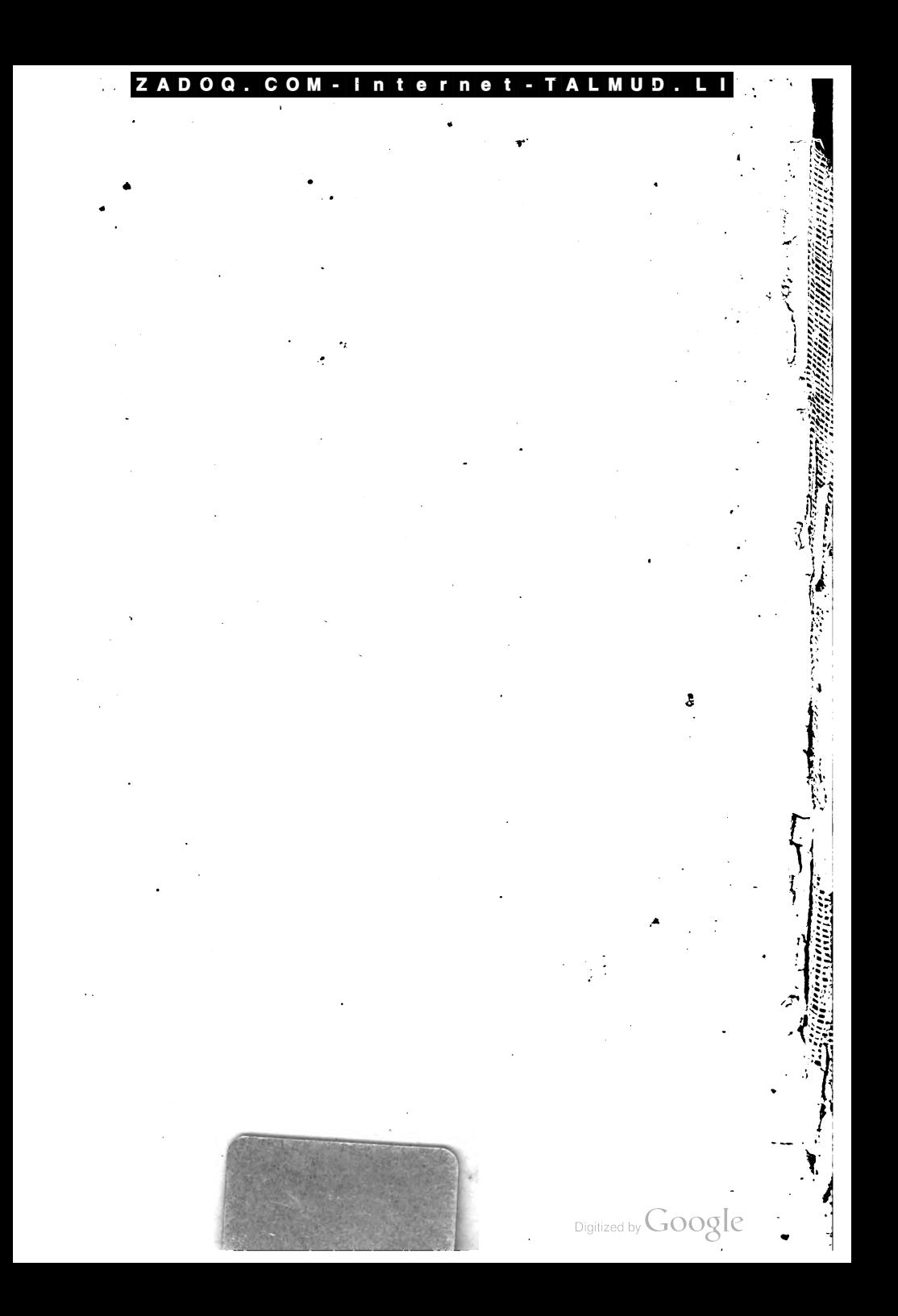

## ZADOQ.C ישמוח הש  $\sqrt{1}$